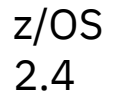

# *MVS System Messages Volume 6 (GOS - IEA)*

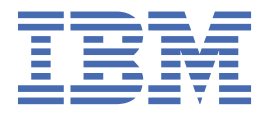

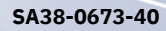

#### **Note**

Before using this information and the product it supports, read the information in ["Notices" on page](#page-1504-0) [1485](#page-1504-0).

This edition applies to Version 2 Release 4 of z/OS (5650-ZOS) and to all subsequent releases and modifications until otherwise indicated in new editions.

Last updated: 2021-06-21

#### **© Copyright International Business Machines Corporation 1988, 2021.**

US Government Users Restricted Rights – Use, duplication or disclosure restricted by GSA ADP Schedule Contract with IBM Corp.

# **Contents**

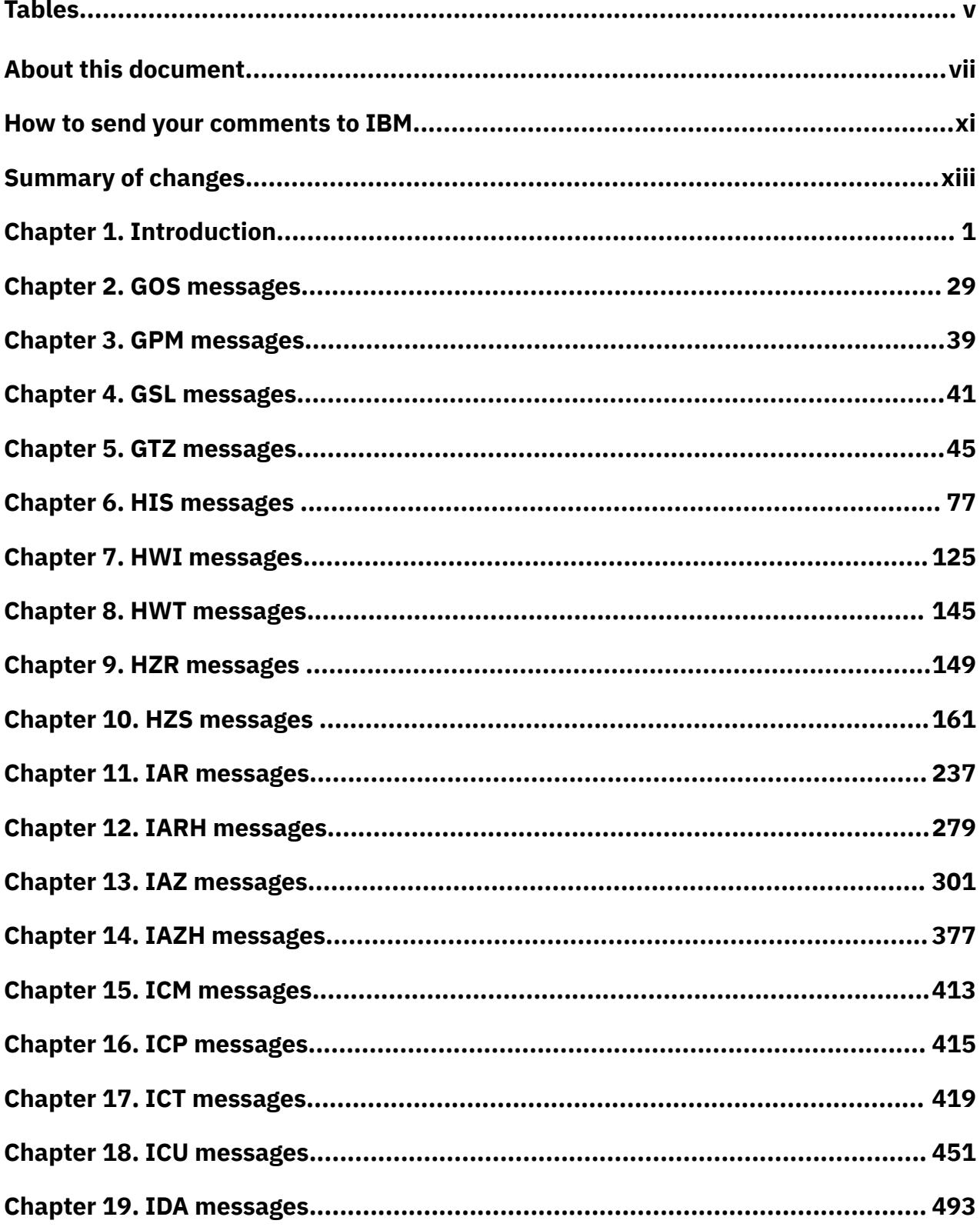

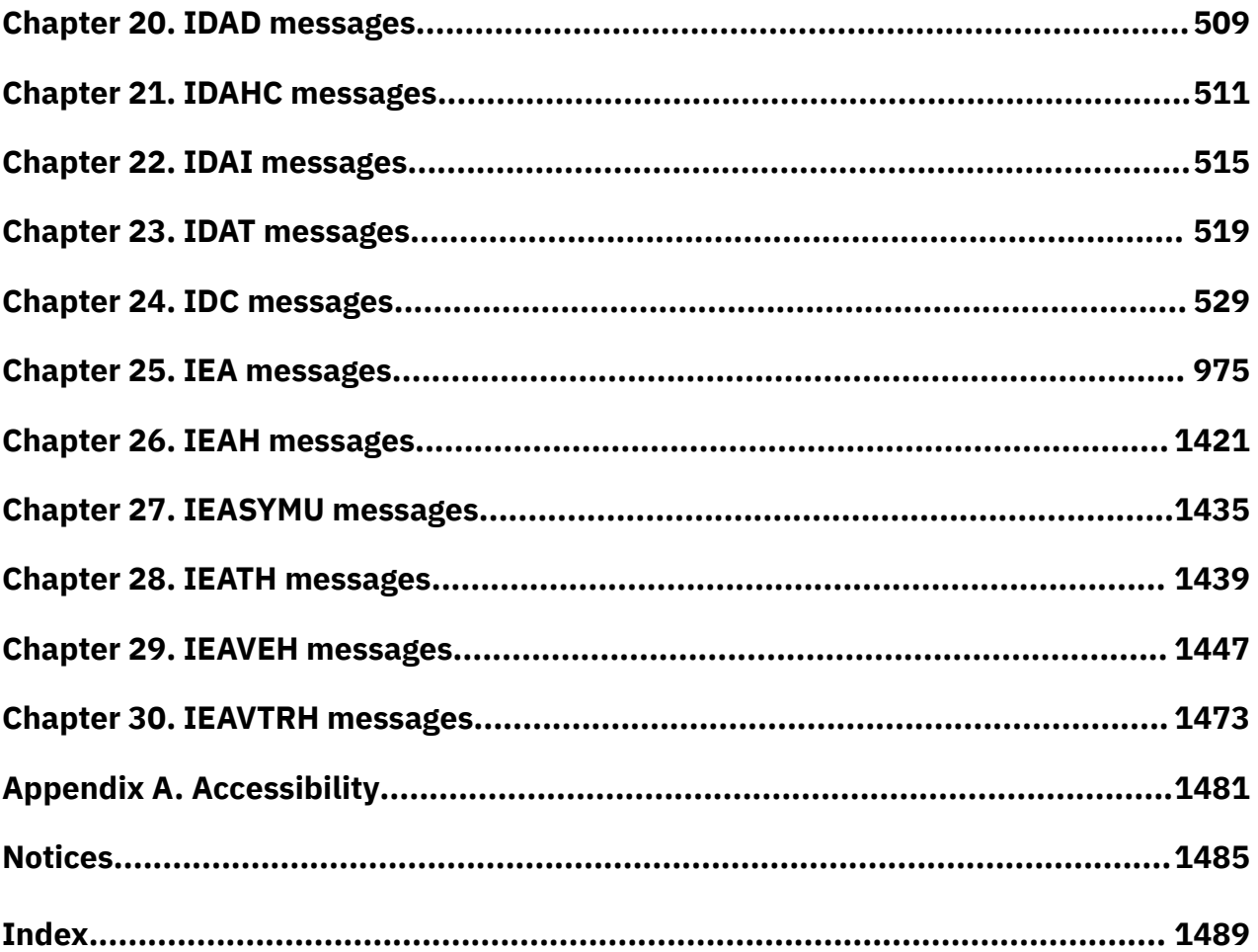

# <span id="page-4-0"></span>**Tables**

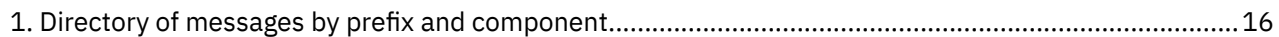

# <span id="page-6-0"></span>**About this document**

*MVS System Messages* primarily describe messages that are issued to the system operator at the system console and system messages that are logged. The following messages are included:

- Operator messages that are issued by the BCP and DFSMS.
- Log messages that are issued by the BCP and DFSMS.
- Some SYSOUT messages that are issued by the BCP and DFSMS. SYSOUT messages are issued by utilities that normally run in batch, such as SPZAP.
- Batch job messages that are issued by the BCP. Messages that are issued by JES2 or JES3 for batch jobs are in the JES messages documents.

Usually, messages that are issued at interactive terminals (like TSO/E and CICS® terminals) are documented by the specific elements and products that support those terminals.

The titles of the MVS™ System Messages indicate the range of message prefixes in the documents:

- *z/OS MVS System Messages, Vol 1 (ABA-AOM)*
- *z/OS MVS System Messages, Vol 2 (ARC-ASA)*
- *z/OS MVS System Messages, Vol 3 (ASB-BPX)*
- *z/OS MVS System Messages, Vol 4 (CBD-DMO)*
- *z/OS MVS System Messages, Vol 5 (EDG-GLZ)*
- *z/OS MVS System Messages, Vol 6 (GOS-IEA)*
- *z/OS MVS System Messages, Vol 7 (IEB-IEE)*
- *z/OS MVS System Messages, Vol 8 (IEF-IGD)*
- *z/OS MVS System Messages, Vol 9 (IGF-IWM)*
- *z/OS MVS System Messages, Vol 10 (IXC-IZP)*

Some of the other types of message information include the following titles.

- *z/OS MVS Dump Output Messages*
- *z/OS MVS System Codes*
- *z/OS and z/VM HCD Messages*
- *z/OS JES3 Messages*
- *z/OS TSO/E Messages*
- *z/OS UNIX System Services Messages and Codes*

For a list of message information that is sorted by message prefix, see Introduction in *z/OS MVS System Messages, Vol 1 (ABA-AOM)*.

This information also contains the routing and descriptor codes that IBM® assigns to the messages that z/OS® components, subsystems, and products issue. Routing and descriptor codes are specified by the ROUTCDE and DESC keyword parameters on WTO and WTOR macros, which are the primary methods that programs use to issue messages. The routing code identifies where a message is displayed. The descriptor code identifies the significance of the message and the color of the message on operator consoles with color.

# **Who uses MVS System Message information**

*MVS System Messages* are for programmers who receive messages from the system. Usually, these people are system operators, system programmers, and application programmers who do any of the following tasks.

- Initialize the operating system and its subsystems.
- Monitor system activity.
- Keep the system correctly running.
- Diagnose and correct system problems.
- Diagnose and correct errors in problem programs.

# **A method for finding changes to MVS and TSO/E messages**

Automation routines are sensitive to changes to message text. Data set SYS1.MSGENU can help you identify message additions and changes so you know whether to update your automation routines when you upgrade.

IBM supplies a data set, SYS1.MSGENU, that contains the text of system messages in the form of message skeletons. Only system messages that are translated are included, so the following message types are not included.

- MVS system messages that are not translated, such as IPL and NIP messages, because these messages are issued before the MVS message service is available.
- Other product messages that are not translated, such as DFSMS and JES3 messages.

For more information about message skeletons, see *z/OS MVS Planning: Operations*.

After you install the SYS1.MSGENU data set, you can compare the new data set with the data set on the system from which you are upgrading. Depending on how you conduct the comparison, you receive output that resembles that in the following samples.

For new messages, the output might show an I (for Insert) to the left of the message ID. For example:

I - IEA403I VALUE OF RMAX HAS BEEN CHANGED TO 99

For messages with changed text, the output might show two entries, one with an I and one with a D each to the left of the message ID, indicating that a record in the message file was replaced (Deleted and then Inserted). For example:

I - IEE162I 46 &NNN ROLL &A MESSAGES (DEL=R OR RD) D - IEE162I 46 &NNN ROLL &A MESSAGES (DEL=R, RD)

This example indicates that (DEL=R, RD) was replaced by (DEL=R OR RD) in message IEE162I.

Using this information, you can determine whether you need to change your automation routines.

# **How to use message information**

The system messages contain descriptions of messages. For details about z/OS message formats, prefix by component, descriptions, and more see the "Introduction" section in *z/OS MVS System Messages, Vol 1 (ABA-AOM)*.

# **Where to find more information**

This information explains how z/OS references information in other documents and on the web.

When possible, this information uses cross-document links that go directly to the topic in reference using shortened versions of the document title. For complete titles and order numbers of the documents for all products that are part of z/OS, see *z/OS Information Roadmap*.

To find the complete z/OS library, including the IBM Documentation for z/OS, see the following resources.

[z/OS Internet library \(www.ibm.com/servers/resourcelink/svc00100.nsf/pages/zosInternetLibrary\)](http://www.ibm.com/servers/resourcelink/svc00100.nsf/pages/zosInternetLibrary) [IBM Documentation \(www.ibm.com/docs/en/zos\)](https://www.ibm.com/docs/en/zos)

Many message descriptions refer to the following terms. You need to consult the reference listed below for more information:

- **Data areas and control blocks**: See *z/OS MVS Data Areas* in the [z/OS Internet library \(www.ibm.com/](http://www.ibm.com/servers/resourcelink/svc00100.nsf/pages/zosInternetLibrary) [servers/resourcelink/svc00100.nsf/pages/zosInternetLibrary\)](http://www.ibm.com/servers/resourcelink/svc00100.nsf/pages/zosInternetLibrary) or [IBM Documentation \(www.ibm.com/](https://www.ibm.com/docs/en/zos) [docs/en/zos\).](https://www.ibm.com/docs/en/zos)
- **Dumps**: For examples of ABEND, stand-alone, and SVC dumps and how to read them, see *z/OS MVS Diagnosis: Tools and Service Aids*. For examples of component output from dumps and how to read and request it, see *z/OS MVS Diagnosis: Reference*.
- **Identification of a component, subsystem, or product**: See the *z/OS MVS Diagnosis: Reference* to identify the component, subsystem, or product from the name of an IBM module or for a macro. The module prefix and macro tables give the program identifier to be used in a PIDS symptom in a search argument.
- **System completion and wait state codes**: See *z/OS MVS System Codes*.
- **Logrec data set error records**: For the formatted records, see *z/OS MVS Diagnosis: Reference*.
- **Trace output**: For the formats and the meaning of the information in the generalized trace facility (GTF) trace, instruction address trace, master trace, system trace, and component trace, see *z/OS MVS Diagnosis: Tools and Service Aids*.
- **Hardware**: Use the appropriate *Principles of Operation* document for the hardware you have installed.

# **Where to find the most current message information**

The MVS System Messages documents are cumulative. As messages are added to the system, they are added to the documents. Similarly, when messages are changed on the system, they are changed in the documents. However, when a message is deleted from the system (no longer issued), the message is **not** deleted from the document. You can always look in the most recent message information for the descriptions of all system messages.

To find the most current edition of a message or document, see the following resources.

[z/OS Internet library \(www.ibm.com/servers/resourcelink/svc00100.nsf/pages/zosInternetLibrary\)](http://www.ibm.com/servers/resourcelink/svc00100.nsf/pages/zosInternetLibrary) [IBM Documentation \(www.ibm.com/docs/en/zos\)](https://www.ibm.com/docs/en/zos)

**x** z/OS: z/OS MVS System Messages, Vol 6 (GOS-IEA)

# <span id="page-10-0"></span>**How to send your comments to IBM**

We invite you to submit comments about the z/OS product documentation. Your valuable feedback helps to ensure accurate and high-quality information.

**Important:** If your comment regards a technical question or problem, see instead "If you have a technical problem" on page xi.

Submit your feedback by using the appropriate method for your type of comment or question:

#### **Feedback on z/OS function**

If your comment or question is about z/OS itself, submit a request through the [IBM RFE Community](http://www.ibm.com/developerworks/rfe/) [\(www.ibm.com/developerworks/rfe/\).](http://www.ibm.com/developerworks/rfe/)

#### **Feedback on IBM Documentation function**

If your comment or question is about the IBM Documentation functionality, for example search capabilities or how to arrange the browser view, send a detailed email to IBM Documentation Support at [ibmdocs@us.ibm.com.](mailto:ibmdocs@us.ibm.com)

#### **Feedback on the z/OS product documentation and content**

If your comment is about the information that is provided in the z/OS product documentation library, send a detailed email to [mhvrcfs@us.ibm.com.](mailto:mhvrcfs@us.ibm.com) We welcome any feedback that you have, including comments on the clarity, accuracy, or completeness of the information.

To help us better process your submission, include the following information:

- Your name, company/university/institution name, and email address
- The following deliverable title and order number: z/OS MVS System Messages, Vol 6 (GOS-IEA), SA38-0673-50
- The section title of the specific information to which your comment relates
- The text of your comment.

When you send comments to IBM, you grant IBM a nonexclusive authority to use or distribute the comments in any way appropriate without incurring any obligation to you.

IBM or any other organizations use the personal information that you supply to contact you only about the issues that you submit.

# **If you have a technical problem**

If you have a technical problem or question, do not use the feedback methods that are provided for sending documentation comments. Instead, take one or more of the following actions:

- Go to the [IBM Support Portal \(support.ibm.com\).](http://support.ibm.com)
- Contact your IBM service representative.
- Call IBM technical support.

**xii** z/OS: z/OS MVS System Messages, Vol 6 (GOS-IEA)

# <span id="page-12-0"></span>**Summary of changes**

This information includes terminology, maintenance, and editorial changes. Technical changes or additions to the text and illustrations for the current edition are indicated by a vertical line to the left of the change.

# **Summary of message changes for z/OS MVS System Messages, Vol 6 (GOS-IEA) Version 2 Release 4 (V2R4)**

The following messages are new, changed, or no longer issued for z/OS MVS System Messages, Vol 6 (GOS-IEA) in V2R4.

# **Message changes for z/OS MVS System Messages, Vol 6 (GOS-IEA)**

# **New**

The following messages are new.

HIS037I HIS038I HIS039I HIS040I HIS041I HIS042I HIS043I IDC1148I IDC3009I IDC3041I IDC3548I (APAR OA55153) IDC3549I (APAR OA55153) IDC3550I (APAR OA55153) IDC3551I (APAR OA55153) IDC3552I (APAR OA55153) IDC4233I (APAR OA55153) IAZH002I IAZH003I IAZH123E IAZH124E IAZH125E IAZH126E IAZH127E IAZH128E IAZH201I IAZH301R IAZH302R IAZH303R IAZH304R IAZH405D IEA671I IEA672I

```
IEA674I
IEA675I
IEA676I
IEA677I
IEA678I
IEA680I
IEA681I
IEA682I (APAR OA59813)
IEA683I (APAR OA59813)
IEA684I (APAR OA59813)
IEA685I (APAR OA59813)
IEA686I (APAR OA59813)
IEA687I (APAR OA59813)
```
# **Changed**

The following messages are changed.

```
HIS009I
HIS015I
HIS019I
IAR038W (APAR OA60310)
IDC3009I (APAR OA55153)
IDC3351I (reason code)
IEA023E
IEA253I (APAR OA57526 and OA57173)
IEA253I (APAR OA59707)
IEA253I (APAR OA58111)
IEA253I (APAR OA56863)
IEA386I (APAR OA59597)
IEA437I (APAR OA56401)
IEA480E (Form 2 of 2) (APAR OA59828)
IEA497I (APAR OA56953)
IEA671I (APAR OA59813)
IEA672I (APAR OA59813)
IEA674I (APAR OA59813)
IEA675I (APAR OA59813)
IEA678I (APAR OA59813)
IEA681I (APAR OA59813)
IEA705I
IEA794I
```
# **Summary of changes for z/OS MVS System Messages, Vol 6 (GOS-IEA) for Version 2 Release 3 (V2R3) and its updates**

# **Message changes for z/OS MVS System Messages, Vol 6 (GOS-IEA)**

The following messages are new, changed, or no longer issued in V2R3.

# **New**

A chapter for IAZH messages, JES Common health check, is added. See [Chapter 14, "IAZH messages," on](#page-396-0) [page 377](#page-396-0).

The following messages are new.

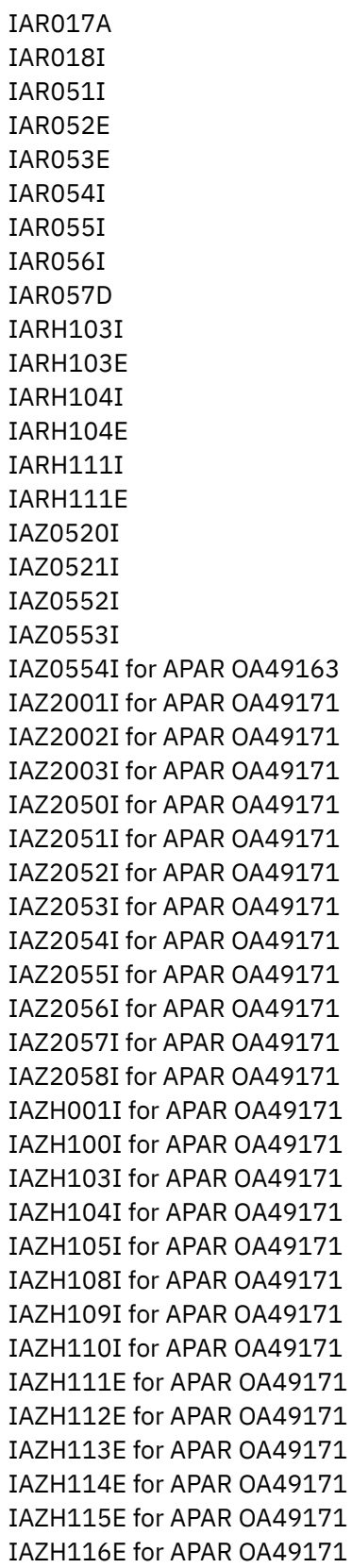

IAZH117E for APAR OA49171 IAZH118E for APAR OA49171 IAZH119E for APAR OA49171 IAZH120E for APAR OA49171 IAZH121E for APAR OA49171 IAZH122E for APAR OA49171 IAZH200I for APAR OA49171 IAZH400I for APAR OA49171 IAZH401I for APAR OA49171 IAZH402I for APAR OA49171 IAZH403I for APAR OA49171 IAZH404I for APAR OA49171 IDC0016I IDC0017I IDC1179I IDC3009I IDC3039I for APAR OA53252 IDC3040I for APAR OA53252 IDC3548I IDC3549I IDC3550I IDC3551I IDC1179I IDC11808I IEA047I IEA049I for APAR OA51786 IEA604I for APAR OA51786 IEA987I HZS1004I

# **Changed**

The following messages are changed.

HZR0200I HZS0120I IAR002A IAR006A IAR019I IAR028I IAR038W for APAR OA54975 IAR040I IAR041I IAR042I IAR043I IAR044I IAR045I IAR047I IAR048I IAR049I IAR050I IAR051I

IAR052E for APAR OA53197 IAR053E for APAR OA53197 IAR054I for APAR OA53197 IAR058E for APAR OA53197 IARH101E IAZ05350 IAZ0535I IAZ2059I IAZ2060I IDC0001I IDC3009I IDC3009I IDC11700I for APAR OA50378 IDC21804I for APAR OA52810 IDC3009I for APAR OA56686 IEA031I for APAR OA46953 IEA036I IEA037I for APAR OA49797 IEA045I IEA167I for APAR OA50083 IEA169I for APAR OA50083 IEA170I for APAR OA50083 IEA075I for APAR OA48710 IEA195I IEA196I for APAR OA50431 IEA253I for APARs OA51584, OA50664, OA52870, OA54863, OA55525 and OA56633 IEA347A IEA434I IEA434I for APAR OA52634 IEA437I for APAR OA52398 IEA491E for APAR OA48710 IEA499E for APAR OA48710 IEA599I for APAR OA51786 IEA7161 IEA848I for APAR OA48914 and OA49595 IEA907W for APAR OA56180 IEA909I for APAR OA56180 IEA911E IEASMU03I

# **Deleted**

The following messages are no longer issued.

IDC31473I for APAR OA52360

# **Summary of changes for z/OS MVS System Messages, Vol 6 (GOS-IEA) for Version 2 Release 2 (V2R2) and its updates**

The following lists indicate the messages that are new, changed, or no longer issued in z/OS V2R2 and its updates. Messages that have been added, updated, or that are no longer issued in an updated edition of V2R2 are identified by the quarter and year that the message was updated, in parentheses. For example, (4Q2015) indicates that a message was updated in the fourth quarter of 2015.

# **Message changes for z/OS MVS System Messages, Vol 6 (GOS-IEA)**

The following messages are new, changed, or no longer issued in V2R2.

## **New**

The following messages are new.

GTZ0006I HIS035I HIS036E HWI055I HWT001I HWT002I HWT003I IDC0011I IDC0013I IDC0015I IDC01401I IDC11994I IDC11997I IDC11998I IDC11999I IEA037I IEA053I (4Q2015) IEA054I (4Q2015) IEA055I (4Q2015) IEA075I (2Q2016) IEA076E (2Q2016) IEA077A (2Q2016) IEA396E IEA397I IEA398I IEC395I

# **Changed**

The following messages are changed.

GTZ1001I GTZ1103I GTZ1104I GTZ1105I GTZ1106I GTZ1110I GTZ1111I GTZ1112I HIS003I HIS004I HIS005I HIS006I HIS007I HIS009I HIS010I

HIS013I HIS015I HIS016I HIS023I HIS024I HIS026I HIS027I HIS028I HIS029I HZR0200I (3Q2016) HZS0410I IAZ0518I (4Q2015) IAZ0522I IAZ0526I (4Q2015) IAZ0533I IDC0012I IDC3009I (4Q2015) IDC3506I (4Q2015) IDC31559I (4Q2015) IEA007I IEA013E IEA074I (2Q2016) IEA075I (4Q2015) IEA252E IEA253I (4Q2015) IEA321I (4Q2015) IEA434I IEA437I IEASYMU01I IEASYMU04I IEATH005E (4Q2015) IEATH006E (4Q2015) IEATH009E (4Q2015)

**xx** z/OS: z/OS MVS System Messages, Vol 6 (GOS-IEA)

# <span id="page-20-0"></span>**Chapter 1. Introduction**

The z/OS operating system issues messages from z/OS elements and features, and from program products and application programs running on the system. The system issues messages in different ways and to different locations:

- **WTO and WTOR macros**: Most messages are issued through WTO and WTOR macros to one of the following locations:
	- Console
	- Operations log(OPERLOG)
	- System log (SYSLOG)
	- Job log
	- SYSOUT data set

Routing codes determine where the messages are displayed or printed. The routing codes for messages issued by the operating system are included with each message.

- **WTL macro or the LOG operator command**: Some messages are issued through the WTL macro or the LOG operator command to the system log (SYSLOG).
- **Dumping services routines**: Dump messages are issued through the Dumping services routines and can appear in one of the following locations:
	- SVC dumps, stand-alone dumps, or SYSMDUMP ABEND dumps formatted by the interactive problem control system (IPCS)
	- Trace data sets formatted by the interactive problem control system (IPCS)
	- ABEND dumps or SNAP dumps produced by the dumping services

In dump or trace data sets formatted by IPCS, the messages appear interactively on a terminal or in a printed dump.

- **DFSMS access methods**: Some messages are issued through DFSMS access methods directly to one of the following locations:
	- Output data set
	- Display terminal

Messages are sent to different locations to meet some specific needs. For example, messages routed to a console usually shows the result of an operator command and sometimes require an operator reply, while messages recorded in the hardcopy log permanently are often used for auditing. Understanding the locations where you receive messages can help you manage your message flow.

#### **Console**

Messages sent to a multiple console support (MCS) console, an SNA multiple console support (SMCS) console, an extended MCS (EMCS) console, or an HMC multiple console support (HMCS) console are intended for the operators. Operations can control which messages are displayed. See *z/OS MVS Planning: Operations* for information about controlling message display.

The system writes all messages sent to a console, whether or not the message is displayed, to the hard-copy log.

#### **Operations log**

The operations log (OPERLOG) records all message traffic from each system in a sysplex that activates the OPERLOG. The operations log consists of the following data:

- Messages to and from all consoles
- Commands and replies entered by the operator

#### **System log**

The system log (SYSLOG) is a SYSOUT data set that stores the messages and commands from the current system. SYSOUT data sets are output spool data sets on direct access storage devices (DASD) provided by the job entry subsystem (either JES2 or JES3). An installation usually prints the system log periodically. The system log consists of:

- All messages issued through WTL macros
- All messages entered by operator LOG commands
- Usually, the hard-copy log
- Any messages routed to the system log from any system component or program

#### **Job log**

Messages sent to the job log are intended for the programmer who submitted a job. The job log is specified in the system output class on the MSGCLASS parameter of the JCL JOB statement.

#### **SYSOUT data set**

Messages sent to a SYSOUT data set are intended for a programmer. These messages are issued by an assembler or compiler, the linkage editor and loader, and an application program. If the SYSOUT data set and the MSGCLASS parameter on the JCL JOB statement specify the same class, all messages about a program will appear in the same SYSOUT listing.

# **Message format**

A displayed or printed message can appear by itself or with other information, such as a time stamp. The following topics show the format of the message body and the formats of accompanying information when the message is sent to various locations.

# **Format of the message body**

The message body consists of three parts: the reply identifier (optional), the message identifier, and the message text. The following formats are possible:

- id CCCnnn text
- id CCCnnns text id CCCnnnns text
- id CCCnnnnns text
- id CCCSnnns text

**id**

Reply identifier: It is optional. It appears if an operator reply is required. The operator specifies it in the reply.

#### **CCCnnn, CCCnnns, CCCnnnns, CCCnnnnns, CCCSnnns**

Message identifier.

#### **CCC**

A prefix to identify the component, subsystem, or product that produced the message. The prefix is three characters.

#### **S**

The subcomponent identifier, which is an optional addition to the prefix to identify the subcomponent that produced the message. The subcomponent identifier is one character.

#### **nnn, nnnn, nnnnn**

A serial number to identify the individual message. The serial number is three, four, or five decimal digits.

**s**

An optional type code, which is one of the following:

**A**

**Immediate Action**: System operator action is always immediately required. A system operator must do something now, such as mount a tape cartridge or attach a DASD.

The associated task does not continue until the requested action has been taken.

**D**

**Immediate Decision**: System operator decision/action is always immediately required. All system messages issuing the "D" type code must enumerate the available options. A system operator must make a decision now by selecting a reply from the enumerated options and responding to the system immediately.

The associated task does not continue until the operator communicates the decision to the system.

**E**

**Eventual action**: System operator action will be required. A system operator must eventually an appropriate action.

The associated task continues independent of system operator action.

**I**

**Information**: System operator action is not required. Communication in this category is for advisory purposes and may provoke system operator action.

The associated task continues independent of system operator action.

**S**

**Severe error**: Severe error messages are for a system programmer.

**T**

**Terminate:** The IEBCOPY program terminates.

**W**

**System Wait**: System operator action is always required immediately. A system catastrophe has occurred (hardware or software or both). The system must be re-IPLed to continue or a major subsystem must be re-started.

**text**

Text: The text provides information, describes an error, or requests an operator action.

**Note:** The following messages have special format for the message body. Refer to the specific message topics for details.

- ADR messages
- CNL messages
- EWX messages
- IDA messages
- IEW messages
- IGW01 messages

# **Messages sent to HMCS, MCS, and SMCS consoles**

Messages sent to HMCS, MCS, and SMCS consoles appear in one of the following formats:

```
 f hh.mm.ss sysname jobname message
 f hh.mm.ss sysname message
 f hh.mm.ss jobname message
 f hh.mm.ss message
 f sysname jobname message
 f sysname message
 f jobname message
 f message
```
**f**

A screen character to indicate the status of certain messages, as follows:

The operator has performed the action required for the message. The message has been deleted.

The message is for information only; no operator action is required. The message was issued by the system or by a problem program.

**\***

**|**

**-**

The message requires specific operator action and was issued by a WTOR or by an authorized program. The message has a descriptor code of 1, 2, or 11.

**@**

The message requires specific operator action and was issued by a WTOR or by a problem program. The message has a descriptor code of 1, 2, or 11.

**+**

The message requires no specific operator action and was issued by a problem program using a WTO macro.

**blank**

The message requires no specific operator action.

**hh.mm.ss**

Time stamp: the hour (00-23), minute (00-59), and second (00-59).

**sysname**

System name for the system that issued the message.

**jobname**

Job name for the task that issued the message. This field is blank if a job did not issue the message.

#### **message**

Reply identifier, message identifier, and text.

# **Messages sent to hardcopy log in JES2 system**

Multiple console support (MCS) handles message processing in:

- A JES2 system
- A JES3 system on a local processor
- A JES3 system on a global processor, if JES3 has failed

MCS sends messages with routing codes 1, 2, 3, 4, 7, 8, and 10 to the hardcopy log when display consoles are used or more than one console is active. All other messages can be routed to the hard-copy log by a system option or a VARY HARDCPY operator command.

Messages sent to the hardcopy log appear in the format:

```
 tcrrrrrrr sysname yyddd hh:mm:ss.th ident msgflags message
t contract to the contract of the contract of the contract of the contract of the contract of the contract of the contract of the contract of the contract of the contract of the contract of the contract of the contract of 
 t and message and the message of \mathbf{1} id and message
```
**t**

The first character on the line indicates the record type:

**D**

Data line of a multiple-line message; this line may be the last line of the message.

**E**

End line or data-end line of a multiple-line message.

**L**

Label line of a multiple-line message.

**M**

First line of a multiple-line message.

**N**

Single-line message that does not require a reply.

**O**

Operator LOG command.

**S**

Continuation of a single-line message or a continuation of the first line of a multi-line message. This continuation may be required because of the record length for the output device.

**W**

A message that requires a reply.

**X**

A log entry that did not originate with a LOG command or a system message.

**c**

The second character on the line indicates whether the line was generated because of a command:

**C**

Command input.

**R**

Command response.

**I**

Command issued internally. The job identifier contains the name of the internal issuer.

## **blank**

Neither command input nor command response.

#### **rrrrrrr**

Hexadecimal representation of the routing codes 1 through 28. To understand this hexadecimal number, convert it to binary; each binary 1 represents a routing code. For example, X'420C' represents routing codes 2, 7, 13, and 14, as shown in the following example:

Hexadecimal: 4 2 0 0<br>Binary: 0100 0010 0000 1 1 0 0<br>Routing Codes: 1 2 3 4 5 6 7 8 9 10 11 12 13 14 15 1 Binary: 0 1 0 0 0 0 1 0 0 0 0 0 1 1 0 0 Routing Codes: 1 2 3 4 5 6 7 8 9 10 11 12 13 14 15 16

#### **sysname**

The system name from the SYSNAME parameter in parmlib.

## **yyddd**

The Julian date, given as the year (00-99) and the day of the year (000-366).

**Note:** If HCFORMAT(CENTURY) is specified in the CONSOLxx parmlib member, the Julian date appears as *yyyyddd*.

#### **hh:mm:ss.th**

Time stamp, given as the hour (00-23), minute (00-59), second (00-59), and hundredths of a second (00-99).

### **ident**

The job identifier for the task that issued the message, if the second character on the line is blank.

If the second character on the line is C or R, this field contains one of the following:

#### **jobid**

The job identifier of the task that issued the message, if it was issued by a job.

#### **consname**

Console name of the console which issued the command or received the message.

#### **INTERNAL**

For a command generated by a problem program or the system.

# **INSTREAM**

For a command read from the input stream.

#### **blank**

If MCS could not determine the source or destination for the message.

#### **lid**

Multiple-line identifier for the second and succeeding lines of a multiple-line message. This field appears after the message text (1) on the first line or (2) in the message area and is not followed by text on a continuation of the first line. The identifier appears on all lines of the same message.

#### **msgflags**

Installation exit and message suppression flags. For information about the description of the hardcopy log message flags, see the HCL data area in *z/OS MVS Data Areas Volume 1 (ABE - IAR)* in the [z/OS](http://www.ibm.com/servers/resourcelink/svc00100.nsf/pages/zosInternetLibrary) [Internet library \(www.ibm.com/servers/resourcelink/svc00100.nsf/pages/zosInternetLibrary\).](http://www.ibm.com/servers/resourcelink/svc00100.nsf/pages/zosInternetLibrary)

#### **message**

Reply identifier, message identifier, and text. The reply identifier and message identifier appear only on the first line of a multiple-line message.

# **Messages sent to hardcopy log in JES3 system**

Messages sent to the JESMSG hardcopy log in a JES3 system appear in the format:

hh:mm:sst message

Messages sent to the MLOG/DLOG hardcopy log appear in the format:

dest console yyddd hhmmsstia[prefix] message

#### **dest**

JES3 destination class, which corresponds to the MVS routing code.

#### **console**

JES3 or MVS console name, as follows:

#### **blank**

For a message issued without a console name.

#### **nnnnn**

The JES3 console name (JNAME) from the JES3 initialization stream. This applies to remote consoles only.

## **cnname**

The MCS console name, as specified on the NAME(cnname) parameter under the CONSOLE definition in SYS1.PARMLIB(CONSOLxx).

#### **INTERNAL**

For a command generated by a problem program or operating system routine.

#### **NETWORK**

For a message issued to the network job entry (NJE) console.

#### **yyddd**

The Julian date, given as the year (00-99) and the day of the year (000-366).

**Note:** If HCFORMAT(CENTURY) is specified in the CONSOLxx parmlib member, the Julian date appears as *yyyyddd*.

#### **hhmmsst**

Time stamp, given as the hour (00-23), minute (00-59), second (00-59), and tenth of a second (0-9).

# Attention indicator for JES3 space constraints, as follows:

**i**

## **blank**

Normal output or no action required.

**#**

The message is rerouted automatically or by a command from another console.

- **%**
- Minimum space (track) situation (JSAM).
- **=**
- Marginal space (track) situation (JSAM).
- **<**

Minimum buffer situation (JSAM).

**Note:** These four symbols can be changed by a CONSTD statement in the JES3 initialization stream.

#### **a**

Action prefix character, as follows:

#### **blank**

Normal message.

**+**

**-**

JES3 input command, issued on the global processor.

MVS input command, issued on the global processor.

Operator action required.

#### **prefix**

**sysname R=jobname** Optional prefix for messages issued outside the JES3 address space or on a local processor, as follows:

#### **sysname**

The name of the system where the issuing program is running. JES3 determines the name from the ID parameter on the MAINPROC statement in the JES3 initialization stream.

#### **jobname**

The job name of the issuing program. It is all blanks for an system routine.

#### **message**

Reply identifier, message identifier, and text.

# **Messages sent to the job log, to other data sets, and to display terminals**

Messages sent to the job log, to other data sets, and to display terminals appear in the format designed by the program that issued them.

# **Truncated data in multi-line messages**

Under any one of the following conditions, the system might need to truncate a multi-line message:

- When a message is being transported from one system to another in a sysplex, the sending or receiving system might encounter an error that prevents some or all of the message text from appearing. This can be caused by any of the following:
	- The issuing system is stopped or quiesced.
	- The issuing system fails to end a multi-line message.
	- The issuing system has an XCF buffer shortage.
	- A disruption occurs in sysplex communication.
	- An error occurs on the receiving system.

One of the following messages can appear within the message text, indicating such an error:

LOSS OF DATA - MESSAGE COMPLETION FORCED LOSS OF INTERMEDIATE MESSAGE DATA

• When no data line or endline has been issued for a multi-line message after an interval of thirty seconds, the system issues the following endline:

MESSAGE TIMED OUT - MESSAGE COMPLETION FORCED

• When a connect request exceeds the limit of 65533 lines, the system truncates the message with the following text:

EXCEEDED LINE LIMIT - MESSAGE COMPLETION FORCED

• When a multi-line message is issued with no end line, and it is not possible for the system to obtain space to temporarily store the message, the system truncates the message with the following text:

CONNECT UNAVAILABLE - MESSAGE COMPLETION FORCED

• When a multi-line connect request is issued, and the system is unable to obtain space to store the connecting lines, the system truncates the message with the following text:

CONNECT UNSUCCESSFUL - MESSAGE COMPLETION FORCED

• When a message is too long to fit into 80% of the Console message cache, the system truncates the message with the following text:

MESSAGE TRUNCATED FOR CONSOLE MESSAGE CACHE

• When there is a shortage of WTO buffers for display on MCS consoles, the screen display may be truncated with one of the following lines of text:

```
NUMBER OF LINES EXCEEDED MLIM - MESSAGE TRUNCATED
STORAGE CONSTRAINT - MESSAGE TRUNCATED
```
# **Message description**

The following topics describe the different message description items, and in particular, the routing and descriptor codes.

# **Description items**

The message explanation information is presented by the following items:

#### **Explanation**

The meaning of the message, including why the system issued the message.

# **System Action**

- What the system did as a result of the system condition reported by the message. A system condition could include running out of storage, a hardware or software failure, an abend, a wait state.
- What the system did as a result of user input. User input can include a system command, a job running on the system, a transaction, a query, or another user-system interaction.

#### **Operator Response**

Instructions for the system operator, including, as appropriate, decisions to make and actions to take. Only provided for messages that could appear at the operator console.

#### **User Response**

Instructions for the end user. Only provided for messages that could appear at an interactive interface such as a TSO/E terminal or ISPF application.

**Note:** Most user messages are explained in other message topics, such as in *z/OS TSO/E Messages*.

#### **Application Programmer Response**

Instructions for an application programmer. Only provided for messages that could appear in SYSOUT produced by a job, for example SPZAP.

#### **System Programmer Response**

Instructions for the system programmer. Only provided for messages that require additional action beyond the operator response, user response, or application programmer response.

#### **Storage Administrator Response**

Instructions for the DFSMSdfp storage administrator.

#### **Security Administrator Response**

Instructions for the security administrator. Only provided for security-related messages.

#### **Problem Determination**

Additional instructions for determining the cause of the problem, searching problem databases, and, if necessary, reporting the problem to the IBM support center. These instructions are for a customer support person who can troubleshoot problems, such as the system programmer or system administrator, an experienced security administrator, or an experienced storage administrator.

For additional information on performing problem determination procedures, see *z/OS Problem Management* and the appropriate diagnosis guide for the product or element issuing the message, such as:

- z/OS DFSMS or MVS diagnosis guides and reference material
- *z/OS JES2 Diagnosis*
- *z/OS JES3 Diagnosis*

#### **Source**

Element, product, or component that issued the message.

#### **Detecting Module**

Name of the module or modules that detected the condition that caused the message to be issued.

#### **Routing Code**

For WTO or WTOR messages, the routing code of the message. See the topic, "Routing codes," for more information about the code meaning.

#### **Descriptor Code**

For WTO or WTOR messages, the descriptor code of the message. See the topic, "Descriptor codes," for more information about the code meaning.

# **Routing codes**

Routing codes send system messages to the consoles where they are to be displayed. More than one routing code can be assigned to a message to send it to more than one console. For more information on message routing, see the following topics:

- *z/OS MVS Programming: Authorized Assembler Services Guide*
- *z/OS MVS Programming: Authorized Assembler Services Reference SET-WTO*
- *z/OS MVS Installation Exits*
- *z/OS MVS Initialization and Tuning Reference*

# **Specifying routing codes**

The routing codes are specified in the ROUTCDE parameter of the WTO or WTOR macro. If you specify a message which contains no routing codes, MVS may provide one or more default routing codes, based upon the presence or lack of other queuing specifications.

If you specify a message containing descriptor codes but no routing codes and no target console, MVS will not assign any routing codes and will write the message to the hardcopy log.

If you specify a message containing no routing codes, no descriptor codes, and no target console, MVS will assign a default set of routing codes. This set of default routing codes is specified at MVS initialization on the DEFAULT statement in your CONSOLxx parmlib member. If a set of default routing codes was not provided on the DEFAULT statement, MVS will assign routing codes 1 through 16.

# **Routing code meaning**

Routing codes appear within the associated message. The routing code field can contain the following numeric values, special characters, or notes:

**Code**

# **Meaning**

**1**

**Operator Action** The message indicates a change in the system status. It demands action by a primary operator.

**2**

**Operator Information** The message indicates a change in system status. It does not demand action; rather, it alerts a primary operator to a condition that might require action. This routing code is used for any message that indicates job status when the status is not requested specifically by an operator inquiry. It is also used to route processor and problem program messages to the system operator.

**3**

**Tape Pool** The message gives information about tape devices, such as the status of a tape unit or reel, the disposition of a tape reel, or a request to mount a tape.

**4**

**Direct Access Pool** The message gives information about direct access storage devices (DASD), such as the status of a direct access unit or volume, the disposition of a volume, or a request to mount a volume.

**5**

**Tape Library** The message gives tape library information, such as a request by volume serial numbers for tapes for system or problem program use.

**6**

**Disk Library** The message gives disk library information, such as a request by volume serial numbers for volumes for system or problem program use.

**7**

**Unit Record Pool** The message gives information about unit record equipment, such as a request to mount a printer train.

**8**

**Teleprocessing Control** The message gives the status or disposition of teleprocessing equipment, such as a message that describes line errors.

**9**

**System Security** The message gives information about security checking, such as a request for a password.

**10**

**System/Error Maintenance** The message gives problem information for the system programmer, such as a system error, an uncorrectable I/O error, or information about system maintenance.

**11**

**Programmer Information** This is commonly referred to as write to programmer (WTP). The message is intended for the problem programmer. This routing code is used when the program issuing the message cannot route the message to the programmer through a system output (SYSOUT) data set. The message appears in the JESYSMSG data set.

# **12**

**Emulation** The message gives information about emulation. (These message identifiers are not included in this publication.)

# **13-20**

For customer use only.

# **21-28**

For subsystem use only.

#### **29**

Disaster recovery.

# **30-40**

For IBM use only.

# **41**

The message gives information about JES3 job status.

# **42**

The message gives general information about JES2 or JES3.

# **43-64**

For JES use only.

# **65-96**

Messages associated with particular processors.

# **97-128**

Messages associated with particular devices.

# **\***

The message will be routed back to the consoles that initiated the associated requests.

# **/**

The message will be routed to different locations according to the task issuing it. For example, \*/2/3 means the message is routed back to the console that initiated the request, to a primary operator, or to the tape pool.

# **#**

- The message will be routed in one of the following ways:
- According to the routing indicators specified by the operator
- According to the default routing instructions previously specified by the operator
- Back to the console that initiated the associated request

# **—**

The message has no routing code.

# **N/A**

A routing code is not applicable for the message.

# **Note 2**

The message is issued by a WTO or WTOR macro, but has no routing or descriptor codes (old format WTO or WTOR macro).

# **Note 3**

The message has a routing code of 1, which sends the message to a primary operator, and the message is also routed to the console that it describes.

# **Note 4**

The message is sent to all active consoles; this is a broadcast message.

# **Note 5**

The message has a routing code of 2, which sends the message to a primary operator.

# **Note 6**

The message is routed only to non-printer consoles. This message is not issued by a WTO or WTOR macro.

# **Note 7**

The message is routed to consoles where one or more of the following are active:

- MONITOR JOBNAMES
- MONITOR SESSIONS
- MONITOR STATUS

# **Note 9**

The message is issued during the nucleus initialization program (NIP) processing.

#### **Note 10**

The message is issued by the WTL macro.

## **Note 11**

The message is routed to a SYSPRINT data set by data management.

## **Note 12**

The message is issued by a WTO or WTOR macro with SYNCH=YES. See *z/OS MVS Initialization and Tuning Reference* for more information.

## **Note 13**

The message is routed only to receivers of the hardcopy message set.

## **Note 14**

The message is routed back to the console that initiated the request and to all associated consoles.

## **Note 16**

The message is routed to the IPCS print file IPCSPRNT.

## **Note 17**

The message is issued by JES3. A JES3 destination class is specified either by the initialization stream or by operator commands.

## **Note 18**

The message is sent in response to a command to the console where the command was entered.

## **Note 19**

The message is written to a data set. If routing and descriptor codes are also included for the message, the message might also be displayed according to the specified routing and descriptor codes. (The descriptor code does not apply to writing the message to the data set.)

## **Note 20**

JES3 does not issue the message. JES3 sends the message to another subsystem for processing.

## **Note 21**

This message is a trailer attached to multiple messages previously issued. It has the same routing and descriptor codes as the first line of the conglomerate.

### **Note 22**

This message is routed to the transaction program (TP) message log.

#### **Note 23**

This message is issued by the device controller. The routing code will vary according to the device controller's task.

#### **Note 24**

This message is routed to the assembly listing.

# **Note 25**

When this message is issued during IPL, the routing codes are 2 and 10 and the descriptor code is 12. When it is issued after IPL, it has no routing code and the descriptor code is 5.

# **Note 26**

When this message is issued during NIP processing, the descriptor code is 12. When it is issued after NIP processing, the descriptor code is 4.

# **Note 27**

The indicated route codes are used only if this message is issued in response to a reply of CKPTDEF during a JES2 checkpoint reconfiguration. This message might be issued to a specific console rather than directed by route code. For further information concerning the routing of JES2 messages issued during a reconfiguration, see *z/OS JES2 Initialization and Tuning Guide*.

#### **Note 28**

These routing and descriptor codes apply only when SMS issues the message. If SMS returns the message to its caller and the caller issues the message, the codes do not apply.

## **Note 29**

This message is written to the JES3OUT data set.

## **Note 30**

This message is issued by JES3. The message is written to the \*MODIFY CONFIG (\*F MODIFY) log and/or the issuer of the \*F CONFIG command.

# **Note 31**

The routing and descriptor codes for this message are dependent on the setting of indicator bits within the S99EOPTS field in the SVC 99 Request Block Extension (S99RBX). For more information. see the topic about Processing Messages and Reason Codes from Dynamic Allocation in *z/OS MVS Programming: Authorized Assembler Services Guide*.

#### **Note 32**

Routing code 2 is only applicable if message IYP050D was issued.

#### **Note 33**

Routing code 2 is only applicable if message IZP050D was issued.

## **Note 34**

This message is only displayed on the SMCS Console Selection screen, and is not issued via WTO support.

#### **Note 35**

By default, IBM Health Checker for z/OS messages does not use routing codes, but the installation can override the default to use routing codes using either the MODIFY *hzsproc* command or in the HZSPRMxx parmlib member. See *IBM Health Checker for z/OS User's Guide* for more information.

## **Note 36**

This message is written to the JESYSMSG data set.

## **Note 37**

The message is sent to all affected consoles.

# **Descriptor codes**

Descriptor codes describe the significance of messages. They indicate whether the system or a task stops processing, waits until some action is completed, or continues. This code also determines how the system will display and delete the message.

# **Association with message type code**

A (immediate action) or D (immediate decision)

Descriptor codes are typically, but not always, associated with message type codes. Message type codes are a letter that immediately follow the message number and are intended to indicate the type of operator action required for the message. The standard correspondence is as follows:

#### **Descriptor code Message type code**

**1**

W (wait)

**2**

**3**

E (eventual action)

**4 through 10**

I (information)

# **11**

E (critical eventual action)

```
12 and 13
```
I (information)

# **Valid combinations and restrictions for descriptor codes**

Descriptor codes are specified in the DESC parameter of the WTO or WTOR macro. The following restrictions apply when specifying descriptor codes:

- Descriptor codes 1 through 6, 11, and 12 are mutually exclusive. Assign only one of these codes to a message. If you assign two mutually exclusive codes to one message, the system uses the most important code and ignores the other.
- Descriptor codes 7 through 10 and 13 can be assigned in combination with any of the mutually exclusive codes.
- Descriptor code 9 can be used only with descriptor code 8.

Under certain conditions, the system uses a descriptor code other than that specified in the macro as follows:

- The system assigns descriptor code 6 if the macro specifies a ROUTCDE parameter, but no DESC parameter.
- The system assigns descriptor code 7 if all of the following are true:
	- 1. A problem program issued the macro.
	- 2. The macro omits both DESC and ROUTCDE parameters, or specifies descriptor codes 1 or 2.
	- 3. The message is not a multiple-line WTO message.
- The system assigns no descriptor code if all of the following are true:
	- 1. An authorized program issued the macro.
	- 2. The macro omits both DESC and ROUTCDE parameters.
	- 3. The message is not a multiple-line WTO message.

**Note:** An authorized program has at least one of these characteristics:

- Authorized by the authorized program facility (APF)
- Runs in supervisor state
- Runs under PSW key 0 through 7

# **Message deletion**

With multiple console support (MCS), action messages with descriptor code 1 or 2 issued by problem programs are assigned descriptor code 7; thus, they are automatically deleted from the system at task or address space ending.

The system deletes messages issued by any program when that program issues the DOM macro for a message.

The operator can manually remove all messages from a display console screen or can set the console to roll messages off the screen.

# **Message color**

On operator consoles with color, the descriptor code determines the color of the message. The use of color is explained in *z/OS MVS System Commands*. Also, see the descriptions of the CONSOLxx and MPFLSTxx parmlib members in *z/OS MVS Initialization and Tuning Reference*.

# **Descriptor code meaning**

Descriptor codes appear within the associated message. The descriptor code field can contain the following numeric values, special characters, or note.

**Code Meaning** **System Failure** The message indicates an error that disrupts system operations. To continue, the operator must reIPL the system or restart a major subsystem. This causes the audible alarm to be sounded.

Descriptor code 1 messages are retained if the Action Message Retention Facility (AMRF) is active. Descriptor code 1 messages do not automatically roll off a console in RD mode.

#### **2**

**Immediate Action Required** The message indicates that the operator must perform an action immediately. The message issuer could be in a wait state until the action is performed or the system needs the action as soon as possible to improve performance. The task waits for the operator to complete the action. This causes the audible alarm to be sounded.

**Note:** When an authorized program issues a message with descriptor code 2, a DOM macro *must* be issued to delete the message after the requested action is performed.

Descriptor code 2 messages are retained if the Action Message Retention Facility (AMRF) is active. Descriptor code 2 messages do not automatically roll off a console in RD mode.

#### **3**

**Eventual Action Required** The message indicates that the operator must perform an action eventually. The task does not wait for the operator to complete the action. If the task can determine when the operator performed the action, the task should issue a DOM macro to delete the message when the action is complete.

Descriptor code 3 messages are retained if the Action Message Retention Facility (AMRF) is active.

#### **4**

**System Status** The message indicates the status of a system task or of a hardware unit.

#### **5**

**Immediate Command Response** The message is issued as an immediate response to a system command. The response does not depend on another system action or task.

#### **6**

**Job Status** The message indicates the status of a job or job step.

#### **7**

**Task-Related** The message is issued by an application or system program. Messages with this descriptor code are deleted when the job step that issued them ends.

**8**

**Out-of-Line** The message, which is one line of a group of one or more lines, is to be displayed out-ofline. If a message cannot be displayed out-of-line because of the device being used, descriptor code 8 is ignored, and the message is displayed in-line with the other messages.

**Note:** Multiline messages directed at an OOL area and routed by either the UNKNIDS or INTIDS attributes are forced "inline".

**9**

**Operator's Request** The message is written in response to an operator's request for information by a DEVSERV, DISPLAY, or MONITOR command.

#### **10**

**Not defined** Descriptor code 10 is not currently in use.

**11**

**Critical Eventual Action Required** The message indicates that the operator must perform an action eventually, and the action is important enough for the message to remain on the display screen until the action is completed. The task does not wait for the operator to complete the action. This causes the audible alarm to be sounded.

Avoid using this descriptor code for non-critical messages because the display screen could become filled.

**1**

<span id="page-35-0"></span>If the task can determine when the operator has performed the action, the task should issue a DOM macro to delete the message when the action is complete.

Descriptor code 11 messages are retained if the Action Message Retention Facility (AMRF) is active.

Descriptor code 11 messages do not automatically roll off a console in RD mode.

**12**

**Important Information** The message contains important information that must be displayed at a console, but does not require any action in response.

**13**

**Automation Information** Indicates that this message was previously automated.

**14-16**

Reserved for future use.

**/**

**—**

The message has different descriptor codes according to the task issuing it. For example, 4/6 means that the message can describe system status or job status.

The message has no descriptor code.

**N/A**

A descriptor code is not applicable for the message.

**Note 1**

The descriptor code for an IBM Health Checker for z/OS check exception message might vary because the installation can override the descriptor code either using the MODIFY hzsproc command or in the HZSPRMxx parmlib member. See *IBM Health Checker for z/OS User's Guide* for more information. In addition to the descriptor code selected by the installation, one of the following descriptor codes is also included based on the severity of the check:

- High severity checks use a descriptor code of 11.
- Medium severity checks use a descriptor code of 3.
- Low severity checks use a descriptor code of 12.

# **Message directory**

To use a message prefix to locate the information that contains the specific messages, use the following table.

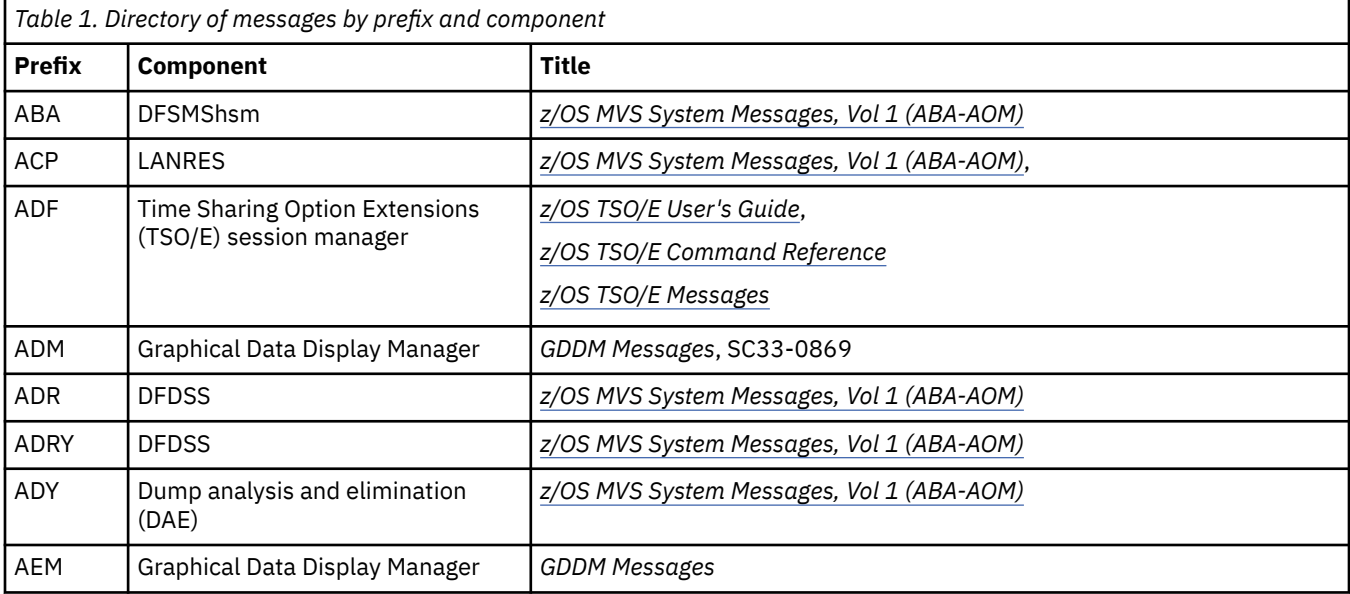
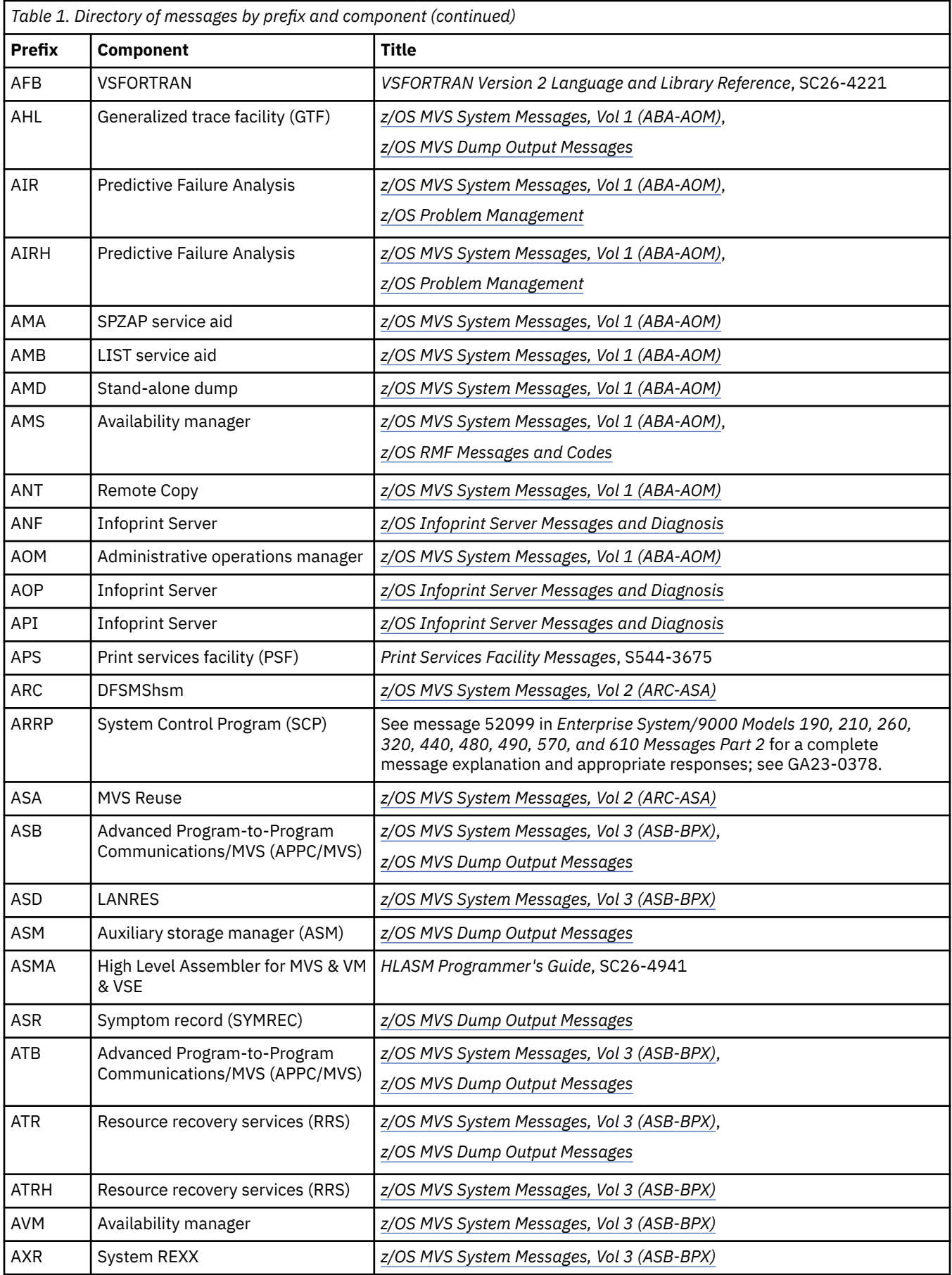

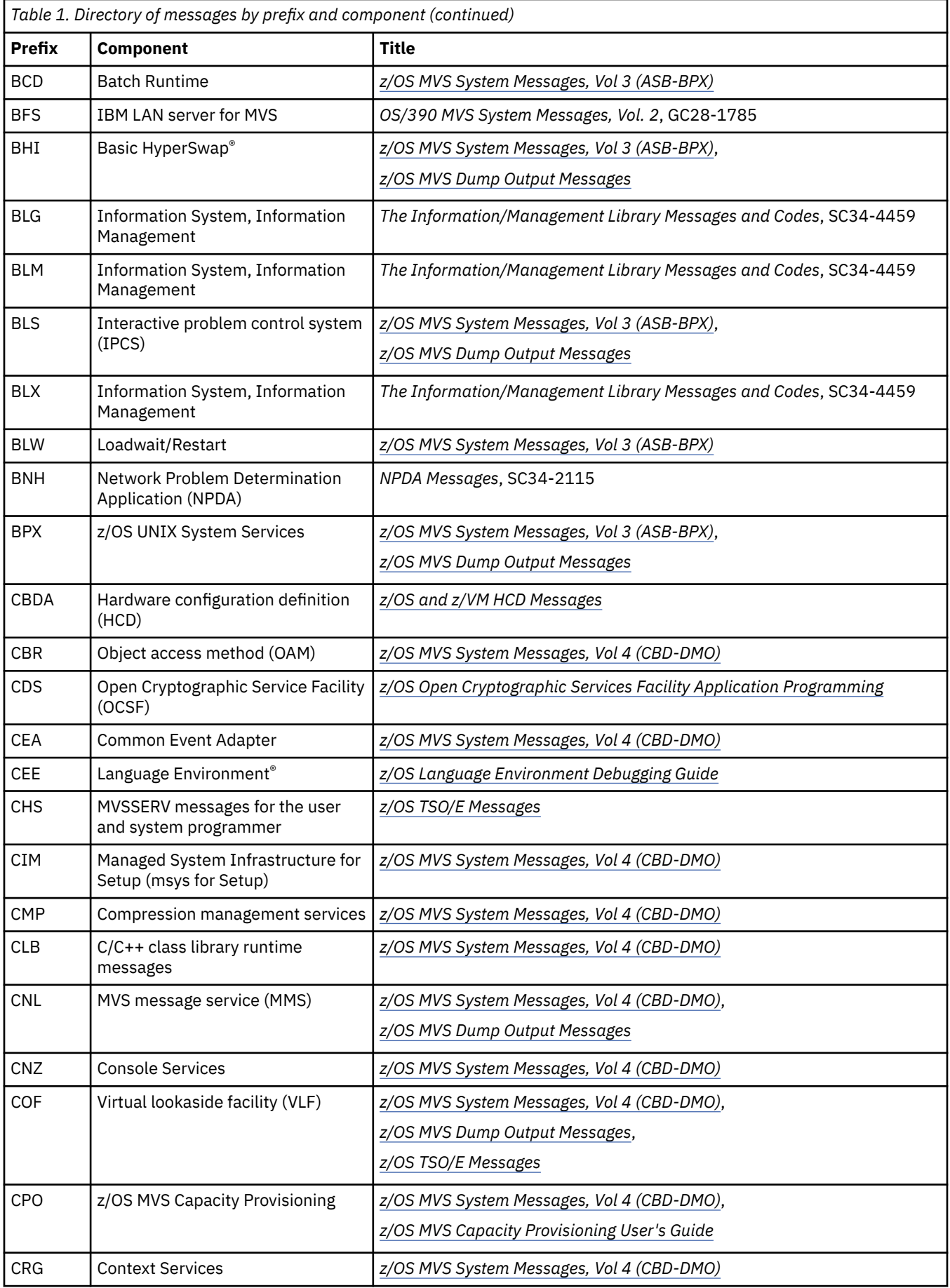

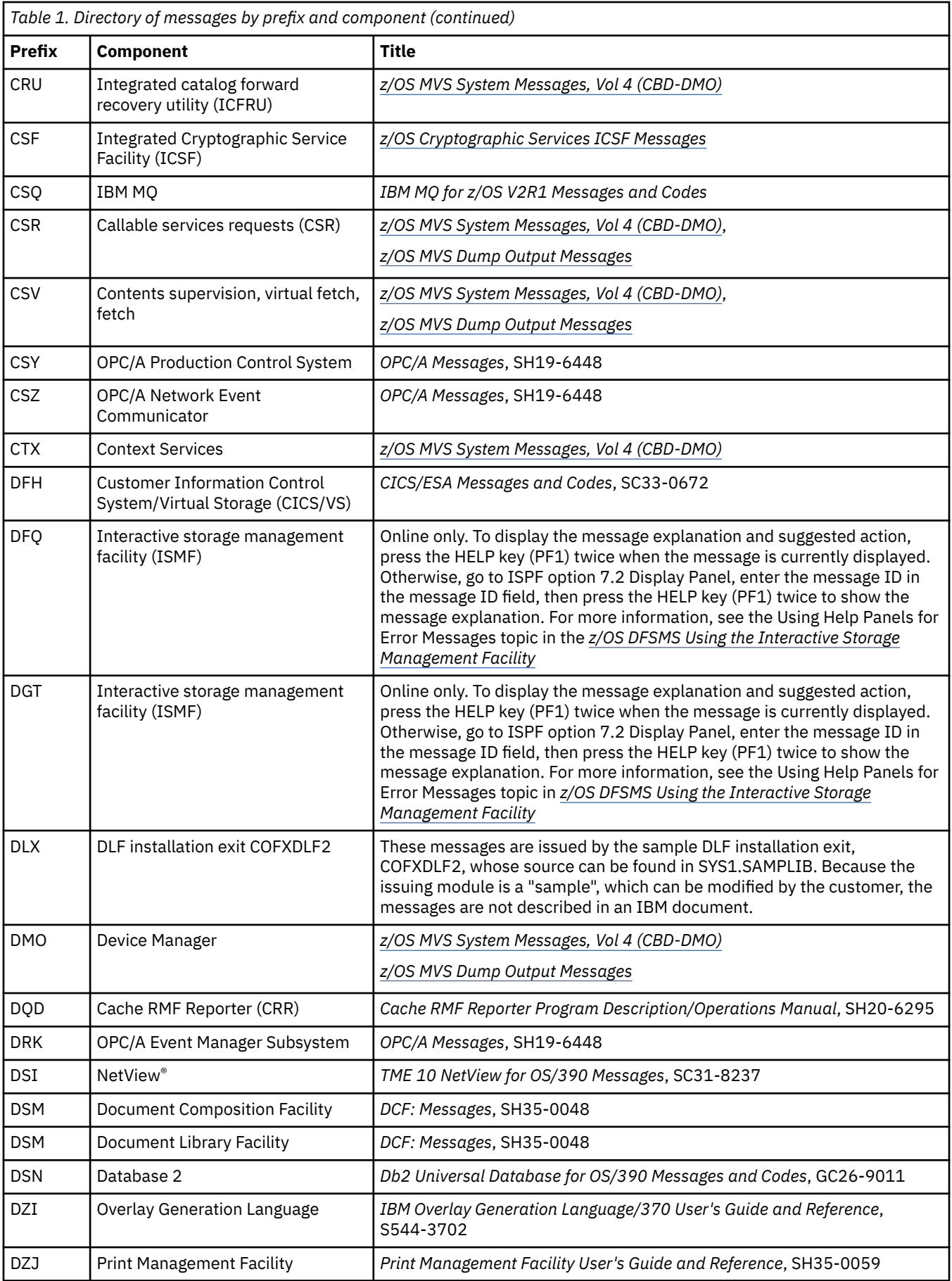

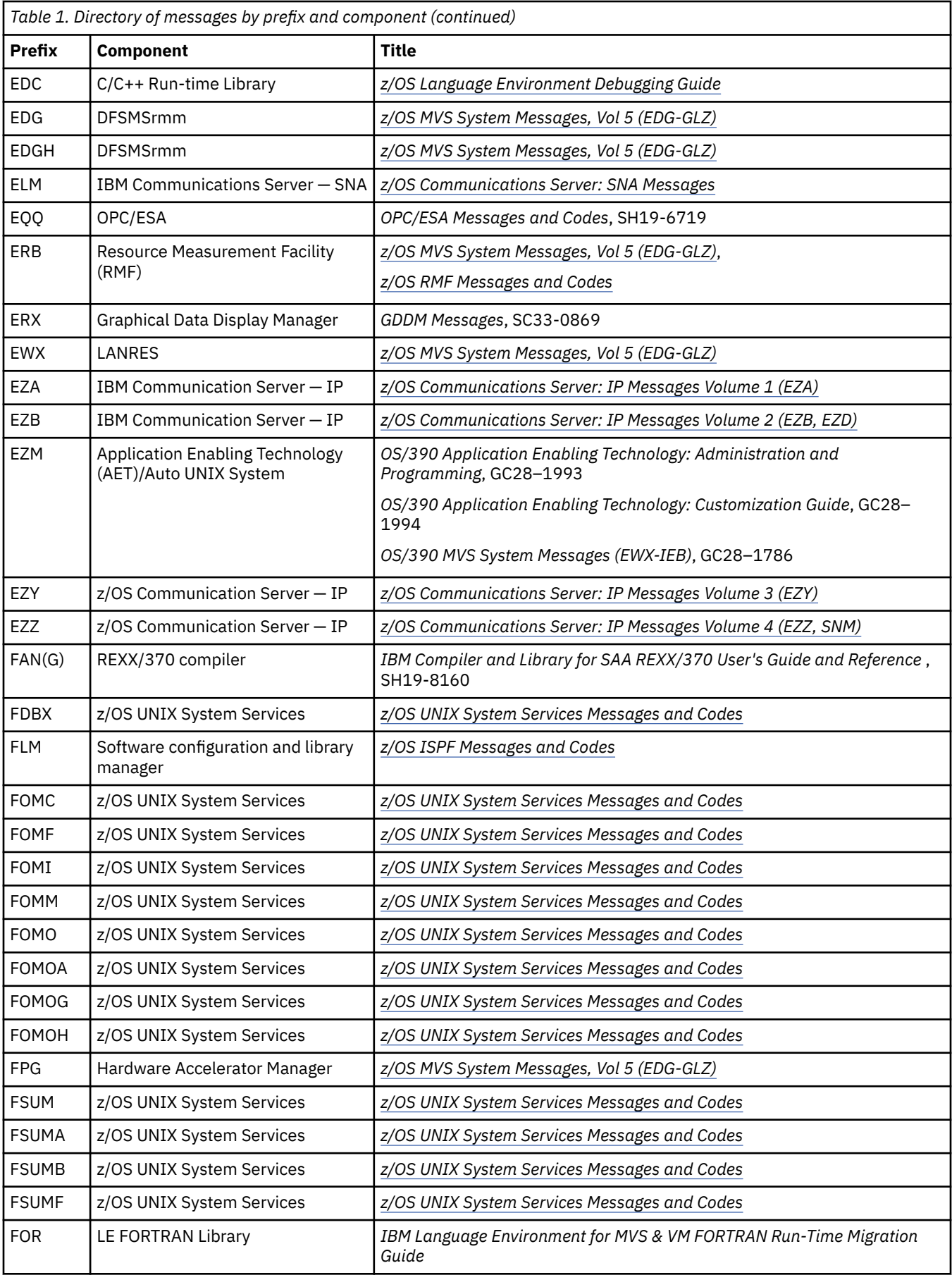

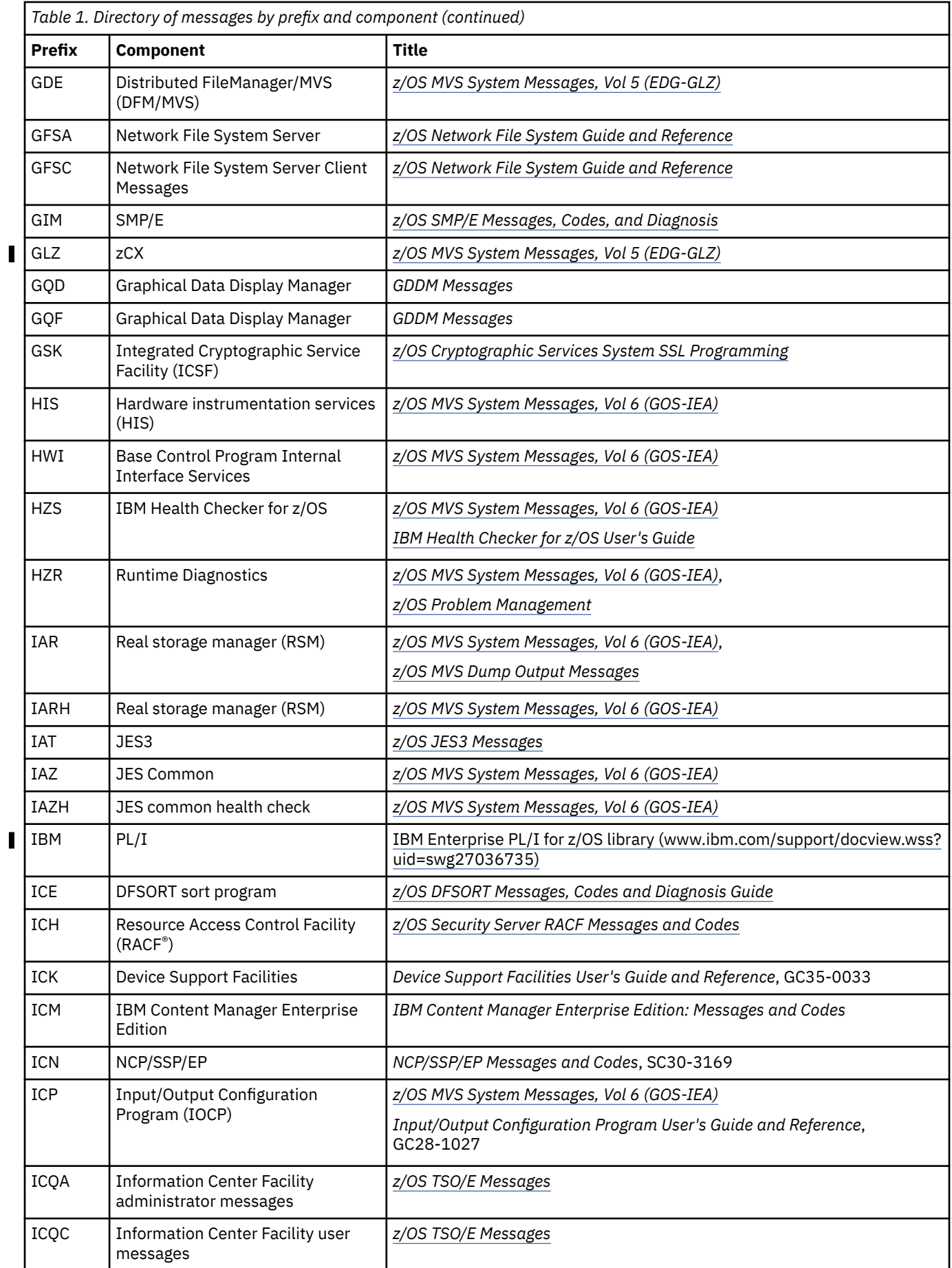

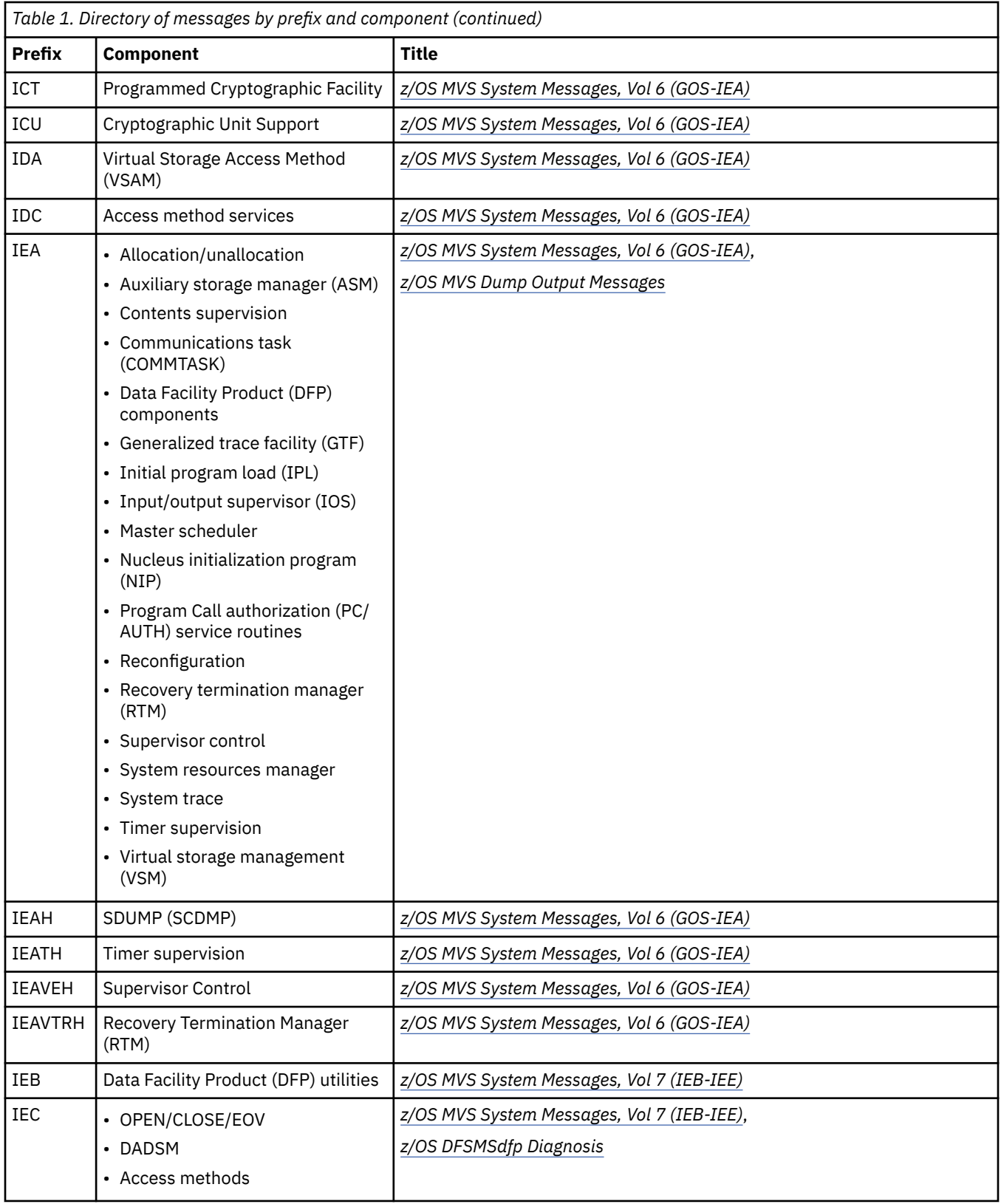

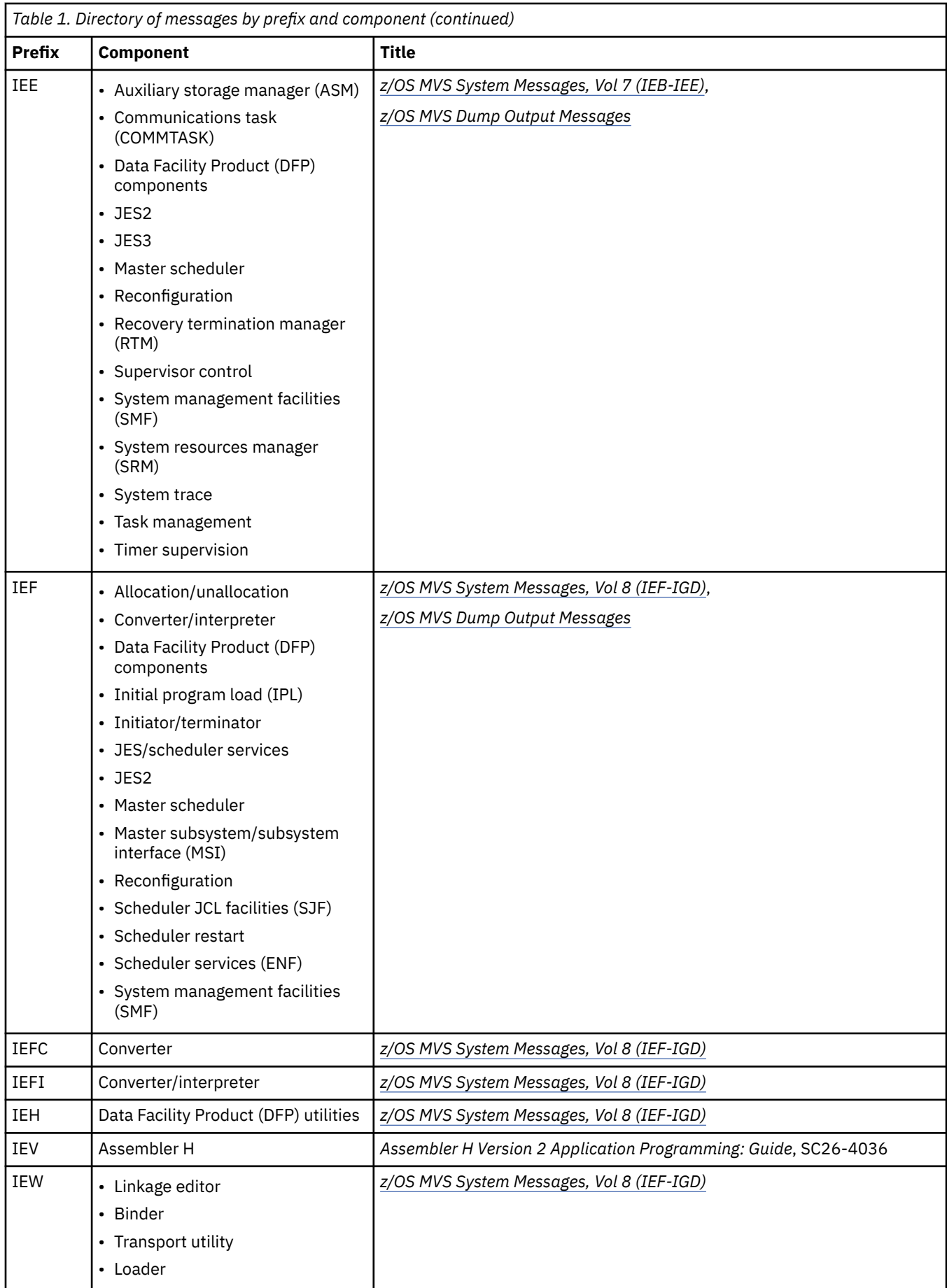

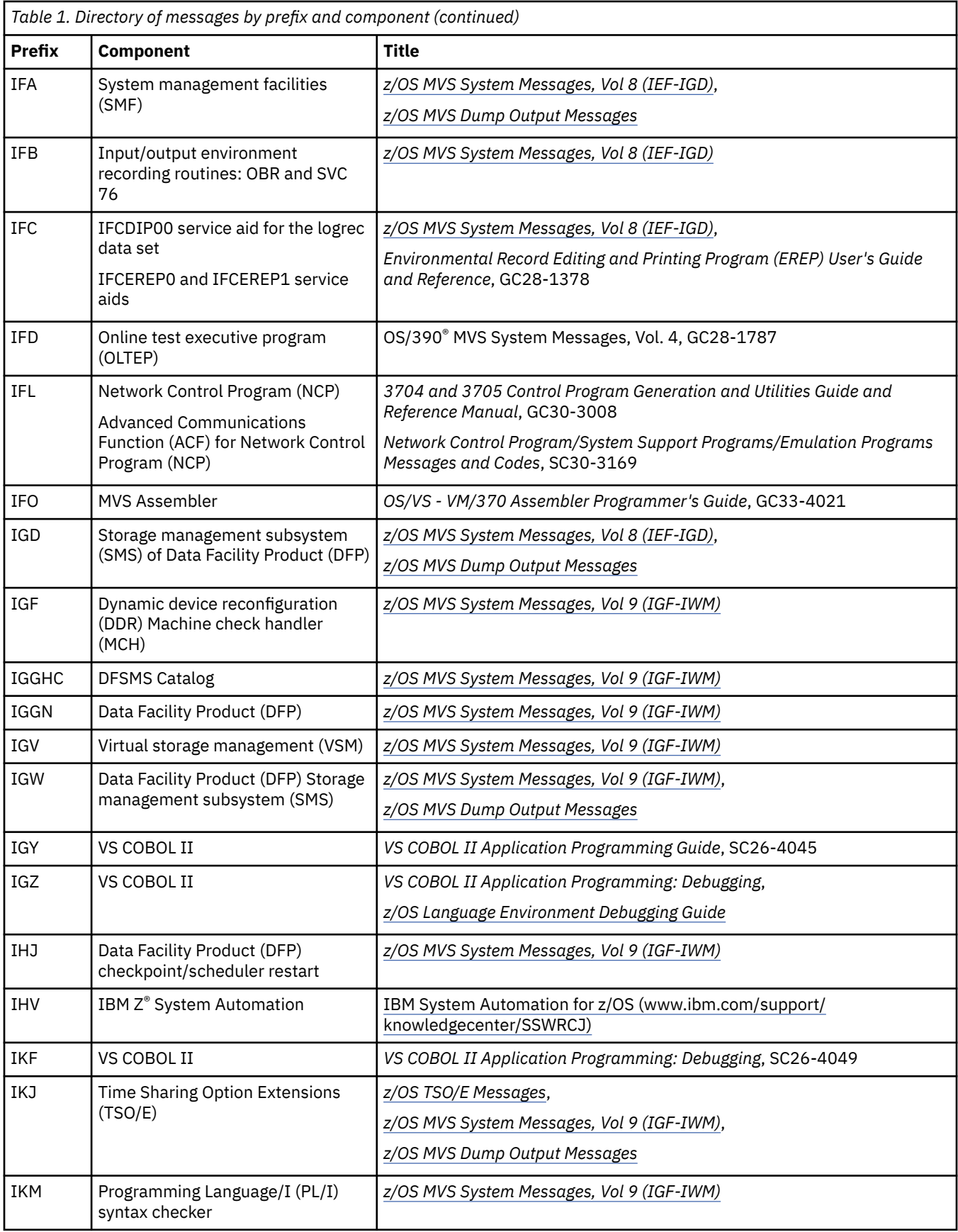

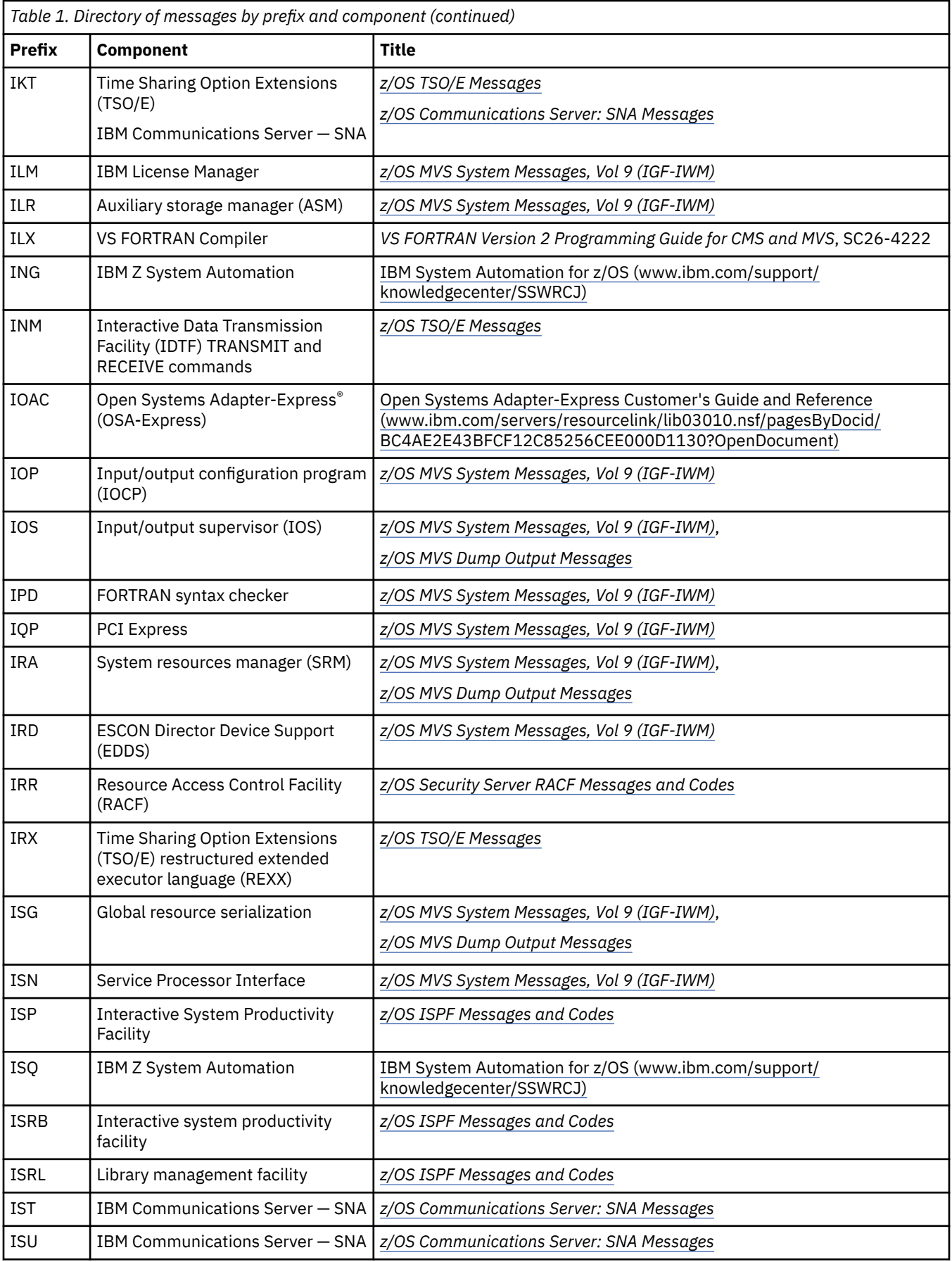

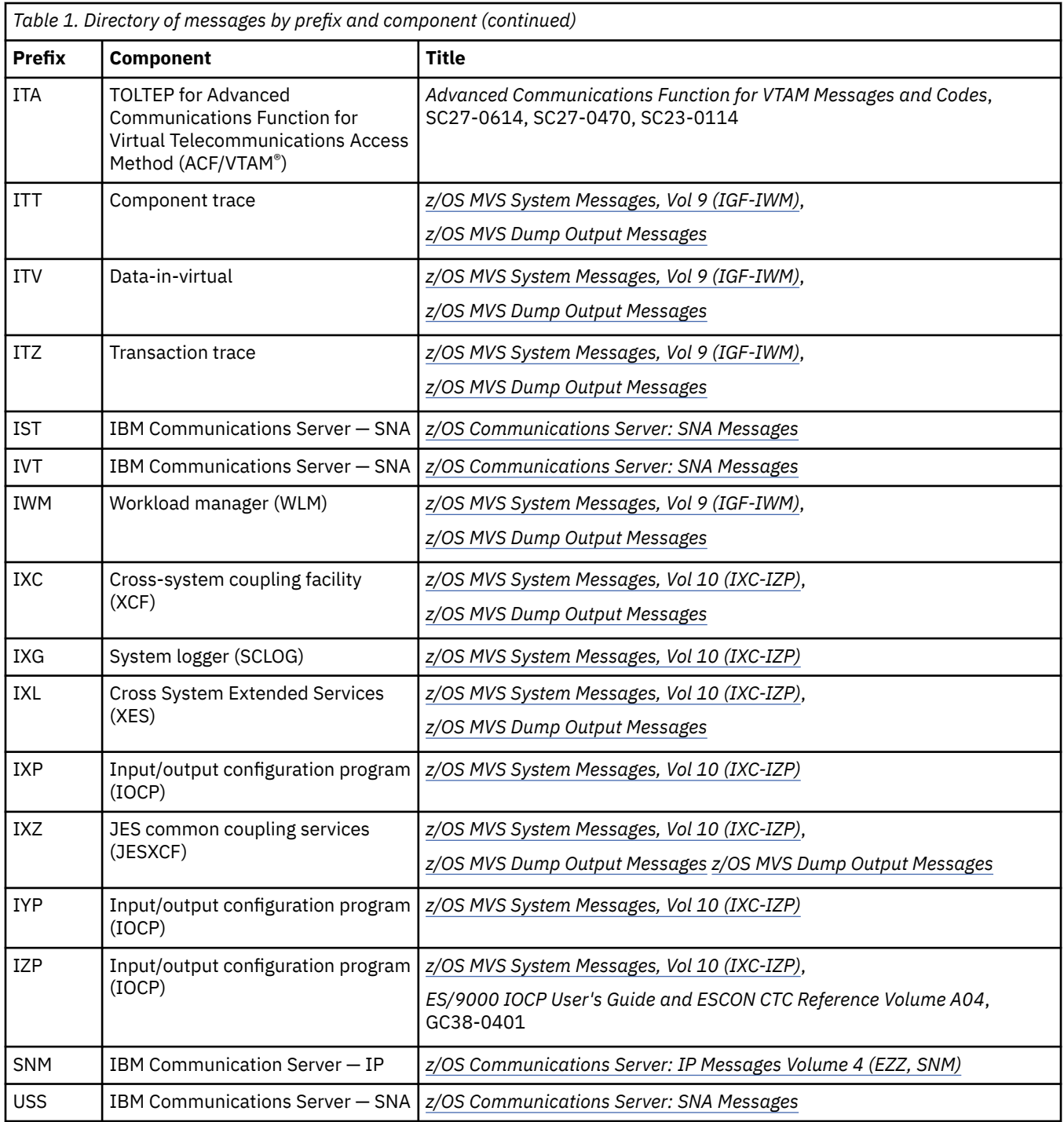

# **Building your own message library**

If you are an operator or a programmer for an installation, you can build your own libraries of the message and code information that fits your specific needs. You can place into binders the chapters and documents that contain only the messages and codes you receive.

# **Basic documents**

Each installation requires at least one copy of each volume of *MVS System Messages* and of *z/OS MVS Dump Output Messages*. Regardless of the specific options of your system, you will receive at the console or in listings some subset of the messages in these documents.

Each installation also requires at least one copy of *z/OS MVS System Codes*, which contains the 3-digit hexadecimal system completion codes (abend codes) and the wait state codes produced by all the components of the system.

**Note:** 4-digit decimal user completion codes appear in documents for the component, subsystem, or product that produces the codes. Codes produced by installation-provided programs do not appear in IBM documents.

All programming and operations personnel need access to the basic documents, although application programmers might not need to have their own copies.

# **Optional documents**

For information about message changes for multiple z/OS elements including JES2, JES3, RACF, TCP/IP, and others, see *z/OS Release Upgrade Reference Summary*.

# **Translating messages**

Using the MVS message service (MMS), you can translate MVS system messages into other languages. The following messages *cannot* be translated:

- Initialization messages
- DFSMS messages
- JES3 messages
- Some complicated multiple-line messages

See *z/OS MVS Planning: Operations* and *z/OS MVS Programming: Assembler Services Guide* for information about using the MMS.

# **Chapter 2. GOS messages**

**GOS000I SOM/MVS SUBSYSTEM** *ssname***: PRODID=***productid* **PRODLVL=***productlvl* **COMPID=***compid* **(C) COPYRIGHT IBM CORP. 1995, 1997. U.S. GOVERNMENT USERS RESTRICTED RIGHTS - USE, DUPLICATION, OR DISCLOSURE RESTRICTED BY GSA ADP SCHEDULE CONTRACT WITH IBM CORP.**

# **Explanation**

This is a proprietary statement concerning the use of the SOMobjects product. The second line of the message indicates the product id, product level, and component id of the product.

In the message text:

#### *ssname*

is the name of the SOMobjects subsystem.

#### *productid*

The SOMobjects product id.

#### *productlvl*

The SOMobjects product level.

#### *compid*

The SOMobjects component id.

# **System action**

SOMobjects subsystem processing continues.

### **Source**

SOM

#### **GOS006I SOM/MVS SUBSYSTEM JOBNAME** *jobname* **IS NOT VALID.**

### **Explanation**

The SOMobjects procedure name, which is used as the name of the subsystem, is not a valid 1-4 character name.

In the message text:

#### *jobname*

The name of the SOMobjects job or started procedure.

# **System action**

The SOMobjects address space ends.

### **System programmer response**

Ensure that the SOMobjects job name/procedure name is a valid subsystem name (1-4 characters).

# **Source**

SOM

#### **GOS007I SOM/MVS** *ssname* **INPUT COMMAND PREFIX IS NOT VALID. DEFAULT PREFIX USED.**

# **Explanation**

A command prefix value that was specified as input to the SOMobjects subsystem *ssname* is not valid. The prefix value is either greater than 8 characters, begins with an invalid symbol, or contains an imbedded blank.

In the message text:

#### *ssname*

is the name of the SOMobjects subsystem.

# **System action**

SOMobjects subsystem initialization continues. The specified command prefix value is ignored and as a default, the subsystem name *ssname* is used as the command prefix.

### **Operator response**

If the default command prefix is unacceptable, enter a CANCEL command prefixed by the *ssname* to cancel the SOMobjects subsystem immediately. Then if the bad command prefix was entered by you as a parameter on the START command when you first started SOMobjects, re-enter the START command to restart the SOMobjects subsystem with a valid command prefix value.

If the bad command prefix was not specified by you on the START command, notify your system programmer.

#### **System programmer response**

If the bad command prefix was specified as a parameter in the job procedure that was used to start the SOMobjects subsystem, correct the command prefix parameter in the procedure so the next time the subsystem is started, the desired command prefix will be used.

#### **Source**

SOM

#### **GOS008I SOM/MVS** *ssname* **COMMAND PREFIX IS** *cmdprefix*

# **Explanation**

The command prefix that is being used by the SOMobjects subsystem *ssname* is *cmdprefix*. All commands entered for the subsystem should begin with this prefix.

In the message text:

#### *ssname*

The name of the SOMobjects subsystem.

#### *cmdprefix*

is a 1-8 character command prefix.

# **System action**

SOMobjects subsystem initialization continues.

### **Operator response**

Whenever you enter one of the commands supported by the SOMobjects subsystem, you must begin the command with the indicated command prefix (for example, *cmdprefix* STATUS).

SOM

#### **GOS009I SOM/MVS** *ssname* **INITIALIZATION COMPLETE.**

# **Explanation**

The SOMobjects subsystem *ssname* has completed its initialization.

In the message text:

#### *ssname*

is the name of the SOMobjects subsystem.

# **System action**

The SOMobjects subsystem continues processing. It is now ready to accept distributed SOM requests.

### **Source**

SOM

**GOS010I SOM/MVS** *ssname* **ENDED.**

# **Explanation**

The SOMobjects subsystem *ssname* has completed shutting down.

In the message text:

#### *ssname*

is the name of the SOMobjects subsystem.

# **System action**

The SOMobjects subsystem address space ends.

### **Source**

SOM

**GOS011I SOM/MVS** *ssname* **INITIALIZATION FAILED.**

# **Explanation**

The SOMobjects subsystem *ssname* could not be successfully initialized. The specific initialization error is indicated by a SOMobjects error message or abend that was issued just prior to this message.

In the message text:

#### *ssname*

is the name of the SOMobjects subsystem.

# **System action**

The SOMobjects subsystem ends.

### **System programmer response**

Examine the SYSLOG to determine the error message or abend that caused initialization to fail and then correct the condition that caused the error.

SOM

#### **GOS012I SOM/MVS** *ssname* **ALREADY ACTIVE.**

# **Explanation**

One instance of the SOMobjects subsystem *ssname* already exists. Starting more than one SOMobjects subsystem is not allowed.

In the message text:

#### *ssname*

The name of the SOMobjects subsystem.

# **System action**

The SOMobjects subsystem that issued this message ends.

### **Operator response**

If you were restarting the SOMobjects subsystem after an error situation, ensure that the first instance of the subsystem ends before issuing the START command.

#### **Source**

SOM

**GOS013I SOM/MVS** *ssname* **IS NOT A VALID SUBSYSTEM.**

# **Explanation**

The SOMobjects subsystem *ssname* is not a defined subsystem name known by the system.

In the message text:

*ssname*

The name of the SOMobjects subsystem.

# **System action**

The SOMobjects subsystem ends.

### **System programmer response**

Ensure the SOMobjects subsystem name *ssname* is defined as a valid subsystem name in the IEFSSNxx SYS1.PARMLIB member that was used to IPL the system.

#### **Source**

SOM

#### **GOS019I INITIALIZATION COMPLETE FOR SOM/MVS SERVER** *server\_name* **WITH ALIAS** *alias\_name*

# **Explanation**

A SOMobjects server has completed initialization. The ALIAS for this server is *aliasname*.

In the message text:

#### *server\_name*

The name of the SOMobjects server, which is specified on DSOM server utility commands. For a description of those commands, see *OS/390 SOMobjects Configuration and Administration Guide*, GC28-1851.

#### *alias\_name*

The alias of the SOMobjects server.

## **System action**

The SOMobjects server continues processing. It is ready to accept requests from distributed SOM clients.

#### **Source**

SOM

#### **GOS021I SOM/MVS** *ssname* **SUBSYSTEM FUNCTIONS DISABLED.**

# **Explanation**

In the process of ending either normally or abnormally, the SOMobjects subsystem *ssname* disabled the subsystem functions it normally provides for jobs that use Distributed SOM (DSOM) services via the SOMobjects subsystem.

In the message text:

#### *ssname*

is the name of the SOMobjects subsystem.

# **System action**

The SOMobjects subsystem ends. Distributed SOM requests will no longer be processed. Any usage of servers, clients, and DSOM utilities will be affected.

### **Source**

SOM

**GOS022I SOM/MVS** *ssname* **SUBSYSTEM FUNCTION DISABLEMENT FAILED.**

# **Explanation**

In the process of ending either normally or abnormally, the SOMobjects subsystem *ssname* attempted to disable the subsystem functions it normally provides for jobs that use Distributed SOM (DSOM) services via the SOMobjects subsystem. However, a failure occurred that prevented the subsystem from completely disabling all the subsystem functions it supports.

In the message text:

*ssname*

The name of the SOMobjects subsystem.

# **System action**

The SOMobjects subsystem ends. Any jobs, managed by the subsystem shown in the message text, that try to use DSOM services might abnormally end.

### **Source**

SOM

**GOS023I SOM/MVS SUBSYSTEM** *ssname* **ALTERED TO USE THE PRIMARY SUBSYSTEM.**

# **Explanation**

The SOMobjects subsystem is to be started only under the primary subsystem. The system issues this message if your installation specifies the SOMobjects subsystem initialization routine, GOSAMSSI, on the initialization statement for the SOMobjects subsystem in the IEFSSNxx parmlib member. The SOMobjects subsystem initialization routine will always force the specified SOMobjects subsystem is to be initialized under only the primary subsystem. This message is written to hardcopy only.

In the message text:

#### *ssname*

The name of the SOMobjects subsystem.

# **System action**

System initialization continues.

### **Source**

SOM

**GOS024I SOM/MVS** *ssname cmdname* **COMMAND ERROR -- SPECIFIED KEYWORD IS NOT VALID.**

# **Explanation**

The command entered, *cmdname*, specified a keyword that is not supported.

In the message text:

#### *ssname*

The name of the SOMobjects subsystem.

#### *cmdname*

The name of the command that was entered.

# **System action**

The SOMobjects subsystem stops processing the command.

### **Operator response**

If the keyword was misspelled, enter the command again with the correct keyword specified. Otherwise, if the keyword should not have been specified, enter the command again without the unsupported keyword.

### **Source**

SOM

#### **GOS025I MVS/DSOM** *ssname cmdname* **COMMAND ERROR -- NOT AUTHORIZED TO ISSUE COMMAND.**

# **Explanation**

The operator/console is not authorized to enter the command, *cmdname*.

In the message text:

#### *ssname*

The name of the SOMobjects subsystem.

#### *cmdname*

The name of the command that was entered.

# **System action**

The SOMobjects subsystem stops processing the command.

### **Operator response**

Contact your installation's security administrator to ensure both you and the console are properly authorized to enter the command that you were attempting.

### **Source**

SOM

**GOS026I MVS/DSOM** *ssname* **STOP INITIATED.**

# **Explanation**

In response to a STOP command, the SOMobjects subsystem *ssname* has initiated stop processing.

In the message text:

#### *ssname*

The name of the SOMobjects subsystem.

# **System action**

The SOMobjects subsystem quiesces its processing and ends processing for servers that are in running. When all server activity ends, the SOMobjects subsystem ends normally.

#### **Source**

SOM

**GOS027I** *hh.mm.ss ssname* **HELP INFO MVS/DSOM COMMAND SYNTAX: … STOP DAEMON … CANCEL DAEMON ….. Not Supported**

# **Explanation**

This message is a multiline message issued in response to the HELP command. It displays a summary of the syntax for the commands supported by the SOMobjects subsystem shown in the message text.

In the message text:

#### *hh.mm.ss*

The time in hours (00-23), minutes (00-59), and seconds (00-59).

#### *ssname*

The name of the SOMobjects subsystem.

# **System action**

Processing continues.

### **Source**

SOM

**GOS031I SOM/MVS** *ssname* **INITIALIZATION OF DAEMON SUBTASK FAILED.**

# **Explanation**

The SOMobjects subsystem *ssname* could not properly initialize the SOM subsystem subtask. More error information may be available from the SYSPRINT output, if available, or from the TRACE log, if available.

In the message text:

#### *ssname*

is the name of the SOMobjects subsystem.

# **System action**

The SOMobjects subsystem ends.

### **Operator response**

Contact the system programmer.

### **System programmer response**

Examine the SYSLOG or the job's log or the SYSPRINT data set for the job to determine the error message or abend that caused initialization to fail. Analyze the TRACE log, if one was requested. Ensure that the correct data sets are specified for the GOSRTL1 DD. Correct the condition that caused the error.

#### **Source**

SOM

**GOS032I SYSDSOM COMPONENT TRACE FAILED. DIAG1:** *nnnnnnnn xxxxxxxx*

### **Explanation**

The SYSDSOM (SOMobjects) component tried to initialize component tracing using default options. The system is now running without component tracing for SYSDSOM.

In the message text:

#### *nnnnnnnn*

Used by IBM for problem determination.

*xxxxxxxx*

Used by IBM for problem determination.

### **System action**

Initialization continues without component tracing for SYSDSOM. The system issues component trace messages (prefix ITT) explaining the problem.

### **Operator response**

See the operator response for the component trace messages (prefix ITT) accompanying this message.

#### **System programmer response**

See the system programmer response for component trace messages (prefix ITT) accompanying this message.

#### **Source**

SOM

# **Explanation**

The system rejected the request to trace the system object model (SOM). The TRACE command specified options, but options are not allowed.

# **System action**

The system rejects the request to trace SOM.

### **Operator response**

Enter the TRACE command again without specifying any options.

#### **Source**

SOM

**GOS041I SOM/MVS** *ssname* **WAITING FOR SERVERS TO END.**

# **Explanation**

In the process of ending either normally or abnormally, the SOMobjects subsystem *ssname* must wait for distributed SOM (DSOM) servers to end before the subsystem is ended.

In the message text:

#### *ssname*

The name of the SOMobjects subsystem.

# **System action**

The SOMobjects subsystem will wait for the servers to end. If the servers do not end, the SOMobjects subsystem stops waiting and finishes ending. After that time, servers may end abnormally.

### **Source**

SOM

**GOS042I SOM/MVS** *ssname* **WAITING FOR OMVS TO START.**

# **Explanation**

In the process of initialization, the SOMobjects subsystem *ssname* must wait for the z/OS UNIX address space to initialize before completing subsystem initialization.

In the message text:

*ssname*

The name of the SOMobjects subsystem.

# **System action**

The SOMobjects subsystem waits for the OMVS address space to initialize.

### **Source**

SOM

# **Chapter 3. GPM messages**

GPM messages are issued by z/OS Resource Measurement Facility. See *z/OS RMF Messages and Codes* for the most current GPM messages.

# **Chapter 4. GSL messages**

#### **GSL100E Unexpected Successful SGD Add**

# **Explanation**

An attempt was made to update a Storage Group with z/OSMF add storage data. The Storage Group definition was added and not replaced.

### **System action**

SGD is added not replaced as expected.

#### **Operator response**

None.

#### **System programmer response**

Search problem reporting databases for a fix for the problem. If no fix exists, contact the IBM Support Center.

#### **Source**

z/OSMF add storage

# **Routing code**

-

-

# **Descriptor code**

#### **GSL101E Control Data Set in Use:** *datasetname*

# **Explanation**

An attempt was made to access an SMS control data set (CDS) and the SMS CDS is currently in use by another user in an incompatible way.

In the message text:

*datasetname* The name of SMS CDS which could not be accessed.

### **System action**

Access of the CDS fails.

### **Operator response**

None.

#### **System programmer response**

Try again to access the CDS when the CDS is no longer in use.

z/OSMF add storage

# **Routing code**

# **Descriptor code**

-

-

### **GSL103E** *function* **RC:***rc* **RS:***rs* **SubRC:***subrc* **SubRS:***subrs*

# **Explanation**

z/OSMF add storage was unable to complete the specified internal SMS function. The return code, reason code and sub return and reason codes are provided.

In the message text:

#### *function*

The z/OSMF add storage function which failed.

#### **RC:***rc*

The return code from the failing function.

#### **RS:***rs*

The reason code from the failing function.

#### **SubRC:***subrc*

The sub-return code from the failing function.

#### **SubRS:***subrs*

The sub-reason code from the failing function.

# **System action**

The requested function failed.

### **System programmer response**

Search problem reporting databases for a fix for the problem. If no fix exists, contact the IBM Support Center.

### **Source**

z/OSMF add storage

# **Routing code**

-

# **Descriptor code**

-

**GSL999I** *text*

# **Explanation**

This message is for use by the IBM Support Center only.

# **System action**

The message documents internal processing and should normally be ignored.

# **System programmer response**

None.

# **Source**

z/OSMF add storage

# **Routing code**

-

# **Descriptor code**

-

z/OS: z/OS MVS System Messages, Vol 6 (GOS-IEA)

# **Chapter 5. GTZ messages**

#### **GTZ0001I GENERIC TRACKER INITIALIZATION STARTING**

# **Explanation**

The IBM Generic Tracker for z/OS is starting.

The system starts the tracking facility automatically at IPL time and no further STOP/START is required nor recommended unless explicitly requested for example to apply service.

# **System action**

System processing continues.

#### **Operator response**

None

#### **System programmer response**

None

### **Source**

Generic Tracker for z/OS

### **Module**

GTZINIT

### **Routing code**

Note 13

# **Descriptor code**

-

# **GTZ0002I GENERIC TRACKER INITIALIZATION COMPLETE**

# **Explanation**

The IBM Generic Tracker for z/OS completed its initialization and is ready to process requests.

### **System action**

System processing continues.

#### **Operator response**

None

#### **System programmer response**

None

Generic Tracker for z/OS

# **Module**

GTZINIT

# **Routing code**

-

# **Descriptor code**

#### 5

### **GTZ0003I GENERIC TRACKER ENDED**

# **Explanation**

The IBM Generic Tracker for z/OS processing is ending in response to a system command or as a result of a system problem.

# **System action**

The IBM Generic Tracker for z/OS ends.

# **Operator response**

Contact your system programmer if there are error messages accompanying this message.

### **System programmer response**

No action is required if this is a normal ending of the IBM Generic Tracker for z/OS. If this is an error situation, see the messages associated with the error.

### **Source**

Generic Tracker for z/OS

### **Module**

GTZINIT

# **Routing code**

2

# **Descriptor code**

4,5

#### **GTZ0004E GENERIC TRACKER LOW ON MEMORY**

# **Explanation**

The IBM Generic Tracker for z/OS is running out of storage. Most likely a large number of tracked instances has accumulated.

# **System action**

The IBM Generic Tracker for z/OS will continue to run, but with limited function until some tracker owned dynamic storage has been released again.

# **Operator response**

Contact your system programmer.

## **System programmer response**

The system might release tracker owned dynamic storage automatically after peaks of activity during which dynamic storage is used for temporary objects.

Try the DISPLAY GTZ,STATUS operator command to see if the tracking facility MEMORY usage is still marked as full.

If this condition persists:

- Consider using the SETGTZ CLEAR command to release dynamic storage. Clearing TRACKDATA is typically the most effective way to regain storage.
- Consider inspecting your exclusion list. Your system might be tracking known tracked instances. Compare the SETGTZ EXCLUDE command and the GTZPRM00 parmlib member.
- Consider specifying a higher maxmimum size for tracker owned dynamic storage. Compare the MEMLIMIT parameter in the GTZ procedure which is used to start the tracking facility.

# **Source**

Generic Tracker for z/OS

### **Module**

**GTZINIT** 

### **Routing code**

2

### **Descriptor code**

4,5

**GTZ0005I FOUND** *prmsfx-count* **GTZPRMXX PARMLIB MEMBERS TO PROCESS**

# **Explanation**

At startup IBM Generic Tracker for z/OS processes the GTZPRMxx parmlib members identified via the GTZ system parameter, or via the override as specified by the parameter GTZPRM of the GTZ procedure used to start the tracker. If there are no members to process, a count of zero members is reported.

In the message text:

#### *prmsfx-count*

The number of GTZPRMxx parmlib members identified to be used at startup.

# **System action**

If one or more GTZPRMxx parmlib members were identified, the system will process them, before processing any other tracker commands or requests.

# **Operator response**

None

# **System programmer response**

None

# **Source**

Generic Tracker for z/OS

# **Module**

GTZINIT

## **GTZ0006I GENERIC TRACKER IS STOPPING**

# **Explanation**

IBM Generic Tracker for z/OS received a stop request.

# **System action**

The IBM Generic Tracker for z/OS starts its shutdown processing.

# **Operator response**

None

### **System programmer response**

None

### **Source**

Generic Tracker for z/OS

### **Module**

GTZINIT

# **Routing code**

 $\mathfrak{p}$ 

# **Descriptor code**

 $\Delta$ 

## **GTZ0010I GENERIC TRACKER IS ALREADY ACTIVE**

# **Explanation**

A request to start the IBM Generic Tracker for z/OS was received. However, it is already active.

# **System action**

The system ignores the start request.

# **Operator response**

None

### **System programmer response**

None

### **Source**

Generic Tracker for z/OS

### **Module**

GTZINIT

## **Routing code**

2

# **Descriptor code**

5

#### **GTZ0011E GENERIC TRACKER MUST BE STARTED AS A STARTED TASK. JOB** *jobname* **ENDS**

# **Explanation**

The named batch job attempted to start the IBM Generic Tracker for z/OS. It must be started as a STARTED task.

In the message text:

#### *job-name*

The name of the batch job

### **System action**

The system ends the job.

### **Operator response**

Enter a START operator command to start the IBM Generic Tracker for z/OS.

#### **System programmer response**

None

# **Source**

Generic Tracker for z/OS

### **Module**

GTZINIT

# **Routing code**

1,2,10

# **Descriptor code**

-

#### **GTZ0012E** *module-name* **DETECTED INTERNAL ERROR** *error-code* **WITH DIAGNOSTIC DATA1:** *diag-value-1* **DATA2:** *diag-value-2*

# **Explanation**

An unexpected internal error occurred in the identified module.

In the message text:

*module-name* The name of the detecting module.

*error-code* Error code

*diag-value-1* Diagnostic data 1

*diag-value-2* Diagnostic data 2

# **System action**

The system may end the module processing.

# **Operator response**

Contact the system programmer.

### **System programmer response**

If the problem reporting databases do not list an existing fix, please contact IBM Support and supply the module name, error code, and diagnostic data.

### **Source**

Generic Tracker for z/OS

#### **Module**

MANY

# **Routing code**

1,2,10

### **Descriptor code**

 $\Delta$ 

## **GTZ0013I THE PREVIOUS ERROR WAS DETECTED WHEN PROCESSING PARMLIB MEMBER=***member-name* **LINE** *line-number*

# **Explanation**

The system found an unexpected error while processing a parmlib member.

In the message text:

#### *member-name*

The name of the parmlib member being processed when the error was detected.

#### *line-number*

The number of the line in the parmlib member that was being processed when the error was detected.

#### **System action**

The system ignores the statement that was being processed when the error was detected. The system may check the syntax for the remaining statements in the parmlib member.

#### **Operator response**

Refer to the previous error message(s) which typically would include a GTZ0012E message.

#### **System programmer response**

None

#### **Source**

Generic Tracker for z/OS

#### **Module**

**GTZKSTGA** 

#### **Routing code**

1,2,10

### **Descriptor code**

-

#### **GTZ0014I THE PREVIOUS ERROR WAS DETECTED WHEN PROCESSING THE SETGTZ COMMAND AT POSITION=***line-position*

### **Explanation**

The system found an unexpected error while processing the SETGTZ command.

In the message text:

#### *line-position*

The position in the command line that was being processed when the error was detected.

### **System action**

The system ignores the SETGTZ command that was being processed when the error was detected.

#### **Operator response**

Refer to the previous error message(s) which typically would include a GTZ0012E message.

#### **System programmer response**

None

Generic Tracker for z/OS

# **Module**

**GTZKSTGA** 

# **Routing code**

1,2,10

# **Descriptor code**

-

#### **GTZ0015E BAD GENERIC TRACKER NAME:** *gtz-name*

# **Explanation**

The IBM Generic Tracker for z/OS must be started with name GTZ for the proc name, the proc step name, and the started task ID.

In the message text:

#### *gtz-name*

The bad job name or step name that was found.

# **System action**

The system ends the job.

# **Operator response**

If this is a manual attempt to start the IBM Generic Tracker for z/OS, ensure you are using the correct GTZ PROCLIB procedure. Otherwise contact the system programmer.

### **System programmer response**

Ensure that the default procedure GTZ in PROCLIB is available and has not been renamed.

# **Source**

Generic Tracker for z/OS

### **Module**

GTZINIT

# **Routing code**

1,2,10

# **Descriptor code**

5

#### **GTZ0016E GENERIC TRACKER IS ENDING DUE TO EXCESSIVE ERRORS**
# **Explanation**

The IBM Generic Tracker for z/OS encountered errors from which it was not able to recover.

# **System action**

The system runs without the IBM Generic Tracker for z/OS.

## **Operator response**

Contact the system programmer.

### **System programmer response**

Look for additional error messages in the log and if these do not help to fix the problem and if problem reporting databases do not list an existing fix, please contact IBM Support.

## **Source**

Generic Tracker for z/OS

# **Module**

MANY

## **Routing code**

1,2,10

#### **Descriptor code**

 $\Delta$ 

# **GTZ0017E BAD GENERIC TRACKER PARM STRING**

## **Explanation**

The IBM Generic Tracker for z/OS must be started without any PARM string.

## **System action**

The system ends the job.

## **Operator response**

Contact the system programmer.

#### **System programmer response**

Ensure that procedure GTZ in PROCLIB does only specify valid parameters for program GTZINIT.

## **Source**

Generic Tracker for z/OS

## **Module**

GTZINIT

# **Routing code**

1,2,10

# **Descriptor code**

5

**GTZ0018I** *module-name* **DETECTED CONDITION** *error-code* **WITH DIAGNOSTIC DATA1:** *diag-value-1* **DATA2:** *diag-value-2*

# **Explanation**

Diagnostic output was requested.

In the message text:

*module-name*

The name of the detecting module.

*error-code* Error/Diagnostic code

*diag-value-1* Diagnostic data 1

*diag-value-2* Diagnostic data 2

# **System action**

System continues processing.

# **Operator response**

Contact the system programmer.

# **System programmer response**

Inspect the diagnostic output and pass it on to IBM Support as needed.

## **Source**

Generic Tracker for z/OS

# **Module**

MANY

# **Routing code**

2

# **Descriptor code**

-

**GTZ0019I ERROR READING PARMLIB MEMBER=***member-name***. RSN=** *reason-code*

# **Explanation**

The system could not read the parmlib member.

In the message text:

#### *member-name*

The name of the parmlib member the system encountered problems with.

#### *reason-code*

 $8 = I/O$  error,  $12 = Open$  error,  $16 = Memb$ er not found.

# **System action**

The system skips processing for this parmlib member and continues.

## **Operator response**

This message is issued for a SET GTZ command or at startup of the IBM Generic Tracker for z/OS. In both cases the system tries to read a list of GTZPRMxx parmlib members as identified by a user specified suffix list, either directly specified by the SET GTZ command, or implicitly specified via system parameter GTZ (compare the DISPLAY IPLINFO,GTZ operator command). Ensure that only such suffixes have been specified which identify a valid, not corrupted GTZPRMxx parmlib member.

## **System programmer response**

None

## **Source**

Generic Tracker for z/OS

## **Module**

**GTZKSETG** 

## **Routing code**

1,2,10

-

## **Descriptor code**

#### **GTZ0020E GENERIC TRACKER START WILL BE RETRIED WITH REQUIRED "SUB=MSTR"**

# **Explanation**

The request to start the IBM Generic Tracker for z/OS (GTZ) did not specify SUB=MSTR.

## **System action**

The start request is ended and the system re-issues the command adding SUB=MSTR.

## **Operator response**

To avoid this message, specify SUB=MSTR when using the START GTZ command.

## **System programmer response**

# **Source**

Generic Tracker for z/OS

# **Module**

GTZINIT

# **Routing code**

2,10

# **Descriptor code**

5

# **GTZ0105I GENERIC TRACKER IPL-TIME INITIALIZATION STARTING**

# **Explanation**

IPL-time preparation for the start of the IBM Generic Tracker for z/OS begins.

# **System action**

System processing continues.

# **Operator response**

None

# **System programmer response**

None

# **Source**

Generic Tracker for z/OS

# **Module**

GTZRIM

# **Routing code**

Note 13

# **Descriptor code**

-

## **GTZ0106I GENERIC TRACKER IPL-TIME INITIALIZATION COMPLETE**

# **Explanation**

IPL-time preparation for the start of the IBM Generic Tracker for z/OS is complete.

# **System action**

System processing continues.

None

## **System programmer response**

None

## **Source**

Generic Tracker for z/OS

## **Module**

GTZRIM

## **Routing code**

Note 13

# **Descriptor code**

-

## **GTZ1000I GENERIC TRACKER IS NOT AVAILABLE**

# **Explanation**

A request to use the IBM Generic Tracker for z/OS was received. However, the facility is not available.

# **System action**

The system ignores the request.

## **Operator response**

This might be a temporary condition while applying service. Contact the system programmer if this problem persists.

## **System programmer response**

If a STOP was not requested for the tracking facility, for example to apply service, inspect the system log for GTZ error messages. Try to re-start the tracking facility manually via a START GTZ operator command. Contact IBM support if this problem persists and if problem reporting databases do not list an existing fix.

## **Source**

Generic Tracker for z/OS

## **Module**

MANY

# **Routing code**

2,10

-

**GTZ1001I** *hhmmss* **GTZ STATUS TRACKING: { ENABLED | DISABLED }** *timestamp* **TRACKED: UNIQUE=***n* **TOTAL=***n* **EXCLUDE: DEFINED=***n* **APPLIED=***m* **DEBUG: DEFINED=***n* **APPLIED=***m* **GTZPRMXX:** *suffix-list* **MEMORY:** *nn%* **AVAILABLE PERSIST: { OFF | SMF } [DIAGNOSE:** *hex-value***] [CLEARED: { TRACKDATA | EXCLUDE | DEBUG | ALL }]**

## **Explanation**

The DISPLAY GTZ[,STATUS] command was entered to display the current status of the IBM Generic Tracker for z/OS.

The following status information is provided:

#### **TRACKING: { ENABLED | DISABLED }** *timestamp*

whether data from GTZTRACK requests is currently processed (ENABLED) or ignored (DISABLED). The timestamp indicates when the current state became active.

#### **TRACKED: UNIQUE=***n* **TOTAL=***m*

how many unique tracked instances have been recorded and how many total, not EXCLUDEd, tracked instances led to the unique count.

#### **EXCLUDE: DEFINED=***n* **APPLIED=***m*

how many EXCLUDE statements are currently defined and how many tracked instances have not been recorded due to a matching EXCLUDE statement.

#### **DEBUG: DEFINED=***n* **APPLIED=***m*

how many DEBUG statements are currently defined and how many tracked instances matched a DEBUG statement and the associated action has been taken.

#### **GTZPRMXX:** *suffix-list*

The suffixes of GTZPRMxx parmlib members, which have been specified so far for this instance of the IBM Generic Tracker for z/OS, if any, otherwise NONE SPECIFIED is displayed. If more suffixes for GTZPRMxx parmlib members have been specified than the IBM Generic Tracker for z/OS keeps track of, AND OTHERS will be added to the display output. In such a case the parmlib members have still been processed though, just their suffixes have not been recorded.

#### **DIAGNOSE:** *hex-value*

The currently active diagnostic options bit mask. Only shown if any such options are enabled.

#### **MEMORY:** *nn* **% AVAILABLE**

How much (in percent) of total dynamic memory is still available to store unique tracked instances and other data. See the description for message GTZ0004E if this number reaches zero.

#### **PERSIST: { OFF | SMF }**

- OFF when no data persistence is enabled.
- SMF if data persistence via SMF (System Management Facilities) records is enabled.

#### **CLEARED: { TRACKDATA | EXCLUDE | DEBUG | ALL}**

If any type of clearing of data via a SETGTZ CLEAR command or a CLEAR parmlib member statement was done for this instance of the IBM Generic Tracker for z/OS one or more of the following is listed here as:

- ALL for a CLEAR=ALL,
- TRACKDATA for a CLEAR=TRACKDATA (or CLEAR=ALL), if any TRACKDATA instance was actually present to be cleared,
- EXCLUDE for a CLEAR=EXCLUDE (or CLEAR=ALL), if any EXCLUDE statement was actually present to be cleared,
- DEBUG for a CLEAR=DEBUG (or CLEAR=ALL), if any DEBUG statement was actually present to be cleared.

In the message text:

#### *hhmmss*

The time in hours (00-23), minutes, and seconds for the DISPLAY function.

## **System action**

The system continues processing.

## **Operator response**

None

## **System programmer response**

None

## **Source**

Generic Tracker for z/OS

#### **Module**

**GTZKDSPA** 

## **Routing code**

-

## **Descriptor code**

5

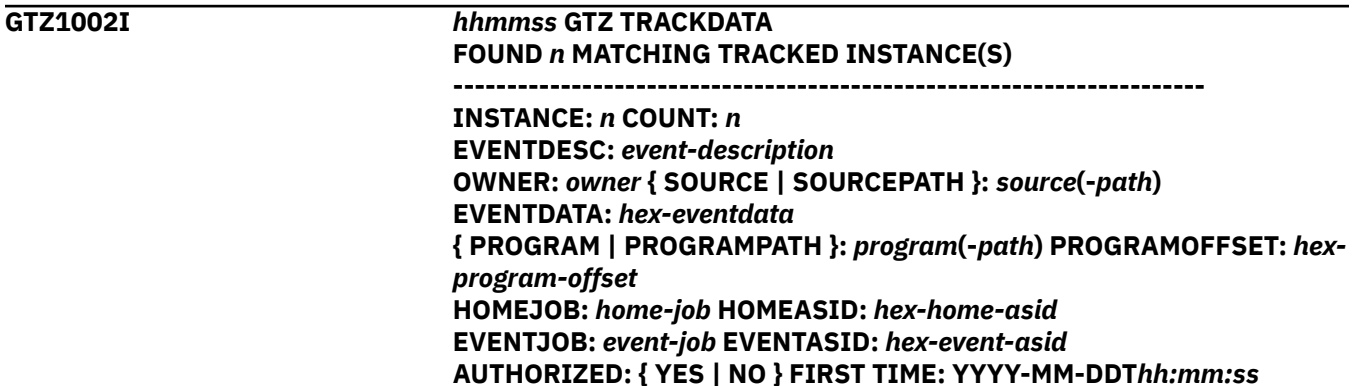

# **Explanation**

The DISPLAY GTZ,TRACKDATA command was entered to display current tracked instances as stored by the IBM Generic Tracker for z/OS.

A count of found, matching tracked instances is displayed, followed by a list of the individual tracked instances. Each list item provides the following fields which are the values of the corresponding parameter from the GTZTRACK invocation associated with this tracked instance, if not otherwise explained.

#### **INSTANCE:** *n*

Instance number of the following single tracked instance in the result set for this command. This is a temporary number and does not imply any internal ordering and is just displayed for better distinction of single tracked instances in the overall output for the current command.

#### **COUNT:** *n*

The occurrence count for this tracked instance.

#### **EVENTDESC:** *event-description*

The event description.

#### **OWNER:** *owner*

The owner.

#### **SOURCE:** *source*

The source.

#### **SOURCEPATH:** *source-path*

The source path. SOURCE and SOURCEPATH are mutually exclusive.

#### **EVENTDATA:** *hex-eventdata-1 hex-eventdata-2*

The event data.

#### **PROGRAM:** *program*

The program name as resolved from the EVENTADDR parameter. This will be displayed as \*UNKNOWN, if the system could not determine a program name for the event address.

#### **PROGRAMPATH:** *program-path*

The program path name as resolved from the EVENTADDR parameter. PROGRAM and PROGRAMPATH are mutually exclusive.

#### **PROGRAMOFFSET:** *hex-program-offset*

The program offset field as resolved from the EVENTADDR parameter. It will contain the EVENTADDR value if the system could not determine a program name and offset for the event address.

#### **HOMEJOB:** *home-job*

The name of the home address space as resolved from the unit-of-work the associated GTZTRACK invocation was made in.

#### **HOMEASID:** *hex-home-asid*

The ASID associated with the above HOMEJOB.

#### **EVENTJOB:** *event-job*

The name of the address space identified by the EVENTASID parameter.

#### **EVENTASID:** *hex-event-asid*

The event ASID.

#### **AUTHORIZED: { YES | NO }**

Whether the tracked event was running authorized or not as indicated by the key and the problem state bit in the EVENTPSW8 or EVENTPSW16.

#### **FIRST TIME:** *YYYY-MM-DDThh:mm:ss*

Timestamp (ABSOLUTE/STCK) of when the first unique instance of this kind was recorded.

In the message text:

#### *hhmmss*

The time in hours (00-23), minutes, and seconds for the DISPLAY function.

#### **System action**

The system continues processing.

#### **Operator response**

## **System programmer response**

None

## **Source**

Generic Tracker for z/OS

## **Module**

**GTZKDSPA** 

## **Routing code**

-

# **Descriptor code**

5

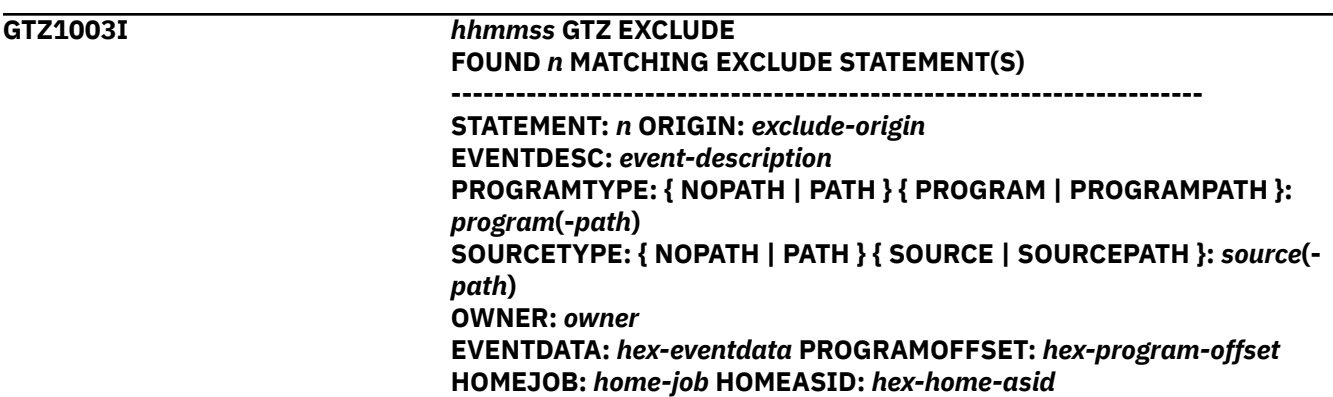

**EVENTJOB:** *event-job* **EVENTASID:** *hex-event-asid*

# **Explanation**

The DISPLAY GTZ,EXCLUDE command was entered to display current EXCLUDE statements as stored by the IBM Generic Tracker for z/OS.

A count of found EXCLUDE statements is displayed, followed by a list of the individual statements. Each list item provides one or more of the following fields which are the values of the corresponding parameter from the SETGTZ EXCLUDE operator command or GTZPRMxx parmlib member EXCLUDE statement which was used to define the EXCLUDE. Special value ALL is displayed if the EXCLUDE statement was defined with values which will match all tracked instances.

#### **STATEMENT:** *n*

Statement number of the following single EXCLUDE statement in the result set for this command. This is a temporary number and does not imply any internal ordering and is just displayed for better distinction of single statements in the overall output for the current command.

#### **ORIGIN:** *exclude-origin*

Where the statement originated from. A GTZPRMxx parmlib member name is displayed, if this EXCLUDE came from such a parmlib member. COMMAND is displayed if this EXCLUDE came from a SETGTZ EXCLUDE command.

#### **EVENTDESC:** *event-description*

The event description pattern.

#### **OWNER:** *owner*

The owner pattern.

#### **SOURCE:** *source*

The source pattern. The source type is indicated as NOPATH.

#### **SOURCEPATH:** *source-path*

The source path pattern. The source type is indicated as PATH. SOURCE and SOURCEPATH are mutually exclusive.

#### **SOURCETYPE: { NOPATH | PATH }**

NOPATH indicates only tracked instance with a SOURCE value will be attempted to match. PATH indicates only those with a SOURCEPATH will be attempted to match.

#### **EVENTDATA:** *hex-eventdata*

The event data.

#### **PROGRAM:** *program*

The program name pattern. The program type is indicated as NOPATH.

#### **PROGRAMPATH:** *program-path*

The program path name pattern. The program type is indicated as NOPATH. PROGRAM and PROGRAMPATH are mutually exclusive.

#### **PROGRAMTYPE: { NOPATH | PATH }**

NOPATH indicates only tracked instance with a PROGRAM value will be attempted to match. PATH indicates only those with a PROGRAMPATH will be attempted to match.

#### **PROGRAMOFFSET:** *hex-program-offset*

The program offset.

## **HOMEJOB:** *home-job*

The pattern for the name of the home address space.

#### **HOMEASID:** *hex-home-asid*

The ASID associated with the HOMEJOB.

#### **EVENTJOB:** *event-job*

The pattern for the name of the event address space.

#### **EVENTASID:** *hex-event-asid*

The event ASID.

In the message text:

#### *hhmmss*

The time in hours (00-23), minutes, and seconds for the DISPLAY function.

## **System action**

The system continues processing.

#### **Operator response**

None

#### **System programmer response**

None

**Source** Generic Tracker for z/OS

## **Module**

**GTZKDSPA** 

## **Routing code**

-

5

**Descriptor code**

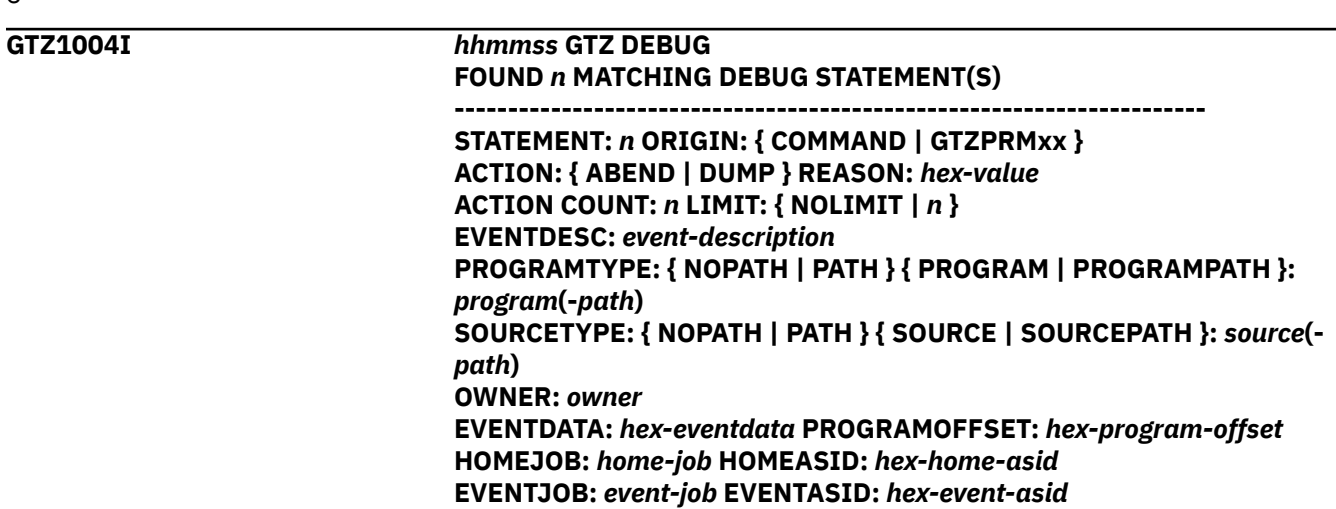

# **Explanation**

The DISPLAY GTZ,DEBUG command was entered to display current DEBUG statements as stored by the IBM Generic Tracker for z/OS.

A count of found DEBUG statements is displayed, followed by a list of the individual statements. Each list item provides one or more of the following fields which are the values of the corresponding parameter from the SETGTZ DEBUG operator command or GTZPRMxx parmlib member DEBUG statement which was used to define the DEBUG. Special value ALL is displayed if the DEBUG statement was defined with values which will match all tracked instances.

#### **STATEMENT:** *n*

Statement number of the following single DEBUG statement in the result set for this command. This is a temporary number and does not imply any internal ordering and is just displayed for better distinction of single statements in the overall output for the current command.

#### **ORIGIN:** *debug-origin*

Where the statement originated from. A GTZPRMxx parmlib member name is displayed, if this DEBUG came from such a parmlib member. COMMAND is displayed if this DEBUG came from a SETGTZ DEBUG command.

#### **ACTION: { ABEND | DUMP }**

The requested DEBUG action.

#### **ACTION COUNT:** *n*

How often the DEBUG action for this statement has been applied so far.

#### **LIMIT:** *n*

How often the DEBUG action for this statement may be applied at most. This might be displayed as special value NOLIMIT.

#### **REASON:** *hex-value*

The user-defined ABEND reason code that will be associated with the DEBUG action.

#### **EVENTDESC:** *event-description*

The event description pattern.

#### **OWNER:** *owner*

The owner pattern.

#### **SOURCE:** *source*

The source pattern. The source type is indicated as NOPATH.

#### **SOURCEPATH:** *source-path*

The source path pattern. The source type is indicated as PATH. SOURCE and SOURCEPATH are mutually exclusive.

#### **SOURCETYPE: { NOPATH | PATH }**

NOPATH indicates only tracked instance with a SOURCE value will be attempted to match. PATH indicates only those with a SOURCEPATH will be attempted to match.

#### **EVENTDATA:** *hex-eventdata*

The event data.

#### **PROGRAM:** *program*

The program name pattern. The program type is indicated as NOPATH.

#### **PROGRAMPATH:** *program-path*

The program path name pattern. The program type is indicated as NOPATH. PROGRAM and PROGRAMPATH are mutually exclusive.

#### **PROGRAMTYPE: { NOPATH | PATH }**

NOPATH indicates only tracked instance with a PROGRAM value will be attempted to match. PATH indicates only those with a PROGRAMPATH will be attempted to match.

#### **PROGRAMOFFSET:** *hex-program-offset*

The program offset.

#### **HOMEJOB:** *home-job*

The pattern for the name of the home address space.

#### **HOMEASID:** *hex-home-asid*

The ASID associated with the HOMEJOB.

#### **EVENTJOB:** *event-job*

The pattern for the name of the event address space.

#### **EVENTASID:** *hex-event-asid*

The event ASID.

#### In the message text:

#### *hhmmss*

The time in hours (00-23), minutes, and seconds for the DISPLAY function.

#### **System action**

The system continues processing.

#### **Operator response**

None

#### **System programmer response**

None

#### **Source**

Generic Tracker for z/OS

#### **Module**

GTZKDSPA

-

#### **Routing code**

**64** z/OS: z/OS MVS System Messages, Vol 6 (GOS-IEA)

# **Descriptor code**

5

# **GTZ1101I SET GTZ (***cmd-seq-nbr***) ACCEPTED FOR PROCESSING**

# **Explanation**

The SET GTZ command has been successfully processed, but some asynchronous processing has been queued. Message GTZ1102I will be issued to the hardcopy log when the asynchronous processing is complete.

In the message text:

#### *cmd-seq-nbr*

Command sequence number to identify and link related pairs of GTZ1101I and GTZ1102I messages.

# **System action**

None

## **Operator response**

None

## **System programmer response**

None

## **Source**

Generic Tracker for z/OS

## **Module**

**GTZKSET** 

## **Routing code**

-

# **Descriptor code**

5

**GTZ1102I SET GTZ (***cmd-seq-nbr***) PROCESSING IS COMPLETE.**

# **Explanation**

The asynchronous work for this SET GTZ command is complete.

In the message text:

#### *cmd-seq-nbr*

Command sequence number to identify and link related pairs of GTZ1102I and GTZ1101I, GTZ1108I, or GTZ1110I messages for one SET GTZ command.

# **System action**

None

## **System programmer response**

None

## **Source**

Generic Tracker for z/OS

## **Module**

GTZKSET

## **Routing code**

Note 13

# **Descriptor code**

# -

#### **GTZ1103I SETGTZ** *cmd-type* **(***cmd-seq-nbr***) ACCEPTED FOR PROCESSING**

# **Explanation**

The SETGTZ command has been successfully processed, but some asynchronous processing has been queued. Message GTZ1104I will be issued to the hardcopy log when the asynchronous processing is complete.

In the message text:

#### *cmd-seq-nbr*

Command sequence number to identify and link related pairs of GTZ1103I and GTZ1104I messages for a single SETGTZ command.

#### *cmd-type*

With possible values:

#### **TRACKING**

This message is for a SETGTZ TRACKING command.

#### **CLEAR**

This message is for a SETGTZ CLEAR command.

#### **EXCLUDE**

This message is for a SETGTZ EXCLUDE command.

#### **DEBUG**

This message is for a SETGTZ DEBUG command.

#### **DIAGNOSE**

This message is for a SETGTZ DIAGNOSE command.

#### **\*UNKNOWN**

This message is for a SETGTZ command where the system could not determine or did not determine yet the command type.

#### **PERSIST**

This message is for a SETGTZ PERSIST command.

## **System action**

None

## **System programmer response**

None

## **Source**

Generic Tracker for z/OS

## **Module**

**GTZKSTG** 

# **Routing code**

-

# **Descriptor code**

5

**GTZ1104I SETGTZ** *cmd-type* **(***cmd-seq-nbr***) PROCESSING IS COMPLETE.**

# **Explanation**

The asynchronous work for this SETGTZ command is complete.

#### In the message text:

#### *cmd-seq-nbr*

Command sequence number to identify and link related pairs of GTZ1103I and GTZ1104I messagesfor one SETGTZ command.

#### *cmd-type*

With possible values:

#### **TRACKING**

This message is for a SETGTZ TRACKING command.

#### **CLEAR**

This message is for a SETGTZ CLEAR command.

#### **EXCLUDE**

This message is for a SETGTZ EXCLUDE command.

## **DEBUG**

This message is for a SETGTZ DEBUG command.

## **DIAGNOSE**

This message is for a SETGTZ DIAGNOSE command.

## **\*UNKNOWN**

This message is for a SETGTZ command where the system could not determine or did not determine yet the command type.

## **PERSIST**

This message is for a SETGTZ PERSIST command.

# **System action**

None

## **System programmer response**

None

## **Source**

Generic Tracker for z/OS

## **Module**

GTZINIT

## **Routing code**

Note 13

# **Descriptor code**

-

## **GTZ1105I SETGTZ** *cmd-type* **PROCESSING IS COMPLETE**

## **Explanation**

The SETGTZ command completed successfully.

In the message text:

#### *cmd-type*

With possible values:

#### **TRACKING**

This message is for a SETGTZ TRACKING command.

#### **CLEAR**

This message is for a SETGTZ CLEAR command.

#### **EXCLUDE**

This message is for a SETGTZ EXCLUDE command.

#### **DEBUG**

This message is for a SETGTZ DEBUG command.

#### **DIAGNOSE**

This message is for a SETGTZ DIAGNOSE command.

#### **\*UNKNOWN**

This message is for a SETGTZ command where the system could not determine or did not determine yet the command type.

#### **PERSIST**

This message is for a SETGTZ PERSIST command.

## **System action**

None

#### **Operator response**

## **System programmer response**

None

## **Source**

Generic Tracker for z/OS

## **Module**

**GTZKSTG** 

# **Routing code**

-

# **Descriptor code**

5

#### **GTZ1106I SETGTZ** *cmd-type* **PROCESSING FAILED**

## **Explanation**

The SETGTZ command processing encountered problems.

In the message text:

#### *cmd-type*

With possible values:

#### **TRACKING**

This message is for a SETGTZ TRACKING command.

#### **CLEAR**

This message is for a SETGTZ CLEAR command.

#### **EXCLUDE**

This message is for a SETGTZ EXCLUDE command.

#### **DEBUG**

This message is for a SETGTZ DEBUG command.

#### **DIAGNOSE**

This message is for a SETGTZ DIAGNOSE command.

#### **\*UNKNOWN**

This message is for a SETGTZ command where the system could not determine or did not determine yet the command type.

#### **PERSIST**

This message is for a SETGTZ PERSIST command.

# **System action**

None

#### **Operator response**

Ensure that the command syntax is correct. Look for additional error messages which might have been issued to help in identifying the problem.

## **System programmer response**

None

# **Source**

Generic Tracker for z/OS

# **Module**

**GTZKSTG** 

**Routing code**

2

# **Descriptor code**

5

# **GTZ1107I SET GTZ PROCESSING IS COMPLETE**

# **Explanation**

The SET GTZ command completed successfully.

# **System action**

None

# **Operator response**

None

# **System programmer response**

None

**Source**

Generic Tracker for z/OS

# **Module**

**GTZKSET** 

# **Routing code**

-

# **Descriptor code**

5

# **GTZ1108I SET GTZ (***cmd-seq-nbr***) ACCEPTED FOR PROCESSING WITH ERRORS**

# **Explanation**

The SET GTZ command has been processed and errors occurred during the processing of some of the statements in the identified GTZPRMxx parmlib member(s). Other GTZPRMxx statements were processed successfully and some asynchronous processing has been queued. Message GTZ1102I will be issued to the hardcopy log when the asynchronous processing is complete.

In the message text:

#### *cmd-seq-nbr*

Command sequence number to identify and link related pairs of GTZ1108I and GTZ1102I messages for one SET GTZ command.

# **System action**

None

# **Operator response**

Ensure that the SET GTZ command syntax is correct. Look for additional error messages which might have been issued to help in identifying the problem. Consider an appropriate SETGTZ CLEAR command before you retry the SET GTZ command after any errors have been corrected.

## **System programmer response**

None

## **Source**

Generic Tracker for z/OS

## **Module**

**GTZKSET** 

# **Routing code**

2,10

# **Descriptor code**

5

**GTZ1109I SET GTZ PROCESSING FAILED**

# **Explanation**

The SET GTZ command processing encountered problems.

# **System action**

None

## **Operator response**

Ensure the SET GTZ command syntax is correct. Look for additional error messages which might have been issued to help in identifying the problem.

## **System programmer response**

None

## **Source**

Generic Tracker for z/OS

## **Module**

**GTZKSET** 

# **Routing code**

2,10

# **Descriptor code**

5

**GTZ1110I** *stmt-type* **STATEMENT (***stmt-seq-nbr***) ACCEPTED IN GTZPRM***prm-memsuffix***, LINE** *prm-line-nbr*

# **Explanation**

The GTZPRMxx parmlib member statement has been successfully processed, but some asynchronous processing has been queued. Message GTZ1102I will be issued to the hardcopy log when the asynchronous processing is complete.

In the message text:

#### *stmt-seq-nbr*

Statement sequence number to identify and link related pairs of GTZ1110I and GTZ1102I messages for a single statement.

#### *prm-mem-suffix*

The suffix of the GTZPRMxx parmlib member containing this statement.

#### *prm-line-nbr*

The number of the line in which this statement appears in the GTZPRMxx parmlib member.

#### *stmt-type*

With possible values:

#### **TRACKING**

This message is for a TRACKING statement in a GTZPRMxx parmlib member.

#### **CLEAR**

This message is for a CLEAR statement in a GTZPRMxx parmlib member.

#### **EXCLUDE**

This message is for a EXCLUDE statement in a GTZPRMxx parmlib member.

#### **DEBUG**

This message is for a DEBUG statement in a GTZPRMxx parmlib member.

#### **DIAGNOSE**

This message is for a DIAGNOSE statement in a GTZPRMxx parmlib member.

#### **\*UNKNOWN**

This message is for a statement in a GTZPRMxx parmlib member where the system could not determine or did not determine yet the statement type.

#### **PERSIST**

This message is for a PERSIST statement in a GTZPRMxx parmlib member.

# **System action**

None

## **Operator response**

None

## **System programmer response**

None

# **Source**

Generic Tracker for z/OS

# **Module**

**GTZKSTGA** 

# **Routing code**

Note 13

# **Descriptor code**

-

## **GTZ1111I** *stmt-type* **STATEMENT FROM GTZPRM***prm-mem-suffix***, LINE** *prm-linenbr* **COMPLETED PROCESSING**

# **Explanation**

The GTZPRMxx parmlib member statement completed successfully.

In the message text:

#### *prm-mem-suffix*

The suffix of the GTZPRMxx parmlib member containing this statement.

## *prm-line-nbr*

The number of the line in which this statement appears in the GTZPRMxx parmlib member.

#### *stmt-type*

With possible values:

#### **TRACKING**

This message is for a TRACKING statement in a GTZPRMxx parmlib member.

#### **CLEAR**

This message is for a CLEAR statement in a GTZPRMxx parmlib member.

## **EXCLUDE**

This message is for a EXCLUDE statement in a GTZPRMxx parmlib member.

#### **DEBUG**

This message is for a DEBUG statement in a GTZPRMxx parmlib member.

#### **DIAGNOSE**

This message is for a DIAGNOSE statement in a GTZPRMxx parmlib member.

#### **\*UNKNOWN**

This message is for a statement in a GTZPRMxx parmlib member where the system could not determine or did not determine yet the statement type.

#### **PERSIST**

This message is for a PERSIST statement in a GTZPRMxx parmlib member.

## **System action**

None

## **Operator response**

None

#### **System programmer response**

None

## **Source**

Generic Tracker for z/OS

# **Module**

**GTZKSTGA** 

## **Routing code**

Note 13

# **Descriptor code**

-

**GTZ1112I** *stmt-type* **STATEMENT FROM GTZPRM***prm-mem-suffix***, LINE** *prm-linenbr* **FAILED**

# **Explanation**

The GTZPRMxx parmlib member statement processing encountered problems.

In the message text:

#### *prm-mem-suffix*

The suffix of the GTZPRMxx parmlib member containing this statement.

#### *prm-line-nbr*

The number of the line in which this statement appears in the GTZPRMxx parmlib member.

*stmt-type*

With possible values:

#### **TRACKING**

This message is for a TRACKING statement in a GTZPRMxx parmlib member.

#### **CLEAR**

This message is for a CLEAR statement in a GTZPRMxx parmlib member.

## **EXCLUDE**

This message is for a EXCLUDE statement in a GTZPRMxx parmlib member.

#### **DEBUG**

This message is for a DEBUG statement in a GTZPRMxx parmlib member.

#### **DIAGNOSE**

This message is for a DIAGNOSE statement in a GTZPRMxx parmlib member.

#### **\*UNKNOWN**

This message is for a statement in a GTZPRMxx parmlib member where the system could not determine or did not determine yet the statement type.

#### **PERSIST**

This message is for a PERSIST statement in a GTZPRMxx parmlib member.

# **System action**

None

#### **Operator response**

Ensure that the statement syntax is correct. Look for additional error messages which might have been issued to help in identifying the problem.

#### **System programmer response**

None

## **Source**

Generic Tracker for z/OS

## **Module**

GTZKSTGA

# **Routing code**

Note 13

#### **Descriptor code**

-

z/OS: z/OS MVS System Messages, Vol 6 (GOS-IEA)

# **Chapter 6. HIS messages**

## **HIS001I** *hisproc* **IS ALREADY ACTIVE**

# **Explanation**

A request to start the hardware instrumentation services (HIS) address space was received. However, it is already active.

In the message text:

#### *hisproc*

The name of the HIS cataloged startup procedure.

# **System action**

The system ignores the start request.

## **Operator response**

None.

## **System programmer response**

None.

# **Problem determination**

Issue the DISPLAY A,LIST to list information about the active tasks.

## **Source**

Hardware instrumentation services (HIS)

#### **Module**

HISINIT

## **Routing code**

-

# **Descriptor code**

5

#### **HIS002I** *hisproc* **INITIALIZATION COMPLETE**

# **Explanation**

The hardware instrumentation services (HIS) address space is now initialized. You can now issue the MODIFY *hisproc* command to start event counters and sampling data collection.

In the message text:

#### *hisproc*

The name of the HIS cataloged startup procedure.

# **System action**

HIS is ready for work.

## **Operator response**

None.

# **System programmer response**

None.

# **Problem determination**

None.

# **Source**

Hardware instrumentation services (HIS)

# **Module**

HISINIT

# **Routing code**

2

# **Descriptor code**

 $\Delta$ 

**HIS003I COMMAND DELIMITER ERROR, OR UNRECOGNIZED KEYWORD. KEYWORD LAST PROCESSED:** *lastkw*

# **Explanation**

The system found an error in the MODIFY *hisproc* command that was issued. The command either has a delimiter error, or the system detected an unrecognizable keyword.

This error can be caused by entering an incorrect keyword, or keyword value, that has more than its expected number of characters. The message might indicate that a delimiter is missing or incorrectly placed. Valid delimiters include:

- blank
- $\bullet$  =
- (
- )
- $\bullet$   $^{-1}$

In the message text:

## *lastkw*

The last keyword that the system processed before the error occurred.

# **System action**

The system does not complete the command issued.

Verify the value that is entered for the identified keyword. Ensure that the length for the keyword is within the specified limit. If a value is expected to be enclosed in quotation marks or parenthesis, verify that they are a matched pair.

## **System programmer response**

None.

# **Problem determination**

None.

# **Source**

Hardware instrumentation services (HIS)

# **Module**

HISICMD

# **Routing code**

-

# **Descriptor code**

5

## **HIS004I MODIFY** *hisproc* **COMMAND SYNTAX ERROR. DUPLICATE KEYWORD DETECTED:** *duplicatekw*

# **Explanation**

The system detected a duplicate keyword in the MODIFY *hisproc* command.

In the message text:

#### *hisproc*

The name of the HIS cataloged startup procedure.

#### *duplicatekw*

The name of the duplicate keyword.

# **System action**

The system does not complete the command issued.

## **Operator response**

Reissue the MODIFY *hisproc* command correctly.

## **System programmer response**

None.

## **Problem determination**

None.

## **Source**

Hardware instrumentation services (HIS)

# **Module**

HISICMD

# **Routing code**

-

# **Descriptor code**

5

#### **HIS005I MODIFY** *hisproc* **COMMAND SYNTAX ERROR. INCORRECT VALUE SPECIFIED FOR KEYWORD** *keyword***, WHERE ONE OF** *(goodval1 goodval2***...***goodvaln* **) WOULD BE CORRECT.**

# **Explanation**

The system detected an incorrect value for the identified keyword in the MODIFY *hisproc* command. The acceptable values for the keyword are displayed.

In the message text:

## *hisproc*

The name of the HIS cataloged startup procedure.

## *keyword*

The name of the keyword with the incorrect value.

## *goodval1 goodval2* **...***goodvaln*

Acceptable values for the keyword.

# **System action**

The system does not complete the command issued.

# **Operator response**

Reissue the MODIFY *hisproc* command with an acceptable value for the identified keyword.

## **System programmer response**

None.

# **Problem determination**

None.

# **Source**

Hardware instrumentation services (HIS)

# **Module**

HISICMD

# **Routing code**

-

# **Descriptor code**

5

**HIS006I MODIFY** *hisproc* **COMMAND SYNTAX ERROR. INCORRECT VALUE SPECIFIED FOR KEYWORD** *keyword***. THE ALLOWED RANGE IS** *min-hex* **TO** *max-hex***.**

# **Explanation**

The system detected an incorrect value for the identified keyword in the MODIFY *hisproc* command. The message displays the allowed range for the keyword. The value that is used in the command must be hexadecimal.

In the message text:

## *hisproc*

The name of the HIS cataloged startup procedure.

## *keyword*

The name of the keyword with the incorrect value.

*min-hex*

Minimum value allowed, in hexadecimal, for the keyword.

#### *max-hex*

Maximum value allowed, in hexadecimal, for the keyword.

# **System action**

The system does not complete the command issued.

# **Operator response**

Reissue the MODIFY *hisproc* command with an acceptable value for the identified keyword.

# **System programmer response**

None.

# **Problem determination**

None.

# **Source**

Hardware instrumentation services (HIS)

## **Module**

HISICMD

# **Routing code**

-

## **Descriptor code**

5

#### **HIS007I MODIFY** *hisproc* **COMMAND SYNTAX ERROR. INCORRECT VALUE SPECIFIED FOR KEYWORD** *keyword***. THE ALLOWED RANGE IS** *minnumber* **TO** *max-number textval*

# **Explanation**

The system detected an incorrect value for the identified keyword in the MODIFY *hisproc* command. The acceptable values for the keyword are listed in the message.

In the message text:

#### *hisproc*

The name of the HIS cataloged startup procedure.

#### *keyword*

The name of the keyword with the incorrect value.

#### *min-number*

Minimum value allowed, in decimal, for the keyword.

#### *max-number*

Maximum value allowed, in decimal, for the keyword.

#### *textval*

The *textval* value can be blank, or one of the following:

#### **MINUTES**

The specified value is in minutes.

#### **SAMPLES/MINUTE**

The specified value is in the number of samples per minute.

#### **PAGES/PROCESSOR**

The specified value is in the number of 4096-byte pages per processor unit (CPU).

## **System action**

The system does not complete the command issued.

## **Operator response**

Reissue the MODIFY *hisproc* command with an acceptable value for the identified keyword.

If the identified keyword is DURATION, you can specify unlimited duration for event counters by omitting the keyword.

## **System programmer response**

None.

## **Problem determination**

None.

# **Source**

Hardware instrumentation services (HIS)

# **Module**

HISICMD

## **Routing code**

**Descriptor code**

5

-

#### **HIS009I MODIFY** *hisproc* **COMMAND FAILED. SPECIFIED PATH INACCESSIBLE. BPX1ACC SERVICE FAILED with RC=***returncode***, RSN=***reasoncode***.**

# **Explanation**

The MODIFY *hisproc* command fails. Following a MODIFY *hisproc*,BEGIN, the specified (or default) file PATH is not accessible. Following a MODIFY *hisproc*,WIC, the specified WICPATH is not accessible.The path either does not exist, or does not have the required read and write access attributes.

When the system issued the a z/OS UNIX Systems Services BPX1ACC service to verify the PATH or WICPATH value, it fails and returns the listed return code and reason code. See the following list for return and reason code meanings:

#### **RC=9C (EMVSINITIAL) and RSN=***xxxx***00F9**

The HIS User ID, *hisproc*, has not been defined by the security product. When you add user *hisproc*, you must create an OMVS segment with a default HOME directory.

## **RC=81 (ENOENT)**

The specified file PATH does not exist.

#### **RC=86 (ENOSYS) or 6F (EACCES)**

HIS cannot access the file path specified (or default) on the MODIFY *hisproc* command. The file path might not have the appropriate read or write access attributes for HIS to access it.

The ENOSYS error might be caused by HIS not having the correct authority to access the HOME directory.

#### **Other return and reason codes**

See *z/OS UNIX System Services Messages and Codes* for information about the return and reason codes.

#### See *z/OS UNIX System Services Programming: Assembler Callable Services Reference* for information about the BPX1ACC service.

If you did not specify a path on the command, or if a relative path is specified, the system uses the default path that is defined by the HOME directory of the OMVS segment when the *hisproc* user was added to the system (using the ADDUSER TSO command). You must create an OMVS segment with a default HOME directory when you set up the hardware instrumentation services (HIS) user. The default file path, if valid, is the path for all the output files of the MODIFY *hisproc* command. If you specify a file path on the MODIFY *hisproc* command, the command overrides the HOME directory value. For more information about defining OMVS segments, see *z/OS UNIX System Services Planning*.

#### In the message text:

#### *hisproc*

The name of the HIS cataloged startup procedure.

#### *returncode*

The return code from BPX1ACC.

#### *reasoncode*

The reason code from BPX1ACC.

# **System action**

The system does not complete the command issued.

Refer to the return code and reason code in the message for the exact cause of this error.

- If you do not specify a path on the MODIFY *hisproc* command, verify that there is a default path defined on the HOME directory keyword in the OMVS segment of the *hisproc* user.
- If you specify a relative path, verify that the full path (when concatenated with the HOME directory in the OMVS segment of the *hisproc* user) exists.
- If the path exists, verify that the path has the proper read and write access attributes.

**Note:** The path name is case-sensitive.

You can display the home directory in the OMVS segment of the *hisproc* user by issuing the following TSO command:

ListUser *hisproc* OMVS noracf

You can enter the path name in either absolute form (starting with a "/"), or relative form (without a "/"). If you use the relative form, the system uses the HOME directory of the OMVS segment for the *hisproc* user.

#### **System programmer response**

Ensure your HIS user ID, *hisproc*, is correctly defined:

• If the HIS user ID, *hisproc*, has not been defined by the security product, add the *hisproc* user ID by the following TSO command, where the UID and HOME values are just examples:

```
ADDUSER hisproc OMVS(UID(25) HOME('/user'))
```
- Specify a HOME directory in the OMVS segment for the added *hisproc* user. The HOME directory is the default PATH for the MODIFY *hisproc* command.
- Add an OMVS segment or HOME directory to the *hisproc* user by the following TSO command, where the UID and HOME values are just examples

ALTUSER *hisproc* OMVS(UID(25) HOME('/user'))

• Create the HOME directory (or any specific file path) using the mkdir OMVS command. Set up appropriate file access attributes with the chmod or chown OMVS commands.

If the problem was caused by a path or user ID setup error, you must correct the error and then force stop (FORCE *hisproc*,ARM) and restart (START *hisproc*) the HIS address space before beginning data collection again. If you do not stop and restart the HIS address space, the error can recur, even if you corrected it. You must restart the HIS address space for any of the following actions:

- Defining a new path using mkdir
- Modifying the access attributes of an existing path using chmod
- Adding (ADDUSER) or altering (ALTUSER) the *hisproc* user ID. This includes (but is not limited to) altering the OMVS segment or the HOME directory.

#### **Problem determination**

None.

#### **Source**

Hardware instrumentation services (HIS)

#### **Module**

**HISICMD** 

# **Routing code**

-

# **Descriptor code**

5

**HIS010I MODIFY** *hisproc***,BEGIN COMMAND IGNORED. DATA COLLECTION ALREADY IN PROGRESS.**

# **Explanation**

The system cannot start processing the MODIFY *hisproc*,BEGIN command because HIS data collection is already in progress.

In the message text:

## *hisproc*

The name of the HIS cataloged startup procedure.

# **System action**

The system does not complete the command issued.

# **Operator response**

End the ongoing HIS data collection by issuing the MODIFY *hisproc*,END before issuing a new MODIFY *hisproc*,BEGIN request.

## **System programmer response**

None.

# **Problem determination**

None.

# **Source**

Hardware instrumentation services (HIS)

# **Module**

HISICMD

# **Routing code**

-

# **Descriptor code**

5

#### **HIS011I** *hisproc* **DATA COLLECTION STARTED**

# **Explanation**

Data collection has started in response to a MODIFY *hisproc* command.

In the message text:

#### *hisproc*

The name of the HIS cataloged startup procedure.

# **System action**

The system continues processing.

## **Operator response**

None.

#### **System programmer response**

None.

## **Problem determination**

None.

## **Source**

Hardware instrumentation services (HIS)

## **Module**

HISINIT

## **Routing code**

2

# **Descriptor code**

4

#### **HIS012I** *hisproc* **DATA COLLECTION ENDED**

# **Explanation**

Data collection has ended because a MODIFY *hisproc* command has ended. The command has ended because of one of the following reasons:

- In response to a STOP *hisproc* command
- In response to a MODIFY *hisproc*,END command
- The data collection duration has expired.
- An error occurred.

In the message text:

#### *hisproc*

The name of the HIS cataloged startup procedure.

# **System action**

The system continues processing.

## **Operator response**

None.

## **System programmer response**

None.

# **Problem determination**

None.

# **Source**

Hardware instrumentation services (HIS)

## **Module**

HISINIT

# **Routing code**

2

# **Descriptor code**

 $\Lambda$ 

#### **HIS013I MODIFY** *hisproc* **COMMAND SYNTAX ERROR.** *textval keyword*

# **Explanation**

The system was unable to process the MODIFY *hisproc* command because of a syntax error. The problem is one of the following situations:

- The value for the identified keyword must be enclosed within parentheses, but one or both parentheses might be missing, or not in the expected locations.
- The EQUAL delimiter is missing from the identified keyword. For example, if the correct syntax for the keyword is DURATION=30, this error message is issued if the identified keyword is specified as DURATION(30).
- The value for the identified keyword must be enclosed within single quotation marks, but one or both quotation marks might be missing, or not in the expected locations.

In the message text:

#### *hisproc*

The name of the HIS cataloged startup procedure.

#### *textval*

*text* is one of the following descriptions:

#### **MISSING LEFT OR RIGHT PARENTHESIS FOR KEYWORD** *keyword* A right or left parenthesis is missing for the identified keyword.

#### **MISSING "EQUAL" DELIMITER FOR KEYWORD** *keyword*

An equal delimiter ("=") is missing for the identified keyword.

## **MISSING SINGLE QUOTE DELIMITER FOR KEYWORD** *keyword*

A single quotation mark delimiter is missing for the identified keyword.

#### *keyword*

The name of the keyword with the syntax error.

# **System action**

The system does not complete the command issued.

Correct and reissue the MODIFY *hisproc* command.

#### **System programmer response**

None.

## **Problem determination**

None.

## **Source**

Hardware instrumentation services (HIS)

## **Module**

HISICMD

## **Routing code**

-

# **Descriptor code**

5

## **HIS014I ERROR IN HARDWARE INSTRUMENTATION SERVICES. INSUFFICIENT BUFFER STORAGE FOR THE AMOUNT IN THE BUFCNT KEYWORD.**

# **Explanation**

The hardware instrumentation services was unable to obtain sufficient buffer storage needed to process the data collection request. The amount of storage to be obtained for each active processor is specified by the BUFCNT keyword on the MODIFY *hisproc* command.

# **System action**

The MODIFY *hisproc* command is not processed.

## **Operator response**

There is insufficient system storage to process the MODIFY *hisproc* command. You can specify a smaller BUFCNT value on the MODIFY *hisproc* command if the current value is too large.

Note that the BUFCNT value is the number of 4K pages to be used for each active processor in the configuration. It is not the total buffer size for all the processors.

## **System programmer response**

Make additional system storage available for the command.

## **Problem determination**

None.
### **Source**

Hardware instrumentation services (HIS)

### **Module**

HISINIT

# **Routing code**

-

# **Descriptor code**

5

#### **HIS015I** *hh***.***mm***.***ss* **DISPLAY HIS** *text*

# **Explanation**

This message is issued in response to the DISPLAY HIS command and displays the status or results of the latest MODIFY *hisproc* command issued to start or stop collection of hardware event data. The contents of the message varies depending on the parameters issued with the MODIFY *hisproc* command.

In response to DISPLAY HIS, the message *text* is:

```
hisproc hisasid status
COMMAND: MODIFY command-data
START TIME: yyyy/mm/dd hh:mm:ss
END TIME: yyyy/mm/dd hh:mm:ss
COMPLETION STATUS: comp-stat
FILE PREFIX: fileprefix
LOST SAMPLES: samplostcnt
COUNTER VERSION NUMBER 1: ctr-vers1
COUNTER VERSION NUMBER 2: ctr-vers2
COMMAND PARAMETER VALUES USED: 
  TITLE= title 
 PATH= pathname
 DDNAME= ddname
  DURATION= duration-value (MINUTES)
  DATALOSS= datalossact
  STATECHANGE= statechange
  SMP=YES|NO
       BUFCNT= bufcnt (PAGES/PROCESSOR) | PERSIST | DEFAULT
 SAMPTYPE= samptype-values | PERSIST | DEFAULT | NONE
 SAMPFREQ= freq (SAMPLES/MINUTE) | PERSIST | DEFAULT 
  CNT=YES|NO
       COUNTER SET= ctrset-values
       CNTINTVAL= cntintval
       CNTFILE=YES|NO
 MAP=YES|NO
       MAPASID= xxxx
       MAPJOB= zzzz
HISSERV STATUS: serv-stat
  EVENT
  AUTHORIZED=serv-authevntyp-values
             serv-authevntyp-values
   ENABLED=serv-enabevntyp-values
          serv-enabevntyp-values
  SAMPLE
   AUTHORIZED=serv-authsmptyp-values
 ENABLED=serv-enabsmptyp-values
 BUFCNT= serv-bufcnt(PAGES/PROCESSOR) 
   SAMPFREQ= serv-freq(SAMPLES/MINUTE)
PROFILER 
 NAME START QUERY SAMPLE S F
 yyyyyyyy yyyy/mm/dd hh:mm:ss +hh:mm:ss:uuuuuu +uuuuuu s f
HIS WIC STATUS: wicstatus
 INMEM= inmem
 WICPATH= wicpath
```
In response to D HIS,WIC, the message *text* is:

HIS WIC STATUS: *wicstatus* INMEM= *inmem* WICPATH= *wicpath*

In response to D HIS,WIC when the *hisproc* address space is not started or is ended, the message *text* is:

*hisproc hisasid statusn*

In response to D HIS,WIC on systems that do not support WIC, the message *text* is:

WIC NOT SUPPORTED ON THIS SYSTEM.

In the message text:

#### *hh***.***mm***.***ss*

The time in hours (00-23), minutes (00-59), and seconds (00-59) for the DISPLAY HIS command.

#### *hisproc*

The name of the (HIS) cataloged startup procedure.

#### *hisasid*

The address space ID of HIS.

#### *status*

The status of HIS, which is one of the following statuses :

#### **NOT STARTED**

HIS is not started.

#### **IDLE**

HIS is waiting for work.

#### **ACTIVE**

HIS is active and working.

#### **ENDED**

HIS ended.

#### **COMMAND:** *command-data*

The text of the MODIFY *hisproc* command.

#### **START TIME:** *yyyy***/***mm***/***dd hh***:***mm***:***ss*

#### *yyyy***/***mm***/***dd*

The date in year/month/day format when the MODIFY *hisproc* command started.

#### *hh***:***mm***:***ss*

The time in hours (00-23): minutes (00-59):seconds (00-59) format when the MODIFY *hisproc* command started.

#### **END TIME:** *yyyy***/***mm***/***dd hh***:***mm***:***ss*

#### *yyyy***/***mm***/***dd*

The date in year/month/day format when the MODIFY *hisproc* command ended. If data collection is still active, the end date is displayed as ----/--/--.

#### *hh***:***mm***:***ss*

The time in hours (00-23): minutes (00-59):seconds (00-59) format when the MODIFY *hisproc* command ended. If data collection is still active, the end time is displayed as --:--:--.

#### **COMPLETION STATUS:** *comp-stat*

The command completion status can be:

#### **NORMAL**

The Modify *hisproc* command has completed normally. SMF records and OMVS output files are valid.

#### **ABNORMAL**

The Modify *hisproc* command has abnormally ended. SMF records and OMVS output files might be incomplete and unusable.

**--------**

Data collection is still active. Output files are incomplete.

#### **FILE PREFIX:** *fileprefix*

The prefix for all the data collection output files. *fileprefix* is in the format SYSHIS*yyyymmdd*.*hhmmss*.

#### **LOST SAMPLES:** *samplostcnt*

*SampLostCnt* is the cumulative running count of lost samples on all the processors because of buffer overflow errors.

### **COUNTER VERSION NUMBER 1:** *ctr-vers1*

*ctr-vers1* is the version number for the basic and problem state counter sets that HIS is recording.

Note that the meaning and the number of counters in a counter set might change with a new machine model. This counter set version number defines the contents of the basic and problem-state counter sets that are installed on the machine. For more information about these counters for the supported counter version number for each model, see publications on the [Resource Link home page \(www.ibm.com/servers/](http://www.ibm.com/servers/resourcelink) [resourcelink\).](http://www.ibm.com/servers/resourcelink)

### **COUNTER VERSION NUMBER 2:** *ctr-vers2*

*ctr-vers2* is the version number for the crypto-activity, extended and MT-diagnostic counter sets that HIS is recording.

Note that the meaning and the number of counters in a counter set might change with a new machine model.

This counter set version number defines the contents of the crypto-activity, extended and MT-diagnostic counter sets that are installed on the machine. For more information about these counters for the supported counter version number for each model, see publications on the [Resource Link home page \(www.ibm.com/](http://www.ibm.com/servers/resourcelink) [servers/resourcelink\).](http://www.ibm.com/servers/resourcelink)

#### **TITLE=** *title*

*title* is the text data from the TITLE= parameter on the MODIFY *hisproc* command.

#### **PATH=** *pathname*

*pathname* is the name of the path specified on the PATH= parameter of the MODIFY *hisproc* command.

#### **DDNAME=** *ddname*

*ddname* is the data definition name specified on the DDNAME= parameter of the MODIFY *hisproc* command.

#### **DURATION=** *duration-value* **(MINUTES)**

*duration-value* displays the duration value, in minutes, of this run of HIS data collection.

#### **DATALOSS=** *datalossact*

*datalossact* displays the action requested on the DATALOSS parameter on the MODIFY *hisproc* command for when data loss occurs during the instrumentation run. *datalossact* is one of the following:

#### **IGNORE**

Ignore the condition and continue with data collection.

#### **STOP**

End the data collection operation.

#### **STATECHANGE=** *statechange*

Displays the action requested in the MODIFY *hisproc* command if a significant state change is detected. *statechange* is one of the following:

#### **SAVE**

Save the run data, marking an interval. Start the next interval for the current run.

#### **IGNORE**

Continue the current run.

#### **STOP**

Stop the run at the state change.

#### **SMP=YES|NO**

Displays whether sampling was requested on the MODIFY *hisproc*,BEGIN command.

#### **YES**

The HIS Profiler is collecting sampling data.

#### **NO**

The HIS Profiler is not collecting sampling data.

#### **BUFCNT=** *bufcnt* **| PERSIST | DEFAULT**

The BUFCNT parameter specified on the MODIFY *hisproc* command.

#### *bufcnt*

The value of the BUFCNT parameter in number of 4096-byte pages per processor.

### **PERSIST**

The command specified that the system not change the current buffer count.

#### **DEFAULT**

The command did not specify the BUFCNT parameter and the system is using the default BUFCNT.

#### **SAMPTYPE=** *samptype-values* **| PERSIST | DEFAULT | NONE**

The status of the sample functions requested in the MODIFY *hisproc* command.

#### *samptype-values*

The list of the sample functions requested in the MODIFY *hisproc* command.

#### **PERSIST**

The command specified that the system not change the current sample functions.

#### **DEFAULT**

The command did not specify the SAMPTYPE and the system is using the default SAMPTYPE.

#### **NONE**

No sampling functions are performed .

#### **SAMPFREQ=** *freq* **| PERSIST | DEFAULT**

Displays the sample frequency requested on the SAMPFREQ parameter on the MODIFY *hisproc* command.

#### *freq*

The sample frequency that is requested on the SAMPFREQ parameter on the MODIFY *hisproc* command in number of samples per minute.

### **PERSIST**

The command specified that the system does not change the current sampling frequency.

### **DEFAULT**

The command did not specify the SAMPFREQ parameter and the system is using the default SAMPFREQ.

#### **CNT=YES|NO**

Displays whether counter data was requested on the MODIFY *hisproc*,BEGIN command.

### **YES**

The HIS Profiler is collecting event counter set data.

### **NO**

The HIS Profiler is not collecting event counter set data.

#### **COUNTER SET=** *ctrset-values*

*ctrset-values* displays a list of the counter sets requested in the MODIFY *hisproc* command.

#### **CNTINTVAL=** *cntintval*

If SYNC, the recording is synchronized with the SMF global recording interval. Otherwise, the duration of time between SMF record type 113, in minutes. For more information, see the topic on SMF global recording interval in *z/OS MVS System Management Facilities (SMF)*.

### **CNTFILE=YES|NO**

Displays whether event counter set data is to be written to the a z/OS UNIX Systems Services CNT output files, as requested on the MODIFY *hisproc*,BEGIN command.

#### **YES**

The HIS Profiler writes event counter set data to a z/OS UNIX Systems Services CNT output files.

#### **NO**

The HIS Profiler does not write event counter set data to a z/OS UNIX Systems Services CNT output files.

#### **MAP=YES|NO**

Displays whether map data was requested on the MODIFY *hisproc*,BEGIN command.

### **YES**

The HIS Profiler is producing map data.

### **NO**

The HIS Profiler is not producing map data.

#### **MAPASID=** *xxxx*

This field is displayed if you requested load module mapping in the MODIFY *hisproc* command. This field displays one or more address space IDs either from those entered on the MAPASID parameter or derived from the MAPJOB parameter. The MAPASID parameter specifies the address space ID for which you needed to collect load module mapping data.

Note that the job names in the MAPJOB parameter are converted to address space IDs at the point when load module mapping data is to be collected, which is at the end of the data collection. No derived address space IDs are displayed before this point.

#### **MAPJOB=** *zzzz*

This field is displayed if you requested load module mapping in the MODIFY *hisproc* command. This field displays job name values from the MAPJOB parameter for which you needed to collect load module mapping data.

### **HISSERV STATUS:** *serv-stat*

The value of *serv-stat* might be:

#### **ACTIVE**

The HISSERV service is currently active.

#### **INACTIVE**

The HISSERV service is currently inactive.

#### **EVENT**

The list of active event sets.

#### **AUTHORIZED=***serv-authevntyp-values*

The event types that are currently authorized by the service.

#### **ENABLED=***serv-enabevntyp-values*

The event types that are currently enabled by the service.

#### **SAMPLE**

The sampling types that are currently active in the HISSERV service. The value might be:

#### **AUTHORIZED=***serv-authsmptyp-values*

The sampling types that are currently authorized by the service.

#### **ENABLED=***serv-enabsmptyp-values*

The sampling types that are currently enabled by the service.

#### **BUFCNT:***bufcnt* The number of sampling buffers currently allocated for each CPU.

**SAMPREQ:***freq*

The current sampling frequency goal.

### **PROFILER**

Information describing the profiler.

#### **NAME** *prodname*

The external identifier that this profiler uses for itself.

#### **START** *yyyy/mm/dd hh:mm:ss*

The date and time this profiler began profiling the system.

#### **QUERY** *+hh:mm:ss:uuuuuu*

The average time this profiler waits between querying for counter data, where *hh* is hours (00-23) *mm* is minutes (00-59) *ss* is seconds (00-59) and *uuuuuu* is microseconds. The *+* indicates the exploiter averages over 1 day between counter queries. The greater the number, the less resource intensive the profiler is to the system.

#### **SAMPLE** *+uuuuuu*

The average number of microseconds the profiler takes to handle a sampling data callback. The *+* indicates the exploiter averages over 1 second per callback. The lower the number, the less resource intensive the exploiter is to the system.

#### **SAMPLING\_PROFILER** *s*

The sampling state of the profiler. *s* is one of the following:

**S**

The profiler requested sampling

#### **blank**

The profiler did not request sampling

#### **failed** *f*

The state of the profiler's callback routine . f is one of the following:

#### **F**

The profiler's callback routine has encountered an abend. See preceding CSV430I messages for diagnostic information.

#### **blank**

The profiler's callback routine has not abended.

#### **HIS WIC STATUS:** *wicstatus*

The status of HIS is displayed about WIC resources.

#### *wicstatus*

Is one of the following:

### **ACTIVE**

HIS is currently reading from the INMEM and writing to the WICPATH.

### **INACTIVE**

HIS is not reading from the INMEM or writing to the WICPATH.

#### **INMEM=** *inmem*

Displays the SMF in memory object that HIS is connected to, if any. When '\*NONE\*' HIS is currently not connected to an INMEM and *wicstatus* is INACTIVE. If *inmem* is not '\*NONE\*' and *wicstatus* is INACTIVE, HIS reads from this SMF in memory object when a WICPATH is set.

#### *inmem*

The SMF in memory object that HIS is connected to. When '\*NONE\*', HIS is not connected to an in memory object.

### **WICPATH=** *wicpath*

Displays the z/OS UNIX Systems Services path HIS is writing or writes WIC files to. When '\*NONE\*' HIS is not writing files to the z/OS UNIX Systems Services and *wicstatus* is INACTIVE. If *wicpath* is not '\*NONE\*', and *wicstatus* is INACTIVE, HIS writes WIC files to this path when an INMEM is set.

#### *wicpath*

The a z/OS UNIX Systems Services path that HIS writes WIC files to. When '\*NONE\*' HIS is not currently writing files to a a z/OS UNIX Systems Services path.

### **WIC NOT SUPPORTED ON THIS SYSTEM**

D HIS,WIC is invoked on a system that does not support WIC processing.

# **System action**

The system continues processing.

# **Operator response**

None.

# **System programmer response**

None.

# **Problem determination**

None.

# **Source**

Hardware instrumentation services (HIS)

# **Module**

**HISODSP** 

# **Routing code**

-

# **Descriptor code**

5

### **HIS016I HARDWARE INSTRUMENTATION SERVICES INVOCATION OF** *servicename* **SERVICE FAILED. RC=***returncode***, RSN=***reasoncode***.**

# **Explanation**

The named service fails and returns a return code and reason code.

In the message text:

### *servicename*

The name of the service that fails.

# *returncode*

The hexadecimal return code from the fails service.

### *reasoncode*

The hexadecimal reason code from the fails service.

# **System action**

The requested operation fails. The system might issue additional error messages about the problem.

# **Operator response**

Refer to accompanying error messages from the failed service.

If the failed service is a BPX1*xxx* service, refer to the following documentation:

• *z/OS UNIX System Services Programming: Assembler Callable Services Reference* for information about the service that failed.

• *z/OS UNIX System Services Messages and Codes* for information about the return and reason codes from the service that failed.

Retry the operator command and report the problem if it persists.

### **System programmer response**

Refer to the error messages or dumps from the failed service.

### **Problem determination**

None.

# **Source**

Hardware instrumentation services (HIS)

# **Module**

HISINIT, HISODSP, HISICMD

# **Routing code**

1,2

# **Descriptor code**

4

**HIS017I START** *hisproc* **COMMAND FAILED. SYSTEM STORAGE IS UNAVAILABLE**

# **Explanation**

This START *hisproc* command failed. Hardware instrumentation services (HIS) was unable to obtain sufficient system storage to initialize the HIS address space.

In the message text:

### *hisproc*

The name of the HIS cataloged startup procedure.

# **System action**

Start *hisproc* command processing ends.

# **Operator response**

There is insufficient system storage to process the START hisproc command. Retry the operation later.

### **System programmer response**

Prepare additional system storage available.

# **Problem determination**

None.

### **Source**

Hardware instrumentation services (HIS)

# **Module**

HISINIT

# **Routing code**

-

# **Descriptor code**

5

#### **HIS018I ERROR WRITING FILE** *filename***. SOME INSTRUMENTATION DATA CANNOT BE WRITTEN.**

# **Explanation**

Hardware instrumentation services (HIS) encountered an error writing to the identified instrumentation file while processing a MODIFY *hisproc* command. Fewer data bytes than requested are written. It might be caused by one of the following reasons:

- The amount of data to be written is greater than the remaining space on the output device.
- The amount of data to be written is greater than the file size limit for the process.

In the message text:

# *filename*

The name of the output data file in a z/OS UNIX Systems Services file format.

# **System action**

The system failed the MODIFY *hisproc* command. The identified file is only partially created. The file might not contain useful information.

# **Operator response**

Verify that sufficient disk space is allocated to the identified a z/OS UNIX Systems Services file, and that the file size limit for the process is not exceeded. Issue the DISPLAY OMVS, OPTIONS command to list the current limit value of MAXFILESIZE. If necessary, increase the MAXFILESIZE value using the SETOMVS MAXFILESIZE=*nnnn* system command.

# **System programmer response**

If the identified file has insufficient disk space, prepare additional disk space available to the file directory. If the error is caused by the file size limit, increase the limit by issuing a SETOMVS MAXFILESIZE=*nnnn* system command. See *z/OS MVS System Commands* for details.

# **Problem determination**

None.

# **Source**

Hardware instrumentation services (HIS)

# **Module**

**HISPCTR** 

# **Routing code**

1,2

# **Descriptor code**

4

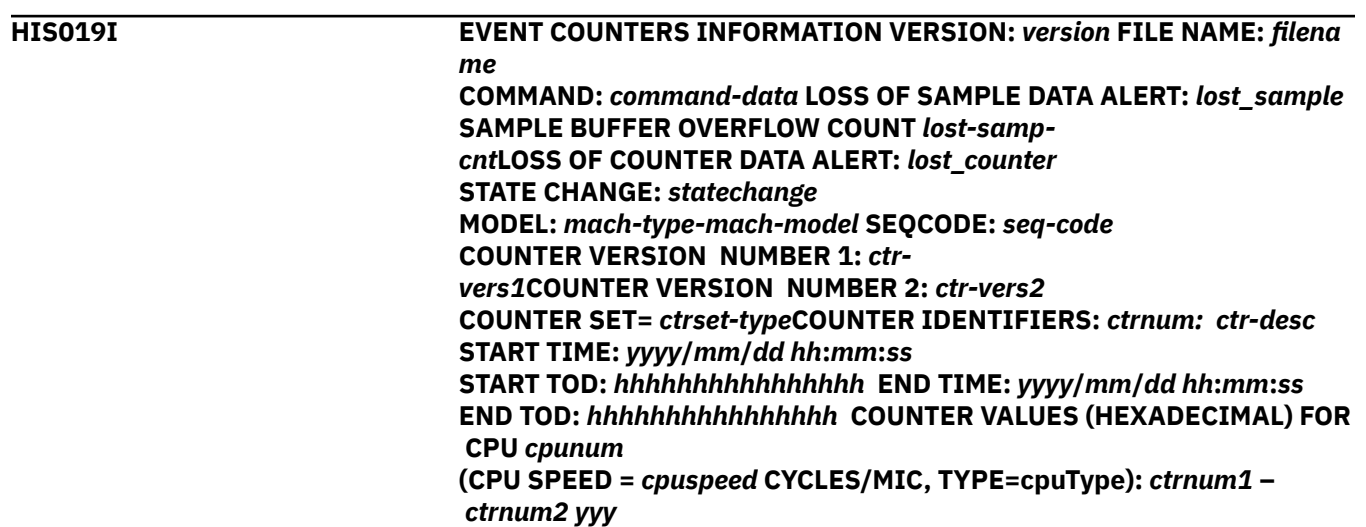

# **Explanation**

This message is written to a z/OS UNIX Systems Services file to list the event counter names and net event counter values at the end of the instrumentation run. When the instrumentation run was initiated by a MODIFY *hisproc* command, the initial event counter values are remembered. At the end of the run, the final event counter values are captured. The displayed counter values are the delta incremental values of the instrumentation that is run on the specified processor.

### **Notes:**

 $\blacksquare$ 

- 1. Each processor has its own set of event counters.
- 2. The END TIME is not available for a processor that was once configured offline during the run.
- 3. The meaning and the number of counters in a counter set might change with a new machine model. Two counter set version numbers are provided to identify the contents of the installed counter sets that are being recorded. For information about the counters for the supported counter version number for each model, see publications on the [Resource Link home page \(www.ibm.com/servers/resourcelink\).](http://www.ibm.com/servers/resourcelink)
- 4. Each core has its own set of core event counters.

In the message text:

### *version*

Version number of this message.

### *filename*

The name of the output data file in a z/OS UNIX Systems Services file format.

### *command-data*

The text of the MODIFY *hisproc* command.

### *lost\_sample*

If sampling is active during this run, this shows whether the hardware indicated sampling data has been lost because of hardware internal busy conditions. *lost\_sample* is one of the following:

# **YES**

Sample data loss was detected by the hardware.

# **NO**

Sample data loss was not detected by the hardware.

#### *lost-samp-cnt*

If sampling is active during this run, *lost-samp-cnt* shows the total count of lost samples because of buffer overflow errors.

#### *lost\_counter*

This shows whether the hardware indicated counter data has been lost because of hardware internal busy conditions. *lost\_counter* is one of the following:

#### **YES**

Counter data loss was detected by the hardware.

#### **NO**

Counter data loss was not detected by the hardware.

#### *statechange*

Determine whether a state change has occurred during the time period this data represents, and what action was taken. *statechange* is one of the following:

### **YES,STOP**

State change detected, run was ended at state change. This interval represents the entire collection run.

#### **YES,IGNORE**

State change detected, run continued to normal end of run. This interval represents the entire collection run.

#### **YES,SAVE**

State change detected, run continues to normal end of run. This interval includes data up to the state change. You can expect another file having the same file prefix with an increased sequence number to contain the interval after the state change.

#### **NO**

No state change was detected, run has ended normally. If the sequence number is 000, then this interval represents the entire collection run. Otherwise, there were one or more state changes, and this interval only represents data from the most recent state change to the end of the collection.

#### *mach-type*

The machine type Hardware Instrumentation Services (HIS) is running on.

#### *mach-model*

The machine model HIS is running on.

#### *seq-code*

The sequence code of the machine HIS is running on.

#### *ctr-vers1*

*ctr-vers1* is the version number for the basic and problem-state counter sets that HIS is recording.

This counter set version number defines the contents of the basic and problem-state counter sets that are installed on the machine.

#### *ctr-vers2*

*ctr-vers2* is the version number for the crypto-activity, extended and MT-diagnostic counter sets that HIS is recording.

This counter set version number defines the contents of the crypto-activity, extended and MT-diagnostic counter sets that are installed on the machine.

#### *ctrset-type*

The counter set type. The counter values of each counter set is displayed separately. *ctrset-type* is one of the following:

#### **BASIC**

The Basic counter set.

#### **PROBLEM-STATE** The Problem-State counter set.

#### **CRYPTO-ACTIVITY**

The Crypto-activity counter set.

#### **EXTENDED**

The Extended counter set.

#### **ZOS**

The z/OS counter set.

#### **MT-DIAGNOSTIC**

The MT-diagnostic counter set.

#### *ctrnum*

The counter number.

#### *ctr-desc*

The name of the counter identified by *ctrnum*. The counters in the Extended and MT-diagnostic counter sets depend on the machine model.

### *yyyy***/***mm***/***dd*

The date in year, month, and day when the instrumentation started or ended (or for this interval if a state change occurred).

#### *hh***:***mm***:***ss*

The time in hours (00-23), minutes (00-59), and seconds (00-59) when the instrumentation started or ended (or for this interval if a state change occurred).

### *hhhhhhhhhhhhhhhh*

The time-of-day (TOD) value in hexadecimal format to show the time when the MODIFY *hisproc* command started or ended (or for this interval if a state change occurred). If the TOD is not available, the end date is displayed as ----------------.

#### *cpunum*

The processor number (CPU) from which the event counters are collected.

#### *cpuspeed*

The processor speed (decimal) from which the event counters are being collected, in cycles/microsecond.

#### *cpuType*

The CPU type for which the event counters are being collected. *cpuType* is one of:

- CP
- zAAP
- zIIP

### *ctrnum1*

Beginning event counter number of the listed range.

### *ctrnum2*

Ending event counter number of the listed range.

#### *yyy*

One or more event counter values that are accumulated during the time period between the start time and end time.

# **System action**

The system continues processing.

### **Operator response**

None.

### **System programmer response**

None.

# **Problem determination**

None.

# **Source**

Hardware instrumentation services (HIS)

# **Module**

**HISPCTR** 

# **Routing code**

-

# **Descriptor code**

4

# **HIS020I HARDWARE INSTRUMENTATION SERVICES MUST BE STARTED AS A STARTED TASK. JOB** *jobname* **ENDS.**

# **Explanation**

The named batch job attempted to start hardware instrumentation services (HIS), but HIS must be started as a started task. In the message text:

In the message text:

# *jobname*

The name of the batch job.

# **System action**

The system ignores the request to start HIS.

# **Operator response**

Enter a START *hisproc* command to start HIS.

# **System programmer response**

None.

# **Problem determination**

None.

# **Source**

Hardware instrumentation services (HIS)

# **Module**

HISINIT

# **Routing code**

1,2

# **Descriptor code**

4

# **HIS021I UNEXPECTED ERROR OCCURRED. FILE** *filename* **MAY BE INCOMPLETE.**

# **Explanation**

Hardware instrumentation services (HIS) encountered an unexpected error while creating the identified instrumentation file. The file might be incomplete.

In the message text:

#### *filename*

The name of the output data file in a z/OS UNIX Systems Services file format.

# **System action**

The system failed the MODIFY *hisproc* command. The identified file is only partially created. The file might not contain useful information. An SVC dump might have already been taken for the unexpected error.

# **Operator response**

If the problem recurs, contact the system programmer.

# **System programmer response**

Search the problem reporting databases for solving the problem. If you cannot solve the problem, contact the IBM Support Center.

# **Problem determination**

None.

# **Source**

Hardware instrumentation services (HIS)

# **Module**

**HISPCTR** 

# **Routing code**

1,2

# **Descriptor code**

4

#### **HIS022I** *hisproc* **DATA COLLECTION IS ENDING. OUTPUT FILE PREFIX:** *fileprefix***. TITLE=***title*

# **Explanation**

This message indicates that a HIS data collection run is ending, initiated by one of the following events:

- STOP *hisproc* command.
- MODIFY *hisproc*,END command.
- Data collection duration expiration.
- An error occurring during data collection.
- A state change was detected and the STATECHANGE action is STOP.

In addition to the SMF type 113 records, HIS produces a number of output files in a z/OS UNIX Systems Services file system.

**Note:** The jobs being measured in the data collection run must stay active for the mapping function to be performed. If jobs end before the load module mapping is finished, (as indicated by system message HIS012I), the data collection run might not include private load module information.

In the message text:

#### *hisproc*

The name of the HIS cataloged startup procedure.

### *fileprefix*

*fileprefix* is the prefix for data collection output files in a z/OS UNIX Systems Services file format. The format for *fileprefix* is , SYSHIS*yyyymmdd*.*hhmmss*. The system generates the output files in the HOME directory that is specified in the OMVS segment of the *hisproc* user, or in a user-specified directory.

#### *title*

Text data specified in the TITLE keyword in the MODIFY *hisproc*,BEGIN command. This helps you identify the MODIFY command that started the data collection. If the TITLE keyword was not specified on the MODIFY *hisproc*,BEGIN command, the message displays a null TITLE value.

# **System action**

The system continues processing.

### **Operator response**

None.

### **System programmer response**

None.

# **Problem determination**

None.

# **Source**

Hardware instrumentation services (HIS)

# **Module**

HISINIT

# **Routing code**

2

# **Descriptor code**

4

**HIS023I TOO MANY ADDRESS SPACES MATCHED BY WILDCARD MAPJOB NAMES. NOT ALL CAN BE MAPPED FOR PRIVATE LOAD MODULE INFORMATION.**

# **Explanation**

During a data collection run initiated by the MODIFY *hisproc* command with parameter MAPJOB, the system found that the number of address spaces that matched the requested wildcard MAPJOB names exceeds the maximum that HIS supports. HIS supports a total of 128 address spaces for mapping load module information, using a combination of the address spaces specified on the MAPJOB and MAPASID parameters. This message indicates that HIS could not map all the requested MAPJOB address spaces, so the private load module and CSECT information are not produced for the address spaces that exceed the maximum supported.

# **System action**

The system continues processing.

# **Operator response**

Do one of the following:

- Reissue the command, ensuring that you specify 128 or less address spaces between the MAPJOB and MAPASID parameters.
- If you need to map more than 128 address spaces, reissue the command using MAPASID=ALL. This maps the load module information for all the active address spaces.

# **System programmer response**

None.

# **Problem determination**

None.

# **Source**

Hardware instrumentation services (HIS)

# **Module**

**HISICMD** 

# **Routing code**

2

# **Descriptor code**

 $\Delta$ 

### **HIS024I NO ACTIVE ADDRESS SPACES MATCHED BY THE MAPJOB LIST. PRIVATE LOAD MODULE INFORMATION NOT MAPPED.**

# **Explanation**

During a data collection run initiated by the MODIFY *hisproc* command with parameter MAPJOB (but not MAPASID), the system found that it could not match any active address spaces from the list specified on the MAPJOB parameter. HIS does not produce any private load module information, but produces mappings of the LPA and the nucleus.

The system issues this informational message only if it is unable to match any active address spaces from the information specified on the MAPJOB parameter (but not MAPASID) or if no MAPASID parameter has been specified.

**Note:** The jobs being mentioned identified in the data collection run must stay active for the mapping function to be performed. If the jobs end before the load module mapping is finished, (as indicated by system message HIS012I) the data collection run might not include private load module information for the ended jobs.

# **System action**

The system continues processing.

# **Operator response**

Issue the command again if necessary, specifying one or more active address spaces on the MAPJOB parameter. If private load module map information is not needed, you can let the current data collection continue proceeding.

### **System programmer response**

None.

### **Problem determination**

None.

### **Source**

Hardware instrumentation services (HIS)

### **Module**

HISICMD

# **Routing code**

2

# **Descriptor code**

 $\overline{A}$ 

#### **HIS025I DATA COLLECTION IS PREMATURELY ENDING.** *failuretext*

# **Explanation**

During a data collection run initiated by the MODIFY *hisproc* command, the system encountered an error that required that data collection stop. The output SMP files are incomplete.

In the message text, the *failuretext* explaining the problem is one of the following:

#### **SAMPLING BUFFER OVERFLOW OCCURRED**

**Meaning:** The MODIFY command specified DATALOSS=STOP, and the hardware reported that sampling data was lost.

Ensure that sufficient buffers are allocated for HIS data collection runs. You can specify the number of 4K data buffers per processor for use in sampling by specifying the BUFCNT keyword on the MODIFY *hisproc* command. To find the current BUFCNT setting, issue the DISPLAY HIS command during or after an instrumentation run. Then, if appropriate, specify a larger BUFCNT value on the MODIFY *hisproc* command.

**Operator action:** You can display a running count of lost samples using the DISPLAY HIS command. If occasional loss of data is tolerable, then specify DATALOSS=IGNORE, which is the default.

**System programmer action:** If sufficient buffers are assigned for HIS data collection and the error persists, verify that an appropriate dispatching priority has been assigned to the instrumentation task to allow it to write the full buffers to the file without delay.

#### **SAMPLE FUNCTIONS AUTHORIZATION CONTROL CHANGED**

**Meaning:** The authorization for the sampling facilities supported on this CPU changed while data collection was active. Data collection results are unpredictable. The .SMP output files might be incomplete.

**Operator action:** You must authorize to the sampling facility types specified on the SAMPTYPE parameter of the MODIFY *hisproc* command before starting HIS data collection runs. If you change the authorization for either the sampling facilities or counter sets that are in-use while data collection is active, the data collection ends prematurely. For information about how to set up the authorization of the sampling facilities and counter sets through the support element (SE) console, see *Support Element Operations Guide* for IBM System z10 machine on the [Resource Link home page \(www.ibm.com/servers/resourcelink\).](http://www.ibm.com/servers/resourcelink)

**System programmer action:** Avoid changing the authorization of the sampling facilities or counter sets during the HIS data collections runs.

#### **EVENT COUNTERS AUTHORIZATION CONTROL CHANGED**

**Meaning:** The authorization for the counter sets supported on this CPU changed while data collection was active. Data collection results are unpredictable. The .CNT output file might not be available.

**Operator action:** You must get authorized to the counter sets through the support element (SE) console before starting the HIS data collection. If you change the authorization of either the sampling facilities or counter sets that are in used while data collection is active, data collection ends prematurely. For information about how to set up the authorization of the counter sets through the support element (SE) console, see *Support Element Operations Guide* for IBM System z10 machine on the [Resource Link home](http://www.ibm.com/servers/resourcelink) [page \(www.ibm.com/servers/resourcelink\)](http://www.ibm.com/servers/resourcelink).

**System programmer action:** Avoid changing the authorization of the sampling facilities or counter sets during the HIS data collection runs.

#### **MACHINE REPORTED SAMPLING DATA LOSS**

**Meaning:** The MODIFY command specified DATALOSS=STOP, and the hardware indicated sampling data might be lost because of hardware internal busy conditions.

**Operator action:** If sampling data is lost because of internal hardware conditions, retry the operation. Report the error to the system programmer if the error persists.

**System programmer action:** If sampling data is lost because of internal hardware busy conditions, search problem reporting databases for solving the problem. If you cannot solve the problem, contact the IBM Support Center.

#### **MACHINE REPORTED COUNTER DATA LOSS**

**Meaning:** The MODIFY command specified DATALOSS=STOP, and the hardware indicated counter data might be lost because of hardware internal busy conditions.

**Operator action:** If counter data is lost because of internal hardware conditions, retry the operation. Report the error to the system programmer if the error persists.

**System programmer action:** If counter data is lost because of the internal hardware busy conditions, search problem reporting databases for solving the problem. If you cannot solve the problem, contact the IBM Support Center.

# **System action**

The system continues processing.

### **Operator response**

See the operator action in the explanation for the particular failure text displayed.

# **System programmer response**

See the System programmer action in the explanation for the particular failure text displayed.

### **Problem determination**

None.

### **Source**

Hardware instrumentation services (HIS)

### **Module**

HISPWRK, HISINIT

### **Routing code**

2

# **Descriptor code**

 $\Lambda$ 

#### **HIS026I MODIFY** *hisproc* **COMMAND CANNOT BE PROCESSED.** *failure-text*

# **Explanation**

The system could not process a MODIFY *hisproc* command because the CNTSET or SAMPTYPE parameter values requested are either:

- Not supported on this CPU
- Not installed on this CPU
- Are not authorized for use

The CNTSET parameter specifies the counter sets you use to collect data on a run:

- **B** (basic) and **P** or **PROB** (problem state) counter sets may be used if they are installed on the IBM System z10 or later machines. You must first get authorized to use these counter sets explicitly through the SE console.
- **C** (Crypto) and **E** (extended) counter set availability is model dependent and installation is optional. These counter sets also require explicit authorization through the SE console.
- The **Z** (z/OS) counter set availability is model dependent and installation is optional. The counter set requires the Enhanced Monitor Facility be installed on the CPU.
- The **MTD** (MT-diagnostic) counter set is only available when the PROCVIEW CORE parameter is specified in the LOAD*xx* parmlib member and running on hardware that supports multithreading (MT).

For information about how to set up the authorization of the counter sets, see *Support Element Operations Guide* for IBM System z10 machine on the [Resource Link home page \(www.ibm.com/servers/resourcelink\)](http://www.ibm.com/servers/resourcelink).

The **SAMPTYPE** specifies the sampling facility types you want to collect on a data run:

- The **B** (basic) sampling facility is installed and available on all the IBM System z10 or later machines. However, you must authorize the sampling facility through the SE console explicitly.
- The **D** (diagnostic) sampling facility availability is CPU model dependent and installation is optional. This sampling facility also requires explicit authorization through the SE console.

For information about how to set up the authorization of the sampling facilities, see *Support Element Operations Guide* for System z10 machine on the [Resource Link home page \(www.ibm.com/servers/resourcelink\).](http://www.ibm.com/servers/resourcelink)

In the message text:

#### *hisproc*

The name of the HIS cataloged startup procedure.

#### *failure-text*

The *failure-text* explaining the problem is one of the following ones:

#### **BASIC COUNTER SET IS UNAUTHORIZED**

The Basic counter set is unavailable.

**System programmer action:** Ensure that you authorize the indicated counter set for use by the *hisproc* HIS Cataloged startup procedure.

#### **PROBLEM-STATE COUNTER SET IS UNAUTHORIZED**

The Problem-state counter set is unavailable.

**System programmer action:** Ensure that you authorize the indicated counter set for use by the *hisproc* HIS Cataloged startup procedure.

#### **CRYPTO-ACTIVITY COUNTER SET IS UNAVAILABLE**

The Crypto-activity counter set is unavailable.

**System programmer action:** Ensure that the indicated optional counter set, if wanted, is installed and authorized for use by the *hisproc* HIS Cataloged startup procedure.

#### **EXTENDED COUNTER SET IS UNAVAILABLE**

The Extended counter set is unavailable.

**System programmer action:** Ensure that the indicated optional counter set, if wanted, is installed and authorized for use by the *hisproc* HIS Cataloged startup procedure.

#### **ZOS COUNTER SET IS UNAVAILABLE**

The z/OS counter set is unavailable.

**System programmer action:** Ensure that the Enhanced Monitor Facility, if wanted, is installed for use by the HIS cataloged startup procedure.

#### **BASIC SAMPLING FUNCTION IS UNAUTHORIZED**

The Basic sample function is unavailable.

**System programmer action:** Ensure that you authorize the basic sampling function for use by the *hisproc* HIS Cataloged startup procedure.

#### **DIAGNOSTIC SAMPLING FUNCTION IS UNAVAILABLE**

The Diagnostic sample function is unavailable.

**System programmer action:** Ensure that the indicated optional sampling function is installed and authorized for use by the *hisproc* HIS Cataloged startup procedure.

#### **MT-DIAGNOSTIC COUNTER SET IS UNAVAILABLE**

The MT-diagnostic counter set is unavailable.

**System programmer action:** Ensure that the hardware supports multithreading and requests multithreading exploitation using the PROCVIEW CORE parameter in the LOAD*xx* parmlib member.

#### **NO COUNTER SETS ARE AVAILABLE**

No counters are installed or authorized.

**System programmer action:** Ensure that you authorize the indicated counter set for use by the *hisproc* HIS Cataloged startup procedure.

### **System action**

The system does not process the command issued.

# **Operator response**

Ensure that all the specified counter sets (CNTSET parameter) or sampling facility types (SAMPTYPE parameter) are installed and authorized on this system.

# **System programmer response**

See the System programmer action in the explanation for the particular failure text displayed.

# **Problem determination**

None.

# **Source**

Hardware instrumentation services (HIS)

# **Module**

**HISICMD** 

# **Routing code**

-

# **Descriptor code**

5

**HIS027I COMMAND DELIMITER ERROR OR UNRECOGNIZED KEYWORD IN COMMAND FILE SPECIFIED BY DDNAME:** *ddname* **KEYWORD LAST PROCESSED:** *lastkw*

# **Explanation**

The system could not process a MODIFY *hisproc* command because it encountered one of the following errors in the command file that is specified by the *ddname* displayed:

- A delimiter error in the command. For example, this might mean that a delimiter is missing or incorrectly placed. The valid delimiters are:
	- blank
	- $-$  =
	- (
	- )
	- $=$   $-1$
- An unrecognizable keyword. This might be caused by:
	- An incorrect keyword or keyword value that has longer number of characters than the maximum number of the characters permitted.
	- Keywords or keyword values that are not uppercase . You must enter command keywords into the MVS command file in uppercase . Keyword values must also be entered in UPPER case, unless they are a quoted string, which can be in mixed case.

In the message text:

#### *ddname*

The data definition name for the command file specified on the DDNAME parameter of the command.

#### *lastkw*

The name of the last keyword that was processed or was being processed when the system encountered the error.

# **System action**

The system does not process the command issued.

### **Operator response**

Reissue the MVS command file (displayed in ddname) and ensure that:

- The value entered for the specified keyword is the correct length and that both keyword and keyword values are all uppercase .
- Delimiters that are entered for the command in the command file are in matched pairs.
- Quotation marks or parentheses are entered in matched pairs.

### **System programmer response**

None.

### **Problem determination**

None.

### **Source**

Hardware instrumentation services (HIS)

# **Module**

HISICMD

# **Routing code**

-

# **Descriptor code**

5

**HIS028I ERROR PROCESSING MVS COMMAND FILE:** *ddname***.** *failure-text*

# **Explanation**

The system could not process a MODIFY *hisproc* command because the system detected an error in the DDNAME parameter. The MODIFY command specifies a DDNAME for an MVS command file containing the data collection keywords. However, the specified *ddname* is incorrect, as displayed in the *failure-text* explanation.

In the message text:

# *ddname*

The *ddname* identifies the MVS command file that contains the incorrect DDNAME.

# *failure-text*

One of the following:

**INCORRECT DDNAME SPECIFIED** Indicates that the DDNAME specified does not exist.

#### **INCORRECT COMMAND FILE RECFM FORMAT**

Indicates that the MVS command file the *ddname* specifies is in the wrong RECFM format. It must be a RECFM format of LRECL=80 fixed-length record.

# **System action**

The system does not process the command issued.

### **Operator response**

Ensure that the *ddname* specified is correct and that it correctly identifies an MVS command file with LRECL=80 fixed-length records and issue the command again.

### **System programmer response**

None.

# **Problem determination**

None.

# **Source**

Hardware instrumentation services (HIS)

### **Module**

HISICMD

# **Routing code**

-

# **Descriptor code**

5

#### **HIS029I ALL COUNTER SETS REQUESTED. SOME ARE UNAVAILABLE. DATA COLLECTION CONTINUES WITH THE FOLLOWING COUNTER SETS:** *CtrSetList*

# **Explanation**

A MODIFY *hisproc* command specified CNTSET=ALL, to request that all event counter sets be recorded. However, not all the counter sets are installed or available. Data collection continues with the counter sets that are installed and available.

### *CtrSetList*

*CtrSetList* displays a list of the counter sets that are available.

# **System action**

The system continues processing.

# **Operator response**

If you want to perform data collection with more counter sets than the ones currently listed, ensure that all wanted counter sets are installed and authorized for use by the *hisproc* z/OS cataloged startup procedure for HIS.

You can explicitly specify the counter sets to be used by requesting them on the MODIFY *hisproc* command with the CNTSET parameter. If you try to specify counter sets that are unavailable, the system issues message HIS026I to that effect.

### **System programmer response**

Verify that the required counter sets are installed and authorized.

### **Problem determination**

None.

### **Source**

Hardware instrumentation services (HIS)

### **Module**

HISICMD

# **Routing code**

-

# **Descriptor code**

5

#### **HIS030I ERROR PROCESSING FILE:** *filename***.** *servicename* **FAILED WITH RC=** *returncode***, RS=** *reasoncode***.**

# **Explanation**

The system could not process a MODIFY *hisproc* command because the system detected an error when processing the identified a z/OS UNIX Systems Services file. Hardware instrumentation services issued a service, but the service failed with a return code and a reason code.

In the message text:

#### *filename*

The name of an output data file in a z/OS UNIX Systems Services file format.

#### *servicename*

The name of the service that failed.

#### *returncode*

Return code that is issued with the failed service.

#### *reasoncode*

Reason code that is issued with the failed service.

# **System action**

The system continues processing.

# **Operator response**

If the failed service is a BPX1xxx service:

• For more information about the failed service, see *z/OS UNIX System Services Programming: Assembler Callable Services Reference*.

• For the meanings and actions for the return code and reason code that were issued with the failed service, see *z/OS UNIX System Services Messages and Codes*.

If running concurrently on multiple LPARS with a shared file system, and the failed service is BPX1OPN with RC=75 (EEXIST), the error might be caused by an incorrect configuration. A unique path for the output file must be created for each LPAR sharing the file system. Correct the z/OS UNIX Systems Services file problem and try the operator command again.

Otherwise, search the problem reporting databases for a fix for the problem. If no fix exists, contact the IBM Support Center.

# **System programmer response**

See the error messages or dumps from the failed service, if any.

# **Problem determination**

None.

# **Source**

Hardware instrumentation services (HIS)

# **Module**

HISPCTR, HISPWRK

# **Routing code**

1,2

# **Descriptor code**

4

# **HIS031I REQUESTED FUNCTION IS UNSUPPORTED BY HARDWARE**

# **Explanation**

The system received a request to start the hardware instrumentation services (HIS), but the HIS function is not supported by the current hardware. The HIS function can only be started on hardware with the CPU measurement facility or the Enhanced Monitor Facility installed. These facilities are currently not installed on this machine.

# **System action**

The system continues processing.

# **Operator response**

None.

# **System programmer response**

Verify that the appropriate CPU measurement facility or Enhanced Monitor Facility is installed on the hardware.

# **Problem determination**

None.

# **Source**

Hardware instrumentation services (HIS)

# **Module**

HISINIT

# **Routing code**

-

# **Descriptor code**

5

### **HIS032I STATE CHANGE DETECTED. ACTION=***statechange***.**

# **Explanation**

Hardware instrumentation services (HIS) detected a change in the system. The action specified in the STATECHANGE parameter on the command has taken place.

In the message text:

### *statechange*

Displays the action requested in the MODIFY *hisproc* command if a state change of the system occurs. *statechange* is one of the following:

#### **SAVE**

Save the run data, marking an interval. Start the next interval for the current run.

### **IGNORE**

Continue the current run.

#### **STOP**

Stop the run at the state change.

# **System action**

The system takes the action specified.

### **Operator response**

None.

### **System programmer response**

None.

# **Problem determination**

None.

**Source**

Hardware instrumentation services (HIS)

# **Module**

HISINIT

# **Routing code**

2

# **Descriptor code**

4

# **HIS033I HIS SERVICE PARAMETER(S) ACCEPTED.**

# **Explanation**

Service parameters specified in a MODIFY command have been accepted by the service.

# **System action**

The system processing continues.

# **Operator response**

None.

# **System programmer response**

None.

# **Problem determination**

None.

# **Source**

Hardware instrumentation services (HIS)

# **Module**

HISINIT, HISMIMST

# **Routing code**

2

# **Descriptor code**

 $\Delta$ 

### **HIS034I DATA LOSS HAS OCCURRED, DATA COLLECTION CONTINUES.** *failuretext*

# **Explanation**

During a data collection run initiated by the MODIFY *hisproc* command, the system encountered an error that caused data collection to be incomplete. The output .CNT and .SMP files might be incomplete.

In the message text:

### *failure-text*

One of the following values:

#### **SAMPLING BUFFER OVERFLOW OCCURRED**

The MODIFY command specified DATALOSS=IGNORE, and the hardware reported that sampling data was lost.

Ensure that sufficient buffers are allocated for HIS data collection runs. You can specify the number of 4K data buffers per processor for use in sampling by specifying the BUFCNT keyword on the MODIFY hisproc command. To find the current BUFCNT setting, issue the DISPLAY HIS command during or after an instrumentation run. Then, if appropriate, specify a larger BUFCNT value on the MODIFY hisproc command.

**Operator action:** You can display a running count of lost samples using the DISPLAY HIS command.

**System programmer action:** If sufficient buffers are assigned for HIS data collection and the error persists, verify that an appropriate dispatching priority has been assigned to the instrumentation task to allow it to write the full buffers to the file without delay.

#### **MACHINE REPORTED SAMPLING DATA LOSS**

The MODIFY command specified DATALOSS=IGNORE, and the hardware indicated that sampling data might be lost because of hardware internal busy conditions.

**Operator action:** Report the problem to the system programmer if the error persists.

**System programmer action:** Sampling data is lost because of internal hardware busy conditions, search problem reporting databases for solving the problem. If you cannot solve the problem, contact the IBM Support Center.

#### **MACHINE REPORTED COUNTER DATA LOSS**

The MODIFY command specified DATALOSS=IGNORE, and the hardware indicated that counter data might be lost because of hardware internal busy conditions.

**Operator action:** Report the problem to the system programmer if the error persists.

**System programmer action:** Counter data is lost because of internal hardware busy conditions, search problem reporting databases for solving the problem. If you cannot solve the problem, contact the IBM Support Center.

### **System action**

The system processing continues.

### **Operator response**

See the operator action in the explanation for the particular failure text displayed.

#### **System programmer response**

See the System programmer action in the explanation for the particular failure text displayed.

### **Problem determination**

None.

### **Source**

Hardware instrumentation services (HIS)

# **Module**

HISPWRK, HISINIT

# **Routing code**

2

# **Descriptor code**

4

# **HIS035I NO PROFILING REQUESTED.**

# **Explanation**

The MODIFY *hisproc*,BEGIN command indicated options that result in no data collection.

# **Operator response**

Reissue the command and ensure that at least one type of profiling is requested.

# **System programmer response**

None.

# **Problem determination**

None.

# **Source**

Hardware Instrumentation Services (HIS)

# **Module**

HISICMD

# **Routing code**

–

# **Descriptor code**

5

# **HIS036E PERMANENT HIS TIMER TASK FAILURE.**

# **Explanation**

The HIS timer task failed and cannot be restarted. When the HIS timer task fails, certain system activities can no longer be done accurately such as: For processor classes with an MT Mode greater than 1, the system is unable to accurately calculate the CPU time to charge a job.

# **Operator response**

Notify the system programmer.

# **System programmer response**

A reIPL is required to reactivate the HIS Timer task. If any processor class was operating with an MT Mode greater than 1. reIPL at a convenient time to reactivate an MT Mode greater than 1. If the problem recurs, search problem reporting databases for a fix for the problem. If no fix exists, contact the IBM Support Center.

# **Problem determination**

None.

# **Source**

Hardware Instrumentation Services (HIS)

# **Module**

IEEMB860

# **Routing code**

2, 10

# **Descriptor code**

11

**HIS037I MODIFY** *hisproc* **COMMAND FAILED. SPECIFIED INMEM INACCESSIBLE. IFAMCON SERVICE FAILDED WITH RC=***returncode* **RSN=***reasoncode***. WIC PARAMETER(S) ACCEPTED.**

# **Explanation**

The MODIFY *hisproc* command fails. The specified INMEM resource is not accessible.

In the message text:

# *hisproc*

The name of the HIS cataloged startup procedure.

# *returncode*

The hexadecimal return code from IFAMCON.

# *reasoncode*

The hexadecimal reason code from IFAMCON.

# **System action**

The system does not complete the command issued.

# **Operator response**

Notify the system programmer.

# **System programmer response**

Consult the return and reason codes to determine the cause of failure.

See *z/OS MVS Programming: Callable Services for High-Level Languages*, SMF services, sections SMF real-time interface, "IFAMCON", for reason code details.

For reason code x'0803' IFAINMNoConnections, there are no more connections available to INMEM resources. Issue DISPLAY SMF,M to see connected in memory resources. Either remove some connections so HIS can connect, or search problem reporting databases for a fix for the problem. If no fix exists, contact the IBM Support Center.

For reason code x'0807' IFAINMNoSuchResource, the specified SMF INMEM resource does not exist. Specify an existing INMEM resource. Define an INMEM resource for WIC records and specify that resource.

For reason code x'0C02' IFAINMSMFNotActive, the SMF address space is not active. Start the SMF address space.

For other reason codes, search problem reporting databases for a fix for the problem. If no fix exists, contact the IBM Support Center.

# **Problem determination**

None.

# **Source**

Hardware Instrumentation Services (HIS)

# **Module**

HISICMD

# **Routing code**

# **Descriptor code**

5

-

### **HIS038I** *hisproc* **WIC PARAMETER(S) ACCEPTED.**

# **Explanation**

WIC parameters specified in a MODIFY *hisproc* command are accepted by the system.

In the message text:

### *hisproc*

The name of the HIS cataloged startup procedure.

# **System action**

The system processing continues.

# **Operator response**

None.

# **System programmer response**

None.

# **Problem determination**

None.

# **Source**

Hardware Instrumentation Services (HIS)

# **Module**

**HISICMD** 

# **Routing code**

- **Descriptor code**
- 5

-

#### **HIS039I** *hisproc* **WIC TASK FAILED. ERROR DURING INMEM PROCESSING. service SERVICE FAILED WITH RC=***returncode***, RSN=** *reasoncode***.**

# **Explanation**

The *hisproc* WIC task failed while using INMEM service *service*.

In the message text:

### *hisproc*

The name of the HIS cataloged startup procedure.

### *service*

The name of the failing service, is one of the following:

#### IFAMDSC IFAMGET

### *returncode*

The hexadecimal return code from the *service*.

### *reasoncode*

The hexadecimal reason code from the *service*.

# **System action**

The system continues processing.

# **Operator response**

Notify the system programmer.

# **System programmer response**

Consult the return and reason codes to determine the cause of failure.

See SMF services, sections of SMF real-time interface, in *z/OS MVS Programming: Callable Services for High-Level Languages* for reason code details.

For reason code x'0C02' IFAINMSMFNotActive, the SMF address space is not active. Start the SMF address space.

For other reason codes, search problem reporting databases for a fix for the problem. If no fix exists, contact the IBM Support Center.

# **Problem determination**

None.

# **Source**

Hardware Instrumentation Services (HIS)

# **Module**

**HISPWIC** 

# **Routing code**

2

# **Descriptor code**

 $\Delta$ 

#### **HIS040I** *hisproc* **WIC TASK FAILED BECAUSE SMF INMEM RESOURCE** *inmem* **WAS REMOVED FROM THE SMF CONFIGURATION DUE TO:** *reason* **ACTION:** *action***.**

# **Explanation**

The *hisproc* WIC task failed while using INMEM *inmem* because *hisproc* is removed from the SMF configuration.

In the message text:

# *hisproc*

The name of the HIS cataloged startup procedure.

### *inmem*

The name of the SMF INMEM resource.

### *reason*

Is one of the following:

SMF PARAMETER CHANGE - SMF parameters changed to not specify the *inmem*. SMF WAS RESTARTED - The SMF AS is force terminated and restarted. SMF WAS FORCED - The SMF AS is force terminated.

### *action*

Is one of the following:

WAIT FOR SMF TO RESTART THEN SPECIFY AN INMEM TO CONTINUE WIC PROCESSING SPECIFY AN INMEM TO CONTINUE WIC PROCESSING

# **System action**

The system continues processing.

# **Operator response**

Notify the system programmer.

# **System programmer response**

If necessary, wait for the SMF address space to restart. When a new SMF INMEM resource is configured to collect WIC records, use MODIFY *hisproc* to resume WIC collection, pointing to the new INMEM resource.

# **Problem determination**

None.

# **Source**

Hardware Instrumentation Services (HIS)

# **Module**

HISPWIC

# **Routing code**

2

# **Descriptor code**

4

#### **HIS041I** *hisproc* **WIC TASK ENCOUNTERED A LOSS OF DATA IN INMEM RESOURCE** *inmem***.**

# **Explanation**

The *hisproc* WIC task found a loss of data condition while using INMEM *inmem*. There is more data that is written in the last minute than the INMEM object holds.

In the message text:

# *hisproc*

The name of the HIS cataloged startup procedure.

# *inmem*

The name of the SMF INMEM resource.

# **System action**

The system continues processing.

# **Operator response**

Notify the system programmer.

# **System programmer response**

Accept the condition or consider increasing the size of the INMEM object, if possible. Consider putting only WIC SMF type 98 records in the INMEM object.

# **Problem determination**

None.

# **Source**

Hardware Instrumentation Services (HIS)

# **Module**

HISPWIC

**Routing code**

2

# **Descriptor code**

4

#### **HIS042I** *hisproc* **WIC SERVICES NOT AVAILABLE.**

# **Explanation**

WIC parameters that are specified in a MODIFY *hisproc* command are not accepted by the system because WIC services are not available on this machine.

In the message text:

### *hisproc*

The name of the HIS cataloged startup procedure.

# **System action**

The system continues processing.

# **Operator response**

None.

### **System programmer response**

None.

# **Problem determination**

None.

# **Source**

Hardware Instrumentation Services (HIS)

# **Module**

HISINIT

# **Routing code**

-

# **Descriptor code**

5

**HIS043I ERROR PROCESSING DIRECTORY:** *directoryname***.** *servicename* **FAILED WITH RC=** *returncode***, RS=** *reasoncode***.**

# **Explanation**

The system detected an error when processing the identified z/OS UNIX System Services directory. Hardware instrumentation services issued a service, but the service fails with a return code and a reason code.

In the message text:

### *directoryname*

The name of a z/OS UNIX System Services directory.

#### *servicename*

The name of the service that failed.

### *returncode*

Return code that is issued with the failed service.

#### *reasoncode*

Reason code that is issued with the failed service.

# **System action**

The system continues processing.

# **Operator response**

If the failed service is a BPX4xxx service:

For more information about the failed service, see *z/OS UNIX System Services Programming: Assembler Callable Services Reference*.

For the meanings and actions for the return code and reason code that were issued with the failed service, see *z/OS UNIX System Services Messages and Codes*.

If the directory no longer exists and RC=81, the directory is deleted by the installation and this reason can be ignored.

Otherwise, search the problem reporting databases for a fix for the problem. If no fix exists, contact the IBM® Support Center.

# **System programmer response**

See the error or dump messages from the failed service, if any.

# **Problem determination**

None.

# **Source**

Hardware Instrumentation Services (HIS)

# **Module**

HISPWIC

# **Routing code**

1,2

**Descriptor code**

 $\overline{A}$
# **Chapter 7. HWI messages**

**HWI001I BCPII IS ACTIVE.**

# **Explanation**

The base control program internal interface (BCPii) address space is ready to process work.

# **System action**

The system continues processing.

#### **Operator response**

None.

#### **System programmer response**

None.

# **User response**

None.

#### **Programmer response**

None.

# **Module**

HWIAMIN2

# **Routing code**

2

# **Descriptor code**

4

# **HWI002I BCPII IS ALREADY ACTIVE.**

## **Explanation**

An operator tried to start the HWIBCPII component through the START HWISTART command when the BCPii component was already active on MVS.

## **System action**

BCPii remains active.

#### **Operator response**

**HWI**

## **System programmer response**

If BCPii APIs appear to be operating properly, no further action is required.

#### **User response**

None.

#### **Programmer response**

None.

#### **Module**

HWIAMIN2

#### **Routing code**

2

# **Descriptor code**

4

# **HWI003I BCPII ADDRESS SPACE CREATE FAILED. RC=***rc***, RSN=***rsn***.**

# **Explanation**

The BCPii address space create (ASCRE) failed. In the message text:

#### *rc*

The return code returned from the ASCRE macro.

#### *rsn*

The reason code returned from the ASCRE macro.

## **System action**

The system does not start the BCPii component.

## **Operator response**

Contact the system programmer.

#### **System programmer response**

Try to restart the BCPii address space. Consult the topic about Base Control Program internal interface (BCPii) in *z/OS MVS Programming: Callable Services for High-Level Languages*. Search problem reporting data bases for a fix for the problem. If no fix exists, contact the IBM Support Center.

#### **User response**

None.

#### **Programmer response**

# **Module**

HWIAMIN1

# **Routing code**

2

# **Descriptor code**

4

# **HWI004I IMPROPER ATTEMPT TO INITIALIZE BCPII.**

# **Explanation**

There was an attempt to initialize BCPii improperly.

# **System action**

An improper attempt to initialize BCPii has been rejected. BCPii is prevented from being submitted as a job, and from being started as a task inappropriately. There is no effect on the BCPii address space.

# **Operator response**

If required, BCPii can be initialized by referring to the HWISTART procedure.

# **System programmer response**

Try to restart the BCPii address space through an IPL or the S HWISTART command. Consult the topic about Base Control Program internal interface (BCPii) in *z/OS MVS Programming: Callable Services for High-Level Languages*. If the problem recurs, search problem reporting data bases for a fix for the problem. If no fix exists, contact the IBM Support Center.

## **User response**

None.

# **Programmer response**

None.

# **Module**

HWIAMIN1,HWIAMIN2

# **Routing code**

2

# **Descriptor code**

 $\Delta$ 

# **HWI005I STOP REQUEST WAS RECEIVED BY BCPII.**

#### **HWI**

# **Explanation**

The system has received the STOP HWIBCPII command that the operator issued, and is now processing the request.

# **System action**

Stop processing continues.

## **Operator response**

None.

#### **System programmer response**

None.

## **User response**

None.

#### **Programmer response**

None.

# **Module**

HWIAMIN2

## **Routing code**

2

# **Descriptor code**

4

#### **HWI006I BCPII ADDRESS SPACE HAS ENDED.**

## **Explanation**

The BCPii address space has ended.

# **System action**

BCPii services are not available until the address space is restarted.

## **Operator response**

None.

# **System programmer response**

None.

## **User response**

# **Programmer response**

None.

# **Module**

HWIAMRSM

# **Routing code**

2

# **Descriptor code**

4

#### **HWI007I BCPII IS ATTEMPTING COMMUNICATION WITH THE LOCAL CENTRAL PROCESSOR COMPLEX (CPC).**

# **Explanation**

BCP initialization is attempting communication with the local central processing complex (CPC).

# **System action**

BCPii address space initialization continues.

# **Operator response**

None.

## **System programmer response**

None.

## **User response**

None.

## **Programmer response**

None.

# **Module**

HWIAMIN2

# **Routing code**

1,2

# **Descriptor code**

4

#### **HWI008I BCPII FAILED TO CONNECT TO THE LOCAL CENTRAL PROCESSOR COMPLEX (CPC). RC=***rc***, RSN=***rsn***. BCPII INITIALIZATION IS HALTED.**

# **Explanation**

BCPii initialization cannot connect to the host CPC. In the message text:

*rc*

The return code received from the internal invocation of the HWICONN API call made to the local CPC by BCPii.

#### *rsn*

The reason code received from the diagnostic area of the HWICONN API call.

# **System action**

BCPii initialization is stopped.

# **Operator response**

Contact the system programmer.

# **System programmer response**

- See the topic about Base Control Program internal interface (BCPii) in *z/OS MVS Programming: Callable Services for High-Level Languages* to determine the cause of the *rc* and *rsn* values returned from this message.
- Consult the topic about BCPii setup and installation in *z/OS MVS Programming: Callable Services for High-Level Languages* for possible installation errors, omissions, or both.

# **User response**

None.

# **Programmer response**

None.

# **Module**

HWIAMIN2

# **Routing code**

1,2

# **Descriptor code**

 $\Lambda$ 

**HWI009I BCPII WAS UNABLE TO LOAD PART** *loadmod* **DURING INITIALIZATION. LOAD ABEND CODE=***abendcode***, RSN=***rsn***. BCPII INITIALIZATION IS HALTED.**

# **Explanation**

BCPii initialization could not load the required module. In the message text:

#### *loadmod*

The load module name that failed to load.

#### *abendcode*

The LOAD abend code.

#### *rsn*

The LOAD abend reason code.

# **System action**

BCPii initialization is stopped.

# **Operator response**

Contact the system programmer.

# **System programmer response**

Validate that this loadmod name exists in the configuration and is accessible through LPA or LNKLST.

If the loadmod identified is CELHV003, the required Language Environment (LE) loadmods for BCPii are not installed properly. To determine which libraries BCPii requires to be accessible, see the topic about Base Control Program internal interface (BCPii) in *z/OS MVS Programming: Callable Services for High-Level Languages*.

## **User response**

None.

# **Programmer response**

None.

# **Module**

HWIAMIN1,HWIAMIN2

# **Routing code**

1,2

# **Descriptor code**

4

#### **HWI010I BCPII DOES NOT OPERATE ON A VM GUEST. BCPII INITIALIZATION IS HALTED.**

# **Explanation**

BCPii operates only when running on a native z/OS image. BCPii does not initialize when running on a VM guest.

# **System action**

BCPii initialization is stopped.

## **Operator response**

None.

## **System programmer response**

If BCPii is required to be active, it needs to run on a native z/OS image.

## **User response**

#### **HWI**

#### **Programmer response**

None.

## **Module**

HWIAMIN2

# **Routing code**

1,2

# **Descriptor code**

4

#### **HWI011I A NON-RECOVERABLE ERROR HAS OCCURRED IN BCPII INITIALIZATION.**

# **Explanation**

A severe system error has occurred that prevents BCPii from initializing.

# **System action**

BCPii initialization is stopped.

# **Operator response**

Contact the system programmer.

## **System programmer response**

Try to restart the BCPii address space. Search problem reporting data bases for a fix for the problem. If no fix exists, contact the IBM Support Center.

For additional information, see the topic about Base Control Program internal interface (BCPii) in *z/OS MVS Programming: Callable Services for High-Level Languages*.

## **User response**

None.

## **Programmer response**

None.

# **Module**

HWIAMIN1

# **Routing code**

1,2

# **Descriptor code**

#### **HWI012I BCPII WAS UNABLE TO ESTABLISH ITS RECOVERY ENVIRONMENT IN** *modname***. RC=***rc***. BCPII INITIALIZATION IS HALTED.**

# **Explanation**

A BCPii initialization module could not establish a recovery environment.

# **System action**

BCPii initialization is stopped.

# **Operator response**

Contact the system programmer.

## **System programmer response**

Try to restart the BCPii address space. Search problem reporting data bases for a fix for the problem. If no fix exists, contact the IBM Support Center, supplying the name of the module and the return code as returned on the message.

#### **User response**

None.

#### **Programmer response**

None.

# **Module**

HWIAMIN1,HWIAMIN2

# **Routing code**

1,2

## **Descriptor code**

4

**HWI013I BCPII IS TERMINATING DUE TO A SYSTEM ERROR.** *terminating reason*

# **Explanation**

BCPii is terminating itself because of a severe error. See the associated *terminating reason* later in this section for a more detailed explanation for this termination.

In the message text:

#### *termination reason*

The reason why BCPii is terminating:

#### **A LANGUAGE ENVIRONMENT COULD NOT BE ESTABLISHED**

BCPii could not initialize a required LE environment.

#### **A SEVERE SERVER ERROR OCCURRED IN BCPII**

BCPii could not recover from a server error and therefore, BCPii is no longer functional.

# **System action**

BCPii initialization is stopped.

# **Operator response**

Report this termination to the system programmer.

# **System programmer response**

Try to restart the BCPii address space. Search problem reporting databases for a fix for the problem. If no fix exists, contact the IBM Support Center.

Refer to the topic about Base Control Program internal interface (BCPii) in *z/OS MVS Programming: Callable Services for High-Level Languages*.

#### **User response**

None.

## **Programmer response**

None.

# **Module**

HWIAMIN2,HWIAMCLP

# **Routing code**

1,2

# **Descriptor code**

4

#### **HWI015I BCPII IS WAITING FOR THE PRIMARY SUBSYSTEM TO BECOME ACTIVE TO ALLOW THE BCPII COMMUNICATION RECOVERY ENVIRONMENT TO BE ESTABLISHED.**

# **Explanation**

BCPii is waiting for the BCPii communication recovery environment to be established to handle unexpected errors during communication processing using the z/OS Language Environment. While BCPii is waiting for the primary subsystem to become active, if a severe error occurs while processing a BCPii communications request and a CEEDUMP is requested, one will not be taken. The CEEDUMP processing of BCPii requires the primary subsystem to be active to write the dump to SYSOUT.

# **System action**

BCPii initialization continues.

## **Operator response**

Contact the system programmer if the primary subsystem does not become active in a timely manner.

## **System programmer response**

# **User response**

None.

# **Programmer response**

None.

# **Module**

HWICMCON,HWIAMCMR

# **Routing code**

1,2

# **Descriptor code**

4

#### **HWI016I THE BCPII COMMUNICATION RECOVERY ENVIRONMENT IS NOW ESTABLISHED.**

# **Explanation**

The BCPii communication recovery environment has been established to handle recovery for failures requiring CEEDUMPs.

# **System action**

The system continues processing.

# **Operator response**

None.

# **System programmer response**

None.

## **User response**

None.

## **Programmer response**

None.

# **Module**

HWIAMCMR

# **Routing code**

1,2

# **Descriptor code**

#### **HWI017I THE BCPII COMMUNICATION RECOVERY ENVIRONMENT MAY BE UNAVAILABLE DUE TO** *reason*

# **Explanation**

The BCPii communication recovery environment cannot be established or it becomes unavailable. This error can be caused by the primary subsystem being stopped, or becoming inactive, or both. This error can also be caused by failures occurring during the processing to build the recovery environment.

In the message text, *reason* is one of the following:

#### **THE PRIMARY SUBSYSTEM NO LONGER BEING ACTIVE**

The BCPii communication recovery environment is no longer available until the primary subsystem becomes active again.

#### **A SEVERE INTERNAL ERROR OCCURRED**

An internal error is encountered during the processing to establish the BCPii communication recovery environment that is required for a CEEDUMP to be taken if a failure occurs in BCPii communication processing using the z/OS Language Environment.

# **System action**

The system continues processing but the BCPii communication recovery environment is not established. A symptom record is written to capture additional information to help diagnose the error.

#### **Operator response**

Contact the system programmer with the symptom record.

#### **System programmer response**

Search problem reporting databases for a fix for the problem. If no fix exists, contact the IBM Support Center. Consider consulting the symptom record for further diagnostics.

#### **User response**

None.

#### **Programmer response**

None.

**Module** HWIAMIN2,HWIAMCMR

# **Routing code**

1,2

## **Descriptor code**

 $\Delta$ 

#### **HWI018I THE BCPII COMMUNICATION RECOVERY HAS DETECTED AN UNEXPECTED ERROR. SYSOUT MAY CONTAIN DIAGNOSTICS FOR THIS PROBLEM.**

# **Explanation**

The BCPii communication recovery environment has detected an expected error. There might be messages and a CEEDUMP in the SYSOUT for more detailed problem determination.

# **System action**

The system continues processing.

#### **Operator response**

None.

#### **System programmer response**

None.

#### **User response**

None.

#### **Programmer response**

None.

## **Module**

HWISMSTK, HWIAMCAT

#### **Routing code**

1,2

## **Descriptor code**

4

#### **HWI019I BCPII REQUIRES THE FACILITY GENERAL-RESOURCE CLASS TO BE ACTIVATED IN THE SECURITY PRODUCT.**

# **Explanation**

During BCPii initialization, an attempt was made to set up the security product to handle BCPii requests. One of the service calls made requires the FACILITY general-resource class to be active.

## **System action**

BCPii initialization is stopped.

## **Operator response**

Report this termination to the system programmer.

#### **System programmer response**

BCPii is a system address space which allows authorized applications to communicate with the Support Element. If your installation requires these services to be available, the FACILITY general-resource class must be active in the security product. See your security product documentation for details about how to activate this class.

#### **HWI**

Also see the topic about Setting up authority to use BCPii in *z/OS MVS Programming: Callable Services for High-Level Languages*.

## **User response**

None.

## **Programmer response**

None.

# **Module**

HWIAMSEC

# **Routing code**

1,2

# **Descriptor code**

4

## **HWI020I BCPII IS WAITING FOR SECURITY PRODUCT INITIALIZATION.**

# **Explanation**

During BCPii initialization, BCPii detected that the security product has not completed its initialization. BCPii requires the security product to be active prior to the completion of BCPii initialization, so that BCPii can make various security product calls.

# **System action**

BCPii will wait a predetermined length of time for the security product to initialize. If the security product completes its initialization within the predetermined time period, BCPii initialization will continue. However if the security product fails to initialize during this time period, then BCPii will halt its initialization.

## **Operator response**

None.

# **System programmer response**

BCPii is a system address space that allows authorized applications to communicate with the Support Element. If your installation requires these services to be available, then the security product needs to initialize prior to the initialization of the HWIBCPII address space. If BCPii halts its initialization because the security product is not initializing, you can restart BCPii using the START HWISTART command after the security product has initialized.

## **User response**

None.

# **Programmer response**

# **Module**

HWIAMSEC

# **Routing code**

1,2

# **Descriptor code**

 $\Delta$ 

#### **HWI021I THE SECURITY PRODUCT FAILED TO INITIALIZE. BCPII INITIALIZATION IS HALTED.**

# **Explanation**

BCPii requires the security product to be active prior to the completion of BCPii initialization, so that BCPii can make various security product calls. BCPii has waited for a predetermined amount of time (see message HWI020I), but even after this time, the security product has not become active. BCPii initialization is halted.

# **System action**

BCPii will wait a predetermined length of time for the security product to initialize. If the security product completes its initialization within the predetermined time period, BCPii initialization will continue. However if the security product fails to initialize during this time period, then BCPii will halt its initialization and gracefully end.

# **Operator response**

None.

# **System programmer response**

BCPii is a system address space which allows authorized applications to communicate with the Support Element. If your installation requires these services to be available, then the security product needs to be initialized prior to the initialization of the HWIBCPII address space. If BCPii halts its initialization because the security product not initializing, you can restart BCPii using the START HWISTART command after the security product has initialized.

## **User response**

None.

## **Programmer response**

None.

# **Module**

HWIAMSEC

# **Routing code**

1,2

# **Descriptor code**

#### **HWI022I THE SNMP COMMUNITY NAME REQUIRED BY BCPII FOR THE LOCAL CPC WAS REJECTED BY THE SUPPORT ELEMENT. CORRECT THE COMMUNITY NAME IN THE SECURTY PROFILE THAT WAS RETRIEVED BY BCPII USING THIS ENTITY (***entityname***).**

# **Explanation**

BCPii cannot connect to the local CPC because a valid SNMP Community Name has not been defined correctly in the security product. In the message text,

#### *entityname*

is the name of the BCPii FACILITY class profile name used to retrieve the community name.

# **System action**

BCPii initialization is terminated.

## **Operator response**

Report this termination to the system programmer.

## **System programmer response**

BCPii is a system address space that allows authorized applications to communicate with the Support Element. If your installation requires these services to be available, then confirm that an SNMP Community Name has been defined correctly in the security product for the local CPC and that it matches the Community Name specified in the local CPC Support Element.

#### **User response**

None.

#### **Programmer response**

None.

## **Module**

HWICMCON

## **Routing code**

1,2

## **Descriptor code**

4

#### **HWI051I BCPII COMPONENT TRACE IS UNABLE TO START WHEN USING PARMLIB MEMBER** *member***. THE PARMLIB MEMBER WAS NOT FOUND, OR THE TRACEOPTS ARE IN ERROR. RC=***rc***, RSN=***rsn***. MINIMAL TRACING IS IN EFFECT.**

# **Explanation**

BCPii cannot activate its component tracing using the parmlib member name. Some minimal tracing will occur, even though CTrace has not been turned ON for SYSBCPII.

In the message text:

#### **HWI**

#### *member*

The CTIHWI00 parmlib member name that contains SYSBCPII component trace options.

*rc*

The return code from the CTRACE DEFINE macro.

#### *rsn*

The reason code from CTRACE DEFINE macro.

# **System action**

BCPii continues initialization processing with minimal tracing active.

## **Operator response**

None.

#### **System programmer response**

Verify that the specified parmlib member exists and contains no syntax errors. For an explanation of the return and reason codes, see the description of the CTRACE macro in *z/OS MVS Programming: Authorized Assembler Services Reference ALE-DYN*. Activate component trace options manually, using the TRACE CT system command, if trace options other than the minimal are required. If the parmlib member is correct, provide this message text to your IBM Support Center.

## **Module**

HWIVMINT

## **Routing code**

 $\mathfrak{D}$ 

## **Descriptor code**

12

#### **HWI052I BCPII COMPONENT TRACE IS UNAVAILABLE DUE TO INTERNAL ERROR. BCPII PROCESSING CONTINUES. RC=***rc***, RSN=***rsn***.**

## **Explanation**

BCPii component trace initialization failed because of internal errors. BCPii component trace (SYSBCPII) is not available until the next time the BCPii address space is restarted.

In the message text:

*rc*

The return code from the CTRACE DEFINE macro.

*rsn*

The reason code from CTRACE DEFINE macro.

# **System action**

BCPii operates without component tracing.

## **Operator response**

Report this message to the system programmer.

## **System programmer response**

Consider restarting the BCPii address space if CTRACE tracing is required. If problem occurs again after the restart, search problem reporting databases for a fix for the problem. If no fix exists, contact the IBM Support Center.

#### **User response**

None.

#### **Programmer response**

None.

#### **Module**

HWIV1INT

# **Routing code**

2

# **Descriptor code**

 $\Delta$ 

## **HWI053I THE BCPII CTRACE OPTIONS PROVIDED ARE NOT VALID.**

# **Explanation**

The trace options specified are not valid. These options were supplied in a BCPii CTRACE parmlib member, or they were entered on the command line. This error can be reported by CTRACE DEFINE if the trace options in parmlib were in error, or from a TRACE CT operator command. To start a component trace, issue a TRACE CT command on the system console with valid options for component SYSBCPII.

# **System action**

BCPii operates without component tracing.

## **Operator response**

Issue a TRACE CT command with valid options for SYSBCPII.

#### **System programmer response**

Issue a TRACE CT command with valid options for SYSBCPII. For additional details, see the CTRACE macro in *z/OS MVS Programming: Authorized Assembler Services Reference ALE-DYN*.

#### **User response**

None.

#### **Programmer response**

None.

## **Module**

HWIPHTSS

2

# **Descriptor code**

4

**HWI054I AN INTERNAL ERROR OCCURRED WHEN REQUESTING A SYSTEM DUMP WHILE STOPPING CTRACE FOR COMPONENT SYSBCPII. RC=***rc***, RSN=***rsn***.**

# **Explanation**

An internal error occurred in requesting a system dump when a user issues a TRACE CT,OFF command for component SYSBCPII. Component Trace has been stopped successfully, even though a call to SDUMPX has failed.

In the message text:

*rc*

The return code from the SDUMPX macro.

*rsn*

The reason code from the SUMPX macro.

# **System action**

BCPii operates with component tracing stopped.

# **Operator response**

None.

## **System programmer response**

Try to restart the BCPii address space. Search problem reporting databases for a fix for the problem. If no fix exists, contact the IBM Support Center.

## **User response**

None.

## **Programmer response**

None.

## **Module**

**HWIPHTSS** 

# **Routing code**

2

# **Descriptor code**

# **Explanation**

BCPii cannot write an SMF record due to an error returned by SMF.

In the message text:

#### *service*

The name of the BCPii callable service that attempted to write the SMF record

*rc*

The return code from the SMF SMFEWTM macro

# **System action**

BCPii continues processing but no SMF records are being written. BCPii only issues this message if it has not been issued in the past few minutes in order to avoid a possible message flood.

# **Operator response**

None.

# **System programmer response**

See *z/OS MVS System Management Facilities (SMF)* for an explanation of the return code issued by the SMFEWTM macro, and take the indicated actions to alleviate the problem. Then, reissue a BCPii API that writes SMF records and, after some time has elapsed, see if the message is reissued. Be sure the BCPii API call successfully completes with a zero return code.

# **User response**

None.

## **Programmer response**

None.

# **Module**

HWICMSET, HWICMCMD

# **Routing code**

1, 2

# **Descriptor code**

# **Chapter 8. HWT messages**

# **HWT001I WEB ENABLEMENT TOOLKIT IS NOW AVAILABLE.**

# **Explanation**

The z/OS Client Web Enablement Toolkit is now initialized and can begin to receive API calls for its services.

# **System action**

The system continues processing.

# **Operator response**

None.

## **System programmer response**

None.

# **User response**

None.

# **Programmer response**

None.

# **Source**

z/OS Client Web Enablement Toolkit

## **Module**

HWTTMINI

# **Routing code**

2

# **Descriptor code**

4

# **HWT002I WEB ENABLEMENT TOOLKIT INTERNAL ERROR. RC=***rc* **RSN=***rsn*

# **Explanation**

The z/OS Client Web Enablement Toolkit initialization could not complete successfully due to an internal error. In the message text:

*rc*

The internal return code indicating the service that the toolkit initialization routine invoked unsuccessfully.

*rsn*

The internal failing reason code of the service that failed.

# **System action**

The system continues processing, but any z/OS Client Web Enablement Toolkit API calls will fail until the problem is resolved.

# **Operator response**

Contact the system programmer.

# **System programmer response**

Search problem reporting databases for a fix for the problem. If no fix exists, contact the IBM Support Center, reporting the message ID and both the *rc* and *rsn* values reported in the message.

#### **User response**

None.

#### **Programmer response**

None.

#### **Source**

z/OS Client Web Enablement Toolkit

#### **Module**

HWTTMINI

## **Routing code**

2

## **Descriptor code**

 $\Delta$ 

# **HWT003I IMPROPER ATTEMPT TO INITIALIZE WEB ENABLEMENT TOOLKIT.**

## **Explanation**

There was an attempt to initialize the z/OS Client Web Enablement Toolkit in an improper manner. An improper attempt to initialize the toolkit has been rejected. The toolkit initialization is not allowed to be submitted as a job nor to be started as a task; it is only allowed to be started during an IPL.

# **System action**

The system continues processing.

## **Operator response**

None.

#### **System programmer response**

Do not attempt to start the toolkit initialization module manually. If the message persists, even if not attempting to start manually, search problem reporting databases for a fix for the problem. If no fix exists, contact the IBM Support Center.

# **User response**

None.

# **Programmer response**

None.

# **Source**

z/OS Client Web Enablement Toolkit

# **Module**

HWTTMINI

# **Routing code**

2

# **Descriptor code**

# **Chapter 9. HZR messages**

This section contains the Runtime Diagnostics messages.

**HZR0106I THE JOBNAME FOR RUNTIME DIAGNOSTICS IS NOT CORRECT. JOB** *jobname* **IS IGNORED.**

# **Explanation**

The job name for the Runtime Diagnostics is HZR. The address space is not started. In the message text:

#### *jobname*

The name of the batch job.

## **System action**

The system ignored the request to start Runtime Diagnostics.

#### **Operator response**

Issue START HZR to start Runtime Diagnostics.

#### **System programmer response**

None.

## **Source**

Runtime Diagnostics

## **Module**

HZRINIT

# **Routing code**

-

## **Descriptor code**

5

#### **HZR0107I RUNTIME DIAGNOSTICS WAS NOT STARTED UNDER THE MASTER SUBSYSTEM.**

# **Explanation**

The operator attempted to start the Runtime Diagnostics address space (HZR) under a subsystem other than MASTER.

## **System action**

Runtime Diagnostics fails to initialize.

## **Operator response**

HZR is not specified correctly in IEFSSNxx parmlib member. Contact the system programmer to fix the error.

© Copyright IBM Corp. 1988, 2021 **149**

# **System programmer response**

Ensure HZR is specified correctly in IEFSSNxx, and then start the subsystem by either:

- Starting the Runtime Diagnostics address space (HZR) S HZR, SUB=MSTR
- Dynamically adding the HZR subsystem, and then starting Runtime Diagnostics address space (HZR) using SETSSI,ADD,NAME=HZR and then S HZR

## **Source**

Runtime Diagnostics

## **Module**

HZRINIT

# **Routing code**

-

# **Descriptor code**

5

#### **HZR0108I THE STARTED TASK ID FOR RUNTIME DIAGNOSTICS IS NOT CORRECT.** *startid* **IS IGNORED.**

# **Explanation**

The started task ID for Runtime Diagnostics is HZR. Issue START HZR to restart it. In the message text:

#### *startid*

The name of the started task ID that was ignored.

## **System action**

The system ignored the request to start Runtime Diagnostics.

## **Operator response**

Issue START HZR to start Runtime Diagnostics.

## **System programmer response**

None.

# **Source**

Runtime Diagnostics

## **Module**

HZRINIT

# **Routing code**

-

# **Descriptor code**

5

# **HZR0109I RUNTIME DIAGNOSTICS WAS NOT STARTED AS A STARTED TASK.**

## **Explanation**

The operator did not start the Runtime Diagnostics address space as a started task.

# **System action**

Runtime Diagnostics fails to initialize.

#### **Operator response**

Issue START HZR to start Runtime Diagnostics.

#### **System programmer response**

None.

#### **Source**

Runtime Diagnostics

## **Module**

HZRINCRE

## **Routing code**

1, 2, 10

## **Descriptor code**

4, 5

# **HZR0110I SDUMPX INVOCATION FAILED. RETCODE=***rc* **RSNCODE=***rsn*

# **Explanation**

Runtime Diagnostics attempted to invoke SDUMPX to gather diagnostic data in response to a DEBUG option specified on the F HZR,ANALYZE command. The SDUMPX invocation failed and the return/reason codes are recorded by this message. In the message text:

#### *rc*

The return code provided by the SDUMPX macro.

#### *rsn*

The reason code provided by the SDUMPX macro.

# **System action**

An SVC dump is not generated.

#### **Operator response**

# **System programmer response**

See the return code and reason code for SDUMPX in *z/OS MVS Programming: Authorized Assembler Services Reference LLA-SDU*. Determine whether the failure was an environmental condition or a program error.

# **Source**

Runtime Diagnostics

# **Module**

**HZRIMAIN** 

# **Routing code**

-

# **Descriptor code**

5

# **HZR0111I RUNTIME DIAGNOSTICS IS ALREADY ACTIVE.**

# **Explanation**

A request to start HZR was received, but it is already active.

# **System action**

The system ignores the start request.

## **Operator response**

None.

## **System programmer response**

None

**Source**

Runtime Diagnostics

# **Module**

HZRINIT

# **Routing code**

-

# **Descriptor code**

5

#### **HZR0112I RUNTIME DIAGNOSTICS INITIALIZATION COMPLETE.**

# **Explanation**

Runtime Diagnostics initialization is now complete.

# **System action**

Runtime Diagnostics is ready for use.

# **Operator response**

None.

# **System programmer response**

None

**Source**

Runtime Diagnostics

# **Module**

HZRINIT

# **Routing code**

-

# **Descriptor code**

5

# **HZR0113I RUNTIME DIAGNOSTICS HAS ENDED.**

# **Explanation**

Runtime Diagnostics has terminated.

# **System action**

The HZR address space has terminated.

# **Operator response**

Restart the address space if necessary by issuing the START HZR command.

# **System programmer response**

None

**Source**

Runtime Diagnostics

# **Module**

**HZRINMTR** 

# **Routing code**

2, 10

# **Descriptor code**

5

**HZR0114I RUNTIME DIAGNOSTICS STOP REQUEST RECEIVED.**

# **Explanation**

The STOP HZR command was issued. When the STOP HZR command is issued, all ANALYZE requests that are queued for processing are purged. When an ANALYZE request is in progress, the request is given 20 seconds to complete before the address space is stopped.

# **System action**

Processing for STOP HZR has begun. Message HZR0113I is subsequently issued when HZR has completed termination.

**Note:** HZR0113I is not a command response.

# **Operator response**

None.

# **System programmer response**

None

# **Source**

Runtime Diagnostics

# **Module**

HZROCPRC

# **Routing code**

-

# **Descriptor code**

5

**HZR0200I** *text*

# **Explanation**

Where *text* is:

HZR0200I RUNTIME DIAGNOSTICS RESULT SUMMARY: *summary* REQ: *n* TARGET SYSTEM: *sys* HOME: *sys yyyy*/*mm*/*dd hh*:*mm*:*ss* INTERVAL: *nn* MINUTES EVENTS FOUND: *n* PRIORITIES: HIGH:*n* MED:*n* LOW:*n* [TYPES: *type*:*n* [*type*:*n*... *type*:*n*] CORRELATED TYPES: *type*:*n* [*type*:*n*... *type*:*n*] PROCESSING BYPASSED FOR SYSTEM *sys*: *bypass\_text*

<span id="page-174-0"></span> PROCESSING FAILURES ON SYSTEM *sys*: *failure\_text*] ----------------------------------------------------------------------

This message displays the Runtime Diagnostic results. For more information, see the topic on Runtime Diagnostics symptoms in *z/OS Problem Management*. If additional component-specific messages follow, see the explanation for that message.

In the message fields:

#### **SUMMARY:** *summary*

*summary* contains one of the following:

- **SUCCESS** Runtime Diagnostics completed successfully.
- **QUALIFIED SUCCESS SOME PROCESSING FAILED** Runtime Diagnostics completed with some failures.
- **FAILED ALL PROCESSING FAILED** Runtime Diagnostics did not complete. It failed.
- **SUCCESS NO EVENTS FOUND** Runtime Diagnostics completed successfully.
- **QUALIFIED SUCCESS SOME PROCESSING BYPASSED** Runtime Diagnostics completed successfully.

#### **REQ:** *n*

The unique number that identifies this instance of Runtime Diagnostics.

#### **TARGET SYSTEM:** *sys*

The name of the system diagnosed by Runtime Diagnostics.

#### **HOME:** *sys*

The name of the home system on which Runtime Diagnostics is running.

#### *yyyy***/***mm***/***dd hh***:***mm***:***ss*

The date and local time of Runtime Diagnostics output. The date is represented as year/month/day, and the time is represented as hours (00–23), minutes (00–59), and seconds (00–59).

#### **INTERVAL:** *nn* **MINUTES**

The number of minutes back from request time that diagnosis starts.

#### **EVENTS FOUND:** *n*

The number of events that were found and diagnosed by Runtime Diagnostics.

#### **PRIORITIES: HIGH:***n* **MED:***n* **LOW:***n*

#### **HIGH:***n*

The number of high priority events that were diagnosed by Runtime Diagnostics.

#### **MED:***n*

The number of medium priority events that were diagnosed by Runtime Diagnostics.

#### **LOW:***n*

The number of low priority events that were diagnosed by Runtime Diagnostics.

#### **TYPES:** *type***:***n* **[***type***:***n***...** *type***:***n***]**

The types and numbers of events found and diagnosed by Runtime Diagnostics. *type*:*nn* is one of the following:

#### **I/O:***nn*

I/O error events diagnosed.

#### **OMVS:***nn*

z/OS UNIX System Services error events diagnosed.

#### **XCF:***nn*

Cross-system coupling facility (XCF) error events diagnosed.

#### **CF:***nn*

Coupling facility (CF) error events diagnosed.

#### **XES:***nn*

Cross-system extended services (XES) error events diagnosed.

#### **OPERLOG:***nn*

Operations log (OPERLOG) error events diagnosed.

#### **LATCH:***nn*

Latch error events diagnosed.

#### **HIGHCPU:***nn*

High CPU error events diagnosed.

#### **STORAGE:***nn*

Storage events diagnosed.

#### **DUMPS:***nn*

Dump error events diagnosed.

#### **SYSTEM:***nn*

System error events diagnosed.

#### **LOOP:***nn*

LOOP error events diagnosed.

#### **ENQ:***nn*

ENQ error events diagnosed.

#### **LOCK:***nn*

LOCK error events diagnosed.

#### **SERVERHEALTH:***nn*

SERVERHEALTH error events diagnosed.

#### **JES2:***nn*

JES2 health events diagnosed.

#### **DEADLOCK:***nn*

Deadlock error events diagnosed.

#### **CORRELATED:***nn*

Correlated error events diagnosed.

#### **VSAMRLS:***nn*

VSAMRLS error events diagnosed.

#### **UNSUPPORTED**

When Runtime Diagnostics follows blockers to another system and event are found that were not supported on the release of the system from which the command was invoked, the event type will be displayed as UNSUPPORTED.

#### **CORRELATED TYPES:** *type***:***n* **[***type***:***n***...** *type***:***n***]**

A list of the types of correlated events and the number of each. See [TYPES:](#page-174-0) *type*:*n* for the list of types.

#### **PROCESSING FAILURES ON SYSTEM** *sys***:**

Runtime Diagnostics failed processing one or more events on system *sys*.

#### *failure\_text*

The event or events bypassed.

#### **PROCESSING BYPASSED FOR SYSTEM** *sys***:**

Runtime Diagnostics processing bypassed one or more events on system *sys*.

#### *bypass\_text*

The event or events bypassed.

## **System action**

The system continues processing.

#### **Operator response**

If a condition exists, follow the recommended action.

# **System programmer response**

If a condition exists, follow the recommended action.

#### **Source**

Runtime Diagnostics

# **Module**

HZRODISP

# **Routing code**

-

# **Descriptor code**

5, 8, 9

# **Reference Documentation**

See *z/OS Problem Management*.

#### **HZR0201I RUNTIME DIAGNOSTICS SUCCESS. TIME NO EVENTS WERE FOUND FOR SYSTEM:**

# **Explanation**

Runtime Diagnostics ran and completed successfully. There were no error events found or processed.

# **System action**

The system continues processing.

## **Operator response**

None.

#### **System programmer response**

None.

## **Source**

Runtime Diagnostics

## **Module**

HZRODISP

# **Routing code**

-

# **Descriptor code**

#### **HZR0202I RUNTIME DIAGNOSTICS FAILED. DIAG1= DIAG2=**

# **Explanation**

Runtime Diagnostics did not complete successfully. An error occurred that prevented it from collecting and processing events.

# **System action**

The system continues processing.

#### **Operator response**

None.

#### **System programmer response**

None.

# **Source**

Runtime Diagnostics

#### **Module**

HZRODISP

# **Routing code**

-

# **Descriptor code**

5

#### **HZR0203I THE ANALYZE REQUEST HAS BEEN REJECTED. THE MAXIMUM NUMBER OF REQUESTS ARE WAITING TO BE PROCESS ED. THE HZR ADDRESS SPACE IS TERMINATING. IRRELEVANT DEBUG OPTION(S) SPECIFIED.**

# **Explanation**

Runtime Diagnostics has rejected a request because:

- The maximum number of outstanding requests are waiting to be processed.
- The HZR address space is terminating.
- One or more irrelevant DEBUG options were specified.

For example: Because HZR only performs loop detection on the home system, if DEBUG(NOLOOP) is specified when SYSNAME(not\_home\_system\_name), the DEBUG(NOLOOP) request is irrelevant.

## **System action**

The current request is rejected.

## **Operator response**

If the maximum number of outstanding requests are waiting to be processed, reissue the request.

**158** z/OS: z/OS MVS System Messages, Vol 6 (GOS-IEA)

If the HZR address space is terminating, restart the HZR address space. Reissue the request.

If an irrelevant DEBUG option was specified, reissue the request with a relevant DEBUG option.

# **System programmer response**

None.

# **Problem determination**

For complete information about using the debug options, see the topic about Runtime Diagnostics DEBUG options in *z/OS Problem Management*.

## **Source**

Runtime Diagnostics

# **Module**

HZROCPRC

# **Routing code**

-

# **Descriptor code**

z/OS: z/OS MVS System Messages, Vol 6 (GOS-IEA)
# **Chapter 10. HZS messages**

This section includes the IBM Health Checker for z/OS component messages.

Check messages are documented in the messages or codes book for each element.

**HZS0001I CHECK(***checkowner***,***checkname***):**

# **Explanation**

An exception message was found by the specified check. The severity and wtotype attributes of the check indicated to write a low-severity message. A component-specific message follows. Refer to the documentation for that message for additional information. Additional information might be present in the message buffer for the check.

In the message text:

*checkowner*

The owner of the check.

## *checkname*

The name of the check.

# **System action**

The system continues processing.

# **Operator response**

Contact the system programmer.

# **System programmer response**

Fix the condition that is referenced by the exception message and then rerun the check to verify that the exception has been fixed.

# **Module**

HZSPKMGB Routing Code: - Descriptor Code: - IBM Health Checker for z/OS

**HZS0002E CHECK(***checkowner***,***checkname***):**

# **Explanation**

An exception message was found by the specified check. The severity and wtotype attributes of the check indicated to write a medium-severity message. A component-specific message follows. Refer to the documentation for that message for additional information. Additional information might be present in the message buffer for the check.

In the message text:

## *checkowner*

The owner of the check.

## *checkname*

The name of the check.

# **System action**

The system continues processing.

# **Operator response**

Contact the system programmer.

# **System programmer response**

Fix the condition that is referenced by the exception message and then rerun the check to verify that the exception has been fixed.

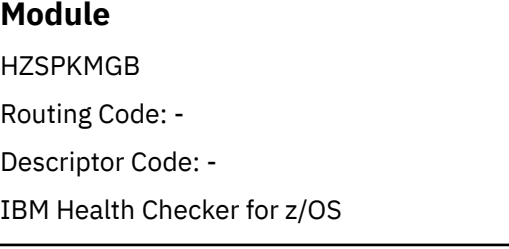

**HZS0003E CHECK(***checkowner***,***checkname***):**

# **Explanation**

An exception message was found by the specified check. The severity and wtotype attributes of the check indicated to write a high-severity message. A component-specific message follows. Refer to the documentation for that message for additional information. Additional information might be present in the message buffer for the check.

In the message text:

## *checkowner*

The owner of the check

## *checkname*

The name of the check

# **System action**

The system continues processing.

## **Operator response**

Contact the system programmer.

## **System programmer response**

Fix the condition that is referenced by the exception message and then rerun the check to verify that the exception has been fixed.

# **Module**

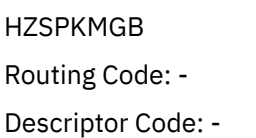

## **HZS0004I CHECK(***checkowner***,***checkname***):**

# **Explanation**

An exception message was found by the specified check. The severity and wtotype attributes of the check indicated to write a message to the hardcopy log only. A component-specific message follows. Refer to the documentation for that message for additional information. Additional information might be present in the message buffer for the check.

In the message text:

## *checkowner*

The owner of the check

## *checkname*

The name of the check

# **System action**

The system continues processing.

# **Operator response**

Contact the system programmer.

# **System programmer response**

Fix the condition that is referenced by the exception message and then rerun the check to verify that the exception has been fixed.

# **Module**

HZSPKMGB Routing Code: - Descriptor Code: -

IBM Health Checker for z/OS

# **HZS0005I SEE THE MESSAGE BUFFER FOR ADDITIONAL MESSAGES**

# **Explanation**

The number of exception messages for this check exceeds the limit that a check routine can issue to the operator console. The suppressed exception messages are written only to the message buffer of the check. This message is displayed as part of the message text for HZS0001I, HZS0002E, HZS0003E, or HZS0004I, depending upon the severity of the check.

# **System action**

The system continues processing.

# **Operator response**

Contact the system programmer.

# **System programmer response**

Refer to the message buffer for this check to see the additional messages.

# **Module**

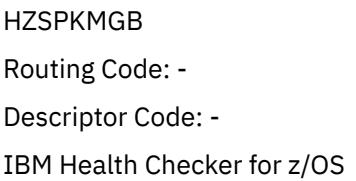

## **HZS0010I THE HZSPDATA DATA SET CONTAINS NO RECORDS**

# **Explanation**

The HZSPDATA data set defined in one of the following ways is empty:

- The HZSPDATA DD statement of the IBM Health Checker for z/OS proc
- The HZSPDATA statement in an HZSPRMxx parmlib member
- The HZSPDATA parameter of the MODIFY *hzsproc* command
- The response to message HZS0013A

If this is the first time IBM Health Checker for z/OS has run on this system, this is normal. View the job log for other messages associated. If this is not the first time, view the job log for other messages associated with this condition. Some checks rely on data that is saved from a prior IPL, to be useful. These checks cannot be performed.

# **System action**

IBM Health Checker for z/OS address space initialization continues. Checks that do not rely on information from a prior IPL are not affected.

# **Operator response**

Contact the system programmer.

# **System programmer response**

None

# **Module**

HZSTKPD Routing Code: 2 Descriptor Code: -

IBM Health Checker for z/OS

# **HZS0011E READING THE HZSPDATA DATA SET**

# **Explanation**

The system has begun to read the HZSPDATA data set.

# **System action**

Upon completion of the read, the system DOMs the message. Conversely, if the read does not complete (perhaps due to problems with the data set or its volume), the message remains visible.

# **Operator response**

If this message persists, notify the system programmer.

## **System programmer response**

Check for configuration problems that would cause the system not to be able to access the HZSPDATA data set successfully. If you have a backup copy of the data set you might want to restart IBM Health Checker for z/OS specifying that alternate data set.

# **Module**

**HZSTKPD** Routing Code: 1,2,10 Descriptor Code: 7,11 IBM Health Checker for z/OS

## **HZS0012E HZSPDATA DATA SET IS FULL. DATA SET NEEDS ROOM FOR** *n* **4096- BYTE RECORDS**

# **Explanation**

The system attempted to write the persistent data but there was not enough room in the data set. The message text provides information about the size of the data set needed to hold all the data.

In the message text:

*n*

The number of records.

# **System action**

The system writes message HZS0013A or HZS0019A

# **Operator response**

Allocate and initialize a new data set using the HZSALLCP job and provide that data set in response to message HZS0013A or HZS0019A.

## **System programmer response**

None

# **Module**

**HZSTKPD** Routing Code: 1,2,10 Descriptor Code: 7,11 IBM Health Checker for z/OS

## **HZS0013A SPECIFY THE NAME OF AN EMPTY HZSPDATA DATA SET**

# **Explanation**

The system needs an HZSPDATA data set to write its persistent data.

The system delays writing the persistent data until a response is received.

# **Operator response**

Provide the name of an empty data set initialized by the HZSALLCP job. Look for preceding HZS messages such as HZS0012E, HZS0014E, and HZS0015E which could provide additional information.

## **System programmer response**

None.

# **Module**

**HZSTKPD** Routing Code: 1,2,10 Descriptor Code: 7,11 IBM Health Checker for z/OS

## **HZS0014E THE HZSPDATA DATA SET CONTAINS DATA THAT IS NOT VALID. DIAG=***diag*

# **Explanation**

The data that is read from the HZSPDATA data set is not valid. Either the data set was corrupted or you specified the wrong data set. This data set was specified in one of the following ways:

- The HZSPDATA DD statement of the IBM Health Checker for z/OS proc
- The HZSPDATA statement in an HZSPRMxx parmlib member
- The HZSPDATA parameter of the MODIFY *hzsproc* command
- The response to message HZS0013A

This data set was specified by the HZSPDATA DD statement or in response to message HZS0013A or HZS0019A or by way of either the HZSPDATA statement of an HZSPRMxx parmlib member or the HZSPDATA parameter of the MODIFY *hzsproc* command.. Some checks rely on data that is saved from a prior IPL, to be useful. These checks cannot be performed.

In the message text:

*diag*

Diagnostic information

# **System action**

IBM Health Checker for z/OS processing continues. Checks that do not rely on information from a prior IPL are not affected.

# **Operator response**

Contact the system programmer.

# **System programmer response**

Determine how the data set was corrupted. If you want IBM Health Checker for z/OS to continue with a new data set create a new empty data set using the HZSALLCP job and specify that data set in one of the following ways:

• The HZSPDATA DD statement of the IBM Health Checker for z/OS proc

- The HZSPDATA statement in an HZSPRMxx parmlib member
- The HZSPDATA parameter of the MODIFY *hzsproc* command
- The response to message HZS0013A

If you need IBM Health Checker for z/OS to use a different already-existing data set that has valid data, stop IBM Health Checker for z/OS and then restart it, providing that other data set.

# **Module**

**HZSTKPD** Routing Code: 1,2,10 Descriptor Code: 7,11 IBM Health Checker for z/OS

#### **HZS0015E PROBLEM WITH HZSPDATA DATA SET:** *idataprob*

# **Explanation**

The HZSPDATA data set is not valid. This data set was specified in one of the following ways:

- The HZSPDATA DD statement of the IBM Health Checker for z/OS proc
- The HZSPDATA statement in an HZSPRMxx parmlib member
- The HZSPDATA parameter of the MODIFY *hzsproc* command
- The response to message HZS0013A

Some checks rely on data that is saved from a prior IPL, to be useful. These checks cannot be performed.

In the message text:

## *idataprob*

One of the following:

## **DD NOT DEFINED**

The HZSPDATA DD was not provided.

## **COULD NOT ALLOCATE**

The data set could not be allocated.

## **COULD NOT OPEN**

The data set could not be opened.

## **DATA DOES NOT BELONG TO THIS SYSTEM**

The data present was not created by a system of the same name as this system.

## **COULD NOT READ**

An error was encountered reading the data set.

## **COULD NOT WRITE**

An error was encountered writing to the data set.

#### **DATA SET IS NOT EMPTY**

The data set is not empty, as required.

## **DATA SET IS PARTITIONED**

The data set is partitioned. That is not allowed.

#### **UNEXPECTED ERROR**

An unexpected error occurred. The data set might have been corrupted. This can occur in the following cases:

• This is the first use of the data set and the data set was not initialized using JCL derived from the HZSALLCP sample.

- A prior instance of IBM Health Checker for z/OS, whether during this IPL or another, ended with the last write to the data set having run out of space.
- The data was written on a release later than z/OS 1.9 and is being read on z/OS 1.9 or an earlier z/OS release

IBM Health Checker for z/OS address space initialization continues. Checks that do not rely on information from a prior IPL are not affected.

## **Operator response**

Contact the system programmer.

## **System programmer response**

Determine the problem with the data set. If you want IBM Health Checker for z/OS to continue with a new data set create a new empty data set using the HZSALLCP job and specify that data set in one of the following ways:

- The HZSPDATA DD statement of the IBM Health Checker for z/OS proc
- The HZSPDATA statement in an HZSPRMxx parmlib member
- The HZSPDATA parameter of the MODIFY *hzsproc* command
- The response to message HZS0013A

If you need IBM Health Checker for z/OS to use a different already-existing data set that has valid data, stop IBM Health Checker for z/OS and then restart it, providing that other data set.

# **Module**

**HZSTKPD** Routing Code: 1,2,10 Descriptor Code: 7,11 IBM Health Checker for z/OS

## **HZS0016I SYSHZS CTRACE DEFINITION FAILED. RC=***rc***, RSN=***rsn*

# **Explanation**

The system cannot define the SYSHZS component trace.

In the message text:

*rc*

The return code provided by the CTRACE DEFINE macro

*rsn*

The reason code provided by the CTRACE DEFINE macro

# **System action**

The system runs without the SYSHZS component trace.

# **Operator response**

Contact the system programmer.

# **System programmer response**

Search problem reporting databases for a fix for the problem. If no fix exists, contact the IBM Support Center.

# **Problem determination**

For information about the CTRACE return and reason codes see *z/OS MVS Programming: Authorized Assembler Services Reference ALE-DYN*.

# **Module**

**HZSCTIT** Routing Code: 2 Descriptor Code: 4,7 IBM Health Checker for z/OS

## **HZS0017I COMPONENT TRACE PARMLIB OPTION** *optname* **IS NOT VALID**

# **Explanation**

The system encountered an incorrect option in the CTIHZS*xx* parmlib member that had been specified on a prior **TRACE CT** command.

In the message text:

## *optname*

The specified option that is incorrect.

# **System action**

The system does not start the requested component trace. Processing continues with the next option specified.

# **Operator response**

Contact the system programmer.

# **System programmer response**

Examine the options near the indicated character string for a misspelling or other error. Correct the error in the parmlib member before reissuing the **TRACE CT** command.

# **Module**

**HZSCTSSM** Routing Code: 2 Descriptor Code: 4,7 IBM Health Checker for z/OS

## **HZS0018I READING COMPLETE FOR THE HZSPDATA DATA SET**

# **Explanation**

The system has completed reading the HZSPDATA data set.

# **System action**

The system continues after DOMing message HZS0011E.

# **Operator response**

None

# **System programmer response**

None

**Module HZSTKPD** Routing Code: 2 Descriptor Code: - IBM Health Checker for z/OS

## **HZS0019A SPECIFY THE NAME OF AN EMPTY HZSPDATA DATA SET OR C TO CANCEL**

# **Explanation**

The system needs an HZSPDATA data set to write the persistent data. If you do not want the most recent persistent data to be retained, reply 'C'. If the previous attempt to write the data ended in an error condition, as indicated by a message such as HZS0014E or HZS0015E, then canceling results in not having any of the previously collected persistent data when you next start IBM Health Checker for z/OS.

# **System action**

The system delays writing the persistent data until a response is received.

# **Operator response**

Provide the name of an empty data set initialized by the HZSALLCP job. Look for preceding HZS messages such as HZS0012E, HZS0014E, and HZS0015E that could provide additional information.

# **System programmer response**

None.

**Module HZSTKPD** Routing Code: 1,2,10 Descriptor Code: 7,11 IBM Health Checker for z/OS

# **HZS0020E WAITING FOR CHECKS TO COMPLETE**

# **Explanation**

Before proceeding with the ending of IBM Health Checker for z/OS, the system is waiting for check routines that are currently running to complete.

# **System action**

When the last currently running check completes, the system DOMs the message and continues with the ending of IBM Health Checker for z/OS

# **Operator response**

If you want to speed IBM Health Checker for z/OS termination by deleting the checks that the system is waiting for, you can force deletion of the checks by using the FORCE option on the F *hzsproc*,DELETE command. Use FORCE only as a last resort, because it can be disruptive to your system, IBM Health Checker for z/OS, and your checks. See 'How can I delete checks while IBM Health Checker for z/OS is terminating?' in the *IBM Health Checker for z/OS User's Guide*.

## **System programmer response**

None

# **Module**

**HZSTKSCM** Routing Code: 1,2,10 Descriptor Code: 7,11 IBM Health Checker for z/OS

## **HZS0021E PERSISTENT DATA OVERLAY HAS BEEN DETECTED. NO MORE WRITING OF PERSISTENT DATA WILL BE DONE**

# **Explanation**

An overlay of the data to be written to the HZSPDATA data set has been detected. To avoid corrupting the data on the data set, no further writes of persistent data are done.

# **System action**

The system no longer attempts to write the persistent data.

# **Operator response**

Contact the system programmer.

# **System programmer response**

Consider stopping and restarting the IBM Health Checker for z/OS to have the system use the valid persistent data that is in the HZSPDATA data set.

# **Module**

HZSTKPD Routing Code: 1,2,10 Descriptor Code: 7,11 IBM Health Checker for z/OS

## **HZS0023I PERSISTENT DATA DATA SET WAS IGNORED**

# **Explanation**

The system found a persistent data data set name, but was not looking for one at this time. Typically the system expects one and only one data set to be specified at startup time, or after a previous data set filled up.

The system might issue this message, when, for example, IBM Health Checker for z/OS is up and running with a persistent data data set and then someone issues ADD,PARMLIB=*xx* to specify an HZSPRMxx parmlib member containing an HZSPDATA statement specifying an additional persistent data data set.

System processing continues.

# **Operator response**

Contact the system programmer.

# **System programmer response**

Avoid specifying a persistent data set using an HZSPDATA statement in an HZSPRMxx or using the HZSPDATA parameter of the MODIFY hzsporc command when the system is not expecting or not prompting for a persistent data data set. Check your HZSPRMxx parmlib members for redundant HZSPDATA statements.

# **Module**

HZSIPMU1 Routing Code: 1,2,10 Descriptor Code: - IBM Health Checker for z/OS

## **HZS0024E** *modname* **DETECTED INTERNAL ERROR** *code* **WITH DIAGNOSTIC DATA1:** *diag1* **DATA2:** *diag2*

# **Explanation**

An unexpected internal error occurred in the identified module.

In the message text:

## *modname*

The name of the detecting module.

## *code*

Error code

## *diag1* **and** *diag2*

Diagnostic data

# **System action**

The system may end the module processing.

# **Operator response**

Contact the system programmer.

# **System programmer response**

Contact the IBM Support Center and supply the module name, error code, and diagnostic data.

# **Module**

HZSINIT Routing Code: 1,2,10 Descriptor Code:7,11 IBM Health Checker for z/OS

## **HZS0025I** *service-name* **DETECTED CONDITION** *condition-code* **WITH DIAGNOSTIC DATA1:** *diag-value-1* **DATA2:** *diag-value-2*

# **Explanation**

The system detected a condition which, while not necessarily unexpected, might have been caused unintentionally. For example, because of a configuration error. To aid in explaining this situation, the system provides diagnostic data with this message. A typical interpretation of this data would be as return value, return code, and reason code of the referenced service or module.

In the message text:

## *service-name*

The name of the affected service or the name of the detecting module.

*condition-code* Condition code.

*diag-value-1* Diagnostic data 1.

*diag-value-2*

Diagnostic data 2.

# **System action**

The system continues processing.

# **Operator response**

Contact the system programmer.

# **System programmer response**

Inspect the diagnostic output and look for additional messages which the diagnostic data is supposed to explain further. Pass this diagnostic data on to the IBM Support Center, as needed.

# **Module**

Routing Code: 2 IBM Health Checker for z/OS

## **HZS0100I IPL-TIME START OF IBM HEALTH CHECKER FOR Z/OS IS BEGINNING**

# **Explanation**

The automatic start of IBM Health Checker for z/OS is beginning.

# **System action**

System processing continues.

# **Operator response**

None

# **System programmer response**

None

# **Module**

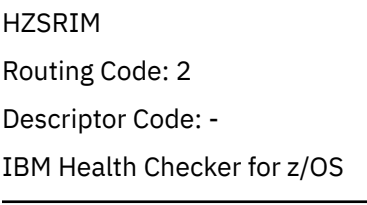

# **HZS0101I IBM HEALTH CHECKER FOR Z/OS IS ALREADY ACTIVE**

# **Explanation**

A request to start IBM Health Checker for z/OS was received. However, it is already active.

# **System action**

The system ignores the start request.

## **Operator response**

None

# **System programmer response**

None

# **Module**

**HZSINIT** Routing Code: 2 Descriptor Code: - IBM Health Checker for z/OS

## **HZS0102I IBM HEALTH CHECKER FOR Z/OS MUST BE STARTED AS A STARTED TASK. JOB** *jobname* **TERMINATES**

# **Explanation**

The named batch job attempted to start IBM Health Checker for z/OS. It must be started as a STARTED task.

In the message text:

# *jobname*

The name of the batch job

# **System action**

The system ends the job.

# **Operator response**

Enter a START operator command to start IBM Health Checker for z/OS.

# **System programmer response**

None

# **Module**

HZSINIT Routing Code: 1,2,10 Descriptor Code: - IBM Health Checker for z/OS

## **HZS0103I** *procname* **INITIALIZATION COMPLETE**

# **Explanation**

Initialization is now complete for IBM Health Checker for z/OS

In the message text:

## *procname*

The name of the procedure used to start IBM Health Checker for z/OS.

# **System action**

System processing continues.

# **Operator response**

None

# **System programmer response**

None

# **Module**

HZSINIT Routing Code: 2 Descriptor Code: -

IBM Health Checker for z/OS

## **HZS0104I** *procname* **TERMINATION IS COMPLETE**

# **Explanation**

IBM Health Checker for z/OS processing is ending in response to a system command or as a result of a system problem.

In the message text:

## *procname*

The name of the procedure used to start IBM Health Checker for z/OS

# **System action**

IBM Health Checker for z/OS ends.

# **Operator response**

Contact your system programmer if there are error messages accompanying this message.

# **System programmer response**

No action is required if this is a normal ending of IBM Health Checker for z/OS. If this is an error situation, see the messages associated with the error.

# **Module**

HZSINIT Routing Code: 2 Descriptor Code: - IBM Health Checker for z/OS

#### **HZS0105I SYNTAX ERROR: STATEMENT** *stmtkey text*

# **Explanation**

The system encountered a statement that is not valid in the context where it was found. For example, while many HZSPRMxx parmlib member statements have a corresponding MODIFY *hzsproc* command syntax, some statements are only allowed in a parmlib member.

In the message text:

## *stmtkey*

The key symbol for a statement that the system found during parsing. The statement is not valid because of the condition described in the *text*.

## *text*

*text* is one of the following:

- IS NOT VALID IN HZSPROC PROCEDURE PARAMETER
- IS NOT VALID IN MODIFY HZSPROC COMMAND
- IS ONLY VALID IN HZSPROC PROCEDURE PARAMETER
- IS ONLY VALID IN MODIFY HZSPROC COMMAND
- IS ONLY VALID IN HZSPRMXX PARMLIB MEMBER

# **System action**

The system ignores the statement.

# **Operator response**

Only use the statement in the correct context.

# **System programmer response**

Only use the statement in the correct context.

# **Module**

HZSIPMUI Routing Code: - Descriptor Code: 5 IBM Health Checker for z/OS

## **HZS0106I ERROR IN PARMLIB MEMBER** *memname* **ON LINE** *line-number***, POSITION** *position-number***: THE** *statement* **STATEMENT IS NOT VALID WITHIN A PARMLIB MEMBER. INPUT LINE:** *input-line*

# **Explanation**

The system encountered an incorrect statement within a parmlib member.

In the message text:

## *memname*

The name of the parmlib member containing the error

## *line-number*

The number of the line containing the error

## *position-number*

The position of the error in the line. The position number is the number of columns from the left.

## *statement*

The statement type

## *input-line*

The text of the line containing the PARMLIB statement

# **System action**

The system ignores the erroneous statement. The system continues processing the rest of the parmlib member

# **Operator response**

None

# **System programmer response**

Correct the error in the parmlib member before using it again.

# **Module**

HZSIPMU1 Routing Code: -

Descriptor Code: 5

IBM Health Checker for z/OS

## **HZS0107I THE LOG STREAM NAME** *logstream* **DOES NOT BEGIN WITH HZS**

# **Explanation**

The name of the log stream provided by the LOGSTREAM parameter of the MODIFY hzsproc command does not begin, as required, with the letters 'HZS'.

In the message text:

## *logstream*

The log stream name

# **System action**

The system ignores the erroneous command.

# **Operator response**

None

# **System programmer response**

Provide a log stream name that begins with 'HZS'.

# **Module**

HZSIPMU1 Routing Code: - Descriptor Code: 5 IBM Health Checker for z/OS

## **HZS0108I ERROR IN PARMLIB MEMBER** *memname***: THE LOG STREAM NAME** *logstream* **DOES NOT BEGIN WITH HZS**

# **Explanation**

The name of the log stream provided by the LOGSTREAM parameter of an HZSPRMxx parmlib statement does not begin, as required, with the letters 'HZS'.

In the message text:

## *memname*

The name of the parmlib member containing the error

## *logstream*

The log stream name

# **System action**

The system ignores the erroneous statement. The system continues processing the rest of the parmlib member

# **Operator response**

None

# **System programmer response**

Provide a log stream name that begins with 'HZS'.

# **Module**

HZSIPMU1

Routing Code: -

Descriptor Code: 5

IBM Health Checker for z/OS

## **HZS0109E IBM HEALTH CHECKER FOR Z/OS ADDRESS SPACE USER IDENTITY DOES NOT HAVE ACCESS TO z/OS UNIX SYSTEM SERVICES**

# **Explanation**

The user security profile is either missing or is incomplete, or the OMVS segment is not defined for this user.

The system continues. Checks that require z/OS UNIX System Services resources do not function properly.

## **Operator response**

None

## **System programmer response**

Fix the security profile or define the OMVS segment.

# **Module**

HZSINIT Routing Code: 1,2,10 Descriptor Code: 7,11 IBM Health Checker for z/OS

## **HZS0110I THE CTRACE STATEMENT IS NOT VALID.**

# **Explanation**

The system encountered a CTRACE statement within the MODIFY hzsproc command.

# **System action**

The system ignores the erroneous statement.

## **Operator response**

None

## **System programmer response**

Avoid using the CTRACE statement within the MODIFY hzsproc command. The CTRACE statement is valid only within the hzsproc procedure.

# **Module**

HZSIPMU1

Routing Code: -

Descriptor Code: 5

IBM Health Checker for z/OS

**HZS0111I ERROR IN PARMLIB MEMBER** *memname***: THE CTRACE STATEMENT IS NOT VALID**

# **Explanation**

The system encountered a CTRACE statement within a HZSPRMxx parmlib member.

In the message text:

## *memname*

The name of the parmlib member containing the error.

The system ignores the erroneous statement. The system processing the rest of the parmlib member.

## **Operator response**

None

## **System programmer response**

Avoid using the CTRACE statement within the HZSPRMxx parmlib member. The CTRACE statement is valid only within the hzsproc procedure.

# **Module**

HZSIPMU1 Routing Code: - Descriptor Code: 5 IBM Health Checker for z/OS

## **HZS0112E COULD NOT OBTAIN RESTART AREA STORAGE**

# **Explanation**

There was not enough free virtual storage in the High Virtual Shared Area to satisfy the request.

# **System action**

IBM Health Checker for z/OS continues. Remote checks do not automatically restart upon restart of IBM Health Checker for z/OS.

# **Operator response**

Issue the DISPLAY VS,HVSHARE command to get information on the size of the High Virtual Shared Area and how much of it is allocated. Notify the system programmer.

# **System programmer response**

Examine the information from the DISPLAY VS.HVSHARE'command.'If more than 80% of the High Virtual Shared Area is allocated, examine all programs that use High Virtual Shared Storage for extraordinary storage requirements. Use the data returned by the Display VS,HVSHARE command, and the job/program usage of the High Virtual Shared Area as a guidance for setting the HVSHARE area size for the next IPL.

# **Module**

HZSINIT Routing Code: 1,2,10 Descriptor Code: 7,11 IBM Health Checker for z/OS

# **HZS0113E COULD NOT CONNECT TO RESTART AREA STORAGE**

# **Explanation**

The attempt to connect to previously-obtained IARV64 REQUEST=GETSHARED storage was not successful.

IBM Health Checker for z/OS continues. Remote checks do not automatically restart upon restart of IBM Health Checker for z/OS.

# **Operator response**

Notify the system programmer.

# **System programmer response**

Report the problem to IBM.

# **Module**

HZSINIT Routing Code: 1,2,10 Descriptor Code: 7,11 IBM Health Checker for z/OS

# **HZS0114I SYMBOL** *symbol\_name* **IS ONLY VALID FOR HZSPROC**

# **Explanation**

The system encountered a symbol that is only allowed when specified as part of a parameter value in the *hzsproc* procedure used to start IBM Health Checker for z/OS.

In the message text:

## *symbol\_name*

The name of the symbol specified.

# **System action**

The system ignores the invalid symbol.

# **Operator response**

None.

# **System programmer response**

Only use this symbol within a parameter of the *hzsproc* procedure.

# **Module**

HZSIPMU1 Routing Code: - Descriptor Code: 5 IBM Health Checker for z/OS

## **HZS0115I IPL-TIME START OF** *hzsproc\_name* **IS COMPLETE**

# **Explanation**

IPL-time preparation for an automatic start of IBM Health Checker for z/OS using the specified procedure is complete.

In the message text:

## *hzsproc\_name*

The name of the procedure that the system uses to start IBM Health Checker for z/OS, based on the value of system parameter HZSPROC.

# **System action**

System processing continues.

## **Operator response**

None.

# **System programmer response**

None.

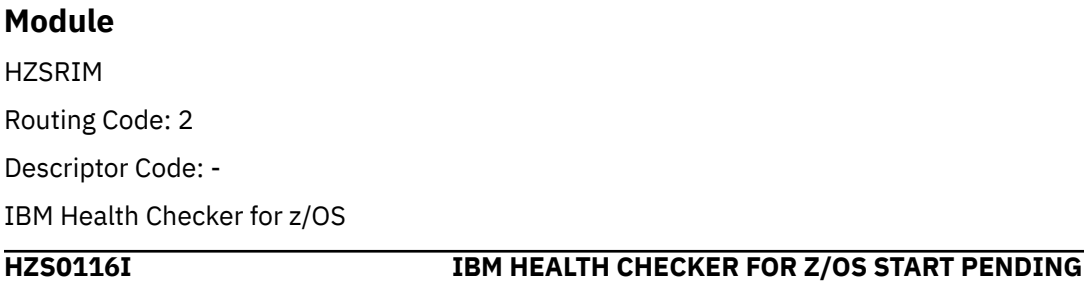

# **Explanation**

The system scheduled an instance of IBM Health Checker for z/OS to be started at IPL-time. That instance is still pending, and no other start requests are accepted before that instance completes processing.

# **System action**

The system ignores the start request.

# **Operator response**

Contact your system programmer if the system scheduled IPL instance has not started in a reasonable amount of time.

# **System programmer response**

If needed, try up to three times to manually start IBM Health Checker for z/OS by using a started procedure. If the problem persists, contact the IBM Support Center.

# **Module**

HZSINIT Routing Code: 2 IBM Health Checker for z/OS

## **HZS0117I** *hzsproc* **INITIALIZATION STARTING**

# **Explanation**

Initialization is starting for IBM Health Checker for z/OS.

**182** z/OS: z/OS MVS System Messages, Vol 6 (GOS-IEA)

In the message text:

## *hzsproc*

The name of the procedure that starts IBM Health Checker for z/OS.

# **System action**

The system continues processing.

## **Operator response**

None.

## **System programmer response**

None.

# **Module**

**HZSINIT** 

Routing Code: 2

Descriptor Code: -

IBM Health Checker for z/OS

## **HZS0118I WHEN EVALUATED TO {TRUE | FALSE} IN PARMLIB MEMBER=***memname* **ON LINE** *linenum*

# **Explanation**

The system encountered a WHEN statement, finding that the conditions were either met or not met.

In the message text:

## **TRUE**

The WHEN condition was met and no statements are skipped for this condition.

## **FALSE**

The WHEN condition was not met and any statements following the WHEN statement is checked for correct syntax, and is not applied for the scope of this WHEN statement.

## *memname*

The name of the parmlib member containing the WHEN statement.

## *linenum*

The number of the line in parmlib member *memname* that contains the WHEN statement.

# **System action**

The system might ignore some parmlib member statements. This message is written to hardcopy only.

# **Operator response**

None.

# **System programmer response**

None.

# **Module**

HZSIPMUI Routing Code: Note 13 IBM Health Checker for z/OS

## **HZS0120I IBM HEALTH CHECKER FOR Z/OS IS ENDING DUE TO EXCESSIVE ERRORS**

# **Explanation**

I IBM Health Checker for z/OS encountered errors from which it was not able to recover.

# **System action**

The system runs without IBM Health Checker for z/OS.

# **Operator response**

Contact the system programmer.

# **System programmer response**

View the system log for other messages associated with IBM Health Checker for z/OS and which have been issued prior to this message. Search problem reporting data bases for a fix for the problem. A common cause for this message is an incorrect or incomplete security setup of the IBM Health Checker for z/OS. For security setup information see the *IBM Health Checker for z/OS User's Guide*, chapter "Setting up IBM Health Checker for z/OS", section "Setting up security for the IBM Health Checker for z/OS started task". If no fix exists, contact the IBM Support Center.

# **Module**

HZSINIT Routing Code: 1,2,10

Descriptor Code: -

IBM Health Checker for z/OS

**HZS0200I** *hh.mm.ss* **CHECK SUMMARY [THERE ARE NO CHECKS THAT MEET THE SPECIFIED CRITERIA]CHECK OWNER&tab;CHECK NAME&tab;STATE&tab;STATUS** *checkowner***&tab;***checkname* **&tab;***s1s2s3s4***&tab;***status checkowner***&tab;***checkname***&tab;***s1 d g***&tab;SYS=***sysname*

# **Explanation**

Either a MODIFY hzsproc,DISPLAY command or a DISPLAY statement in parmlib member HZSPRMxx was processed to request summary information about checks.

In the message text:

## *hh.mm.ss*

The time in hours (00-23), minutes (00-59), and seconds (00-59)

## *checkowner*

The owner of the check

## *checkname*

The name of the check

## *s1*

One of the following:

# **A**

ACTIVE: The specified check is in the ACTIVE state.

# **I**

**␣**

INACTIVE: The specified check is in the INACTIVE state.

n/a: The specified check was deleted.

# *s2*

One of the following:

# **E**

ENABLED: There are no conditions that would prevent the check from running if it is active.

# **D**

DISABLED: At least one condition exists that prevents the check from running on this system.

**␣**

The specified check was deleted.

# *s3*

One of the following:

# **G**

GLOBAL: The specified check is global, and therefore may be active on only one system in the sysplex.

# **␣**

The specified check is not global, and therefore may be active on multiple systems in the sysplex simultaneously.

# *s4*

One of the following:

# **+**

The check issued execution warning message(s) the last time it ran.

# **␣**

The check did not issue any execution warning messages the last time it ran.

# *status*

One of the following:

# **NEW COPY**

Another check with the same owner and name is being deleted. The status of this check will change once the old instance of the check has finished the delete process.

# **INACTIVE**

The check currently inactive.

# **STARTING**

The check is scheduled to start but has not yet started.

# **ENV N/A**

The check is not applicable in the current system environment.

# **RUNNING**

The specified check is currently running.

# **SUCCESSFUL**

The check ran at least one time. No exceptions were found the last time that the check ran.

# **EXCEPTION-NONE**

The check found SEVERITY(NONE) exception(s) the last time that it ran.

## **EXCEPTION-LOW**

The check found SEVERITY(LOW) exception(s) the last time that it ran.

## **EXCEPTION-MED**

The check found SEVERITY(MEDIUM) exception(s) the last time that it ran.

#### **EXCEPTION-HIGH**

The check found SEVERITY(HIGH) exception(s) the last time that it ran.

#### **PARAMETER ERROR**

The parameters contain an incorrect value.

## **ABEND**

The check ABENDed the last time that it ran.

## **UNEXP ERROR**

The check encountered an unexpected error.

#### **INIT ERROR**

The check encountered an error during check initialization.

#### **DELETE ERROR**

The check encountered an error during check delete.

## **SCHEDULED**

The specified check is currently scheduled to run.

#### **USS NOT AVAIL**

The specified check requires z/OS UNIX System Services but those services are not currently available.

#### **RAN ELSEWHERE**

The last time an attempt was made to run the specified check, it was active on another system. The check is no longer active on any system in the sysplex, and will become active on the first system that tries to run the check

## **DELETE PENDING**

The check is being deleted.

#### **DELETED**

The check was deleted.

## **UNSUCCESSFUL**

The remote check did not process successfully. The pause token that it had provided was not valid so the check routine could not be given control.

#### **MISSING DOM**

A check added with DOM(CHECK) did not DOM exception WTOs from a previous check iteration when the current iteration ended without check exception.

## **STATE column 2** *d*

DISABLED: The specified check was disabled because it was active on another system in the sysplex

## **STATE column 3** *g*

GLOBAL: The specified check is global, and therefore may only be active on one system in the sysplex

#### *sysname*

The name of the system on which this check is active. If 'SYS=\*NONE' is displayed, the check is no longer active on any system in the sysplex, and becomes active on the first system that tries to run the check. If 'SYS=\*UNKNOWN' is displayed, the system on which this check is active cannot be determined at this time.

# **System action**

The system continues processing.

## **Operator response**

None

## **System programmer response**

None

# **Module**

**HZSTKDIS** 

Routing Code: -

Descriptor Code: -

IBM Health Checker for z/OS

**HZS0201I** *hh.mm.ss* **CHECK DETAIL [THERE ARE NO CHECKS THAT MEET THE SPECIFIED CRITERIA] CHECK(***checkowner***,***checkname***) { STATE:** *state* **[GLOBAL] STATUS:** *text* **STATE:** *state* **GLOBAL STATUS: SYS=***sysname* **STATE:** *state date* **} [ DIAG:** *diag1***\_***diag2***] EXITRTN:** *exitrtn* **{ LAST RAN:** *lastdate***&tab;NEXT SCHEDULED:** *nextdate* **LAST RAN:** *lastdate***&tab;NEXT SCHEDULED:** *nextsched* **LAST RAN: (N/A) &tab;NEXT SCHEDULED:** *nextdate* **LAST RAN: (N/A) &tab;NEXT SCHEDULED:** *nextsched* **} { INTERVAL: ONETIME INTERVAL:** *hhh***:***mm* **} { EXCEPTION INTERVAL: {SYSTEM ! HALF} EXCEPTION INTERVAL:** *hhh***:***mm* **} SYNCVAL: {SYSTEM|***hh***:***mm***|\*:***mm***} SEVERITY:** *severity* **DYNAMIC SEVERITY ALLOWED: {YES | NO} WTOTYPE:** *wtotype* **DOM: {SYSTEM | CHECK} SYSTEM DESCCODE:** *sysdesccode* **ADDITIONAL DESCCODES:** *adddesccodes* **ROUTCODES:** *routcodes* **{ DELETED BY: STMT(***polstmt***) DELETED BY: HZSCHECK(***jobname***) DELETED BY: MODIFY COMMAND DELETED BY: SYSTEM DELETED BY: PARMLIB(***parmlib***) } { MODIFIED BY:** *modby* **MODIFIED BY: SYSTEM MODIFIED BY: STMT(***polstmt***) MODIFIED BY: HZSCHECK(***jobname***) MODIFIED BY: PARMLIB(***parmlib***) } [ THERE ARE NO PARAMETERS FOR THIS CHECK]** *parmtype parms reasonfor reason* **DEFAULT DATE:** *defaultdate***[USER DATE:** *userdate* **] [ ORIGIN:** *origin* **∨ ORIGIN: HZSPRM***hzsprmxx* **] [ LOCALE:** *locale* **] [ REXXTSO:** *rexxtso* **] [ REXXOUT DSN:** *dsn* **] [ REXXIN DSN:** *dsn* **] [ REXX TIME LIMIT:** *timelimit* **] DEBUG MODE:** *debug* **VERBOSE MODE:** *verbose* **REQUIRES USS RESOURCES [ POLICY STATEMENT** *polstmt* **WAS NOT APPLIED{ {DATE | SYNCVAL} CONFLICT][ UPDATES ARE PENDING] CATEGORIES:** *category category category* **[ INTERNAL DIAGNOSTICS - CHECK TOKEN:** *token***] [ ROUTINE:** *checkmod***-***check\_addr* **MSGTBL:** *msgtable***-***msgtable\_addr* **FUNC:** *func***] [ ASID:** *asid* **FUNC:** *func***] [ LAST CPU TIME:** *lastcpu* **MAX CPU TIME:** *maxcpu***] [ REXX REQTOKEN:** *reqtoken***\_]**

# **Explanation**

The MODIFY,*hzsproc*,DISPLAY command was entered or a DISPLAY HZSPRMxx parmlib statement was processed, requesting to display detailed information about check(s) that are (or were) registered with IBM Health Checker for z/OS. For complete information about parameter meanings, see Syntax and parameters for HZSPRMxx and MODIFY hzsproc in *IBM Health Checker for z/OS User's Guide*.

In the message text:

## *hh.mm.ss*

The time in hours (00-23), minutes (00-59), and seconds (00-59)

## *checkowner*

The owner of the check that matches the display criteria

## *checkname*

The name of the check that matches the display criteria

## *state*

One of the following:

## **ACTIVE(ENABLED)**

ACTIVE: The check is in the ACTIVE state. (ENABLED): The check was started at least once, and there are no conditions that would prevent the check from running.

## **ACTIVE(DISABLED)**

ACTIVE: The check is in the ACTIVE state. (DISABLED): At least one condition exists that prevents the check from running on this system.

#### **INACTIVE(ENABLED)**

INACTIVE: The check is in the INACTIVE state. (ENABLED): The check was started at least once, and there are no conditions that would prevent the check from running.

#### **INACTIVE(DISABLED)**

INACTIVE: The check is in the INACTIVE state. (DISABLED): At least one condition exists that prevents the check from running on this system.

#### **DELETE PENDING**

The specified check was deleted. The delete process is in progress.

#### **DELETED**

The specified check was deleted.

## **GLOBAL**

The specified check is global, and therefore may be active on only one system in the sysplex.

#### *text*

Is one of the following:

#### **NEW COPY**

The specified check is a new instance of a check that is being deleted. The STATUS of this check will change once the old instance of the check has finished the delete process.

#### **INACTIVE**

The specified check is currently INACTIVE.

#### **STARTING**

The specified check is starting check execution for the first iteration of the check.

#### **ENV N/A**

The specified check is not applicable in the current system environment.

#### **RUNNING**

The specified check is currently executing.

## **SUCCESSFUL**

The specified check ran at least one time. No exceptions were found during the last iteration of the check.

## **EXCEPTION-NONE**

The specified SEVERITY(NONE) check ran at least one time. SEVERITY(NONE) exception(s) were found during the last iteration of the check.

#### **EXCEPTION-LOW**

The specified check ran at least one time. SEVERITY(LOW) exception(s) were found during the last iteration of the check.

## **EXCEPTION-MED**

The specified check ran at least one time. SEVERITY(MEDIUM) exception(s) were found during the last iteration of the check.

## **EXCEPTION-HIGH**

The specified check ran at least one time. SEVERITY(HIGH) exception(s) were found during the last iteration of the check.

## **PARAMETER ERROR**

The specified check was disabled because the user parameters contain an invalid value. The check will not be run again until the user parameters have been updated.

## **ABEND**

The specified check ended abnormally during the last iteration of the check.

## **UNEXP ERROR**

The specified check reported an unexpected error.

#### **INIT ERROR**

The specified check was stopped because an error was reported by the check during check initialization.

#### **DELETE ERROR**

The specified check was stopped because an error was reported by the check during check delete.

#### **SCHEDULED**

The specified check is currently scheduled to run.

#### **USS NOT AVAIL**

The specified check requires z/OS UNIX System Services but those services are not currently available.

## **RAN ELSEWHERE**

The last time an attempt was made to run the specified check, it was active on another system. The check is no longer active on any system in the sysplex, and will become active on the first system that tries to run the check

#### **REXX NOT AVAIL**

#### **REXX TOO BUSY**

## **UNSUCCESSFUL**

The remote check did not process successfully. The pause token that it had provided was not valid so the check routine could not be given control.

#### **MISSING DOM**

A check added with DOM(CHECK) did not DOM exception WTOs from a previous check iteration when the current iteration ended without check exception.

#### *sysname*

The name of the system on which this check is active. If 'SYS=\*UNKNOWN' is specified, the system on which this check is active cannot be determined at this time.

#### *date*

The date and time the check was deleted. Format: mm/dd/yyyy hh:mm

## *diag1*

The diagnostic data

#### *diag2*

The last 4 characters of the check diagnostic data

#### *exitrtn*

The name of the HZSADDCHECK dynamic exit routine that was used to add the check

## *lastdate*

The date and time the check last ran. Format: mm/dd/yyyy hh:mm

## *nextdate*

The date and time the check is next scheduled to run. Format: mm/dd/yyyy hh:mm

#### *nextsched*

One of the following:

## **(INACTIVE)**

The check is currently inactive.

## **(DISABLED)**

The check is currently disabled. Note: checks that are global and are active on another system in the sysplex may still have a next scheduled time on this system. When the next scheduled time is reached, if the check is not active on another system in the sysplex, the check will run on this system.

## **(NOT SCHEDULED)**

The check is not scheduled to run again.

## **LAST RAN: (N/A)**

The check was not run.

## **(N/A)**

The check was not run.

## *hhh*

The hours part of the time from one check run to the next.

## *mm*

The minutes part of the time from one check run to the next.

## **SYSTEM**

Apply system rules - use the interval value.

## **HALF**

Apply system rules - If the interval is not ONETIME, use half the interval value.

## **SYNCVAL: {SYSTEM|***hh***:***mm***|\*:***mm***}**

## **SYSTEM**

Apply system rules - the check gets scheduled, as soon as possible after it has been added and the system uses the last check run end time to calculate any subsequent check run start times.

## *hh***:***mm*

The time of day in hours and minutes that the check should be scheduled to run for the first time and for subsequent iterations, which are synchronized with the current INTERVAL (or, EXCEPTION INTERVAL) value.

## **\*:***mm*

The minute of the current hour (or the next hour if the minute has already passed for the current hour) that the check should to be scheduled to run at for the first time, ans for subsequent iterations, synchronized with the current INTERVAL (or, EXCEPTION INTERVAL) value.

## *severity*

One of the following:

## **NONE**

The specified check is currently defined as "SEVERITY(NONE)".

## **LOW**

The specified check is currently defined as "SEVERITY(LOW)".

## **MEDIUM**

The specified check is currently defined as "SEVERITY(MEDIUM)".

# **HIGH**

The specified check is currently defined as "SEVERITY(HIGH)".

# **DYNAMIC SEVERITY ALLOWED: {YES | NO}**

Displays whether the check is allowed to specify a dynamic severity. The dynamic severity can be different than and take precedence over the current severity defined for the check. See the ALLOWDYNSEV parameter in Syntax and parameters for HZSPRMxx and MODIFY hzsproc in *IBM Health Checker for z/OS User's Guide* for details.

## *wtotype*

One of the following:

# **NONE**

The updated WTO value is defined not to be issued as WTOs.

## **HARDCOPY**

The updated WTO value is defined to be issued to the system hardcopy log only.

# **INFORMATIONAL**

The update WTO value is defined to be issued as informational messages.

## **EVENTUAL ACTION**

The update WTO value is defined to be issued as eventual action messages.

## **CRITICAL EVENTUAL ACTION**

The update WTO value is defined to be issued as a critical eventual action messages.

## **DOM: {SYSTEM | CHECK}**

Displays whether the check or the system delete the write to operator (WTO) messages from previous check iterations using delete operator message (DOM) requests. See the DOM parameter in Syntax and parameters for HZSPRMxx and MODIFY hzsproc in *IBM Health Checker for z/OS User's Guide* for details.

#### *sysdesccode*

The system descriptor code used to write any exception messages issued by this check

#### *adddesccodes*

The list of additional descriptor codes used to write any exception messages issued by this check

#### *routcodes*

The list of routing codes used to write any exception messages issued by this check

#### *polstmt*

The name of the policy statement that deleted the check

#### *jobname*

The name of the job that issued the HZSCHECK macro request to delete this check

#### *parmlib*

The name of the parmlib member that contained the request to delete this check

#### *modby*

One of the following:

## **N/A**

The check was not modified.

## **MODIFY COMMAND**

The last time the check was modified, it was done through the MODIFY command.

#### *parmtype*

One of the following:

## **DEFAULT PARAMETERS:**

The parameters defined by the PARMS keyword of the HZSADDCK macro that added the check

#### **USER SUPPLIED PARAMETERS:**

The parameters defined by an UPDATE or POLICY statement UPDATE request

#### *parms*

The parameters

## *reasonfor*

One of the following:

## **REASON FOR CHECK:**

The reason specified by the REASON keyword of the HZSADDCK macro that added the check

## **REASON FOR UPDATE:**

The reason defined for the most recent UPDATE or POLICY statement UPDATE request that modified the check and that supplied a reason

## *reason*

The reason

## *defaultdate*

The date specified by the DATE keyword of the HZSADDCK macro that added the check or the DATE parameter of the ADD or ADDREPLACE statement of the HZSPRMxx parmlib member that added the check. Its format is yyyymmdd.

#### *userdate*

The date defined for the most recent UPDATE or POLICY statement UPDATE request that modified the check and that supplied a date. Its format is yyyymmdd.

#### *origin*

One of the following:

## **HZSADDCK**

The check was added by HZSADDCK.

## **MODIFY**

The check was added by the MODIFY command.

## *hzsprmxx*

The parmlib member in which the check definition was found.

## *locale*

One of the following options:

## **HZSPROC**

The specified check runs in the IBM Health Checker for z/OS address space started by the hzsproc proc.

## **REMOTE**

The specified check is remote to the IBM Health Checker for z/OS address space.

## *rexxtso*

One of the following options:

## **NO**

The specified check runs in an MVS host environment.

# **YES**

The specified check runs in a TSO host environment.

## *dsn*

The name of the data set to which REXX output must be delivered when the check is in DEBUG mode.

## *timelimit*

The number of seconds to which the execution of an iteration of the exec is to be limited. A value of 0 indicates that there is no limit.

## *debug*

One of the following options:

## **OFF**

The specified check is not running in DEBUG mode.

## **ON**

The specified check is running in DEBUG mode. Additional messages might be written to the message buffer and may help to diagnose problems with the check.

## *verbose*

One of the following:

## **NO**

The specified check is not running in VERBOSE mode.

## **YES**

The specified check is running in VERBOSE mode. Additional messages might be written to the message buffer.

## *category*

The category to which the check belongs

## *token*

An internal token representing the check

## *checkmod*

For a non-remote check, the name of the load module that is the check.

## *check\_addr*

For a non-remote check, the address of the load module within IBM Health Checker for z/OS.

## *msgtable*

The name of the message table used by this check

## *msgtable\_addr*

The address of the message table within IBM Health Checker for z/OS

## *func*

The current function for the check routine *func* is one of the following:

## **N/A**

Not within the check routine

## **INIT**

The INIT function

## **CHECK**

The CHECK function

## **CLEANUP**

The CLEANUP function

## **DELETE**

The DELETE function

## **INITRUN**

The INITRUN function

## **RUN**

The RUN function

# **DEACTIVATE**

The DEACTIVATE function

## *asid*

For a remote not-REXX check, the ASID in which the check runs

## *lastcpu*

The number of seconds of CPU time used the last'time the check function ran, in format'ss.ttt

## *maxcpu*

The maximum number of seconds of CPU time used 'by the check routine, in format ss.ttt

## *reqtoken*

The REXX ReqToken of the scheduled or running check.

# **System action**

The system continues processing.

# **Operator response**

None

# **System programmer response**

None

# **Module**

HZSTKDIS Routing Code: -

Descriptor Code: -

IBM Health Checker for z/OS

**HZS0202I** *hh.mm.ss* **POLICY DETAIL [THERE ARE NO POLICY STATEMENTS THAT MEET THE SPECIFIED CRITERIA] POLICY(***polname***) STATEMENT:** *polstmt* **{ ORIGIN: MODIFY COMMAND DATE:** *date* **ORIGIN:** *parmlib* **DATE:** *date* **}** *pol\_op* **CHECK(***checkowner***,***checkname***) CATEGORIES** *cattype category category category* **EXITRTN:** *exitrtn* **REASON:** *reason text* **{ INTERVAL: ONETIME INTERVAL:** *hhh***:***mm* **} { EXCEPTION INTERVAL: {SYSTEM ! HALF} EXCEPTION INTERVAL:** *hhh***:***mm* **} SYNCVAL: {SYSTEM|***hh***:***mm***|\*:***mm***} SEVERITY:** *severity* **WTOTYPE:** *wtotype* **DESCCODE:** *desccodes* **ROUTCODE:** *routcodes* **PARAMETERS:**

## *parms* **DEBUG MODE:** *debug* **VERBOSE MODE:** *verbose catoper* **CATEGORIES:** *category category category* **[ POLICY STATEMENT NOT APPLIED TO ONE OR MORE CHECKS DUE TO {OLD DATE | SYNCVAL}]**

# **Explanation**

The MODIFY,*hzsproc*,DISPLAY command was entered or a DISPLAY HZSPRMxx parmlib statement was processed, requesting to display information policy statements in effect IBM Health Checker for z/OS. For complete information about parameter meanings, see Syntax and parameters for HZSPRMxx and MODIFY hzsproc in *IBM Health Checker for z/OS User's Guide*.

In the message text:

# *hh.mm.ss*

The time in hours (00-23), minutes (00-59), and seconds (00-59) for the MODIFY DISPLAY function

# *polname*

The name of the policy

# *polstmt*

The name of this policy statement

## **ORIGIN: MODIFY COMMAND**

The policy was defined by the modify command.

## *date*

The update policy date (yyyymmdd)

## *parmlib*

The PARMLIB member that was used to define this policy statement

## *pol\_op*

One of the following:

# **DELETE**

The specified policy statement deletes the check(s) that match.

## **UPDATE**

The specified policy statement updates the check(s) that match.

## *checkowner*

The owner of the check(s) that are the target of this policy statement

## *checkname*

The name of the check(s) that are the target of this policy statement

## *cattype*

One of the following:

## **(ANY):**

The target must already belong to at least one of the specified categories before the policy statement is applied.

## **(EVERY):**

The target must already belong to all of the specified categories before the policy statement is applied.

## **(ONLY):**

The target must already belong to only the specified categories before the policy statement is applied.

## **(EXCEPT):**

The target must already belong to only the specified categories before the policy statement is applied.

## *category*

The policy statement category value

## *exitrtn*

The name of the HZSADDCHECK that must be matched before the policy statement is applied

## *reason*

The update reason

## *text*

is one of the following:

## **ACTIVE**

## **INACTIVE**

## *hhh*

The hours part of the time from one check run to the next

## *mm*

The minutes part of the time from one check run to the next

## **SYSTEM**

Apply system rules - use the interval value

## **HALF**

Apply system rules - If the interval is not ONETIME, use one-half of the interval value

## **SYNCVAL: {SYSTEM|***hh***:***mm***|\*:***mm***}**

## **SYSTEM**

Apply system rules - the check gets scheduled, as soon as possible after it has been added and the system uses the last check run end time to calculate any subsequent check run start times.

## *hh***:***mm*

The time of day in hours and minutes that the check should be scheduled to run for the first time, including for subsequent iterations, which are synchronized with the current INTERVAL (or, EXCEPTION INTERVAL) value.

## **\*:***mm*

The minute of the current hour (or the next hour if the minute has already passed for the current hour) that the check should to be scheduled to run at for the first time, including for subsequent iterations, which are synchronized with the current INTERVAL (or, EXCEPTION INTERVAL) value.

## *severity*

One of the following:

## **NONE**

The update severity value is defined as "SEVERITY(NONE)".

## **LOW**

The update severity value is defined as "SEVERITY(LOW)".

## **MEDIUM**

The update severity value is defined as "SEVERITY(MEDIUM)".

## **HIGH**

The update severity value is defined as "SEVERITY(HIGH)".

## *wtotype*

One of the following options:

## **NONE**

The updated WTO value is defined not to be issued as WTOs.

## **HARDCOPY**

The updated WTO value is defined to be issued to the system hardcopy log only.

## **INFORMATIONAL**

The update WTO value is defined to be issued as informational messages.

## **EVENTUAL ACTION**

The update WTO value is defined to be issued as eventual action messages.

## **CRITICAL EVENTUAL ACTION**

The update WTO value is defined to be issued as a critical eventual action messages.

## *desccodes*

The list of additional descriptor codes used to write any exception messages issued by this check

#### *routcodes*

The list of routing codes used to write any exception messages issued by this check

## *parms*

The updated user parameters

## *debug*

One of the following:

## **OFF**

The specified check is not running in DEBUG mode.

## **ON**

The specified check is running in DEBUG mode. Additional messages might be written to the message buffer and may help to diagnose problems with the check.

## *verbose*

One of the following options:

## **NO**

The specified check is not running in VERBOSE mode.

## **YES**

The specified check is running in Verbose mode. Additional messages might be written to the message buffer.

## *catoper*

One of the following:

## **REPLACE**

The specified categories replace the categories to which the target check(s) belong.

## **ADD**

The target check(s) is added to the specified categories.

## **REMOVE**

The target check(s) is removed from the specified categories

# **System action**

The system continues processing.

## **Operator response**

None

## **System programmer response**

None

# **Module**

**HZSTKDIS** 

Routing Code: -

Descriptor Code: -

IBM Health Checker for z/OS

**HZS0203I** *hh.mm.ss* **HZS INFORMATION POLICY(***policy***) OUTSTANDING EXCEPTIONS:** *exceptions* **(SEVERITY NONE:** *noneexceptions* **LOW:** *lowexceptions* **MEDIUM:** *medexceptions* **HIGH:** *highexceptions***) ELIGIBLE CHECKS:** *eligiblechecks* **(CURRENTLY RUNNING:** *running***) INELIGIBLE CHECKS:** *ineligiblechecks* **DELETED CHECKS:** *deletedchecks* **{ ASID:** *asid* **LOG STREAM:** *logstreamname* **-** *text* **ASID:** *asid* **LOG STREAM: NOT DEFINED } LOG STREAM WRITES PER HOUR:** *writerate* **LOG STREAM**
#### **AVERAGE BUFFER SIZE:** *bufsize* **BYTES [HZSPDATA DSN:** *dsname* **VOL:** *volser***]HZSPDATA RECORDS:** *numpdata* **PARMLIB:** *parmlib***ORIGINAL PARMLIB SOURCE:** *parmsource* **OPTIONS:** *options*

## **Explanation**

The MODIFY,DISPLAY command was entered, or a DISPLAY parmlib statement was processed, to display the current status of IBM Health Checker for z/OS.

In the message text:

#### *hh.mm.ss*

The time in hours (00-23), minutes (00-59), and seconds (00-59) for the MODIFY DISPLAY function

#### *policy*

The name of the policy that is currently in effect.

#### *exceptions*

The number of outstanding exceptions found by IBM Health Checker for z/OS. The number of outstanding exceptions does not include exceptions that were found by checks are currently executing. Note that a single check can have more than one outstanding exception. This can cause the aggregate count here to be higher than the number of individual checks in exception status.

#### *noneexceptions*

The number of outstanding SEVERITY(NONE) exceptions issued. Note that a single check can have more than one outstanding exception. This can cause the aggregate count here to be higher than the number of individual checks in exception status with this particular SEVERITY.

#### *lowexceptions*

The number of outstanding SEVERITY(LOW) exceptions issued. Note that a single check can have more than one outstanding exception. This can cause the aggregate count here to be higher than the number of individual checks in exception status with this particular SEVERITY.

#### *medexceptions*

The number of outstanding SEVERITY(MEDIUM) exceptions issued. Note that a single check can have more than one outstanding exception. This can cause the aggregate count here to be higher than the number of individual checks in exception status with this particular SEVERITY.

#### *highexceptions*

The number of outstanding SEVERITY(HIGH) exceptions issued. Note that a single check can have more than one outstanding exception. This can cause the aggregate count here to be higher than the number of individual checks in exception status with this particular SEVERITY.

#### *eligiblechecks*

The number of checks that are currently registered with IBM Health Checker for z/OS that are eligible to run (they are both ACTIVE and ENABLED)

#### *running*

The number of checks that are running

#### *ineligiblechecks*

The number of checks that are currently registered with IBM Health Checker for z/OS that are not eligible to run (they are ACTIVE but DISABLED or they are INACTIVE

#### *deletedchecks*

The number of checks that are no longer registered with IBM Health Checker for z/OS

#### *asid*

The Address Space Identifier of IBM Health Checker for z/OS

#### *logstreamname*

The name of the log stream user to save check output

#### *text*

is one of the following:

#### **DISCONNECTING**

IBM Health Checker for z/OS is disconnecting from the specified log stream.

#### **DISCONNECTED**

The log stream is currently not connected to IBM Health Checker for z/OS.

#### **CONNECTING**

IBM Health Checker for z/OS is connecting to the specified log stream.

#### **CONNECTED**

IBM Health Checker for z/OS is connected to the specified log stream.

#### **SUSPENDED**

IBM Health Checker for z/OS is trying to connect to the specified log stream. Log stream processing has been temporarily suspended because of a transient error in the log stream.

#### **ERROR**

IBM Health Checker for z/OS was connected to the specified log stream. Log stream processing has been suspended because of a permanent error in the log stream.

#### **NOT DEFINED**

The log stream is currently not defined to IBM Health Checker for z/OS.

#### *writerate*

The number of writes per hour to the log stream (when logger support is active) and the number of writes per hour that were bypassed (when logger support was not active).

#### *bufsize*

The average size of buffers that were written to the log stream (when logger support was active) or that were bypassed (when logger support was not active).

#### **HZSPDATA DSN:** *dsname* **VOL:** *volser*

#### *dsname*

The name of the HZSPDATA persistent data data set.

#### *volser*

The name of the volume the HZSPDATA data set is on, if the volume was explicitly specified on a HZSPDATA statement in an HZSPRMxx parmlib member or the HZSPDATA, parameter of the MODIFY *hzsproc* command.

#### *numpdata*

The number of records that were last written to the HZSPDATA data set or that would be written if the write were to be done now.

#### *parmlib*

The suffixes of the current HZSPRMxx parmlibs that have been processed for the current POLICY statements.

#### *parmsource*

The source of HZSPRMxx parmlib member suffixes used when this instance of IBM Health Checker for z/OS started. Compare this value to the value specified on the HZSPROC procedure parameter HZSPRM. *parmsource* is one of the following:

#### **SYSPARM**

The *hzsproc* startup procedure uses the HZSPRMxx suffixes specified on the HZS system parameter in IEASYSxx.

#### **PREV**

The *hzsproc* procedure uses the HZSPRMxx suffixes used by the previous instance of IBM Health Checker for z/OS. HZSPRM=PREV behaves like HZPRM=SYSPARM when the system encounters it at initial IPL time (the first use of the *hzsproc*), because there is no previous instance of IBM Health Checker for z/OS to use at that time.

#### **NONE**

The *hzsproc* procedure uses no HZSPRMxx parmlib members initially.

## **<USER>**

The list of suffixes specified by the user was used as source for the HZSPRMxx parmlib members.

#### *options*

A list of active options as requested by way of a SET OPTION statement in a HZSPRMxx parmlib member or by way of a MODIFY hzsproc,SET,OPTION operator command, or NONE, if no diagnostic options or overrides are currently active for IBM Health Checker for z/OS.

## **System action**

The system continues processing.

#### **Operator response**

None

#### **System programmer response**

None

#### **Module**

HZSTKDIS

Routing Code: -

Descriptor Code: -

IBM Health Checker for z/OS

**HZS0204I** *hh.mm.ss* **POLICY SUMMARY [THERE ARE NO POLICY STATEMENTS THAT MEET THE SPECIFIED CRITERIA] POLICY(***polname***)STMT NAME&tab;TYPE&tab;CHECK OWNER&tab;CHECK NAME** *polstmt***&tab;***pol\_op***&tab;***checkowner* **&tab;***checkname polstmt***&tab;***pol\_op***&tab;***checkowner* **&tab;***checkname*

## **Explanation**

Either a MODIFY hzsproc,DISPLAY command or a DISPLAY statement in parmlib member HZSPRMxx was processed to request summary information about policy statements.

In the message text:

## *hh.mm.ss*

The time in hours (00-23), minutes (00-59), and seconds (00-59)

## *polname*

The policy name

## *polstmt*

The policy statement name

#### *pol\_op*

One of the following:

**UPD**

This is a POLICY UPDATE statement.

## **DEL**

This is a POLICY DELETE statement.

## *checkowner*

The owner of the check

## *checkname*

The name of the check

## **System action**

The system continues processing.

### **Operator response**

None

### **System programmer response**

None

## **Module**

**HZSTKDIS** 

Routing Code: -

Descriptor Code: -

IBM Health Checker for z/OS

#### **HZS0205I** *hh.mm.ss* **POLICY NAMESNAME&tab;NAME&tab;NAME&tab;NAME** *polname***&tab;***polname***&tab;***polname* **&tab;***polname*

## **Explanation**

Either a MODIFY hzsproc,DISPLAY command or a DISPLAY statement in parmlib member HZSPRMxx was processed to request the names of the existing policies.

In the message text:

#### *hh.mm.ss*

The time in hours (00-23), minutes (00-59), and seconds (00-59).

#### *polname*

The policy name.

## **System action**

The system continues processing.

## **Operator response**

None

### **System programmer response**

None

## **Module**

**HZSTKDIS** 

Routing Code: -

Descriptor Code: -

IBM Health Checker for z/OS

#### **HZS0344I THE LOGGER REQUEST HAS COMPLETED. LOG STREAM** *logstream* **IS CONNECTED**

# **Explanation**

IBM Health Checker for z/OS saves the check output to the specified log stream.

In the message text:

#### *logstream*

The log stream name

## **System action**

The system continues processing.

## **Operator response**

None

## **System programmer response**

None

## **Problem determination**

None

## **Module**

HZSTKLG1 Routing Code: 2,11 Descriptor Code: 5 IBM Health Checker for z/OS

## **HZS0345I THE LOGGER OFF REQUEST HAS COMPLETED**

## **Explanation**

IBM Health Checker for z/OS is not using the log stream to save check output.

## **System action**

The system continues processing.

## **Operator response**

None

## **System programmer response**

None

## **Problem determination**

None

# **Module**

HZSTKLG1 Routing Code: 2,11 Descriptor Code: 5

IBM Health Checker for z/OS

### **HZS0346I THE LOGGER REQUEST HAS COMPLETED. THE LOG STREAM IS** *text*

## **Explanation**

The LOGGER=ON request could not complete successfully.

In the message text:

#### **ALREADY CONNECTED**

IBM Health Checker for z/OS is already connected to a log stream.

#### **IN ERROR**

IBM Health Checker for z/OS could not connect to the log stream.

### **NOT DEFINED**

A log stream name was not specified, and was not previously defined.

## **System action**

The system continues processing.

## **Operator response**

- If the LOGGER=ON request specified a log stream name, verify the name of the log stream that was entered, and reenter the command if the wrong log stream name was specified.
- If the LOGGER=ON request did not specify the name of the log stream name, and the name of the wanted log stream is known, reenter the command with the name of the wanted log stream name.
- Contact the system programmer.

## **System programmer response**

- Verify the name of the target log stream.
- Fix the log stream error conditioned referenced by the accompanying HZS0348E message, and reenter the command

## **Problem determination**

- HZS0348E is issued if a log stream connect was unsuccessful. HZS034E contains the return code and reason code associated with the IXGCONN failure.
- Additional IXGxxxx messages may be written to the system log that might help to diagnose the IXGCONN failure.

## **Module**

HZSTKI<sub>G1</sub>

Routing Code: 2,11

Descriptor Code: 5

IBM Health Checker for z/OS

**HZS0348E COULD NOT CONNECT TO LOG STREAM** *logstream***. RETURN CODE:** *retcode* **REASON CODE:** *rsncode*

# **Explanation**

An error was encountered when IBM Health Checker for z/OS tried to connect to the specified log stream. No check output is saved in the log stream.

In the message text:

#### *logstream*

The log stream name

#### *retcode*

The return code of the IXGCONN request

#### *rsncode*

The reason code of the IXGCONN request

## **System action**

The system continues processing.

## **Operator response**

Contact the system programmer.

## **System programmer response**

Correct the error and use IBM Health Checker for z/OS LOGGER request to restart the log stream.

## **Problem determination**

- The Return codes and reason codes associated with the IXGCONN failure are documented in the *z/OS MVS Programming: Authorized Assembler Services Reference EDT-IXG*.
- Additional IXGxxxx messages may be written to the system log that might help to diagnose the IXGCONN failure.

## **Module**

HZSTKLG1

Routing Code: 1,2,10

Descriptor Code: 7,11

IBM Health Checker for z/OS

#### **HZS0349E IBM HEALTH CHECKER FOR Z/OS COULD NOT WRITE TO LOG STREAM** *logstream***. RC:** *retcode* **REASON:** *rsncode* **NO ADDITIONAL ATTEMPTS WILL BE MADE TO USE THE LOG STREAM UNTIL IT HAS BEEN RESTARTED**

# **Explanation**

IBM Health Checker for z/OS does not use the specified log stream to save check output. The log stream is not used until the error has been cleared, and the log stream has been restarted.

In the message text:

#### *logstream*

The log stream name

#### *retcode*

The return code of the IXGWRITE request

#### *rsncode*

The reason code of the IXGWRITE request

## **System action**

The system continues processing.

#### **Operator response**

None

#### **System programmer response**

Correct the error and use the IBM Health Checker for z/OS LOGGER request to restart the log stream.

#### **Problem determination**

None

### **Module**

HZSTKLG1 Routing Code: 1,2,10 Descriptor Code: 11,7 IBM Health Checker for z/OS

**HZS0350E IBM HEALTH CHECKER FOR Z/OS HAS SUSPENDED WRITING TO LOG STREAM** *logstream***. RC:** *retcode* **REASON:** *rsncode* **ADDITIONAL ATTEMPTS WILL BE MADE TO USE THE LOG STREAM**

## **Explanation**

IBM Health Checker for z/OS could not use the specified log stream to save check output. The log stream is used to save check output when the error condition has been cleared up.

In the message text:

# *logstream*

The log stream name

### *retcode*

The return code of the IXGWRITE request

#### *rsncode*

The reason code of the IXGWRITE request

#### **System action**

If the situation is transient, the system DOMs the message.

#### **Operator response**

None

#### **System programmer response**

If the situation is not transient, then take action to correct the error.

## **Problem determination**

None

## **Module**

HZSTKLG1 Routing Code: 1,2,10 Descriptor Code: 11,7 IBM Health Checker for z/OS

#### **HZS0400I CHECK(***checkowner***,***checkname***):** *operation* **PROCESSING HAS BEEN COMPLETED**

# **Explanation**

The system processed the request.

In the message text:

### *checkowner*

The owner of the check

#### *checkname*

The name of the check

#### *operation*

One of the following:

#### **ACTIVATE**

The ACTIVATE request

#### **DEACTIVATE**

The DEACTIVATE request

#### **DELETE**

The DELETE request

## **REFRESH**

The REFRESH request

#### **RUN**

The RUN request

#### **UPDATE**

The UPDATE request

#### **ADD**

The ADD CHECK request

## **System action**

The system continues processing.

## **Operator response**

None

## **System programmer response**

# **Problem determination**

None

## **Module**

HZSINPRM Routing Code: 2,11

Descriptor Code: 5

IBM Health Checker for z/OS

#### **HZS0401I POLICY STATEMENT(***polstmt***):** *operation* **PROCESSING HAS BEEN COMPLETED**

# **Explanation**

The system processed the request.

In the message text:

## *polstmt*

The name of the policy statement

## *operation*

One of the following:

## **ADD**

The ADD POLICY statement request

## **REMOVE**

The REMOVE POLICY statement request

## **ADDREPLACE**

The ADDREPLACE POLICY statement request

# **System action**

The system continues processing.

## **Operator response**

None

## **System programmer response**

None

## **Problem determination**

None

## **Module**

HZSINPRM Routing Code: 2,11 Descriptor Code: 5 IBM Health Checker for z/OS

# **Explanation**

The system processed the request.

In the message text:

*operation*

One of the following:

**ADD PARMLIB** The ADD PARMLIB request

# **SET PARMLIB**

The SET PARMLIB request

**LOGGER** The LOGGER request

**ADDNEW** The ADDNEW request

**REPLACE PARMLIB** The REPLACE PARMLIB request

## **ACTIVATE POLICY**

The ACTIVATE POLICY request

## **HZSPDATA**

The HZSPDATA request

## **System action**

The system continues processing.

## **Operator response**

None

## **System programmer response**

None

# **Problem determination**

None

# **Module**

HZSINPRM

Routing Code: 2,11

Descriptor Code: 5

IBM Health Checker for z/OS

#### **HZS0404I CHECK(***checkowner***,***checkname***): REFRESH DELETE PROCESSING HAS COMPLETED. NO CHECKS WERE ADDED**

# **Explanation**

Refresh processing consists of deleting the requested checks and then calling the HZSADDCHECK dynamic exit to re-add the checks. The first part of the processing completed successfully. No dynamic exit routine added a new or already-deleted check

In the message text:

#### *checkowner*

The owner of the check

#### *checkname*

The name of the check

## **System action**

The system continues processing.

## **Operator response**

Contact the system programmer.

## **System programmer response**

If this result is unexpected, issue the following command to check the exit routines:

DISPLAY PROG,EXITS,EXITNAME=HZSADDCHECK,DIAG

If the exit routine that had originally added this check is no longer associated with the exit, consult componentspecific documentation for that exit routine to readd it. If the exit routine is still associated with the exit, search problem reporting databases for a fix for the problem. If no fix exists, contact the IBM Support Center.

## **Problem determination**

None

## **Module**

HZSINPRM Routing Code: 2,11 Descriptor Code: 5 IBM Health Checker for z/OS

**HZS0405I CHECK(***checkowner***,***checkname***): DELETE FORCE=YES PROCESSING HAS COMPLETED**

## **Explanation**

The system processed the request.

In the message text:

*checkowner*

The owner of the check

#### *checkname*

The name of the check

## **System action**

The system continues processing.

## **Operator response**

### **System programmer response**

None

## **Problem determination**

None

### **Module**

HZSINPRM Routing Code: 2,11 Descriptor Code: - IBM Health Checker for z/OS

**HZS0406I CHECK(***checkowner***,***checkname***): ADD PROCESSING WAS NOT SUCCESSFUL.** *problem*

## **Explanation**

The system processed the request.

In the message text:

#### *checkowner*

The owner of the check

#### *checkname*

The name of the check

#### *problem*

One of the following:

#### **COULD NOT LOAD CHECK ROUTINE**

The check routine could not be loaded.

#### **COULD NOT LOAD MESSAGE TABLE**

The msgtable could not be loaded.

#### **CHECK ALREADY EXISTS**

A check or a check description, with the same owner and name already exists.

#### **CHECK DATE IS OLD**

The date is older than the date of an existing check with the same owner and name.

#### **BAD OWNER NAME**

The owner contains characters that are not valid.

#### **BAD CHECK NAME**

The check name contains characters that are not valid.

### **CHECK ROUTINE AMODE64 NOT SUPPORTED**

The AMODE64 is not supported for local check routines.

## **System action**

The system continues processing.

#### **Operator response**

### **System programmer response**

None

## **Problem determination**

None

## **Module**

HZSINPRM Routing Code: 2,11 Descriptor Code: 5 IBM Health Checker for z/OS

#### **HZS0407I** *operation* **PROCESSING FOUND NO MATCH**

## **Explanation**

The system processed the request.

In the message text:

*operation* One of the following:

> **ADD PARMLIB** The ADD PARMLIB request

**SET PARMLIB** The SET PARMLIB request

**ADDNEW** The ADDNEW request

#### **REPLACE PARMLIB**

The REPLACE PARMLIB request

#### **ACTIVATE POLICY** The ACTIVATE POLICY request

## **System action**

The system continues processing.

## **Operator response**

None

## **System programmer response**

None

## **Problem determination**

None

## **Module**

HZSINPRM Routing Code: 2,11 Descriptor Code: 5

IBM Health Checker for z/OS

#### **HZS0410I CHECK(***checkowner***,***checkname***):** *operation* **PROCESSING FOUND NO MATCH**

## **Explanation**

The system processed the request.

In the message text:

#### *checkowner*

The owner of the check

## *checkname*

The name of the check

### *operation*

One of the following:

#### **ACTIVATE**

The ACTIVATE request

#### **DEACTIVATE**

The DEACTIVATE request

#### **DELETE**

The DELETE request

#### **REFRESH**

The REFRESH request

#### **RUN**

The RUN request

### **UPDATE**

The UPDATE request

#### **ADD**

The ADD CHECK request

## **System action**

The system continues processing.

## **Operator response**

None

## **System programmer response**

None

## **Problem determination**

None

## **Module**

HZSINPRM Routing Code: 2,11 Descriptor Code: 5

#### **HZS0411I POLICY STATEMENT(***polstmt***): REMOVE PROCESSING FOUND NO MATCH**

## **Explanation**

The system found no matching policy statements.

In the message text:

#### *polstmt*

The name of the policy statement

## **System action**

The system continues processing.

### **Operator response**

None

### **System programmer response**

None

## **Problem determination**

None

## **Module**

HZSINPRM

Routing Code: 2,11

Descriptor Code: 5

IBM Health Checker for z/OS

#### **HZS0413I POLICY STATEMENT(***polstmt***): ADD NOT DONE, POLICY STATEMENT ALREADY EXISTS**

## **Explanation**

The system found that a policy statement of that name already exists

In the message text:

## *polstmt*

The name of the policy statement

# **System action**

The POLICY ADD was not done.

# **Operator response**

## **System programmer response**

None

## **Problem determination**

None

## **Module**

HZSINPRM Routing Code: 2,11 Descriptor Code: 5 IBM Health Checker for z/OS

### **HZS0414I CHECK(***checkowner***,***checkname***): NO MATCHING CHECKS WERE DELETED. REFRESH PROCESSING HAS COMPLETED**

## **Explanation**

The REFRESH processing found no matching checks to'refresh.

In the message text:

*checkowner* The owner of the check

#### *checkname*

The name of the check

## **System action**

The system performs the ADDNEW part of the refresh processing.

## **Operator response**

None

## **System programmer response**

None

## **Problem determination**

None

## **Module**

HZSINPRM

Routing Code: 2,11

Descriptor Code: 5

IBM Health Checker for z/OS

**HZS0420E** *n* **CHECKS HAVE BEEN FOUND FOR WHICH AT LEAST ONE MATCHING POLICY STATEMENT HAD A CONFLICT WITH THE CHECK VALUES. THE POLICY STATEMENTS WERE NOT APPLIED TO THOSE CHECKS. THE FIRST CASE IS CHECK(***checkowner***,***checkname***), MATCHED BY POLICY STATEMENT** *polstmt***THIS CHECK HAD A {DATE | SYNCVAL} CONFLICT.**

# **Explanation**

A policy statement was not applied to a check because one of the following situations was detected:

- The date in a policy statement is older than the date of a matching check. The check date is the date specified by the DATE keyword of the HZSADDCK macro that added the check or the DATE parameter of the ADD or ADDREPLACE statement of the HZSPRMxx parmlib member that added the check.
- A SYNCVAL value was specified and an INTERVAL or EXCEPTIONINTERVAL value did not obey the following rules:
	- for SYNCVAL(*hh*:*mm*) and INTERVAL OR EXCEPTIONINTERVAL(*hhh*:*mm*) the (exception-) interval duration in total minutes *hhh*\*60 + *mm* has to be a divisor or a multiple of 1440 minutes (24 hours).
	- for SYNCVAL(\*:*mm*) and INTERVAL OR EXCEPTIONINTERVAL(*hhh*:*mm*) the (exception-) interval duration value in total minutes *hhh*\*60 + *mm* has to be a divisor or a multiple of 60 minutes (one hour).

Note that a conflict can occur when any of the following occur:

- The policy statement specifies a SYNCVAL that is in conflict with the checks INTERVAL OR EXCEPTIONINTERVAL
- The policy statement specifies an INTERVAL OR EXCEPTIONINTERVAL that is in conflict with the checks **SYNCVAL**
- The policy statement specifies a SYNCVAL that is in conflict with an INTERVAL OR EXCEPTIONINTERVAL in the policy

In the message text:

#### *checkowner*

The owner of the check

#### *checkname*

The name of the check

#### *polstmt*

The policy statement name

## **System action**

The system continues processing.

## **Operator response**

For any conflict, issue the MODIFY *hzsproc*,DISPLAY,CHECK=(\*,\*),POLICYEXCEPTIONS command to determine the checks that were found for which a matching policy statement had a conflict.

## **System programmer response**

For a DATE conflict, examine the outdated policy statements and the checks to which they apply. Ensure that the parameters and values on the policy statement are still appropriate for the check(s) to which that policy statement applies. Update the policy statement with a new date and any other changed needed.

For a SYNCVAL conflict, change the SYNCVAL or INTERVAL or EXCEPTIONINTERVAL value so that the INTERVAL or EXCEPTIONINTERVAL duration is an appropriate divisor or multiple of 24 hours or one hour respectively. To display the check values, issue the MODIFY *hzsproc*,DISPLAY,CHECK=(*check\_owner,check\_name*),DETAIL command for the check(s) identified by the MODIFY *hzsproc*,DISPLAY,CHECK=(\*,\*),POLICYEXCEPTIONS command and find the values that are in conflict.

## **Problem determination**

# **Module**

HZSPKANP,HZSINPRM,HZSMIMST

## **Routing code**

1,2,10

## **Descriptor code**

7,11

IBM Health Checker for z/OS

#### **HZS0421I CHECK(***checkowner***,***checkname***)UPDATE NOT PROCESSED DUE TO {DATE | SYNCVAL} CONFLICT**

## **Explanation**

A check was not processed because one of the following situations was detected:

- The specified date on the UPDATE request is older than the date of the matching check. The check date is the date specified by the DATE keyword of the HZSADDCK macro that added the check or the DATE parameter of the ADD or ADDREPLACE statement of the HZSPRMxx parmlib member that added the check.
- A SYNCVAL value was specified and an INTERVAL or EXCEPTIONINTERVAL value did not obey the following rules:
	- for SYNCVAL(*hh*:*mm*) and INTERVAL OR EXCEPTIONINTERVAL(*hhh*:*mm*) the (exception-) interval duration in total minutes *hhh*\*60 + *mm* has to be a divisor or a multiple of 1440 minutes (24 hours).
	- for SYNCVAL(\*:*mm*) and INTERVAL OR EXCEPTIONINTERVAL(*hhh*:*mm*) the (exception-) interval duration value in total minutes *hhh*\*60 + *mm* has to be a divisor or a multiple of 60 minutes (one hour).

In the message text:

#### *checkowner*

The owner of the check

#### *checkname*

The name of the check

## **System action**

The system continues processing.

## **Operator response**

None

## **System programmer response**

For a DATE conflict, make sure that the parameters and values on the UPDATE statement are appropriate for the check. Reissue the UPDATE with a new date and any other changed needed.

For a SYNCVAL conflict, change the SYNCVAL or INTERVAL or EXCEPTIONINTERVAL value so that the INTERVAL or EXCEPTIONINTERVAL duration is an appropriate divisor or multiple of 24 hours or one hour respectively. To display the check values, issue the MODIFY *hzsproc*,DISPLAY,CHECK=(*check\_owner,check\_name*),DETAIL command and find the values that are in conflict.

## **Problem determination**

# **Module**

HZSINPRM, HZSPKCHG, HZSMIMST

# **Routing code**

2,11

## **Descriptor code**

5

IBM Health Checker for z/OS

#### **HZS1001E CHECK(***checkowner***,***checkname***): AN INSTALLATION PARAMETER ERROR WAS DETECTED.**

# **Explanation**

The check routine detected an error in the parameters supplied to the check.

In the message text:

#### *checkowner*

The owner of the check

### *checkname*

The name of the check

## **System action**

The check will no longer run.

## **Operator response**

Report this problem to the system programmer.

## **System programmer response**

Correct the error.

## **Problem determination**

Refer to component documentation.

## **Module**

HZSPKMGB

Routing Code: -

Descriptor Code: -

IBM Health Checker for z/OS

## **HZS1002E CHECK(***checkowner***,***checkname***): AN ERROR OCCURRED, DIAG:** *diag*

# **Explanation**

The check routine detected an error condition and used service HZSFMSG REQUEST={STOP|HZSMSG} REASON=ERROR to have the system provide this error message and the contained diagnostic data.

In the message text:

#### *checkowner*

The owner of the check

#### *checkname*

The name of the check

#### *diag*

Diagnostic data

## **System action**

The check will no longer run.

## **Operator response**

Report this problem to the system programmer.

## **System programmer response**

Correct the error and refresh the check.

## **Problem determination**

Inspect the check's message buffer and the description of this check in *IBM Health Checker for z/OS User's Guide* for more information, especially on the DIAG value. Otherwise, contact the identified check owner for additional support.

## **Module**

HZSPKMGB

Routing Code: -

Descriptor Code: -

IBM Health Checker for z/OS

### **HZS1003E CHECK(***checkowner***,***checkname***): THE CHECK IS NOT APPLICABLE IN THE CURRENT SYSTEM ENVIRONMENT.**

## **Explanation**

The check is not applicable in this system.

In the message text:

*checkowner* The owner of the check

*checkname*

The name of the check

## **System action**

The system does not run the check.

## **Operator response**

None

## **System programmer response**

# **Problem determination**

Refer to component documentation.

## **Module**

HZSPKMGB

Routing Code: -

Descriptor Code: -

IBM Health Checker for z/OS

#### **HZS1004I CHECK(***checkowner***,***checkname***): THE CHECK IS NOT APPLICABLE IN THE CURRENT SYSTEM ENVIRONMENT.**

## **Explanation**

The check is not applicable in this system, at this time.

In the message text:

## *checkowner*

The owner of the check

# *checkname*

The name of the check

## **System action**

The system does not run the check. The check will re-evaluate the environment in future check iterations.

## **Operator response**

None

## **System programmer response**

None

## **Problem determination**

Refer to component documentation.

## **Module**

HZSPKMGB

Routing Code: -

Descriptor Code: -

#### **HZS1084I** *dsname* **was not found on volume** *volume*

# **Explanation**

The request to return data set information could not be completed because the data set was not on the volume. This message appears only in the message of check message buffer and only when the check is in debug mode.

In the message text:

#### *dsname*

The name of the data set

#### *volume*

The volume

# **System action**

The system continues.

## **Operator response**

Report this problem to the system programmer.

## **System programmer response**

Either fix the data set or correct the situation that leads the system to be looking for the information of data set.

## **Problem determination**

None

## **Module**

HZSPKDSI

Routing Code: -

Descriptor Code: -

IBM Health Checker for z/OS

**HZS1085I Catalog information for** *dsname* **could not be retrieved. DIAG=***diag*

## **Explanation**

The request to return data set information could not be completed because, although the data set was allocated successfully, information from the catalog entry could not be retrieved. This message appears only in the message of check buffer and only when the check is in debug mode or has explicitly requested this error processing.

In the message text:

#### *dsname*

The name of the data set

*diag*

Diagnostic data

## **System action**

The system continues.

## **Operator response**

Report this problem to the system programmer.

## **System programmer response**

Search problem reporting databases for a fix for the problem. If no fix exists, contact the IBM Support Center.

## **Problem determination**

## **Module**

**HZSPKDSI** Routing Code: - Descriptor Code: - IBM Health Checker for z/OS

#### **HZS1201E CHECK(***checkowner***,***checkname***): PARAMETER** *key* **IS REQUIRED BUT WAS NOT SPECIFIED**

## **Explanation**

The check parameter has a syntax error. This should be followed by message HZS1001E.

In the message text:

*checkowner* The owner of the check

*checkname*

The name of the check

*key*

The parameter in error

# **System action**

The check will no longer run.

## **Operator response**

Report this problem to the system programmer.

## **System programmer response**

Correct the error.

## **Problem determination**

Refer to component documentation.

## **Module**

HZSPKMGB

Routing Code: -

Descriptor Code: -

IBM Health Checker for z/OS

#### **HZS1202E CHECK(***checkowner***,***checkname***): PARAMETER** *key* **WAS SPECIFIED BUT IS NOT ALLOWED**

# **Explanation**

The check parameter has a syntax error. This might be followed by message HZS1001E.

In the message text:

*checkowner* The owner of the check

#### *checkname*

The name of the check

#### *key*

The parameter in error

## **System action**

The check does not run.

### **Operator response**

Report this problem to the system programmer.

### **System programmer response**

Correct the error.

## **Problem determination**

Refer to component documentation.

## **Module**

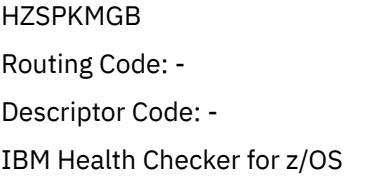

**HZS1203E CHECK(***checkowner***,***checkname***): PARAMETER** *keyn***' IS NOT VALID**

# **Explanation**

The check parameter has a syntax error. This is followed by message HZS1001E.

In the message text:

*checkowner* The owner of the check

*checkname*

The name of the check

#### *key*

The parameter in error

## **System action**

The check does not run.

## **Operator response**

Report this problem to the system programmer.

## **System programmer response**

Correct the error.

# **Problem determination**

Refer to component documentation.

## **Module**

HZSPKMGB

Routing Code: -

Descriptor Code: -

IBM Health Checker for z/OS

#### **HZS1204E CHECK(***checkowner***,***checkname***): UNEXPECTED END OF PARAMETER STRING**

# **Explanation**

The check parameter has a syntax error. This is followed by message HZS1001E.

In the message text:

#### *checkowner*

The owner of the check

#### *checkname*

The name of the check

## **System action**

The check will no longer run.

## **Operator response**

Report this problem to the system programmer.

## **System programmer response**

Correct the error.

## **Problem determination**

Refer to component documentation.

## **Module**

HZSPKMGB Routing Code: - Descriptor Code: - IBM Health Checker for z/OS

### **HZS1205E CHECK(***checkowner***,***checkname***): A PARAMETER WAS EXPECTED BUT '***parm***' WAS FOUND INSTEAD**

# **Explanation**

The check parameter has a syntax error. This is followed by message HZS1001E.

In the message text:

#### *checkowner*

The owner of the check

#### *checkname*

The name of the check

#### *parm*

The parameter in error

## **System action**

The check does not run.

## **Operator response**

Report this problem to the system programmer.

## **System programmer response**

Correct the error.

## **Problem determination**

Refer to component documentation.

## **Module**

HZSPKMGB Routing Code: - Descriptor Code: - IBM Health Checker for z/OS

#### **HZS1206E CHECK(***checkowner***,***checkname***): A DELIMITER WAS EXPECTED BUT '***parm***' WAS FOUND INSTEAD**

# **Explanation**

The check parameter has a syntax error. This is followed by message HZS1001E.

In the message text:

#### *checkowner*

The owner of the check

*checkname* The name of the check

*parm*

The parameter in error

## **System action**

The check no longer runs.

## **Operator response**

Report this problem to the system programmer.

## **System programmer response**

Correct the error.

# **Problem determination**

Refer to component documentation.

## **Module**

HZSPKMGB

Routing Code: -

Descriptor Code: -

IBM Health Checker for z/OS

#### **HZS1207E CHECK(***checkowner***,***checkname***): PARAMETER** *parm* **HAS TOO MANY VALUES,** *numvalues*

# **Explanation**

The check parameter has a syntax error. This is followed by message HZS1001E.

In the message text:

#### *checkowner*

The owner of the check

#### *checkname*

The name of the check

#### *parm*

The parameter in error

#### *numvalues*

The number of values

## **System action**

The check does not run.

## **Operator response**

Report this problem to the system programmer.

## **System programmer response**

Correct the error.

## **Problem determination**

Refer to component documentation.

## **Module**

HZSPKMGB Routing Code: -

Descriptor Code: -

IBM Health Checker for z/OS

**HZS1208E CHECK(***checkowner***,***checkname***): PARAMETER** *parm* **HAS TOO FEW VALUES,** *numvalues*

# **Explanation**

The check parameter has a syntax error. This is followed by message HZS1001E.

In the message text:

#### *checkowner*

The owner of the check

## *checkname*

The name of the check

#### *parm*

The parameter in error

### *numvalues*

The number of values

## **System action**

The check does not run.

## **Operator response**

Report this problem to the system programmer.

## **System programmer response**

Correct the error.

## **Problem determination**

Refer to component documentation.

## **Module**

HZSPKMGB

Routing Code: -

Descriptor Code: -

IBM Health Checker for z/OS

#### **HZS1209E CHECK(***checkowner***,***checkname***): PARAMETER** *parm* **IS NOT RECOGNIZED**

# **Explanation**

The check parameter has a syntax error. The indicated parameter was not processed might be incorrect. This is followed by message HZS1001E.

In the message text:

#### *checkowner*

The owner of the check.

#### *checkname*

The name of the check.

#### *parm*

The parameter in error. The parameter is up to a length of 17 characters.

## **System action**

The check does not run.

## **Operator response**

Report this problem to the system programmer.

## **System programmer response**

Correct the error.

## **Problem determination**

Refer to component documentation.

## **Module**

HZSPKMGB

Routing Code: -

Descriptor Code: -

IBM Health Checker for z/OS

**HZS1210E CHECK(***checkowner***,***checkname***): PARAMETER** *parm* **IS MISSING ITS VALUE**

# **Explanation**

The check parameter has a syntax error. This is followed by message HZS1001E.

In the message text:

#### *checkowner*

The owner of the check

# *checkname*

The name of the check

#### *parm*

The parameter in error

## **System action**

The check no longer runs.

## **Operator response**

Report this problem to the system programmer.

## **System programmer response**

Correct the error.

## **Problem determination**

Refer to component documentation.

# **Module**

HZSPKMGB

Routing Code: -

Descriptor Code: -

IBM Health Checker for z/OS

#### **HZS1211E CHECK(***checkowner***,***checkname***): PARAMETER** *parm* **VALUE '***value***' IS TOO LARGE**

# **Explanation**

The check parameter has a syntax error. This is followed by message HZS1001E.

In the message text:

## *checkowner*

The owner of the check

## *checkname*

The name of the check

## *parm*

The parameter in error

## *value*

The value in error

# **System action**

The check does not run.

# **Operator response**

Report this problem to the system programmer.

# **System programmer response**

Correct the error.

# **Problem determination**

Refer to component documentation.

# **Module**

**HZSPKMGB** 

Routing Code: -

Descriptor Code: -

IBM Health Checker for z/OS

**HZS1212E CHECK(***checkowner***,***checkname***): PARAMETER** *parm* **VALUE '***value***' IS TOO SMALL**

# **Explanation**

The check parameter has a syntax error. This is followed by message HZS1001E.

In the message text:

## *checkowner*

The owner of the check

#### *checkname*

The name of the check

#### *parm*

The parameter in error

#### *value*

The value in error

## **System action**

The check does not run.

## **Operator response**

Report this problem to the system programmer.

## **System programmer response**

Correct the error.

## **Problem determination**

Refer to component documentation.

## **Module**

HZSPKMGB Routing Code: - Descriptor Code: - IBM Health Checker for z/OS

**HZS1213E CHECK(***checkowner***,***checkname***): PARAMETER** *parm* **VALUE '***value***' IS TOO LONG**

# **Explanation**

The check parameter has a syntax error. This is followed by message HZS1001E.

In the message text:

#### *checkowner*

The owner of the check

#### *checkname*

The name of the check

#### *parm*

The parameter in error

#### *value*

The value in error

# **System action**

The check does not run.

## **Operator response**

Report this problem to the system programmer.

## **System programmer response**

Correct the error.

## **Problem determination**

Refer to component documentation.

## **Module**

HZSPKMGB Routing Code: - Descriptor Code: - IBM Health Checker for z/OS

**HZS1214E CHECK(***checkowner***,***checkname***): PARAMETER** *parm* **VALUE '***value***' IS TOO SHORT**

## **Explanation**

The check parameter has a syntax error. This is followed by message HZS1001E.

In the message text:

*checkowner* The owner of the check

*checkname*

The name of the check

### *parm*

The parameter in error

#### *value*

The value in error

## **System action**

The check does not run.

## **Operator response**

Report this problem to the system programmer.

## **System programmer response**

Correct the error.

## **Problem determination**

Refer to component documentation.

## **Module**

HZSPKMGB Routing Code: - Descriptor Code: - IBM Health Checker for z/OS

## **Explanation**

The check parameter has a syntax error. This is followed by message HZS1001E.

In the message text:

#### *checkowner*

The owner of the check

### *checkname*

The name of the check

#### *parm*

The parameter in error

#### *value*

The value in error

## **System action**

The check does not run.

## **Operator response**

Report this problem to the system programmer.

### **System programmer response**

Correct the error.

## **Problem determination**

Refer to component documentation.

## **Module**

HZSPKMGB Routing Code: - Descriptor Code: - IBM Health Checker for z/OS

#### **HZS1216E CHECK(***checkowner***,***checkname***): PARAMETER** *parm* **VALUE '***value***' IS NOT HEXADECIMAL**

# **Explanation**

The check parameter has a syntax error. This is followed by message HZS1001E.

In the message text:

*checkowner* The owner of the check

#### *checkname*

The name of the check

#### *parm*

The parameter in error

#### *value*

The value in error

## **System action**

The check does not run.

## **Operator response**

Report this problem to the system programmer.

### **System programmer response**

Correct the error.

## **Problem determination**

Refer to component documentation.

## **Module**

HZSPKMGB Routing Code: - Descriptor Code: - IBM Health Checker for z/OS

**HZS1217E CHECK(***checkowner***,***checkname***): PARAMETERS WERE SPECIFIED BUT NONE ARE ALLOWED**

## **Explanation**

The check requires that no parameters be specified, but there are parameters.

In the message text:

*checkowner* The owner of the check

#### *checkname*

The name of the check

## **System action**

The check does not run.

## **Operator response**

Report this problem to the system programmer.

## **System programmer response**

Correct the error.

## **Problem determination**

Refer to component documentation.

# **Module**

HZSPKMGB Routing Code: - Descriptor Code: - IBM Health Checker for z/OS

**HZS1218E CHECK(***checkowner***,***checkname***): PARAMETER NUMBER** *n* **WAS NOT PROCESSED**

## **Explanation**

The check parameter has a syntax error. The indicated parameter was not processed and might be incorrect. This should be followed by message HZS1001E.

In the message text:

*checkowner* The owner of the check

*checkname*

The name of the check

*n*

The number of the positional parameter in error

## **System action**

The check does not run.

## **Operator response**

Report this problem to the system programmer.

## **System programmer response**

Correct the error.

## **Problem determination**

Refer to component documentation.

## **Module**

HZSPKMGB

Routing Code: -

Descriptor Code: -

IBM Health Checker for z/OS

#### **HZS1219E CHECK(***checkowner***,***checkname***): MIXING POSITIONAL AND KEYWORD FORMATS IS NOT ALLOWED**

# **Explanation**

The check parameter has a syntax error. At least one keyword was of keyword format (for example, key(value) or key=value) and another was of positional format (for example, value). The two formats cannot be mixed. This is followed by message HZS1001E.

In the message text:
#### *checkowner*

The owner of the check

#### *checkname*

The name of the check

## **System action**

The check does not run.

## **Operator response**

Report this problem to the system programmer.

### **System programmer response**

Correct the error. You might have an extra comma within the parameter string that could result in a null (positional) parameter (for example, key=value,key2=value)

## **Problem determination**

Refer to component documentation.

## **Module**

HZSPKMGB Routing Code: -

Descriptor Code: -

IBM Health Checker for z/OS

**HZS1220E CHECK(***checkowner***,***checkname***):** *parm1* **IS NOT ALLOWED WITH** *parm2*

## **Explanation**

The check parameter has a syntax error - it does not support the combination of parameters displayed.

This message is followed by message HZS1001E.

In the message text:

*checkowner* The owner of the check

*checkname*

The name of the check

#### *parm1* **and** *parm2*

The combination of check parameters that is not allowed.

## **System action**

The check does not run.

## **Operator response**

Report this problem to the system programmer.

## **System programmer response**

Correct the error.

## **Problem determination**

Refer to check description for the check in *IBM Health Checker for z/OS User's Guide*.

## **Module**

HZSPKMGB Routing Code: - Descriptor Code: - IBM Health Checker for z/OS

## **HZS1300I EXEC** *exec* **DID NOT ISSUE 'CALL HZSLSTRT'**

## **Explanation**

The REXX check executable file was initiated but did not issue the required 'CALL HZSLSTRT' operation.

In the message text:

#### *exec*

The name of the executable file.

## **System action**

This iteration of the check is treated as "unsuccessful."

## **Operator response**

None.

#### **System programmer response**

None.

## **Programmer response**

Fix the executable file.

## **Problem determination**

None.

## **Module**

HZSPKMGB Routing Code: - Descriptor Code: -

IBM Health Checker for z/OS

**HZS1301I EXEC** *exec* **DID NOT COMPLETE SUCCESSFULLY. [AXREXX COULD NOT ALLOCATE:** *dataset***] AXREXX SERVICE RETURN CODE:** *axrexxrc* **REASON CODE:** *axrexxrsn* **AXREXX DIAG RETURN CODE:** *diagrc* **REASON CODE:** *diagrsn*

## **Explanation**

The REXX check exec did not complete successfully. When known, the return code from the exec is provided. When the failure was due to not being able to allocate a required data set, the data set name is provided.

In the message text:

### *exec*

The name of the executable file

### *dataset*

The name of the data set that must be allocated by AXREXX based on the current check options

#### *axrexxrc*

The return code from the AXREXX service that the system used to invoke the exec

### *axrexxrsn*

The reason code from the AXREXX service that the system used to invoke the exec

### *diagrc*

The diagnostic return code from the AXREXX service

### *diagrsn*

The diagnostic reason code from the AXREXX service

## **System action**

This iteration of the check is treated as "unsuccessful."

## **Operator response**

None.

## **System programmer response**

None.

## **Programmer response**

Fix the executable file or provide the necessary data set.

## **Problem determination**

Refer to the documentation for the AXREXX service.

IBM Health Checker for z/OS

Routing Code: -

Descriptor Code: -

**HZS1302I CHECK COULD NOT BE STARTED. {AXREXX ! IEAVRLS} RC:** *rc* **REASON:** *rsn*

## **Explanation**

The system attempted to initiate the check but could not.

In the message text:

## **AXREXX**

The AXREXX service used to start a PubItemIgnore REXX check

## **IEAVRLS**

The IEAVRLS (release) service used to start a remote check

*rc*

The return code from the service

#### *rsn*

The reason code from the service

## **System action**

This iteration of the check is treated as "unsuccessful."

## **Operator response**

None.

## **System programmer response**

None.

## **Programmer response**

Clarify the meaning of the return code and reason code for the identified service and correct the problem

## **Problem determination**

None.

## **Module**

HZSPKMGB Routing Code: - Descriptor Code: - IBM Health Checker for z/OS

# **Chapter 11. IAR messages**

#### **IAR002A 'REAL =** *xxxx***' IS TOO LARGE, MAXIMUM AVAILABLE IS** *yyyy***. RESPECIFY OR PRESS ENTER FOR THE DEFAULT (0)**

## **Explanation**

The system cannot allocate the requested V=R area because it would overlap the virtual storage allocated for the common service area (CSA). In the message text:

#### *xxxx*

IAR038W

The kilobytes of central (real) storage specified.

#### *yyyy*

The maximum kilobytes of central storage allowed.

## **System action**

The system waits for the operator to reply.

### **Operator response**

Reenter the parameter with a value equal to or less than *yyyy* or press ENTER to get the default. The default value for the REAL parameter is 0.

## **Source**

Real storage manager (RSM)

## **Module**

IARMS, IAXMS

## **Routing code**

1

## **Descriptor code**

 $\mathfrak{p}$ 

#### **IAR003W AN INVALID SEGMENT TABLE ENTRY WAS FOUND FOR THE** *area* **AREA**

## **Explanation**

During system initialization, the real storage manager (RSM) attempted to page protect an area. RSM found an incorrect segment table entry (SGTE) for this area. In the message text, *area* identifies the area to be page protected and is one of the following:

MLPA&tab;Modified link pack area EXTENDED MLPA READ-ONLY NUCLEUS NUCMAP&tab;Nucleus map PLPA&tab;Pageable link pack area EXTENDED PLPA

BLDL&tab;Build directory entry list FLPA&tab;Fixed link pack area EXTENDED FLPA

## **System action**

The system enters wait state X'A21'.

### **Operator response**

See the operator response for wait state code X'A21'.

#### **System programmer response**

See the system programmer response for wait state code X'A21'.

#### **Source**

Real storage manager (RSM)

#### **Module**

IARMN, IAXMN

#### **Routing code**

1

### **Descriptor code**

1

## **IAR004I THE RSU PARAMETER WAS NOT COMPLETELY SATISFIED**

#### **Explanation**

During system initialization, the real storage manager (RSM) found that system storage requirements, the LFAREA parameter and the REAL parameter have not left enough real storage to satisfy the reconfiguration storage units (RSU) parameter. The LFAREA, REAL and RSU parameters are in the IEASYSxx parmlib member.

#### **System action**

The system makes available as many storage units as possible for reconfiguration, but the RSU parameter is not completely satisfied.

#### **Operator response**

Enter a DISPLAY M command to determine which storage units are available for reconfiguration. Notify the system programmer.

#### **System programmer response**

Change the parameters in IEASYSxx before the next IPL.

#### **Source**

Real storage manager (RSM)

## **Module**

IARMT, IAXMT

## **Routing code**

2

## **Descriptor code**

 $\Delta$ 

#### **IAR005E PREFERRED AREA HAS EXPANDED, RECONFIGURABILITY AND PERFORMANCE MAY BE IMPAIRED.** *text***.**

## **Explanation**

The real storage manager (RSM) converted one or more non-preferred frames or 1 MB frames to preferred frames. The system may no longer be able to reconfigure all or part of the storage in the non-preferred area. If this expansion involves frames below 16 megabytes, the system can page fix these frames, which might lead to performance problems.

In the message text, *text* is one of the following:

### **CHECK RSU VALUE**

When running in z/Architecture® mode with a specified RSU of 0, there are still areas of real storage being managed as preferred and non-preferred storage. Specifically, there is a class of real storage frames managed in a special way called quad frames. These frames are used primarily to hold segment tables and must be 4 contiguous frames of real storage. The area occupied by quad frames is treated as non-preferred storage. During times of heavy demand for real storage, frames from the area used by quad frames may be required for system overhead and will be reallocated for system use for the duration of the IPL. In this case, message IAR005E is issued.

#### **POSSIBLY DUE TO RECOVERY IN PROGRESS**

During recovery processing for the RSM, some available frames might appear to be not available to the system. This condition is temporary and will be cleared when the recovery processing completes.

## **System action**

The system can use the newly designated frames as preferred storage for additional long term resident pages.

## **Operator response**

Enter a DISPLAY M command to determine the number of frames remaining in the non-preferred area.

## **System programmer response**

Check that the reconfigurable storage unit (RSU) value specified in the IEASYSxx parmlib member is appropriate for your installation. See *z/OS MVS Initialization and Tuning Reference* for more information about the IEASYSxx parmlib member.

If the message indicates that recovery processing is in progress and the RSU value is appropriate, then no further action is required. Additional frames will become available as the recovery processing completes.

## **Source**

Real storage manager (RSM)

## **Module**

IARUC, IAXUC

## **Routing code**

1

## **Descriptor code**

11

### **IAR006A INVALID {VRREGN|REAL} PARM - RESPECIFY OR PRESS ENTER FOR THE DEFAULT (64K | 0)**

## **Explanation**

The VRREGN or REAL parameter contains a value that is not valid.

## **System action**

The system waits for the operator to reply.

## **Operator response**

Reenter the VRREGN or REAL parameter with a valid value.

## **Source**

Real storage manager (RSM)

## **Module**

IARMU, IARMS, IAXMU, IAXMS

## **Routing code**

1

## **Descriptor code**

#### 2

## **IAR007I RSM COMPONENT TRACE DATA SPACE IS NAMED "SYSIARnn".**

## **Explanation**

The operator started the real storage manager (RSM) component trace using the TRACE CT operator command and requested that RSM use a data space for its trace buffers.

If the TRACE command specified NODMPOFF but not DMPREC, the system does not dump these buffers. The operator has to request a dump.

In the message text:

#### **SYSIARnn**

The name and number of the data space.

## **System action**

The system starts the RSM component trace. RSM uses data space SYSIAR*nn* to contain the trace data.

## **Operator response**

Use the data space name in this message to obtain the RSM trace buffers in an SVC dump requested by a DUMP command or in a stand-alone dump. However, to obtain the dump when the RSM trace is turned off or through the use of the DMPREC option, the data space name is unnecessary.

## **Source**

Real storage manager (RSM)

## **Module**

IARQC

## **Routing code**

5

-

## **Descriptor code**

## **IAR008E RSM TRACE TERMINATED,** *text*

## **Explanation**

The operator attempted to start the real storage manager (RSM) component trace using the TRACE CT operator command. RSM did not start the trace. In the message text, *text* tells why RSM did not start the trace, as follows:

- ENVIRONMENTAL ERROR.
- INSUFFICIENT STORAGE FOR TRACE BUFFERS.
- INSUFFICIENT STORAGE FOR TRACE INITIALIZATION.
- INVALID PARAMETER SPECIFIED FOR BUFF= OPTION.
- PREVIOUS INVOCATION TERMINATION HAS NOT COMPLETED.
- THE RSM TRACE DATA SPACE COULD NOT BE CREATED.
- TOTAL BUFFER SIZE EXCEEDS TRACE DATA SPACE SIZE
- TOTAL SIZE OF BUFFERS REQUESTED IS INVALID
- UNIDENTIFIED OPTION.

## **System action**

The system does not start the RSM component trace.

## **Operator response**

Depending on the value of *text*, do one of the following:

#### **INVALID PARAMETER SPECIFIED FOR BUFF= OPTION or UNIDENTIFIED OPTION**

One of the options is incorrect. Correct the error. Reenter the TRACE command.

#### **PREVIOUS INVOCATION TERMINATION HAS NOT COMPLETED**

Wait a few minutes and reenter the TRACE command. If the error occurs again, contact the IBM Support Center.

## **System programmer response**

Depending on the value of *text*, do one of the following:

#### **ENVIRONMENTAL ERROR or THE RSM TRACE DATA SPACE COULD NOT BE CREATED**

An unexpected error occurred during trace initialization. Contact the IBM Support Center.

#### **INSUFFICIENT STORAGE FOR TRACE BUFFERS**

There is not enough fixed common service area (CSA) storage for trace buffers. First, ensure that the size specified on the BUFF option is correct. If the BUFF option was specified correctly, then either reduce the amount specified or increase the amount of CSA available to the system.

## **INSUFFICIENT STORAGE FOR TRACE INITIALIZATION**

There is not enough system queue area (SQA) virtual or central storage available for trace initialization; a request failed for a relatively small amount of SQA storage. Increase the size of SQA virtual or central storage.

#### **TOTAL SIZE OF BUFFERS EXCEEDS TRACE DATA SPACE SIZE**

The size of the trace buffers that reside in fixed CSA storage is larger than the size of the trace data space. The size of the fixed trace buffers must be smaller than the data space size so they can be copied to the data space. Respecify the size of the fixed buffers and the size of the trace data space.

#### **Source**

Real storage manager (RSM)

#### **Module**

IARQC

#### **Routing code**

5

-

## **Descriptor code**

#### **IAR009I RSM COMPONENT TRACE HAS LOST AN ENTRY BECAUSE ALL BUFFERS WERE FULL.**

## **Explanation**

The operator started the real storage manager (RSM) component trace and requested that a trace data space be used to contain the trace data. RSM lost some of the trace entries because it was creating trace entries faster than it could copy them from central storage to the trace data space.

#### **System action**

The RSM component trace continues. Trace entries continue to be lost until RSM finishes copying the trace buffers to the data space. RSM then re-uses the buffers for newer trace entries.

#### **Operator response**

Notify the system programmer.

#### **System programmer response**

If the RSM trace successfully captured enough data to diagnose the problem, the message indicates no problem. When the trace is turned off, examine the trace entries in the dump. The trace data gives the number of entries lost.

If the trace did not capture enough data to diagnose the problem, re-create the problem and ask the operator to start the trace again and either:

- Increase the size of the central storage trace buffers, using the BUFF option
- Decrease the need for buffers by specifying fewer RSM trace functions and events

### **Source**

Real storage manager (RSM)

## **Module**

IARQZ, IAXQZ

#### **IAR010I RSM COMPONENT TRACE HAS WRAPPED AN ALREADY FULL BUFFER.**

## **Explanation**

The operator started the real storage manager (RSM) component trace and requested that the trace data be collected in central storage buffers. RSM overlaid some older trace entries with newer trace entries when the central storage buffers filled up.

## **System action**

The RSM component trace continues. Newer trace entries continue to overlay older trace entries.

## **Operator response**

Notify the system programmer.

### **System programmer response**

This message almost always appears when the RSM component trace is being used without a trace data space. It usually does not indicate a problem. When the trace is turned off, examine the trace entries in the dump. If the trace did not capture enough data to diagnose the problem, re-create the problem and ask the operator to start the trace again and either:

- Increase the size of the central storage trace buffers
- Use a trace data space

## **Source**

Real storage manager (RSM)

## **Module**

IARQZ, IAXQZ

## **Routing code**

4

## **Descriptor code**

1

**IAR011I RSM COMPONENT TRACE EXTERNAL WRITER MAY HAVE LOST ENTRIES**

## **Explanation**

The operator started the real storage manager (RSM) component trace and requested that the system write the trace entries to a trace data set through the external writer. The system could not write the trace entries to the data set for one of the following reasons:

- The operator did not start the external writer before connecting the RSM component trace to the external writer.
- RSM reused the full trace buffer before the system could write the trace entries out to the trace data set. Some older trace entries have been lost.

## **System action**

The system continues processing the RSM component trace.

## **System programmer response**

Do one of the following:

- If you did not start the external writer, start it before connecting the RSM component trace to the external writer,
- Use IPCS to examine the trace entries that the system collected. If the trace did not collect enough data to successfully diagnose the problem, start the trace again and either:
	- Use more trace buffers.
	- Increase the size of the trace buffers.

## **Source**

Real storage manager (RSM)

## **Module**

IARQZ, IAXQZ

## **Routing code**

1

## **Descriptor code**

 $\Delta$ 

## **IAR011W A PAGE WITHIN FLPA IS NOT PAGE FIXED.**

## **Explanation**

The real storage manager (RSM) detected pageable storage within the range of the fixed link pack area (FLPA) or the EXTENDED FLPA.

## **System action**

The system enters wait state X'A20'.

## **Operator response**

See the operator response for wait state X'A20'.

## **System programmer response**

See the system programmer response for wait state X'A20'.

## **Source**

Real storage manager (RSM)

## **Module**

IARMN, IAXMN

## **Routing code**

2

## **Descriptor code**

1

### **IAR012W A PAGE WITHIN PLPA OR MLPA HAS NO COPY ON AUXILIARY STORAGE**

## **Explanation**

The real storage manager (RSM) detected a page within the range of the pageable link pack area (PLPA), EXTENDED PLPA, the modified link pack area (MLPA), or the EXTENDED MLPA that has never been paged to auxiliary storage. Ranges of system storage that are page protected must have a copy on auxiliary storage so the system can refresh the page if necessary.

## **System action**

The system enters wait state X'A2A'.

## **Operator response**

See the operator response for wait state X'A2A'.

## **System programmer response**

See the system programmer response for wait state X'A2A'.

## **Source**

Real storage manager (RSM)

## **Module**

IARMN, IAXMN

## **Routing code**

2

## **Descriptor code**

1

## **Explanation**

The indicated amount of storage, *xxxxxx*M|G|T (MB, GB, TB) has been made reconfigurable in response to the value specified in the RSU parameter.

## **System action**

The system continues processing.

## **Operator response**

None.

### **System programmer response**

None.

## **Source**

Real storage manager (RSM)

## **Module**

IARMT, IAXMT

## **Routing code**

2

## **Descriptor code**

 $\overline{A}$ 

#### **IAR015I THE SYSTEM WAS IPLED IN ESA/390 MODE WITH MORE THAN 2 GIGABYTES OF CENTRAL STORAGE.**

## **Explanation**

In ESA/390 mode, the system supports a maximum of 2 gigabytes of central storage, but more than that is available in the current hardware configuration. The additional storage will not be used.

## **System action**

The ability to reconfigure storage has been disabled. Any excess storage is not used. The system continues processing.

## **Operator response**

None. However, to take full advantage of the storage available in the configuration, the additional storage should be configured as expanded storage and the system re-IPLed.

## **System programmer response**

None.

## **Source**

Real storage manager (RSM)

## **Module**

IARMI

-

-

## **Routing code**

## **Descriptor code**

#### **IAR016I THE SYSTEM WAS IPLED IN ESAME MODE WITH EXPANDED STORAGE DEFINED. THIS STORAGE WILL NOT BE USED BY THE SYSTEM**

## **Explanation**

In z/Architecture mode, the system does not support expanded storage. However, the storage may be defined as central storage and made available to the system for use.

## **System action**

The system continues processing. However, the expanded storage is not used.

## **Operator response**

None. However, to take full advantage of the storage available in the configuration, the expanded storage should be configured as central storage and the system re-IPLed.

## **System programmer response**

None.

## **Source**

Real storage manager (RSM)

## **Module**

IAXMN

## **Routing code**

1

## **Descriptor code**

12

### **IAR017A INVALID {HVSHARE|HVCOMMON} PARM - RESPECIFY OR ENTER FOR THE DEFAULT**

## **Explanation**

The HVSHARE or HVCOMMON parameter specified during initialization was incorrect. Message IAR018I is issued prior to this message to indicate the specific error in the parameter specification.

## **System action**

The system waits for the operator to specify a valid HVSHARE or HVCOMMON value or press ENTER to continue with the default HVSHARE or HVCOMMON value.

## **Operator response**

Enter the parameter correctly or press ENTER. If you press ENTER, the system defaults for the parameter are used. For the HVSHARE parameter, the default is 522240G or 510T. For the HVCOMMON parameter, the default is 64G.

#### **System programmer response**

None.

## **Source**

Real storage manager (RSM)

## **Module**

IAXM1

## **Routing code**

1

## **Descriptor code**

 $\mathfrak{D}$ 

#### **IAR018I {MAXIMUM SIZE OF THE SHARED AREA IS 1073741824G | MAXIMUM SIZE OF THE HVCOMMON AREA IS 1024G | MINIMUM SIZE OF THE HVCOMMON AREA IS 2G}**

## **Explanation**

The HVSHARE or HVCOMMON parameter contains a value that is not valid. The minimum value for the HVSHARE parameter is 0G, 0T, or 0P. The maximum value for the HVSHARE parameter is 1073741824G, 1048576T or 1024P. The minimum value for the HVCOMMON parameter is 2G. The maximum value for the HVCOMMON parameter is 1024G or 1T.

## **System action**

The system issues IAR017A and waits for the operator to reply.

## **Operator response**

For the HVSHARE parameter, reenter a value less than or equal to 1073741824G, 1048576T or 1024P. For the HVCOMMON parameter, reenter a value greater than or equal to 2G and less than or equal to 1024G or 1T.

## **System programmer response**

None.

## **Source**

Real storage manager (RSM)

## **Module**

IAXM1

## **Routing code**

1

## **Descriptor code**

2

## **IAR019I** *text*

## **Explanation**

Where *text* is one of the following message responses:

The message is in response to the DISPLAY VIRTSTOR command.

```
hh.mm.ss DISPLAY VIRTSTOR
SOURCE ={xx|(OP)|DEFAULT}
```

```
TOTAL LFAREA = aaaaaaaaaaaM, kkkkkkkkkkkG
LFAREA AVAILABLE = bbbbbbbbbbbbbbbM, lllllllllllG
LFAREA ALLOCATED (1M) = cccccccccccccccM
LFAREA ALLOCATED (4K) = dddddddddddddddM
MAX LFAREA ALLOCATED (1M) = eeeeeeeeeeeeeeeM
MAX LFAREA ALLOCATED (4K) = fffffffffffffffM
LFAREA ALLOCATED (PAGEABLE1M) = gggggggggggggggM
MAX LFAREA ALLOCATED (PAGEABLE1M) = hhhhhhhhhhhhhhhM
LFAREA ALLOCATED NUMBER OF 2G PAGES = iiiiiiiiiiiiiiii
MAX LFAREA ALLOCATED NUMBER OF 2G PAGES = jjjjjjjjjjjjjjj
UNABLE TO PROCESS COMMAND DUE TO LARGE PAGE REQUEST IN PROGRESS
```
In the message text:

#### *xx|(OP)|DEFAULT*

The origin of the LFAREA specification can be a parmlib member (*xx*), operator supplied (OP) or the default value (DEFAULT).

#### *hh.mm.ss*

The hour (00-23), minute (00-59), and second (00-59) that the system issued this message.

#### **TOTAL LFAREA=***aaaaaaaaaaaaaaa***M,** *kkkkkkkkkkk***G**

*aaaaaaaaaaaaaaa*M is the maximum amount in megabytes (M) to be used for fixed 1M page requests.

*kkkkkkkkkkk*G is the amount reserved in gigabytes (G) for the 2 GB LFAREA.

#### **LFAREA AVAILABLE =** *bbbbbbbbbbbbbbb***M,** *lllllllllll***G**

The amount of available 1 MB pages that can be used to satisfy 1 MB page requests, in megabytes (M) followed by available 2GB pages that can be used to satisfy 2 GB page requests, in gigabytes (G).

#### **LFAREA ALLOCATED (1M) =** *ccccccccccccccc***M**

The amount of allocated 1 MB pages on behalf of 1 MB page requests, in megabytes (M).

#### **LFAREA ALLOCATED (4K) =** *ddddddddddddddd***M**

With z/OS V2R3, the amount is always zero.

#### **MAX LFAREA ALLOCATED (1M) =** *eeeeeeeeeeeeeee***M**

The maximum allocated 1 MB pages on behalf of 1 MB page requests, in megabytes (M).

#### **MAX LFAREA ALLOCATED (4K) =** *fffffffffffffff***M**

With z/OS V2R3, the maximum is always zero.

#### **LFAREA ALLOCATED (PAGEABLE1M) =***ggggggggggggggg***M**

With z/OS V2R3, the amount is always zero.

#### **MAX LFAREA ALLOCATED (PAGEABLE1M) =** *hhhhhhhhhhhhhhh***M**

With z/OS V2R3, the amount is always zero.

#### **LFAREA ALLOCATED NUMBER OF 2G PAGES=***iiiiiiiiiiiiiii*

The amount of allocated 2 GB pages.

#### **MAX LFAREA ALLOCATED NUMBER OF 2G PAGES=***jjjjjjjjjjjjjjj*

The high water mark of allocated 2 GB pages.

#### **UNABLE TO PROCESS COMMAND DUE TO LARGE PAGE REQUEST IN PROGRESS**

Reissue the DISPLAY VIRTSTOR,LFAREA command when there are no large page requests in progress.

Where *text* is one of the following message responses:

The message is in response to the DISPLAY VIRTSTOR,HVCOMMON command.

*hh.mm.ss* DISPLAY VIRTSTOR FRAME LAST F F SYS =xxxx SOURCE ={*xx| (OP)|DEFAULT*} TOTAL 64-BIT COMMON =*nnnnnnnnnnn*G 64-BIT COMMON RANGE =*nnnnnnnnnnn*G-*nnnnnnnnnnn*G 64-BIT COMMON ALLOCATED =*nnnnnnnnnnnnnnn*M

In the message text:

#### *xx|(OP)|DEFAULT*

The origin of the 64-bit common size specification can be a parmlib member, operator supplied, or the default value.

#### *hh.mm.ss*

The hour (00-23), minute (00-59), and second (00-59) that the system issued this message.

#### *xxxx*

The name of the system.

#### *nnnnnnnnnnn***G**

Total size of the 64-bit common area in gigabytes. The amount displayed will be the amount specified by the installation (or defaulted to) plus the amount allocated for system use, (rounded up to a 2G multiple).

#### *nnnnnnnnnnn***G-***nnnnnnnnnnn***G**

Range, in gigabytes, of the 64-bit common area.

#### *nnnnnnnnnnnnnnn***M**

Amount, in megabytes, of allocated 64-bit common area.

Where *text* is one of the following message responses:

The message is in response to the DISPLAY VIRTSTOR, HVSHARE command.

```
hh.mm.ss DISPLAY VIRTSTOR
FRAME LAST F E SYS =xxxx
SOURCE ={xx| (OP)|DEFAULT}
TOTAL SHARED =nnnnnnnnnnnG
SHARED RANGE =nnnnnnnnnnnG-nnnnnnnnnnnG
SHARED ALLOCATED =nnnnnnnnnnnnnnnM
```
In the message text:

#### *xx|(OP)|DEFAULT*

The origin of the 64 bit high virtual shared size specification can be a parmlib member, operator supplied, or default.

#### *hh.mm.ss*

The hour (00-23), minute (00-59), and second (00-59) that the system issued this message.

#### *xxxx*

The name of the system.

#### *nnnnnnnnnnn***G**

Number of gigabytes allocated, in gigabytes.

#### *nnnnnnnnnnn***G-***nnnnnnnnnnn***G**

Range of the 64-bit shared area, in gigabytes.

#### *nnnnnnnnnnnnnnn***M**

Amount of allocated 64-bit shared area, in megabytes.

## **System action**

The system continues processing.

#### **Operator response**

None.

#### **System programmer response**

None.

## **Source**

Real storage manager (RSM)

## **Module**

IACXMN

## **IAR024W COMMON MEMORY OBJECT COULD NOT BE CREATED**

## **Explanation**

The real storage manager (RSM) could not successfully create a common memory object in high virtual storage. The address portion of the program status word (PSW) contains X'xxxrrA2C', where rr is the reason code.

## **System action**

The system enters wait state X'A2C'.

## **Operator response**

See the operator response for wait state X'A2C'.

## **System programmer response**

See the system programmer response for wait state X'A2C'.

#### **Source**

Real storage manager (RSM)

## **Module**

IARMN

#### **IAR026I THE RSU VALUE SPECIFIED EXCEEDS THE TOTAL AMOUNT OF REAL STORAGE AVAILABLE ON THIS SYSTEM:** *yyyyyyyy***M|G|T**

## **Explanation**

The RSU value was specified, but the amount specified exceeds the amount of real storage in the system. In the message text:

## *yyyyyyyy***M|G|T**

Amount of real storage, in MB, GB or TB, available in the system.

## **System action**

The RSU parameter value is not accepted. The system issues message IAR006A to prompt for a re-specification of the RSU value, or hit enter to accept the default. The default RSU value is 0.

## **Operator response**

Reply with an RSU value that does not exceed the maximum amount of real storage, or hit enter to accept the default. The RSU value must be chosen very carefully, because a large RSU value can ultimately cause system performance problems and degradation.

### **System programmer response**

Ensure that an appropriate RSU value is specified. For information about valid specification of the RSU parameter, see *z/OS MVS Initialization and Tuning Reference*. For information about how to choose the correct RSU value, see RSU Parameter Specification section and Specifying the RSU parameter section in *z/OS MVS System Commands*.

### **Source**

Real storage manager (RSM)

### **Module**

IAXMT

## **Routing code**

1

## **Descriptor code**

12

#### **IAR028I THE LFAREA SPECIFICATION RESULTED IN** *xxxxxxxx* **1MB PAGES BEING RESERVED IN THE LARGE FRAME AREA**

## **Explanation**

The LFAREA parameter was specified and resulted in the specified number of 1 MB pages that can be used to satisfy fixed 1 MB page requests. In the message text:

#### *xxxxxxxx*

The maximum number of 1 MB pages that can be used to satisfy fixed 1 MB page requests.

## **System action**

The system continues processing.

## **Operator response**

None.

## **System programmer response**

Use the information in this message to verify that the correct IEASYSxx member is in use. If the LFAREA size is not what is desired, IPL z/OS with a corrected IEASYSxx member. For IEASYSxx, see *z/OS MVS Initialization and Tuning Reference*.

## **Source**

Real storage manager (RSM)

## **Module**

IAXMT

## **Routing code**

1

## **Descriptor code**

12

## **IAR029I RSU VALUE IS NOT VALID**

## **Explanation**

The RSU specification is not a valid value.

## **System action**

The system continues and issues message IEA341A, which prompts for reentry of RSU.

## **Operator response**

Contact the system programmer for a valid RSU specification to enter at the prompt.

## **System programmer response**

Provide a valid RSU specification to enter at the prompt.

## **Source**

Real storage manager (RSM)

## **Module**

IAXMT

## **Routing code**

1

## **Descriptor code**

12

#### **IAR030I PAGESCM VALUE IS NOT VALID – AT THE FOLLOWING PROMPT RESPECIFY OR PRESS ENTER FOR PAGESCM=ALL.**

## **Explanation**

The value specified for the PAGESCM parameter is not valid.

## **System action**

The PAGESCM value is not accepted. The system issues message IEA341A to prompt for a new PAGESCM value.

## **Operator response**

Reply with a valid PAGESCM value, or press Enter to use the default PAGESCM=ALL value.

## **System programmer response**

Determine the PAGESCM value to use.

## **Source**

Real storage manager (RSM)

### **Module**

IAXMT

## **Routing code**

1

## **Descriptor code**

12

#### **IAR031I USE OF STORAGE-CLASS MEMORY FOR PAGING IS ENABLED – PAGESCM=***nnnnnnnn***M | ALL, ONLINE=***nnnnnnnn***M**

## **Explanation**

The system has successfully performed the initialization and setup required to use storage-class memory (SCM) for paging. The PAGESCM value displayed is the amount of SCM that was requested (or defaulted to) via the PAGESCM IEASYSxx parmlib parameter (in megabytes). The ONLINE value displayed is the amount of SCM that is available to the system (in megabytes).

## **System action**

The system continues processing. SCM will be used for paging in addition to the paging data sets that are also defined.

## **Operator response**

None.

## **System programmer response**

None.

## **Source**

Real storage manager (RSM)

## **Module**

IAXBI

## **Routing code**

2

## **Descriptor code**

4

#### **IAR032I USE OF STORAGE-CLASS MEMORY FOR PAGING IS NOT ENABLED –** *reason*

## **Explanation**

Use of storage-class memory (SCM) was requested via the PAGESCM parameter, or the presence of SCM was detected on this system. However, the system did not enable the use of SCM for paging.

In the message text, *reason* indicates why SCM was not enabled:

#### **PAGESCM = NONE**

NONE was specified for the PAGESCM parameter.

### **SCM NOT SUPPORTED**

This system does not support the use of SCM.

### **SCM NOT DEFINED**

This system supports the use of SCM, but SCM was not detected on this system.

#### **UNEXPECTED ERROR**

An unexpected error was encountered while initializing SCM. Message IAR033I provides additional error and diagnosis information.

## **System action**

System initialization continues. SCM will not be used for paging.

## **Operator response**

None.

## **System programmer response**

None.

## **Source**

Real storage manager (RSM)

## **Module**

IAXBI

## **Routing code**

2,10

## **Descriptor code**

4

#### **IAR033I RSM INVOCATION OF** *servicename* **SERVICE FAILED – RC=***retcode***, RSN=***rsncode***, DIAG1=***diaginfo1***, DIAG2=***diaginfo2*

## **Explanation**

An error or unexpected condition was encountered while the system was performing RSM initialization.

In the message text:

### *servicename*

The service that encountered the error.

#### *retcode*

The hexadecimal return code provided by the service.

### *rsncode*

The hexadecimal reason code provided by the service.

## *diaginfo1, diaginfo2*

Internal diagnostic information associated with the error.

## **System action**

System processing continues.

## **Operator response**

Notify the system programmer.

## **System programmer response**

Contact the IBM Support Center with the messages issued by the system during the IPL.

## **Source**

Real storage manager (RSM)

## **Module**

IAXBI, IAXWI

## **Routing code**

2,10

## **Descriptor code**

4

## **IAR034I ADDITIONAL STORAGE-CLASS MEMORY DETECTED**

## **Explanation**

The system determined that additional storage-class memory (SCM) has been defined to the system.

## **System action**

None.

## **Operator response**

None.

## **System programmer response**

Issue the CONFIG SCM ONLINE command to make this additional storage-class memory (SCM) available for system use.

## **Source**

Real storage manager (RSM)

## **Module**

IAXBE

## **Routing code**

2

## **Descriptor code**

4

#### **IAR035I PERMANENT ERROR DETECTED IN STORAGE-CLASS MEMORY. ADDR=***aaaaaaaa***\_***aaaaaaaa*

## **Explanation**

The system determined that a portion of storage-class memory (SCM) that is in use for paging has entered the permanent error state. The starting address of the SCM increment that has entered the permanent error state is *aaaaaaaa*\_*aaaaaaaa*.

## **System action**

The system will not use the indicated increment of storage-class memory (SCM) for subsequent paging requests. References to pages already written to this SCM increment will result in a 028 abend.

## **Operator response**

Contact the system programmer.

## **System programmer response**

This message is an indication of a storage-class memory (SCM) hardware error. Contact IBM service for additional problem assistance.

## **Source**

Real storage manager (RSM)

## **Module**

IAXBB

## **Routing code**

2, 10

## **Descriptor code**

4

#### **IAR036W STORAGE-CLASS MEMORY IS REQUIRED WHEN \*NONE\* IS SPECIFIED ON THE PAGE= PARAMETER**

## **Explanation**

\*NONE\* was specified for the first or second data set (or both) for the PAGE= parameter, but no storage-class memory (SCM) is available for paging.

## **System action**

The system enters wait state X'A2D'.

## **Operator response**

Refer to the operator response for wait state X'A2D'.

### **System programmer response**

Refer to the system programmer response for wait state X'A2D'.

#### **Source**

Real storage manager (RSM)

### **Module**

IAXBI

## **Routing code**

2

## **Descriptor code**

1

## **IAR037A** *xxxxxxxx***M OF STORAGE-CLASS MEMORY (SCM) IN ERROR. REPLY C TO CONTINUE THE IPL WITH** *yyyyyyyy***M SCM ONLINE.**

## **Explanation**

The system determined that a portion of storage-class memory (SCM) is in the permanent error state. The SCM in error cannot be used for paging and was left logically offline. *xxxxxxxx*M is the amount of SCM that was found to be in the permanent error state. *yyyyyyyy*M is the amount of SCM that was brought online and is available for paging.

## **System action**

The system waits for confirmation to continue the IPL.

## **Operator response**

Check with the system programmer.

## **System programmer response**

Determine if there is enough paging space for the system to function. The paging space is the amount of SCM that is online, plus any paging data sets. If sufficient paging space exists, then reply C to let the system IPL normally. Otherwise, add more SCM or page data sets and then IPL the system.

## **Source**

Real storage manager (RSM)

## **Module**

IAXBI

## **Routing code**

1

## **Descriptor code**

2

**IAR038W CRITICAL ERROR ENCOUNTERED. RSN=***nnnnnnnn* **DIAG1=***nnnnnnnn\_nnnnnnnn***, DIAG2=***nnnnnnnn\_nnnnnnnn*

## **Explanation**

During recovery processing, the Real Storage Manager (RSM) detected an uncorrectable error condition and is unable to continue. Internal diagnostic information is provided via the RSN, DIAG1 and DIAG2 message parameters.

## **System action**

The system enters wait state A2E.

## **Operator response**

Notify the system programmer.

## **System programmer response**

Consider obtaining a stand-alone dump before re-IPLing the affected system. Report the problem to IBM support with the message ID and any diagnostic information displayed in the message text, along with any dumps and logrec records that may have been produced.

## **Source**

Real storage manager (RSM)

## **Module**

IAXRG

**Routing code**

1

#### $\overline{2}$

**IAR040I** *text*

## **Explanation**

Where *text* is:

```
REAL STORAGE AMOUNTS:
TOTAL AVAILABLE ONLINE: xxx [M|G|T]
LFAREA LIMIT FOR xM, xG, OR x
T: xxx [M|G|T] | [0 (not supported)]
LFAREA LIMIT FOR SUM OF 1M= AND 2G=: xxx[ M | G | T ] | [0 (not supported)]
LFAREA LIMIT FOR 2GB PAGES FOR 2G= : [xxxxxxx] | [0 (not supported) ]
```
This is an informational message that describes certain views of storage that pertain to the sysparm LFAREA specification:

#### **TOTAL AVAILABLE ONLINE**

The amount of available online storage located at IPL, which is used to calculate each of the following limits.

#### **LFAREA LIMIT FOR** *x***M,** *x***G, OR** *x***T**

The system limit used when *x*M, *x*G, or *x*T syntax is used for the LFAREA specification. This limit calculation is: [(80% of the total available online storage at IPL) minus 2G]. If the EDAT facility is not installed, 0 (not supported) is displayed.

#### **LIMIT FOR SUM OF 1M= AND 2G=**

The system limit used when 1M= and 2G= syntax is used for the LFAREA specification. This limit calculation is: [80% of (the total available online storage at IPL minus 4G)]. If the EDAT facility is not installed, 0 (not supported) is displayed.

#### **LFAREA LIMIT FOR 2GB PAGES FOR 2G=**

The limit of the number of 2 GB pages that were found that could be specified for the 2G= subparameter on the LFAREA specification, provided the sum of 1M= and 2G= remains at or below the LIMIT FOR SUM OF 1M= AND 2G=. If the EDAT facility 2 is not installed, 0 (not supported) is displayed. Each 2 GB page must reside in 2 GB of contiguous storage starting on a 2 GB boundary. If online storage is fragmented with offline increments such that there are gaps that prevent 2 GB areas of contiguous storage on a 2 GB boundary from being found, there can be fewer 2 GB pages than the system limit would suggest.

**Note:** This message is issued regardless of whether the LFAREA parameter was specified.

## **System action**

The IPL continues.

#### **Operator response**

None.

#### **System programmer response**

This message helps you determine the amounts of storage available for use to satisfy both fixed 1 MB and 2 GB page requests, particularly if the amounts requested with the LFAREA parameter are not reflected in the IAR048I message. If the number of 2 GB pages are fewer than expected, determine whether the storage is fragmented by offline storage increments.

#### **Source**

Real storage manager (RSM)

## **Module**

IAXMT

## **Routing code**

1

## **Descriptor code**

12

#### **IAR041I LFAREA=(***specification***) WAS SPECIFIED BUT [2GB PAGE SUPPORT | 1MB PAGE SUPPORT IS AND 2GB PAGE SUPPORT ARE] NOT AVAILABLE.**

## **Explanation**

The LFAREA parameter was specified using *x*M, *x*G, *x*T, or *x*% syntax or 1M= or 2G= syntax, but the required hardware support is not available.

## **System action**

If *x*M, *x*G, *x*T, or *x*% syntax was specified, the LFAREA specification is ignored and the system does not use any real storage to satisfy fixed 1 MB and 2 GB page requests.

If 1M= or 2G= syntax was specified:

- If a minimum amount of zero was specified for the page size or sizes that are not supported (for example, LFAREA= $(1M=(4096,0),2G=(8,0))$  or LFAREA= $(1M=(4096,0),2G=(0))$ , no real storage is used to satisfy fixed 1 MB and 2 GB page requests for the life of the IPL.
- If a nonzero minimum amount was specified for the page size or sizes that are not supported (for example, LFAREA=(1M=(4096,1024),2G=(8,2)) or LFAREA=(1M=4096),2G=(8)) ), and PROMPT was specified explicitly or by default, the system prompts for reentry of the LFAREA parameter.
- If a nonzero minimum amount was specified for the page size or sizes that are not supported, and NOPROMPT was specified, the LFAREA specification is ignored and no real storage is used to satisfy fixed 1 MB and 2 GB page requests for the life of the IPL.

## **Operator response**

Ensure that the correct IEASYSxx member is used for this IPL. If the correct IEASYSxx member is used, but sufficient storage is not available, contact your system programmer.

## **System programmer response**

If 1 MB or 2 GB pages are required, ensure that the required hardware support is installed. Using 1 MB pages requires installation of the enhanced DAT facility. Using 2 GB pages requires installation of the enhanced DAT facility 2.

## **Source**

Real storage manager (RSM)

## **Module**

IAXMT

## **Routing code**

1

## **Descriptor code**

12

#### **IAR042I LFAREA=(***specification***) WAS SPECIFIED WHICH RESULTS IN A REQUEST FOR ZERO 1 MB AND ZERO 2 GB PAGES.**

## **Explanation**

The LFAREA parameter specified a nonzero percentage, which resulted in no real storage used to satisfy fixed 1 MB and 2 GB page requests. This can occur if the specified percentage is small, or if there is a small or insufficient amount of available online storage. If *x*M, *x*G, *x*T, or *x*% syntax is specified, a percentage request is calculated by first multiplying the percentage by the online real storage, and then subtracting 2G: (*percentage* \* *online real storage*) – 2G. However, if 1M= or 2G= syntax is specified, a percentage request is calculated by first subtracting 4G from the online real storage, and then multiplying that by the percentage: (*online real storage* – 4G) \* *percentage*. The result is then rounded down to the nearest respective 1 MB or 2 GB page boundary, which could result in a zero value.

For example, on a 13G system, a request for LFAREA= $(2G=10%)$  is calculated as 0.10  $*(13G-4G) = 0.9G$ , which rounded down to the nearest 2G page boundary becomes zero. In this example, a request for at least 23% is required for the system to satisfy at least one 2 GB page request, which is calculated as  $0.23 * (13G - 4G) =$ 2.07G which is then rounded down to 2G. This message is issued when either a nonzero target percentage or a nonzero minimum percentage results in a request for zero target or zero minimum pages.

## **System action**

The system issues message IAR045I for each area with the amount of available storage and the minimum percentage required to satisfy at least one 1 MB or 2 GB page request. In addition, the system responds as follows if a nonzero percentage results in a request for zero pages because of insufficient storage:

- If *x*M, *x*G, *x*T, or *x*% syntax was specified, the system does not use any real storage to satisfy 1 MB and 2 GB page requests for the life of the IPL.
- If 1M= or 2G= syntax was specified:
	- If PROMPT was specified, either explicitly or by default, the system prompts for reentry of the LFAREA parameter.
	- If NOPROMPT was specified, the LFAREA specification is ignored and no real storage is used to satisfy 1 MB and 2 GB page requests for the life of the IPL.

## **Operator response**

Ensure that the correct IEASYSxx member is used for this IPL. If the correct IEASYSxx member is used, but sufficient storage is not available, contact your system programmer.

## **System programmer response**

If 1 MB or 2 GB pages are required, ensure that enough storage is installed for the z/OS image and that the requested percentage is large enough for the intended LFAREA specification.

## **Source**

Real storage manager (RSM)

## **Module**

IAXMT

## **Routing code**

1

## **Descriptor code**

12

#### **IAR043I LFAREA=(***specification***) WAS SPECIFIED WHICH TOTALS [***xxxxxxx***M |** *xxxx***G |** *x***T] AND EXCEEDS THE SYSTEM LIMIT OF [***yyyyyyy***M |** *yyyy***G |** *y***T].**

## **Explanation**

The LFAREA parameter specified for real storage to be used to satisfy fixed 1 MB or 2 GB page requests, but the request exceeds the system limit. If *x*M, *x*G, *x*T, or *x*% syntax is specified, the percentage request is calculated by first multiplying the percentage by the online real storage, and then subtracting 2G: (*percentage* \* *online real storage*) – 2G. If 1M= or 2G= syntax is specified, the percentage request is calculated by first subtracting 4G from the online real storage, and then multiplying that by the percentage: (*online real storage* – 4G) \* *percentage*. For 1M= and 2G= syntax, when both a target and a minimum amount are provided, the minimum amount is applied toward the limit and is used in the total amount indicated.

## **System action**

The system issues message IAR045I with the amount of available storage. In addition, the system responds as follows if a nonzero percentage results in no real storage used to satisfy fixed 1 MB or 2 GB page requests because of insufficient storage:

- If *x*M, *x*G, *x*T, or *x*% syntax was specified, the system prompts for reentry of the LFAREA parameter.
- If 1M= or 2G= syntax was specified:
	- If PROMPT was specified, either explicitly or by default, the system prompts for reentry of the LFAREA parameter.
	- If NOPROMPT was specified, the LFAREA specification is ignored and no real storage is used to satisfy fixed 1 MB and 2 GB page requests for the life of the IPL.

## **Operator response**

Ensure that the correct IEASYSxx member is used for this IPL. If the correct IEASYSxx member is used, but sufficient storage is not available, contact your system programmer.

## **System programmer response**

If 1 MB or 2 GB pages are required, ensure that enough storage is installed for the z/OS image such that the requested amount of storage is not over the limit. Refer to the output of message IAR040I for the system limits.

## **Source**

Real storage manager (RSM)

## **Module**

IAXMT

## **Routing code**

1

## **Descriptor code**

12

#### **IAR044I LFAREA=(***specification***) WAS SPECIFIED WHICH EXCEEDS THE AMOUNT AVAILABLE IN THE LARGE FRAME AREA.**

## **Explanation**

The LFAREA parameter specified for real storage to be used to satisfy fixed 1 MB or 2 GB page requests, but the request exceeds the online storage available. If the total amount of online real storage appears to be sufficient, storage fragmentation caused by offline storage can result in an insufficient number of 2 GB pages being formed. For 1M= or 2G= syntax, when both a target and a minimum amount are provided, the minimum amount is compared against the available amount.

## **System action**

The system issues message IAR045I with the amount of available storage:

- If *x*M, *x*G, *x*T, or *x*% syntax was specified, the system attempts to satisfy the request at a lesser amount and continue the IPL.
- If 1M= or 2G= syntax was specified:
	- If PROMPT was specified, either explicitly or by default, the system prompts for reentry of the LFAREA parameter.
	- If NOPROMPT was specified, the LFAREA specification is ignored and no real storage is used to satisfy fixed 1 MB and 2 GB page requests for the life of the IPL.

## **Operator response**

Ensure that the correct IEASYSxx member is used for this IPL. If the correct IEASYSxx member is used, but sufficient storage is not available, contact your system programmer.

## **System programmer response**

If 1 MB or 2 GB pages are required, ensure that enough contiguous storage is installed for the z/OS image. Refer to the output of message IAR040I for the number of 2 GB pages that can be reserved.

## **Source**

Real storage manager (RSM)

## **Module**

IAXMT

## **Routing code**

1

## **Descriptor code**

12

#### **IAR045I VALID RANGE FOR LFAREA [***x***M,** *x***G,** *x***T | 1M= | 2G=] IS 0[M] TO** *xxxxxxx***[M], OR 0% TO** *xx***%. A MINIMUM OF** *yy***% MUST BE SPECIFIED TO RESERVE AT LEAST ONE [1MB | 2GB] PAGE.**

## **Explanation**

This message is issued after an error is detected in the LFAREA specification. This message is issued three times:

- 1. Once for 1 MB pages using *x*M, *x*G, *x*T, or *x*% syntax.
- 2. Once for 1 MB pages using 1M= syntax.
- 3. Once for 2 GB pages using 2G= syntax.

The message describes the valid values or ranges that can be specified for the 1 MB and 2 GB pages, and the minimum percentage that must be specified for the system to satisfy at least one 1 MB or one 2 GB page request. The values indicate the amounts that can be specified as if only 1 MB pages or only 2 GB pages will be requested; when both 1 MB and 2 GB pages are requested, the sum of the requested amounts must not exceed the system limit.

If the *x*M, *x*G, *x*T, or *x*% syntax is used, the system limit is calculated by first taking 80% of the online real storage at IPL, and then subtracting 2G: (80% \* *online real storage at IPL*) - 2G. If the 1M= and 2G= syntax is used, the system limit is calculated by first subtracting 4G from the online real storage at IPL, and then multiplying that by 80%: (*online real storage at IPL* – 4GB) \* 80%. Message IAR043I is issued if the requested amount is greater than the system limit.

The range of percentages is included to reflect the valid range of pages, but there can be percentage values within the range that are between pages or less than a full page. Percentage requests are rounded down to the nearest 1 MB or 2 GB page boundary, which results in a request for zero pages if the calculation is less than one page. The minimum percentage required for the system to satisfy at least one page request. is provided in this message. Message IAR042I is issued if the requested percentage is not enough for the system to satisfy at least one page request.

A valid value of zero is indicated when the required hardware support is not available, or when there is not enough storage available for the large frame area, which is typically a result of fragmentation caused by offline storage.

## **System action**

The system continues and might prompt for reentry of the LFAREA value, depending on the error and whether the LFAREA specification allows a reentry prompt.

## **Operator response**

Inform the system programmer of the valid values or ranges that can be used for a reentering the LFAREA parameter.

## **System programmer response**

Use the provided values to determine whether the LFAREA specification has to be changed, or whether additional real storage has to be configured online. Refer to message IAR040I for additional information regarding storage amounts, system limits, and whether hardware support is available.

## **Source**

Real storage manager (RSM)

## **Module**

IAXMT

## **Routing code**

1

## **Descriptor code**

12

**IAR046I** *text*

## **Explanation**

Where *text* is:

LFAREA=(*specification*) WAS SPECIFIED WHICH IS NOT VALID. REASON: [VALUE EXCEEDS MAXIMUM NUMBER OF DIGITS.] [MINIMUM VALUE GREATER THAN TARGET VALUE.] [MISSING EXPECTED VALUE.] [EXTRANEOUS CHARACTERS DETECTED.] [DUPLICATE KEYWORDS OR SPECIFICATIONS DETECTED.] [MUTUALLY EXCLUSIVE KEYWORDS OR VALUES DETECTED.] [MISSING MULTIPLIER M, G, OR T.] [UNRECOGNIZED SPECIFICATION.] [NON-NUMERIC DETECTED WHERE NUMERIC EXPECTED.] [PERCENTAGE WITH NON-PERCENTAGE IN SAME KEYWORD.] [REQUEST WITH PERCENTAGE EXCEEDS SYSTEM LIMIT.]

A syntax or specification error was detected with the LFAREA specification. The reason text describes the first error that was detected. There can be additional errors with the specification.

## **System action**

Message IAR047I is issued, followed by a prompt for reentry of the LFAREA.

## **Operator response**

When prompted, enter a valid LFAREA parameter

## **System programmer response**

Ensure that LFAREA is specified correctly. Refer to *z/OS MVS Initialization and Tuning Reference* for details on specifying the LFAREA parameter.

## **Source**

Real storage manager (RSM)

## **Module**

IAXMT

## **Routing code**

1

## **Descriptor code**

12

**IAR047I AT THE FOLLOWING PROMPT, SPECIFY THE COMPLETE LFAREA PARAMETER OR PRESS ENTER FOR ZERO 1 MB AND ZERO 2 GB PAGES**

## **Explanation**

The LFAREA specification has one or more errors and the system will prompt for reentry of the LFAREA parameter. If the ENTER key is pressed instead of reentering the LFAREA specification, the system will not use any real storage to satisfy fixed 1 MB and 2 GB page requests for the life of the IPL.

## **System action**

The system continues and issues message IEA341A to prompt for reentry of the LFAREA parameter.

## **Operator response**

Contact the system programmer for a valid LFAREA specification to reenter.

### **System programmer response**

Provide a valid LFAREA specification when prompted. The LFAREA specification must include 1M= and 2G= if 1 MB and 2 GB pages are required. If no 1 MB or 2 GB pages are required, a specification of LFAREA=(1M=0,2G=0) provides a clear record of that intent. Refer to *z/OS MVS Initialization and Tuning Reference* for details on specifying the LFAREA parameter.

### **Source**

Real storage manager (RSM)

### **Module**

IAXMT

## **Routing code**

1

## **Descriptor code**

12

**IAR048I** *text*

## **Explanation**

Where *text* is:

```
[LFAREA=(specification) WAS PROCESSED | LFAREA WAS NOT SPECIFIED | LFAREA WAS CANCELED]
WHICH RESULTED IN xxxxxxxx
1MB PAGE[S] AND yyyyyyy
2GB PAGE[S]
[REQUEST REDUCED DUE TO: | DUE TO: NOPROMPT SPECIFIED AND] 
[INSUFFICIENT STORAGE.]
[OVER SYSTEM LIMIT.]
[NO HARDWARE SUPPORT.]
[INSUFFICIENT STORAGE AND OVER SYSTEM LIMIT.]
[INSUFFICIENT STORAGE AND NO HARDWARE SUPPORT.]
[OVER SYSTEM LIMIT AND NO HARDWARE SUPPORT.]
```
The LFAREA parameter was correctly specified, or was not specified, or was canceled and which resulted in the indicated maximum number of 1 MB and 2 GB pages that can be used to satisfy fixed 1 MB and 2 GB page requests. The additional text is provided when the indicated conditions resulted in a reduced amount or zero pages.

## **System action**

The system continues. The resulting 1 MB or 2 GB pages can be used to satisfy fixed 1 MB and 2 GB page requests.

## **Operator response**

None.

## **System programmer response**

Review this message to determine whether the intended number of 1 MB and 2 GB pages that can be used to satisfy fixed 1 MB and 2 GB page requests was set. Refer to the output of message IAR040I to determine whether the online storage at IPL is as expected.

### **Source**

Real storage manager (RSM)

### **Module**

IAXMT

## **Routing code**

1

## **Descriptor code**

12

#### **IAR049I DISPLAY MEMORY V***j***.***n*

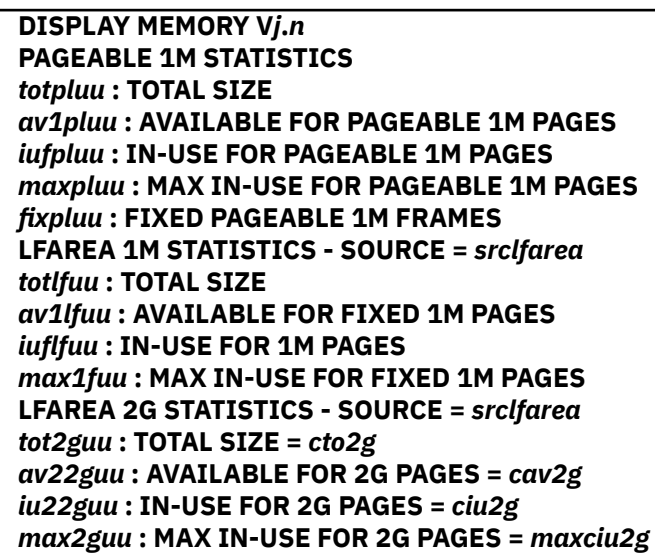

## **Explanation**

This message is in response to the MODIFY AXR,IAXDMEM command. It displays memory utilization statistics broken up into 3 sections:

#### **PAGEABLE 1M STATISTICS**

This section of the message reports memory utilization statistics associated with pageable 1M pages.

#### **LFAREA 1M STATISTICS**

This section of the message reports memory utilization statistics associated with the 1M LFAREA. The 1M LFAREA is defined by the IEASYxx LFAREA parameter.
#### **LFAREA 2G STATISTICS**

This section of the message reports memory utilization statistics associated with the 2G LFAREA. The 2G LFAREA is defined by the IEASYxx LFAREA parameter.

#### In the message text:

#### *j*

The major revision version number of the IAXDMEM REXX exec.

#### *n*

The minor revision version number of the IAXDMEM REXX exec.

#### *totpl*

The total size of real storage that can be used to satisfy pageable 1M page requests. Note that this is the maximum size that can be used for pageable 1M pages. The real storage can also be used by the system for other page size requests. As a result, the total is not guaranteed to equal the sum of the in-use and available. The value is rounded to one decimal place. For example, 100.0MB means up to one hundred pageable 1M page requests can be satisfied on this system.

#### *uu*

The unit increment of a value (MB for megabytes, GB for gigabytes, TB for terabytes, PB for petabytes, EB for exabytes).

#### *av1pl*

The size of all the 1M frames available for pageable 1M page requests. The value is rounded to one decimal place. For example, 10.0GB means there are approximately 10,240 1M frames available for pageable 1M page requests.

#### *iufpl*

The size of all the 1M frames that are being used to satisfy pageable 1M page requests. The value is rounded to one decimal place. For example, 23.0MB means there are 23 1M frames that are being used to satisfy pageable 1M page requests.

#### *maxpl*

The size of the maximum number of 1M frames that were used to satisfy pageable 1M page requests. The value is rounded to one decimal place. For example, 12.0MB means 12 1M frames were the most used by the system at any time to satisfy pageable 1M page requests.

#### *fixpl*

The size of all the pageable 1M frames that are fixed. The value is rounded to one decimal place. For example, 1.0MB means there is one pageable 1M frame that is fixed.

#### *srclfarea*

The source of the LFAREA specification. It can be operator-supplied (OPERATOR), defaulted (DEFAULT), or the name of a system parmlib member.

#### *totlf*

The total size of the 1M LFAREA specification. Note that this is the maximum size that can be used

for fixed 1M pages. The size is not reserved and therefore can be used by the system when storage is constrained. As a result, the total is not guaranteed to equal the sum of the in-use and available. The value is rounded to one decimal place. For example, 1.0MB means there is one 1M frame that can be used to satisfy fixed 1M page requests.

#### *av1lf*

The size of all the 1M frames available for fixed 1M page requests. The value is rounded to one decimal place. For example, 10.0GB means there are approximately 10,240 1M frames available for fixed 1M page requests.

#### *iuflf*

The size of all the 1M frames that are being used to satisfy fixed 1M page requests. The value represents a size, not a count. For example, 19.0MB means there are 19 1M frames that are being used to satisfy fixed 1M page requests.

#### *maxlf*

The size of the maximum number of 1M frames that were used to satisfy fixed 1M page requests. The value is rounded to one decimal place. For example, 19.0MB means 19 1M frames were the most used by the system at any time to satisfy fixed 1M page requests

#### *tot2g*

The total size of the 2G LFAREA. The value is rounded to one decimal place. For example, 2.0GB means there is one 2G frame defined to the system.

#### *cto2g*

The number of 2G frames in the 2G LFAREA. For example, 5 means there are 5 2G frames in the 2G LFAREA.

#### *av22g*

The size of all the available 2G frames in the 2G LFAREA. The value is rounded to one decimal place. For example, 10.0GB means there are 5 2G frames available in the 2G LFAREA.

#### *cav2g*

The number of available 2G frames in the 2G LFAREA. For example, 5 means there are 5 2G frames available in the 2G LFAREA.

#### *iu22g*

The size of all the 2G frames in the 2G LFAREA that are being used to satisfy 2G page requests. The value is rounded to one decimal place. For example, 20.0GB means there are 10 2G page requests that were satisfied by using frames in the 2G LFAREA.

#### *ciu2g*

The number of 2G frames in the 2G LFAREA that are being used to satisfy 2G page requests. For example, 10 means there are 10 2G frames in the 2G LFAREA that are being used to satisfy 2G page requests.

#### *max2g*

The size of the maximum number of 2G frames in the 2G LFAREA that were used to satisfy 2G page requests. The value is rounded to one decimal place. For example, 20.0GB means 10 2G frames in the 2G LFAREA were the most used by the system at any time.

#### *macciu2g*

The maximum number of 2G frames in the 2G LFAREA that were used to satisfy 2G page requests. For example, 10 means 10 2G frames in the 2G LFAREA were the most used by the system at any time.

#### **System action**

The system continues processing.

#### **Operator response**

None.

#### **System programmer response**

For information on addressing failures associated with fixed 1M page and 2G page requests, refer to the Storage management overview section in the Initialization and Tuning Guide.

#### **Source**

Real storage manager (RSM)

#### **Module**

IAXDMEM

#### **Routing code**

\*

### **Descriptor code**

5

#### **IAR050I DISPLAY MEMORY V***j***.***n* **FAILURE** *service* **RETCODE=***rc* **AXRDIAG=***diag*

#### **Explanation**

A REXX function failed while processing the MODIFY AXR,IAXDMEM command.

In the message text:

#### *j*

Major revision version number of the IAXDMEM REXX exec.

#### *n*

Minor revision version number of the IAXDMEM REXX exec.

#### *service*

Name of the failing REXX function.

#### *rc*

Return code from the failing REXX function.

#### *diag*

The AXRDIAG value set by the failing REXX function.

## **System action**

The system continues processing.

#### **Operator response**

Reissue the MODIFY AXR,IAXDMEM command. If the problem persists, notify the system programmer.

## **System programmer response**

Search problem reporting data bases for a fix for this problem. If no fix exists, contact the IBM Support Center.

#### **Source**

Real storage manager (RSM)

#### **Module**

IAXDMEM

## **Routing code**

\*

## **Descriptor code**

5

**IAR051I** *specification* **IGNORED.** *reason*

## **Explanation**

The Real Storage Manager (RSM) issues message IAR051I and ignores the specification.

## **System action**

For the system parameter *specification* of INCLUDE1MAFC(NO) IN LFAREA, the system ignores INCLUDE1MAFC(NO) with the reason SPECIFICATION NOT SUPPORTED and use the default of YES.

#### **Operator response**

None

#### **System programmer response**

To remove the IAR051I message from the system for the specification of INCLUDE1MAFC(NO) IN LFAREA, remove the INCLUDE1MAFC from the LFAREA specification.

#### **Source**

Real storage manager (RSM)

#### **Module**

IAXMT

#### **Routing code**

2,10

#### **Descriptor code**

12

**IAR052E MEMORY POOL** *pool-name* **IS APPROACHING ITS MEMORY LIMIT OF** *limit* **GB**

## **Explanation**

The real storage consumption of work running in the address spaces that are associated with the WLM resource group's memory pool, *pool-name*, is approaching the memory limit set for the memory pool.

In the message text:

#### *pool-name*

The name of the WLM resource group's memory pool.

#### *limit*

The memory limit set for the WLM resource group's memory pool.

## **System action**

The system continues steal processing to reduce the real storage usage of members of the resource group memory pool. Requests for real storage frames can be denied or deferred until the memory pool real storage usage is decreased to an acceptable level. An ABEND x'E22' can be issued to terminate the current job step of address spaces that are the highest consumers of real storage if steal processing is unable to reduce the real storage usage. However, if the system determines that there are reasons not to ABEND members of the pool, then it will delete this message and issue message IAR058E to indicate that the pool is approaching its limit and the reason why termination is not taking place. See ["IAR058E" on page 277](#page-296-0) for more information. IAR052E and other messages are deleted and message IAR053E is issued if real storage consumption continues to increase to the point where it exceeds the memory pool limit. Message IAR054I is issued and message IAR052E is deleted if the system is able to reduce the real storage to an acceptable level.

### **Operator response**

Contact the system programmer.

#### **System programmer response**

Determine which address spaces associated with the WLM resource group memory pool are consuming a large amount of memory and determine if any workload related adjustments are required or if the memory pool's size is potentially too small for the intended workload configuration. Increase the memory limit of the memory pool if needed. See *z/OS MVS Initialization and Tuning Guide* and *z/OS MVS Planning: Workload Management* for more information on managing WLM resource groups and memory pools.

#### **Source**

Real storage manager (RSM)

#### **Module**

IAXX2

#### **Routing code**

2

#### **Descriptor code**

3

**IAR053E MEMORY POOL** *pool-name* **HAS EXCEEDED ITS MEMORY LIMIT OF** *limit* **GB**

## **Explanation**

The real storage consumption of work running in the address spaces that are associated with the WLM resource group's memory pool exceeded the memory limit set for the memory pool.

In the message text:

#### *pool-name*

The name of the WLM resource group's memory pool.

#### *limit*

The memory limit set for the WLM resource group's memory pool.

## **System action**

The system continues steal processing to reduce the real storage usage of members of the resource group memory pool. Requests for real storage frames can be denied or deferred until the memory pool real storage usage is decreased to an acceptable level. An ABEND x'E22' can be issued to terminate the current job step of address spaces that are the highest consumers of real storage if steal processing is unable to reduce the real storage usage. However, if the system determines that there are reasons not to ABEND members of the pool, then it will delete this message and issue message IAR058E to indicate that the pool is approaching its limit and the reason why termination is not taking place. See ["IAR058E" on page 277](#page-296-0) for more information. IAR053E and other messages are deleted and message IAR054I is issued if the system is able to reduce the real storage to an acceptable level.

#### **Operator response**

Contact the system programmer.

#### **System programmer response**

Determine which address spaces associated with the WLM resource group's memory pool are using a large amount of memory and determine if any workload related adjustments are required or if the memory pool's size is potentially too small for the intended workload configuration. Increase the memory limit of the memory pool if needed. See *z/OS MVS Initialization and Tuning Guide* and *z/OS MVS Planning: Workload Management* for more information on managing WLM resource groups and memory pools.

#### **Source**

Real storage manager (RSM)

#### **Module**

IAXX2

#### **Routing code**

2

## **Descriptor code**

3

#### **IAR054I MEMORY POOL** *pool-name* **IS NO LONGER APPROACHING ITS MEMORY LIMIT**

## **Explanation**

The real storage consumption of work running in the address spaces that are associated with the WLM resource group's memory pool, *pool-name*, is no longer approaching the memory limit set for the memory pool.

In the message text:

#### *pool-name*

The name of the WLM resource group's memory pool.

## **System action**

The system deletes any related outstanding IAR052E, IAR053E and IAR058E messages and stops any efforts to reduce the amount the real storage used by the address spaces classified to the memory pool.

#### **Operator response**

Contact the system programmer.

#### **System programmer response**

If needed, contact IBM support. See *z/OS MVS Initialization and Tuning Guide* and *z/OS MVS Planning: Workload Management* for more information on managing WLM resource groups and memory pools.

#### **Source**

Real storage manager (RSM)

#### **Module**

IAXX2, IAXXU

### **Routing code**

2

## **Descriptor code**

 $\Lambda$ 

### **IAR055I MEMORY POOL** *pool-name* **STEAL PROCESSING INITIATED**

## **Explanation**

The real storage consumption of work running in the address spaces that are associated with the WLM resource group's memory pool, *pool-name*, increased to the point where the system is starting to steal frames from the members of the pool to reduce real storage usage. This condition can result in increased paging to auxiliary storage.

In the message text:

#### *pool-name*

The name of the WLM resource group's memory pool.

#### **System action**

The system initiates steal processing from address spaces that are classified to the resource group to reduce the amount real storage to an acceptable level. Messages IAR052E and IAR053E are issued if real storage consumption continues to increase.

#### **Operator response**

Contact the system programmer.

#### **System programmer response**

Consider increasing the memory limit of the WLM resource group, *pool-name*, if subsequent page stealing and paging I/O is not wanted. If the memory limit is not increased, then monitor auxiliary storage usage to ensure that sufficient auxiliary storage is available to handle the paging requests. See *z/OS MVS Initialization and Tuning Guide* and *z/OS MVS Planning: Workload Management* for more information on managing WLM resource groups and memory pools.

#### **Source**

Real storage manager (RSM)

#### **Module**

IAXX2

#### **Routing code**

2

## **Descriptor code**

4

#### **IAR056I MEMORY POOL PROCESSING TERMINATED DUE TO INTERNAL ERROR**

## **Explanation**

An internal error occurred in real storage manager that detected an unrecoverable error in memory pool processing. Memory pool functionality is not restored until the system is restarted.

### **System action**

The system continues processing, but memory pool processing is deactivated on the issuing system such that all address spaces are not bound by WLM resource group memory limits.

Other systems continue to operator normally.

#### **Operator response**

Contact the system programmer.

#### **System programmer response**

Contact IBM level 2 service. See *z/OS MVS Initialization and Tuning Guide* and *z/OS MVS Planning: Workload Management* for more information on managing WLM resource groups and memory pools.

#### **Source**

Real storage manager (RSM)

#### **Module**

IAXRY

#### **Routing code**

2, 10

#### **Descriptor code**

 $\Lambda$ 

#### **IAR057D LESS THAN {***size***} OF REAL STORAGE IMPACTS SYSTEM AVAILABILITY - ADD STORAGE OR REPLY C TO CONTINUE**

#### **Explanation**

This system on this processor requires a minimum of 8GB of real storage. When running as a z/VM® guest or on an IBM Z Personal Development Tool, a minimum of 2GB of real storage is required. If the minimum is not met, this warning WTOR is issued at IPL. Continuing with less than the minimum amount of real storage could impact availability.

In the message text:

*size*

Minimum real storage amount that was not met.

#### **System action**

The system waits for confirmation to continue the IPL.

#### **Operator response**

Check with your system programmer.

#### <span id="page-296-0"></span>**System programmer response**

Add the minimum real storage specified in the WTOR and reIPL. If you choose to reply C to let the system continue the IPL, system availability may be impacted.

#### **Source**

Real storage manager (RSM)

#### **Module**

IAXM3

## **Routing code**

1

## **Descriptor code**

2

#### **IAR058E MEMORY POOL** *pool-name* **WITH LIMIT** *limit* **GB EXCEEDED:** *thresholdexceeded* **PERSIST REASON:** *persist-reason*

## **Explanation**

Message IAR052E or IAR053E was previously issued to indicate that the real storage consumption of work running in the address spaces that are associated with the WLM resource group's memory pool exceeded the threshold for the memory pool. The system deletes the outstanding IAR052E or IAR053E message and issues IAR058E to indicate that the system attempted to reduce the real storage consumption, but determined that there was an insufficient amount of pageable real storage to reduce the pool's consumption below the high threshold or a system defined time threshold was reached. Due to the *persistreason*, the system cannot start to terminate members of the memory pool. At this point, the memory pool is allowed to remain above the threshold but units of work requiring new frames are suspended. The system might begin to start stealing frames again.

In the message text:

#### *pool-name*

The name of the WLM resource group memory pool.

#### *limit*

The memory limit (in GB) set for the threshold value.

#### *threshold*

The *threshold* value can be:

#### **HIGH THRESHOLD**

The memory pool high threshold is reached and considered to be approaching its limit.

#### **MEMORY LIMIT**

The resource group memory limit is reached, as defined by the Workload Manager (WLM) policy.

#### *persistreason*

The *persistreason* value can be:

#### **RECLASSIFICATION**

A reclassification of an actively running address space into the memory pool *pool-name* might have resulted in the memory pool going over the high threshold. The pool might have already been above the high threshold or the reclassification might have moved it above the high threshold. As the reclassified address space's previous storage usage was not subject to the current memory pool's Real Storage Memory Limit and pooled consumption, previously acceptable non-pageable storage requests might now be contributing to the pool being over the high threshold. For example, a fixed page request might be

rejected if in the new pool. In this case, the pool is considered to need adjustment rather than being in a runaway situation (where address space termination in the pool is appropriate). RECLASSIFICATION might also happen, but it occurs after MEMORY LIMIT REDUCTION is complete.

#### **MEMORY LIMIT REDUCTION**

The memory pool *pool-name* was reduced in size, which resulted in *pool-name* going above its threshold. Reducing the pool size results in previous storage usage by address spaces in the pool to not be subject to the pool's current limit. It might be that previously acceptable nonpageable storage requests are now contributing to the *pool-name* going above the threshold. For example, fixed page requests can be rejected with the new smaller memory limit. In this case, the pool is considered to need adjustment rather than being in a runaway situation (where address space termination in the pool is appropriate). RECLASSIFICATION might also happen, but it occurs after MEMORY LIMIT REDUCTION is complete.

#### **ABENDING DISABLED**

#### **Diag01**

The address spaces in the memory pool are not terminated due to internal reason Diag01. If needed, contact IBM support.

#### **System action**

The system takes no further action unless address spaces in the memory pool free enough storage to bring it below the steal threshold. Regardless of reaching the steal threshold, new storage allocations or releases might trigger additional steal attempts. After the steal threshold is reached, the system clears the *persistreason* and continues processing.

#### **Operator response**

Check with your system programmer.

#### **System programmer response**

Determine which address spaces associated with the WLM resource group's memory pool are using a large amount of non-pageable memory and determine if any workload related adjustments are required or if the memory pool's size is potentially too small for the intended workload configuration. If needed, you can increase the memory limit of the memory pool, cancel the workload, or check for the wrong WLM reclassification rule and other possible reasons. For more information about managing WLM resource groups and memory pools, see *z/OS MVS Planning: Workload Management* and *z/OS MVS Initialization and Tuning Guide*.

#### **Source**

Real storage manager (RSM)

#### **Module**

IAXX2

#### **Routing code**

2

#### **Descriptor code**

3

# **Chapter 12. IARH messages**

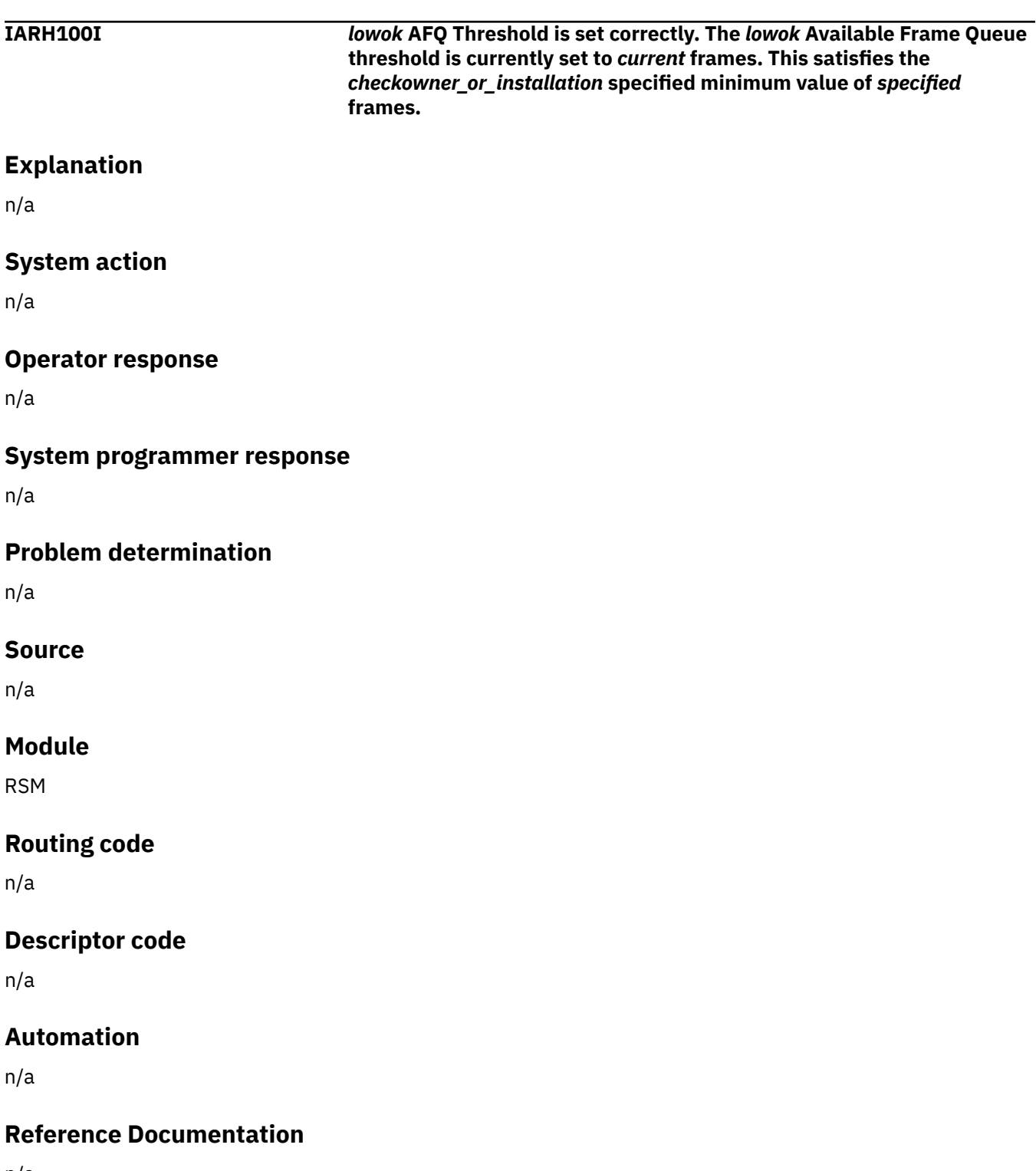

n/a

**IARH100E** *lowok* **AFQ Threshold Value is Too Low**

## **Explanation**

The *lowok* Available Frame Queue threshold is currently set to *current* frames. This is lower than the *checkowner\_or\_installation* specified minimum value of *specified* frames.

### **System action**

n/a

#### **Operator response**

Please report this problem to the system programmer.

#### **System programmer response**

Review the *member* setting in the IEAOPTxx member of PARMLIB, and issue a set OPT=xx command at the system console as required.

#### **Problem determination**

n/a

#### **Source**

Real Storage Manager

#### **Module**

RSM

## **Routing code**

n/a

## **Descriptor code**

n/a

## **Automation**

n/a

## **Reference Documentation**

*z/OS MVS Initialization and Tuning Reference*

**IARH101I No V=R storage has been defined in this system. This is the IBM suggestion if no V=R jobs will be executed.**

## **Explanation**

n/a

## **System action**

### **Operator response**

n/a

### **System programmer response**

n/a

## **Problem determination**

n/a

## **Source**

n/a

## **Module**

RSM

## **Routing code**

n/a

## **Descriptor code**

n/a

## **Automation**

n/a

## **Reference Documentation**

n/a

**IARH101E V=R Storage is Defined**

## **Explanation**

V=R storage has been defined on this system. If no jobs will be executed that require V=R storage, IBM suggests that no V=R storage be defined.

## **System action**

n/a

## **Operator response**

Please report this problem to the system programmer.

## **System programmer response**

If no V=R jobs will be run, set REAL=0 and VRREGN=0 in the IEASYSxx member of PARMLIB before the next IPL. Please note that 0 is the default value for the REAL parameter and thus need not be explicitly specified.

## **Problem determination**

### **Source**

Real Storage Manager

### **Module**

RSM

## **Routing code**

n/a

## **Descriptor code**

n/a

## **Automation**

n/a

## **Reference Documentation**

*z/OS MVS Initialization and Tuning Reference*

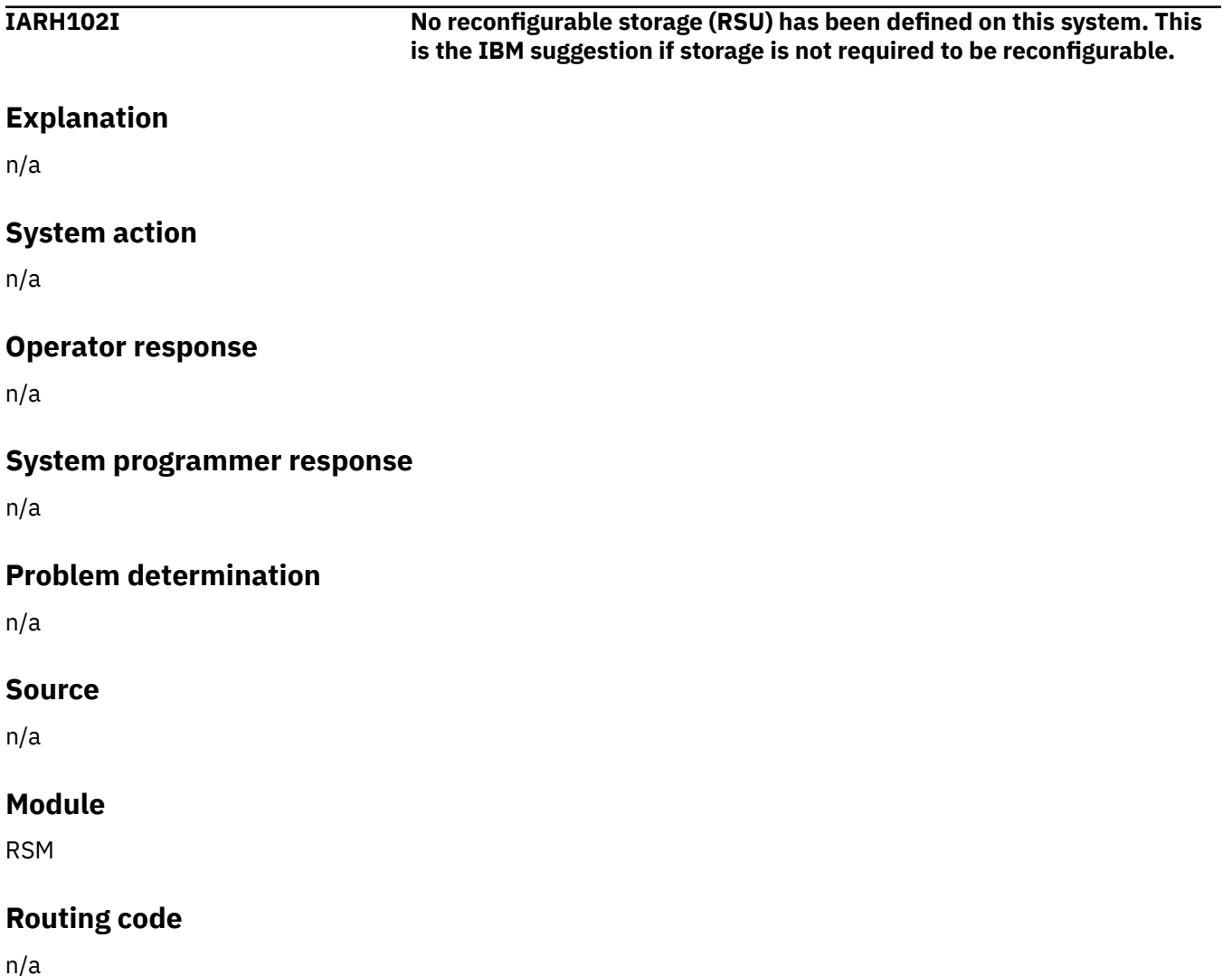

## **Descriptor code**

n/a

## **Automation**

n/a

## **Reference Documentation**

n/a

### **IARH102E Reconfigurable storage is Defined**

## **Explanation**

Reconfigurable storage (RSU) has been defined on this system. If storage is not required to be reconfigurable, then IBM recommends that no RSU be defined.

## **System action**

n/a

## **Operator response**

Please report this problem to the system programmer.

## **System programmer response**

Set RSU=0 in the IEASYSxx member of PARMLIB before the next IPL.

## **Problem determination**

n/a

## **Source**

Real Storage Manager

#### **Module**

RSM

## **Routing code**

n/a

## **Descriptor code**

n/a

## **Automation**

n/a

## **Reference Documentation**

*z/OS MVS Initialization and Tuning Reference*

**IARH103I The current amount of Real Storage online is at least the minimum amount recommended for reliability and performance considerations.**

#### **Explanation**

n/a

### **System action**

The system continues processing.

#### **Operator response**

n/a

#### **System programmer response**

n/a

#### **Problem determination**

n/a

#### **Source**

RSM

#### **Module**

RSM

## **Routing code**

n/a

## **Descriptor code**

n/a

## **Automation**

n/a

## **Reference Documentation**

n/a

**IARH103E Minimum Real Storage Threshold not met.**

## **Explanation**

The current amount of Real Storage online is *current suffix*, which is less than the minimum recommended amount of *recommended*.

Note that the minimum amount of real storage required to IPL z/OS depends on a number of factors, including the number of devices in the I/O configuration, the amount of storage configured, the number of address spaces created, the types of applications supported, and the products and subsystems supported in the IPLed system. It is always recommended that you monitor your real storage usage, and determine whether to add more real

storage for better execution of workloads. Continuing with less than the minimum amount of real storage could impact availability.

z/OS v2.3 with IBM z14 requires a minimum of 8G of real storage. When running as a z/VM guest or on a IBM System z Personal Development Tool, a minimum of 2G is required for version V2.3 with IBM z14.

## **System action**

The system continues processing.

#### **Operator response**

Please report this problem to the system programmer.

#### **System programmer response**

Define more real Storage to this image, or Configure more Storage Online.

#### **Problem determination**

n/a

#### **Source**

RSM

#### **Module**

RSM

#### **Routing code**

n/a

#### **Descriptor code**

n/a

## **Automation**

n/a

#### **Reference Documentation**

*z/OS MVS Initialization and Tuning Guide*

**IARH104I The value of INCLUDE1MAFC is YES, which is the only acceptable value as of z/OS V2R3.**

#### **Explanation**

n/a

## **System action**

The system continues processing.

#### **Operator response**

n/a

#### **System programmer response**

n/a

## **Problem determination**

n/a

## **Source**

RSM

## **Module**

RSM

## **Routing code**

n/a

## **Descriptor code**

n/a

## **Automation**

n/a

## **Reference Documentation**

n/a

#### **IARH104E INCLUDE1MAFC(NO) is ignored as of z/OS V2R3**

## **Explanation**

INCLUDE1MAFC(NO) was specified but it is ignored and defaults to YES as of z/OS V2R3.

## **System action**

The system ignores the INCLUDE1MAFC specification and uses the default of YES.

## **Operator response**

Please report this problem to the system programmer.

## **System programmer response**

Change INCLUDE1MAFC to YES or remove it from the LFAREA specification. Review the z/OS 2.3 Migration Guide for further explanation on the impact of this change.

## **Problem determination**

#### **Source**

RSM

### **Module**

RSM

## **Routing code**

n/a

## **Descriptor code**

n/a

## **Automation**

n/a

## **Reference Documentation**

*z/OS MVS Initialization and Tuning Guide*, *z/OS Upgrade Workflow*

**IARH108I The current number of in use CADS entries is** *current***, which represents** *pct***% of the total allowed CADS entries of** *total***. The highest usage of CADS entries during this IPL is** *hwmpct***%, or** *hwm* **total entries. This is below the current** *checkowner\_or\_installation* **supplied threshold of** *threshold***%.**

## **Explanation**

n/a

## **System action**

n/a

## **Operator response**

n/a

## **System programmer response**

n/a

## **Problem determination**

n/a

## **Source**

n/a

## **Module**

RSM

## **Routing code**

n/a

## **Descriptor code**

n/a

## **Automation**

n/a

## **Reference Documentation**

n/a

#### **IARH108E CADS Threshold Met or Exceeded**

## **Explanation**

The current number of in use CADS entries is *current*, which represents *pct*% of the total allowed CADS entries of *total*. This usage is at or above the current *checkowner\_or\_installation* supplied threshold of *threshold*%.

The highest usage of CADS entries during this IPL is *hwmpct*%, or *hwm* total entries.

Once the limit of *total* entries has been reached, no more common area dataspaces may be created. This may adversely affect starting new jobs, or the continued operation of jobs already running.

## **System action**

n/a

## **Operator response**

Please report this problem to the system programmer.

## **System programmer response**

Verify the setting of the MAXCADS parameter in IEASYSxx. Changes to this value will require an IPL to become effective.

## **Problem determination**

n/a

## **Source**

Real Storage Manager

## **Module**

RSM

## **Routing code**

n/a

## **Descriptor code**

## **Automation**

n/a

## **Reference Documentation**

*z/OS MVS Initialization and Tuning Reference*

**IARH109I The current setting of MEMLIMIT in SMFPRMxx is** *current* **bytes.**

## **Explanation**

n/a

## **System action**

n/a

## **Operator response**

n/a

## **System programmer response**

n/a

#### **Problem determination**

n/a

#### **Source**

n/a

## **Module**

RSM

## **Routing code**

n/a

## **Descriptor code**

n/a

## **Automation**

n/a

Reference Documentation: For more information on this value, consult *z/OS MVS Initialization and Tuning Reference*

**IARH109E MEMLIMIT** *msg*

## **Explanation**

Currently, the MEMLIMIT setting in SMFPRMxx *memlim*.

Setting MEMLIMIT too low may cause jobs that rely on high virtual storage to fail. Setting MEMLIMIT too high may cause over-commitment of real storage resources and lead to performance degradation or system loss.

### **System action**

n/a

#### **Operator response**

Please report this problem to the system programmer.

#### **System programmer response**

An application programmer should consider coding the MEMLIMIT option on the EXEC JCL card for any job that requires high virtual storage. This will provide job specific control over high virtual storage limits. You may also want to consider using the IEFUSI exit. Finally, consider setting a system wide default for MEMLIMIT in SMFPRMxx. Consult the listed sources for more information.

#### **Problem determination**

n/a

#### **Source**

Real Storage Manager

#### **Module**

RSM

#### **Routing code**

n/a

## **Descriptor code**

n/a

## **Automation**

n/a

## **Reference Documentation**

*z/OS MVS Initialization and Tuning Reference*

**IARH110I The current setting of HVSHARE in IEASYSxx is** *current* **bytes. This matches the** *checkowner\_or\_installation* **suggested value of HVSHARE.** *pct***% of the high virtual shared area is currently allocated. The highest allocation during this IPL has been** *hwmpct***%, or** *hwm***. A warning will be generated if the allocation of shared high virtual surpasses** *threshold* **%.**

#### **Explanation**

## **System action**

n/a

### **Operator response**

n/a

#### **System programmer response**

n/a

## **Problem determination**

n/a

#### **Source**

n/a

## **Module**

RSM

## **Routing code**

n/a

## **Descriptor code**

n/a

## **Automation**

n/a

## **Reference Documentation**

n/a

**IARH110E HVSHARE** *msg*

## **Explanation**

The current setting of HVSHARE in IEASYSxx is *current* bytes. This is *moreless* than the *checkowner\_or\_installation* suggested value of *default* bytes.

The current allocation of shared high virtual storage is *pct*%, or *current* bytes. This is *atabovebelow* the *checkowner\_or\_installation* supplied threshold of *threshold*% for shared high virtual storage allocation.

The HVSHARE setting controls the size of the shared area above 2G, directly affecting how much high virtual storage may be shared by jobs active on the system. Setting this value too low may cause jobs relying on shared high virtual storage to fail.

## **System action**

The IBMRSM,RSM\_HVSHARE check is disabled if the current setting of HVSHARE in IEASYSxx is zero.

#### **Operator response**

Please report this problem to the system programmer.

#### **System programmer response**

Verify the setting of HVSHARE in IEASYSxx. Changes to this value will require an IPL to become effective.

#### **Problem determination**

n/a

#### **Source**

Real Storage Manager

#### **Module**

RSM

#### **Routing code**

n/a

#### **Descriptor code**

n/a

### **Automation**

n/a

## **Reference Documentation**

*z/OS MVS Initialization and Tuning Reference*

**IARH111I The current setting of HVCOMMON in IEASYSxx is** *current***. This matches the** *checkowner\_or\_installation* **suggested value of HVCOMMON.** *pct***% of the high virtual common area is currently allocated. The highest allocation during this IPL has been** *hwmpct***%, or** *hwm***. A warning will be generated if the allocation of common high virtual surpasses** *threshpct***% or** *threshold***.**

#### **Explanation**

n/a

### **System action**

The system continues processing.

#### **Operator response**

n/a

#### **System programmer response**

## **Problem determination**

n/a

#### **Source**

RSM

## **Module**

RSM

## **Routing code**

n/a

## **Descriptor code**

n/a

## **Automation**

n/a

## **Reference Documentation**

n/a

**IARH111E HVCOMMON** *msg*

## **Explanation**

The current setting of HVCOMMON in IEASYSxx is *current*. This is *moreless* the &HZSRSNSOURCE; suggested value of *default*.

The current allocation of common high virtual storage is *pc*%, or *current*. This is *atabovebelow* the &HZSRSNSOURCE; supplied threshold of *threshpct* or *threshold* for common high virtual storage allocation.

The HVCOMMON setting controls the size of the common area above 2G, directly affecting how much high virtual common storage may be used by jobs active on the system. Setting this value too low may cause jobs relying on common high virtual storage to fail.

## **System action**

The system continues processing.

## **Operator response**

Please report this problem to the system programmer.

## **System programmer response**

Verify the setting of HVCOMMON in IEASYSxx. Changes to this value will require an IPL to become effective.

## **Problem determination**

#### **Source**

RSM

## **Module**

RSM

## **Routing code**

n/a

## **Descriptor code**

n/a

## **Automation**

n/a

## **Reference Documentation**

*z/OS MVS Initialization and Tuning Reference*

**IARH500L** *check\_name module debugstr* **Entry Code:** *entrycode* **Function Code:** *functioncode*

## **Explanation**

*check\_owner* error detected.

### **System action**

n/a

#### **Operator response**

n/a

## **System programmer response**

n/a

## **Problem determination**

n/a

#### **Source**

n/a

## **Module**

RSM

## **Routing code**

## **Descriptor code**

n/a

## **Automation**

n/a

## **Reference Documentation**

n/a

**IARH501L A failure was detected by** *modname***,** *service* **RC:** *retcode* **RSN:** *reason*

## **Explanation**

An internal error occurred. Contact the owner for problem assistance.

## **System action**

n/a

## **Operator response**

n/a

### **System programmer response**

n/a

## **Problem determination**

n/a

## **Source**

n/a

## **Module**

RSM

## **Routing code**

n/a

## **Descriptor code**

n/a

## **Automation**

n/a

## **Reference Documentation**

**IARH502L** *check\_name* **was entered with unexpected checker function code. Entry Code** *entry code***, Function code** *function code***.**

## **Explanation**

An internal error occurred. Contact the owner for problem assistance.

#### **System action**

n/a

#### **Operator response**

n/a

#### **System programmer response**

n/a

#### **Problem determination**

n/a

#### **Source**

n/a

#### **Module**

RSM

#### **Routing code**

n/a

## **Descriptor code**

n/a

#### **Automation**

n/a

#### **Reference Documentation**

n/a

**IARH503L** *check\_name* **was entered with unexpected checker entry code. Entry Code** *entry code***, Function code** *function code***.**

## **Explanation**

An internal error occurred. Contact the owner for problem assistance.

#### **System action**

### **Operator response**

n/a

## **System programmer response**

n/a

## **Problem determination**

n/a

## **Source**

n/a

## **Module**

RSM

## **Routing code**

n/a

## **Descriptor code**

n/a

## **Automation**

n/a

## **Reference Documentation**

n/a

**IARH900I** *check\_name* **cannot be processed because a parameter error was detected.**

## **Explanation**

n/a

## **System action**

n/a

## **Operator response**

n/a

## **System programmer response**

n/a

## **Problem determination**

#### **Source**

n/a

#### **Module**

RSM

## **Routing code**

n/a

### **Descriptor code**

n/a

#### **Automation**

n/a

#### **Reference Documentation**

n/a

#### **IARH901I** *text*

## **Explanation**

Where *text* is:

```
The current parameters are:active_check_parameters
A problem was detected while processing thekeyword parameter.
The error is: error.
Parameters should be specified in the form keyword(value) or keyword=value with multiple parameters
being
separated by commas.
The keyword for this parameter is key2.
If you are not using keywords, then you may specify the parameters positionally.
In this case, this value only needs to be in position pos.
Consult the IBM Health Checker for z/OS
User Guide for details on the parameters expected by this check.
```
## **System action**

n/a

#### **Operator response**

n/a

#### **System programmer response**

n/a

#### **Problem determination**

n/a

#### **Source**

## **Module**

RSM

## **Routing code**

n/a

## **Descriptor code**

n/a

## **Automation**

n/a

## **Reference Documentation**

z/OS: z/OS MVS System Messages, Vol 6 (GOS-IEA)

# **Chapter 13. IAZ messages**

#### **IAZ0001I** *server\_name* **Name token retrieval service failed, rc:** *rc*

## **Explanation**

The NETSERV initialization failed while trying to retrieve the name token.

In the message text:

#### *server\_name*

The NJETCP server name.

*rc*

The return code from the name token retrieval service.

## **System action**

The NETSERV is terminated with an X'EC8' abend. The system writes an abend dump.

#### **Operator response**

Notify the system programmer.

#### **System programmer response**

Obtain the X'EC8' abend dump and other relevant documentation, and contact the IBM Support Center.

#### **Source**

NETSERV server initialization

#### **Module**

IAZNJTCP

## **Routing code**

8, 43

## **Descriptor code**

4

**IAZ0002I** *server\_name* **TCT address not valid in name token**

## **Explanation**

The NETSERV initialization could not be completed because of a name token retrieval service failure. In the message text:

#### *server\_name*

The NJETCP server name.

## **System action**

The NETSERV is terminated with an X'EC8' abend. The system writes an abend dump.

#### **Operator response**

Notify the system programmer.

#### **System programmer response**

Obtain the X'EC8' abend dump and other relevant documentation, and contact the IBM Support Center.

#### **Source**

NETSERV server initialization

#### **Module**

IAZNJTCP

#### **Routing code**

8, 43

#### **Descriptor code**

4

**IAZ0003I** *server\_name* **Storage for IAZCMTCB data area could not be obtained**

## **Explanation**

The NETSERV initialization could not complete because storage could not be obtained for the MTCB.

In the message text:

# *server\_name*

The NJETCP server name.

## **System action**

The NETSERV is terminated with an X'EC8' abend. The system writes an abend dump.

#### **Operator response**

Try to start the NETSERV again. If the problem persists, notify the system programmer.

#### **System programmer response**

Obtain the X'EC8' abend dump and other relevant documentation, and contact the IBM Support Center.

#### **Source**

NETSERV server initialization

#### **Module**

IAZNJTCP

## **Routing code**

8, 43

#### **Descriptor code**

4

#### **IAZ0004I** *server\_name* **Client ID could not be obtained for NETSERV server, rc:** *rc*

#### **Explanation**

The NETSERV initialization could not be completed because the server task could not retrieve a client id from TCP/IP. This message is preceded by message IAZ0545I, which provides additional diagnosis information.

In the message text:

#### *server\_name*

The NJETCP server name.

*rc*

The error value from the \_\_getclientid() service.

#### **System action**

The NETSERV is terminated with an X'EC8' abend. The system writes an abend dump.

#### **Operator response**

Try to start the NETSERV again. If the problem persists, notify the system programmer.

#### **System programmer response**

Obtain the X'EC8' abend dump and other relevant documentation, and contact the IBM Support Center.

#### **Source**

NETSERV server initialization

#### **Module**

IAZNJTCP

#### **Routing code**

8, 43

#### **Descriptor code**

4

**IAZ0005I** *server\_name* **TCB address not valid in socket chain element**

## **Explanation**

An error has occurred while detaching the socket subtasks in the NETSERV main task.

In the message text:

#### *server\_name*

The NJETCP server name.

## **System action**

The NETSERV is terminated with an X'EC8' abend. The system writes an abend dump.

### **Operator response**

Try to start the NETSERV again. If the problem persists, notify the system programmer.

#### **System programmer response**

Obtain the X'EC8' abend dump and other relevant documentation, and contact the IBM Support Center.

#### **Source**

NETSERV processing

#### **Module**

IAZNJTCP

#### **Routing code**

8, 43

#### **Descriptor code**

4

**IAZ0006I** *server\_name* **Socket chain could not be created for the NETSERV server**

## **Explanation**

The NETSERV initialization failed.

In the message text:

#### *server\_name*

The NJETCP server name.

## **System action**

The NETSERV is terminated with an X'EC8' abend. The system writes an abend dump.

#### **Operator response**

Try to start the NETSERV again. If the problem persists, notify the system programmer.

#### **System programmer response**

Try to restart the server. If the problem persists, obtain the X'EC8' abend dump and other relevant documentation, and contact the IBM Support Center.

#### **Source**

NETSERV server initialization

#### **Module**

IAZNJTCP

## **Routing code**

8, 43
## **Descriptor code**

#### 4

# **IAZ0007I** *server\_name* **Socket chain trailer not valid in IAZCMTCB**

# **Explanation**

An internal error was detected while processing a socket chain.

In the message text:

# *server\_name*

The NJETCP server name.

# **System action**

The NETSERV is terminated with an X'EC8' abend. The system writes an abend dump.

# **Operator response**

Notify the system programmer.

# **System programmer response**

Obtain the X'EC8' abend dump and other relevant documentation, and contact the IBM Support Center.

## **Source**

NETSERV socket initialization

## **Module**

IAZNJTCP, IAZNJSTK

## **Routing code**

8, 43

## **Descriptor code**

4

**IAZ0008I** *server\_name device\_name* **Transmitter/Receiver RCB values not valid in IAZYTSCT**

## **Explanation**

The socket connection could not be initialized because of an incorrect combination of Transmitter and Receiver subdevices specified for the connection.

In the message text:

*server\_name*

The NJETCP server name.

#### *device\_name*

The device name associated with the socket, or the socket name if the device name does not exist.

The X'EC8' abend is issued after the message and the corresponding socket connection is terminated. The system writes an abend dump.

## **Operator response**

Notify the system programmer.

### **System programmer response**

Obtain the X'EC8' abend dump and other relevant documentation, and contact the IBM Support Center.

### **Source**

NETSERV socket initialization

#### **Module**

IAZNJSTK

### **Routing code**

8, 43

### **Descriptor code**

4

**IAZ0009I** *server\_name device\_name* **SCB value found not valid while decompressing NJE data**

## **Explanation**

The decompression routine on the receiving side of the connection encountered an error while decompressing received data on the socket.

In the message text:

#### *server\_name*

The NJETCP server name.

#### *device\_name*

The device name associated with the socket, or the socket name if the device name does not exist.

## **System action**

The X'EC8' abend is issued after the message and the corresponding socket connection is terminated. The system writes an abend dump.

### **Operator response**

Notify the system programmer.

#### **System programmer response**

Obtain the X'EC8' abend dump and other relevant documentation, and contact the IBM Support Center.

### **Source**

NETSERV processing

# **Module**

IAZNJSTK

# **Routing code**

8, 43

## **Descriptor code**

4

**IAZ0010I** *server\_name device\_name* **Transmitter issued a Terminate and ABEND link command**

# **Explanation**

The transmitter sub-device has detected an error and requested that the socket connection be terminated.

In the message text:

#### *server\_name*

The NJETCP server name.

#### *device\_name*

The device name associated with the socket, or the socket name if the device name does not exist.

# **System action**

The X'EC8' abend is issued after the message and the corresponding socket connection is terminated. The system writes an abend dump.

## **Operator response**

Notify the system programmer.

## **System programmer response**

Obtain the X'EC8' abend dump and other relevant documentation, and contact the IBM Support Center. JES2 (\$HASP) or JES3 (IAT) messages preceding this message might be useful for problem determination.

## **Source**

Data transmission on the socket

## **Module**

IAZNJSTK

## **Routing code**

8, 43

## **Descriptor code**

 $\Delta$ 

**IAZ0011I** *server\_name device\_name* **Receiver issued a Terminate and ABEND link command**

An error was detected in the data passed to a JES specific processing routine associated with sending or receiving data for a sub-device. The processing routine requested that the socket connection be terminated and that a dump be taken.

In the message text:

#### *server\_name*

The NJETCP server name.

#### *device\_name*

The device name associated with the socket, or the socket name if the device name does not exist.

## **System action**

The X'EC8' abend is issued after the message and the corresponding socket connection is terminated. The system writes an abend dump.

## **Operator response**

Notify the system programmer.

### **System programmer response**

Obtain the X'EC8' abend dump and other relevant documentation, and contact the IBM Support Center. JES2 (\$HASP) or JES3 (IAT) messages preceding this message might be useful for problem determination.

### **Source**

Data reception on the socket

### **Module**

IAZNJSTK

## **Routing code**

8, 43

### **Descriptor code**

4

**IAZ0012I** *server\_name device\_name* **NRQ chain element not valid in socket NRQ chain**

## **Explanation**

An internal error occurred processing the NRQ chain.

In the message text:

#### *server\_name*

The NJETCP server name.

#### *device\_name*

The device name associated with the socket, or the socket name if the device name does not exist.

The X'EC8' abend is issued after the message and the corresponding socket connection is terminated. The system writes an abend dump.

## **Operator response**

Notify the system programmer.

## **System programmer response**

Obtain the X'EC8' abend dump and other relevant documentation, and contact the IBM Support Center.

#### **Source**

Process NRQ chain for the connection

### **Module**

IAZNJSTK

### **Routing code**

8, 43

### **Descriptor code**

4

**IAZ0013I** *server\_name device\_name* **Attempt to send Job data on the transmitter before the stream is active**

### **Explanation**

The transmitter sub-device attempted to send NJE data on the socket connection while it was not in an active state.

In the message text:

#### *server\_name*

The NJETCP server name.

#### *device\_name*

The device name associated with the socket, or the socket name if the device name does not exist.

## **System action**

The X'EC8' abend is issued after the message and the corresponding socket connection is terminated. The system writes an abend dump.

### **Operator response**

Notify the system programmer.

#### **System programmer response**

Obtain the X'EC8' abend dump and other relevant documentation, and contact the IBM Support Center.

### **Source**

Process NRQ chain for the connection

# **Module**

IAZNJSTK

# **Routing code**

8, 43

# **Descriptor code**

4

**IAZ0014I** *server\_name device\_name* **Transmitter buffer status not marked inprogress when being sent to TCP/IP**

# **Explanation**

An internal error occurred while attempting to send data on the TCP/IP socket connection.

In the message text:

*server\_name*

The NJETCP server name.

#### *device\_name*

The device name associated with the socket, or the socket name if the device name does not exist.

# **System action**

The X'EC8' abend is issued after the message and the corresponding socket connection is terminated. The system writes an abend dump.

## **Operator response**

Notify the system programmer.

## **System programmer response**

Obtain the X'EC8' abend dump and other relevant documentation, and contact the IBM Support Center.

## **Source**

Data transmission on the socket connection

## **Module**

IAZNJSTK

## **Routing code**

8, 43

# **Descriptor code**

4

**IAZ0015I** *server\_name* **IAZCMTST pointer not valid in socket subtask parameter list**

The address of the IAZCMTST data area passed to the socket connection subtask from the NETSERV server main task in its parameter list is corrupted.

In the message text:

#### *server\_name*

The NJETCP server name.

## **System action**

The X'EC8' abend is issued after the message and the corresponding socket connection is terminated. The system writes an abend dump.

### **Operator response**

Notify the system programmer.

### **System programmer response**

Obtain the X'EC8' abend dump and other relevant documentation, and contact the IBM Support Center.

#### **Source**

NETSERV socket initialization

#### **Module**

IAZNJSTK

## **Routing code**

8, 43

### **Descriptor code**

 $\Delta$ 

**IAZ0016I** *server\_name* **Storage not obtained for socket chain element**

## **Explanation**

A storage shortage condition exists. The NETSERV is terminated.

The NETSERV address space limits the number of connections allowed in a single address space based on the size of the available private storage region when the address space starts. When installation exits that get control in the NETSERV address space use significant amounts of private storage or fail to free storage after it is no longer needed, this condition can result in a storage shortage.

In the message text:

*server\_name* The NJETCP server name.

## **System action**

The NETSERV is terminated with an X'EC8' abend. The system writes an abend dump.

## **Operator response**

Notify the system programmer.

## **System programmer response**

If the address space only has problems when it has run for a long time and the number of socket connections remains constant, the problem is most likely to be related to storage leaks. Examine the dump for storage leaks associated with data areas obtained in installation exits. If the problem appears to be related to a storage leak in IBM code or the NETSERV allowing more connections than the address space can support, obtain the X'EC8' abend dump and other relevant documentation, and contact the IBM Support Center.

If the address space only has problems when the level of activity reaches a certain level and the problem goes away when the number of active sockets is kept low, it is mostly likely that installation exits require significant amounts of storage. You may need to use an additional NETSERV address space to handle the number of connections.

### **Source**

NETSERV server processing

#### **Module**

IAZNJTCP

### **Routing code**

8, 43

#### **Descriptor code**

 $\Delta$ 

**IAZ0017I** *server\_name* **Storage not obtained for IAZCMTST data area**

### **Explanation**

A storage shortage condition exists.

In the message text:

#### *server\_name*

The NJETCP server name.

### **System action**

The NETSERV is terminated with an X'EC8' abend. The system writes an abend dump.

### **Operator response**

Notify the system programmer.

#### **System programmer response**

Obtain the X'EC8' abend dump and other relevant documentation, and contact the IBM Support Center.

### **Source**

NETSERV server processing

# **Module**

IAZNJTCP

# **Routing code**

8, 43

# **Descriptor code**

4

### **IAZ0018I** *server\_name* **NRQ chain element not valid in Server IAZYTNRQ chain**

# **Explanation**

An internal error was encountered processing JES commands.

In the message text:

### *server\_name*

The NJETCP server name.

# **System action**

Depending on when the error was encountered, either the socket connection or the NETSERV is terminated with an X'EC8' abend. The system writes an abend dump.

# **Operator response**

Notify the system programmer.

## **System programmer response**

Obtain the X'EC8' abend dump and other relevant documentation, and contact the IBM Support Center.

### **Source**

NJETCP server work processing

## **Module**

IAZNJTCP

## **Routing code**

8, 43

## **Descriptor code**

4

**IAZ0019I** *server\_name device\_name msgtext* **rc:** *retcode* **rsn:***rsncode*

# **Explanation**

An internal error occurred.

In the message text:

#### *server\_name*

The NJETCP server name.

#### *device\_name*

The device name associated with the socket, or the socket name if the device name does not exist.

#### *msgtext*

One of the following:

- Internal error while resolving IP address of remote peer
- Internal error during NJETCP Signon
- Internal error while transmitting data on socket
- Internal error while receiving data on socket

#### *retcode*

Possible return codes, which are as listed in the table:

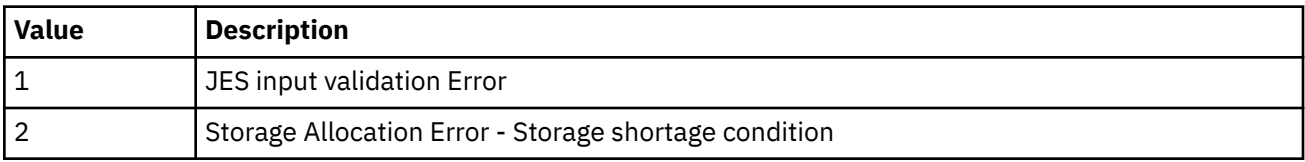

## **System action**

The X'EC8' abend is issued after the message and the corresponding socket connection is terminated. The system writes an abend dump.

## **Operator response**

Notify the system programmer.

### **System programmer response**

Obtain the X'EC8' abend dump and other relevant documentation, and contact the IBM Support Center.

### **Source**

NETSERV socket initialization

### **Module**

IAZNJSTK

### **Routing code**

8, 43

### **Descriptor code**

4

**IAZ0020I** *server\_name* **Storage not obtained for IAZYTSCT data area. Connection terminated**

## **Explanation**

Private storage for the main data area associated with a socket connection subtask (mapped by IAZYTSCT) could not be obtained. This probably resulted from a shortage of above the line private storage.

The NETSERV address space limits the number of connections allowed in a single address space based on the size of the available private storage region when the address space starts. When installation exits that get control in the NETSERV address space use significant amounts of private storage or fail to free storage after it is no longer needed, this condition can result in a storage shortage.

In the message text:

#### *server\_name*

The NJETCP server name.

## **System action**

The NETSERV socket connection is terminated. The X'EC8' abend is issued after the message and the corresponding socket connection is terminated. The system writes an abend dump.

### **Operator response**

Notify the system programmer.

### **System programmer response**

If the address space only has problems when it has run for a long time and the number of socket connections remains constant, the problem is most likely to be related to storage leaks. Examine the dump for storage leaks associated with data areas obtained in installation exits. If the problem appears to be related to a storage leak in IBM code or the NETSERV allowing more connections than the address space can support, obtain the X'EC8' abend dump and other relevant documentation, and contact the IBM Support Center.

If the address space only has problems when the level of activity reaches a certain level and the problem goes away when the number of active sockets is kept low, it is mostly likely that installation exits require significant amounts of storage. You may need to use an additional NETSERV address space to handle the number of connections.

### **Source**

NETSERV socket initialization

### **Module**

IAZNJSTK

## **Routing code**

8, 43

### **Descriptor code**

4

**IAZ0021I** *server\_name device\_name* **NJETCP Signon error: Record not valid - Expecting DLE ACK0**

# **Explanation**

An internal error occurred.

In the message text:

*server\_name*

The NJETCP server name.

#### *device\_name*

The device name associated with the socket, or the socket name if the device name does not exist.

NETSERV socket connection is terminated. The X'EC8' abend is issued after the message and the corresponding socket connection is terminated. The system writes an abend dump.

### **Operator response**

Notify the system programmer.

### **System programmer response**

Obtain the X'EC8' abend dump and other relevant documentation, and contact the IBM Support Center.

#### **Source**

NETSERV socket initialization

#### **Module**

IAZNJSTK

### **Routing code**

8, 43

#### **Descriptor code**

4

**IAZ0022I** *server\_name device\_name* **NJETCP Signon error: Record not valid - Expecting SYN NAK or SOHENQ**

## **Explanation**

An internal error occurred.

In the message text:

#### *server\_name*

The NJETCP server name.

#### *device\_name*

The device name associated with the socket, or the socket name if the device name does not exist.

## **System action**

NETSERV socket connection is terminated. The X'EC8' abend is issued after the message and the corresponding socket connection is terminated. The system writes an abend dump.

#### **Operator response**

Notify the system programmer.

#### **System programmer response**

Obtain the X'EC8' abend dump and other relevant documentation, and contact the IBM Support Center.

### **Source**

NETSERV socket initialization

# **Module**

IAZNJSTK

# **Routing code**

8, 43

# **Descriptor code**

4

**IAZ0023I** *server\_name device\_name* **Call again processing failed for receiver:** *rcvno*

# **Explanation**

An unexpected error was received while calling a JES specific processing routine. The error occurred when attempting to reprocess a record that had been previously passed to the JES specific processing routine.

In the message text:

#### *server\_name*

The NJETCP server name.

#### *device\_name*

The device name associated with the socket, or the socket name if the device name does not exist.

#### *rcvno*

The receiver number.

# **System action**

NETSERV socket connection is terminated. The X'EC8' abend is issued after the message and the corresponding socket connection is terminated. The system writes an abend dump.

## **Operator response**

Notify the system programmer.

## **System programmer response**

Obtain the X'EC8' abend dump and other relevant documentation, and contact the IBM Support Center.

## **Source**

NETSERV socket processing

## **Module**

IAZNJSTK

## **Routing code**

8, 43

# **Descriptor code**

4

An unexpected error was received while calling a JES specific processing routine. The error occurred when attempting to obtain a record to process from the JES specific processing routine.

In the message text:

#### *server\_name*

The NJETCP server name.

#### *device\_name*

The device name associated with the socket, or the socket name if the device name does not exist.

#### *xmtno*

The transmitter number.

## **System action**

NETSERV socket connection is terminated. The X'EC8' abend is issued after the message and the corresponding socket connection is terminated. The system writes an abend dump.

#### **Operator response**

Notify the system programmer.

#### **System programmer response**

Obtain the X'EC8' abend dump and other relevant documentation, and contact the IBM Support Center.

### **Source**

NETSERV socket processing

### **Module**

IAZNJSTK

### **Routing code**

8, 43

### **Descriptor code**

4

**IAZ0025I** *server\_name device\_name* **Attempt to send data on the stream with pending transmitter cancel**

## **Explanation**

Data transmission was attempted while a cancel is pending. This is an internal error.

In the message text:

#### *server\_name*

The NJETCP server name.

#### *device\_name*

The device name associated with the socket, or socket name if the device name does not exist.

NETSERV socket connection is terminated. The X'EC8' abend is issued after the message and the corresponding socket connection is terminated. The system writes an abend dump.

## **Operator response**

Notify the system programmer.

## **System programmer response**

Obtain the X'EC8' abend dump and other relevant documentation, and contact the IBM Support Center.

### **Source**

JOB/SYSOUT transmitter processing

## **Module**

IAZNJSTK

## **Routing code**

8, 43

## **Descriptor code**

4

**IAZ0026I** *server\_name* **user security profile missing or OMVS segment not defined**

## **Explanation**

The network server is not authorized to OMVS and therefore cannot be started.

In the message text:

#### *server\_name*

The NJETCP server name.

## **System action**

The server address space is ended and the network server device is brought down.

### **Operator response**

Notify the system programmer.

### **System programmer response**

Ensure that the user IDs that are associated with the JES and network server address spaces are defined with an OMVS segment.

### **Source**

NETSERV server initialization

### **Module**

IAZNJTCP

## **Routing code**

8, 43

# **Descriptor code**

 $\Lambda$ 

**IAZ0027I** *server\_name device\_name* **Header/trailer sequence number mismatch**

# **Explanation**

The NJE headers and trailers can be segmented and set in multiple buffers across NJE. Each header segment is assigned a sequence number by the NJE transmitter and these sequence numbers are validated by the NJE receiver. This message is issued if the receiver gets a segment out of order. This message is most likely caused by an error in the NJE transmitter.

In the message text:

#### *server\_name*

The NJETCP server name.

#### *device\_name*

The device name associated with the socket, or socket name if the device name does not exist.

## **System action**

The NETSERV socket connection to the receiver is terminated. The X'EC8' abend is issued after the message and the corresponding socket connection is terminated. The system writes an abend dump. The receiver device is terminated and drained.

## **Operator response**

Notify the system programmer.

### **System programmer response**

The most likely cause of this message is an error on the NJE transmitter side. The accompanying dump provides information on the actual data areas received. Inform the owner of the NJE transmitter of the error and provide the diagnostic information obtained by the receiver.

### **Source**

NETSERV socket processing

### **Module**

IAZNJSTK

## **Routing code**

8, 43

## **Descriptor code**

4

**IAZ0028I** *server\_name device\_name* **Incorrect RCB, SRCB or length detected**

Incorrect data was found in a buffer which makes a record impossible to process. This could be caused by an invalid RCB, invalid SRCB, or inconsistent length.

In the message text:

#### *server\_name*

The NJETCP server name.

#### *device\_name*

The device name associated with the socket, or socket name if the device name does not exist.

## **System action**

The X'EC8' abend is issued after the message and the corresponding socket connection is terminated. The system writes an abend dump.

### **Operator response**

Restart the connection. If the problem persists, notify the system programmer.

#### **System programmer response**

Obtain the X'EC8' abend dump and other relevant documentation, and contact the IBM Support Center.

#### **Source**

JES Common

#### **Module**

IAZNJSTK

### **Routing code**

8, 43

### **Descriptor code**

 $\Delta$ 

**IAZ0029I** *server\_name device\_name* **Storage was not obtained for XRB buffers. Connection terminated**

## **Explanation**

A malloc() for the XRB failed when starting a connection. Processing cannot continue.

The NETSERV address space limits the number of connections allowed in a single address space based on the size of the available private storage region when the address space starts. When installation exits that get control in the NETSERV address space use significant amounts of private storage or fail to free storage after it is no longer needed, this condition can result in a storage shortage.

In the message text:

#### *server\_name*

The NJETCP server name.

#### *device\_name*

The device name associated with the socket, or socket name if the device name does not exist.

The X'EC8' abend is issued after the message and the corresponding socket connection is terminated. The system writes an abend dump so that storage utilization can be analyzed.

## **Operator response**

Start additional NETSRV servers to handle the connections.

## **System programmer response**

If the address space only has problems when it has run for a long time and the number of socket connections remains constant, the problem is most likely to be related to storage leaks. Examine the dump for storage leaks associated with data areas obtained in installation exits. If the problem appears to be related to a storage leak in IBM code or the NETSERV allowing more connections than the address space can support, obtain the X'EC8' abend dump and other relevant documentation, and contact the IBM Support Center.

If the address space only has problems when the level of activity reaches a certain level and the problem goes away when the number of active sockets is kept low, it is mostly likely that installation exits require significant amounts of storage. You may need to use an additional NETSERV address space to handle the number of connections.

### **Source**

JES Common

### **Module**

IAZNJSTK

## **Routing code**

8, 43

## **Descriptor code**

 $\Delta$ 

**IAZ0500I** *server\_name* **Server socket could not be obtained TCP/IP rc:** *rc*

## **Explanation**

The NETSERV tried to obtain a socket from TCP/IP. This operation failed. This message is preceded by message IAZ0545I, which provides additional diagnosis information.

In the message text:

#### *server\_name*

The NJETCP server name.

*rc*

The TCP/IP return code.

### **System action**

The NETSERV is terminated.

### **Operator response**

Notify the system programmer.

## **System programmer response**

See *z/OS Communications Server: IP Sockets Application Programming Interface Guide and Reference* for the description of the socket() service and the possible return codes.

## **Source**

NETSERV SOCKET INITIALIZATION

## **Module**

IAZNJTCP

## **Routing code**

8, 43

## **Descriptor code**

4

**IAZ0501I** *server\_name* **Bind for the server socket failed TCP/IP rc:** *rc*

## **Explanation**

The bind for either the server socket or a client socket failed. This message is preceded by message IAZ0545I, which provides additional diagnosis information.

In the message text:

#### *server\_name*

The NJETCP server name.

#### *rc*

The TCP/IP return code.

## **System action**

None.

### **Operator response**

Notify the system programmer.

### **System programmer response**

See *z/OS Communications Server: IP Sockets Application Programming Interface Guide and Reference* for the description of the bind() service and the possible return codes.

### **Source**

NETSERV socket initialization

### **Module**

IAZNJTCP

### **Routing code**

8, 43

## **Descriptor code**

4

#### **IAZ0502I** *server\_name* **Listen for the server socket failed, TCP/IP rc:** *rc*

## **Explanation**

The NETSERV initialization could not be completed because the server task could not prepare for incoming client requests.

This message is preceded by message IAZ0545I, which provides additional diagnosis information.

In the message text:

#### *server\_name*

NJETCP server name

*rc*

The errno value from the TCP/IP listen() service.

## **System action**

The NETSERV is terminated.

### **Operator response**

Notify the system programmer.

### **System programmer response**

See *z/OS Communications Server: IP Sockets Application Programming Interface Guide and Reference* for the description of the listen() service and the possible return codes.

### **Source**

NETSERV socket initialization

### **Module**

IAZNJTCP

### **Routing code**

8, 43

### **Descriptor code**

4

**IAZ0503I** *server\_name* **Host processor name could not be obtained, TCP/IP rc:** *rc*

## **Explanation**

The NETSERV initialization could not be completed because the host processor name could not be obtained.

This message is preceded by message IAZ0545I, which provides additional diagnosis information.

In the message text:

*server\_name*

The NJETCP server name.

*rc*

The errno value from the TCP/IP gethostname() service.

# **System action**

The NETSERV is brought down.

## **Operator response**

Notify the system programmer.

## **System programmer response**

See *z/OS Communications Server: IP Sockets Application Programming Interface Guide and Reference* for the description of gethostname() service and the possible return codes.

### **Source**

NETSERV server initialization

#### **Module**

IAZNJTCP

### **Routing code**

8, 43

## **Descriptor code**

4

**IAZ0504I** *server\_name* **Local host IP address could not be resolved, TCP/IP rc:** *rc*

## **Explanation**

The NETSERV initialization could not be completed because the host IP address could not be resolved.

This message is preceded by message IAZ0545I, which provides additional diagnosis information.

In the message text:

#### *server\_name*

The NJETCP server name.

*rc*

The return code from the TCP/IP service getaddrinfo().

## **System action**

The NETSERV is brought down.

### **Operator response**

Notify the system programmer.

### **System programmer response**

See *z/OS Communications Server: IP Sockets Application Programming Interface Guide and Reference* for the description of the getaddrinfo() service and the possible return codes.

## **Source**

NETSERV server initialization

## **Module**

IAZNJTCP

# **Routing code**

8, 43

# **Descriptor code**

4

### **IAZ0505I** *server\_name* **Local host port number could not be resolved**

# **Explanation**

The getservbyname() function failed to resolve the service name associated with the NETSERV that is initializing.

In the message text:

# *server\_name*

The NJETCP server name.

# **System action**

The NETSERV is brought down after this message is issued.

## **Operator response**

Notify the system programmer.

## **System programmer response**

Either the service name is not defined to TCP/IP or it is defined but not for the protocol TCP. You can either correct the TCP/IP definition for the service name or associate a numeric port number with your NETSERV.

## **Source**

NETSERV server initialization

### **Module**

IAZNJTCP

## **Routing code**

8, 43

## **Descriptor code**

4

**IAZ0506I** *server\_name* **Accept on the server socket failed, TCP/IP rc:** *rc*

The server attempted to accept a client connection but failed.

This message is preceded by message IAZ0545I, which provides additional diagnosis information.

In the message text:

#### *server\_name*

The NJETCP server name.

*rc*

The error value from the TCP/IP service accept().

## **System action**

Processing continues including testing to ensure TCP/IP is still active. If the accept() requests continue to fail, the NETSERV is terminated.

## **Operator response**

Notify the system programmer.

### **System programmer response**

See *z/OS Communications Server: IP Sockets Application Programming Interface Guide and Reference* for the description of the accept() service and the possible return codes.

## **Source**

NETSERV Server accept() service processing.

## **Module**

IAZNJTCP

## **Routing code**

8, 43

## **Descriptor code**

4

**IAZ0507I** *server\_name* **Client ID could not be obtained for NETSERV server, TCP/IP rc:** *rc*

# **Explanation**

The NETSERV initialization could not be completed because the NETSERV client id could not be obtained.

This message is preceded by message IAZ0545I, which provides additional diagnosis information.

In the message text:

*server\_name*

The NJETCP server name.

*rc*

The errno value from \_\_getclientid() service.

The NETSERV is brought down.

## **Operator response**

Notify the system programmer.

## **System programmer response**

See *z/OS Communications Server: IP Sockets Application Programming Interface Guide and Reference* for the description of \_\_getclientid() service and the possible return codes. Check for any TCP/IP related problems that can be traced from the return code. If the problems cannot be traced, report the problem to the IBM Support Center.

## **Source**

NETSERV server initialization

## **Module**

IAZNJTCP

## **Routing code**

8, 43

## **Descriptor code**

 $\Delta$ 

**IAZ0508I** *server\_name* **Error attaching connection subtask, IAZGATCH service rc:** *rc*

# **Explanation**

The ATTACH of the socket connection subtask failed.

In the message text:

*server\_name*

The NJETCP server name.

*rc*

The return code rc can be any one of the below:

- -1 Internal parameter errors.
- >0 The return code from the ATTACHX service.

# **System action**

The socket connection is not started.

## **Operator response**

Notify the system programmer.

## **System programmer response**

• For -1, report the problem to the IBM Support Center.

• For >0, See the return codes of ATTACHX service in *z/OS MVS Programming: Authorized Assembler Services Reference ALE-DYN*.

### **Source**

NETSERV server processing

## **Module**

IAZNJTCP

## **Routing code**

8, 43

## **Descriptor code**

4

**IAZ0509I** *server\_name* **Socket chain could not be appended**

## **Explanation**

While resetting the NETSERV server, the server main task attempts to initialize the socket queue with an initial queue element (IAZCSOCK). If the NETSERV cannot create the IAZCSOCK chain element, the NETSERV server is brought down.

In the message text:

#### *server\_name*

The NJETCP server name.

## **System action**

A storage shortage condition exists while resetting the Server. The NJETCP Server would be brought down. All the network connections would have been shut down by this time.

### **Operator response**

Notify the system programmer.

### **System programmer response**

Restart the server after the storage shortage situation is relieved.

### **Source**

NETSERV server reset

### **Module**

IAZNJTCP

### **Routing code**

8, 43

## **Descriptor code**

4

#### **IAZ0510I** *server\_name* **NJETCP server bringing down all TCP/IP socket connections**

## **Explanation**

The message is issued as a result of a Reset server command (to the NETSERV server) and the NETSERV is currently bringing down all the TCP/IP socket connections that are active.

This process may take some time depending on the state of the socket connections. Eventually all the socket connections are closed and the server is in a state that it was when it was initially started without any socket connections.

In the message text:

*server\_name*

The NJETCP server name.

## **System action**

All the active TCP/IP socket connections on the NJETCP server are closed after this message is issued.

#### **Operator response**

None.

#### **System programmer response**

None.

**Source**

NETSERV server reset

### **Module**

IAZNJTCP

### **Routing code**

8, 43

## **Descriptor code**

 $\Delta$ 

**IAZ0511I** *server\_name* **Server port number could not be resolved, DEFAULT assumed:** *portno*

## **Explanation**

When a non-numeric TCP/IP service name was provided instead of a numeric port number, and the NETSERV was not able to resolve the service name to a port number, a default port number was assumed.

In the message text:

#### *server\_name*

The NJETCP server name.

*portno*

The default port number is assumed as follows:

• For JES2,

- If SECURE=YES is specified on the socket statement that is used for starting the NETSERV, the default port number assumed is 2252.
- If SECURE=YES is not specified or if SECURE=NO is specified the default port number is 175.
- For JES3, the default port number is 175.

None.

### **Operator response**

None.

#### **System programmer response**

None.

## **Source**

NETSERV server initialization

### **Module**

IAZNJTCP

## **Routing code**

8,43

## **Descriptor code**

4

#### **IAZ0512I** *server\_name* **NJETCP Server cannot accept inbound requests due to storage shortage condition**

# **Explanation**

A storage shortage condition existed. New inbound connections on the server could not be accepted until the storage shortage condition is relieved.

In the message text:

#### *server\_name*

The NJETCP server name.

## **System action**

IAZ0539I is issued once the storage shortage condition is relieved.

### **Operator response**

None.

### **System programmer response**

None.

## **Source**

NETSERV server processing

## **Module**

IAZNJTCP

# **Routing code**

8, 43

# **Descriptor code**

```
4
```
### **IAZ0513I** *server\_name* **Error return from givesocket() call, TCP/IP rc:** *rc*

# **Explanation**

NETSERV was not able to make the socket available for an inbound connection.

This message is preceded by message IAZ0545I, which provides additional diagnosis information.

In the message text:

#### *server\_name*

The NJETCP server name.

*rc*

The errno value from givesocket() service.

# **System action**

The inbound connection for which this message is issued fails after this message.

## **Operator response**

Notify the system programmer.

## **System programmer response**

See *z/OS Communications Server: IP Sockets Application Programming Interface Guide and Reference* for the description of givesocket() service and the possible return codes.

## **Source**

NETSERV server processing

## **Module**

IAZNJTCP

# **Routing code**

8, 43

# **Descriptor code**

4

A TCP/IP related C-Socket API error occurred. See *msgtext* for the possible error messages.

In the message text:

#### *server\_name*

The NJETCP server name.

#### *device\_name*

The device name associated with the socket, or socket name if the device name does not exist.

#### *msgtext*

The TCP/IP related C-Sockets API errors which are as follows:

#### **Connection Error**

- *retcode* : return code from either the recv() or send() service.
- *rsncode*: reason code from the TCP/IP services if applicable. The reason code is obtained from \_\_errno2() service.

#### **Specified TCP/IP stack name not valid**

- *retcode*: return code from setibmopt() service
- *rsncode*: reason code from the setibmopt() if applicable. The reason code is obtained from \_\_errno2() service.

#### **Error in TLS configuration**

- *retcode*: return code from ioctl() service with TTLSi\_Req\_Type = TTLS\_QUERY\_ONLY.
- *rsncode*: reason code from the ioctl() if applicable. The reason code is obtained from \_\_errno2() service.

#### **Error while initiating TLS session**

- *retcode*: return code from ioctl() service with TTLSi\_Req\_Type = TTLS\_INIT\_CONNECTION.
- *rsncode*: reason code from the ioctl() if applicable. The reason code is obtained from \_\_errno2() service.

## **System action**

The system terminates the TCP/IP connection for which the message is issued. Normally, other error messages follow this message to give more information about the connection for which this message is issued.

### **Operator response**

Notify the system programmer.

### **System programmer response**

See *z/OS Communications Server: IP Sockets Application Programming Interface Guide and Reference* for the services and the possible return codes.

### **Source**

NETSERV socket processing, NETSERV server initialization

## **Module**

IAZNJSTK, IAZNJTCP

## **Routing code**

8, 43

# **Descriptor code**

4

**IAZ0515I** *server\_name* **[***device\_name***]** *msgtext* **rc:** *retcode* **rsn:** *rsncode*

# **Explanation**

There are non-TCP/IP C-Sockets API-related errors. The return codes point to the return codes of the respective API service calls.

In the message text:

#### *server\_name*

The NJETCP server name.

#### *device\_name*

The device name associated with the socket, or socket name if the device name does not exist.

#### *msgtext*

The non-TCP/IP C-Sockets API-related errors which are as follows:

#### **WTO error**

- *retcode* : errno value from \_\_console2() service
- *rsncode*: reason code from \_\_console2() service. The reason code is obtained from \_\_errno2() service.

## **System action**

None.

## **Operator response**

Notify the System Programmer.

### **System programmer response**

See *z/OS XL C/C++ Runtime Library Reference* for the \_\_console2() service errno codes and *z/OS UNIX System Services Programming: Assembler Callable Services Reference* for information on the reason codes.

## **Source**

NETSERV processing

## **Module**

IAZNJSTK, IAZNJTCP

## **Routing code**

8, 43

# **Descriptor code**

4

The close() service failed.

In the message text:

#### *server\_name*

The NJETCP server name.

#### *device\_name*

The device name associated with the socket, or socket name if the device name does not exist.

#### *rc*

The errno issued by the TCP/IP close() service.

# **System action**

The NETSERV socket connection is terminated after this message is issued. This message does not influence the termination of the connection.

## **Operator response**

Notify the system programmer.

## **System programmer response**

See *z/OS Communications Server: IP Sockets Application Programming Interface Guide and Reference* for the description of the close() service and the possible return codes.

## **Source**

NETSERV socket close

## **Module**

IAZNJSTK, IAZNJTCP

## **Routing code**

8, 43

## **Descriptor code**

4

**IAZ0517I** *server\_name* **Error return from getpeername() call,TCP/IP rc:** *rc*

# **Explanation**

The NETSERV socket initialization failed because the socket peer name could not be obtained.

This message is preceded by message IAZ0545I, which provides additional diagnosis information.

In the message text:

#### *server\_name*

The NJETCP server name.

#### *rc*

The errno value from the TCP/IP service getpeername() service.

The NETSERV socket connection is brought down.

## **Operator response**

Notify the system programmer.

## **System programmer response**

See *z/OS Communications Server: IP Sockets Application Programming Interface Guide and Reference* for the description of the getpeername() service and the possible return codes.

## **Source**

NETSERV socket initialization

## **Module**

IAZNJSTK

## **Routing code**

8, 43

## **Descriptor code**

4

**IAZ0518I** *server\_name device\_name* **Error sending data on the socket, TCP/IP rc:** *rc* **rsn:** *rsn*

## **Explanation**

An attempt to send data on a socket failed.

This message is preceded by message IAZ0545I, which provides additional diagnostic information.

In the message text:

#### *server\_name*

The NJETCP server name.

#### *device\_name*

The device name associated with the socket, or socket name if the device name does not exist.

*rc*

The errno value from the TCP/IP send() service.

*rsn*

The reason code, if available, that is associated with the error.

## **System action**

The NETSERV socket connection is terminated.

## **Operator response**

Notify the system programmer.

## **System programmer response**

See *z/OS Communications Server: IP Sockets Application Programming Interface Guide and Reference* for the description of the send() service and the possible return codes.

## **Source**

NETSERV socket processing

## **Module**

IAZNJSTK

## **Routing code**

8, 43

## **Descriptor code**

4

**IAZ0520I** *server\_name* **NJETCP Signon error: OHOST value** *ovalue* **not valid in** *rcdtype* **from IP addr:** *ipaddr*

# **Explanation**

In the IPv4 TCP/IP NJE, TCP/IP signon processing, OPEN/OPEN SSL and ACK records are exchanged by either of the connecting nodes. If the connection is secured by SSL, an OPEN SSL record is exchanged instead of an OPEN. If the OHOST value in the OPEN, OPEN SSL, or ACK records is not valid (that is expected by the node receiving the record), the error message is issued.

In the message text:

#### *server\_name*

The NJETCP server name.

#### *ovalue*

The OHOST value that is passed in the OPEN, OPEN SSL, or ACK record.

#### *rcdtype*

The *rcdtype* can be any one of OPEN or OPEN SSL or ACK. See operator response for more details.

#### *ipaddr*

IP address or host name that sent the control record.

## **System action**

The socket connection is brought down after issuing this message.

### **Operator response**

Notify the system programmer.

### **System programmer response**

If this message is issued for an inbound connection and the *rcdtype* is OPEN/OPEN SSL, the remote node probable specified an incorrect node name on the socket statement. Contact that node and verify that the correct node name or number is associated with the IP address it is attempting to connect to.

If this message is issued for an outbound connection and the *rcdtype* is ACK, the remote node accepted the OPEN /OPEN SSL sent by the local node, however sent the OHOST incorrectly in the ACK record. Contact the remote node and verify that it has correctly defined the local node.

## **Source**

NETSERV socket initialization - TCP/IP signon

## **Module**

IAZNJSTK

# **Routing code**

8, 43

# **Descriptor code**

4

#### **IAZ0521I** *server\_name* **NJETCP Signon error: RHOST value** *rvalue* **not valid in** *rcdtype* **from IP addr:** *ipaddr*

# **Explanation**

In the IPv4 TCP/IP NJE, TCP/IP signon processing, OPEN/OPEN SSL, and ACK records are exchanged by either of the connecting nodes. If the connection is secured by SSL, an OPEN SSL record is exchanged instead of an OPEN record. If the RHOST value in the OPEN, OPEN SSL, or ACK records is not valid (that is expected by the node receiving the record), the error message is issued.

In the message text:

### *server\_name*

The NJETCP server name.

# *rvalue*

The RHOST value passed in the OPEN, OPEN SSL, or ACK record.

### *rcdtype*

The *rcdtype* can be any one of OPEN or OPEN SSL or ACK. See system programmer response for more details.

### *ipaddr*

IP address or host name that sent the control record.

# **System action**

The socket connection is brought down after issuing this message.

## **Operator response**

Notify the system programmer.

## **System programmer response**

If this message is issued for an inbound connection and the *rcdtype* is OPEN/OPEN SSL, the remote node probably filled in its node name or its IP address incorrectly in the OPEN/OPEN SSL record. Contact that node and verify that the correct node name or number is associated with the IP address it is attempting to connect to.

If this message is issued for an outbound connection and the *rcdtype* is ACK, the remote node accepted the OPEN/OPEN SSL sent by the local node, however sent its RHOST (its node name or its IP address) incorrectly in the ACK record. Contact the remote node and verify that it has correctly defined the local node.

## **Source**

NETSERV socket initialization - TCP/IP signon

# **Module**

IAZNJSTK

# **Routing code**

8, 43

# **Descriptor code**

4

#### **IAZ0522I** *server\_name* **NJETCP Signon error: NAK received from IP Addr:** *ipaddr* **Port:** *port* **for OPEN, rsn:** *rsn*

# **Explanation**

A NAK record is received as a response to the NJETCP Signon record OPEN.

### *server\_name*

The NJETCP server name.

#### *ipaddr*

The IP address of the remote peer.

#### *port*

The port number of remote peer.

#### *rsn*

The NAK reason code.

# **System action**

The NETSERV socket connection is terminated after this message.

## **Operator response**

Notify the system programmer.

## **System programmer response**

See *Network Job Entry (NJE) Formats and Protocols* for the description of NAK reason codes and the possible reasons.

## **Source**

NETSERV socket initialization - TCP/IP signon

## **Module**

IAZNJSTK

## **Routing code**

8, 43

# **Descriptor code**

4

The socket connection did not initialize because of an error in the socket subtask initialization routine.

In the message text:

#### *server\_name*

The NJETCP server name.

#### *device\_name*

The device name associated with the socket, or socket name if the device name does not exist.

*rc*

The return code from the JES specific subtask initialization routine. This is an internal return code whose meaning depends on the JES being used.

## **System action**

NETSERV socket connection is terminated.

### **Operator response**

Notify your system programmer.

#### **System programmer response**

Look for any HASP or IAT messages (depending on the JES in use) which preceded this message. Additionally, in the case of JES2, check if an active line device is available for starting the connection. If the problem persists, contact the IBM Support Center.

#### **Source**

NETSERV socket initialization

#### **Module**

IAZNJSTK

### **Routing code**

8, 43

### **Descriptor code**

4

**IAZ0524I** *server\_name* **TCP/IP Signon record not valid: ACK or NAK expected**

### **Explanation**

During signon of a node using TCP/IP protocol, a signon record was detected that contained neither ACK nor NAK. Possible causes of this condition are:

- Corruption of the signon record.
- The remote node IP address and port values are not valid on the socket statement.

In the message text:

#### *server\_name*

The NJETCP server name.
## **System action**

NETSERV socket connection is terminated. If it is an outbound connection, an OPEN or OPEN SSL is sent to the remote node. An ACK or NAK is expected from the remote node as a reply.

#### **Operator response**

Notify the system programmer.

#### **System programmer response**

If the problem persists, activate internal and JES tracing on the socket. Use information from the trace and search problem reporting databases for a fix to the problem. If no fix exists, contact the IBM Support Center.

#### **Source**

NETSERV socket initialization

## **Module**

IAZNJSTK

## **Routing code**

8, 43

#### **Descriptor code**

4

**IAZ0525I** *server\_name device\_name* **Inbound BCB count not valid in received buffer**

## **Explanation**

The BCB count for the buffer received on the socket connection is not the expected value for the connection. The receive buffer is processed in spite of the message. In TCP/IP NJE, BCB counts are ignored. The message is for informational purposes only.

If the buffers are not sent in the correct order by the transmitting side, other messages are issued indicating so and the job stream is discarded.

In the message text:

#### *server\_name*

The NJETCP server name.

#### *device\_name*

The device name associated with the socket, or socket name if the device name does not exist.

## **System action**

The NETSERV socket connection is terminated. The X'EC8' abend is issued after the message and the corresponding socket connection is terminated. The system writes an abend dump.

#### **Operator response**

Notify the system programmer.

## **System programmer response**

Obtain the X'EC8' abend dump and other relevant documentation and contact the IBM support center.

#### **Source**

NETSERV socket processing

## **Module**

IAZNJSTK

## **Routing code**

8, 43

## **Descriptor code**

4

**IAZ0526I** *server\_name device\_name* **Error receiving data on the socket, rc:** *rc* **rsn:** *rsn*

## **Explanation**

An error was encountered on a recv() function.

In the message text:

#### *server\_name*

The NJETCP server name.

#### *device\_name*

The device name associated with the socket, or socket name if the device name does not exist.

#### *rc*

The return code from the TCP/IP service recv().

#### *rsn*

The reason code, if available, that is associated with the error.

## **System action**

NETSERV socket connection is brought down.

#### **Operator response**

Notify the system programmer.

#### **System programmer response**

See *z/OS Communications Server: IP Sockets Application Programming Interface Guide and Reference* for the description of the recv() service and the possible return codes.

#### **Source**

NETSERV socket processing

#### **Module**

IAZNJSTK

## **Routing code**

8, 43

# **Descriptor code**

 $\Delta$ 

#### **IAZ0527I** *server\_name* **Duplicate socket found in socket chain with same IP address and Port, current outbound request terminated**

# **Explanation**

While initializing a socket for a TCP/IP NJE connection, a socket was found containing the same name as that of the outbound socket to be initialized. A possible cause of this is that a socket connection to the same remote node with the same IP address and port was not active in TCP/IP but the status was not updated in the NETSERV.

In the message text:

#### *server\_name*

The NJETCP server name.

# **System action**

The current outbound NETSERV socket connection is not established.

## **Operator response**

Notify the system programmer.

## **System programmer response**

Close the existing connection using relevant JES commands and start the new socket connection.

## **Source**

NETSERV socket initialization for outbound requests

## **Module**

IAZNJSTK

## **Routing code**

8, 43

## **Descriptor code**

4

**IAZ0528I** *server\_name* **IP address of remote peer could not be resolved, TCP/IP rc:** *rc*

# **Explanation**

During a start socket request, the NETSERV was not able to establish a connection to the requested IP address (or host name) and port. This error is preceded by message IAZ0545I, which reports a return code from the failing TCP/IP service.

If the connection is defined using an IP address, the most likely cause of this message is that the IP address and port combination does not exist on the internet. If the connection is defined using a host name, a possible cause of this problem is that the host name and/or port are not correctly defined in TCP/IP.

In the message text:

#### *server\_name*

The NJETCP server name.

*rc*

The return code from the TCP/IP service getaddrinfo().

#### **System action**

NETSERV socket connection is not established.

#### **Operator response**

Notify the system programmer.

#### **System programmer response**

See *z/OS Communications Server: IP Sockets Application Programming Interface Guide and Reference* for the description of the failing TCP/IP service and the possible return codes.

#### **Source**

NETSERV socket initialization

#### **Module**

IAZNJSTK

#### **Routing code**

8, 43

#### **Descriptor code**

4

**IAZ0529I** *server\_name* **Port number of remote peer could not be resolved by getservbyname() service**

## **Explanation**

An error occurred during a call to the getservbyname() service.

In the message text:

#### *server\_name*

The NJETCP server name.

## **System action**

The NETSERV socket connection is brought down after this message is issued.

#### **Operator response**

Notify the system programmer.

## **System programmer response**

If a service name (port name) is associated with the target SOCKET statement instead of a numeric port number, make sure that the service name specified is resolvable. If not, specify the port number to which the server can connect to.

## **Source**

NETSERV socket initialization

## **Module**

IAZNJSTK

## **Routing code**

8, 43

## **Descriptor code**

 $\Delta$ 

**IAZ0530I** *server\_name* **NJETCP Signon error: ONODE value** *ovalue* **not valid in** *rcdtype* **from IP addr:** *ipaddr*

## **Explanation**

When a TCP/IP NJE signon is attempted using an IPv6 IP address, OPENNJE and ACKNJE records are exchanged by either of the connecting nodes. This message is issued if the ONODE value in the "OPENNJE" or "ACKNJE" records does not have a valid value as seen by the node receiving the record.

In the message text:

#### *server\_name*

The NJETCP server name.

#### *ovalue*

The ONODE value passed in the OPENNJE or ACKNJE record.

#### *rcdtype*

The *rcdtype* can be either OPENNJE or ACKNJE. See system programmer response for more information.

#### *ipaddr*

IP address or host name that sent the control record.

## **System action**

The socket connection is brought down after this message is issued.

## **Operator response**

Notify the system programmer.

## **System programmer response**

If this message is issued for an inbound connection and the rcdtype is OPENNJE, verify that the remote node specified a correct node name on the SOCKET statement.

If this message is issued for an outbound connection and the rcdtype is ACKNJE, the remote node accepted the OPENNJE sent by the local node but sent the ONODE incorrectly in the ACKNJE record.

If no definition errors are found and this problem persists, use the appropriate JES commands to collect NETSERV trace data for JES and COMMON trace points. Traces from the remote node can also be required using the appropriate trace commands for that operating system. Use the trace information collected to search problem reporting databases for a fix to this problem. More information on NJE and NETSERV tracing can be found in the Diagnosis manuals for the corresponding JES. An explanation of the expected data flows can be found in *Network Job Entry (NJE) Formats and Protocols*. If no fix is found, contact the IBM Support Center.

#### **Source**

NETSERV socket initialization- TCP/IP signon

## **Module**

IAZNJSTK

## **Routing code**

8, 43

## **Descriptor code**

4

**IAZ0533I** *server\_name* **NJETCP Signon error: NAKNJE received from IP Addr:** *ipaddr* **Port:** *port* **for OPENNJE, rsn:** *rsn*

# **Explanation**

A NAKNJE record is received as a response to the NJETCP Signon record OPENNJE.

In the message text:

#### *server\_name*

The NJETCP server name.

#### *ipaddr*

The IP address of the remote peer.

#### *port*

The port number of remote peer.

#### *rsn*

The NAKNJE reason code.

## **System action**

The NETSERV socket connection is terminated after this message is issued.

## **Operator response**

Notify the system programmer.

## **System programmer response**

See *Network Job Entry (NJE) Formats and Protocols* for the description of NAKNJE reason codes (same as NAK reason codes) and the possible reasons.

## **Source**

NETSERV socket initialization- TCP/IP signon

## **Module**

IAZNJSTK

# **Routing code**

8, 43

# **Descriptor code**

 $\Delta$ 

**IAZ0534I** *server\_name* **TCP/IP Signon record not valid: ACKNJE or NAKNJE expected**

# **Explanation**

During signon of a node using TCP/IP protocol, a signon record was detected that contained neither ACKNJE nor NAKNJE. Possible causes of this condition are:

- Corruption of the signon record.
- The remote node IP address and port values are not valid on the socket statement.

In the message text:

*server\_name*

The NJETCP server name.

# **System action**

NETSERV socket connection is terminated.

## **Operator response**

Notify the system programmer.

## **System programmer response**

If no definition errors are found and this problem persists, use the appropriate JES commands to collect NETSERV trace data for JES and COMMON trace points. Traces from the remote node can also be required using the appropriate trace commands for that operating system. Use the trace information collected to search problem reporting databases for a fix to this problem. More information on NJE and NETSERV tracing can be found in the Diagnosis manuals for the corresponding JES. An explanation of the expected data flows can be found in *Network Job Entry (NJE) Formats and Protocols*. If no fix is found, contact the IBM Support Center.

## **Source**

NETSERV socket initialization

## **Module**

IAZNJSTK

## **Routing code**

8, 43

## **Descriptor code**

4

**IAZ0535I** *server\_name* **NJETCP Signon error: RNODE value** *rvalue* **not valid in** *rcdtype* **from IP addr:** *ipaddr*

# **Explanation**

When a TCP/IP NJE signon is attempted using an IPv6 IP address, OPENNJE and ACKNJE records are exchanged by either of the connecting nodes. This message is issued if the RNODE value in the OPENNJE or ACKNJE records does not have a valid value as seen by the node receiving the record.

In the message text:

#### *server\_name*

The NJETCP server name.

#### *rvalue*

The RNODE value passed in the OPENNJE or ACKNJE record.

#### *rcdtype*

The *rcdtype* can be either OPENNJE or ACKNJE. See operator response for more information.

#### *ipaddr*

IP address or host name that sent the control record.

# **System action**

The socket connection is brought down after this message is issued.

## **Operator response**

Notify the system programmer.

## **System programmer response**

If this message is issued for an inbound connection and the rcdtype is OPENNJE, the remote note may have specified its node name incorrectly in the OPENNJE record.

If this message is issued for an outbound connection and the rcdtype is ACKNJE, the remote node accepted the OPENNJE sent by the local node but sent the RNODE incorrectly in the ACKNJE record.

If no definition errors are found and this problem persists, use the appropriate JES commands to collect NETSERV trace data for JES and COMMON trace points. Traces from the remote node can also be required using the appropriate trace commands for that operating system. Use the trace information collected to search problem reporting databases for a fix to this problem. More information on NJE and NETSERV tracing can be found in the Diagnosis manuals for the corresponding JES. An explanation of the expected data flows can be found in *Network Job Entry (NJE) Formats and Protocols*. If no fix is found, contact the IBM Support Center.

## **Source**

NETSERV socket initialization- TCP/IP signon

## **Module**

IAZNJSTK

## **Routing code**

8, 43

## **Descriptor code**

 $\Lambda$ 

## **IAZ0536I** *server\_name* **NJETCP SERVER RECEIVED A PURGE REQUEST**

# **Explanation**

The NETSERV server received a request from JES to stop the server.

In the message text:

## *server\_name*

The NJETCP server name.

# **System action**

All of the socket connections within this server are closed and the server ends normally.

## **Operator response**

None.

## **System programmer response**

None.

# **Source**

NETSERV server termination

## **Module**

IAZNJTCP

# **Routing code**

8, 43

# **Descriptor code**

4

#### **IAZ0537I** *server\_name* **NJETCP SERVER WAITING FOR WORK**

# **Explanation**

The NETSERV server is initialized successfully and is ready to process work.

In the message text:

# *server\_name*

The NJETCP server name.

# **System action**

Processing continues.

## **Operator response**

None.

## **System programmer response**

None.

## **Source**

NETSERV server processing

## **Module**

IAZNJTCP

# **Routing code**

8, 43

# **Descriptor code**

2, 7, 8

#### **IAZ0538I** *server\_name* **Storage not obtained for inbound requests**

# **Explanation**

The system tried and failed to obtain storage for the IAZCMTST and IAZCSOCK data areas for an inbound socket connection request.

The NETSERV address space limits the number of connections allowed in a single address space based on the size of the available private storage region when the address space starts. When installation exits that get control in the NETSERV address space use significant amounts of private storage or fail to free storage after it is no longer needed, this condition can result in a storage shortage.

In the message text:

*server\_name*

The NJETCP server name.

# **System action**

All requests to create an inbound socket are suspended until the storage shortage is relieved.

## **Operator response**

If this condition persists or repeats frequently, notify the system programmer.

## **System programmer response**

If the address space only has problems when it has run for a long time and the number of socket connections remains constant, the problem is most likely to be related to storage leaks. Examine the dump for storage leaks associated with data areas obtained in installation exits. If the problem appears to be related to a storage leak in IBM code or the NETSERV allowing more connections than the address space can support, obtain the X'EC8' abend dump and other relevant documentation, and contact the IBM Support Center.

If the address space only has problems when the level of activity reaches a certain level and the problem goes away when the number of active sockets is kept low, it is mostly likely that installation exits require significant amounts of storage. You may need to use an additional NETSERV address space to handle the number of connections.

# **Source**

NETSERV server processing

# **Module**

IAZNJTCP

# **Routing code**

8, 43

# **Descriptor code**

2, 7, 8

## **IAZ0539I** *server\_name* **NJETCP Server storage shortage relieved**

# **Explanation**

The storage shortage that caused message IAZ0538I to be issued previously has been relieved.

In the message text:

#### *server\_name*

The NJETCP server name.

# **System action**

Processing continues.

## **Operator response**

None.

## **System programmer response**

None.

# **Source**

NETSERV server processing

## **Module**

IAZNJTCP

## **Routing code**

8, 43

## **Descriptor code**

4

**IAZ0540I** *server\_name* **NJETCP Server accepting inbound requests**

# **Explanation**

The NETSERV is now allowing other nodes to sign on to this node.

In the message text:

## *server\_name*

The NJETCP server name.

# **System action**

Processing continues.

## **Operator response**

None.

## **System programmer response**

None.

## **Source**

NETSERV server processing

## **Module**

IAZNJTCP

## **Routing code**

8, 43

# **Descriptor code**

4

## **IAZ0541I** *server\_name* **NJETCP SERVER WAITING FOR TCP/IP**

# **Explanation**

TCP/IP was not available while starting the NETSERV, or the specified host name was not defined in the current active TCP/IP stacks.

In the message text:

## *server\_name*

The NJETCP server name.

## **System action**

The NETSERV waits until TCP/IP is active or until the TCP/IP configuration is corrected.

## **Operator response**

Start the TCP/IP address space. If TCP/IP is up, notify the system programmer.

## **System programmer response**

Take either of the following actions to correct the TCP/IP configuration:

- Stop the NETSERV server and change the appropriate TCP/IP-related parameters on the associated SOCKET or NETSERV statements.
- Correct the TCP/IP configuration. See *z/OS Communications Server: IP Configuration Guide* for customization information.

## **Source**

NETSERV server processing

## **Module**

IAZNJTCP

# **Routing code**

8, 43

# **Descriptor code**

2, 7, 8

## **IAZ0542I** *server\_name* **IAZNJTCP for** *msgtext*

# **Explanation**

This message is issued during NETSERV initialization processing to display information on the level of code running.

In the message text:

## *server\_name*

The NJETCP server name.

#### *msgtext*

The compile date, time, and service level of the NETSERV component code.

# **System action**

Processing continues.

## **Operator response**

None.

## **System programmer response**

None.

## **Source**

NETSERV server initialization

## **Module**

IAZNJTCP

## **Routing code**

8, 43

## **Descriptor code**

4

**IAZ0543I** *server\_name device\_name* **TCP/IP connection with IP Addr:** *ipaddr* **Port:** *port msgtext*

# **Explanation**

The message is issued to indicate the various stages of NETSERV socket connection processing.

In the message text:

## *server\_name*

The NJETCP server name.

#### *device\_name*

The device name associated with the socket, or socket name if the device name does not exist.

#### *ipaddr*

The IP address of the remote peer

#### *port*

The port number of remote peer.

#### *msgtext*

One of the following:

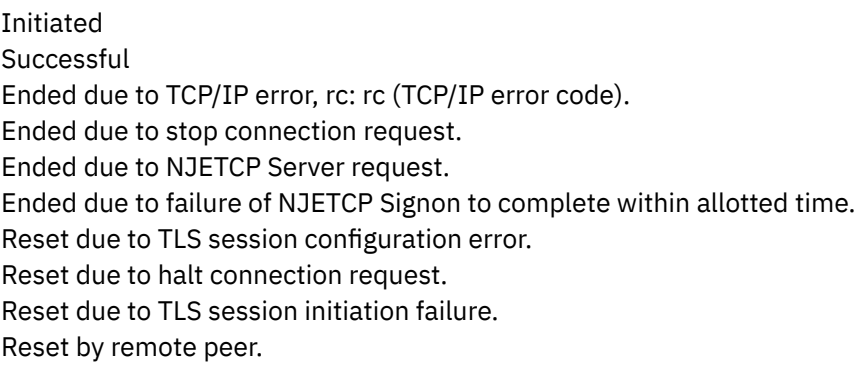

## **System action**

Processing continues if the message text indicates that the connection was initiated or successful. In all other cases, the socket connection is either not established or brought down.

## **Operator response**

Notify the system programmer.

## **System programmer response**

If this message was issued because of a failure to establish a connection, or because of a connection ending due to an error, this message is preceded by message IAZ0545I, which provides additional diagnostic information.

## **Source**

NETSERV socket processing

## **Module**

IAZNJTCP

## **Routing code**

8, 43

## **Descriptor code**

4

**IAZ0544I** *server\_name device\_name* **NJE connection with IP Addr:** *ipaddr* **Port:** *port msgtext*

# **Explanation**

The message is issued to indicate the NJE status of the NETSERV socket connection with a peer node.

In the message text:

#### *server\_name*

The NJETCP server name.

#### *device\_name*

The device name associated with the socket, or socket name if the device name does not exist.

#### *ipaddr*

The IP address of the remote peer.

#### *port*

The port number of remote peer.

#### *msgtext*

One of the following:

Successful Ended due to TCP/IP error. Ended on receiving a signoff record from the remote node.

# **System action**

Processing continues. If this message was issued because of a failure to establish a connection, or because of a connection ending due to an error, this message is preceded by message IAZ0545I, which provides additional diagnosis information.

## **Operator response**

Notify the system programmer.

## **System programmer response**

Proceed as directed by the message IAZ0545I.

## **Source**

NETSERV socket processing

## **Module**

IAZNJTCP

## **Routing code**

8, 43

## **Descriptor code**

4

**IAZ0545I** *server\_name* **[***device\_name***] error encountered in function** *function\_name* **- EDCnnnnI** *error\_text*

# **Explanation**

A call to a C function resulted in a runtime error. The EDCnnnnI C runtime message corresponding to the error is displayed. This message is usually followed by another IAZ message which indicates the result of this error.

In the message text:

# *server\_name*

The NJETCP server name.

#### *device\_name*

The device name associated with the socket, or socket name if the device name does not exist.

#### *function\_name*

The C function that resulted in an error.

#### *error\_text*

The text of the C runtime message EDCnnnnI, corresponding to the runtime error that occurred.

## **System action**

None.

## **Operator response**

Notify the system programmer.

## **System programmer response**

See *z/OS Communications Server: IP Sockets Application Programming Interface Guide and Reference* for the description of the service indicated by other messages issued with this one, and the possible return codes of that service. Using the information from the indicated return code and other IAZ messages issued with this one, determine if the problem is with your definitions. If no definition problem is found, search problem reporting databases for a fix for the problem. If no fix exists, contact the IBM Support Center.

## **Source**

NETSERV socket processing

## **Module**

IAZNJTCP / IAZNJSTK

## **Routing code**

8, 43

## **Descriptor code**

 $\Lambda$ 

**IAZ0546I** *server\_name* **ABEND CODE=***Sxxx* **RC=***rsn*

# **Explanation**

An abend occurred in the NETSERV address space during JES TCP/IP NJE processing.

In the message text:

#### *server\_name*

The NJETCP server name.

#### *Sxxx*

The system completion code in hexadecimal format.

#### *rsn*

The reason code.

## **System action**

The NETSERVE is terminated with an abend dump.

## **Operator response**

Notify the system programmer.

## **System programmer response**

Obtain the abend dump and other relevant documentation, and contact the IBM Support Center.

## **Source**

NETSERV Processing

## **Module**

IAZNJTCP / IAZNJSTK

## **Routing code**

1, 2, 10

## **Descriptor code**

4

#### **IAZ0547I** *server\_name* **Server shutting down. TCP receive buffer size could not be set to the minimum value of 512**

## **Explanation**

The server could not set the minimum buffer size to 512, which is the minimum buffer size for the NJE protocol.

In the message text:

#### *server\_name*

The NJETCP server name.

## **System action**

The server address space is ended and the network server is brought down.

## **Operator response**

Notify the system programmer.

## **System programmer response**

Ensure that the MAXRCVBUFRSIZE and RECVBUFRSIZE on the TCPCONFIG statements in the TCP/IP configuration data set are at least 512 (and ideally, at least 32768).

## **Source**

NETSERV processing

## **Module**

IAZNJTCP

## **Routing code**

8, 43

## **Descriptor code**

4

#### **IAZ0548I** *server\_name device\_name* **Connection denied. TCP receive buffer size could not be set to the minimum value of** *nnnnn*

#### **Explanation**

The value of MAXBUFRSIZE on the TCPCONFIG statement has been changed since the network server was started with the value below *nnnnn*.

In the message text:

#### *server\_name*

*device\_name*

The NJETCP server name.

# The device name associated with the socket, or socket name if the device name does not exist.

#### *nnnnn*

The minimum buffer size for the connection.

## **System action**

The new connection is not allowed.

## **Operator response**

Notify the system programmer.

#### **System programmer response**

Ensure that the MAXRCVBUFRSIZE and RECVBUFRSIZE on the TCPCONFIG statements in the TCP/IP configuration data set are at least *nnnnn* (and ideally, at least 32768). Or, restart the network server to allow it to use the newly configured value.

## **Source**

NETSERV socket processing

## **Module**

IAZNJSTK

## **Routing code**

8, 43

## **Descriptor code**

4

**IAZ0549I** *server\_name* **Server shutting down. TCP receive buffer size could not be set to the previous value of** *nnnnn*

## **Explanation**

All TCP/IP stacks that were being used by this NETSERV device were brought down, and restarted with a new receive buffer size that is smaller than the previous receive buffer size. When the message is issued, there are no active subdevices because TCP/IP had been stopped.

In the message text:

#### *server\_name*

The NJETCP server name.

#### *nnnnn*

The previous receive buffer size for the connection.

## **System action**

The NETSERV is drained.

#### **Operator response**

Restart the NETSERV to allow it to use the new smaller buffer size.

#### **System programmer response**

None.

## **Source**

NETSERV socket processing

#### **Module**

IAZNJTCP

#### **Routing code**

8, 43

## **Descriptor code**

4

#### **IAZ0550I** *server\_name* **NJETCP Server socket closed because socket limit of** *nnn* **reached**

## **Explanation**

The number of connections that can be supported in a NETSRV address space is limited by the amount of available extended private storage. Once the limit has been reached, the server socket is closed, preventing any new connections from being established to this NETSRV.

If there are other NETSRV address spaces that are listening to the same IP addresses and port, new connections are directed to those other address paces by TCP/IP. Otherwise, connections fail.

In the message text:

#### *server\_name*

The NJETCP server name.

#### *nnn*

The address space calculated connection limit.

## **System action**

The server socket is closed. Once the number of connections drops below the displayed limit, the server socket is opened again and new connections can be established.

## **Operator response**

This can be normal operation for your installation. The connections in use can be displayed using JES or TCP/IP commands.

## **System programmer response**

Consider adding an additional NETSERV address space to increase the capacity to support NJE connections. Additional NETSERVs can share the same port and IP address. For more information on port sharing, see the appropriate JES initialization manual ( *z/OS JES2 Initialization and Tuning Reference* or *z/OS JES3 Initialization and Tuning Reference*, and *z/OS Communications Server: IP Configuration Reference*.

## **Source**

JES Common

## **Module**

IAZNJTCP

## **Routing code**

8, 43

## **Descriptor code**

4

**IAZ0551I** *server\_name* **Connection denied. Socket limit of** *nnn* **reached**

## **Explanation**

The number of connections that can be supported in a NETSRV address space is limited by the amount of available extended private storage. Once the limit has been reached, the server socket is closed and any attempt to start a new connection from the local JES fails with this message.

In the message text:

#### *server\_name*

The NJETCP server name.

#### *nnn*

The address space calculated connection limit.

## **System action**

The attempt to start a new connection is failed.

## **Operator response**

If additional NETSERV address spaces exist, send the request to start a new connection to a different NETSERV address space,

Notify the system programmer if additional NETSERVs need to be defined, or locally originated connections need to be better balanced between existing NETSERV address spaces.

## **System programmer response**

Consider adding an additional NETSERV address space to increase the capacity to support NJE connections. Or if additional NETSERV address spaces already exist, the locally originated connections may need to be balanced

between he existing NETSERV address spaces. For more information, see the appropriate JES initialization manual (*z/OS JES2 Initialization and Tuning Reference* or *z/OS JES3 Initialization and Tuning Reference*).

## **Source**

JES Common

# **Module**

IAZNJTCP

# **Routing code**

8, 43

## **Descriptor code**

4

#### **IAZ0552I** *server\_name* **NJETCP Signon error: Non-secure connection requested in** *rcdtype* **from IP addr:** *ipaddr*

## **Explanation**

A TCP/IP signon request was received (OPEN or OPENNJE) that specified a non-secure connection should be established. The NJETCP server was defined as only allowing secure connections. The signon request is rejected and the connection is closed.

In the message text:

#### *server\_name*

The NJETCP server name.

#### *rcdtype*

The *rcdtype* can be either OPEN or OPENNJE.

#### *ipaddr*

IP address or host name that sent the signon request.

## **System action**

The socket connection is closed after this message is issued.

## **Operator response**

Notify the system programmer.

## **System programmer response**

Contact the node that is attempting to establish the connection and inform them that they must either establish a secure connection or use a different NJETCP server (different IP address or port) to establish a connection.

## **Source**

NETSERV socket initialization- TCP/IP signon

## **Module**

IAZNJSTK

## **Routing code**

8, 43

## **Descriptor code**

 $\Delta$ 

**IAZ0553I** *server\_name* **Incorrect secure connection setting in start networking request**

## **Explanation**

A configuration error exists on the system. A request to establish a non-secure TCP/IP connection was made using an NJETCP server that has been designated as only permitting secure connections. The signon request is rejected and the connection is closed.

In the message text:

#### *server\_name*

The NJETCP server name.

## **System action**

The socket connection is closed after this message is issued.

## **Operator response**

Notify the system programmer.

#### **System programmer response**

The NJERMT (JES3) or SOCKET (JES2) statement associated with the signon request specified that a non-secure connection should be established. But the request was directed to an NJETCP server that only supports secure connections. The request needs to be altered to use a secure connection or an NJETCP server that does not require secure connections.

## **Source**

NETSERV socket initialization- TCP/IP signon

## **Module**

IAZNJSTK

## **Routing code**

8, 43

## **Descriptor code**

4

**IAZ0554I** *server\_name* **NJE Signon error: Inconsistent node name specified in open record** *name1* **and initial NCC record from** *name2* **IP addr:** *ipaddr*

# **Explanation**

An NJE over TCP/IP signon is being processed when an initial ("I") record or response ("J") record is received. The NJE node name in the record is not consistent with the node name in the initial OPEN request. This indicates a problem with the node trying to connect.

In the message text:

#### *server\_name*

The NJETCP server name.

#### *name1*

NJE node name passed in the OPEN or OPENNJE record.

#### *name2*

NJE node name passed in the initial or response sign on record.

#### *ipaddr*

IP address or host name that sent the initial or response record.

## **System action**

A signoff of the connection is initiated from this side of the connection.

## **Operator response**

Notify the system programmer.

## **System programmer response**

Contact the node that is attempting to establish the connection and inform them that there is a problem with the NJE signon records. This is considered a programming error and not a configuration error.

## **Source**

NETSERV socket initialization- TCP/IP signon

## **Module**

IAZNJSTK

## **Routing code**

8, 43

## **Descriptor code**

4

**IAZ1500I** *server\_name* **VRBMT:** *msgtext*

# **Explanation**

This message is issued to trace various events during TCP/IP NJE processing. It has been issued because the verbose trace was activated at the NETSERV level.

In the message text:

#### *server\_name*

The NJETCP server name.

#### *msgtext*

The verbose message issued from the NETSERV main task IAZNJTCP.

# **System action**

None.

## **Operator response**

None.

## **System programmer response**

If this level of tracing is not wanted, use the appropriate JES command to turn off VERBOSE tracing for this device.

## **Source**

NETSERV server processing

## **Module**

IAZNJTCP

## **Routing code**

8, 43

## **Descriptor code**

4

**IAZ1501I** *server\_name device\_name Snnnn***:***msgtext*

## **Explanation**

This message is issued to trace various events during TCP/IP NJE processing. It has been issued because the verbose trace was activated at the NETSERV socket level.

In the message text:

#### *server\_name*

The NJETCP server name.

#### *device\_name*

Device name associated with the socket, or socket name if the device name does not exist.

#### *Snnnn*

The socket sequence number within the NETSERV.

#### *msgtext*

The verbose message issued from the NETSERV socket task IAZNJSTK.

## **System action**

Processing continues.

## **Operator response**

None.

## **System programmer response**

If this level of tracing is not wanted, use the appropriate JES command to turn off VERBOSE tracing for this device.

## **Source**

NETSERV socket processing

# **Module**

IAZNJSTK

# **Routing code**

8, 43

# **Descriptor code**

#### 4

## **IAZ2001I SSI** *nn* **call error, R15=***rc* **SSOB data SSOBRETN=***rtn* **[***ssxxretn=rsn***]**

# **Explanation**

The JES REXX command environment encountered an error when calling an SSI function. This message is returned by the command as a message in a JESMSG.*x* variable. More error messages might be returned to further explain the situation.

In the message text:

#### *nn*

The decimal SSI number that is called.

#### *rc*

The register 15 value (hex) that is returned from IEFSSREQ.

#### *rtn*

The value of SSOBRETN (hex) that is returned by the function.

## *ssrcretn*

Name of an optional field that contains an SSI specific reason code (such as SSJPRETN).

#### *rsn*

The value of an optional SSI specific reason code (in hex).

# **System action**

The requested command was not able to obtain the required data from JES. This causes the command to fail to return all requested information.

## **Operator response**

This message is returned when a REXX exec calls a JES command function. Contact the owner of the REXX exec to correct the problem.

## **System programmer response**

Use the information in the message to determine the cause of the problem. This could be a transient condition that would resolve if the request were made later (such as the JES is currently not active and therefore, not able to respond to requests). It could also be the result of an invalid input to the SSI. See the return and reason codes for the listed SSI in see *z/OS MVS Using the Subsystem Interface* to further understand the error encountered.

## **Problem determination**

None.

## **Source**

JES Common REXX host command processor

## **Module**

IAZJREXX

## **Routing code**

N/A

# **Descriptor code**

N/A

#### **IAZ2002I Error processing SSI** *nn* **results, R15=***rc*

## **Explanation**

The JES REXX command environment encountered an error when processing the results of an SSI function. The results of the SSI function are placed in REXX variables using the IRXEXCOM service. The error could be a result of that service, or the inability of the command environment to process the returned data area. This message is returned by the command as a message in a JESMSG.*x* variable. More error messages might be returned to further explain the situation.

In the message text:

#### *nn*

The decimal SSI number that is called.

*rc*

The register 15 value (in hex) that is returned identifying the error.

The values for *rc* are:

**4**

Error validating eye catcher in the data area being processed.

**8**

IRXEXCOM service returned a nonzero return code.

**12**

IRXEXCOM service failure (unexpected SHVRET value).

## **System action**

The requested command was not able to process all of the data from JES. Some of the data areas might have been successfully processed and placed in the appropriate REXX variables. However, not all of the data is returned.

## **Operator response**

This message is returned when a REXX exec calls a JES command function. Contact the owner of the REXX exec to correct the problem.

## **System programmer response**

Generally, these errors indicate a problem with the JES common REXX host command processor. Search the problem reporting databases for a fix for the problem. If no fix exists, contact the IBM Support Center.

# **Problem determination**

None.

## **Source**

JES Common REXX host command processor

# **Module**

IAZJREXX

# **Routing code**

N/A

# **Descriptor code**

N/A

**IAZ2003I Error processing IEFSSI request, R15=***rc* **RSN=***rsn*

# **Explanation**

The JES REXX command environment encountered an error when calling the MVS IEFSSI service to obtain information about the JES subsystems. This message is returned by the command as a message in a JESMSG.*x* variable. More error messages might be returned to further explain the situation.

In the message text:

*rc*

The register 15 return code value (in hex) returned from IEFSSI.

*rsn*

The register 0 reason code value (in hex) returned from IEFSSI.

# **System action**

The requested command was not able to obtain the required data. This causes the command to fail.

## **Operator response**

This message is returned when a REXX exec calls a JES command function. Contact the owner of the REXX exec to correct the problem.

## **System programmer response**

See the return and reason codes for IEFSSI in *z/OS MVS Programming: Authorized Assembler Services Reference EDT-IXG* more information about the error encountered.

# **Problem determination**

None.

## **Source**

JES Common REXX host command processor

# **Module**

IAZJREXX

## **Routing code**

N/A

# **Descriptor code**

N/A

**IAZ2050I Missing closing parenthesis after** *keyword*

# **Explanation**

The JES REXX command environment encountered an error when processing the options that are passed on a command. The specified keyword is missing a closing parenthesis. This message is returned by the command as a message in a JESMSG.*x* variable.

In the message text:

## *keyword*

The keyword that is processed when the error is encountered.

# **System action**

The requested command is not processed.

# **Operator response**

This message is returned when a REXX exec calls a JES command function. Contact the owner of the REXX exec to correct the problem.

## **System programmer response**

Verify the syntax of the keyword that is listed, and ensure that it is properly enclosed in parentheses.

# **Problem determination**

None.

## **Source**

JES Common REXX host command processor

## **Module**

IAZJREXX

## **Routing code**

N/A

# **Descriptor code**

N/A

**IAZ2051I Keyword value too long -** *keyword*

# **Explanation**

The JES REXX command environment encountered an error when processing the options passed on a command. The listed keyword is longer than supported by the command. This message is returned by the command as a message in a JESMSG.*x* variable.

In the message text:

#### *keyword*

The beginning characters of the keyword that is too long.

# **System action**

The requested command is not processed.

## **Operator response**

This message is returned when a REXX exec calls a JES command function. Contact the owner of the REXX exec to correct the problem.

## **System programmer response**

Verify the syntax of the command that is being used. Correct or remove the keyword that is listed.

## **Problem determination**

None.

## **Source**

JES Common REXX host command processor

## **Module**

IAZJREXX

## **Routing code**

N/A

## **Descriptor code**

N/A

**IAZ2052I Unknown keyword -** *keyword*

## **Explanation**

The JES REXX command environment encountered an error when processing the options passed on a command. The specified keyword is not supported by this JES command. This message is returned by the command as a message in a JESMSG.*x* variable.

In the message text:

#### *keyword*

The keyword value that is not supported.

## **System action**

The requested command is not processed.

## **Operator response**

This message is returned when a REXX exec calls a JES command function. Contact the owner of the REXX exec to correct the problem.

#### **System programmer response**

Verify the syntax of the JES command and the spelling of the keywords that you are using. Correct or remove the specified keyword.

## **Problem determination**

None.

## **Source**

JES Common REXX host command processor

## **Module**

IAZJREXX

## **Routing code**

N/A

## **Descriptor code**

N/A

**IAZ2053I Value not supported for keyword** *keyword*

## **Explanation**

The JES REXX command environment encountered an error when processing the options passed on a command. The specified keyword does not support passing a value. This message is returned by the command as a message in a JESMSG.*x* variable.

In the message text:

#### *keyword*

The keyword that is being processed when the error was encountered.

## **System action**

The requested command is not processed.

## **Operator response**

This message is returned when a REXX exec calls a JES command function. Contact the owner of the REXX exec to correct the problem.

## **System programmer response**

Verify the syntax of the JES command that is being used. Remove the value that is associated with this keyword.

## **Problem determination**

None.

## **Source**

JES Common REXX host command processor

## **Module**

IAZJREXX

## **Routing code**

N/A

# **Descriptor code**

N/A

**IAZ2054I Value missing for keyword** *keyword*

## **Explanation**

The JES REXX command environment encountered an error when processing the options passed on a command. The specified keyword is missing a required value. This message is returned by the command as a message in a JESMSG.*x* variable.

In the message text:

## *keyword*

The keyword that is being processed when the error was encountered.

## **System action**

The requested command is not processed.

## **Operator response**

This message is returned when a REXX exec calls a JES command function. Contact the owner of the REXX exec to correct the problem.

## **System programmer response**

Verify the syntax of the JES command being used. Add the required value to the keyword specified.

## **Problem determination**

None.

## **Source**

JES Common REXX host command processor

## **Module**

IAZJREXX

## **Routing code**

N/A

## **Descriptor code**

N/A

#### **IAZ2055I Value too long for keyword** *keyword*

## **Explanation**

The JES REXX command environment encountered an error when processing the options passed on a command. The value that is specified for the listed keyword is too long. This message is returned by the command as a message in a JESMSG.*x* variable.

In the message text:

#### *keyword*

The keyword that is being processed when the error was encountered.

# **System action**

The requested command is not processed.

## **Operator response**

This message is returned when a REXX exec calls a JES command function. Contact the owner of the REXX exec to correct the problem.

## **System programmer response**

Verify the syntax of the keyword listed and ensure that the value that is specified is not longer than supported.

## **Problem determination**

None.

## **Source**

JES Common REXX host command processor

## **Module**

IAZJREXX

## **Routing code**

N/A

## **Descriptor code**

N/A

**IAZ2056I Incorrect digit specified for** *keyword*

# **Explanation**

The JES REXX command environment encountered an error when processing the options passed on a command. The value that is specified for the listed keyword contains an invalid digit (decimal or hex, depending on the keyword). This message is returned by the command as a message in a JESMSG.*x* variable.

In the message text:

#### *keyword*

The keyword that is being processed when the error was encountered.

## **System action**

The requested command is not processed.

## **Operator response**

This message is returned when a REXX exec calls a JES command function. Contact the owner of the REXX exec to correct the problem.

#### **System programmer response**

Verify the syntax of the keyword listed, and correctly specify the value (using either all decimal or hex digits).

## **Problem determination**

None.

#### **Source**

JES Common REXX host command processor

#### **Module**

IAZJREXX

#### **Routing code**

N/A

## **Descriptor code**

N/A

**IAZ2057I Value larger than supported for keyword** *keyword*

## **Explanation**

The JES REXX command environment encountered an error when processing the options passed on a command. The value that is specified for the listed keyword is larger than supported by the keyword (converted decimal or hex value, depending on the keyword). This message is returned by the command as a message in a JESMSG.*x* variable.

In the message text:

#### *keyword*

The keyword that is being processed when the error was encountered.

## **System action**

The requested command is not processed.

## **Operator response**

This message is returned when a REXX exec calls a JES command function. Contact the owner of the REXX exec to correct the problem.

## **System programmer response**

Verify the syntax of the keyword listed, and specify a value that is within the range of supported values (using either decimal or hex digits).

## **Problem determination**

None.

#### **Source**

JES Common REXX host command processor

#### **Module**

IAZJREXX

#### **Routing code**

N/A

## **Descriptor code**

N/A

#### **IAZ2058I Syntax error specifying** *keyword*

## **Explanation**

The JES REXX command environment encountered an error when processing the options passed on a command. Special case syntax checking of the listed keyword indicated that the value that is specified is not valid. This message is returned by the command as a message in a JESMSG.*x* variable.

In the message text:

#### *keyword*

The keyword that is being processed when the error was encountered.

## **System action**

The requested command is not processed.

#### **Operator response**

This message is returned when a REXX exec calls a JES command function. Contact the owner of the REXX exec to correct the problem.

#### **System programmer response**

Verify the syntax of the keyword that is listed, and specify the value correctly.

## **Problem determination**

None.

#### **Source**

JES Common REXX host command processor

# **Module**

IAZJREXX

# **Routing code**

N/A

# **Descriptor code**

N/A

## **IAZ2059I** *JESx* **does not support keyword** *keyword*

# **Explanation**

The JES REXX command environment encountered an error when processing the options passed on a command. The listed keyword is not supported by the JES that is it being directed to. The current command fails.

This message is returned by the command as a message in a JESMSG.x variable. In the message text:

## *JESx*

The JES that is processing the current command (JES2 or JES3).

## *keyword*

The keyword that is being processed and is not supported.

# **System action**

The requested command is not processed.

## **Operator response**

This message is returned when a REXX exec calls a JES command function. Contact the owner of the REXX exec to correct the problem.

## **System programmer response**

Verify the syntax of the keyword that is listed, and omit the keyword for the current JES.

## **Problem determination**

None.

## **Source**

JES Common REXX host command processor

# **Module**

IAZJREXX

**Routing code**

N/A

# **Descriptor code**

N/A

# **Explanation**

The JES REXX command environment encountered an error when processing the options passed on a command. The listed keyword must be specified on the current command and has no default value.

This message is returned by the command as a message in a JESMSG.x variable. In the message text:

#### *keyword*

The keyword that was not specified.

# **System action**

The requested command is not processed.

## **Operator response**

This message is returned when a REXX exec calls a JES command function. Contact the owner of the REXX exec to correct the problem.

# **System programmer response**

The listed keyword must be specified for the current command. There is no default value.

# **Problem determination**

None.

## **Source**

JES Common REXX host command processor

## **Module**

IAZJREXX

## **Routing code**

N/A

# **Descriptor code**

N/A
# **Chapter 14. IAZH messages**

#### **IAZH001I** *checkname* **was entered with an unknown entry code of** *ec*

## **Explanation**

The listed health check was entered with an entry code that is not currently supported.

In the message text:

#### *checkname*

The name of the health check.

*ec*

The entry code that is passed in HZS\_PQE\_ENTRY\_CODE.

## **System action**

The health check continues and performs the default check.

#### **Operator response**

Contact the owner of the health check.

#### **System programmer response**

Review the documentation for the listed health check and only request supported entry codes.

#### **Problem determination**

None.

#### **Source**

JES Common health check

#### **Module**

IAZNJECK

## **Routing code**

N/A

## **Descriptor code**

N/A

**IAZH002I Checkpoint settings for node** *node\_name* **were obtained from member** *member\_name***.**

## **Explanation**

This message indicates the JES2 member from which the checkpoint configuration settings were obtained.

In the message text:

#### *node\_name*

The name of the JES2 node to which this health check applies.

#### *member\_name*

The name of the JES2 member from which the JES2 checkpoint configuration settings were obtained.

## **System action**

The health check continues processing. There is no effect on the system.

#### **Operator response**

None.

#### **System programmer response**

None.

## **Problem determination**

None.

#### **Source**

JES2 Checkpoint Configuration Health Check

#### **Module**

IAZCPTCK

## **Routing code**

N/A

## **Descriptor code**

N/A

## **Automation**

N/A

## **Reference Documentation**

N/A

**IAZH003I Unable to obtain checkpoint settings for node** *node\_name***.**

## **Explanation**

The health check was unable to obtain information about the JES2 checkpoint configuration on this node.

In the message text:

#### *node\_name*

The name of the JES2 node to which this health check applies.

## **System action**

The health check continues processing. There is no effect on the system.

## **Operator response**

Inform the system programmer that the JES2 Checkpoint Configuration Health Check is unable to obtain JES2 checkpoint information.

#### **System programmer response**

Determine why the health check is unable to obtain JES2 Checkpoint Configuration information. This could be because there are no longer any active JES2 members on this system that are participating in the MAS.

## **Problem determination**

Additional information can be obtained by enabling DEBUG mode and rerunning the check. Contact IBM support for additional debugging assistance.

#### **Source**

JES2 Checkpoint Configuration Health Check

#### **Module**

IAZCPTCK

## **Routing code**

N/A

## **Descriptor code**

N/A

## **Automation**

N/A

## **Reference Documentation**

N/A

**IAZH100I Trusted Nodes List Node Name Reason --------------- ------------------------------------------------------------**

## **Explanation**

Title line for the trusted node list that is returned by the health check.

## **System action**

The check continues processing. There is no effect on the system.

#### **Operator response**

None.

#### **System programmer response**

None.

## **Problem determination**

None.

#### **Source**

JES Common health check

#### **Module**

IAZNJECK

## **Routing code**

N/A

## **Descriptor code**

N/A

**IAZH103I** *nodename reason*

## **Explanation**

Data line for the trusted nodes table. This lists the nodes that the security product considers trusted. Trusted implies that jobs from this node can be run locally using the authentication that is done on the source node. No additional password checking is required.

In the message text:

#### *nodename*

The name of the NJE node that is considered trusted.

#### *reason*

The reason the security product considers the node trusted. For RACF, this is a profile name in the NODES class (or &RACLNDE if the node is considered local) followed by a UACC and a translation user ID.

If verbose mode is not active for this health check, only the first reason the node is considered trusted and is listed. If verbose mode is active, then all reasons for a node being considered trusted are listed.

## **System action**

The check continues processing. There is no effect on the system.

#### **Operator response**

None.

#### **System programmer response**

None.

## **Problem determination**

None.

## **Source**

JES Common health check

## **Module**

IAZNJECK

## **Routing code**

N/A

## **Descriptor code**

N/A

#### **IAZH104I** *type* **messages issued by** *njeexec*

## **Explanation**

The trusted nodes exec (or service) that is listed returned messages to be displayed by the health check. This header identified the name of the exec that was called and the type of messages that are returned (based on the return code of the exec). The actual messages are listed after this header.

In the message text:

#### *type*

The type of message that is being issued. This is one of:

- Informational Messages returned when the return code from the service was 0.
- Warning Messages returned when the return code from the service was 4.
- Error Messages returned when the return code was not 0 or 4.

#### *njeexec*

The name of the trusted nodes exec that was called from the NJEEXEC parameter of the health check.

## **System action**

Processing continues. If the message type indicates warning messages, then the list of trusted nodes might be incomplete. If the message type indicates error messages, then any returned nodes are ignored because it is assumed that list is not complete.

#### **Operator response**

None.

## **System programmer response**

Examine the messages that follow to understand the nature of the problem and actions that must be taken.

## **Problem determination**

None.

## **Source**

JES Common health check

## **Module**

IAZNJECK

## **Routing code**

N/A

## **Descriptor code**

N/A

## **IAZH105I** *message*

## **Explanation**

The trusted nodes exec (or service) listed returned a message that does not have its own message ID. The text of the message that is returned is displayed by using the IAZH105I message ID. Contact the security product that provided the NJEEXEC (listed in the IAZH104I header message) if you require more information about this message.

In the message text:

#### *message*

Text of the message that is returned by the trusted nodes exec (or service).

## **System action**

The check continues processing. There is no effect on the system.

## **Operator response**

None.

#### **System programmer response**

Examine the messages text to understand the nature of the problem and actions that must be taken. Additional information might be available in the documentation for your security product.

## **Problem determination**

None.

## **Source**

JES Common health check

## **Module**

IAZNJECK

## **Routing code**

N/A

## **Descriptor code**

N/A

**IAZH108I --- Information for** *nodetype* **--- Node Issue Message**

## **Explanation**

Title and header lines for messages about the listed node.

In the message text:

#### **nodetype**

Identification of the type of node that is being displayed. This can be "the local node name" when the table is for the local or home node, "trusted nodes" when the table is for the trusted nodes, or "non-trusted nodes" when the table is for nodes that are not trusted.

#### **System action**

The check continues processing. There is no effect on the system.

#### **Operator response**

None.

#### **System programmer response**

Examine the text and explanation of the messages that follow.

#### **Problem determination**

None.

#### **Source**

JES Common health check

#### **Module**

IAZNJECK

#### **Routing code**

N/A

## **IAZH109I -------- --------------------------------------------------- --------**

## **Explanation**

Table header line for a node list item.

#### **System action**

The check continues processing. There is no effect on the system.

#### **Operator response**

None.

#### **System programmer response**

None.

#### **Problem determination**

None.

#### **Source**

JES Common health check

## **Module**

IAZNJECK

## **Routing code**

N/A

## **Descriptor code**

N/A

**IAZH110I** *nodename issue msgid*

## **Explanation**

Table line for the node information list.

In the message text:

#### **nodename**

The name of the NJE node that is being described.

#### **issue**

Message describing the problem that was encountered.

#### **msgid**

Message identifier of the message, displayed below that fully describes the problem.

## **System action**

The check continues processing. There is no effect on the system.

## **Operator response**

None.

#### **System programmer response**

None.

## **Problem determination**

None.

## **Source**

JES Common health check

## **Module**

IAZNJECK

## **Routing code**

#### **Descriptor code**

N/A

**IAZH111E NJEDEF VERIFY\_SUBNET=NO was specified even though there are trusted nodes which are not directly connected but are in the same SUBNET as the local node.**

#### **Explanation**

At least one trusted node is not defined with DIRECT=YES, but is defined as being in the same subnet as the local node. This is only acceptable if the processing is to ensure jobs that originate and are destined to a node in the subnet do not originate from outside the local subnet. This support is currently not active (NJEDEF VERIFY\_SUBNET is set to NO).

## **System action**

The check continues processing. There is no effect on the system. This is considered a medium severity exception.

#### **Operator response**

Notify the JES system programmer.

#### **System programmer response**

Determine why the default for VERIFY\_SUBNET was overridden with a setting of NO. Correct the cause of that setting and set NJEDEF parameter VERIFY\_SUBNET to YES.

#### **Problem determination**

None.

#### **Source**

JES Common health check

#### **Module**

IAZNJECK

#### **Routing code**

N/A

#### **Descriptor code**

N/A

**IAZH112E VFYPATH=NO was specified on the** *nodedef* **statement for the local (home) node**

## **Explanation**

VFYPATH=YES should be specified (or defaulted) on the JES2 NODE or JES3 NJERMT statement for the local (or home) node. This enables additional verification of jobs arriving via NJE that indicate they originated at the local (also known as home) node.

In the message text:

#### **nodedef**

"NODE" for JES2 and "NJERMT" for JES3.

## **System action**

The check continues processing. There is no effect on the system. This is considered a medium severity exception.

#### **Operator response**

Notify the JES system programmer.

#### **System programmer response**

Determine why the default for VFYPATH for the local node was overridden with a setting of NO. Correct the cause of that setting and set VFYPATH to YES on the appropriate statement.

#### **Problem determination**

None.

#### **Source**

JES Common health check

#### **Module**

IAZNJECK

#### **Routing code**

N/A

#### **Descriptor code**

N/A

**IAZH113E PRECHECK=NO was specified on the** *njedef* **statement** *jes3*

## **Explanation**

PRECHECK verifies that jobs that are identified as dubious are pre-checked to ensure that they have the correct security information to run on this node. Currently, that processing is turned off. To ensure that proper security checks are made, PRECHECK processing should be active.

In the message text:

#### **stmt**

The appropriate JES statement (NJEDEF for JES2 or NJERMT for JES3) where the PRECHECK keyword is specified.

The optional text 'for the local (home) node' appears if this check is running for a JES3 subsystem.

#### **System action**

The check continues processing. There is no effect on the system. This is considered a medium severity exception.

#### **Operator response**

Notify the JES system programmer.

#### **System programmer response**

Determine why the default for PRECHECK was overridden with a setting of NO. Correct the cause of that setting and set PRECHECK to YES on the appropriate statement.

#### **Problem determination**

None.

#### **Source**

JES Common health check

#### **Module**

IAZNJECK

#### **Routing code**

N/A

#### **Descriptor code**

N/A

**IAZH114E** *nodecount* **trusted nodes are defined as DIRECT=NO and are not in the same subnet as the local node**

## **Explanation**

NJE path verification processing uses the properties of direct nodes and SUBNETs to ensure that a job that claims to be from a trusted node is indeed from that node. This verification cannot be performed if a trusted node is not directly connected (best scenario) or part of a subnet over which the installation has complete control.

When trusted nodes are connected via store and forward and not part of the local subnet, you are effectively trusting the signon verification performed by the origin node somewhere in the network. Any node with weak security could allow a fake "trusted node" to sign on and submit jobs to your systems. When a job from a fake node arrives on your node to run, it is indistinguishable from jobs from a real node. Only routing based security checks can determine whether the job arrived from the proper node.

#### In the message text:

#### **nodecount**

Count of trusted JES nodes that are not directly connected and are not in the local subnet.

#### **System action**

The check continues processing. There is no effect on the system. This is considered a medium severity exception.

#### **Operator response**

Notify the JES system programmer.

With a TCP/IP based NJE network, it is easier to define direct connections to other nodes. A direct connection would be preferred for any node that is defined as trusted (allows jobs to be submitted without passwords). As an alternative within a controlled data center, a small subnet can be defined to ensure that jobs stay within the data center.

Where these solutions are not possible, an exit 47 (BSC and SNA) or 57 (TCP/IP) can be coded to verify the origin and path a job took. Jobs that arrive via a path that is not expected can be marked as dubious, forcing additional verification when they reach their destination.

#### **Problem determination**

None.

#### **Source**

JES Common health check

#### **Module**

IAZNJECK

#### **Routing code**

N/A

#### **Descriptor code**

N/A

**IAZH115E** *nodecount* **trusted nodes are not directly connected (they specify PATH=)**

#### **Explanation**

NJE path verification processing uses the properties of direct nodes to ensure that a job that claims to be from a trusted node is indeed from that node. This verification cannot be performed if a trusted node is not directly connected.

When trusted nodes are connected by store and forward, you are effectively trusting the signon verification that is performed by the origin node somewhere in the network. Any node with weak security could allow a fake "trusted node" to sign on and submit jobs to your systems. When a job from a fake node arrives on your node to run, it is indistinguishable from jobs from a real node. Only routing based security checks can determine whether the job arrived from the proper node.

In the message text:

#### **nodecount**

Count of trusted JES nodes that are not directly connected (specify PATH=).

#### **System action**

The check continues processing. There is no effect on the system. This is considered a medium severity exception.

#### **Operator response**

Notify the JES system programmer.

With a TCP/IP based NJE network, it is easier to define direct connections to other nodes. A direct connection would be preferred for any node that is defined as trusted (allows jobs to be submitted without passwords). As an alternative within a controlled data center, you could activate path verification with store and forward processing. This is accomplished by specifying VFYPATH=YES on nodes using PATH= that specify a node within your data center. By careful definition of your network, you can limit where jobs can enter your network and minimize risk of store and forward jobs.

#### **Problem determination**

None.

#### **Source**

JES Common health check

#### **Module**

IAZNJECK

#### **Routing code**

N/A

#### **Descriptor code**

N/A

**IAZH116E** *nodecount* **trusted nodes are defined without a password and have specified SIGNON=COMPAT**

## **Explanation**

If a node has been defined as trusted, there need to be procedures in place to ensure that when the node signs onto your NJE network, it is not an imposter trying to access your network. Passwords (either defined in JES or preferably using secure signon) are the standard method to perform this authentication.

There are other methods to ensure identity of the connecting system (such as using client and server certificates as part of TCP/IP TLS support) but these are often configured more generically (for example, only validate that the server is who it claims to be) than would be required for NJE. Also, they identify the TCP/IP partners, not necessarily the NJE nodes being used.

Private networks can also be used to ensure that only systems that are locally controlled can access the network. This limits the exposure to only those that can access this private network.

In the message text:

#### **nodecount**

Count of trusted JES nodes that are not password protected.

#### **System action**

The check continues processing. There is no effect on the system. This is considered a high severity exception.

#### **Operator response**

Notify the JES system programmer.

Passwords at the NJE node level verify the identity of NJE nodes as they connect to your network. Using the secure signon process with the APPCLU class (in the security product) is the preferred method because it keeps the password out of the JES initialization statements and ensures all password data is exchanged in non-clear text.

#### **Problem determination**

None.

#### **Source**

JES Common health check

#### **Module**

IAZNJECK

## **Routing code**

N/A

## **Descriptor code**

N/A

**IAZH117E** *nodecount* **trusted nodes have specified VFYPATH=NO**

## **Explanation**

The purpose of routing base security is to ensure that jobs arriving at a destination node that is actually originated from the node they claim to have come from. The VFYPATH= keyword activates routing based security for a node. All trusted nodes should have the setting active.

In JES2, the node must be defined as direct before you can set VFYPATH=YES. Alternatively, if the trusted node is configured in the same subnet as the local node, then VFYPATH is not required.

In JES3, all trusted nodes should have VFYPATH= active. If the node is defined using PATH=, care should be taken that all nodes in the actual path have appropriate security. Best practices would not define a trusted node with PATH=.

In the message text:

#### **nodecount**

Count of trusted JES nodes that specified VFYPATH=NO.

## **System action**

The check continues processing. There is no effect on the system. This is considered a medium severity exception.

#### **Operator response**

Notify the JES system programmer.

#### **System programmer response**

Trusted node processing depends on the validity of the origin information in the job header. Routing based security (activated by the VFYPATH= keyword on the trusted node) validates that origin information. You need to determine why VFYPATH was altered from its default value, correct the problem, and activate routing based security.

#### **Problem determination**

None.

## **Source**

JES Common health check

## **Module**

IAZNJECK

## **Routing code**

N/A

## **Descriptor code**

N/A

**IAZH118E** *nodecount* **trusted nodes have specified TLS=NO**

## **Explanation**

Direct connections to trusted nodes should always be encrypted (by specifying TLS=YES). This ensures that the data is not exposed while being transmitted and provides some additional verification of the NJE partner sending the data. Best practices would set TLS active for all trusted nodes.

In the message text:

#### **nodecount**

Count of trusted JES nodes that specified TLS=NO.

## **System action**

The check continues processing. There is no effect on the system. This is considered a medium severity exception.

## **Operator response**

Notify the JES system programmer.

#### **System programmer response**

Set up the appropriate profiles and certificates to allow activation of transport layer security (TLS) for all directly connected trusted nodes.

## **Problem determination**

None.

## **Source**

JES Common health check

## **Module**

IAZNJECK

## **Routing code**

N/A

## **Descriptor code**

N/A

## **IAZH119E** *sockcount* **sockets for trusted nodes have specified SECURE=NO**

## **Explanation**

Direct connections to trusted nodes should always be encrypted (by specifying SECURE=YES on the appropriate SOCKET statement). This ensures that the data is not exposed while being transmitted and provides some additional verification of the NJE partner sending the data. Best practices would set SECURE=YES on all SOCKET statements defining trusted nodes.

In the message text:

#### **sockcount**

Count of sockets for trusted JES nodes that specified SECURE=NO.

## **System action**

The check continues processing. There is no effect on the system. This is considered a medium severity exception.

## **Operator response**

Notify the JES system programmer.

## **System programmer response**

Set up the appropriate profiles and certificates to allow activation of transport layer security (TLS) for all directly connected trusted nodes.

## **Problem determination**

None.

## **Source**

JES Common health check

## **Module**

IAZNJECK

## **Routing code**

N/A

## **Descriptor code**

#### **IAZH120E** *nodecount* **trusted nodes are defined without a password and have specified SECSIGNON=NO (or don't support secure signon)**

## **Explanation**

If a node has been defined as trusted, there need to be procedures in place to ensure that when the node signs onto your NJE network, it is not an imposter trying to access your network. Passwords (either defined in JES or preferably using secure signon if an NJE over TCP/IP connection) are the standard method to perform this authentication.

There are other methods to ensure identity of the connecting system (such as using client and server certificates as part of TCP/IP TLS support) but these are often configured more generically (for example, only validate that the server is who it claims to be) than would be required for NJE. Also, they identify the TCP/IP partners, not necessarily the NJE nodes being used.

Private networks can also be used to ensure that only systems that are locally controlled can access the network. This limits the exposure to only those that can access this private network.

In the message text:

#### **nodecount**

Count of trusted JES nodes that are not password protected and specify SECSIGNON=NO (or don't support SECSIGNON).

#### **System action**

The check continues processing. There is no effect on the system. This is considered a high severity exception.

#### **Operator response**

Notify the JES system programmer.

#### **System programmer response**

Passwords at the NJE node level verify the identity of NJE nodes as they connect to your network. Using the secure signon process with the APPCLU class (in the security product) is the preferred method because it keeps the password out of the JES initialization statements and ensures all password data is exchanged in non-clear text.

#### **Problem determination**

None.

#### **Source**

JES Common health check

#### **Module**

IAZNJECK

#### **Routing code**

N/A

## **Descriptor code**

#### **IAZH121E** *nodecount* **nodes that can be or are currently connected have no password and have specified SIGNON=COMPAT**

## **Explanation**

All nodes that can connect to your system should have their identity verified before they join your network. Even if the node is not locally a trusted node, it could be trusted by other nodes or be used to submit jobs claiming to be from trusted nodes. Passwords (either defined in JES or preferably using secure signon) are the standard method to perform this authentication.

There are other methods to ensure identity of the connecting system (such as using client and service certificates as part of TCP/IP TLS support) but these are often configured more generically (for example, only validate that the server is who it claims to be) than would be required for NJE. Also, they identify the TCP/IP partners, not necessarily the NJE nodes being used.

Private networks can also be used to ensure that only systems that are locally controlled can access the network. This limits the exposure to only those that can access this private network.

In the message text:

#### **nodecount**

Count of JES nodes that have no passwords and SIGNON=COMPAT

#### **System action**

The check continues processing. There is no effect on the system. This is considered a low severity exception.

#### **Operator response**

Notify the JES system programmer.

#### **System programmer response**

Passwords at the NJE node level verify the identity of NJE nodes as they connect to your network. Using the secure signon process with the APPCLU class (in the security product) is the preferred method because it keeps the password out of the JES initialization statements and ensures all password data is exchanged in non-clear text.

#### **Problem determination**

None.

#### **Source**

JES Common health check

#### **Module**

IAZNJECK

#### **Routing code**

N/A

#### **Descriptor code**

#### **IAZH122E** *nodecount* **nodes that can be or are currently connected have no password and have specified SECSIGNON=NO (or don't support secure signon)**

## **Explanation**

All nodes that can connect to your system should have their identity verified before they join your network. Even if the node is not locally a trusted node, it could be trusted by other nodes or be used to submit jobs claiming to be from trusted nodes. Passwords (either defined in JES or preferably using secure signon if an NJE over TCP/IP connection) are the standard method to perform this authentication.

There are other methods to ensure identity of the connecting system (such as using client and service certificates as part of TCP/IP TLS support) but these are often configured more generically (for example, only validate that the server is who it claims to be) than would be required for NJE. Also, they identify the TCP/IP partners, not necessarily the NJE nodes being used.

Private networks can also be used to ensure that only systems that are locally controlled can access the network. This limits the exposure to only those that can access this private network.

In the message text:

#### **nodecount**

Count of JES nodes that have no passwords and specify SECSIGNON=NO (or don't support SECSIGNON).

## **System action**

The check continues processing. There is no effect on the system. This is considered a low severity exception.

#### **Operator response**

Notify the JES system programmer.

#### **System programmer response**

Passwords at the NJE node level verify the identity of NJE nodes as they connect to your network. For NJE over TCP/IP connections, the secure signon process with the APPCLU class (in the security product) is the preferred method because it keeps the password out of the JES initialization statements and ensures all password data is exchanged in non-clear text.

## **Problem determination**

None.

#### **Source**

JES Common health check

#### **Module**

IAZNJECK

## **Routing code**

N/A

## **Descriptor code**

## **Explanation**

All checkpoints, including both active checkpoints and backup checkpoints, should be defined. When running in DUAL checkpoint mode, both checkpoints should be defined and in use on each member of the MAS. When running in DUPLEX mode, only one member in the MAS needs to be duplexing, which requires both checkpoints to be defined and in use on that member. However, it is still recommended to define both active checkpoints on all members when running in DUPLEX if the duplexing member or members have an unexpected error.

Backup checkpoints should also be defined to enable automatic recovery when an active checkpoint becomes unusable due to an I/O error.

## **System action**

The health check continues processing. There is no effect on the system.

## **Operator response**

Notify the JES2 system programmer.

#### **System programmer response**

Take action to ensure that all checkpoints, including backup checkpoints, are defined. This can be accomplished on an active system by issuing the appropriate \$T CKPTDEF command. For example, CKPT2 can be defined on DASD using the following command:

\$T CKPTDEF,CKPT2=(DSNAME=SYS1.CKPT2,VOLSER=CKPTP1)

Similarly, CKPT2 can be defined on coupling facility with the following command:

\$T CKPTDEF,CKPT2=(STRNAME=JES2CKPT2)

Ensure that the checkpoint data set is allocated or defined to coupling facility before issuing the command.

Alternatively, the JES2 Checkpoint Reconfiguration Dialog can be used to define any undefined checkpoints. Enter the reconfiguration dialog by issuing the following command:

\$T CKPTDEF,RECONFIG=YES

Finally, add the corresponding CKPTDEF initialization statements to the appropriate JES2 initialization deck to ensure that the checkpoint data sets are defined after future starts of JES2.

## **Problem determination**

Refer to the table in the JES2 checkpoint configuration health check output to determine which checkpoints are not defined. Alternatively, use the \$D CKPTDEF command to determine which checkpoints are not defined.

#### **Source**

JES2 Checkpoint Configuration Health Check

## **Module**

IAZCPTCK

## **Routing code**

## **Descriptor code**

11

# **Automation**

N/A

# **Reference Documentation**

*z/OS JES2 Initialization and Tuning Guide*

*z/OS JES2 Initialization and Tuning Reference*

#### **IAZH124E Only one checkpoint is currently in use.**

## **Explanation**

A single checkpoint data set or CF structure is currently being used. Both checkpoints should be defined and in use to take advantage of DUAL checkpoint mode. When running in DUPLEX mode, it is recommended to be using both checkpoints even if the member is not duplexing. This ensures that the local member can start duplexing if other members in the MAS become unable to do so.

# **System action**

The health check continues processing. There is no effect on the system.

## **Operator response**

Notify the JES2 system programmer.

## **System programmer response**

Take action to ensure that both active checkpoints are in use. Provided that the checkpoint is defined, a \$T CKPTDEF command can be issued to enable use of the checkpoint. For example, enable the use of CKPT2 by issuing:

\$T CKPTDEF,CKPT2=(INUSE=YES)

Finally, add the corresponding CKPTDEF initialization statements to the appropriate JES2 Initialization Deck to ensure that the checkpoint data sets are in use after future starts of JES2.

## **Problem determination**

Refer to the table in the JES2 checkpoint configuration health check output to determine which checkpoints are not is use. Alternatively, use the \$D CKPTDEF command to determine which checkpoints are not in use.

## **Source**

JES2 Checkpoint Configuration Health Check

## **Module**

IAZCPTCK

## **Routing code**

## **Descriptor code**

11

# **Automation**

N/A

## **Reference Documentation**

*z/OS JES2 Initialization and Tuning Guide*

*z/OS JES2 Initialization and Tuning Reference*

**IAZH125E One or more backup checkpoints are preallocated with insufficient capacity.**

## **Explanation**

One or both backup checkpoints, NEWCKPT1 and NEWCKPT2, are preallocated but are smaller than the active checkpoint size. The backup checkpoint cannot be used if an I/O error on an active checkpoint data set or CF structure because it is too small.

## **System action**

The health check continues processing. There is no effect on the system.

## **Operator response**

Notify the JES2 system programmer.

## **System programmer response**

Reallocate the backup checkpoints to be as large as or larger than the current checkpoint.

## **Problem determination**

Refer to the table in the JES2 checkpoint configuration health check output to determine the current size of the checkpoint and to determine which backup data sets are too small.

## **Source**

JES2 Checkpoint Configuration Health Check

## **Module**

IAZCPTCK

## **Routing code**

N/A

**Descriptor code**

11

## **Automation**

## **Reference Documentation**

*z/OS JES2 Initialization and Tuning Guide*

*z/OS JES2 Initialization and Tuning Reference*

**IAZH126E There is insufficient free space on DASD for one or more backup checkpoints.**

## **Explanation**

One or both backup checkpoints, NEWCKPT1 and NEWCKPT2, are defined on DASD but are not allocated. The amount of space available on the volume on which the backup data set is defined is not large enough to accommodate a large enough checkpoint data set to contain the current checkpoint size. In the event of an I/O error on an active checkpoint, JES2 is not able to automatically recover because it is not able to allocate the backup checkpoint data set.

## **System action**

The health check continues processing. There is no effect on the system.

## **Operator response**

Notify the JES2 system programmer.

## **System programmer response**

Increase the amount of free space on the offending volumes to accommodate a backup checkpoint data set with sufficient capacity for the active checkpoint. Alternatively, redefine the backup checkpoint data set to be on a larger volume with enough room for a backup checkpoint data set.

## **Problem determination**

Refer to the table in the JES2 checkpoint configuration health check output to determine the current size of the checkpoint and to determine which volumes have insufficient free space.

## **Source**

JES2 Checkpoint Configuration Health Check

## **Module**

IAZCPTCK

## **Routing code**

N/A

## **Descriptor code**

11

## **Automation**

N/A

## **Reference Documentation**

*z/OS JES2 Initialization and Tuning Guide*

#### **IAZH127E Checkpoint mode is DUPLEX, but no members in the MAS are duplexing.**

#### **Explanation**

When JES2 is running in DUPLEX checkpoint mode, at least one member in the MAS should be actively duplexing by specifying DUPLEX=ON. Currently, no member in the MAS is duplexing which could result in data being lost if an active checkpoint data set suffers an I/O error.

#### **System action**

The health check continues processing. There is no effect on the system.

#### **Operator response**

Notify the JES2 system programmer.

#### **System programmer response**

Enable duplexing on at least one member in the MAS by setting DUPLEX=ON. Duplexing can be enabled dynamically by issuing the following command on the wanted member:

\$T CKPTDEF,DUPLEX=ON

Add the corresponding statement to the JES2 initialization deck to enable duplexing after future starts of JES2. Both checkpoint data sets, CKPT1, and CKPT2, must be defined and in use on the member that is to perform duplexing.

#### **Problem determination**

None.

#### **Source**

JES2 Checkpoint Configuration Health Check

#### **Module**

IAZCPTCK

## **Routing code**

N/A

## **Descriptor code**

11

## **Automation**

N/A

## **Reference Documentation**

*z/OS JES2 Initialization and Tuning Guide z/OS JES2 Initialization and Tuning Reference*

#### **IAZH128E Operator verification is enabled.**

#### **Explanation**

Automatic JES2 checkpoint reconfiguration is not performed because operator verification is enabled. If there is an I/O error on an active checkpoint data set, JES2 enters the JES2 reconfiguration dialog which requires manual intervention by an operator to proceed. This causes JES2 to be unable to perform work until the operator responds.

## **System action**

The health check continues processing. There is no effect on the system.

#### **Operator response**

Notify the JES2 system programmer.

#### **System programmer response**

Disable operator verification to enable automatic fallback to back up checkpoint data sets when an active checkpoint data set suffers an unrecoverable I/O error. Operator verification can be disabled dynamically by issuing the following command:

\$T CKPTDEF,OPVERIFY=NO

Update the appropriate JES2 initialization deck to ensure that operator verification is disabled after future starts of JES2.

## **Problem determination**

None.

**Source**

JES2 Checkpoint Configuration Health Check

#### **Module**

IAZCPTCK

## **Routing code**

N/A

## **Descriptor code**

11

## **Automation**

N/A

## **Reference Documentation**

*z/OS JES2 Initialization and Tuning Guide*

*z/OS JES2 Initialization and Tuning Reference*

**IAZH200I The check has not found any errors in the** *ssname* **NJE setup for local node** *nname*

#### **Explanation**

The JES NJE security check has not found any errors with how NJE is set up on this system.

#### **System action**

The check continues processing. There is no effect on the system.

#### **Operator response**

None.

#### **System programmer response**

None.

#### **Problem determination**

None.

#### **Source**

JES Common health check

#### **Module**

IAZNJECK

#### **Routing code**

N/A

## **Descriptor code**

N/A

**IAZH201I The** *check\_name* **check has not found any errors with the checkpoint configuration on node** *node\_name***.**

## **Explanation**

The JES2 checkpoint configuration check has not found any errors with how the checkpoint is set up on this node.

In the message text:

#### *check\_name*

The fully qualified name of the health check.

#### *node\_name*

The node name associated with the subsystem for which the health check was defined.

## **System action**

The health check continues processing. There is no effect on the system.

## **Operator response**

None.

#### **System programmer response**

None.

## **Problem determination**

None.

## **Source**

JES2 Checkpoint Configuration Health Check

## **Module**

IAZCPTCK

## **Routing code**

N/A

## **Descriptor code**

N/A

## **Automation**

N/A

## **Reference Documentation**

None.

**IAZH301R --- Checkpoint settings for node** *node\_name***.**

# **Explanation**

Title line for the checkpoint configuration table displayed in the health check output. This message is followed by one or messages that describe how the checkpoints are configured for the indicated JES2 node.

In the message text:

#### *node\_name*

The node name that is associated with the subsystem for which the health check was defined.

## **System action**

The health check continues processing. There is no effect on the system.

## **Operator response**

None.

## **System programmer response**

None.

## **Problem determination**

None.

## **Source**

JES2 Checkpoint Configuration Health Check

## **Module**

IAZCPTCK

## **Routing code**

N/A

## **Descriptor code**

N/A

## **Automation**

N/A

## **Reference Documentation**

None.

**IAZH302R Entity Setting Message**

## **Explanation**

Table row headings for the table-formatted output displayed in the health check output. This message is followed by one or more messages that describe how the checkpoints are configured for the indicated JES2 node.

## **System action**

The health check continues processing. There is no effect on the system.

## **Operator response**

None.

## **System programmer response**

None.

## **Problem determination**

None.

## **Source**

JES2 Checkpoint Configuration Health Check

## **Module**

IAZCPTCK

## **Routing code**

N/A

## **Descriptor code**

N/A

## **Automation**

N/A

# **Reference Documentation**

None.

## **IAZH303R -------- ----------------------------------------------------- ---------**

## **Explanation**

Separator line that appears between entities in the checkpoint information table in the health check output. This message is followed by one or more messages that describe how the checkpoints are configured on the indicated JES2 node.

# **System action**

The health check continues processing. There is no effect on the system.

## **Operator response**

None.

## **System programmer response**

None.

## **Problem determination**

None.

## **Source**

JES2 Checkpoint Configuration Health Check

## **Module**

IAZCPTCK

# **Routing code**

N/A

**Descriptor code**

N/A

# **Automation**

## **Reference Documentation**

None.

#### **IAZH304R** *entity* **check\_***description message\_id*

#### **Explanation**

Data line for checkpoint configuration table included in the health check output. This line indicates an individual setting that pertains to the indicated entity, such as CKPTn, NEWCKPTn, or a MAS-wide checkpoint setting such as MODE, DUPLEX, or OPVERIFY. If the setting is deemed to be in error, this line includes the message ID of the corresponding exception message that describes the error.

In the message text:

#### *entity*

The name of the entity to which this setting applies. The possible values for this field include JESPLEX, CKPT1, CKPT2, NEWCKPT1, or NEWCKPT2.

#### *description*

A description of an individual checkpoint setting or attribute that might be in error.

#### *message\_id*

If a checkpoint setting or attribute is deemed to be in error, this field indicates the corresponding message ID describing the reason why the setting in error. The check exception message, along with its explanation, operator response, and system programmer response, appears later in the health check output.

## **System action**

The health check continues processing. There is no effect on the system.

#### **Operator response**

None.

#### **System programmer response**

None.

#### **Problem determination**

None.

#### **Source**

JES2 Checkpoint Configuration Health Check

#### **Module**

IAZCPTCK

## **Routing code**

N/A

**Descriptor code**

## **Automation**

N/A

## **Reference Documentation**

None.

**IAZH400I Unable to activate JES command environment for subsystem** *ssname* **RC=***rc*

## **Explanation**

The health check used the JESCALLS(ON,*ssname*) function to activate the JES REXX command environment. This request failed with the return code listed. The health check fails and is disabled.

In the message text:

#### *ssname*

The name of the subsystem for which the health check was defined. A value of '!PRI' indicates the primary subsystem. This value is passed into the check using the SSNAME(name) parameter value.

*rc*

The return code from the JESCALLS function. A complete list of return codes can be found in *z/OS JES Application Programming*.

Common errors from the JESCALLS service include:

**5**

Subsystem does not exist (or is not known to be JES2 or JES3).

**6**

JES command environment already exists for a different subsystem.

## **System action**

The health check is changed to error state but remains active.

## **Operator response**

Contact the owner of the health check.

#### **System programmer response**

Use the information in the message to determine the cause of the problem. This could be a transient condition that would resolve if the request were made later (such as the JES is not active and thus unable to respond to requests). It could also be the result of an invalid parameter specification for the health check. You must examine the return codes for the JESCALLS function in *z/OS JES Application Programming* to further understand the error that is encountered.

## **Problem determination**

None.

## **Source**

JES Common health check

## **Module**

IAZNJECK

## **Routing code**

N/A

## **Descriptor code**

N/A

**IAZH401I** *execname* **encountered a** *errtype* **condition online:** *line*

## **Explanation**

The listed error condition was signaled by REXX in the listed health check exec. This message might be followed by one or more lines that provide additional information about the error.

In the message text:

#### *execname*

The name of the health check exec that encountered the problem.

#### *errtype*

The type of error REXX signaled (returned by the CONDITION('C') REXX function).

#### *line*

The line number of the REXX source line on which the error was signaled.

## **System action**

The health check is marked in error.

## **Operator response**

Contact the owner of the health check.

## **System programmer response**

Use the information in the message to determine the cause of the problem. The cause could be transient (such as the JES address space is unavailable). Some errors indicate problems in the exec (such a NOVALUE condition). If the error appears to be a coding problem, search problem reporting databases for a fix for the problem. If no fix exists, contact the IBM Support Center.

## **Problem determination**

None.

## **Source**

JES Common health check

## **Module**

IAZNJECK

## **Routing code**

N/A

## **Descriptor code**

## **Explanation**

The health check was unable to locate the exec (or program) used to determine which of the defined NJE nodes are trusted. The name of the exec (or program) is specified or defaulted on the NJEEXEC parameter. A return code of -3 was returned when attempting to call the service.

In the message text:

#### *nje\_chk*

The name of the NJE nodes exec that is being called.

## **System action**

The health check continues without the list of trusted NJE nodes.

#### **Operator response**

Contact the owner of the health check.

#### **System programmer response**

The NJEEXEC parameter specifies the name of an exec or program that is required to determine which nodes are considered trusted by the security product on your system. This exec or program should be provided by your security product and placed in a data set that is available to the health check when it runs. The name of the exec or program must be specified on the NJEEXEC keyword parameter value for this health check.

## **Problem determination**

None.

#### **Source**

JES Common health check

#### **Module**

IAZNJECK

#### **Routing code**

N/A

#### **Descriptor code**

N/A

**IAZH403I Error encountered trying to determine the list of trusted nodes,** *nje\_chk* **RC=***rc*

## **Explanation**

The exec or program that is used to determine the list of trusted nodes failed with the specified return code. More messages that explain the reason for the error are generally available after this message.

In the message text:

#### *nje\_chk*

The name of the NJE nodes exec that is being called.

*rc*

The return code from the exec or program.

## **System action**

The health check continues without the list of trusted NJE nodes.

#### **Operator response**

Contact the owner of the health check.

#### **System programmer response**

The NJEEXEC parameter specifies the name of an exec or program that is required to determine which nodes are considered trusted by the security product on your system. This exec has encountered an error and returned an error return code to the caller. To determine what happened, examine the documentation that is provided by the security product for the exec and any additional messages that were returned. If the error appears to be a coding problem, search problem reporting databases for a fix for the problem. If no fix exists, contact the appropriate support center.

#### **Problem determination**

None.

#### **Source**

JES Common health check

#### **Module**

IAZNJECK

#### **Routing code**

N/A

#### **Descriptor code**

N/A

**IAZH404I** *jesx* **address space is currently not active. Restart it to run this health check.**

## **Explanation**

The listed JES subsystem is not active and cannot reply to requests. This is generally a temporary condition that is resolved when the operator restarts the JES subsystem.

In the message text:

*jesx*

The name of the subsystem that is not currently active.

## **System action**

The health check is changed to error state but remains active.

#### **Operator response**

Restart the listed JES subsystem.

The health check requires information from JES to do its analysis. If JES is not active, it cannot get the needed information to process the check. Restart JES and rerun the health check.

#### **Problem determination**

None.

#### **Source**

JES Common health check

#### **Module**

IAZNJECK

#### **Routing code**

N/A

#### **Descriptor code**

N/A

**IAZH405D** *debug\_text*

## **Explanation**

This message is emitted when debug mode is activated on this check and can be used to diagnose problems with the check. The message can be used to trace the flow through the IAZCPTCK module, and can provide return codes from services that are called by the health check, such as IEFSSREQ and LSPACE. An IBM service representative might request to turn on DEBUG mode and collect these messages to aid in diagnosing problems with the check.

In the message text:

#### *debug\_text*

Free form text generated by the check that can contain debugging information such as return codes from services utilized by the check.

## **System action**

The health check continues processing. There is no effect on the system.

#### **Operator response**

None.

#### **System programmer response**

None.

#### **Problem determination**

None.

**Source** JES2 Checkpoint Configuration Health Check

## **Module**

IAZCPTCK

# **Routing code**

N/A

# **Descriptor code**

N/A

# **Automation**

N/A

# **Reference Documentation**

None.
# **Chapter 15. ICM messages**

For information about IBM Content Manager, ICM messages, see [Library Server messages](http://www.ibm.com/support/knowledgecenter/SSRS7Z_8.5.0) [\(www.ibm.com/support/knowledgecenter/SSRS7Z\\_8.5.0\).](http://www.ibm.com/support/knowledgecenter/SSRS7Z_8.5.0)

z/OS: z/OS MVS System Messages, Vol 6 (GOS-IEA)

# **Chapter 16. ICP messages**

See *Input/Output Configuration Program User's Guide and Reference* for additional messages.

**ICP050D SHOULD** *jobname* **WRITE TO LEVEL** *xx* **IOCDS? REPLY 'YES', 'NO', OR 'CANCEL'**

# **Explanation**

A job processed the input/output configuration program (IOCP) with a WRTCDS option other than NO on the PARM parameter of an EXEC statement.

In the message text:

#### *jobname*

The jobname.

*xx*

The specified level.

**Note:** If the CBD.CPC.IOCDS resource of the FACILITY class exists in an installed security product (for example, RACF), IOCP does not issue this message to the system operator. IOCP determines your authorization to write an input/output configuration data set (IOCDS) from your authorization to update the CBD.CPC.IOCDS resource. If the security administrator has authorized you to update this resource, IOCP writes the IOCDS. If you are not authorized to update the resource, IOCP does not write the IOCDS.

# **System action**

IOCP issues this message to request permission from the system operator for the job to write to the specified level IOCDS in the support element. If two or more jobs are allowed to update concurrently the specified level IOCDS, the outcome could be an IOCDS that is logically inconsistent with the input from any one job. Using this IOCDS at power-on reset or SYSIML CLEAR could produce undesirable results.

# **Operator response**

A reply of 'YES' allows the job to continue processing and, if no errors are encountered, to replace the input/ output configuration data in the specified level IOCDS in the support element with the input/output configuration data generated by this job. The operator should use the Input/Output Configuration panel to ensure the level IOCDS is not write-protected.

A reply of 'NO' allows the job to continue generating input/output configuration data in storage and to produce reports, but does not permit the job to replace the input/output configuration data in the level IOCDS in the support element.

A reply of 'CANCEL' ends the job immediately with system completion code X'222'.

# **Source**

Input/output configuration program (IOCP)

# **Routing code**

1,11

# **Descriptor code**

7

A job was processing the input/output configuration program (IOCP) with a WRTCDS option other than NO on the PARM parameter of an EXEC statement.

In the message text:

#### *jobname*

The jobname.

*xx*

The specified level.

# **System action**

IOCP ends the job with return code 8. IOCP issues this message to inform the programmer and the system operator, if the operator previously responded to message ICP050D, that this job failed to build the level indicated input/output configuration data set (IOCDS).

One of the following occurred:

- An error was found in the IOCP input statements
- The system operator previously replied 'NO' to message ICP050D
- The CBD.CPC.IOCDS resource of the FACILITY class has been defined to an installed security product and you have not been authorized by the security administrator to update access to the CBD.CPC.IOCDS resource.

# **Operator response**

Notify the system programmer that the job failed.

#### **System programmer response**

Review the messages on the job listing, and take the necessary actions.

#### **Source**

Input/output configuration program (IOCP)

# **Routing code**

2,11,Note 32

#### **Descriptor code**

6

#### **ICP057I IOCP JOB** *jobname* **SUCCESSFUL. LEVEL** *xx* **IOCDS REPLACED.**

# **Explanation**

A job was processing the input/output configuration program (IOCP) with a WRTCDS option other than NO on the PARM parameter of an EXEC statement.

In the message text:

#### *jobname*

The jobname.

*xx*

The specified level.

# **System action**

IOCP ends the job with a return code of 0, 2, or 4. IOCP issues this message to inform the programmer and the system operator, if the operator previously granted permission to write the IOCDS in response to message ICP050D, that this job successfully replaced the level indicated input/output configuration data set (IOCDS).

# **Operator response**

Follow the installation procedures.

## **Source**

Input/output configuration program (IOCP)

# **Routing code**

2,11,Note 32

# **Descriptor code**

6

z/OS: z/OS MVS System Messages, Vol 6 (GOS-IEA)

# **Chapter 17. ICT messages**

### **ICT010I CRYPTOGRAPHY SYSTEM MASTER KEY HAS BEEN SET**

# **Explanation**

The key generator utility program has successfully set the host master key. If there are any control statements requesting updates to the secondary key-encrypting keys, these statements are processed at this time.

**Note:** The security administrator must ensure that an authorized person was running the key generator utility program. More information about the requester is recorded in SMF record type 82.

# **System action**

Key generator utility processing continues.

## **Source**

Programmed Cryptographic Facility (PCF)

# **Routing code**

9

# **Descriptor code**

4

#### **ICT011I CRYPTOGRAPHY KEY UPDATE STARTED**

# **Explanation**

The key generator utility program, has successfully updated the cryptographic key data set (CKDS) to reflect a new, changed, or deleted secondary key-encrypting key. This message is issued only for the first update to the CKDS for a secondary key-encrypting key although the job may contain several update requests.

**Note:** The security administrator must ensure that an authorized person was running the key generator utility program. More information about the requester is recorded in SMF record type 82.

# **System action**

Key generator utility processing continues.

#### **Source**

```
Programmed Cryptographic Facility (PCF)
```
#### **Routing code**

9

# **Descriptor code**

4

The key generator utility program did not complete successfully. A message identifying the nature of the problem is routed to the data set defined by the SYSPRINT DD statement.

**Note:** The security administrator must ensure that an authorized person was running the key generator utility program. More information about the requester is recorded in SMF record type 82.

## **System action**

Key generator utility processing ends.

#### **Programmer response**

Respond to the problem identified by the message appearing in the data set defined by the SYSPRINT DD statement.

#### **Source**

Programmed Cryptographic Facility (PCF)

#### **Routing code**

9

#### **Descriptor code**

4

**ICT020I synad message from VSAM while processing CKDS**

#### **Explanation**

A physical I/O error occurred while the key manager was attempting to read the cryptographic key data set (CKDS).

#### **Operator response**

Notify the system programmer.

#### **System programmer response**

See the explanation of the accompanying VSAM physical I/O error message. If the volume caused the error, use a backup copy of the CKDS on a different volume. (If you do not want to re-IPL the system, be ensure that the new copy of the CKDS uses the same host master key as the old copy.) If the device caused the error, move the volume containing the CKDS to an alternate device. To change the volume or device, stop the Programmed Cryptographic Facility (via IPL or an operator STOP command) and restart it (via an operator START command), specifying an alternate data set name on the START command, if required. Rerun the job.

To ensure that you have all the messages issued for this problem, specify MSGLEVEL=(1,1) for the job.

#### **Source**

Programmed Cryptographic Facility (PCF)

# **Routing code**

2,9,10

## **Descriptor code**

#### 4

#### **ICT021I VIOLATION ON RETKEY BY** *text text* **is USER (***userid***) GROUP (***groupid***) JOB (***jjj***) STEP (***sss***)**

#### **Explanation**

An unauthorized program has issued the RETKEY SVC requesting that a data-encrypting key enciphered under a cross key be enciphered again under the host master key. The RACF (Resource Access Control Facility) user (*userid*) and group name (*groupid*) are given if they are available. Otherwise, the job name (*jjj*) and step name (*sss*) are supplied. The REMKEY field in SMF record type 82 contains the label of the cross key.

**Note:** The security administrator must determine if an attempted security violation occurred. Follow the security procedures established by your installation.

## **System action**

Key manager processing ends.

#### **Operator response**

Notify the security administrator.

#### **Source**

```
Programmed Cryptographic Facility (PCF)
```
#### **Routing code**

9

#### **Descriptor code**

 $\Delta$ 

#### **ICT022I** *xxx* **ABEND DURING [GENKEY | RETKEY ] PROCESSING**

# **Explanation**

An error occurred during processing of either the GENKEY or RETKEY function of the key manager. In the message, *xxx* indicates the system completion code.

# **System action**

Key manager processing ends.

#### **Operator response**

Notify the system programmer.

#### **System programmer response**

Respond to the problem identified by the system completion code.

To ensure that a dump is produced for this problem, run the job again with a SYSABEND DD statement.

# **Programmer response**

Notify the system programmer.

#### **Source**

Programmed Cryptographic Facility (PCF)

# **Routing code**

2,9,10

# **Descriptor code**

4

#### **ICT023I KEY** *label* **HAS INCORRECT PARITY**

## **Explanation**

The key-encrypting key identified by label has been read from the cryptographic key data set (CKDS) by the key manager and the key manager has determined that the clear form of the key has bad parity.

This situation can occur if there is a problem with the CKDS. It can also occur when the CKDS used to initialize the host master key in storage has been replaced by a CKDS that contains a different host master key but storage was not reinitialized. Storage is initialized the first time you start the Programmed Cryptographic Facility or run the key generator utility program after an IPL. It is reinitialized when the key generator utility program is used to change the host master key (CHGM function).

# **System action**

Key manager processing ends.

#### **Operator response**

Notify the system programmer.

#### **System programmer response**

If the CKDS was replaced, compare the two output listings produced by running the key generator utility program: one when setting the host master key in the CKDS that is currently on the system and the other when setting the host master key in the CKDS that was used to initialize storage.

If the listings indicate that the host master key values are not the same, do one of the following:

- Replace the CKDS on the system with a CKDS that contains the same host master key as the one in storage. To replace the data set, stop the Programmed Cryptographic Facility and restart it with an operator START command that specifies the name of the CKDS that contains the correct value for the host master key. Rerun the job that failed.
- Reinitialize storage so that the value of the host master key in storage matches the value in the CKDS currently on the system. To reinitialize storage, you can re-IPL the system and restart the Programmed Cryptographic Facility with an operator START command that specifies the name of the CKDS currently on the system. Or, you can reinitialize storage with the key generator utility program, using the CHGM function and specifying a host master key value that matches the value on the current CKDS. To run the key generator utility program, stop the Programmed Cryptographic Facility, run the utility when there are no cryptographic sessions or jobs running on the system, and restart the facility. Rerun the job that failed.

If host master keys are identical, or if the CKDS was not replaced, use a backup copy of the CKDS. Stop the Programmed Cryptographic Facility and restart it specifying the name of the backup CKDS in the START command. Do not use the original data set again. Rerun the job that failed.

# **Source**

Programmed Cryptographic Facility (PCF)

# **Routing code**

9

# **Descriptor code**

 $\Delta$ 

# **ICT024I UNEXPECTED VSAM ERROR CODE** *rc* **[FDBK** *code***]**

# **Explanation**

An error occurred when the key manager attempted to read the cryptographic key data set (CKDS). In the message, *rc* is the return code that identifies the error. If *rc* identifies a logical error, then FDBK *code* indicates the specific logical error that has occurred. For an explanation of the return code and feedback code, see the description of the VSAM macro.

# **System action**

Key manager processing ends.

# **Operator response**

Notify the system programmer.

# **System programmer response**

See the explanation of the accompanying VSAM physical I/O error message. Correct the problem and rerun the job.

To ensure that you have all the messages issued for this problem, specify MSGLEVEL=(1,1) for the job.

# **Source**

Programmed Cryptographic Facility (PCF)

# **Routing code**

2,9,10

# **Descriptor code**

 $\Lambda$ 

#### **ICT030I CRYPTOGRAPHY INITIALIZATION UNABLE TO LOCATE** *name* **in LPA**

# **Explanation**

The Programmed Cryptographic Facility installation process invoked by the operator START command or the key generator utility program was unable to locate the routine specified by name in a search of the active link pack area queue and the link pack area directory.

# **System action**

Programmed Cryptographic Facility initialization processing ends.

# **Operator response**

Notify the system programmer.

# **Programmer response**

Determine if the GENKEY or RETKEY installation exit routine (module ICTMGR90 or ICTMGR95) is properly link edited into SYS1.LPALIB. If the module has been replaced since the Programmed Cryptographic Facility was installed, check the linkage editor output from the most recent change. If it has not been replaced, check the output of the install process (SMP or SYSGEN) to see that the module was properly installed. Correct the problem and reissue the operator START command or rerun the key generator utility program.

To ensure that you have all the messages issued for this problem, specify MSGLEVEL=(1,1) for the job.

#### **Source**

Programmed Cryptographic Facility (PCF)

## **Routing code**

\*,10,11

## **Descriptor code**

4

**ICT031I INVALID CRYPTOGRAPHY USER SVC NUMBER SPECIFIED**

## **Explanation**

The Programmed Cryptographic Facility initialization process invoked by the operator START command or the key generator utility program has determined that the options module, ICTOPTNS, contains a user SVC number that is not valid.

# **System action**

Programmed Cryptographic Facility initialization processing ends.

#### **Operator response**

Notify the system programmer.

#### **System programmer response**

Update the installation options module, ICTOPTNS, to reflect a valid user SVC number in the range of 200 through 255. See the Programmed Cryptographic Facility Program Directory for information on how to modify the options module. When the update is complete, reissue the operator START command or rerun the key generator utility program.

To ensure that you have all the messages issued for this problem, specify MSGLEVEL=(1,1) for the job.

#### **Source**

Programmed Cryptographic Facility (PCF)

# **Routing code**

\*,10,11

## **Descriptor code**

4

#### **ICT032I CRYPTOGRAPHY INITIALIZATION UNABLE TO OPEN** *ddname*

#### **Explanation**

The Programmed Cryptographic Facility initialization process invoked by the operator START command or the key generator utility program was unable to open the data set identified by *ddname*. For a VSAM data set, this message is accompanied by a VSAM error message that further identifies the problem.

# **System action**

Programmed Cryptographic Facility initialization processing ends.

#### **Operator response**

Notify the system programmer.

#### **System programmer response**

Verify that the specified ddname has been included in the JCL for the START procedure or in the JCL for the key generator utility program. For a VSAM data set, see the accompanying VSAM error message for additional information. Correct the problem and reissue the operator START command or rerun the key generator utility program.

To ensure that you have all the messages issued for this problem, specify MSGLEVEL=(1,1) for the job.

## **Source**

Programmed Cryptographic Facility (PCF)

# **Routing code**

\*,10,11

#### **Descriptor code**

 $\Delta$ 

#### **ICT033I LOAD FAILED FOR CRYPTOGRAPHY INSTALLATION OPTIONS MODULE**

# **Explanation**

The Programmed Cryptographic Facility initialization process invoked by the operator START command or the key generator utility program was unable to load the installation options module, ICTOPTNS.

# **System action**

Programmed Cryptographic Facility initialization processing ends.

#### **Programmer response**

Check the output of the install process (SMP) to verify that the installation options module was properly installed in SYS1.LINKLIB. Correct the problem and reissue the operator START command or rerun the key generator utility program.

To ensure that you have all the messages issued for this problem, specify MSGLEVEL=(1,1) for the job.

# **Source**

Programmed Cryptographic Facility (PCF)

# **Routing code**

\*,10,11

## **Descriptor code**

4

**ICT034I CRYPTOGRAPHY INITIALIZATION UNABLE TO ESTABLISH ESTAE CODE** *xxx*

# **Explanation**

The Programmed Cryptographic Facility initialization process invoked by the operator START command or the key generator utility program was unable to establish an ESTAE recovery environment. The code from ESTAE processing is specified by *xxx*.

# **System action**

Programmed Cryptographic Facility initialization processing ends.

## **Operator response**

If the code is 14, reissue the operator START command. For all other codes, contact your system programmer. When the problem is corrected, reissue the START command.

#### **System programmer response**

Search problem reporting data bases for a fix for the problem. If no fix exists, contact the IBM Support Center.

To ensure that you have all the messages issued for this problem, specify MSGLEVEL=(1,1) for the job.

#### **Programmer response**

If the code is 14, rerun the key generator utility program. For all other codes, contact your system programmer. When the problem is corrected, or rerun the utility program.

# **Source**

Programmed Cryptographic Facility (PCF)

# **Routing code**

\*,10,11

#### **Descriptor code**

4

**ICT035I synad message from VSAM while processing CKDS**

# **Explanation**

A physical I/O error occurred during Programmed Cryptographic Facility initialization processing while reading the host master key from the cryptographic key data set (CKDS).

# **System action**

Programmed Cryptographic Facility initialization processing ends.

#### **Operator response**

Notify the system programmer.

#### **System programmer response**

See the explanation of the accompanying VSAM physical I/O error message. Correct the problem and rerun the job. If the volume caused the error, use a backup copy of the CKDS on a different volume. (If you do not want to re-IPL the system, ensure that the new copy of the CKDS uses the same host master key as the old copy.) If the device caused the error, move the volume containing the CKDS to an alternate device. To change the volume or device, stop the Programmed Cryptographic Facility, if it is active (via IPL or an operator STOP command). Make the required change and then reissue the START command or rerun the key generator utility program. If applicable, specify the alternate data set name.

To ensure that you have all the messages issued for this problem, specify MSGLEVEL=(1,1) for the job.

#### **Source**

Programmed Cryptographic Facility (PCF)

#### **Routing code**

\*,10

#### **Descriptor code**

4

#### **ICT036I UNEXPECTED VSAM ERROR PROCESSING CKDS CODE** *rc* **[FDBK** *code***]**

# **Explanation**

An error occurred during Programmed Cryptographic Facility initialization processing while reading the host master key from the cryptographic key data set (CKDS). In the message, *rc* is the return code that identifies the error. If *rc* identifies a logical error, then FDBK *code* indicates the specific logical error that has occurred.

# **System action**

Programmed Cryptographic Facility initialization processing ends.

#### **Operator response**

Notify the system programmer.

#### **System programmer response**

For an explanation of the return code and feedback code, see the description of the VSAM macro. Correct the problem and reissue the operator START command or rerun the key generator utility program.

To ensure that you have all the messages issued for this problem, specify MSGLEVEL=(1,1) for the job.

#### **Source**

Programmed Cryptographic Facility (PCF)

# **Routing code**

\*,10,11

# **Descriptor code**

 $\Delta$ 

#### **ICT040I CRYPTOGRAPHY FACILITY HAS BEEN DEACTIVATED: REQUESTS FOR NEW CRYPTOGRAPHY SESSIONS WILL BE REJECTED**

# **Explanation**

An operator STOP command has successfully deactivated the Programmed Cryptographic Facility. All current sessions or jobs using the EMK or CIPHER functions of the facility can continue processing. All new sessions or jobs requesting the facility (using a GENKEY or RETKEY macro instruction) will be rejected.

# **System action**

System processing continues.

# **Source**

Programmed Cryptographic Facility (PCF)

# **Routing code**

\*,9

# **Descriptor code**

 $\Delta$ 

# **ICT041I CRYPTOGRAPHY FACILITY HAS BEEN ACTIVATED**

# **Explanation**

An operator START command has successfully activated the Programmed Cryptographic Facility. All functions of the facility are currently operational.

# **System action**

The Programmed Cryptographic Facility is active.

# **Source**

Programmed Cryptographic Facility (PCF)

# **Routing code**

\*,9,11

# **Descriptor code**

4

## **ICT042I START CRYPTO TERMINATED**

The START command procedure ended abnormally when attempting to start the Programmed Cryptographic Facility. Another message that explains the nature of the error precedes this message.

# **System action**

START command processing ends. The Programmed Cryptographic Facility is not active.

#### **Operator response**

Notify the system programmer.

#### **System programmer response**

Respond to the problem described by the preceding message.

#### **Source**

Programmed Cryptographic Facility (PCF)

#### **Routing code**

\*,9,10,11

#### **Descriptor code**

4

**ICT043I UNABLE TO OPEN SYSCKDS**

# **Explanation**

The START command procedure used to start the Programmed Cryptographic Facility was not able to open the cryptographic key data set (CKDS) defined by the SYSCKDS DD statement. This message is accompanied by a VSAM error message that further identifies the problem.

#### **System action**

START command processing ends.

#### **Operator response**

Notify the system programmer.

#### **System programmer response**

Verify that a DD statement has been included in the START procedure for the CKDS with the ddname SYSCKDS. Check the accompanying VSAM error message for additional information. Correct the problem and reissue the operator START command.

To ensure that you have all the messages issued for this problem, specify MSGLEVEL=(1,1) for the job.

#### **Source**

Programmed Cryptographic Facility (PCF)

# **Routing code**

\*,10,11

# **Descriptor code**

 $\Lambda$ 

# **ICT044I START CRYPTO UNABLE TO ESTABLISH ESTAE CODE** *xxx*

# **Explanation**

The START procedure used to start the Programmed Cryptographic Facility was unable to establish an ESTAE recovery environment. The return code from ESTAE processing is specified by *xxx*.

# **System action**

START command processing ends.

## **Operator response**

If the code is 14, reissue the operator START command. When the problem is corrected, reissue the START command. For all other codes, contact your system programmer.

## **System programmer response**

Search problem reporting data bases for a fix for the problem. If no fix exists, contact the IBM Support Center.

To ensure that you have all the messages issued for this problem, specify MSGLEVEL=(1,1) for the job.

#### **Source**

Programmed Cryptographic Facility (PCF)

# **Routing code**

\*.10,11

#### **Descriptor code**

 $\Delta$ 

# **ICT045I START CRYPTO OR KEY GENERATOR ALREADY IN PROGRESS**

# **Explanation**

An operator START command was issued to start the Programmed Cryptographic Facility but the facility has already been started, the START command procedure is currently running, or the key generator utility program is running.

# **System action**

The START command is ignored.

# **Operator response**

If a START command was issued when the Programmed Cryptographic Facility is already active or the START command procedure is already running, an operator STOP command must be issued before another START command can be accepted. If the key generator utility program is currently running, reissue the START command when the utility program ends.

# **Source**

Programmed Cryptographic Facility (PCF)

# **Routing code**

\*,11

# **Descriptor code**

 $\Delta$ 

# **ICT046I STOP CRYPTO IN PROGRESS**

# **Explanation**

An operator STOP for the Programmed Cryptographic Facility has been accepted. STOP command processing waits until all outstanding requests to access the cryptographic key data set (CKDS) are finished before closing the CKDS and stopping the Programmed Cryptographic Facility task. (Requests to access the CKDS are made by the GENKEY or the RETKEY macro instructions.) Once the STOP command is accepted, all new sessions or jobs requesting the Programmed Cryptographic Facility are rejected.

# **System action**

STOP command processing waits until the CKDS is not being used.

# **Source**

Programmed Cryptographic Facility (PCF)

# **Routing code**

\*,9,11

# **Descriptor code**

4

# **ICT1001 WEAK KEY SPECIFIED**

# **Explanation**

A weak clear key value was specified on a LOCAL, REMOTE, or CROSS control statement for the key generator utility program. The control statement containing the weak key precedes this message.

# **System action**

Processing ends for this control statement. Processing continues for any other control statements.

# **Programmer response**

Supply a new clear key value on the control statement or remove the KEY parameter completely to let the key generator utility program generate a clear key value. See "Security Highlights and Requirements" in *OS/VS1 and OS/VS2 MVS Programmed Cryptographic Facility: Installation Reference Manual* for a description of weak key values. Rerun the utility program, specifying the CHGK function on the EXEC statement and providing the corrected control statement as input.

#### **Source**

Programmed Cryptographic Facility (PCF)

**ICT1002 INVALID VERB**

# **Explanation**

A verb that was specified on a control statement for the key generator utility program was not valid. The control statement containing the error precedes this message.

# **System action**

Processing ends for this control statement. Processing continues for any other control statements.

## **Programmer response**

Correct the verb on the control statement. The valid verbs are LOCAL, REMOTE, CROSS, EXTRA-LOCAL, EXTRA-REMOTE, EXTRA-CROSS, and INSTDAT. The verb must be preceded and followed by a blank. Rerun the key generator utility program, specifying the CHGK function on the EXEC statement and providing the corrected control statement as input.

#### **Source**

Programmed Cryptographic Facility (PCF)

**ICT1003 SYNTAX ERROR IN KEY**

# **Explanation**

The clear key value specified on a LOCAL, REMOTE, or CROSS control statement for the key generator utility program was not valid. The control statement containing the error precedes this message.

# **System action**

Processing ends for this control statement. Processing continues for any other control statements.

#### **Programmer response**

Supply a valid clear key value on the control statement. A valid value consists of 16 hexadecimal digits. (Valid hexadecimal digits are 0 through 9 and A through F.) Rerun the key generator utility program, specifying the CHGK function on the EXEC statement and providing the corrected control statement as input.

# **Source**

Programmed Cryptographic Facility (PCF)

**ICT1004 SYNTAX ERROR IN LABEL**

# **Explanation**

A label specified on a LOCAL, REMOTE, or CROSS control statement for the key generator utility program was not valid. The control statement containing the error precedes this message.

# **System action**

Processing ends for this control statement. Processing continues for any other control statements.

#### **Programmer response**

Supply a valid label on the control statement. A valid label consists of 1 to 8 alphameric characters. Valid alphameric characters are A through Z and 0 through 9. Rerun the key generator utility program, specifying the CHGK function on the EXEC statement and providing the corrected control statement as input.

## **Source**

Programmed Cryptographic Facility (PCF)

#### **ICT1005 INVALID OR REDUNDANT KEYWORD SPECIFIED**

# **Explanation**

A keyword parameter specified on a LOCAL, REMOTE, or CROSS control statement for the key generator utility program was redundant or not valid. The control statement containing the error precedes this message.

## **System action**

Processing ends for this control statement. Processing continues for any other control statements.

#### **Programmer response**

Correct the keyword parameter or remove the redundant keyword parameter on the control statement. Rerun the key generator utility program, specifying the CHGK function on the EXEC statement and providing the corrected control statement.

#### **Source**

Programmed Cryptographic Facility (PCF)

#### **ICT1006 INVALID VALUE SPECIFIED ON EXTRA STATEMENT**

# **Explanation**

One of the following conditions was encountered on an EXTRA-LOCAL, EXTRA-CROSS, or EXTRA-REMOTE control statement for the key generator utility program:

- The first through fourth characters of the value for label-base were not alphameric.
- The fifth through eighth characters of the value for label-base were not numeric.
- An incorrect number of additional keys was requested.

The control statement containing the error precedes this message.

# **System action**

Processing ends for this control statement. Processing continues for any other control statements.

#### **Programmer response**

If the alphameric portion of the label-base is incorrect, supply a valid value on the control statement. A valid value consists of 4 alphameric characters. Valid alphameric characters are A through Z and 0 through 9.

Otherwise, correct the numerical portion of the label-base and/or the number of additional keys requested on the control statement. The sum of these two values must not exceed 9999.

Rerun the key generator utility program, specifying the CHGK function on the EXEC statement and providing the corrected control statement.

#### **Source**

Programmed Cryptographic Facility (PCF)

#### **ICT1007 STATEMENT REJECTED BY INSTALLATION EXIT**

# **Explanation**

A control statement was rejected by the key generator utility program installation exit routine. The rejected control statement precedes this message.

# **System action**

Processing ends for this control statement. Processing continues for any other control statements.

#### **Programmer response**

Follow local procedures for errors detected by the key generator utility program installation exit routine. Correct the error and, if necessary, rerun the utility program. Specify the CHGK function on the EXEC statement and provide the corrected control statement.

#### **Source**

Programmed Cryptographic Facility (PCF)

#### **ICT1008 REQUIRED PARAMETER INFORMATION MISSING**

# **Explanation**

The key generator utility program found that the value for the SETM, CHGM, or SEED parameter on the EXEC statement is missing.

# **System action**

Key generator utility processing ends.

#### **Programmer response**

Supply the missing value in the PARM field of the EXEC statement and rerun the key generator utility program.

To ensure that you have all the messages issued for this problem, specify MSGLEVEL=(1,1) for the job.

#### **Source**

Programmed Cryptographic Facility (PCF)

**ICT1009 DUPLICATE LABEL; KEY NOT ADDED**

# **Explanation**

A user requested the key generator utility program to add a label and its associated secondary key-encrypting key to the cryptographic key data set (CKDS), but the specified label was already defined in the CKDS. The rejected control statement precedes this message.

# **System action**

Processing ends for this control statement. Processing continues for any other control statements.

### **Programmer response**

Assign a unique label to the key and rerun the key generator utility program, specifying the CHGK function on the EXEC statement and providing the corrected control statement.

#### **Source**

Programmed Cryptographic Facility (PCF)

#### **ICT1010 LABEL NOT FOUND; NOT PROCESSED**

# **Explanation**

A user requested the key generator utility program to update a secondary key-encrypting key or to delete a label and its associated key from the cryptographic key data set (CKDS), but the specified label was not defined in the CKDS. The rejected control statement precedes this message.

# **System action**

Processing ends for this control statement. Processing continues for any other control statements.

## **Programmer response**

Supply the correct label and rerun the key generator utility program, specifying the CHGK function on the EXEC statement.

# **Source**

Programmed Cryptographic Facility (PCF)

**ICT1011 synad I/O error message from VSAM**

# **Explanation**

A physical I/O error occurred when the key generator utility program attempted to access the SYSCKDS or SYSNCKDS data set.

# **System action**

Key generator utility processing ends.

# **System programmer response**

See the explanation of the accompanying VSAM physical I/O error message. If the volume caused the error, use a backup copy of the CKDS on a different volume. (If you do not want to re-IPL the system, ensure that the new copy of the CKDS uses the same host master key as the old copy.) If the device caused the error, move the volume containing the CKDS to an alternate device.

Rerun the key generator utility program as follows. If the SETM or CHGM function was requested and the host master key was not set (message ICT010I was not issued), rerun the entire job. Otherwise, use this listing to determine which control statements were processed successfully. Then rerun the utility program using the CHGK function to process the remaining control statements.

To ensure that you have all the messages issued for this problem, specify MSGLEVEL=(1,1) for the job.

# **Source**

Programmed Cryptographic Facility (PCF)

# **Module**

ICTMKG00, ICTMKG01

#### **ICT1012 PROCESSING TERMINATES DUE TO INSTALLATION EXIT REQUEST**

# **Explanation**

The key generator utility program stops processing at the request of the installation exit routine. If the problem occurred while the utility program was processing a change to the host master key, the contents of the PARM field of the EXEC statement precede this message. If the problem occurred while the utility program was processing a SYSIN control statement, the control statement precedes this message.

# **System action**

Key generator utility processing ends.

# **Programmer response**

Follow local procedures.

# **Source**

Programmed Cryptographic Facility (PCF)

## **Module**

ICTMKG00, ICTMKG01

**ICT1013 PROCESSING ENDED DUE TO ESTAE OR STAE RETURN CODE** *xxx*

# **Explanation**

The key generator utility program attempted to use the ESTAE system service, but the error code *xxx* was returned.

# **System action**

Key generator utility processing ends. No control statements are processed.

# **System programmer response**

Search problem reporting data bases for a fix for the problem. If no fix exists, contact the IBM Support Center.

#### **Programmer response**

If the code is 14, run the key generator utility program again. For all other codes, contact your system programmer. When the problem is corrected, rerun the utility program.

# **Source**

Programmed Cryptographic Facility (PCF)

# **Module**

ICTMKG00, ICTMKG01

#### **ICT1014 SYSIN DATA SET EMPTY; NO PROCESSING OCCURRED**

The CHGK function of the key generator utility program was requested but no control statements could be found.

## **System action**

Key generator utility processing ends.

#### **Programmer response**

Add the desired control statements to the SYSIN data set and rerun the key generator utility program.

#### **Source**

Programmed Cryptographic Facility (PCF)

#### **Module**

ICTMKG01

**ICT1015 UNABLE TO [OPEN | CLOSE ]** *ddname* **[CODE** *rc***]**

#### **Explanation**

The key generator utility program was unable to open or close the data set defined by the DD statement identified by *ddname*.

If the data set is a VSAM data set (SYSCKDS or SYSNCKDS), the VSAM return code *rc* is included to help identify the error.

# **System action**

Key generator utility processing ends.

#### **Programmer response**

If the problem occurred while trying to open a data set, check the JCL. Be sure the required DD statements were included, that they have the correct ddnames, and that they define the correct data sets. The following ddnames are valid: SYSCKDS, SYSNCKDS, SYSIN, and SYSMKDS.

An open failure can also occur if the SYSCKDS or SYSNCKDS data set was defined without the proper parameters. See "Defining Storage for the CKDS and the MKDS" in *OS/VS1 and OS/VS2 MVS Programmed Cryptographic Facility: Installation Reference Manual* for instructions on using the access method services DEFINE CLUSTER command.

Correct the problem and rerun the key generator utility program as follows. If the SETM or CHGM function was requested and the host master key was not set, (message ICT010I was not issued), rerun the entire job. Otherwise, use this listing to determine which control statements were processed successfully. Then rerun the utility program using the CHGK function to process the remaining control statements.

To ensure that you have all the messages issued for this problem, specify MSGLEVEL=(1,1) for the job.

#### **Source**

Programmed Cryptographic Facility (PCF)

#### **Module**

ICTMKG00, ICTMKG01

The key generator utility program could not complete a request to update the cryptographic key data set (CKDS) because there is insufficient space on the target data set. The target data set is defined by the SYSNCKDS DD statement if the CHGK function was requested.

If the problem occurred while the utility program was processing a change to the host master key, the contents of the PARM field of the EXEC statement precede this message. If the problem occurred while the utility program was processing a SYSIN control statement, the control statement precedes this message.

# **System action**

Key generator utility processing ends.

#### **Programmer response**

If the SETM or CHGM function was requested and the host system master key was not set (the contents of the PARM field precede this message), define a larger target data set for the CKDS and rerun the job. Otherwise, the key generator utility program failed while processing a SYSIN control statement and one of the following must be done:

- Reorganize the target CKDS to force more efficient space utilization.
- Define a larger data set for use as the new target CKDS and copy the contents of the original target CKDS to the larger data set.

Then, use this listing to determine which control statements were processed successfully and rerun the key generator utility program using the CHGK option to process the remaining control statements.

For information on defining and reorganizing the CKDS, see "Defining Storage for the CKDS and MKDS" in *OS/VS1 and OS/VS2 MVS Programmed Cryptographic Facility: Installation Reference Manual*. The commands needed to define, reorganize and copy the data set are described in your catalog administration books.

Notify the security administrator.

To ensure that you have all the messages issued for this problem, specify MSGLEVEL=(1,1) for the job.

#### **Source**

Programmed Cryptographic Facility (PCF)

#### **Module**

ICTMKG00, ICTMKG01

#### **ICT1017 CRYPTOGRAPHY STARTED; INVALID KEY GENERATOR REQUEST**

# **Explanation**

The key generator utility program was unable to run because the Programmed Cryptographic Facility was active.

# **System action**

Key generator utility processing ends.

#### **Programmer response**

When the Programmed Cryptographic Facility is stopped and there are no cryptographic sessions or jobs running in the system, rerun the key generator utility program to change the host master key. Restart the Programmed Cryptographic Facility by entering an operator START command.

# **Source**

Programmed Cryptographic Facility (PCF)

# **Module**

ICTMKG00

## **ICT1018 KEY GENERATION NOT ALLOWED -** *text*

# **Explanation**

In the message, *text* is one of the following:

TOD CLOCK ERROR SEED NOT SUPPLIED

An error was encountered when the key generator utility program attempted to read the time-of-day (TOD) clock, the TOD clock was inoperative, or a seed value was not supplied on the EXEC statement. Processing continues; however, no keys can be generated.

# **System action**

Key generator utility processing continues.

## **Programmer response**

If the problem involves the TOD clock, contact your service representative. If a seed value was not supplied, ignore this message unless message ICT1025 also appears. If message ICT1025 appears, see the description of message ICT1025.

# **Source**

Programmed Cryptographic Facility (PCF)

# **Module**

ICTMKG00, ICTMKG01

# **ICT1019 CRYPTOGRAPHY SYSTEM MASTER KEY HAS BEEN SET**

# **Explanation**

The key generator utility program has successfully set the host master key. If there are any control statements requesting updates to the secondary key-encrypting keys, they are processed at this time.

# **System action**

Key generator utility processing continues.

# **Source**

Programmed Cryptographic Facility (PCF)

#### **Module**

ICTMKG00

A keyword parameter specified in the PARM field of the EXEC statement for the key generator utility program was not valid.

# **System action**

Key generator utility processing ends.

#### **Programmer response**

Supply a valid keyword parameter in the PARM field. The valid keyword parameters are SETM, CHGM, CHGK, and SEED. Rerun the key generator utility program.

To ensure that you have all the messages issued for this problem, specify MSGLEVEL=(1,1) for the job.

## **Source**

Programmed Cryptographic Facility (PCF)

## **Module**

ICTMKG00

#### **ICT1021 WEAK SYSTEM MASTER KEY SPECIFIED**

## **Explanation**

A weak value for the new host master key was specified in the PARM field of the EXEC statement for the key generator utility program.

# **System action**

Key generator utility processing ends.

#### **Programmer response**

Supply a new host master key value and its complement in the PARM field of the EXEC statement. See "Security Highlights and Requirements" in *OS/VS1 and OS/VS2 MVS Programmed Cryptographic Facility: Installation Reference Manual* for a description of weak key values. Rerun the key generator utility program.

To ensure that you have all the messages issued for this problem, specify MSGLEVEL=(1,1) for the job.

#### **Source**

Programmed Cryptographic Facility (PCF)

#### **Module**

ICTMKG00

**ICT1022 INVALID SYNTAX FOR** *text*

# **Explanation**

In the message, *text* is one of the following:

CURRENT MASTER KEY NEW MASTER KEY NEW MASTER KEY COMPLEMENT SEED An incorrect value was specified for the SETM, CHGM, or SEED parameter in the PARM field of the EXEC statement for the key generator utility program.

# **System action**

Key generator utility processing ends.

#### **Programmer response**

Correct the value in the PARM field of the EXEC statement. A valid value consists of 16 hexadecimal digits. (Valid hexadecimal digits are 0 through 9 and A through F.) Rerun the key generator utility program.

To ensure that you have all the messages issued for this problem, specify MSGLEVEL=(1,1) for the job.

#### **Source**

Programmed Cryptographic Facility (PCF)

#### **Module**

ICTMKG00

#### **ICT1023 INVALID RETURN CODE FROM INSTALLATION EXIT; PROCESSING TERMINATES**

#### **Explanation**

A return code provided by the key generator utility program installation exit was not valid. If the problem occurred while the utility program was processing a change to the host master key, the contents of the PARM field of the EXEC statement precede this message. If the problem occurred while the utility program was processing a SYSIN control statement, the control statement precedes this message.

# **System action**

Key generator utility processing ends.

#### **Programmer response**

Check the installation exit routine to determine if there are any problems in the module and make any necessary corrections. Link edit the key generator utility program with the corrected exit routine. (See "Adding User-Written Exit Routines" in *OS/VS1 and OS/VS2 MVS Programmed Cryptographic Facility: Installation Reference Manual*.) Rerun the key generator utility program as follows. Rerun the entire job if the SETM or CHGM function was requested and the host master key was not set (the contents of the PARM field precede this message).

Otherwise, use this listing to determine which control statements were processed successfully. Then rerun the utility program using the CHGK function to process the remaining control statements.

To ensure that you have all the messages issued for this problem, specify MSGLEVEL=(1,1) for the job.

#### **Source**

Programmed Cryptographic Facility (PCF)

#### **Module**

ICTMKG00, ICTMKG01

#### **ICT1024 REQUIRED OPERAND[S] MISSING; STATEMENT IGNORED**

While scanning a SYSIN control statement, the key generator utility program could not find one or more required parameters. LOCAL, REMOTE, and CROSS control statements require a label. EXTRA-LOCAL, EXTRA-REMOTE, and EXTRA-CROSS control statements require a number and a label-base. The REASGN control statement requires an existing label and a new label. The control statement containing the error precedes this message.

# **System action**

Processing ends for this control statement. Processing continues for any other control statements.

#### **Programmer response**

Correct the control statement. Rerun the key generator utility program, specifying the CHGK function on the EXEC statement and providing the corrected control statement.

#### **Source**

Programmed Cryptographic Facility (PCF)

#### **Module**

ICTMKG01

#### **ICT1025 REQUIRED INPUTS FOR KEY GENERATION NOT AVAILABLE**

## **Explanation**

The key generator utility program attempted to generate a key for a control statement and either a problem occurred with the time-of-day (TOD) clock or a valid seed value was not supplied on the EXEC statement. Message ICT1018, which identifies the specific problem, and the control statement being processed when the problem occurred, precede this message.

#### **System action**

Processing ends for this control statement. Processing continues for any other control statements.

#### **Programmer response**

Respond as follows:

- If message ICT1018 stated that there is a problem involving the TOD clock, contact your service representative.
- If message ICT1018 stated that a seed value was supplied, add a seed value to the EXEC statement.

Rerun the key generator utility program specifying the CHGK function on the EXEC statement and providing the control statement that was being processed when the problem occurred.

#### **Source**

Programmed Cryptographic Facility (PCF)

#### **Module**

ICTMKG01

#### **ICT1026 UNEXPECTED VSAM ERROR CODE** *rc* **[FDBK** *code***]**

An error occurred when the key generator utility program attempted to read from or write to the cryptographic key data set (CKDS). In the message, *rc* is the return code that identifies the error. If *rc* identifies a logical error, then FDBK *code* indicates the specific logical error that has occurred.

# **System action**

Key generator utility processing ends.

#### **System programmer response**

For an explanation of the return code and feedback code, see the description of the VSAM macro. Correct the problem and rerun the utility program as follows. If the SETM or CHGM function was requested and the host master key was not set (message ICT010I was not issued), rerun the entire job. Otherwise, use this listing to determine which control statements were processed successfully. Then rerun the utility program using the CHGK function to process the remaining control statements.

Notify the security administrator.

To ensure that you have all the messages issued for this problem, specify MSGLEVEL=(1,1) for the job.

#### **Source**

Programmed Cryptographic Facility (PCF)

#### **Module**

ICTMKG00, ICTMKG01

**ICT1027 SYSTEM MASTER KEY PREVIOUSLY SET; INVALID KEY GENERATOR REQUEST**

#### **Explanation**

An attempt was made to use the SETM function of the key generator utility program to set host master key, but the host master key has already been set. Any change to it must be requested using the CHGM function of the utility program.

#### **System action**

Key generator utility processing ends.

#### **Programmer response**

If you want to change the host master key and secondary key-encrypting keys, rerun the key generator utility program specifying CHGM on the EXEC statement. If you want to change secondary key-encrypting keys only, rerun the utility program specifying CHGK on the EXEC statement.

#### **Source**

Programmed Cryptographic Facility (PCF)

#### **Module**

ICTMKG00

#### **ICT1028 SYSTEM MASTER KEY**

When attempting to change the host master key, the key generator utility program encountered an incorrect current host master key value in the PARM field of the EXEC statement.

# **System action**

Key generator utility processing ends.

## **Programmer response**

Correct the value of the current host master key in the EXEC statement and rerun the key generator utility program.

To ensure that you have all the messages issued for this problem, specify MSGLEVEL=(1,1) for the job.

# **Source**

Programmed Cryptographic Facility (PCF)

## **Module**

ICTMKG00

#### **ICT1029 INVALID PARITY IN NEW MASTER KEY**

## **Explanation**

A value specified for the new host master key in the PARM field of the EXEC statement for the key generator utility program was not valid.

# **System action**

Key generator utility processing ends.

#### **Programmer response**

Supply a valid value for the new host master key and the complement of the value in the EXEC statement. The new key value must contain odd parity in each byte. Rerun the key generator utility program.

To ensure that you have all the messages issued for this problem, specify MSGLEVEL=(1,1) for the job.

#### **Source**

Programmed Cryptographic Facility (PCF)

#### **Module**

ICTMKG00

#### **ICT1030 INVALID SMF DATA LENGTH FROM INSTALLATION EXIT; PROCESSING TERMINATES**

# **Explanation**

The key generator installation exit routine returned the SMF buffer with a value greater than 64 in the length field.

# **System action**

The key generator utility program does not include the installation-defined data in the SMF record. The program writes the SMF record to the SMF data set and stops processing.

## **Programmer response**

Check the installation exit routine to determine if there are any problems in the module and make any necessary corrections. Link edit the key generator utility program with the corrected exit routine. (See "Adding User-Written Exit Routines" in *OS/VS1 and OS/VS2 MVS Programmed Cryptographic Facility: Installation Reference Manual*.) Rerun the key generator utility program as follows. If the SETM or CHGM function was requested and the host master key was not set (message ICT010I was not issued), rerun the entire job. Otherwise, use this listing to determine which control statements were processed successfully. Then rerun the utility program using the CHGK function to process the remaining control statements. Notify the security administrator.

To ensure that you have all the messages issued for this problem, specify MSGLEVEL=(1,1) for the job.

## **Source**

Programmed Cryptographic Facility (PCF)

## **Module**

ICTMKG00, ICTMKG01

#### **ICT1031 INVALID DELIMITER IN PARM FIELD**

# **Explanation**

While scanning the PARM field of the EXEC statement, the key generator utility program did not find an expected delimiter or encountered an unexpected delimiter.

# **System action**

Key generator utility processing ends.

#### **Programmer response**

The valid delimiters are comma, right and left parentheses, and blank. Correct the error and rerun the key generator utility program.

To ensure that you have all the messages issued for this problem, specify MSGLEVEL=(1,1) for the job.

#### **Source**

Programmed Cryptographic Facility (PCF)

#### **Module**

ICTMKG00

#### **ICT1032 CRYPTOGRAPHY EMK FUNCTION FAILED - CODE** *xx*

# **Explanation**

An error occurred during the processing of an EMK macro instruction issued by the key generator utility program. In the message text, *xx* is the error return code from the EMK macro. The values of *xx* and their explanations are as follows:

**Code Explanation** **4**

The Programmed Cryptographic Facility has not been initialized.

**8**

The operation requested was not valid; the macro was not EMK.

**12**

An ESTAE recovery environment could not be established.

**32**

The address of the clear key-encrypting key or the address of the enciphered key-encrypting key was specified as zero.

# **System action**

Key generator utility processing ends.

# **Programmer response**

Contact your programming support personnel. When the problem has been corrected, rerun the key generator utility program as follows. If the SETM or CHGM function was requested and the host master key was not set, (message ICT010I was not issued), rerun the entire job. Otherwise, use this listing to determine which control statements were processed successfully. Then rerun the utility program using the CHGK function to process the remaining control statements.

To ensure that you have all the messages issued for this problem, specify MSGLEVEL=(1,1) for the job.

# **Source**

Programmed Cryptographic Facility (PCF)

# **Module**

ICTMKG00, ICTMKG01

# **ICT1033 CRYPTOGRAPHY CIPHER FUNCTION FAILED - CODE** *xx*

# **Explanation**

An error occurred during the processing of a CIPHER macro instruction issued by the key generator utility program. In the message text, *xx* is the error return code from the macro. The values of *xx* and their explanations are as follows:

#### **Code**

# **Explanation**

**4**

The Programmed Cryptographic Facility has not been initialized. The data could not be enciphered or deciphered.

**8**

The operation requested was not valid; the macro was not CIPHER.

**12**

An ESTAE recovery environment could not be established.

**16**

The length of the data to be enciphered or deciphered was specified as zero or as a negative number.

**20**

The BRANCH=YES parameter was specified, but the program issuing the macro is not running in supervisor state.

**32**

The address of the clear data or the enciphered data was specified as zero.

# **System action**

Key generator utility processing ends.

# **Programmer response**

Contact your system programmer. When the problem has been corrected, rerun the key generator utility program as follows. If the SETM or CHGM function was requested and the host master key was not set (message ICT010I was not issued), rerun the entire job. Otherwise, use this listing to determine which control statements were processed successfully. Then rerun the utility program using the CHGK function to process the remaining control statements.

To ensure that you have all the messages issued for this problem, specify MSGLEVEL=(1,1) for the job.

#### **Source**

Programmed Cryptographic Facility (PCF)

#### **Module**

ICTMKG00

#### **ICT1034 CRYPTOGRAPHY KEY TRANSLATION FAILED - CODE** *xx*

#### **Explanation**

An error has occurred during key translation processing. The translation was requested by the key generator utility program. In the message text, *xx* is the error return code from the key translation process. The values of *xx* and their explanations are as follows:

#### **Code**

#### **Explanation**

#### **4**

The Programmed Cryptographic Facility has not been initialized.

#### **8**

The operation requested was not valid.

#### **12**

An ESTAE recovery environment could not be established.

#### **24**

Bad parity was detected in the local, remote, or cross key.

#### **28**

The program requesting the key translation function is not APF-authorized or in supervisor state or running under storage protect key 0 through 7.

#### **32**

The address of the enciphered data-encrypting key or the address of the enciphered key-encrypting key was specified as zero.

# **System action**

Key generator utility processing ends.

#### **Programmer response**

Contact your programming support personnel. When the problem has been corrected, rerun the key generator utility program as follows. If the SETM or CHGM function was requested and the host master key was not set (message ICT010I was not issued), rerun the entire job. Otherwise, use this listing to determine which control statements were processed successfully. Then rerun the utility program using the CHGK function to process the remaining control statements.

To ensure that you have all the messages issued for this problem, specify MSGLEVEL=(1,1) for the job.

#### **Source**

Programmed Cryptographic Facility (PCF)

#### **Module**

ICTMKG00, ICTMKG01

**ICT1035 synad message for non-VSAM**

#### **Explanation**

An I/O error occurred while the key generator utility program was processing the non-VSAM data set defined by the SYSMKDS or SYSIN DD statement.

## **System action**

Key generator utility processing ends.

#### **Programmer response**

For the format and explanation of the message, see the description of the SYNADAF macro instruction in your data administration macro instruction book. Correct the problem and rerun the key generator utility program as follows. If the SETM or CHGM function was requested and the host master key was not set (message ICT010I was not issued), rerun the entire job. Otherwise, use this listing to determine which control statements were processed successfully. Then rerun the utility program using the CHGK function to process the remaining control statements. Notify the security administrator.

To ensure that you have all the messages issued for this problem, specify MSGLEVEL=(1,1) for the job.

#### **Source**

Programmed Cryptographic Facility (PCF)

#### **Module**

ICTMKG00, ICTMKG01

#### **ICT1036 CKDS ENTRY SUCCESSFULLY DELETED**

#### **Explanation**

The key generator utility program has successfully deleted an entry from the cryptographic key data set (CKDS). The control statement that was processed precedes this message.

# **System action**

Processing continues.

#### **Source**

Programmed Cryptographic Facility (PCF)

#### **Module**

ICTMKG01
An incorrect new host master key or its complement value was specified on the PARM field of the EXEC statement for the key generator utility program.

## **System action**

Key generator utility processing ends.

### **Programmer response**

Check both the new host master key and its complement value to determine which one was not correct. Supply the correct new host master key value or its complement value on the EXEC statement and rerun the key generator utility program.

To ensure that you have all the messages issued for this problem, specify MSGLEVEL=(1,1) for the job.

### **Source**

Programmed Cryptographic Facility (PCF)

### **Module**

ICTMKG00

z/OS: z/OS MVS System Messages, Vol 6 (GOS-IEA)

# **Chapter 18. ICU messages**

### **ICU010I CRYPTOGRAPHY SYSTEM MASTER KEY HAS BEEN SET**

## **Explanation**

The key generator utility program has successfully set the host master key. If there are any control statements requesting updates to the secondary key-encrypting keys, these statements are processed at this time.

**Note:** The security administrator must ensure that an authorized person was running the key generator utility program. More information about the requester is recorded in SMF record type 82.

## **System action**

Key generator utility processing continues.

### **Source**

Cryptographic Unit Support Program (CUSP)

## **Routing code**

9

## **Descriptor code**

4

**ICU011I CRYPTOGRAPHY KEY UPDATE STARTED IN KEY GENERATOR UTILITY** *job name*

## **Explanation**

The key generator utility program, identified by *jobname*, has successfully updated the cryptographic key data set (CKDS) to reflect a new, changed, or deleted secondary key-encrypting key. This message is issued only for the first update to the CKDS for a secondary key-encrypting key although the job may contain several update requests.

**Note:** The security administrator must ensure that an authorized person was running the key generator utility program. More information about the requester is recorded in SMF record type 82.

## **System action**

Key generator utility processing continues.

### **Source**

Cryptographic Unit Support Program (CUSP)

### **Routing code**

9

### **Descriptor code**

4

#### **ICU012I ERROR IN EXECUTING KEY GENERATOR UTILITY** *jobname*

### **Explanation**

The key generator utility program, identified by *jobname*, did not complete successfully. A message identifying the nature of the problem is routed to the data set defined by the SYSPRINT DD statement.

**Note:** The security administrator must ensure that an authorized person was running the key generator utility program. More information about the requester is recorded in SMF record type 82.

### **System action**

Key generator utility processing ends.

#### **Programmer response**

Respond to the problem identified by the message appearing in the data set defined by the SYSPRINT DD statement.

### **Source**

Cryptographic Unit Support Program (CUSP)

### **Routing code**

9

### **Descriptor code**

 $\overline{A}$ 

**ICU013I KEY GENERATOR UTILITY** *jobname* **STARTED AT** *time*

### **Explanation**

The key generator utility job, indicated by *jobname*, began running at the time shown in the message.

**Note:** The security administrator must ensure that an authorized person was running the key generator utility program. More information about the requester is in SMF record type 82.

### **System action**

Key generator utility processing continues.

### **Source**

Cryptographic Unit Support Program (CUSP)

### **Routing code**

9

### **Descriptor code**

4

#### **ICU014I KEY GENERATOR UTILITY** *jobname* **ENDED AT** *time*

The key generator utility job, indicated by *jobname*, completed processing at the time shown in the message.

**Note:** The security administrator must ensure that an authorized person was running the key generator utility program. More information about the requester is in SMF record type 82.

## **System action**

Key generator utility processing ends.

## **Programmer response**

Respond to any error messages that were issued.

## **Source**

Cryptographic Unit Support Program (CUSP)

## **Routing code**

9

## **Descriptor code**

4

**ICU020I synad message from VSAM while processing CKDS**

## **Explanation**

A physical I/O error occurred while the key manager was attempting to read the cryptographic key data set (CKDS).

## **Operator response**

Notify the system programmer.

## **System programmer response**

See the explanation of the accompanying VSAM physical I/O error message in your VSAM macro instruction book. If the volume caused the error, use a backup copy of the CKDS on a different volume. (If you do not want to re-IPL the system, ensure that the new copy of the CKDS uses the same host master key as the old copy.) If the device caused the error, move the volume containing the CKDS to an alternate device. To change the volume or device, stop the Cryptographic Unit Support (via IPL or an operator STOP command) and restart it (via an operator START command), specifying an alternate data set name on the START command, if required. Rerun the job.

To ensure that you have all the messages issued for this problem, specify MSGLEVEL=(1,1) for the job.

## **Source**

Cryptographic Unit Support Program (CUSP)

## **Routing code**

2,9,10

## **Descriptor code**

4

## **ICU021I VIOLATION ON RETKEY BY** *text*

### **Explanation**

*text* is

USER (*userid*) GROUP (*groupid*) JOB (*jobname*) STEP (*stepname*)

An unauthorized program has issued the RETKEY SVC requesting that a data-encrypting key enciphered under a cross key be enciphered again under the host master key. The RACF (Resource Access Control Facility) user (*userid*) and group name (*groupid*) are given if they are available. Otherwise, the job name (*jobname*) and step name (*stepname*) are supplied. The REMKEY field in SMF record type 82 contains the label of the cross key.

**Note:** The security administrator must determine if an attempted security violation occurred. Follow the security procedures established by your installation.

## **System action**

Key manager processing ends.

### **Operator response**

Notify the security administrator.

#### **Source**

Cryptographic Unit Support Program (CUSP)

### **Routing code**

9

### **Descriptor code**

4

**ICU022I** *xxx* **ABEND DURING [GENKEY | RETKEY ] PROCESSING**

### **Explanation**

An error occurred during processing of either the GENKEY or RETKEY function of the key manager. In the message, *xxx* indicates the system completion code.

## **System action**

Key manager processing ends.

### **Operator response**

Notify the system programmer.

### **System programmer response**

Respond to the problem identified by the system completion code.

To ensure that a dump is produced for this problem, run the job again with a SYSABEND DD statement.

**454** z/OS: z/OS MVS System Messages, Vol 6 (GOS-IEA)

## **Source**

Cryptographic Unit Support Program (CUSP)

## **Routing code**

2,9,10

## **Descriptor code**

4

## **ICU024I UNEXPECTED VSAM ERROR CODE** *rc* **[FDBK** *code***]**

## **Explanation**

An error occurred when the key manager attempted to read the cryptographic key data set (CKDS). In the message, *rc* is the return code that identifies the error. If *rc* identifies a logical error, then **FDBK** *code* indicates the specific logical error that has occurred.

## **System action**

Key manager processing ends.

## **Operator response**

Notify the system programmer.

## **System programmer response**

For an explanation of the return code and feedback code, see the description of the VSAM macro. Correct the problem and rerun the job.

To ensure that you have all the messages issued for this problem, specify MSGLEVEL=(1,1) for the job.

### **Source**

Cryptographic Unit Support Program (CUSP)

## **Routing code**

2,9,10

## **Descriptor code**

4

#### **ICU025I ENTRY** *xxxxxxxx* **FAILS AUTHENTICATION TEST**

## **Explanation**

The key manager has determined that the secondary key-encrypting key, stored in the cryptographic key data set (CKDS) entry indicated by *xxxxxxxx*, has been changed since it was stored in the CKDS. The key authentication procedure, using the test pattern in the CKDS entry, detected the problem.

## **System action**

Processing stops for this request.

## **Operator response**

Notify the system programmer.

### **System programmer response**

Ensure that the CKDS and MKDS that are mounted are the current versions of the data sets. Rerun the job.

## **Source**

Cryptographic Unit Support Program (CUSP)

## **Routing code**

2,9

## **Descriptor code**

4

## **ICU026I INTERNAL CKDS LOOKUP FAILED AND DISABLED. ERROR CODE** *xx yy*

## **Explanation**

A failure occurred in the cryptographic key table (CKT). *xx* and *yy* are the return and reason codes for the error. An error was encountered when ICUMKM18 attempted to locate a CKDS record from the in-core cryptographic key table (CKT).

## **System action**

Access to the cryptographic key data set (CKDS) resumes.

### **Operator response**

Respond according to the specific return and reason codes.

### **Source**

Cryptographic Unit Support Program (CUSP)

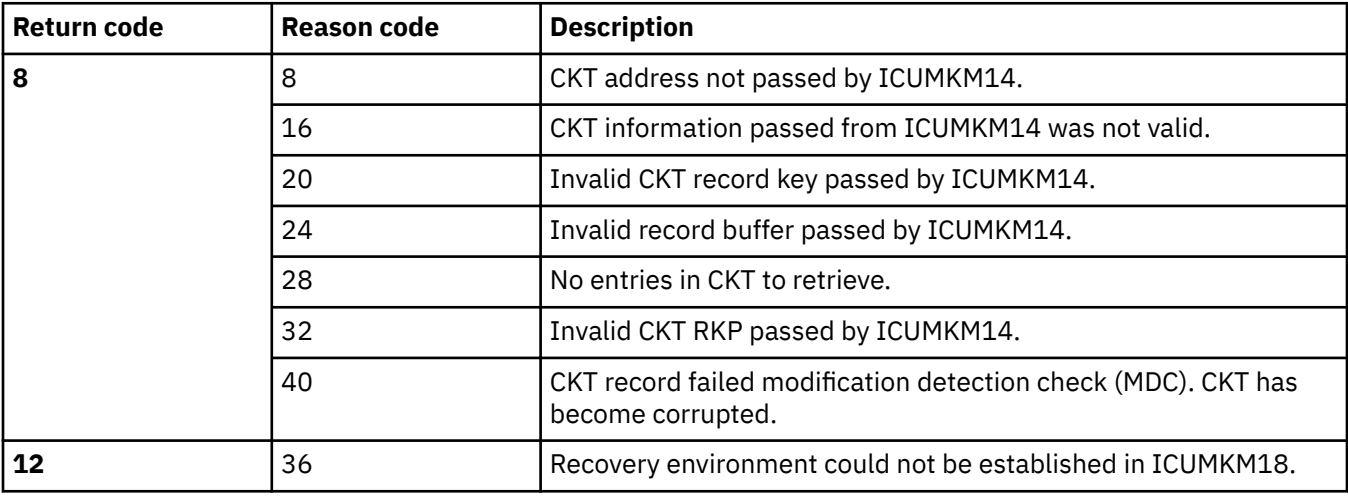

#### **ICU030I CRYPTOGRAPHY INITIALIZATION UNABLE TO LOCATE** *name* **IN LPA**

The Cryptographic Unit Support installation process invoked by the operator START command or the key generator utility program was unable to locate the routine specified by *name* in a search of the active link pack area queue and the link pack area directory.

## **System action**

Cryptographic Unit Support initialization processing ends.

## **Operator response**

Notify the system programmer.

## **System programmer response**

Determine if the GENKEY or RETKEY installation exit routine (module ICUMGR90 or ICUMGR95) is properly link edited into SYS1.LPALIB. If the module has been replaced since the Cryptographic Unit Support was installed, check the linkage editor output from the most recent change. If it has not been replaced, check the output of the install process (SMP) to see that the module was properly installed. Correct the problem and reissue the operator START command or rerun the key generator utility program.

To ensure that you have all the messages issued for this problem, specify MSGLEVEL=(1,1) for the job.

### **Source**

Cryptographic Unit Support Program (CUSP)

## **Routing code**

10,11,\*

### **Descriptor code**

4

#### **ICU031I INVALID CRYPTOGRAPHY USER SVC NUMBER SPECIFIED**

## **Explanation**

The Cryptographic Unit Support initialization process invoked by the operator START command or the key generator utility program has determined that the options module, ICUOPTN2, contains an user SVC number that is not valid.

## **System action**

Cryptographic Unit Support initialization processing ends.

## **Operator response**

Notify the system programmer.

### **System programmer response**

Update the installation options module, ICUOPTN2, to reflect a valid user SVC number in the range of 200 through 255. See the Cryptographic Unit Support Program Directory for information on how to modify the options module. When the update is complete, reissue the operator START command or rerun the key generator utility program.

To ensure that you have all the messages issued for this problem, specify MSGLEVEL=(1,1) for the job.

## **Source**

Cryptographic Unit Support Program (CUSP)

## **Routing code**

10,11,\*

## **Descriptor code**

4

## **ICU033I LOAD FAILED FOR CRYPTOGRAPHY INSTALLATION OPTIONS MODULE**

## **Explanation**

The Cryptographic Unit Support initialization process invoked by the operator START command or the key generator utility program was unable to load the installation options module, ICUOPTN2.

## **System action**

Cryptographic Unit Support initialization processing ends.

## **Programmer response**

Check the output of the install process (SMP) to verify that the installation options module was properly installed in SYS1.LINKLIB. Correct the problem and reissue the operator START command or rerun the key generator utility program.

To ensure that you have all the messages issued for this problem, specify MSGLEVEL=(1,1) for the job.

## **Source**

Cryptographic Unit Support Program (CUSP)

## **Routing code**

10,11,\*

## **Descriptor code**

 $\Delta$ 

**ICU034I CRYPTOGRAPHY INITIALIZATION UNABLE TO ESTABLISH ESTAE CODE** *xxx*

## **Explanation**

The Cryptographic Unit Support initialization process invoked by the operator START command or the key generator utility program was unable to establish an ESTAE recovery environment. The code from ESTAE processing is specified by *xxx*. See *z/OS MVS Programming: Assembler Services Reference ABE-HSP* for further information.

## **System action**

Cryptographic Unit Support initialization processing ends.

## **Operator response**

If the code is 14, reissue the operator START command. For all other codes, contact your system programmer. When the problem is corrected, reissue the START command.

### **System programmer response**

Search problem reporting data bases for a fix for the problem. If no fix exists, contact the IBM Support Center.

To ensure that you have all the messages issued for this problem, specify MSGLEVEL=(1,1) for the job.

#### **Programmer response**

If the code is 14, run the key generator utility program again. For all other codes, contact your system programmer. When the problem is corrected, run the key generator utility program again.

### **Source**

Cryptographic Unit Support Program (CUSP)

## **Routing code**

10,11,\*

## **Descriptor code**

#### 4

## **ICU041I CRYPTOGRAPHY FACILITY HAS BEEN ACTIVATED**

## **Explanation**

An operator START command has successfully activated the Cryptographic Unit Support. All functions of the facility are currently operational.

### **System action**

The Cryptographic Unit Support is active.

### **Source**

Cryptographic Unit Support Program (CUSP)

### **Routing code**

9,11,\*

### **Descriptor code**

 $\Delta$ 

#### **ICU042I START** *jobname* **TERMINATED**

## **Explanation**

The START command procedure, identified by *jobname*, ended abnormally when attempting to start the Cryptographic Unit Support. One or more messages that explain the nature of the error precede this message.

## **System action**

START command processing ends. The Cryptographic Unit Support is not active.

## **Operator response**

Notify the system programmer.

## **System programmer response**

Respond to the problem described by the preceding message.

## **Source**

Cryptographic Unit Support Program (CUSP)

## **Routing code**

9,10,11,\*

## **Descriptor code**

4

#### **ICU043I UNABLE TO OPEN SYSCKDS**

## **Explanation**

The START command procedure used to start the Cryptographic Unit Support was not able to open the cryptographic key data set (CKDS) defined by the SYSCKDS DD statement. This message is accompanied by a VSAM error message that further identifies the problem.

## **System action**

START command processing ends.

### **Operator response**

Notify the system programmer.

### **System programmer response**

Verify that a DD statement has been included in the START procedure for the CKDS with the ddname SYSCKDS. Check the accompanying VSAM error message for additional information. Correct the problem and reissue the operator START command.

To ensure that you have all the messages issued for this problem, specify MSGLEVEL=(1,1) for the job.

### **Source**

Cryptographic Unit Support Program (CUSP)

### **Routing code**

10,11,\*

## **Descriptor code**

4

The START procedure used to start the Cryptographic Unit Support, identified by *jobname*, was unable to establish an ESTAE recovery environment.

## **System action**

START command processing ends.

### **Operator response**

If the code is 14, reissue the operator START command. For all other codes, notify your system programmer. When the problem is corrected, reissue the START command.

#### **System programmer response**

The return code from ESTAE processing is specified by *xxx*. See *z/OS MVS Programming: Assembler Services Reference ABE-HSP* for further information.

To ensure that you have all the messages issued for this problem, specify MSGLEVEL=(1,1) for the job.

### **Source**

Cryptographic Unit Support Program (CUSP)

### **Routing code**

10,11,\*

### **Descriptor code**

 $\Delta$ 

#### **ICU045I CRYPTOGRAPHIC UNIT SUPPORT OR KEY GENERATOR OR PROGRAMMED CRYPTOGRAPHIC FACILITY ALREADY IN PROGRESS**

## **Explanation**

An operator START command was issued to start the Cryptographic Unit Support but a cryptographic function is already in progress. The cryptographic function could be the Cryptographic Unit Support, the key generator for the Cryptographic Unit Support, the Programmed Cryptographic Facility, or the key generator for the Programmed Cryptographic Facility.

## **System action**

The START command is ignored.

### **Operator response**

If a START command was issued when the Cryptographic Unit Support is already active or the START command procedure is already running, an operator STOP command must be issued before another START command can be accepted. If the key generator utility program is currently running, reissue the START command when the utility program ends.

### **Source**

Cryptographic Unit Support Program (CUSP)

## **Routing code**

11,\*

## **Descriptor code**

4

## **ICU047I MODIFY CRYPTOGRAPHY COMMAND REJECTED**

## **Explanation**

An operator MODIFY command was issued to change the configuration of cryptographic units, but the configuration established by the MODIFY command does not include any cryptographic units available to the Cryptographic Unit Support.

## **System action**

MODIFY command processing ends. System processing continues with the configuration that existed before the MODIFY command was issued.

## **Operator response**

Ensure that the cryptographic units specified in the command are physically online. Reissue the MODIFY command.

## **Source**

Cryptographic Unit Support Program (CUSP)

## **Routing code**

9,\*

## **Descriptor code**

4

#### **ICU048I MODIFY CRYPTOGRAPHY -- NEW DEVICE CONFIGURATION IS** *deviceaddr*

## **Explanation**

An operator MODIFY command has successfully changed the configuration of cryptographic units. In the message, *device-addr* identifies the cryptographic unit now available to the Cryptographic Unit Support.

## **Source**

Cryptographic Unit Support Program (CUSP)

## **Routing code**

9,\*

## **Descriptor code**

4

**ICU050I USER-SUPPLIED KEY AND DEVICE** *device-addr* **KEY DO NOT MATCH**

The host master key supplied as input to the key generator does not have the same value as the host master key installed in the cryptographic unit identified by *device-addr*.

## **System action**

Processing continues if another cryptographic unit is available. Otherwise, processing ends.

#### **Operator response**

Notify the security administrator.

#### **Programmer response**

If a cryptographic unit was not available to continue processing, rerun the key generator utility program.

**Security Administrator Response:** Ensure that the host master key installed in the cryptographic unit and the value supplied in the PARM field of the EXEC statement are the same.

### **Source**

Cryptographic Unit Support Program (CUSP)

### **Routing code**

2,9

### **Descriptor code**

4

#### **ICU051I KEY USED TO CREATE DATA SET** *ddname* **AND DEVICE** *device-addr* **KEY DO NOT MATCH**

### **Explanation**

The host master key installed in the cryptographic unit, identified by *device-addr*, is not the same value as the host master key whose variants were used to encipher entries on the cryptographic key data set (CKDS), identified in the message by *ddname*.

## **System action**

If another cryptographic unit is available, processing continues. Otherwise, processing ends.

#### **Operator response**

Notify the system programmer.

#### **System programmer response**

Ensure that the CKDS, defined by the specified *ddname*, is the current version of the data set. If a cryptographic unit was not available to continue processing, rerun the key generator utility program. Notify the security administrator.

### **Source**

Cryptographic Unit Support Program (CUSP)

## **Routing code**

2,9

## **Descriptor code**

4

#### **ICU052I DATA SETS** *ddname-1* **AND** *ddname-2* **NOT CREATED WITH SAME MASTER KEY**

## **Explanation**

The entries on the cryptographic key data set (CKDS), identified in the message by *ddname-1*, were not enciphered under the host master key variants that are stored on the master key variant data set (MKDS), identified in the message by *ddname-2*.

## **System action**

Key generator utility processing ends.

### **Operator response**

Notify the system programmer.

#### **System programmer response**

Ensure that the CKDS and MKDS that are defined on the specified DD statements are the current versions of the data sets. Rerun the key generator utility program. Notify the security administrator.

### **Source**

Cryptographic Unit Support Program (CUSP)

### **Routing code**

2,9

### **Descriptor code**

4

### **ICU053I USER-SUPPLIED KEY AND KEY USED TO CREATE** *ddname* **DO NOT MATCH**

## **Explanation**

The value supplied to the key generator as the old host master key (for a CHGM request) is not the value whose variants were used to encipher the entries on the cryptographic key data set (CKDS), identified in the message by *ddname*.

### **System action**

Key generator utility processing ends.

### **Operator response**

Notify the system programmer.

## **System programmer response**

Ensure that the CKDS that is defined on the specified DD statement is the current version of the data set. Ensure that the value supplied to the key generator is the value that was in the cryptographic unit just before the most recent change. Rerun the key generator utility program. Notify the security administrator.

## **Source**

Cryptographic Unit Support Program (CUSP)

## **Routing code**

2,9

## **Descriptor code**

4

#### **ICU054I KEY VERIFICATION NOT EXECUTED. INVALID INPUT.**

## **Explanation**

The code that indicates which of the key verification tests is to be performed was not valid. The code did not indicate any of the defined key verification tests.

## **System action**

The program that requested key verification (either the key generator utility, START command processing, or MODIFY command processing) ends.

## **Operator response**

Notify the system programmer. When the problem has been corrected, issue the START or MODIFY command again.

## **Programmer response**

Notify the system programmer. When the problem has been corrected, run the key generator utility again.

### **Source**

Cryptographic Unit Support Program (CUSP)

## **Routing code**

2,9,11

### **Descriptor code**

 $\overline{A}$ 

#### **ICU055I KEY VERIFICATION TEST FAILED DUE TO I/O ERROR**

## **Explanation**

A cryptographic unit failed the key verification test because of an I/O error. This error can occur following the invocation of the cryptographic unit access routine.

## **System action**

If another cryptographic unit is available, processing continues. Otherwise, processing ends. A logrec data set record is written.

## **Operator response**

Contact hardware support. Notify the security administrator.

## **System programmer response**

Run OLTEP diagnostics for the problem device.

## **Source**

Cryptographic Unit Support Program (CUSP)

## **Routing code**

2,9

## **Descriptor code**

4

## **ICU060I INTERNAL CKDS LOAD FAILURE - ERROR CODE** *xx yy*

## **Explanation**

A module attempted but failed to load the cryptographic key table (CKT). The module returns *xx* and *yy*, the return and reason codes for the error. An error was encountered when ICUMKM17 attempted to load the CUSP cryptographic key data set (CKDS) into an in-core tabular image of the file called the cryptographic key table (CKT).

## **System action**

Processing associated with creating the cryptographic key table (CKT) ends.

## **Operator response**

Respond according to the specific return and reason codes.

## **Source**

Cryptographic Unit Support Program (CUSP)

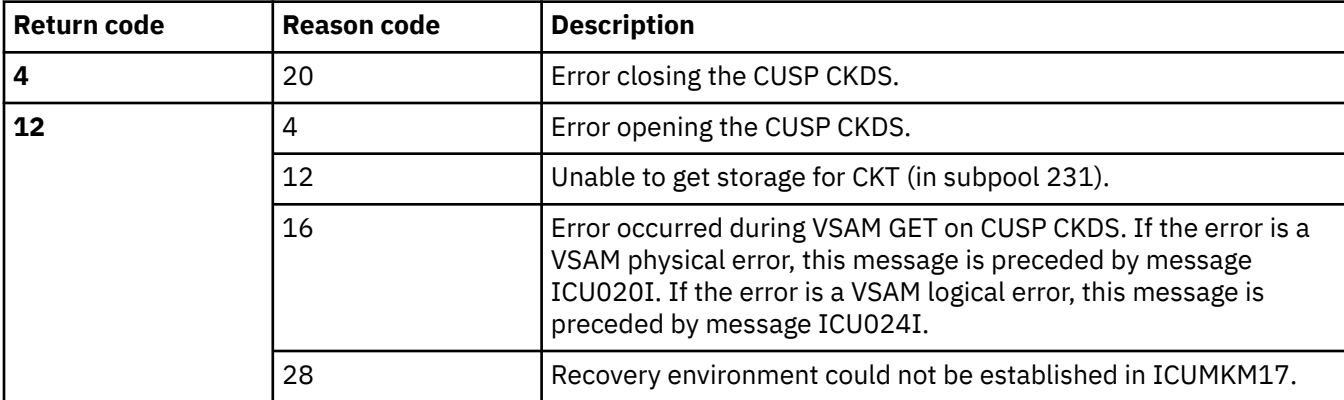

#### **ICU061I CRYPTOGRAPHY FACILITY HAS BEEN TERMINATED**

## **Explanation**

An operator STOP command has successfully deactivated the Cryptographic Unit Support. All current sessions and all new sessions will fail.

## **System action**

System processing continues.

### **Source**

Cryptographic Unit Support Program (CUSP)

### **Routing code**

10,11,\*

## **Descriptor code**

4

#### **ICU062I INITIALIZATION OF CRYPTOGRAPHY FACILITY AND OPEN SYSCKDS SUCCESSFUL**

## **Explanation**

An operator START command has successfully initialized the Cryptographic Unit Support and has opened the cryptographic key data set defined by the SYSCKDS DD statement. Key verification must still be performed on the cryptographic unit(s) before all functions of the Cryptographic Unit Support are operational.

## **System action**

System processing continues.

### **Source**

Cryptographic Unit Support Program (CUSP)

### **Routing code**

9,11,\*

### **Descriptor code**

4

### **ICU070I INTERNAL BUFFER BAD ON DEVICE** *device-addr*

## **Explanation**

The internal buffer of the cryptographic unit identified by *device-addr* is not functioning properly.

## **System action**

If at least one other cryptographic unit is available, processing continues. Otherwise, processing ends.

## **Operator response**

Contact hardware support. Notify the security administrator.

### **Source**

Cryptographic Unit Support Program (CUSP)

## **Routing code**

2,9,10

## **Descriptor code**

#### 4

#### **ICU071I I/O PROCESSING FAILED ON DEVICE** *device-addr*

### **Explanation**

The cryptographic unit, identified by *device-addr*, was unable to process input/output data because of a hardware error.

## **System action**

If another cryptographic unit is available, processing continues. Otherwise, processing ends.

### **Operator response**

Contact hardware support. Notify the security administrator.

### **Source**

Cryptographic Unit Support Program (CUSP)

### **Routing code**

2,9,20

### **Descriptor code**

 $\Delta$ 

## **ICU072I NO DEVICE PATH TO DEVICE** *device-addr*

## **Explanation**

There is no physical I/O path to the cryptographic unit identified by *device-addr*.

## **System action**

If another cryptographic unit is available, processing continues. Otherwise, processing ends.

## **Operator response**

Notify the system programmer.

## **System programmer response**

Ensure that the cryptographic unit is physically online and logically online (by means of a VARY command) and that the cryptographic unit's physical key is locked. Then issue a MODIFY command to add this unit to the configuration of cryptographic units, or issue a START command after the Cryptographic Unit Support is stopped.

To ensure that you have all the messages issued for this problem, specify MSGLEVEL=(1,1) for the job.

### **Source**

Cryptographic Unit Support Program (CUSP)

## **Routing code**

2,9,10

## **Descriptor code**

4

#### **ICU073I INTERNAL LINE BUFFER TEST UNABLE TO GETMAIN STORAGE**

## **Explanation**

The test to determine if the internal buffer is functioning properly could not be performed because the routine could not obtain sufficient storage.

## **System action**

If another cryptographic unit is available, processing continues. Otherwise, processing ends.

### **Operator response**

Notify the system programmer.

#### **System programmer response**

Ensure that sufficient storage is available in subpool 252. Reissue the START command or rerun the key generator utility program.

To ensure that you have all the messages issued for this problem, specify MSGLEVEL=(1,1) for the job.

### **Source**

Cryptographic Unit Support Program (CUSP)

## **Routing code**

2,9,10

### **Descriptor code**

 $\Delta$ 

#### **ICU074I UNABLE TO DYNAMICALLY ALLOCATE DEVICE** *device-addr* **CODE** *xxxx*

## **Explanation**

Dynamic allocation failed with code *xxxx* while attempting to allocate or deallocate the cryptographic unit identified by *device-addr*.

## **System action**

If another cryptographic unit is available, processing continues. Otherwise, processing ends.

### **Operator response**

Notify the system programmer.

#### **System programmer response**

See *z/OS MVS Programming: Authorized Assembler Services Guide* for the explanation of the error code. Correct the problem and reissue the START command or rerun the key generator utility.

To ensure that you have all the messages issued for this problem, specify MSGLEVEL=(1,1) for the job.

#### **Source**

Cryptographic Unit Support Program (CUSP)

### **Routing code**

2,9,10

### **Descriptor code**

4

**ICU077I DEVICE** *device-addr* **PREVIOUSLY ALLOCATED TO ANOTHER JOB OR TASK**

### **Explanation**

The Cryptographic Unit Support attempted to allocate the cryptographic unit identified by *device-addr*, but the unit is allocated to another job or task in the system.

### **System action**

If another cryptographic unit is available, processing continues. Otherwise, processing ends.

### **Operator response**

Notify the system programmer and security administrator.

#### **System programmer response**

Ensure that all access to any cryptographic unit is controlled by the Cryptographic Unit Support to benefit from the authorization checks it performs to ensure the security of the cryptographic unit.

To ensure that you have all the messages issued for this problem, specify MSGLEVEL=(1,1) for the job.

#### **Source**

Cryptographic Unit Support Program (CUSP)

### **Routing code**

2,9,10

## **Descriptor code**

4

#### **ICU078I DEVICE** *device-addr* **UNAVAILABLE - OFFLINE AND IN USE BY A SYSTEM COMPONENT**

### **Explanation**

The Cryptographic Unit Support attempted to allocate the cryptographic unit identified by *device-addr*, but the unit was designated as not allocatable (UCBNALOC=ON).

## **System action**

If another cryptographic unit is available, processing continues. Otherwise, processing ends.

## **Operator response**

Notify the system programmer and security administrator.

### **System programmer response**

Ensure that all access to any cryptographic unit is controlled by the Cryptographic Unit Support to benefit from the authorization checks it performs to ensure the security of the cryptographic unit.

To ensure that you have all the messages issued for this problem, specify MSGLEVEL=(1,1) for the job.

#### **Source**

Cryptographic Unit Support Program (CUSP)

### **Routing code**

2,9,10

### **Descriptor code**

 $\Delta$ 

#### **ICU080I I/O INITIALIZATION UNABLE TO ESTABLISH ESTAE CODE** *xxx*

### **Explanation**

The Cryptographic Unit Support I/O initialization routine, invoked by the operator START command or the key generator utility program, was unable to establish a recovery environment. The return code from ESTAE processing is specified by *xxx*. See *z/OS MVS Programming: Assembler Services Reference ABE-HSP* for further information.

## **System action**

The Cryptographic Unit Support I/O initialization or key generator utility ends.

### **Operator response**

If the code is 4, reissue the operator START command or rerun the key generator utility program. For all other codes, contact your system programmer. When the problem is corrected, reissue the START command or rerun the key generator.

## **System programmer response**

Search problem reporting data bases for a fix for the problem. If no fix exists, contact the IBM Support Center. To ensure that you have all the messages issued for this problem, specify MSGLEVEL=(1,1) for the job.

## **Programmer response**

If the code is 4, rerun the key generator utility program. For all other codes, contact your system programmer. When the problem is corrected, reissue the START command or rerun the key generator.

## **Source**

Cryptographic Unit Support Program (CUSP)

## **Routing code**

2,9,10

## **Descriptor code**

4

#### **ICU081I I/O INITIALIZATION UNABLE TO GETMAIN SP227 STORAGE**

## **Explanation**

The Cryptographic Unit Support I/O initialization routine, invoked by the operator START command or the key generator utility program, was unable to obtain sufficient storage from subpool 227.

## **System action**

START command or key generator utility program processing ends.

## **Operator response**

Notify the system programmer.

### **System programmer response**

Ensure that sufficient storage is available in subpool 227. Reissue the START command or rerun the key generator utility program.

To ensure that you have all the messages issued for this problem, specify MSGLEVEL=(1,1) for the job.

## **Source**

Cryptographic Unit Support Program (CUSP)

## **Routing code**

2,9,10

### **Descriptor code**

 $\Delta$ 

#### **ICU082I NO 3848 CRYPTOGRAPHIC UNITS SYSGENED INTO ELIGIBLE DEVICE TABLE**

No entries with UNITNAME=3848 were found in the eligible device table. An entry with UNITNAME=3848 must exist for each cryptographic unit defined in the configuration, and at least one such entry must exist for successful initialization of the Cryptographic Unit Support.

## **System action**

START command or key generator utility processing ends.

## **Operator response**

Notify the system programmer.

### **System programmer response**

Ensure that at least one cryptographic unit is defined during system generation. Reissue the START command or rerun the key generator utility program.

To ensure that you have all the messages issued for this problem, specify MSGLEVEL=(1,1) for the job.

### **Source**

Cryptographic Unit Support Program (CUSP)

## **Routing code**

2,9,10

## **Descriptor code**

4

#### **ICU084I IEFAB4UV UNABLE TO GETMAIN SP230 STORAGE**

### **Explanation**

The allocation unit verification routine (IEFAB4UV) that is used by the I/O initialization routine, invoked by the operator START command or the key generator utility program, was unable to obtain sufficient storage from subpool 230.

## **System action**

START command or key generator utility processing ends.

### **Operator response**

Notify the system programmer. When the problem is corrected, issue the START command again.

### **System programmer response**

Ensure that sufficient storage is available in subpool 230.

To ensure that you have all the messages issued for this problem, specify MSGLEVEL=(1,1) for the job.

### **Programmer response**

Notify the system programmer. When the problem is corrected, run the key generator utility program again.

## **Source**

Cryptographic Unit Support Program (CUSP)

## **Routing code**

2,9,10

## **Descriptor code**

4

## **ICU085I NO CRYPTOGRAPHIC UNITS AVAILABLE**

## **Explanation**

All cryptographic units failed with one of the following errors:

- Key verification test failed
- Internal buffer test failed
- Sufficient storage to perform the internal buffer test could not be obtained.
- The cryptographic unit could not be opened.

One or more messages that explain the error precede this message.

## **System action**

START command or key generator processing ends.

## **Operator response**

Notify the system programmer.

## **System programmer response**

Respond to the problem described by the preceding message.

## **Source**

Cryptographic Unit Support Program (CUSP)

## **Routing code**

2,9,10

## **Descriptor code**

4

## **ICU1001 WEAK KEY SPECIFIED**

## **Explanation**

A weak clear key value was specified on a LOCAL, LOCAL-GROUP, REMOTE, or CROSS control statement for the key generator utility program. The control statement containing the weak key precedes this message.

## **System action**

Processing ends for this control statement. Processing continues for any other control statements.

### **Programmer response**

Supply a new clear key value on the control statement or remove the KEY parameter completely to let the key generator utility program generate a clear key value. See *z/OS DFSMS Using Data Sets* for a description of weak key values. Rerun the utility program, specifying the CHGK function on the EXEC statement and providing the corrected control statement as input.

### **Source**

Cryptographic Unit Support Program (CUSP)

**ICU1002 INVALID VERB**

## **Explanation**

A verb specified on a control statement for the key generator utility program was not valid. The control statement containing the error precedes this message.

## **System action**

Processing ends for this control statement. Processing continues for any other control statements.

### **Programmer response**

Correct the verb on the control statement. The valid verbs are LOCAL, LOCAL-GROUP, REMOTE, CROSS, EXTRA-LOCAL, EXTRA-REMOTE, EXTRA-CROSS, REASGN, and INSTDAT. The verb must be preceded and followed by a blank. Rerun the key generator utility program, specifying the CHGK function on the EXEC statement and providing the corrected control statement as input.

### **Source**

Cryptographic Unit Support Program (CUSP)

#### **ICU1003 SYNTAX ERROR IN KEY**

### **Explanation**

An incorrect clear key value was specified on a LOCAL, LOCAL-GROUP, REMOTE, or CROSS control statement for the key generator utility program. The control statement containing the error precedes this message.

## **System action**

Processing ends for this control statement. Processing continues for any other control statements.

### **Programmer response**

Supply a valid clear key value on the control statement. A valid value consists of 16 hexadecimal digits. (Valid hexadecimal digits are 0 through 9 and A through F.) Rerun the key generator utility program, specifying the CHGK function on the EXEC statement and providing the corrected control statement as input.

### **Source**

Cryptographic Unit Support Program (CUSP)

**ICU1004 SYNTAX ERROR IN LABEL**

## **Explanation**

An incorrect label was specified on a LOCAL, LOCAL-GROUP, REMOTE, CROSS, or REASGN control statement for the key generator utility program. The control statement containing the error precedes this message.

## **System action**

Processing ends for this control statement. Processing continues for any other control statements.

### **Programmer response**

Supply a valid label on the control statement. A valid label consists of 1 to 8 alphameric characters. Valid alphameric characters are A through Z and 0 through 9. Rerun the key generator utility program, specifying the CHGK function on the EXEC statement and providing the corrected control statement as input.

#### **Source**

Cryptographic Unit Support Program (CUSP)

#### **ICU1005 INVALID OR REDUNDANT KEYWORD SPECIFIED**

## **Explanation**

An incorrect or redundant keyword parameter was specified on a LOCAL, LOCAL-GROUP, REMOTE, CROSS, or REASGN control statement for the key generator utility program. The control statement containing the error precedes this message.

## **System action**

Processing ends for this control statement. Processing continues for any other control statements.

#### **Programmer response**

Correct the keyword parameter or remove the redundant keyword parameter on the control statement. Rerun the key generator utility program, specifying the CHGK function on the EXEC statement and providing the corrected control statement.

#### **Source**

Cryptographic Unit Support Program (CUSP)

#### **ICU1006 INVALID VALUE SPECIFIED ON EXTRA STATEMENT**

## **Explanation**

One of the following conditions was encountered on an EXTRA-LOCAL, EXTRA-CROSS, or EXTRA-REMOTE control statement for the key generator utility program:

- The first through fourth characters of the value for label-base were not alphameric.
- The fifth through eighth characters of the value for label-base were not numeric.
- An incorrect number of additional keys was requested.

The control statement containing the error precedes this message.

## **System action**

Processing ends for this control statement. Processing continues for any other control statements.

### **Programmer response**

If the alphameric portion of the label-base is incorrect, supply a valid value on the control statement. A valid value consists of 4 alphameric characters. Valid alphameric characters are A through Z and 0 through 9.

Otherwise, correct the numerical portion of the label-base and/or the number of additional keys requested on the control statement. The sum of these two values must not exceed 9999.

Rerun the key generator utility program, specifying the CHGK function on the EXEC statement and providing the corrected control statement.

## **Source**

Cryptographic Unit Support Program (CUSP)

**ICU1007 STATEMENT REJECTED BY INSTALLATION EXIT**

## **Explanation**

A control statement was rejected by the key generator utility program installation exit routine. The rejected control statement precedes this message.

## **System action**

Processing ends for this control statement. Processing continues for any other control statements.

## **Programmer response**

Follow local procedures for errors detected by the key generator utility program installation exit routine. Correct the error and, if necessary, rerun the utility program. Specify the CHGK function on the EXEC statement and provide the corrected control statement.

## **Source**

Cryptographic Unit Support Program (CUSP)

**ICU1008 REQUIRED PARAMETER INFORMATION MISSING**

## **Explanation**

The key generator utility program found that the value for the SETM, CHGM, or SEED parameter on the EXEC statement is missing.

## **System action**

Key generator utility processing ends.

### **Programmer response**

Supply the missing value in the PARM field of the EXEC statement and rerun the key generator utility program.

To ensure that you have all the messages issued for this problem, specify MSGLEVEL=(1,1) for the job.

### **Source**

Cryptographic Unit Support Program (CUSP)

#### **ICU1009 DUPLICATE LABEL; KEY NOT ADDED**

## **Explanation**

A user requested the key generator utility program to add a label and its associated secondary key-encrypting key to the cryptographic key data set (CKDS), but the specified label was already defined in the CKDS. The rejected control statement precedes this message.

## **System action**

Processing ends for this control statement. Processing continues for any other control statements.

### **Programmer response**

Assign a unique label to the key and rerun the key generator utility program, specifying the CHGK function on the EXEC statement and providing the corrected control statement.

## **Source**

Cryptographic Unit Support Program (CUSP)

## **ICU1010 LABEL NOT FOUND; NOT PROCESSED**

## **Explanation**

A user requested the key generator utility program to update a secondary key-encrypting key or to delete a label and its associated key from the cryptographic key data set (CKDS), but the specified label was not defined in the CKDS. The rejected control statement precedes this message.

## **System action**

Processing ends for this control statement. Processing continues for any other control statements.

## **Programmer response**

Supply the correct label and rerun the key generator utility program, specifying the CHGK function on the EXEC statement.

## **Source**

Cryptographic Unit Support Program (CUSP)

**ICU1011 synad I/O error message from VSAM**

## **Explanation**

A physical I/O error occurred when the key generator utility program attempted to access the SYSCKDS or SYSNCKDS data set.

## **System action**

Key generator utility processing ends.

## **System programmer response**

See the explanation of the accompanying VSAM physical I/O error message in your VSAM macro instruction book. If the volume caused the error, use a backup copy of the CKDS on a different volume. (If you do not want to re-IPL the system, ensure that the new copy of the CKDS uses the same host master key as the old copy.) If the device caused the error, move the volume containing the CKDS to an alternate device.

Rerun the key generator utility program as follows. If the SETM or CHGM function was requested and the host master key was not set (message ICU010I was not issued), rerun the entire job. Otherwise, use this listing to determine which control statements were processed successfully. Then rerun the utility program using the CHGK function to process the remaining control statements.

To ensure that you have all the messages issued for this problem, specify MSGLEVEL=(1,1) for the job.

## **Source**

Cryptographic Unit Support Program (CUSP)

**ICU1012 PROCESSING TERMINATES DUE TO INSTALLATION EXIT REQUEST**

The key generator utility program stops processing at the request of the installation exit routine. If the problem occurred while the utility program was processing a change to the host master key, the contents of the PARM field of the EXEC statement precede this message. If the problem occurred while the utility program was processing a SYSIN control statement, the control statement precedes this message.

## **System action**

Key generator utility processing ends.

### **Programmer response**

Follow local procedures.

### **Source**

Cryptographic Unit Support Program (CUSP)

**ICU1013 PROCESSING ENDED DUE TO ESTAE OR STAE RETURN CODE** *xxx*

## **Explanation**

The key generator utility program attempted to use the ESTAE system service, but the error code *xxx* was returned.

## **System action**

Key generator utility processing ends. No control statements are processed.

### **System programmer response**

Search problem reporting data bases for a fix for the problem. If no fix exists, contact the IBM Support Center.

### **Programmer response**

If the code is 14, run the key generator utility program again. For all other codes, contact your system programmer. When the problem is corrected, run the key generator utility program again.

### **Source**

Cryptographic Unit Support Program (CUSP)

## **ICU1014 SYSIN DATA SET EMPTY; NO PROCESSING OCCURRED**

## **Explanation**

The CHGK function of the key generator utility program was requested but no control statements could be found.

## **System action**

Key generator utility processing ends.

### **Programmer response**

Add the desired control statements to the SYSIN data set and rerun the key generator utility program.

### **Source**

Cryptographic Unit Support Program (CUSP)

#### **ICU1015 UNABLE TO [OPEN | CLOSE ]** *ddname* **[CODE** *rc***]**

## **Explanation**

The key generator utility program was unable to open or close the data set defined by the DD statement identified by *ddname*.

If the data set is a VSAM data set (SYSCKDS or SYSNCKDS), the VSAM return code *rc* is included to help identify the error. For the explanation of the return code, see the description of the VSAM macro. This message is accompanied by a VSAM error message that further identifies the problem.

## **System action**

Key generator utility processing ends.

### **Programmer response**

If the problem occurred while trying to open a data set, check the JCL. Be sure the required DD statements were included, that they have the correct ddnames, and that they define the correct data sets. The following ddnames are valid: SYSCKDS, SYSNCKDS, SYSIN, and SYSMKDS.

**Note:** An open failure can also occur if the SYSCKDS or SYSNCKDS data set was defined without the proper parameters on the access method services DEFINE CLUSTER command.

Correct the problem and rerun the key generator utility program as follows. If the SETM or CHGM function was requested and the host master key was not set, (message ICU010I was not issued), rerun the entire job. Otherwise, use this listing to determine which control statements were processed successfully. Then rerun the utility program using the CHGK function to process the remaining control statements.

To ensure that you have all the messages issued for this problem, specify MSGLEVEL=(1,1) for the job.

### **Source**

Cryptographic Unit Support Program (CUSP)

**ICU1017 CRYPTOGRAPHY STARTED; INVALID KEY GENERATOR REQUEST**

## **Explanation**

The key generator utility program was unable to run because the Cryptographic Unit Support was active.

## **System action**

Key generator utility processing ends.

### **Programmer response**

When the Cryptographic Unit Support is stopped and there are no cryptographic sessions or jobs running in the system, rerun the key generator utility program to change the host master key. Restart the Cryptographic Unit Support by entering an operator START command.

### **Source**

Cryptographic Unit Support Program (CUSP)

#### **ICU1018 KEY GENERATION NOT ALLOWED -** *text text* **isTOD CLOCK ERRORSEED NOT SUPPLIED**

An error was encountered when the key generator utility program attempted to read the time-of-day (TOD) clock, the TOD clock was inoperative, or a seed value was not supplied on the EXEC statement. Processing continues; however, no keys can be generated.

## **System action**

Key generator utility processing continues.

### **Programmer response**

If the problem involves the TOD clock, contact your service representative. If a seed value was not supplied, ignore this message unless message ICU1025 also appears. If message ICU1025 appears, see the description of message ICU1025.

### **Source**

Cryptographic Unit Support Program (CUSP)

**ICU1019 CRYPTOGRAPHY SYSTEM MASTER KEY HAS BEEN SET**

## **Explanation**

The key generator utility program has successfully set the host master key. If there are any control statements requesting updates to the secondary key-encrypting keys, they are processed at this time.

## **System action**

Key generator utility processing continues.

### **Source**

Cryptographic Unit Support Program (CUSP)

**ICU1020 INVALID KEYWORD SPECIFIED IN PARM FIELD**

## **Explanation**

A keyword parameter specified in the PARM field of the EXEC statement for the key generator utility program was not valid.

## **System action**

Key generator utility processing ends.

### **Programmer response**

Supply a valid keyword parameter in the PARM field. The valid keyword parameters are SETM, CHGM, CHGK, and SEED. Rerun the key generator utility program.

To ensure that you have all the messages issued for this problem, specify MSGLEVEL=(1,1) for the job.

### **Source**

Cryptographic Unit Support Program (CUSP)

#### **ICU1021 WEAK SYSTEM MASTER KEY SPECIFIED**

A weak value for the new host master key was specified in the PARM field of the EXEC statement for the key generator utility program.

## **System action**

Key generator utility processing ends.

## **Programmer response**

Supply a new host master key value and its complement in the PARM field of the EXEC statement. See *z/OS DFSMS Using Data Sets* for a description of weak key values. Rerun the key generator utility program.

To ensure that you have all the messages issued for this problem, specify MSGLEVEL=(1,1) for the job.

## **Source**

Cryptographic Unit Support Program (CUSP)

**ICU1023 INVALID RETURN CODE FROM INSTALLATION EXIT; PROCESSING TERMINATES**

## **Explanation**

A return code provided by the key generator utility program installation exit was not valid. If the problem occurred while the key generator utility program was processing a change to the host master key, the contents of the PARM field of the EXEC statement precede this message. If the problem occurred while the utility program was processing a SYSIN control statement, the control statement precedes this message.

## **System action**

Key generator utility processing ends.

### **Programmer response**

Check the installation exit routine to determine if there are any problems in the module and make any necessary corrections. Link edit the key generator utility program with the corrected exit routine. (See *z/OS DFSMS Using Data Sets* .) Rerun the key generator utility program as follows. Rerun the entire job if the SETM or CHGM function was requested and the host master key was not set (the contents of the PARM field precede this message).

Otherwise, use this listing to determine which control statements were processed successfully. Then rerun the utility program using the CHGK function to process the remaining control statements.

To ensure that you have all the messages issued for this problem, specify MSGLEVEL=(1,1) for the job.

### **Source**

Cryptographic Unit Support Program (CUSP)

#### **ICU1024 REQUIRED OPERAND[S] MISSING; STATEMENT IGNORED**

## **Explanation**

While scanning a SYSIN control statement, the key generator utility program could not find one or more required parameters. LOCAL, LOCAL-GROUP, REMOTE, and CROSS control statements require a label. EXTRA-LOCAL, EXTRA-REMOTE, and EXTRA-CROSS control statements require a number and a label-base. The REASGN control statement requires an existing label and a new label. The control statement containing the error precedes this message.

## **System action**

Processing ends for this control statement. Processing continues for any other control statements.

## **Programmer response**

Correct the control statement. Rerun the key generator utility program, specifying the CHGK function on the EXEC statement and providing the corrected control statement.

## **Source**

Cryptographic Unit Support Program (CUSP)

#### **ICU1025 REQUIRED INPUTS FOR KEY GENERATION NOT AVAILABLE**

## **Explanation**

The key generator utility program attempted to generate a key for a control statement and either a problem occurred with the time-of-day (TOD) clock or a valid seed value was not supplied on the EXEC statement. Message ICU1018, which identifies the specific problem, and the control statement being processed when the problem occurred, precede this message.

## **System action**

Processing ends for this control statement. Processing continues for any other control statements.

- If message ICU1018 stated that there is a problem involving the TOD clock, contact your service representative.
- If message ICU1018 stated that a seed value was supplied, add a seed value to the EXEC statement.

Rerun the key generator utility program specifying the CHGK function on the EXEC statement and providing the control statement that was being processed when the problem occurred.

### **Source**

Cryptographic Unit Support Program (CUSP)

**ICU1030 INVALID SMF DATA LENGTH FROM INSTALLATION EXIT; PROCESSING TERMINATES**

## **Explanation**

The key generator installation exit routine returned the SMF buffer with a value greater than 64 in the length field.

## **System action**

The key generator utility program does not include the installation-defined data in the SMF record. The program writes the SMF record to the SMF data set and stops processing.

## **Programmer response**

Check the installation exit routine to determine if there are any problems in the module and make any necessary corrections. Link edit the key generator utility program with the corrected exit routine. See *z/OS DFSMS Using Data Sets* Rerun the key generator utility program as follows. If the SETM or CHGM function was requested and the host master key was not set (message ICU010I was not issued), rerun the entire job. Otherwise, use this listing to determine which control statements were processed successfully. Then rerun the utility program using the CHGK function to process the remaining control statements. Notify the security administrator.

To ensure that you have all the messages issued for this problem, specify MSGLEVEL=(1,1) for the job.

## **Source**

Cryptographic Unit Support Program (CUSP)

#### **ICU1031 INVALID DELIMITER IN PARM FIELD**

## **Explanation**

While scanning the PARM field of the EXEC statement, the key generator utility program did not find an expected delimiter or encountered an unexpected delimiter.

## **System action**

Key generator utility processing ends.

## **Programmer response**

The valid delimiters are comma, right and left parentheses, and blank. Correct the error and rerun the key generator utility program.

To ensure that you have all the messages issued for this problem, specify MSGLEVEL=(1,1) for the job.

## **Source**

Cryptographic Unit Support Program (CUSP)

#### **ICU1032 CRYPTOGRAPHY EMK FUNCTION FAILED - CODE** *xx*

## **Explanation**

An error occurred during the processing of an EMK macro instruction issued by the key generator utility program. In the message text, *xx* is the error return code from the EMK macro. The values of *xx* and their explanations are as follows:

#### **Code**

#### **Explanation**

**4**

The Cryptographic Unit Support has not been initialized.

#### **8**

An incorrect operation was requested; the macro was not EMK.

#### **12**

An ESTAE recovery environment could not be established or an unrecoverable I/O error occurred.

### **32**

The address of the clear key-encrypting key or the address of the enciphered key-encrypting key was specified as zero.

## **System action**

Key generator utility processing ends.

## **Programmer response**

Contact your programming support personnel. When the problem has been corrected, rerun the key generator utility program as follows. If the SETM or CHGM function was requested and the host master key was not set, (message ICU010I was not issued), rerun the entire job. Otherwise, use this listing to determine which control statements were processed successfully. Then rerun the utility program using the CHGK function to process the remaining control statements.

To ensure that you have all the messages issued for this problem, specify MSGLEVEL=(1,1) for the job.
# **Source**

Cryptographic Unit Support Program (CUSP)

#### **ICU1033 CRYPTOGRAPHY CIPHER FUNCTION FAILED - CODE** *xx*

# **Explanation**

An error occurred during the processing of a CIPHER macro instruction issued by the key generator utility program. In the message text, *xx* is the error return code from the macro. The values of *xx* and their explanations are as follows:

#### **Code**

#### **Explanation**

#### **4**

The Cryptographic Unit Support has not been initialized. The data could not be enciphered or deciphered.

#### **8**

An incorrect operation was requested; the macro was not CIPHER.

#### **12**

An ESTAE recovery environment could not be established or an unrecoverable I/O error occurred.

#### **16**

The length of the data to be enciphered or deciphered was specified as zero or as a negative number, or exceeded the maximum specified in the installation options module.

**20**

The BRANCH=YES parameter was specified, but the program issuing the macro is not running in supervisor state.

**32**

The address of the clear data or the enciphered data was specified as zero.

**40**

A retry of the CIPHER request was required but could not be performed because the input area and output area overlapped.

# **System action**

Key generator utility processing ends.

# **Programmer response**

Contact your programming support personnel. When the problem has been corrected, rerun the key generator utility program as follows. If the SETM or CHGM function was requested and the host master key was not set (message ICU010I was not issued), rerun the entire job. Otherwise, use this listing to determine which control statements were processed successfully. Then rerun the utility program using the CHGK function to process the remaining control statements.

To ensure that you have all the messages issued for this problem, specify MSGLEVEL=(1,1) for the job.

# **Source**

Cryptographic Unit Support Program (CUSP)

# **ICU1034 CRYPTOGRAPHY KEY TRANSLATION FAILED - CODE** *xx*

# **Explanation**

An error has occurred during key translation processing. The translation was requested by the key generator utility program. In the message text, *xx* is the error return code from the key translation process. The values of *xx* and their explanations are as follows:

#### **Code**

#### **Explanation**

**4**

The Cryptographic Unit Support has not been initialized.

#### **8**

The operation requested was not valid.

#### **12**

An ESTAE recovery environment could not be established or an unrecoverable I/O error occurred.

#### **24**

Bad parity was detected in the local, remote, or cross key.

#### **28**

The program requesting the key translation function is not APF-authorized or in supervisor state or running under storage protect key 0 through 7.

#### **32**

The address of the enciphered data-encrypting key or the address of the enciphered key-encrypting key was specified as zero.

# **System action**

Key generator utility processing ends.

# **Programmer response**

Contact your programming support personnel. When the problem has been corrected, rerun the key generator utility program as follows. If the SETM or CHGM function was requested and the host master key was not set (message ICU010I was not issued), rerun the entire job. Otherwise, use this listing to determine which control statements were processed successfully. Then rerun the utility program using the CHGK function to process the remaining control statements.

To ensure that you have all the messages issued for this problem, specify MSGLEVEL=(1,1) for the job.

### **Source**

Cryptographic Unit Support Program (CUSP)

**ICU1035 synad message for non-VSAM**

# **Explanation**

An I/O error occurred while the key generator utility program was processing the non-VSAM data set defined by the SYSMKDS or SYSIN DD statement. The format and explanation of the message is in the description of the SYNADAF macro in your VSAM macro instruction book.

# **System action**

Key generator utility processing ends.

# **Programmer response**

See *z/OS DFSMS Macro Instructions for Data Sets* for the explanation of the message. Correct the problem and rerun the key generator utility program as follows. If the SETM or CHGM function was requested and the host master key was not set (message ICU010I was not issued), rerun the entire job. Otherwise, use this listing to determine which control statements were processed successfully. Then rerun the utility program using the CHGK function to process the remaining control statements.

Notify the security administrator.

To ensure that you have all the messages issued for this problem, specify MSGLEVEL=(1,1) for the job.

### **Source**

Cryptographic Unit Support Program (CUSP)

#### **ICU1036 CKDS ENTRY SUCCESSFULLY DELETED**

# **Explanation**

The key generator utility program has successfully deleted an entry from the cryptographic key data set (CKDS). The control statement that was processed precedes this message.

# **System action**

Processing continues.

### **Source**

Cryptographic Unit Support Program (CUSP)

**ICU1038 NO CRYPTOGRAPHIC UNITS ARE AVAILABLE WITH A VERIFIED KEY**

# **Explanation**

The key generator has determined that either key verification has not completed successfully for any of the cryptographic units that are online or that key verification has completed successfully for a cryptographic unit but the master key in the cryptographic unit has been changed.

# **System action**

Key generator utility processing ends.

### **Programmer response**

Notify the security administrator. Determine if message ICU050I, ICU051I, ICU052I, ICU053I, ICU054I, or ICU055I was issued; if so, refer to that message for the appropriate response and rerun the job. If not, then the cryptographic unit was tampered with while the key generator was running. Ensure that the master key in the cryptographic unit is properly installed. Then rerun the key generator as follows. If the SETM or CHGM function was requested and the host master key was not set (message ICU010I was not issued), rerun the entire job. Otherwise, use this listing to determine which control statements were processed successfully. Then rerun the utility program using the CHGK function to process the remaining control statements.

To ensure that you have all the messages issued for this problem, specify MSGLEVEL=(1,1) for the job.

# **Source**

Cryptographic Unit Support Program (CUSP)

#### **ICU1039 LABEL IS A RESERVED KEY WORD**

# **Explanation**

The label supplied for a cryptographic key data set (CKDS) entry is not valid. The following key words cannot be used for labels: LOCAL, REMOTE, CROSS, REASGN, ADD, UPDATE, DELETE, KEY, IKEY, KEYLOC, IKEYLOC, KEYREM, IKEYREM. The control statement containing the error precedes this message.

# **System action**

Processing ends for this control statement. Processing continues for any other control statements.

## **Programmer response**

Correct the label on the control statement. Rerun the key generator utility program, specifying the CHGK function on the EXEC statement providing the corrected control statement.

# **Source**

Cryptographic Unit Support Program (CUSP)

# **ICU1040 LOCAL-GROUP STATEMENT CONTAINS TOO MANY LABELS**

# **Explanation**

The maximum number of labels that can be specified on a LOCAL-GROUP control statement is 64. The control statement containing the error precedes this message.

# **System action**

Processing ends for this control statement. Processing continues for any other control statements.

# **Programmer response**

Rerun the key generator utility program, specifying the CHGK function on the EXEC statement. Provide more than one LOCAL-GROUP control statement as necessary so that each does not specify more than 64 labels.

# **Source**

Cryptographic Unit Support Program (CUSP)

**ICU1041 CONTINUATION CARD EXPECTED AND NOT FOUND**

# **Explanation**

A LOCAL-GROUP or CROSS control statement was expected to continue (that is, it ended with a comma) but did not. The control statement containing the error precedes this message.

# **System action**

Processing ends for this control statement. Processing continues for any other control statements.

# **Programmer response**

Correct the format of the control statement or add the continuation card. Rerun the key generator utility program, specifying the CHGK function on the EXEC statement and providing the corrected control statement.

# **Source**

Cryptographic Unit Support Program (CUSP)

### **INVALID CHANGE REQUESTED**

# **Explanation**

A control statement requests a change to an entry in the cryptographic key data set (CKDS); however, the change conflicts with the existing entry. For a REASGN control statement, if the new label already exists on the CKDS, it must contain the same type of key-encrypting key as the existing label entry. For a LOCAL, REMOTE, or CROSS control statement, the updated or deleted entry must have the same type of key-encrypting key as the old CKDS entry. That is, to update or delete a local key, use a LOCAL control statement; to update or delete a remote key, use a REMOTE control statement; and to update or delete cross keys, use a CROSS control statement. The control statement containing the error precedes this message.

# **System action**

Processing ends for this control statement. Processing continues for any other control statements.

#### **Programmer response**

Correct the control statement in error. Rerun the key generator utility program, specifying the CHGK function on the EXEC statement and providing the corrected control statement.

#### **Source**

Cryptographic Unit Support Program (CUSP)

#### **ICU1043 CKDS RECORD WITH VERIFICATION PATTERNS NOT FOUND**

### **Explanation**

The key generator has searched the cryptographic key data set (CKDS) and cannot locate the records that contain the verification patterns. (These verification patterns are derived when the CKDS is created and are used in the key verification procedure.) The records are expected to have labels of X'DACBEDFCEDCCFEE1' and X'DACBEDFCEDCCFEE2'.

### **System action**

Key generator utility processing ends.

#### **Programmer response**

Notify the security administrator. The CKDS is probably not usable. If a back-up copy of the CKDS is available, use it; otherwise, the CKDS must be recreated.

To ensure that you have all the messages issued for this problem, specify MSGLEVEL=(1,1) for the job.

### **Source**

Cryptographic Unit Support Program (CUSP)

#### **ICU1044 THE ATTACH OF TASK ICUMKG04 FAILED WITH CODE** *xx*

# **Explanation**

An error occurred when the key generator issued the ATTACH macro instruction for ICUMKG04. The module could not be found in SYS1.LINKLIB. This module is invoked when the key generator has determined that the cryptographic unit has been tampered with. ICUMKG04 will try to locate another cryptographic unit that is available to the Cryptographic Unit Support.

# **System action**

Key generator utility processing ends.

### **Programmer response**

Notify the security administrator. Ensure that the module ICUMKG04 is properly loaded in SYS1.LINKLIB and rerun the key generator utility.

To ensure that you have all the messages issued for this problem, specify MSGLEVEL=(1,1) for the job.

### **Source**

Cryptographic Unit Support Program (CUSP)

#### **ICU1045 INSUFFICIENT SPACE ON** *ddname*

# **Explanation**

The key generator utility program could not complete a request to build or update the data set defined in the message by *ddname* because there is insufficient space on the target data set.

If the problem occurred while the utility program was processing a change to the host master key, the contents of the PARM field of the EXEC statement precede this message. If the problem occurred while the utility program was processing a SYSIN control statement, the control statement precedes this message.

# **System action**

Key generator utility processing ends.

### **System programmer response**

If the SETM or CHGM function was requested and the host system master key was not set (the contents of the PARM field precede this message), define a larger target data set for the CKDS and rerun the entire job. Otherwise, the key generator utility program failed while processing a SYSIN control statement and one of the following must be done.

- Reorganize the target CKDS to force more efficient space utilization.
- Define a larger data set for use as the new target CKDS and copy the contents of the original target CKDS to the larger data set.

Then, use this listing to determine which control statements were processed successfully and rerun the key generator utility program using the CHGK option to process the remaining control statements.

For information on defining and reorganizing the CKDS, see *z/OS DFSMS Access Method Services Commands*. The commands needed to define, reorganize, and copy the data set are described in *z/OS DFSMS Access Method Services Commands* and *z/OS DFSMS Macro Instructions for Data Sets*.

Notify the security administrator.

To ensure that you have all the messages issued for this problem, specify MSGLEVEL=(1,1) for the job.

### **Programmer response**

Notify your system programmer.

### **Source**

Cryptographic Unit Support Program (CUSP)

**ICU1046 INVALID SYNTAX FOR {OLD MASTER KEY | NEW MASTER KEY | SEED}**

### **Explanation**

An incorrect value for the SETM, CHGM, or SEED parameter was found in the PARM field of the EXEC statement for the key generator utility program.

### **System action**

Key generator utility processing ends.

### **Programmer response**

Correct the value in the PARM field of the EXEC statement. A valid value consists of 16 hexadecimal digits. (Valid hexadecimal digits are 0 through 9 and A through F.) Rerun the key generator utility program.

### **Source**

Cryptographic Unit Support Program (CUSP)

#### **ICU1047 UNEXPECTED VSAM ERROR ON** *ddname* **CODE** *rc* **[FDBK** *code***]**

# **Explanation**

An error occurred when the key generator utility program attempted to read from or write to the data set identified by *ddname* in the message. In the message, *rc* is the return code that identifies the error. If *rc* identifies a logical error, then **FDBK** *code* indicates the specific logical error that has occurred.

# **System action**

Key generator utility processing ends.

# **System programmer response**

For an explanation of the return code and feedback code, see the description of the VSAM macro. Correct the problem and rerun the utility program as follows. If the SETM or CHGM function was requested and the host master key was not set (message ICU010I was not issued), rerun the entire job. Otherwise, use this listing to determine which control statements were processed successfully. Then rerun the utility program using the CHGK function to process the remaining control statements. Notify the security administrator.

To ensure that you have all the messages issued for this problem, specify MSGLEVEL=(1,1) for the job.

# **Source**

Cryptographic Unit Support Program (CUSP)

**ICU1048 INCORRECT VALUE SPECIFIED ON PARM CARD FOR OLD SYSTEM MASTER KEY**

# **Explanation**

When attempting to change the host master key (CHGM), the key generator utility encountered a incorrect old host master key value in the PARM field on the EXEC statement.

# **System action**

Key generator utility processing ends.

### **Programmer response**

Correct the value of the old host master key in the EXEC statement and rerun the key generator utility program.

To ensure that you have all the messages issued for this problem, specify MSGLEVEL=(1,1) for the job.

### **Source**

Cryptographic Unit Support Program (CUSP)

z/OS: z/OS MVS System Messages, Vol 6 (GOS-IEA)

# **Chapter 19. IDA messages**

IDA messages are preceded by a 2-digit severity code:

#### **04**

**Attention**: Processing may be successful.

**08**

**Error**: Processing may fail.

**12**

**Serious error:** Processing will probably fail.

Some messages have asterisks (\*) before or after the message identifier. Two asterisks after the message identifier for IDC messages indicates a second-level message that further explains a preceding message.

**IDA001 INVALID POSITIONAL PARAMETER,** *prm* **- IGNORED**

# **Explanation**

The specified positional parameter is not valid.

In the message text:

*prm*

Indicates the specified positional parameter.

# **System action**

The system ignores the positional parameter. The system expands the macro normally.

# **System programmer response**

If the error recurs and the program is not in error, search problem reporting data bases for a fix for the problem. If no fix exists, contact the IBM Support Center. Provide the program listing, the assembly listing, and the source input for the job.

# **Programmer response**

This is probably an error in the calling program. Correct the positional parameter. Submit the job again.

### **Source**

DFSMSdfp

# **Module**

IDAMDVRP

# **Routing code**

Note 11

# **Descriptor code**

-

# **Explanation**

The caller omitted a required keyword.

In the message text:

*keyword*

The keyword.

# **System action**

The system does not expand the macro.

# **System programmer response**

If the error recurs and the program is not in error, search problem reporting data bases for a fix for the problem. If no fix exists, contact the IBM Support Center. Provide the program listing, the assembly listing, and the source input for the job.

# **Programmer response**

This is probably an error in the calling program. Provide the required keyword and value. Submit the job again.

### **Source**

DFSMSdfp

# **Routing code**

Note 11

# **Descriptor code**

-

## **IDA003 INVALID VALUE,** *value***, SPECIFIED FOR** *keyword* **KEYWORD**

# **Explanation**

The value specified for the indicated keyword was incorrect.

In the message text:

#### *value*

The specified value.

### *keyword*

The keyword.

# **System action**

The system does not expand the macro.

# **System programmer response**

If the error recurs and the program is not in error, search problem reporting data bases for a fix for the problem. If no fix exists, contact the IBM Support Center. Provide the program listing, the assembly listing, and the source input associated with the job.

# **Programmer response**

This is probably an error in the calling program. Correct the erroneous value. Submit the job again.

**494** z/OS: z/OS MVS System Messages, Vol 6 (GOS-IEA)

# **Source**

DFSMSdfp

# **Module**

IDAMDVRP

# **Routing code**

Note 11

# **Descriptor code**

-

### **IDA004** *keyword* **KEYWORD NOT VALID FOR EXECUTE FORM - IGNORED**

# **Explanation**

The indicated keyword is not valid for the execute form of the macro.

In the message text:

*keyword* The keyword.

# **System action**

The system ignores the keyword. The system expands the macro normally.

# **System programmer response**

If the error recurs and the program is not in error, search problem reporting data bases for a fix for the problem. If no fix exists, contact the IBM Support Center. Provide the program listing, the assembly listing, and the source input associated with the job.

# **Programmer response**

This is probably an error in the calling program. Remove the keyword from the execute form of the macro. Specify the keyword on the list form, which is referred to by the execute form.

# **Source**

DFSMSdfp

# **Routing code**

Note 11

# **Descriptor code**

-

#### **IDA005 INVALID OR DUPLICATE SUBLIST ITEM FOR** *keyword* **KEYWORD,** *xxx*

# **Explanation**

The specified sublist item is not valid or is duplicated for the keyword.

In the message text:

#### *keyword*

The keyword.

#### *xxx*

The name of the sublist item.

# **System action**

The system does not expand the macro.

# **System programmer response**

If the error recurs and the program is not in error, search problem reporting data bases for a fix for the problem. If no fix exists, contact the IBM Support Center. Provide the program listing, the assembly listing, and the source input for the job.

# **Programmer response**

This is probably an error in the calling program. Correct the sublist item. Resubmit the job.

# **Source**

DFSMSdfp

# **Routing code**

Note 11

# **Descriptor code**

-

**IDA006** *keyword* **VALUE,** *value***, NOT VALID FOR LIST FORM**

# **Explanation**

The specified value for the keyword is not valid for the list form of the macro.

In the message text:

#### *keyword*

The keyword.

### *value*

The specified value.

# **System action**

The system does not expand the macro.

# **System programmer response**

If the error recurs and the program is not in error, search problem reporting data bases for a fix for the problem. If no fix exists, contact the IBM Support Center. Provide the program listing, the assembly listing, and the source input for the job.

# **Programmer response**

This is probably an error in the calling program. Correct the erroneous value. Submit the job again.

# **Source**

DFSMSdfp

# **Routing code**

Note 11

# **Descriptor code**

-

# **IDA007 LOGIC ERROR IN MACRO** *mac*

# **Explanation**

The system detected a logic error in the macro.

In the message text:

#### *mac*

The name of the macro.

# **System action**

The system does not expand the macro.

# **System programmer response**

If the error recurs and the program is not in error, search problem reporting data bases for a fix for the problem. If no fix exists, contact the IBM Support Center. Provide the program listing, the assembly listing, and the source input for the job.

### **Programmer response**

Determine where the error occurs in the macro. Correct the error. Run the job again.

### **Source**

DFSMSdfp

# **Routing code**

Note 11

# **Descriptor code**

-

**IDA008 INCOMPATIBLE SUBLIST ITEMS.** *xxx* **AND** *yyy***, FOR** *keyword* **KEYWORD**

# **Explanation**

The sublist items specified for the keyword are incompatible.

In the message text:

*xxx*

### *yyy*

The specified sublist names.

#### *keyword*

The keyword.

# **System action**

The system does not expand the macro.

# **System programmer response**

If the error recurs and the program is not in error, search problem reporting data bases for a fix for the problem. If no fix exists, contact the IBM Support Center. Provide the program listing, the assembly listing, and the source input for the job.

# **Programmer response**

Remove one of the incompatible sublist items. Run the job again.

# **Source**

DFSMSdfp

# **Routing code**

Note 11

# **Descriptor code**

-

**IDA009** *nnn* **CONTROL BLOCK KEYWORDS SPECIFIED - ONLY ONE ALLOWED**

# **Explanation**

The caller specified more than one control block for a TESTCB macro. This is an error.

In the message text:

*nnn*

The number of control block keywords specified.

# **System action**

The system does not expand the macro.

# **System programmer response**

If the error recurs and the program is not in error, search problem reporting data bases for a fix for the problem. If no fix exists, contact the IBM Support Center. Provide the program listing, the assembly listing, and the source input for the job.

# **Programmer response**

Remove all but one of the control block keywords. Run the job again.

# **Source**

DFSMSdfp

# **Routing code**

Note 11

# **Descriptor code**

-

### **IDA010 EXIT ADDRESS REQUIRED FOR** *keyword* **KEYWORD - NOT SPECIFIED**

# **Explanation**

An exit address required for the keyword was not specified.

In the message text:

*keyword*

The keyword.

# **System action**

The system does not expand the macro.

# **System programmer response**

If the error recurs and the program is not in error, search problem reporting data bases for a fix for the problem. If no fix exists, contact the IBM Support Center. Provide the program listing, the assembly listing, and the source input for the job.

# **Programmer response**

Supply the required exit address. Run the job again.

### **Source**

DFSMSdfp

# **Routing code**

Note 11

# **Descriptor code**

-

# **IDA011** *keyword* **IS NOT A VALID** *xxx* **KEYWORD - IGNORED**

# **Explanation**

The specified keyword is not valid for the control block.

In the message text:

#### *keyword*

The keyword.

#### *xxx*

The control block.

# **System action**

The system ignores the incorrect keyword. The system expands the macro normally.

### **System programmer response**

If the error recurs and the program is not in error, search problem reporting data bases for a fix for the problem. If no fix exists, contact the IBM Support Center. Provide the program listing, the assembly listing, and the source input for the job.

## **Programmer response**

Remove the incorrect keyword. Run the job again.

## **Source**

DFSMSdfp

# **Routing code**

Note 11

# **Descriptor code**

-

#### **IDA018 VTAM KEYWORD,** *keyword***, SPECIFIED WITHOUT SPECIFYING AM=VTAM**

# **Explanation**

The specified VTAM keyword is not valid because AM=VTAM was not specified.

In the message text:

#### *keyword*

The keyword.

# **System action**

The system does not expand the macro.

### **System programmer response**

If the error recurs and the program is not in error, search problem reporting data bases for a fix for the problem. If no fix exists, contact the IBM Support Center. Provide the program listing, the assembly listing, and the source input for the job.

### **Programmer response**

Either remove the incorrect keyword or specify AM=VTAM. Run the job again.

### **Source**

DFSMSdfp

### **Routing code**

Note 11

# **Descriptor code**

-

# **Explanation**

The indicated keywords cannot be specified together.

In the message text:

#### *keyword1*

*keyword2*

The specified keywords.

# **System action**

The system does not expand the macro.

### **System programmer response**

If the error recurs and the program is not in error, search problem reporting data bases for a fix for the problem. If no fix exists, contact the IBM Support Center. Provide the program listing, the assembly listing, and the source input for the job.

### **Programmer response**

Correct the error by specifying compatible keywords. Run the job again.

# **Source**

DFSMSdfp

# **Module**

IDA0192V

# **Routing code**

Note 11

# **Descriptor code**

-

#### **IDA020 VTAM SUBLIST ITEM,** *xxx***, SPECIFIED FOR** *keyword* **KEYWORD WITHOUT SPECIFYING AM=VTAM**

# **Explanation**

The VTAM sublist item specified for the keyword is not valid because AM=VTAM was not specified.

In the message text:

#### *xxx*

The specified sublist item.

#### *keyword*

The keyword.

# **System action**

The system does not expand the macro.

### **System programmer response**

If the error recurs and the program is not in error, search problem reporting data bases for a fix for the problem. If no fix exists, contact the IBM Support Center. Provide the program listing, the assembly listing, and the source input for the job.

### **Programmer response**

Specify AM=VTAM. Run the job again.

### **Source**

DFSMSdfp

# **Module**

IDA0200T

# **Routing code**

Note 11

# **Descriptor code**

-

#### **IDA021** *keyword1* **AND** *keywd2* **KEYWORDS MUST BE SPECIFIED TOGETHER BUT ONE IS MISSING**

# **Explanation**

The keywords specified in the message text form a pair. One cannot be specified without the other.

In the message text:

#### *keyword1*

*keyword2*

The keywords.

### **System action**

The system does not expand the macro.

### **System programmer response**

If the error recurs and the program is not in error, search problem reporting data bases for a fix for the problem. If no fix exists, contact the IBM Support Center. Provide the program listing, the assembly listing, and the source input for the job.

### **Programmer response**

Supply the missing keyword or remove the one specified. Run the job again.

### **Source**

DFSMSdfp

# **Routing code**

Note 11

# **Descriptor code**

-

#### **IDA022 CONFLICTING SUBLIST ITEMS WERE SPECIFIED FOR** *keyword* **KEYWORD**

# **Explanation**

The keyword was specified with conflicting sublist items.

In the message text:

*keyword*

The keyword.

# **System action**

The system does not expand the macro.

# **System programmer response**

If the error recurs and the program is not in error, search problem reporting data bases for a fix for the problem. If no fix exists, contact the IBM Support Center. Provide the program listing, the assembly listing, and the source input for the job.

#### **Programmer response**

Correct the sublist item or items that are in conflict. Run the job again.

### **Source**

DFSMSdfp

# **Routing code**

Note 11

# **Descriptor code**

-

#### **IDA024** *keyword***, A VSAM KEYWORD SPECIFIED FOR A NON-VSAM CONTROL BLOCK**

# **Explanation**

The specified keyword is a VSAM keyword, but it is being specified for a non-VSAM control block.

In the message text:

*keyword*

The keyword.

# **System action**

The system does not expand the macro.

### **System programmer response**

If the error recurs and the program is not in error, search problem reporting data bases for a fix for the problem. If no fix exists, contact the IBM Support Center. Provide the program listing, the assembly listing, and the source input for the job.

## **Programmer response**

Correct the error by specifying a non-VSAM keyword. Run the job again.

### **Source**

DFSMSdfp

# **Routing code**

Note 11

# **Descriptor code**

-

**IDA025** *www***,** *xxx***,** *yyy* **CONFLICTING SUBPARAMETERS IN** *keyword* **KEYWORD,** *www* **ASSUMED**

# **Explanation**

More than one subparameter was specified for the indicated keyword. This is an error.

In the message text:

#### *www*

*xxx*

*yyy*

The specified subparameters.

#### *keyword*

The keyword.

### **System action**

The system expands the macro using *www* as the default.

### **System programmer response**

If the error recurs and the program is not in error, search problem reporting data bases for a fix for the problem. If no fix exists, contact the IBM Support Center. Provide the program listing, the assembly listing, and the source input for the job.

### **Programmer response**

Specify one of the conflicting subparameters for the keyword. Run the job again.

### **Source**

DFSMSdfp

# **Routing code**

Note 11

# **Descriptor code**

-

## **IDA026** *keyword1* **CONFLICTS WITH** *keywd2***.** *keywd1* **IGNORED.**

# **Explanation**

The meaning of the first keyword specified either conflicts with or repeats the meaning of the second keyword specified.

In the message text:

*keyword1*

*keyword2*

The specified keywords.

# **System action**

The macro expands, using *keyword2*.

# **Programmer response**

Remove one of the keywords from the macro. Run the job again.

### **Source**

DFSMSdfp

# **Routing code**

Note 11

# **Descriptor code**

-

**IDA027 ALL FOUR PARAMETERS:** *keyword1***,** *keywd2***,** *keywd3***, AND** *keywd4* **MUST BE SPECIFIED.**

# **Explanation**

The indicated keywords must be specified in the macro.

# **System action**

The request ends unsuccessfully.

# **Programmer response**

Probable user error. All of the listed keywords must be specified. Check the spelling.

# **Source**

DFSMSdfp

# **Module**

IDAMDVRP

# **Routing code**

Note 11

# **Descriptor code**

-

**IDA9990I VSAM DBA ADDED** *xxxx* **DATA BUFFERS OF** *yyyyy* **BYTES EACH TO SHRPOOL** *zzz* **BECAUSE THERE WERE INSUFFICIENT BUFFERS TO PROCESS THE REQUEST. RECOMMENDATION: FOR BETTER PERFORMANCE, REBUILD THE SHARED POOL WITH AN INCREASE IN SIZE.**

# **Explanation**

VSAM dynamic buffer addition added buffers to the specified LSR shared pool due to a shortage of buffers to complete the Record Management request.

In the message text:

#### *xxxx*

The number of data buffers added to the shared pool.

#### *yyyyy*

The number of bytes in each of the added buffers.

#### *zzz*

The name of the shared pool.

# **System action**

Processing continues.

# **System programmer response**

Review the application and the LSR shared pool sizes to ensure the sizes are sufficient to cover normal processing loads.

# **Source**

DFSMSdfp VSAM

# **Module**

IDA019RY

# **Routing code**

11

# **Descriptor code**

6

**IDA9999I VSAM Auto Dump failed to take a dump for RPL feedback code** *rpl\_feedback\_code* **due to SDUMPX RSN/RC** *sdump\_reason/ return\_codes* **for job** *jobname*

# **Explanation**

The system issues this informational message during VSAM Record Management processing to indicate that an automatic dump or a user directed dump with VDUMPON command failed to produce a dump.

In the message text:

#### *rpl\_feedback\_code*

RPL feedback code that triggered the VSAM dump.

#### *sdump\_reason/return\_codes*

SDUMPX reason and return codes that indicate why the capture of the dump failed.

#### *jobname*

The name of the job that triggered the VSAM dump function.

# **System action**

Processing continues.

### **System programmer response**

Consult with the application programmer, as needed, to determine if the application need to be corrected according to the error. See *z/OS MVS Programming: Authorized Assembler Services Reference LLA-SDU* for information about SDUMPX macro reason codes, and *z/OS DFSMSdfp Diagnosis* for information about RPL feedback codes.

### **Source**

DFSMSdfp VSAM

### **Module**

IDA0DBUG

# **Routing code**

2,11

# **Descriptor code**

6

z/OS: z/OS MVS System Messages, Vol 6 (GOS-IEA)

# **Chapter 20. IDAD messages**

#### **IDAD1001E PUT FAILED, ERROR FOUND IN DATA COMPONENT DSN:** *dataset\_data\_name* **REASON:** *error\_description*

# **Explanation**

VSAM data trap has detected an error in the current data record being updated. The current PUT will fail with a logical error, RPL feedback X'xx08009D'.

In the message text:

#### *dataset\_data\_name*

The name of the failing data.

#### *error\_description*

The reason why data trap hits can be any of the following errors:

- Data is in free space.
- Pair of RDFs is not correct.
- Data record ends in free space.
- Data keys are out of sequence.
- Bytes 1 and 2 of the RDF are zero.
- Right RDF has count instead of length.
- Left RFD has length instead of count.
- Sequence set and data CI key sequence mismatch .
- Invalid error code.

### **System action**

The system continues processing.

#### **Operator response**

Report this problem to the system programmer .

### **System programmer response**

If the data set is shared correctly, open a PMR and submit the following items:

- The dump.
- An EXAMINE ITEST NODTEST, EXAMINE DTEST NOITEST, and LISTCAT command of the data set taken after the trap hits.

Rename and save the corrupted data set in case IBM service needs additional documentation.

### **Programmer response**

Issue the EXAMINE command on the failing data set. If the EXAMINE command returns with return code 8 or higher, the data set is corrupted and must be recovered; otherwise, no action is required and the data set can be reopened for continued processing.

### **Source**

DFSMS VSAM

# **Module**

IDA019RV

# **Routing code**

2, 11

# **Descriptor code**

2

# **Chapter 21. IDAHC messages**

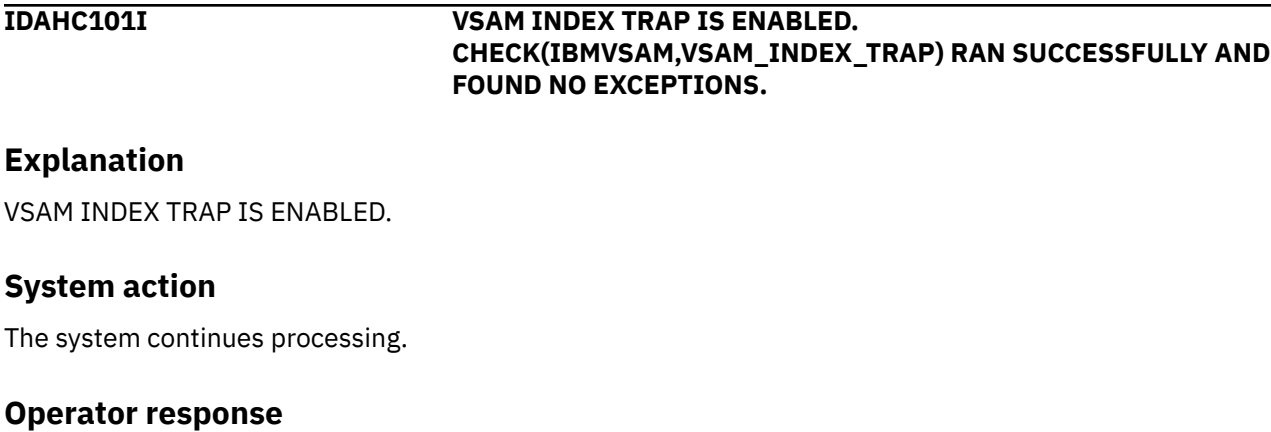

N/A

**System programmer response**

None.

**Problem determination**

N/A

**Source** DFSMS VSAM

**Module**

IDAHCCHK

### **Reference Documentation**

See message IDAHC102E.

# **IDAHC102E VSAM INDEX TRAP IS DISABLED**

# **Explanation**

CHECK(IBMVSAM,VSAM\_INDEX\_TRAP) found that the VSAM Index Trap is disabled. With the VSAM Index Trap disabled, if VSAM has a problem, a damaged index buffer may be written into DASD corrupting the data set.

# **System action**

The system continues processing.

### **Operator response**

Report this problem to the system programmer.

### **System programmer response**

Issue the following command to enable the VSAM Index Trap:

© Copyright IBM Corp. 1988, 2021 **511**

V SMS,MONDS(IGWVSAM.BASE.INDEX.TRAP),ON

## **Problem determination**

Issue the following command to check the status of the VSAM Index Trap function:

D SMS,MONDS(IGWVSAM.BASE.VSAM.DEBUG.FEATURES)

#### **Source**

DFSMS VSAM

### **Routing code**

Note 35

# **Descriptor code**

3 is the default set by this check. See note 1.

# **Reference Documentation**

For additional information on the VSAM Index Trap, see:

- APAR OA15368
- *z/OS DFSMSdfp Diagnosis*
- *z/OS DFSMS Using Data Sets*.

**IDAHC301I VSAM CA RECLAIM IS ENABLED. CHECK(IBMVSAM,VSAM\_CA\_RECLAIM) RAN SUCCESSFULLY AND FOUND NO EXCEPTIONS.**

# **Explanation**

CHECK(IBMVSAM,VSAM\_CA\_RECLAIM) found that CA reclaim for VSAM and VSAM RLS is enabled on this system.

# **System action**

The system continues processing.

#### **Operator response**

N/A

#### **System programmer response**

None.

### **Problem determination**

N/A

### **Source**

DFSMS VSAM

# **Reference Documentation**

For additional information on CA reclaim, see:

- Message IDAHC301E.
- *z/OS DFSMS Using Data Sets*.

:

#### **IDAHC302E VSAM CA RECLAIM IS DISABLED**

# **Explanation**

CHECK(IBMVSAM,VSAM\_CA\_RECLAIM) found that CA reclaim for VSAM and VSAM RLS is disabled on this system. With CA reclaim disabled, a KSDS may be using space inefficiently on DASD if many ERASE requests are done.

# **System action**

The system continues processing.

### **Operator response**

Report this problem to the system programmer.

#### **System programmer response**

To enable CA reclaim globally on this system, please update PARMLIB member IGDSMSxx or use the follow command:

SETSMS CA\_RECLAIM(DATACLAS | DATACLASS}

Where:

#### **DATACLAS or DATACLASS**

Enables CA reclaim for the system. CA reclaim is in effect for all eligible data sets for which CA reclaim is not disabled with the data class attribute or the ALTER command. You can use the CA Reclaim attribute in each data class to enable or disable CA reclaim for new data sets as they are defined.

### **Problem determination**

N/A

### **Source**

DFSMS VSAM

### **Routing code**

Note 35

# **Descriptor code**

3 is the default set by this check. See note 1.

# **Reference Documentation**

For additional information on CA reclaim, see *z/OS DFSMS Using Data Sets*.

z/OS: z/OS MVS System Messages, Vol 6 (GOS-IEA)

# **Chapter 22. IDAI messages**

#### **IDAI1001E PUT FAILED, ERROR FOUND WHILE UPDATING THE INDEX DSN:***dataset\_index\_name* **REASON:***error\_description*

# **Explanation**

VSAM index trap has detected an error in the current index record being updated. The current PUT will fail with a logical error, RPL feedback X'xx08006D'. Subsequent attempts to access this data with this control block structure will fail with logical error RPL feedback X'xx08006E' until the data set is closed and reopened.

In the message text:

#### *dataset\_index\_name*

The name of the failing index.

#### *error\_description*

The reason why index trap hits can be any of the following errors:

- High-used greater than high-allocated
- Not valid index pointer
- Duplicate index pointer
- Out of sequence index record
- Not valid section entry
- Not valid key length
- Horizontal pointer loop
- Duplicate key
- Too many spanned-record segments.

### **System action**

The system continues processing.

### **Operator response**

Report this problem to the system programmer.

### **System programmer response**

If the data set is shared correctly, open a PMR and submit the following items:

- The dump
- An EXAMINE ITEST NODTEST, EXAMINE DTEST NOITEST, and LISTCAT command of the data set taken after the trap hits
- DSS prints of the index component after the trap hits

Rename and save the corrupted data set in case IBM service needs additional documentation.

### **Programmer response**

Issue the EXAMINE command on the failing data set. If the EXAMINE command returns with return code 8 or higher, the data set is corrupted and must be recovered; otherwise, no action is required and the data set can be reopened for continued processing.

# **Source**

DFSMS VSAM

# **Module**

IDAM19R3

# **Routing code**

2 and 11

# **Descriptor code**

2

# **Reference Documentation**

*z/OS DFSMSdfp Diagnosis*.

#### **IDAI1002E PUT FAILED, ERROR FOUND WHILE UPDATING THE INDEX DSN:***catalog\_index\_name* **REASON:***error\_description*

# **Explanation**

VSAM index trap has detected an error in the current catalog index record being updated. The current PUT will fail with a logical error, RPL feedback X'xx08006D'. Subsequent attempts to access this data with this control block structure will fail with logical error RPL feedback X'xx08006E' until the data set is closed and reopened.

In the message text:

#### *catalog\_index\_name*

The name of the failing catalog index.

#### *error\_description*

The reason why index trap hits can be any of the following errors:

- High-used greater than high-allocated
- Invalid index pointer
- Duplicate index pointer
- Out of sequence index record
- Invalid section entry
- Invalid key length
- Horizontal pointer loop
- Duplicate key
- Too many spanned-record segments

# **System action**

The system continues processing.

### **Operator response**

Report this problem to the system programmer.

# **System programmer response**

System programmer should open a PMR and submit the following items if it is determined that the data set is being shared properly.

- The dump
- An EXAMINE ITEST NODTEST, EXAMINE DTEST NOITEST, and LISTCAT of the data set taken after the trap hits
- DSS prints of the index component after the trap hits

Rename and save the corrupted data set in case IBM service needs additional documentation.

#### **Programmer response**

Application programmer should take an EXAMINE on the failing data set. If EXAMINE returns with return code 8 or higher, the data set is broken and needs to be recovered; otherwise, no action is needed and the data set can be reopened for continued processing.

### **Source**

DFSMS VSAM

### **Module**

IDAM19R3

# **Routing code**

2 and 11

## **Descriptor code**

2

### **Reference Documentation**

*z/OS DFSMSdfp Diagnosis*.

z/OS: z/OS MVS System Messages, Vol 6 (GOS-IEA)

# **Chapter 23. IDAT messages**

#### **IDAT0001I VSAM DYNAMIC TRACE WAS INITIALIZED SUCCESSFULLY**

# **Explanation**

VSAM dynamic trace started task, IDAVDT, was started and initialized successfully.

# **System action**

The system continues processing.

### **Operator response**

Operator might now issue the supported MODIFY commands against IDAVDT.

#### **System programmer response**

None

#### **Source**

DFSMS VSAM

#### **Module**

IDAVDTRA

# **Reference Documentation**

For additional information on the VSAM dynamic trace, see *z/OS DFSMSdfp Diagnosis*.

#### **IDAT0002I THE FOLLOWING TRACE ENTRIES WERE STORED SUCCESSFULLY***entry# dsname jobname type*

# **Explanation**

The READIN function of IDAVDT was completed successfully and the trace entries defined in the parmlib member were stored successfully into the dynamic trace save area.

In the message text:

#### *entry#*

The entry number that will be used for other supported MODIFY commands.

#### *dsname*

*jobname*

The data set name that is defined in the trace entry.

# The job name that is defined in the trace entry.

*type* The type of the trace entry.

# **System action**

The system continues processing.

# **Operator response**

Operator might now issue the supported MODIFY commands against the stored trace entry using the *entry#*.

#### **System programmer response**

None

#### **Source**

DFSMS VSAM

### **Module**

IDAVDTRA

# **Reference Documentation**

For additional information on the VSAM dynamic trace, see *z/OS DFSMSdfp Diagnosis*.

#### **IDAT0003E ERROR FOUND WHEN PROCESSING VSAM DYNAMIC TRACE FUNCTION FUNCTION=***functions* **ERROR=***error\_reason*

# **Explanation**

IDAVDT detected error when processing VSAM dynamic trace functions. The current processing function failed and IDAVDT continues to wait for the new command.

In the message text:

#### *functions*

The current processing VSAM dynamic trace function.

#### *error\_reason*

The reason why the current function failed.

# **System action**

The system continues processing.

### **Operator response**

Operator should check the *error\_reason* to determine why the request failed and adjust the command accordingly. Operator should also notify system programmer to determine if the PARMLIB member needs to be corrected.

#### **System programmer response**

System programmer should correct the trace entry in the PARMLIB member if the error is related to the entry in the PARMLIB.

### **Problem determination**

The functions and *error\_reason* in the message can be use to determine why the current function failed.

### **Source**

DFSMS VSAM
## **Module**

IDAVDTRA and IDA019SB

## **Reference Documentation**

For additional information on the VSAM dynamic trace, see *z/OS DFSMSdfp Diagnosis*.

#### **IDAT0004I MORE THAN THE MAXIMUM OF EIGHT ENTRIES HAVE BEEN SPECIFIED**

## **Explanation**

IDAVDT READIN function completed successfully with more than eight entries were specified in the PARMLIB member. Only the first eight trace entry defined will be store into the dynamic trace save area and the rest of the trace entry will be ignored.

### **System action**

The system continues processing.

#### **Operator response**

Operator should verify whether the needed trace entries were stored into the dynamic trace area.

#### **System programmer response**

System programmer should make changes to the parmlib member according to the need.

#### **Source**

DFSMS VSAM

#### **Module**

IDAVDTRA

#### **Reference Documentation**

For additional information on the VSAM dynamic trace, see *z/OS DFSMSdfp Diagnosis*.

**IDAT0005I TRACE ENTRY N=***entry#* **HAS THE FOLLOWING PARAMETERS: TYPE=***entry\_type* **DSNAME=***dsname* **JOBNAME=***jobname* **VALID=YES| NO HOOK=(***hook\_point***[,***hook\_point***]) PARM1=***parm1* **PARM2=***parm2* **ECODE=***ecode* **KEY=***key*

## **Explanation**

IDAVDT DISPLAY function completed successfully and the message includes the information of the requested trace entry.

In the message text:

#### *entry#*

The entry number that is specified in the DISPLAY command.

#### *entry\_type*

The type of the requested entry.

#### *dsname*

The data set name that is defined in the requested trace entry.

#### *jobname*

The job name that is defined in the requested trace entry.

#### *hook\_point*

The hook points that are defined in the requested trace entry.

#### *parm1*

The parm1 value that is defined in the requested trace entry.

#### *parm2*

The parm2 value that is defined in the requested trace entry.

#### *ecode*

The ecode value that is defined in the requested trace entry.

#### *key*

The key value that is defined in the requested trace entry.

## **System action**

The system continues processing.

#### **Operator response**

Operator can verify whether the trace entry information was stored successfully.

#### **System programmer response**

System programmer should make changes to the parmlib member according to the need.

#### **Source**

DFSMS VSAM

#### **Module**

IDAVDTRA

#### **Reference Documentation**

For additional information on the VSAM dynamic trace, see *z/OS DFSMSdfp Diagnosis*.

#### **IDAT0006I VSAM DYNAMIC TRACE IS NOW ENDED**

## **Explanation**

IDAVDT was stopped successfully after the STOP CONSOLE command is received.

## **System action**

The system continues processing.

#### **Operator response**

None

#### **System programmer response**

None

## **Source**

DFSMS VSAM

## **Module**

IDAVDTRA

## **Reference Documentation**

For additional information on the VSAM dynamic trace, see *z/OS DFSMSdfp Diagnosis*.

#### **IDAT0007I TRACE ENTRY N=***entry#* **IS ENTRY**

## **Explanation**

IDAVDT DISPLAY command is involved but the requested entry is empty.

In the message text:

#### *entry#*

The entry number of the requested entry.

## **System action**

The system continues processing.

### **Operator response**

None

#### **System programmer response**

None

## **Source**

DFSMS VSAM

## **Module**

IDAVDTRA

## **Reference Documentation**

For additional information on the VSAM dynamic trace, see *z/OS DFSMSdfp Diagnosis*.

### **IDAT0008I READIN COMPLETED. TABLE NOW CONTAIN NO ENTRY**

## **Explanation**

IDAVDT READIN function completed successfully with a PARMLIB member containing no entry.

## **System action**

The system continues processing.

#### **Operator response**

None

#### **System programmer response**

None

#### **Source**

DFSMS VSAM

#### **Module**

IDAVDTRA

#### **Reference Documentation**

For additional information on the VSAM dynamic trace, see *z/OS DFSMSdfp Diagnosis*.

#### **IDAT0009I TRACE ENTRY=***entry#* **WAS ENABLED SUCCESSFULLY**

#### **Explanation**

IDAVDT ENABLE command was completed successfully to enable the data set that is specified by the user in the trace entry.

In the message text:

#### *entry#*

The entry number of the requested entry.

### **System action**

The system continues processing.

#### **Operator response**

None

#### **System programmer response**

None

**Source**

DFSMS VSAM

#### **Module**

IDA019SB

#### **Reference Documentation**

For additional information on the VSAM dynamic trace, see *z/OS DFSMSdfp Diagnosis*.

#### **IDAT0010I TRACE ENTRY=***entry#* **WAS DISABLED SUCCESSFULLY**

## **Explanation**

IDAVDT ENABLE command was completed successfully to disable the data set that is specified by the user in the trace entry.

In the message text:

#### *entry#*

The entry number of the requested entry.

## **System action**

The system continues processing.

#### **Operator response**

None

#### **System programmer response**

None

**Source**

DFSMS VSAM

#### **Module**

IDA019SB

#### **Reference Documentation**

For additional information on the VSAM dynamic trace, see *z/OS DFSMSdfp Diagnosis*.

#### **IDAT0011I TRACE ENTRY=***entry#***|ALL WAS VALIDATED SUCCESSFULLY**

#### **Explanation**

IDAVDT VALIDATE command was completed successfully and the requested entry was now valid.

In the message text:

#### *entry#*

The entry number of the requested entry.

#### **System action**

The system continues processing.

#### **Operator response**

None

#### **System programmer response**

None

## **Source**

DFSMS VSAM

## **Module**

IDAVDTRA

## **Reference Documentation**

For additional information on the VSAM dynamic trace, see *z/OS DFSMSdfp Diagnosis*.

**IDAT0012I TRACE ENTRY=***entry#***|ALL WAS INVALIDATED SUCCESSFULLY**

## **Explanation**

IDAVDT INVALIDATE command was completed successfully and the requested entry was now invalid.

In the message text:

#### *entry#*

The entry number of the requested entry.

### **System action**

The system continues processing.

#### **Operator response**

None

#### **System programmer response**

None

## **Source**

DFSMS VSAM

#### **Module**

IDAVDTRA

#### **Reference Documentation**

For additional information on the VSAM dynamic trace, see *z/OS DFSMSdfp Diagnosis*.

#### **IDAT0013I ALL TRACE ENTRIES STATUS REMAIN UNCHANGED**

## **Explanation**

IDAVDT was stopped without invalidating all trace entries that was stored in the dynamic trace save area because the user has specified the KEEP option when issuing the READIN command. All trace entries status will remain unchanged.

## **System action**

The system continues processing.

#### **Operator response**

None

#### **System programmer response**

None

## **Source**

DFSMS VSAM

## **Module**

IDAVDTRA

## **Reference Documentation**

For additional information on the VSAM dynamic trace, see *z/OS DFSMSdfp Diagnosis*.

z/OS: z/OS MVS System Messages, Vol 6 (GOS-IEA)

# **Chapter 24. IDC messages**

#### **IDC0001I FUNCTION COMPLETED, HIGHEST CONDITION CODE WAS** *cde*

## **Explanation**

The system issues this message upon completion of any functional command. If an error has occurred, the condition code is not 0. If an error has occurred, it is indicated by error messages that precede the completion message.

In the message text:

#### *cde*

The highest condition code of the completed function.

**Note:** One reason for a condition code of 4 could be that the LISTCAT resulted in no entries being returned by CATALOG. This will be indicated in THE NUMBER OF PROTECTED ENTRIES SUPPRESSED WAS 0 in which case there will not be any additional messages issued.

## **System action**

The system sets the last condition code (LASTCC) to *cde*. The system sets the maximum condition code (MAXCC) if *cde* is greater than the current MAXCC value.

### **Source**

DFSMSdfp

## **Module**

IDCAL01, IDCBI01, IDCCC01, IDCDE01, IDCDL01, IDCLC01, IDCLR01, IDCMP01, IDCPM01, IDCPR01, IDCRC01, IDCRM01, IDCRP01, IDCRS01, IDCVY01, IDCXP01

#### **IDC0002I IDCAMS PROCESSING COMPLETE. MAXIMUM CONDITION CODE WAS** *cde*

## **Explanation**

The system issues this message at the completion of the job. If an error occurred, the condition code is not 0.

In the message text:

#### *cde*

The highest condition code of the completed job.

## **System action**

The system places the highest condition code (MAXCC) set during the step in register 15.

#### **Source**

DFSMSdfp

#### **IDC0005I NUMBER OF RECORDS PROCESSED WAS** *nnn*

## **Explanation**

The system issues this message to indicate the number of records processed by the job.

In the message text:

*nnn*

Depending on the command, *nnn* indicates the following:

- For the catalog reload function of the REPRO command, the number of records read from the input data set.
- For EXPORT and all other REPRO and PRINT commands, the number of records written to the output data set. If input records were selectively processed, the number includes only those written to the output data set. If the Access Method Services Cryptographic Option licensed program is installed and the ENCIPHER parameter of the REPRO command was used, then the number includes one or more header records.

## **System action**

The system continues processing.

### **Source**

DFSMSdfp

### **Module**

IDCPR01

**IDC0010I GDG FIFO allocation order feature not enabled.**

## **Explanation**

The GDG FIFO allocation order feature, introduced in z/OS V2R1, is not enabled, but the system detected an attempt to set the GDG allocation order using the FIFO keyword for an ALTER or DEFINE command.

## **System action**

The system does not process the command.

#### **System programmer response**

Enable the GDG allocation order feature in the catalog parmlib member IGGCATxx using the GDGFIFOENABLE(YES) keyword and run the job again.

#### **Source**

DFSMSdfp

## **Module**

IDCAL01, IDCDE03

**IDC0011I GDG SCRATCH default specified in SYS1.PARMLIB member IGGCATxx**

## **Explanation**

On a Define of a GDG, no parameter for SCRATCH or NOSCRATCH was specified and the IGGCATxx member specified parameter GDGSCRATCH(YES), causing the system default of NOSCRATCH to be overridden.

## **System action**

The Define of the GDG continues and the default of SCRATCH is used.

### **Operator response**

None.

#### **System programmer response**

None.

### **Source**

DFSMSdfp

### **Module**

IDCDE01

#### **IDC0012I GDGPURGE(YES) SPECIFIED IN THE CATALOG SYS1.PARMLIB MEMBER**

### **Explanation**

On a Define of a GDG, no parameter for PURGE or NOPURGE was specified and the IGGCATxx member specified parameter GDGPURGE(YES) causing the system default of NOPURGE to be overridden.

## **System action**

The Define of the GDG continues and the default of PURGE is used.

### **Source**

DFSMSdfp

#### **Module**

IDCDE01

#### **IDC0013I GDGPURGE(YES) PARMLIB KEYWORD OR PURGE IDCAMS PARAMETER WAS SPECIFIED, BUT THE DEFINE RESOLVED TO NOSCRATCH. NOPURGE IS USED**

## **Explanation**

On a Define of a GDG, NOSCRATCH was selected either by default or the explicit NOSCRATCH parameter, but GDGPURGE(YES) in the catalog SYS1.PARMLIB member or the IDCAMS PURGE parameter was specified. NOSCRATCH and PURGE are mutually exclusive options. The DEFINE continues with options NOSCRATCH and NOPURGE.

## **System action**

The Define of the GDG continues and the default of NOPURGE is used.

#### **Source**

DFSMSdfp

#### **Module**

IDCDE01

## **Explanation**

The system issues this message when a nonzero condition code is returned by any functional command upon its completion. If the condition code is greater than 0, error messages precede this message.

In the message text:

#### *cde*

The condition code, as follows:

**4**

Attention message. The system completes processing.

**8**

Serious error. The system completed processing.

**12**

Abnormal error. The system abnormally ends the command.

## **System action**

The system either completes or abnormally ends processing depending on the condition code.

## **Programmer response**

Determine the cause of the error. Correct the error. Run the job again.

### **Source**

DFSMSdfp

## **Module**

IDCAL01, IDCBI01, IDCCC01, IDCDE01, IDCDL01, IDCLC01, IDCMP01, IDCRM01, IDCRS05, IDCVY01, IDCXP01

#### **IDC0015I GDG EXTENDED FEATURE NOT ENABLED**

## **Explanation**

On a DEFINE of a GDG, the EXTENDED parameter was specified, but the GDG Extended feature is not enabled on the system.

## **System action**

The system does not process the command.

#### **Operator response**

None

#### **System programmer response**

Enable the GDG Extended feature in the Catalog parmlib member IGGCAT*xx* using the GDGEXTENDED(YES) keyword and run the job again.

**Note:** The Catalog address space must be restarted before the GDGEXTENDED keyword is in effect.

#### **User response**

None

#### **Programmer response**

None

#### **Source**

DFSMSdfp

#### **Module**

IDCDE02

#### **IDC0017I DEFINE FAILED BECAUSE DATA SET KEY LABEL WAS FOUND IN EITHER DATA SET RACF PROFILE OR DATA CLASS**

### **Explanation**

The KEYLABEL keyword was specified to define an encryption data set, but KEYLABEL keyword is not supported in V2R1 system. A key label was found in either in a data set RACF profile or data class that was used to define the data set.

### **System action**

The process is terminated with return code of 12.

#### **Operator response**

None

#### **System programmer response**

Use a different data set RACF profile and/or specify a different Data Class, then resubmit the job. If the error recurs and the program is not in error, search problem reporting data bases for a fix for the problem. If no fix exists, contact the IBM Support Center. Provide the JCL and the SYSOUT output for the job.

#### **User response**

None

**Programmer response:**

#### **Source**

DFSMSdfp

**Module:**

#### **IDC0018I UNABLE TO OBTAIN SERIALIZATION TO DEFINE PAGESPACE**

## **Explanation**

An attempt was made to define a pagespace, but an outstanding ENQ was found for the named pagespace. This indicates that the pagespace might currently be in use by this or another system.

## **System action**

The DEFINE is not performed.

#### **Operator response**

None

#### **System programmer response**

Verify that the name of the pagespace is not currently an active pagespace on any system that shares the volume on which the pagespace is located. Change the name of the pagespace to be defined.

#### **User response**

None

#### **Programmer response**

None

#### **Source**

IDCAMS

#### **Module**

IDCDE01

#### **IDC0038I IDC0038I COMPRESSION INTERFACE USED, DATA TRANSFER COMPLETE.**

#### **Explanation**

This message may be issued after doing a REPRO of a compressed data set to another compressed data set and no decompress conditions were met.

#### **Source**

IDCAMS

#### **Module**

IDCRP01

**IDC0140I ALIASES ARE NOT EXPORTED FOR VSAM MASTER CATALOGS**

## **Explanation**

An integrated catalog facility catalog is being exported, but its user catalog pointer entry is in a virtual storage access method (VSAM) master catalog. Therefore, EXPORT will not export the aliases of this integrated catalog facility catalog.

## **System action**

The system continues processing with the export of the integrated catalog facility catalog.

#### **Source**

DFSMSdfp

**IDC0144I VOLUME SERIAL FOR** *catname* **DURING EXPORT DISCONNECT WAS** *volser*

## **Explanation**

This is an informational message indicating the volume serial number for the volume that contains the catalog being disconnected.

In the message text:

#### *catname*

The name of the catalog being disconnected.

#### *volser*

The volume serial number.

## **System action**

The system continues processing.

#### **Source**

DFSMSdfp

#### **IDC0180I PASSWORD SPECIFICATION FOR** *entryname* **MAY BE INEFFECTIVE**

## **Explanation**

During an access method services ALTER or DEFINE operation, the system found that one or more passwords were specified. Since the object entry name is managed by the Storage Management Subsystem (SMS), these passwords are ineffective for the protection of that object.

In the message text:

*entryname*

The entry name.

## **System action**

The system maintains the passwords.

#### **Programmer response**

Do not specify passwords.

#### **Source**

DFSMSdfp

#### **Module**

IDCAL01, IDCDE01, IDCMP01

#### **IDC0181I** *construct* **USED IS** *constnme*

## **Explanation**

The Storage Management Subsystem (SMS) construct was specified in an access method services DEFINE or IMPORT command. The construct name was the construct used during processing of the command. The values for *construct* and *constnme* may be one of the following:

- DATACLASS
- MANAGEMENTCLASS
- STORAGECLASS.

For each specific command, the value of the construct may differ from that of the construct name. Any difference between the two constructs resulted from automatic class selection processing.

In the message text:

#### *construct*

The construct.

#### *constnme*

The construct name.

#### **System action**

The system continues processing.

#### **Source**

DFSMSdfp

#### **Module**

IDCDE01, IDCMP01

#### **IDC0182I EXPIRATION DATE RESET TO** *yyyy.ddd*

#### **Explanation**

The system issues this message for one of the following reasons:

- The expiration date specified during an access method services ALTER or DEFINE operation exceeded the management class retention period. The system resets the date.
- An alternate index (AIX®) expiration date is being overridden. For an SMS managed AIX, CATALOG processing does not allow the expiration date to exceed that of the related cluster.

#### **System action**

The system uses the reset date instead of the expiration date. For an AIX that does not have a management class, the system sets the expiration date to that of the related cluster.

#### **Operator response**

None.

#### **Programmer response**

If the reset date is incorrect, change it by doing one of the following:

- By MANAGEMENTCLASS, specify a different management class that allows the expiration date originally specified
- By FOR or TO, specify an expiration date that does not exceed the management class retention period

#### **Source**

DFSMSdfp

#### **Module**

IDCAL01, IDCDE01

#### **IDC0196I** *dsname* **HAS BEEN ROLLED OFF AND** *action*

## **Explanation**

Changing the maximum number of generation data sets (GDSs) that can be associated with a generation data group (GDG) caused one or more of the GDSs to be rolled off. In addition to being rolled off, the GDS data set name was:

- Recataloged as a non-VSAM data set
- Uncataloged, but still exists
- Deleted

In the message text:

#### *dsname*

The data set name.

#### *action*

Indicates whether the GDS was recataloged, uncataloged, or deleted.

## **System action**

The system continues processing.

#### **Source**

DFSMSdfp

#### **Module**

IDCAL01

**IDC0204I PRECEDING COMMAND BYPASSED DUE TO CONDITION CODES**

#### **Explanation**

The modal command structure specification caused the command to be bypassed.

#### **System action**

The system checks the command for syntax errors. The system does not process the command.

#### **System programmer response**

If the problem recurs and the program is not in error, search problem reporting databases for a fix for the problem. If no fix exists, contact the IBM Support Center. Provide the SYSOUT output for the job.

#### **Source**

DFSMSdfp

#### **Module**

IDCRI03

#### **IDC0206I IMPROPERLY PLACED COMMA HAS BEEN FOUND AND IGNORED**

## **Explanation**

The caller coded an unnecessary comma. Omitted positional parameters may not be denoted by consecutive commas.

The system accepts the usage and ignores the comma.

#### **System programmer response**

If the error recurs and the calling program is not in error, search problem reporting databases for a fix for the problem. If no fix exists, contact the IBM Support Center. Provide the SYSOUT output for the job.

#### **Programmer response**

Remove the extra comma.

#### **Source**

DFSMSdfp

#### **Module**

IDCRI01

#### **IDC0222I WARNING: COMMAND-END DELIMITER APPEARS WITHIN APOSTROPHES**

## **Explanation**

The system found a semicolon, the optional command delimiter, in an item that is enclosed within apostrophes. A closing apostrophe may have been omitted.

#### **System action**

The system accepts the usage. The system continues processing, treating the semicolon as a valid character.

#### **System programmer response**

If the error recurs and the calling program is not in error, search problem reporting databases for a fix for the problem. If no fix exists, contact the IBM Support Center. Provide the SYSOUT output for the job.

#### **Programmer response**

Insert the missing apostrophe, if one was omitted. Run the job again.

#### **Source**

DFSMSdfp

#### **Module**

IDCRI01

#### **IDC0233I TOO MANY RIGHT PARENTHESES FOUND. EXCESS IGNORED**

## **Explanation**

The system found too many right parentheses at the end of a subparameter list or following a first-level parameter.

The system ignores the excess parameters. Scanning continues.

#### **System programmer response**

If the error recurs and the calling program is not in error, search problem reporting databases for a fix for the problem. If no fix exists, contact the IBM Support Center. Provide the SYSOUT output for the job.

#### **Programmer response**

Correct the syntax of the parameters.

#### **Source**

DFSMSdfp

#### **Module**

IDCRI01

#### **IDC0234I WARNING: TOO FEW RIGHT PARENTHESES FOUND AT END OF COMMAND**

## **Explanation**

The system found too few right parentheses at the end of the command to close off the subparameter lists.

### **System action**

The system accepts the usage. The system continues processing.

#### **System programmer response**

If the error recurs and the program is not in error, search problem reporting databases for a fix for the problem. If no fix exists, contact the IBM Support Center. Provide the SYSOUT output for the job.

#### **Programmer response**

Correct the syntax of the parameters.

#### **Source**

DFSMSdfp

#### **Module**

IDCRI01

#### **IDC0254I CANCEL COMMAND WAS EXECUTED**

## **Explanation**

An IDCAMS CANCEL command was issued to end the current job step. The step is ended with a return code in register 15 equal to the value of the highest condition code encountered before the CANCEL command was run.

#### **System action**

The system ends the job step. The remainder of the command stream is not processed.

#### **Programmer response**

The maximum condition code is returned in register 15 and is printed out on the IDCAMS completion message, IDC0002I. Perform the programmer response from message IDC0002I.

#### **Source**

DFSMSdfp

#### **Routing code**

Note 11

### **Descriptor code**

-

**IDC0339I ENCIPHERED DATAKEY FOR** *keyname* **IS** *keyval*

### **Explanation**

The key value field provides information for the data encrypting key enciphered under the secondary file key whose external label is the key name.

In the message text:

#### *keyname*

The key name.

#### *keyval*

The key value.

## **System action**

The system continues processing.

#### **Programmer response**

Save the key value for use when the data set is deciphered.

#### **Source**

DFSMSdfp

#### **Module**

IDCIO01

#### **IDC0342I PRIVATE DATA KEY IS** *keyval*

#### **Explanation**

The caller did not specify a private data encrypting key. REPRO command processing provided the data encrypting key.

In the message text:

#### *keyval*

The key value.

The system continues processing.

## **Programmer response**

Save the key value for use when the data set is deciphered.

#### **Source**

DFSMSdfp

### **Module**

IDCIO01

#### **IDC0508I DATA ALLOCATION STATUS FOR VOLUME** *volser* **IS** *return-code*

## **Explanation**

The system indicates the allocation status for a volume containing the data component. The code indicating the status is the virtual storage access method (VSAM) catalog return code.

In the message text:

#### *ser*

The volume serial number.

#### *return-code*

The return code. A 0 indicates success.

#### **System action**

The system continues processing.

#### **Programmer response**

See message IDC3009I for a complete explanation of the return code.

#### **Source**

DFSMSdfp

#### **Module**

IDCDE01, IDCMP01, IDCRM01

**IDC0509I INDEX ALLOCATION STATUS FOR VOLUME** *volser* **IS** *return-code*

## **Explanation**

The system indicates the allocation status for a volume containing the index component. The code indicating the status is the virtual storage access method (VSAM) catalog return code.

In the message text:

*ser*

The volume serial number.

#### *return-code*

The return code. A 0 indicates success.

The system continues processing.

## **Programmer response**

See message IDC3009I for a complete explanation of the return code.

#### **Source**

DFSMSdfp

### **Module**

IDCDE01, IDCMP01, IDCRM01

#### **IDC0510I CATALOG ALLOCATION STATUS FOR VOLUME** *volser* **IS** *return-code*

## **Explanation**

The system indicates the allocation status of a volume containing the virtual storage access method (VSAM) catalog. The code indicating the status is the catalog return code.

In the message text:

#### *ser*

The volume serial number.

#### *return-code*

The return code. A 0 indicates success.

#### **System action**

The system continues processing.

#### **Programmer response**

See message IDC3009I for a complete explanation of the return code.

#### **Source**

DFSMSdfp

#### **Module**

IDCDE01

**IDC0511I SPACE ALLOCATION STATUS FOR VOLUME** *volser* **IS** *return-code*

## **Explanation**

The system indicates the allocation status for a volume on which virtual storage access method (VSAM) space is being defined. The code indicating the status is the catalog return code.

In the message text:

*ser*

The volume serial number.

#### *return-code*

The return code. A 0 indicates success.

The system continues processing.

## **Programmer response**

See message IDC3009I for a complete explanation of the return code.

#### **Source**

DFSMSdfp

### **Module**

IDCDE01

**IDC0512I NAME GENERATED - (***x***)** *dsname*

## **Explanation**

Data and index component names are generated by virtual storage access method (VSAM) catalog management, when these names have not been specified.

In the message text:

#### *x*

Either a D or an I. It indicates which component the data set names.

#### *dsname*

The data set name.

#### **System action**

The system continues processing.

#### **Source**

DFSMSdfp

#### **Module**

IDCDE01

**IDC0520I CATALOG RECOVERY VOLUME IS** *ser*

## **Explanation**

The system writes this message to indicate the volume serial number of the volume that contains and will contain all catalog recovery data for the object defined.

In the message text:

*ser*

The volume serial number.

## **System action**

The system continues processing.

#### **Programmer response**

Mount the named volume for any future operation that modifies the catalog entry for the object defined.

## **Source**

DFSMSdfp

## **Module**

IDCDE01, IDCMP01, IDCRM01

#### **IDC0526I ALTERED ALLOCATION STATUS FOR VOLUME** *volser* **IS** *return-code*

## **Explanation**

The system writes this message to indicate the allocation status of volumes being added or removed from a virtual storage access method (VSAM) data set. The code indicating the status is the catalog return code. In the message text:

#### *ser*

The volume serial number.

#### *return-code*

The return code. See message IDC3009I for an explanation of the return code.

## **System action**

The system continues processing.

### **Source**

DFSMSdfp

## **Module**

IDCAL01

**IDC0531I ENTRY** *xxx* **ALTERED**

## **Explanation**

The system writes this message to indicate that the specified entry has been successfully altered. In the message text:

#### *xxx*

The altered entry.

## **System action**

The system continues processing.

#### **Source**

DFSMSdfp

#### **Module**

IDCAL01

#### **IDC0532I \*\* ENTRY** *xxx* **NOT ALTERED**

## **Explanation**

The system writes this message to indicate that the entry was not altered. In the message text:

#### *xxx*

The unaltered entry.

## **System action**

The preceding message in the system output indicates the reason the entry was not altered. The system continues processing.

### **Programmer response**

Correct the problem indicated by the previous message. Run the command again.

#### **Source**

DFSMSdfp

#### **Module**

IDCAL01

#### **IDC0534I \*\* MEMBER** *mem* **NOT RENAMED**

### **Explanation**

The system writes this message to indicate the member name that was not renamed.

In the message text:

#### *mem*

The member name.

## **System action**

The preceding message in the system output indicates the reason the member name was not renamed. The system continues processing.

#### **Programmer response**

Correct the problem indicated by the previous message. Run the command again.

#### **Source**

DFSMSdfp

#### **Module**

IDCAL01

#### **IDC0535I MEMBER** *mem* **RENAMED**

## **Explanation**

The indicated member has been successfully renamed.

In the message text:

#### *mem*

The indicated member.

The system continues processing.

#### **Source**

DFSMSdfp

#### **Module**

IDCAL01

#### **IDC0547I NO MEMBER NAMES MATCHED THE MASK** *xxxxxxxx*

### **Explanation**

A DELETE was issued for a data set name with a member name that had either \* or % wildcards. No members matched the filter criteria.

## **System action**

No member names were deleted. A return code of 8 was issued.

#### **System programmer response**

If the error recurs and the program is not in error, look at the messages in the job log for more information. Search problem reporting databases for a fix for the problem. If no fix exists, contact the IBM Support Center. Provide the JCL and the SYSOUT output for the job.

#### **Programmer response**

Correct the member name mask and resubmit the DELETE.

#### **Source**

DFSMSdfp

#### **Module**

IDCDL01

**IDC0548I \*\* MEMBER** *mem* **NOT DELETED**

## **Explanation**

The system writes this message to inform the operator or programmer that the member was not deleted.

In the message text:

#### *mem*

The indicated member.

## **System action**

An associated message accompanies this message indicating why the member was not deleted. The system continues processing.

#### **Source**

DFSMSdfp

## **Module**

IDCDL01

### **IDC0549I MEMBER** *mem* **DELETED**

### **Explanation**

The system writes this message to indicate the member that has been successfully deleted.

In the message text:

#### *mem*

The deleted member.

### **System action**

The system continues processing.

#### **Source**

DFSMSdfp

### **Module**

IDCDL01

#### **IDC0550I ENTRY (***x***)** *dsname* **DELETED**

## **Explanation**

The specified data set name entry was deleted from the virtual storage access method (VSAM) catalog.

In the message text:

#### *dsname*

The data set name.

## *x*

The type of entry, as follows:

- C--cluster
- D--data
- G--alternate index
- I--index
- R--path
- V--volume
- U--user catalog
- M--master catalog
- A--non-VSAM
- B--GDG base
- X--alias

## **System action**

The system deletes a volume entry only when the volume no longer contains any data spaces. The system uncatalogs, but does not delete, a data set with indirect or extended indirect VolSer. The system continues processing.

### **Source**

DFSMSdfp

## **Module**

IDCDL01, IDCMP01, IDCRM01, IDCXP01

#### **IDC0551I \*\* ENTRY** *dsname* **NOT DELETED**

## **Explanation**

The system writes this message to indicate that the entry that was not deleted. An accompanying message indicates why the entry was not deleted.

In the message text:

#### *dsname*

The data set name.

## **System action**

The named data set is not deleted.

### **System programmer response**

If the error recurs and the program is not in error, look at the messages in the job log for more information.

Search problem reporting databases for a fix for the problem. If no fix exists, contact the IBM Support Center. Provide the JCL and the SYSOUT output for the job.

#### **Programmer response**

Correct the cause of the error.

#### **Source**

DFSMSdfp

#### **Module**

IDCDL01, IDCXP01

#### **IDC0552I THE ENTRY IS NOT A USERCATALOG WHILE THE REQUEST WAS TO DELETE A USERCATALOG**

## **Explanation**

The system writes this message to indicate that the request was rejected, because user asked to delete a USERCATALOG entry, and the entry specified in the request is not a USERCATALOG.

## **System action**

The named entry is not deleted.

## **System programmer response**

If the error recurs and the program is not in error, see the messages in the job log for more information. Search problem reporting databases for a fix for the problem. If no fix exists, contact the IBM Support Center. Provide the JCL and the SYSOUT output for the job.

## **Programmer response**

Correct the cause of the error.

#### **Source**

DFSMSdfp

### **Module**

IDCDL01, IDCDL02

## **IDC0553I ALL MEMBERS IN DATA SET** *dsname* **DELETED**

## **Explanation**

The system writes this message to indicate that all members in a PDS or PDSE have been successfully deleted.

In the message text:

#### *dsname*

The PDS or PDSE data set name.

## **System action**

The system continues processing.

#### **Source**

DFSMSdfp

## **Module**

IDCDL01

## **IDC0555I DELETION OF SPACE OBJECT DID NOT CAUSE** *ser* **TO BE DELETED**

## **Explanation**

When a DELETE command is processed against the volume serial number and the FORCE parameter is not specified, all empty data spaces are deleted. Data spaces that still contain data set segments are not deleted. Only when all data spaces on a volume are deleted or when FORCE is specified, is that volume deleted from its owning catalog.

In the message text:

*ser*

The volume serial number.

## **System action**

The volume is still owned by the catalog in which it was originally defined.

## **Source**

DFSMSdfp

## **Module**

IDCDL01

## **Explanation**

A REPRO command has been processed where the target data set is a catalog. This marks the beginning of processing of a catalog reload operation.

## **System action**

The system continues processing.

#### **Source**

DFSMSdfp

### **Module**

IDCRP01

**IDC0594I PORTABLE DATA SET CREATED SUCCESSFULLY ON** *date* **AT** *hh***:***mm***:***ss*

## **Explanation**

At this point, the portable data set contains all information necessary to re-create the cluster being exported.

In the message text:

#### *date*

The date of the data set creation.

#### *hh:mm:ss*

The time of the data set creation in hours, minutes, and seconds.

## **System action**

The system continues processing.

#### **Source**

DFSMSdfp

#### **Module**

IDCXP01

**IDC0603I CONNECT FOR USER CATALOG** *dsname* **SUCCESSFUL**

## **Explanation**

This message identifies the name of the catalog for which CONNECT completed successfully.

In the message text:

#### *dsname*

The data set name.

## **System action**

The system continues processing.

## **Source**

DFSMSdfp

### **Module**

IDCMP01

#### **IDC0604I DATA SET BEING IMPORTED WAS EXPORTED ON** *date* **AT** *hh***:***mm***:***ss*

## **Explanation**

This message informs the caller of the date and time that the data set was exported.

In the message text:

#### *date*

The date on which the data set was exported.

#### *hh:mm:ss*

The time at which the data set was exported, in hours, minutes, and seconds.

## **System action**

The system continues processing.

### **Source**

DFSMSdfp

## **Module**

IDCMP01, IDCRM01

**IDC0611I DATA SET TO BE IMPORTED ALREADY EXISTS - DELETE ATTEMPTED**

## **Explanation**

A catalog define was attempted for the data set to be imported. The command failed because an entry with that name already existed in the catalog. This situation occurs when a temporarily exported data set is imported back into the catalog from which it was exported.

## **System action**

An attempt is made to delete the existing entry. The message following this message in the listing indicates whether the delete was successful.

## **Source**

DFSMSdfp

## **Module**

IDCMP01

#### **IDC0622I USERCATALOG** *catname* **DISCONNECTED**

## **Explanation**

A caller's catalog has been disconnected by IMPORTRA to connect a new pointer to the user catalog.

In the message text:

#### *catname*

The catalog name.

The system continues processing.

#### **Source**

DFSMSdfp

#### **Module**

IDCRM01

#### **IDC0626I IMPORTRA SUCCEEDED FOR** *dsname*

### **Explanation**

The data set has been successfully imported.

In the message text:

#### *dsname*

The data set name.

## **System action**

Normal processing continues.

#### **Source**

DFSMSdfp

#### **Module**

IDCRM01

## **IDC0634I NUMBER OF ENTRIES CONVERTED WAS** *nnn*

## **Explanation**

The number of catalog entries successfully converted into entries in the virtual storage access method (VSAM) or the integrated catalog facility (ICF) catalog is indicated. All base entries and their associations are counted. Data and index component entries are not counted.

In the message text:

#### *nnn*

The number of entries converted.

## **System action**

The system continues processing.

#### **Source**

DFSMSdfp

#### **Module**

IDCCC01

## **Explanation**

During CNVTCAT processing, the catalog entry data set was not converted.

In the message text:

#### *dsname*

The data set name.

## **System action**

An associated message contains the information required to correct the error. The system continues processing with the next entry.

### **Source**

DFSMSdfp

### **Module**

IDCCC01

#### **IDC0636I NUMBER OF ENTRIES UPDATED WAS** *nnn*

## **Explanation**

The number of non-virtual storage access method (VSAM) entries whose volume information has been updated is indicated. Volume information of a non-VSAM entry is updated when the volume information of a duplicate entry being converted from the operating system (OS) source catalog is different from that of the existing non-VSAM entry.

In the message text:

#### *nnn*

The number of entries updated.

## **System action**

The system continues processing.

#### **Source**

DFSMSdfp

#### **Module**

IDCCC01

## **IDC0637I \*\*** *dsname* **NOT UPDATED**

## **Explanation**

The operating system (OS) catalog entry specified was not converted.

In the message text:

#### *dsname*

The data set name.

An accompanying message contains the information required to correct the error. The system continues processing.

#### **Source**

DFSMSdfp

#### **Module**

IDCCC01

### **IDC0639I SPHERE CONVERSION STARTED FOR** *dsname*

### **Explanation**

The conversion of the specified base sphere and its associations has started.

In the message text:

#### *dsname*

The data set name.

## **System action**

The system continues processing.

#### **Source**

DFSMSdfp

## **Module**

IDCCC01

#### **IDC0652I** *dsname* **SUCCESSFULLY BUILT**

## **Explanation**

Building of the alternate index identified by the data set name has been successfully completed with no errors encountered.

In the message text:

#### *dsname*

The data set name.

## **System action**

The system continues processing.

#### **Source**

DFSMSdfp

#### **Module**

IDCBI01

## **Explanation**

DFSORT (or an equivalent product) with the functions required for BLDINDEX was not available.

## **System action**

The system stops processing the command.

## **System programmer response**

Correct the error as indicated in the preceding messages if they exist. If no preceding messages exist, check the DFSORT (or equivalent product) message data set for detailed information on the cause of the failure. If SORTMESSAGELEVEL(ALL) was specified use the call identifier to find the set of DFSORT (or equivalent product) messages for this call (see IDC01850I and DFSORT message ICE200I or the appropriate message for an equivalent product), and correct the DFSORT (or equivalent product) error that caused the failure.

### **Module**

IDCBI01

**IDC0659I SORT PRODUCT MESSAGE DATA SET NOT ALLOCATED: REASON CODE IS** *reason-code*

## **Explanation**

DFSORT (or an equivalent product) was unable to allocate the DFSORT (or equivalent product) message data set.

In the message text, *reason-code* is:

**04**

Allocation failed

**08**

Insufficient virtual storage to perform allocation

## **System action**

BLDINDEX processes the command using DFSORT (or an equivalent product) but no messages are written to the DFSORT (or equivalent product) message data set.

## **Programmer response**

For reason code 04, supply a DD statement for the DFSORT (or equivalent product) message data set (see the SORTMESSAGEDD parameter).

For reason code 08, increase the virtual storage region size and resubmit the job.

## **Module**

IDCBI01

#### **IDC0665I NUMBER OF ENTRIES THAT MISCOMPARED IN THIS CRA -** *nnn*

## **Explanation**

The COMPARE option was requested and this informational message indicates the number of entries for which a miscompare between the catalog recovery area (CRA) and catalog occurred. The types of entries are as follows:

- Volume
- Cluster
- Alternate index
- Non-virtual storage access method (VSAM)
- User catalog entries

In the message text:

#### *nnn*

The number of entries miscompared.

## **System action**

The system continues processing.

#### **Programmer response**

Determine whether recovery is required.

#### **Source**

DFSMSdfp

#### **Module**

IDCLR01

#### **IDC0669I EXPORTING FROM CRA ON VOLUME** *volser*

### **Explanation**

This message indicates the current catalog recovery area (CRA) and volume being used to export the data sets named in the following messages.

In the message text:

#### *ser*

The volume serial number.

#### **System action**

The system continues processing.

#### **Source**

DFSMSdfp

#### **Module**

IDCRC01

#### **IDC0670I DATA SET SUCCESSFULLY EXPORTED**

#### **Explanation**

The data set named in message IDC0674I was successfully retrieved and written to the portable data set.

## **System action**

The system continues processing.

#### **Source**

DFSMSdfp
## **Module**

IDCRC01

#### **IDC0672I \*\* LOCKED ON CATALOG** *catname*

## **Explanation**

This message provides the name of the owning catalog whose catalog recovery areas (CRA) are processed. It is the name of the catalog owning the first CRA processed.

In the message text:

#### *catname*

The catalog name.

# **System action**

The system continues processing.

## **Source**

DFSMSdfp

# **Module**

IDCRC01

**IDC0674I \*\* NAME IS** *dsname*

# **Explanation**

This second-level message gives the data set name of the object referred to in the preceding messages.

In the message text:

#### *dsname*

The data set name.

# **System action**

See the primary message.

# **Programmer response**

See the primary message.

## **Source**

DFSMSdfp

## **Module**

IDCRC01

#### **IDC0676I PORTABLE DATA SET CREATED SUCCESSFULLY ON** *date* **AT** *time*

# **Explanation**

This message indicates the portable data set contains the necessary information to recreate the data sets by IMPORTRA.

In the message text:

#### *date*

Date on which data set was created.

#### *time*

Time at which data set was created.

## **System action**

The system continues processing.

#### **Source**

DFSMSdfp

## **Module**

IDCRC01

#### **IDC0861I NO TAPE DATA SETS OPEN FOR THIS CHECKPOINT**

# **Explanation**

No type 1 DSDRs were found for this checkid.

# **System action**

Normal processing continues, but the checkpoint is not processed.

## **Source**

DFSMSdfp

## **Module**

IDCCK01

#### **IDC0862I DUPLICATE SELECTED CHECKID** *xxxxxxxx*

# **Explanation**

The same checkid was selected by the user more than once.

In the message text:

#### *xxxxxxxx*

The duplicated check identification.

# **System action**

Normal processing continues, but the checkpoint is not processed.

## **Programmer response**

Check to see if another checkid was intended. Run the job again.

## **Source**

DFSMSdfp

## **Module**

IDCCK01

#### **IDC0863I DUPLICATE CHECKPOINT ENTRY** *xxxxxxxx*

## **Explanation**

A duplicate entry was found for a user-selected checkid already.

In the message text:

#### *xxxxxxxx*

The duplicated checkpoint entry.

# **System action**

Normal processing continues.

## **Source**

DFSMSdfp

## **Module**

IDCCK01

#### **IDC0874I FOLLOWING NOT ALPHABETIC - INSUFFICIENT WORK SPACE FOR SORT**

# **Explanation**

Insufficient virtual storage is available for alphabetically sorting the objects to be listed by a LISTCRA command.

# **System action**

The system does not sort the objects. The system lists the objects in the order in which they are encountered while reading the catalog recovery area.

# **Programmer response**

If a sorted listing is wanted, run the job with a larger storage allocation.

# **Source**

DFSMSdfp

# **Module**

IDCLR01

# **IDC0877I NUMBER OF RECORDS THAT MISCOMPARED IN THIS CRA -** *nnn*

# **Explanation**

The COMPARE option found a number of records for which a miscompare between the catalog recovery area (CRA) and the catalog occurred.

In the message text:

#### *nnn*

The number of records miscompared.

# **System action**

The system continues processing.

## **Programmer response**

Determine whether recovery is required.

## **Source**

DFSMSdfp

## **Module**

IDCLR01

#### **IDC0888I \*\* ENTRY CONTAINS NO DATA RECORDS**

# **Explanation**

There are no data records in the virtual storage access method (VSAM) data set to be exported. See the primary message for the name of the data set.

# **System action**

Processing of catalog information only for this data set is attempted. See the primary message for processing result. If processing was successful, then the portable data set contains the necessary information to redefine the data set through IMPORTRA.

## **Source**

DFSMSdfp

# **Module**

IDCRC01

**IDC0896I MIGRATED ENTRY** *dsname* **DELETED**

# **Explanation**

The migration utility deleted the specified data set.

In the message text:

#### *dsname*

The data set name.

# **System action**

The system continues processing.

# **Source**

DFSMSdfp

# **Module**

IDCDL01

# **Explanation**

The specified dump element in a symbolic dump list has an incorrect type field or the length field is incorrect for the specified type. The condition code remains unchanged.

In the message text:

#### *xxx*

The specified dump element.

# **System action**

The system ignores the dump element.

## **Programmer response**

Correct the length and/or type of the specified dump element.

## **Source**

DFSMSdfp

## **Module**

IDCDB02

## **IDC0923I '***xxx***' ARRAY HEADER INVALID FOR SYMBOLIC DUMP**

# **Explanation**

The specified array header in a symbolic dump list:

- Has an incorrect extent field. The field must be greater than 0 and less than or equal to 99.
- Has an incorrect item count field. The field must be greater than 0.
- Is an array header within an existing array specification.

The condition code remains unchanged.

# **System action**

The system ignores the array header. Dump elements within the array specification are treated as single, nonarrayed items.

# **Programmer response**

Correct the fields of the specified array header.

## **Source**

DFSMSdfp

# **Module**

IDCDB02

**IDC0924I DUMP ROUTINE INVOKED AT '***mac***'**

# **Explanation**

The access method services dump routine has been invoked at the specified UDUMP macro, a dump entry point.

In the message text:

#### *mac*

The macro entry point.

## **System action**

The system provides a dump of the IDCAMS trace tables, including symbolic or full region dumps, if requested by the IDCAMS user.

#### **Source**

DFSMSdfp

## **Module**

IDCDB01

#### **IDC0925I DUMP** *xxx* **PRODUCED AT DUMP POINT '***mac***'**

# **Explanation**

A dump was requested and produced at the specified UDUMP macro.

In the message text:

#### *xxx*

The dump identifier.

#### *mac*

The macro entry point.

# **System action**

The system continues processing.

## **Source**

DFSMSdfp

## **Module**

IDCDB01

#### **IDC0932I STORAGE MANAGEMENT SUBSYSTEM CALL FAILED. RETURN CODE WAS** *rc*

# **Explanation**

Register 15 contains a hexadecimal reason code that explains the error:

**Code**

#### **Explanation**

#### **04**

SMS does not support the requested function.

#### **16**

The function was not completed because of an error.

# **System action**

The system continues processing.

## **Source**

DFSMSdfp

## **Module**

IDCSA11

## **IDC0935I STORAGE MANAGEMENT SUBSYSTEM DOES NOT EXIST.**

# **Explanation**

The system does not recognize the storage management subsystem (SMS) as a valid subsystem.

# **System action**

The system continues processing.

## **Source**

DFSMSdfp

# **Module**

IDCSA11

## **IDC01011I CRA CHOSEN FOR RESET - VOL** *volser* **LEVEL** *timestmp*

# **Explanation**

This message indicates the catalog recovery area (CRA) to be reset and the time stamp on the volume.

In the message text:

#### *volser*

The volume serial number.

#### *timestmp*

The time stamp on the volume.

# **System action**

The system continues processing.

## **Source**

DFSMSdfp

## **Module**

IDCRS01

#### **IDC01037I** *catname* **HAS BEEN RESET**

# **Explanation**

This message indicates that RESETCAT processing has been completed for the indicated catalog.

In the message text:

#### *catname*

The catalog name.

# **System action**

The system continues processing.

## **Source**

DFSMSdfp

#### **Module**

IDCRS01

#### **IDC01049I NON-VSAM/USERCATALOG ENTRIES MOVED TO NEW CATALOG'S CRA**

## **Explanation**

This message indicates that RESETCAT processing has moved non-virtual storage access method (VSAM), generation data group (GDG) base, alias, or user catalog entries from the catalog recovery area (CRA) on the old catalog's volume to the CRA on the new catalog's volume.

# **System action**

The system continues processing.

## **Source**

**DFSMSdfp** 

## **Module**

IDCRS01

## **IDC1141I OBJECT NOT SUPPORTED IN CIMODE, RECORDMODE USED**

# **Explanation**

The programmer requested EXPORT CIMODE for an object that the system cannot process using control interval access. EXPORT CIMODE can only be used for ESDS base clusters that do not have an alternate index.

# **System action**

The system continues processing using EXPORT RECORDMODE.

## **Programmer response**

Verify the attributes of the data set the system is exporting.

## **Source**

DFSMSdfp

#### **IDC1142I OBJECT NOT SUPPORTED IN RECORDMODE, CIMODE USED**

# **Explanation**

The user has requested EXPORT RECORDMODE for an object that must be processed using control interval access. EXPORT RECORDMODE cannot be used for linear data set (LDS) clusters.

# **System action**

The system continues processing using EXPORT CIMODE.

## **Programmer response**

Verify the attributes of the data set being exported.

## **Source**

DFSMSdfp

## **Module**

IDCXP0

#### **IDC1148I VSAMDB DATA SET IS NOT SUPPORTED**

# **Explanation**

When EXPORT or IMPORT of a VAMDB data set is executed and the system does not have VSAMDB supported.

# **System action**

Processing of this command is ended.

# **System programmer response**

If the error recurs and the program is not in error, look at the messages in the job log for more information. Search problem reporting data bases for a fix for the problem. If no fix exists, contact the IBM Support Center. Provide the JCL and the SYSOUT output for the job.

# **Programmer response**

Correct the error and resubmit the command.

# **Source**

DFSMSdfp

# **Module**

IDCXP01 IDCMP02

# **IDC1178I DEFINE SPACE SUBCOMMAND IGNORED - CATALOG IS ICF FORMAT**

# **Explanation**

A DEFINE SPACE subcommand was found to be oriented to an integrated catalog facility (ICF) catalog. This function is incorrect in the ICF catalog environment and thus this command is ignored.

# **System action**

This is an attention message. The system writes this message with a return code of 4 to call attention to the condition.

## **System programmer response**

If the error recurs and the program is not in error, look at the messages in the job log for more information. Search problem reporting databases for a fix for the problem. If no fix exists, contact the IBM Support Center. Provide the JCL and the SYSOUT output for the job.

## **Source**

DFSMSdfp

#### **IDC1179I OAM NO LONGER USES OAM COLLECTION ENTRIES IN CATALOG, THE COLLECTION KEYWORD IS IGNORED.**

# **Explanation**

A COLLECTION keyword is specified for the DEFINE NONVSAM command and ignored because defining OAM collection entries in Catalog is no longer necessary.

**Recommendation:** Remove any collection entries from the catalog by using LISTCAT and DELETE commands. This is not a requirement, but those entries are no longer used and will be ignored.

# **System action**

This is an attention message. The system writes this message with a return code of 4 to call attention to the condition.

## **System programmer response**

If the error recurs and the program is not in error, look at the messages in the job log for more information. Search problem reporting databases for a fix for the problem. If no fix exists, contact the IBM Support Center. Provide the JCL and the SYSOUT output for the job.

# **Source**

DFSMSdfp

**IDC1252I COMMAND ALLOWS NO PARAMETERS - PARAMETERS IGNORED**

# **Explanation**

This message indicates that for a command defined to have no parameters, some parameters were coded.

# **System action**

The system ignores the parameters but processes the command.

# **System programmer response**

If the error recurs and the program is not in error, search problem reporting databases for a fix for the problem. If no fix exists, contact the IBM Support Center. Provide all printed output and output data sets related to the problem and the control statements for the job.

# **Source**

DFSMSdfp

# **Module**

IDCRI04

#### **IDC01360I THE FOLLOWING ENTRIES HAD NO ERRORS**

## **Explanation**

The entries that follow this message passed the DIAGNOSE checks with no errors.

#### **System action**

The system lists the entries without errors.

#### **Source**

DFSMSdfp

#### **IDC01371I RECORD DISPLAY SUPPRESSED, ALREADY DUMPED**

## **Explanation**

The record that is described by message IDC21365I is not dumped here because the record is already dumped. If DIAGNOSE is unable to obtain enough storage to show which records are dumped, suppressions of duplicates are suspended.

## **System action**

The system continues processing.

#### **Source**

DFSMSdfp

## **Module**

IDCDA03

**IDC01379I NO VVDS ENTRY FOR DSCB NAME** *dscbname*

# **Explanation**

A data set control block (DSCB) with no matching VVDS entry was found.

In the message text:

#### *dscbname*

The DSCB name.

## **System action**

The system continues processing the current command.

## **Source**

DFSMSdfp

## **Module**

IDCDA02

#### **IDC01380I GENERATION DATA SET FOUND IN DEFERRED ROLL IN STATE**

# **Explanation**

It is an informational message only. Comparison of GDs is deferred and roll in state and catalog recording continues.

## **Module**

IDCDA01

## **IDC01381I VVR INTERRUPT RECOGNITION FLAG FOUND ON FOR** *dsname*

# **Explanation**

During system processing, DIAGNOSE found the interrupt recognition flag (IRF) on in the VSAM volume record (VVR) for the specified data set. The IRF was left on when data facility data set services (DFDSS) was moving the subject data set and had not completed the operation.

In the message text:

#### *dsname*

The specified data set name.

# **System action**

The system continues processing the current command.

## **Programmer response**

Because the VVR might not correctly describe the extent of the data set, do the following:

- 1. Copy the data set to a new data set.
- 2. Verify the correct number of records were copied.
- 3. Delete the old data set.

If the correct number of records was not copied, other methods are required to restore the data set.

## **Source**

DFSMSdfp

#### **IDC01402I SPHERE CONVERSION COMPLETED FOR** *dsname*

# **Explanation**

The conversion of the specified base sphere and its associations has completed successfully.

In the message text:

*dsname* The data set name.

# **System action**

The system continues processing.

# **Source**

DFSMSdfp

# **Module**

IDCCC01

#### **IDC01407I SPHERE BACKED OUT OF TARGET CATALOG FOR** *dsname*

#### **Explanation**

The specified sphere base and any of its associations defined in the target catalog have been deleted from the target catalog. The reason for this action is because one of the associations could not be defined in the target catalog and the sphere base and any other associations already defined must be deleted from the target catalog.

In the message text:

#### *dsname*

The data set name.

## **System action**

The system continues processing with the next base object.

#### **Programmer response**

Another message will give the name of the object and the reason it could not be defined. Correct this problem. Run the job again.

#### **Source**

DFSMSdfp

#### **Module**

IDCCC01

**IDC01408I DATA SPACES TO BE DELETED FOR VOLUME** *volser*

#### **Explanation**

During processing of a CNVTCAT command, suballocated entries in a virtual storage access method (VSAM) catalog have been found. The specified volume's VSAM data spaces are deleted to allow conversion. Unless an error message follows this message indicating the delete that is failed, the data spaces are deleted.

In the message text:

#### *volser*

The volume serial number.

## **System action**

The system continues processing if the delete of the volume's VSAM data space is successful.

#### **Source**

DFSMSdfp

#### **Module**

IDCCC01

#### **IDC01460I THE NUMBER OF ENTRIES MERGED WAS** *nnn*

## **Explanation**

The number of entries merged from the source catalog to the target catalog is specified. This count does not include data or index components.

In the message text:

#### *nnn*

The number of entries merged.

## **System action**

Normal processing continues.

#### **Source**

DFSMSdfp

## **Module**

IDCRP01

#### **IDC01500I {BIND | UNBIND} SUCCESSFUL FOR (SUBSYSTEM CONTAINING)** *volser*

## **Explanation**

The data was successfully bound or unbound for the device specified or unbound for the subsystem.

In the message text:

#### *volser*

The volume serial number.

## **System action**

The system performed the I/O operation without error.

#### **Source**

DFSMSdfp

## **Module**

IDCSS03

#### **IDC1502I PASSWORD SUPPRESSION IN MODEL OBJECT**

# **Explanation**

The password information in the model object was inaccessible because there was insufficient password protection authorization or RACF authorization. This is an informational or attention message that occurs if the password or RACF authorization provided is not high enough to locate the passwords themselves. The passwords were not used for the object being defined.

# **System action**

The system continues processing. The passwords are not modeled.

## **System programmer response**

If the error recurs and the program is not in error, search problem reporting databases for a fix for the problem. If no fix exists, contact the IBM Support Center. Provide the JCL and the SYSOUT output for the job.

## **Programmer response**

If the passwords are to be modeled, delete the data set. Before redefining, either supply the MASTERPW password of the model object or have your user profile modified so you have RAC-alter access to the model object.

#### **Source**

DFSMSdfp

## **Module**

IDCDE02

#### **IDC1543I NEW KEYS AND/OR RECORDSIZE VALUES EQUAL TO PRIOR DEFAULT VALUES.**

## **Explanation**

The ALTER command specified the KEYS or maximum RECORDSIZE parameter with values equal to the default values chosen by the DEFINE command. The DEFINE defaults are KEYS (64 0) and RECORDSIZE (4089 4089) for non-spanned record data sets or RECORDSIZE (4086 32600) for spanned record data sets.

# **System action**

The ALTER command continues processing with a condition code of 4, altering any parameters other than KEYS and RECORDSIZE. Incorrect key values also prevent alteration of record size values in the same command.

## **System programmer response**

If the error recurs and the program is not in error, look at the messages in the job log for more information. Search problem reporting databases for a fix for the problem. If no fix exists, contact the IBM Support Center. Provide the JCL and the SYSOUT output for the job.

## **Programmer response**

If the default values are not correct, run an ALTER command to correct the values.

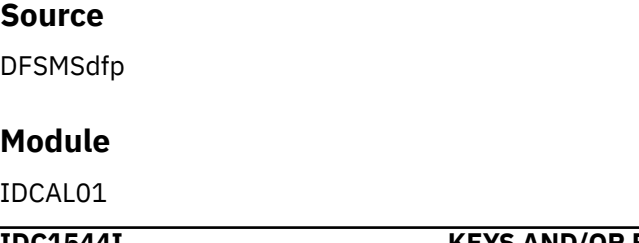

**IDC1544I KEYS AND/OR RECORDSIZE VALUES EQUAL TO PRIOR NON-DEFAULT VALUES**

# **Explanation**

The ALTER command specified the KEYS or maximum RECORDSIZE parameter with values equal to those already defined.

# **System action**

The ALTER command continues processing with a condition code of 4, altering any parameters other than KEYS and RECORDSIZE. Incorrect key values also prevent alteration of record size values in the same command.

## **System programmer response**

If the error recurs and the program is not in error, look at the messages in the job log for more information Search problem reporting databases for a fix for the problem. If no fix exists, contact the IBM Support Center. Provide the JCL and the SYSOUT output for the job.

## **Programmer response**

If the specified values are not correct, run an ALTER command to correct the values.

#### **Source**

DFSMSdfp

# **Module**

IDCAL01

## **IDC01551I** *type* **CACHING STATUS:** *stat* **FOR SD X'***ss***' DEV X'***dd***'**

## **Explanation**

This message is routed to the systems console by the LISTDATA command in response to a request for status with the WTO parameter.

In the message text:

#### *type*

Identifies the DASD type.

#### *stat*

Status, as follows:

- ACTIVE if the subsystem is active.
- SUBSYSTEM ERROR if an I/O error occurred when requesting status from the subsystem and the model is not 3990 Model 3 or Model 6.
- HOST TERMINATION if a SETCACHE command has been previously issued to turn off caching in the subsystem and the model is not 3990 Model 3 or Model 6.

*ss*

The address of the subsystem's caching storage director.

#### *dd*

The channel connection address of the device on which the I/O was done.

# **System action**

The system continues processing. A full status report appears on SYSPRINT or in the alternate data set described in the procedure used to issue the LISTDATA command.

## **Source**

DFSMSdfp

## **Module**

IDCBD0I

# **Routing code**

2

## **Descriptor code**

4

#### **IDC01552I SUBSYSTEM CACHING STATUS:** *stat***-DEV X'***ddd***'**

#### **Explanation**

This 3990 Model 3 or Model 6 message is routed to the systems console by the LISTDATA command in response to a request for status with the WTO parameter. This message might appear with IDC01553I, IDC01554I, IDC01555I, and IDC01556I.

In the message text:

#### *stat*

Status, as follows:

- ACTIVE if the subsystem is active.
- ACTIVATION PENDING if the cache is being brought online.
- DEACTIVATED-SUBSYS when an internal subsystem error caused caching termination.
- DEACTIVATED-HOST/SF when an explicit host system or support facility request caused caching termination.
- DEACTIVATION PENDING when a request for deactivation has been received and the operation is in progress.
- DEACTIVATION FAILED when a request for deactivation was received and the operation failed. When the status is represented by an undefined bit combination.

#### *ddd*

The device number on which the I/O operation occurred.

## **System action**

The system continues processing. A full status report appears on SYSPRINT or in the alternate data set described in the procedure used to issue the LISTDATA command.

## **Operator response**

If the device associated with this message is attached by way of the IBM 3990 Model 3 or Model 6 Storage Control, contact IBM hardware support for detailed recovery actions.

## **Source**

DFSMSdfp

## **Module**

IDCLA01

## **Routing code**

2

# **Descriptor code**

4

## **IDC01553I NVS STATUS:** *stat* **DEV X'***ddd***'**

# **Explanation**

This 3990 Model 3 or Model 6 message is routed to the systems console by the LISTDATA command in response to a request for status with the WTO parameter. This message might appear with IDC01552I, IDC01554I, IDC01555I, and IDC01556I.

In the message text:

#### *stat*

- Status, as follows:
- ACTIVE if the nonvolatile storage is active.
- DEACTIVATED-SUBSYSTEM ERROR when an internal subsystem error caused nonvolatile storage termination.
- DEACTIVATED-HOST/SF when an explicit host system or support facility request caused nonvolatile storage termination.
- DEACTIVATION IN PROGRESS when a request for deactivation has been received and the destage is in progress.
- DEACTIVATION FAILED when a request for deactivation was received and the destage failed.
- DISABLED when the nonvolatile storage is disabled for maintenance.

#### *ddd*

The device number on which the I/O operation occurred.

## **System action**

The system continues processing. A full status report appears on SYSPRINT or in the alternate data set described in the procedure used to issue the LISTDATA command.

## **Operator response**

If the device associated with this message is attached by way of the IBM 3990 Model 3 or Model 6 Storage Control, contact IBM hardware support for detailed recovery actions.

## **Source**

**DFSMSdfp** 

## **Module**

IDCLA01

## **Routing code**

 $\mathfrak{D}$ 

## **Descriptor code**

4

#### **IDC01554I DASD FAST WRITE STATUS:** *stat* **DEV** *ddd*

# **Explanation**

This 3990 model 3 message is routed to the systems console by the LISTDATA command in response to a request for status with the WTO parameter. It might appear with IDC01552I, IDC01553I, IDC01555I, or IDC01556I.

In the message text:

#### *stat*

Status, as follows:

- ACTIVE if DASD fast write is active.
- DEACTIVATION PENDING when transfer of modified DASD fast write data to DASD failed.
- DEACTIVATED when DASD fast write is disabled.

#### *ddd*

The device number on which the I/O operation occurred.

## **System action**

The system continues processing. A full status report appears on SYSPRINT or in the alternate data set described in the procedure used to issue the LISTDATA command.

## **Operator response**

If the device associated with this message is attached by way of the IBM 3990 Model 3 or Model 6 Storage Control, contact IBM hardware support for detailed recovery actions.

## **Source**

DFSMSdfp

#### **Module**

IDCLA01

## **Routing code**

2

## **Descriptor code**

4

## **IDC01555I DUPLEX PAIR STATUS:** *stat* **{PRI | SEC} DEV X'***ddd***' {***pri***|***sec***} DEV X'***xx***'**

# **Explanation**

This 3990 Model 3 or Model 6 message is routed to the systems console by the LISTDATA command in response to a request for status with the WTO parameter when the device in the status request is part of a duplex pair. This message might appear with IDC01552I, IDC01553I, IDC01554I, and IDC01556I.

In the message text:

#### *stat*

Status, as follows:

- ACTIVE if the duplex pair is active.
- PENDING when the copy to establish a duplex pair is in progress.
- SUSPENDED when the duplex pair is suspended by a host command (for example, SETCACHE SUSPENDPRIMARY), or by the subsystem.

#### *pri*

Indicates that the addressed device is primary.

#### *sec*

Indicates that the addressed device is secondary.

#### *ddd*

The device number on which the I/O operation occurred.

#### *xx*

The channel connection address (CCA) of the other device in the duplex pair returned in the sense subsystem status data.

## **System action**

The system continues processing. A full status report appears on SYSPRINT or in the alternate data set described in the procedure used to issue the LISTDATA command.

## **Source**

DFSMSdfp

#### **Module**

IDCLA01

## **Routing code**

2

## **Descriptor code**

4

#### **IDC01556I CACHE FAST WRITE STATUS:** *stat* **DEV** *ddd*

## **Explanation**

This 3990 model 3 message is routed to the systems console by the LISTDATA command in response to a request for status with the WTO parameter. It might appear with IDC01552I, IDC01553I, IDC01554I, or IDC01555I.

In the message text:

#### *stat*

Status, as follows:

- ACTIVE if cache fast write is active.
- DISABLED if cache fast write is disabled.

#### *ddd*

The device address (370) on which the I/O operation occurred.

# **System action**

The system continues processing. A full status report appears on SYSPRINT or in the alternate data set described in the procedure used to issue the LISTDATA command.

## **Source**

DFSMSdfp

# **Module**

IDCLA01

# **Routing code**

2

# **Descriptor code**

4

# **IDC01557I ACCESS CODE FOR SCU X'***scu***' SC X'***sc***' IS X'***acode***'**

# **Explanation**

The LISTDATA command to retrieve the remote access authorization code was successful. One message is routed to the systems console for each storage cluster.

In the message text:

#### *scu*

The box serial number.

## *sc*

The 2 hexadecimal digit storage cluster number.

# *acode*

The 8 hexadecimal digit remote access code.

## **System action**

The system continues processing.

## **Source**

DFSMSdfp

## **Module**

IDCLA01

## **Routing code**

2

# **Descriptor code**

4

# **IDC1561I WKSPC LACKING FOR** *dsname*

# **Explanation**

A larger region size is required for this particular invocation of access method services and LISTCAT.

In the message text:

#### *dsname*

The data set name.

# **System action**

The LISTCAT command bypasses the indicated entry and continues processing with a condition code of 4.

## **System programmer response**

If the error recurs and the program is not in error, look at the messages in the job log for more information. Search problem reporting databases for a fix for the problem. If no fix exists, contact the IBM Support Center. Provide the JCL and the SYSOUT output for the job.

#### **Programmer response**

Run the job again in a larger region for those entries that were bypassed.

#### **Source**

DFSMSdfp

## **Module**

IDCLC02

#### **IDC1562I** *ser* **VOLUME SERIAL NUMBER TOO LONG**

## **Explanation**

A volume serial number exceeds six characters for the LISTCAT SPACE request.

In the message text:

#### *ser*

The volume serial number.

## **System action**

The LISTCAT command bypasses the indicated entry and continues processing with a condition code of 4.

## **System programmer response**

If the error recurs and the program is not in error, search problem reporting databases for a fix for the problem. If no fix exists, contact the IBM Support Center. Provide the JCL and the SYSOUT output for the job.

## **Programmer response**

Run the job again with the corrected volume serial numbers.

#### **Source**

DFSMSdfp

## **Module**

IDCLC01

#### **IDC1564I** *chartyp* **IS AN UNKNOWN TYPE**

# **Explanation**

An entry returned from the catalog is a type not supported by LISTCAT.

In the message text:

#### *chartyp*

The unsupported type.

# **System action**

The LISTCAT command bypasses the entry and continues processing with a condition code of 4.

## **System programmer response**

If the error recurs and the program is not in error, search problem reporting databases for a fix for the problem. If no fix exists, contact the IBM Support Center. Provide the JCL and the SYSOUT output for the job.

#### **Source**

DFSMSdfp

## **Module**

IDCLC01

**IDC1565I** *xxx* **NOT A REQUESTED TYPE**

## **Explanation**

A desired entry was not among the types requested.

In the message text:

#### *xxx*

The desired type.

## **System action**

The LISTCAT command bypasses the specified entry and continues processing with a condition code of 4.

## **System programmer response**

If the error recurs and the program is not in error, search problem reporting databases for a fix for the problem. If no fix exists, contact the IBM Support Center. Provide the JCL and the SYSOUT output for the job.

## **Programmer response**

Run the job again with the correct type or types specified.

## **Source**

DFSMSdfp

## **Module**

IDCLC01

**IDC1566I \*\*** *xxx* **NOT LISTED**

# **Explanation**

One of the following conditions is present:

- An entry name specified in the LISTCAT ENTRIES parameter does not exist in the catalogs to be listed.
- An associated object for a CLUSTER, AIX or GDG group does not exist if LISTCAT was requested with no entry types specified.
- Password verification failed.
- An entry name specified in the ENTRIES parameter was a volume serial number and the catalogs to be listed is an integrated catalog facility (ICF) catalogs.
- A catalog error has occurred.

In the message text:

#### *xxx*

The entry name.

## **System action**

The system bypasses the designated entry. The system continues processing with a return code of 4.

#### **System programmer response**

If the error recurs and the program is not in error, look at the messages in the job log for more information. Search problem reporting databases for a fix for the problem. If no fix exists, contact the IBM Support Center. Provide the JCL and the SYSOUT output for the job.

#### **Programmer response**

Correct the entry name. Return the job to list only this entry or refer to the documentation for message IDC3009I and respond as indicated for the specified return code and reason code.

If the name should be in the virtual storage access method (VSAM) volume data set (VVDS), run a PRINT of the VVDS to verify the presence of the catalog name.

#### **Source**

DFSMSdfp

#### **Module**

IDCLC01

#### **IDC1567I \*\* INVALID CONTROL INTERVAL NUMBER** *nnn*

#### **Explanation**

An entry identified by a control interval number in the virtual storage access method (VSAM) catalog does not exist.

In the message text:

#### *nnn*

The incorrect control interval number.

## **System action**

The system bypasses the designated entry. The system continues processing.

#### **System programmer response**

If the error recurs and the program is not in error, look at the messages in the job log for more information. Search problem reporting databases for a fix for the problem. If no fix exists, contact the IBM Support Center. Provide the JCL and the SYSOUT output for the job.

#### **Source**

DFSMSdfp

## **Module**

IDCLC01, IDCLC02

#### **IDC1569I EXPIRATION PARAMETER DOES NOT APPLY TO ENTRY TYPE(S)**

## **Explanation**

The EXPIRATION option of LISTCAT was specified with entry types that contain either no expiration-date field or an expiration-date field that is never initialized.

## **System action**

LISTCAT continues normally after the attention message, processing the specified entry types. The listing is not restricted by the EXPIRATION option. All specified entry types are listed.

## **Source**

DFSMSdfp

## **Module**

IDCLC01

## **IDC1574I CATALOG ENTRY COMPARISON NO LONGER FUNCTIONING**

# **Explanation**

This message follows the 100th IDC1575I message. Comparison of the backup and target catalog continues but only volume serial number mismatches are listed.

# **System action**

The system continues reload processing.

## **Programmer response**

The large number of discrepancies detected between the target and backup catalogs indicate that the reloaded catalog should be used until the LISTCAT output obtained before and after the reload has been carefully checked.

## **Source**

DFSMSdfp

## **Module**

IDCRP01

## **IDC1575I ONLY {BACKUP|TARGET} DEFINES {***dsname***|***ser***}**

# **Explanation**

This message indicates that either the backup or target catalog does not contain the data set or volume entry.

In the message text:

#### *dsname*

The data set name.

#### *ser*

The volume serial number.

# **System action**

The system continues reload processing.

## **Programmer response**

Do one of the following:

- If only the backup defines a data set, the physical data for the data set probably does not exist on the volumes indicated. Delete the catalog entry. Use the DELETE NOERASE option, since the ERASE option may affect other users' data.
- If only the backup defines a volume, the volume is probably no longer owned by this catalog. Delete any data sets indicated as residing on this volume. Then, delete the volume.
- If only the target defines a virtual storage access method (VSAM) data set, access to the data set has been lost. Obtain and import (IMPORT command) a backup copy of the data set (output from EXPORT).
- If only the target defines a non-VSAM data set or an alias or generation data group (GDG), reestablish the catalog entries with the DEFINE command.
- If only the target defines a volume, access has been lost to the volume. It cannot be reused by VSAM until the VSAM ownership and data space protection attributes have been removed. Run access method services ALTER REMOVE VOLUME.

# **Source**

DFSMSdfp

## **Module**

IDCRP01

#### **IDC1595I PASSWORDS SUPPRESSED FOR THE EXPORTED DATA SET**

# **Explanation**

The password and other protection information was inaccessible due to insufficient password or RACF authorization. The portable version of the data set has been created, but without the protection attributes.

When protection information is exported, it does not include the RACF profile, the passwords, and other protection information for the data set. However, the RACF indicator is exported.

# **System action**

The system continues processing the command.

## **Programmer response**

If the protection attributes are desired, specify the master level password or have your user profile modified so it indicates RACF-alter access to the data set.

## **Source**

DFSMSdfp

## **Module**

IDCXP01

# **Explanation**

*text* is one of the following:

- INHIBITSOURCE
- INHIBITTARGET
- PERMANENT

An integrated catalog facility (ICF) catalog is to be exported and INHIBITSOURCE or INHIBITTARGET was specified or PERMANENT was specified or defaulted. These parameters are incorrect when exporting an ICF catalog.

## **System action**

The system ignores the incorrect parameter. The system exports the object.

## **System programmer response**

If the error recurs and the program is not in error, search problem reporting databases for a fix for the problem. If no fix exists, contact the IBM Support Center. Provide the JCL and the SYSOUT output for the job.

#### **Programmer response**

If an ICF catalog is being exported, do not specify INHIBITSOURCE or INHIBITTARGET and specify TEMPORARY.

## **Source**

DFSMSdfp

## **Module**

IDCXP01

#### **IDC01401I SUCCESSFUL MERGE FOR** *catalog entry name*

# **Explanation**

Indicates that the entry was successfully moved for REPRO MERGECAT using MESSAGELEVEL(SHORT) where catalog entry name is the name of the catalog entry that was moved.

# **System action**

The catalog entry is merged.

## **Problem determination**

Informational message only.

## **Source**

DFSMSdfp

## **Module**

IDCRP02

#### **IDC01600I CACHING SET {ON | OFF} FOR (SUBSYSTEM CONTAINING)** *volser***.**

## **Explanation**

The I/O operation to set the cache on or off completed successfully. In the message text:

#### *volser*

The volume serial number.

## **System action**

the system sets the return code to 0.

## **Source**

DFSMSdfp

## **Module**

IDCSS03

## **IDC01605I STORAGE DIRECTOR X'***yy***' SET {ON | OFF}, PREVIOUSLY {ON | OFF}**

## **Explanation**

The SETCACHE command to set the storage director on or off completed successfully. In the message text:

#### *yy*

Indicates the address of the storage director.

## **System action**

The system sets the return code to 0.

## **Source**

DFSMSdfp

## **Module**

IDCSC0I

## **IDC1631I DUPLICATE 'SYS1. DATA SET NAME' IN TARGET CATALOG**

# **Explanation**

A duplicate SYS1. data set entry was found in the virtual storage access method (VSAM) or integrated catalog facility (ICF) catalog while attempting to convert an OS catalog entry.

# **System action**

An accompanying message identifies the entry not converted. The system does not convert the entry.

## **System programmer response**

If the error recurs and the program is not in error, search problem reporting data bases for a fix for the problem. If no fix exists, contact the IBM Support Center. Provide the JCL and the SYSOUT output for the job.

## **Programmer response**

If duplicates exist and the one on the control volume (CVOL) is the copy wanted in the target catalog, then delete the copy in the target catalog prior to issuing the CNVTCAT command.

#### **Source**

DFSMSdfp

## **Module**

IDCCC01

#### **IDC1632I CVOL POINTER '***xxx***' TO VOLUME '***ser***' NOT CONVERTED**

## **Explanation**

The control volume (CVOL) name was not converted to an alias entry in the virtual storage access method (VSAM) or integrated catalog facility (ICF) master catalog because the CVOLEQUATES parameter was not specified, or was specified but the CVOL volume serial number in the CVOL pointer entry was not the one specified in the parameter.

In the message text:

*xxx*

The CVOL pointer.

*ser*

The volume serial number.

## **System action**

The system does not convert the entry.

## **System programmer response**

If the error recurs and the program is not in error, look at the messages in the job log for more information. Search problem reporting data bases for a fix for the problem. If no fix exists, contact the IBM Support Center. Provide the JCL and the SYSOUT output for the job.

## **Programmer response**

Use the DEFINE ALIAS command to create an alias entry in the master catalog.

#### **Source**

DFSMSdfp

## **Module**

IDCCC01

#### **IDC1638I ALIASES OF GENERATION INDEX POINTER ENTRIES ARE NOT CONVERTED**

# **Explanation**

An alias name of an OS catalog generation index pointer entry (GIPE) was encountered. Because aliases of virtual storage access method (VSAM) or integrated catalog facility (ICF) catalog generation data group (GDG) base entries are not allowed, the GIPE alias name is not converted.

# **System action**

The system does not convert the entry.

## **System programmer response**

If the error recurs and the program is not in error, look at the messages in the job log for more information. Search problem reporting data bases for a fix for the problem. If no fix exists, contact the IBM Support Center. Provide the JCL and the SYSOUT output for the job.

#### **Source**

DFSMSdfp

## **Module**

IDCCC01

## **IDC1644I ALTERNATE INDEX KEY NOT IN BASE RECORD** *xxx*

## **Explanation**

The base cluster record is not long enough to contain the entire alternate key. If the base cluster is a keysequenced data set, the specified record is the key of the short base cluster record (up to a maximum of the first ten bytes) expressed in hexadecimal.

If the base cluster is an entry-sequenced data set, the specified record is the relative block address (RBA) of the short base cluster record, given in decimal.

In the message text:

*xxx*

Indicates the base cluster record.

# **System action**

The system bypasses the base cluster record. The record will not be reflected in the alternate index being built. See the subsequent message for the name of the alternate index.

## **System programmer response**

If the error recurs and the program is not in error, search problem reporting data bases for a fix for the problem. If no fix exists, contact the IBM Support Center. Provide the JCL and the SYSOUT output for the job.

## **Programmer response**

After the alternate index is built, delete the short record. Rewrite a long enough record through a user program with the alternate index as part of the upgrade set. The alternate index will be upgraded to reflect this particular base record.

#### **Source**

DFSMSdfp

## **Module**

IDCBI01

#### **IDC1645I NONUNIQUE AIX KEY** *key* **PRIME {KEY|RBA} IS** *xxx*

# **Explanation**

The alternate index being built was defined with the UNIQUEKEY attribute. That is, the alternate key exists on only one base cluster record. However, multiple occurrences of the same alternate key have been encountered. The system writes this message for each multiple occurrence. The message gives the alternate key first, up to a maximum of the first ten bytes, expressed in hexadecimal.

If the base cluster is a key-sequenced data set, the specified record is the prime key (up to a maximum of the first ten bytes) expressed in hexadecimal.

If the base cluster is an entry-sequenced data set, the specified record is the prime relative block address (RBA) in decimal.

In the message text:

*key*

Indicates the nonunique key.

*xxx*

Indicates the prime key.

# **System action**

An alternate index record is created containing the alternate key and only the first prime key or RBA listed. All subsequent prime keys/RBAs will not be reflected in the alternate index record.

## **System programmer response**

If the error recurs and the program is not in error, search problem reporting data bases for a fix for the problem. If no fix exists, contact the IBM Support Center. Provide the JCL and the SYSOUT output for the job.

## **Programmer response**

If the UNIQUEKEY attribute was correctly specified, then the base cluster is in error. Correct it through a calling program

If the UNIQUEKEY attribute was incorrectly specified:

- and the alternate index was defined with the REUSE parameter, change it to NONUNIQUEKEY using the access method services ALTER command.
- and the alternate index was defined with the REUSE parameter, change it to NONUNIQUEKEY using the access method services ALTER command.
- and the alternate index was not defined with the REUSE attribute, delete the alternate index and redefine it with the NONUNIQUEKEY attribute.

Then rebuild the alternate index using the BLDINDEX Command.

## **Source**

DFSMSdfp

## **Module**

IDCBI01

#### **IDC1646I** *nnnnn* **EXCESS PRIME {KEY|RBL} VALUES FOR AIX KEY** *key*

# **Explanation**

The specified key is the key of an alternate index record that was too short to contain all the prime key or relative block address (RBA) pointer values that occurred for that alternate index key.

In the message text:

#### *nnnnn*

The number of pointers that could not fit into the record. The name of the alternate index being built is given in a subsequent message.

*key*

Indicates the key.

## **System action**

The alternate index record is created with only those pointers that could fit.

#### **System programmer response**

If the error recurs and the program is not in error, search problem reporting data bases for a fix for the problem. If no fix exists, contact the IBM Support Center. Provide the JCL and the SYSOUT output for the job.

#### **Programmer response**

Delete the alternate index and redefine it using the access method services commands with a maximum record size long enough to contain the maximum number of pointers for any one alternate key. Then rebuild the alternate index using the BLDINDEX command.

#### **Source**

DFSMSdfp

#### **Module**

IDCBI01

#### **IDC1653I** *dsname* **BUILT WITH ERRORS**

#### **Explanation**

Building of the alternate index has been completed but some non-ending errors were encountered. Non-ending errors consist of:

- Alternate index key not contained in one or more base cluster records.
- Multiple occurrences of one or more alternate keys for an alternate index defined with the UNIQUEKEY attribute.
- One or more alternate index records too short to contain all the prime key or RBA pointers.

All non-ending errors for this alternate index have been identified in messages that precede this message.

In the message text:

*dsname*

The data set name.

#### **System action**

The building of the alternate index is complete.

#### **System programmer response**

If the error recurs and the program is not in error, search problem reporting data bases for a fix for the problem. If no fix exists, contact the IBM Support Center. Provide the JCL and the SYSOUT output for the job.

## **Programmer response**

Refer to the action outlined for the individual errors.

## **Source**

DFSMSdfp

#### **Module**

IDCBI01

#### **IDC01653I ALIASES FROM THE PORTABLE DATA SET WERE DEFINED**

## **Explanation**

The names that follow this message are aliases from the portable data set; they have been defined for the integrated catalog facility catalog being imported.

## **System action**

Processing continues with the aliases defined and listed.

## **Programmer response**

None.

## **Source**

DFSMSdfp

## **Module**

IDCXP01

#### **IDC01654I ALIASES FROM THE PORTABLE DATA SET WERE NOT DEFINED**

## **Explanation**

The names that follow this message are aliases from the portable data set; they have not been defined for the integrated catalog facility catalog being imported.

# **System action**

Processing continues with the aliases listed.

## **Programmer response**

None.

**Source**

DFSMSdfp

## **Module**

IDCXP01

# **Explanation**

The object of an IMPORT command was SMS managed when it was exported to the portable data set. After processing of the IMPORT command, the object became unmanaged.

## **System action**

The object is imported to unmanaged storage.

## **Source**

DFSMSdfp

## **Module**

IDCMP01

#### **IDC1661I OUT-OF-SYNC DATA SET SUCCESSFULLY EXPORTED (BY FORCE)**

# **Explanation**

The portable data set contains the necessary information to recreate the data set through IMPORTRA. At the time of export the data set was out of synchronization, caused by a mismatch between time stamps or space information. See the secondary message for the data set name.

# **System action**

The system continues processing.

## **Source**

DFSMSdfp

# **Module**

IDCRC01

#### **IDC1662I OUT-OF-SYNC DATA SET NOT EXPORTED**

# **Explanation**

The virtual storage access method (VSAM) data set named in the message that follows is out of synchronization and the FORCE parameter was not specified. The out-of-synchronization is caused by a mismatch of the space information.

# **System action**

The system bypasses processing of the VSAM data set.

## **Programmer response**

If the data set, with its possible problems, is desired, then specify the FORCE parameter on the EXPORTRA command. Run the job again.

## **Source**

DFSMSdfp

## **Module**

IDCRC01

#### **IDC1663I BYPASSED RELATION** *dsname*

# **Explanation**

An error occurred or a catalog entry could not be located for a path or an alternate index to a virtual storage access method (VSAM) cluster, an OS/VS alias for a non-VSAM object, or a non-VSAM object associated with an OS/VS2 generation data group.

In the message text:

#### *dsname*

The name of the cluster, non-VSAM object, or generation data group (GDG).

# **System action**

The system bypasses the related object. The system continues processing of the named object.

## **Programmer response**

List the named object after performing an IMPORTRA operation to determine missing related objects and to redefine the related objects.

## **Source**

DFSMSdfp

## **Module**

IDCRC02

**IDC1664I ASSOCIATION ERROR,** *dsname*

# **Explanation**

The named catalog entry described a generation data set having no relationship to any OS/VS2 generation data group, or the entry describes a non-VSAM data set containing other than an OS/VS alias related to it.

In the message text:

#### *dsname*

The data set name.

# **System action**

The association cannot be processed. The system continues processing of the named object.

## **Programmer response**

List the named object after performing an IMPORTRA operation to determine missing related objects and to redefine the related objects.

# **Source**

DFSMSdfp

## **Module**

IDCRC02

## **IDC1667I VOLUME** *volser1* **IS OUT-OF-SYNC AND LATER THAN VOLUME** *volser2*

# **Explanation**

The data-set-directory-entry time stamp mismatches the time stamp for the virtual storage access method (VSAM) data set named in the following message. The volumes are out of synchronization, although some of the data sets may still be recoverable.

In the message text:

## *volser1*

## *volser2*

The volume serial numbers that indicate the volumes that are out of synchronization.

# **System action**

The system bypasses the VSAM data set entry and associations.

## **Programmer response**

Get the two volumes in synchronization. Run the job again.

## **Source**

DFSMSdfp

# **Module**

IDCRC01

## **IDC1678I \*\* DATA SET EXPORTED WITH MINOR ERRORS**

# **Explanation**

An error occurred while processing an associated object for an object being exported.

# **System action**

The system bypasses processing of the associated object.

## **Programmer response**

See the preceding message to determine the type of error and the recovery procedure.

## **Source**

DFSMSdfp

# **Module**

IDCRC01

#### **IDC1679I \*\* OUT-OF-SYNC DATA SET EXPORTED WITH MINOR ERRORS**
An error occurred while processing an associated object for an out-of-synchronization data set. The out-ofsynchronization is caused by a mismatch between the time stamps or space information on the various volumes of a multi-volume data set.

# **System action**

The system bypasses processing of the associated object.

### **Programmer response**

See the preceding message to determine the type of error and the recovery procedure.

#### **Source**

DFSMSdfp

# **Module**

IDCRC01

#### **IDC01700I INDEXTEST BEGINS**

# **Explanation**

The INDEXTEST diagnostic procedure is beginning to process.

# **System action**

The system begins processing.

#### **Source**

DFSMSdfp

#### **IDC01701I DATATEST BEGINS**

# **Explanation**

The DATATEST diagnostic procedure is beginning to process.

# **System action**

The system begins processing.

#### **Source**

DFSMSdfp

**IDC01702I HIGH-USED RBA IS** *rba*

# **Explanation**

This message displays the component high-used relative byte address (RBA) in decimal.

In the message text:

#### *rba*

Indicates the high-used relative byte address.

#### **Source**

DFSMSdfp

# **IDC01703I HIGH-ALLOCATED RBA IS** *rba*

# **Explanation**

This message displays the component high-allocated relative byte address (RBA) in decimal.

In the message text:

#### *rba*

Indicates the high-allocated relative byte address.

# **Source**

DFSMSdfp

### **IDC01704I CONTROL INTERVAL SIZE IS** *size*

# **Explanation**

This message displays the control interval size in decimal.

In the message text:

#### *size*

Indicates the control interval size.

# **Source**

DFSMSdfp

# **IDC01705I CONTROL AREA SIZE IS** *size*

# **Explanation**

This message displays the control area size in decimal.

In the message text:

#### *size*

Indicates the control area size.

# **Source**

DFSMSdfp

# **IDC01706I RBA IS** *rba*

# **Explanation**

This message displays a relative byte address (RBA) in decimal.

In the message text:

#### *rba*

Indicates the relative byte address.

# **Source**

DFSMSdfp

#### **IDC1707I \*\* OWNER** *ownerid* **NOT UPDATED IN INVENTORY FOR NEW COPY** *yyddd*

# **Explanation**

The owner data in the volume label of the new copy volume, created on the specified date, could not be updated in the copy volume record or in the cartridge labels.

This condition occurred because the cartridges of an existing copy volume were reused. See the preceding message for further explanation of the problem.

In the message text:

#### *ownerid*

Indicates the owner of the data.

#### *yyddd*

The date, in year and days.

# **System action**

The system continues processing.

#### **Programmer response**

This discrepancy cannot be corrected. The LISTMSVI reports will reflect different owners for the source volume and the designated copy volume, even though the owner data is correct in the volume labels of both volumes.

#### **Source**

DFSMSdfp

#### **Module**

IDCCO01

# **IDC01707I CURRENT INDEX LEVEL IS** *level*

#### **Explanation**

This message displays the level of the index being processed when an error is detected.

In the message text:

#### *level*

Indicates the current index level.

#### **Source**

DFSMSdfp

#### **IDC01708I** *nnn* **CONTROL INTERVALS ENCOUNTERED**

# **Explanation**

This message indicates the total number of control intervals read.

In the message text:

#### *nnn*

The number of control intervals.

# **System action**

The system continues processing.

### **Source**

DFSMSdfp

### **IDC01709I DATATEST COMPLETE - NO ERRORS DETECTED**

# **Explanation**

The entire data component has been tested and no errors have been found.

# **System action**

The system concludes processing normally.

# **Source**

DFSMSdfp

### **IDC01710I DATA COMPONENT CONTAINS** *nnn* **RECORDS**

# **Explanation**

After DATATEST concludes, this message displays the number of records contained in the data set.

In the message text:

#### *nnn*

The number of records.

# **System action**

The system concludes processing normally.

# **Source**

DFSMSdfp

### **IDC01711I DATA COMPONENT CONTAINS** *nnn* **DELETED CONTROL INTERVALS**

# **Explanation**

After DATATEST concludes, this message displays the number of unreclaimed empty control intervals.

In the message text:

#### *nnn*

The number of control intervals.

# **System action**

The system concludes processing normally.

# **Source**

DFSMSdfp

After DATATEST concludes, this message displays the length in decimal of the longest data record encountered.

In the message text:

#### *nnn*

The number of bytes.

# **System action**

The system concludes processing normally.

# **Source**

DFSMSdfp

# **IDC01713I DATA CONTROL INTERVAL DISPLAY AT RBA** *rba* **FOLLOWS**

# **Explanation**

This message displays the relative byte address (RBA) in decimal of the control interval. The control interval display follows.

In the message text:

#### *rba*

The relative byte address.

# **Source**

DFSMSdfp

#### **IDC01714I ERROR LOCATED AT OFFSET** *offset*

# **Explanation**

This message follows a control interval display and specifies the location in hexadecimal of the item in error.

In the message text:

#### *offset*

The offset.

# **Source**

DFSMSdfp

### **IDC01716I INDEX KEY FOLLOWS**

# **Explanation**

The key value follows this message. Where applicable, two key values follow.

# **Source**

DFSMSdfp

**IDC01717I DATA KEY FOLLOWS**

# **Explanation**

The key display follows this message.

#### **Source**

**DFSMSdfp** 

#### **IDC01718I RECORD UPDATE NUMBER IS** *number*

# **Explanation**

This message displays the expected update number of the spanned record segment.

In the message text:

#### *number*

The number of the record update.

# **Source**

DFSMSdfp

# **IDC01720I INDEX CONTROL INTERVAL DISPLAY AT RBA** *rba* **FOLLOWS**

# **Explanation**

This message displays the relative byte address (RBA) in decimal of the control interval. The control interval display follows.

In the message text:

#### *rba*

The relative byte address.

# **Source**

DFSMSdfp

# **IDC01722I** *nnn* **PERCENT FREE SPACE**

# **Explanation**

After DATATEST concludes, this message displays the percentage of free space in the data set.

In the message text:

#### *nnn*

The percentage of available space.

# **Source**

DFSMSdfp

# **IDC01723I ERRORS MAY BE DUE TO CONCURRENT ACCESS**

# **Explanation**

The catalog OPEN indicator or AMDSB indicates that the data set may have been updated during EXAMINE testing. Some or all of the detected errors may not exist.

# **Programmer response**

If possible, run EXAMINE again without any users having the data set OPEN for output. If this is not possible, ensure that the data set is not updated during testing.

# **Source**

DFSMSdfp :sysact.The system continues processing.

#### **IDC01724I INDEXTEST COMPLETE - NO ERRORS DETECTED**

# **Explanation**

The entire index component has been tested and no errors have been found.

# **System action**

The system concludes processing normally.

# **Programmer response**

Run DATATEST to validate the data component.

# **Source**

DFSMSdfp

# **IDC01726I REFER TO DATA CONTROL INTERVAL DISPLAY FOR RBA** *rba*

# **Explanation**

This message is issued in lieu of message IDC01713I when an error is detected in a previously-displayed data control interval. This message displays the relative byte address (RBA) in decimal of the data control interval.

In the message text:

#### *rba*

The relative byte address.

# **Source**

**DFSMSdfp** 

#### **IDC01727I REFER TO INDEX CONTROL INTERVAL DISPLAY FOR RBA** *rba*

# **Explanation**

This message is issued in lieu of message IDC01720I when an error is detected in a previously-displayed index control interval. This message displays the relative byte address (RBA) in decimal of the index control interval.

In the message text:

*rba*

The relative byte address.

# **Source**

DFSMSdfp

#### **IDC01806I NO VOLUMES WERE SELECTED TO BE PROCESSED**

# **Explanation**

The volumes specified in the volumes parameter or resolved from the storage group parameter do not exist on the system or are not available for processing.

# **System action**

Processing continues.

# **System programmer response**

If the error recurs and the program is not in error, look at the messages in the job log for more information. Search problem reporting data bases for a fix for the problem. If no fix exists, contact the IBM Support Center. Provide the JCL, the SYSOUT output for the job, and all printed output and output data sets related to the problem.

# **Programmer response**

Ensure that the specified volumes exist and are on line.

#### **Source**

DFSMSdfp

#### **IDC01811I NUMBER OF** *n* **RECORDS PROCESSED WAS** *xxxx*

# **Explanation**

Indicates the number of *n*-type records written to the output data set.

In the message text:

*n*

The type of record written.

#### *xxxx*

The number of records written.

# **System action**

Processing continues.

# **Source**

DFSMSdfp

# **IDC01850I SORT PRODUCT CALL IDENTIFICATION NUMBER** *xxxx*

# **Explanation**

*xxxx* represents the identification number of a call to DFSORT (or an equivalent product) by BLDINDEX. This identification number corresponds to the call identifier in DFSORT message ICE200I (or to the identifier in the appropriate message for an equivalent product).

# **System action**

None.

# **System programmer response**

None.

# **Module**

IDCBI01

User must use SORTCALL parameter in BLDINDEX command for building alternate indexes for extended addressability data sets.

# **System action**

Processing for the BLDINDEX STEP/JOB Terminated.

#### **System programmer response**

IDCBI01

#### **Programmer response**

Specify sortcall parameter on the BLDINDEX command to build alternate indexes for extended addressability data set.

#### **Source**

**DFSMSdfp** 

#### **IDC1860I SELECTED CHECKID,** *xxxxxxxx* **NOT FOUND**

#### **Explanation**

The checkid listed was selected by the user, but not found in the checkpoint data set.

In the message text:

#### *xxxxxxxx*

The check identification.

# **System action**

The system continues processing, but the CHECKID is not processed.

#### **System programmer response**

If the error recurs and the program is not in error, look at the messages in the job log for more information. Search problem reporting data bases for a fix for the problem. If no fix exists, contact the IBM Support Center. Provide the SYSOUT output for the job.

#### **Programmer response**

Verify the checkid spelling, and that the correct checkpoint data set was used.

#### **Source**

DFSMSdfp

#### **Module**

IDCCK01

#### **IDC1864I NO CHECKPOINTS FOUND ON DATA SET**

No CHR records were found on the checkpoint data set.

# **System action**

The system abnormally ends CHKLIST.

### **System programmer response**

If the error recurs and the program is not in error, look at the messages in the job log for more information. Search problem reporting data bases for a fix for the problem. If no fix exists, contact the IBM Support Center. Provide the SYSOUT output for the job.

#### **Programmer response**

Verify that the correct checkpoint data set was used, then resubmit job.

#### **Source**

DFSMSdfp

#### **Module**

IDCCK01

**IDC1865I** *xxxxxxxx* **ADDITIONAL VOLUME SERIAL NOT FOUND IN CHKPT DATA SET**

# **Explanation**

Probable checkpoint logic error. A type 1 or type 2 DSDR indicated the presence of a type 2 DSDR which did not exist.

In the message text:

#### *xxxxxxxx*

The additional volume serial number.

# **System action**

Incomplete CHKLIST information is listed. The system continues processing with the next checkpoint entry.

#### **System programmer response**

If the error recurs and the program is not in error, look at the messages in the job log for more information. Search problem reporting data bases for a fix for the problem. If no fix exists, contact the IBM Support Center. Provide the SYSOUT output for the job.

#### **Programmer response**

Keep all related data sets and listing for reference.

#### **Source**

DFSMSdfp

# **Module**

IDCCK01

#### **IDC1866I UNEXPECTED EOF ON CHECKPOINT DATA SET**

# **Explanation**

End-of-file occurred while processing DSDRs.

# **System action**

The system abnormally ends the CHKLIST utility.

### **System programmer response**

If the error recurs and the program is not in error, look at the messages in the job log for more information. Search problem reporting data bases for a fix for the problem. If no fix exists, contact the IBM Support Center. Provide the SYSOUT output for the job.

#### **Programmer response**

Keep all related data sets and listings for reference.

#### **Source**

DFSMSdfp

# **Module**

IDCCK01

**IDC1867I CURRENT VOLUME NOT FOUND '***xxxxxxxx***'**

# **Explanation**

The volume sequence number exceeded the number of volumes for the indicated ddname.

In the message text:

#### *xxxxxxxx*

The ddname.

# **System action**

The system continues processing.

# **System programmer response**

If the error recurs and the program is not in error, look at the messages in the job log for more information. Search problem reporting data bases for a fix for the problem. If no fix exists, contact the IBM Support Center. Provide the JCL for the job.

# **Programmer response**

Keep all related data sets and listings for reference.

# **Source**

DFSMSdfp

# **Module**

IDCCK01

A LISTCRA function encountered an I/O error reading a catalog recovery area (CRA) record at the specified control interval.

In the message text:

*nn*

The control interval number in hexadecimal.

# **System action**

The system ignores the record. The system continues processing as long as no more than 50 errors have been encountered while processing the LISTCRA command. When the number of errors reaches 50, the system ends processing.

# **Programmer response**

See the preceding message to determine the cause of the I/O error. Correct the problem. Run the job again.

# **Source**

DFSMSdfp

# **Module**

IDCLR01, IDCCK01

**IDC1871I \*\* IGNORED VSAM ERROR READING CATALOG - CI '***nn***'X**

# **Explanation**

A LISTCRA function encountered an I/O error reading a catalog record at the specified control interval.

In the message text:

*nn*

The control interval number in hexadecimal.

# **System action**

The system ignores the record. The system continues processing as long as no more than 50 errors have been encountered while processing the LISTCRA command. When the number of errors reaches 50, the system ends processing.

# **Programmer response**

See the preceding message to determine the cause of the I/O error. Correct the problem. Run the job again.

# **Source**

DFSMSdfp

# **Module**

IDCLR01, IDCLR02

An error occurred when translating an entry's catalog control interval number, which points at a related entry, to a catalog recovery area (CRA) control interval before reading the entry.

In the message text:

*nn*

The catalog control interval number in hexadecimal.

This will normally result from an incomplete entry definition or an I/O error identified in a preceding message.

# **System action**

The system bypasses the error. The system continues processing. However, there may be minor errors in the list.

# **System programmer response**

If the error recurs and the program is not in error, search problem reporting data bases for a fix for the problem. If no fix exists, contact the IBM Support Center. Provide the JCL and the SYSOUT output for the job.

# **Programmer response**

Restore the volume on which the error occurred to a previous valid condition.

#### **Source**

DFSMSdfp

#### **Module**

IDCLR01

**IDC1878I** *xxxxxxxx* **IGNORED ERROR FROM FIELD MANAGEMENT**

# **Explanation**

An error occurred when called by LISTCRA.

In the message text:

#### *xxxxxxxx*

The LISTCRA procedure in control when the error was detected.

The following list identifies each LISTCRA procedure and the field for which it was searching when it encountered the error:

#### **CATOPEN**

The catalog name in the cluster record of the catalog.

# **CKEYRNG**

The high key value in a given catalog recovery area (CRA) record.

#### **CRAOPEN**

Either the owning catalog name or the volume serial number in the CRA.

#### **CTTBLD**

The entry type of the catalog CI in the CRA record.

#### **GETPRT**

The entry type or the entry name in the CRA record.

#### **INTASOC**

The associated entry type or entry name fields in the CRA records.

#### **INTSORT**

The name in a given CRA record.

#### **INTVEXT**

The extension pointer in a given CRA record.

### **PRTCMP**

The used length field in a given CRA record.

# **PRTDMP**

The used length field in a given CRA record.

# **PRTOJVL**

The volume information of high key value in a given CRA record.

# **PRTVOL**

The volume time stamp information in a given catalog or CRA record.

# **System action**

The system bypasses the error. The system continues processing. There may be minor errors in the list.

# **System programmer response**

If the error recurs and the program is not in error, search problem reporting data bases for a fix for the problem. If no fix exists, contact the IBM Support Center. Provide the JCL and the SYSOUT output for the job.

# **Programmer response**

Restore the volume on which the error occurred to a previous valid condition.

# **Source**

DFSMSdfp

# **Module**

IDCLR01

# **IDC1880I IGNORED I/O ERROR READING VOLUME LABEL**

# **Explanation**

A LISTCRA command encountered an I/O error reading the format-4 data set control block (DSCB) in the VTOC to obtain the time stamp information.

# **System action**

The system ignores the error. The system does not print the time stamps.

# **System programmer response**

If the error recurs and the program is not in error, search problem reporting data bases for a fix for the problem. If no fix exists, contact the IBM Support Center. Provide the JCL and the SYSOUT output for the job.

# **Source**

DFSMSdfp

# **Module**

IDCLR01

LISTCRA encountered an error attempting to open the alternate output data set.

#### **System action**

The system ignores the error. The system uses the output data set.

#### **Programmer response**

If the output is desired in the alternate data set, determine the cause of the error. Correct the error. Run the job again.

#### **Source**

DFSMSdfp

#### **Module**

IDCLR01

**IDC01880I RECOVERY SET FOR** *dsname*

# **Explanation**

A SHCDS FRSETRR command was executed for data set *dsname*.

#### **Source**

DFSMSdfp

#### **Module**

IDCSH07

#### **IDC01881I UNBIND SET FOR** *dsname*

# **Explanation**

A SHCDS FRUNBIND command was executed for data set *dsname*. The locks for the data set have been unbound or disconnected from the data set.

#### **Source**

DFSMSdfp

# **Module**

IDCSH08

**IDC01882I BIND SET FOR** *dsname*

# **Explanation**

A SHCDS FRBIND command was executed for data set *dsname*. The locks for the data set have been bound or connected to the data set.

# **Source**

DFSMSdfp

# **Module**

IDCSH09

# **IDC01883I RECOVERY RESET FOR** *dsname*

# **Explanation**

A SHCDS FRRESETRR command was executed for data set *dsname*.

# **Source**

DFSMSdfp

# **Module**

IDCSH10

# **IDC01884I UNBOUND LOCKS DELETED FOR** *dsname*

# **Explanation**

A SHCDS FRDELETEUNBOUNDLOCKS command was executed for data set *dsname*. Locks being retained for the data set have been removed.

# **Source**

DFSMSdfp

# **Module**

IDCSH11

#### **IDC01885I NON-RLS UPDATE PERMITTED FOR** *dsname*

# **Explanation**

The data set that has been accessed in RLS mode is now permitted to be accessed in non-RLS mode.

# **Source**

DFSMSdfp

# **Module**

IDCSH12

# **IDC01886I NON-RLS UPDATE DENIED FOR** *dsname*

# **Explanation**

The data set that has been accessed in non-RLS mode is now denied access in non-RLS mode.

# **Source**

DFSMSdfp

# **Module**

IDCSH13

# **IDC01887I SUBSYSTEM** *subsystem* **REMOVED**

# **Explanation**

The subsystem with connections remaining for RLS is removed. All lock and subsystem connectivity information is deleted.

### **Source**

DFSMSdfp

# **Module**

IDCSH14

**IDC01888I SPHERE** *dsn* **PURGED**

# **Explanation**

An SHCDS PURGE command for the specified VSAM sphere completed successfully.

In the message text:

#### *dsn*

The data set name of a VSAM sphere.

# **System action**

The system continues processing.

# **Operator response**

None

#### **System programmer response**

None

# **Problem determination**

None

# **Source**

DFSMSdfp

# **Module**

IDCSH20

#### **IDC01889I UNIT OF RECOVERY** *urid* **PURGED**

# **Explanation**

An SHCDS PURGE command for the specified unit of recovery completed successfully.

In the message text:

#### *urid*

The unit of recovery identifier.

# **System action**

The system continues processing.

# **Operator response**

None

#### **System programmer response**

None

#### **Problem determination**

None

#### **Source**

DFSMSdfp

# **Module**

IDCSH20

# **IDC01890I RETRY SUCCESSFUL FOR SPHERE** *dsn*

#### **Explanation**

An SHCDS RETRY command for the specified sphere completed successfully.

In the message text:

#### *dsn*

The data set name of the VSAM sphere.

# **System action**

The system continues processing.

#### **Operator response**

None

#### **System programmer response**

None

# **Problem determination**

None

### **Source**

DFSMSdfp

# **Module**

IDCSH19

#### **IDC01891I RETRY SUCCESSFUL FOR UNIT OF RECOVERY** *urid*

# **Explanation**

An SHCDS RETRY command for the specified unit of recovery completed successfully.

In the message text:

#### *urid*

The unit of recovery identifier.

# **System action**

The system continues processing.

# **Operator response**

None

# **System programmer response**

None

# **Problem determination**

None

# **Source**

DFSMSdfp

# **Module**

IDCSH19

#### **IDC1885I CRA RECORD COULD NOT BE READ BY FIELD MANAGEMENT**

# **Explanation**

The Data Facility Product (DFP) called by LISTCRA to read catalog recovery area (CRA) fields for the miscompare list was unable to return the requested field. This message normally results from an I/O error identified in the preceding message.

# **System action**

The system bypasses the error. The system continues processing. There may be minor errors in the list.

# **System programmer response**

If the error recurs and the program is not in error, search problem reporting data bases for a fix for the problem. If no fix exists, contact the IBM Support Center. Provide the JCL and the SYSOUT output for the job.

# **Programmer response**

Restore the volume on which the error occurred to a previous valid condition. Contact your programming support personnel and make sure the job stream and system output associated with this job is available for problem determination. LRPM is the last access method services diagnostic dump point before the error was detected.

# **Source**

DFSMSdfp

# **Module**

IDCLR01

# **IDC1887I ERROR REFERENCING CRA ON VOLUME** *ser* **- REASON CODE** *cde*

# **Explanation**

In opening the catalog recovery area (CRA) there was a problem indicated by the reason code. In the message text:

#### *ser*

The volume serial number.

#### *cde*

The reason code, as follows:

#### **Code**

**Explanation**

**3**

Time stamp for volume was not obtained.

**6**

I/O error reading the CRA record.

# **System action**

The system continues processing.

# **Programmer response**

This message requires no action, but the problem causing it may cause other messages that may require a response.

# **Source**

DFSMSdfp

# **Module**

IDCRC01

#### **IDC1890I RACF PROFILE COULD NOT BE DELETED — NOT ELIGIBLE**

# **Explanation**

As the result of a DELETE or EXPORT command, a RACF indicated member was successfully deleted. However, the RACF profile for this data set is not eligible for deletion for one of these reasons:

- RACDEF was failed by the installation exit.
- The resource name in the profile was not previously defined to RACF.

# **System action**

The system continues processing the command.

# **System programmer response**

If the error recurs and the program is not in error, search problem reporting data bases for a fix for the problem. If no fix exists, contact the IBM Support Center. Provide the JCL and the SYSOUT output for the job.

# **Source**

DFSMSdfp

# **Module** IDCDL01

**IDC1891I RACF PROFILE COULD NOT BE DELETED — NOT FOUND**

# **Explanation**

As the result of a DELETE or EXPORT command, a RACF indicated member was successfully deleted. However, the RACF profile for this data set could not be found.

# **System action**

The system continues processing the command.

# **System programmer response**

If the error recurs and the program is not in error, search problem reporting data bases for a fix for the problem. If no fix exists, contact the IBM Support Center. Provide the JCL and the SYSOUT output for the job.

# **Source**

DFSMSdfp

# **Module**

IDCDL01

#### **IDC01895I DATA SETS SUCCESSFULLY PROCESSED**

# **Explanation**

An SHCDS CFREPAIR or CFRESET command was issued. The list of datasets successfully processed is presented.

# **Source**

DFSMSdfp

# **Module**

IDCSH15, IDCSH16

**IDC1927I INVALID 'MARGINS' VALUES SPECIFIED, DEFAULT MARGINS ASSUMED**

The left margin value specified in a MARGINS parameter is not strictly less than the right margin value. At least two character positions must be provided.

# **System action**

The system assumes the default margin values of 2 and 72.

# **System programmer response**

If the error recurs and the program is not in error, look at the messages in the job log for more information. Search problem reporting data bases for a fix for the problem. If no fix exists, contact the IBM Support Center. Provide the JCL and the SYSOUT output for the job.

#### **Programmer response**

Correct the MARGINS specifications.

#### **Source**

DFSMSdfp

# **Module**

IDCPM01

**IDC1998I** *vvdsname* **AND ITS VVRS AND NVRS ARE ABOUT TO BE DELETED REPLY 'Y' TO DELETE 'N' TO CANCEL.**

# **Explanation**

This message is an attention that a VVDS is about to be deleted.

In the message text:

#### *vvdsname*

The VVDS being deleted.

# **Operator response**

Reply 'Y' to delete, or 'N' to cancel the command.

# **System programmer response**

To eliminate the issuance of the WTOR see the Modify Catalog command in *z/OS DFSMS Managing Catalogs*.

#### **Source**

DFSMSdfp

#### **Module**

IDCDL01

**IDC1999I** *catname* **replaced by an import backup copy, its VVR and its VTOC to be deleted, REPLY 'Y' TO DELETE 'N' TO CANCEL.**

A Catalog is about to be deleted with the RECOVERY option, which means that the VSAM volume record (VVR) and VTOC for the catalog will be deleted.

- If you respond Y or YES, IDCAMS processes the command replacing the user catalog with an import backup copy and deletes the specified user catalog along with its VSAM Volume Record (VVR) and VTOC entries. The VVR and DSCB for each object in the catalog are not deleted.
- If you respond N or NO, the system ends the delete process with a return code of 8.

In the message text:

#### *catname*

The catalog being deleted.

# **Operator response**

Reply 'Y' to delete, or 'N' to cancel the command.

#### **System programmer response**

To enable or disable this WTOR message, use the MODIFY CATALOG,DISABLE(DELFORCEWNG). command. Use the command F CATALOG, REPORT to display the status of the DELRECOVWING parameter. See *z/OS DFSMS Managing Catalogs*.

# **Source**

DFSMSdfp

# **Module**

IDCDL01 IDCDL02

# **IDC2011I FUNCTION CANNOT BE EXECUTED. INSUFFICIENT MAIN STORAGE.**

# **Explanation**

An access method services function has been requested that requires more virtual storage than was available. Reasons for this message being issued by the utility include the attempt to get storage by:

- IDCSS01 to build the output buffer.
- IDCSS02 to add to the work area, or for storage for the SSSCB.
- IDCSS05 to obtain pinned track or dsname areas, or for storage for the SSSCB.
- IDCSS06 for storage for the SSSCB.
- IDCSS07 for storage for the SSSCB.
- asynchronous operations manager (returns a return code 4, reason code 4 to the utility).

# **System action**

The function requested was not performed.

# **System programmer response**

If the error recurs and the program is not in error, look at the messages in the job log for more information. Search problem reporting data bases for a fix for the problem. If no fix exists, contact the IBM Support Center. Provide the JCL for the job.

# **Programmer response**

Run the job again in a larger address space.

### **Source**

DFSMSdfp

#### **Module**

IDCLM01

#### **IDC2035I INVALID ERROR CONVERSION TABLE**

# **Explanation**

An error was detected in the information transmitted in the Error Conversion Table, when attempting to convert a numeric error code to a prose message.

# **System action**

The conversion request is ended.

# **System programmer response**

If the error recurs and the program is not in error, search problem reporting data bases for a fix for the problem. If no fix exists, contact the IBM Support Center. Provide the JCL and the SYSOUT output for the job.

#### **Source**

DFSMSdfp

#### **Module**

IDCTP06

**IDC2053I STEP CONTAINS JOBCAT/STEPCAT, BUT JOBCAT/STEPCAT SUPPORT IS DISABLED**

# **Explanation**

A step that referenced a data set contains one of the following:

- a JOBCAT DD statement
- a STEPCAT DD statement
- both a JOBCAT and a STEPCAT DD statement

but the use of JOBCAT and STEPCAT is disabled by the installation

# **System action**

The indicated command is terminated.

# **Programmer response**

Depending on the DD statements present in the step, take one of the following corrective actions:

- Remove the JOBCAT DD statement if there is no need for it.
- Remove the STEPCAT DD statement if there is no need for it.

• Ensure that all referenced catalogs are connected to the system master catalog with an appropriate alias for the data set being referenced and allow the data set to be found through a standard search.

If the actions above cannot be performed, the use of JOBCAT and STEPCAT support can be enabled by the installation through the operator command MODIFY CATALOG,ENABLE(JOBSTEPCAT). It is not recommended this facility be enabled except when absolutely needed.

# **Source**

DFSMSdfp

#### **Module**

IDCTP06

#### **IDC2054I INVALID AUTHORIZATION TO EXECUTE FUNCTION**

# **Explanation**

A caller without the proper RACF facility class authorization requested a function that involves a storage management subsystem data set.

# **System action**

The system ends the request.

#### **Programmer response**

Acquire the proper RACF facility class authorization. Run the job again.

# **Source**

DFSMSdfp

# **Module**

IDCTP06

#### **IDC2055I ERROR DURING RETRIEVAL OF ALLOCATION MESSAGES - RETURN CODE WAS** *returncode* **REASON CODE WAS** *rsncode*

# **Explanation**

An error occurred during calls to dynamic allocation error message processor program (IEFDB476) to return allocation messages, with the return code, reason code from IEFDB476.

In the message text:

#### *returncode*

The return code.

#### *rsncode*

The reason code.

# **System action**

The function terminates.

# **System programmer response**

See the *z/OS MVS Programming: Authorized Assembler Services Guide* for more explanation on the return code and reason code from IEFDB476.

#### **Programmer response**

None.

# **Source**

DFSMSdfp

# **Module**

IDCTP06

#### **IDC2160I INVALID REFERENCE TO VOLUME** *xxxxxx***, OBJECT BYPASSED**

# **Explanation**

EXPORTRA has encountered a virtual storage access method (VSAM) object that references a volume entry that contains no reference to the object. This may be the result of a system failure during a prior delete operation.

In the message text:

#### *xxxxxx*

Indicates the volume.

# **System action**

EXPORTRA bypasses the VSAM data set and its associations.

# **System programmer response**

If the error recurs and the program is not in error, search problem reporting data bases for a fix for the problem. If no fix exists, contact the IBM Support Center. Provide the JCL, the SYSOUT output for the job, and all printed output and output data sets related to the problem.

# **Programmer response**

Copy the data on valid volumes using the REPRO command. Delete the data set using the DELETE command. The data set cannot be opened for output.

#### **Source**

DFSMSdfp

#### **Module**

IDCRC01

**IDC2391I UNABLE TO ESTABLISH E/STAE ENVIRONMENT - RETURN CODE X'return-code'**

# **Explanation**

The STAE or ESTAE macro returned a non-zero return code that prevented recovery protection in case of an abnormal end of the command.

In the message text:

#### *return-code*

The return code.

# **System action**

The system does not continue the function.

# **System programmer response**

If the error recurs and the program is not in error, look at the messages in the job log for more information. Search problem reporting data bases for a fix for the problem. If no fix exists, contact the IBM Support Center. Provide the JCL, the SYSOUT output for the job, and all printed output and output data sets related to the problem.

# **Programmer response**

Examine the return code and correct the problem. Run the command again.

#### **Source**

DFSMSdfp

# **Module**

IDCSA06

#### **IDC2533I MEMBER CANNOT BE SPECIFIED WITH A GENERIC NAME**

# **Explanation**

A generic entry name was given followed by a member name in parentheses, which is not an allowable combination.

# **System action**

The system continues processing.

# **Programmer response**

Remove the asterisk (\*) indicating a generic entry name or remove the member name to achieve the desired alteration.

# **Source**

DFSMSdfp

# **Module**

IDCAL01

#### **IDC2552I ENTRY TYPE IS INVALID FOR DELETE**

# **Explanation**

The caller attempted to delete an entry type that cannot be deleted. The only types of entries that can be deleted are as follows:

- Cluster
- User
- Catalog
- Master catalog
- Non-VSAM
- Space
- Alias
- GDG base
- Path and alternate index

# **System action**

The system does not delete the entry. The rest of the entries are deleted if possible.

# **System programmer response**

If the error recurs and the entry type is listed as valid in the LISTCAT, search problem reporting data bases for a fix for the problem. If no fix exists, contact the IBM Support Center. Provide the JCL and the SYSOUT output for the job.

#### **Programmer response**

If the caller thinks the entry is one of these types, he should list that entry with LISTCAT to check the type field.

#### **Source**

DFSMSdfp

#### **Module**

IDCAL01

# **IDC2553I ERASE OPTION IS INVALID FOR ENTRY TYPE**

# **Explanation**

Only virtual storage access method (VSAM) clusters and alternate indexes can be erased.

# **System action**

The system does not delete the entry. The remaining VSAM entries, if any, are deleted.

# **System programmer response**

If the error recurs and the program is not in error, look at the messages in the job log for more information. Search problem reporting data bases for a fix for the problem. If no fix exists, contact the IBM Support Center. Provide the JCL, the SYSOUT output for the job.

# **Programmer response**

Submit the request again without the ERASE parameter.

# **Source**

DFSMSdfp

# **Module**

IDCDL01

#### **IDC2554I DYNAMIC ALLOCATION FAILED OR FILE WAS NOT CODED WITH SCRATCH**

# **Explanation**

A dynamic allocation failed. Preceding messages (prefixed by IKJ) indicate the reason for the failure.

# **System action**

The system ends processing for this entry.

# **System programmer response**

If the error recurs and the program is not in error, look at the messages in the job log for more information. Search problem reporting data bases for a fix for the problem. If no fix exists, contact the IBM Support Center. Provide the JCL and the SYSOUT output for the job. Obtain the ABEND dump for the failing job step.

# **Programmer response**

Refer to the dynamic allocation error messages or supply a FILE parameter.

#### **Source**

DFSMSdfp

**IDC2557I SCRATCH NOT AVAILABLE FOR TYPE OF OBJECT TO BE DELETED**

# **Explanation**

The SCRATCH option is incorrect for the entry type being deleted. SCRATCH is incorrect for a virtual storage access method (VSAM):

- Master catalog
- User catalog
- Path
- Alias
- GDG base

# **System action**

The system ends processing for the entry.

# **Programmer response**

Ensure that SCRATCH is valid for all entries specified, or do not use the SCRATCH option.

# **Source**

DFSMSdfp

# **Module**

IDCDL01

The generic name used is followed by a member name enclosed in parentheses. This combination is incorrect.

# **System action**

The system ends processing for the entry.

# **System programmer response**

If the error recurs and the program is not in error, look at the messages in the job log for more information. Search problem reporting data bases for a fix for the problem. If no fix exists, contact the IBM Support Center. Provide the JCL and the SYSOUT output for the job.

#### **Programmer response**

Remove the asterisk (\*) which indicates a generic entry name or remove the member name.

#### **Source**

DFSMSdfp

#### **Module**

IDCDL01

# **IDC2563I ALLOCATION/VOLUME PARAMETER IS INVALID FOR ENTRY TYPE(S)**

# **Explanation**

A LISTCAT command request for allocation or volume information conflicts with the desired entries or types of entries.

# **System action**

The LISTCAT command attempts recovery to list that part of the request that does not conflict.

#### **System programmer response**

If the error recurs and the program is not in error, search problem reporting data bases for a fix for the problem. If no fix exists, contact the IBM Support Center. Provide the JCL and the SYSOUT output for the job.

# **Programmer response**

Run the job again with LISTCAT parameters that are compatible with the fields specification.

#### **Source**

DFSMSdfp

### **Module**

IDCLC01

**IDC2616I PATH** *path* **WAS NOT SUCCESSFULLY IMPORTED**

IMPORT was not able to define successfully path over the object being imported. The most likely cause is a duplicate object name already in the catalog.

In the message text:

#### *path*

The path object.

# **System action**

The system continues processing, attempting to define any remaining paths whose catalog information is stored on the portable data set.

# **Programmer response**

Determine if the paths whose defines failed already exist in the catalog. If so, delete and redefine them.

# **Source**

DFSMSdfp

# **Module**

IDCMP01

# **IDC2618I INVALID OBJECTS SUBPARAMETER FOR PATH** *path*

# **Explanation**

An OBJECTS subparameter other than NEWNAME or FILE was specified for path object.

In the message text:

#### *path*

The path object.

# **System action**

The system continues IMPORT processing, attempting to define any remaining paths from the portable data set.

# **Programmer response**

Probable user error. Correct the OBJECTS parameter. Submit the job again.

# **Source**

DFSMSdfp

# **Module**

IDCMP01

# **IDC2620I OBJECT TYPE NOT SUPPORTED FOR OBJECT** *dsname*

# **Explanation**

A duplicate data set name was found in the virtual storage access method (VSAM) catalog while attempting to convert an OS catalog entry.

The portable data set format is not supported on this system for one of the following reasons:

- The object is empty.
- The object has the NOALLOCATE attribute.
- The object has the SAM ESDS attribute.

In the message text:

#### *dsname*

The data set name.

# **System action**

An associated message identifies the entry not converted.

#### **System programmer response**

If the error recurs and the program is not in error, look at the messages in the job log for more information. Search problem reporting data bases for a fix for the problem. If no fix exists, contact the IBM Support Center. Provide the JCL and the SYSOUT output for the job.

# **Programmer response**

Resolve the duplicate name.

#### **Source**

DFSMSdfp

#### **Module**

IDCMP01

**IDC2621I IMPORTRA FAILED FOR** *obj*

# **Explanation**

The object named could not be imported. The preceding messages will give the reason for the failure.

In the message text:

*obj*

The specified object.

# **System action**

The system continues processing with the next object on the portable data set unless one of the following conditions exists:

- A failure occurred while attempting to alter the name of the cluster to or from the dummy name provided in the OUTFILE DD statement. (Message IDC3619I precedes this message.)
- An error occurred while trying to read the portable data set.

In both cases, the command ends.

# **Programmer response**

Determine the cause of the failure by examining previous messages on the SYSPRINT output. Correct the indicated error. Run the job again.

# **Source**

DFSMSdfp

# **Module**

IDCRM01

# **IDC2630I DUPLICATE DATA SET NAME IN TARGET CATALOG**

# **Explanation**

A duplicate data set name was found in the target catalog while attempting to convert an OS or virtual storage access method (VSAM) catalog entry.

# **System action**

An associated message identifies the entry not converted.

# **System programmer response**

If the error recurs and the program is not in error, look at the messages in the job log for more information. Search problem reporting data bases for a fix for the problem. If no fix exists, contact the IBM Support Center. Provide the JCL and the SYSOUT output for the job.

# **Programmer response**

Resolve the duplicate name.

#### **Source**

DFSMSdfp

# **Module**

IDCRM01

**IDC2640I** *dsname* **NOT AN AIX**

# **Explanation**

The specified data set is not an alternate index or a path over an alternate index. The data set name was specified in either the:

- Job control identified through the OUTFILE dname subparameter
- OUTDATASET dsname subparameter

The OUTFILE data set must be a defined alternate index or a path over the alternate index.

In the message text:

#### *dsname*

The data set name.

# **System action**

The system ends processing for this OUTFILE or OUTDATASET subparameter. However, the system continues processing with any other subparameters specified in the OUTFILE or OUTDATASET parameter.

# **System programmer response**

If the error recurs and the program is not in error, search problem reporting data bases for a fix for the problem. If no fix exists, contact the IBM Support Center. Provide the JCL and the SYSOUT output for the job.

# **Programmer response**

Correct the data set name in the job control identified by the OUTFILE dname subparameter or the data set name specified in the OUTDATASET subparameter to be a defined alternate index or a path over an alternate index. Submit the job again.

# **Source**

DFSMSdfp

# **Module**

IDCBI01

# **IDC2642I** *dsname* **NOT RELATED TO BASE**

# **Explanation**

The specified data set is an alternate index or a path over an alternate index, but the alternate index is not related to the base cluster identified by the INFILE or INDATASET parameter. All alternate indexes identified by the OUTFILE or OUTDATASET parameter of the BLDINDEX command must have been defined as being related to the base cluster identified by the INFILE or INDATASET parameter. This relationship is established by the RELATE parameter in the DEFINE ALTERNATEINDEX command.

In the message text:

#### *dsname*

The data set name.

# **System action**

The system sends processing for this alternate index. However, the system continues processing for any other alternate indices identified by the OUTFILE or OUTDATASET parameter.

# **System programmer response**

If the error recurs and the program is not in error, search problem reporting data bases for a fix for the problem. If no fix exists, contact the IBM Support Center. Provide the JCL and the SYSOUT output for the job.

# **Programmer response**

Either the alternate index identified by the OUTFILE or OUTDATASET parameter or the base cluster identified by the INFILE or INDATASET parameter must be corrected so that the proper relationship exists. If the alternate index was defined improperly, it must be deleted and redefined with the proper relationship specified in the RELATE parameter. Submit the job again.

# **Source**

DFSMSdfp

# **Module**

IDCBI01

**IDC2647I INSUFFICIENT STORAGE TO OBTAIN BUFFERS AND WORK AREAS**

BLDINDEX encountered a failure when attempting to obtain storage for buffers, work areas and a minimum sort area. BLDINDEX is the amount of storage required to build one alternate index. The name of the alternate index is given in a subsequent message.

# **System action**

The system ends processing for this alternate index. However, BLDINDEX attempts to process any other alternate indices identified by the OUTFILE or OUTDATASET parameter.

### **System programmer response**

If the error recurs and the program is not in error, search problem reporting data bases for a fix for the problem. If no fix exists, contact the IBM Support Center. Provide the JCL and the SYSOUT output for the job.

#### **Programmer response**

Increase the virtual storage region size. Submit the job again.

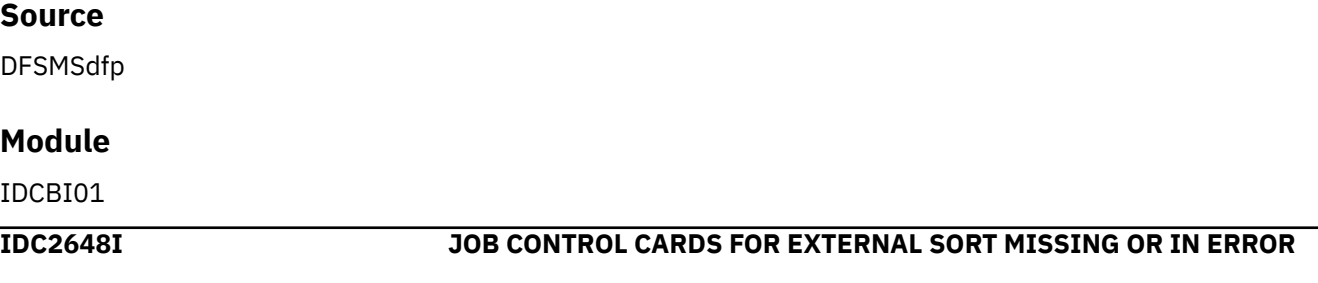

# **Explanation**

If this message occurs by itself, the caller specified the EXTERNALSORT parameter, but did not provide the proper job control for the sort work files.

If this message is preceded by IDC2649I or IDC2650I, BLDINDEX was not able to complete an internal sort. Proper job control for the external sort work files was not supplied. The alternate index being built is named in a subsequent message.

# **System action**

The system ends processing for this alternate index. However, BLDINDEX attempts to process any other alternate indices specified by the OUTFILE or OUTDATASET parameter.

#### **System programmer response**

If the error recurs and the program is not in error, search problem reporting data bases for a fix for the problem. If no fix exists, contact the IBM Support Center. Provide the JCL and the SYSOUT output for the job.

#### **Programmer response**

Correct the external sort work file job control. Submit the job again. Alternatively, provide enough virtual storage so that an internal sort can be performed.

# **Source**

DFSMSdfp

# **Module**

IDCBI01

# **IDC2649I INSUFFICIENT STORAGE TO PERFORM INTERNAL SORT**

# **Explanation**

Although BLDINDEX was able to obtain a minimum amount of virtual storage to start the sort, it was less than the amount calculated to be required for the entire sort. This is based on the number of records in the base cluster statistic stored in the virtual storage access method (VSAM) catalog entry for the base cluster. Under these circumstances, BLDINDEX attempts to prepare for an external sort. The system writes this message only when proper job control for the external sort work files was not supplied.

# **System action**

The system ends processing for this alternate index. However, BLDINDEX attempts to process any other alternate indexes specified via the OUTFILE or OUTDATASET parameter.

# **System programmer response**

If the error recurs and the program is not in error, search problem reporting data bases for a fix for the problem. If no fix exists, contact the IBM Support Center. Provide the JCL and the SYSOUT output for the job.

# **Programmer response**

Correct the external sort work file job control, or provide enough virtual storage so that an internal sort can be performed. Submit the job again.

# **Source**

DFSMSdfp

# **Module**

IDCBI01

#### **IDC2650I INSUFFICIENT STORAGE TO FINISH INTERNAL SORT**

# **Explanation**

During initialization, BLDINDEX calculates the amount of storage required for an internal sort. This calculation is based on the number of records in the base cluster statistic stored in the virtual storage access method (VSAM) catalog entry for the base cluster.

In the case of this message, BLDINDEX was able to obtain enough virtual storage to meet the calculated requirement. However, the statistic was erroneously low, probably due to a failure during a close of the base cluster, and the initial amount of storage obtained was exhausted. Under these circumstances, BLDINDEX must perform an external sort. The system issues this message only when proper job control for the external sort work files was not supplied.

# **System action**

The system ends processing for this alternate index. However, BLDINDEX attempts to process any other alternate indices specified by the OUTFILE or OUTDATASET parameter.

# **System programmer response**

If the error recurs and the program is not in error, search problem reporting data bases for a fix for the problem. If no fix exists, contact the IBM Support Center. Provide the JCL and the SYSOUT output for the job.
Correct the sort work file job control. Alternatively, delete the alternate index. Use the EXPORT command to create a portable copy of the base cluster, followed by an IMPORT command to rebuild the base cluster. This will correct the erroneous statistic. Then, redefine the alternate index. Submit the job again.

# **Source**

DFSMSdfp

# **Module**

IDCBI01

## **IDC2651I DEFINE OF SORT WORK FILES FAILED**

# **Explanation**

In preparing for an external sort BLDINDEX attempts to define dynamically two sort work files. However, the define was rejected by virtual storage access method (VSAM) catalog management. This message is preceded by either message IDC3007I or IDC3009I giving the catalog return code. Refer to the appropriate message for an explanation of the code.

# **System action**

The system ends processing for this alternate index. However, BLDINDEX attempts to process any other alternate indexes specified by the OUTFILE or OUTDATASET parameter.

# **System programmer response**

If the error recurs and the program is not in error, search problem reporting data bases for a fix for the problem. If no fix exists, contact the IBM Support Center. Provide the JCL and the SYSOUT output for the job.

# **Programmer response**

Correct the error as explained for the return code. Submit the job again.

### **Source**

DFSMSdfp

### **Module**

IDCBI01

**IDC2654I** *dsname* **WAS NOT BUILT**

# **Explanation**

An error was encountered for the alternate index. The message containing the error precedes this message.

In the message text:

#### *dsname*

The data set name.

# **System action**

The system ends processing for this alternate index. However, BLDINDEX attempts to process any other alternate indexes identified by the OUTFILE or OUTDATASET parameter.

# **System programmer response**

If the error recurs and the program is not in error, search problem reporting data bases for a fix for the problem. If no fix exists, contact the IBM Support Center. Provide the JCL and the SYSOUT output for the job.

## **Source**

DFSMSdfp

# **Module**

IDCBI01

# **IDC2655I UNABLE TO LOCATE ATTRIBUTES OF** *dsname*

# **Explanation**

The virtual storage access method (VSAM) catalog locate function issued by BLDINDEX has been unable to obtain all the necessary information regarding the entry. This indicates a serious catalog error since the information requested should be present for all catalog entries, as follows:

- Entry type
- Associated objects
- AMDSB control block for data objects

In the message text:

#### *dsname*

The data set name.

# **System action**

If the specified data set name is the base cluster, the system ends BLDINDEX processing.i If it is an alternate index or a path over an alternate index, the system ends processing for the alternate index. BLDINDEX attempts to process any other alternate indices identified by the OUTFILE or OUTDATASET parameter.

# **System programmer response**

If the error recurs and the program is not in error, search problem reporting data bases for a fix for the problem. If no fix exists, contact the IBM Support Center. Provide the JCL and the SYSOUT output for the job.

# **Programmer response**

Follow the problem determination actions.

# **Source**

DFSMSdfp

# **Module**

IDCBI01

**IDC2656I LOCATE FAILED FOR** *dsname*

# **Explanation**

The virtual storage access method (VSAM) catalog locate function issued against the base cluster or alternate index failed. Message IDC3009I precedes this message and gives the catalog return code. Refer to that message for an explanation of the code.

The locate failure may have been against the named object or an object associated with the named object.

In the message text:

#### *dsname*

The data set name specified by the INFILE/INDATASET or OUTFILE/OUTDATASET parameter.

# **System action**

If the failure is associated with the base cluster, the system ends processing for the entire BLDINDEX command.

If the failure is associated with an alternate index, the system ends processing for the alternate index. However, BLDINDEX attempts to process any other alternate indices identified by the OUTFILE or OUTDATASET parameter.

# **System programmer response**

If the error recurs and the program is not in error, search problem reporting data bases for a fix for the problem. If no fix exists, contact the IBM Support Center. Provide the JCL and the SYSOUT output for the job.

# **Programmer response**

Correct the error as explained for the return code. Submit the job again.

## **Source**

DFSMSdfp

## **Module**

IDCBI01

**IDC2658I SORT PRODUCT FAILED**

# **Explanation**

BLDINDEX has invoked DFSORT (or an equivalent product) to sort the alternate index. An error has occurred during this processing.

# **System action**

The system stops processing the command.

# **System programmer response**

Correct the error as indicated in the preceding messages if they exist. If no preceding messages exist, check the DFSORT (or equivalent product) message data set for detailed information on the cause of the failure. If SORTMESSAGELEVEL(ALL) was specified use the call identifier to find the set of DFSORT (or equivalent product) messages for this call (see IDC01850I and DFSORT message ICE200I or the appropriate message for an equivalent product), and correct the DFSORT (or equivalent product) error that caused the failure.

# **Module**

IDCBI01

### **IDC2660I INVALID ENTRY TYPE IN CATALOG, OBJECT BYPASSED**

# **Explanation**

The entry type field indicates the object being exported is not one of the following:

- A virtual storage access method (VSAM) cluster
- Alternate index
- User catalog
- Non-VSAM object
- OS/VS2 generation data group (GDG)

## **System action**

The system ends processing for the object.

#### **System programmer response**

If the error recurs and the program is not in error, search problem reporting data bases for a fix for the problem. If no fix exists, contact the IBM Support Center. Provide the JCL and the SYSOUT output for the job.

### **Programmer response**

Redefine the object in error. For the object name, see the following second-level message.

### **Source**

DFSMSdfp

## **Module**

IDCRC01

**IDC2666I ENTRY NAME SPECIFIED CANNOT BE FOUND IN SPECIFIED CRA**

### **Explanation**

The data set named in the ENTRIES parameter of the EXPORTRA command cannot be found in the catalog recovery area (CRA) specified. See message IDC0674I for the name of that unlocated data set.

# **System action**

The system ends processing of this object. The system begins processing of the next object.

### **Programmer response**

Verify the name and CRA of the data set to be exported using the LISTCRA command.

#### **Source**

DFSMSdfp

### **Module**

IDCRC01

## **IDC2668I DATA SET NOT EXPORTED, VOLUME** *ser* **REQUIRED BUT NOT SUPPLIED**

# **Explanation**

Synchronization checking was attempted on a volume not included in the list of volumes in the catalog recovery area (CRA) keyword.

In the message text:

#### *ser*

The volume serial number.

# **System action**

The system does not process the virtual storage access method (VSAM) entry.

# **Programmer response**

Add the volume serial number to the CRA keyword. Run the job again.

## **Source**

DFSMSdfp

# **Module**

IDCRC01

**IDC2671I WILL NOT PROCESS CRA ON VOLUME** *ser***, DIFFERENT CATALOG NAME**

# **Explanation**

This volume does not belong to the catalog named in the following message.

In the message text:

*ser*

The volume serial number.

# **System action**

The system discontinues processing of this volume.

# **Programmer response**

Run the job with the correct catalog name.

### **Source**

DFSMSdfp

# **Module**

IDCRC01

**IDC2673I CONFLICTING JCL SPECIFICATIONS FOR DNAME** *dname*

# **Explanation**

Incorrect volume information was specified in the JCL or EXPORTRA command. Either the catalog recovery area (CRA) DNAME is missing from the job control or is not specified correctly in EXPORTRA, or more than a single volume is specified in the job control for a CRA.

In the message text:

#### *dname*

The specified DNAME.

# **System action**

The system ends processing for this request.

# **Programmer response**

Correct the volume information in error. Run the job again.

## **Source**

DFSMSdfp

# **Module**

IDCRC01

#### **IDC2675I DUPLICATE NAME ENCOUNTERED, NAME ON VOLUME** *ser* **BYPASSED**

# **Explanation**

Duplicate names were found in the catalog recovery areas (CRA) on two different volumes.

In the message text:

*ser*

The volume serial number.

# **System action**

The system skips the name specified in the following second-level message.

# **Programmer response**

If the copy of the data set skipped was on a volume not to be skipped, run the job again specifying only the desired volume and data set.

### **Source**

DFSMSdfp

### **Module**

IDCRC01

### **IDC2677I \*\* DATA SET NOT EXPORTED**

# **Explanation**

An error occurred or a catalog field could not be located for the object being exported.

# **System action**

The system ends processing for the EXPORTRA command.

# **Programmer response**

Determine the type of error from the preceding message, and redefine the object.

DFSMSdfp

# **Module**

IDCRC01

# **IDC2872I CRA IS OWNED BY** *catname*

# **Explanation**

The catalog recovery area (CRA) on this volume belongs to a catalog other than the one for which COMPARE was specified.

In the message text:

## *catname*

The catalog name.

# **System action**

The system ignores the COMPARE option. The system continues processing.

# **Programmer response**

Specify the correct catalog in the CATALOG parameter. Run the job again.

# **Source**

DFSMSdfp

# **Module**

IDCTU01

# **IDC2873I \*\* COMPARE OPTION IGNORED**

# **Explanation**

The catalog recovery area (CRA) on this volume cannot be opened or belongs to a catalog other than the one for which COMPARE was specified. If an error occurred in open, a preceding message gives the cause.

# **System action**

The system ignores the COMPARE option of the LISTCRA command. The system continues processing.

# **Programmer response**

Specify the correct catalog name in the CATALOG parameter or correct the cause of the Open error. Run the job again.

# **Source**

DFSMSdfp

# **Module**

IDCLR01

# **Explanation**

When a catalog recovery area (CRA) is opened, a VERIFY is issued by LISTCRA to set up the proper end-of-file condition. The VERIFY was unsuccessful.

# **System action**

The system ignores the error. The system continues processing. An incomplete listing of the contents of the catalog recovery area may result.

# **System programmer response**

If the error recurs and the program is not in error, search problem reporting data bases for a fix for the problem. If no fix exists, contact the IBM Support Center. Provide the JCL and the SYSOUT output for the job.

# **Programmer response**

Restore the volume on which the error occurred to a previous valid condition.

### **Source**

DFSMSdfp

## **Module**

IDCLR01

**IDC2879I CATALOG NOT LOCKED UP FOR THIS EXECUTION**

# **Explanation**

LISTCRA was unable to gain exclusive control of the catalog. One or more other programs may be updating the catalog during LISTCRA processing.

# **System action**

The system continues LISTCRA processing. Some listing errors or miscompares may result if a catalog or recovery area entry is updated during LISTCRA processing.

### **Programmer response**

If the accuracy of this catalog recovery area (CRA) listing can be doubted, run the job again when no other programs are accessing the catalog.

# **Source**

DFSMSdfp

# **Module**

IDCLR01

#### **IDC2882I VSAM ERROR READING CRA CONTROL RECORD**

# **Explanation**

A LISTCRA command encountered an error reading the control record in the catalog recovery area (CRA) to determine the size of the table necessary for its processing.

# **System action**

The system ends processing for this CRA.

# **System programmer response**

If the error recurs and the program is not in error, search problem reporting data bases for a fix for the problem. If no fix exists, contact the IBM Support Center. Provide the JCL and the SYSOUT output for the job.

# **Programmer response**

Restore the volume on which the error occurred to a previous valid condition.

# **Source**

DFSMSdfp

# **Module**

IDCLR01

## **IDC2884I IGNORED VERIFY FAILURE FOR CATALOG**

# **Explanation**

When a catalog is opened, a VERIFY command is issued by LISTCRA to set up the proper end-of-file condition. The VERIFY was unsuccessful.

# **System action**

The system ignores the command. The system continues processing. Erroneous miscompares or I/O errors may result.

# **System programmer response**

If the error recurs and the program is not in error, search problem reporting data bases for a fix for the problem. If no fix exists, contact the IBM Support Center. Provide the JCL and the SYSOUT output for the job.

# **Programmer response**

Restore the volume on which the error occurred to a previous valid condition.

# **Source**

DFSMSdfp

# **Module**

IDCLR01

## **IDC2886I UNABLE TO REFERENCE CRA ON VOLUME** *ser* **- REASON CODE** *cde*

# **Explanation**

When opening the catalog recovery area (CRA) the system detected an error.

In the message text:

*ser*

The volume serial number.

#### *cde*

The hex reason code, as follows:

```
Codes
   Explanation
1
   Cannot verify the CRA.
2
   Cannot open the CRA.
4
   I/O error on control interval No.0
5
   I/O error on control interval No.3
7
   Error on number of directories.
```
**8**

Error on directory entries.

# **System action**

The system marks the CRA as bad. No entries are placed on the portable data set.

# **Programmer response**

If the reason code is 1, 2, 4, or 5, restore the volume on which the error occurred to a previous valid condition.

If the reason code is 7 or 8, provide the FORCE keyword in the EXPORTRA command to override the synchronization problem.

### **Source**

DFSMSdfp

### **Module**

IDCRC01

## **IDC2889I UNUSABLE DATA SET NOT EXPORTED**

# **Explanation**

A multi-volume data set, identified in the following message and marked unusable, was encountered by EXPORTRA. The data set is not on one or more of its secondary volumes. This situation is probably the result of a prior RESETCAT operation.

# **System action**

EXPORTRA bypasses the virtual storage access method (VSAM) data set and its associations.

# **System programmer response**

If the error recurs and the program is not in error, search problem reporting data bases for a fix for the problem. If no fix exists, contact the IBM Support Center. Provide the JCL, the SYSOUT output for the job, and all printed output and output data sets related to the problem.

The data on valid volumes can be removed using the REPRO command prior to deletion. The data set cannot be opened for output.

## **Source**

DFSMSdfp

# **Module**

IDCRC01

## **IDC2892I INVALID ENTRY TYPE FOR A VSAM VOLUME DATA SET**

# **Explanation**

A virtual storage access method (VSAM) volume data set name was specified on a DELETE command and either an entry type other than CLUSTER was specified or the entry type in the catalog is not a cluster.

# **System action**

The system does not delete the entry. The remaining entries, if any, are deleted.

# **System programmer response**

If the error recurs and the program is not in error, search problem reporting data bases for a fix for the problem. If no fix exists, contact the IBM Support Center. Provide the JCL and the SYSOUT output for the job.

## **Programmer response**

Specify the CLUSTER parameter or run a LISTCAT against the catalog to verify the entry type. Correct the error. Run the job again.

### **Source**

DFSMSdfp

### **IDC2893I INVALID PARAMETER SPECIFIED FOR THE RECOVERY OPTION**

# **Explanation**

The RECOVERY parameter has been specified for a DELETE command and a virtual storage access method (VSAM) volume data set (VVDS) is not to be deleted, or the GENERATIONDATAGROUP parameter has not been specified. The RECOVERY parameter is only valid for integrated catalog facility (ICF) catalogs and VSAM volume data sets and generation data groups (GDG).

# **System action**

The system does not delete the entry. The remaining entries, if any, are deleted.

# **System programmer response**

If the error recurs and the program is not in error, search problem reporting data bases for a fix for the problem. If no fix exists, contact the IBM Support Center. Provide the JCL and the SYSOUT output for the job.

Correct the parameters specified. If RECOVERY is specified for a GDG, the GENERATIONDATAGROUP parameter must be specified. Run the job again.

## **Source**

DFSMSdfp

## **IDC2894I GENERIC NAME NOT ALLOWED FOR NVR, VVR OR TRUENAME DELETE**

# **Explanation**

On a DELETE command, a name in the generic form, a name with a qualifier of asterisk (\*), was specified along with the NVR, VVR or TRUENAME parameter. Generic names are not allowed when deleting NVR, VVR or TRUENAME entries. One DELETE command is required for each NVR, VVR or TRUENAME entry to be deleted.

# **System action**

The system ends processing of the command.

## **System programmer response**

If the error recurs and the program is not in error, look at the messages in the job log for more information. Search problem reporting data bases for a fix for the problem. If no fix exists, contact the IBM Support Center. Provide the JCL and the SYSOUT output for the job.

## **Programmer response**

Correct the name specification. Run the job again.

### **Source**

DFSMSdfp

# **Module**

IDCDL01

## **IDC2895I ALL REQUIRED VOLUMES NOT INCLUDED IN DD STATEMENT SPECIFIED IN FILE PARAMETER**

# **Explanation**

A FILE parameter was specified on a DELETE command. The DD statement does not contain all of the required volumes to delete the entry.

# **System action**

The system does not delete the entry. However, it does delete any remaining entries.

# **System programmer response**

If the error recurs and the program is not in error, look at the messages in the job log for more information. Search problem reporting data bases for a fix for the problem. If no fix exists, contact the IBM Support Center. Provide the JCL and the SYSOUT output for the job.

You may perform one of the following procedures:

- Add the missing volumes to the DD statement. Run the job again.
- Remove the FILE parameter and allow dynamic allocation to allocate the necessary volumes.

## **Source**

DFSMSdfp

## **Module**

IDCDL01

#### **IDC2899I MASK PARAMETER NOT ALLOWED FOR NVR, VVR, TRUENAME, LIBENT, VOLENT OR PARTITIONED DATA SET MEMBER DELETE**

# **Explanation**

If MASK parameter was specified on a DELETE command, you cannot specify the TYPE parameters of TRUENAME, NVR, VVR, LIBENT, VOLENT and PDSE member data set in the same command. The DELETE MASK command does not support these types of data sets.

# **System action**

The DELETE command failed to proceed. A return code of 12 was issued.

## **System programmer response**

If the error recurs and the program is not in error, look at the messages in the job log for more information. Search problem reporting data bases for a fix for the problem. If no fix exists, contact the IBM Support Center. Provide the JCL and the SYSOUT output for the job.

# **Programmer response**

You might perform one of the following procedures:

- Remove the TYPE parameter of the DELETE command. Run the job again. The DELETE MASK command will be completed. The data sets that are not TRUENAME, NVR, VVR, LIBENT, VOLENT and PDSE member will be deleted.
- Remove the MASK parameter, and use the generic DELETE.

# **Source**

DFSMSdfp

# **Module**

IDCDL02

## **IDC2900I MASK PARAMETER NOT ALLOWED FOR MORE THAN ONE ENTRY-NAME TO BE SPECIFIED IN ONE DELETE COMMAND**

# **Explanation**

When the MASK keyword is present in the DELETE command, only one entry-name is allowed to be specified.

# **System action**

The DELETE command failed to proceed. A return code of 8 was issued.

# **System programmer response**

If the error recurs and the program is not in error, look at the messages in the job log for more information. Search problem reporting data bases for a fix for the problem. If no fix exists, contact the IBM Support Center. Provide the JCL and the SYSOUT output for the job.

## **Programmer response**

You might perform one of the following procedures:

- Check the entry-names list. If there are no masking entry-names in the list, remove the MASK keyword in the DELETE command, and reissue the command.
- Split the DELETE command to multiple DELETE commands, and issue with one masking entry-name at a time.

## **Source**

DFSMSdfp

### **Module**

IDCDL01

#### **IDC2901I MASKING ENTRY NAME REQUIRES A KEYWORD MASK TO BE SPECIFIED**

# **Explanation**

A masking entry name that contained double asterisks or percentage sign is specified in the DELETE command, and a MASK keyword was not specified along with the command.

# **System action**

The DELETE command failed to proceed. A return code of 8 was issued.

# **System programmer response**

If the error recurs and the program is not in error, look at the messages in the job log for more information. Search problem reporting data bases for a fix for the problem. If no fix exists, contact the IBM Support Center. Provide the JCL and the SYSOUT output for the job.

### **Programmer response**

You might perform one of the following procedures:

- Check the entry name. Correct it if it does not mean to be a masking entry name, and reissue the command.
- Specify MASK keyword to process the masking entry name, and reissue the command.

# **Source**

DFSMSdfp

# **Module**

IDCDL01

#### **IDC2902I NO ENTRIES FOUND FOR MASK xxxxxxxxx.**

## **Explanation**

There are no entries found that match the filter key.

# **System action**

The DELETE command failed to proceed. A return code of 8 was issued.

## **System programmer response**

If the error recurs and the program is not in error, look at the messages in the job log for more information. Search problem reporting databases for a fix for the problem. If no fix exists, contact the IBM Support Center. Provide the JCL and the SYSOUT output for the job.

### **Programmer response**

You might perform one of the following procedures:

- Check the CATALOG name if specified. If it is not specified, check to make sure that the objects are in the SYSTEM MASTER CATALOG.
- If objects are on a USER CATALOG, specify it with CAT(usercat).

## **Source**

DFSMSdfp

## **Module**

IDCDL02

**IDC2908I** *ddname* **NOT FOUND IN SYSTEM**

# **Explanation**

An attempt was made to use the specified volume. The DD statement corresponding to the ddname could not be found.

In the message text:

#### *ddname*

The ddname.

# **System action**

The volume cannot be accessed.

### **System programmer response**

If the error recurs and the program is not in error, look at the messages in the job log for more information. Search problem reporting data bases for a fix for the problem. If no fix exists, contact the IBM Support Center. Provide the JCL and the SYSOUT output for the job.

### **Programmer response**

Correct the erroneous ddname or provide a DD statement. Submit the job again.

DFSMSdfp

# **Module**

IDCIO03

# **IDC2909I UNABLE TO SCRATCH** *dsname*

# **Explanation**

An error occurred while attempting to scratch the specified data set. A subsequent second-level message explains the error.

In the message text:

### *dsname*

The data set name.

# **System action**

The data set is not scratched.

# **System programmer response**

If the error recurs and the program is not in error, look at the messages in the job log for more information. Search problem reporting data bases for a fix for the problem. If no fix exists, contact the IBM Support Center. Provide the JCL and the SYSOUT output for the job.

# **Source**

DFSMSdfp

# **Module**

IDCSA08

**IDC2910I \*\* NO VOLUME MOUNTED**

# **Explanation**

None of the volumes specified for the data set are mounted.

# **System action**

The data set is not scratched.

# **System programmer response**

If the error recurs and the program is not in error, look at the messages in the job log for more information. Search problem reporting data bases for a fix for the problem. If no fix exists, contact the IBM Support Center. Provide the JCL and the SYSOUT output for the job.

# **Programmer response**

Mount the proper volumes. Submit the job again.

DFSMSdfp

# **Module**

IDCSA08

# **IDC2912I \*\* PASSWORD VERIFICATION FAILED**

# **Explanation**

The console operator did not supply the proper password for the data set to be scratched.

# **System action**

The data set is not scratched.

# **System programmer response**

If the error recurs and the program is not in error, look at the messages in the job log for more information. Search problem reporting data bases for a fix for the problem. If no fix exists, contact the IBM Support Center. Provide the JCL and the SYSOUT output for the job.

# **Programmer response**

Submit the job again, supplying the correct password when prompted.

# **Source**

DFSMSdfp

# **Module**

IDCSA08

### **IDC2913I \*\* DATA SET HAS NOT EXPIRED ON VOLUME** *ser*

# **Explanation**

The PURGE option was not specified, and the data set retention period has not expired.

In the message text:

*ser*

The volume serial number.

# **System action**

The data set is not scratched.

# **System programmer response**

If the error recurs and the program is not in error, look at the messages in the job log for more information. Search problem reporting data bases for a fix for the problem. If no fix exists, contact the IBM Support Center. Provide the JCL and the SYSOUT output for the job.

# **Programmer response**

Submit the job again, specifying PURGE to delete the data set.

DFSMSdfp

# **Module**

IDCSA08

# **IDC2914I \*\* PERMANENT I/O ERROR ON VOLUME** *ser*

# **Explanation**

The volume table of contents (VTOC) cannot be read because of an I/O error.

In the message text:

*ser*

The volume serial number.

# **System action**

The data set is not scratched.

# **System programmer response**

If the error recurs and the program is not in error, look at the messages in the job log for more information. Search problem reporting data bases for a fix for the problem. If no fix exists, contact the IBM Support Center. Provide the JCL and the SYSOUT output for the job.

# **Programmer response**

Request that the volume be restored.

# **Source**

DFSMSdfp

# **Module**

IDCSA08

**IDC2915I \*\* UNABLE TO MOUNT VOLUME** *ser*

# **Explanation**

An appropriate unit was not available for mounting, or JES3 will not permit the volume to be mounted.

In the message text:

*ser*

The volume serial number.

# **System action**

The data set is not scratched.

# **System programmer response**

If the error recurs and the program is not in error, look at the messages in the job log for more information. Search problem reporting data bases for a fix for the problem. If no fix exists, contact the IBM Support Center. Provide the JCL and the SYSOUT output for the job.

Ensure that a unit is available for mounting.

## **Source**

DFSMSdfp

## **Module**

IDCSA08

# **IDC2916I \*\* DATA SET WAS IN USE**

# **Explanation**

The data set to be scratched was in use.

# **System action**

The data set is not scratched.

## **System programmer response**

If the error recurs and the program is not in error, look at the messages in the job log for more information. Search problem reporting data bases for a fix for the problem. If no fix exists, contact the IBM Support Center. Provide the JCL and the SYSOUT output for the job.

# **Programmer response**

To delete the data set, ensure that no one else is using the data set when you run the job again.

### **Source**

DFSMSdfp

### **Module**

IDCSA08

**IDC2917I NO RACF PROFILE ON** *resname*

# **Explanation**

The specified resource is recorded in the volume table of contents (VTOC) as RACF protected. However, no RACF profile could be found for the resource. RACF could not perform the user authorization check for the resource.

In the message text:

#### *resname*

The resource name. *resname* can be either a RACF FACILITY class or a DASD volume. In the case of a RACF FACILITY class, *resname* will be the name of the class. For a DASD volume, *resname* will contain the volume serial number.

# **System action**

If a Cache-DASD command was issued, the system continues processing. Otherwise, the command ends.

Cache-DASD commands are as follows:

• LISTDATA

## **System programmer response**

If the error recurs and the program is not in error, look at the messages in the job log for more information. Search problem reporting data bases for a fix for the problem. If no fix exists, contact the IBM Support Center. Provide the JCL, the SYSOUT output for the job, and all printed output and output data sets related to the problem.

## **Programmer response**

Before running the job again, define the resource to RACF. If the resource is a data set, use the RACF ADDSD command. Otherwise, use the RACF RDEFINE command.

These commands can be run in the foreground or with the Terminal Monitor Program in the background.

### **Source**

DFSMSdfp

## **Module**

IDCSA08

**IDC2918I RACHECK FAILED FOR** *resname*

# **Explanation**

An unauthorized caller requested access to a RACF protected resource. The caller does not have the proper authorization for the specified resource.

In the message text:

#### *resname*

The resource name.

# **System action**

The system ends the command.

### **System programmer response**

If the error recurs and the program is not in error, look at the messages in the job log for more information. Search problem reporting data bases for a fix for the problem. If no fix exists, contact the IBM Support Center. Provide the JCL and the SYSOUT output for the job.

### **Programmer response**

Contact the RACF security administrator to acquire the proper authorization. Run the job again.

**Source**

DFSMSdfp

### **Module**

IDCSA08

# **IDC2919I INVALID URACHECK PARAMETER LIST**

# **Explanation**

The parameter list passed to the URACHECK macro is incorrect. The access method services module which invoked the URACHECK macro either set up the parameter list incorrectly or passed an incorrect pointer to the parameter list. This is a system error.

# **System action**

The system ends the command.

## **System programmer response**

If the error recurs and the program is not in error, look at the messages in the job log for more information. Search problem reporting data bases for a fix for the problem. If no fix exists, contact the IBM Support Center. Provide the JCL, the SYSOUT output for the job, and all printed output and output data sets related to the problem.

## **Source**

DFSMSdfp

## **Module**

IDCSA08

## **IDC2930I \*\* INVALID RACF AUTHORIZATION**

# **Explanation**

The data set to be scratched is RACF-protected. The caller does not have the proper RACF authorization to scratch the data set.

# **System action**

The data set is not scratched.

### **System programmer response**

If the error recurs and the program is not in error, look at the messages in the job log for more information. Search problem reporting data bases for a fix for the problem. If no fix exists, contact the IBM Support Center. Provide the JCL, the SYSOUT output for the job, and all printed output and output data sets related to the problem.

### **Programmer response**

Contact the RACF security administrator to acquire the proper authorization. Run the job again.

**Source** DFSMSdfp

**Module**

IDCSA08

## **IDC2950I INVALID FORMAT STRUCTURE**

# **Explanation**

An element of one of the text format structures is incorrect. If it does, it is a system error.

# **System action**

The system ignores the request to print a line.

## **System programmer response**

If the error recurs and the program is not in error, search problem reporting data bases for a fix for the problem. If no fix exists, contact the IBM Support Center. Provide the JCL and the SYSOUT output for the job.

## **Programmer response**

Follow the problem determination steps.

## **Source**

DFSMSdfp

## **Module**

IDCTP01

#### **IDC2951I OUTPUT COLUMN SPECIFIED OUT OF RANGE**

# **Explanation**

An output column specified is outside the print line width. This should not occur on a checked-out access method services command.

# **System action**

The ignored this field and subsequent fields.

# **System programmer response**

If the error recurs and the program is not in error, search problem reporting data bases for a fix for the problem. If no fix exists, contact the IBM Support Center. Provide the JCL and the SYSOUT output for the job.

# **Programmer response**

Follow the problem determination steps.

### **Source**

DFSMSdfp

# **Module**

IDCTP01

#### **IDC2952I EXCESSIVE FIELD LENGTH FOR BD OR PU CONV**

# **Explanation**

A binary to decimal or packed to unpacked conversion length was specified as greater than 15 characters. This should not occur in a valid program.

# **System action**

The system uses the default.

# **System programmer response**

If the error recurs and the program is not in error, search problem reporting data bases for a fix for the problem. If no fix exists, contact the IBM Support Center. Provide the JCL and the SYSOUT output for the job.

# **Source**

DFSMSdfp

# **Module**

IDCTP01

**IDC2953I A REDO SUB-STRUCTURE IS NESTED**

# **Explanation**

A redo structure cannot be defined within the set of structures to be redone. This should not occur in a valid program.

# **System action**

The current redo operation is ended. All structures will be treated only once.

# **System programmer response**

If the error recurs and the program is not in error, search problem reporting data bases for a fix for the problem. If no fix exists, contact the IBM Support Center. Provide the JCL and the SYSOUT output for the job.

# **Source**

DFSMSdfp

# **Module**

IDCTP01

**IDC2954I STATIC TEXT ENTRY REQUESTED NOT IN MODULE**

# **Explanation**

A static text request indicated an entry that was not in the specified module. This should not occur in a valid program.

# **System action**

The system does not honor the request.

# **System programmer response**

If the error recurs and the program is not in error, search problem reporting data bases for a fix for the problem. If no fix exists, contact the IBM Support Center. Provide the JCL and the SYSOUT output for the job.

DFSMSdfp

# **Module**

IDCTP05

# **IDC2955I INVALID PACKED DECIMAL FIELD**

# **Explanation**

A conversion request for packed to unpacked found a digit that was not in the range 0 to 9. The input data may be wrong. This occurs when an incorrect field is being printed.

# **System action**

Conversion stops. Previously converted data will be printed.

# **System programmer response**

If the error recurs and the program is not in error, look at the messages in the job log for more information. Search problem reporting data bases for a fix for the problem. If no fix exists, contact the IBM Support Center. Provide the JCL and the SYSOUT output for the job.

# **Programmer response**

Check the input data.

# **Source**

DFSMSdfp

# **Module**

IDCTP01

**IDC3003I FUNCTION TERMINATED. CONDITION CODE IS** *cde***.**

# **Explanation**

The system writes this message when an error condition has occurred in the processing of a functional command. Messages printed just before this message in the program listing indicates the error that occurred.

In the message text:

*cde*

The condition code of the abnormally ended function.

# **System action**

The system continues processing with the next command. The system sets LASTCC to the condition code. The system also sets MAXCC if the condition code is greater than the current MAXCC value.

# **Programmer response**

Preceding messages indicate the appropriate programmer response.

DFSMSdfp

# **Module**

IDCVS01

# **IDC3004I FUNCTION TERMINATED. INSUFFICIENT MAIN STORAGE.**

# **Explanation**

The region size was not large enough to process a functional command.

# **System action**

The system continues processing with the next command.

# **System programmer response**

If the error recurs and the program is not in error, look at the messages in the job log for more information. Search problem reporting databases for a fix for the problem. If no fix exists, contact the IBM Support Center. Provide the JCL for the job.

# **Programmer response**

Increase the size of the storage allocated.

# **Source**

DFSMSdfp

# **Module**

IDCAL01, IDCBI01, IDCCC01, IDCDE01, IDCED02, IDCLC01, IDCMP01, IDCPR01, IDCRC01, IDCRM01, IDCRP01, IDCRS05, IDCVY01, IDCXP01

**IDC3006I FUNCTION TERMINATED DUE TO BEGINNING POSITIONING ERROR**

# **Explanation**

An error occurred when positioning to a record in a data set was attempted. The position indicator may be beyond the limits of the data set or an I/O error may have occurred in positioning. An I/O error message may have been printed.

# **System action**

The system ends the operation.

# **System programmer response**

If the error recurs and the program is not in error, look at the messages in the job log for more information. Search problem reporting databases for a fix for the problem. If no fix exists, contact the IBM Support Center. Provide the JCL, the SYSOUT output for the job, and all printed output and output data sets related to the problem.

Correct the positioning parameter value. See the I/O error message description for the I/O error indicated ahead of this message.

## **Source**

DFSMSdfp

# **Module**

IDCPR01

#### **IDC3007I CATALOG RETURN-CODE IS** *return-code*

# **Explanation**

A catalog error or exceptional condition occurred when processing a command. The system writes this message when the catalog function requested cannot return a reason code for the failure.

In the message text:

#### *return-code*

The return code.

For explanation of the catalog return codes, consult message IDC3009I where the return codes are listed with reason codes. Since the reason codes are not available, consulting IDC3009I will help identify the type of problem but cannot identify the specific failure.

# **System action**

The system ends the command.

# **System programmer response**

If the error recurs and the program is not in error, look at the messages in the job log for more information. Search problem reporting databases for a fix for the problem. If no fix exists, contact the IBM Support Center. Provide the JCL and the SYSOUT output for the job.

# **Programmer response**

Respond according to the return code listed in IDC3009I. Since there is no reason code available, the complete action to take may not be available; however, identifying the specific return code helps in identifying the type of failure. IDCAMS may issue other messages preceding IDC3007I that further describe the failure and these messages may be used to identify the specific problem.

### **Source**

**DFSMSdfp** 

# **Module**

IDCAL01, IDCDE02, IDCMP01, IDCRM01, IDCTR01

#### **IDC3008I FUNCTION IS NOT SUPPORTED IN THIS ENVIRONMENT**

# **Explanation**

A request for prompting or data set name qualifying has been received while not in a Time Sharing Option/ Extensions (TSO/E) environment.

# **System action**

The system ends the request.

# **System programmer response**

If the error recurs and the program is not in error, look at the messages in the job log for more information. Search problem reporting databases for a fix for the problem. If no fix exists, contact the IBM Support Center. Provide the JCL and the SYSOUT output for the job.

# **Source**

DFSMSdfp

# **Module**

IDCSA02

**IDC3009I catalog RETURN CODE IS** *return-code* **- REASON CODE IS IGGOCL***aa* *reason-code sfi*

# **Explanation**

Catalog management returned this return code and reason code as a result of a catalog error or exceptional condition. In the message text:

#### *aa*

The module identifier.

#### *return-code*

The return code

#### *reason-code*

The reason code

#### *sfi*

The subfunction (SFI) field information. If present, it is documented under the specific *return-code reasoncode*.

For the explanations of a return code and reason code, find the heading for the return code in the following text and then scan for the associated reason code.

If you are using Library Server, to find the explanations of a return code and reason code quickly, enter the following search argument:

IDC3009I *return-code reason-code*

Do not specify leading zeros. For example, the search argument for return code 4 and reason code 34 follows:

*IDC3009I* 4 34

For the general description of a return code, enter the following search argument:

IDC3009I rc*return-code*

For example, for the general description of return code 4, enter IDC3009I rc4.

If the search takes you to a description of the reason code "x", it means the reason code that you received is one of a group of reason codes that have a common description. Most of these reason codes represent internal logic errors, and they indicate that you should contact the IBM Support Center.

# **System action**

The system ends processing associated with the error return code.

# **Operator response**

None, unless indicated for specific return and reason codes

## **System programmer response**

If the error recurs and the program is not in error, look at the messages in the job log for more information. Search problem-reporting databases for a fix for the problem. If no fix exists, contact the IBM Support Center. Provide the JCL and the SYSOUT output for the job.

Some return and reason code combinations might also produce an SVC dump. This dump should also be provided with any other documentation supplied to the IBM Support Center.

Descriptions of the return codes and reason codes follow.

**RETURN CODE 4 Explanation:** The system encountered an error while performing open/close processing for a catalog.

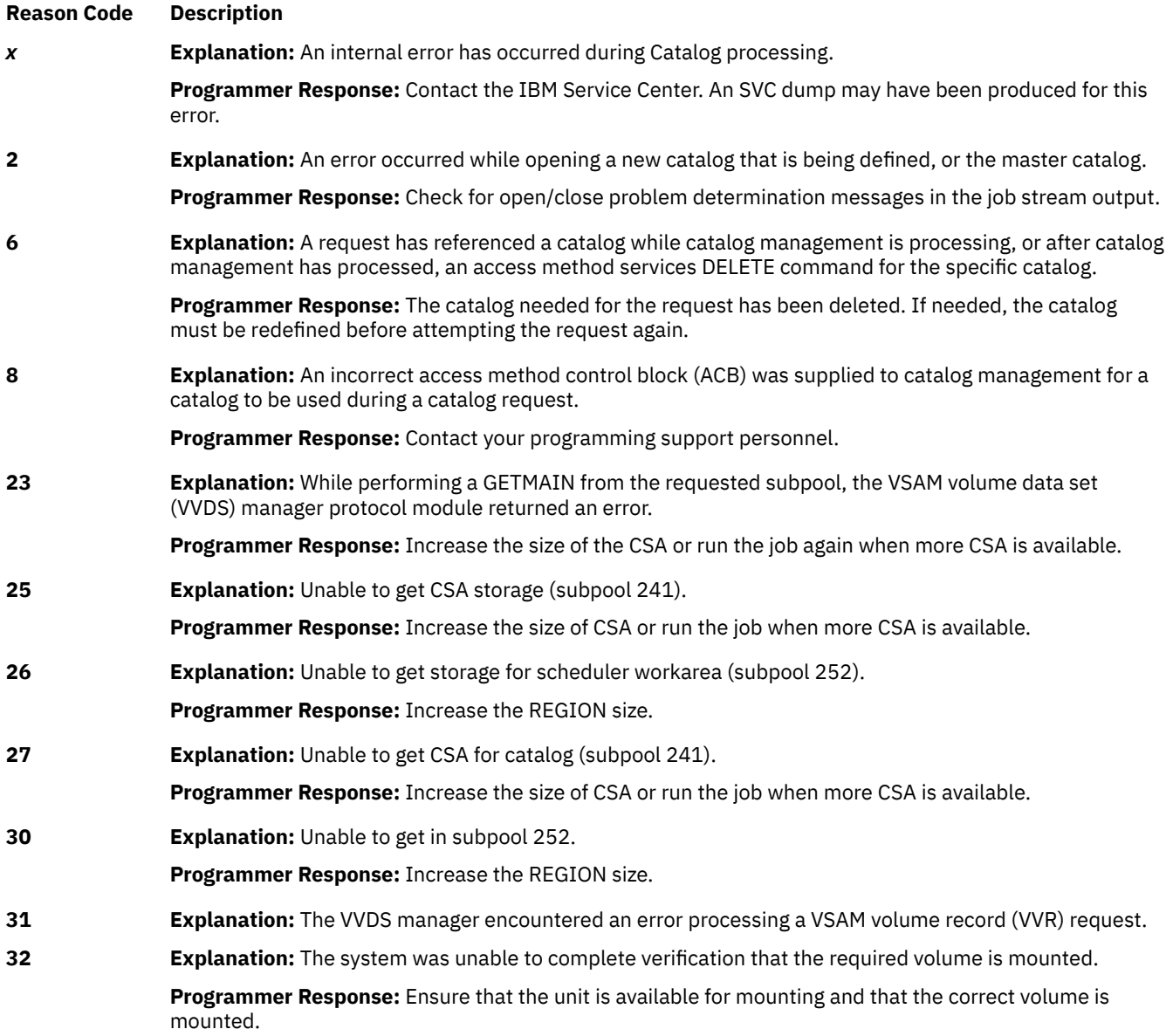

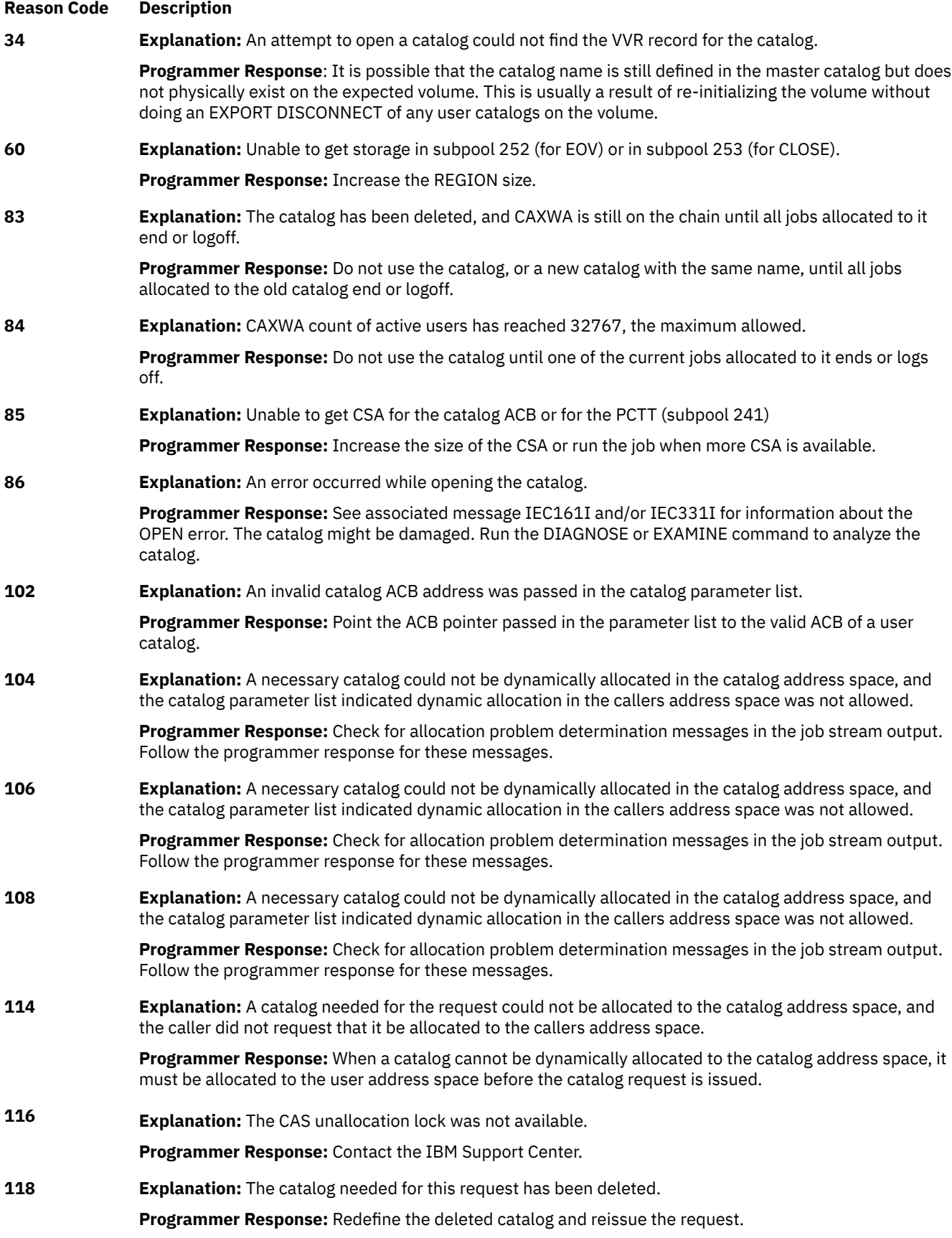

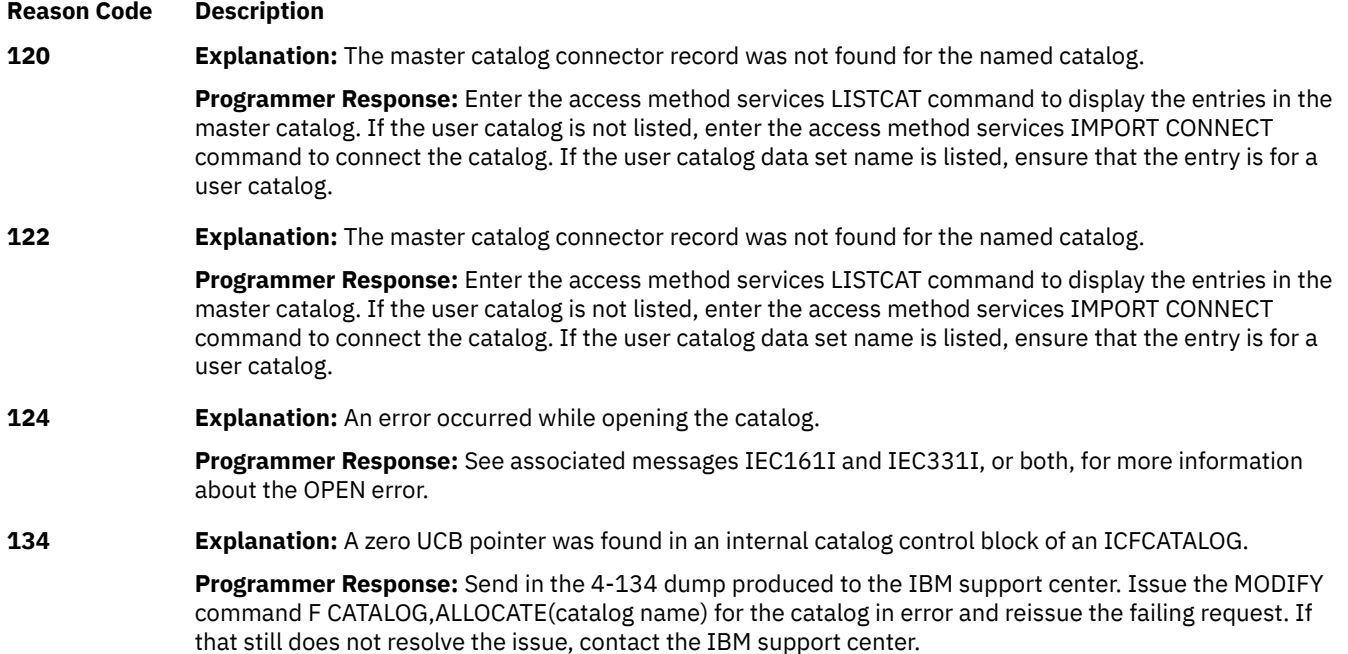

**RETURN CODE 8 Explanation:** The entry does not exist, if action is one that locates the entry. The entry already exists, if action is one which adds an entry to a catalog.

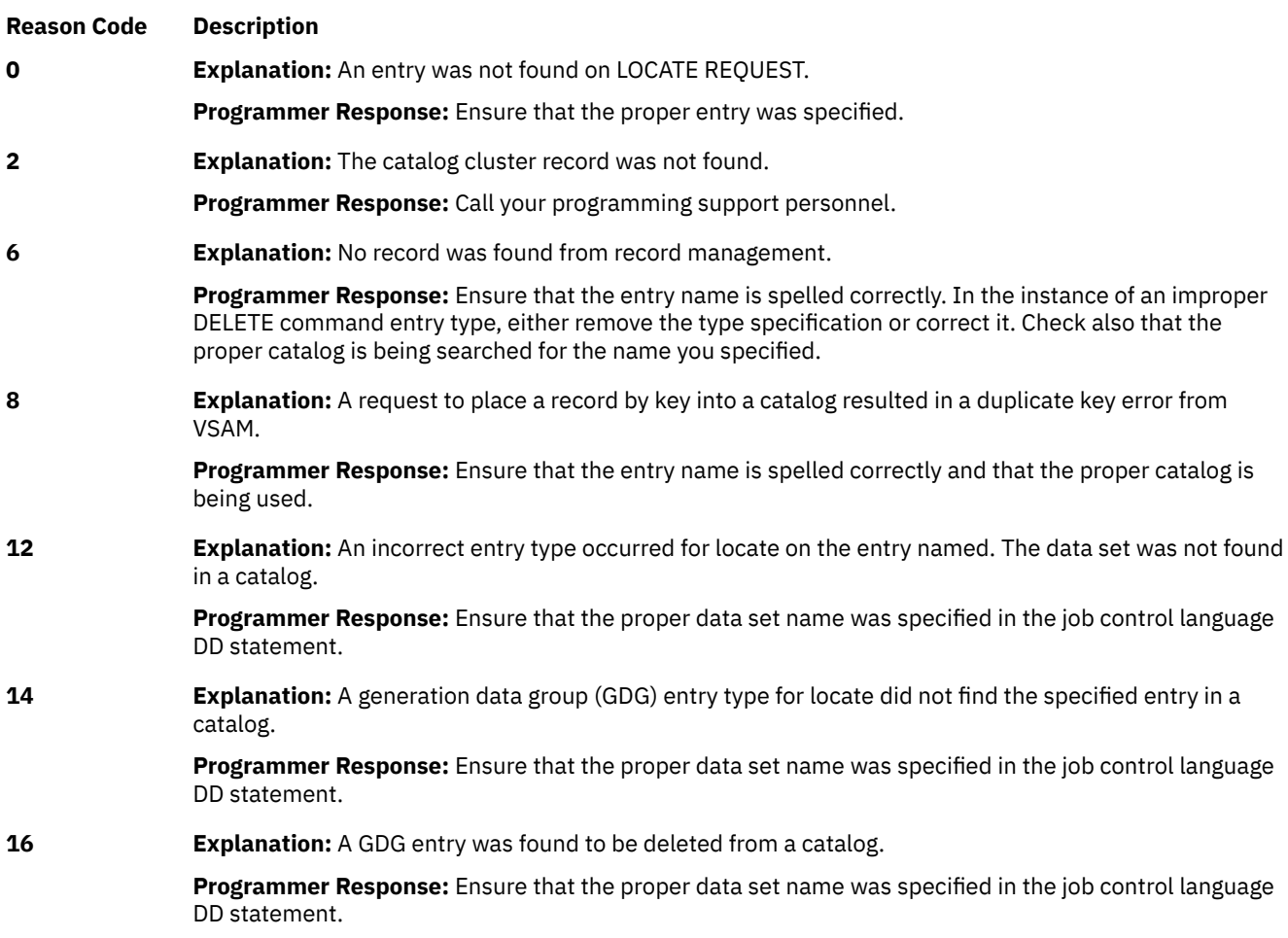

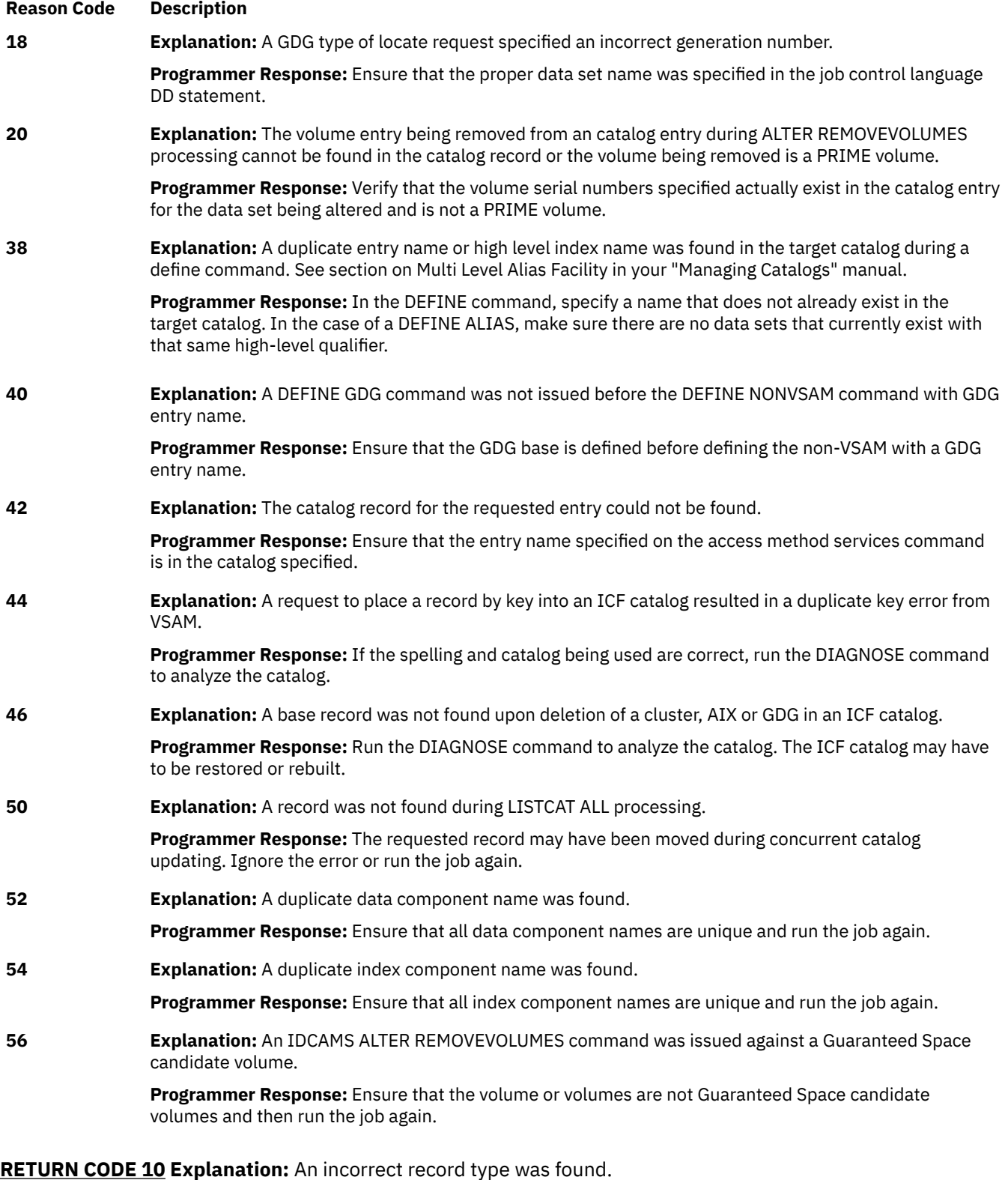

**Reason Code Description** *x* **Explanation:** A record being processed contained inconsistent or incorrect data for the type of entry. **Programmer Response:** Run the DIAGNOSE command to check for a damaged catalog record. A SYS1.DUMP may have been produced for this error.

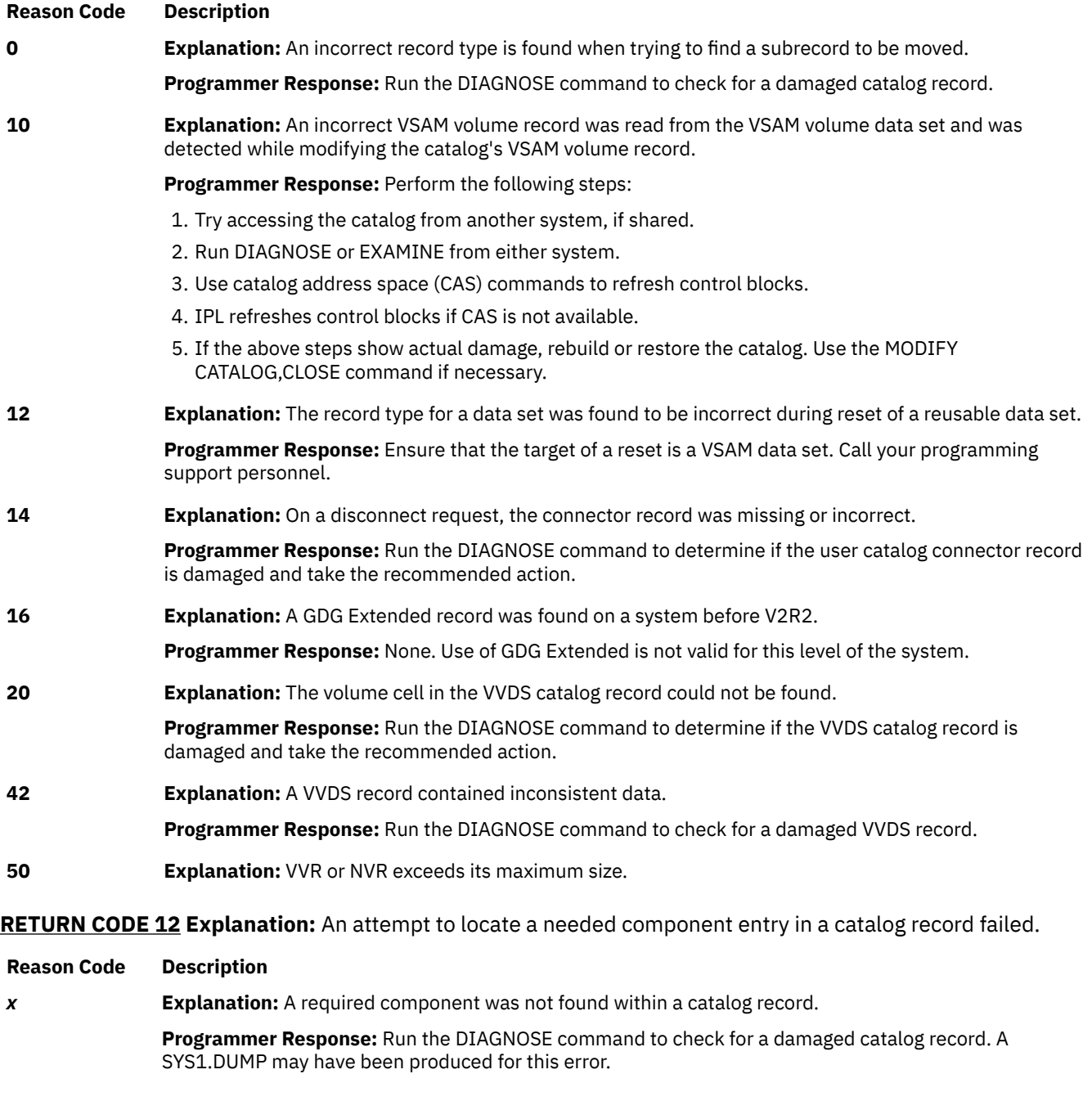

**RETURN CODE 14 Explanation:** A required cell has not been found in a catalog record when expected.

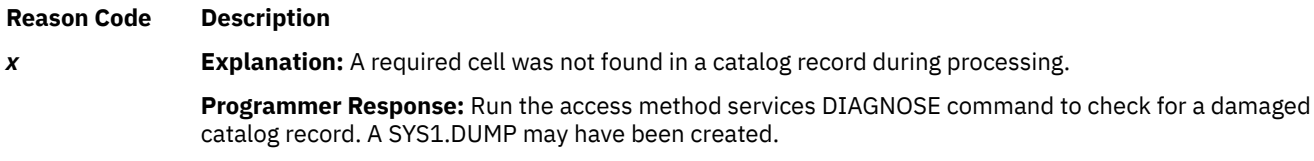

**RETURN CODE 16 Explanation:** A user issued the ALTER REMOVEVOLUMES command against SMS volumes, which is not allowed.

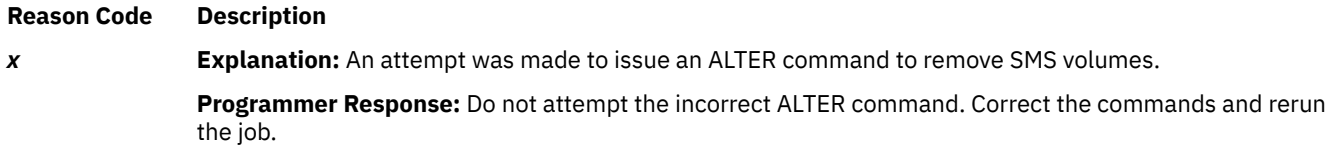

# **RETURN CODE 18 Explanation:** An ALTER error occurred.

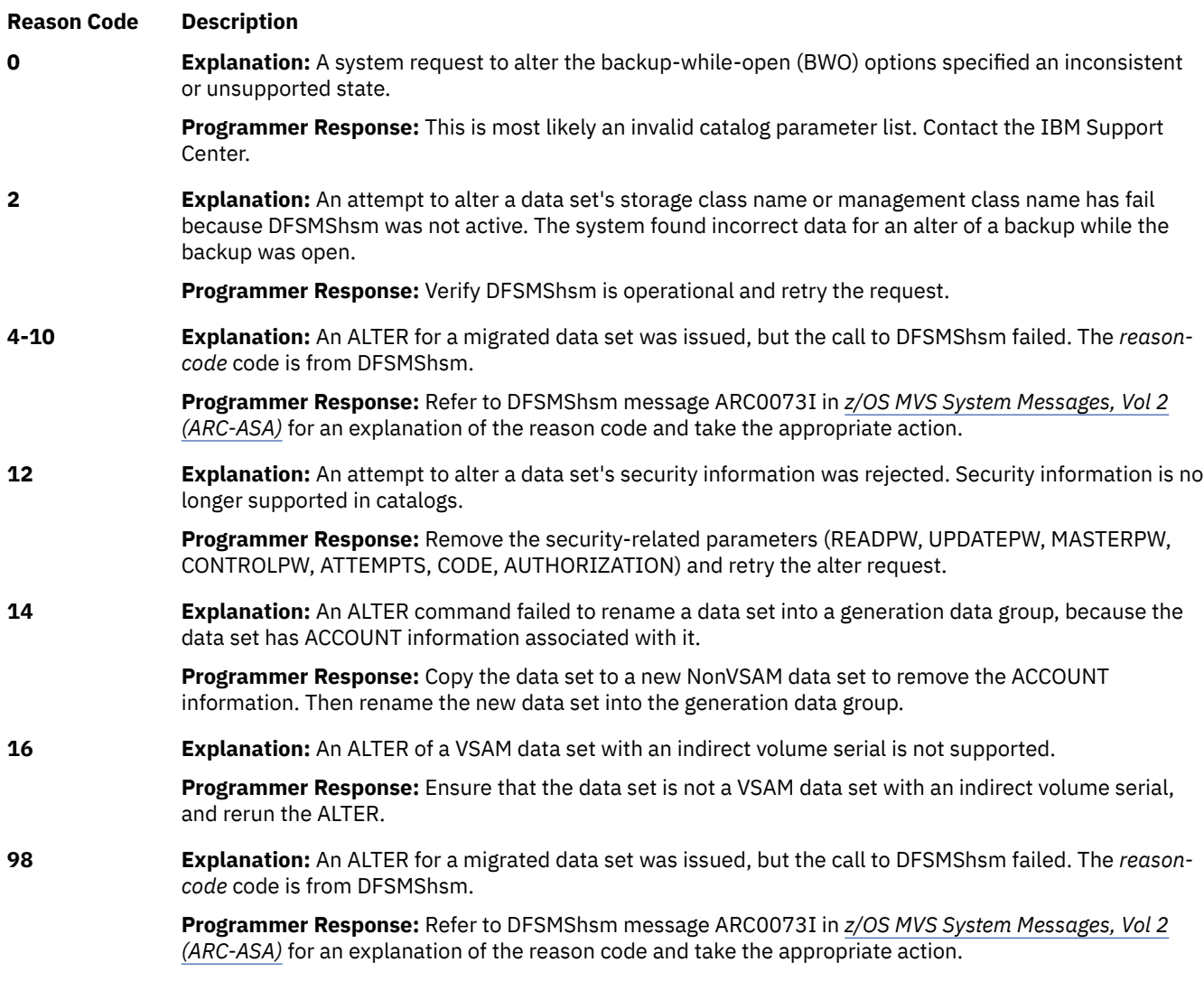

**RETURN CODE 20 Explanation:** There is insufficient space in the catalog to perform the requested update or  $rac{\mathbf{R}}{\mathbf{a}}$ 

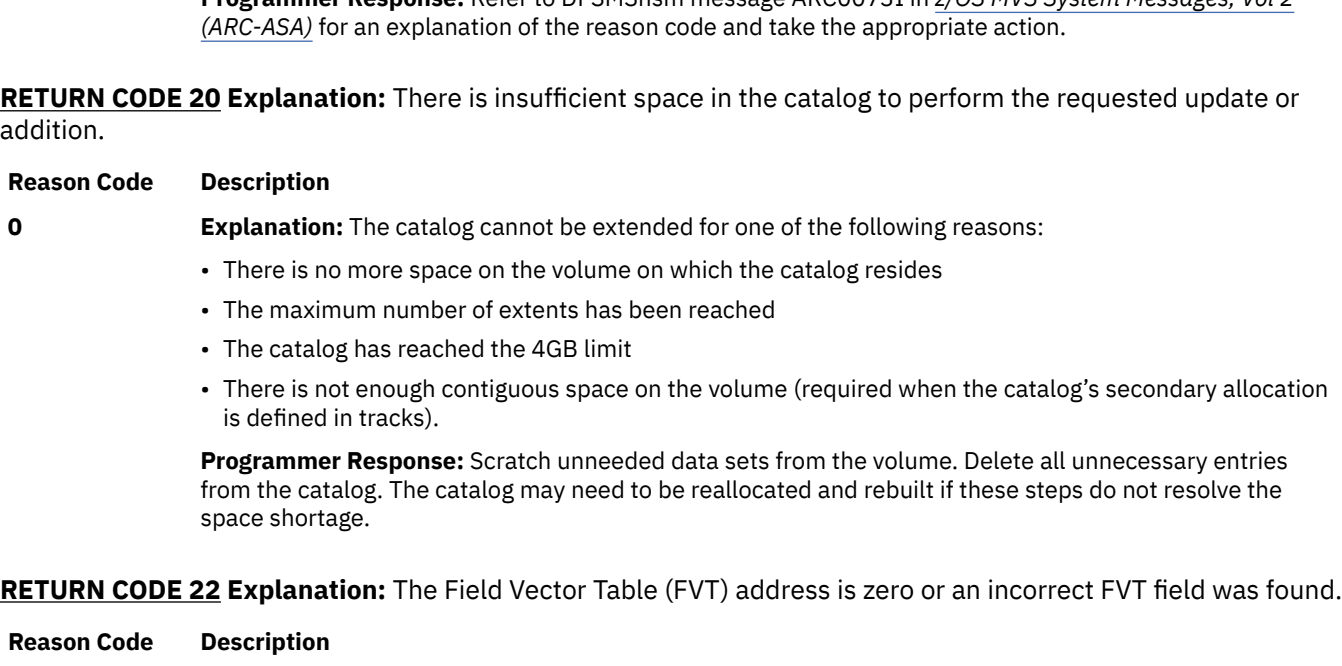

*x* **Explanation:** An invalid structure was passed as input to a catalog request.

**Programmer Response:** Contact the IBM Support Center.

# **RETURN CODE 24 Explanation:** Permanent read error of a catalog.

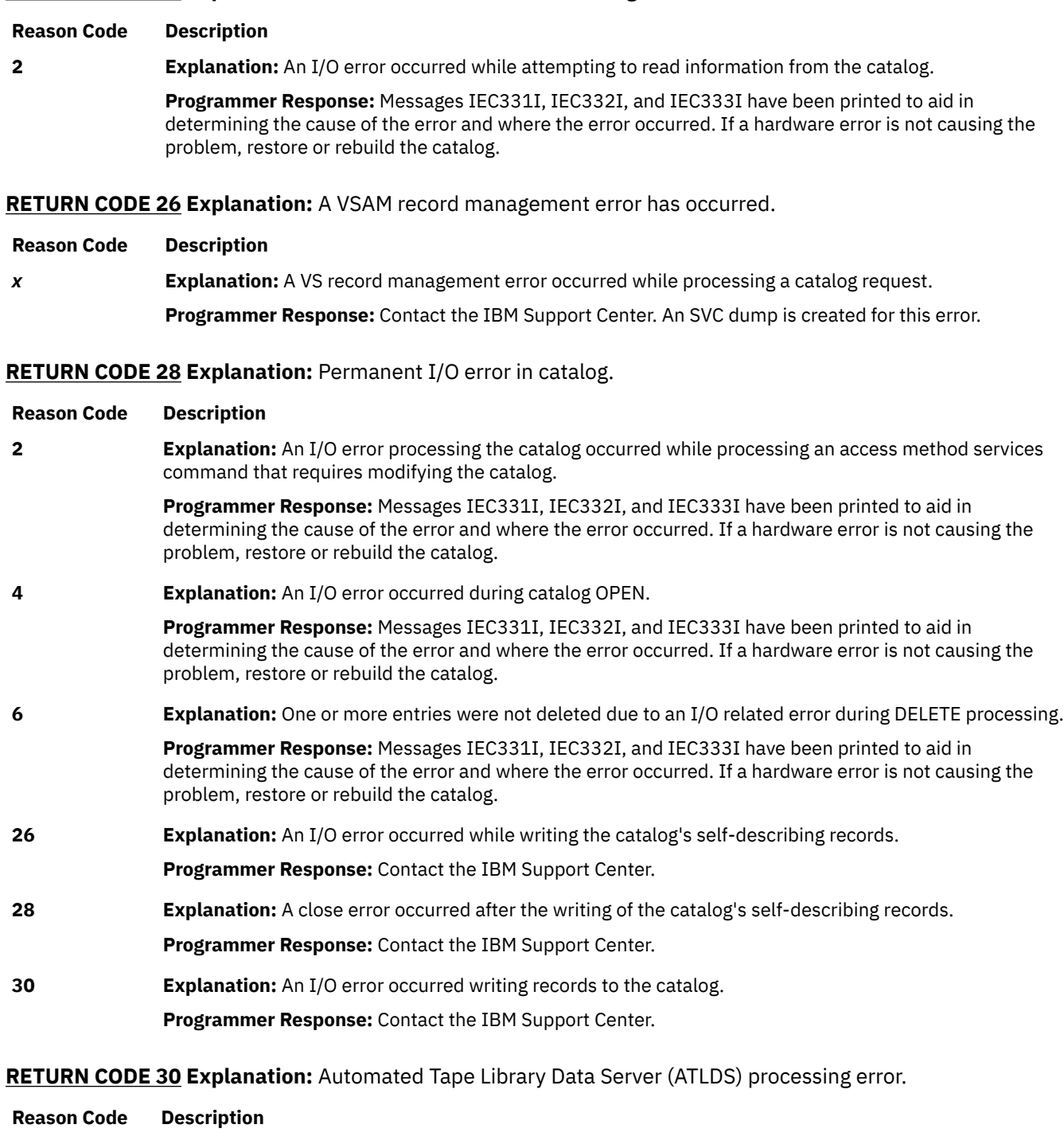

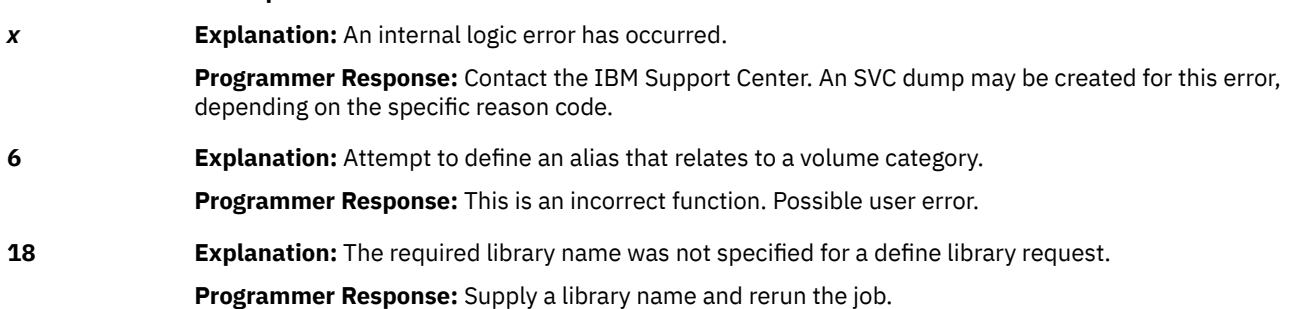

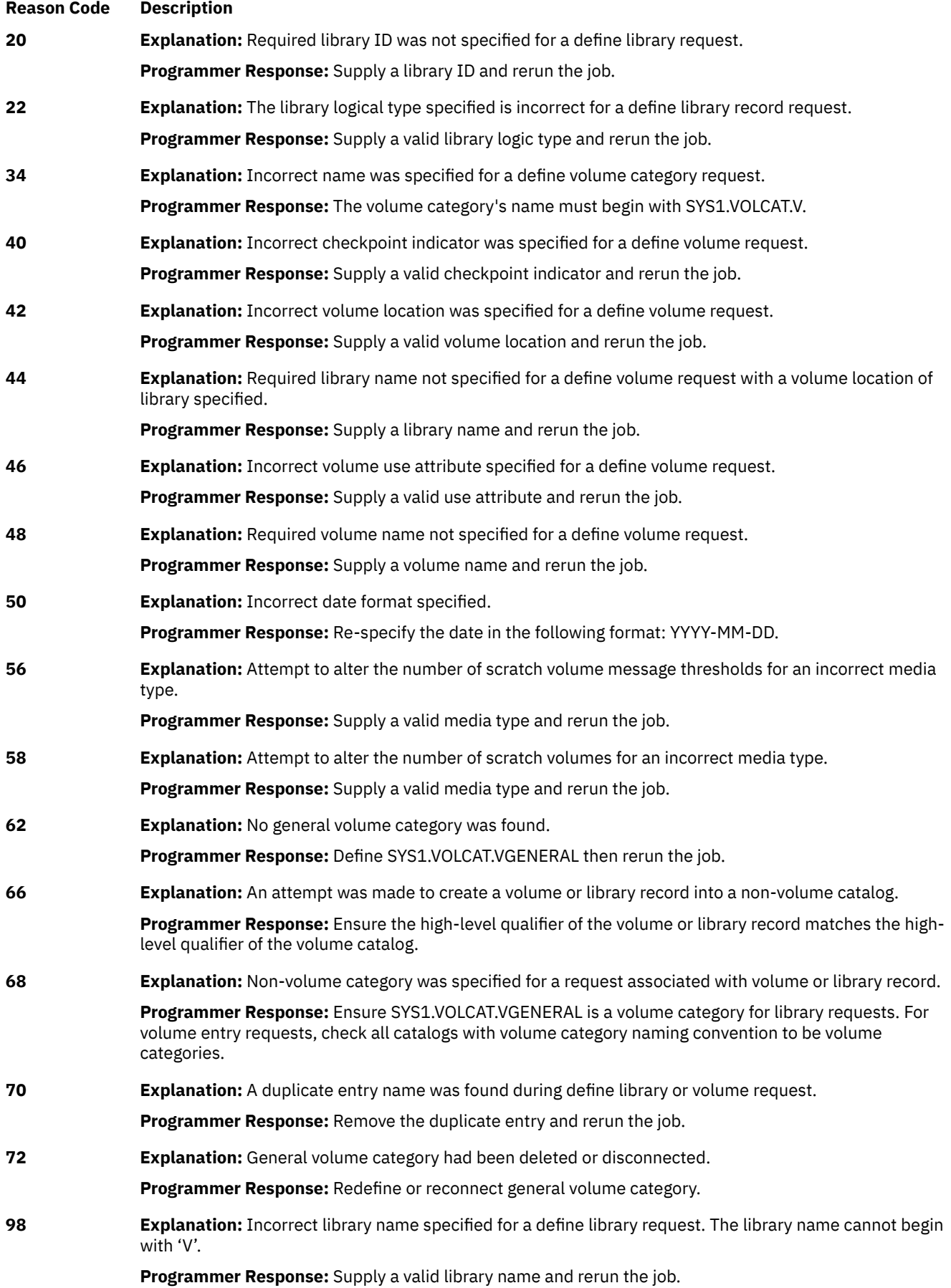

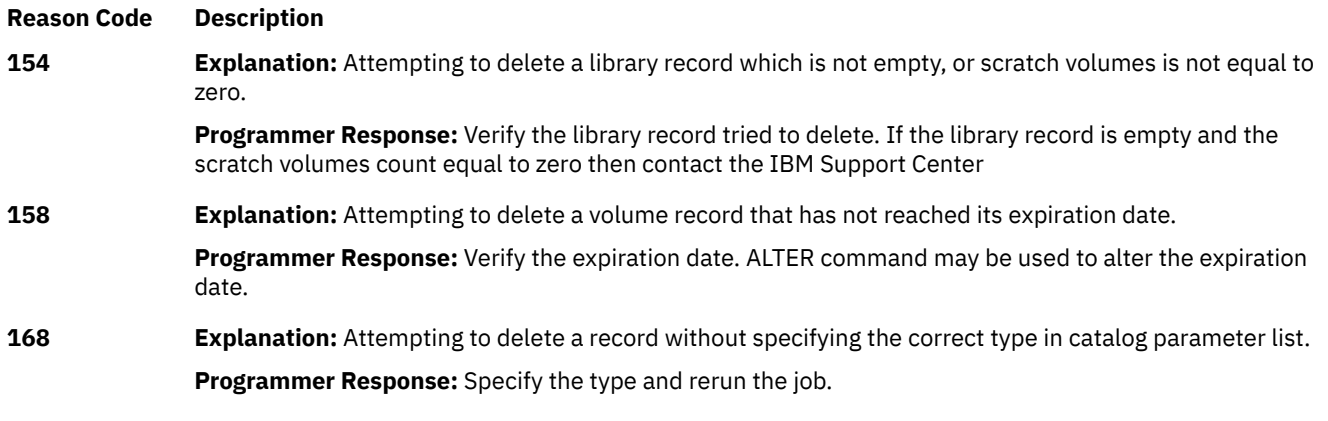

**RETURN CODE 32 Explanation:** There is an error in the catalog parameter list.

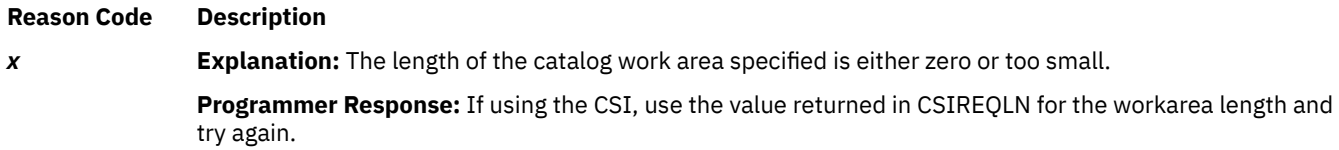

**RETURN CODE 36 Explanation:** Data set not found or DSCB indicates a VSAM data set.

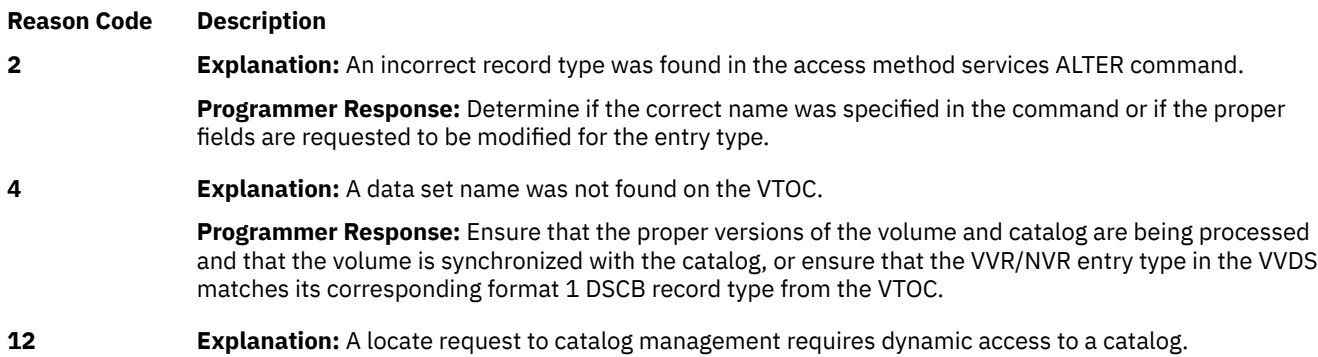

**Programmer Response:** If this error causes a job to end, ensure that the master catalog references the proper catalogs and that they are available to the system when the job stream is processed.

**RETURN CODE 38 Explanation:** The catalog installation exit module, replaced by an installation-supplied module, encountered an error while processing an SVC 26 request. If the module was supplied by the DFSMS hierarchical storage manager (DFSMShsm), the message with this return code was preceded by one or more DFSMShsm messages (ARCxxxI) that indicate the processing error.

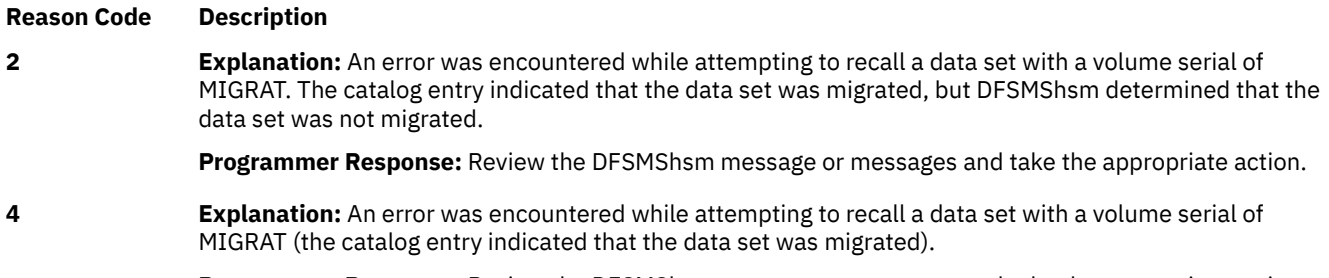

**Programmer Response:** Review the DFSMShsm message or messages and take the appropriate action.
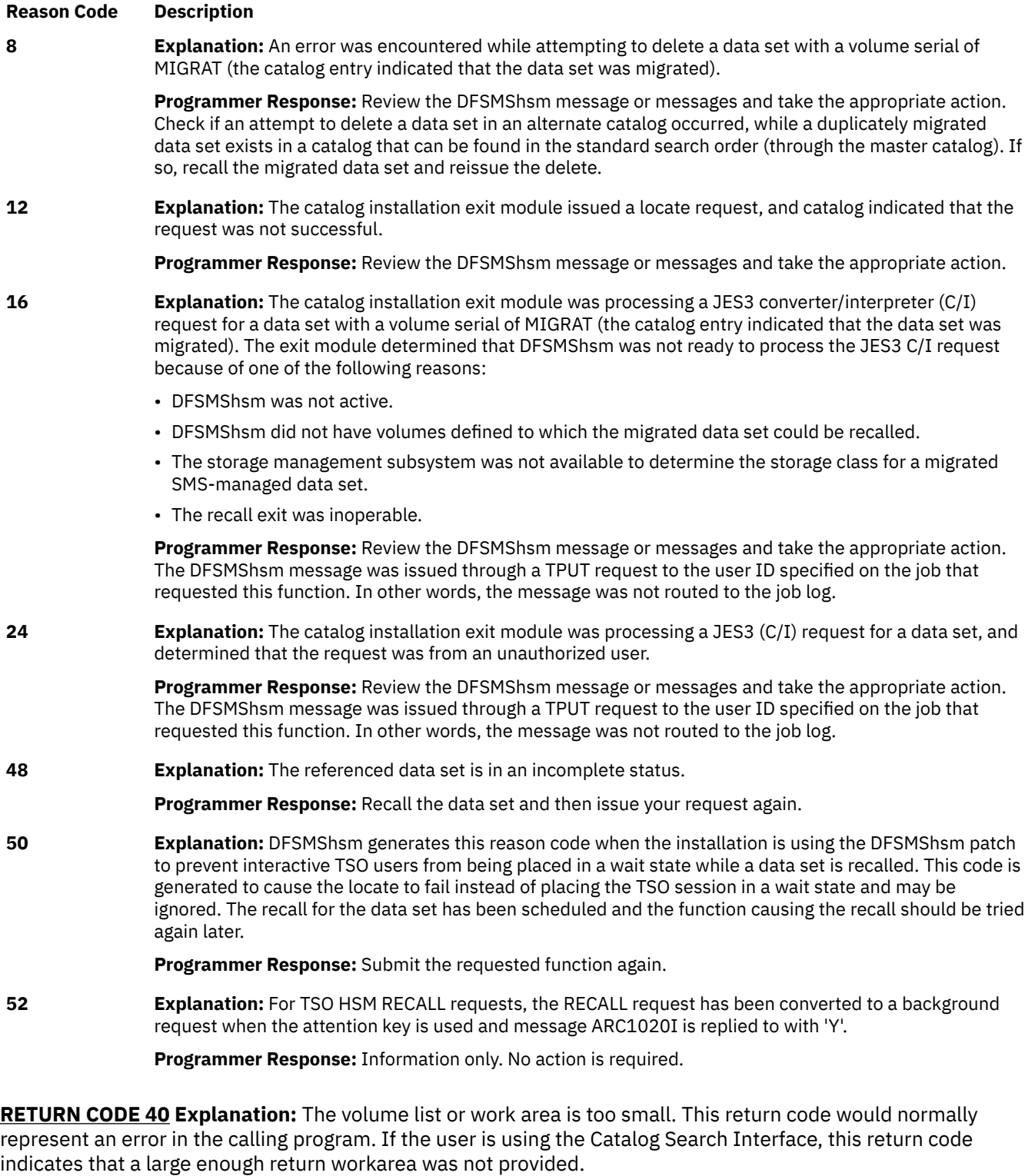

**Reason Code Description 0 Explanation:** The user provided work area is too small. **Programmer Response:** Run the job again with a work area length that is at least equal to the required length. **2 Explanation:** The format 1 work area is too small. **Programmer Response:** Run the job again with a work area length that is at least equal to the required length.

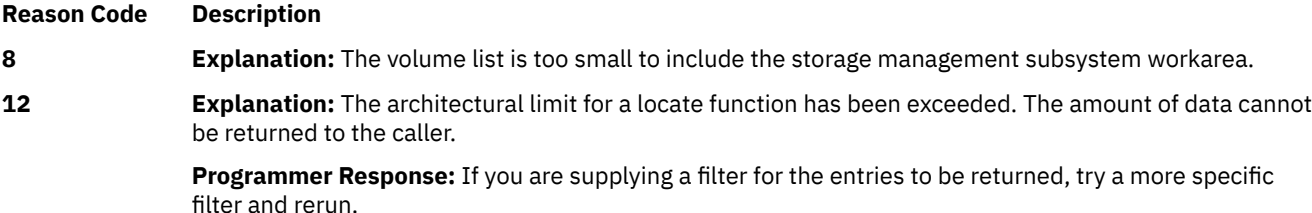

**RETURN CODE 42 Explanation:** A DADSM error occurred on branch entry to DADSM back end. The DADSM error return data from the invoked sub-function (SFI) field is the value of the variable *sfierror* in message IEC331I.

For details about how to address the errors indicated by the following reason codes, see *z/OS DFSMSdfp Diagnosis*, Chapter 6 DADSM/CVAF Diagnostic Aids, and refer to the section about "DADSM return and diagnostic codes".

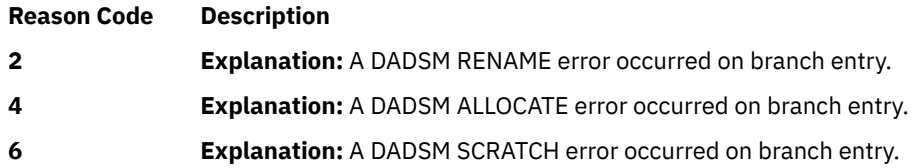

**RETURN CODE 44 Explanation:** The catalog work area for returning results of a catalog request is too small to contain all of the requested results. If you are using the Catalog Search Interface (CSI) you need to increase the size of the work area you provide for the request. Other occurrences of this problem may indicate logic errors in components or products that use catalog services.

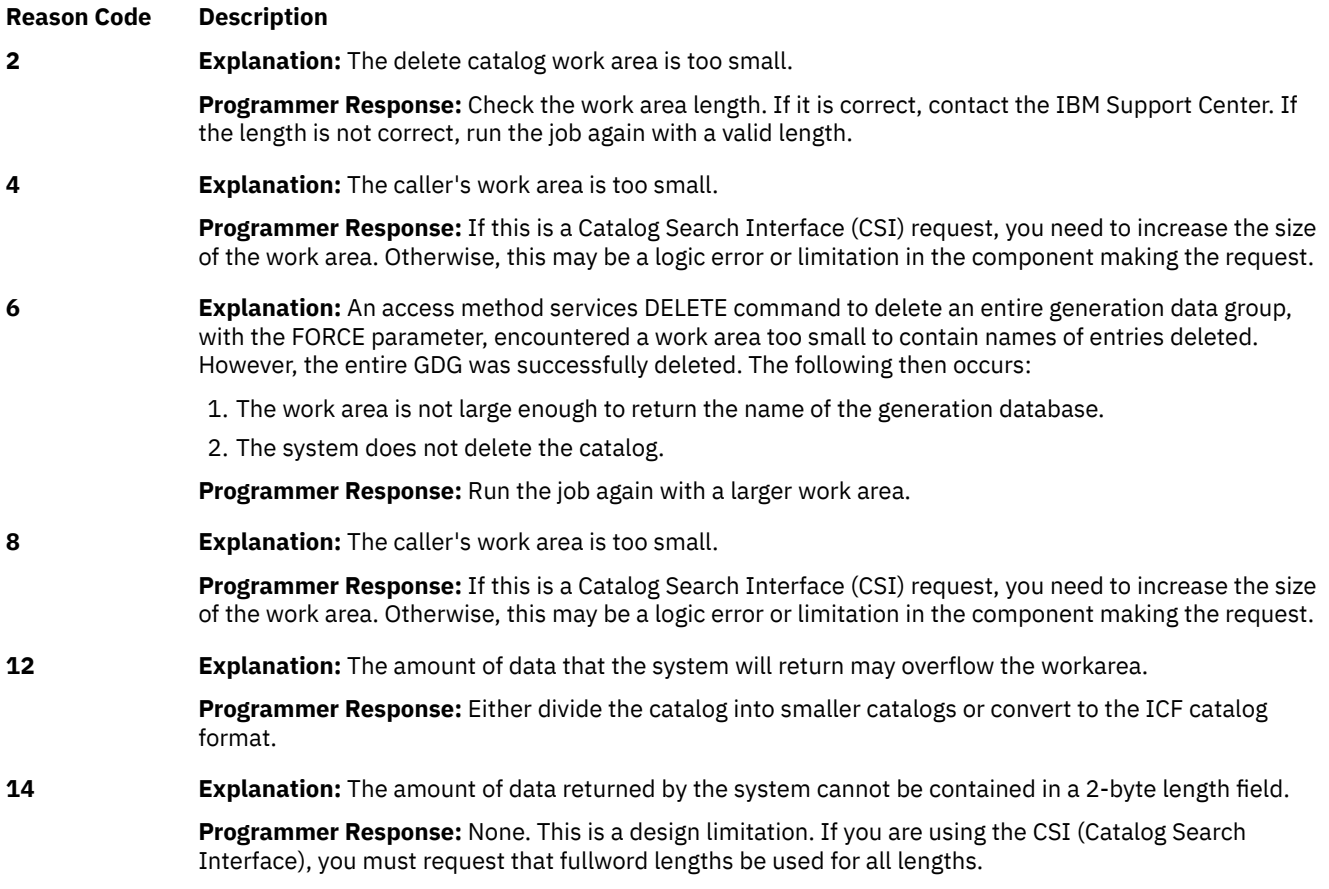

**RETURN CODE 45 Explanation:** The Catalog encountered an unexpected error while issuing the UCBPIN macro.

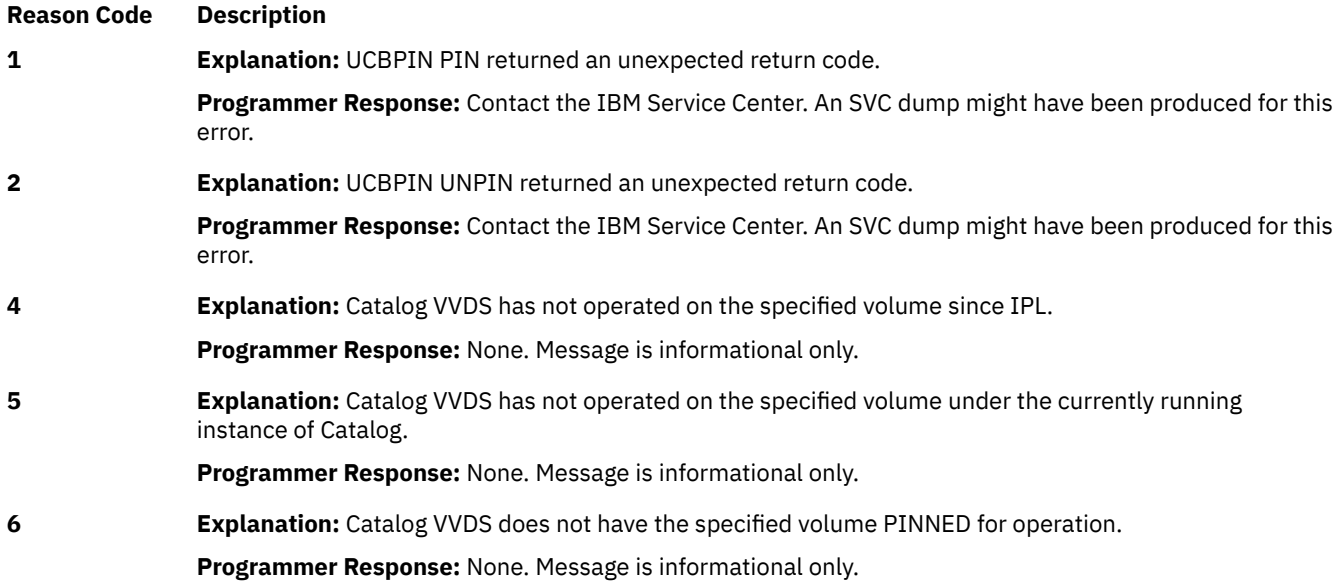

# **RETURN CODE 46 Explanation:** Catalog received an error from a VSAM request.

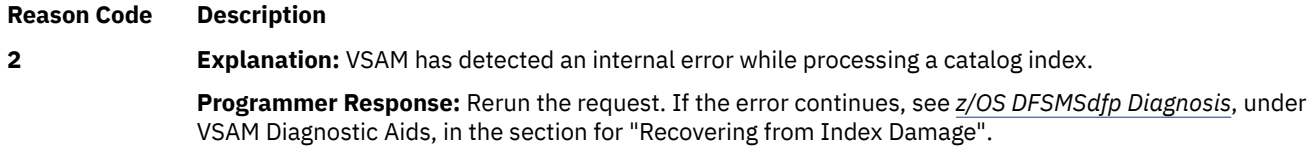

# **RETURN CODE 48 Explanation:** Incorrect catalog function.

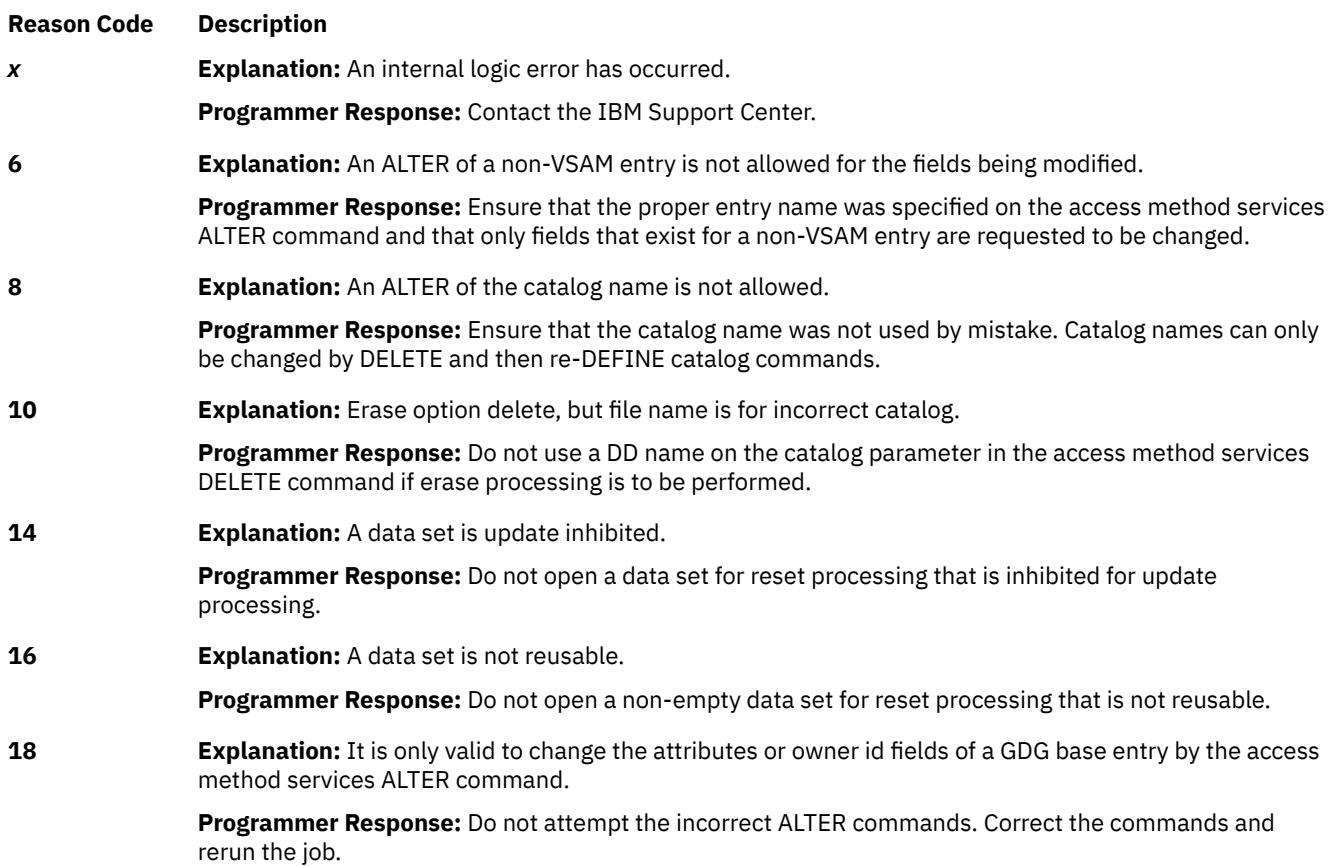

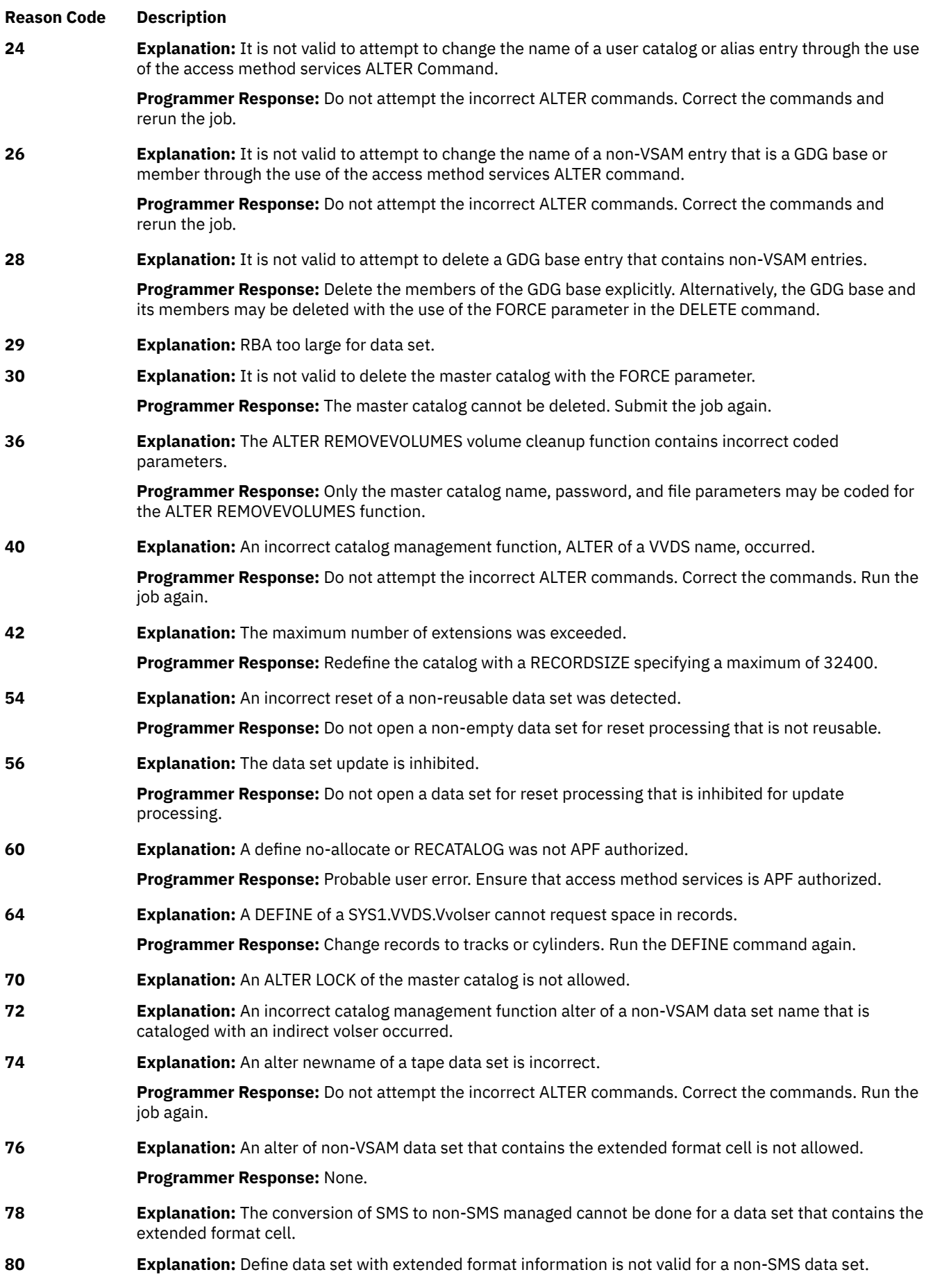

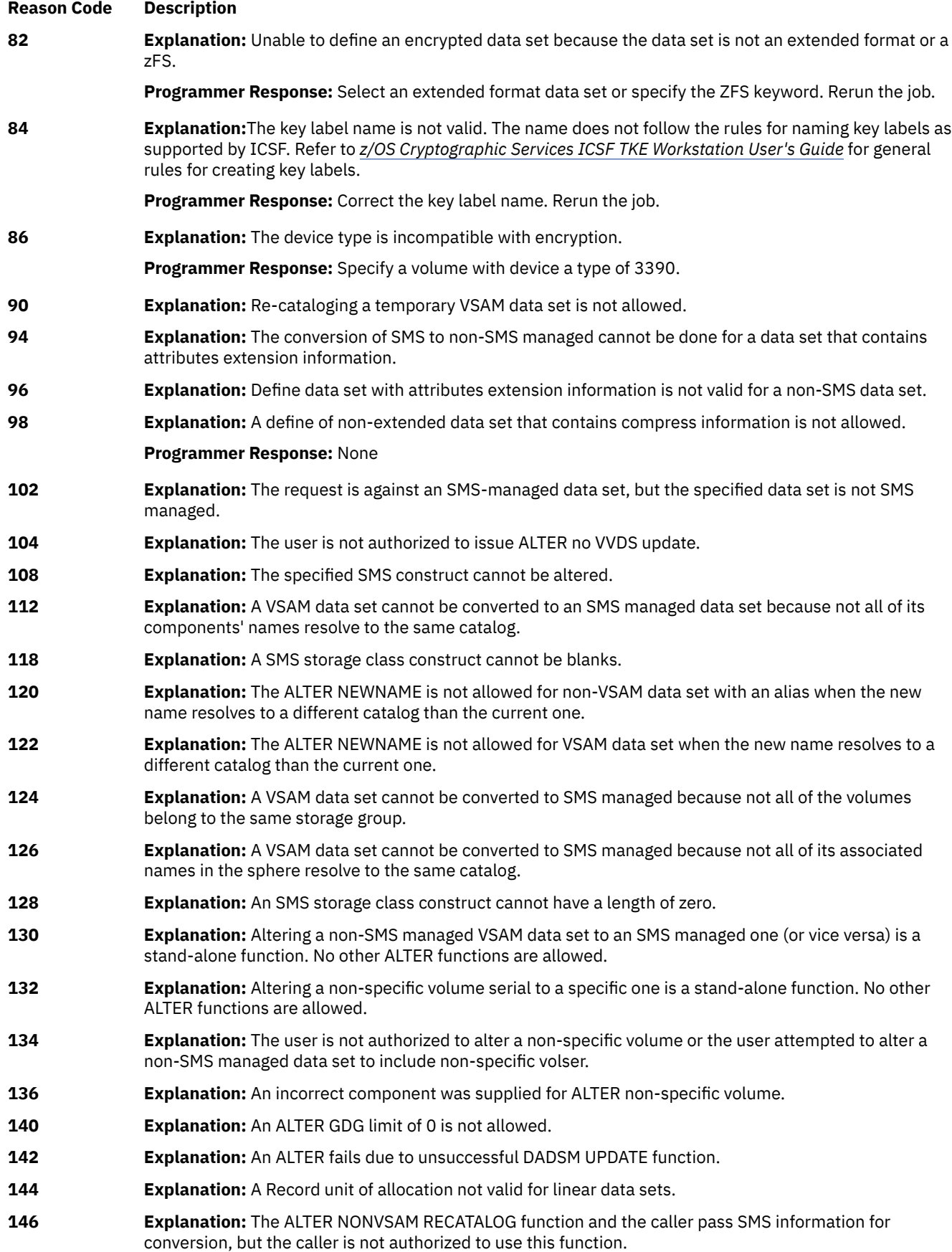

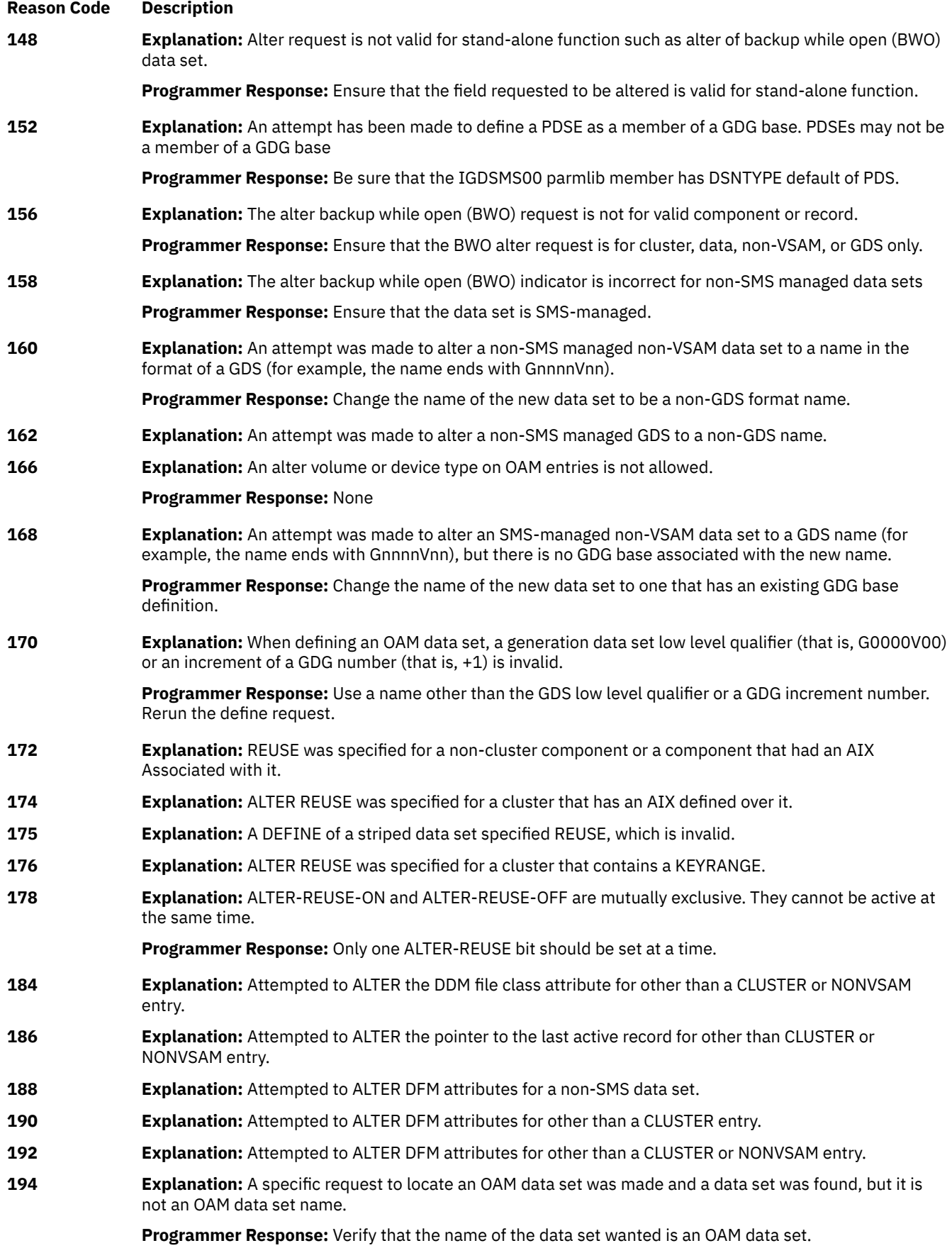

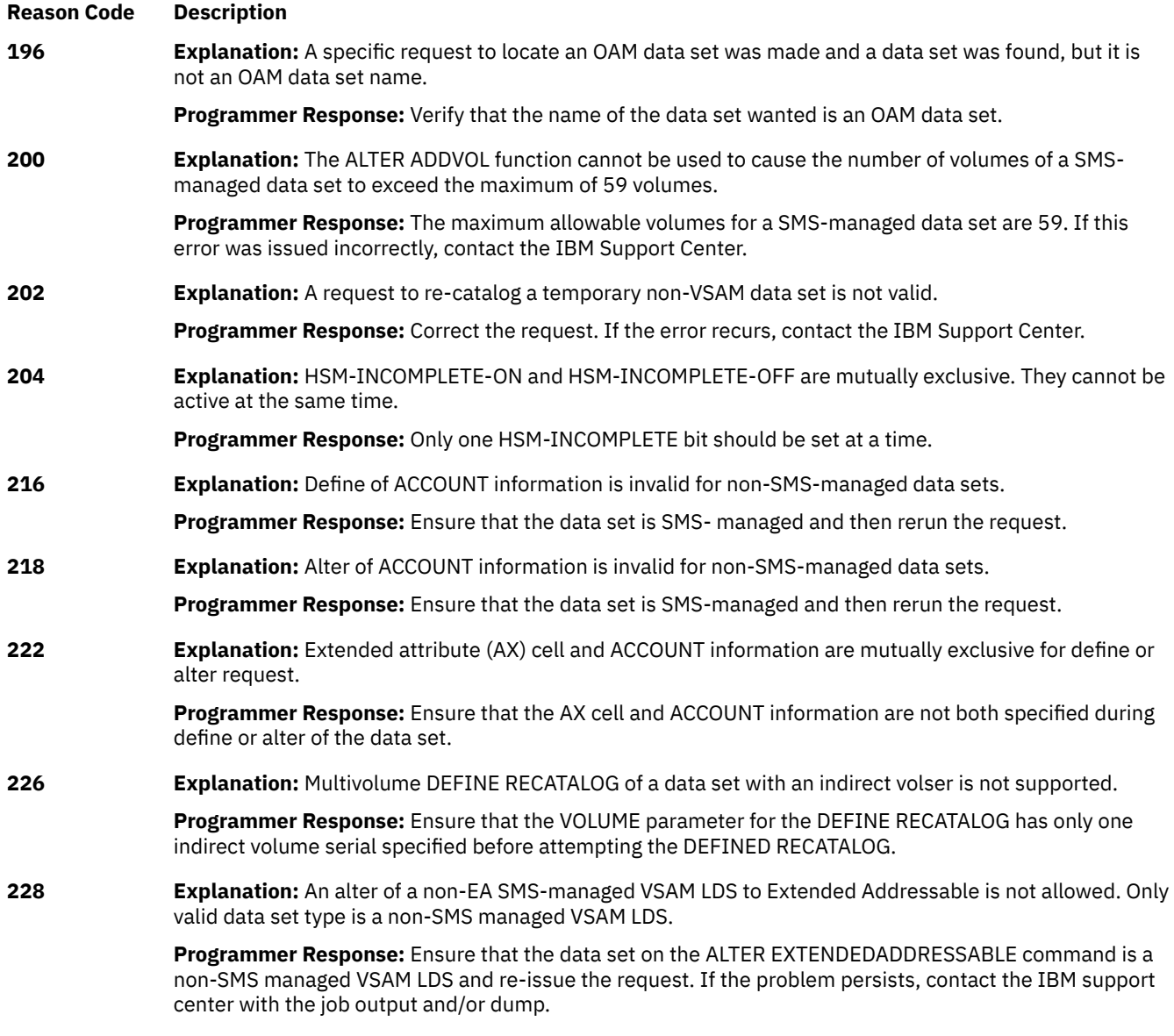

**RETURN CODE 50 Explanation:** An error has been detected in VVDS manager. There may be *sfi* information for this message. Message IEC331I might be produced for the error and can contain additional information (*SFI*) for diagnostic use.

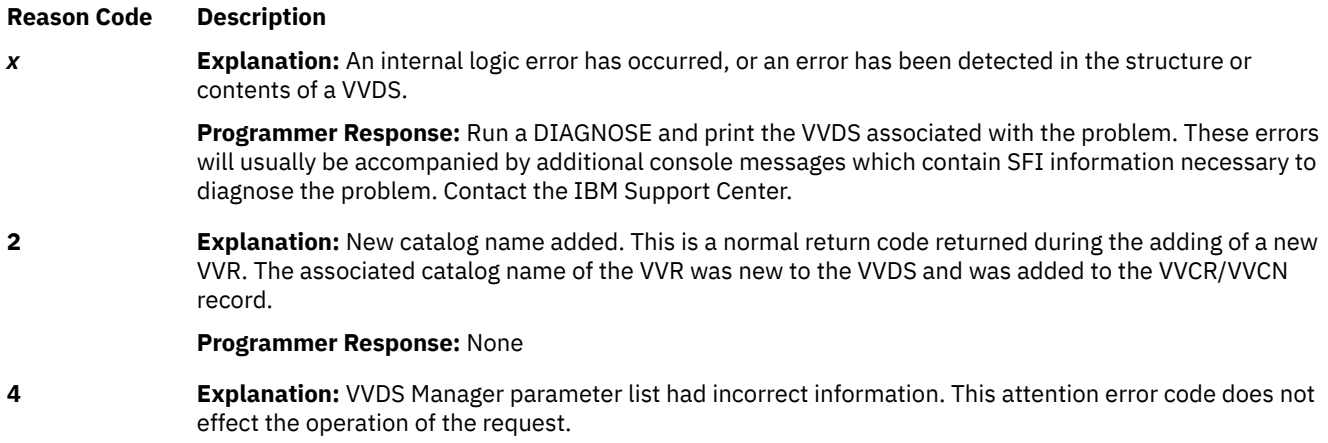

**Programmer Response:** Contact the IBM Support Center.

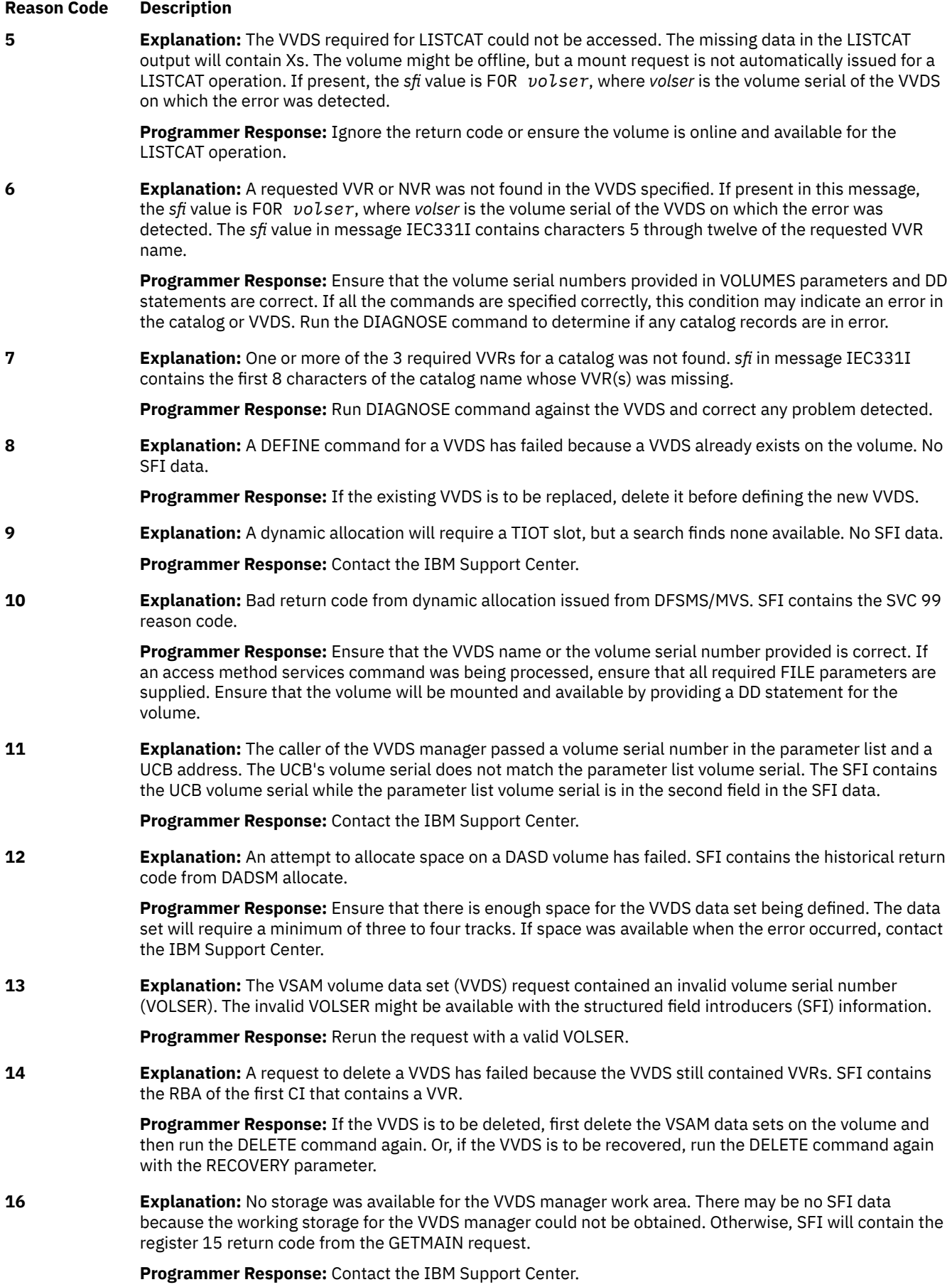

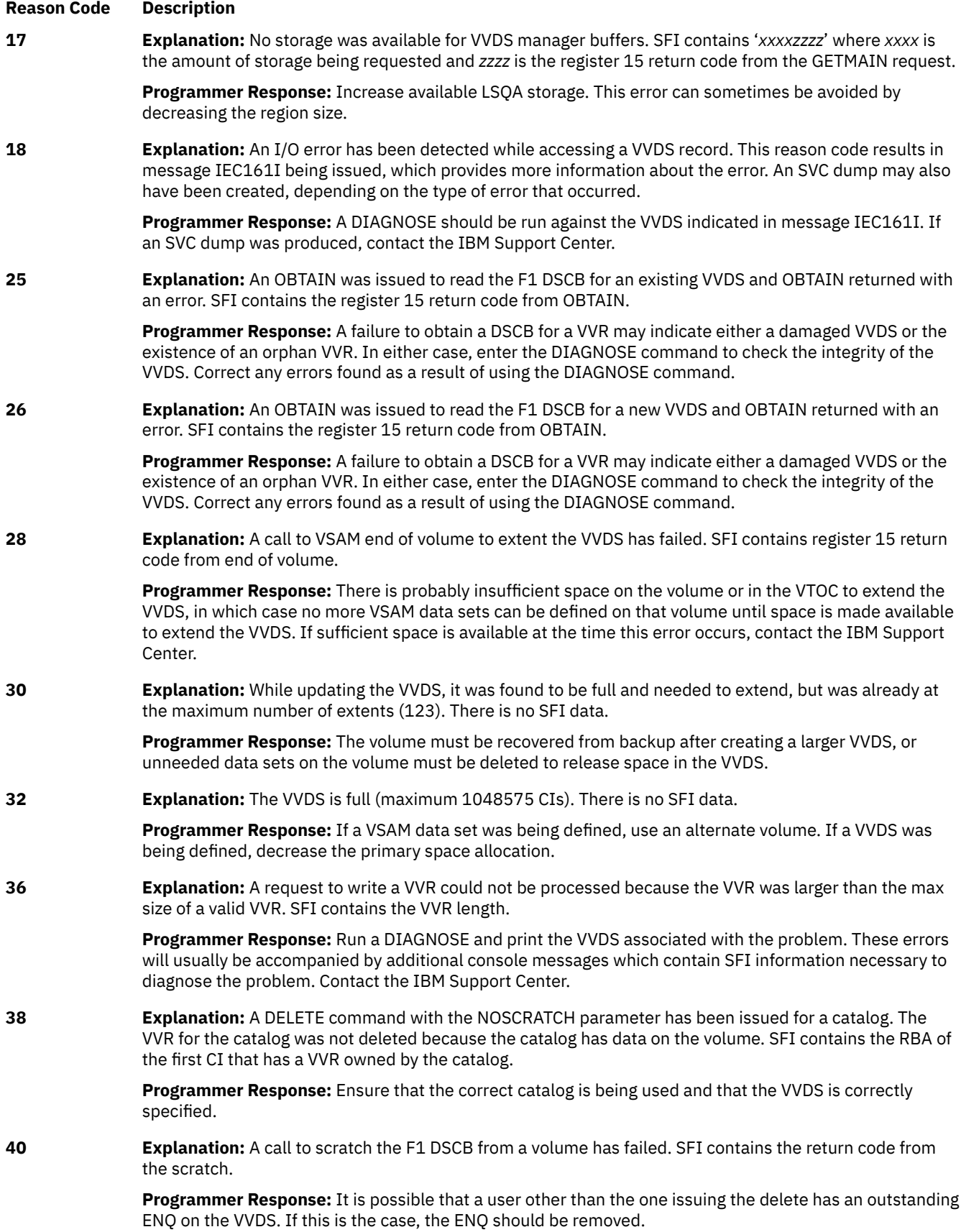

Chapter 24. IDC messages **673**

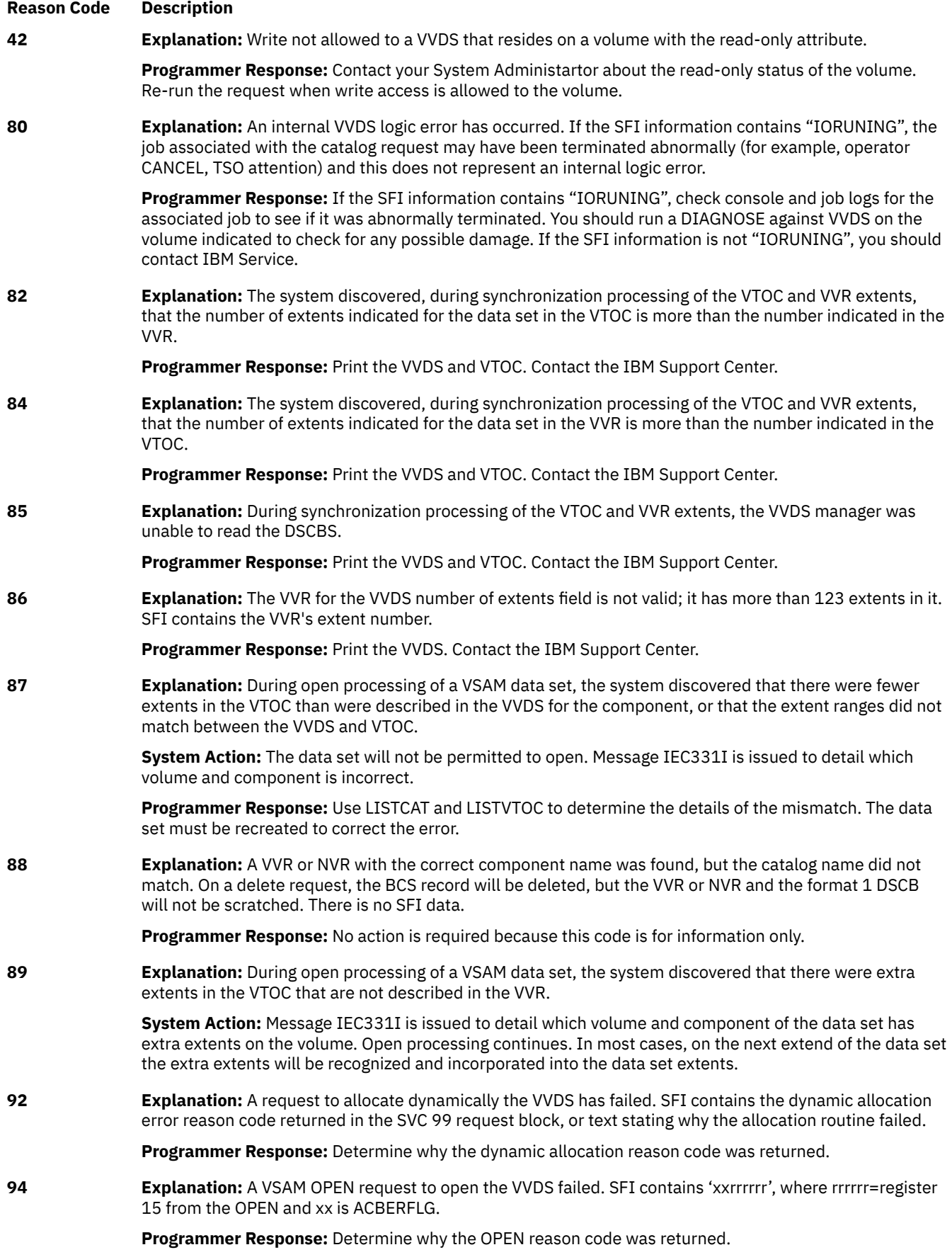

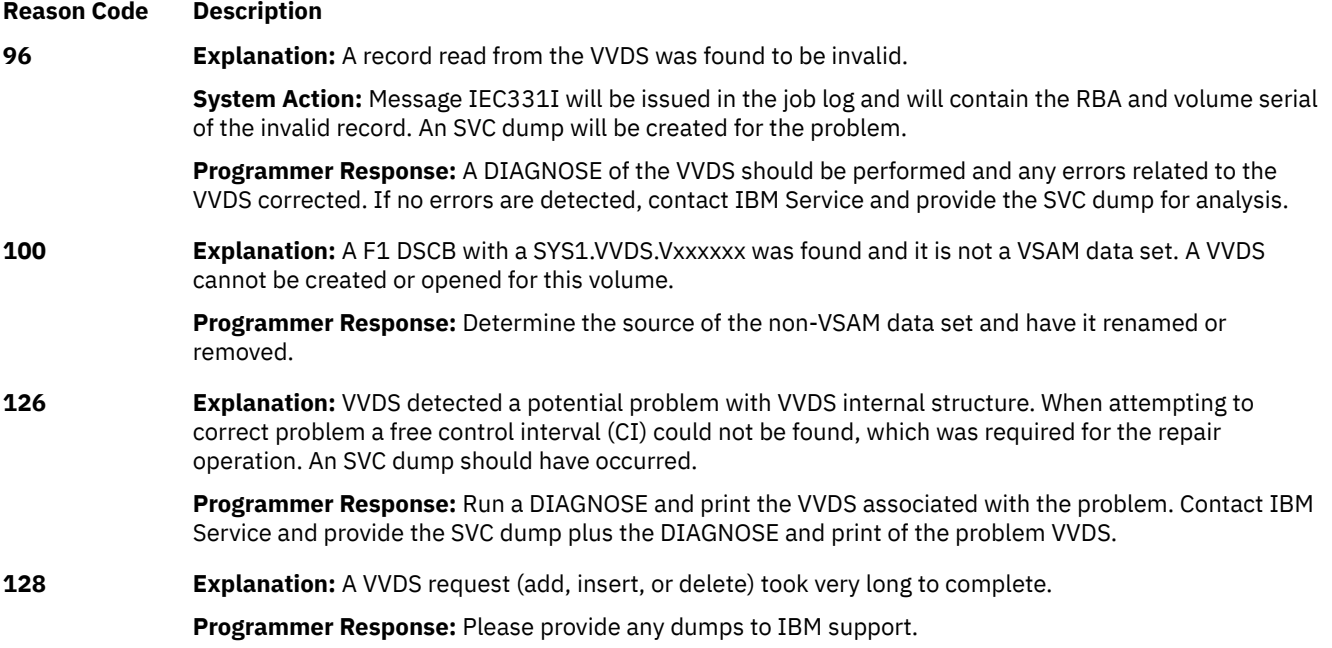

## **RETURN CODE 52 Explanation:** An error occurred while attempting to access a VTOC.

#### **Reason Code Description**

*x* **Explanation**: The reason codes associated with this error are from one of the following:

- OBTAIN return code
- DADSM diagnostic code or DADSM return code
- CVAF CVSTAT code.

**Programmer Response**: Ensure that there is enough space on the volume and in the VTOC for the data set being defined. If space was available when the error occurred and there were sufficient free format 0 DSCBs in the VTOC, contact the IBM Support Center.

## **RETURN CODE 56 Explanation:** A security verification failed.

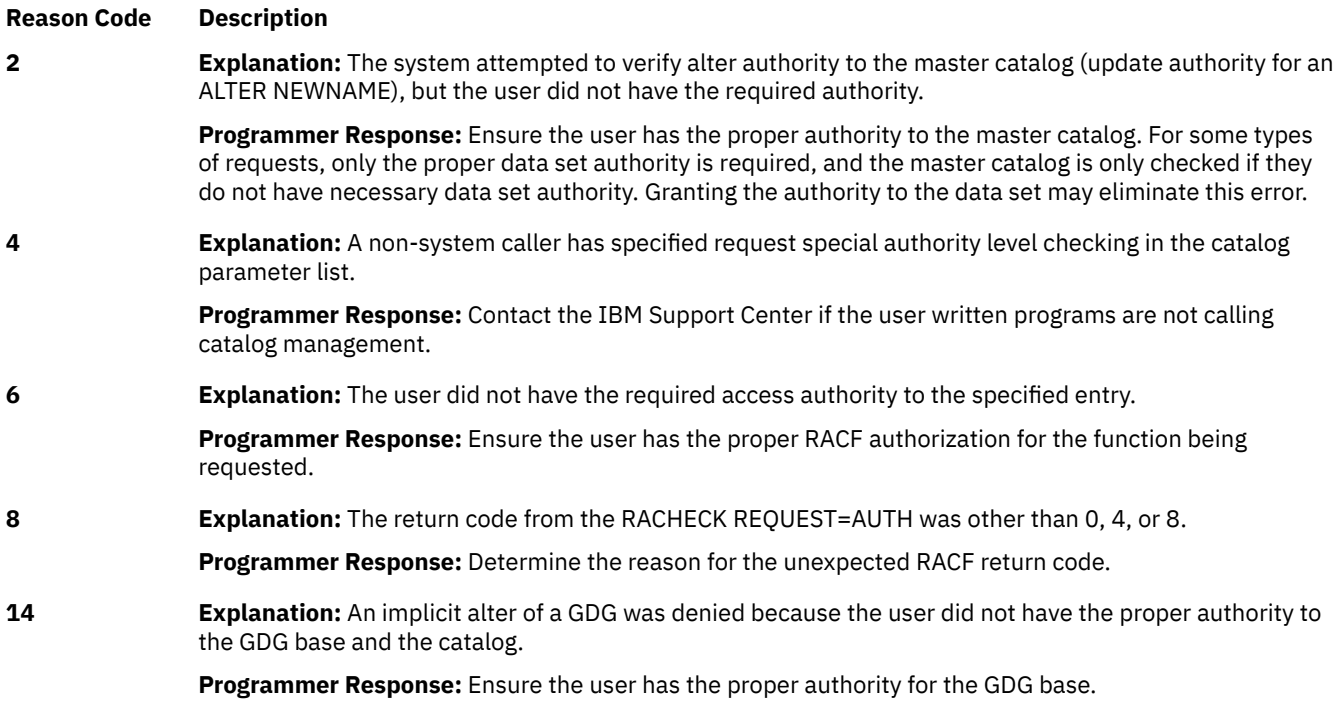

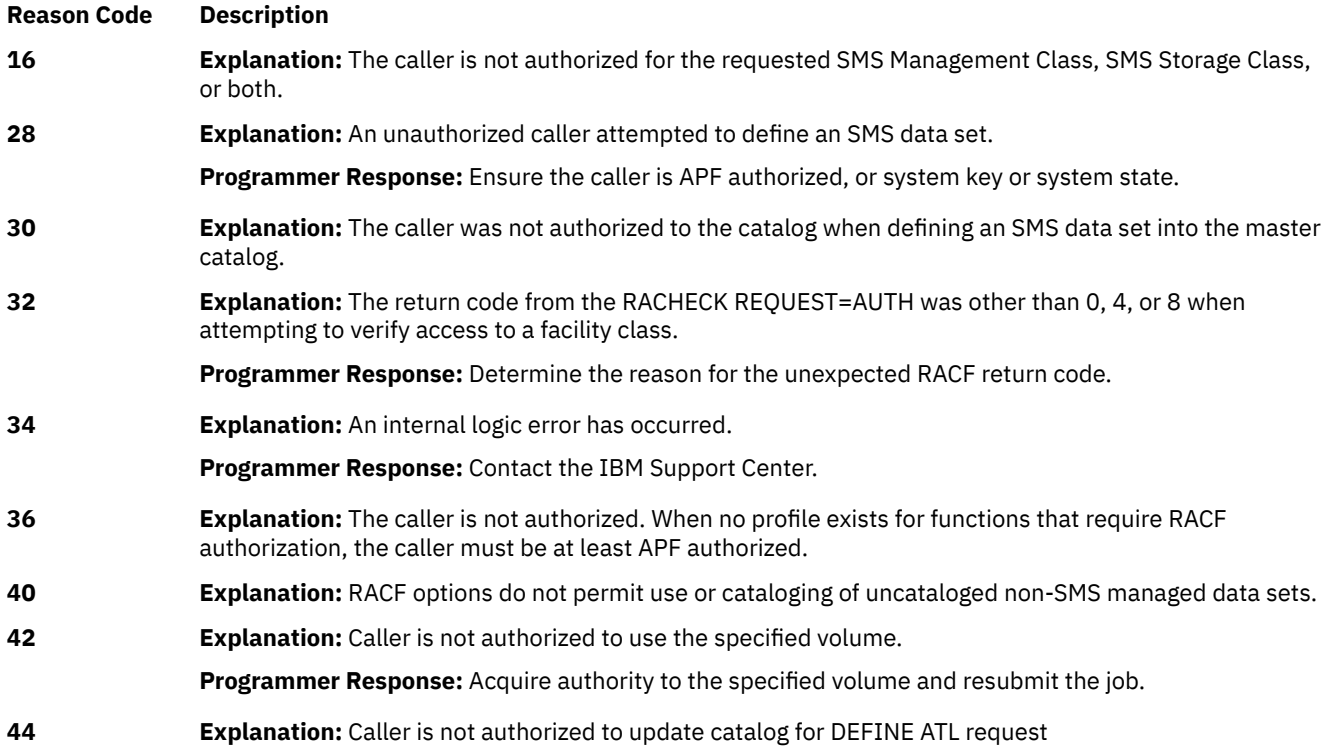

**RETURN CODE 58 Explanation:** An error was encountered in Define request of the data set.

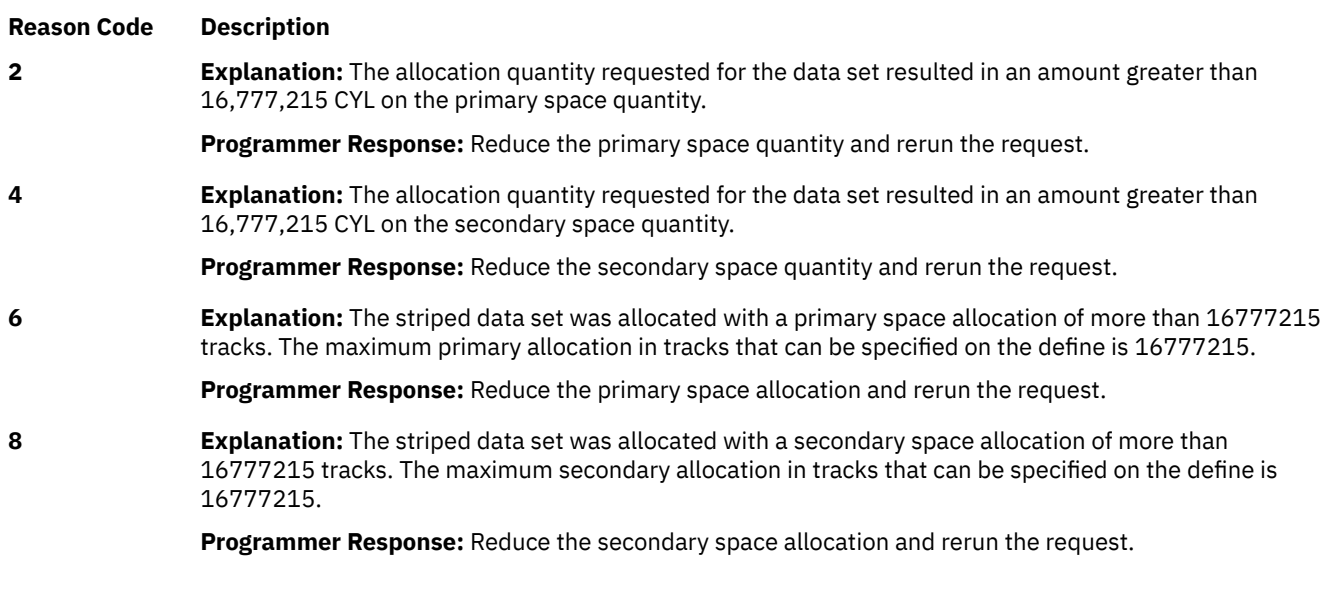

# **RETURN CODE 60 Explanation:** Incorrect entry type for requested action.

# **Reason Code Description**

**2 Explanation:** Probable system error. An incorrect entry type for an extract operation was detected.

**Programmer Response:** Ensure that the name of the entry specified in the command is correct. Ensure that the catalog entry is still valid, by performing a LISTCAT run. If the reason code indicates a system error, list the catalog using the PRINT command with the DUMP option. Contact the IBM Support Center. Otherwise, correct the error. Run the job again.

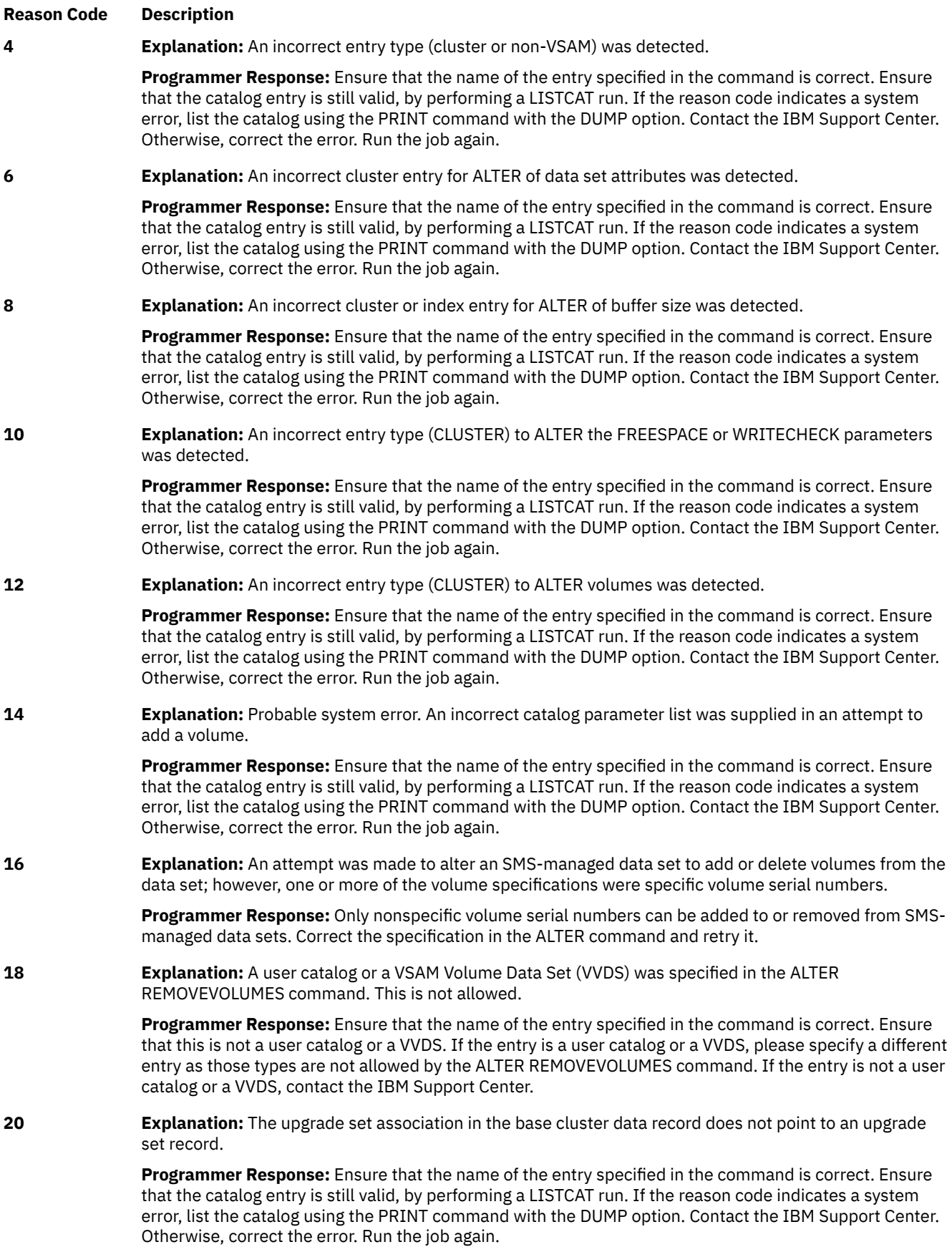

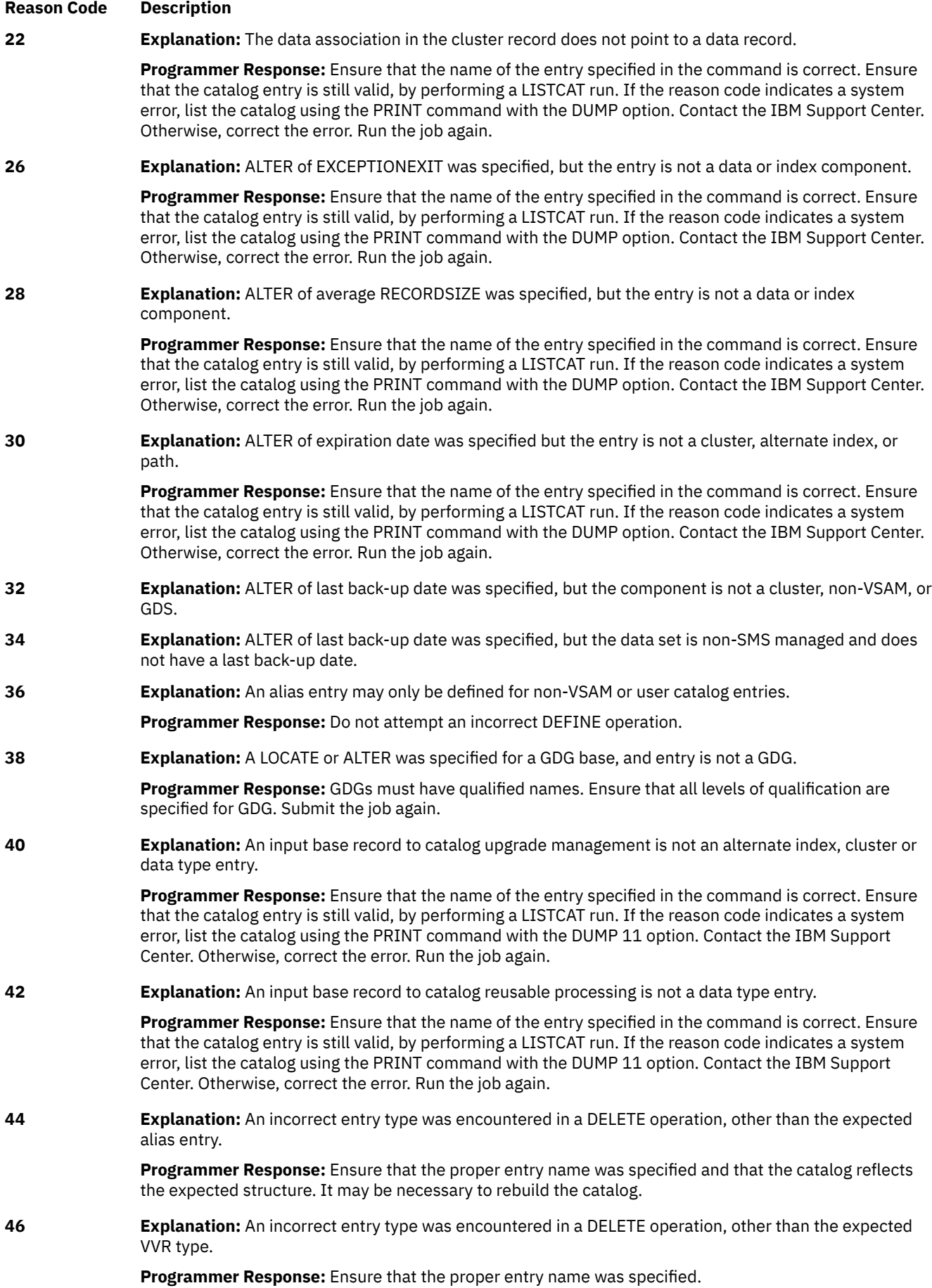

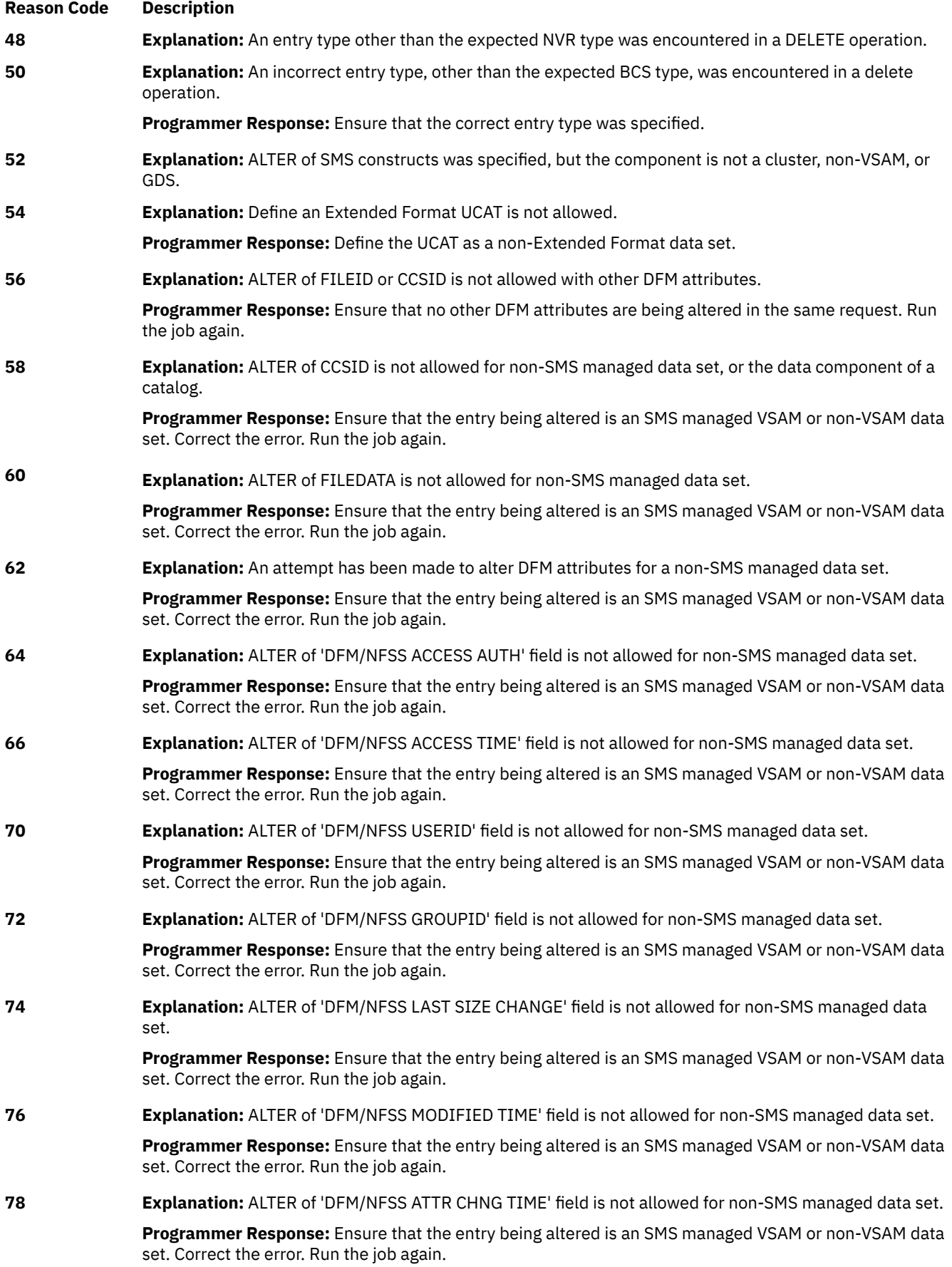

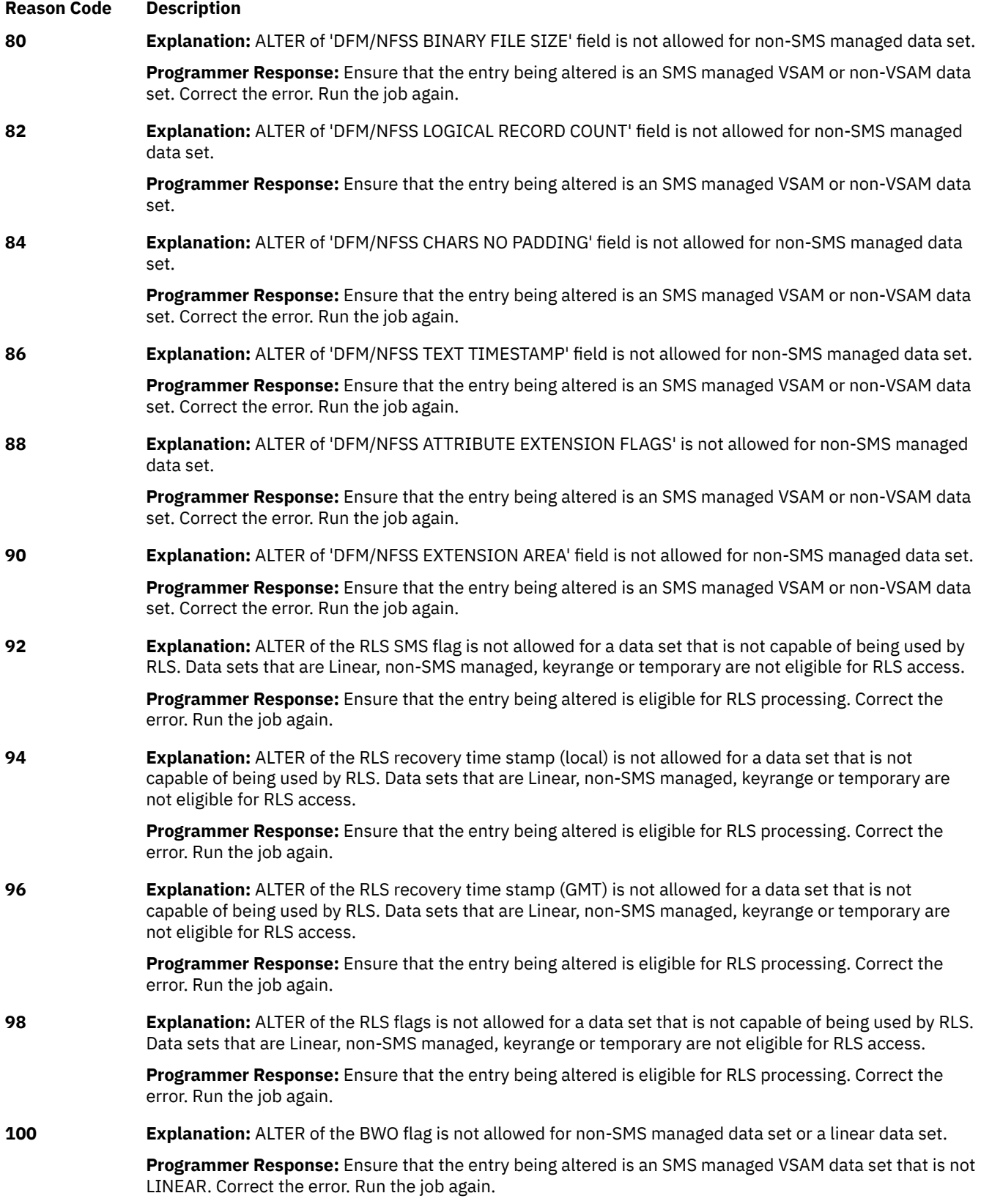

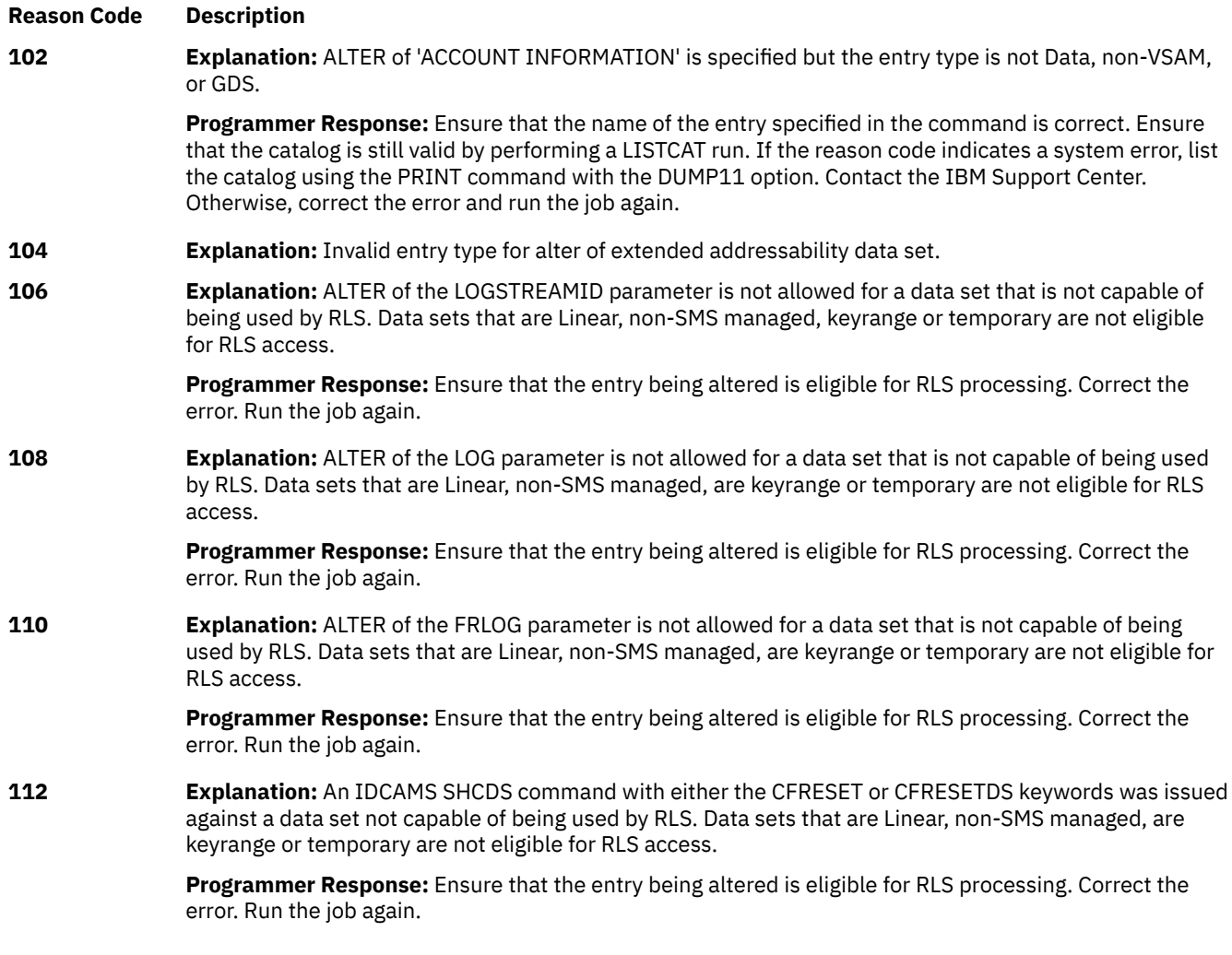

**RETURN CODE 62 Explanation:** An error was encountered while initializing the extension of a data set.

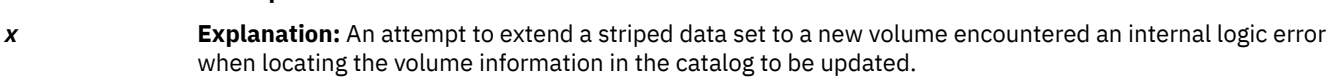

**Programmer Response:** Contact the IBM Support Center.

**Reason Code Description**

**RETURN CODE 64 Explanation:** The associated entry does not exist. This condition indicates that a system error has occurred such that the catalog cannot find either a data or an index entry which is associated with a cluster or alternate index entry.

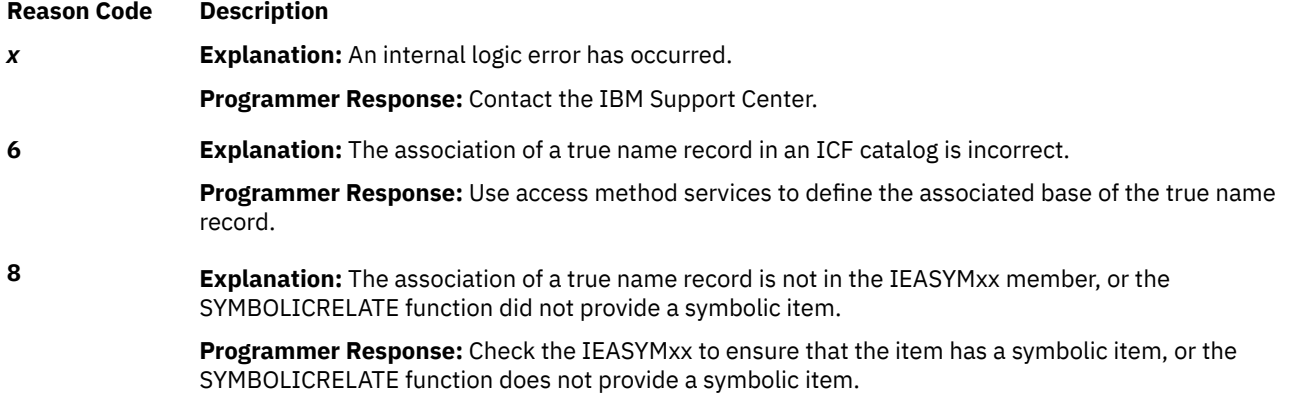

# **RETURN CODE 66 Explanation:** Bad DADSM parameter list.

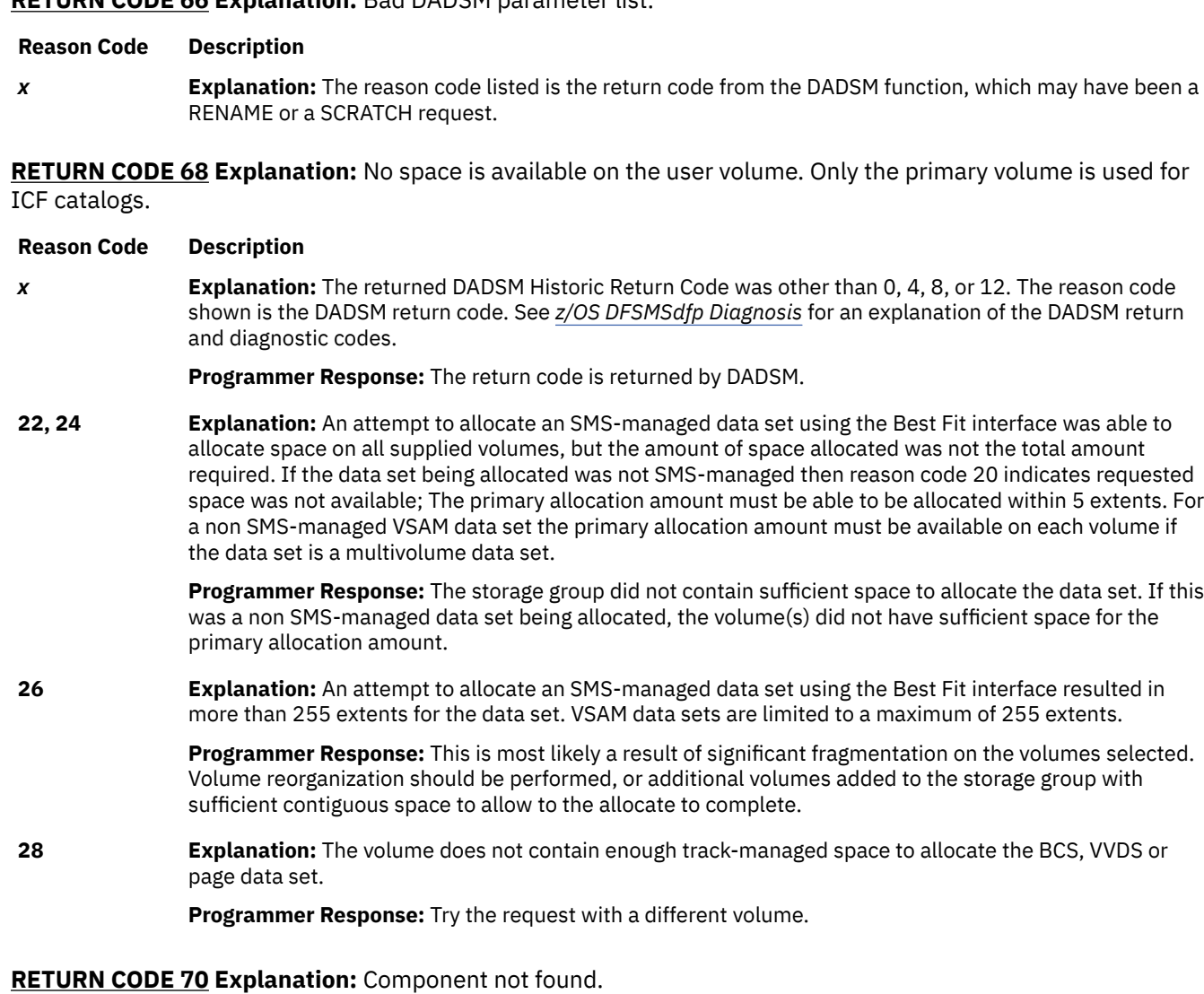

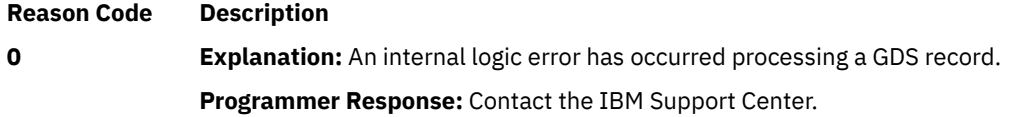

**RETURN CODE 72 Explanation:** The user volume is not mounted. The reason codes are from VSAM open/close/ end-of-volume, volume mount and verify routine IDA0192V.

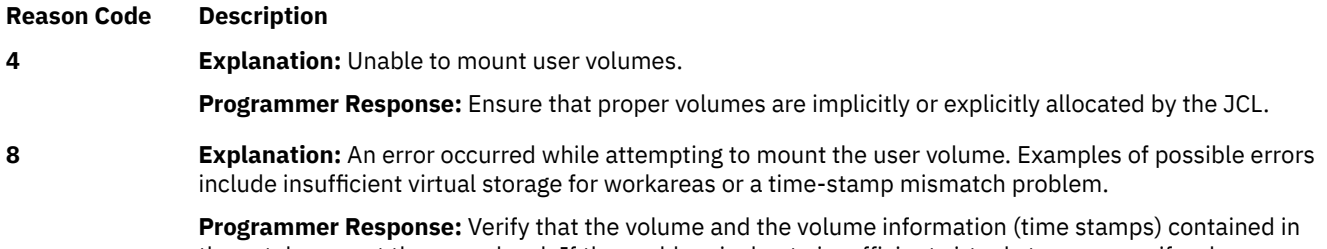

the catalog are at the same level. If the problem is due to insufficient virtual storage, specify a larger region parameter. Run the job again.

# **RETURN CODE 74 Explanation:** Cell not found.

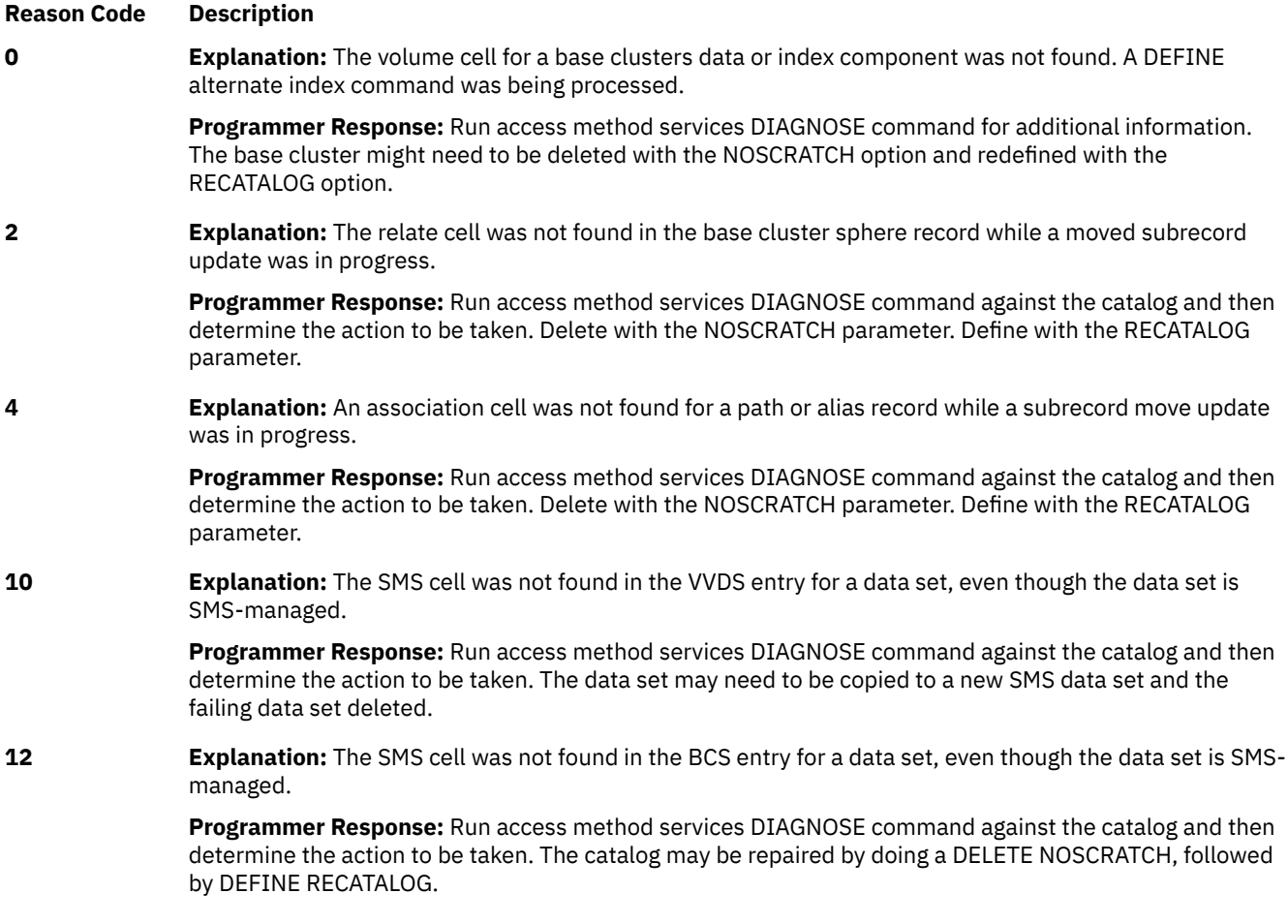

**RETURN CODE 76 Explanation:** No unit available for mounting or volume not mounted.

#### **Reason Code Description**

**0 Explanation:** Access method services ALTER name change of a unique object was specified, but no volumes containing any part of the data set were mounted.

> **Programmer Response:** Ensure that JCL statements cause the proper volumes and units to be allocated. Also, ensure that all DDNAMES specified match the access method services dname parameter when specified. Determine a minimum unit count and have sufficient units available for job processing. Ensure that volumes are allocatable by the use of dynamic allocation.

**2 Explanation:** The volume was not mounted when expected.

**Programmer Response:** Ensure that JCL statements cause the proper volumes and units to be allocated. Also, ensure that all DDNAMES specified match the access method services dname parameter when specified. Determine a minimum unit count and have sufficient units available for job processing. Ensure that volumes are allocatable by the use of dynamic allocation.

**8 Explanation:** A scan of the task I/O table (TIOT) failed to find a needed JCL DD statement.

**Programmer Response:** Ensure that you have all needed JCL DD statements and that all JCL statements cause the proper volumes and units to be allocated. Also, ensure that all DDNAMES specified match the access method services dname parameter when specified. Determine a minimum unit count and have sufficient units available for job processing. Ensure that volumes are allocatable by the use of dynamic allocation.

For a non-VSAM data set, ensure the number of volumes on the DD statement match the number of volumes where the data set resides.

On a delete request, the BCS record is deleted, but the VVR or NVR and the format 1 DSCB is not scratched. There is no SFI data.

## **Reason Code Description**

## **10 Explanation:** A scan of the task I/O table (TIOT) failed to find the user specified JCL ddname statement.

**Programmer Response:** Ensure that JCL statements cause the proper volumes and units to be allocated. Also, ensure that all DDNAMES specified match the access method services dname parameter when specified. Determine a minimum unit count and have sufficient units available for job processing. Ensure that volumes are allocatable by the use of dynamic allocation.

#### **12 Explanation:** A scan of the task I/O table (TIOT) failed to find the user specified JCL ddname statement.

**Programmer Response:** Ensure that JCL statements cause the proper volumes and units to be allocated. Also, ensure that all dynamis specified match the access method services dname parameter when specified. Determine a minimum unit count and have sufficient units available for job processing. Ensure that volumes are allocatable by the use of dynamic allocation.

#### **RETURN CODE 78 Explanation:** Subrecord move error.

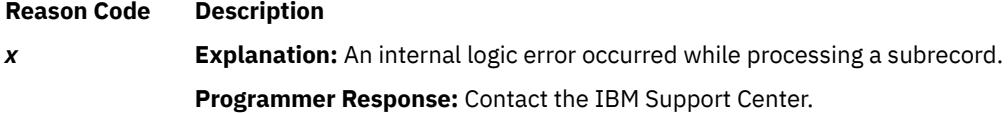

**RETURN CODE 80 Explanation:** Incorrect related object. The object specified in the RELATE parameter of a DEFINE command does not exist or is improper for the type of object being defined.

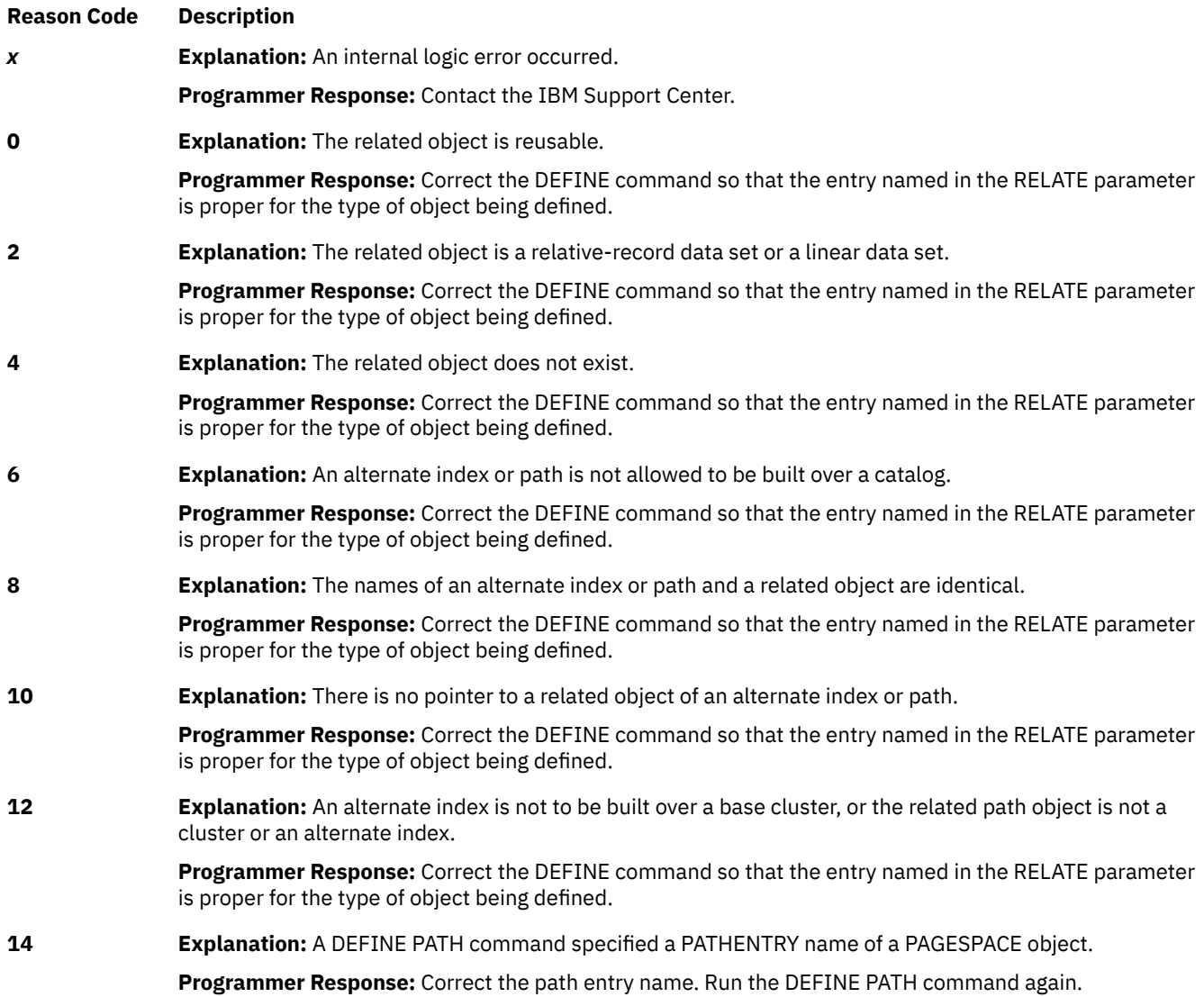

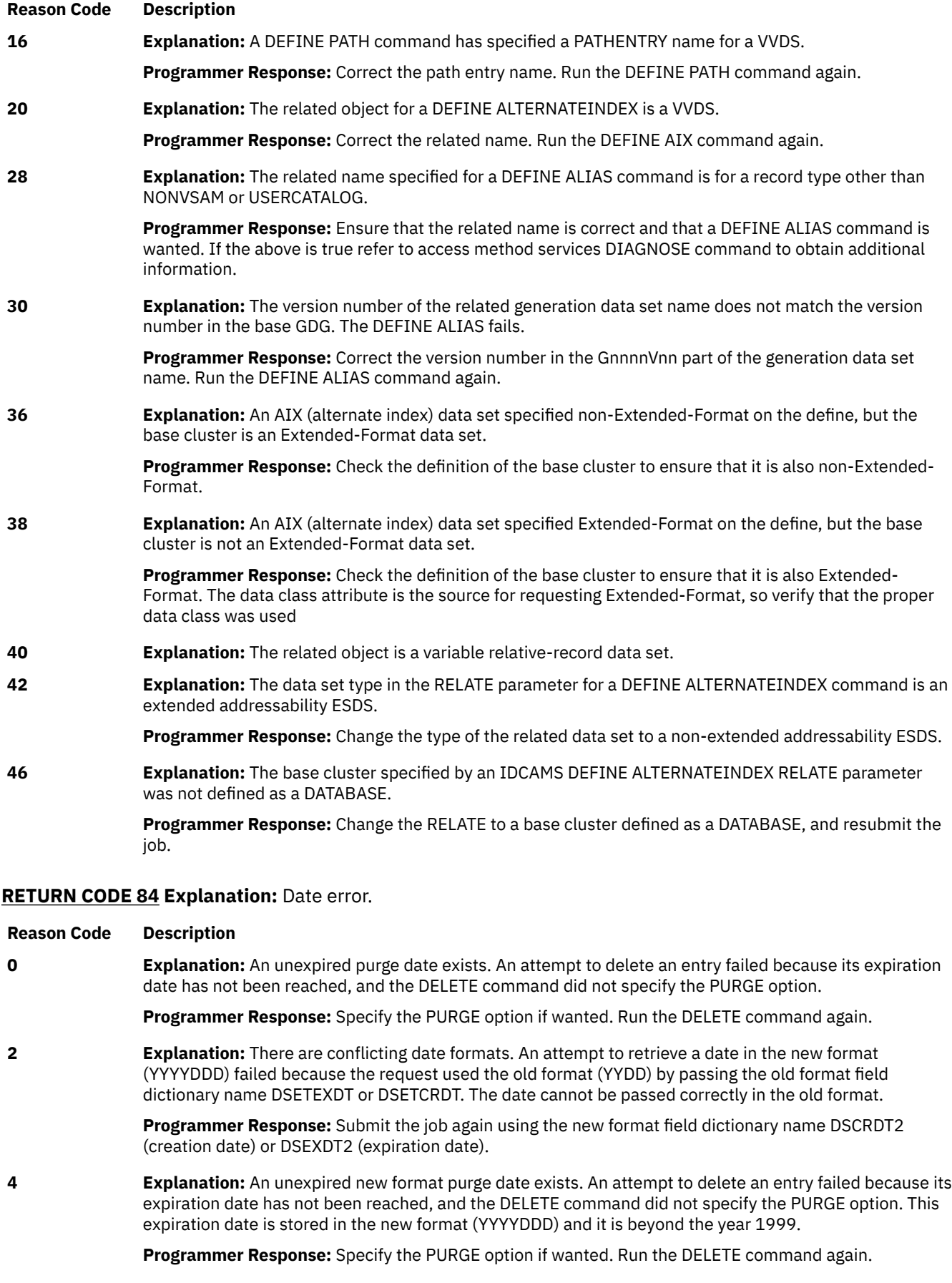

**RETURN CODE 86 Explanation:** Recatalog error.

 $\mathsf{l}$ 

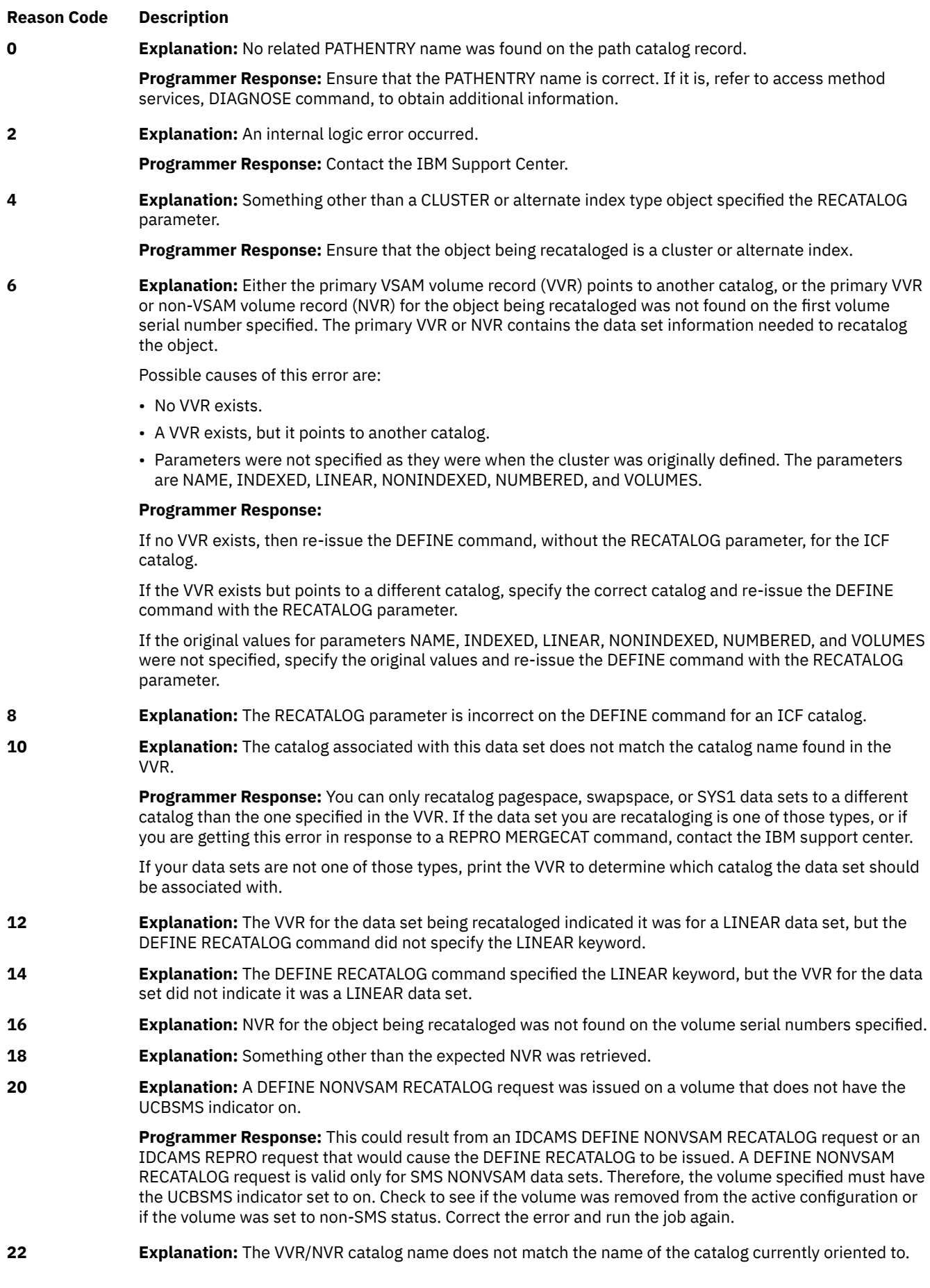

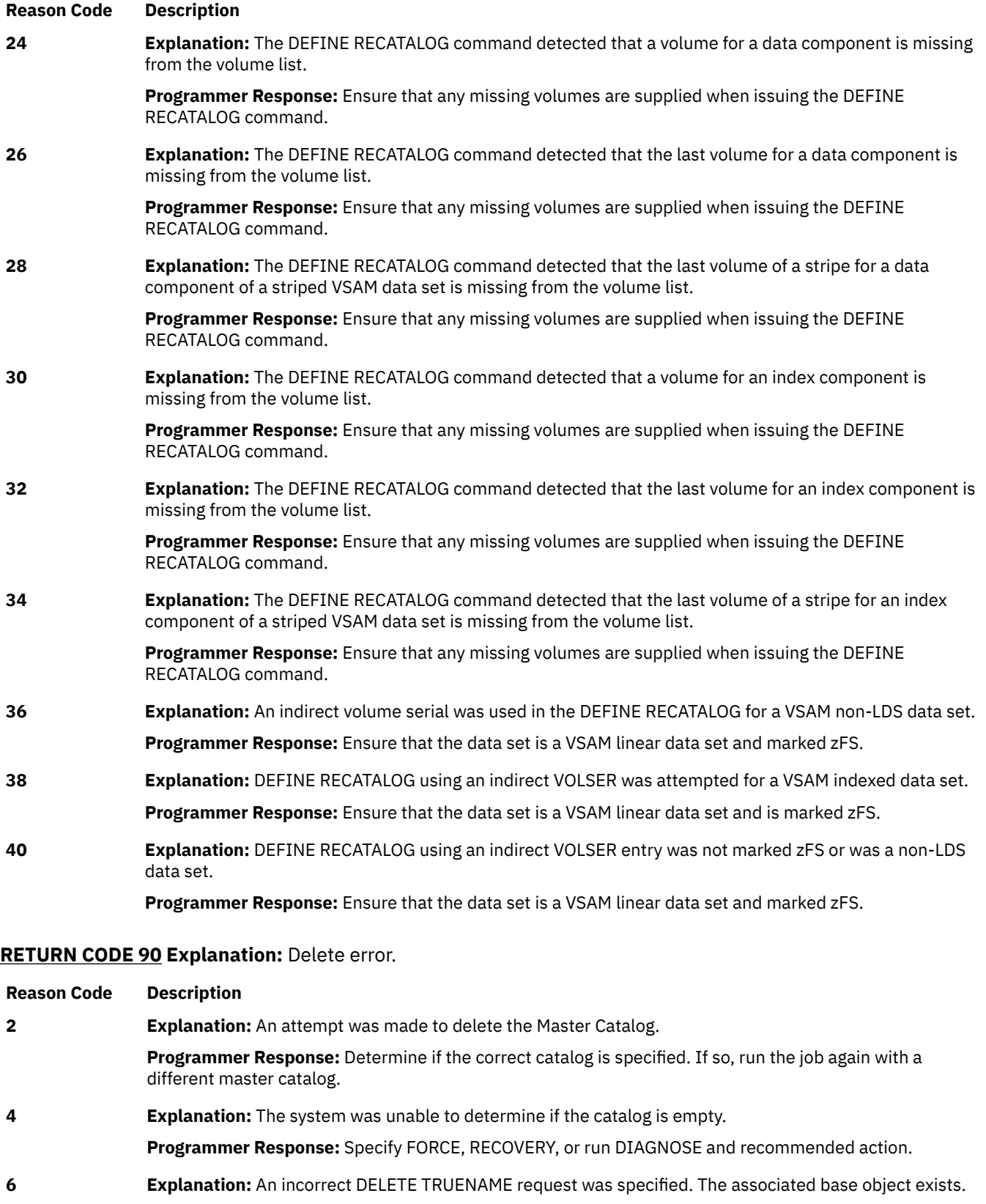

**Programmer Response:** User error.

**8 Explanation:** A pagespace record was damaged. It could not be determined if pagespace was active. **Programmer Response:** Run DIAGNOSE and take the recommended action.

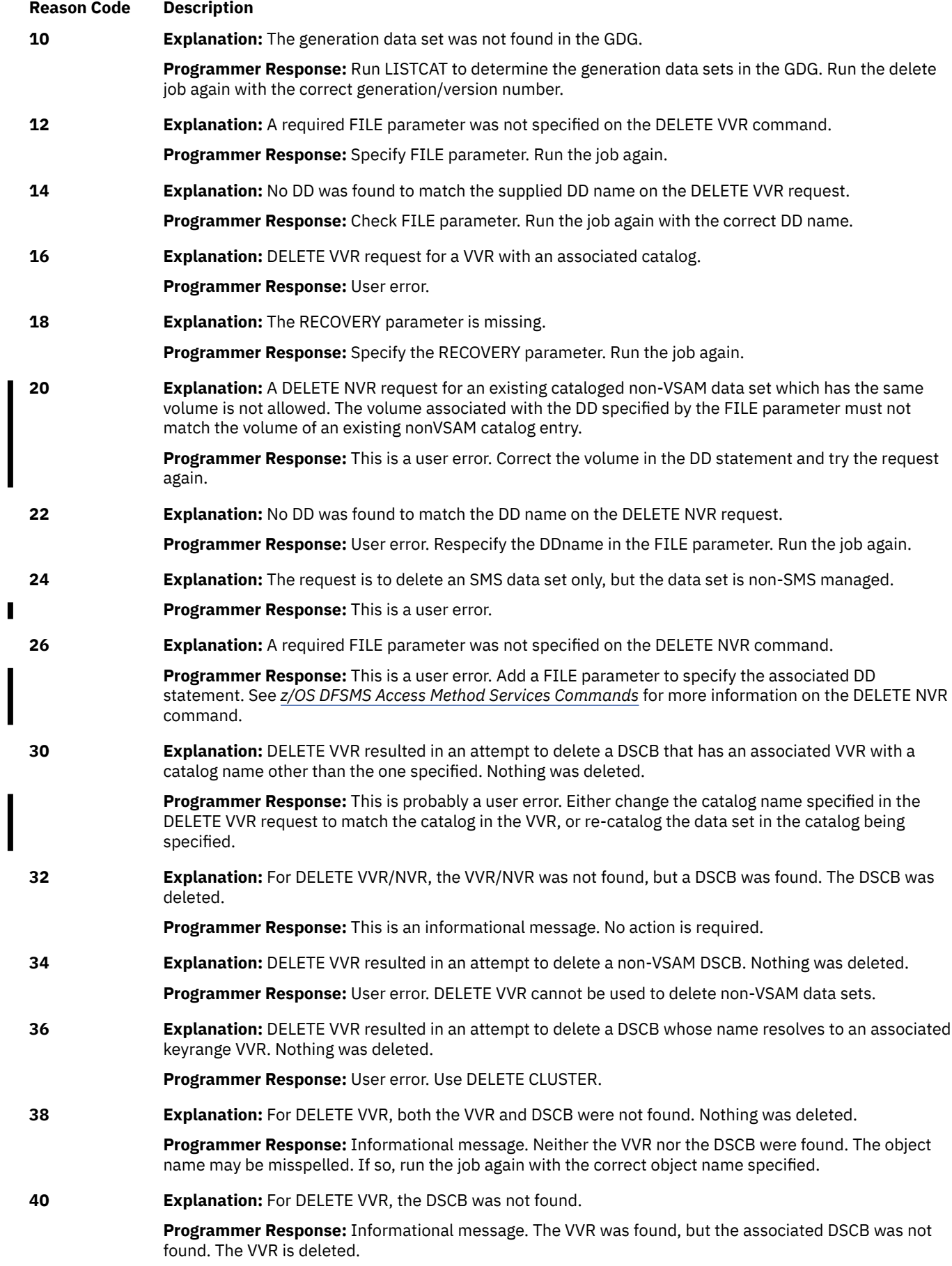

┃

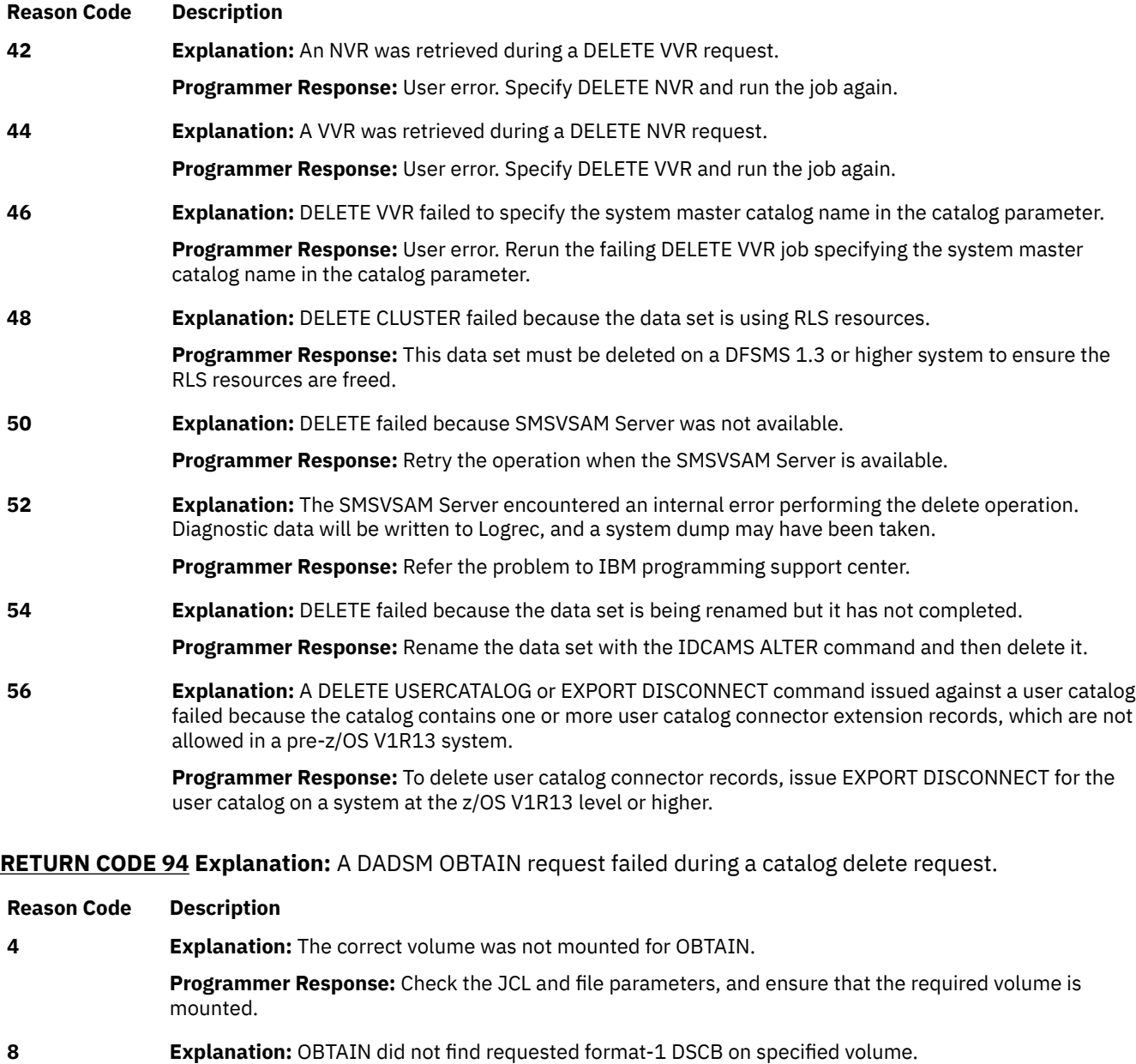

- **Programmer Response:** Ensure that the correct volume is mounted.
- **12 Explanation:** OBTAIN encountered an I/O error in the volume's VTOC.

**Programmer Response:** Check for a possible hardware error.

*x* **Explanation:** The reason code is the OBTAIN return code.

**Programmer Response:** Determine the meaning of the obtain return code. Correct the error. Run the job again.

**RETURN CODE 96 Explanation:** An error occurred in specifying key length, key position, or record size for an alternate index or spanned cluster.

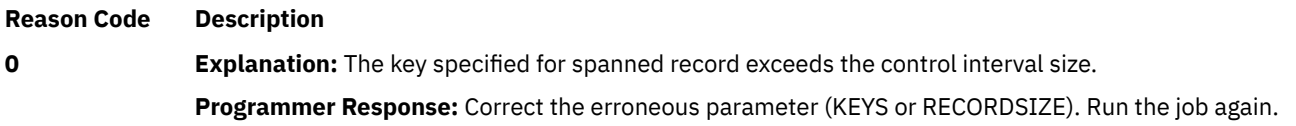

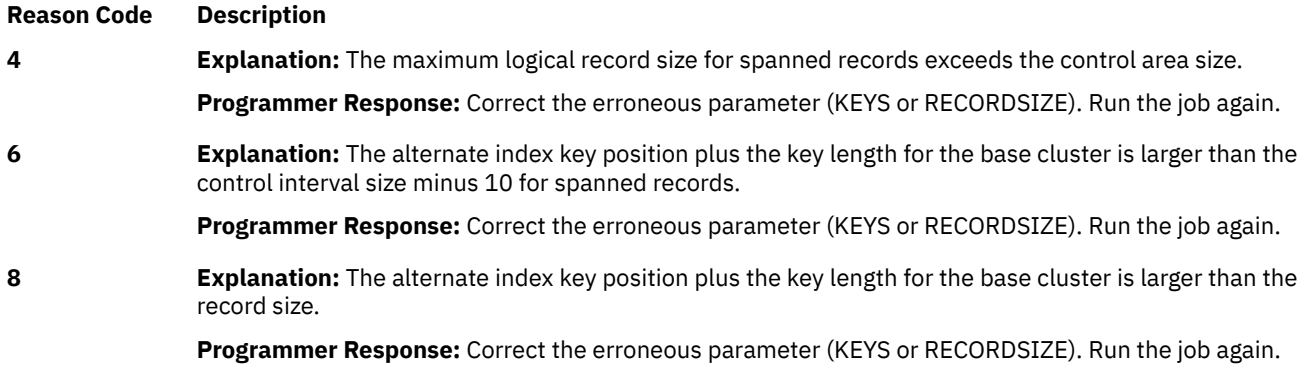

**RETURN CODE 98 Explanation:** An unusual condition occurred during an ALTER name of a unique or non-VSAM data set.

#### **Reason Code Description**

*x* **Explanation:** The reason code is the same as returned by the DADSM RENAME function in the status byte of the RENAME volume list.

> **Programmer Response:** Determine the meaning of the RENAME return code, as documented in the "Status Codes from RENAME" section in *z/OS DFSMSdfp Diagnosis*. Correct the error. Run the job again.

#### **RETURN CODE 100 Explanation:** Generic locate error.

#### **Reason Code Description**

**10 Explanation:** The data set name is indicated as a NEWNAME in an ALTER NEWNAME request that has not completed.

> **Programmer Response:** Determine if the ALTER NEWNAME request has completed. If so, run the request again to get the correct information.

**RETURN CODE 102 Explanation:** A DADSM SCRATCH request failed during a catalog delete request for a unique or non-VSAM data set.

#### **Reason Code Description**

*x* **Explanation:** The reason code is the DADSM SCRATCH function status code.

**Programmer Response:** Determine the meaning of the SCRATCH status code. See *z/OS DFSMSdfp Diagnosis* for these status codes and take the appropriate corrective action before rerunning the job that failed.

## **RETURN CODE 106 Explanation:** Catalog (BCS) write error.

**Reason Code Description 2 Explanation:** Write not allowed to a catalog (BCS) that resides on a volume with the read-only attribute. **Programmer Response:** Contact your System Administartor about the read-only status of the volume.

Re-run the request when write access is allowed to the volume.

**RETURN CODE 108 Explanation:** An incorrect field name was found in the field parameter list (CTGFL). The field name passed by AMS does not exist in the catalog management dictionary.

**Reason Code Description**

**0 Programmer Response:** The message indicates that the caller's AMS release level or maintenance level is different from the CATALOG level that is being called. Ensure that IDCAMS and CATALOG are at the same level.

**RETURN CODE 110 Explanation:** Unable to modify or delete RACF profile.

#### **Reason Code Description**

**4 Explanation:** The data set to which an ALTER RENAME command is directed is RACF indicated. However, there is no RACF profile.

**Programmer Response:** Make the data set RACF-protected or remove the RACF indicator.

**8 Explanation:** An ALTER RENAME command has been issued for a RACF-protected data set. This failed because as a result of the new name, the data set cannot be defined to the security subsystem.

**Programmer Response:** Use a new name acceptable to the security subsystem.

## **RETURN CODE 112 Explanation:** Incorrect field parameter list (FPL).

**Reason Code Description**

**4 Explanation:** An internal logic error occurred.

**Programmer Response:** Probable system error. Contact the IBM Support Center. However, if a user program is interfacing directly with catalog management, the FPL contains improper data.

#### **RETURN CODE 114 Explanation:** A duplicate RACF profile exists.

#### **Reason Code Description**

**0 Explanation:** As a result of an IMPORT or DEFINE command, VSAM has attempted to establish a RACF profile for a cluster/alternate index, data, or index object. This failed because a profile with the same name already exists.

#### **Programmer Response:** Either:

- Enter an IMPORT or DEFINE command for the data set with a different cluster/alternate index, data, or index name
- Have the owner of the profile with the name you want to use delete that profile and associated data, if any.

#### **RETURN CODE 116 Explanation:** A catalog record has been damaged, or contains inconsistent data.

#### **Reason Code Description**

**Reason Code Description**

**24 Explanation:** An incorrect association was returned during upgrade retrieval.

**Programmer Response:** An IDCAMS DIAGNOSE should be run against the catalog and any errors identified corrected.

## **RETURN CODE 118 Explanation:** The data set name is ineligible for RACF definition.

**0 Explanation:** As the result of a DEFINE, IMPORT, or IMPORTRA command, VSAM attempted to define a RACF profile for the object. The profile could not be established because the user does not have sufficient authority for the specified data set characteristics.

> **Programmer Response:** Check the installation security subsystem guidelines for defining a data set in the security subsystem. Modify the data set characteristics accordingly.

**12 Explanation:** As a result of a DEFINE, IMPORT or IMPORTRA command, VSAM attempted to define a RACF profile for the object. RACF was incapable of building the profile.

> **Programmer Response:** RACF was inactive and could not process the profile build request. To activate RACF, contact the system security administrator.

**RETURN CODE 120 Explanation:** Attempt to modify the non-existent or system field. This is a system error.

**RETURN CODE 122 Explanation:** Reflects error return code 8 when set by the common filter service. Refer to the Catalog Search Interface information in *z/OS DFSMS Managing Catalogs* for additional information about this return code.

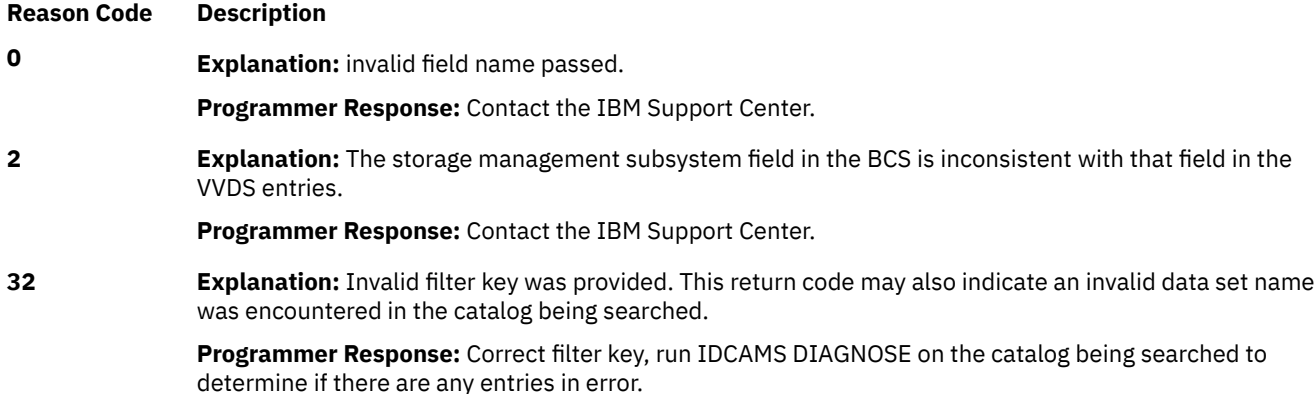

**RETURN CODE 124 Explanation:** Incorrect control interval number.

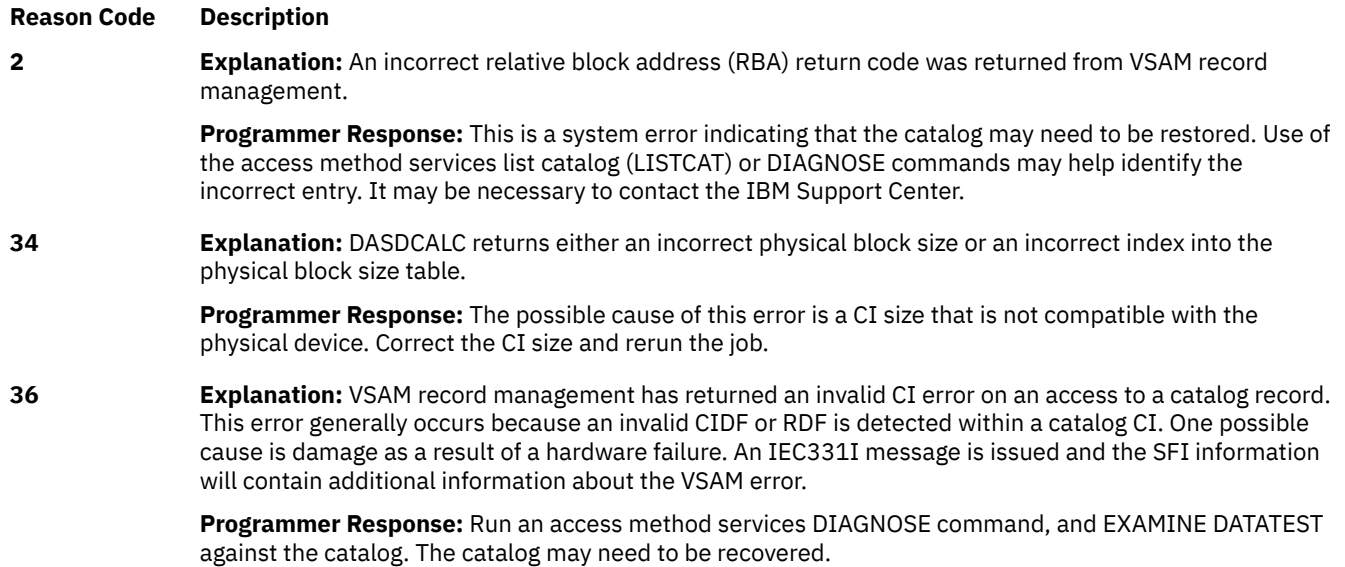

**RETURN CODE 126 Explanation:** Alter new name of a GDS, non-VSAM or cluster failed because an ACS service returns a nonzero return code.

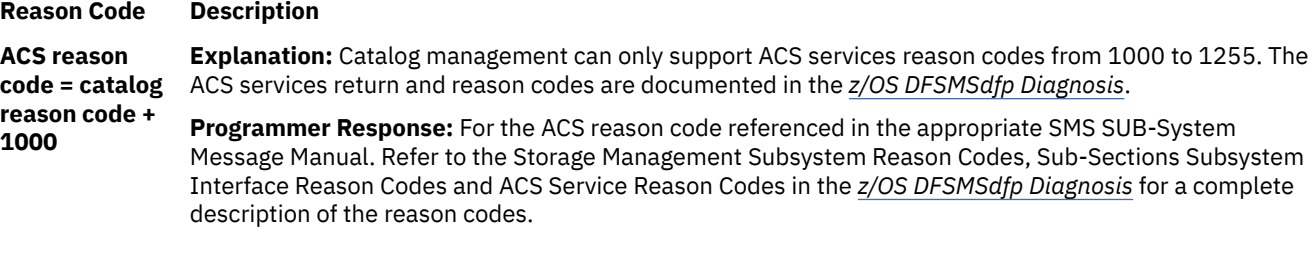

**RETURN CODE 128 Explanation:** A user-provided storage is outside the user region. Probable system error.

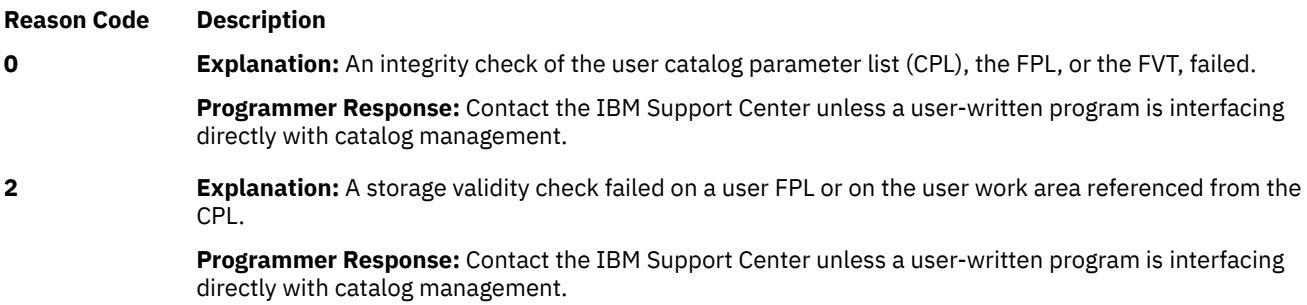

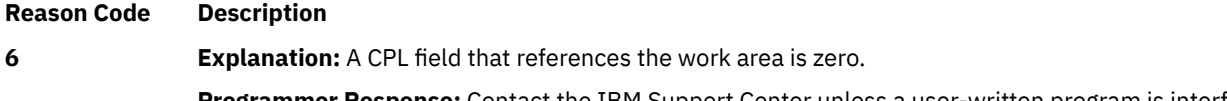

**Programmer Response:** Contact the IBM Support Center unless a user-written program is interfacing directly with catalog management.

# **RETURN CODE 130 Explanation:** An ALTER RENAME recatalog error.

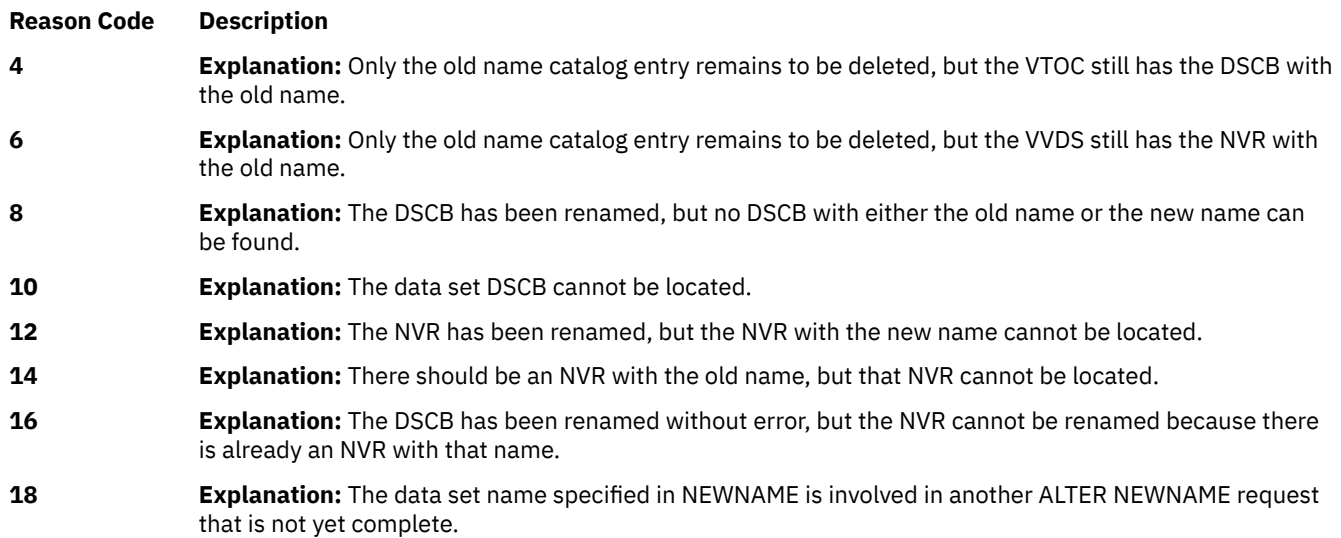

**RETURN CODE 132 Explanation:** Incorrect or missing parameter in Catalog request.

 $\overline{\phantom{a}}$ 

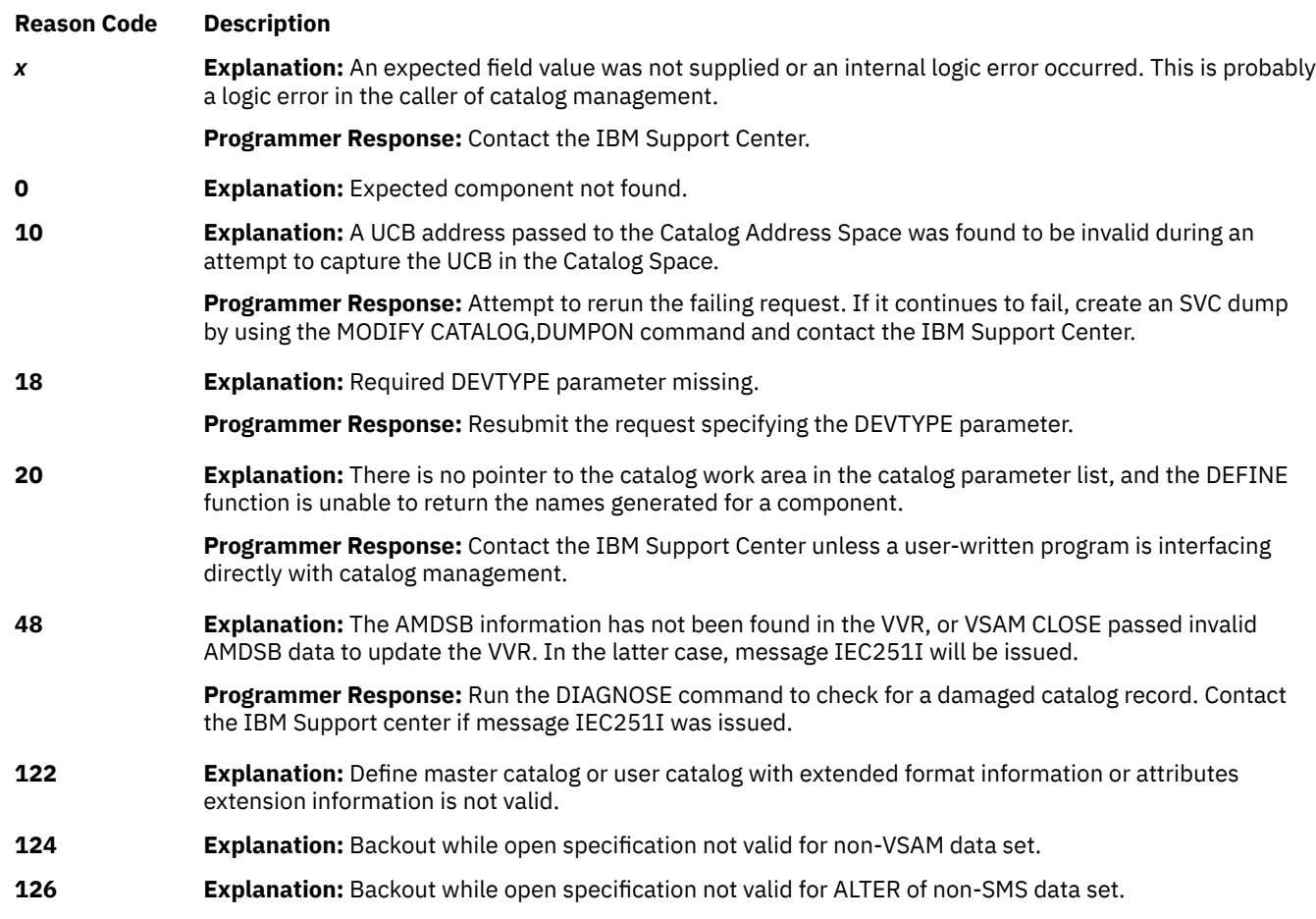

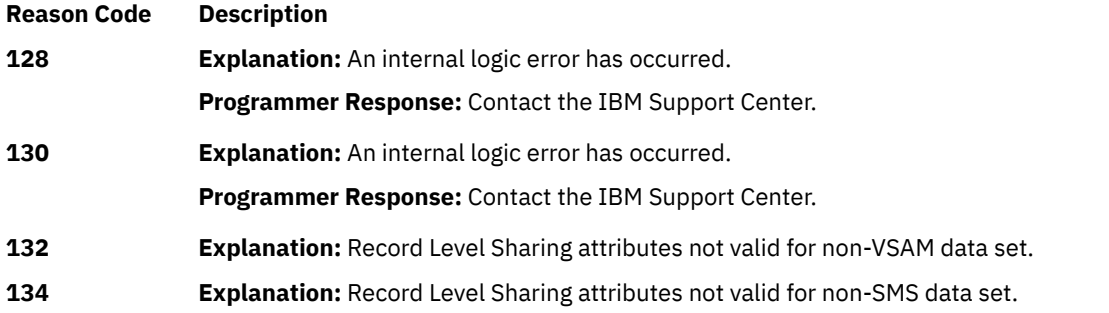

**RETURN CODE 136 Explanation:** Required parameters not supplied. Probable system error.

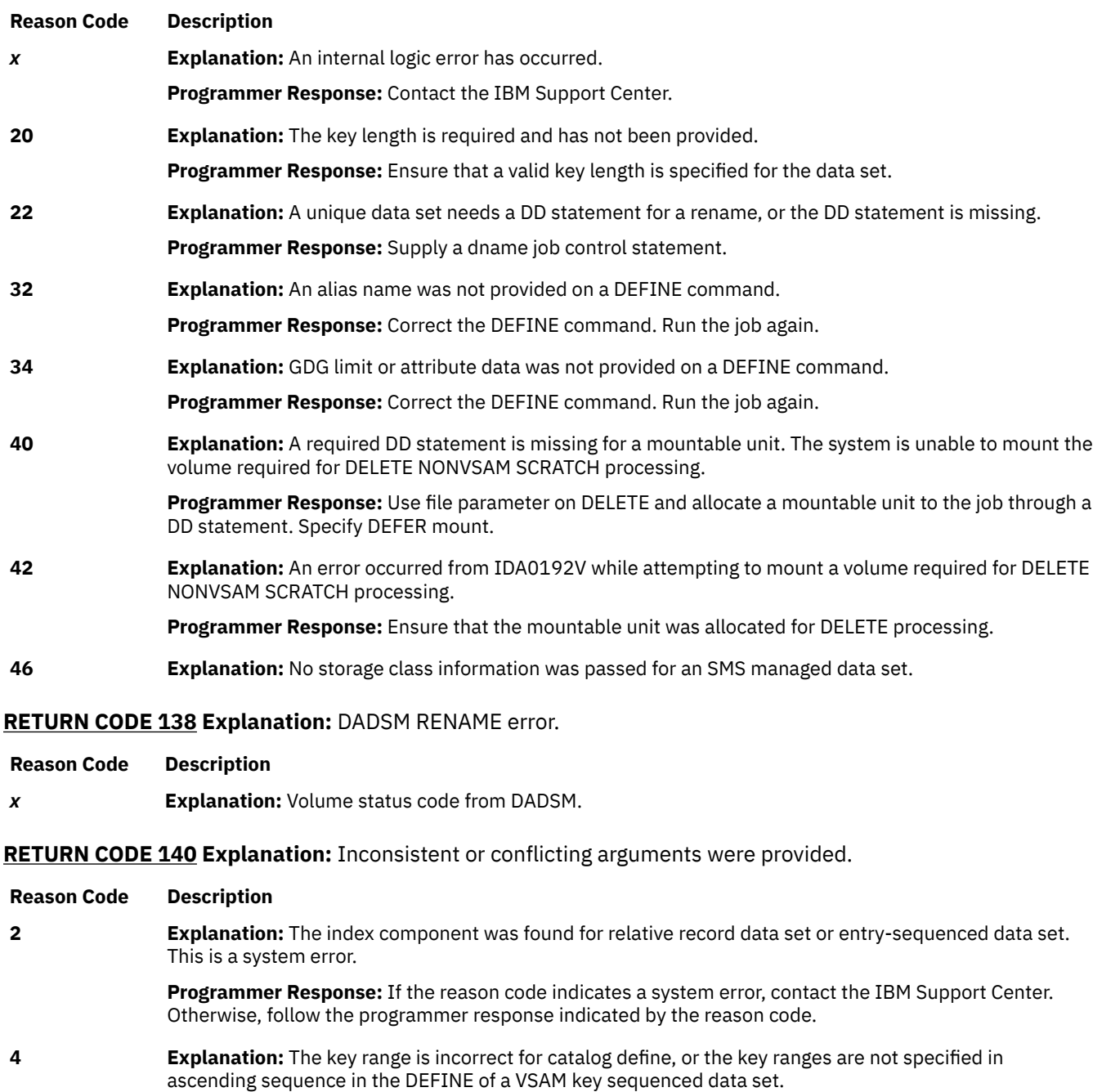

**Programmer Response:** Correct the DEFINE command.

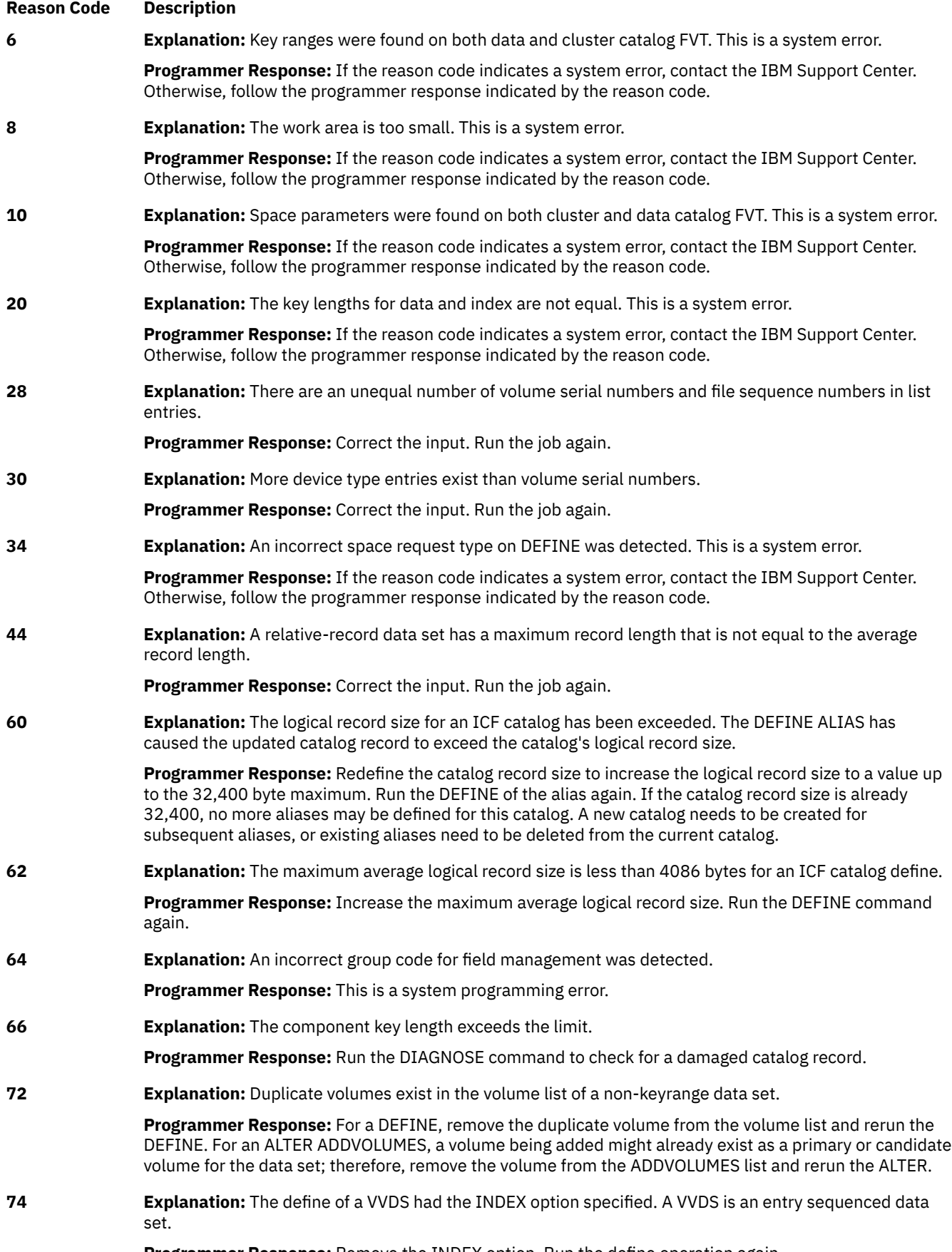

**Programmer Response:** Remove the INDEX option. Run the define operation again.

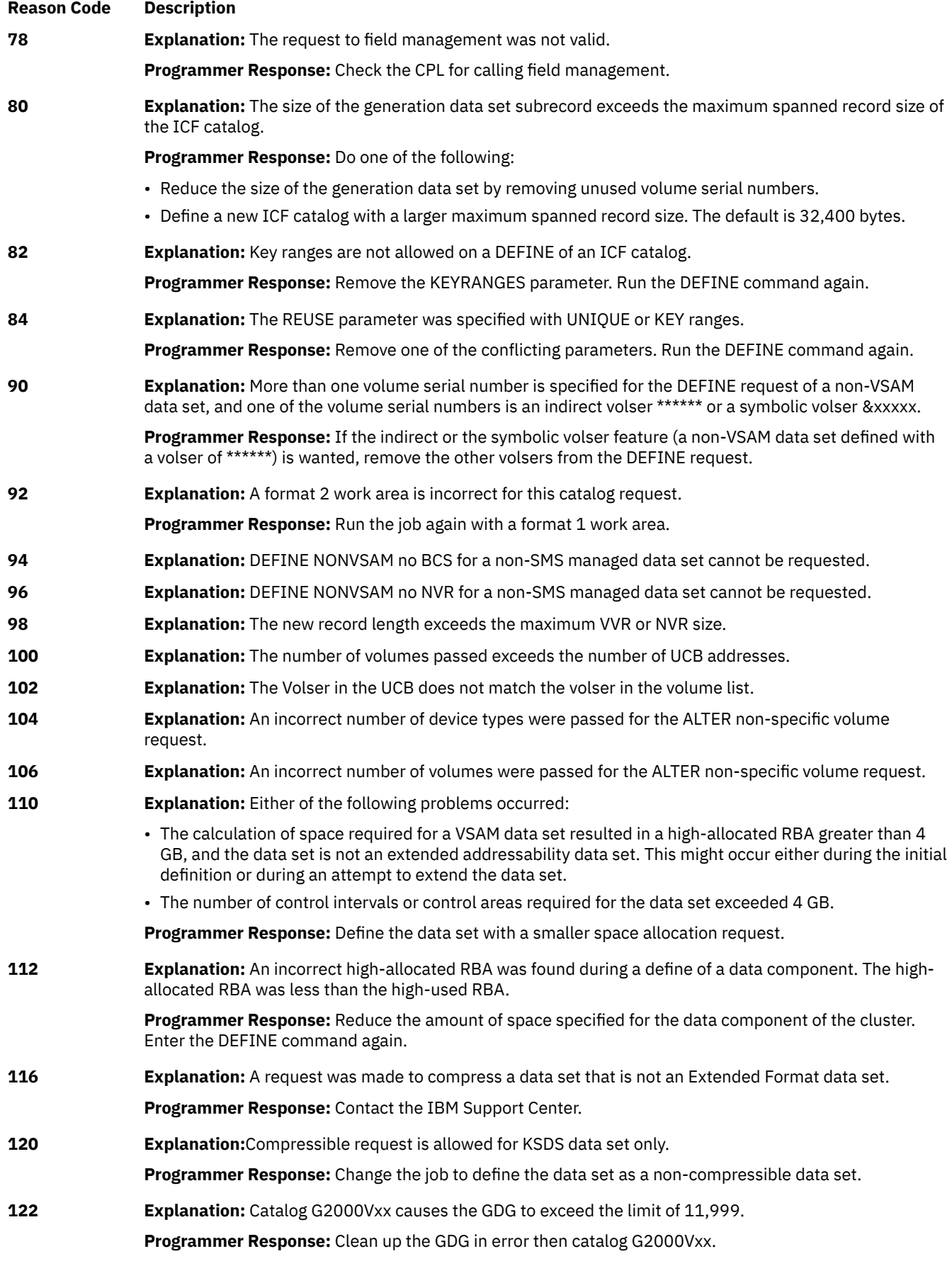

 $\begin{array}{c} \hline \end{array}$ 

## **Reason Code Description**

**124 Explanation:** Invalid data set type for extended addressability.

**Programmer Response:** Check the SMS DATACLAS attributes regarding extended format and extended addressability. A VSAM data set that has the extended addressable attribute must also be extended format unless it is a linear data set (LDS).

### **RETURN CODE 142 Explanation:** DADSM OBTAIN error.

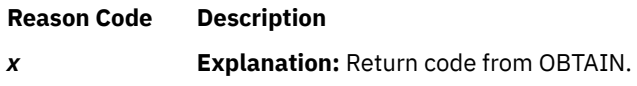

**RETURN CODE 144 Explanation:** An incorrect entry name format or the name has an initial character as a numeric.

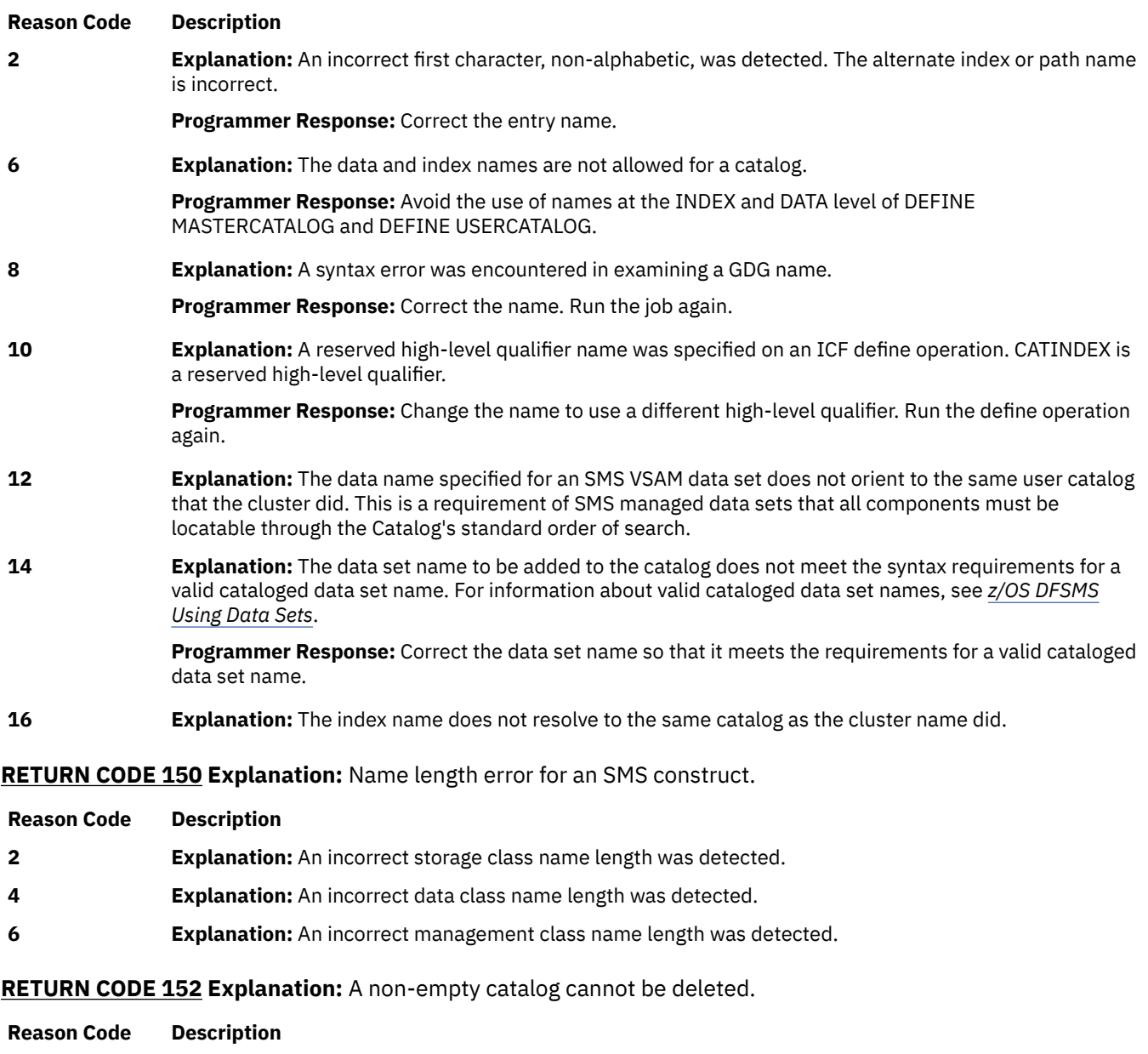

**RETURN CODE 164 Explanation:** Insufficient storage is available for a work area. This condition arises when there is insufficient virtual storage available for catalog management.

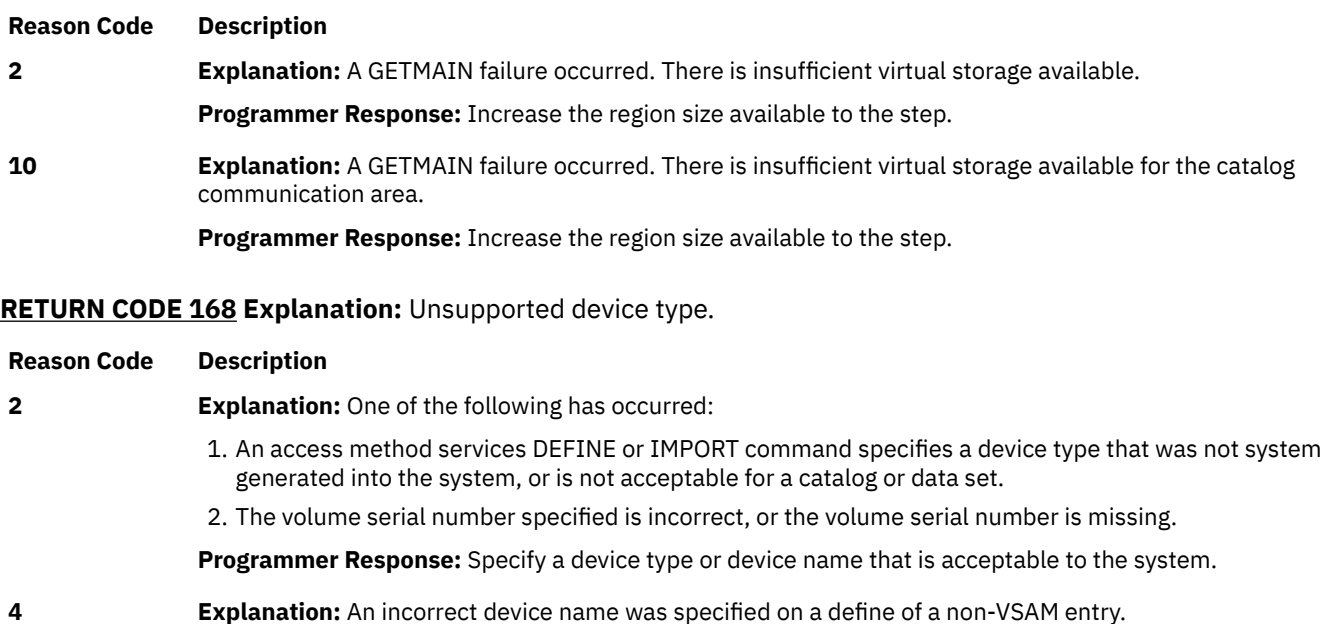

**Programmer Response:** Specify a device type or device name that is acceptable to the system.

**RETURN CODE 172 Explanation:** A duplicate data set name was detected on a volume during a DEFINE or ALTER NEWNAME, or a DADSM error occurred during an ALTER NEWNAME.

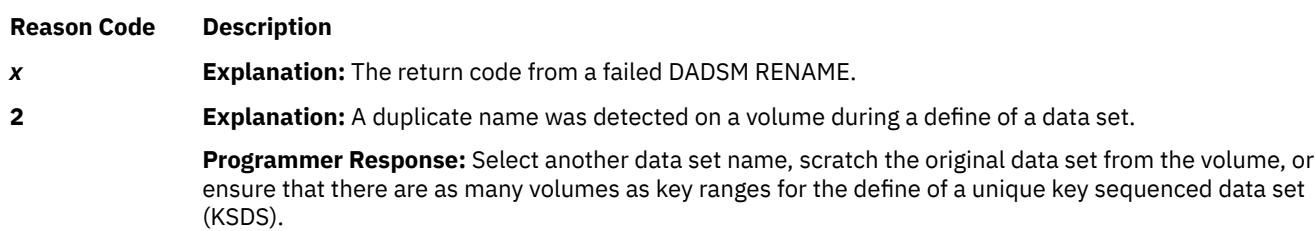

**RETURN CODE 176 Explanation:** There is no space in the VTOC for a DSCB. During the definition or extension of a data space, an attempt was made to perform a DADSM allocate or extend function on a volume in which a new DSCB was to have been written, but there is no space in the VTOC for an additional DSCB. The problem might also be with the size of the VTOC index or lack of room in it.

**Reason Code Description 0 Programmer Response:** Delete any unneeded data sets or data spaces from the volume to make additional DSCBs available, or re-create the volume with a larger VTOC.

**RETURN CODE 178 Explanation:** An error occurred during ICF catalog processing of a VSAM partial release request.

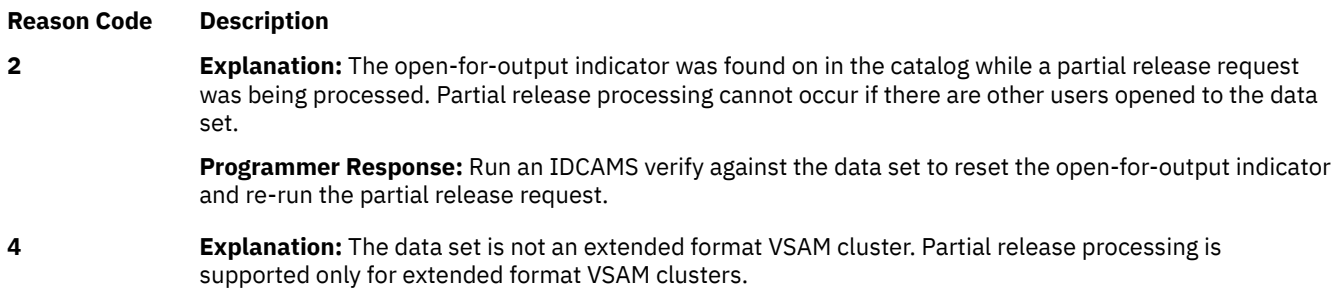

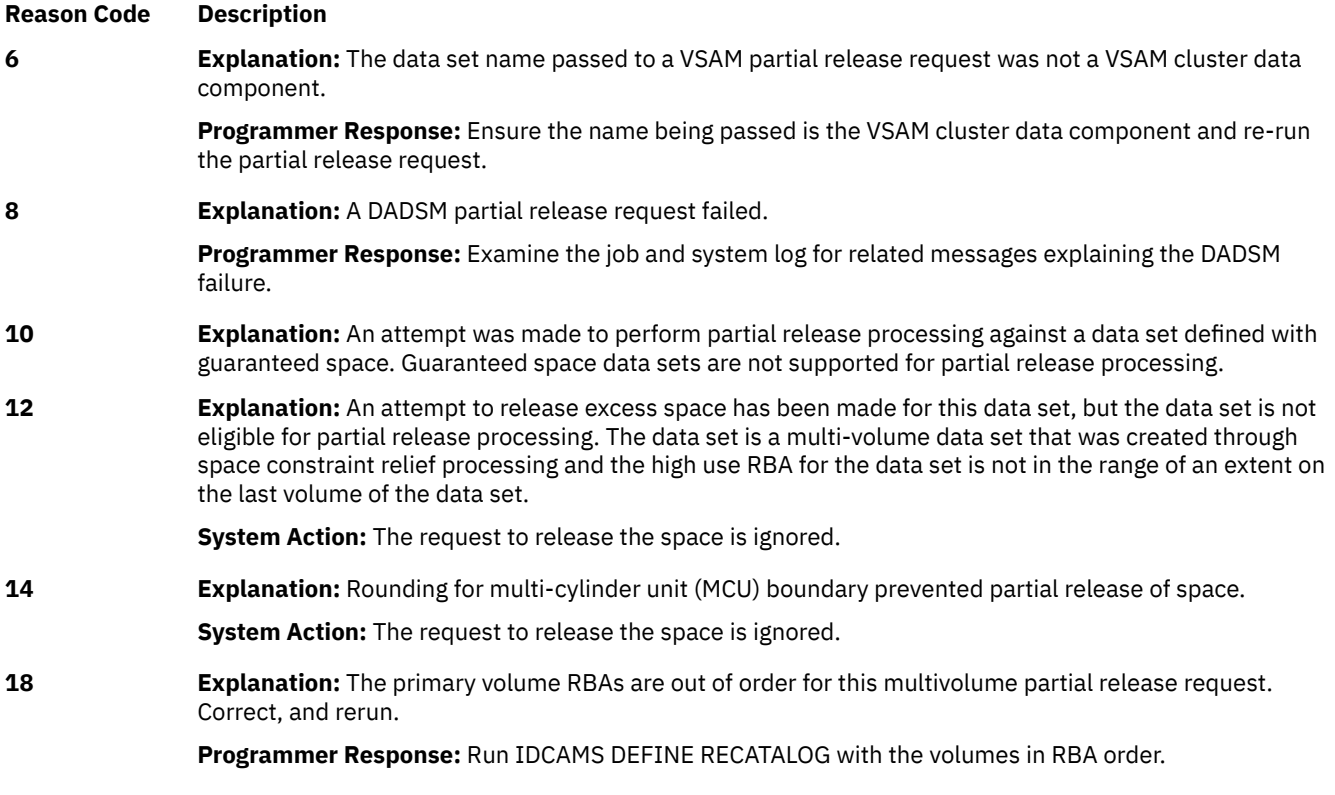

# **RETURN CODE 182 Explanation:** Bad DADSM UPDATE parameter list.

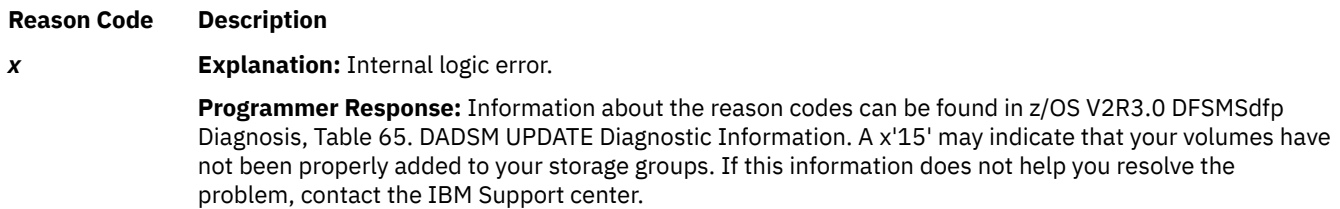

**RETURN CODE 184 Explanation:** The data set is currently open and cannot be deleted or altered. This condition arises when two different jobs are referencing the same VSAM data set simultaneously, or an attempt was made to delete a pagespace that is currently active.

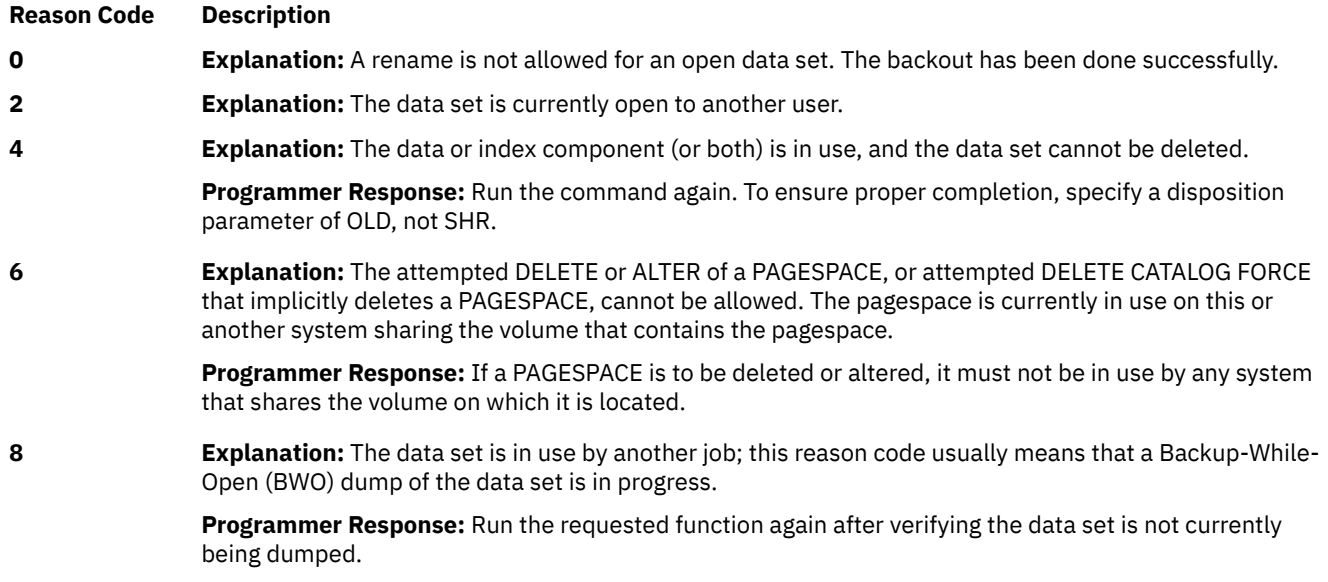

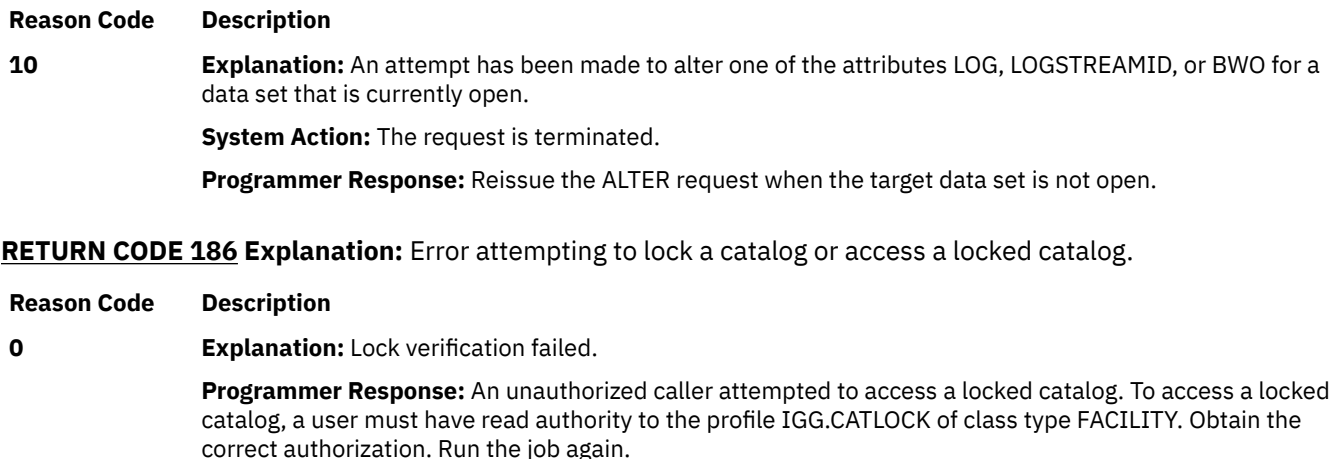

#### **2 Explanation:** Access was denied for one of the following reasons:

- No profile IGG.CATLOCK of class type FACILITY was found
- RACF, or an equivalent product, was not active
- No MVS router exit was found

**Programmer Response:** Either define the profile IGG.CATLOCK, activate RACF, or supply an MVS router exit.

**4 Explanation:** The caller was not authorized for DEFINE LOCK.

**Programmer Response:** To use the DEFINE LOCK command, a caller must have read authority to the profile IGG.CATLOCK of class type FACILITY. Obtain the correct authorization. Run the job again.

**6 Explanation:** The caller was not authorized for ALTER LOCK.

**Programmer Response:** A caller attempted to issue either the ALTER LOCK command for an unlocked catalog, or the ALTER UNLOCK command for a locked catalog for which the caller was unauthorized. To use the ALTER LOCK and ALTER UNLOCK commands, a caller must have read authority to the profile IGG.CATLOCK of class type FACILITY. Obtain the correct authorization. Run the job again.

**8 Explanation:** The catalog cannot be unlocked because it is currently suspended from a z/OS V2R1 system.

> **Programmer Response:** To unlock the catalog, resume catalog activity from a z/OS V2R1 system. If catalog activity is not suspended, then contact IBM support.

#### **RETURN CODE 188 Explanation:** *As a catalog management return code:*

**Reason Code Description**

**6 Explanation:** The catalog is temporarily unavailable.

**Programmer Response:** Try the request again later. If a COPY or IMPORT operation failed, do a DELETE RECOVERY and import a backup copy of the catalog.

*As a volume error code:* Catalog unavailable for the remainder of processing which establishes volumes as candidates for future extension. This occurs during define of VSAM data sets only when another error is encountered during candidate processing. This code appears as a volume error code for the volumes that are not processed because the other error code that appears in the access method services job stream output.

**RETURN CODE 190 Explanation:** Authorization error on a facility class function applied to SMS data sets.

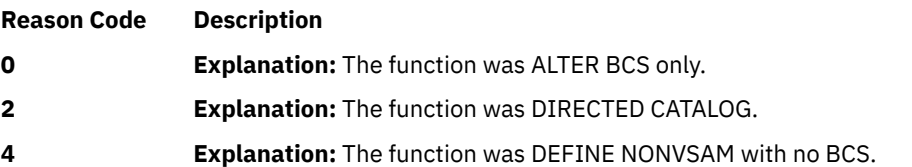
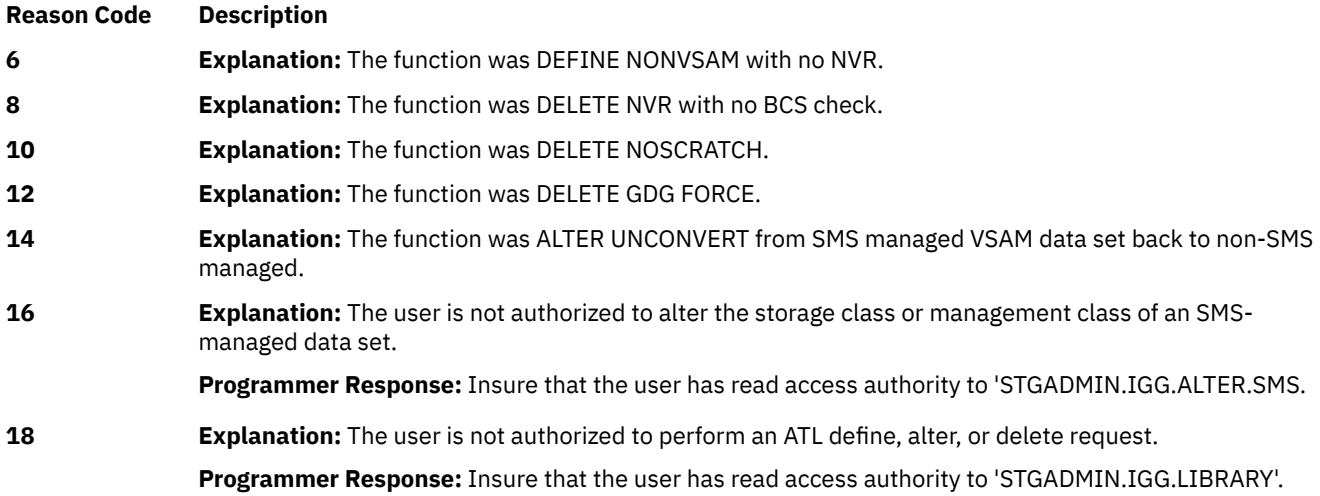

**RETURN CODE 192 Explanation:** Maximum logical record length specified is greater than 32,761 for a nonspanned data set.

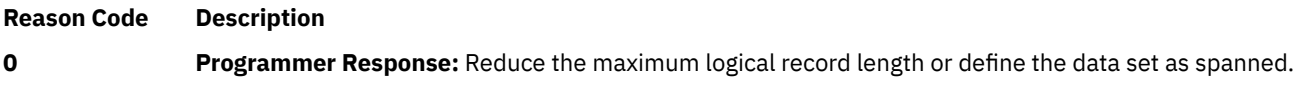

**RETURN CODE 194 Explanation:** An error occurred during multi-level alias (MLA) facility processing.

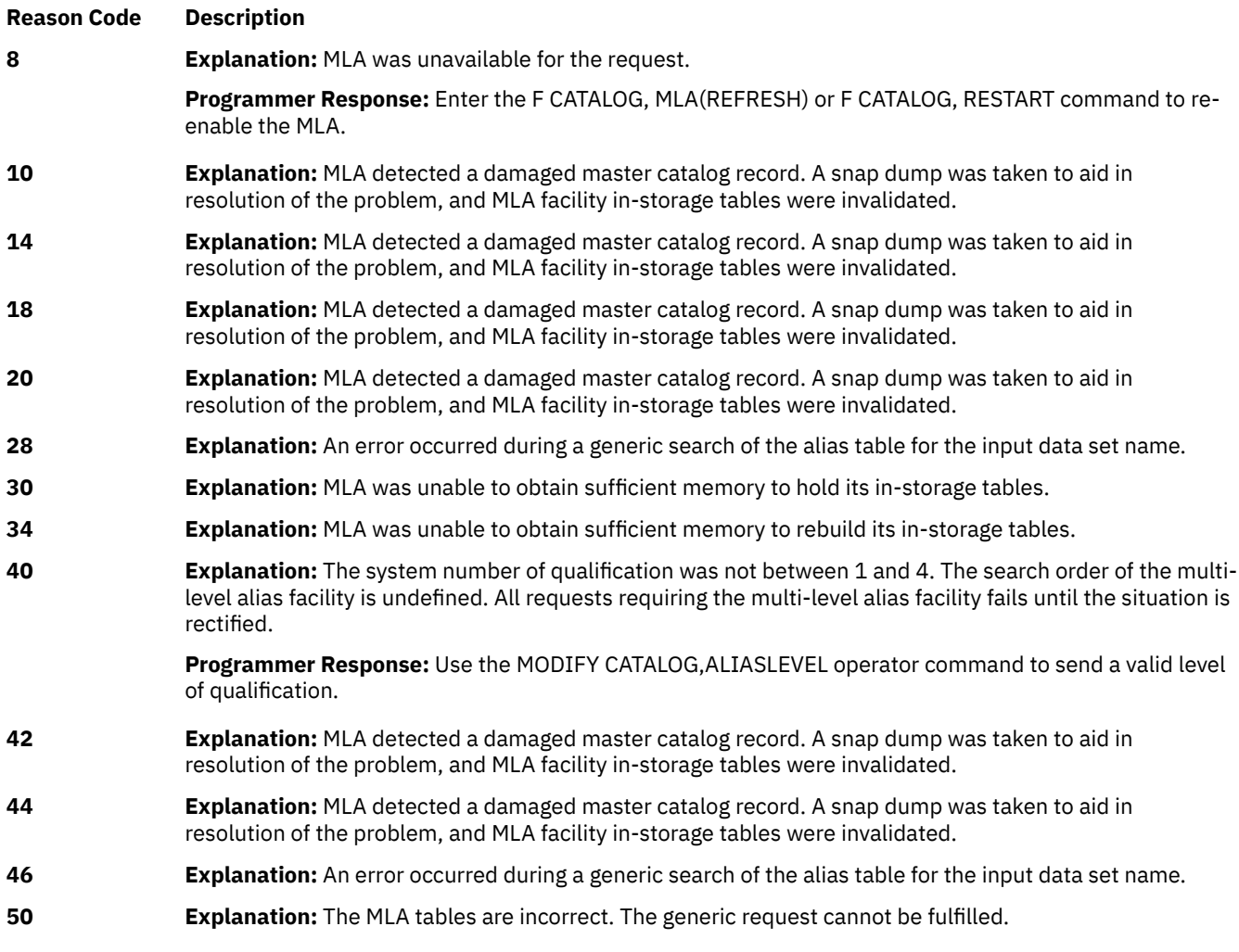

**RETURN CODE 196 Explanation:** The data component control interval size specified is greater than 32,767.

**Reason Code Description**

**0 Programmer Response:** Reduce the control interval size of the data component.

**RETURN CODE 198 Explanation:** An attempt has been made to use an unsupported feature.

**RETURN CODE 200 Explanation:** The specified or defaulted control interval size of the index component is greater than the maximum block size of the index device.

**Reason Code Description 0 Programmer Response:** Reduce the control interval size of the index component or use a different device with a larger maximum block size.

**RETURN CODE 202 Explanation:** Storage management subsystem call error.

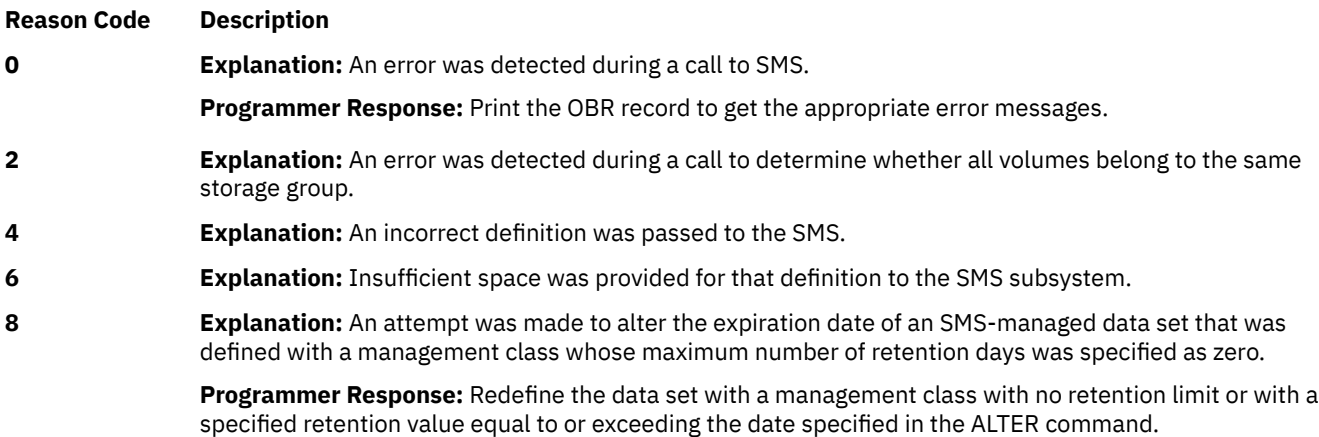

**RETURN CODE 206 Explanation:** Invalid CAMLST parameter list. Probable user error.

**RETURN CODE 204 Explanation:** Key specification extends beyond end of maximum logical record.

**Reason Code Description**

**0 Programmer Response:** Reduce the key length, change the key position, or increase the logical record length.

**RETURN CODE 208 Explanation:** The buffer space specified is too small. The buffer size specified is too small to contain the minimum number of control intervals for the type of VSAM data set being defined or altered. An indexed data set requires enough virtual storage for 2 data component control intervals, plus 1 for an index component control interval. A non-indexed data set requires 2 for the data component.

**0 Programmer Response:** Increase the buffer size specified through the BUFFERSPACE parameter of the DEFINE command.

**4 Programmer Response:** Increase the buffer size specified through the BUFFERSPACE parameter of the ALTER command.

**RETURN CODE 210 Explanation:** Subsystem call error.

**Reason Code Description**

**Reason Code Description**

*x* **Explanation:** Return code from Subsystem call.

**RETURN CODE 212 Explanation:** Control interval size calculation unsolvable. This condition arises should catalog management be unable to compute an acceptable control interval size value. This condition only occurs in the DEFINE and IMPORT commands.

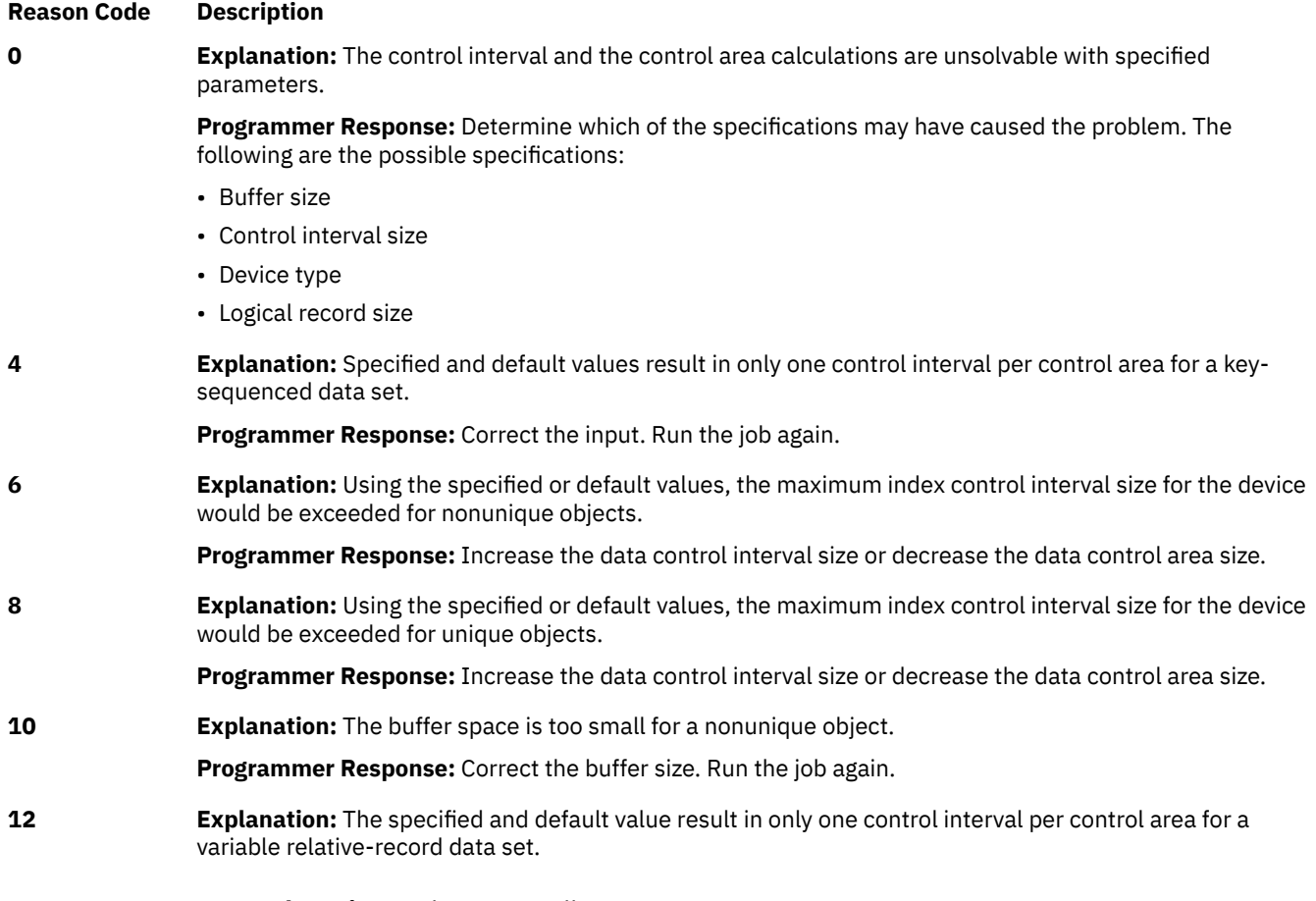

**RETURN CODE 214 Explanation:** Subsystem call error.

**Reason Code Description** *x* **Explanation:** Return code from Subsystem call.

**RETURN CODE 222 Explanation:** Alter new name of a GDS, non-VSAM or cluster failed because an ACS service returns a non-zero return code.

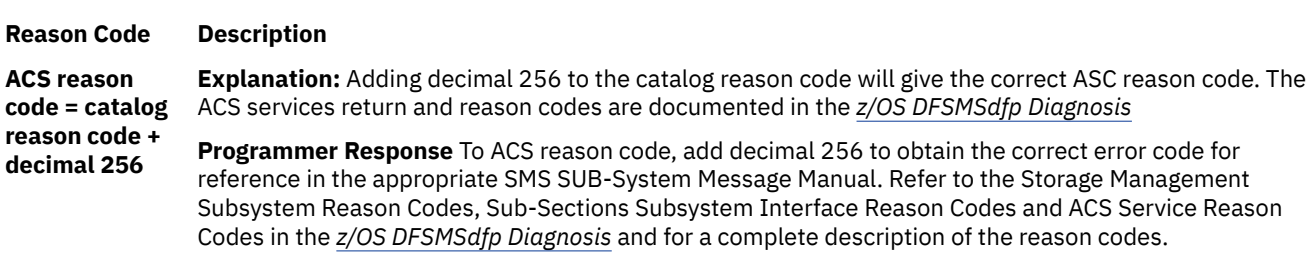

**RETURN CODE 226 Explanation:** Test authorization macro failed. The caller is not authorized to perform the requested function.

#### **Reason Code Description**

**4 Explanation:** To OPEN a catalog, the caller must be running in key 0 - 7, must be in supervisor state, or must be APF authorized.

> To do CLOSE or EOV processing for a catalog the caller must be running in key 0 - 7, must be in supervisor state, or must be APF authorized.

To process the CONVERTV function, the caller must be APF authorized.

Scheduler type locate (non-generic) is restricted. To issue LOCATE SVC, the caller must be running in key 0 - 7, must be in supervisor state, or must be APF authorized.

**Programmer Response:** Respond to the particular error accordingly. If there is no fix for the problem, contact the IBM Support Center.

**RETURN CODE 228 Explanation:** An error occurred while processing an Enhanced Catalog Sharing request. The following reasons may be corrected by the installation. Codes not shown indicate an internal system error.

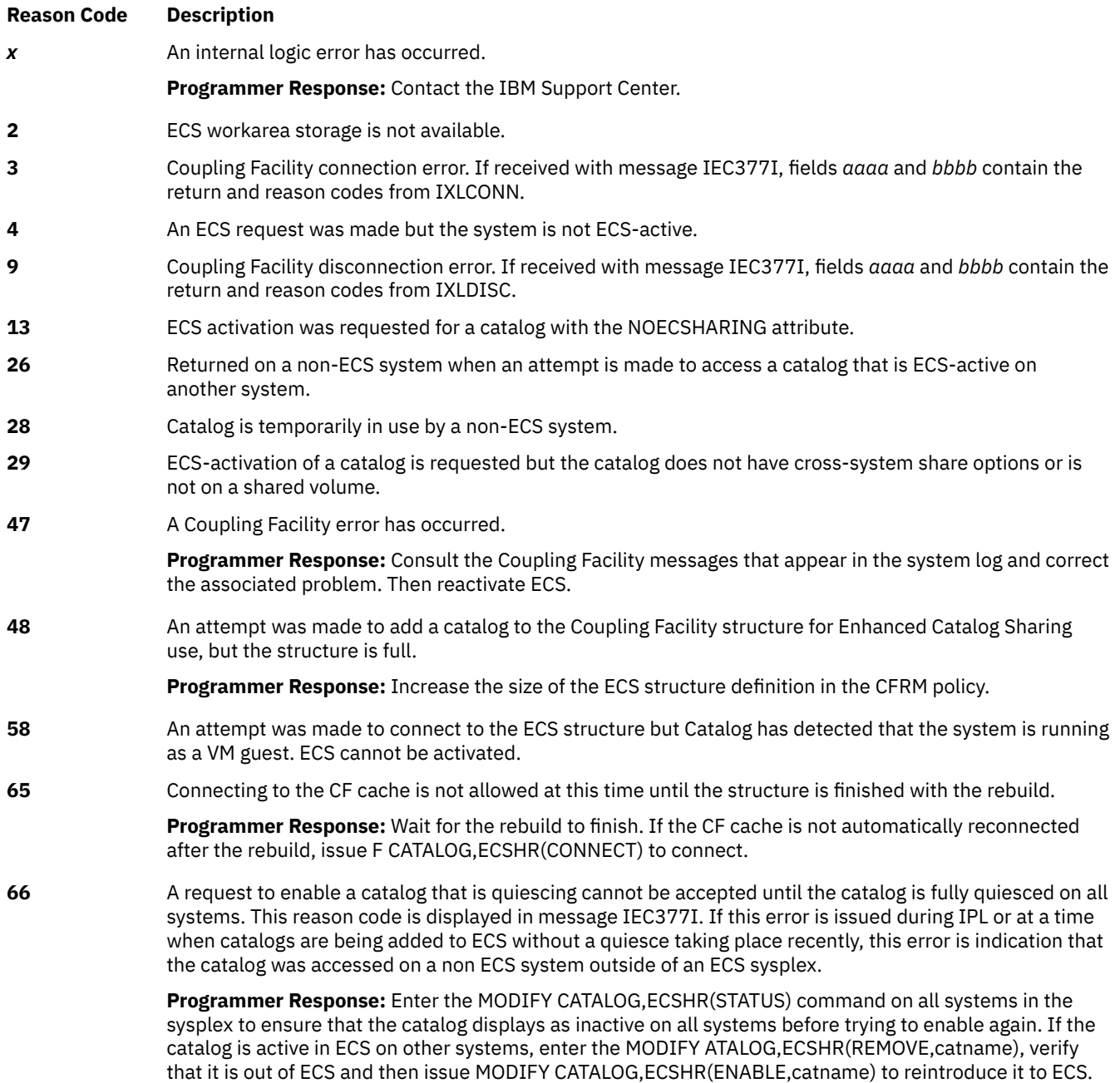

#### **Reason Code Description**

**67** Can't activate a catalog in ECS that resides on a volume with the read-only attribute.

**Programmer Response:** Contact your System Administartor about the read-only status of the volume. Re-run the request when write access is allowed to the volume.

**RETURN CODE 232 Explanation:** An error was encountered while Catalog Management was performing system management facility (SMF) processing.

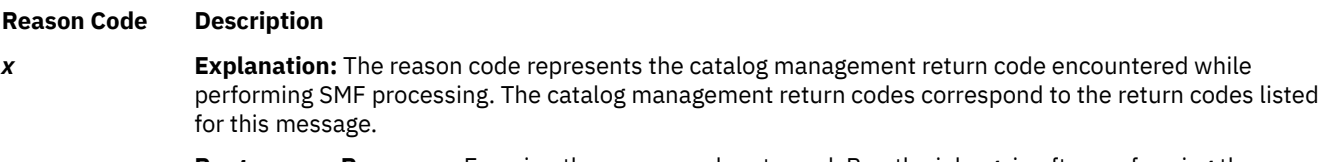

**Programmer Response:** Examine the reason code returned. Run the job again after performing the required corrective measures.

**RETURN CODE 236 Explanation:** An error occurred while changing a catalog's state across the sysplex using the modify command, IDCAMS, or IGGQUIES interface. The following reasons may be corrected by the installation. Codes not shown indicate an internal system error.

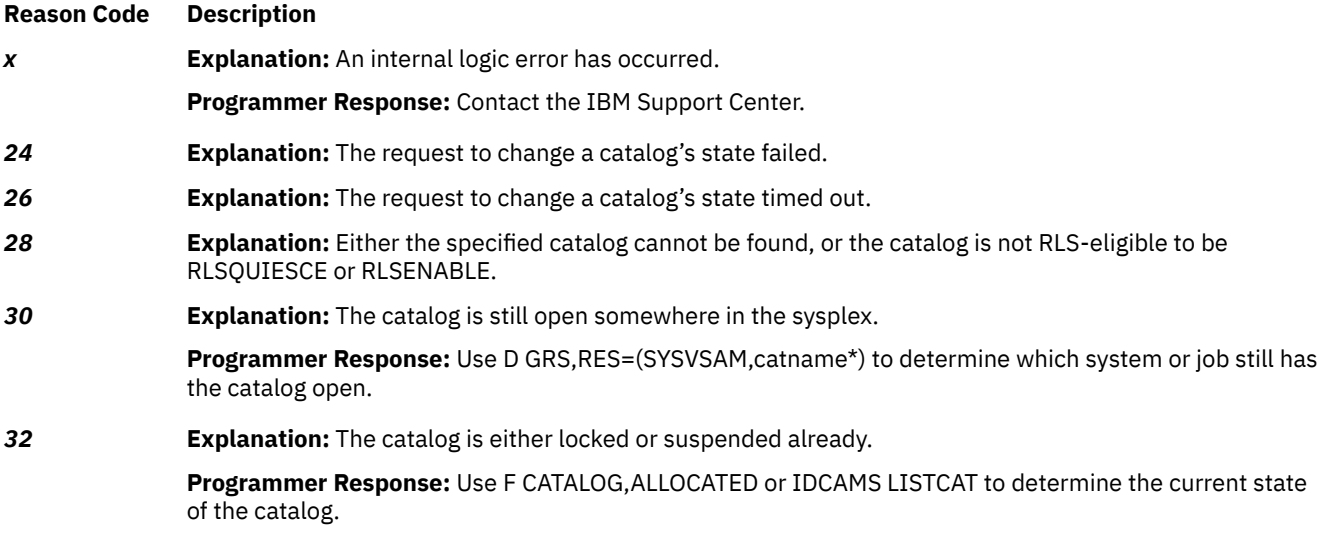

**RETURN CODE 238 Explanation:** No user catalog entry in the master catalog for Convert Volume processing.

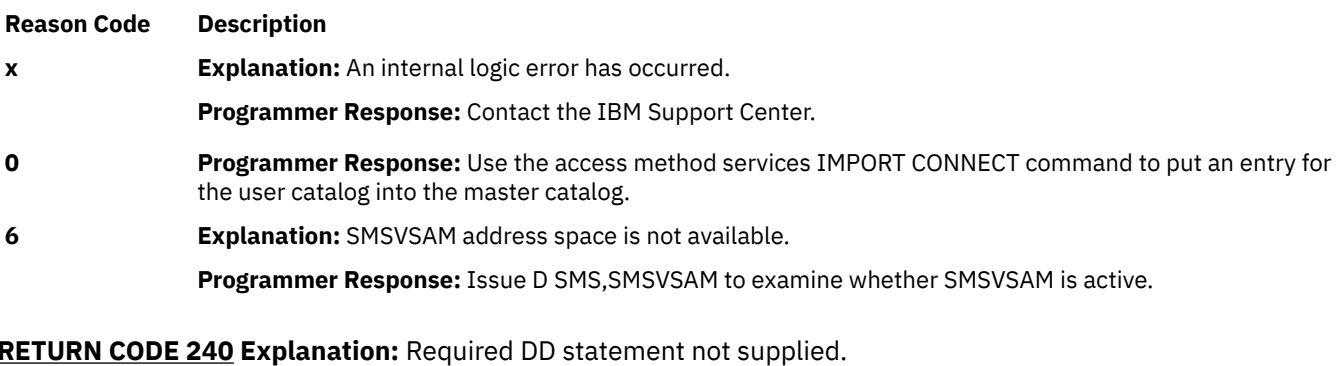

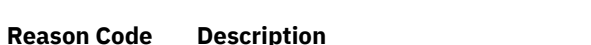

**0 Explanation:** An ALTER of expiration date was specified, but no DD statement was supplied.

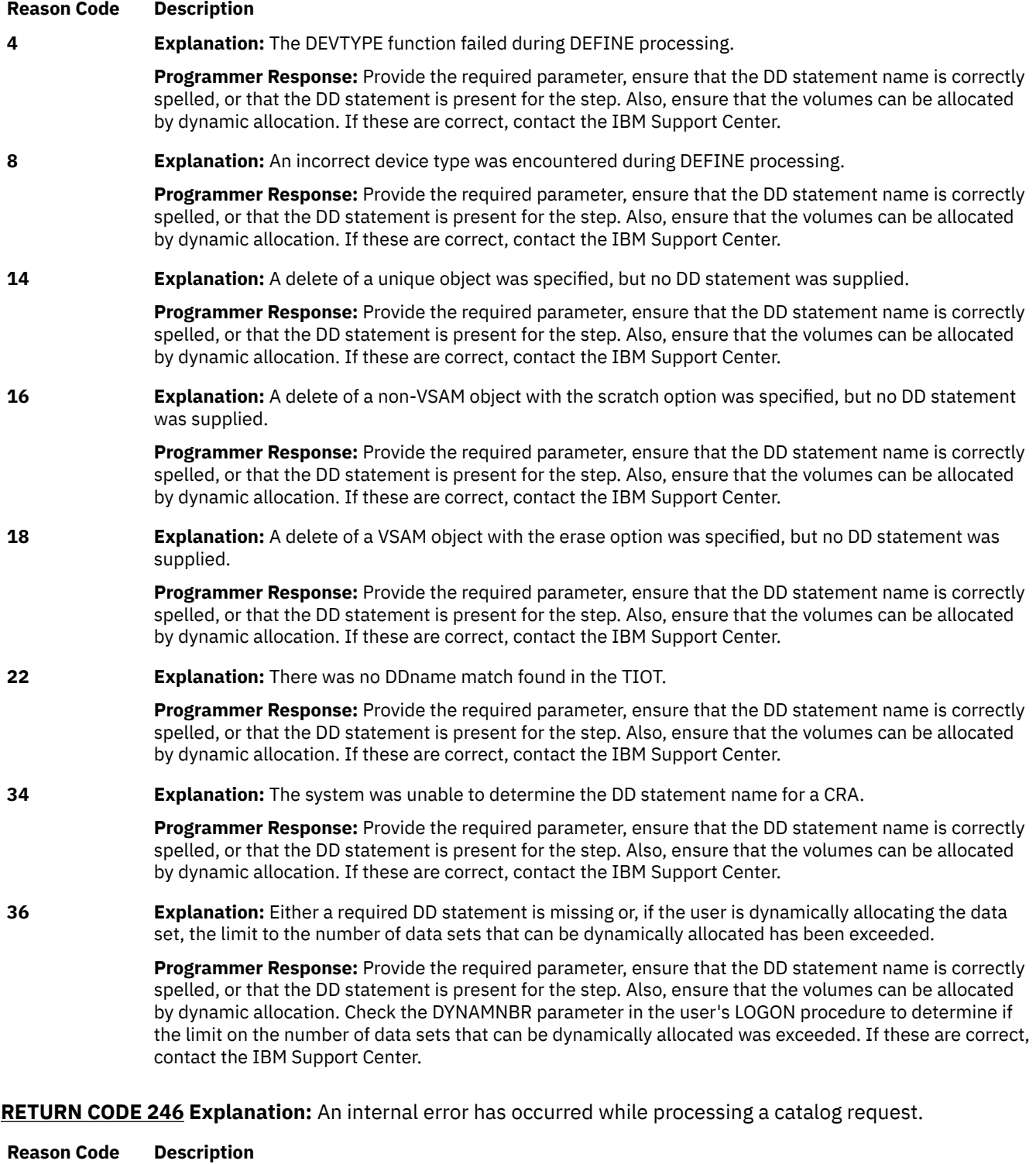

*x* **Explanation:** An internal error has occurred.

**System Action:** An SVC dump may be produced for the error, depending on the reason code. Processing of the catalog request is terminated.

**Programmer Response:** Determine if an SVC dump was created for this failure, and contact the IBM Support Center for assistance.

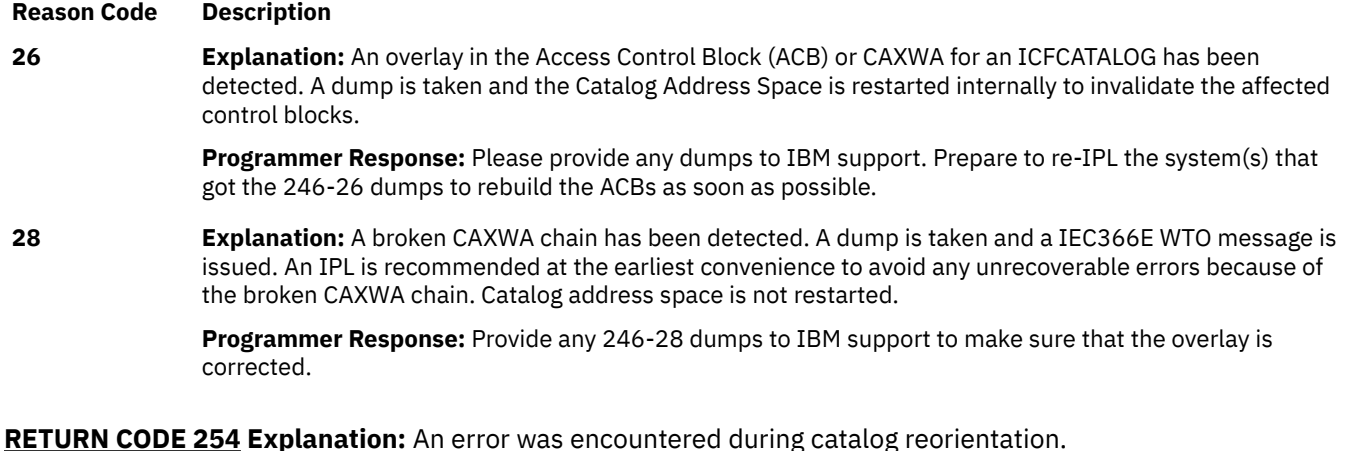

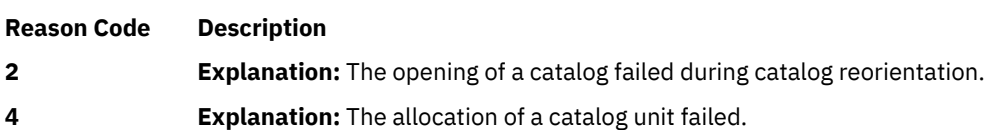

#### **Programmer response**

Information about the reason codes can be found in z/OS DFSMSdfp Diagnosis, Table 65. DADSM UPDATE Diagnostic Information. A x'15' may indicate that your volumes have not been properly added to your storage groups. If this information does not help you resolve the problem, contact the IBM Support Center.

#### **Source**

DFSMSdfp

## **Module**

IGG0CL*aa*

#### **IDC3010I UNABLE TO OPEN** *dsname*

## **Explanation**

The dname specified in the command indicated either concatenated catalogs or a different data set. In the message text:

#### **dsname**

The data set name.

# **System action**

The command ends with a condition code of 12.

## **System programmer response**

If the error recurs and the program is not in error, look at the messages in the job log for more information. Search problem reporting databases for a fix for the problem. If no fix exists, contact the IBM Support Center. Provide the JCL and the SYSOUT output for the job.

## **Programmer response**

Ensure that the dname specified in the command does not identify a DD statement that defines concatenated catalogs, unless the wanted catalog is the first in the concatenation. Ensure that the command and the JCL specify the same data set.

## **Source**

DFSMSdfp

## **Module**

IDCAL01, IDCBI01, IDCCC01, IDCCN01, IDCDE01, IDCDE02, IDCDL01, IDCLC02, IDCMP01, IDCRC02, IDCRM01, IDCRS01, IDCRS06, IDCSA02, IDCXP01

#### **IDC3012I ENTRY** *entname* **NOT FOUND**

## **Explanation**

The data set name supplied by the caller is not in the specified catalog. If a catalog was not specified, the entry name is the first-level qualifier of a qualified data set name and not the name of a user catalog or an alias of a user catalog, as expected. See the associated second-level message for the specific catalog management error code values.

In the Time Sharing Option/Extensions (TSO/E) environment the second-level message is not displayed, except by request. To request it, enter a question mark (?) after the TSO READY message.

In the message text:

#### *entname*

The entry name.

## **Programmer response**

Verify that the entry name is spelled correctly.

If no catalog was specified, ensure that the first-level qualifier of the data set name is the name of a user catalog or the alias of a user catalog.

## **Source**

DFSMSdfp

## **Module**

IDCLC01, IDCMP01, and IDCSA02 processing associated with the entry name.

#### **IDC3013I DUPLICATE DATA SET NAME**

# **Explanation**

One of the following conditions occurred:

- The data set name supplied by the caller already exists in the specified catalog.
- The data set name supplied by the caller already exists as the first-level qualifier of a data set name in the specified catalog.
- The first-level qualifier of the data set name supplied by the caller already exists as either a data set name or an alias name in the catalog.

See the associated second-level message for the specific catalog management error code values.

In the Time Sharing Option/Extensions (TSO/E) environment the second-level message is not displayed, except by request. To request it, enter a question mark (?) after the TSO READY message.

# **System action**

The system ends processing of the command.

## **Programmer response**

Verify that the entry name is spelled correctly. Ensure that the data set name or the first-level qualifier of the data set name specified is not the same as a data set name or the first-level qualifier of either a data set name or an alias name that already exists in the specified catalog.

## **Source**

DFSMSdfp

## **Module**

IDCTP06

**IDC3014I CATALOG ERROR**

# **Explanation**

An error occurred during a catalog operation. See the associated second-level message for the specific catalog management error code values.

In the Time Sharing Option/Extensions (TSO/E) environment the second-level message is not displayed, except by request. To request it, enter a question mark (?) after the TSO READY message.

# **System action**

The system ends processing associated with the catalog error.

## **Programmer response**

See the programmer response associated with the second-level message.

## **Source**

DFSMSdfp

# **Module**

IDCTP06

**IDC3015I \*\* catalog RETURN CODE IS** *return-code* **- REASON CODE IS** *reasoncode*

# **Explanation**

System interface errors. Catalog management returned the return code and reason code indicating either a catalog error or exceptional condition.

In the message text:

*return-code* The return code

*reason-code*

The reason code, which is one of the following:

**Code**

**Explanation**

**004**

Non-existent catalog

#### **122**

Common filter service error

#### **186**

Catalog log related error

#### **188**

Catalog temporarily unavailable

## **System action**

Processing associated with the error return code is halted.

## **Programmer response**

Contact your programming support personnel.

## **Source**

DFSMSdfp

# **Module**

IDCLC01

## **IDC3016I CATALOG IS NOT AVAILABLE**

# **Explanation**

A required catalog is unavailable to perform the specified command. See the associated second-level message for the specific catalog management error code values.

In the Time Sharing Option/Extensions (TSO/E) environment the second-level message is not displayed, except by request. To request it, enter a question mark (?) after the TSO READY message.

# **System action**

The system ends the command.

## **Programmer response**

Ensure that the catalog specified by the command exists or determine why it cannot be accessed.

## **Source**

DFSMSdfp

# **Module**

IDCTP06

## **IDC3017I INSUFFICIENT SPACE IN CATALOG**

# **Explanation**

The catalog is full. There is no more space on the volume in which the catalog resides, or the maximum number of extents has been reached. See the associated second-level message for the specific catalog management error code values.

In the Time Sharing Option/Extensions (TSO/E) environment the second-level message is not displayed, except by request. To request it, enter a question mark (?) after the TSO READY message.

# **System action**

The system ends the command.

## **Programmer response**

Scratch unneeded data sets from the volume. Delete unneeded VSAM data sets. See your system programmer for assistance in reorganizing the catalog.

## **Source**

DFSMSdfp

# **Module**

IDCTP06

#### **IDC3018I SECURITY VERIFICATION FAILED**

# **Explanation**

The number of attempts was exceeded by the operator, or the user-specified verification routine failed to authorize use of the data set or the caller's RACF authorization was inadequate. See the associated second-level message for the specific catalog management error code values.

In the Time Sharing Option/Extensions (TSO/E) environment the second-level message is not displayed, except by request. To request it, enter a question mark (?) after the TSO READY message.

# **System action**

The system ends the command.

## **Programmer response**

Correct the password specified, obtain the required RACF authorization, or determine why the verification routine did not allow access.

## **Source**

DFSMSdfp

## **Module**

IDCTP06

#### **IDC3019I INVALID ENTRY TYPE FOR REQUESTED ACTION**

# **Explanation**

This condition arises if, for example, an attempt was made to DELETE an index component of a VSAM data set. See the associated second-level message for the specific catalog management error code values.

In the Time Sharing Option/Extensions (TSO/E) environment the second-level message is not displayed, except by request. To request it, enter a question mark (?) after the TSO READY message.

# **System action**

The system ends the command.

## **Programmer response**

Ensure that the specified action is allowed for this entry type. The entry type can be validated by the LISTCAT command.

#### **Source**

DFSMSdfp

## **Module**

IDCTP06

#### **IDC3020I UNABLE TO ALLOCATE SPACE ON USER VOLUME**

## **Explanation**

A specified volume cannot accommodate either the initial allocation of space or a subsequent extension. See the associated second-level message for the specific catalog management error code values.

In the Time Sharing Option/Extensions (TSO/E) environment the second-level message is not displayed, except by request. To request it, enter a question mark (?) after the TSO READY message.

# **System action**

The system ends the command.

#### **Programmer response**

Scratch unneeded data sets from the volume, or run an ALTER command to add candidate volumes for the data set.

## **Source**

DFSMSdfp

## **Module**

IDCTP06

**IDC3021I USER VOLUME NOT MOUNTED**

# **Explanation**

An attempt to update the volume table of contents (VTOC) on a volume failed because the volume was not mounted. See the associated second-level message for the specific catalog management error code values.

In the Time Sharing Option/Extensions (TSO/E) environment the second-level message is not displayed, except by request. To request it, enter a question mark (?) after the TSO READY message.

# **System action**

The system ends the command.

## **Programmer response**

Ensure that the volume is mounted.

## **Source**

DFSMSdfp

## **Module**

IDCTP06

## **IDC3022I INVALID RELATED OBJECT**

# **Explanation**

The object specified in the RELATE parameter of a DEFINE command does not exist or is improper for the type of object being defined. See the associated second-level message for the specific catalog management error code values.

In the Time Sharing Option/Extensions (TSO/E) environment the second-level message is not displayed, except by request. To request it, enter a question mark (?) after the TSO READY message.

# **System action**

The system ends the command.

# **Programmer response**

Correct the DEFINE command so that the entry named in the RELATE parameter is correct.

#### **Source**

DFSMSdfp

## **Module**

IDCTP06

#### **IDC3023I UNEXPIRED PURGE DATE**

# **Explanation**

An attempt to delete an entry failed because its expiration date has not been reached. The PURGE option was not specified. See the associated second-level message for the specific catalog management error code values.

In the Time Sharing Option/Extensions (TSO/E) environment the second-level message is not displayed, except by request. To request it, enter a question mark (?) after the TSO READY message.

# **System action**

The system ends the command.

# **Programmer response**

Specify the PURGE option. Run the command again.

# **Source**

DFSMSdfp

# **Module**

IDCTP06

#### **IDC3024I VOLUME OWNED BY ANOTHER CATALOG**

#### **Explanation**

Only one catalog may own or allocate space upon a given volume. See the associated second-level message for the specific catalog management error code values.

In the Time Sharing Option/Extensions (TSO/E) environment the second-level message is not displayed, except by request. To request it, enter a question mark (?) after the TSO READY message.

#### **System action**

The system ends the command.

#### **Programmer response**

Do one of the following:

- Specify an unowned volume. Run the command again.
- Use the ALTER REMOVEVOLUMES command to reset the volume ownership if a catalog does not own the volume.

#### **Source**

DFSMSdfp

#### **Module**

IDCTP06

## **IDC3025I INSUFFICIENT SUBALLOCATION DATA SPACE**

#### **Explanation**

A volume does not contain a data space with sufficient room for allocation of another Virtual Storage Access Method (VSAM) data set. See the associated second-level message for the specific catalog management error code values.

In the Time Sharing Option/Extensions (TSO/E) environment the second-level message is not displayed, except by request. To request it, enter a question mark (?) after the TSO READY message.

## **System action**

The system ends the command.

#### **Programmer response**

Do one of the following:

- Use the DEFINE command to create additional data space.
- Delete unneeded VSAM data sets.
- Decrease the amount of storage required by the object being defined.

#### **Source**

DFSMSdfp

## **Module**

IDCTP06

#### **IDC3026I DUPLICATE DATA SPACE NAME ON VOLUME**

# **Explanation**

A DEFINE operation specifies the name of a data set, with the UNIQUE attribute, but there is already a data set on the volume with the same name. This also occurs when attempting to define a key sequenced data set (KSDS), with the UNIQUE attribute, which has more than one key range on the same volume. See the associated second-level message for the specific catalog management error code values.

In the Time Sharing Option/Extensions (TSO/E) environment the second-level message is not displayed, except by request. To request it, enter a question mark (?) after the TSO READY message.

## **System action**

The system ends the command.

#### **Programmer response**

Choose another data set name. Scratch the original data set from the volume. If duplication is due to key ranges, ensure that each UNIQUE key range is on a separate volume.

#### **Source**

DFSMSdfp

#### **Module**

IDCTP06

# **IDC3027I NO SPACE IN VTOC OR VTOC INDEX**

## **Explanation**

During the definition or extension of a data space, an attempt was made to perform a DADSM allocate or extend function, but either there was no space in the volume table of contents (VTOC) for an additional data set control block (DSCB) or there was not enough space in the VTOC index for a new entry. See the associated second-level message for the specific catalog management error code values.

In the Time Sharing Option/Extensions (TSO/E) environment the second-level message is not displayed, except by request. To request it, enter a question mark (?) after the TSO READY message.

# **System action**

The system ends the command.

## **Programmer response**

Do one of the following:

- Delete any unneeded data sets or data spaces from the volume to make additional DSCBs available.
- Recreate the volume with a larger VTOC.

## **Source**

DFSMSdfp

## **Module**

#### IDCTP06

#### **IDC3028I DATA SET IN USE**

## **Explanation**

The data set is currently open and cannot be deleted. This condition arises when two different jobs are referencing the same Virtual Storage Access Method (VSAM) data set simultaneously. See the associated second-level message for the specific catalog management error code values.

In the Time Sharing Option/Extensions (TSO/E) environment the second-level message is not displayed, except by request. To request it, enter a question mark (?) after the TSO READY message.

## **System action**

The system ends the command.

#### **Programmer response**

Run the command again. Specify disposition of OLD, not SHR.

#### **Source**

DFSMSdfp

#### **Module**

IDCTP06

## **IDC3029I LOGICAL RECORD LENGTH EXCEEDS 32761**

# **Explanation**

The maximum logical record length specified is greater than 32,761 for a non-spanned data set. See the associated second-level message for the specific catalog management error code values.

In the Time Sharing Option/Extensions (TSO/E) environment the second-level message is not displayed, except by request. To request it, enter a question mark (?) after the TSO READY message.

# **System action**

The system ends the command.

## **Programmer response**

Reduce the maximum logical record length or define the data set as spanned.

#### **Source**

DFSMSdfp

#### **Module**

IDCTP06

#### **IDC3030I CONTROL INTERVAL SIZE TOO LARGE**

The data component control interval size specified is greater than 32,768 or the index component control interval size is greater than the maximum block size of the index device. See the associated second-level message for the specific catalog management error code values.

In the Time Sharing Option/Extensions (TSO/E) environment the second-level message is not displayed, except by request. To request it, enter a question mark (?) after the TSO READY message.

# **System action**

The system ends the command.

## **Programmer response**

Do one of the following:

- Reduce the control interval size.
- If the error occurred due to the index component's device type, use a different device with a larger blocksize.

#### **Source**

DFSMSdfp

#### **Module**

IDCTP06

# **IDC3031I KEY EXTENDS BEYOND MAXIMUM RECORD LENGTH**

## **Explanation**

The KEY specification extends beyond the end of the maximum logical record. See the associated second-level message for the specific catalog management error code values.

In the Time Sharing Option/Extensions (TSO/E) environment the second-level message is not displayed, except by request. To request it, enter a question mark (?) after the TSO READY message.

# **System action**

The system ends the command.

## **Programmer response**

Do one of the following:

- Reduce the key length
- Change the key position
- Increase the record length

#### **Source**

DFSMSdfp

## **Module**

IDCTP06

The buffer size specified during a define operation is too small to contain the minimum number of control intervals for the Virtual Storage Access Method (VSAM) data set being defined. See the associated second-level message for the specific catalog management error code values.

In the Time Sharing Option/Extensions (TSO/E) environment the second-level message is not displayed, except by request. To request it, enter a question mark (?) after the TSO READY message.

## **System action**

The system ends the command.

## **Programmer response**

Increase the BUFFERSPACE parameter of the DEFINE command.

#### **Source**

DFSMSdfp

#### **Module**

IDCTP06

#### **IDC3033I VOLUME RECORD NOT FOUND IN CATALOG**

## **Explanation**

This condition arises when a function requires a volume that is not owned by the Virtual Storage Access Method (VSAM) catalog being used. See the associated second-level message for the specific catalog management error code values.

In the Time Sharing Option/Extensions (TSO/E) environment the second-level message is not displayed, except by request. To request it, enter a question mark (?) after the TSO READY message.

# **System action**

The system ends the command.

#### **Programmer response**

Ensure that the volumes specified have been defined in the catalog against which the request is being issued.

#### **Source**

DFSMSdfp

#### **Module**

IDCTP06

#### **IDC3034I COMMAND FAILED DUE TO DUPLICATE RACF PROFILE**

# **Explanation**

As a result of an IMPORT, IMPORTRA or a DEFINE command, Virtual Storage Access Method (VSAM) catalog management has attempted to establish a profile. This attempt failed because a profile with the same name exists. Note that in addition to this message, an IDC3009I message with a 114 return code is also issued.

# **System action**

The system ends the command.

## **Programmer response**

Check the reason code on the accompanying IDC3009I message. Take the recommended action for this reason code. Run the job again.

## **Source**

DFSMSdfp

# **Module**

IDCTP06

#### **IDC3036I DATA SET COULD NOT BE DEFINED TO SECURITY SUBSYSTEM**

# **Explanation**

Catalog management attempted to define a RACF profile for the data set. The security subsystem rejected the RACF DEFINE command because the characteristics of the caller and the data set make the data set not eligible for definition.

# **System action**

The system ends the command.

## **Programmer response**

Compare the characteristics of the data set with the inclusion standards of the security subsystem package as specified in the installation security subsystem documentation. Modify the data set characteristics. Run the job again.

## **Source**

DFSMSdfp

#### **IDC3037I STORAGE FOR NUMBER OF ENTRIES EXCEEDS 16M LIMIT**

# **Explanation**

IDCAMS runs below the 16M line and is unable to satisfy the users request due to a storage constraint.

# **System action**

The system ends the request.

# **Programmer response**

The user can modify the command to avoid this situation. For example, when issuing a LISTCAT level, additional qualifiers can be specified which avoids exhausting storage.

**IDC3038I DEFINE FAILED FOR ENCRYPTED DATA SET DUE TO INSUFFICIENT AUTHORITY TO FACILITY CLASS STGADMIN.SMS.ALLOW.DATASET.ENCRYPT**

An attempt was made to create an encrypted data set by supplying a data set key label using the KEYLABEL keyword on the DEFINE command; or it was derived from the data set SMS data class. However, IDCAMS detected that the user did not have at least READ authority to the resource STGADMIN.SMS.ALLOW.DATASET.ENCRYPT in the FACILITY class and the DFP segment of the RACF data set profile did not specify a key label.l.

## **System action**

The systems ends the request.

#### **Programmer response**

The user should contact the security administrator for their installation if they believe that they should be allowed to encrypt data sets.

#### **IDC3039I DEFINE FAILED BECAUSE DATA SET TYPE IS NOT SUPPORTED FOR ENCRYPTION STGADMIN.SMS.ALLOW.DATASET.ENCRYPT**

# **Explanation**

IDCAMS DEFINE has detected that a data set level key label is specified for a non-extended format DASD data set. Data set level key labels are only supported for extended format data sets.

## **System action**

The process is terminated with return code of 12.

#### **Programmer response**

Check if the specified key label is expected. A data set level key label can be from DATAKEY(key\_label) in DFP segment in RACF data set profile, KEYLABEL keyword on IDCAMS DEFINE, or from Data Set Key Label in Data Class.

#### **IDC3040I KEY LABEL IS IGNORED BECAUSE DATA SET TYPE IS NOT SUPPORTED FOR ENCRYPTION STGADMIN.SMS.ALLOW.DATASET.ENCRYPT**

# **Explanation**

IDCAMS DEFINE has detected that a data set level key label is specified for a non-extended format DASD data set. Data set level key labels are only supported for extended format data sets.

# **System action**

The Key label is ignored. This is only an informational message and the process continues.

## **Programmer response**

Check if the specified key label is expected. A data set level key label can be from DATAKEY(*key\_label*) in DFP segment in RACF data set profile, KEYLABEL keyword on IDCAMS DEFINE, or from Data Set Key Label in Data Class.

#### **IDC3041I COMMAND NOT VALID WITH ENCRYPTED ZFS DATA SET** *dsname*

# **Explanation**

The IDCAMS command opened a zFS data set that is encrypted. IDCAMS commands do not support zFS data sets that are encrypted. *dsname* is the name of the zFS data set that is encrypted.

# **System action**

The system ends processing.

#### **System programmer response**

None.

#### **Programmer response**

Refer to zFS documentation to determine the appropriate method to copy, back up, restore or print a zFS data set.

## **Source**

DFSMSdfp

## **Module**

IDCI002

#### **IDC3143I THE OUTPUT DATA SET CANNOT BE THE SAME AS THE INPUT DATA SET**

## **Explanation**

The data set specified on the Outfile/Outdataset parameter is the same one that the system is exporting.

## **System action**

The system ends processing.

## **System programmer response**

If the error recurs and the program is not in error, look at the messages in the job log for more information. Search problem reporting databases for a fix for the problem. If no fix exists, contact the IBM Support Center. Provide the JCL and the SYSOUT output for the job.

#### **Programmer response**

Correct the source or target specifications. Run the job again.

#### **Source**

DFSMSdfp

## **Module**

IDCAV01, IDCMV01

# **IDC3145I INVALID PORTABLE DATA SET ORGANIZATION**

# **Explanation**

An attempt was made to export either a Virtual Storage Access Method (VSAM) data set or a user catalog, using a VSAM data set as the portable data set. The portable data set can be only a sequential access method file.

## **System action**

The system ends the command.

## **Programmer response**

Change the specification of portable data set to sequential organization.

#### **Source**

DFSMSdfp

#### **IDC3170I ICF CATALOG PARAMETER SPECIFIED FOR A catalog**

# **Explanation**

During the define of a Virtual Storage Access Method (VSAM) user or master catalog, a parameter applicable only to an ICF catalog was encountered. The parameter has been specified at the catalog, data or index component levels. A catalog is being defined because the VSAMCATALOG parameter has been specified or defaulted.

The parameter is one of the following:

- BUFND
- BUFNI
- CONTROLINTERVALSIZE
- FREESPACE
- IMBED
- NOREPLICATE
- RECORDSIZE
- REPLICATE
- SHAREOPTIONS
- STRNO

# **System action**

The system ends processing of this command.

## **System programmer response**

If the error recurs and the program is not in error, look at the messages in the job log for more information. Search problem reporting databases for a fix for the problem. If no fix exists, contact the IBM Support Center. Provide the JCL and the SYSOUT output for the job.

## **Programmer response**

Determine the catalog format to be defined. Remove the incorrect parameters from the command or specify ICFCATALOG. Run the job again.

#### **Source**

DFSMSdfp

#### **IDC3171I CATALOG PARAMETER NOT ALLOWED ON DEFINE PAGESPACE UNLESS RECATALOG SPECIFIED**

# **Explanation**

An attempt was made to perform a DEFINE PAGESPACE command with a CATALOG subparameter where RECATALOG was not specified. This is no longer allowed.

# **System action**

The system ends the command with an error message and a condition code of 12.

#### **Operator response**

None.

#### **System programmer response**

If the error recurs and the program is not in error, search problem reporting databases for a fix for this problem. If no fix exists, contact the IBM Support Center. Provide the JCL, the SYSOUT output for the job, and all printed output and output data sets related to the problem.

#### **Programmer response**

Remove the CATALOG parameter. When defining a new pagespace, the pagespace must be able to be found by the normal catalog search order. If an alias is needed to orient the new data set name to a specific user catalog, that alias should be defined before attempting the DEFINE PAGESPACE.

## **Source**

DFSMSdfp

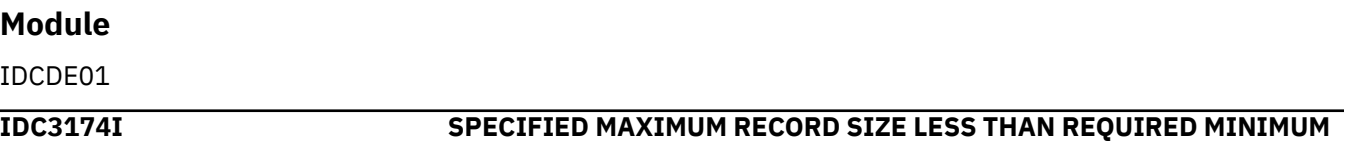

# **Explanation**

During the define of an ICF catalog, the value specified for the data component maximum record size was found to be less than the minimum required value, 4086 bytes. The maximum record size value specified for the data component overrides any value specified for the catalog component.

# **System action**

The system ends processing of this command.

## **System programmer response**

If the error recurs and the program is not in error, look at the messages in the job log for more information. Search problem reporting databases for a fix for the problem. If no fix exists, contact the IBM Support Center. Provide the JCL and the SYSOUT output for the job.

## **Programmer response**

Change the maximum record size specification. Run the job again. If RECORDSIZE has been specified at both the catalog and data component levels, ensure that the value specified for the data component is at least the minimum required value.

## **Source**

**DFSMSdfp** 

#### **IDC3175I RESTRICTED VVDS NAME SPECIFIED FOR INVALID OBJECT TYPE**

During the define of an object, not a NONINDEXED (ESDS) cluster, the specified name was found to have the format of the restricted Virtual Storage Access Method (VSAM) volume data set (VVDS) prefix, 'SYS1.VVDS.V'. Define processing disallows the use of any name having this prefix if the name is not specified at the cluster component level of a DEFINE CLUSTER subcommand with the NONINDEXED parameter specified. This prefix has a special use and should only be specified to define a VVDS.

## **System action**

The system ends processing of this command.

#### **System programmer response**

If the error recurs and the program is not in error, look at the messages in the job log for more information. Search problem reporting databases for a fix for the problem. If no fix exists, contact the IBM Support Center. Provide the JCL.

## **Programmer response**

Change the data set name specified in the NAME parameter if a VVDS is not to be defined. If a VVDS is to be defined, specify the NONINDEXED parameter.

#### **Source**

DFSMSdfp

**IDC3176I VSAM VOLUME DATA SET VOLUME SERIAL NUMBER SPECIFICATION ERROR**

# **Explanation**

During the define of a Virtual Storage Access Method (VSAM) volume data set (VVDS), the volume serial number specified by volser of the VVDS name, 'SYS1.VVDS.Vvolser', did not match the volume serial number specified on the VOLUMES parameter. Only the first volume serial number specified by VOLUME is valid and is compared.

# **System action**

The system ends processing of this command.

#### **System programmer response**

If the error recurs and the program is not in error, look at the messages in the job log for more information. Search problem reporting databases for a fix for the problem. If no fix exists, contact the IBM Support Center. Provide the JCL and the SYSOUT output for the job.

## **Programmer response**

Check the NAME and VOLUMES specifications. Change the parameter in error. Run the job again.

**Source**

DFSMSdfp

#### **IDC3179I INCORRECT SPECIFICATION OF EXPIRATION DATE**

Using the TO parameter, an access method services ALTER or DEFINE command specified an incorrect expiration date.

# **System action**

The application aborts with a return code of 12.

## **Programmer response**

Respecify the TO parameter. The year must be a four-digit number ranging from 1900 to 2155 or a two-digit number ranging from 00 to 99. The day must be a three-digit number ranging from 001 to 366. The expiration date must not be less than the current date.

## **Source**

DFSMSdfp

## **Module**

IDCAL01, IDCDE02

#### **IDC3180I CA RECLAIM ALTER IS NOT VALID FOR THE DATA SET TYPE.**

## **Explanation**

The system issues this message because an ALTER of the RECLAIM setting was attempted on a non-KSDS or a KSDS defined with IMBED.

# **System action**

The ALTER command stops.

## **Operator response**

None.

## **Programmer response**

Check to ensure that the data set is a KSDS.

## **Source**

DFSMSdfp

## **Module**

IDCAL01

#### **IDC3181I INVALID DATA SET TYPE FOR RLSQUIESCE OR RLSENABLE**

# **Explanation**

An IDCAMS DEFINE command with the RLSQUIESCE or RLSENABLE parameters was issued for a data set that was not of the correct type. To use RLSQUIESCE or RLSENABLE, the data set must be an SMS-managed USERCATALOG key-sequenced data set.

# **System action**

Command processing ends.

## **System programmer response**

If the error recurs and the program is not in error, look at the messages in the job log for more information. Search problem reporting databases for a fix for the problem. If no fix exists, contact the IBM Support Center. Provide the JCL and the SYSOUT output for the job.

#### **Programmer response**

Reissue the DEFINE command, specifying a valid USERCATALOG data set name.

## **Source**

DFSMSdfp

## **Module**

IDCAL01

## **Routing code**

-

## **Descriptor code**

-

#### **IDC3182I REQUEST FOR COMPRESSION WAS NOT HONORED – PROCESSING CONTINUES.**

# **Explanation**

An attempt was made to access a file with AR compression feature, but the request for the compression was not honored.

# **System action**

The return code for this command is set to 4.

## **System programmer response**

MISSING INFO.

#### **Programmer response**

MISSING INFO.

#### **Source**

DFSMSdfp

## **Module**

IDCAL01

## **Routing code**

## **Descriptor code**

-

-

#### **IDC3183I UNABLE TO PROCESS SMS CONSTRUCTS**

## **Explanation**

An access method services DEFINE or IMPORT command specified storage management subsystem (SMS) constructs, but during processing of the command, SMS was not available to process any constructs.

## **System action**

The system ends processing of the command.

## **Programmer response**

If the data set must reside on managed storage, ensure that the SMS is operational. Enter the command again.

If the data set can reside on non-SMS managed storage, enter the command again without specifying an SMS construct.

## **Source**

DFSMSdfp

## **Module**

IDCAL01, IDCDE02

**IDC3184I DUPLICATE VOLUMES SPECIFIED FOR NON-KEYRANGE DEFINITION**

# **Explanation**

A DEFINE command for a data set specified duplicate volume serials for a non-keyrange request.

## **System action**

The system ends processing of the command.

## **Programmer response**

Check the VOLUMES parameter for duplicate volume serial names. Either code keyranges or remove the duplicate name.

## **Source**

DFSMSdfp

## **Module**

IDCDE01, IDCMP01

#### **IDC3185I TOO MANY VOLUMES SPECIFIED**

A DEFINE command for a storage management subsystem (SMS) managed data set specified more than 59 volume serial numbers. 59 is the maximum volume serials.

## **System action**

The system ends processing of the DEFINE command.

## **Programmer response**

Reduce the amount of volume serial numbers in the VOLUMES parameter to 59 or less. Submit the command again.

## **Source**

DFSMSdfp

## **IDC3186I INVALID VOLUME SERIAL SPECIFIED**

# **Explanation**

An attempt was made to define a non-SMS-managed data set with a volume serial of '\*'. A volume serial of '\*' is only permitted for SMS-managed data sets.

## **System action**

The system fails the job.

## **User response**

Correct the volume serial and run the job again.

## **Source**

DFSMSdfp

## **Module**

IDCDE01

#### **IDC3187I THE VOLCATALOG ENTRYNAME IS INVALID**

# **Explanation**

The entryname specified on an IDCAMS DEFINE USERCATALOG command is not valid for a volume catalog. The general volume catalog must be in the form: *xxxxxxxx*.VOLCAT.VGENERAL, where *xxxxxxxx* is either SYS1 or another high level qualifier specified in the LOADxx member of SYS1.PARMLIB.

The specific volume catalog must be in the form: *xxxxxxxx*.VOLCAT.Vx, where *xxxxxxxx* is either SYS1 or another high level qualifier specified in the LOADxx member of SYS1.PARMLIB and x is either a number from 0-9 or an uppercase alphabetic character A-Z.

# **System action**

The system stops processing the command.

## **System programmer response**

Specify a valid entryname.

**728** z/OS: z/OS MVS System Messages, Vol 6 (GOS-IEA)

## **Source**

DFSMSdfp

## **Module**

IDCDE01

## **IDC3188I SUSPEND AND LOCK PARAMETERS ARE MUTUALLY EXCLUSIVE**

# **Explanation**

When specifying a SUSPEND parameter on an IDCAMS ALTER command, the data set must not have a value of LOCK either specified or implied.

# **System action**

Command processing ends.

# **System programmer response**

If the error recurs and the program is not in error, look at the messages in the job log for more information. Search problem reporting databases for a fix for the problem. If no fix exists, contact the IBM Support Center. Provide the JCL and the SYSOUT output for the job.

## **Programmer response**

Either reissue the ALTER command with SUSPEND and UNLOCK parameters, or else ensure that the UNLOCK value is defined for the data set when issuing the ALTER command with the SUSPEND parameter.

Reissue the DEFINE USERCATALOG command, specifying either the LOCK or the SUSPEND parameter, but not both.

## **Source**

DFSMSdfp

# **Module**

-

-

IDCDE03, IDCAL01

# **Routing code**

# **Descriptor code**

#### **IDC3189I RESTRICTED ENTRYNAME SPECIFIED WITHOUT VOLCATALOG KEYWORD**

# **Explanation**

The entryname specified on an IDCAMS DEFINE USERCATALOG command is valid for a volume catalog, but the VOLCATALOG keyword was not specified along with the command.

# **System action**

The system stops processing the command.

## **System programmer response**

Specify VOLCATALOG keyword, and reissue the command.

#### **Programmer response**

MISSING INFO.

#### **Source**

DFSMSdfp

## **Module**

IDCDE01

## **Routing code**

MISSING INFO.

## **Descriptor code**

MISSING INFO.

#### **IDC3190I '***keywd***' PARAMETER INVALID WITH ENTRY TYPE**

## **Explanation**

The specified key word is improper for the type of object being altered. This is usually a problem in distinguishing between cluster and data/index component attributes.

In the message text:

#### *keywd*

EXTENDEDADDRESSABLE or EXTADDR

## **System action**

The system ends the command.

#### **System programmer response**

If the error recurs and the program is not in error, search problem reporting databases for a fix for the problem. If no fix exists, contact the IBM Support Center. Provide the SYSOUT output for the job.

#### **Programmer response**

Specify the proper data set name. Run the command again.

#### **Source**

DFSMSdfp

#### **Module**

IDCAL01

#### **IDC3191I VSAM VOLUME DATA SET NAME OR ITS GENERIC FORM NOT ALLOWED**

During processing of an access method services command, a name was specified and had the restricted Virtual Storage Access Method (VSAM) volume data set (VVDS) prefix or one of its generic forms. The VVDS prefix, allowed for the following:

- ENTRYNAME for the ALTER command.
- NEWNAME for the ALTER command.
- INDATASET for the REPRO command.
- MODEL for the DEFINE command.

The requested operation is not allowed for a VVDS.

# **System action**

The system ends processing of this command.

## **System programmer response**

If the error recurs and the program is not in error, look at the messages in the job log for more information. Search problem reporting databases for a fix for the problem. If no fix exists, contact the IBM Support Center. Provide the JCL and the SYSOUT output for the job.

#### **Programmer response**

Do not use the restricted data set name prefix for the data sets. If a data set has been created with the restricted prefix, an alternate method must be found to complete the wanted operation.

## **Source**

DFSMSdfp

## **Module**

IDCAL01

**IDC3192I LIBRARYNAME MUST REMAIN "SHELF" WHILE LOCATION IS "SHELF"**

# **Explanation**

An attempt to alter LIBRARYNAME from SHELF was made while LOCATION was SHELF. LOCATION and LIBRARYNAME must be consistent.

# **System action**

The system stops processing the command.

## **System programmer response**

Use the IDCAMS ALTER command to change LOCATION from SHELF to LIBRARY when altering LIBRARYNAME.

## **Source**

DFSMSdfp

## **Module**

IDCAL02

#### **IDC3193I** *dsname* **IS NOT A CANDIDATE FOR ROLLIN**

#### **Explanation**

An access method services ALTER request specified a ROLLIN operation for a non-VSAM data set that is not in the deferred or rolled off state.

In the message text:

#### *dsname*

The data set name. It may be in the active state already, or it was not originally defined to the generation data group (GDG) base.

## **System action**

The system ends the command.

#### **Programmer response**

Check whether the data set name is the intended candidate for a ROLLIN operation.

# **Source** DFSMSdfp **Module**

IDCAL01

**IDC3194I SMS CONSTRUCT** *conname* **SPECIFIED FOR NON-SMS MANAGED OBJECT**

## **Explanation**

An access method services ALTER command requested to change the storage management subsystem (SMS) construct that is either the storage or management class name. However, the specified object is not SMS managed, so the construct cannot be changed.

In the message text:

*conname* The construct name.

## **System action**

The system ends processing of the ALTER command.

#### **Programmer response**

Ensure that this request is made against only SMS managed objects.

#### **Source**

DFSMSdfp

#### **Module**

IDCAL01

#### **IDC3195I OBJECT IS NOT SMS MANAGED**

An access method services ALTER command requested that a generation data set (GDS) be rolled in, but the GDS is not managed by the storage management subsystem (SMS).

## **System action**

The system ends processing of the command.

#### **Programmer response**

Remove the ROLLIN specification on the ALTER command.

#### **Source**

DFSMSdfp

#### **Module**

IDCAL01

#### **IDC3197I INVALID AUTHORIZATION TO ALTER STORAGECLASS OR MANAGEMENTCLASS**

# **Explanation**

An attempt was made by an unauthorized caller to alter either the STORAGECLASS or MANAGEMENTCLASS name for the data set being altered. The caller of application management subsystem (AMS) at the time of the ALTER must be running in an authorized program facility (APF) authorized state.

# **System action**

The system ends processing of the ALTER command.

## **Source**

DFSMSdfp

## **Module**

IDCAL01

# **IDC3198I SLOT VALUE CANNOT BE SPECIFIED FOR A MANUAL LIBRARY**

# **Explanation**

NUMBERSLOTS and NUMBEREMPTYSLOTS are not valid parameters for a manual library.

# **System action**

The system stops processing the command.

## **System programmer response**

Either remove the NUMBERSLOTS and/or NUMBEREMPTYSLOTS parameters or specify LOGICALTYPE(AUTOMATED) on the IDCAMS ALTER command.

## **Source**

DFSMSdfp

## **Module**

IDCAL02

**IDC3199I LIBRARYNAME OF "SHELF" IS NOT ALLOWED WITH A LOCATION OF "LIBRARY"**

# **Explanation**

The LIBRARYNAME of SHELF can only be specified when LOCATION is SHELF.

# **System action**

The system stops processing the command.

## **System programmer response**

Choose a LIBRARYNAME other than SHELF or change the LOCATION parameter to LIBRARY.

## **Source**

DFSMSdfp

## **Module**

IDCAL02

**IDC3200I TOO MANY POSITIONAL PARAMETERS AFTER '***prm***'**

# **Explanation**

A parameter list has too many positional parameters specified. In the message text:

#### *prm*

The parameter list.

# **System action**

Processing skips to the end of the command. The system resumes interpretation with the next command.

# **System programmer response**

If the error recurs and the program is not in error, search problem reporting databases for a fix for the problem. If no fix exists, contact the IBM Support Center. Provide the SYSOUT output for the job.

# **Programmer response**

Remove the excess parameters. Run the command again.

## **Source**

DFSMSdfp

# **Module**

IDCRI01

#### **IDC3201I CONSTANT '***xxx***' EXCEEDS LENGTH LIMIT**

## **Explanation**

A constant is longer than the maximum allowed by the parameter definition or by the implementation.

In the message text:

#### *xxx*

The constant that exceeded the maximum length.

## **System action**

Processing skips to the end of the command. The system resumes interpretation with the next command.

#### **System programmer response**

If the error recurs and the program is not in error, search problem reporting databases for a fix for the problem. If no fix exists, contact the IBM Support Center. Provide the SYSOUT output for the job.

#### **Programmer response**

See the definition of the parameter value in question. Specify an allowable value. Run the command again.

#### **Source**

DFSMSdfp

#### **Module**

IDCRI01

**IDC3202I ABOVE TEXT BYPASSED UNTIL NEXT COMMAND. CONDITION CODE IS 12.**

# **Explanation**

Following the occurrence of an error in the current command, the remainder of the command is bypassed. An error message preceding this message in the program listing will pinpoint the error.

## **System action**

The system performs no further syntax or semantic checking on the command.

## **System programmer response**

If the error recurs and the program is not in error, search problem reporting databases for a fix for the problem. If no fix exists, contact the IBM Support Center. Provide the SYSOUT output for the job.

## **Programmer response**

Correct the related error. Run the job again.

## **Source**

DFSMSdfp

## **Module**

IDCRI01

The specified constant does not meet the naming restrictions on its format. This is usually a problem in specifying data set names.

In the message text:

*xxx*

The constant.

# **System action**

Processing skips to the end of the command. The system resumes interpretation with the next command.

## **System programmer response**

If the error recurs and the program is not in error, search problem reporting databases for a fix for the problem. If no fix exists, contact the IBM Support Center. Provide the SYSOUT output for the job.

## **Programmer response**

Check the data restrictions for the parameter and correct the item. Run the command again.

#### **Source**

DFSMSdfp

## **Module**

IDCRI01

**IDC3205I DELIMITER '***xxx***' IS NOT PROPERLY PRECEDED BY A CONSTANT OR KEY WORD**

# **Explanation**

A delimiter has been specified where a subparameter list or data should have appeared. The delimiter is being used improperly. Parentheses are likely to be improper or a positional parameter may be missing.

In the message text:

*xxx*

The delimiter.

# **System action**

Processing skips to the end of the command. The system resumes interpretation with the next command.

## **System programmer response**

If the error recurs and the program is not in error, search problem reporting databases for a fix for the problem. If no fix exists, contact the IBM Support Center. Provide the SYSOUT output for the job.

## **Programmer response**

Correct the usage. Run the command again.
DFSMSdfp

# **Module**

IDCRI01

# **IDC3207I REMAINDER OF COMMAND INPUT STREAM IGNORED**

# **Explanation**

An error has occurred that prohibits further scanning of the input stream. There are preceding error messages to explain the error. The condition code (MAXCC) is always set to 16 when the remainder of the input stream is ignored.

# **System action**

The system ignores the remainder of the command input stream.

# **System programmer response**

If the error recurs and the program is not in error, search problem reporting databases for a fix for the problem. If no fix exists, contact the IBM Support Center. Provide the SYSOUT output for the job.

# **Programmer response**

Correct the related error. Run the job again.

# **Source**

DFSMSdfp

# **Module**

IDCRI01

#### **IDC3208I LEFT PARENTHESIS MISSING FOLLOWING KEY WORD '***keywd***'**

# **Explanation**

An opening parenthesis delimiting the subparameter list or constants associated with the keyword does not precede the keyword.

In the message text:

*keywd*

The keyword.

# **System action**

Processing skips to the end of the command. The system resumes interpretation with the next command.

# **System programmer response**

If the error recurs and the program is not in error, search problem reporting databases for a fix for the problem. If no fix exists, contact the IBM Support Center. Provide the SYSOUT output for the job.

# **Programmer response**

Check the requirements of the parameter. Correct the usage. Run the command again.

### **Source**

DFSMSdfp

## **Module**

IDCRI01

## **IDC3209I RIGHT PARENTHESIS MISSING AFTER '***xxx***'**

# **Explanation**

A right parenthesis is missing which should delimit the end of one or more constants. Too many items might be specified.

In the message text:

*xxx*

The item before which the parenthesis is missing.

# **System action**

Processing skips to the end of the command. The system resumes interpretation with the next command.

# **System programmer response**

If the error recurs and the program is not in error, search problem reporting databases for a fix for the problem. If no fix exists, contact the IBM Support Center. Provide the SYSOUT output for the job.

# **Programmer response**

Correct the usage. Run the command again.

#### **Source**

DFSMSdfp

# **Module**

IDCRI01

**IDC3210I INVALID PARENTHESES FOR SPECIFYING REPEATED SUBPARAMETER LIST**

# **Explanation**

Parentheses for delimiting repetitions of a repeated subparameter list are missing or unmatched.

# **System action**

Processing skips to the end of the command. The system begins interpretation with the next command.

# **System programmer response**

If the error recurs and the program is not in error, search problem reporting databases for a fix for the problem. If no fix exists, contact the IBM Support Center. Provide the SYSOUT output for the job.

# **Programmer response**

Correct the usage. Run the command again.

## **Source**

DFSMSdfp

## **Module**

IDCRI01

# **IDC3211I 'EXTENDEDADDRESSABLE' IS IMPROPER**

# **Explanation**

A keyword has been found which is not recognized in its specified usage. It may be misspelled, not applicable, or specified as a subparameter in the wrong subparameter list.

In the message text:

#### *keywd*

EXTENDEDADDRESSABLE

# **System action**

Processing skips to the end of the command. The system begins interpretation with the next command.

# **System programmer response**

If the error recurs and the program is not in error, search problem reporting databases for a fix for the problem. If no fix exists, contact the IBM Support Center. Provide the SYSOUT output for the job.

# **Programmer response**

Check the usage of the keyword and the parentheses.

#### **Source**

DFSMSdfp

# **Module**

IDCRI01

## **IDC3212I INVALID LEFT PARENTHESIS AFTER '***prm***'**

# **Explanation**

A left parenthesis appears to delimit a positional parameter. However, the positional parameter is not a constant or list of constants, so no parentheses are allowed.

In the message text:

#### *prm*

The positional parameter.

# **System action**

Processing skips to the end of the command. The system begins interpretation with the next command.

# **System programmer response**

If the error recurs and the program is not in error, search problem reporting databases for a fix for the problem. If no fix exists, contact the IBM Support Center. Provide the SYSOUT output for the job.

## **Programmer response**

Correct the usage. Run the job again.

## **Source**

DFSMSdfp

# **Module**

IDCRI01

**IDC3213I KEY WORD '***keywd***' APPEARS TOO OFTEN**

# **Explanation**

A keyword has been coded more than once in the same parameter list or subparameter list.

In the message text:

#### *keywd*

The keyword.

# **System action**

Processing skips to the end of the command. The system begins interpretation with the next command.

# **System programmer response**

If the error recurs and the program is not in error, search problem reporting databases for a fix for the problem. If no fix exists, contact the IBM Support Center. Provide the SYSOUT output for the job.

# **Programmer response**

Remove the redundant keyword. Run the command again.

# **Source**

DFSMSdfp

# **Module**

IDCRI01

**IDC3214I HEX OR BINARY CONSTANT SPECIFIED IMPROPERLY**

# **Explanation**

A hexadecimal or binary constant is not in its proper form.

# **System action**

Processing skips to the end of the command. The system begins interpretation with the next command.

# **System programmer response**

If the error recurs and the program is not in error, search problem reporting databases for a fix for the problem. If no fix exists, contact the IBM Support Center. Provide the SYSOUT output for the job.

#### **Programmer response**

Correct the usage. Run the command again.

# **Source**

DFSMSdfp

# **Module**

IDCRI01

#### **IDC3216I ABOVE TEXT BYPASSED UNTIL NEXT COMMAND**

# **Explanation**

Following the occurrence of an error in the current command, the remainder of the command is bypassed. An error message preceding this message pinpoints the error. The command was being scanned for syntax checking purposes only when the error was found.

# **System action**

The system performs no further syntax or semantic checking on the command. The system condition code is not affected.

# **System programmer response**

If the error recurs and the program is not in error, search problem reporting databases for a fix for the problem. If no fix exists, contact the IBM Support Center. Provide the SYSOUT output for the job.

# **Programmer response**

Correct the related error. Run the job again.

#### **Source**

DFSMSdfp

#### **Module**

IDCRI01

#### **IDC3217I PASSWORD IMPROPER AFTER '***prm***'**

# **Explanation**

A password is found following a data item that does not allow a password.

In the message text:

#### *prm*

The data item that does not allow a password.

Processing skips to the end of the command. The system begins interpretation with the next command.

# **System programmer response**

If the error recurs and the program is not in error, search problem reporting databases for a fix for the problem. If no fix exists, contact the IBM Support Center. Provide the SYSOUT output for the job.

## **Programmer response**

Remove the improper password. Run the command again.

## **Source**

DFSMSdfp

## **Module**

IDCRI01

#### **IDC3218I TOO MANY REPEATED SUBPARAMETER LISTS APPEAR**

# **Explanation**

More repeated subparameter lists are coded than are allowed.

# **System action**

Processing skips to the end of the command. The system begins interpretation with the next command.

# **System programmer response**

If the error recurs and the program is not in error, search problem reporting databases for a fix for the problem. If no fix exists, contact the IBM Support Center. Provide the SYSOUT output for the job.

# **Programmer response**

Check the parameter description to see how many repetitions are allowed. Correct the usage. Run the job again.

# **Source**

DFSMSdfp

# **Module**

IDCRI01

#### **IDC3219I VERB NAME '***verb***' UNKNOWN**

# **Explanation**

The specified verb name is not known to the system. In the message text:

#### *verb*

The verb name.

# **System action**

Processing skips to the end of the command. The system begins interpretation with the next command.

**742** z/OS: z/OS MVS System Messages, Vol 6 (GOS-IEA)

# **System programmer response**

If the error recurs and the program is not in error, search problem reporting databases for a fix for the problem. If no fix exists, contact the IBM Support Center. Provide the SYSOUT output for the job.

## **Programmer response**

Correct the improper verb name. Run the command again.

## **Source**

DFSMSdfp

# **Module**

IDCRI01

#### **IDC3220I IMPROPER NUMERIC DIGIT FOUND IN '***prm***'**

# **Explanation**

An incorrect numeric digit has been found. A decimal number may use only 0-9, a hexadecimal number may use only 0-9 and A-F, and a binary number may use only digits 0 and 1.

In the message text:

#### *prm*

The parameter in which the incorrect digit was found.

# **System action**

Processing skips to the end of the command. The system begins interpretation with the next command.

# **System programmer response**

If the error recurs and the program is not in error, search problem reporting databases for a fix for the problem. If no fix exists, contact the IBM Support Center. Provide the SYSOUT output for the job.

#### **Programmer response**

Correct the usage. Run the command again.

#### **Source**

DFSMSdfp

# **Module**

IDCRI01

## **IDC3221I CONSTANT '***xxx***' NOT WITHIN VALUE RANGE**

# **Explanation**

A constant is of a value not within the range of values allowed for this parameter. In the message text:

*xxx*

The constant.

Processing skips to the end of the command. The system begins interpretation with the next command.

# **System programmer response**

If the error recurs and the program is not in error, search problem reporting databases for a fix for the problem. If no fix exists, contact the IBM Support Center. Provide the SYSOUT output for the job.

# **Programmer response**

Correct the usage. Run the command again.

# **Source**

DFSMSdfp

## **Module**

IDCRI01

#### **IDC3223I TOO MANY CONSTANTS IN LIST BEGINNING AT '***xxx***'**

# **Explanation**

Too many constants have been coded in a list. In the message text:

*xxx*

The constant that begins the list.

# **System action**

Processing skips to the end of the command. The system begins interpretation with the next command.

# **System programmer response**

If the error recurs and the program is not in error, search problem reporting databases for a fix for the problem. If no fix exists, contact the IBM Support Center. Provide the SYSOUT output for the job.

# **Programmer response**

Check the parameter definition to see how many constants appear in the list. Correct the usage. Run the job again.

# **Source**

DFSMSdfp

# **Module**

IDCRI01

#### **IDC3225I REQUIRED (SUB)PARAMETER OF '***prm***' IS MISSING**

# **Explanation**

The system issues this message for one of the following reasons:

- A parameter required by the command is missing.
- For Cache-DASD the specified parameter is required.

In the message text:

#### *prm*

The required parameter.

# **System action**

Processing skips to the end of the command. The system begins interpretation with the next command.

## **System programmer response**

If the error recurs and the program is not in error, search problem reporting databases for a fix for the problem. If no fix exists, contact the IBM Support Center. Provide the SYSOUT output for the job.

# **Programmer response**

Add the missing parameter. Run the job again.

## **Source**

DFSMSdfp

## **Module**

IDCRI01

#### **IDC3226I INCONSISTENT PARAMETERS INVOLVING** *prm*

# **Explanation**

A user issued an IDCAMS command that has conflicting or inconsistent parameters. In the message text:

#### *prm*

The conflicting or inconsistent parameter.

# **System action**

Processing skips to the end of the command; interpretation begins at the next command.

# **Programmer response**

Correct the error. Issue the command again.

#### **Source**

DFSMSdfp

# **Module**

IDCRI01

## **IDC3238I A WILDCARD IN THE FIRST MASK QUALIFIER REQUIRES THE CATALOG PARAMETER**

# **Explanation**

A DELETE was issued with the MASK parameter and no CATALOG parameter, and a wildcard (\*, \*\*, or %) was in the first data set name qualifier.

The system did not DELETE any entries. A return code of 8 was issued.

## **System programmer response**

If the error recurs and the program is not in error, search problem reporting databases for a fix for the problem. If no fix exists, contact the IBM Support Center.

## **Programmer response**

Either remove the wildcard from the first data set name qualifier or specify the CATALOG parameter. Resubmit the DELETE.

## **Source**

DFSMSdfp

# **Module**

IDCDL02

## **IDC3239I INVALID DELETE MASK KEY - '***filterkey*

# **Explanation**

The filter key either is invalid or has a high level qualifier that contains filter characters like % or \*.

In the message text:

#### *filterkey*

The filter key in error.

# **System action**

The system prompts the caller for a valid filter key. See message ["IDC3249I" on page 751.](#page-770-0)

#### **System programmer response**

If the error recurs and the program is not in error, search problem reporting databases for a fix for the problem. If no fix exists, contact the IBM Support Center. Provide all printed output and output data sets related to the problem and the control statements for the job.

# **Programmer response**

Enter a valid filter key.

#### **Source**

DFSMSdfp

#### **Module**

IDCRI04

#### **IDC3240I '***prm***' VALUE OF '***nnn***' OUT OF RANGE**

# **Explanation**

A number is either larger or smaller than is allowed for the specified parameter. In the message text:

#### *prm*

The specified parameter.

#### *nnn*

Represents the first ten digits of the number.

# **System action**

The system prompts the caller for a valid number. See message IDC3249I.

# **System programmer response**

If the error recurs and the program is not in error, search problem reporting databases for a fix for the problem. If no fix exists, contact the IBM Support Center. Provide all printed output and output data sets related to the problem and the control statements for the job.

## **Programmer response**

Enter a number within the allowable value range.

## **Source**

DFSMSdfp

# **Module**

IDCRI01

**IDC3241I INVALID '***prm***' NAME-***xxx*

# **Explanation**

A DSNAME or DDNAME does not adhere to naming restrictions. In the message text:

*prm*

The specified parameter.

*xxx*

The first sixty-four characters of the name, if more than sixty-four characters were entered.

# **System action**

The system prompts the caller for a valid name. See message IDC3249I.

# **System programmer response**

If the error recurs and the program is not in error, search problem reporting databases for a fix for the problem. If no fix exists, contact the IBM Support Center. Provide all printed output and output data sets related to the problem and the control statements for the job.

# **Programmer response**

Enter a valid name.

# **Source**

DFSMSdfp

# **Module**

IDCRI04

#### **IDC3242I '***prm***' VALUE HAS INVALID LENGTH-***xxx*

# **Explanation**

A constant is either too long or has a null length. In the message text:

# *prm*

The specified parameter.

## *xxx*

The first sixty-three characters of the constant, if more than sixty-three were entered.

# **System action**

The system prompts the caller for a valid constant. See message IDC3249I.

# **System programmer response**

If the error recurs and the program is not in error, search problem reporting databases for a fix for the problem. If no fix exists, contact the IBM Support Center. Provide all printed output and output data sets related to the problem and the control statements for the job.

# **Programmer response**

Enter a valid constant.

# **Source**

DFSMSdfp

# **Module**

IDCRI04

**IDC3243I '***prm***' LIST TOO LONG BEGINNING AT** *xxx*

# **Explanation**

A list of nonnumeric constants or subparameter lists has too many elements. In the message text:

*prm*

The specified parameter.

*xxx*

The first sixty-three characters of the constant, if more than sixty-three characters were entered.

# **System action**

The system prompts the caller to indicate whether the excess list elements may be ignored. See message IDC3250I.

# **System programmer response**

If the error recurs and the program is not in error, search problem reporting databases for a fix for the problem. If no fix exists, contact the IBM Support Center. Provide all printed output and output data sets related to the problem and the control statements for the job.

# **Programmer response**

Enter 'OK' to allow the excess elements to be ignored. Any other response ends the command.

#### **Source**

DFSMSdfp

## **Module**

IDCRI04

## **IDC3244I '***prm1***' (REPLY'1') AND** *prm2* **(REPLY '2') ARE IN CONFLICT**

# **Explanation**

Two parameters have been coded that conflict with each other. In the message text:

#### *prm1* **and** *prm2*

The conflicting parameters.

# **System action**

The system prompts the caller to indicate which of the two parameters should be kept. See message IDC3246I.

## **System programmer response**

If the error recurs and the program is not in error, search problem reporting databases for a fix for the problem. If no fix exists, contact the IBM Support Center. Provide all printed output and output data sets related to the problem and the control statements for the job.

#### **Programmer response**

Enter '1' to keep the first parameter. Enter '2' to keep the second parameter.

#### **Source**

DFSMSdfp

### **Module**

IDCRI04

**IDC3246I ENTER REPLY NUMBER OF PARAMETER TO BE RETAINED**

# **Explanation**

This message follows message IDC3244I and allows the operator to specify which parameter to retain.

# **System action**

The system waits for the caller to reply.

# **Programmer response**

Enter '1' to keep the first parameter listed in the preceding message. Enter '2' to keep the second parameter.

# **Source**

DFSMSdfp

# **Module**

IDCRI04

## **IDC3247I ENTER SUBFIELD OF KEY WORD '***keywd***'**

# **Explanation**

A keyword parameter is missing. It is required by the command or by some other parameter that has been coded.

In the message text:

## *keywd*

The keyword.

# **System action**

The system waits for the caller to reply. Either a constant or a subparameter set is required.

# **System programmer response**

If the error recurs and the program is not in error, search problem reporting databases for a fix for the problem. If no fix exists, contact the IBM Support Center. Provide all printed output and output data sets related to the problem and the control statements for the job.

# **Programmer response**

Enter the requested subfield data.

# **Source**

DFSMSdfp

# **Module**

IDCRI04

**IDC3248I '***prm***' LIST TOO LONG BEGINNING AT** *nnn*

# **Explanation**

A list of numbers contains too many elements. In the message text:

# *prm*

The specified parameter.

*nnn*

The first ten digits of the number.

# **System action**

The system prompts the caller to indicate whether the excess elements can be ignored. See message IDC3250I.

# **System programmer response**

If the error recurs and the program is not in error, search problem reporting databases for a fix for the problem. If no fix exists, contact the IBM Support Center. Provide all printed output and output data sets related to the problem and the control statements for the job.

# <span id="page-770-0"></span>**Programmer response**

Reply 'OK' to allow the excess elements to be ignored. Any other response ends the command.

### **Source**

DFSMSdfp

## **Module**

IDCRI04

# **IDC3249I REENTER**

# **Explanation**

This prompting message follows messages that identify incorrect constants: IDC3240I, IDC3241I, and IDC3242I.

# **System action**

The system requests the caller to enter a valid constant.

# **Programmer response**

Enter a valid constant.

# **Source**

DFSMSdfp

# **Module**

IDCRI04

#### **IDC3250I REPLY 'OK' TO IGNORE EXCESS AND CONTINUE**

# **Explanation**

This prompting message follows message IDC3243I or IDC3248I, which indicate too many elements have been coded in a list.

# **System action**

The system prompts the caller to indicate whether the excess elements can be ignored.

# **Programmer response**

If the response is 'OK' or 'OK', 'OK', 'OK' the excess elements are ignored. Any other response causes the command to end.

# **Source**

DFSMSdfp

# **Module**

IDCRI04

# **Explanation**

This message prefaces any other error message when the parameter involved in the error is within a repeated subparameter list. It is used to help identify the problem.

In the message text:

#### *nnn*

The subparameter list repetition.

# **System action**

The system continues processing.

# **Programmer response**

Examine the indicated subparameter list repetition.

# **Source**

DFSMSdfp

# **Module**

IDCRI04

#### **IDC3253I MISSING SUBFIELD OF KEY WORD** *keywd*

# **Explanation**

A keyword subparameter is missing, but the system is not able to prompt the Time Sharing Option/Extensions (TSO/E) user for it because a PROFILE NOPROMPT command has been issued.

In the message text:

#### *keywd*

The keyword.

# **System action**

The system ends processing of the command.

# **Operator response**

The TSO/E user should reenter the command with the proper keyword.

### **System programmer response**

If the error recurs and the program is not in error, search problem reporting databases for a fix for the problem. If no fix exists, contact the IBM Support Center. Provide all printed output and output data sets related to the problem and the control statements for the job.

# **Source**

DFSMSdfp

# **Module**

IDCRI04

# **Explanation**

An error was detected attempting to open the data set name. See associated message for explanation.

In the message text:

#### *dsname*

The data set name.

### *ddname*

The ddname. Appears only when the data set name is not available.

# **System action**

The system ends the command.

# **System programmer response**

If the error recurs and the program is not in error, look at the messages in the job log for more information. Search problem reporting databases for a fix for the problem. If no fix exists, contact the IBM Support Center. Provide the JCL and the SYSOUT output for the job.

# **Programmer response**

Check the associated message.

# **Source**

DFSMSdfp

# **Module**

IDCRI04

**IDC3301I ERROR CLOSING** *dsname*

# **Explanation**

An error was detected while attempting to close the data set. See the associated message in the program listing for an explanation.

In the message text:

*dsname*

The data set name.

# **System action**

The system ends the command.

# **System programmer response**

If the error recurs and the program is not in error, look at the messages in the job log for more information. Search problem reporting databases for a fix for the problem. If no fix exists, contact the IBM Support Center. Provide the JCL and the SYSOUT output for the job.

# **Programmer response**

Check the associated message.

DFSMSdfp

# **Module**

IDCIO02, IDCIO05

## **IDC3302I ACTION ERROR ON** *dsname*

# **Explanation**

An error was detected while attempting to access the data set. See the associated message in the program listing for explanation. In the message text:

#### *dsname*

The data set name.

# **System action**

The system ends the command.

# **System programmer response**

If the error recurs and the program is not in error, look at the messages in the job log for more information.

# **Programmer response**

Check the associated message.

# **Source**

DFSMSdfp

# **Module**

IDCIO02

### **IDC3303I \*\* CANNOT OPEN FOR UPDATE**

# **Explanation**

Only Virtual Storage Access Method (VSAM) data sets may be opened for update mode.

# **System action**

The system does not open the data set. The system ends the command.

# **System programmer response**

If the error recurs and the program is not in error, look at the messages in the job log for more information. Search problem reporting databases for a fix for the problem. If no fix exists, contact the IBM Support Center. Provide the JCL and the SYSOUT output for the job.

# **Programmer response**

Change the DD statement to specify a VSAM data set.

DFSMSdfp

# **Module**

IDCIO01, IDCIO03, IDCRS06

### **IDC3304I \*\* JCL STATEMENT MISSING**

# **Explanation**

The DD statement named in a FILE, INFILE, or OUTFILE parameter cannot be found. If the job or Time Sharing Option/Extensions (TSO/E) session contains a delete request that causes the system to invoke dynamic deallocation, the DD statement for the deleted data set is not accessible for the remainder of the job or session.

# **System action**

The system ends processing of the command.

# **System programmer response**

If the error recurs and the program is not in error, look at the messages in the job log for more information. Search problem reporting databases for a fix for the problem. If no fix exists, contact the IBM Support Center. Provide the JCL and the SYSOUT output for the job.

# **Programmer response**

Check ddnames for incorrect spelling or check for missing DD statements. Correct the error. Run the job again.

# **Source**

**DFSMSdfp** 

# **Module**

IDCIO02

#### **IDC3305I \*\* CANNOT BE OPENED FOR OUTPUT**

# **Explanation**

The processor cannot open this non-virtual storage access method (VSAM) data set for output. Specifically, indexed sequential access method (ISAM) data sets may not be output data sets.

# **System action**

The system ends processing of the command.

# **System programmer response**

If the error recurs and the program is not in error, look at the messages in the job log for more information. Search problem reporting databases for a fix for the problem. If no fix exists, contact the IBM Support Center. Provide the JCL and the SYSOUT output for the job.

# **Programmer response**

Change the keyword value to specify either a VSAM or SAM data set.

DFSMSdfp

# **Module**

IDCIO02

# **IDC3306I \*\* PS PROCESSING INVALID FOR KEYED DATA SET**

# **Explanation**

Physical sequential access is not possible for the data set. Indexed sequential access method (ISAM) data sets may not be processed other than sequentially by key.

# **System action**

The system ends processing of the command.

# **System programmer response**

If the error recurs and the program is not in error, look at the messages in the job log for more information. Search problem reporting databases for a fix for the problem. If no fix exists, contact the IBM Support Center. Provide the JCL and the SYSOUT output for the job.

# **Programmer response**

Change the JCL statement to specify a Virtual Storage Access Method (VSAM) data set, or correct the usage of the data set.

# **Source**

DFSMSdfp

# **Module**

IDCIO02

#### **IDC3307I \*\* DATA SET CANNOT BE OPENED FOR KEYED PROCESSING**

# **Explanation**

Only indexed Virtual Storage Access Method (VSAM) and indexed sequential access method (ISAM) data sets can be opened for keyed processing.

# **System action**

The system ends processing of the command.

# **System programmer response**

If the error recurs and the program is not in error, look at the messages in the job log for more information. Search problem reporting databases for a fix for the problem. If no fix exists, contact the IBM Support Center. Provide the JCL and the SYSOUT output for the job.

# **Programmer response**

Change the JCL statement to specify a keyed data set or correct the usage of the data set in the command. Run the job again.

DFSMSdfp

# **Module**

IDCIO02

## **IDC3308I \*\* DUPLICATE RECORD** *xxx*

# **Explanation**

The output data set of a REPRO command already contains a record with the same key or record number.

In the message text:

*xxx*

For an indexed data set, the first five bytes of the duplicate key, in hexadecimal format.

For a relative record data set, the relative record number (in decimal) of the duplicate record.

# **System action**

The system does not write the record. The system continues processing with the next record, unless this is a copy catalog and a duplicate record is encountered or there has been a total of four errors. The system ends in either case. For example, if a duplicate record is encountered while REPRO is copying a catalog, the system ends processing.

# **System programmer response**

If the error recurs and the program is not in error, look at the messages in the job log for more information. Search problem reporting databases for a fix for the problem. If no fix exists, contact the IBM Support Center. Provide the JCL and the SYSOUT output for the job.

# **Source**

DFSMSdfp

# **Module**

IDCIO02

# **IDC3309I \*\* RECORD** *xxx* **NOT WRITTEN. LENGTH INVALID.**

# **Explanation**

The specified record was not written for one of the following reasons:

- The record length was greater than the LRECL of the output data set (logical processing).
- The record length was less than the LRECL of the output data set and output RECFM=FIXED, or output is a relative record data set.
- The control-interval length to be written did not equal the control interval size for the output data set.
- The record length was less than the minimum output LRECL allowed (input LRECL + 4) when RECFM=F and output is to a subsystem device.

In the message text:

*xxx*

The first five bytes of the record in hexadecimal format.

The system continues processing until four such errors occur, in which case no more records are written to the data set.

# **System programmer response**

If the error recurs and the program is not in error, look at the messages in the job log for more information. Search problem reporting databases for a fix for the problem. If no fix exists, contact the IBM Support Center. Provide the JCL and the SYSOUT output for the job.

# **Programmer response**

Redefine the output data set with the correct LRECL or control interval size.

## **Source**

DFSMSdfp

# **Module**

IDCIO01

**IDC3310I \*\* KEY SUPPLIED IS LONGER THAN KEY LENGTH OF DATA SET**

# **Explanation**

The key supplied for positioning was longer than the key length of the data set. For example, the key that is specified by FROMKEY is longer than the key length of the data set.

# **System action**

The system ends processing of this command.

# **System programmer response**

If the error recurs and the program is not in error, look at the messages in the job log for more information. Search problem reporting databases for a fix for the problem. If no fix exists, contact the IBM Support Center. Provide the JCL and the SYSOUT output for the job.

# **Programmer response**

Specify the correct key on the command. Run the job again.

# **Source**

DFSMSdfp

# **Module**

IDCIO01

#### **IDC3311I \*\* TYPE OF POSITIONING NOT SUPPORTED**

# **Explanation**

Positioning is valid only for Virtual Storage Access Method (VSAM) and indexed sequential access method (ISAM) data sets.

The system ends processing of the command.

## **System programmer response**

If the error recurs and the program is not in error, look at the messages in the job log for more information. Search problem reporting databases for a fix for the problem. If no fix exists, contact the IBM Support Center. Provide the JCL and the SYSOUT output for the job.

## **Programmer response**

Respecify the JCL statement defining a VSAM or ISAM data set or remove the positioning parameter. Run the job again.

#### **Source**

DFSMSdfp

## **Module**

IDCIO03

**IDC3312I \*\* SYSTEM UNABLE TO OPEN**

# **Explanation**

DCBOFLG was not set after an OPEN request.

# **System action**

The system ends the command.

# **System programmer response**

If the error recurs and the program is not in error, look at the messages in the job log for more information. Search problem reporting databases for a fix for the problem. If no fix exists, contact the IBM Support Center. Provide the JCL and the SYSOUT output for the job.

#### **Programmer response**

In the description of the OPEN macro instruction, check for an explanation of failure to set the DCBOFLG field in a non-virtual storage access method (VSAM) data control block (DCB) after an OPEN request.

# **Source**

DFSMSdfp

# **Module**

IDCIO03

**IDC3313I** *synadaf-message*

# **Explanation**

An I/O error occurred for a non-virtual storage access method (VSAM) data set. The SYNADAF message is written.

The system ends the command.

# **System programmer response**

If the error recurs and the program is not in error, look at the messages in the job log for more information. Search problem reporting databases for a fix for the problem. If no fix exists, contact the IBM Support Center. Provide the JCL and the SYSOUT output for the job.

# **Programmer response**

Check the explanation in the SYNADAF message. Correct the error. Submit the job again.

# **Source**

DFSMSdfp

# **Module**

IDCIO02

#### **IDC3314I RECORD** *xxx* **OUT OF SEQUENCE**

# **Explanation**

The key of the record to be written is less than or equal to the key of the last record written.

In the message text:

#### *xxx*

The first five bytes in hexadecimal format of the key of the record that is out of sequence.

# **System action**

If the output data set is a Virtual Storage Access Method (VSAM) data set, the system ends processing of the command after four errors. If the output data set is a NONVSAM data set, the system continues processing the command. During an EXPORT, the system ends processing of the command after the first error.

# **System programmer response**

If the error recurs and the program is not in error, look at the messages in the job log for more information. Search problem reporting databases for a fix for the problem. If no fix exists, contact the IBM Support Center. Provide the JCL and the SYSOUT output for the job.

# **Programmer response**

Rearrange the records to be written so that they are in ascending key sequence. The record can be written to the data set using skip sequential processing. Run the job again and the output data set is opened for skip sequential processing (because data already exists in the data set), and records that were out of sequence are written.

# **Source**

DFSMSdfp

**Module**

IDCIO01, IDCIO05

#### **IDC3315I \*\* RECORD SIZE GREATER THAN 32760 NOT SUPPORTED**

# **Explanation**

Access method services cannot process a non-virtual storage access method (VSAM) data set with a logical record length greater than 32,760 bytes. The DCB LRECL parameter was specified with a value greater than 32,760. This value was obtained either from the DD statement, the format-1 data set control block (DSCB) or the data set label (for a tape data set) for a non-VSAM data set, or it was generated by the EXPORT or EXPORTRA command for a portable data set. The logical record length for the EXPORT or EXPORTRA command is based on the maximum record size of the VSAM data set being exported. The maximum VSAM record size that can be handled by EXPORT is:

- 32,752 for relative record data sets
- 32,756 for all other types of VSAM data sets

The maximum record size that can be handled by EXPORTRA is:

- 32,748 for relative record data sets
- 32,752 for all other types of VSAM data sets

# **System action**

The system ends processing of this command.

## **System programmer response**

Enter the access method services LISTCAT command to list catalog entries and information about objects defined in the catalog.

If the error recurs and the program is not in error, look at the messages in the job log for more information. search problem reporting databases for a fix for the problem. If no fix exists, contact the IBM Support Center. Provide the JCL and the SYSOUT output for the job.

# **Programmer response**

Do one of the following:

- Change the DD statement to specify a DCB LRECL parameter of less than 32,760 bytes or to refer to a non-VSAM data set whose logical record length (as specified in its format-1 DSCB or data set label) is less than 32,760 bytes
- Change the VSAM maximum logical record size to conform to the restrictions given above. To use the second alternative, redefine and reload the VSAM data set.

#### **Source**

DFSMSdfp

# **Module**

IDCIO01

#### **IDC3316I \*\* DATA SET IS NOT catalog**

# **Explanation**

A request is for a Virtual Storage Access Method (VSAM) catalog to be opened and the data set is not a catalog.

# **System action**

The system ends the command.

# **System programmer response**

If the error recurs and the program is not in error, look at the messages in the job log for more information. Search problem reporting databases for a fix for the problem. If no fix exists, contact the IBM Support Center. Provide the JCL and the SYSOUT output for the job.

## **Programmer response**

Correct the catalog keyword to specify a user catalog. Run the job again.

### **Source**

DFSMSdfp

# **Module**

IDCIO02

**IDC3317I \*\* PERMANENT I/O ERROR**

# **Explanation**

An I/O error was detected performing an I/O operation on the data set named in the preceding message.

# **System action**

The system ends processing of this command.

## **System programmer response**

If the error recurs and the program is not in error, look at the messages in the job log for more information. Search problem reporting databases for a fix for the problem. If no fix exists, contact the IBM Support Center. Provide the JCL and the SYSOUT output for the job.

# **Programmer response**

Check the job control statement to ensure that the data set was correctly defined. If it was correctly defined, a hardware I/O error was encountered. The data set must be created in a new location.

#### **Source**

DFSMSdfp

#### **Module**

IDCIO02

#### **IDC3318I \*\* INVALID DATA SET SPECIFICATION**

# **Explanation**

A STOW was issued against the data set, but the specified data control block (DCB) is not open or is opened incorrectly.

# **System action**

The system ends processing.

# **System programmer response**

If the error recurs and the program is not in error, look at the messages in the job log for more information. Search problem reporting databases for a fix for the problem. If no fix exists, contact the IBM Support Center. Provide the JCL and the SYSOUT output for the job.

# **Source**

DFSMSdfp

# **Module**

IDCIO01, IDCIO02, IDCIO03

#### **IDC3319I \*\* INCORRECT BLOCK-SIZE SPECIFIED FOR VARIABLE RECORD FORMAT**

# **Explanation**

A request to open a data set failed because of an incorrect block size specified for the data set with variable record format or an ASCII variable record length.

# **System action**

The application ends with error code 40.

# **Programmer response**

Take one of the following steps and run the job again.

- Change the block size of the data set. The block size should be at least length of 5.
- Provide a data class, or a system determined block size user interface to hardcode a nonzero block size.

# **Source**

DFSMSdfp

# **Module**

IDCIO02

# **IDC3321I \*\* OPEN/CLOSE/EOV ABEND EXIT TAKEN**

# **Explanation**

The OPEN/CLOSE/EOV SVC routines detected an error, and an ABEND message has been written to the system output data set.

# **System action**

The system ends the command.

# **System programmer response**

If the error recurs and the program is not in error, look at the messages in the job log for more information. Search problem reporting databases for a fix for the problem. If no fix exists, contact the IBM Support Center. Provide the JCL and the SYSOUT output for the job.

# **Programmer response**

Check the write-to-programmer (WTP) message written by the OPEN/CLOSE routine. Correct the error. Submit the job again.

### **Source**

DFSMSdfp

# **Module**

IDCIO02

#### **IDC3322I \*\* DATA SET ORGANIZATION IS NOT VSAM**

# **Explanation**

A request for an existing data set indicated that the data set was Virtual Storage Access Method (VSAM). The data set was in fact not VSAM.

# **System action**

The system ends the command.

# **System programmer response**

If the error recurs and the program is not in error, look at the messages in the job log for more information. Search problem reporting databases for a fix for the problem. If no fix exists, contact the IBM Support Center. Provide the JCL and the SYSOUT output for the job.

#### **Programmer response**

Correct the data set name or type. Run the job again.

#### **Source**

DFSMSdfp

# **Module**

IDCIO02

# **IDC3325I \*\* INCORRECT BLOCKSIZE SPECIFIED FOR IMPORTRA**

# **Explanation**

The data set cannot be opened due to an incorrect block size in the INFILE parameter.

# **System action**

The system ends processing of the IMPORTRA command.

# **Programmer response**

Change the block size in the INFILE parameter to that used in the EXPORTRA command. Run the job again.

# **Source**

DFSMSdfp

# **Module**

IDCIO01

## **IDC3326I \*\* REPLACE INVALID FOR OUTPUT THROUGH A PATH**

# **Explanation**

The caller has specified the REPLACE parameter in a REPRO command when the output data set is a path. REPLACE processing is not allowed for an output path.

# **System action**

The system ends processing of this command.

## **System programmer response**

If the error recurs and the program is not in error, look at the messages in the job log for more information. Search problem reporting databases for a fix for the problem. If no fix exists, contact the IBM Support Center. Provide the JCL and the SYSOUT output for the job.

## **Programmer response**

If the input does not contain any records duplicating prime keys (and alternate keys of any upgrade set alternate index having the UNIQUEKEY attribute) in the output, the caller may still run REPRO by simply removing the REPLACE parameter.

# **Source**

DFSMSdfp

# **Module**

IDCIO01

### **IDC3327I \*\* DUPLICATE RECORD IN UPGRADE SET - BASE RECORD** *xxx*

# **Explanation**

During a REPRO operation an attempt has been made to add a record to the output base cluster. However, a duplicate record in the upgrade set has been encountered when upgrading an alternate index with the UNIQUEKEY attribute over the output data set.

In the message text:

#### *xxx*

If the base cluster is a key-sequenced data set, the first five bytes of the prime key expressed in hexadecimal.

If the base cluster is an entry-sequenced data set, the first five bytes of the record expressed in hexadecimal.

# **System action**

The system does not write the record into the base cluster. The system continues processing until four action errors occur, at which point the system ends processing.

# **System programmer response**

If the error recurs and the program is not in error, look at the messages in the job log for more information. Search problem reporting databases for a fix for the problem. If no fix exists, contact the IBM Support Center. Provide the JCL and the SYSOUT output for the job.

## **Programmer response**

If the UNIQUEKEY attribute was correctly specified, the base cluster record being added is in error and must be corrected. If the UNIQUEKEY attribute was incorrectly specified, it may be changed to NONUNIQUEKEY using the ALTER command. Run the job again using just those records that were in error as input.

#### **Source**

DFSMSdfp

## **Module**

IDCIO02

**IDC3330I \*\*** *xxx* **NOT FOUND**

## **Explanation**

The indicated entry does not exist in the directory. In the message text:

#### *xxx*

The entry not found.

# **System action**

The system ends the command.

#### **System programmer response**

If the error recurs and the program is not in error, look at the messages in the job log for more information. Search problem reporting databases for a fix for the problem. If no fix exists, contact the IBM Support Center. Provide the SYSOUT output for the job.

#### **Programmer response**

Correct the entry name. Run the job again.

#### **Source**

DFSMSdfp

## **Module**

IDCIO01

#### **IDC3331I \*\*** *mem* **ALREADY EXISTS**

# **Explanation**

A member with the new member name already exists in the PDS directory. In the message text:

#### *mem*

The member.

The system ends the command.

# **System programmer response**

If the error recurs and the program is not in error, look at the messages in the job log for more information. Search problem reporting databases for a fix for the problem. If no fix exists, contact the IBM Support Center. Provide the SYSOUT output for the job.

### **Programmer response**

Specify a different new name. Run the job again.

# **Source**

DFSMSdfp

# **Module**

IDCIO03

#### **IDC3332I \*\* INSUFFICIENT MAIN STORAGE**

# **Explanation**

There is not sufficient main storage allocated.

# **System action**

The system ends the job.

# **System programmer response**

If the error recurs and the program is not in error, look at the messages in the job log for more information. Search problem reporting databases for a fix for the problem. If no fix exists, contact the IBM Support Center. Provide the JCL and the SYSOUT output for the job.

# **Programmer response**

Specify a larger region size. Run the job again.

#### **Source**

DFSMSdfp

### **Module**

IDCIO03

# **IDC3333I \*\* CATALOG IS NOT EMPTY**

# **Explanation**

The REPRO command to copy a source catalog into a target catalog failed because the target catalog was not empty or was empty but had been used. That is, it has entries defined in it, then deleted from it.

The system does not carry out the copy operation. The system ends the command.

# **System programmer response**

If the error recurs and the program is not in error, look at the messages in the job log for more information.

## **Programmer response**

Ensure that the correct target catalog has been specified. If it has, use the LISTCAT command to determine whether the catalog is empty. If it is empty, delete it and redefine it.

If it is not empty, delete whatever is defined in it, then delete it, and redefine it.

Enter the REPRO command again.

## **Source**

DFSMSdfp

# **Module**

IDCIO02, IDCIO03, IDCSA02

**IDC3334I \*\* INVALID CI NUMBER**

# **Explanation**

The REPRO command to copy a source catalog into a target catalog failed because there was an incorrect control-interval number in an entry in the source catalog.

# **System action**

The system does not carry out the copy operation. The system ends the command.

# **System programmer response**

If the error recurs and the program is not in error, look at the messages in the job log for more information. Search problem reporting databases for a fix for the problem. If no fix exists, contact the IBM Support Center. Provide the JCL and the SYSOUT output for the job.

#### **Programmer response**

Use the LISTCAT command to list all of the entries in the source catalog. Examine messages from LISTCAT to determine the entry that contains the incorrect control-interval number.

Use the DELETE command to delete that entry. If the DELETE fails, use the PRINT command to get a dumpformat listing of the source catalog to identify the catalog record that contains the incorrect control-interval number and to determine what the control-interval number should be. Contact the IBM Support Center.

# **Source**

DFSMSdfp

# **Module**

IDCIO01

#### **IDC3335I {ENCIPHER|DECIPHER} ERROR**

# **Explanation**

An error was detected while attempting to use a Programmed Cryptographic Facility service to encipher or decipher data. See the accompanying message for an explanation of the error.

# **System action**

The system ends the command.

# **System programmer response**

If the error recurs and the program is not in error, look at the messages in the job log for more information. Search problem reporting databases for a fix for the problem. If no fix exists, contact the IBM Support Center. Provide the JCL and the SYSOUT output for the job.

# **Programmer response**

Respond to the problem described by the accompanying message.

## **Source**

DFSMSdfp

# **Module**

IDCIO01

**IDC3336I \*\*** *text* **RETURN CODE IS** *return-code*

# **Explanation**

*text* is one of the following:

- CIPHER
- EMK
- GENKEY
- RETKEY

The indicated Programmed Cryptographic Facility (PCF) service returned a nonzero return code. PCF and cryptographic unit support program (CUSP) macros receive identical error return codes if they run on integrated cryptographic service facility (ICSF)/MVS or on PCF/CUSP, with one exception. If a key is installed in the cryptographic key data set (CKDS) with the correct label but an incorrect key type, an attempt to use that key by RETKEY or GENKEY results in a return code of 8 from PCF/CUSP, indicating that the key was not of the correct type. ICSF issues a return code of 12, indicating the key could not be found. Installations must ensure that PCF/ CUSP LOCAL or CROSS 1 keys are installed on the ICSF CKDS as EXPORTER keys, and that REMOTE and CROSS 2 keys are installed as IMPORTER keys.

In the message text:

#### *text*

The text of the message.

#### *return-code*

The return code, as follows:

For CIPHER/EMK:

**Code**

### **Explanation**

**4**

PCF was not initialized.

#### **12**

The system encountered an error that forced an abnormal end.

For GENKEY/RETKEY:

## **Code**

## **Explanation**

# **4**

PCF was not active.

# **8**

The key type was incorrect.

# **12**

The key name was not found in the CKDS.

**16**

An installation exit caused the request to fail.

**24**

An error occurred in the installation exit routine.

**28**

The authorization check failed.

**32**

The key has incorrect parity.

**36**

The system encountered an error that forced an abnormal end.

# **System action**

The system ends the command.

# **System programmer response**

If the error recurs and the program is not in error, look at the messages in the job log for more information. Search problem reporting databases for a fix for the problem. If no fix exists, contact the IBM Support Center. Provide the JCL and the SYSOUT output for the job.

# **Source**

DFSMSdfp

# **Module**

IDCIO01

# **IDC3337I TARGET DATA SET IS NOT EMPTY FOR {ENCIPHER|DECIPHER}**

# **Explanation**

The target Virtual Storage Access Method (VSAM) entry-sequenced data set (ESDS) for the ENCIPHER or DECIPHER operation was not empty.

# **System action**

The system ends the command.

# **System programmer response**

If the error recurs and the program is not in error, look at the messages in the job log for more information. Search problem reporting databases for a fix for the problem. If no fix exists, contact the IBM Support Center. Provide the JCL and the SYSOUT output for the job.

# **Programmer response**

Change the DD statement for the target data set pointed to by the OUTFILE parameter or the data set name specified by the OUTDATASET parameter to specify an empty VSAM ESDS, or, if the VSAM ESDS was defined with the REUSE option, specify REUSE in the command.

## **Source**

DFSMSdfp

## **Module**

IDCIO01

#### **IDC3338I INVALID SOURCE DATA SET FOR DECIPHER**

# **Explanation**

The source data set was not enciphered by a REPRO ENCIPHER command, and therefore, cannot be deciphered.

# **System action**

The system ends the command.

# **System programmer response**

If the error recurs and the program is not in error, look at the messages in the job log for more information. Search problem reporting databases for a fix for the problem. If no fix exists, contact the IBM Support Center. Provide the JCL and the SYSOUT output for the job.

#### **Programmer response**

Change the DD statement pointed to by the INFILE parameter or the data set name specified by the INDATASET parameter to specify a data set that was produced by a REPRO ENCIPHER operation.

#### **Source**

DFSMSdfp

# **Module**

IDCIO01

# **IDC3340I SYSTEMKEYNAME** *text*

# **Explanation**

*text* is one of the following:

- ENCIPHERED SYSTEMDATAKEY
- NOT FOUND IN SOURCE DATA SET

The caller did not specify the key name or enciphered data encrypting key to be used to decipher the data. REPRO command processing tried to obtain the needed information from the header of the source data set, but the information was not stored in the header when the data set was enciphered by the REPRO ENCIPHER command.

# **System action**

The system ends the command.

## **System programmer response**

If the error recurs and the program is not in error, look at the messages in the job log for more information. Search problem reporting databases for a fix for the problem. If no fix exists, contact the IBM Support Center. Provide the JCL and the SYSOUT output for the job.

#### **Programmer response**

Supply the needed key name or enciphered data encrypting key in the command using the SYSTEMKEYNAME or SYSTEMDATAKEY parameter.

## **Source**

DFSMSdfp

## **Module**

IDCIO01

### **IDC3341I DECIPHER KEY IS INVALID**

# **Explanation**

One of the keys supplied by the caller to decipher the data is not the same as the key that was used to encipher the data. If the SYSTEMKEY parameter was specified, then one of the following is incorrect:

- The secondary file key name specified by the SYSTEMKEYNAME parameter.
- The secondary file key name contained in the header.
- The enciphered data encrypting key specified by the SYSTEMDATAKEY parameter.
- The enciphered data encrypting key contained in the header.

If the DATAKEYVALUE parameter was specified, then the specified value (plain text data encrypting key) is incorrect. If the DATAKEYFILE parameter was specified, then the first record in the data encrypting key data set is incorrect.

# **System action**

The system ends the command.

#### **System programmer response**

If the error recurs and the program is not in error, look at the messages in the job log for more information. Search problem reporting databases for a fix for the problem. If no fix exists, contact the IBM Support Center. Provide the JCL and the SYSOUT output for the job.

# **Programmer response**

Supply the correct key. Run the job again.
DFSMSdfp

## **Module**

IDCIO01

#### **IDC3350I** *synad***[SYNAD]***message***[from VSAM]**

# **Explanation**

An I/O error occurred for a Virtual Storage Access Method (VSAM) data set. The message text, format, and explanation of VSAM I/O errors are provided in *z/OS DFSMS Macro Instructions for Data Sets*.

In the message text:

#### *synad*

The synad data.

#### *message*

The message text.

# **System action**

If possible, the system continues processing.

## **System programmer response**

If the error recurs and the program is not in error, look at the messages in the job log for more information. Search problem reporting databases for a fix for the problem. If no fix exists, contact the IBM Support Center. Provide the JCL and the SYSOUT output for the job.

## **Programmer response**

Check the explanation of the error. Correct the error. Submit the job again.

## **Source**

DFSMSdfp

## **Module**

IDCIO01

#### **IDC3351I \*\* VSAM {OPEN|CLOSE|I/O} RETURN CODE IS** *rc* **{RPLFDBWD=***nnnnnnnn***}**

# **Explanation**

An error was encountered during Virtual Storage Access Method (VSAM) open, close, or action request processing, as indicated in the text of the message. In the message text:

#### *nnnnnnnn*

The meaning of RPLFDBWD, the RPL Feedback Word. For detailed information on the RPL Feedback Word, see *z/OS DFSMS Macro Instructions for Data Sets*.

**rc**

The return code, which varies depending on the type of error that occurred.

**Note:** See *z/OS DFSMS Macro Instructions for Data Sets* for more information about the return codes. Additional return codes are listed under reason codes.

#### *For a CLOSE Error:*

#### **Code**

## **Explanation**

# **4**

The data set indicated by the access-method control block is already closed.

# **124**

A request was cancelled from a use JRNAD Exit.

# **128**

Index search horizontal chain pointer loop encountered.

# **129**

TCLOSE was issued against a media manager's structure.

# **132**

An uncorrectable I/O error occurred while VSAM was reading the job file control block (JFCB).

# **136**

Not enough virtual storage was available in the program's address space for a work area for CLOSE.

# **144**

An uncorrectable I/O error occurred while VSAM was reading or writing a catalog record.

# **145**

An uncorrectable error occurred in the VSAM volume data set (VVDS).

# **148**

An unidentified error occurred while VSAM was searching the catalog.

# **180**

A catalog specified in the JCL either does not exist or is not open, and no record for the data set to be closed was found in any other catalog.

## **182**

The SMSVSAM address space is not available.

# **184**

An uncorrectable I/O error occurred while VSAM was completing outstanding I/O requests.

# **236**

A permanent destaging error occurred in the Mass Storage System (RELINQUISH). With temporary CLOSE, destaging error or a staging error (ACQUIRE) occurred.

# **246**

The compression management services (CMS) close function failed.

# *For an OPEN Error:*

**0**

When register 15 contains 0, no error. When register 15 contains 8, one of the following conditions exists:

- 1. VSAM is processing the access-method control block for some other request.
- 2. The access-method control block is already open.
- 3. DDNAME was not specified correctly in the access-method control block.
- 4. The access-method control block address is incorrect.

# **4**

The data set indicated by the access-method control block is already open.

# **72**

Warning message: NON-RLS open for input and RLS sphere is in "Retain/Lost Locks" status.

**76**

Attention message: The interrupt recognition flag (IRF) was detected for a data set opened for input processing.

A previous extend error has occurred during EOV processing of the data set.

#### **92**

Attention message: Inconsistent use of CBUF processing. Sharing options differ between index and data components.

#### **96**

Attention message: an unusable data set was opened for input.

#### **100**

Attention message: OPEN encountered an empty alternate index that is part of an upgrade set.

#### **104**

Attention message: the time stamp of the volume on which a data set is stored doesn't match the system time stamp in the volume record in the catalog; this indicates that extent information in the catalog record may not agree with the extents indicated in the volume's VTOC.

#### **108**

Attention message: the time stamps of a data component and an index component do not match; this indicates that either the data or the index has been updated separately from the other. Check for possible duplicate VVRs.

#### **110**

Attention message: JRNAD exit was not specified on the first ACB opened for the data set. Processing continues without journaling.

#### **116**

Attention message: the data set was not properly closed or was not opened. If the data set was not properly closed, then data may be lost if processing continues. Use the access method services VERIFY command to attempt to close the data set properly. See *z/OS DFSMS Access Method Services Commands* for a description of the VERIFY command. In a cross-system shared DASD environment, a return code of 116 can have two meanings:

- The data set was not properly closed.
- The data set is opened for output on another processor.

**Note:** If you use the VERIFY command, this message can appear again when VERIFY processing opens the data set. If VERIFY processing then successfully closes the data set, VERIFY processing issues condition code 0 at the end of its processing. In addition, an empty cluster cannot be verified.

#### **118**

Attention message: The data set was not properly closed but OPEN's implicit verify was successfully processed.

#### **128**

DD statement for this access method control block is missing or incorrect.

#### **131**

An error was detected by VSAM for a media manager CONNECT.

#### **132**

One of the following errors occurred:

- Not enough storage was available for work areas.
- The required volume could not be mounted.
- An uncorrectable I/O error occurred while VSAM was reading the job file control block (JFCB).
- The format-1 DSCB or the catalog cluster record is incorrect.
- The user-supplied catalog name does not match the name on the entry.
- The user is not authorized to open the catalog as a catalog.

#### **133**

Delete Volume processing for RESET(MACRF=RST) failed during open. The DDNAME needs to be freed and re-allocated to the data set.

Invalid UCB address for UCB address conversion.

#### **136**

Not enough virtual-storage space is available in the program's address space for work areas, control blocks, or buffers.

#### **138**

A 24-bit UCB address is required for Volume Mount but a 31-bit UCB address was passed.

#### **140**

The catalog indicates this data set has an incorrect physical record size.

#### **144**

An uncorrectable I/O error occurred while VSAM was reading or writing a catalog record.

#### **145**

An uncorrectable error occurred in the VSAM volume data set (VVDS).

#### **148**

No record for the data set to be opened was found in the available catalog(s), or an unidentified error occurred while VSAM was searching the catalog.

#### **152**

Security verification failed; the password specified in the access-method control block for a specified level of access doesn't match the password in the catalog for that level of access; user is not authorized to access this file.

#### **160**

The operands specified in the ACB or GENCB macro are inconsistent with each other or with the information in the catalog record. This error can also occur when the VSAM cluster being opened is empty.

Improved control interval processing (ICIP) is specified for an extended format data set also results in this error.

For more information on this return code, see *z/OS DFSMSdfp Diagnosis*.

#### **164**

An uncorrectable I/O error occurred while VSAM was reading the volume label.

#### **168**

The data set is not available for the type of processing specified, or an attempt was made to open a reusable data set with the reset option while another user had the data set open.

#### **176**

An error occurred while VSAM was attempting to fix a page of virtual storage in central storage.

#### **180**

A catalog specified in JCL either does not exist or is not open, and no record for the data set to be opened was found in any other catalog.

#### **182**

The SMSVASM address space is not available.

## **184**

An uncorrectable I/O error occurred while VSAM was completing an I/O request.

#### **188**

The data set indicated by the access-method control block is not of the type that may be specified by an access-method control block.

#### **190**

An incorrect high-allocated RBA was found in the catalog entry for this data set. The catalog entry is bad and must be restored.

#### **192**

An unusable data set was opened for output.

The interrupt recognition flag (IRF) was detected for a data set opened for output processing.

#### **194**

Direct access of a compressed data component is not allowed.

#### **195**

For MACRF=RLS, the SMS Storage Class does not specify a coupling facility CACHESET name.

#### **196**

Access to data was requested through an empty path.

#### **200**

Volume is unusable.

#### **204**

The ACB MACRF specification is GSR and caller is not operating in supervisor protect key 0 to 7, or the ACB MACRF specification is CBIC (control blocks in common) and caller is not operating in supervisor state with protect key 0 to 7.

#### **205**

The ACBCATX option or VSAM Volume data set OPEN was specified and the calling program was not authorized.

#### **208**

The ACB MACRF specification is GSR and caller is using a VS1 system.

#### **209**

An internal logic error has occurred during the OPEN. Further information may be provided in message IEC161I in the joblog for the failing job. Use the information in that message to determine the specific cause of the OPEN failure

#### **212**

The ACB MACRF specification is GSR or LSR and the data set requires create processing.

#### **216**

The ACB MACRF specification is GSR or LSR and the key length of the data set exceeds the maximum key length specified in BLDVRP.

#### **220**

The ACB MACRF specification is GSR or LSR and the data set's control interval size exceeds the size of the largest buffer specified in BLDVRP.

#### **224**

Improved control interval processing is specified and the data set requires create mode processing.

#### **228**

The ACB MACRF specification is GSR or LSR and the VSAM shared resource table (VSRT) does not exist (no buffer pool is available).

#### **232**

Reset (ACB MACRF=RST) was specified for a nonreusable data set and the data set is not empty.

#### **236**

Indicates a stage or destage error.

#### **240**

Format-4 DSCB and catalog time stamp verification failed during volume mount processing for output processing.

#### **244**

The volume containing the catalog recovery area was not mounted and verified for output processing.

#### **245**

The ESCON channel is required to process an extended format data set.

#### **246**

The compression management services (CMS) open function failed.

#### *For a Logical I/O Error:*

End of data set encountered (during sequential retrieval), or the search argument is greater than the high key of the data set. Either no EODAD routine is provided, or one is provided and it returned to VSAM and the processing program issued another GET.

#### **8**

You attempted to store a record with a duplicate key, or there is a duplicate record for an alternate index with the unique key option.

#### **12**

You attempted to store a record out of ascending key sequence in skip-sequential mode; record had a duplicate key; for skip-sequential processing, your GET, PUT, and POINT requests are not referencing records in ascending sequence; or, for skip-sequential retrieval, the key requested is lower than the previous key requested. For shared resources, buffer pool is full.

#### **16**

Record not found.

#### **20**

Record already held in exclusive control by another requester.

#### **24**

Record resides on a volume that cannot be mounted.

#### **28**

Data set cannot be extended because VSAM cannot allocate additional direct-access storage space. Either there is not enough space left to make the secondary allocation request, you attempted to increase the size of a data set while processing with SHROPT=4 and DISP=SHR, or the index CI is not large enough to hold the entire CA. This error could also be due to a data set trying to extend beyond 4GB on a system that does not support extended addressability.

#### **32**

An RBA specified that does not give the address of any data record in the data set.

#### **36**

Key ranges were specified for the data set when it was defined, but no range was specified that includes the record to be inserted.

#### **40**

Insufficient virtual storage in the user's address space to complete the request.

#### **44**

Work area not large enough for the data record (GET with OPTCD=MVE).

#### **56**

At the beginning of CI or CA split for backup while open (BWO), an error was detected in catalog update processing.

#### **64**

As many requests are active as the number specified in the STRNO parameter of the ACB macro; therefore, another request cannot be activated.

#### **68**

An attempt was made to use a type of processing (output or control-interval) that was not specified when the data set was opened.

#### **72**

You made a keyed request for access to an entry-sequenced data set, or you issued a GETIX or PUTIX to an entry-sequenced or relative record data set.

#### **76**

You issued an addressed or control-interval PUT to add to a key-sequenced data set, or you issued a control-interval PUT to a relative record data set.

#### **80**

You issued an ERASE request for access to an entry-sequenced data set, or you issued an ERASE request for access to an entry-sequenced data set using a path.

OPTCD=LOC specified for a PUT request or in a request parameter list in a chain of request parameter lists.

#### **88**

You issued a sequential GET request without having caused VSAM to be positioned for it, or you changed from addressed access to keyed access without causing VSAM to be positioned for keyed-sequential retrieval; there was no positioning established for sequential PUT insert for a relative record data set, or you attempted an incorrect switch between forward and backward processing.

#### **92**

You issued a PUT for update or an ERASE without a previous GET for update or a PUTIX without a previous GETIX.

#### **96**

An attempt was made to change the prime key or key of reference while making an update.

# **100**

An attempt was made to change the length of a record while making an addressed update.

#### **104**

The RPL options are either incorrect or conflicting in one of the following ways:

- 1. SKP was specified and either KEY was not specified or BWD was specified.
- 2. BWD was specified for CNV processing.
- 3. FWD and LRD were specified.
- 4. ADR, CNV, or KEY were not specified in the RPL.
- 5. WRTBFR, MRKBFR, or SCHBER was issued was issued, but either TRANSID was greater than 31 or the shared resource option was not specified.
- 6. ICI processing was specified, but a request other than a GET or a PUT was issued.
- 7. MRKBFR MARK=OUT or MARK=RLS was issued, but the RPL did not have a data buffer associated with it.
- 8. The RPL specified WAITX, but the ACB did not specify LSR or GSR.

#### **108**

The RECLEN specified was larger than the maximum allowed, equal to 0, or smaller than the sum of the length and the displacement of the key field of the base cluster or related alternate index (AIX). The RECLEN was not equal to the slot size specified for a relative record data set.

#### **112**

KEYLEN specified was too large or equal to 0.

#### **116**

During initial data set loading (that is, when records are being stored in the data set the first time it is opened), GET, POINT, ERASE, direct PUT, and skip-sequential PUT with OPTCD=UPD are not allowed. During initial data set loading, VERIFY is not allowed except for an entry-sequenced data set (ESDS) defined with the RECOVERY option. For initial loading of a relative record data set, the request was other than a PUT insert.

#### **120**

The request was operating under an incorrect TCB. For example, an end-of-volume call or a GETMAIN would have been necessary to complete the request, but the request was issued from a job step other than the one that opened the data set. The request can be resubmitted from the correct task if the new request reestablishes positioning.

#### **124**

A request was cancelled for a user JRNAD exit.

#### **128**

A loop exists in the index horizontal pointer chain during index search processing.

#### **132**

An attempt was made in locate mode to retrieve a spanned record.

You attempted an addressed GET of a spanned record in a key-sequenced data set.

#### **140**

Inconsistent spanned record.

#### **144**

Incorrect pointer (no associated base record) in an alternate index.

#### **148**

The maximum number of pointers in the alternate index has been exceeded.

#### **152**

Not enough buffers are available to process your request (shared resources only).

#### **156**

An addressed GET UPD request failed because the control interval flag was on, or an incorrect control interval was detected during keyed processing. In the latter case, the control interval is incorrect for one of the following reasons:

- 1. A key is not greater than the previous key.
- 2. A key is not in the current control interval.
- 3. A spanned record RDF is present.
- 4. A free space pointer is incorrect.
- 5. The number of records does not match a group RDF record count.
- 6. A record definition field is incorrect.
- 7. An index CI format is incorrect.

#### **160**

One or more candidates were found with a modified buffer marked to be written. The buffer was left in write status with valid contents. With this condition, it is possible to have other buffers invalidated or found under exclusive control.

#### **192**

Incorrect relative record number.

#### **196**

You issued an addressed request to a relative record data set.

#### **200**

You attempted addressed or control-interval access through a path.

#### **204**

PUT insert requests are not allowed in backward mode.

#### **208**

The user has issued an ENDREQ macro instruction against an RPL that has an outstanding WAIT against the ECB associated with the RPL. This can occur when an ENDREQ is issued from a STAE or ESTAE routine against an RPL that was started before the ABEND. No ENDREQ processing has been done.

#### **212**

Unable to split index; increase index CI size.

#### **216**

Incorrect parameter list passed to SVC 109 by ACQRANGE, CNVTAD, and MNTACQ macros (return code = 36).

#### **217**

Incorrect AMBL detected by SVC 109 called by ACQRANGE, CNVTAD, and MNTACQ macros (return code  $= 40$ ).

#### **218**

Unrecognizable return code from SVC 109.

#### **224**

MRKBFR OUT was issued for a buffer with incorrect contents.

Caller in cross-memory mode is not in supervisor state or RPL of caller in SRB or cross-memory mode does not specify SYN processing.

#### **229**

The record length changed during decompression processing of a compressed data set.

#### **232**

UPAD error. ECB was not posted by user in cross-memory mode.

#### **236**

Validity check error for SHAREOPTIONS 3 or 4.

#### **240**

For shared resources, one of the following is being performed:

- 1. An attempt is being made to obtain a buffer in exclusive control.
- 2. A buffer is being invalidated.
- 3. The buffer use chain is changing.

For more detailed feedback, reissue the request.

#### **244**

Register 14 stack size is not large enough.

#### **245**

A severe error was detected by the compression management services (CMS) during compression processing.

#### **246**

A severe error was detected by the compression management services (CMS) during decompression processing.

#### **248**

Register return offset went negative.

#### **250**

A valid dictionary token does not exist for the compressed data set. The data record cannot be decompressed.

#### **252**

Record mode processing is not allowed for a linear data set.

#### **253**

VERIFY is not a valid function for a linear data set.

#### **254**

I/O activity on the data set was not quiesced before the data set was closed.

**Note:** See *z/OS DFSMS Macro Instructions for Data Sets* for more information about the return codes. Additional return codes are listed under reason codes.

## **System action**

The action depends on the function being processed. See the message in the program listing following this message.

#### **System programmer response**

If the error recurs and the program is not in error, look at the messages in the job log for more information. Search problem reporting databases for a fix for the problem. If no fix exists, contact the IBM Support Center. Provide the JCL and the SYSOUT output for the job.

#### **Programmer response**

Correct the cause of the error.

DFSMSdfp

## **Module**

IDCIO01, IDCIO02, IDCIO03

## **IDC3352I QUIESCE OF THE DATA SET FAILED – REASON CODE IS** *reason-code*

# **Explanation**

An error was encountered in issuing a call to IDAQDMP for VSAM data set or IGGQUIES for catalog to QUIESCE a data set before OPEN or after CLOSE of a data set, when users specified RLSSOURCE(QUIESCE) or RLSTARGET(QUIESCE) in an AMS command such as PRINT, REPRO, IMPORT, or EXPORT.

In the message text:

#### *reason-code*

The return code from IDAQDMP or IGGQUIES.

**Note:** See *z/OS DFSMS Macro Instructions for Data Sets* for additional information on the return codes.

# **System action**

The system fails the processing with a return code of 8.

# **System programmer response**

If the error recurs and the program is not in error, look at the messages in the job log for more information. Search problem reporting databases for a fix for the problem. If no fix exists, contact the IBM Support Center. Provide the JCL and the SYSOUT output for the job.

# **Programmer response**

Check the explanation of the error. Correct the error. Submit the job again.

## **Source**

DFSMSdfp

## **Module**

IDCIO02

## **IDC3500I A VALID VSAM DEFINE STRUCTURE WAS NOT PROVIDED**

# **Explanation**

The object parameter list was not specified properly. The access method services reader/interpreter should have detected this error.

# **System action**

The command is ended.

# **System programmer response**

Probable system error. See *z/OS DFSMS Access Method Services Commands* for the valid specification. If the error recurs and the program is not in error, search problem reporting databases for a fix for the problem. If no fix exists, contact the IBM Support Center. Provide the JCL and the SYSOUT output for the job.

DFSMSdfp

## **Module**

IDCDE03

#### **IDC3501I MODEL ENTYPE IS NOT CONSISTENT WITH THE OBJECT BEING DEFINED**

# **Explanation**

The object being used to model a VSAM data set or user catalog differs from that being defined.

# **System action**

The command is ended.

# **System programmer response**

If the error recurs and the program is not in error, search problem reporting databases for a fix for the problem. If no fix exists, contact the IBM Support Center. Provide the JCL and the SYSOUT output for the job.

# **Programmer response**

Probable user error. Ensure that the model object type is identical to that being defined.

## **Source**

DFSMSdfp

## **Module**

IDCDE02

#### **IDC3503I FILE SEQUENCE LIST IS INCONSISTENT WITH VOLUME LIST**

# **Explanation**

The number of elements in the FILESEQUENCENUMBERS parameter list is not equal to the volumes in the VOLUMES parameter list.

# **System action**

The command is ended.

# **System programmer response**

If the error recurs and the program is not in error, search problem reporting databases for a fix for the problem. If no fix exists, contact the IBM Support Center. Provide the JCL and the SYSOUT output for the job.

## **Programmer response**

Probable user error. Check the elements in both lists, and make corrections where needed.

## **Source**

DFSMSdfp

## **Module**

IDCDE02

#### **IDC3504I THE RANGE LIST CANNOT BE CONSTRUCTED**

# **Explanation**

In the construction of the RANGE LIST, the allotted area was not sufficient.

# **System action**

The command is ended.

## **System programmer response**

If the error recurs and the program is not in error, search problem reporting databases for a fix for the problem. If no fix exists, contact the IBM Support Center. Provide the JCL and the SYSOUT output for the job.

## **Programmer response**

Possible system error. Rerun the job with the PARM option--PARM TEST (FULL((DEFN.1.1))); contact your system programmer.

## **Source**

**DFSMSdfp** 

## **Module**

IDCDE02

#### **IDC3505I INCORRECT SPECIFICATION OF SPACE ALLOCATION**

# **Explanation**

The space parameters TRACKS, CYLINDER, or RECORDS do not appear on the appropriate object parameter list.

# **System action**

The command is ended.

# **System programmer response**

If the error recurs and the program is not in error, search problem reporting databases for a fix for the problem. If no fix exists, contact the IBM Support Center. Provide the JCL and the SYSOUT output for the job.

# **Programmer response**

Probable user error. See the DEFINE command and space specifications in *z/OS DFSMS Access Method Services Commands*.

## **Source**

DFSMSdfp

# **Module**

IDCDE01

The VOLUMES and/or DEVICETYPES parameters do not appear in the command when required.

## **System action**

The command is ended.

#### **System programmer response**

If the error recurs and the program is not in error, search problem reporting databases for a fix for the problem. If no fix exists, contact the IBM Support Center. Provide the JCL and the SYSOUT output for the job.

#### **Programmer response**

Probable user error. A volume list and device types must be available to DATA and INDEX objects (the INDEX object appears only if the data set is KSDS or VRRDS). The availability may be through explicit specification of volumes, via propagation of volumes from the Cluster parameter list or from the model object.

#### **Source**

**DFSMSdfp** 

#### **Module**

IDCDE01

**IDC3507I THE RECORDSIZE PARAMETER IS REQUIRED BUT NOT SPECIFIED**

## **Explanation**

The RECORDSIZE parameter must be specified when defining VSAM space and the allocation unit is records.

## **System action**

The command is ended.

#### **System programmer response**

If the error recurs and the program is not in error, search problem reporting databases for a fix for the problem. If no fix exists, contact the IBM Support Center. Provide the JCL and the SYSOUT output for the job.

#### **Programmer response**

Probable user error. Specify RECORDSIZE and resubmit the job.

#### **Source**

DFSMSdfp

#### **Module**

IDCDE01

**IDC3513I DYNAMIC ALLOCATION FAILED OR FILE NOT CODED WHEN REQUIRED**

FILE was specified in a utility command and the ddname was not found.

## **System action**

The command is ended.

## **Programmer response**

See if the ddname on the FILE parameter is the same as the corresponding dd statement ddname.

#### **Source**

DFSMSdfp

#### **Module**

IDCDE01

#### **IDC3514I KEYRANGES ARE INVALID**

## **Explanation**

The KEYRANGES parameter (DEFINE or IMPORT command) specified incorrect key values for the low or high key values:

- The high key value is lower than the low key value in a low-key high-key pair.
- Two or more low-key high-key pairs overlap, or are identical.

# **System action**

The command is ended.

## **Programmer response**

Correct the KEYRANGES specifications.

#### **Source**

DFSMSdfp

#### **Module**

IDCDE02

IDCMP01

#### **IDC3515I AVERAGE RECORD SIZE EXCEEDS MAXIMUM RECORD SIZE**

# **Explanation**

The first size value of the RECORDSIZE parameter is greater than the second.

## **System action**

Processing for the command is ended.

## **Programmer response**

Correct either the average or the maximum size value.

#### **Source**

DFSMSdfp

#### **Module**

IDCDE02

# **IDC3516I KEYS PARAMETER REQUIRED FOR KEY SEQUENCED DATA SET**

## **Explanation**

The definition of a KSDS requires the specification of the key position and length, by the KEYS parameter.

## **System action**

Processing for the command is ended.

## **Programmer response**

Correct the DEFINE command.

#### **Source**

DFSMSdfp

## **Module**

IDCDE01

**IDC3517I AVG AND MAX RECORDSIZE NOT EQUAL FOR RELATIVE RECORD DATA SET**

# **Explanation**

The RECORDSIZE parameter specified average and maximum record sizes that were not equal. Relative record data sets must have fixed-length records.

# **System action**

The command is ended.

## **Programmer response**

Correct either the average or the maximum size value.

#### **Source**

DFSMSdfp

## **Module**

IDCDE02

The REUSE attribute may not be specified for a cluster or an alternate index together with the UNIQUE or KEYRANGES parameter, either explicitly or implicitly thru use of the MODEL parameter.

## **System action**

The command is ended.

## **Programmer response**

Correct the command by deleting either the REUSE or the UNIQUE and/or KEYRANGES parameter; then, rerun the job.

## **Source**

DFSMSdfp

## **Module**

IDCDE01

#### **IDC3519I REUSE ATTRIBUTE CONFLICT BETWEEN DATA AND INDEX**

# **Explanation**

The REUSE attribute was not the same for the data and index objects. Examples:

- 1. NOREUSE is specified at the cluster level and REUSE is specified at the data level with nothing specified at index level resulting in index defaulting to NOREUSE.
- 2. Modeling at the cluster level and explicitly overriding model attributes at data or index level but not both.

# **System action**

The command is ended.

## **Programmer response**

Redefine the object ensuring that data and index REUSE attributes are in harmony.

## **Source**

DFSMSdfp

## **Module**

IDCDE01

#### **IDC3521I SPANNED ATTRIBUTE INVALID FOR A RELATIVE RECORD DATA SET**

# **Explanation**

SPANNED and NUMBERED were specified together, either explicitly or through use of the MODEL parameter. Records of an RRDS may not span control intervals.

# **System action**

The command is ended.

## **Programmer response**

Correct the SPANNED parameter or the data set type specification.

#### **Source**

DFSMSdfp

#### **Module**

IDCDE01

#### **IDC3522I SPANNED ATTRIBUTE REQUIRED FOR RECORDSIZE GREATER THAN 32,761**

## **Explanation**

The RECORDSIZE parameter specifies a maximum size greater than 32,761, but SPANNED is not specified.

## **System action**

The command is ended.

#### **Programmer response**

Correct the RECORDSIZE parameter, or specify the SPANNED parameter.

#### **Source**

DFSMSdfp

## **Module**

IDCDE01

#### **IDC3523I GENERATION DATA GROUP NAME EXCEEDS 35 CHARACTERS**

## **Explanation**

The name specified for a generation data group cannot exceed 35 characters.

## **System action**

The command is ended.

#### **Programmer response**

Shorten the generation data group name and rerun the job.

#### **Source**

DFSMSdfp

## **Module**

IDCDE02

#### **IDC3524I KEYRANGE VALUES EXCEED KEYLENGTH OR ARE NOT IN ASCENDING ORDER**

This message is issued by DEFINE when the key values of the KEYRANGE parameter are specified incorrectly. Either a key range key value was longer than the user specified/defaulted key length or the key range pairs were in nonascending order.

# **System action**

The command is ended.

## **Programmer response**

Examine the key range values on the DEFINE command. Determine what the key length is for the data set and ensure that all key values specified in the KEYRANGE parameter are no longer than this length. Also, ensure that key range pairs are ordered in ascending sequence. Then resubmit the job.

## **Source**

DFSMSdfp

# **Module**

IDCDE01, IDCDE02

#### **IDC3525I INSUFFICIENT SECURITY AUTHORIZATION TO ALTER KEYS**

# **Explanation**

The level of password supplied was not high enough or the RACF authorization was insufficient to permit the ALTER to occur. To modify KEY values, the master password of the cluster, alternate index, or path is needed or, alternatively, the catalog master password could be supplied. Since both the data and index components are altered, if one component is password-protected and the other is not, the master password of the protected component is sufficient.

# **System action**

Processing of the command is ended.

## **Programmer response**

Supply the proper level password or have your RACF profile altered to the required level of access. Rerun the job.

## **Source**

DFSMSdfp

## **Module**

IDCAL01

**IDC3527I ALTER WAS UNABLE TO LOCATE ATTRIBUTES OF OBJECT TO BE MODIFIED**

# **Explanation**

The entry to be modified could not be found in the catalog.

# **System action**

The command is ended.

## **System programmer response**

If the error recurs and the program is not in error, search problem reporting databases for a fix for the problem. If no fix exists, contact the IBM Support Center. Provide the JCL and the SYSOUT output for the job.

## **Programmer response**

Verify that the catalog entry exists and the catalog being used is proper.

## **Source**

DFSMSdfp

#### **Module**

IDCAL01

## **IDC3528I THE OBJECT TO BE MODIFIED IS PASSWORD SUPPRESSED**

## **Explanation**

The MASTERPW password of the entry or the UPDATEPW or higher level catalog password must be supplied for modifications to be allowed to the entry.

## **System action**

The command is ended.

## **Programmer response**

Verify which password is required and provide the password.

#### **Source**

DFSMSdfp

## **Module**

IDCAL01

#### **IDC3529I NAME CREATED FROM GENERIC NEWNAME IS LONGER THAN 44 CHARACTERS**

# **Explanation**

The access method services ALTER command issues this message when it is asked to rename data sets using a generic name, and one of the resulting new data set names is longer than 44 characters.

# **System action**

The command is ended.

## **Programmer response**

Correct the error and rerun the job.

DFSMSdfp

## **Module**

IDCAL01

## **IDC3530I ENTRY AND NEWNAME PDS NAMES MUST BE THE SAME**

# **Explanation**

An attempt was made to rename PDS member but the entry name and the new name referenced different partitioned data set names.

# **System action**

Processing continues.

## **Programmer response**

Make sure that the same PDS name is given in both the entry name and new name parameters.

## **Source**

DFSMSdfp

## **Module**

IDCAL01

## **IDC3536I INVALID USE OF \* WITH THE NEWNAME PARAMETER**

# **Explanation**

If either the ENTRYNAME or NEWNAME parameter specifies a generic name (\*), then both must.

# **System action**

The command is ended.

# **System programmer response**

If the error recurs and the program is not in error, search problem reporting databases for a fix for the problem. If no fix exists, contact the IBM Support Center. Provide the JCL and the SYSOUT output for the job.

## **Programmer response**

Ensure that both the ENTRYNAME and NEWNAME parameters specify a generic name if either do.

# **Source** DFSMSdfp

## **Module**

IDCAL01

Either UPGRADE is specified but the object being altered is not an alternate index, or UNIQUEKEY is specified but the data object being altered is not the data object of an alternate index.

## **System action**

The command is ended.

#### **System programmer response**

If the error recurs and the program is not in error, search problem reporting databases for a fix for the problem. If no fix exists, contact the IBM Support Center. Provide the JCL and the SYSOUT output for the job.

#### **Programmer response**

Correctly specify the name of an alternate index, or the data object name of an alternate index.

## **Source**

DFSMSdfp

#### **Module**

IDCAL01

**IDC3538I UNIQUEKEY/UPGRADE INVALID FOR NON-EMPTY ALTERNATE INDEX**

## **Explanation**

The UNIQUEKEY or UPGRADE parameter is specified, but the alternate index is non-empty. These parameters may only be specified if the alternate index contains no records.

# **System action**

The command is ended.

## **System programmer response**

If the error recurs and the program is not in error, search problem reporting databases for a fix for the problem. If no fix exists, contact the IBM Support Center. Provide the JCL and the SYSOUT output for the job.

## **Programmer response**

If UNIQUEKEY/UPGRADE alternate index is wanted, the alternate index must be deleted and redefined with proper attributes, then rebuilt with BLDINDEX.

#### **Source**

DFSMSdfp

## **Module**

IDCAL01

**IDC3539I KEYS AND/OR RECORDSIZE PARAMETER SPECIFIED FOR NON-EMPTY OBJECT**

The ALTER command specified the KEYS or RECORDSIZE parameter, but the cluster or alternate index contains data records.

## **System action**

The object's catalog entry is not altered.

## **Programmer response**

If you want to change key position and/or record size, you must delete, redefine, and reload the object.

## **Source**

DFSMSdfp

## **Module**

IDCAL01

## **IDC3540I KEYS/RECORDSIZE VALUES CONFLICT WITH CONTROL INTERVAL SIZE**

## **Explanation**

The new key length, key position, or maximum record size is such as to require a larger control interval.

## **System action**

The object's catalog entry is not altered.

## **Programmer response**

Delete and redefine the object with the proper KEYS and RECORDSIZE parameters.

#### **Source**

DFSMSdfp

## **Module**

IDCAL01

#### **IDC3541I NEW ALTERNATE INDEX KEY VALUES CONFLICT WITH BASE CLUSTER RECORDSIZE**

# **Explanation**

The ALTER command for an alternate index specifies a KEYS parameter for a key whose ending position is outside the base cluster's maximum record size. If the base cluster is spanned, the ending key position must be in the base cluster's first control interval.

# **System action**

The object's catalog entry is not altered.

## **Programmer response**

Correct the ALTER command or correct the base cluster's maximum record size or control interval size.

DFSMSdfp

## **Module**

IDCAL01

**IDC3542I AVG AND MAX RECORDSIZE NOT EQUAL FOR RELATIVE RECORD DATA SET**

## **Explanation**

The RECORDSIZE parameter specified average and maximum record sizes that were not equal. Relative record data sets must have fixed-length records.

# **System action**

Processing of the command is ended.

## **Programmer response**

Correct either the average or the maximum size value.

## **Source**

**DFSMSdfp** 

## **Module**

IDCAL01

## **IDC3545I KEYS AND/OR RECORDSIZE VALUES CANNOT BE ALTERED**

# **Explanation**

The ALTER command specified new KEYS or maximum RECORDSIZE values for an object whose corresponding values were specified when the object was defined, or which have been altered to non-default values.

# **System action**

The object's catalog entry is not altered.

## **Programmer response**

Delete and correctly redefine the object.

**Source**

DFSMSdfp

**Module**

IDCAL01

## **IDC3546I NEW KEY VALUES CONFLICT WITH RECORDSIZE**

The ALTER command specifies a KEYS parameter that defines a key whose ending position is outside the maximum recordsize.

## **System action**

Processing of the command is ended.

## **Programmer response**

Specify key length and position such that the key is entirely contained in the base cluster record.

## **Source**

DFSMSdfp

## **Module**

IDCAL01

#### **IDC3547I ENTRY TYPE INVALID WITH KEYS/RECORDSIZE PARAMETER**

## **Explanation**

The entry name specified is not the data component of a cluster or alternate index, nor is it a cluster or alternate index, nor is it a path over a cluster or alternate index.

## **System action**

The entry's catalog data is not altered. Processing of the command is ended.

## **Programmer response**

Correct the entry name and rerun the job.

#### **Source**

DFSMSdfp

## **Module**

IDCAL01

#### **IDC3548I KEYNAME AND ITS ORDER IN ALTKEYS OR ALTKEYSU ARE NOT PAIRED**

# **Explanation**

The key name and its key order in the ALTKEYS or ALTKEYSU parameter specified on an IDCAMS DEFINE AIX command are not paired. Each key name needs to be followed by a sorting order 'A' or 'D'..

# **System action**

Processing of the command is ended.

## **System programmer response**

If the error recurs and the program is not in error, look at the messages in the job log for more information. Search problem reporting data bases for a fix for the problem. If no fix exists, contact the IBM Support Center. Provide the JCL and the SYSOUT output for the job.

#### **Programmer response**

Correct the error and resubmit the DEFINE AIX command.

#### **Source**

DFSMSdfp

## **Module**

IDCDE03

#### **IDC3549I ONLY 'A' OR 'D' IS ALLOWED FOR THE ALTKEYS AND ALTKEYSU SORTING ORDERS**

## **Explanation**

The key sorting order in the ALTKEYS or ALTKEYSU parameter specified on an IDCAMS DEFINE AIX command is invalid. Valid values are 'A' for ascending order and 'D' for descending order.

## **System action**

Processing of the command is ended.

## **System programmer response**

If the error recurs and the program is not in error, look at the messages in the job log for more information. Search problem reporting data bases for a fix for the problem. If no fix exists, contact the IBM Support Center. Provide the JCL and the SYSOUT output for the job.

## **Programmer response**

Correct the error and resubmit the DEFINE AIX command.

## **Source**

DFSMSdfp

## **Module**

IDCDE03

#### **IDC3550I THE TOTAL LENGTH OF ALL ALTKEYS OR ALTKEYSU VALUES EXCEEDS THE MAXIMUM ALLOWED**

## **Explanation**

The total length of the parameters value in ALTKEYS or ALTKEYSU parameter specified on an IDCAMS DEFINE AIX command is greater than 2K.

# **System action**

Processing of the command is ended.

## **System programmer response**

If the error recurs and the program is not in error, look at the messages in the job log for more information. Search problem reporting data bases for a fix for the problem. If no fix exists, contact the IBM Support Center. Provide the JCL and the SYSOUT output for the job.

## **Programmer response**

Correct the error and resubmit the DEFINE AIX command.

#### **Source**

DFSMSdfp

# **Module**

IDCDE03

**IDC3551I UNICODE SERVICES FAILED. RETURN CODE IS** *return-code* **- REASON CODE IS** *reason-code*

## **Explanation**

Unicode Service was called to convert the KEYNAMES for ALTKEYS parameter specified on an IDCAMS DEFINE AIX command, and an error was returned from the Unicode Conversion Service. Refer to *z/OS Unicode Services User's Guide and Reference* for the error posted.

## **System action**

Processing of the command is ended.

## **System programmer response**

If the error recurs and the program is not in error, check the messages in the job log for more information. Search problem reporting data bases for a fix for the problem. If no fix exists, contact the IBM Support Center. Provide the JCL and the SYSOUT output for the job.

## **Programmer response**

Check the return code and reason in Unicode Services User's Guide and Reference. If it is a user error, correct the error and resubmit the DEFINE AIX command; otherwise contact the IBM Support Center. Provide the JCL and the SYSOUT output for the job.

#### **Source**

**DFSMSdfp** 

## **Module**

IDCDE03

#### **IDC3552I THE DATABASE KEYWORD CAN ONLY BE SPECIFIED WITH KSDS ACCESSED WITH VSAM RECORD-LEVEL SHARING (RLS)**

# **Explanation**

The DATABASE parameter was specified on an IDCAMS DEFINE CLUSTER command but the INDEXED and LOG parameters were not specified. You must specify both of those parameters for DATABASE.

# **System action**

Processing of the command is ended.

## **Operator response**

None

# **System programmer response**

If the error occurs and the program is not in error, look at the messages in the job log for more information. Search problem reporting data bases for a fix for the problem. If no fix exists, contact the IBM Support Center. Provide the JCL and the SYSOUT output for the job.

# **User response**

None

# **Programmer response**

Specify the INDEXED and LOG parameters when the DATABASE parameter is specified. DATABASE only supports KSDS accessed with RLS. If this is not a DEFINE of a KSDS accessed with RLS, remove the DATABASE parameter from the command.

# **Source**

**DFSMSdfp** 

# **Module**

IDCDE01

# **IDC3558I FORCE OPTION IS INVALID FOR ENTRY TYPE**

# **Explanation**

The FORCE option on the DELETE command can only be used to delete data spaces, generation data groups, and ICF user catalogs, but the FORCE option was specified on a DELETE command for some other type of entry or was used in a generic DELETE with a user catalog object matching the generic pattern. If a user catalog was encountered in a generic DELETE, use the RECOVERY, not FORCE parameter to obtain multiple user catalog DELETEs, instead.

# **System action**

The DELETE command does not complete. The system continues processing.

## **Programmer response**

None.

## **Source**

**DFSMSdfp** 

**IDC3568I (***xxx***) INVALID USE OF \***

# **Explanation**

The level name starts or ends with an \*, which is not allowed.

In the message text:

*xxx*

The indicated level name.

# **System action**

The command is ended.

#### **System programmer response**

If the error recurs and the program is not in error, search problem reporting data bases for a fix for the problem. If no fix exists, contact the IBM Support Center. Provide the SYSOUT output for the job.

## **Programmer response**

Correct the level name and rerun the job.

#### **Source**

DFSMSdfp

#### **Module**

IDCLC01

#### **IDC3570I DELIMITERS MUST NOT BE SPECIFIED WHEN RELOADING A CATALOG**

## **Explanation**

REPRO command delimiters (FROMKEY, TOKEY, etc.) cannot be specified for reloading a catalog.

# **System action**

The command is ended.

## **System programmer response**

If the error recurs and the program is not in error, search problem reporting data bases for a fix for the problem. If no fix exists, contact the IBM Support Center. Provide the JCL and the SYSOUT output for the job.

## **Programmer response**

Remove delimiters from the REPRO command.

#### **Source**

DFSMSdfp

#### **Module**

IDCRP01

#### **IDC3572I TARGET CATALOG IS TOO SMALL TO CONTAIN THE BACKUP CATALOG**

# **Explanation**

The size of the target catalog is inadequate.

# **System action**

The command is ended.

## **System programmer response**

If the error recurs and the program is not in error, search problem reporting data bases for a fix for the problem. If no fix exists, contact the IBM Support Center. Provide the JCL and the SYSOUT output for the job.

## **Programmer response**

Determine size of the backup catalog from LISTCAT output obtained at the time of the unload. Redefine the target catalog with adequate space to contain the low key range of the catalog.

## **Source**

DFSMSdfp

## **Module**

IDCRP01

## **IDC3573I** *text*

# **Explanation**

*text* is one of the following:

- NAME OF BACKUP AND TARGET CATALOG DO NOT AGREE
- VOLSER OF BACKUP AND TARGET CATALOG DO NOT AGREE
- DEVTYP OF BACKUP AND TARGET CATALOG DO NOT AGREE

The target catalog name, its volume serial number, and/or the device type do not agree with the backup.

# **System action**

The command is ended.

## **System programmer response**

If the error recurs and the program is not in error, search problem reporting data bases for a fix for the problem. If no fix exists, contact the IBM Support Center. Provide the JCL and the SYSOUT output for the job.

# **Programmer response**

Check whether you are reloading from the proper backup into the intended catalog.

**Source** DFSMSdfp **Module** IDCRP01 **IDC3576I ALTER CATALOG NAME FOR** *dsname* **FAILED**

During REPRO copy of a catalog entry record, from one ICF catalog to another, an attempt was made to update the catalog pointer in the corresponding VVR record. This update processing for *dsname* failed.

In the message text:

#### *dsname*

The data set name.

## **System action**

Processing is ended.

#### **System programmer response**

If the error recurs and the program is not in error, search problem reporting data bases for a fix for the problem. If no fix exists, contact the IBM Support Center. Provide the JCL and the SYSOUT output for the job.

## **Programmer response**

Resolve problem described by preceding message(s), restore volumes and rerun the job.

#### **Source**

DFSMSdfp

#### **Module**

IDCRP01

#### **IDC3577I TARGET CATALOG IS NOT EMPTY**

# **Explanation**

During a REPRO copy of an ICF catalog, a non-empty target catalog has been found. An empty catalog should contain only the following:

- Catalog Sphere Record
- Catalog Data Component Truename Record
- Catalog Index Component Truename Record
- VVDS Sphere Record (maybe)

An additional record has been found.

# **System action**

Processing is ended.

## **System programmer response**

If the error recurs and the program is not in error, search problem reporting data bases for a fix for the problem. If no fix exists, contact the IBM Support Center. Provide the JCL and the SYSOUT output for the job.

## **Programmer response**

Use the PRINT command to display the contents of the target catalog. If it contains more than the expected records redefine the catalog and rerun the job.

DFSMSdfp

## **Module**

IDCRP01

## **IDC3578I SOURCE AND TARGET CATALOG ARE SAME**

# **Explanation**

During an ICF catalog REPRO copy request, it has been determined that the ICF catalog names, identified by the INFILE/INDATASET and OUTFILE/OUTDATASET parameters, specify the same name. This implies a copy to itself and is not allowed.

# **System action**

Processing is ended.

# **System programmer response**

If the error recurs and the program is not in error, search problem reporting data bases for a fix for the problem. If no fix exists, contact the IBM Support Center. Provide the JCL and the SYSOUT output for the job.

## **Programmer response**

Correct the source or target catalog specification and rerun the job.

## **Source**

DFSMSdfp

# **Module**

IDCRP01

**IDC3579I SOURCE CATALOG LRECL IS LARGER THAN TARGET CATALOG LRECL**

# **Explanation**

Before an ICF catalog copy operation, the LRECL of the source catalog has been compared to that of the target catalog. It has been determined that the source catalog LRECL value is larger than the target LRECL value and thus records in the source catalog may not fit in the target catalog.

# **System action**

Processing is ended.

## **System programmer response**

If the error recurs and the program is not in error, search problem reporting data bases for a fix for the problem. If no fix exists, contact the IBM Support Center. Provide the JCL and the SYSOUT output for the job.

## **Programmer response**

Review the attributes of the target catalog and redefine it with an LRECL value equal to or greater than that of the source catalog. Rerun the job.

DFSMSdfp

## **Module**

IDCRP01

#### **IDC3580I** *dsname* **DOES NOT SPECIFY A BASE OBJECT**

# **Explanation**

During a REPRO ICF catalog merge operation, catalog entry *dsname* was found to identify:

- An entry for an object other than
	- a cluster
	- a non-VSAM
	- a GDG
	- a user catalog
- A VVDS name
- The source catalog name

In the message text:

*dsname*

The data set name.

# **System action**

Processing is ended.

## **System programmer response**

If the error recurs and the program is not in error, search problem reporting data bases for a fix for the problem. If no fix exists, contact the IBM Support Center. Provide the JCL and the SYSOUT output for the job.

# **Programmer response**

Correct the ENTRIES specification and rerun the job.

## **Source**

DFSMSdfp

## **Module**

IDCRP01

#### **IDC3581I REPRO OF CATALOGS CANNOT SPECIFY DELIMITERS**

# **Explanation**

The REPRO command does not process beginning and ending delimiters when you are copying catalogs.

# **System action**

The command is ended.

## **System programmer response**

If the error recurs and the program is not in error, search problem reporting data bases for a fix for the problem. If no fix exists, contact the IBM Support Center. Provide the JCL and the SYSOUT output for the job.

#### **Programmer response**

Remove the incorrect parameters from the command and rerun job.

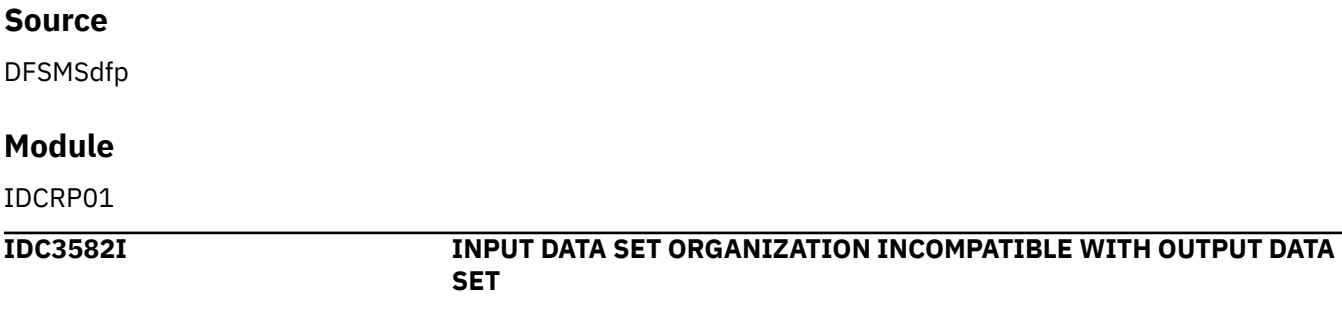

## **Explanation**

When you attempt to copy information from one data set into another, this error condition occurs when one of the following is true:

- the source is a non-relative record data set and the target is a non-empty relative record data set that is not specified for reuse; or
- one data set is linear and the other data set is non-linear. The LRECL of the physical sequential data set is not equal to the CISIZE of the linear data set.

# **System action**

The command is ended.

## **System programmer response**

If the error recurs and the program is not in error, search problem reporting data bases for a fix for the problem. If no fix exists, contact the IBM Support Center. Provide the JCL and the SYSOUT output for the job.

## **Programmer response**

Check the status of the input and output data sets. REPRO is unable to satisfy your request. Set up data sets correctly and rerun the job.

#### **Source**

DFSMSdfp

## **Module**

IDCRP01

#### **IDC3583I '***prm***' INCOMPATIBLE WITH INFILE DATA SET TYPE**

# **Explanation**

The specified parameter is not correctly used with this type data set. A conflict results between delimiters and the data set type. An example is specifying the TOKEY parameter with an relative-record data sets.

In the message text:

#### *prm*

The specified parameter.

# **System action**

The command is ended.

## **System programmer response**

If the error recurs and the program is not in error, search problem reporting data bases for a fix for the problem. If no fix exists, contact the IBM Support Center. Provide the JCL and the SYSOUT output for the job.

## **Programmer response**

Correct the parameters or data set specified and rerun.

#### **Source**

DFSMSdfp

## **Module**

IDCPR01

IDCRP01

#### **IDC3584I RECOVERABLE CATALOGS CANNOT BE COPIED**

## **Explanation**

A REPRO command specified a catalog copy operation where either the input catalog or the output catalog or both was defined with the RECOVERABLE attribute. Neither the source or target catalog can be recoverable in a catalog copy operation.

# **System action**

The command is ended.

## **Programmer response**

To convert a unrecoverable catalog into a recoverable catalog, you must export each VSAM data set from the unrecoverable catalog, then import it into the newly defined recoverable catalog. To convert a recoverable catalog into a unrecoverable catalog or to copy a recoverable catalog into a recoverable catalog, you can either export each VSAM data set from the source catalog and then import it into the target catalog or use the EXPORTRA/IMPORTRA commands to accomplish the same thing on a volume basis.

#### **Source**

DFSMSdfp

#### **Module**

IDCRP01

#### **IDC3585I** *dsname* **IS INVALID FOR {ENCIPHER|DECIPHER}**

The data set is not a valid source or target for an ENCIPHER or DECIPHER operation. The data is incorrect for one of the following reasons:

- ENCIPHER was specified and the source is a catalog.
- ENCIPHER was specified and the target is not a SAM or VSAM ESDS (entry-sequenced data set) data set.
- DECIPHER was specified and the target is a catalog.
- DECIPHER was specified and source is not a SAM or VSAM ESDS data set.

#### In the message text:

#### *dsname*

The data set name.

# **System action**

The command is ended.

## **System programmer response**

If the error recurs and the program is not in error, search problem reporting data bases for a fix for the problem. If no fix exists, contact the IBM Support Center. Provide the JCL and the SYSOUT output for the job.

## **Programmer response**

Change the DD statement pointed to by the INFILE or OUTFILE parameter or the data set name specified by the INDATASET or OUTDATASET parameter to specify a data set of the correct type for the operation.

## **Source**

DFSMSdfp

## **Module**

IDCRP01

**IDC3586I CANNOT ENCIPHER RRDS TO TARGET DATA SET**

# **Explanation**

The source data set for an encipher operation is a VSAM RRDS (relative record data set), but the record size (VSAM) or the logical record length (SAM) of the target data set is not at least 4 bytes greater than the record size of the source RRDS.

# **System action**

The command is ended.

## **System programmer response**

If the error recurs and the program is not in error, search problem reporting data bases for a fix for the problem. If no fix exists, contact the IBM Support Center. Provide the JCL and the SYSOUT output for the job.

## **Programmer response**

Change the DD statement pointed to by the OUTFILE parameter or the data set name specified by the OUTDATASET parameter to specify a target data set with the appropriate record length.

DFSMSdfp

## **Module**

IDCRP01

#### **IDC3587I UNLOAD/RELOAD NOT ALLOWED FOR CATALOG**

# **Explanation**

An ICF catalog was identified as the source or target catalog during a REPRO request and the other object identified was a non-VSAM data set. This implies an ICF catalog unload or reload operation and it is not allowed.

# **System action**

Processing is ended.

## **System programmer response**

If the error recurs and the program is not in error, search problem reporting data bases for a fix for the problem. If no fix exists, contact the IBM Support Center. Provide the JCL and the SYSOUT output for the job.

## **Programmer response**

Correct the source and/or target specifications and rerun the job.

#### **Source**

DFSMSdfp

## **Module**

IDCRP01

#### **IDC3588I WRONG CATALOG TYPE FOR MERGECAT PARAMETER**

# **Explanation**

The MERGECAT parameter has been coded but the source and target catalogs, identified by the INFILE/ INDATASET and OUTFILE/OUTDATASET parameters, are not both ICF catalogs.

# **System action**

Processing is ended.

## **System programmer response**

If the error recurs and the program is not in error, search problem reporting data bases for a fix for the problem. If no fix exists, contact the IBM Support Center. Provide the JCL and the SYSOUT output for the job.

## **Programmer response**

Remove the MERGECAT parameter or correct the source and target catalog specifications and rerun the job.

## **Source**

DFSMSdfp
IDCRP01

#### **IDC3589I VVDS NOT ALLOWED FOR REPRO**

# **Explanation**

A VVDS has been identified as the source or target object of a REPRO command. The data set identified by the INFILE/INDATASET or OUTFILE/OUTDATASET parameters has the VVDS prefix 'SYS1.VVDS.V'.

# **System action**

Processing is ended.

### **System programmer response**

If the error recurs and the program is not in error, search problem reporting data bases for a fix for the problem. If no fix exists, contact the IBM Support Center. Provide the JCL and the SYSOUT output for the job.

#### **Programmer response**

Correct the source or target specifications and rerun the job.

#### **Source**

**DFSMSdfp** 

#### **Module**

IDCRP01

#### **IDC3592I THE ENTRY NAME IS NOT A CLUSTER, ALTERNATE INDEX OR ICF CATALOG**

### **Explanation**

The object identified by the entry parameter in the EXPORT command is not a cluster, alternate index or ICF catalog. Only cluster, alternate index or ICF catalog objects can be exported.

### **System action**

The command is ended. No export action takes place.

#### **System programmer response**

If the error recurs and the program is not in error, search problem reporting data bases for a fix for the problem. If no fix exists, contact the IBM Support Center. Provide the JCL and the SYSOUT output for the job.

### **Programmer response**

If a catalog is to be disconnected, DISCONNECT must be specified in the command. Check to be sure your entry name is a cluster, alternate index or ICF catalog object name.

### **Source**

**DFSMSdfp** 

IDCXP01

### **IDC3593I A REQUIRED CATALOG FIELD WAS NOT LOCATED**

# **Explanation**

One of the following required catalog fields could not be located by catalog management: ENTYPE, ENTNAME, or NAMEDS.

# **System action**

The command is ended. No export action takes place.

# **System programmer response**

If the error recurs and the program is not in error, search problem reporting data bases for a fix for the problem. If no fix exists, contact the IBM Support Center. Provide the JCL and the SYSOUT output for the job.

# **Programmer response**

Something is wrong with the catalog entry for this cluster. If this happens, consult your system programmer.

# **Source**

**DFSMSdfp** 

# **Module**

IDCRX01, IDCCC01, IDCRC02, IDCXP01

# **IDC3596I THE DATA SET SPECIFIED IN THE EXPORT PARAMETER IS NOT USABLE**

# **Explanation**

The data set specified in the EXPORT command has been marked as not usable by a DELETE FORCE operation or by a RESETCAT operation because of space occupancy conflicts.

# **System action**

Processing of the command is ended.

### **System programmer response**

If the error recurs and the program is not in error, search problem reporting data bases for a fix for the problem. If no fix exists, contact the IBM Support Center. Provide the JCL and the SYSOUT output for the job.

# **Programmer response**

This data set cannot be exported under current catalog conditions. If you wish to recover the data, use the REPRO command.

# **Source**

DFSMSdfp

IDCXP01

#### **IDC3598I OBJECT IS A VSAM VOLUME DATA SET WHICH CANNOT BE EXPORTED**

# **Explanation**

The object identified by the entry parameter in the EXPORT command is a VSAM volume Data Set which cannot be exported.

# **System action**

The command is ended. No export action takes place.

### **System programmer response**

If the error recurs and the program is not in error, search problem reporting data bases for a fix for the problem. If no fix exists, contact the IBM Support Center. Provide the JCL and the SYSOUT output for the job.

### **Programmer response**

Do not attempt to export a VSAM Volume Data Set.

#### **Source**

**DFSMSdfp** 

#### **Module**

IDCXP01

# **IDC3599I UNABLE TO SERIALIZE ON CATALOG** *catname*

# **Explanation**

An attempt was made and has failed to serialize the catalog, CNVTCAT or REPRO. The catalog is to be serialized to prevent its update during processing.

In the message text:

*catname*

The catalog name.

# **System action**

The CNVTCAT or REPRO command is ended.

### **System programmer response**

If the error recurs and the program is not in error, look at the messages in the job log for more information. Search problem reporting data bases for a fix for the problem. If no fix exists, contact the IBM Support Center. Provide the JCL, the SYSOUT output for the job, and all printed output and output data sets related to the problem.

### **Programmer response**

You should restrict access to the catalog during this process and rerun the job.

DFSMSdfp

# **Module**

IDCXP01

# **IDC3602I IMPORT OF DATA SET FAILED AFTER DEFINE – DELETE ATTEMPTED**

# **Explanation**

The cluster or alternate index being imported was defined successfully, but an error occurred before all the data was copied into the newly-defined cluster or alternate index. An attempt is being made to delete the cluster. There is a message preceding this message in the program listing that explains why the import failed (incorrect DD statement, I/O error on portability data set, for instance).

For IMPORTRA, message IDC2621I follows this message and gives the name of the failing cluster or alternate index.

# **System action**

For IMPORT, the command is ended. For IMPORTRA, processing continues with the next object on the portable data set unless an I/O error occurred on the portable data set, in which case the command is ended.

# **System programmer response**

Search problem reporting data bases for a fix for the problem. If no fix exists, contact the IBM Support Center. Provide the JCL and the SYSOUT output for the job.

# **Programmer response**

Consult the message preceding this message in the program listing.

### **Source**

DFSMSdfp

### **Module**

IDXMP01, IDCRM01

# **IDC3605I INVALID OBJECTS SUBPARAMETER FOR ICF CATALOG**

# **Explanation**

The NEWNAME or KEYRANGES parameters, has been specified as a subparameter(s) of the OBJECTS parameter, on an IMPORT command. The portable data set contains an ICF catalog for which these subparameters are incorrect.

# **System action**

IMPORT ends processing.

### **Programmer response**

Remove these subparameters in OBJECTS parameter and rerun the job.

DFSMSdfp

# **Module**

IDCMP01

# **IDC3606I PORTABILITY DATA SET IN ERROR**

# **Explanation**

The data on the portable data set is not as was expected; specifically, the record preceding the data records for the cluster or alternate index is incorrect. Probable user error.

# **System action**

The command is ended.

# **System programmer response**

If the error recurs and the program is not in error, search problem reporting data bases for a fix for the problem. If no fix exists, contact the IBM Support Center. Provide the JCL and the SYSOUT output for the job.

### **Programmer response**

Ensure that the portable data set to be processed by IMPORT was created by EXPORT, or that a portable data set to be processed by IMPORTRA was created by EXPORTRA. If the problem recurs, do the problem determination action.

### **Source**

**DFSMSdfp** 

# **Module**

IDCMP01, IDCRM01

### **IDC3607I DELETE UNSUCCESSFUL - NOT A TEMPORARY DATA SET**

# **Explanation**

The deletion that was to be attempted was not performed. A duplicate name was found in the catalog, and the temporary export flag was not on for the duplicate data set or the data set was not empty.

# **System action**

The command is ended.

### **System programmer response**

If the error recurs and the program is not in error, search problem reporting data bases for a fix for the problem. If no fix exists, contact the IBM Support Center. Provide the JCL and the SYSOUT output for the job.

### **Programmer response**

Change the name, or delete the duplicate cluster if you mean to replace it.

DFSMSdfp

### **Module**

IDCMP01

### **IDC3608I CONNECT FOR** *dsname* **FAILED**

# **Explanation**

This message merely identifies the name of the user catalog which could not be connected. A message will follow to explain the catalog return code received when attempting to connect the user catalog.

In the message text:

#### *dsname*

The data set name.

# **System action**

The command is ended.

### **System programmer response**

If the error recurs and the program is not in error, search problem reporting data bases for a fix for the problem. If no fix exists, contact the IBM Support Center. Provide the JCL and the SYSOUT output for the job.

### **Programmer response**

See the message following this message in the program listing.

#### **Source**

DFSMSdfp

### **Module**

IDCMP01

#### **IDC3609I VOLUME SPECIFICATION NEEDED FOR** *dsname*

# **Explanation**

Volume information could not be found on the portable data set or in the IMPORT command. You are probably trying to import a portable data set from a system using the first release of access method services (OS/VS2 Release 2, OS/VS2 Release 1.6, OS/VS1 Release 2, or DOS/VS Release 29).

In the message text:

#### *dsname*

The data set name.

### **System action**

The command is ended.

# **System programmer response**

If the error recurs and the program is not in error, search problem reporting data bases for a fix for the problem. If no fix exists, contact the IBM Support Center. Provide the JCL and the SYSOUT output for the job.

### **Programmer response**

If the portable data set was created with the EXPORT PERMANENT option on a system using the first release of access method services (as listed above), you must specify volume information by using the OBJECTS parameter of the IMPORT command. If you specify the cluster name in the *entryname* subparameter of the OBJECTS parameter, the volume information will be propagated to the data component and, for a key-sequenced cluster, it will be propagated to the index component. Volume information may be specified separately for the data and index components by repeating the OBJECTS parameter list, which will override any cluster specification.

### **Source**

DFSMSdfp

### **Module**

IDCMP01, IDCRM01

#### **IDC3610I SPECIFICATION OF DEVICE TYPES, VOLUMES REQUIRED FOR CONNECT**

### **Explanation**

When connecting a user catalog, the DEVICETYPES and VOLUMES parameters, as well as the catalog name, are required.

### **System action**

The command is ended.

### **System programmer response**

If the error recurs and the program is not in error, search problem reporting data bases for a fix for the problem. If no fix exists, contact the IBM Support Center. Provide the JCL and the SYSOUT output for the job.

#### **Programmer response**

Specify device types and volumes in the command to connect a user catalog.

#### **Source**

DFSMSdfp

#### **Module**

IDCMP01

#### **IDC3612I DELETE UNSUCCESSFUL - NOT A CLUSTER OR AIX**

# **Explanation**

An attempt was made to delete the duplicate entry because catalog define of the cluster or alternate index being imported failed due to the existence of a duplicate name in the catalog. A locate performed on the name revealed that the entry was not a cluster or alternate index.

# **System action**

The command is ended.

# **System programmer response**

If the error recurs and the program is not in error, search problem reporting data bases for a fix for the problem. If no fix exists, contact the IBM Support Center. Provide the JCL and the SYSOUT output for the job.

# **Programmer response**

Use the NEWNAME parameter to change the name of the cluster or alternate index you are attempting to import. Do a LISTCAT to see what you really have; what you are trying to import has a conflicting name in the catalog.

### **Source**

DFSMSdfp

### **Module**

IDCMP01

### **IDC3613I ERROR ENCOUNTERED OPENING PORTABILITY DATA SET**

# **Explanation**

The portability data set could not be opened.

# **System action**

The command is ended.

### **System programmer response**

If the error recurs and the program is not in error, look at the messages in the job log for more information. search problem reporting data bases for a fix for the problem. If no fix exists, contact the IBM Support Center. Provide the JCL and the SYSOUT output for the job.

### **Programmer response**

None. The preceding message in the listing explains why the entry data set was not opened.

### **Source**

DFSMSdfp

### **Module**

IDCMP01, IDCRM01

#### **IDC3614I INVALID NAME IN OBJECTS PARAMETER:** *obj*

# **Explanation**

The name specified in the OBJECT parameter in the IMPORT command does not match any of the object names for the VSAM data set being imported.

In the message text:

#### *obj*

The specified object.

# **System action**

The command is ended.

# **System programmer response**

If the error recurs and the program is not in error, search problem reporting data bases for a fix for the problem. If no fix exists, contact the IBM Support Center. Provide the JCL and the SYSOUT output for the job.

#### **Programmer response**

Correct the object name.

#### **Source**

DFSMSdfp

#### **Module**

IDCMP01

#### **IDC3615I DSNAME ON THE OUTFILE JCL STATEMENT INCORRECT**

# **Explanation**

The cluster or alternate index name of the imported data set does not match the data set name specified in the JCL statement identified by the OUTFILE parameter. The data set name in the JCL statement must be the same as the object being imported or a path over it.

# **System action**

Processing for the command is ended.

### **Programmer response**

Correct the data set name specification in the JCL. Note that if the NEWNAME parameter is specified, the specified data set name must be that name specified in this parameter.

### **Source**

DFSMSdfp

### **Module**

IDCMP01

#### **IDC3617I ATTRIBUTES OF PREDEFINED ENTRY INCOMPATIBLE WITH THOSE EXPORTED**

# **Explanation**

The control interval size of the data set being imported into is not equal to the size of the data set exported. The data set being imported into is not consistent with that one which previously exported and now being imported. One of the following things is wrong:

**(a)**

The relative key positions are not equal.

**(b)**

The data sets are not of the same type (KSDS, RRDS, ESDS, and LDS).

**(c)**

The key lengths are not the same.

**(d)**

The maximum record size of the data set being imported into is less than that of the data set exported.

# **System action**

IMPORT processing is ended.

### **Programmer response**

Delete and redefine the predefined data set with proper attributes. Then rerun the job.

### **Source**

DFSMSdfp

### **Module**

IDCMP01

# **IDC3619I ALTER RENAME FOR IMPORTRA FAILED**

# **Explanation**

During processing of an IMPORTRA command that specified the OUTFILE parameter, the ALTER operation failed in an attempt to rename the object being imported. Normally, this command alters the name of each VSAM object it defines so it can be opened for loading. The name is changed to the name specified in the JCL, the data set is loaded, and then the name is changed back to the original name.

The reason for the failure in ALTER processing is given in a preceding message. Message IDC2621I follows this message. It gives the real name of the failing object.

# **System action**

Processing of the IMPORTRA command is ended.

### **System programmer response**

If the error recurs and the program is not in error, search problem reporting data bases for a fix for the problem. If no fix exists, contact the IBM Support Center. Provide the JCL and the SYSOUT output for the job.

### **Programmer response**

Determine the reason for the failure of the ALTER, correct the problem, and rerun the job.

### **Source**

DFSMSdfp

### **Module**

IDCRM01

# **Explanation**

IMPORTRA was unable to obtain the data set name from the OUTFILE JCL statement. This is probably due to an error in the JCL statement.

# **System action**

Processing is ended.

### **System programmer response**

If the error recurs and the program is not in error, search problem reporting data bases for a fix for the problem. If no fix exists, contact the IBM Support Center. Provide the JCL and the SYSOUT output for the job.

#### **Programmer response**

Correct the JCL statement. Ensure that it contains a data set name, volume, unit, DISP=OLD, and the AMP='AMORG' parameter.

#### **Source**

**DFSMSdfp** 

#### **Module**

IDCRM01

**IDC3625I 'INTOEMPTY' KEY WORD {REQUIRED|NEEDED TO IMPORT INTO AN EMPTY DATA SET}**

# **Explanation**

A duplicately named empty data set was encountered while attempting to perform the import. The loading of this data set with the data of the portable data set was not allowed to occur because the user did not specify the INTOEMPTY key word. As a security precaution, the system does not allow imports into an empty data set unless the INTOEMPTY key word has been specified.

### **System action**

The command is ended.

### **System programmer response**

If the error recurs and the program is not in error, search problem reporting data bases for a fix for the problem. If no fix exists, contact the IBM Support Center. Provide the JCL and the SYSOUT output for the job.

#### **Programmer response**

If you own an empty data set into which you have planned to import, rerun the job and specify the INTOEMPTY key word. If not, determine who owns the existing empty data set and resolve the conflict in usage of this data set name to insure proper protection for your data.

### **Source**

DFSMSdfp

IDCMP01

#### **IDC3628I DUMMY NAME REMAINS IN CATALOG**

# **Explanation**

IMPORTRA has renamed a cluster or alternate index to the dummy name specified by the DSN parameter on the OUTFILE DD statement. The dummy name cannot be renamed to the real name and the cluster or alternate index remains in the catalog with the dummy name. The reason for the failure is given in a preceding message. Message IDC2621I also precedes this message. It gives the real name of the failing cluster or alternate index.

# **System action**

The command ends.

# **System programmer response**

If the error recurs and the program is not in error, search problem reporting data bases for a fix for the problem. If no fix exists, contact the IBM Support Center. Provide the JCL and the SYSOUT output for the job.

### **Programmer response**

Delete the cluster or alternate index using the dummy name in the DELETE command. Correct any other error conditions as indicated by previous messages and rerun the job.

# **Source**

DFSMSdfp

# **Module**

IDCRM01

#### **IDC3629I THE PORTABILITY DATA SET FORMAT IS INVALID – CI MODE NOT SUPPORTED**

# **Explanation**

The portability data set format is control interval (CI) mode which is not supported on this operating system.

# **System action**

The IMPORT command is ended.

### **Programmer response**

The portability data set must be created with record mode for it to be supported on this system.

### **Source**

DFSMSdfp

### **Module**

IDCMP01, IDCRM01

**IDC3633I SCANNING ERROR ON OS CATALOG WHILE PROCESSING '***xxx***' INDEX**

# **Explanation**

An error occurred while scanning the OS catalog. Processing was at the indicated index.

In the message text:

*xxx*

The indicated index.

# **System action**

Conversion is ended.

# **System programmer response**

If the error recurs and the program is not in error, look at the messages in the job log for more information. Search problem reporting data bases for a fix for the problem. If no fix exists, contact the IBM Support Center. Provide the JCL and the SYSOUT output for the job.

# **Programmer response**

Verify that the OS catalog being converted is valid by listing the OS catalog using IEHLIST. If the catalog appears valid, rerun the job with a PARM command as follows:

(PARM TEST (FULL((CCVE,1,1), (CCIE,1,1), (CCSE,1,1))))

This will produce a SNAP dump at the error point.

# **Source**

DFSMSdfp

### **Module**

IDCCC01

#### **IDC3641I** *dsname* **NOT A BASE CLUSTER**

# **Explanation**

The data set is not a base cluster or a path over a base cluster. The entry name was specified in job control identified via (1) the INFILE dname subparameter or (2) the INDATASET dsname subparameter. The INFILE or INDATASET data set must be a defined, non-empty base cluster or a path over a base cluster.

In the message text:

#### *dsname*

The data set name.

# **System action**

Processing is ended for the entire BLDINDEX command.

### **System programmer response**

If the error recurs and the program is not in error, search problem reporting data bases for a fix for the problem. If no fix exists, contact the IBM Support Center. Provide the JCL and the SYSOUT output for the job.

## **Programmer response**

The data set name in the job control identified via the INFILE subparameter or the data set name in the INDATASET subparameter must be corrected to be that of a defined, non-empty base cluster or a path over a base cluster. Then resubmit the job.

# **Source**

DFSMSdfp

# **Module**

IDCBI01

**IDC3643I** *dsname* **IS EMPTY**

# **Explanation**

The base cluster contains no records. In order to build an alternate index, the base cluster must contain at least one record.

In the message text:

*dsname*

The data set name.

# **System action**

BLDINDEX processing is ended.

### **System programmer response**

If the error recurs and the program is not in error, search problem reporting data bases for a fix for the problem. If no fix exists, contact the IBM Support Center. Provide the JCL and the SYSOUT output for the job.

# **Programmer response**

The base cluster must be loaded via a user program (alternatively, the access method services REPRO command may be used) with at least one record. Then resubmit the job.

### **Source**

DFSMSdfp

### **Module**

IDCBI01

#### **IDC3862I VTOC HEAD ADDRESS CANNOT EXCEED X'0012'**

# **Explanation**

The VTOC head address specified is too large; it may not exceed X'0012'.

# **System action**

The command ends. The return code is 12.

# **Programmer response**

Specify a VTOC head address not exceeding X'0012' and rerun the command.

#### **Source**

DFSMSdfp

**IDC3883I \*\* ERROR COUNT EXCEEDED UPPER LIMIT, FUNCTION TERMINATED**

# **Explanation**

A LISTCRA command encountered more than 50 I/O errors.

### **System action**

Processing of the LISTCRA command is ended.

### **Programmer response**

See previous messages to determine the cause of the I/O errors. Correct the problem, and rerun the job.

#### **Source**

DFSMSdfp

#### **Module**

IDCLR01

**IDC3897I CONFLICT EXISTS BETWEEN ENTRYNAME AND DD SPECIFIED ON DATA SET NAME**

# **Explanation**

Conflict between the entryname specified on DELETE command and data set name specified on the file parameter referenced DD statement.

### **System action**

The system processing continues.

### **Operator response**

Correct the data set name specified on the file parameter referenced DD statement, if incorrectly specified. Or, correct the entryname in the entryname parameter on the DELETE command, if incorrectly specified.

### **System programmer response**

Determine the reason for the failure of the DELETE command; correct the problem and rerun the job.

#### **Source**

DFSMSdfp

**IDC3898I INVALID PRIVATE KEY WAS SPECIFIED --USE HEX DIGITS**

# **Explanation**

The private key specified for REPRO with ENCIPER or DECIPHER was invalid. It contained a character other then a HEX digit.

# **System action**

The command ended with return code of 12.

# **Operator response**

Correct the private key that has Hex digits only. The Hex digits are 0-9 and A-F. Resubmit the command.

# **System programmer response**

MISSING INFO.

# **Source**

DFSMSdfp

**IDC3900I PUTGET ERROR CODE IS** *return-code*

# **Explanation**

The PUTGET macro instruction failed.

In the message text:

#### *return-code*

The return code, as follows:

#### **Code**

#### **Explanation**

#### **8**

The PUTGET service routine did not complete. An attention interrupt occurred during the processing of PUTGET, and the attention handler turned on the completion bit in the communications ECB.

#### **12**

No prompting was allowed on a PROMPT request. Either the user at the terminal requested no prompting with the PROFILE command, or the current source of input is an in-storage list.

#### **12**

A line could not be obtained after a MODE request. A chain of second level informational messages exists, and the current stack element is non-terminal, but the terminal user did not request PAUSE processing with the PROFILE command. The messages are therefore not available to him.

#### **16**

The NOWAIT option was specified for TPUT and no line was put out or received.

### **20**

The NOWAIT option was specified for TGET and no line was received.

#### **24**

Incorrect parameters were supplied to the PUTGET service routine.

#### **28**

A conditional GETMAIN was issued by PUTGET for output buffers and there was not sufficient space to satisfy the request.

#### **32**

The terminal has been disconnected.

# **System action**

The command is ended.

### **System programmer response**

If the error recurs and the program is not in error, look at the messages in the job log for more information. Search problem reporting data bases for a fix for the problem. If no fix exists, contact the IBM Support Center. Provide the JCL and the SYSOUT output for the job.

#### **Programmer response**

Correct the error based on the return code information and rerun the job.

#### **Source**

DFSMSdfp

#### **Module**

IDCSA02

#### **IDC3901I ERROR QUALIFYING** *dsname*

# **Explanation**

The Time Sharing Option/Extensions (TSO/E) default service routine failed to qualify the data set indicated.

In the message text:

#### *dsname*

The data set name.

### **System action**

The request is ended.

#### **System programmer response**

If the error recurs and the program is not in error, look at the messages in the job log for more information. Search problem reporting data bases for a fix for the problem. If no fix exists, contact the IBM Support Center. Provide the JCL and the SYSOUT output for the job.

### **Programmer response**

An associated message, IDC3902I directs the user in how to correct this error.

#### **Source**

DFSMSdfp

#### **Module**

IDCSA02

**IDC3902I \*\* DEFAULT SERVICE ROUTINE ERROR CODE** *return-code***, LOCATE ERROR CODE** *cde*

# **Explanation**

This message contains the return code information required to correct the error indicated in associated message IDC3901I. The LOCATE error code is part of catalog Management. Refer to message IDC3009I for the return codes as well as the possible system and programmer responses.

In the message text:

*cde*

The LOCATE error code.

**rc**

The possible system and programmer responses for the default service routine error conditions along with the return code, as follows:

### **Code**

#### **Explanation**

# **4**

Return code from PUTLINE or PUTGET was not zero.

# **8**

Data set name was longer than 44 bytes.

# **12**

An I/O error occurred while searching the catalog, the catalog data set was not available or the data set name was not specified correctly.

### **16**

The index structure of the catalog was not consistent with the data set name. For example, the name specified was "A.B.C", but there is a data set called "A.B," so there cannot be one called "A.B.C."

# **20**

The data set name could not be found in the catalog.

# **24**

An attention interruption occurred during processing of this request.

### **28**

Incorrect parameters were specified.

### **32**

It was necessary to prompt the user, but the caller specified that the user should not be interrupted.

### **36**

Not enough qualifiers were specified for the data set name. For example, the name specified was "A.B," but the catalog contains an entry for "A.B.C."

# **System action**

Processing continues.

# **System programmer response**

If the error recurs and the program is not in error, look at the messages in the job log for more information. Search problem reporting data bases for a fix for the problem. If no fix exists, contact the IBM Support Center. Provide the JCL and the SYSOUT output for the job.

# **Programmer response**

The response depends on the return codes, rc and cde. Possible responses for return code rc follow:

### **Code**

### **Response**

**4**

Make sure the user is still logged on to the system.

#### **8**

Correct the data set name.

#### **12**

Examine the data set name for syntax errors, for example, embedded punctuation marks. Check the CVOL index structures to be sure CVOLs are properly linked. If an I/O error occurred, it may be necessary to rebuild the catalog.

# **16**

Respecify the data set name or recatalog the data set.

#### **20**

Respecify the data set name or recatalog the data set.

#### **24**

None.

#### **28**

Check to be sure the parameter list for IKJEHDEF was not improperly modified.

#### **32**

None.

#### **36**

Respecify the data set name.

### **Source**

DFSMSdfp

# **Module**

IDCSA02

#### **IDC3932I STORAGE MANAGEMENT SUBSYSTEM CALL FAILED. REASON CODE WAS** *reason-code*

# **Explanation**

An IDCAMS command called a Storage Management Subsystem (SMS) service, but the call failed.

In the message text:

#### *reason-code*

The reason code returned by SMS

# **System action**

The system may end processing of the IDCAMS command.

### **Programmer response**

Refer to *z/OS DFSMSdfp Diagnosis* for an explanation of the SMS reason code.

### **Source**

DFSMSdfp

## **IDC3933I ATTACH RETURN CODE WAS** *return-code*

# **Explanation**

An ATTACH SVC returned the specified code due to an error during the ATTACH operation.

In the message text:

#### *return-code*

The specified return code.

# **System action**

The system ends processing of the command.

#### **Programmer response**

None.

#### **Source**

DFSMSdfp

### **Module**

IDCSA11

**IDC3936I CVAFFILT ERROR RETURN CODE IS** *return-code* **- REASON CODE IS** *reason-code*

### **Explanation**

During DIAGNOSE processing, an error occurred in CVAFFILT.

In the message text:

*return-code* The return code.

#### *reason-code*

The reason code.

# **System action**

The system ends processing of the command.

#### **Programmer response**

None.

#### **Source**

DFSMSdfp

#### **Module**

IDCSA11

#### **IDC4227I AN 'ELSE' COMMAND APPEARS IMPROPERLY**

### **Explanation**

An ELSE modal command appears without a matching IF-THEN modal command. Modal command continuation may be incorrect.

# **System action**

The remainder of the command input stream is ignored.

### **System programmer response**

If the error recurs and the program is not in error, search problem reporting data bases for a fix for the problem. If no fix exists, contact the IBM Support Center. Provide the SYSOUT output for the job.

#### **Programmer response**

Correct the usage and rerun.

# **Source** DFSMSdfp **Module** IDCRI01

**IDC4228I AN 'END' COMMAND IS INVALID**

# **Explanation**

An END modal command occurs without a matching DO modal command.

# **System action**

The remainder of the command input stream is ignored.

#### **System programmer response**

If the error recurs and the program is not in error, search problem reporting data bases for a fix for the problem. If no fix exists, contact the IBM Support Center. Provide the SYSOUT output for the job.

#### **Programmer response**

Correct the DO-END usage and rerun.

**Source**

DFSMSdfp

### **Module**

IDCRI01

# **IDC4229I 'IF' COMMAND HAS INVALID RELATIONAL EXPRESSION**

### **Explanation**

An IF modal command has an incorrect relational expression.

# **System action**

The remainder of the command input stream is ignored.

### **System programmer response**

If the error recurs and the program is not in error, search problem reporting data bases for a fix for the problem. If no fix exists, contact the IBM Support Center. Provide the SYSOUT output for the job.

# **Programmer response**

Check the syntax and semantic requirements of the IF command. Correct the usage and rerun.

#### **Source**

DFSMSdfp

#### **Module**

IDCRI01

#### **IDC4230I 'SET' COMMAND HAS INVALID ASSIGNMENT EXPRESSION**

### **Explanation**

A SET modal command has an incorrect assignment expression.

# **System action**

The remainder of the command input stream is ignored.

#### **System programmer response**

If the error recurs and the program is not in error, search problem reporting data bases for a fix for the problem. If no fix exists, contact the IBM Support Center. Provide the SYSOUT output for the job.

#### **Programmer response**

Check the syntax and semantic restrictions on the SET command. Correct the usage and rerun.

#### **Source**

DFSMSdfp

#### **Module**

IDCRI01

#### **IDC4232I IMPROPER OR MISSING 'THEN' KEY WORD**

### **Explanation**

The THEN portion of the IF modal command is misspelled or missing. Modal command continuation may be incorrect.

### **System action**

The remainder of the input stream is ignored.

### **System programmer response**

If the error recurs and the program is not in error, search problem reporting data bases for a fix for the problem. If no fix exists, contact the IBM Support Center. Provide the SYSOUT output for the job.

### **Programmer response**

Correct the usage and rerun.

**DFSMSdfp** 

# **Module**

IDCRI01

### **IDC4233I THE RLS OUTPUT VSAMDB DATA SET CANNOT HAVE AIX ASSOCIATION**

# **Explanation**

The request failed because a REPRO to an RLS VSAMDB data set, which already has an AIX association, is not allowed.

# **System action**

The processing of this command is ended with return code 12.

# **System programmer response**

If the error recurs and the program is not in error, look at the messages in the job log for more information. Search problem reporting data bases for a fix for the problem. If no fix exists, contact the IBM Support Center. Provide the JCL and the SYSOUT output for the job.

# **Programmer response**

If it is a user error, correct the error by removing the AIX associations from the VSAMDB output data set and resubmit the REPRO command; otherwise, contact the IBM Support Center. Provide the JCL and the SYSOUT output for the job.

**Source:**

**DFSMSdfp** 

### **Module**

IDCRP01

#### **IDC4236I INPUT STREAM END-OF-FILE FOUND BEFORE END-OF-COMMAND**

# **Explanation**

Command input stream end-of-file has been found while scanning a command. There may be input records missing.

# **System action**

The current command is not processed.

### **System programmer response**

If the error recurs and the program is not in error, search problem reporting data bases for a fix for the problem. If no fix exists, contact the IBM Support Center. Provide the SYSOUT output for the job.

# **Programmer response**

Add the missing data and rerun.

DFSMSdfp

#### **IDC4237I TOO MANY LEVELS OF 'IF' COMMAND NESTING**

# **Explanation**

IF modal commands have been nested to a level that cannot be handled.

# **System action**

The remainder of the command input stream is ignored.

# **System programmer response**

If the error recurs and the program is not in error, search problem reporting data bases for a fix for the problem. If no fix exists, contact the IBM Support Center. Provide the SYSOUT output for the job.

# **Programmer response**

Restructure the modal commands to conform to the restriction of ten levels of nesting.

### **Source**

DFSMSdfp

# **Module**

IDCRI01

**IDC4999I UABORT CODE** *return-code*

# **Explanation**

This message indicates an error, which caused the processor to abort. The code number indicates the nature of the error. Since the error is usually such that no further processor code may be run with confidence, this message appears in the output listing by a write-to-programmer action.

In the message text:

*return-code*

The return code, as follows:

**Code**

**Explanation**

**24**

Text processor's print control table address not set in GDT.

**28**

No virtual storage available for one of the following:

- Text processor's translate table.
- Initialization of the I/O adapter.
- Automatic (dynamic) storage of a module.
- Text processor dynamic storage.

See the in-virtual storage trace tables to determine which is the correct condition.

**32**

There was a request to access an unopened data set.

**36**

The processor was unable to open SYSPRINT (or whichever DD name is employed to denote the processor's standard listing output data set).

**40**

Incorrect U-macro argument list found.

**44**

The processor is unable to produce a dump.

**56**

The BLDL macro failed to find a required AMS (access method services) module.

**72**

An internal RESETCAT error occurred (probable system error).

# **System programmer response**

If the error recurs and the program is not in error, look at the messages in the job log for more information. Search problem reporting data bases for a fix for the problem. If no fix exists, contact the IBM Support Center. Provide the JCL and the SYSOUT output for the job.

# **Source**

DFSMSdfp

# **Module**

IDCSA01

# **Routing code**

11

# **Descriptor code**

-

# **IDC9999I VSAM Auto Dump failed to take a dump due to SDUMPX RSN** *xxx*

# **Explanation**

This message is issued during VSAM Record Management processing and is informational.

An automatic dump or a user directed dump with VDUMPON command failed to produce a dump. The return code from the SDUMPX macro is externalized in the message.

In the message text:

*xxx*

Reason code from the SDUMPX macro in two hexadecimal digits.

# **System action**

Processing continues.

# **Operator response**

Informational only.

# **System programmer response**

If the error recurs and the program is not in error, search problem reporting data bases for a fix for the problem. If no fix exists, contact the IBM Support Center. Provide the SYSOUT output for the job.

#### **Programmer response**

None.

### **Source**

DFSMSdfp

### **Module**

IDA0DBUG

### **Routing code**

2,11

### **Descriptor code**

6

# **IDC11003I CONTROL INTERVAL** *nnnnnn* **BYPASSED IN CRA** *volser*

# **Explanation**

IGNORE was specified and an I/O error was encountered. The record is ignored. This message is preceded by IDC3351I which indicates the nature of the error.

In the message text:

#### *volser*

The volume serial number.

#### *nnnnnn*

The control interval number of the record in the catalog.

# **System action**

Processing continues.

### **System programmer response**

Enter the access method services LISTCAT command to list catalog entries and information about objects defined in the catalog.

### **Programmer response**

This may cause errors to be detected in objects on the volume specified, or objects on the volume may be totally lost without notification. Perform a LISTCAT operation of the catalog to determine which objects still exist after the reset operation.

### **Source**

DFSMSdfp

IDCRS06

## **IDC11015I CONTROL INTERVAL** *nnnnnn* **BYPASSED IN CATALOG**

# **Explanation**

IGNORE was specified and an I/O error was encountered. The record is ignored. Message IDC3351I precedes this message indicating the specific error.

In the message text:

#### *nnnnnn*

The control interval number of the record in the catalog.

# **System action**

Processing continues.

# **System programmer response**

Enter the access method services LISTCAT command to list catalog entries and information about objects defined in the catalog.

### **Programmer response**

The record noted in the catalog is inaccessible. If it contained a corresponding reset CRA entry, the entry will be recovered. If it contained a non-reset CRA entry, the entry remains inaccessible. A LISTCAT may reveal whether the error is of any consequence. nnnnnn is the control interval number of the record in the catalog.

### **Source**

DFSMSdfp

### **Module**

IDCRS06

#### **IDC11022I** *entryname***,** *type* **CONTAINS A CONNECTOR TO INVALID RECORD** *nnnnnn***,** *type*

# **Explanation**

An object contains a dependency on a record that does not exist. The base record is noted by name and type. The dependent record which is incorrect is noted by its expected control interval number and record type. The reference to the incorrect record is deleted. See either message IDC21024I, IDC21025I or IDC21026I which follows. The message will note the other action taken as a result of this error.

In the message text:

#### *entryname*

The base record noted by name.

#### *nnnnnn*

The control interval number of the record in the catalog.

#### *type*

The entry type of the record. The value are defined under message IDC21045I.

# **System action**

Processing continues.

# **Programmer response**

See the following message (noted in the explanation) to determine what action was taken.

#### **Source**

DFSMSdfp

#### **Module**

IDCRS02

### **IDC11023I** *entryname***,** *type***, ERROR FOR ASSOCIATION [***nnnnnn***,]** *type*

# **Explanation**

An entry is chained to a record of a type different than anticipated, or the object noted consists of incomplete set of records. If the control interval number of the expected association is not given, then no association for that object exists in the base record; an association for that type is required for the entry name noted. Message IDC21026I follows, noting that the entry has been deleted.

In the message text:

#### *entryname*

The entry name noted.

#### *nnnnnn*

The control interval number of the record in the catalog.

#### *type*

The entry type of the record. The values of are defined under message IDC21045I.

# **System action**

Processing continues.

### **Programmer response**

See message IDC21026I.

#### **Source**

DFSMSdfp

### **Module**

IDCRS02

#### **IDC11029I SPACE MAP FOR VOLUME** *volser* **CORRECTED**

### **Explanation**

The suballocated VSAM data space has been corrected to reflect what is on the volume. This correction occurs if entries are deleted by RESETCAT, or space stated as suballocated is not suballocated (that is, the space map is incorrect on entry to RESETCAT).

#### In the message text:

#### *volser*

The volume serial number.

# **System action**

Processing continues.

# **Programmer response**

This message is given for information only. It is a correction of some state of error. The error may be specifically noted in a preceding error message or not at all. In the latter case, the situation is due to space being suballocated from available suballocatable space; however, no entry can be found which claims this space. No corrective action by the programmer is required.

#### **Source**

DFSMSdfp

#### **Module**

IDCRS03

**IDC11031I UNIQUE DATA SET** *entryname* **HAS FEWER EXTENTS THAN THE DATA SPACE**

# **Explanation**

The unique data or index component has less space described than the data space. No problem exists for this data set; this message is given to inform you that space exists which is not in use. If the data set is extended, this space will be used. No corrective action is taken.

In the message text:

#### *entryname*

The specified entry name.

# **System action**

Processing continues.

### **Programmer response**

None.

### **Source**

DFSMSdfp

### **Module**

IDCRS03

**IDC11033I** *dsname***,** *volser* **NOT DELETED**

# **Explanation**

A unique data set, on a volume not being reset, has no corresponding DATA or INDEX component. The component was defined on one of the volumes being reset, but no longer exists on that volume.

In the message text:

#### *volser*

The volume serial number.

#### *dsname*

The unique data set name.

# **System action**

Processing continues.

# **Programmer response**

If the data set is no longer valid, then SCRATCH it.

### **Source**

DFSMSdfp

# **Module**

IDCRS03

**IDC11036I** *entryname***,** *type* **OUT-OF-SYNC ON** *volser*

# **Explanation**

The data set named may have incorrect space information. The extents occupied by the named data set are not in conflict with any other VSAM data set or with the system; however, a self-checking field failed to check. The data set itself may be all right.

In the message text:

*volser*

The volume serial number.

*entryname*

The entry name indicated.

*type*

The type specified. The values of *type* are defined under message IDC21045I.

# **System action**

Processing continues.

### **Programmer response**

List the data set and ensure that it is correct and accessible.

### **Source**

DFSMSdfp

### **Module**

IDCRS03

**IDC11040I** *dsname* **UNKNOWN**

# **Explanation**

The VSAM Format 1 DSCB did not have a corresponding space header in the volume record. Hence, the catalog does not account for the space allocated to the data set. The data set noted above was scratched.

In the message text:

#### *dsname*

The data set name.

# **System action**

Processing continues.

# **Programmer response**

If an I/O error occurred when reading from the CRA for this volume, this condition may arise. It may also be caused by some previous system error. This message is given for informational purposes. A later message may indicate whether objects were marked unusable, perhaps as a result of this condition. Watch for message IDC21027I or IDC21030I.

### **Source**

**DFSMSdfp** 

### **Module**

IDCRS03

**IDC11041I** *dsname* **SPACE CORRECTED**

# **Explanation**

The extents in the space header for the data space noted were not identical to the extents in the corresponding Format 1 DSCB. The extents in the space header were corrected using the extents in the Format 1 DSCB and the Format 3 DSCB if one exists.

In the message text:

#### *dsname*

The data set name.

# **System action**

Processing continues.

### **Programmer response**

This may be caused by some previous system error. This message is given for information purposes. A later message may indicate whether objects were marked unusable, perhaps as a result of this condition if fewer extents existed in the data set than the data space. Watch for message IDC21027I or IDC21030I.

#### **Source**

DFSMSdfp

### **Module**

IDCRS03

**IDC11042I** *dsname* **SPACE DELETED**

# **Explanation**

The space header for the data space referred to a nonexistent Format 1 DSCB. The space header for the data space was deleted.

In the message text:

#### *dsname*

The data set name.

# **System action**

Processing continues.

### **Programmer response**

This may be caused by some previous system error. This message is given for information purposes. A later message may indicate whether objects were marked unusable, perhaps as a result of this condition. Watch for message IDC21037I or IDC21020I.

# **Source**

DFSMSdfp

# **Module**

IDCRS03

**IDC11043I TIME STAMP FOR VOLUME RECORD ON VOL** *volser* **WAS CORRECTED**

# **Explanation**

The time stamp for the volume record did not match the time stamp in the VTOC. This may have resulted from a failure in Catalog Management after updating one and not the other. The time stamps are synchronized.

In the message text:

#### *volser*

The volume serial number.

# **System action**

Processing continues.

### **Programmer response**

None.

### **Source**

DFSMSdfp

### **Module**

IDCRS03

#### **IDC11044I** *dsname* **NOT SCRATCHED**

# **Explanation**

The attempt to scratch the data set for the reason stated in preceding message IDC11040I failed.

In the message text:

#### *dsname*

The data set name.

# **System action**

Processing continues.

# **Programmer response**

See IDC11040I.

# **Source**

DFSMSdfp

# **Module**

IDCRS03

#### **IDC01728I FOUND** *nnnnnn* **EMPTY CONTROL AREAS THAT HAVE NOT BEEN RECLAIMED.**

# **Explanation**

The VSAM KSDS contains unused control areas (CAs). Large storage fragmentation might result in poor performance and 'out of space'conditions. If the data set was defined with CA reclaim disabled or the function not available, and the data set is now CA reclaim-enabled, this number of unreclaimed CAs is the total of irreclaimable empty CAs before the enablement and a few that are left unreclaimed for data integrity after CA reclaim was enabled. These empty CAs might be reclaimed by subsequent VSAM ERASE requests on the reinserted records belonging to these CAs. Note that CA reclaim is not supported and is not performed for KSDSs defined with IMBED.

In the message text:

#### *nnnnnn*

The number of control areas found to be empty.

# **System action**

There is no error. Processing continues.

### **Programmer response**

No action required. Options to eliminate fragmentation can involve reinserting the ERASEd records or reorganizing the KSDS. To avoid further fragmentation by applications that delete and insert records of different keys, activate CA reclaim. CA reclaim will reclaim empty CAs created after CA reclaim has been activated, but will not reclaim preexistent ones. For data integrity, CA reclaim might temporarily leave some of the newly empty CAs unreclaimed; they can be reclaimed by later ERASE requests or reused by reinserting records belonging to the empty CAs. The CA with RBA 0 and the CA with the highest key of the KSDS are never reclaimed.

### **Source**

DFSMSdfp

### **Module**

IDCXM03, IDCXM05

**IDC11361I THE FOLLOWING {INCLUDE|EXCLUDE} ELEMENTS WERE NOT ENCOUNTERED**

# **Explanation**

The names which follow the messages were expected to be in the catalog or VVDS as they were specified in the INCLUDE or EXCLUDE list. These names were not encountered during processing.

# **System action**

DIAGNOSE considered this an attention condition and continued to process the catalog or VVDS.

### **Programmer response**

An analysis of this condition is recommended to determine if there is a serious problem. First, check for spelling errors. The entries may no longer be in the catalog or VVDS. Run LISTCAT to verify the presence or absence of the entry in the catalog.

If the entry is in the catalog but DIAGNOSE cannot locate it, consult your hardware support personnel.

### **Source**

DFSMSdfp

#### **Module**

IDCDA03

**IDC11362I THE FOLLOWING CATALOG REFERENCED VOLUMES WERE NOT ENCOUNTERED**

# **Explanation**

The catalog contains some entries for VVDSs (volumes) that are not referred to by any of the entries processed. The volume serial numbers of the volumes containing the VVDSs are listed. This indicates that certain entries in the catalog may be missing volume information. However, under the following circumstances, this message may indicate a normal condition:

- If you converted or deleted all data sets on the volume that are cataloged in the specified catalog.
- If you chose to explicitly catalog the VVDS.

# **System action**

DIAGNOSE considers this an attention condition and processing continues.

### **Programmer response**

If DIAGNOSE encountered any errors which precluded looking at any volume cells, this message may be issued. Therefore, first fix other errors indicated by DIAGNOSE.

If DIAGNOSE was run with any entry qualification, such as INCLUDE or EXCLUDE, this message may be issued. In this case, the entries which were bypassed may refer to the listed volume.

If a data set is missing volume information, to recover the missing volume information, use the DEFINE command with the RECATALOG option to recatalog the data set. Then make any candidate volumes available to the recataloged data set by using the ALTER command with the ADDVOLUMES parameter.

If the VVDS entry is extraneous, you can delete it using DELETE NOSCRATCH for the specified VVDS.

# **Source**

DFSMSdfp

IDCDA03

#### **IDC11367I THE FOLLOWING VVDS REFERENCED CATALOGS WERE NOT ENCOUNTERED**

# **Explanation**

The list of catalog names which follow are referenced by the VVDS as catalog entries but these names were not found in any entries for scanned VVDSs. There may be missing or damaged VVDS entries. This may be a normal condition if all data sets on the volumes which are cataloged in the specified catalog have been converted or deleted, or if DIAGNOSE was run with any entry qualification, such as INCLUDE or EXCLUDE.

# **System action**

DIAGNOSE considers this an attention condition and processing continues.

# **Programmer response**

Run DIAGNOSE ICFCATALOG for the extraneous catalog name. Determine whether data sets are missing from the volume. If no data sets are missing, use the DELETE command with the NOSCRATCH option to remove the VVDS entry from the extraneous catalog.

If any data sets are missing from the volume, recover the data sets in their entirety. Multivolume data sets require that all volumes are recovered together, not just the affected volume.

### **Source**

DFSMSdfp

### **Module**

IDCDA03

#### **IDC11373I THE FOLLOWING COMPARE ELEMENTS WERE NOT ENCOUNTERED**

### **Explanation**

The names that follow this message were given in the comparison list but were not encountered during processing. The entries may no longer be in the catalog or VVDS.

# **System action**

DIAGNOSE considers this an attention condition and continues processing the catalog or VVDS.

### **Programmer response**

Check the spelling carefully. If you are using DD statements to define catalogs, ensure that a DSNAME has been coded. If a volume serial number has been coded, ensure that it is correct. If the command is correctly coded, take the following steps:

- For a BCS, use LISTCAT to verify the catalog contains an entry for the listed VVDS. Determine whether any data sets in the catalog are missing volume entries. If volume entries are missing, use DEFINE RECATALOG to recatalog these data sets and to pick up missing volumes. If volume entries are not missing, change the DIAGNOSE command to remove the reference to the missing compare name; there is no error.
- For a VVDS, determine whether any VVDS entries should be referencing the named catalog.

If the entry is in the catalog but DIAGNOSE cannot locate it, contact your service representative.

DFSMSdfp

### **Module**

IDCDA03

#### **IDC11374I THESE ADDITIONAL CATALOG REFERENCED VOLUMES WERE ENCOUNTERED** *volume-serial-numbers*

# **Explanation**

The listed volume serial numbers *volume-serial-numbers* are referenced by catalog entries but these volume serial numbers were not found as VVDS entries. This may indicate entries are referencing volumes for which the catalog has no record. There should be a 'SYS1.VVDS.Vvolser' entry for each volume referenced by VSAM entries in the catalog, except where the 'SYS1.VVDS.Vvolser' is created by EOV. Vvolser is the volume serial number of the volume.

# **System action**

DIAGNOSE considers this an attention condition and processing continues.

# **Programmer response**

This message is an attention and may signal entries which are missing or damaged. To add an entry for the missing VVDS to the catalog, using DEFINE RECATALOG on the VVDS. If a VSAM data set incorrectly references the volume, remove the reference from the data set entry with ALTER REMOVEVOLUMES.

# **Source**

DFSMSdfp

### **Module**

IDCDA03

#### **IDC11375I THESE ADDITIONAL VVDS REFERENCED CATALOGS WERE ENCOUNTERED**

# **Explanation**

The catalog names listed are referenced by VVDS entries but these names were not found as catalog entries in the VVDS. The VVDS contains the names of all referenced catalogs in the VVDS control record (VVCR). Each entry in the VVDS contains the name of the catalog in which the component is cataloged. There were catalog names in VVDS entries which were not also in the VVCR.

This message applies only for volumes and catalogs with non-SMS-managed data sets.

# **System action**

Consider this an attention condition, processing continues.

### **Programmer response**

This message is an attention and may signal entries which are missing or damaged. Either the VVCR entry for the catalog is missing, or a VVDS record is referring to a catalog incorrectly. Run DIAGNOSE ICFCATALOG against each catalog listed, and compare each to the VVDS.
To add the catalog name to the VVCR, define a dummy data set on the volume by using the DEFINE command, and specify the catalog name needed in the CATALOG parameter. Then delete the dummy data set by using the DELETE command. The catalog name remains in the VVDS control record because a VVDS entry refers to the catalog.

To remove the VVDS entry, if the reference to the catalog is the result of an extraneous VVDS entry, use the DELETE VVR command.

## **Source**

DFSMSdfp

## **Module**

IDCDA03

#### **IDC11441I ENTRY WAS INTERRUPTED DURING A PREVIOUS PROCESS**

## **Explanation**

This ICF catalog entry was previously interrupted before completion of a delete or update-extend function.

## **System action**

LISTCAT processing continues listing the entry's remaining information normally.

### **System programmer response**

If the error recurs and the program is not in error, look at the messages in the job log for more information. Search problem reporting data bases for a fix for the problem. If no fix exists, contact the IBM Support Center. Provide the JCL and the SYSOUT output for the job.

#### **Programmer response**

It may be desirable to run the access method services DIAGNOSE command. See *z/OS DFSMS Access Method Services Commands* for details on DIAGNOSE.

#### **Source**

DFSMSdfp

#### **Module**

IDCLC02

## **IDC11462I REQUESTED RANGE END BEYOND END OF DATA SET**

# **Explanation**

A PRINT or REPRO command was issued. The TO value or COUNT value specified was beyond the end of the data set. Processing continues, defaulting to the end of the data set.

## **System action**

The command continues processing with a condition code of 4.

#### **Programmer response**

None if the default is correct. Otherwise, correct the range value and rerun the command.

## **Source**

DFSMSdfp

#### **IDC11465I DELIMITERS WERE SPECIFIED, BUT NO RECORDS WERE PROCESSED.**

# **Explanation**

An IDCAMS REPRO was executed with delimiters specified, however due to an error in their specification no records were processed.

# **System action**

Job Completes condition code 4

## **Operator response**

None

### **System programmer response**

None

## **User response**

Correct the delimiters and resubmit.

### **Programmer response**

None

## **Source**

IDCAMS

## **Module**

IDCRP01

### **IDC11468I NVR/VVR NOW POINTS TO TARGET CATALOG**

# **Explanation**

After a REPRO of one integrated catalog facility catalog to another, the NVR/VVRs are changed to point to the target catalog and all subsequent processing must be done under the target catalog. If the NVR/VVR does not initially point to the source catalog, no change is made.

# **System action**

The system continues processing.

## **Source**

DFSMSdfp

## **Module**

IDCRP02

# **Explanation**

There are no pinned tracks on the specified volume. Two requests can result in the issuance of this message:

- a LISTDATA PINNED request for a PINNED TRACK REPORT.
- a SETCACHE DISCARDPINNED request to invalidate all cache fast write and DASD fast write data for the device.

In the message text:

#### *volser*

The volume serial number specified in the LISTDATA/SETCACHE command.

# **System action**

Processing continues.

## **Programmer response**

None.

## **Source**

DFSMSdfp

**IDC11563I INCOMPLETE {COUNTS | STATUS} FOR THIS VOLUME, SD OFFLINE**

# **Explanation**

There is no path to the other storage director for 3880 Model 21 or 23, COUNTS and/or STATUS REPORTS.

## **System action**

The report for the available storage director is printed. The other half of the report for Model 21 COUNTS or STATUS, or Model 23 STATUS is not printed. The Model 23 COUNTS report depicts the performance statistics for both storage directors in the same report; therefore the offline storage director will have zero counts.

## **Programmer response**

None.

## **Source**

DFSMSdfp

#### **IDC11613I DUAL COPY VOLUMES SHOULD BE IN SEPARATE STORAGE FACILITIES**

# **Explanation**

This attention message indicates that a SETCACHE command to establish or re-establish a duplex pair was issued, and the requested devices were not on separate storage facilities. This attention is also issued when the devices are on separate 2-path strings having the same string address in a DLSE mode subsystem with intermixed 2-path and 4-path DASD strings. Separate storage facilities are recommended to avoid single points of failure when duplexing. The SETCACHE commands that could cause this attention message to be generated are:

- SETSECONDARY, if the prospective primary and secondary devices are on the same storage facility.
- REESTABLISHDUPLEX, if the primary device and the requested alternate device are on the same storage facility.

Processing continues.

## **System programmer response**

See the IBM 3990 Operations and Recovery Guide. manual for additional recovery comments for this message.

## **Source**

DFSMSdfp

#### **IDC11614I AUTHORIZATION CHECKING HAS BEEN BYPASSED. VOLSER NOT AVAILABLE FOR THE OFFLINE DEVICE.**

# **Explanation**

An IDCAMS command requiring volume authorization checking was issued. That checking was not possible because the volume serial could not be obtained from the offline device. The DASDVOL ALTER authorization checking for the volume is bypassed and processing of the command continues. This message can result from the following commands:

- SETCACHE SETSECONDARY, for the secondary volume
- SETCACHE REESTABLISHDUPLEX, for the alternate volume

# **System action**

Processing continues.

## **Programmer response**

None.

## **Source**

DFSMSdfp

## **Module**

IDCSS01

#### **IDC11617I RESETTOSIMPLEX COMMAND IN PROCESS. HOWEVER, DASD FAST WRITE COULD NOT BE DEACTIVATED. COPIES MAY NOT BE IDENTICAL.**

# **Explanation**

If an active duplex pair is ended with DASD fast write active, the resulting simplex volumes may not be true copies. When ending a duplex pair, IDCAMS issues a channel command to deactivate DASD fast write to allow for destage of any DASD fast write data. This attention message is issued when the attempt to deactivate DASD fast write failed (probably because DASD fast write was in pending state from another job). If DASD fast write was on prior to issuing the RESETTOSIMPLEX channel command, then DASD fast write would have been reactivated for the primary of the ended pair.

# **System action**

Processing continues with the attempt to continue ending the duplex pair.

## **Operator response**

If the device associated with this message is attached via the IBM 3990 Model 3 or Model 6 Storage Control, see IBM 3990 Operations and Recovery Guide. for detailed recovery actions.

## **Programmer response**

If a true copy was required, another method for the copy will have to be used.

## **Source**

DFSMSdfp

# **IDC11651I A DUPLICATE ENTRY WAS FOUND FOR ALIAS** *alias*

## **Explanation**

A duplicate name was found in the master catalog while attempting to define an entry into it for the IMPORT of an integrated catalog facility catalog.

In the message text:

#### *alias*

The name of the alias.

## **System action**

Processing continues with the next alias to be defined.

## **Programmer response**

None, but you may want to verify that the alias names, existing after the IMPORT is complete, are still valid.

#### **Source**

DFSMSdfp

## **Module**

IDCXP01

## **IDC11656I 'ALIAS' KEY WORD IGNORED WITH VSAM MASTER CATALOGS**

# **Explanation**

The system is operating under a VSAM master catalog and the keyword ALIAS was coded. Aliases on the portable data set for integrated catalog facility user catalogs cataloged in a VSAM master catalog are not defined.

# **System action**

Aliases that may exist on the portable data set are ignored. Processing continues.

## **Programmer response**

None.

## **Source**

DFSMSdfp

## **Module**

IDCXP01

#### **IDC11659I INSUFFICIENT WORKAREA PROVIDED TO RETURN FULL VOLUME LIST**

# **Explanation**

A problem program issued a VOLLIST request, but didn't provide a large enough workarea to contain the response to that request.

# **System action**

The system continues processing.

## **Programmer response**

Make sure the workarea you provide is large enough to list all volume serial names (VOLSERs) necessary to satisfy the VOLLIST request. In *z/OS DFSMS Access Method Services Commands* refer to the section about invoking access method services from a problem program; that section describes VOLLIST requirements.

### **Source**

DFSMSdfp

### **Module**

IDCMP02

**IDC11700I HIGH-LEVEL INDEX STRUCTURE IS NOT UNIQUE**

# **Explanation**

A single level index structure is expected, but a horizontal pointer linking one control interval to another is found. If the dats set is opened in RLS, The index levels will not be updated until it is closed.

# **System action**

The control interval is dumped, and processing continues.

## **Programmer response**

See summary messages for final analysis. Issue a VERIFY command and reissue the EXAMINE command.

## **Source**

**DFSMSdfp** 

#### **IDC11701I STRUCTURAL PROBLEM FOUND IN INDEX**

# **Explanation**

A single level index structure, the sequence set, is expected, but a control interval assigned to a higher level is found.

# **System action**

The control interval is dumped, and processing continues.

## **Programmer response**

See summary messages for final analysis.

### **Source**

DFSMSdfp

## **IDC11702I BASE RBA IS NOT ZERO**

# **Explanation**

A base relative byte address of zero (0) is expected for the first sequence set control interval, but a nonzero value is found.

# **System action**

The control interval is dumped, and processing continues.

## **Programmer response**

See summary messages for final analysis.

## **Source**

DFSMSdfp

**IDC11703I DUPLICATE KEYS IN INDEX**

## **Explanation**

The present and previous keys of the current index level are identical.

# **System action**

The relevant control interval is dumped, and processing continues.

## **Programmer response**

See summary messages for final analysis.

#### **Source**

DFSMSdfp

## **IDC11704I INDEX KEYS ARE NOT IN SEQUENCE**

# **Explanation**

The present key has a smaller value than the previously tested key.

## **System action**

The relevant control interval is dumped, and processing continues.

## **Programmer response**

See summary messages for final analysis.

### **Source**

DFSMSdfp

#### **IDC11705I INDEX RECORD CONTAINS DUPLICATE INDEX POINTERS** *pointer-value*

# **Explanation**

An index control interval has duplicate vertical pointers. The pointer value is displayed in HEX.

In the message text:

#### *pointer-value*

The value of the pointer, in hexadecimal.

# **System action**

The control interval is dumped, and processing continues.

## **Programmer response**

See summary messages for final analysis.

## **Source**

DFSMSdfp

**IDC11706I MISSING SEQUENCE SET ENTRIES**

# **Explanation**

A sequence set control interval does not contain pointers to all of the control intervals in the data control area that this sequence set control interval represents.

# **System action**

Supportive information is displayed and processing continues.

# **Programmer response**

See summary messages for final analysis.

## **Source**

DFSMSdfp

## **IDC11707I DUPLICATE INDEX POINTERS FOUND IN SEQUENCE SET**

# **Explanation**

A sequence set control interval has duplicate data or free control interval pointers.

# **System action**

The sequence set control interval is dumped, and processing continues.

# **Programmer response**

See summary messages for final analysis.

### **Source**

DFSMSdfp

## **IDC11708I HIGH-USED INDEX RBA DOES NOT EQUAL HIGHEST RBA FOUND**

# **Explanation**

The largest relative byte address encountered while processing the index does not equal the index high-used relative byte address less index control interval size.

# **System action**

One or more supportive messages display the addresses found, and processing continues.

## **Programmer response**

See summary messages for final analysis.

## **Source**

DFSMSdfp

**IDC11709I DATA HIGH-USED RBA IS GREATER THAN HIGH-ALLOCATED RBA**

# **Explanation**

The data component high-used relative byte address is greater than the high-allocated relative byte address.

# **System action**

Supportive messages display pertinent data, and processing continues.

# **Programmer response**

See summary messages for final analysis.

## **Source**

DFSMSdfp

## **IDC11710I DATA HIGH-USED RBA IS NOT A MULTIPLE OF CI SIZE**

# **Explanation**

The data component high-used relative byte address is not an integral multiple of the control interval size.

# **System action**

Supportive messages display pertinent data, and processing continues.

## **Programmer response**

See summary messages for final analysis.

## **Source**

DFSMSdfp

# **Explanation**

The arithmetic count of all index control intervals less all unused index control intervals does not equal the actual number of index control intervals read.

# **System action**

Supportive messages display pertinent data, and processing continues.

## **Programmer response**

See summary messages for final analysis.

### **Source**

DFSMSdfp

**IDC11712I DATA HIGH-ALLOCATED RBA IS NOT A MULTIPLE OF CI SIZE**

## **Explanation**

The high-allocated relative byte address is not an integral multiple of the control interval size.

## **System action**

Supportive messages display pertinent data, and processing continues.

## **Programmer response**

See summary messages for final analysis.

#### **Source**

DFSMSdfp

#### **IDC11714I UNUSED INDEX SPACE IS NOT A MULTIPLE OF CI SIZE**

## **Explanation**

The difference between the high-allocated and high-used relative byte address for an extent is not an integral multiple of the control interval size.

## **System action**

Supportive messages display pertinent data, and processing continues.

#### **Programmer response**

See summary messages for final analysis.

#### **Source**

DFSMSdfp

#### **IDC11715I INDEX HIGH-USED RBA IS NOT A MULTIPLE OF CI SIZE**

# **Explanation**

The index component high-used relative byte address is not an integral multiple of the control interval size.

Supportive messages display pertinent data, and processing continues.

## **Programmer response**

See summary messages for final analysis.

### **Source**

DFSMSdfp

## **IDC11716I INDEX HIGH-ALLOCATED RBA IS NOT A MULTIPLE OF CI SIZE**

## **Explanation**

The high-allocated relative byte address for the index component is not an integral multiple of the control interval size.

## **System action**

Supportive messages display pertinent data, and processing continues.

### **Programmer response**

See summary messages for final analysis.

## **Source**

**DFSMSdfp** 

## **IDC11717I HIGH-LEVEL INDEX CI EXPECTED BUT NOT ACQUIRED**

## **Explanation**

An attempt to acquire the highest-level index control interval resulted in acquiring a lower-level index control interval.

## **System action**

Supportive message display pertinent data, and processing continues.

## **Programmer response**

See summary messages for final analysis.

## **Source**

DFSMSdfp

#### **IDC11718I DATA COMPONENT HIGH-USED RBA IS NOT EQUAL TO CA SIZE**

# **Explanation**

For a data set with a single level index, the calculated control area size does not equal the high-used relative byte address for the data component.

## **System action**

Supportive messages display pertinent data, and processing continues.

## **Programmer response**

See summary messages for final analysis.

### **Source**

DFSMSdfp

## **IDC11719I MISSING CI WITHIN INDEX LEVEL**

# **Explanation**

An index control interval is not referenced in the index horizontal pointer chain. The next higher level indicates it should exist.

# **System action**

Processing continues.

## **Programmer response**

See summary messages for final analysis.

## **Source**

DFSMSdfp

**IDC11720I NUMBER OF INDEX LEVELS IS ZERO**

# **Explanation**

The number of index levels in the index component of AMDSB is zero.

# **System action**

Processing continues.

## **Programmer response**

See summary messages for final analysis.

## **Source**

DFSMSdfp

## **IDC11721I OUT OF RANGE INDEX POINTER WITHIN SEQUENCE SET**

# **Explanation**

A data or free control interval pointer in a sequence set control interval was found with a value greater than the maximum allowed.

# **System action**

The sequence set control interval is dumped, and processing continues.

## **Programmer response**

See summary messages for final analysis.

## **Source**

DFSMSdfp

#### **IDC11722I DUPLICATE INDEX BASE RBA FOUND**

# **Explanation**

Two sequence set control intervals have identical base relative byte addresses.

# **System action**

Supportive messages are displayed, and processing continues.

## **Programmer response**

See summary messages for final analysis.

## **Source**

DFSMSdfp

### **IDC11723I BASE RBA NOT ON CA BOUNDARY**

# **Explanation**

A sequence set base relative byte address is not an integral multiple of the control area size.

# **System action**

The control interval is dumped, and processing continues.

## **Programmer response**

See summary messages for final analysis.

## **Source**

DFSMSdfp

#### **IDC11724I DATA COMPONENT CA NOT KNOWN TO SEQUENCE SET**

# **Explanation**

Some abnormal situations, such as ABENDs or logical errors, can cause a control area (CA) split or CA reclaim to be interrupted. A logical error results in VSAM backing out the CA split that is in progress and returning a nonzero return code to the PUT that caused the CA split. When a CA split is aborted in an abnormal condition, an unreachable new CA (commonly referred to as an orphan CA) can be left behind within the data set. This in itself does not cause a data integrity problem and the data set is fully functional and accessible.

Orphan CAs might have an effect on other programs or functions:

- The VSAM data set may fill up prematurely when there are a large number of orphan CAs and this may require the data set to be reorganized to reclaim the unusable DASD space.
- DFSMSdss will not complete a dump of the data set if the VALIDATE parameter is used and results in message ADR970E. Manual intervention is required to create a backup of the data set.
- IDCAMS EXAMINE INDEXTEST DATATEST generates the IDC11724I message and sets the return code to 4 if only the orphan CA condition is present and no data integrity problems are detected. However, if the EXAMINE also detects data integrity problems, it will also display other messages and will return with return code = 8 (and not 4). Because EXAMINE INDEXTEST DATATEST checks both the index and data components, its return

code is more accurate in reflecting the true severity of the situations it detects than that of EXAMINE DATATEST NOINDEXTEST; it is also more thorough in detecting errors. Below are some output examples:

Example 1

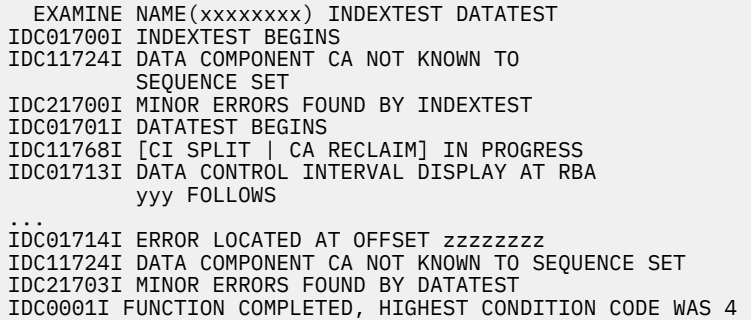

Example 2

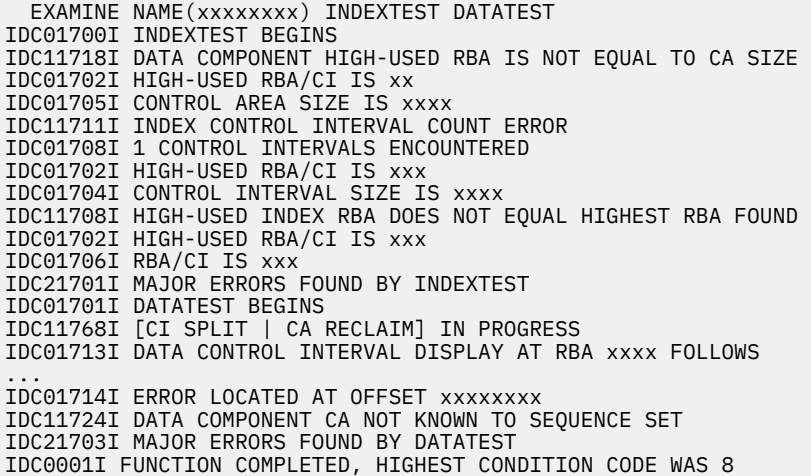

**Note:** In cases where the High-used RBA does not equal the highest found RBA (as indicated by IDC11708I in the example above), an IDCAMS VERIFY should be run first and the EXAMINE rerun.

Similarly, IDCAMS EXAMINE INDEXTEST NODATATEST issues the IDC11724I message and sets return code to 4, or RC=8 if it detects data integrity problems.

• IDCAMS EXAMINE DATATEST NOINDEXTEST always gives a return code of 8 for message IDC11724I because it does not review the entire index structure and cannot determine if the missing CAs present a data integrity issue or not. EXAMINE DATATEST NOINDEXTEST is faster than DATATEST INDEXTEST, so is better suited to more quickly determine whether or not there are orphan CAs or some other errors that can be found without searching the whole index structure. If errors are found, issue EXAMINE DATATEST INDEXTEST to pinpoint the severity of the situation and to find the complete set of errors. Below is an output example:

 EXAMINE NAME(xxxxxxxx) DATATEST NOINDEXTEST IDC01701I DATATEST BEGINS IDC11768I [CI SPLIT | CA RECLAIM] IN PROGRESS IDC01713I DATA CONTROL INTERVAL DISPLAY AT RBA yyy FOLLOWS ... IDC01714I ERROR LOCATED AT OFFSET zzzzzzzz IDC11724I DATA COMPONENT CA NOT KNOWN TO SEQUENCE SET IDC21703I MAJOR ERRORS FOUND BY DATATEST IDC0001I FUNCTION COMPLETED, HIGHEST CONDITION CODE WAS 8

#### **System action**

Supportive messages display pertinent data, and processing continues.

## **Programmer response**

The dataset has ownership of physical space on the volume that it will never use. To clean up the orphaned CAs, a reorganization of the dataset will need to be done. This corrective action applies to only the RC=4 situations. When RC=8, the data set might be broken and might need to be recovered with a process beyond reorganization.

## **Source**

DFSMSdfp

## **IDC11725I SEQUENCE SET RBA INCONSISTENT WITH VSAM-MAINTAINED RBA**

## **Explanation**

The first sequence set control interval relative byte address obtained from level two of a multiple level index is not the same as the relative byte address maintained by VSAM in the AMDSB for the index component.

## **System action**

Supportive messages supply pertinent data, and processing continues.

### **Programmer response**

See summary messages for final analysis.

#### **Source**

DFSMSdfp

## **IDC11726I CI ON CURRENT LEVEL NOT POINTED TO BY NEXT LEVEL**

## **Explanation**

A control interval on the current index level is not pointed to by the next higher index level.

## **System action**

Supportive messages are displayed, and processing continues.

## **Programmer response**

See summary messages for final analysis.

## **Source**

DFSMSdfp

#### **IDC11727I INDEX HIGH-USED RBA IS GREATER THAN HIGH-ALLOCATED RBA**

# **Explanation**

The index component high-used relative byte address is greater than the high-allocated relative byte address.

## **System action**

Supportive messages are displayed, and processing continues.

## **Programmer response**

See summary messages for final analysis.

### **Source**

DFSMSdfp

#### **IDC11728I DATA FOUND IN EMPTY CI**

# **Explanation**

The free area of an empty control interval contains data.

# **System action**

The control interval is dumped, and processing continues.

## **Programmer response**

See summary messages for final analysis.

### **Source**

DFSMSdfp

#### **IDC11730I UNSPANNED RECORD FOUND WHEN SPANNED RECORD SEGMENT EXPECTED**

# **Explanation**

The first segment of a spanned record has been read, but the current record is not identified as being in an intermediate or last segment.

# **System action**

The index and data control intervals are dumped, and processing continues.

## **Programmer response**

See summary messages for final analysis.

#### **Source**

DFSMSdfp

## **IDC11731I SPANNED RECORD UPDATE NUMBER ERROR**

# **Explanation**

The spanned record update number is not the same for all segments of the record.

# **System action**

The relevant index and data control intervals are dumped, and processing continues.

## **Programmer response**

See summary messages for final analysis.

## **Source**

DFSMSdfp

#### **IDC11732I DATA FOUND IN FREE AREA OF DATA CI**

### **Explanation**

The free space of a data component control interval contains residual data.

### **System action**

The control interval is dumped, and processing continues.

### **Programmer response**

See summary messages for final analysis.

#### **Source**

DFSMSdfp

**IDC11733I DATA COMPONENT KEY SEQUENCE ERROR**

### **Explanation**

A key sequence error exists in or between data control intervals.

## **System action**

The previous key and the current data control interval are dumped, and processing continues.

### **Programmer response**

See summary messages for final analysis.

#### **Source**

DFSMSdfp

#### **IDC11734I SEQUENCE SET AND DATA CI KEY SEQUENCE MISMATCH**

## **Explanation**

The data key is not within the range of keys valid for this data control interval. It must be greater than the index key of the previous data control interval, and less than or equal to the index key for this data control interval.

## **System action**

The previous and current index keys and the current data control interval are dumped, and processing continues.

#### **Programmer response**

See summary messages for final analysis.

#### **Source**

DFSMSdfp

**IDC11735I EMPTY CI ENCOUNTERED WHILE PROCESSING SPANNED RECORDS**

# **Explanation**

An empty control interval was read, but a spanned record segment was expected.

# **System action**

The relevant index and data control intervals are dumped, and processing continues.

## **Programmer response**

See summary messages for final analysis.

## **Source**

DFSMSdfp

**IDC11736I ERROR IN RDF**

# **Explanation**

The record definition field flag byte contains incorrect bits, or, for an index control interval, the length field is incorrect.

# **System action**

The relevant control interval is dumped, and processing continues.

# **Programmer response**

See summary messages for final analysis.

## **Source**

DFSMSdfp

**IDC11737I A RIGHT RDF IS CODED AS CONTAINING THE NUMBER OF RECORDS IN CI**

# **Explanation**

A right record definition field is coded with the attributes of a left record definition field.

# **System action**

The relevant control interval is dumped, processing continues.

## **Programmer response**

See summary messages for final analysis.

## **Source**

DFSMSdfp

**IDC11738I A LEFT RDF IS CODED AS CONTAINING THE LENGTH OF RECORDS IN CI**

# **Explanation**

A left record definition field is coded with the attributes of a right record definition field.

**862** z/OS: z/OS MVS System Messages, Vol 6 (GOS-IEA)

The relevant control interval is dumped, processing continues.

## **Programmer response**

See summary messages for final analysis.

#### **Source**

DFSMSdfp

## **IDC11739I SPANNED RECORD SEGMENT SEQUENCE ERROR**

## **Explanation**

A record coded as a first segment is found, but an intermediate or last segment is expected, or an intermediate or last segment is found when no first segment was read.

## **System action**

The relevant control interval is dumped, processing continues.

### **Programmer response**

See summary messages for final analysis.

### **Source**

DFSMSdfp

**IDC11740I DATA RECORDS OVERLAP FREE SPACE OR CONTROL INFORMATION**

# **Explanation**

The length of the records in the current control interval exceeds the length specified in the control interval definition field or overlaps the leftmost record definition field.

# **System action**

The relevant control interval is dumped, processing continues.

## **Programmer response**

See summary messages for final analysis.

#### **Source**

DFSMSdfp

## **IDC11741I DUPLICATE CONSECUTIVE KEYS FOUND**

## **Explanation**

Two consecutive keys are identical.

# **System action**

The current control interval is dumped, and processing continues.

## **Programmer response**

See summary messages for final analysis.

### **Source**

DFSMSdfp

## **IDC11742I MORE SEQUENCE SET CONTROL INTERVALS FOUND THAN EXPECTED**

# **Explanation**

The index contains too many sequence set control intervals.

## **System action**

The relevant control interval is dumped, and processing continues.

## **Programmer response**

See summary messages for final analysis.

## **Source**

DFSMSdfp

**IDC11743I SOFTWARE EOF FOUND IN INDEX SEQUENCE SET CI**

## **Explanation**

An index sequence set control interval contains a software end-of-file.

# **System action**

The control interval is dumped, and processing continues.

## **Programmer response**

See summary messages for final analysis.

## **Source**

DFSMSdfp

## **IDC11744I SOFTWARE EOF NOT FOUND IN THE HIGH-USED RBA CI**

# **Explanation**

The last data control interval does not contain a software end-of-file.

# **System action**

The control interval is dumped, and processing continues.

## **Programmer response**

See summary messages for final analysis.

### **Source**

DFSMSdfp

## **IDC11745I ERROR IN CIDF**

## **Explanation**

An error has been found in the control information definition field of the current control interval.

## **System action**

The control interval is dumped, and processing continues.

### **Programmer response**

See summary messages for final analysis.

### **Source**

DFSMSdfp

# **IDC11751I INCONSISTENCY EXISTS BETWEEN CODING OF LEFT AND RIGHT RDF**

## **Explanation**

The control information of a left record definition field does not agree with the control information of a right record definition field.

## **System action**

The control interval is dumped, and processing continues.

## **Programmer response**

See summary messages for final analysis.

#### **Source**

DFSMSdfp

#### **IDC11755I LENGTH OF FREE SPACE NOT EQUAL TO VALUE IN CIDF**

# **Explanation**

The length of the free space in a data control interval does not equal the value in the control interval definition field.

# **System action**

The control interval is dumped, and processing continues.

## **Programmer response**

See summary messages for final analysis.

## **Source**

DFSMSdfp

#### **IDC11756I SOFTWARE EOF FOUND IN FREE CI**

## **Explanation**

A free data control interval contains a software end-of-file.

#### **System action**

The control interval is dumped, and processing continues.

#### **Programmer response**

See summary messages for final analysis.

#### **Source**

DFSMSdfp

**IDC11757I SOFTWARE EOF FOUND IN DATA CI**

# **Explanation**

A data control interval contains a software end-of-file.

## **System action**

The control interval is dumped, and processing continues.

### **Programmer response**

See summary messages for final analysis.

#### **Source**

DFSMSdfp

#### **IDC11758I SOFTWARE EOF FOUND IN INDEX CI**

## **Explanation**

An index control interval contains a software end-of-file.

## **System action**

The control interval is dumped, and processing continues.

#### **Programmer response**

See summary messages for final analysis.

#### **Source**

DFSMSdfp

**IDC11760I CI SIZE INVALID**

# **Explanation**

The control interval size was not n times 512 bytes, where n is an integer one to sixteen.

The control interval size is displayed, and processing continues.

## **Programmer response**

See summary messages for final analysis.

#### **Source**

DFSMSdfp

## **IDC11761I DATA KEY POSITION OR LENGTH ERROR**

## **Explanation**

The calculated ending position of the key is greater than the maximum record length, the maximum spanned record length, or the length of the record being processed.

## **System action**

The control interval is dumped, if applicable, and processing continues.

### **Programmer response**

See summary messages for final analysis.

## **Source**

DFSMSdfp

**IDC11762I LENGTH OF VERTICAL POINTER INVALID**

# **Explanation**

The index vertical pointer length is not 1, 2, or 3 bytes.

## **System action**

Processing continues.

## **Programmer response**

See summary messages for final analysis.

#### **Source**

DFSMSdfp

#### **IDC11763I RBA OF INDEX CI GREATER THAN OR EQUAL TO HIGH-USED RBA**

## **Explanation**

The relative byte address of an index control interval is greater than or equal to the index high-used relative byte address.

# **System action**

RBAs are displayed, and processing continues.

## **Programmer response**

See summary messages for final analysis.

### **Source**

DFSMSdfp

## **IDC11764I NUMBER OF CONTROL INTERVALS IN CA NOT GREATER THAN ZERO**

# **Explanation**

The number of control intervals per control area found in AMDSB is zero.

## **System action**

Processing continues.

## **Programmer response**

See summary messages for final analysis.

## **Source**

DFSMSdfp

## **IDC11765I DATA HIGH-USED RBA IS NOT A MULTIPLE OF CA SIZE**

## **Explanation**

The data high-used relative byte address is not an integral multiple of the control area size.

# **System action**

Processing continues.

## **Programmer response**

See summary messages for final analysis.

## **Source**

DFSMSdfp

## **IDC11766I ERROR IN INDEX RECORD**

# **Explanation**

A field in the index header or entries contain incorrect data.

# **System action**

The index control interval is dumped, and processing continues.

## **Programmer response**

See summary messages for final analysis.

## **Source**

**DFSMSdfp** 

## **IDC11767I DATA HIGH-ALLOCATED RBA IS NOT A MULTIPLE OF CA SIZE**

# **Explanation**

The data high-allocated relative byte address is not an integral multiple of the control area size.

# **System action**

Processing continues.

## **Programmer response**

See summary messages for final analysis.

## **Source**

**DFSMSdfp** 

## **IDC11768I [CI SPLIT | CA RECLAIM] IN PROGRESS**

# **Explanation**

Some situations, such as an ABEND, CANCEL, or a system failure, can interrupt a control interval (CI) split or a control area (CA) reclaim for an ERASE request.

An interrupted split results in VSAM backing out the CI split that is in progress and returning a nonzero return code to the PUT request that caused the CI split. When a CI split is aborted under this condition, the copy of the new CI or CA (commonly referred to as an orphan CI or CA) is left behind within the data set. This does not indicate there is a data integrity problem.

A CA reclaim interrupted at this stage will not leave behind an orphan CI or CA and there are no data integrity problems.

This message is generated when the interruption occurred at a different point of the CA reclaim processing than message IDC11778I CA RECLAIM IN PROGRESS. The two messages are mutually exclusive.

# **System action**

The condition is temporary. The data control interval is dumped in a subsequent IDC01720I message. Processing continues.

## **Programmer response**

The condition is temporary.

For CA RECLAIM IN PROGRESS, this IDC11768I message indicates an interruption very early in the VSAM CA reclaim process where no index CIs have been changed. For that reason, IDCAMS VERIFY RECOVER might not be able to complete or back out the CA reclaim process. Subsequent VSAM or VSAM RLS requests that encounter the data CI involved in the interrupted CA reclaim will back out the CA reclaim process, even if SETSMS CA\_RECLAIM(NONE) is issued.

# **Source**

**DFSMSdfp** 

### **IDC11769I MORE INDEX POINTERS THAN EXPECTED**

# **Explanation**

More vertical, horizontal, or base relative byte address pointers have been found while processing an index level than should exist on that level.

# **System action**

Processing continues.

## **Programmer response**

See summary messages for final analysis.

## **Source**

DFSMSdfp

#### **IDC11770I INDEX RECORD HORIZONTAL POINTER POINTS TO ITSELF**

# **Explanation**

An index control interval contains a horizontal pointer specifying the relative byte address of the control interval itself.

# **System action**

The control interval is dumped, and processing continues.

## **Programmer response**

See summary messages for final analysis.

## **Source**

DFSMSdfp

#### **IDC11771I INVALID RBA GENERATED**

# **Explanation**

An incorrect relative byte address has been generated from index component data.

# **System action**

Processing continues.

## **Programmer response**

See summary messages for final analysis.

## **Source**

DFSMSdfp

## **IDC11772I HORIZONTAL POINTER CHAIN LOOP**

# **Explanation**

A long loop has been discovered in the horizontal pointer chain in an index level.

Processing continues.

# **Programmer response**

See summary messages for final analysis.

## **Source**

DFSMSdfp

#### **IDC11773I** *nnnn* **KEYS PROCESSED ON INDEX LEVEL** *y***, AVERAGE KEY LENGTH:** *keylen*

# **Explanation**

This message lists the number of keys found on each index level and displays the average compressed length of all of the keys on that index level.

In the message text:

#### *nnnn*

The number of keys found on this index level.

#### *y*

The index level. Level 1 is the sequence set.

#### *keylen*

The average key length of the keys stored in the index record after compression has been performed.

# **System action**

The program continues processing.

## **Source**

DFSMSdfp

#### **IDC11774I CURRENT INDEX CISIZE IS** *cisize***, RECOMMENDED MINIMUM INDEX CISIZE IS** *newcisize*

# **Explanation**

This message indicates the current index CISIZE of the data set, and based on the average compression of the keys in the sequence set it recommends a minimum index CISIZE value. This is a minimum size and may be less than the current index CISIZE. Specifying a CISIZE which is smaller than the recommended minimum CI size is expected to generate unreachable CIs. The minimum value is based on the average key compression and index structure elements of the sequence set and is a value that should ensure that most of the keys for a data CA can be described in an index CI record. The recommended minimum value also represents the current state of the sequence set, the specified CISIZE should also consider future activities such as adding keys of different compression lengths and key deletion which might result in unreachable data CIs in the future. Adding record keys of different compression lengths in the future can require a index CISIZE which is larger than the recommended minimum. If the current index size is smaller than the recommended minimum, a larger index CISIZE may be needed to reduce unused data CIs that are unreachable because the index record becomes full before all data CIs in the CA are represented. Unreachable data CIs describe empty and unused space within the data component which can contribute to unexpected data growth and out of space conditions. This information is provided for CI sizes above and below the recommended value and does not indicate an error.

**Note:** Because some keys in the sequence set records may compress better or worse than the average shown, the recommended minimum index CISIZE may not necessarily eliminate all unreachable data CIs. The actual and recommended sizes might also vary as keys are added or deleted. Since calculations are based on an

averaged key length, this message only indicates the possibility of an unreachable data CI. An unreachable data CI describes space allocated in the data component to which there is no room in the index to reference the data location. The unreachable space in the data component does not affect data or processing.

In the message text:

#### *cisize*

The current index CISIZE of the data set.

#### *newcisize*

The recommended minimum index CISIZE of the data set.

## **System action**

The program continues processing.

#### **Source**

DFSMSdfp

**IDC11775I** *nnnn* **DATA COMPONENT CIS ARE ESTIMATED TO BE UNREACHABLE**

## **Explanation**

This message indicates that based on the current average key compression of the sequence set, the sequence set records could not hold keys for all of the data CIs in a data CA.

The average key length is used to determine how many keys can be in a sequence set record, but some sequence set records may have better or worse key compression than the average. Thus the number shown should be considered an approximation and not an exact number.

In the message text:

#### *nnnn*

The estimated number of unreachable CIs because there are insufficient room in the sequence set records to describe all of the data CIs for the data CAs. This number represents data CIs that cannot be assigned for use for data records and represents unusable space in the data component.

## **System action**

The program continues processing.

#### **Source**

DFSMSdfp

#### **IDC11778I CA RECLAIM IN PROGRESS.**

## **Explanation**

Some situations, such as an ABEND, a CANCEL, or a system failure, can interrupt a control area (CA) reclaim for an ERASE request. This message issued by EXAMINE INDEXTEST and DATATEST does not indicate a data integrity problem.

This is a temporary condition. Other messages generated along with this one might just indicate interrupted CA reclaim states with no data integrity problems either.

This message is generated when the interruption occurred at a different point of the CA reclaim processing than message IDC11768I [CI SPLIT | CA RECLAIM] IN PROGRESS. The two messages are mutually exclusive.

## **System action**

The condition is temporary. Index CI 2 is dumped. Processing continues.

## **Programmer response**

This message indicates that an index CI is in the middle of a CA reclaim. The condition is temporary. If other messages generate condition code 8 results, issue IDCAMS VERIFY RECOVER to complete or back out the CA reclaim process. Then issue EXAMINE again to detect any remaining errors. If IDCAMS VERIFY RECOVER is not issued, subsequent VSAM or VSAM RLS requests might complete the CA reclaim process even if SETSMS CA\_RECLAIM(NONE) is issued.

#### **Source**

DFSMSdfp

### **Module**

IDCXM02, IDCXM03, IDCXM04, IDCXM05

**IDC11808I ERRORS WERE DETECTED FOR** *dsname* **ON VOLUME** *volser* **ERROR BYTE WAS X'***nn***'**

# **Explanation**

During data collection for the specified data set, errors were detected.

In the message text:

*dsname*

The data set name.

## *volser*

The volume serial number.

*nn*

The hexadecimal error byte corresponds to the bits in DCDERROR in the data set's 'D' record. See DCOLLECT Output Record Structure in *z/OS DFSMS Access Method Services Commands* for more information.

# **System action**

Processing continues.

## **System programmer response**

If the error recurs and the program is not in error, look at the messages in the job log for more information. Search problem reporting data bases for a fix for the problem. If no fix exists, contact the IBM Support Center. Provide the JCL, the SYSOUT output for the job, and all printed output and output data sets related to the problem.

## **Programmer response**

See the field 'DCDERROR' in that data set's "D" record for the specific failure.

#### **Source**

DFSMSdfp

#### **IDC11812I MESSAGE PROCESSING SUSPENDED, ERROR LIMIT EXCEEDED**

# **Explanation**

The number of error messages printed exceeds the number specified in the error limit parameter.

Processing continues.

## **System programmer response**

If the error recurs and the program is not in error, look at the messages in the job log for more information. Search problem reporting data bases for a fix for the problem. If no fix exists, contact the IBM Support Center. Provide the JCL, the SYSOUT output for the job, and all printed output and output data sets related to the problem.

## **Programmer response**

If all error messages are required, increase the error limit or do not specify the error limit parameter.

### **Source**

DFSMSdfp

**IDC11813I ERRORS WERE DETECTED FOR** *volser* **ERROR BYTE WAS X'***nn***'**

# **Explanation**

During volume information processing, errors were detected for the specified volser.

In the message text:

#### *volser*

The volume serial number.

*nn*

The error byte.

# **System action**

Processing continues.

## **System programmer response**

If the error recurs and the program is not in error, look at the messages in the job log for more information. Search problem reporting data bases for a fix for the problem. If no fix exists, contact the IBM Support Center. Provide the JCL, the SYSOUT output for the job, and all printed output and output data sets related to the problem.

## **Programmer response**

See the field 'DCVERROR' in that volser's V record for the specific error.

## **Source**

DFSMSdfp

#### **IDC11816I DYNAMIC ALLOCATION FAILED FOR VOLUME** *volser*

# **Explanation**

Volume *volser* could not be dynamically allocated by the system. Severity is 4.

# **System action**

Processing continues with the next volume to be processed.

**874** z/OS: z/OS MVS System Messages, Vol 6 (GOS-IEA)

## **Operator response**

The volume may have been taken off line after the initial list of volumes to be processed was generated by DCOLLECT. Run the job again.

### **Programmer response**

If the error recurs and the program is not in error, look at the messages in the job log for more information. Search problem reporting data bases for a fix for the problem. If no fix exists, contact the IBM Support Center. Provide the JCL, the SYSOUT output for the job, and printed output and output data sets related to the problem.

#### **IDC11818I** *type* **INFORMATION NOT FOUND**

# **Explanation**

This message indicates that a requested definition was not found or unavailable.

In the message text:

#### *type*

The type of definition not found:

- STORAGE CLASS CONSTRUCT
- MANAGEMENT CLASS CONSTRUCT
- STORAGE GROUP CONSTRUCT
- SMS VOLUME
- BASE CONFIGURATION
- CACHE SET NAME
- AGGREGATE GROUP CONSTRUCT
- OPTICAL DRIVE
- OPTICAL LIBRARY
- ACS ROUTINE

**Note:** CACHE SET NAME in this context refers to a VSAM RLS cache set. See *z/OS DFSMSdfp Storage Administration*.

# **System action**

Processing continues.

## **System programmer response**

None, the message is informational only.

## **Source**

DFSMSdfp

## **Module**

IDCDC03

#### **IDC11819I DEVICE PENDING OFFLINE - NO RECORDS PROCESSED FOR (***volser***)**

# **Explanation**

The specified volume is offline and no data can be processed for this volume.

The system continues processing with the next volume.

### **Source**

DFSMSdfp

## **IDC11860I NO DBCS CHARACTERS INDICATED IN SOURCE DATA SET**

# **Explanation**

DBCS was specified on an access method services (AMS) PRINT or REPRO copy of a data set. This indicated that AMS was to criteria check the DBCS characters in the source data set. However, the data set does not indicate the presence of DBCS characters (no SO or SI characters were located).

# **System action**

Processing continues.

## **Programmer response**

This message is informational. However, you may want to recheck the specification of the data set name to ensure that the proper data set was processed, or specify INSERTSHIFT values to insert SO and SI characters to allow the detection of DBCS characters.

## **Source**

DFSMSdfp

**IDC11861I INVALID DBCS CHARACTER IN RECORD** *number* **AT OFFSET** *offset*

# **Explanation**

INSERTSHIFT or INSERTALL was specified on an access method services (AMS) PRINT or REPRO copy of a data set. AMS, while criteria checking the DBCS characters in the source data set, detected an incorrect DBCS character.

In the message text:

*number*

The record number.

*offset*

The offset indicated.

# **System action**

Processing continues.

## **Programmer response**

This message is informational. However, you may want to recheck the specification of the INSERTSHIFT offsets or the DBCS data. On the AMS PRINT command these characters will be replaced with DBCS periods.

## **Source**

DFSMSdfp

# **Explanation**

The system accepted a default value for the specified parameter.

## **System action**

The system continues processing the command.

## **Source**

DFSMSdfp

## **Module**

IDCAL02

## **IDC21009I** *entryname***,** *type* **DOES NOT EXIST ON VOLUME** *volser*

## **Explanation**

A multivolume data set existed on a volume prior to reset. The data set is not on the volume and will be marked unusable.

In the message text:

#### *volser*

The volume serial number.

#### *entryname*

The specified entry name.

#### *type*

The type of record. The values are defined under message IDC21045I.

# **System action**

Processing continues.

## **Programmer response**

The data set on valid volumes may be removed via REPRO prior to deleting the data set. The data set cannot be opened for output.

## **Source**

DFSMSdfp

## **Module**

IDCRS01

IDCRS03

## **IDC21020I UNABLE TO ALLOCATE** *volser*

# **Explanation**

An attempt to allocate a volume for RESETCAT failed. See message IDC3905I.

In the message text:

#### *volser*

The volume serial number.

Processing continues.

## **Programmer response**

Make the volume indicated available to RESETCAT via CRAFILES and reissue the command.

## **Source**

DFSMSdfp

## **Module**

IDCRS06

**IDC21024I** *entryname***,** *type* **CONTAINS AN INVALID ALIAS CHAIN**

# **Explanation**

The alias chain for a user catalog or non-VSAM entry is incorrect.

In the message text:

#### *entryname*

The specified entry name.

#### *type*

The type of record. The values are defined under message IDC21045I.

# **System action**

Processing continues.

## **System programmer response**

Enter the access method services LISTCAT command to list catalog entries and information about objects defined in the catalog.

## **Programmer response**

The alias chain will be corrected. A LISTCAT should be run to determine which aliases may be lost.

## **Source**

DFSMSdfp

## **Module**

IDCRS02

## **IDC21025I** *entryname***,** *type* **HAS AN INVALID GDG DATA SET ASSOCIATION**

# **Explanation**

The records associating the GDG data set with the GDG base are in error. The GDG base has been recovered; however, the generation data set string associated with this base has been altered to reflect only those data set descriptions which can be located.

In the message text:

#### *entryname*

The specified entry name.

#### *type*

The type of record. The values of type are defined under message IDC21045I.

## **System action**

Processing continues.

## **Programmer response**

Perform a LISTCAT for the GDG base and determine which entries no longer exist. Though entries do not exist, RESETCAT has not altered/scratched the data sets. If the resulting GDG data set string is in error, delete the GDG and redefine it; then catalog the correct generations by name.

## **Source**

DFSMSdfp

## **Module**

IDCRS03

**IDC21026I** *entryname***,** *type* **DELETED**

# **Explanation**

A previous message indicates an error which resulted in this entry being deleted from the catalog.

In the message text:

#### *entryname*

The specified entry name.

#### *type*

The type of record. The values of type are defined under message IDC21045I.

# **System action**

Processing continues.

## **Programmer response**

The entry noted was deleted. Any space that it occupied has been returned for suballocation if it was a VSAM object. If the entry is desired, it must be redefined and loaded. Note that any objects dependent on this object are also deleted, but no message is given for them. For instance, if a cluster is deleted, all paths, alternate indexes, and the upgrade set are also deleted.

## **Source**

DFSMSdfp

## **Module**

IDCRS02

**IDC21027I {CRA|CATALOG} SPACE NOT VOLUME** *volser* **NOT OWNED BY CATALOG**

# **Explanation**

The CRA extents or catalog extents have no matching extents in any data space.

In the message text:

#### *volser*

The volume serial number.

## **System action**

Processing continues.

### **Programmer response**

The resultant catalog is vulnerable because there are conflicting space ownership requests between the VTOC and the catalog. After the RESETCAT, use EXPORT to transfer all data sets on the volume noted and remove VSAM ownership to the volume. Check the data sets to ensure that they contain reasonable data. Then add ownership to the volume, and then use import to reestablish the data sets.

## **Source**

DFSMSdfp

## **Module**

IDCRS03

**IDC21030I** *entryname***,** *type* **HAS INVALID SPACE DESCRIPTION FOR** *volser*

## **Explanation**

The entry noted claims space on volume. That space is not allocated to that entry.

In the message text:

#### *entryname*

The specified entry name.

#### *type*

The type of record. The values of type are defined under message IDC21045I.

#### *volser*

The volume serial number.

# **System action**

Processing continues.

## **System programmer response**

Enter the access method services LISTCAT command to list catalog entries and information about objects defined in the catalog.

## **Programmer response**

The data set is marked unusable and the volume description invalidatable. LISTCAT may be run to determine the incorrect extents. Delete the data set. Redefine it and reload it.

## **Source**

DFSMSdfp
## **Module**

IDCRS03

## **IDC21032I** *type* **DELETED FROM** *entryname***,** *type*

# **Explanation**

An object of the type specified was defined over the entry named. However, the records describing the object could not be found. Therefore, an object of the type specified was deleted from the given entry name description. No name for the deleted object is given because the record with its name cannot be found.

In the message text:

## *entryname*

The specified entry name.

## *type*

The type of record. The values of type are defined under message IDC21045I.

# **System action**

Processing continues.

## **Programmer response**

Perform a LISTCAT for the *entryname* noted, and try to determine which entity was deleted and redefine it.

## **Source**

DFSMSdfp

# **Module**

IDCRS02, IDCRS03

## **IDC21034I SPACE MAP ERROR FOR** *volser*

# **Explanation**

The space map, which indicates which space is available for suballocation on a volume, is not the correct length in the catalog. This may be due to a damaged catalog or CRA. This situation is not correctable by RESETCAT.

In the message text:

### *volser*

The volume serial number.

# **System action**

Processing continues.

# **Programmer response**

All data sets on the volume noted may be EXPORTed, the volume and all VSAM space should be deleted. Redefine the volume in the catalog and IMPORT the data sets. The error noted may create a conflict in space allocated between the catalog and DADSM allocate.

# **Source**

DFSMSdfp

## **Module**

IDCRS03

### **IDC21045I** *entryname***,** *type avol* **RENAMED** *entryname*

# **Explanation**

An attempt was made to reset an object that bears the same name as some other object in the catalog. One of the objects was chosen to be renamed as noted in the message.

The types of entries are as follows:

- A -- non-VSAM
- B -- GDG base
- C -- cluster
- D -- data
- G -- alternate index
- $\cdot$  I -- index
- $\cdot$  R -- path
- U -- user catalog
- $X a$ lias

In the message text:

#### *entryname*

The specified entry name.

#### *type*

The type of record. The values of type are defined under message IDC21045I.

#### *avol*

The volume.

## **System action**

Processing continues.

## **Programmer response**

If the renamed entry was a non-VSAM entry, the associated format-1 DSCB has not been renamed. The entry may be deleted (NOSCRATCH), the conflict resolved and the entry redefined.

If a GDG base or GDG set has been renamed, the base and its associated data sets should be deleted (NOSCRATCH) and redefined after resolving the conflict.

If a catalog connector was renamed, that catalog may be EXPORTed (using the DISCONNECT option), the conflict resolved, and the catalog connector entry IMPORTed.

If an ALIAS was renamed the conflict may be resolved, and ALTER issued to rename the entry back.

Note that the non-VSAM and GDG data sets will be inaccessible via this new name, because the Format 1 DSCB name does not correspond to the catalog name. The catalog entry is accessible.

## **Source**

DFSMSdfp

## **Module**

IDCRS07

## **Explanation**

An attempt was made to reset a unique object into a catalog which contains an object of the same name. The unique object was renamed along with its corresponding format-1 DSCB on all volumes.

In the message text:

### *entryname*

The specified entry name.

#### *type*

The type of record. The values of type are defined under message IDC21045I.

#### *cravol*

The catalog recovery area (CRA) volume.

## **System action**

Processing continues.

## **Programmer response**

The object noted is accessible. If desired, the conflicting named object in the catalog may be moved or renamed, and this object renamed via ALTER back to its former name.

## **Source**

DFSMSdfp

## **Module**

IDCRS07

## **IDC21047I** *entryname***,** *type* **ON** *cravol* **MAY NOT BE ACCESSED BY NAME**

# **Explanation**

An attempt was made to reset a unique object into a catalog which contained an object of the same name. RESETCAT attempted to rename the unique object, but failed either because all volumes were not available (see message IDC3906I) or the RENAME failed.

#### In the message text:

### *entryname*

The specified entry name.

*type*

The type of record. The values of type are defined under message IDC21045I.

### *cravol*

The catalog recovery area (CRA) volume.

# **System action**

Processing continues.

## **Programmer response**

The object noted may be accessed via the cluster name, but not the data or index name noted. The data set may be EXPORTed, and then IMPORTed after resolving the name conflict in order to gain accessibility via the date or index component name.

## **Source**

DFSMSdfp

# **Module**

IDCRS07

## **IDC21363I THE FOLLOWING ENTRIES HAD ERRORS**

# **Explanation**

This message provides a summary of the errors found by the DIAGNOSE FSR. Each entry name is followed by a reason code indicating the specific error for that entry. For example: **SYS1.VVDS.VCATALG (D) - REASON CODE: 17**

Here SYS1.VVDS.VCATALG is the entry name and 17 is the reason code. (D) is the entry type.

When the error was initially encountered, a specific message was printed and a record dump may have been done. The IDC21363I message provides a summary of the entries which had errors. For VSAM data sets, the entry name may be a cluster, component (data or index), path or true name entry. For non-VSAM entries, the entry name may be an entry or an alias.

# **System action**

DIAGNOSE ended processing of that particular entry and moved along to another entry.

# **Programmer response**

Decide on the seriousness of the error and correct the error if need be. The reason codes set by DIAGNOSE are detailed below under message IDC21364I.

## **Source**

DFSMSdfp

# **Module**

IDCDA03

### **IDC21364I ERROR DETECTED BY DIAGNOSE: {VVDS|ICFCAT} ENTRY:** *entry* **RECORD:** *rec* **OFFSET:** *offset* **REASON:** *reason-code*

# **Explanation**

The entry has an error indicated by the reason code. The error occurred in the record specified, where the record is either the key of the record in a BCS, or an RBA for a VVDS. In most cases, this message is followed by an IDC21365I message that displays the record in error. An IDC21363I message summarizes all entries with errors at the conclusion of the DIAGNOSE run.

In the message text:

### *entry*

The entry name. The entry name is followed by a character which indicates the entry type. See *z/OS DFSMS Managing Catalogs* for an explanation of the entry types.

### *rec*

The record in which the error occurred. If the record name is followed by a number greater than X'00', the record is an extension record.

### *offset*

The offset into the record at which the error was found.

#### *reason-code*

The reason code, as follows:

#### **Code**

**Explanation**

## **1**

### CELL LENGTH IS ZERO

Each record is composed of cells, each of which has a cell type and a cell length. The indicated entry has a cell length of zero, which is an error. This error may be caused by incorrect positioning (caused by some other error) or the length may actually be zero.

## **2**

## CELL TYPE NOT RECOGNIZED

Various catalog records can only contain certain cell types. The record being analyzed contained a cell type that either did not belong in the record or was not a legal cell type. This error may be caused by an incorrect length in the preceding cell that resulted in incorrect positioning.

### **3**

## RECORD TYPE NOT RECOGNIZED

Each record in a BCS or VVDS has an record type. The record named has an invalid type for integrated catalog facility catalogs.

### **4**

## UNEXPECTED RECORD ID ENCOUNTERED

While processing an entry, a cell type was encountered that signalled the beginning of a new record. This may be caused by an invalid length value or a damaged entry.

#### **5**

## COMPONENT LENGTH IS ZERO

VSAM clusters and alternate indexes, and generation data groups, have components. While checking one of these types of entries, DIAGNOSE found a component length of zero. However, component length should always be greater than zero.

### **6**

## CELL LENGTH TOO LARGE

A cell length was found that is inconsistent with component or record length. This may describe the cell being processed or the preceding cell.

### **7**

## CELL LENGTHS SUM AND COMPONENT LENGTH DISAGREE

The sum of all cell lengths in a component is not equal to the component length, which it should be. Either the component length is wrong or one of the cell lengths is wrong.

#### **8**

# REPEATING CELL NOT VALID

Although certain cells such as volume cells can occur more than once in an entry, most cells may not. The indicated cell occurred more than once, but is a type of cell that should not.

**9**

## RECORD LENGTH INCORRECT

The record length at the front of the record is not the same as the length stored by VSAM record management.

### **10**

## INCOMPLETE EXTEND DETECTED

The EXTEND function did not execute to completion. The named entry was interrupted in the middle of an EXTEND/EOV operation.

## INCOMPLETE DELETE DETECTED

The DELETE function did not execute to completion. This may indicate existence of partial record structures in the BCS.

### **12**

## CATLG AND VVDS NAMES UNEQUAL

There are four name fields in a VVDS record. The BCS entry and the VVDS entry do not have precisely the same names (length fields must also be the same) for one of the following four fields:

- Record name
- Subrecord name
- Component name
- Catalog name

#### **13**

### VVDS AND VTOC EXTENT SEQ. NO. UNEQUAL

VTOC sequence numbers start at 0; VVDS record sequence numbers start at 1. The VVDS record number should always be one greater than the VTOC number. An exception to this rule is the VVR sequence number for key range data sets.

### **14**

### CATLG AND VVDS VOLFLG UNEQUAL

VOLFLG is a field in the VVDS record for the named entry. This field has prime and overflow indicators. For the named entry, the indicators in the BCS and VVDS are not equal.

#### **15**

## CATLG AND VVDS KEYS UNEQUAL

BCS and VVDS records both have high and low key fields. The fields and their lengths must be equal; they were not.

#### **16**

### VVDS AND VTOC STARTING CCHH UNEQUAL

The extents in the VTOC DSCB and VVDS record were compared. They were not equal, although they should be.

### **17**

### VTOC ENTRY NOT FOUND

The data set control block (DSCB) for the named entry could not be found in the VTOC.

### **18**

### VVDS ENTRY NOT FOUND

There should be a VVDS entry for this BCS entry, but one could not be found.

### **19**

## CATLG ENTRY NOT FOUND

The BCS should have an entry for the VVDS record, but one could not be found.

### **20**

### ASSOCIATION NOT FOUND

Certain types of BCS entries may be paired with other BCS entries. For example, catalogs, non-VSAM data sets, and generation data sets are paired with their aliases, and VSAM data sets are paired with their paths. This pairing of one record with another is called an "association." Associations between entries are connected by name and are indicated by an association cell in an entry. The indicated association name cannot be found elsewhere in the BCS.

### **886** z/OS: z/OS MVS System Messages, Vol 6 (GOS-IEA)

## **11**

## ASSOCIATION LOOP FAILURE

For an explanation of "association", see reason code 20. If an association can be found, but the association does not point back to the original entry, an association loop failure exists. For example, if a non-VSAM data set has an alias, the alias record should point back to the non-VSAM data set record.

#### **22**

## TRUENAME NOT FOUND

VSAM clusters with components have more than one catalog entry. The associated components have truename entries. A truename entry was not found, although there should be one.

#### **23**

## TRUENAME LOOP FAILURE

The truename entry for a cluster did not point back to the cluster record.

#### **24**

## REQUIRED CELL MISSING, CELL TYPE *type*

Depending on the component or entry type, certain cells are required. The cell type indicated is required, but missing.

#### **25**

### ALLOCATE OF COMPARE DATA SET FAILED

The BCS named in the VVDS record could not be allocated.

### **26**

### CELL TYPE INVALID IN CONTEXT

The indicated cell is a valid cell type, but it is not valid for the type of entry being scanned.

#### **27**

### ENTRY MISSING FROM GAT CELL

Each generation data set entry should be reflected in the generation aging table (GAT) cell of the generation data group entry. An entry is missing.

### **28**

### GAT CELL ENTRY NOT FOUND

Each entry in a GAT cell represents a generation data set entry within the current generation data group record. No generation data set could be found for a GAT cell entry.

### **29**

### ENTRY MISSING FROM REL CELL

Each alternate index entry is reflected in the REL ("relation") cell of the associated cluster record. An alternate index entry was found that was not reflected in a REL cell.

#### **30**

### REL CELL ENTRY NOT FOUND

An entry in a REL ("relation") cell in a cluster record does not represent an alternate index entry.

### **31**

### OPEN OF COMPARE DATA SET FAILED

The BCS named in the VVDS record could not be opened.

### **32**

### WRONG RECORD TYPE

A BCS record which matches a VVDS record was found, but the BCS record is not a cluster, truename, or non-VSAM record.

#### **33**

INCOMPLETE UPDATE DETECTED

### **21**

The current entry was undergoing a subrecord update/move operation that did not complete. This record or subrecord may be damaged.

#### **34**

VVDS AND VTOC ENDING CCHH UNEQUAL

The extent information kept in the VTOC and VVDS should agree, but do not.

#### **35**

VVDS AND VTOC EXTENT COUNTS UNEQUAL

The extent information kept in the VTOC and VVDS should agree, but do not.

#### **36**

LENGTH OF NAME INVALID

The length of a name cell should be from 1 to 45 characters long, but is not.

#### **37**

#### ASSOCIATION NAME CELL NOT FOUND

A BCS entry that matches a VVDS record was found, but the BCS entry was missing its required association cell.

#### **38**

#### CLUSTER AND EXTENSION RECS SMS MISMATCH

A VSAM extension record indicates that the cluster is SMS-managed, but the associated cluster record indicates that the cluster is not SMS-managed, or vice versa.

#### **39**

#### BASE OR COMPONENT CELL NOT FOUND

Although a truename record was found for a component, the associated cluster record or component cell was not found.

#### **40**

#### COMPONENT CELL NOT FOUND

The component cell for a VSAM cluster could not be found within the cluster's sphere record in the BCS.

#### **41**

### DUPLICATE VVR/NVRS IN VVDS

Two VVRs for a VSAM component, or two NVRs for a non-VSAM data set, were found in the VVDS. Both records are displayed.

#### **42**

#### NONSYSTEM DEFAULT CATALOG NAME IN VVDS

The catalog named in the VVDS record for an SMS-managed data set is not the system default catalog. (The default catalog is the catalog that is chosen for a data set when the catalog search is not being directed by the user.)

#### **43**

### CATALOG AND VVDS SMS CONSTRUCTS UNEQUAL

The storage class or management class names are not the same in the catalog and VVDS records. The catalog and VVDS records are displayed.

#### **45**

### VOLUME CELL NOT FOUND

A volume cell that matches the volume serial number of the VVDS was not found. This may indicate an orphaned VVDS record or multiple VVDS records pointing to the same BCS.

#### **46**

VVDS ENTRY NOT FOUND. ALLOCATION ERROR.

An attempt to allocate the BCS named in the VVR failed.

VVDS ENTRY NOT FOUND. DATA SET OPEN ERROR.

An attempt to open the BCS named in the VVR failed.

### **48**

VVDS ENTRY NOT FOUND. GET RECORD FAILED.

An attempt to get a VVR/NVR record that matches the BCS record failed.

### **49**

VVDS ENTRY NOT FOUND. SCAN RECORD FAILED.

An attempt to get the specific VVR/NVR within the CI that matches the BCS record failed.

**50**

VVDS ENTRY NOT FOUND. GET VVDS FAILED.

An attempt to get the entire VVDS record that matches the BCS record failed.

**51**

VVDS ENTRY NOT FOUND. SCAN VVDS FAILED.

An attempt to get the specific VVR/NVR within the VVDS that matches the BCS record failed.

### **52**

INVALID VOLSER FOR MIGRATION CELL.

A Migration Cell was found in the BCS, but the VOLSER in the Volume Cell is not equal to 'MIGRATE'.

**53**

RESERVED BITS SET IN CATALOG ALIAS ENTRY.

The alias entry shown contains reserved flags that are incorrectly set.

**54**

EXTENT AMOUNT IS NOT A CA MULTIPLE.

The VSAM data set is incorrectly defined.

# **System action**

Processing continues with another record.

## **Programmer response**

Except for the reason codes listed below, use the following procedures to recover from these conditions:

*For BCS Entries:*

- 1. Use DELETE NOSCRATCH to remove the sphere or base record, if it exists.
- 2. Use DELETE TRUENAME to remove any remaining association records.
- 3. Reintroduce the removed entries into the catalog, by recataloging or redefining them. Introduce generation data sets into the generation data group in the proper order.

*For VVDS records:*

- 1. Use DELETE NOSCRATCH to remove the entries from the BCS, if they exist.
- 2. Use DELETE VVR or NVR to remove the damaged VVDS records.
- 3. Restore the data set from a backup copy.

For the following reason codes, recover as indicated:

### **Code**

**Action**

You should recover the data set. Records existing in a data set prior to the aborted extend operation should still be accessible if the data set is opened for input only. You can retrieve these records by using the REPRO command. After you retrieve the records, you can delete or redefine the data set. Then reinsert the records by using the REPRO command.

### **11**

You can finish the deletion process by rerunning the DELETE job.

#### **12**

If the catalog names disagree, remove the entries in the BCS by using the DELETE command with the NOSCRATCH option. At this point, if the VVDS record contains the desired catalog name, you can catalog the data set into the desired BCS by using the DEFINE RECATALOG command; otherwise, catalog the data set into the catalog indicated in the VVDS record. (It will be necessary to define this catalog if it does not exist.) Then move the catalog record to the desired catalog by using the REPRO MERGECAT command.

If the names that disagree are not catalog names, and if the VVDS record is correct, remove the entries from the BCS by using the DELETE command with the NOSCRATCH option. Then use the DEFINE RECATALOG command to recatalog the data set.

If the VVR is incorrect, remove the data set by using the EXPORT command. At this point, you can import the data set using the IMPORT command with the desired NEWNAMES parameter.

#### **25**

Check for OPEN or allocation error messages to determine the source of the problem.

#### **31**

Check for OPEN or allocation error messages to determine the source of the problem.

#### **38**

Delete the cluster entry with DELETE NOSCRATCH, and recatalog it with DEFINE RECATALOG. Then rebuild the alternate index with DEFINE ALTERNATEINDEX and BLDINDEX.

#### **41**

Delete the data set. Then use DELETE VVR or NVR to delete the duplicate VVDS record. Recover the data set from a backup copy.

#### **42**

Use REPRO MERGECAT to move the data set's catalog entry to the correct catalog.

## **43**

Use DELETE NOSCRATCH to delete the BCS record, and DEFINE RECATALOG to recreate the BCS record. The storage class and management class may be changed with ALTER if they are incorrect.

#### **45**

Delete the orphaned or extra VVDS records.

#### **46**

Determine if the BCS named in the VVR is valid. If necessary, see *z/OS DFSMS Managing Catalogs* for the appropriate recovery procedures.

#### **47**

Determine if the BCS named in the VVR is valid. If necessary, see *z/OS DFSMS Managing Catalogs* for the appropriate recovery procedures.

#### **48**

Determine whether the BCS entry or the VVR/NVR entry is in error. See *z/OS DFSMS Managing Catalogs* for the appropriate recovery procedures.

#### **49**

Determine whether the BCS entry or the VVR/NVR entry is in error. See *z/OS DFSMS Managing Catalogs* for the appropriate recovery procedures.

#### **50**

Determine whether the BCS entry or the VVR/NVR entry is in error. See *z/OS DFSMS Managing Catalogs* for the appropriate recovery procedures.

Determine whether the BCS entry or the VVR/NVR entry is in error. See *z/OS DFSMS Managing Catalogs* for the appropriate recovery procedures.

### **53**

Delete and redefine the alias entry to correct the problem.

#### **54**

DELETE and redefine the VSAM data set. If the problem persists, contact IBM Service.

## **Source**

DFSMSdfp

## **Module**

IDCDA02

**IDC21365I** *text* **RECORD DISPLAY: RECORD:** *rec*

# **Explanation**

*text* is one of the following:

- ICFCATALOG
- VVDS
- VTOC

The record which follows was involved in an error detected by DIAGNOSE. A previous error message indicates which error; the record is the key or RBA of the record involved in the error. The first X'44' bytes of the Format 1 DSCB are not displayed.

In the message text:

#### *rec*

The record in which the error occurred.

# **System action**

The record is displayed and DIAGNOSE continues.

## **System programmer response**

If the error recurs and the program is not in error, look at the messages in the job log for more information. Search problem reporting data bases for a fix for the problem. If no fix exists, contact the IBM Support Center. Provide the JCL, the SYSOUT output for the job, and all printed output and output data sets related to the problem.

## **Programmer response**

Use this record display to analyze the error and determine correction techniques.

## **Source**

DFSMSdfp

## **Module**

IDCDA03

# **Explanation**

The DDNAME or DSN given was not the type indicated in the DIAGNOSE command syntax. If the data set to be scanned is an ICFCATALOG, the compare parameter should indicate a VVDS. If input data set is a VVDS, the compare parameter should indicate an ICFCATALOG.

In the message text:

#### *xxxxxxxxxxxxxx*

The indicated DD name or data set name.

## **Programmer response**

Check for spelling error. Check for message IDC11373I to see if compare elements were not used during the DIAGNOSE run. Correct the statement and resubmit the job.

## **Source**

DFSMSdfp

## **Module**

IDCDA01

**IDC21404I** *dsname* **IS AN INVALID ASSOCIATION FOR SPHERE TYPE**

## **Explanation**

The data set is not a valid association for its base object.

In the message text:

#### *dsname*

The data set name.

# **System action**

The base object and any of its associations already defined will be deleted from the target catalog and the processing will continue with the next base object.

## **System programmer response**

Enter the access method services LISTCAT command to list catalog entries and information about objects defined in the catalog. If the error recurs and the program is not in error, look at the messages in the job log for more information. Search problem reporting data bases for a fix for the problem. If no fix exists, contact the IBM Support Center. Provide the JCL, the SYSOUT output for the job, and all printed output and output data sets related to the problem.

### **Programmer response**

Correct the problem and rerun the job.

## **Source**

DFSMSdfp

## **Module**

IDCCC02

# **Explanation**

The specified sphere base could not be converted to the target catalog.

In the message text:

### *dsname*

The data set name.

# **System action**

Processing is continued with the next base object.

# **Programmer response**

Correct the problem indicated in a preceding message and rerun the job.

## **Source**

DFSMSdfp

# **Module**

IDCCC01

## **IDC21410I DELETE OF SPHERE** *sph* **FROM {TARGET|SOURCE} CATALOG FAILED**

# **Explanation**

CNVTCAT or REPRO MERGECAT has attempted to delete a sphere from the source or target catalog and has failed. When the sphere is not deleted from the source catalog, the sphere exists in both source and target catalogs. When the sphere is not deleted from the target catalog, only a partial sphere may exist in the target catalog and the sphere exists in the source catalog as it did before the processing began.

In the message text:

### *sph*

The indicated sphere.

# **System action**

Processing of the sphere is ended and processing continues with the conversion of the next sphere's base.

# **System programmer response**

Enter the access method services LISTCAT command to list catalog entries and information about objects defined in the catalog.

# **Programmer response**

You can respond to one of the following conditions:

- If the operation was a CNVTCAT, restore the volumes, correct the problem and rerun the job.
- If the operation was a REPRO MERGECAT and the delete failed for the source catalog, issue an Access Method Services DELETE NOSCRATCH to remove the catalog entries for sphere *dsname* from the source catalog.
- If the delete failed for the target catalog, restore the volumes, correct the problem and rerun the job.

# **Source**

DFSMSdfp

## **Module**

IDCCC01

## **IDC21411I DATA SET** *dsname* **IS MARKED NOT USABLE**

# **Explanation**

The specified data set has been marked as not usable by a DELETE FORCE operation or by a RESETCAT operation because of space occupancy conflict.

In the message text:

#### *dsname*

The data set name.

# **System action**

If the sphere base and any of its associations have been defined in the target catalog they will be deleted from the target catalog. Then processing is continued with the next base object.

## **System programmer response**

Enter the access method services LISTCAT command to list catalog entries and information about objects defined in the catalog.

## **Programmer response**

The data set can be recovered by using the REPRO command. Then reissue the CNVTCAT command.

## **Source**

DFSMSdfp

## **Module**

IDCCC02

**IDC21412I DEFINE FAILED FOR** *dsname*

# **Explanation**

The define failed for the specified data set.

In the message text:

#### *dsname*

The data set name.

# **System action**

If *dsname* is a base object and any of its associations have been defined in the target catalog, *dsname* and its associations will be deleted from the target catalog. The processing is continued with the next base object. If *dsname* is a VSAM Volume Data Set (VVDS), CNVTCAT processing is ended.

## **Programmer response**

Restore the catalog volume and all volumes owned by the catalog; correct the problem and reissue the CNVTCAT command.

## **Source**

DFSMSdfp

# **Module**

IDCCC02

### **IDC21558I THE REQUEST FOR AN ACCESS CODE CANNOT BE COMPLETED FOR CLUSTER X'cluster' -** *reason*

# **Explanation**

The LISTDATA command to retrieve the remote access authorization code was not successful for the reason specified. In the message text:

## *cluster*

The 2 hexadecimal digit storage cluster number.

## *reason*

The reason for the error, as follows:

- THE SUPPORT FACILITY IS NOT AVAILABLE
- THE MODEM ENABLE/DISABLE SWITCH IS NOT ENABLED

# **System action**

Processing continues.

## **Programmer response**

Probable user error. Ascertain why the access authorization code was not returned from the reason specified and resubmit the request when the access code is obtainable.

# **Source**

DFSMSdfp

# **Module**

IDCLA01

## **IDC21608I PAIR IS NOT IN SUSPENDED DUPLEX MODE, CANNOT {RESETTODUPLEX | REESTABLISHDUPLEX}**

# **Explanation**

A SETCACHE command requiring that the duplex pair be in suspended mode was issued and the devices were not in suspended duplex state.

# **System action**

Processing continues.

## **Programmer response**

None.

# **Source**

DFSMSdfp

#### **IDC21700I MINOR ERRORS FOUND BY INDEXTEST**

## **Explanation**

INDEXTEST discovered minor errors during evaluation of the data set index component.

## **System action**

INDEXTEST concludes with a return code of four (4).

## **Programmer response**

The discovered errors should not affect normal processing; however, the user may wish to verify or rebuild the data set to eliminate the diagnostic errors.

## **Source**

DFSMSdfp

### **IDC21701I MAJOR ERRORS FOUND BY INDEXTEST**

## **Explanation**

INDEXTEST found major errors during evaluation of the data set index component.

## **System action**

INDEXTEST concludes with a return code of eight (8).

## **Programmer response**

The data set should not be accessed using the index prior to further diagnostic testing. If DATATEST processing completes successfully, you should be able to use export and import of the data set (via the EXPORT and IMPORT commands) to rebuild the index.

## **Source**

**DFSMSdfp** 

## **IDC21702I MINOR ERRORS FOUND BY DATATEST**

## **Explanation**

DATATEST found minor errors during evaluation of the data set data component. Error messages displayed prior to this message describe whether the problem lies within the data repository or the index sequence set.

## **System action**

DATATEST concludes with a return code of four (4).

## **Programmer response**

Minor errors do not generally result in loss of data. Regeneration of the data set, using a backup copy, is advisable to eliminate any current or future problems.

## **Source**

DFSMSdfp

#### **IDC21703I MAJOR ERRORS FOUND BY DATATEST**

## **Explanation**

DATATEST discovered one or more major errors during evaluation of the data set data component. Error messages displayed prior to this message describe whether the problem lies within the data repository or the index sequence set.

# **System action**

DATATEST concludes with a return code of eight (8).

## **Programmer response**

Data validity is in question; records may be missing, duplicated, or in error. The data set must be reconstructed using a backup copy.

## **Source**

DFSMSdfp

**IDC21803I STORAGE GROUP NAME** *name* **DOES NOT EXIST**

## **Explanation**

The specified storage group name is not defined to the system.

In the message text:

#### *name*

The storage group name.

## **System action**

Processing continues with the next storage group.

### **System programmer response**

If the error recurs and the program is not in error, look at the messages in the job log for more information. Search problem reporting data bases for a fix for the problem. If no fix exists, contact the IBM Support Center. Provide the JCL, the SYSOUT output for the job, and all printed output and output data sets related to the problem.

### **Programmer response**

Verify validity of specified storage group.

### **Source**

DFSMSdfp

**IDC21804I FAILURE DURING** *function* **PROCESSING - RETURN CODE WAS** *returncode***, REASON CODE WAS** *reason-code* **VOLSER WAS** *volser*

## **Explanation**

The return code and reason code were returned by catalog management module ARCUTIL, DEVINFO, or VVAS as a result of an exceptional condition. The VOLSER line will only be output if the failure was from the VVAS.

In the message text:

## *function*

The name of the function that was processing when the error occurred.

## *return-code*

The return code.

## *reason-code*

The reason code.

## *volser*

The Volume Serial number. (Only if VVAS failure.)

# **System action**

Processing associated with the error return code is ended.

# **System programmer response**

If the error recurs and the program is not in error, look at the messages in the job log for more information. Search problem reporting data bases for a fix for the problem. If no fix exists, contact the IBM Support Center. Provide the JCL, the SYSOUT output for the job, and all printed output and output data sets related to the problem.

A list of the return and reason codes follow for each function affected:

## **Function**

MIGRATION DATA COLLECTION SERVICE

## **Code**

## **Reason Explanation**

### **04**

Incorrect parameter list.

### **01**

UPID not equal to UPIDNAME.

## **02**

UPVERS incompatible with current version used by ARCUTIL.

### **03**

Data control block (DCB) address not provided.

### **04**

No functions to perform.

## **05**

Incorrect combinations of options.

## **08**

Error opening DFHSM control data set.

## **01**

DFSMShsm MCDS could not be opened.

## **02**

DFSMShsm BCDS could not be opened.

## **10**

The VTOC for this volume is not an MVS VTOC. CVAF/DADSM will only work with MVS VTOCs.

## **0C**

Error reading DFSMShsm control data set.

## **01**

More than 10 read errors occurred accessing the DFSMShsm MCDS.

## **02**

More than 10 read errors occurred accessing the DFSMShsm BCDS.

User specified DUMMY on the MCDS or BCDS DD statement. This is not accepted when requesting the corresponding MCDS/BCDS statistics.

#### **10**

Read error on the MCDS record type 3, MIGRATED DATA SET RECORD EXTENSION.

#### **10**

Error writing to the output data set.

The reason code contains the contents of register 1 received from the SYNADAF macro.

#### **14**

An abnormal end occurred.

The reason code contains the system completion code.

#### **Function**

DEVICE INFORMATION SERVICE

#### **Code**

**Reason Explanation**

### **00**

## **10**

### **04**

Storage for the parameter list is not owned by the caller.

#### **08**

Size of parameter list is incorrect.

## **0C**

Storage for the return area is not provided or is not owned by the caller.

#### **10**

Storage for the volume serial list is not owned by the caller.

### **14**

Storage for the device number list is not owned by the caller.

### **18**

Storage for the PDAREA is not provided, is not owned by the caller, or is too small.

## **1C**

Storage for the return area is too small to contain at least a header and one entry.

### **20**

A bad resume code was passed by the caller.

### **24**

No matches were found; search arguments given are too restrictive.

#### **28**

No requests specified.

### **2C**

Incorrect parameter list level.

### **30**

Conflicting features request.

### **34**

Incorrect device number passed.

#### **38**

Incorrect device number passed.

**3C**

A release call was made but there was no storage to free.

## **14**

## **04**

The pointer in JESCT to the EDT is zero.

# **18**

An error return code was received from common filter services.

## **1C**

An abend occurred.

## **20**

A nonzero return code was returned from IEFEB4UV.

## **24**

A nonzero return code was returned from DEVTYPE.

## **Function**

VTOC/VVDS ACCESS SERVICE

## **Code**

## **Explanation**

## **08**

An error occurred while accessing the volume table of contents (VTOC). The reason code contains the CVAFFILT return code. See *z/OS DFSMSdfp Diagnosis* for more information about the CVAF reason code.

## **0C**

An error occurred while accessing the VSAM volume data set (VVDS). The reason code contains the VVDS Manager return code. See the list of reason codes for IDC3009I, return code 50.

## **10**

Processing error. The reason code is the SVC number.

### **20**

Parameter list error.

## **Source**

### DFSMSdfp

# **IDC21805I ATTEMPT TO ACQUIRE INFORMATION FAILED FOR VOLSER** *volser*

# **Explanation**

The specified volume was selected for processing but extracted information was insufficient to continue processing.

In the message text:

## *volser*

The volume serial number.

# **System action**

Processing continues with the next volume.

# **System programmer response**

If the error recurs and the program is not in error, look at the messages in the job log for more information. Search problem reporting data bases for a fix for the problem. If no fix exists, contact the IBM Support Center. Provide the JCL, the SYSOUT output for the job, and all printed output and output data sets related to the problem.

# **Programmer response**

Ensure that the user control block (UCB) for this volume is valid.

## **Source**

DFSMSdfp

**IDC21807I FAILURE DURING** *function* **PROCESSING - RETURN CODE WAS** *returncode*

## **Explanation**

The return code was returned by the named function as a result of an exceptional condition.

In the message text:

#### *function*

The function name can be one of the following:

- TRACK CALCULATION SERVICE
- LSPACE SERVICE (SVC 78)
- SMS CONFIGURATION SERVICE

#### *return-code*

The return code.

- See *z/OS DFSMSdfp Storage Administration* for the return codes to Track calculation services (TRKCALC) and LSPACE SERVICE (LSPACE).
- See *z/OS DFSMSdfp Diagnosis* for the return code to SMS Configuration Services.

# **System action**

Processing associated with the error return code ends.

### **System programmer response**

If the error recurs and the program is not in error, look at the messages in the job log for more information. Search the problem reporting data bases for a fix for the problem. If no fix exists, contact the IBM Support Center. Provide the JCL, the SYSOUT output for the job, and all printed output and output data sets related to the problem.

### **Source**

DFSMSdfp

### **IDC21809I FAILURE ATTEMPTING TO WRITE** *xx***-TYPE RECORD FOR DATA SET** *dsname* **ON VOLUME** *volser*

# **Explanation**

The record built for the specified data set could not be written to the output data set.

In the message text:

#### *xx*

The type record.

# *dsname*

The data set name.

#### *volser*

The volume serial number.

# **System action**

Processing continues.

# **System programmer response**

If the error recurs and the program is not in error, look at the messages in the job log for more information. Search problem reporting data bases for a fix for the problem. If no fix exists, contact the IBM Support Center. Provide the JCL, the SYSOUT output for the job, and all printed output and output data sets related to the problem.

## **Programmer response**

Correct the problem. Run the utility again.

## **Source**

DFSMSdfp

**IDC21814I FAILURE DURING** *function* **PROCESSING FOR** *dsname* **- RETURN CODE WAS** *return-code*

# **Explanation**

The return code was returned with the named function as a result of an exceptional condition.

In the message text:

## *function*

The name of the function.

#### *dsname* The data set name.

*return-code*

The return code.

# **System action**

Processing associated with the error return code ends.

# **System programmer response**

If the error recurs and the program is not in error, look at the messages in the job log for more information. Search SMF and LOGREC records for information associated with the error. Verify that the data set can be allocated and opened from the failing system. Verify the device is online and available. Increase the job region size. Verify the results being returned by system installation exits associated with the failing function. Search problem reporting data bases for a fix for the problem. If no fix exists, or the return-code indicates an internal error, contact the IBM Support Center. Provide the JCL, the SYSOUT output for the job, and all printed output and output data sets related to the problem.

See the following publications for more information:

- *z/OS MVS Installation Exits*
- DFSMSdfp Installation Exits in *z/OS DFSMS Implementing System-Managed Storage*
- *z/OS DFSMSdfp Diagnosis*.

A list of the return and reason codes follow for each function affected:

### **Function**

DASD CALCULATION SERVICE

#### **Code**

**Reason Explanation**

#### **04**

Information for this data set could not be calculated.

## **10**

Internal Error.

## **14**

Internal Error.

## **18**

Error encountered while accessing the volume table of contents (VTOC).

### **1C**

Internal Error.

## **20**

Storage unavailable.

## **24**

Error encountered while accessing the volume table of contents (VTOC).

## **28**

Error encountered while accessing device information.

## **2C**

Internal Error.

## **30**

Error encountered during dynamic allocation.

**34**

Error encountered during PDSE File and Attribute Management Services.

# **Source**

DFSMSdfp

**IDC21815I ARCUTIL NOT CALLED. DATA CONTROL BLOCK ADDRESS IS INVALID**

# **Explanation**

The address of the output data set's data control block (DCB) cannot be passed to ARCUTIL, which builds the records for migrated data sets, backup versions, and capacity planning information. The severity is 8.

# **System action**

Processing associated with ARCUTIL is bypassed.

# **Operator response**

The output data set's I/O is being controlled by the user. If "M", "B", "C", or "T" records are required, IDCAMS must open the output data set so that the DCB can be passed to ARCUTIL.

# **Programmer response**

If the error recurs and the program is not in error, look at the messages in the job log for more information. Search problem reporting data bases for a fix for the problem. If no fix exists, contact the IBM Support Center. Provide the JCL, the SYSOUT output for the job, and printed output and output data sets related to the problem.

#### **IDC21862I DBCS CRITERIA ERROR IN RECORD** *number* **AT OFFSET** *offset*

# **Explanation**

DBCS was specified on an access method services (AMS) PRINT or REPRO copy of a data set operation. AMS, while criteria checking DBCS characters to be printed or copied, detected that characters indicated as DBCS do not meet criteria.

In the message text:

## *offset*

The offset.

## *number*

The record number in the source data set.

# **System action**

Processing continues. The return code is 8.

# **Programmer response**

Make sure the DBCS data meet the following criteria:

- The data must be bracketed by paired SO and SI characters when in combination with SBCS data.
- The number of bytes between the SO and SI characters must be even, since each DBCS character requires two bytes to represent it.

# **Source**

DFSMSdfp

**IDC31000I CATALOG NOT A RECOVERABLE CATALOG**

# **Explanation**

The catalog specified for reset is not a recoverable catalog.

# **System action**

The RESETCAT command is ended. No change has been made to the catalog or a Catalog Recovery Area (CRA).

# **Programmer response**

Respecify the catalog to be reset.

## **Source**

DFSMSdfp

# **Module**

IDCRS02

### **IDC31001I SYSTEM MASTER CATALOG SPECIFIED FOR RESET**

# **Explanation**

The master catalog was specified for reset. The master catalog cannot be reset while it is in use as a master catalog.

# **System action**

The RESETCAT command is ended. No change has been made to the catalog or a Catalog Recovery Area (CRA).

## **Programmer response**

Ensure that the catalog to be reset is not in use as a master catalog before issuing RESETCAT.

## **Source**

DFSMSdfp

## **Module**

IDCRS01

#### **IDC31004I DEFINE OF WORK FILE FAILED**

## **Explanation**

DEFINE failed for the work file. Message IDC3009I precedes this message identifying the Catalog Management return code which will indicate the reason for failure.

## **System action**

The RESETCAT command is ended. No change has been made to the catalog or a Catalog Recovery Area (CRA).

## **Programmer response**

Take corrective action as noted in the IDC3009I message.

### **Source**

DFSMSdfp

### **Module**

IDCRS06

## **IDC31006I PHYSICAL I/O ERROR - VSAM ACTION CODE** *actcde*

# **Explanation**

A physical I/O error on the catalog was encountered while extending the catalog.

In the message text:

*actcde* The action code.

## **System action**

The RESETCAT command is ended.

## **Programmer response**

Correct the physical error and reissue RESETCAT. The VSAM action code can be found in the *z/OS DFSMS Macro Instructions for Data Sets*. The catalog and CRA entries have not been altered and hence are recoverable in their current state - barring the I/O error.

## **Source**

DFSMSdfp

# **Module**

IDCRS07

## **IDC31007I LOGICAL I/O ERROR - VSAM ACTION CODE** *actcde*

# **Explanation**

A logical I/O error was encountered while extending the catalog during RESETCAT. There were not enough free records in the catalog being reset, consequently RESETCAT attempted to get more.

In the message text:

### *actcde*

The action code.

# **System action**

The operation is ended.

## **Programmer response**

Correct the logical error. The VSAM action code can be found in *z/OS DFSMS Macro Instructions for Data Sets*. If the catalog has reached 16 extents and cannot be extended further, a larger catalog may be defined in which to perform the RESETCAT. The catalog and CRA entries have not been altered.

## **Source**

DFSMSdfp

## **Module**

IDCRS07

### **IDC31008I ERROR ACCESSING THE CATALOG**

# **Explanation**

RESETCAT encountered an error trying to access the data set specified by the CATALOG parameter. Message IDC3009I precedes this message identifying the specific error.

# **System action**

The operation is ended.

## **Programmer response**

Correct the error specified in the IDC3009I message and reissue the command. If the error is not correctable, a new catalog of the same name may be defined into which all of the volumes owned by the failing catalog may be reset using RESETCAT. The entries in the catalog have not been altered.

## **Source**

**DFSMSdfp** 

## **Module**

IDCRS01

# **IDC31010I CRA DOES NOT BELONG TO CATALOG - VOL** *volser*

# **Explanation**

The CRA was specified for reset, but it belongs to a catalog other than the catalog to be reset.

In the message text:

## *volser*

The volume serial number.

# **System action**

The operation is ended.

## **Programmer response**

Respecify the correct volume to be reset and reissue the command.

## **Source**

DFSMSdfp

## **Module**

IDCRS01

**IDC31012I MAXIMUM RELATIVE RECORD NUMBER EXCEEDED IN WORK FILE**

# **Explanation**

The work file relative record number (rrn) limit has been exceeded. No more records can can be written to the work file. The resultant catalog is too large.

# **System action**

The operation is ended.

# **Programmer response**

Respecify subsets of the CRA volumes specified for reset and issue multiple RESETCAT commands. The catalog entries have not been altered.

## **Source**

DFSMSdfp

## **Module**

IDCRS06

**IDC31013I COULD NOT MERGE ONE OR MORE CRAS**

# **Explanation**

See preceding message which indicates that:

- Open failed for CRA (IDC3300I)
- Close failed for CRA (IDC3301I)
- CRA does not belong to catalog to be reset (IDC31010I)

## **System action**

The operation is ended.

## **Programmer response**

Correct the error in the referenced message and reissue the command. The catalog entries have not been altered.

## **Source**

DFSMSdfp

## **Module**

IDCRS01

### **IDC31014I DELETE OF WORK FILE FAILED**

## **Explanation**

DELETE failed for the work file. Message IDC3009I precedes this identifying the specific error.

## **System action**

The operation is ended.

## **Programmer response**

Unless some previous message indicates an ending error, the RESETCAT operation has been completely performed. The work file may be deleted using the DELETE command after correcting the error indicated in message IDC3009I.

### **Source**

DFSMSdfp

## **Module**

IDCRS06

## **IDC31016I NO CRA SPECIFIED FOR RESET**

# **Explanation**

The CRAFILES parameter specified no CRA with the ALL option; hence, no volume was specified for reset.

## **System action**

The operation is ended.

## **Programmer response**

Specify the correct volumes for reset and issue the command.

**908** z/OS: z/OS MVS System Messages, Vol 6 (GOS-IEA)

## **Source**

DFSMSdfp

## **Module**

IDCRS01

## **IDC31017I UNABLE TO GET EXCLUSIVE USE OF THE CATALOG**

# **Explanation**

Some other task is open to the catalog requested to be reset. The RESET operation is unable to reset a catalog without exclusive use.

# **System action**

The operation is ended.

# **Programmer response**

For the catalog being reset, specify DISP=(OLD,KEEP) on the DD statement, or get exclusive use. Reissue the command.

# **Source**

**DFSMSdfp** 

## **Module**

IDCRS01

**IDC31018I CRA UNAVAILABLE**

# **Explanation**

RESETCAT required a volume that could not be allocated.

# **System action**

The operation is ended.

# **Programmer response**

A secondary CRA volume was required during the reset of a catalog and it was not available. If enough units are not available, specify the volume via a DD statement and include that DD statement in the CRAFILES parameter on the command indicating NONE. See message IDC21020I.

## **Source**

DFSMSdfp

## **Module**

IDCRS01

### **IDC31019I CRA** *volser* **SPECIFIED FOR RESET MORE THAN ONCE**

# **Explanation**

The CRAVOLS parameter specified the same volser more than once, or the CRAFILES parameter specified the same volser more than once via ddnames.

In the message text:

## *volser*

The volume serial number.

# **System action**

The operation is ended.

## **Programmer response**

Specify the correct volumes for reset and reissue the command.

## **Source**

DFSMSdfp

## **Module**

IDCRS01

## **IDC31035I BAD VOLUME RECORDS FOR** *volser*

# **Explanation**

In a CRA, either the volume record for the volser indicated does not exist or one of its secondary records does not exist (IEC11022I). If IGNORE was specified, the reset will occur. This may mean that all data sets allocated on this volume will be marked unusable. If NOIGNORE was specified, the RESETCAT operation ends before updating the catalog or CRA(s).

In the message text:

### *volser*

The volume serial number.

# **System action**

The command may end (see Explanation).

# **Programmer response**

If IGNORE was specified, no error exists in the catalog; accompanying messages will indicate any action taken on individual data sets as a result of this. If NOIGNORE was specified, use EXPORTRA to export all VSAM data sets on this volume, FORCE DELETE the volume, and use IMPORTRA to recover all data sets.

## **Source**

DFSMSdfp

## **Module**

IDCRS01, IDCRS03

## **IDC31038I COULD NOT UPDATE ONE OR MORE CRAS**

# **Explanation**

See preceding message which indicates that:

- Open failed for CRA (IDC3300I)
- Close failed for CRA (IDC3301I)

# **System action**

The operation is ended.

## **Programmer response**

Correct the error in the referenced message and reissue the command. The catalog entries have been updated but the CRA entries have not.

# **Source**

DFSMSdfp

## **Module**

IDCDA01, IDCRS01

## **IDC31366I INPUT DATA SET IS NOT {AN ICFCATALOG|A VVDS}**

# **Explanation**

The data set to be diagnosed was not an ICF catalog or a VVDS as the type indicated in the DIAGNOSE command syntax. If the data set to be scanned is an ICF catalog, the syntax should be 'DIAGNOSE ICFCATALOG'; if the data set is a VVDS, the syntax should be 'DIAGNOSE VVDS'.

# **System action**

The DIAGNOSE processing ends.

## **Programmer response**

Correct the statement and resubmit the job.

## **Source**

DFSMSdfp

## **Module**

IDCDA01

### **IDC31368I CATALOG MAY NOT BE SPECIFIED WITH ICFCATALOG**

# **Explanation**

The CATALOG parameter may not be coded as an include or exclude subparameter for ICFCATALOG. CATALOG qualification is only intended for diagnosis of a VVDS.

# **System action**

DIAGNOSE considers this an error condition; processing ended.

## **Programmer response**

Correct the DIAGNOSE statement and rerun the job. If DIAGNOSE is being run against an ICFCATALOG, replace the catalog parameter with either ENTRIES or LEVEL. If not analyzing a catalog but a VVDS, change the ICFCATALOG parameter to VVDS.

## **Source**

DFSMSdfp

## **Module**

IDCDA01

#### **IDC31369I** *text* **PROCESSING TRUNCATED**

## **Explanation**

*text* is one of the following:

- MAXIMUM ERROR LIMIT REACHED
- I/O ERROR ON INPUT DATA SET

The number of errors encountered in the input or compared data sets has reached the error limit value. This message may also result from I/O errors, if so, message IDC3351I, which precedes IDC31369I, may be used to determine the cause of the I/O error. In either case, this may be indicative of a badly damaged input data set.

## **System action**

DIAGNOSE considers this an error condition; processing ended.

## **Programmer response**

If the ERRORLIMIT value is too low, set a different value and rerun the job. ERRORLIMIT has a default value, determine the default value (you may wish to allow DIAGNOSE to detect more errors than the default value) and rerun the job. If the problem is an I/O error, the data set is too damaged for DIAGNOSE to analyze. Consider initiating BCS or VVDS recovery procedures.

### **Source**

DFSMSdfp

### **Module**

IDCDA01

**IDC31370I UNABLE TO OBTAIN INFORMATION ON {dsname|ddname}**

# **Explanation**

An attempt to extract allocation information for the named data or dd statement has failed. If the data set in question is the input data set, DIAGNOSE cannot continue. If the data set in question is a compare data set then compare processing cannot occur.

In the message text:

#### *dsname*

The data set name.

#### *ddname*

The DD name.

# **System action**

DIAGNOSE considers this an error condition; processing may end or continue, depending on which data set incurred the error.

## **Programmer response**

Check the spelling of the named data set or dd statement. Correct and then rerun the job. If the spelling is not in error, contact your service representative.

# **Source**

DFSMSdfp

# **Module**

IDCDA01

## **IDC31376I INPUT CATALOG HAS NO VVDS ENTRIES**

# **Explanation**

The ICF catalog that the system is currently diagnosing has no SYS1.VVDS.Vvolser entries. This indicates BCS damage; there should be a VVDS entry for the volume.

# **System action**

The system ends DIAGNOSE processing.

# **Programmer response**

Take the following actions.

- Import the BCS to restore it.
- Uplevel the BCS.
- Re-run DIAGNOSE.

# **Source**

DFSMSdfp

**IDC31377I FIRST CATALOG ENTRY NOT FOUND**

# **Explanation**

DIAGNOSE cannot locate the first ICF catalog entry. The self describing cluster entry for the catalog is absent or damaged.

# **System action**

The system ends processing.

# **Programmer response**

Take the following actions.

- Import the BCS to restore it.
- Uplevel the BCS.
- Re-run DIAGNOSE.

## **Source**

DFSMSdfp

## **IDC31378I GDG BASE EXT CELL COUNT IS ZERO, BUT EXT CELLS EXIST**

# **Explanation**

The GDG BASE total for extension cells is zero, but there are GDG extension cells for this BASE entry.

# **System action**

Processing terminates with error, setting Condition Code to 12.

## **System programmer response**

Check your GDG Base extension cells and make sure their number agrees with the given count value for the GDG BASE entry itself.

# **Problem determination**

Verify the existence of the GDG Base extension cells and update the GDG base count as appropriate.

## **Source**

DFSMSdfp

## **Module**

IDCDA01, IDCDA03

# **IDC31379I GDG BASE EXT CELL COUNT DOES NOT MATCH BASE TOTAL**

# **Explanation**

The GDG BASE total for extension cells has a count value which does not agree with the actual count of extension cells.

# **System action**

Processing terminates with error, setting Condition Code to 12.

# **System programmer response**

Check your GDG Base extension cells and make sure their number agrees with the given count value for the GDG BASE entry itself.

# **Problem determination**

Verify the existence of the GDG Base extension cells and update the GDG base count as appropriate.

# **Source**

DFSMSdfp

# **Module**

IDCDA01, IDCDA03

# **Explanation**

CNVTCAT did not receive either the source or target catalog name. The source catalog is identified via the INFILE or INDATASET parameter and the target catalog via the OUTFILE, OUTDATASET or CATALOG parameter.

# **System action**

The command is ended.

## **Programmer response**

Correct the specification of the catalog and rerun the job.

## **Source**

DFSMSdfp

## **Module**

IDCCC01

## **IDC31401I UNABLE TO GET NEXT BASE OBJECT** *dsname*

## **Explanation**

Catalog management could not get the next base object and the catalog end of file has not been reached.

In the message text:

#### *dsname*

The data set name.

## **System programmer response**

Enter the access method services LISTCAT command to list catalog entries and information about objects defined in the catalog.

## **Programmer response**

Restore the catalog volume, and all volumes owned by the catalog, correct the problem identified in the associated message and rerun the job.

## **Source**

DFSMSdfp

## **Module**

IDCCC01

## **IDC31403I UNABLE TO DETERMINE CATALOG TYPE FOR** *dsname*

# **Explanation**

A catalog management LOCATE failed and the catalog type could not be determined.

In the message text:

### *dsname*

The data set name.

# **System action**

The command is ended.

## **System programmer response**

Enter the access method services LISTCAT command to list catalog entries and information about objects defined in the catalog.

## **Programmer response**

Correct the problem identified in the associated message and rerun the job.

## **Source**

DFSMSdfp

## **Module**

IDCCC01

### **IDC31405I INVALID COMBINATION OF CATALOGS FOR CONVERT**

# **Explanation**

Prior to converting an OS CVOL or a catalog it was determined that the source and target object types constitute an incorrect conversion combination. The source and target object types were such that the conversion could not be allowed. The following are valid source and target combinations:

## **Source Target OS CVOL** VSAM **OS CVOL** ICF **VSAM** ICF

# **System action**

Processing of this command is ended.

## **Programmer response**

Correct the source and/or target catalog specification and rerun the job.

## **Source**

DFSMSdfp

## **Module**

IDCCC01

#### **IDC31406I CONVERSION OF THE SYSTEM MASTER CATALOG NOT ALLOWED**
During catalog validation, it was found that the source catalog specified by the user is the system master catalog. All entries are deleted from the source catalog during conversion and thus conversion of the master catalog cannot be allowed.

# **System action**

Processing of this command is ended.

#### **Programmer response**

Verify the source catalog name specification. If in error, correct and rerun the job. If correct, the master catalog must be made a user catalog before it may be converted.

#### **Source**

DFSMSdfp

#### **Module**

IDCCC01

#### **IDC31440I SPACE PARAMETER IS INVALID FOR AN ICF CATALOG**

## **Explanation**

The catalog selected by LISTCAT to be listed was an ICF catalog. ICF catalogs do not contain space entries. This message is issued if a single entry type parameter of 'SPACE' is specified or if multiple types have been specified and one of them is 'SPACE'. This message is also issued if the ENTRIES parameter is specified for a space entry and the CATALOG parameter is not specified and all catalogs searched are ICF catalogs.

# **System action**

The command is ended.

#### **System programmer response**

If the error recurs and the program is not in error, search problem reporting data bases for a fix for the problem. If no fix exists, contact the IBM Support Center. Provide the SYSOUT output for the job.

## **Programmer response**

Check if the correct catalog has been specified to be listed. Check the LISTCAT CATALOG parameter.

#### **Source**

DFSMSdfp

## **Module**

IDCLC01

**IDC31461I REPRO MERGECAT FROM MASTER CATALOG NOT ALLOWED**

During REPRO catalog validation, it was found that the source catalog specified by the user is the system master catalog. All objects that have been successfully merged are deleted from the source catalog; therefore, merging from the master catalog cannot be allowed.

# **System action**

Processing of this command is ended.

#### **System programmer response**

If the error recurs and the program is not in error, look at the messages in the job log for more information. Search problem reporting data bases for a fix for the problem. If no fix exists, contact the IBM Support Center. Provide the JCL and the SYSOUT output for the job.

#### **Programmer response**

Verify the source catalog name specification. If in error, correct and rerun the job. If correct, the master catalog must be made a user catalog before it may be merged.

#### **Source**

DFSMSdfp

#### **Module**

IDCRP01

#### **IDC31465I RLSQUIESCE OR RLSENABLE CAN NOT BE SPECIFIED WITHOUT LOG PARAMETER**

## **Explanation**

The RLSQUIESCE or RLSENABLE parameter specified on an IDCAMS DEFINE CLUSTER or USERCATALOG command is not valid, because LOG parameter is not specified. These parameters are valid only when specified with the LOG parameter.

## **System action**

Command processing ends.

## **System programmer response**

If the error recurs and the program is not in error, look at the messages in the job log for more information. Search problem reporting data bases for a fix for the problem. If no fix exists, contact the IBM Support Center. Provide the JCL and the SYSOUT output for the job.

#### **Programmer response**

Reissue the command, either specifying the LOG keyword with RLSQUIESCE or RLSENABLE or removing keyword RLSQUISCE or RLSENABLE.

#### **Source**

DFSMSdfp

# **Module**

IDDE02

# **Routing code**

# **Descriptor code**

-

-

## **IDC31466I THE SOURCE DATA SET CANNOT BE A** *type*

# **Explanation**

The type is either CVOL or CATALOG. DBCS was specified on an access method services (AMS) REPRO copy of a data set. AMS, while checking the data set type, detected that the source data set was either a catalog or CVOL. REPRO will not copy a catalog or CVOL if DBCS is specified.

In the message text:

#### *type*

The specified type.

# **System action**

The command is ended. The return code is 12.

# **Programmer response**

Recheck the specification of the data set name to ensure the proper data set was processed. If you intend to copy a catalog or CVOL, remove the DBCS keyword from your command.

# **Source**

DFSMSdfp

#### **IDC31467I MAXIMUM ERROR LIMIT REACHED**

# **Explanation**

The number of errors encountered has reached the error limit value.

# **System action**

Processing terminates.

# **Programmer response**

If ERRORLIMIT value is too low, set a different value and rerun the job. ERRORLIMIT has a default value (you may wish to allow REPRO to detect more errors than the default value) and rerun the job.

## **Source**

DFSMSdfp

## **Module**

IDCI001

The value specified for LOG parameter in an IDCAMS DEFINE USERCATALOG command is invalid. The value for LOG must be NONE.

## **System action**

Command processing ends.

#### **System programmer response**

If the error recurs and the program is not in error, look at the messages in the job log for more information. Search problem reporting data bases for a fix for the problem. If no fix exists, contact the IBM Support Center. Provide the JCL and the SYSOUT output for the job.

#### **Programmer response**

Specify a valid value for LOG parameter of the DEFINE USERCATALOG command and reissue the command.

#### **Source**

**DFSMSdfp** 

#### **Module**

IDDE02

-

-

#### **Routing code**

**Descriptor code**

#### **IDC31469I MISMATCH OF FIRST OR THIRD QUALIFIERS FOR VOLCATS**

#### **Explanation**

During a volume catalog REPRO request, it has been determined that either the first qualifiers' matched or the third qualifiers' did not match.

REPRO NOMERGECAT allows the REPRO of a specific VOLCAT but ensures that all VOLUMEENTRIES copied are of the same type. For example, you do not want VA entries to be copied into the VB catalog.

## **System action**

The system stops processing the command.

#### **System programmer response**

Specify a valid combination of volume catalogs.

#### **Source**

DFSMSdfp

#### **IDC31470I VGENERAL TO VGENERAL NOT ALLOWED**

#### **Explanation**

During a volume catalog REPRO request, it has been determined that both volume catalogs are VGENERAL's. Only one VGENERAL volume catalog is allowed on the system in any time.

#### **System action**

The system stops processing the command.

#### **System programmer response**

Specify a valid combination of volume catalogs.

#### **Source**

DFSMSdfp

#### **Module**

IDCRP01

**IDC31473I SUSPEND AND LOCK PARAMETERS ARE MUTUALLY EXCLUSIVE**

## **Explanation**

Both the SUSPEND and LOCK parameters were specified in an IDCAMS DEFINE USERCATALOG command, but they are mutually exclusive keywords.

## **System action**

Command processing ends.

#### **System programmer response**

If the error recurs and the program is not in error, look at the messages in the job log for more information. Search problem reporting data bases for a fix for the problem. If no fix exists, contact the IBM Support Center. Provide the JCL and the SYSOUT output for the job.

#### **Programmer response**

Reissue the DEFINE USERCATALOG command, specifying either the LOCK or the SUSPEND parameter, but not both.

#### **Source**

DFSMSdfp

## **Module**

IDDE03

## **Routing code**

-

# **Descriptor code**

-

# **IDC31502I SPECIFIED** *cchh* **IS NOT IN BOUNDS OF THE 3380**

## **Explanation**

The record address has the value of LOWCCHH or HIGHCCHH. The value should be in range for the device attached to the Model 13.

In the message text:

#### *cchh*

The address of a record.

# **System action**

The command is not processed.

#### **Programmer response**

Correct the command and resubmit.

#### **Source**

DFSMSdfp

# **Module**

IDCBD01, IDCSS04

#### **IDC31503I UNABLE TO OBTAIN DEVICE INFORMATION**

## **Explanation**

A DEVTYP (device type) macro instruction, issued by a program, failed to obtain cchh boundaries, probably because of a system error.

## **System action**

The system does not process the request.

#### **Programmer response**

Probable system error. Add an AMSDUMP DD statement to the JCL, and run the program again.

#### **Source**

DFSMSdfp

#### **Module**

IDCBD01

#### **IDC31504I NOT ENOUGH ROOM IN THE CACHE TO HOLD THE SPECIFIED DATA**

# **Explanation**

The LOWCCHH and HIGHCCHH parameters specify more data to be bound than can be contained in the available cache space of the 3880 device.

**922** z/OS: z/OS MVS System Messages, Vol 6 (GOS-IEA)

# **System action**

The system ends the command.

# **Programmer response**

Issue the LISTDATA command with the STATUS parameter to determine how much cache space is available. If the amount of offline space available is excessive, contact your programming support personnel.

Change the values of the LOWCCHH and HIGHCCHH parameters to fit the available cache space. Then issue the BIND command again.

# **Source**

DFSMSdfp

# **Module**

IDCSS03

#### **IDC31550I UNABLE TO LOCATE ANY CACHING SUBSYSTEM DEVICES ONLINE**

# **Explanation**

The user issued either a LISTDATA or SETCACHE command, but the system could not find any subsystem devices online for the associated UNIT and VOLSER.

# **System action**

Processing is ended for this command.

## **Programmer response**

Do the following:

- Ensure that the correct UNIT and VOLSER are specified.
- Make sure there are volumes online. You can use the DEVSERV PATHS command to determine the volume and path status.
- Rerun the command.

## **Source**

DFSMSdfp

## **Module**

IDCLA01

# **IDC31559I ASYNCHRONOUS OPERATIONS MANAGER RC=***return-code* **REASON=***reason-code other*

# **Explanation**

An IDCAMS channel program was passed to the asynchronous operations manager. The resulting return and reason codes from the asynchronous operations manager were unexpected.

In the message text:

#### *return-code*

The return code from the asynchronous operations manager.

#### *reas*

The reason code from the asynchronous operations manager.

#### *other*

Additional information, when available, from the asynchronous operations manager:

• 32 bytes of I/O sense data in the form:

```
SENSE BYTES 0-15 xxxxxxxx xxxxxxxx
       xxxxxxxx xxxxxxxx
16-31 xxxxxxxx xxxxxxxx
       xxxxxxxx xxxxxxxx
```
Sense data will be returned when available.

- ABEND CODE=*abndcde*: the abend code returned from the asynchronous operations manager for return code 12, reason code 8.
- INTERNAL QUEUE ERROR CODE=internal queue error return code: the code returned from the asynchronous operations manager for return code 12, reason code 4.
- Blank when no additional information is available.

The Asynchronous Operations Manager return and reason codes are:

#### **Return Codes**

**0**

**SUCCESSFUL** 

The request to the service completed without error.

**4**

#### REQUEST FAILED

The request to the service failed with the reason code specified below.

**8**

#### OPERATION FAILED

The request to the service failed with the reason code specified below.

#### **12**

ASYNCHRONOUS OPERATIONS MANAGER ERROR

The request to the service failed with the reason code specified below.

#### **Return Code 0: Reason Codes**

**4**

DATA FOR SWAPPED DEVICE

Informational. I/O completed successfully, but data returned is from a different device because of a device swap.

#### **Return Code 4: Reason Codes**

**4**

# INSUFFICIENT STORAGE

GETMAIN failure occurred within the service. This may indicate that the region size for your IDCAMSjo job or your region size for TSO/E needs to be increased. IDCAMS should have issued IDC2011I when this error code was returned. Please refer to IDC2011I for details on the error condition. If the GETMAIN failure is for a system area, then a system message indicating the failure appears on the system console and you should follow the directions for the system message.

#### **8**

#### INVALID PARAMETER LIST

Internal error. IDCAMS should have issued IDC31601I or IDC31550I for this error condition. Please refer to this message for further details on the error.

#### **12**

#### UNAUTHORIZED REQUEST

IDCAMS was not authorized for this request. Possible reasons are that IDCAMS was invoked via a TSO/E CALL command, was not linkedited as authorized, or does not reside in an authorized library. Contact your systems programmer.

#### **16**

#### UNABLE TO ESTABLISH ESTAE

Internal error. IDCAMS should have issued IDC2391I for this error condition. Please refer to this message for further details on the error condition.

#### **20**

#### INVALID CCW OR DATA AREA POINTER

Internal error. IDCAMS should have issued message IDC31602I for this condition. Please refer to this message for further details on the error condition.

#### **24**

INVALID REQUEST TYPE FOR CONTROL UNIT

Internal error.

#### **28**

SUBSYSTEM DATA AREA NOT LARGE ENOUGH

Internal error.

#### **32**

UNABLE TO LOCATE SSSCB ENTRY

Internal error.

#### **36**

REQUEST BUFFER SIZE NOT A MULTIPLE OF 8 Internal error.

#### **40**

CONFIGURATION TABLE INDEX TOO HIGH Internal error.

#### **44**

SSSCBUPD VALUE(S) INVALID

Internal error.

## **48**

UNABLE TO OBTAIN COMPLETE SSSCB ENTRY

Internal error.

## **52**

DEVICE NUMBER INVALID

Internal error.

## **56**

UCB ADDRESS OR DEVICE NUMBER NEEDED FOR RACF CHECK

Internal error.

## **60**

INVALID RACF LEVEL

Internal error.

## **76**

ONLY ONE ACCESS CODE AVAILABLE

Internal error.

#### **80**

INVALID EYE-CATCHER IN SERVL OR UNABLE TO ACCESS LAST BYTE IN SERVL

Internal error.

#### **84**

UCB ADDRESS OR DEVICE NUMBER POINTS AT NON-DASD DEVICE Internal error.

# **88**

SSDL MISSING

Internal error.

# **92**

REQTYPE DRVR PARM(S) NOT ALLOWED

Internal error.

# **96**

SSDP AND SSDL NOT ALLOWED

Internal error.

# **100**

REQUEST BUFFER HAS ONLY ONE SUB-BUFFER

Internal error.

## **104**

INDIRECT ADDRESS LISTS NOT ALLOWED IN DRVR CHANNEL PROGRAM

Internal error.

## **108**

TIC MUST POINT AT \*-8

Internal error.

## **112**

UCB ADDRESS OR DEVICE NUMBER MISSING

Internal error.

## **116**

SSDP MISSING

Internal error.

## **124**

NO 3990 MODEL 3 IN THE SYSTEM

Internal error.

## **128**

INVALID REQUEST FOR REQTYPE MULTI Internal error.

**132**

INVALID EYE-CATCHER IN INPUT BUFFER Internal error.

# **136**

SSDP POINTS AT AREA NOT OWNED BY CALLER Internal error.

#### **140**

AOM services caller requested an operation

against an exposure address of a multiple exposure device, which was supported prior to MVS/ESA SP 5.2. AOM services caller requested an operation against an alias device number of a parallel access volume.

#### **Return Code 8: Reason Codes**

#### **4**

#### I/O ERROR EXECUTING CALLER'S CHANNEL PROGRAM

An I/O error occurred. IDCAMS issues message IDC31559I when sense data is available. Otherwise IDCAMS issues message IDC2375I. Please refer to that message for further information on the error condition.

#### **8**

#### ASYNCHRONOUS OPERATION PENDING

The asynchronous operation is still in progress and IDCAMS should still be waiting for completion.

#### **12**

#### ASYNCHRONOUS OPERATION COMPLETED IN ERROR

IDCAMS should have issued IDC2391I for this error condition. Please refer to that message for details on the error.

#### **16**

#### ASYNCHRONOUS OPERATION FAILED

IDCAMS should issue IDC31610I message for this error condition. Refer to that message for details on the error.

#### **20**

#### ASYNCHRONOUS OPERATION TIME OUT

The asynchronous operation is still in progress, but the timer for IDCAMS waiting for the operation has expired. When the asynchronous operation completes, if it 'Fails' or 'Completes In Error' an AOM000I message will be issued to the system console. If the operation is successful the status will be correctly reflected in the storage control and in all attached host systems. Generally this error will occur while establishing or reestablishing a dual copy pair and contention from other hosts or the host trying to do the operation cause time to be taken away from the 3990 copy operation to service these other I/O operations.

#### **24**

#### REQUEST LOST BY SUBSYSTEM

The storage control lost knowledge of the asynchronous operation. Please refer to a merged LOGREC listing for more details. Running an IDCAMS LISTDATA report will give you the current state of the subsystem and device. After determining the current state, you may need to rerun your IDCAMS job to establish the new states that you desire.

#### **28**

#### DESTAGE-ALL DID NOT COMPLETE SUCCESSFULLY

Message AOM001I is issued for failing subsystem. Refer to message AOM001I for information on the problem determination required to isolate the devices attached to the subsystem that have pinned data.

#### **32**

I/O ERROR EXECUTING INTERNAL CHANNEL PROGRAM

Internal error.

#### **36**

I/O ERROR, RETRIES EXHAUSTED FOR CALLERS CHANNEL PROGRAM

Permanent I/O error.

#### **40**

AN ATTEMPTED I/O OPERATION RESULTED IN A CONDITION CODE 3.

Permanent I/O error.

**44**

# AN I/O OPERATION TO A DEVICE ENCOUNTERED AN INTERVENTION REQUIRED CONDITION.

**48**

NO UCBS FOUND TO MATCH CALLER'S REQUEST.

**52**

RECONFIG OR TOKEN MISMATCH.

**56**

SPACE EFFICIENT VOLUME REQUEST FOR ONLINE DEVICE THAT HAS AN UNINITIALIZED DCE.

# **Return Code 12: Reason Codes**

**4**

INTERNAL QUEUE ERROR

Internal error.

**8**

ABNORMAL TERMINATION

Internal error.

# **System action**

Processing continues.

# **Programmer response**

If the sense data is returned, find the returned sense data in *IBM 3990 Storage Control Reference*. Otherwise, contact IBM hardware support.

# **Source**

DFSMSdfp

**IDC31561I VTOC ACCESS ERROR RC=***return-code* **CVSTAT=***stat* **ADDR=***cccchhhhrr*

# **Explanation**

The LISTDATA command to print a PINNED TRACK REPORT was issued and was unsuccessful. The attempt to access the VTOC for the volume failed.

In the message text:

# *return-code*

The decimal return code from a CVAFSEQ or CVAFDIR macro.

## *stat*

The CVAF status code in decimal.

# *cccchhhhrr*

The hexadecimal address in the VTOC of the DSCB being read.

# **System action**

Processing continues.

# **Programmer response**

For MVS/ESA or MVS/XA, refer to *z/OS DFSMSdfp Storage Administration* for the meanings of CVSTAT codes.

For logical errors, return codes 4 and 12, contact your local IBM support personnel. For VTOC structure errors, return code 8, and for I/O errors, return code 16, correct the cause of the error and resubmit the job.

## **Source**

DFSMSdfp

#### **IDC31562I THE** *parameter* **PARAMETER IS NOT AVAILABLE FOR THE SPECIFIED SUBSYSTEM OR DEVICE**

# **Explanation**

A LISTDATA or SETCACHE command was issued. Either a parameter that is not supported on the device specified was encountered or a hardware error might have caused the device to be unable to perform the requested command. This message is also printed if:

- The device specified for a duplex pair secondary or alternate device is not attached to a 3990 Model 3 or Model 6.
- DIRECTOR (SD) is requested for a device not attached to a 3880 Model 21.
- SETCACHE REINITIALIZE, SETCACHE SUBSYSTEM OFF, SETCACHE NVS OFF, or LISTDATA ACCESSCODE is issued to the secondary device of a duplex pair.
- DUAL COPY OPERATION (SETSECONDARY, SUSPENDPRIMARY, SUSPENDSECONDARY, RESETTODUPLEX, REESTABLISHDUPLEX, RESETTOSIMPLEX) was issued to a 2105 storage control unit.

In the message text:

#### *parameter*

The parameter that is not applicable for the specified subsystem.

For SETCACHE, unsupported parameters include:

- CACHEFASTWRITE
- DASDFASTWRITE
- DESTAGE
- DIRECTOR
- DISCARDPINNED
- NVS
- PENDINGOFF
- REESTABLISHDUPLEX
- REINITIALIZE
- RESETTODUPLEX
- RESETTOSIMPLEX
- SETSECONDARY
- SUSPENDPRIMARY
- SUSPENDSECONDARY
- UNITNUMBER
- DEVICE
- SUBSYSTEM

For LISTDATA, unsupported parameters include:

- DSTATUS
- PINNED
- ACCESSCODE

# **System action**

Processing continues.

# **Programmer response**

Resubmit the job, specifying the appropriate device. Check the status of the device to verify that it can perform the requested command.

#### **Source**

DFSMSdfp

# **Module**

IDCSS01

**IDC31564I THE SUBSYSTEM WILL NOT SUPPORT PAGING MODE: THE CACHE MUST BE INITIALIZED**

# **Explanation**

This message is issued when a permanent error occurs and the subsystem can no longer support paging. The message appears at the end of the subsystem status report containing the status counts at the time the error occurred.

# **System action**

The cache is initialized when MVS is IPLed (if the subsystem is online), or during the first PAGEADD command.

#### **Programmer response**

IPL MVS with the subsystem online, or set the subsystem online after the IPL and do a PAGEADD to initialize the cache.

#### **Source**

DFSMSdfp

**IDC31601I VOLUME** *volser* **NOT ON A CACHING SUBSYSTEM**

# **Explanation**

The FILE or VOLUME parameter specifies a volume that is not on a caching subsystem.

In the message text:

*volser*

The volume serial number.

## **System action**

The system does not process the command with the FILE or VOLUME parameter.

## **Programmer response**

Probable user error, or the operator varied offline the device with the specified volume.

Correct the DD statement associated with the FILE parameter, or correct the volser on the VOLUME parameter. Make sure that the required device is online. Then issue the command again.

## **Source**

DFSMSdfp

# **Module**

IDCSS02

#### **IDC31602I LOAD REAL ADDRESS FAILED ON I/O OPERATION**

# **Explanation**

The Load Real Address (LRA) assembler instruction failed during an I/O operation. This is probably a system error.

# **System action**

The system could not process the instruction.

# **System programmer response**

If the error recurs and the program is not in error, look at the messages in the job log for more information. Search problem reporting data bases for a fix for the problem. If no fix exists, contact the IBM Support Center.

# **Programmer response**

Add an AMSDUMP DD statement to the JCL and run the program again.

## **Source**

**DFSMSdfp** 

## **Module**

IDCSS03

# **IDC31604I UNITTYPE SPECIFIED IS NOT A VALID SUBSYSTEM UNITTYPE**

# **Explanation**

The unit type specified in the unit parameter was not valid. 3350 and 3380 are valid unit types for LISTDATA and SETCACHE commands. This message is also issued if the request is not supported for the storage control model.

# **System action**

Processing is ended for this command.

# **Programmer response**

Change the unit type and reissue the command.

## **Source**

DFSMSdfp

# **Module**

IDCBD01, IDCLA01, IDCSC01

**IDC31606I UNABLE TO** *action* **-PROBABLE CAUSE IS** *cause* **-VOLUME** *volser*

# **Explanation**

A SETCACHE or LISTDATA request cannot be run because the state of the subsystem or device is not as required.

For a SETCACHE request, *action* and *cause* can be replaced with the following values:

#### **Action**

#### **Causes/Responses**

#### **SET DEVICE CACHING ON**

**-PINNED DATA**: Probable cause for the device being in pending state is pinned data. In order for the device to be activated for caching the pinned data must first be discarded (SETCACHE DISCARDPINNED).

A PINNED TRACK REPORT can be generated (LISTDATA PINNED), and the data set with pinned retriable or non-retriable tracks can then be copied to a device prior to discarding the pinned data. (Possible utilities for copying the data set are IEBCOPY and IEBGENER.) For other types of pinned data, reaccess and try to destage or discard.

#### **SET DEVICE CACHING OFF**

**-DASDFASTWRITE FAILED**: The 'DASD fast write failed' condition exists for this device. The command is ended and results in no action taken.

#### **DISCARDPINNED**

**-DASDFASTWRITE FAILED**: The 'DASD fast write failed' condition exists for this device. The command is ended and results in no action taken.

#### **DESTAGE**

**-NVS FAILED**: The nonvolatile storage is failed. The command is ended and results in no action taken.

#### **SET SUBSYSTEM STORAGE OFF**

**-NVS FAILED**: The nonvolatile storage is failed. The command is ended and results in no action taken.

#### **SET SUBSYSTEM STORAGE ON**

**-PINNED DATA**: Probable cause for the subsystem being in pending state is pinned data. To activate the subsystem storage, the pinned data must first be discarded by a SETCACHE DISCARDPINNED for each volume with pinned data or a SUBSYSTEM PENDINGOFF, which causes cache fast write pinned data in the cache to be discarded. (SUBSYSTEM PENDINGOFF will not work for data pinned in the NVS.) A PINNED TRACK REPORT can be generated (LISTDATA PINNED), and then the data set with pinned retriable or nonretriable tracks can be copied to a device prior to discarding the pinned data. (Possible utilities for copying the data set are IEBCOPY and IEBGENER.) For other types of pinned data, reaccess and try to destage or discard.

**-DISABLED FOR MAINTENANCE**: To activate subsystem storage, rerun the SETCACHE command when the subsystem is no longer disabled for maintenance (probable SR action to enable).

#### **SET SUBSYSTEM STORAGE PENDINGOFF**

**-WRONG COMMAND ISSUED**: The subsystem is not in pending state with scan complete. The SETCACHE SUBSYSTEM OFF would probably have resulted in the subsystem storage being deactivated.

**-NVS PINNED DATA**: There is pinned data in the NVS. A PINNED TRACK REPORT can be generated (LISTDATA PINNED), and then the data set with pinned retriable or non-retriable tracks can be copied to a device prior to discarding the pinned data. (Possible utilities for copying the data set are IEBCOPY and IEBGENER.) For other types of pinned data, reaccess and try to destage or discard.

#### **SET NVS ON**

**-PINNED DATA**: Probable cause for the NVS being in pending state is pinned data. To activate the NVS, the pinned data for each volume must first be discarded (SETCACHE DISCARDPINNED). If the volume is a DASD fast write volume and in pending state, the data can be discarded with a SETCACHE DASDFASTWRITE PENDINGOFF. A PINNED TRACK REPORT can be generated (LISTDATA PINNED), and then the data set with pinned retriable or non-retriable tracks can be copied to a device prior to discarding the pinned data. (Possible utilities for copying the data set are IEBCOPY and IEBGENER.) For other types of pinned data, reaccess and try to destage or discard.

**-PINNED DATA OR NVS FAILED**: If the DASD FAST WRITE volumes show pending in the 'STATUS REPORT' or NVS is failed (which is caused by a malfunction or NVS being taken offline by a SR action), a SETCACHE DASDFASTWRITE PENDINGOFF can be issued for the devices which are pending (have pinned data). A PINNED TRACK REPORT can be generated (LISTDATA PINNED), and then the data set with pinned retriable or non-retriable tracks can be copied to a device prior to discarding the pinned data. (Possible utilities for copying the data set are IEBCOPY and IEBGENER.) For other types of pinned data, reaccess and try to destage or discard.

**-DISABLED FOR MAINTENANCE**: To activate the NVS, rerun the SETCACHE command when the NVS is no longer disabled for maintenance (probable SR action to enable).

#### **SET NVS OFF**

**-NVS INITIALIZING**: Rerun the SETCACHE job when the NVS has finished initialization.

#### **SET DASD FAST WRITE ON**

**-NVS FAILED**: Probable cause is malfunction or SR action. This message may occur after a duplex pair has been ended (with a RESETTOSIMPLEX parameter). If DASD fast write is on prior to ending a duplex pair, IDCAMS will attempt to set DASD fast write off and then restore to active status after the end. This is done to assure that the pairs are true copies.

#### **SET DASD FAST WRITE OFF**

**-DASDFASTWRITE FAILED**: This is caused by an incorrect 'device ID' (DASD fast write failed) and the device is DASD fast write active.

**-INVALID DFW DATA FOR SYNC**: There is data for the device in the failed nonvolatile storage and the data is not in cache storage. This condition prevents the scheduling of destage of all DASD fast write data for the device, and the setting of indicators to prevent further DASD fast write activity on the device.

#### **SET DASD FAST WRITE PENDINGOFF**

**-WRONG COMMAND ISSUED**: The SETCACHE DASDFASTWRITE OFF command would probably have resulted in the DASD fast write being deactivated.

#### **SET CACHE FAST WRITE ON**

**-PINNED DATA**: A PINNED TRACK REPORT can be generated (LISTDATA PINNED), and then the data set with pinned retriable or non-retriable tracks can be copied to a device prior to discarding the pinned data. (Possible utilities for copying the data set are IEBCOPY and IEBGENER.) For other types of pinned data, reaccess and try to destage or discard.

#### **ESTABLISH A DUPLEX PAIR**

**-NVS OFFLINE**: Issue a SETCACHE NVS ON to activate NVS.

**-CACHE OFFLINE**: Issue a SETCACHE SUBSYSTEM ON to activate subsystem storage.

**-PRIMARY DEVICE NOT SIMPLEX**: A volser was selected which is already being used for dual copy operations. Reissue the command with a non-duplex pair volser specified.

**-SECONDARY DEVICE NOT SIMPLEX**: A device ID was selected which is already being used for dual copy operations. Reissue the command with a non-duplex pair device ID specified.

**-CACHING ACTIVE**: Although IDCAMS will set device caching off to both devices prior to attempting to establish a duplex pair, if device caching is inadvertently set back on (perhaps by another host) or is in pending state this cause is given. Note that IDCAMS restores the device caching state of the duplex pair to the original state of the primary device after the establish duplex pair channel program has run.

**-PRIMARY AND SECONDARY ARE SAME DEVICE**: The volser of the requested primary and the device id of the requested secondary are the same device.

**-DEVICE RESERVED OR BUSY TO ANOTHER PROCESSOR**: An attempt to establish a duplex pair has failed because the target secondary device was busy when the 3990 attempted to claim the volume. A possible reason for the target secondary to be busy is that the device is not offline to ALL attached hosts and there is host activity using this volume. (Operator commands like a DEVSERV against the target volume will cause host I/O to the volume.) Synchronize the target secondary device on all attached hosts and reissue the command.

**-PATH-GROUPS ARE NOT COMPATIBLE**: The 3990 command rejected the establishment of the duplex pair with sense indicating that the proposed secondary device for the duplex pair has at least one path group established, and that the primary and secondary devices do not have the same path groups established on all channel paths. A possible reason for this is that some other host attached to this device had the device ONLINE and another non-MVS host attached to the secondary has a path group established for the secondary. Note that this 3990 check is to help insure that the secondary is in the proper state; that is, either no path group exists or the path group of the secondary is the same as that for the primary. Insure that the target secondary device is OFFLINE to all attached MVS hosts. If non-MVS hosts are attached to the device insure that the path groups for the secondary device are resigned or equal to the primary.

#### **REESTABLISH A DUPLEX PAIR**

**-PINNED DATA**: The suspended duplex primary volume has pinned data. A PINNED TRACK REPORT can be generated (LISTDATA PINNED), and then the data set with pinned retriable or non-retriable tracks can be copied to a device prior to discarding the pinned data. (Possible utilities for copying the data set are IEBCOPY and IEBGENER.) Discard using DISCARDPINNED or DASDFASTWRITE PENDINGOFF (depending on the circumstances).

**-NVS OFFLINE**: Issue a SETCACHE NVS ON to activate NVS.

**-CACHE OFFLINE**: Issue a SETCACHE SUBSYSTEM ON to activate subsystem storage.

**-DEVICE IS NOT A PRIMARY**: The volser specified as the primary volume is not part of a duplex pair or is the secondary volume of a duplex pair. Probable user error. Correct the volser and reissue the command. volser.

**-ALTERNATE DEVICE NOT SIMPLEX**: A device ID was selected which is already being used for dual copy operations. Reissue the command with a non-duplex pair device ID specified.

**-CACHING ACTIVE**: Although IDCAMS will set device caching off to the alternate device prior to attempting to establish a duplex pair, if device caching is inadvertently set back on (perhaps by another host) or is in pending state this cause is given.

**-PRIMARY AND ALTERNATE ARE SAME DEVICE**: The volser of the requested primary and the device ID of the requested alternate are the same device.

**-DEVICE RESERVED OR BUSY TO ANOTHER PROCESSOR**: An attempt to establish a duplex pair has failed because the target alternate device was busy when the 3990 attempted to claim the volume. The target alternate could be busy because the device is not offline to all attached hosts and there is host activity using this volume (operator commands like a DEVSERV against the target volume will cause host I/O to the volume). Synchronize the target alternate device on all attached hosts and reissue the command.

**-PATH-GROUPS ARE NOT COMPATIBLE**: The 3990 command rejected the establishment of the duplex pair with sense indicating that the proposed alternate device for the duplex pair has at least one path group established and that the primary and alternate devices do not have the same path groups established on all channel paths. A possible reason for this is that some other host attached to the alternate had the alternate ONLINE and another non-MVS host attached to this device has a path group established for the device. Note that this 3990 check is to help insure that the alternate is in the proper state; that is, either no path group exists or the path group of the alternate is the same as that for the primary. Insure that the target alternate device is OFFLINE to all attached MVS hosts. If non-MVS hosts are attached to the device insure that the path groups for the alternate device are resigned or equal to the primary.

#### **ESTABLISH A DUPLEX PAIR FROM SUSPENDED DUPLEX**

**-PINNED DATA**: The suspended duplex primary volume has pinned data. A PINNED TRACK REPORT can be generated (LISTDATA PINNED), and then the data set with pinned retriable or non-retriable tracks can be copied to a device prior to discarding the pinned data. (Possible utilities for copying the data set are

IEBCOPY and IEBGENER.) Discard using DISCARDPINNED or DASDFASTWRITE PENDINGOFF (depending on the circumstances).

**-NVS OFFLINE**: Issue a SETCACHE NVS ON to activate NVS.

**-CACHE OFFLINE**: Issue a SETCACHE SUBSYSTEM ON to activate subsystem storage.

**-DEVICE IS NOT A PRIMARY**: The volser specified as the primary volume is not part of a duplex pair or is the secondary volume of a duplex pair. Probable user error. Correct the volser and reissue the command.

#### **TERMINATE A DUPLEX PAIR**

**-DEVICE IS NOT A PRIMARY**: The volser specified as the primary volume is not part of a duplex pair or is the secondary volume of a duplex pair. Probable user error. Correct the volser and reissue the command.

**-PINNED DATA**: DASD fast write is in pending state. A PINNED TRACK REPORT can be generated (LISTDATA PINNED), and then the data set with pinned retriable or non-retriable tracks can be copied to a device prior to discarding the pinned data. (Possible utilities for copying the data set are IEBCOPY and IEBGENER.) Discard using DISCARDPINNED or DASDFASTWRITE PENDINGOFF (depending on the circumstances).

#### **SUSPEND A DUPLEX PAIR**

**-DEVICE IS NOT A PRIMARY**: The volser specified as the primary volume is not part of a duplex pair or is the secondary volume of a duplex pair. Probable user error. Correct the volser and reissue the command.

**-PAIR ALREADY SUSPENDED**: A request to suspend an already suspended duplex pair results in no action being taken.

**-SUSPENDPRIMARY TO DUPLEX PENDING PAIR**: A request to suspend a duplex pair with the primary as the suspended device while establishing a duplex pair is pending. The SUSPENDPRIMARY command is ended with no action taken.

For a LISTDATA request, *action* and *cause* can be replaced with the following values:

#### **Action**

#### **Cause**

#### **READ PINNED TRACK DATA**

**-CACHE STORAGE IS FAILED OR UNAVAILABLE**: An attempt to read pinned track data was unsuccessful because cache storage was not available or pending.

In the message text:

#### *volser*

The volume serial number.

#### *action*

The specified action.

*cause*

The cause of the error.

## **System action**

Processing continues.

#### **Programmer response**

Resubmit when the state changes to allow the command. Most can be checked with LISTDATA...STATUS. In the case of a user error, correct the volser or other erroneous condition and reissue the command.

#### **Source**

DFSMSdfp

#### **IDC31607I THE SPECIFIED COMMAND REQUIRES ALTER AUTHORIZATION. THE USER DOES NOT HAVE SUFFICIENT ACCESS AUTHORITY FOR** *devid* **TO BE INCLUDED IN A DUPLEX PAIR**

# **Explanation**

A SETCACHE SETSECONDARY command or a SETCACHE REESTABLISHDUPLEX command was issued. The volume serial of offline volume which is either the secondary or the alternate volume is not equal to the volume serial of the primary volume. The requestor does not have DASDVOL ALTER authority for the offline volume specified.

In the message text:

*devid*

The device identification.

## **Source**

DFSMSdfp

# **Module**

IDCSS01

**IDC31609I DEVICES SELECTED TO FORM A DUPLEX PAIR ARE NOT COMPATIBLE***reason*

# **Explanation**

The SETCACHE command requiring compatible devices was unsuccessful. Commands requiring compatible devices are:

- SETSECONDARY (establish a duplex pair).
- REESTABLISHDUPLEX (reestablish a duplex pair using an alternate device).

In the message text:

#### *reason*

The reason for the error, as follows:

- THE DEVICES ARE NOT THE SAME GEOMETRY AND CAPACITY
- THE DEVICES ARE NOT IN THE SAME LOGICAL DASD SUBSYSTEM

# **System action**

Processing continues.

## **Programmer response**

Select compatible devices and rerun the command.

## **Source**

DFSMSdfp

**IDC31610I THE REQUESTED ASYNCHRONOUS OPERATION {COMPLETED IN ERROR | FAILED}**

A SETCACHE command requesting an asynchronous operation was unsuccessful. The asynchronous operations manager returned a return code 8, with reason code 12 (COMPLETED IN ERROR) or reason code 16 (FAILED).

For the COMPLETED IN ERROR condition, the asynchronous operation completed, but during the operation sense data was offloaded to an attached host with the environmental data present bit set. This sense data indicates the errors that occurred with the asynchronous operation.

For the FAILED condition, the asynchronous operation did not complete. This error may be accompanied by an I/O error message on the console relating to the specific error. There may also be environmental sense data present that could help identify this error.

# **System action**

The asynchronous operation in the storage control has completed. IDCAMS processing continues.

# **Programmer response**

Examine a merged LOGREC from all hosts attached to the storage control. For the COMPLETED IN ERROR condition, examine the environmental data to determine what the specific error was and if it pertained to an area on the volume within an allocated data set. From this information you can determine the severity of the error. Note that there may be a collection of environmental sense data caused by this one asynchronous operation. Additional information can be gathered by issuing the DEVSERV command to the device and examining output from message IEE459I. After completing this examination take the appropriate actions to correct the specific data set or entire volume error. If all errors were not in allocated space on the volume, the impact of the error may be minimal. Once you have made these corrections, the volume should be ready to be completely used. Note that the asynchronous operation need not be repeated because it did complete and the state of the subsystem or volume should be as desired.

For the FAILED condition, examine the sense data associated with the specific error as well as any I/O messages that may have appeared on the system console. Environmental sense data may also be helpful in determining the reason for the asynchronous operations failure. Additional information can be gathered by issuing the DEVSERV command to the device and examining output from message IEE459I. After completing this examination take the appropriate actions to correct the problem, and then attempt to reissue the asynchronous operation using the IDCAMS utility.

## **Source**

DFSMSdfp

## **IDC31611I WHEN CREATING A DUPLEX PAIR THE {SECONDARY | ALTERNATE} DEVICE MUST BE OFFLINE**

# **Explanation**

A SETCACHE request which requires that certain volumes be offline was unsuccessful. The following requests require the specified volume to be offline:

- SETSECONDARY (establish a duplex pair) requires the secondary volume to be offline.
- REESTABLISHDUPLEX (reestablish a duplex pair) requires the alternate volume to be offline.

# **System action**

Processing continues.

## **Programmer response**

Vary the secondary/alternate device offline (in ALL hosts attached to the subsystem) and rerun the command.

#### **Source**

DFSMSdfp

#### **IDC31612I NO PATHS ARE AVAILABLE TO THE REQUESTED SD; TO SET ON, ISSUE A SETCACHE SUBSYSTEM ON**

# **Explanation**

This message is applicable to a 3880 Model 21. When a storage director is varied online a SETCACHE SUBSYSTEM ON is required to set the storage director on.

# **System action**

Processing continues.

# **Programmer response**

Vary the storage director online and issue a SETCACHE SUBSYSTEM ON.

# **Source**

DFSMSdfp

## **IDC31615I THE SPECIFIED DEVICE ID** *device* **WAS NOT FOUND OR IS NOT CONNECTED TO A CACHING CONTROLLER.**

# **Explanation**

A command requiring I/O to an offline device was issued and could not be run. The specified device identifier was not found or the device was connected to a non-caching controller. Commands which allow I/O to offline devices are:

- LISTDATA ACCESSCODE
- LISTDATA STATUS
- SETCACHE NVS OFF
- SETCACHE REINITIALIZE
- SETCACHE RESETTOSIMPLEX
- SETCACHE SUBSYSTEM OFF
- the secondary device ID in SETCACHE SETSECONDARY
- the alternate device ID in SETCACHE REESTABLISHDUPLEX

#### In the message text:

#### *device*

The device identifier.

# **System action**

Processing continues.

## **Programmer response**

Resubmit the command using a device identifier (unit number) attached to a supported subsystem for which the request is to be run.

#### **Source**

DFSMSdfp

## **IDC31616I REINITIALIZE FAILED** *device* **IS NOT OFFLINE**

# **Explanation**

A SETCACHE REINITIALIZE request requires that all devices attached to the subsystem be offline. This message is issued for the first volume found to be not offline.

In the message text:

#### *device*

The device identifier (unit number) for one of the devices attached to the subsystem.

# **System action**

Processing continues.

# **Programmer response**

Resubmit the command after all volumes have been varied offline.

## **Source**

DFSMSdfp

**IDC31617I THE COMMAND** *command* **IS COMPLETE FOR {THE SUBSYSTEM CONTAINING}** *volser* **|** *unitaddr* **{SUBCHANNEL SET ID** *n***}**

# **Explanation**

The I/O operation for the SETCACHE command completed successfully.

In the message text:

#### *command*

One of the following:

- SUSPENDPRIMARY
- SUSPENDSECONDARY
- SETSECONDARY
- DISCARDPINNED
- REINITIALIZE
- RESETTODUPLEX
- RESETTOSIMPLEX
- REESTABLISHDUPLEX
- CACHEFASTWRITE ON
- CACHEFASTWRITE OFF
- DASDFASTWRITE ON
- DASDFASTWRITE OFF
- DASDFASTWRITE PENDINGOFF
- DESTAGE
- NVS ON
- NVS OFF

#### *volser*

The volume serial number.

#### *unitaddr*

The unit address.

#### **SUBCHANNEL SET ID** *n*

The subchannel set number in which the unit address displayed in the message response resides.

# **System action**

The system sets the return code to 0.

#### **Programmer response**

None.

#### **Source**

**DFSMSdfp** 

#### **IDC31620I NO SPACE EFFICIENT VOLUME FOUND**

# **Explanation**

No space efficient volume is found within the specified scope of the request.

# **System action**

The system does not process the command.

## **System programmer response**

The most likely cause of this message is that there are no volumes configured as space efficient. Other reasons include that no space efficient volume is connected to the system, or space efficient volumes are out of the search scope.

When ALL, SUBSYSTEM, or DEVICE is specified with FILE or VOLUME, the online volume configured as space efficient is reported.

When DEVICE is specified with UNITNUMBER, the volume configured as space efficient is reported regardless of volume online or offline.

**Note:** UNITNUMBER can't be specified with SUBSYSTEM or ALL.

If the search of offline space efficient volumes is needed, check the list of space efficient volume in Extent Pool configuration status report by issuing LISTDATA with EXTENTPOOLCONFIG, EXTENTPOOLID and VOLMAP. If Subsystem configuration column has the space efficient volume, but no MVS address in the host configuration column of the table of mapping from device to volume bit map, then the space efficient volume has no connection to the system. Ask the storage administrator to attach the space efficient volume to the system. Then issue the space efficient volume status request again.

## **Programmer response**

None.

## **Source**

DFSMSdfp

**IDC31621I SPECIFIED EXTENT POOL ID IS NOT ACCESSIBLE BY SPECIFIED VOLUME**

The specified extent pool ID, on the LISTDATA EPC EPID query, is not accessible by the specified volume.

# **System action**

The system does not process the command.

#### **System programmer response**

Correct the FILE, VOLUME, or UNITNUMBER parameter values on the LISTDATA EPC EPID query. A volume in an even-numbered LSS must be specified to generate a detailed report for an even-numbered extent pool ID. A volume in an odd-numbered LSS must be specified to generate a detailed report for an odd-numbered extent pool ID. Issue the command again.

#### **Programmer response**

None.

#### **Source**

DFSMSdfp

**IDC31622I ALLOCATED REPOSITORY SPACE INFORMATION NOT AVAILABLE**

## **Explanation**

The allocated repository space information about one or more devices is not available at the time of the LISTDATA SEV or the LISTDATA EPC query.

## **System action**

The system does not process the command.

#### **System programmer response**

The storage control unit indicates that the allocated repository space information about one or more resources (devices or extent pools) is not available at the time of the LISTDATA SEV or the LISTDATA EPC query. Retry the command. If the retried command fails, contact the storage administrator for further analysis.

#### **Programmer response**

None.

## **Source**

DFSMSdfp

#### **IDC31652I OBJECT NOT SUPPORTED IN CIMODE**

# **Explanation**

An attempt was made to import an object from a CIMODE portable data set, which is not supported on this system. IMPORT CIMODE can only use ESDS base clusters that do not have an alternate index.

## **System action**

The system ends processing.

# **Programmer response**

You must either create the portable data set in record mode, or change its attributes to an ESDS cluster with no alternate indexes.

#### **Source**

DFSMSdfp

#### **IDC31655I '***keywd***' PARAMETER INVALID WITH ENTRY TYPE**

# **Explanation**

The specified keyword is improper for the type of object being imported.

In the message text:

#### *keywd*

The specified keyword.

# **System action**

The command is ended.

#### **Programmer response**

Specify the proper parameters for the type of object being imported and retry the command.

#### **Source**

DFSMSdfp

## **Module**

IDCMP01

#### **IDC31658I INVALID AUTHORIZATION TO BYPASS ACS PROCESSING**

## **Explanation**

A caller supplied a pointer to the ACERO in the AMS processor invocation argument list; that pointer ordinarily causes the caller to bypass ACS processing. However, the caller was not APF authorized, and thus cannot bypass ACS processing.

## **System action**

The system ends processing of the command.

## **Programmer response**

Either clear the ACERO pointer in the AMS processor invocation argument list, or reissue the command in an APF-authorized state.

#### **Source**

DFSMSdfp

## **Module**

IDCMP01

#### **IDC31660I INVALID CATALOG NAME ON OUTDATASET OR OUTFILE.**

## **Explanation**

The catalog name on the out data set or outfile does not match the catalog name in the exported copy. This is an error.

#### **System action**

The system ends command processing.

#### **Programmer response**

Correct the catalog name on the out data set or outfile. Run the job again.

#### **Source**

DFSMSdfp

**IDC31662I UNAUTHORIZED CALLER REQUESTED AN AUTHORIZED FUNCTION**

## **Explanation**

Access method services was called to IMPORT a catalog using the problem program interface. However, the caller was not running in an authorized mode.

## **System action**

The request is ended.

#### **Programmer response**

Obtain APF authorization for the caller of access method services using the problem program interface.

#### **Source**

DFSMSdfp

**IDC31700I VSAM OPEN ERROR**

## **Explanation**

An error during OPEN processing prevents testing of the data set.

## **System action**

Processing ends.

#### **Programmer response**

For more information, see message IDC3009I, which immediately precedes this message.

#### **Source**

DFSMSdfp

#### **IDC31701I INSUFFICIENT VIRTUAL STORAGE AVAILABLE**

Virtual storage is insufficient to continue processing.

# **System action**

The data set is closed, and processing ends.

# **Programmer response**

Increase the region size and re-run.

# **Source**

DFSMSdfp

## **IDC31702I DATA SET REQUESTED IS NOT A VSAM KSDS CLUSTER**

# **Explanation**

At open time it is found that the data set is not a key-sequenced data set.

# **System action**

The data set is closed, and processing ends.

# **Programmer response**

Verify that you are using the correct data set name.

## **Source**

DFSMSdfp

**IDC31703I DATA SET REQUESTED FOUND TO BE IN CREATE MODE**

# **Explanation**

The data set is in create mode and, therefore, cannot be tested.

# **System action**

The data set is closed, and processing ends.

# **Programmer response**

Verify that you are using the correct data set name.

## **Source**

DFSMSdfp

**IDC31704I DATA SET IS ALREADY OPEN FOR OUTPUT OR WAS NOT CLOSED CORRECTLY**

# **Explanation**

The data set is already OPEN for output by a user on another system, or was not previously closed.

# **System action**

The data set is closed, and processing ends.

## **Programmer response**

If the data set is OPEN for output, it must be closed before running EXAMINE. If it is not OPEN for output, you must run verify (via the VERIFY command) before running EXAMINE.

#### **Source**

**DFSMSdfp** 

# **IDC31705I DATATEST NOT PERFORMED DUE TO SEVERE INDEXTEST ERRORS**

## **Explanation**

You have requested both INDEXTEST and DATATEST. Errors encountered during the index test are of such severity that further testing of the data component might not yield usable information.

# **System action**

The data set is closed, and processing ends.

## **Programmer response**

You should analyze the information presented by INDEXTEST and take appropriate action to rebuild or recover the data set. You may run the data test by specifying the NOINDEXTEST DATATEST parameters.

#### **Source**

DFSMSdfp

#### **IDC31706I VSAM CONTROL BLOCK ERROR**

## **Explanation**

At least one field within a VSAM control block built by OPEN contains incorrect data.

## **System action**

The data set is closed, and processing ends.

## **Programmer response**

You should attempt to determine the cause of the problem. See *z/OS DFSMSdfp Diagnosis* for information on dumps points.

#### **Source**

DFSMSdfp

#### **IDC31707I ERROR OBTAINING TSO QUALIFIER**

# **Explanation**

The Time Sharing Option/Extensions (TSO/E) user id cannot be prefixed to the unqualified data set name.

# **System action**

Processing ends.

# **Programmer response**

You should attempt to determine the cause of the problem. See *z/OS DFSMSdfp Diagnosis* for information on dump points.

# **Source**

DFSMSdfp

# **IDC31708I ERROR OBTAINING FORMAT ONE DSCB FROM VTOC**

# **Explanation**

An error other than 'DSCB Not Found' occurred when EXAMINE tried to obtain a Format-1 DSCB for the cluster.

# **System action**

Processing ends.

# **Programmer response**

You should attempt to determine the cause of the problem. See *z/OS DFSMSdfp Diagnosis* for information on dump points.

# **Source**

DFSMSdfp

**IDC31709I ERROR OBTAINING VOLUME INFORMATION**

# **Explanation**

Volume information for the specified entry name cannot be obtained.

# **System action**

Processing ends.

# **Programmer response**

You should attempt to determine the cause of the problem. Refer to *z/OS DFSMSdfp Diagnosis* for information on dump points.

# **Source**

DFSMSdfp

**IDC31710I CI ACCESS ERROR**

# **Explanation**

An I/O error has been encountered while attempting to read a control interval.

# **System action**

Processing ends.

**946** z/OS: z/OS MVS System Messages, Vol 6 (GOS-IEA)

## **Programmer response**

You should attempt to determine the cause of the problem. See *z/OS DFSMSdfp Diagnosis* for information on dump points.

#### **Source**

DFSMSdfp

#### **IDC31713I THE CONTROL INTERVAL IN THE HIGHEST INDEX LEVEL HAS AN RBA OF ZERO**

# **Explanation**

The control interval in the highest index level is found to have RBA = 0. EXAMINE cannot continue.

# **System action**

Supportive messages display pertinent data, and processing ends.

## **Programmer response**

See summary messages for final analysis.

#### **Source**

**DFSMSdfp** 

**IDC31750I IMPROPER ENVIRONMENT FOR COMMAND**

# **Explanation**

During processing of a command, access method services detected that the environment was improper for that command. Processing occurred in either a Time Sharing Option (TSO) or TSO/Extensions (TSO/E) release 1 environment; the command requires a TSO/E release 2 or higher.

# **System action**

The system ends processing of the command.

## **Programmer response**

If TSO/E release 2 or higher is installed, run the command in the foreground as a TSO command.

#### **Source**

DFSMSdfp

## **Module**

IDCTC01

#### **IDC31751I COMMAND ABNORMALLY TERMINATED. TMP ABEND CODE IS** *code*

# **Explanation**

The terminal monitor program (TMP) indicated to access method services (AMS) that a command abnormally ended.

In the message text:

#### *code*

The abend code.

# **System action**

The system ends the command.

# **Programmer response**

None.

# **Source**

DFSMSdfp

# **Module**

IDCTC01

#### **IDC31801I INVALID FORMAT FOR OUTPUT DATA SET** *name*

# **Explanation**

Data set had an incorrect data set organization or an incorrect record format.

In the message text:

*name*

The data set name.

# **System action**

The system ends the command.

## **System programmer response**

If the error recurs and the program is not in error, look at the messages in the job log for more information. Search problem reporting data bases for a fix for the problem. If no fix exists, contact the IBM Support Center. Provide the JCL, the SYSOUT output for the job, and all printed output and output data sets related to the problem.

## **Programmer response**

Ensure that the data set has a data set organization of physical sequential and a record format of "V" or "VB".

## **Source**

DFSMSdfp

#### **IDC31802I LOAD OF MODULE** *name* **WAS UNSUCCESSFUL. ABEND CODE IS** *xx* **- REASON CODE IS** *reason-code*

# **Explanation**

The named module could not be loaded into system storage.

In the message text:

*name*

The name of the module.

#### *xx*

The abend code.

#### *reason-code*

The reason code.

# **System action**

Processing provided by the named module is not performed.

# **System programmer response**

If the error recurs and the program is not in error, look at the messages in the job log for more information. Search problem reporting data bases for a fix for the problem. If no fix exists, contact the IBM Support Center. Provide the JCL, the SYSOUT output for the job, and all printed output and output data sets related to the problem.

## **Programmer response**

Notify the system programmer.

#### **Source**

DFSMSdfp

#### **IDC31810I INSUFFICIENT FACILITY CLASS AUTHORIZATION TO PERFORM FUNCTION**

# **Explanation**

An attempt was made to perform a function without proper authority to 'STGADMIN.IDC.DCOLLECT'.

## **System action**

The system ends the command.

## **System programmer response**

If the error recurs and the program is not in error, look at the messages in the job log for more information. Search problem reporting data bases for a fix for the problem. If no fix exists, contact the IBM Support Center. Provide the JCL, the SYSOUT output for the job, and all printed output and output data sets related to the problem.

## **Programmer response**

Obtain proper facility class authorization to 'STGADMIN.IDC.DCOLLECT'.

#### **Source**

DFSMSdfp

#### **IDC31863I OFFSET MISSING OR SPECIFICATION INVALID IN OFFSET PAIR** *number* **REASON CODE IS** *reason-code*

# **Explanation**

INSERTSHIFT was specified on an access method services (AMS) PRINT or REPRO copy of a data set operation. AMS, while checking offset values, detected one of the following:

#### **Code**

#### **Reason**

**4**

One or more pairs have the offset missing.

#### **8**

The difference between the first offset and the second offset is not an even number.

#### **12**

The first offset was specified as greater than the second offset.

In the message text:

#### *number*

The offset pair in which the error was detected.

*reason-code*

The reason code.

# **System action**

The command is ended. The return code is 12.

# **Programmer response**

Recheck the specification of the offset pairs in the INSERTSHIFT keyword. Make sure *offset1* is not greater than *offset2* in any offset pair and that the difference between *offset1* and *offset2* is an even number.

## **Source**

DFSMSdfp

**IDC31864I OFFSET PAIR** *number1* **RANGE OVERLAPS OFFSET PAIR** *number2*

# **Explanation**

INSERTSHIFT was specified on an access method services (AMS) PRINT or REPRO copy of a data set operation. AMS, while checking offset values, detected that a set of offset pairs had overlapping ranges. This would cause the data to fail during DBCS criteria checking.

In the message text:

#### *number1* **and** *number2*

The offset pairs with overlapping values.

# **System action**

The command is ended. The return code is 12.

## **Programmer response**

Recheck the offset pair specifications in the INSERTSHIFT keyword. You should make sure that offset pair values do not overlap.

## **Source**

DFSMSdfp

**IDC31865I OFFSET** *offset* **IN OFFSET PAIR** *number* **EXCEEDS MAXIMUM RECORD LENGTH**

INSERTSHIFT was specified on an access method services (AMS) REPRO copy of a data set. AMS, while comparing offsets and target data sets (maximum) record length, discovered that the offset exceeds the maximum record length of the target data set.

In the message text:

# *offset*

The offset.

#### *number*

The offset pair.

# **System action**

The command is ended. The return code is 12.

# **Programmer response**

Recheck the offset pair specifications in the INSERTSHIFT keyword. Make sure that an offset value does not exceed the maximum record length of the target data set.

# **Source**

DFSMSdfp

**IDC31880I RECOVERY NOT SET FOR** *dsname*

# **Explanation**

A SHCDS FRSETRR command failed for data set *dsname*. The explanation for the command failure follows the message.

## **Source**

DFSMSdfp

# **Module**

IDCSH07

**IDC31881I UNBIND NOT SET FOR** *dsname*

# **Explanation**

A SHCDS FRUNBIND command failed for data set *dsname*. The explanation for the command failure follows the message.

## **Source**

DFSMSdfp

# **Module**

IDCSH08

A SHCDS FRBIND command failed for data set *dsname*. The explanation for the command failure follows the message.

#### **Source**

DFSMSdfp

# **Module**

IDCSH09

# **IDC31883I IDC31883I RECOVERY NOT RESET FOR** *dsname*

## **Explanation**

A SHCDS FRRESETRR command failed for data set *dsname*. The explanation for the command failure follows the message.

## **Source**

DFSMSdfp

# **Module**

IDCSH10

**IDC31884I UNBOUND LOCKS NOT DELETED FOR** *dsname*

# **Explanation**

A SHCDS FRDELETEUNBOUNDLOCKS command failed for data set *dsname*. The explanation for the command failure follows the message.

## **Source**

DFSMSdfp

## **Module**

IDCSH11

**IDC31885I NON-RLS UPDATE NOT PERMITTED FOR** *dsname*

## **Explanation**

The data set that has been accessed in RLS mode has failed to be permitted access in non-RLS mode. The explanation for the command failure follows the message.

## **Source**

DFSMSdfp

## **Module**

IDCSH12

#### **IDC31886I NON-RLS UPDATE NOT DENIED FOR** *dsname*
# **Explanation**

The data set that has been accessed in non-RLS mode is not denied access in non-RLS mode.

## **Source**

DFSMSdfp

## **Module**

IDCSH13

## **IDC31887I SUBSYSTEM** *subsystem* **NOT REMOVED**

## **Explanation**

*subsystem* was not disconnected from SMSVSAM. The messages that follow explain the reason the subsystem was not removed.

## **System programmer response**

Be sure the correct subsystem name is specified.

## **Source**

DFSMSdfp

## **Module**

IDCSH14

**IDC31888I UNEXPECTED ERROR FROM SMSVSAM SERVERDIAGNOSTIC INFORMATION: RC =** *rc***RS =** *rsnc*

## **Explanation**

The SMSVSAM address space returned the error indicated by the values of *rc* and *rsnc*.

In the message text:

*rc*

The return code.

#### *rsnc*

The reason code.

## **Operator response**

Contact the system programmer regarding procedures to start the SMSVSAM address space.

## **System programmer response**

For documentation of the SMSVSAM problem, see *z/OS DFSMSdfp Diagnosis*.

## **Programmer response**

Contact the system programmer regarding procedures to start the SMSVSAM address space.

## **Source**

DFSMSdfp

## **Module**

IDCSH01, IDCSH02, IDCSH03, IDCSH04, IDCSH05, IDCSH06, IDCSH07, IDCSH08, IDCSH09, IDCSH10, IDCSH11, IDCSH12, IDCSH13, IDCSH14, IDCSH15

## **IDC31889I SMSVSAM SERVER NOT AVAILABLE**

## **Explanation**

The SMSVSAM address space is not available to handle the request.

## **Operator response**

Contact the system programmer regarding procedures to start the SMSVSAM address space.

## **System programmer response**

Make the SMSVSAM address space available. For requirements, see *z/OS DFSMSdfp Storage Administration*.

## **Programmer response**

Contact the system programmer regarding procedures to start the SMSVSAM address space.

## **Source**

DFSMSdfp

# **Module**

IDCSH01, IDCSH02, IDCSH03, IDCSH04, IDCSH05, IDCSH06, IDCSH07, IDCSH08, IDCSH09, IDCSH10, IDCSH11, IDCSH12, IDCSH13, IDCSH14, IDCSH15

# **IDC31890I DATASET NOT LISTED**

## **Explanation**

The SMSVSAM address space did not contain information related to the data set requested. DFSMSdfp can also issue this message in response to the SHCDS subcommand LISTDS, LISTSHUNTED, LISTSUBSYS, or LISTSUBSYSDS. The list does not include the data set if it is not currently open in RLS mode or if related lock information is not maintained in the SMSVSAM address space.

## **System programmer response**

For requirements, see *z/OS DFSMSdfp Storage Administration*.

## **Programmer response**

Ensure that the data set name is specified correctly, and verify that the related catalog has connectivity to the system on which the SHCDS command was issued. Contact the system programmer for SMSVSAM diagnosis instructions.

## **Source**

DFSMSdfp

**Module**

IDCSH02, IDCSH04, IDCSH05, IDCSH06

**IDC31891I SUBSYSTEM NOT LISTED**

# **Explanation**

The SMSVSAM address space did not contain information related to the subsystem requested. Can be issued also in response to SHCDS sub-commands LISTDS, LISTSUBSYS, or LISTSUBSYSDS. Subsystems are not listed if they are not currently active or do not have related lock information being maintained in the SMSVSAM address space.

## **System programmer response**

See the *z/OS DFSMSdfp Storage Administration* for requirements.

## **Programmer response**

Ensure the subsystem has been specified correctly. Contact system programmer for SMSVSAM diagnosis instructions.

## **Source**

DFSMSdfp

## **Module**

IDCSH02, IDCSH03, IDCSH04, IDCSH05, IDCSH06

## **IDC31892I INSUFFICIENT USER AUTHORIZATION FOR SHCDS COMMAND**

## **Explanation**

To use the SHCDS List subcommands, READ authority to the FACILITY class profile STGADMIN.IGWSHCDS.REPAIR is required. UPDATE authority to this FACILITY class profile is required for the FR\* subcommands, the PERMITNONRLSUPDATE, DENYNONRLSUPDATE, REMOVESUBSYS, CFREPAIR, CFRESET, CRFREPAIRDS, and CFRESETDS subcommands.

For the CFREPAIR and CFRESET subcommands, ALTER authority is required to the specified catalog.

The following additional authority is required:

- For the FR\*, PERMITNONRLSUPDATE, DENYNONRLSUPDATE subcommands, UPDATE authority to the base cluster.
- For the REMOVESUBSYS subcommand, UPDATE authority to the RACF SUBSYSNM class.

## **System programmer response**

Provide authorization for using the SHCDS command.

## **Programmer response**

Obtain the proper authorization for the command.

## **Source**

DFSMSdfp

## **Module**

IDCSH01, IDCSH15, IDCSH16, IDCSH21

### **IDC31893I NO SUBSYSTEM INFORMATION FOUND**

# **Explanation**

The SMSVSAM address space did not contain information related to the subsystem requested. Can be issued also in response to SHCDS sub-commands LISTDS, LISTSUBSYS, or LISTSUBSYSDS. Subsystems are not listed if they are not currently active or do not have related lock information being maintained in the SMSVSAM address space.

## **System programmer response**

See the *z/OS DFSMSdfp Storage Administration* for requirements.

## **Programmer response**

Ensure the subsystem has been specified correctly. Contact system programmer for SMSVSAM diagnosis instructions.

## **Source**

DFSMSdfp

## **Module**

IDCSH02, IDCSH03, IDCSH04, IDCSH05, IDCSH06

**IDC31894I NO DATASET RECOVERY INFORMATION FOUND**

## **Explanation**

The SMSVSAM address space did not contain lock recovery information related to the data set requested. Can be issued also in response to SHCDS sub-commands LISTRECOVERY. Data sets are not listed if they do not have retained or lost locks, do not have non-RLS permit status, or not marked with forward recovery required.

## **System programmer response**

See the *z/OS DFSMSdfp Storage Administration* for requirements.

### **Programmer response**

Ensure the data set or data set qualifiers have been specified correctly. Contact system programmer for SMSVSAM diagnosis instructions.

## **Source**

DFSMSdfp

## **Module**

IDCSH05

## **IDC31895I DATA SETS UNSUCCESSFULLY PROCESSED**

## **Explanation**

An SHCDS CFREPAIR, CFRESET, CFREPAIRDS, or CFRESETDS command was issued. For each data set that was not processed, the following information is presented:

- The data set name
- The reason that the data set was not processed

## **Programmer response**

Examine the return and reason codes and determine if any further action needs to be taken.

## **Source**

DFSMSdfp

## **Module**

IDCSH15, IDCSH16, IDCSH17, IDCSH21

## **IDC31896I INSUFFICIENT USER AUTHORIZATION FOR CATALOG UPDATE**

## **Explanation**

The user does not have sufficient authority to the catalog that was specified in the SHCDS CFREPAIR, CFREPAIRDS, CFRESET, or CFRESETDS command.

## **System programmer response**

Provide authorization for using the SHCDS command.

## **Programmer response**

Obtain the proper authorization for the command.

## **Source**

DFSMSdfp

## **Module**

IDCSH15, IDCSH16, IDCSH17, IDCSH21

**IDC31897I CATALOG MUST BE ICF FOR SHCDS COMMAND**

## **Explanation**

An SHCDS CFREPAIR or CFRESET command was issued against a catalog that is not an ICF catalog.

## **Programmer response**

Specify the name of an ICF catalog as the parameter of the INDATASET option.

### **Source**

DFSMSdfp

### **Module**

IDCSH15, IDCSH16

#### **IDC31898I SECURITY VERIFICATION FAILED FOR DATA SET**

## **Explanation**

The requestor does not have sufficient authorization to perform the function on the specified data set.

## **Programmer response**

Obtain the required authorization for the data set.

## **Source**

DFSMSdfp

## **Module**

IDCSH07, IDCSH08, IDCSH09, IDCSH10, IDCSH11

## **IDC31900I INCORRECT SPECIFICATION OF** *date-field*

## **Explanation**

A date was incorrectly specified when using the IDCAMS ALTER or CREATE commands. Date is expected in the format YYYY-MM-DD.

In the message text:

## *date-field*

The specific field in error. Possible values include:

**YEAR**

The year is not valid. Acceptable values are between 0000 - 2155.

## **MONTH**

The month is not valid. Acceptable values are between 00 - 12.

**DAY**

The day is not valid. Acceptable values are between:

### **Value**

## **Corresponding Dates**

## **01 - 28**

for February (not a leap year).

### **01 - 29**

for February (leap year).

## **01 - 30**

for April, June, September, and November

## **01 - 31**

for January, March, May, July, August, October and December.

### **32**

which means 'never expire' (date of 1999-12-32).

## **HYPHEN**

The required hyphen is missing from either the fifth or the eighth position in *date-field*.

## **System action**

The system stops processing the command.

## **System programmer response**

Correct the date and rerun the job.

## **Source**

DFSMSdfp

## **Module**

IDCAL02

### **IDC31901I INCORRECT VALUE FOR** *parameter*

## **Explanation**

An invalid value was specified for the named parameter. See *z/OS DFSMS Access Method Services Commands* for more information about valid values.

In the message text:

#### *parameter*

The named parameter.

## **System action**

The system stops processing the command.

## **System programmer response**

Specify a valid value and rerun the job.

## **Source**

DFSMSdfp

## **Module**

IDCCR01

#### **IDC31903I** *parameter1* **IS GREATER THAN** *parameter2*

## **Explanation**

The value specified for an IDCAMS CREATE or ALTER command will cause the value for *parameter1* to exceed *parameter2*.

In the message text:

#### *parameter1*

Parameter value that should be lesser than or equal to parameter2.

#### *parameter2*

Parameter value that should be greater.

## **System action**

The system stops processing the command.

## **System programmer response**

Correct the appropriate parameter to ensure that the value of *parameter2* is greater than or equal to the value of *parameter1*.

For example, lets say you get the following version of this message:

IDC31903I NUMBERSCRATCHVOLUMES IS GREATER THAN AVAILABLE VOLUMES

This message indicates that the following IDCAMS command was issued to specify the scratch threshold for a certain media, but the total slots defined are not high enough to support the specified scratch threshold:

ALTER *libname* LIBENTRY SCRATCHTHRESHOLD(MEDIA*x*(*num*))

Do the following to set the total slots higher than the scratch threshold:

ALTER *libname* LIBENTRY NUMBERSLOTS(*num*+1)

followed immediately by:

ALTER *libname* LIBENTRY SCRATCHTHRESHOLD(MEDIA*x*(*num*))

### **Source**

DFSMSdfp

## **Module**

IDCAL02

## **IDC31950I NO LOCKS TO BIND/UNBIND**

## **Explanation**

There were no locks found for the FRBIND/FRUNBIND request for the data set.

## **Programmer response**

Be sure the correct data set has been specified. Verify lock status for the data set with the SHCDS LISTDS subcommand.

## **Source**

DFSMSdfp

## **Module**

IDCSH08, IDCSH09

## **IDC31951I DATA SET IS OPEN. TRY AGAIN LATER**

## **Explanation**

Data set is currently in use by another job or user. Rerun the command at a later time.

## **Programmer response**

Verify the data sets availability with the SHCDS LISTDS subcommand. Once the data set is no longer in use execute the command.

### **Source**

DFSMSdfp

## **Module**

IDCSH07, IDCSH08, IDCSH09, IDCSH10, IDCSH11, IDCSH12, IDCSH13

#### **IDC31952I NOT SMS-MANAGED VSAM DATA SET**

# **Explanation**

The SHCDS subcommand requires that the object of the command be a VSAM data set that is managed by the Storage Management Subsystem (SMS).

## **Programmer response**

Ensure that the data set is specified correctly.

## **Source**

DFSMSdfp

## **Module**

IDCSH07, IDCSH08, IDCSH09, IDCSH10, IDCSH11

**IDC31953I NO UNBOUND LOCKS TO DELETE**

## **Explanation**

No unbound locks were found for the data set.

## **Programmer response**

Ensure that the data set is specified correctly.

## **Source**

DFSMSdfp

## **Module**

IDCSH11

**IDC31954I DATA SET DOES NOT HAVE RETAINED OR LOST LOCKS**

## **Explanation**

No retained or lost locks were found for the data set. DFSMSdfp can issue this message in response to the RESETLOCKS subcommand.

## **Programmer response**

Ensure that the data set is specified correctly.

### **Source**

DFSMSdfp

## **Module**

IDCSH12, IDCSH13

## **IDC31955I DATA SET IS NOT RECOVERABLE**

## **Explanation**

The data set was not recoverable. Redefine the data set, or use the ALTER command to add the LOG(ALL) or LOG(UNDO) option for the data set.

## **Programmer response**

Ensure that the data set is specified correctly.

## **Source**

DFSMSdfp

## **Module**

IDCSH12, IDCSH13

## **IDC31956I DATA SET NOT FOUND**

## **Explanation**

The catalog search failed, or the data set is not active within SMSVSAM.

## **Programmer response**

Ensure that the data set is specified correctly.

## **Source**

DFSMSdfp

## **Module**

IDCSH02, IDCSH04, IDCSH05, IDCSH06, IDCSH07, IDCSH08, IDCSH09, IDCSH10, IDCSH11, IDCSH12, IDCSH13

**IDC31957I SUBSYSTEM NOT FOUND**

## **Explanation**

The requested subsystem was not found.

## **Programmer response**

Ensure that the subsystem is specified correctly. Use the SHCDS LISTSUBSYS or LISTSUBSYSDS subcommands to verify the subsystem status.

## **Source**

DFSMSdfp

## **Module**

IDCSH02, IDCSH03, IDCSH04, IDCSH05, IDCSH06, IDCSH11, IDCSH12, IDCSH13

**IDC31958I SUBSYSTEM CURRENTLY ACTIVE**

# **Explanation**

The requested subsystem was active with the SMSVSAM address space.

# **Programmer response**

Ensure that the subsystem is specified correctly. Use the SHCDS LISTSUBSYS or LISTSUBSYSDS subcommands to verify the subsystem status.

**962** z/OS: z/OS MVS System Messages, Vol 6 (GOS-IEA)

## **Source**

DFSMSdfp

## **Module**

IDCSH14

## **IDC31959I ERROR DATA: X'***diagnostic-error-data***'**

# **Explanation**

The FR\* command failed and *diagnostic-error-data* was returned.

In the message text:

*diagnostic-error-data*

Contains return-code and reason-code values.

## **System programmer response**

For documentation of the SMSVSAM problem, see *z/OS DFSMSdfp Diagnosis*.

## **Programmer response**

For causes of the failure, see *z/OS DFSMSdfp Diagnosis*.

## **Source**

DFSMSdfp

## **Module**

IDCSH07, IDCSH08, IDCSH09, IDCSH10, IDCSH11

**IDC31960I RECOVERY NOT FOUND FOR SPHERE** *dsn*

# **Explanation**

An SHCDS LISTSHUNTED, PURGE, or RETRY command was issued, and the requested sphere does not exist or does not have shunted transactions.

In the message text:

*dsn*

A data set name.

## **System action**

The system continues processing.

## **Operator response**

None

## **System programmer response**

Make sure that the data set name specified in the command is correct and that the data set exists.

# **Problem determination**

None

## **Source**

DFSMSdfp

## **Module**

IDCSH18, IDCSH19, IDCSH20

## **IDC31961I UNIT OF RECOVERY NOT FOUND**

## **Explanation**

An SHCDS LISTSHUNTED, PURGE, or RETRY command was issued and the requested unit of recovery does not exist or does not have shunted transactions.

## **System action**

The system continues processing.

## **Operator response**

None

## **System programmer response**

Make sure that the unit-of-recovery identifier specified in the command is correct and that the unit of recovery exists.

## **Problem determination**

None

## **Source**

DFSMSdfp

**Module**

IDCSH18, IDCSH19, IDCSH20

## **IDC31962I TRANSACTIONAL VSAM IS NOT AVAILABLE**

## **Explanation**

The DFSMStvs service is not available. DFSMSdfp can issue this message in any of these cases:

- DFSMStvs is terminating.
- Initialization of DFSMStvs is incomplete.
- Restart processing is complete.

# **System action**

The system continues processing.

## **Operator response**

Contact the system programmer about starting DFSMStvs.

## **System programmer response**

Start the DFSMStvs service. If the DFSMStvs service has already been started, run the requested function after initialization or restart processing is complete.

### **Programmer response**

Contact the system programmer about starting DFSMStvs.

### **Problem determination**

None

### **Source**

DFSMSdfp

## **Module**

IDCSH18, IDCSH19, IDCSH20

#### **IDC31963I RETRY UNSUCCESSFUL FOR DATA SET** *dsn***URID STATUS CAUSE***xxx**yyy**zzz***DIAGNOSTIC REASON***rc**rsnc*

## **Explanation**

An SHCDS RETRY command did not complete successfully. The values of *zzz* under CAUSE and the return code (*rc*) and reason code (*rsnc*) under DIAGNOSTIC REASON indicate the reason for the failure.

In the message text:

#### *dsn*

The name of a data set.

#### *xxx*

The identifier of a unit of recovery.

### *yyy*

The status of the unit of recovery.

### *zzz*

The cause of the failure. For an explanation of possible entries in the CAUSE column, see the following table.

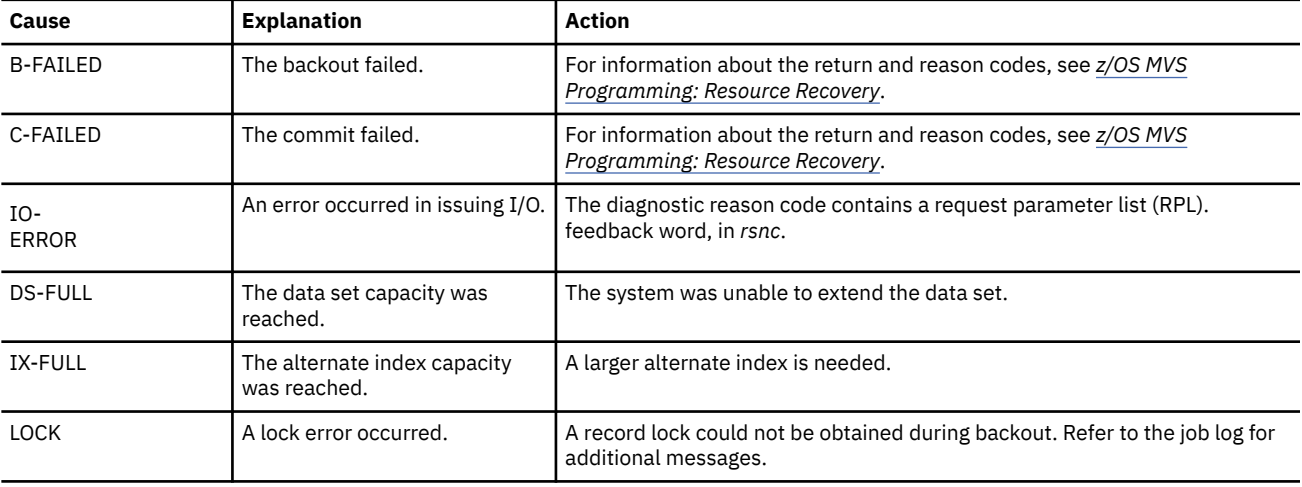

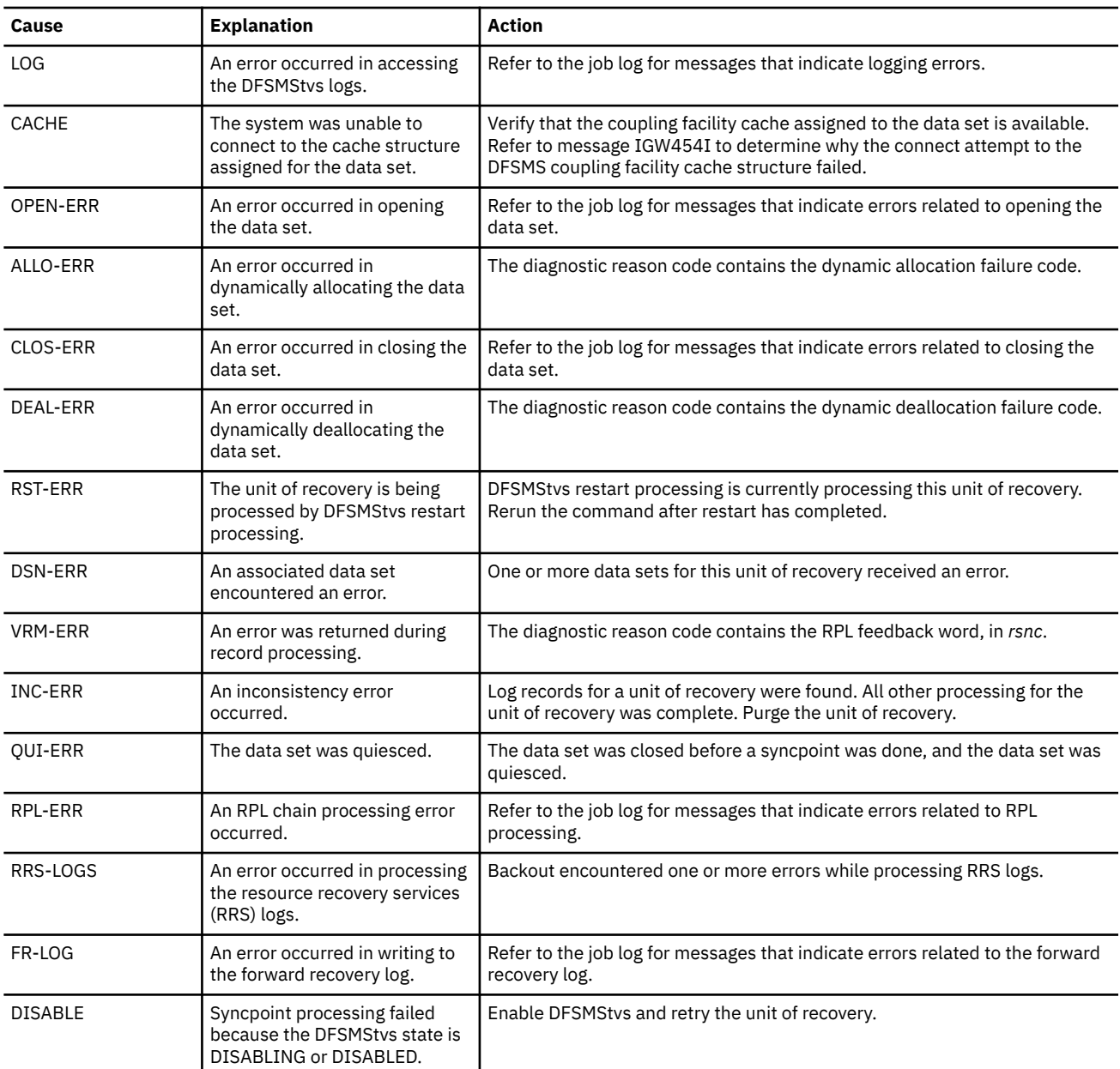

#### *rc*

The return code.

#### *rsnc*

The reason code.

# **System action**

The system continues processing.

# **Operator response**

None

# **System programmer response**

Retained locks for the data set remain held and log records are kept until a successful retry or purge.

## **Programmer response**

Use the return code and reason code to determine the cause of the failure. Correct the problem, and then reissue the command.

## **Problem determination**

None

## **Source**

DFSMSdfp

## **Module**

IDCSH19

#### **IDC31964I RETRY UNSUCCESSFUL FOR UNIT OF RECOVERY** *urid***CLUSTER NAME/ ALTERNATE INDEX NAME***xxx***STATUS CAUSE***yyy**zzz***DIAGNOSTIC RE ASON***rc**rsnc*

## **Explanation**

An SHCDS RETRY command did not complete successfully. The value of *zzz* under CAUSE and the return code (*rc*) and reason code (*rsnc*) under DIAGNOSTIC REASON indicate the reason for the failure.

In the message text:

### *urid*

The identifier of a unit of recovery.

## *xxx* The name of a VSAM cluster or alternate index.

*yyy*

The status of the unit of recovery.

#### *zzz*

The cause of the failure. For an explanation of possible entries in the CAUSE column, refer to the following table.

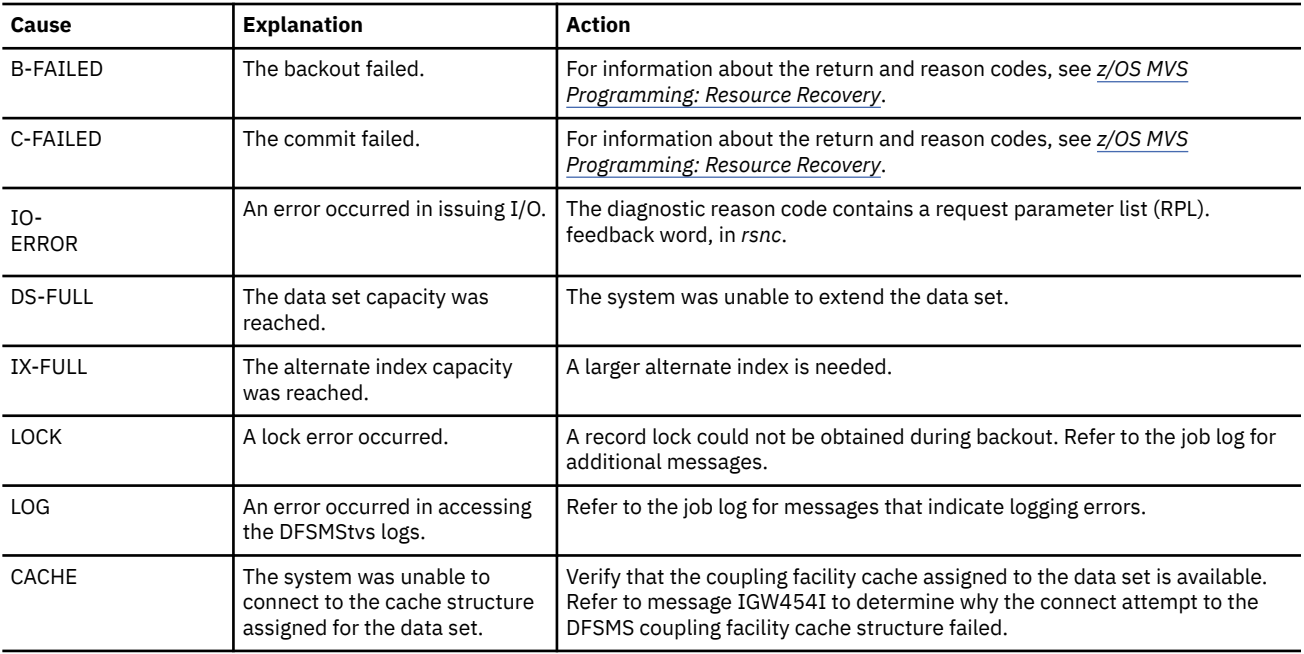

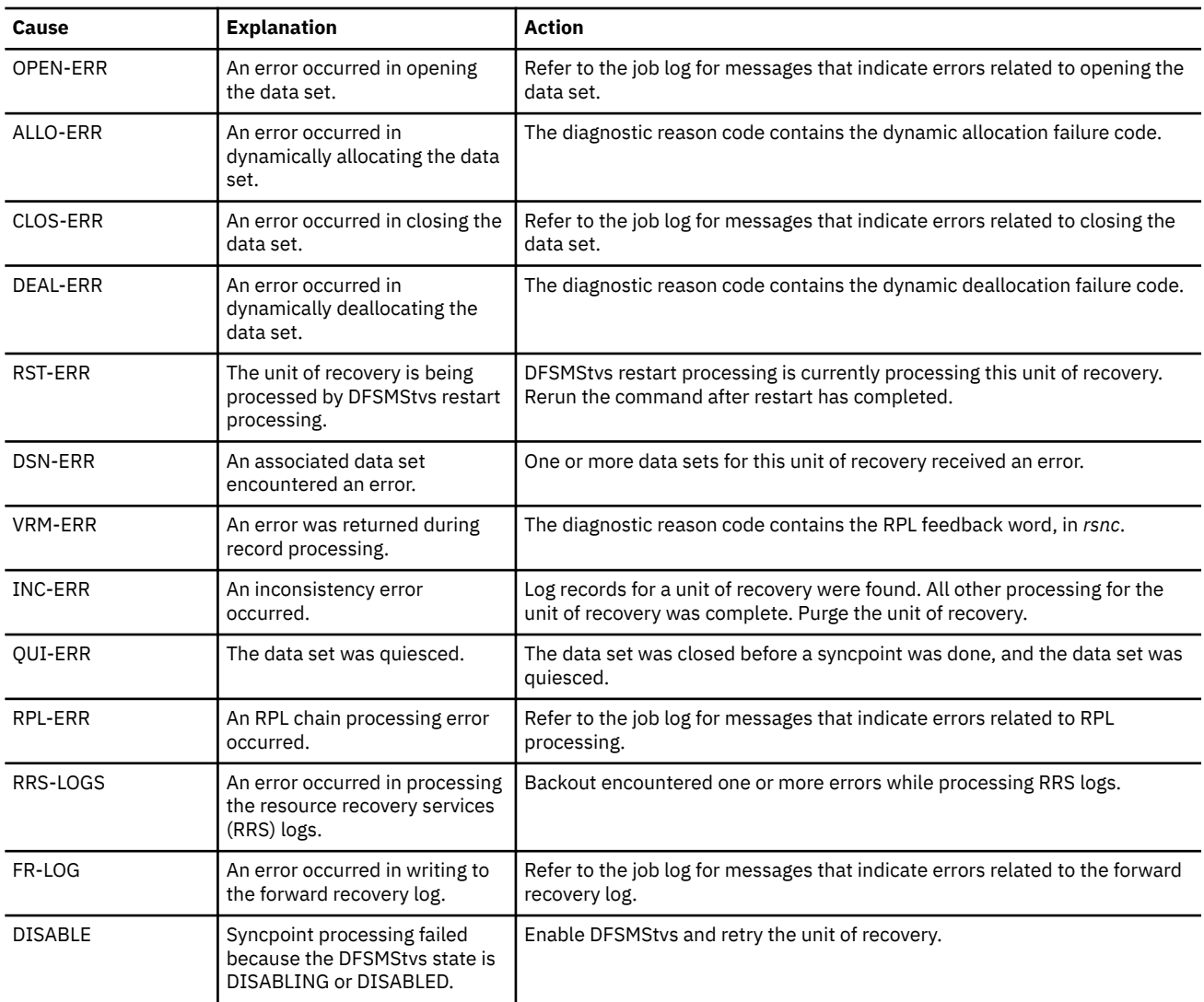

## *rc*

The return code.

#### *rsnc*

The reason code.

## **System action**

The system continues processing.

## **Operator response**

Use the return and reason code to determine the cause of the failure. Correct the problem, and then reissue the command.

## **System programmer response**

Retained locks for the data set remain held and log records are kept until a successful retry or purge.

## **Programmer response**

Use the return code and reason code to determine the cause of the failure. Correct the problem, and then reissue the command.

# **Problem determination**

None

## **Source**

DFSMSdfp

## **Module**

IDCSH19

#### **IDC31965I PURGE UNSUCCESSFUL FOR DATA SET** *dsn***URID STATUS CAUSE***xxx**yyy**zzz***DIAGNOSTIC REASON***rc**rsnc*

# **Explanation**

An SHCDS PURGE command did not complete successfully. The value of *zzz* under CAUSE and the return code (*rc*) and reason code (*rsnc*) under DIAGNOSTIC REASON indicate the reason for the failure.

In the message text:

### *dsn*

The name of a data set.

*xxx*

The identifier of a unit of recovery.

### *yyy*

The status of the unit of recovery.

#### *zzz*

The cause of the failure. For an explanation of possible entries in the CAUSE column, refer to the following table.

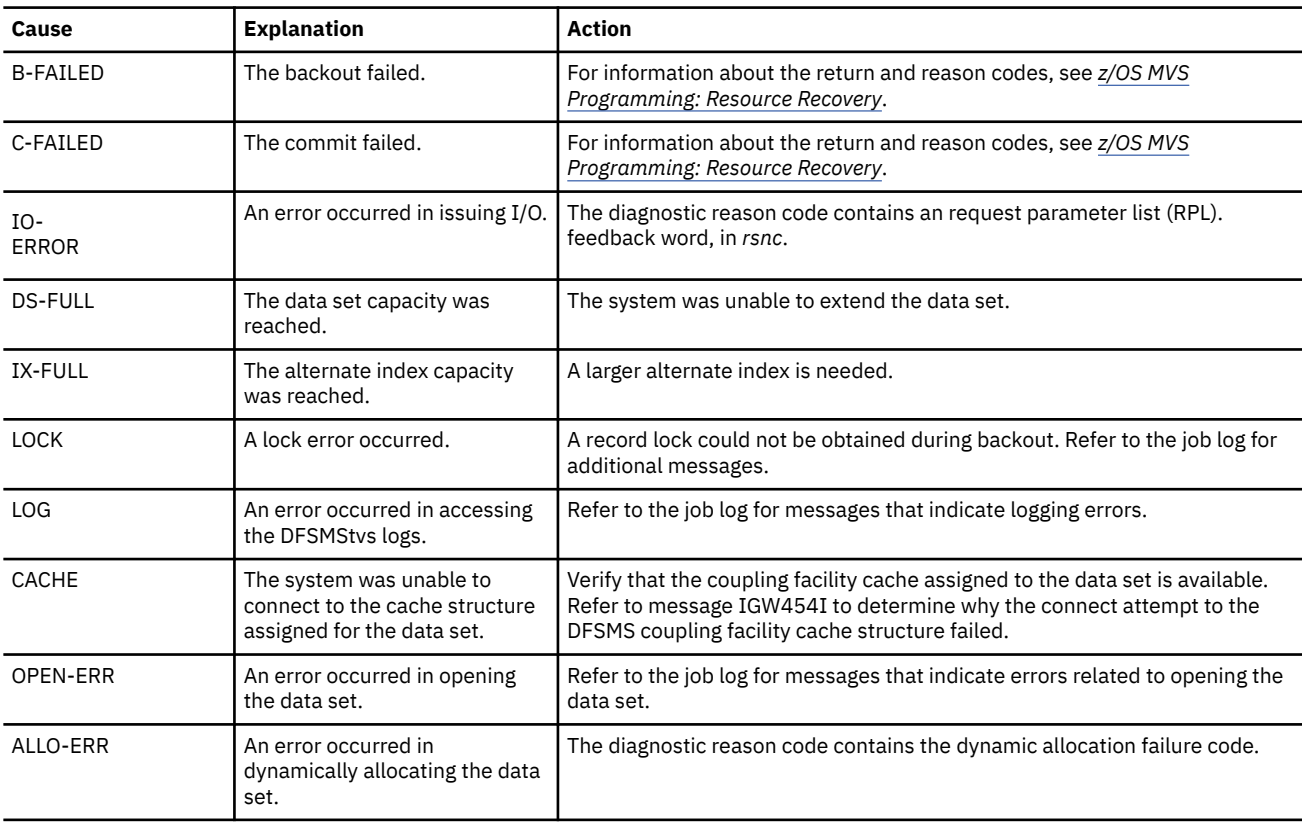

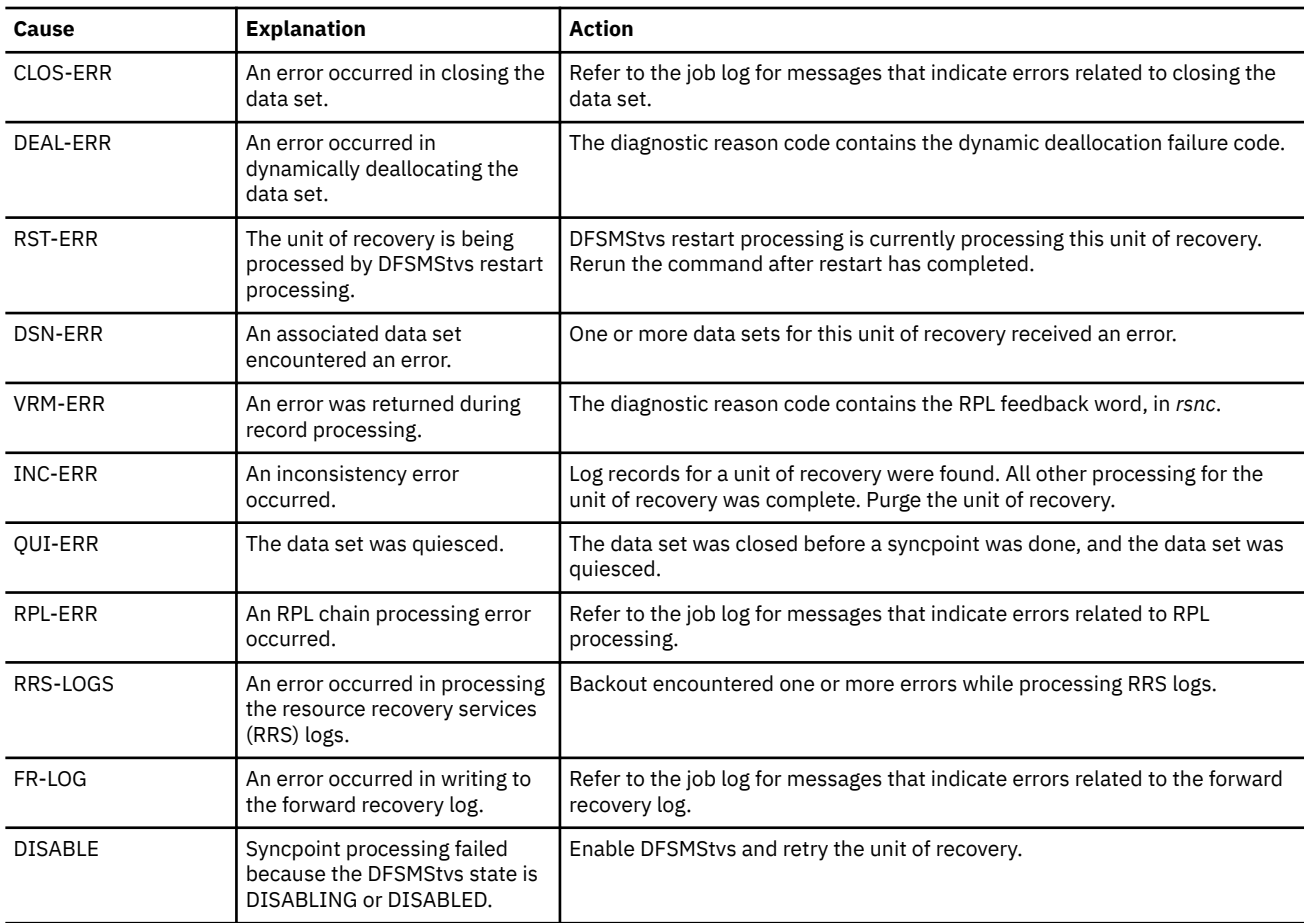

#### *rc*

The return code.

#### *rsnc*

The reason code.

# **System action**

The system continues processing.

## **Operator response**

None

## **System programmer response**

Retained locks for the unit of recovery remain held and log records are kept until a successful purge.

## **Programmer response**

Use the return and reason codes to determine the cause of the failure. Correct the problem, and then reissue the command.

## **Problem determination**

None

## **Source**

DFSMSdfp

## **Module**

IDCSH20

## **IDC31966I** *text*

# **Explanation**

Where *text* is:

CLUSTER NAME/ALTERNATE INDEX NAME*xxx* PURGE UNSUCCESSFUL FOR UNIT OF RECOVERY *urid* STATUS CAUSE *yyy zzz* DIAGNOSTIC REASON *rc rsnc*

An SHCDS PURGE command did not complete successfully. The value of *zzz* under CAUSE and the return code (*rc*) and reason code (*rsnc*) under DIAGNOSTIC REASON indicate the reason for the failure.

In the message text:

### *urid*

The identifier of a unit of recovery.

#### *xxx*

The name of a VSAM cluster or alternate index.

*yyy* The status of the unit of recovery.

#### *zzz*

The cause of the failure. For an explanation of possible entries in the CAUSE column, refer to the following table.

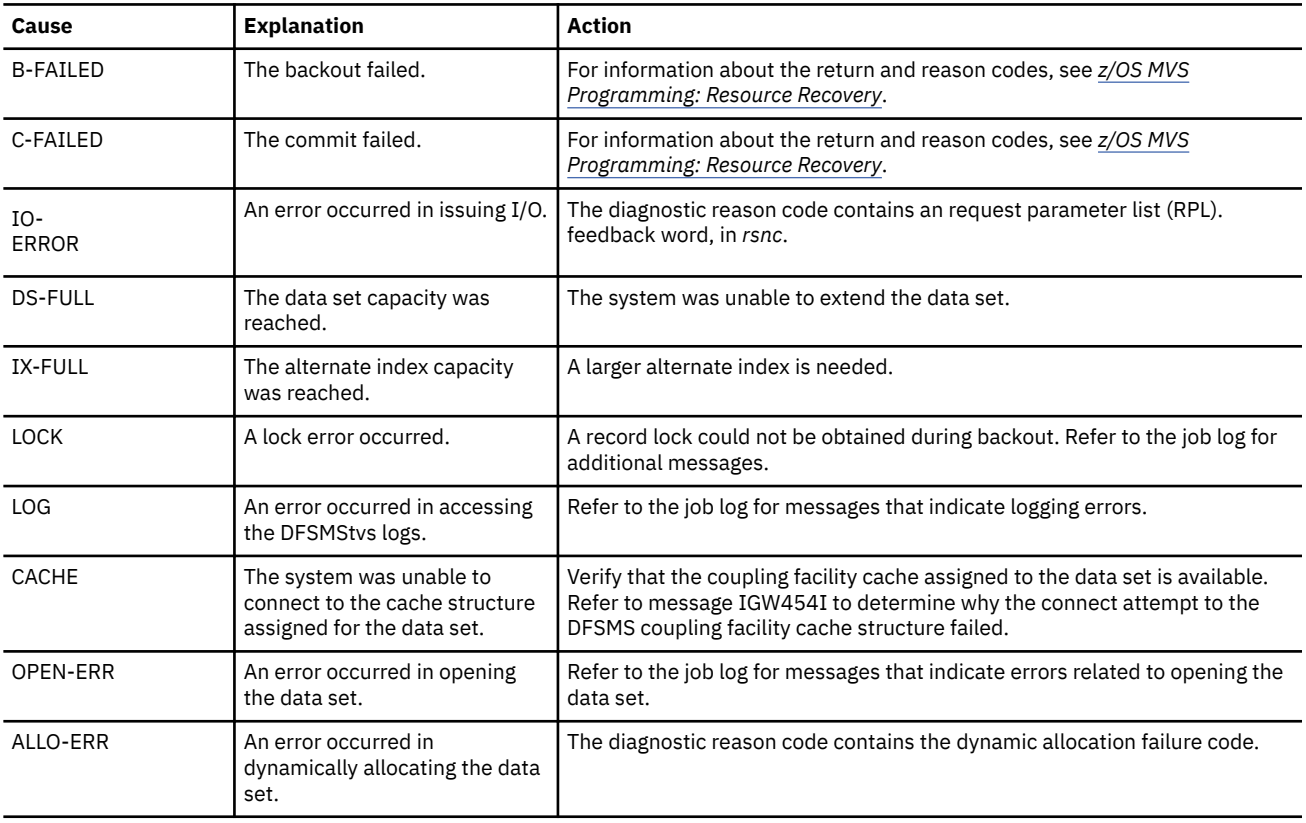

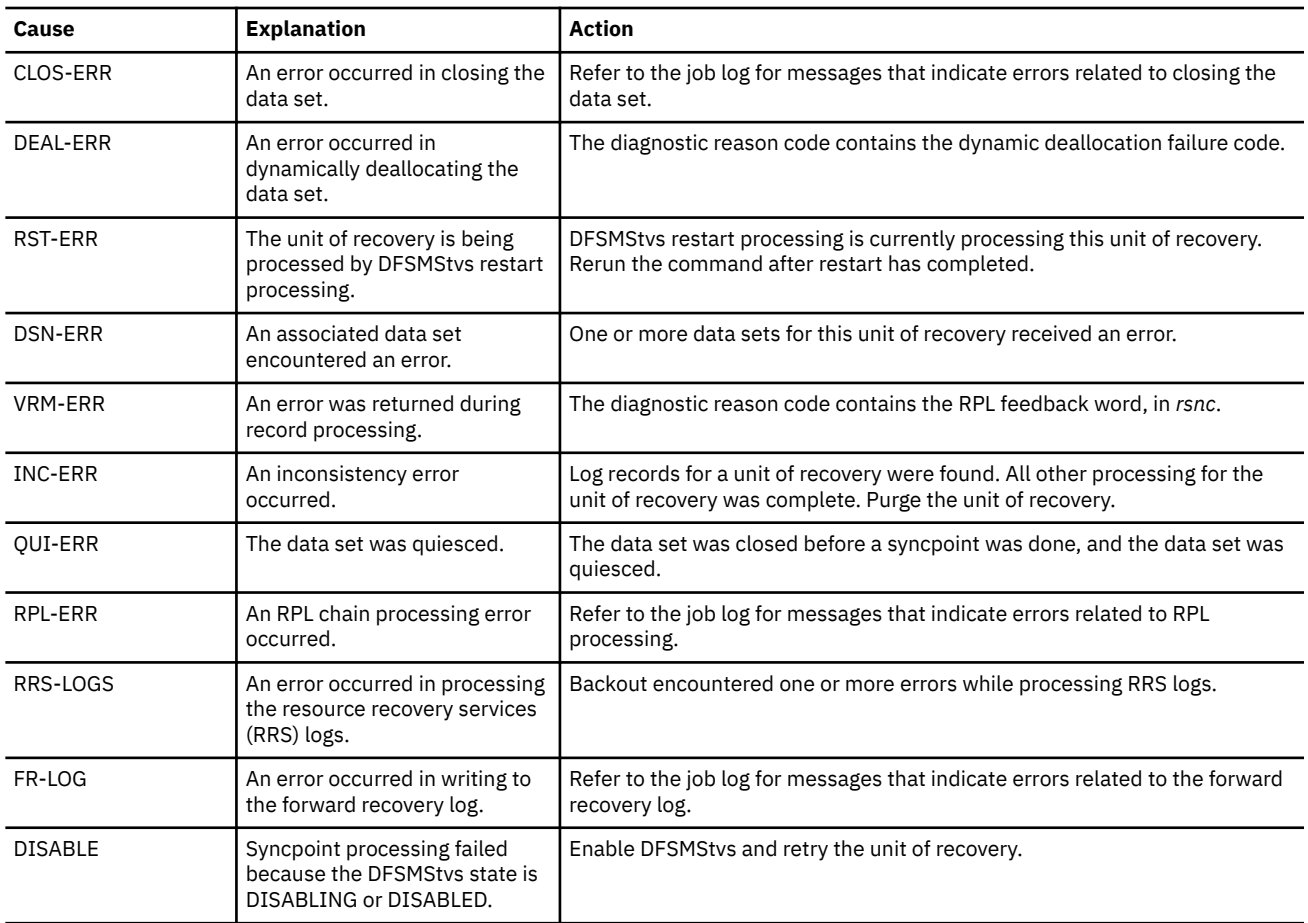

#### *rc*

The return code.

#### *rsnc*

The reason code.

# **System action**

The system continues processing.

## **Operator response**

None

## **System programmer response**

Retained locks for the unit of recovery remain held and log records are kept until a successful purge.

## **Programmer response**

Use the return and reason codes to determine the cause of the failure. Correct the problem, and then reissue the command.

## **Problem determination**

None

## **Source**

DFSMSdfp

## **Module**

IDCSH20

### **IDC31967I TRANSACTIONAL VSAM BATCH OVERRIDE EXIT HAS FAILED AND IS BEING DISABLED**

## **Explanation**

The batch override exit (IGW8PNRU) has failed. The exit abnormally ended while overriding requests to back out transaction requests. The exit is disabled and will not be called again until DFSMStvs is restarted.

# **System action**

The system continues processing.

## **Operator response**

None

## **System programmer response**

Correct the problem and reinstall the exit. Restart DFSMStvs to activate a new version.

## **Problem determination**

None

## **Source**

DFSMSdfp

## **Module**

IDCSH19

### **IDC31968I RECOVERY REQUIRED FLAG NOT SET**

## **Explanation**

A SHCDS command was issued. The command failed because the recovery required flag was not being set when it was expected to be set on.

# **System action**

The SHCDS command fails.

## **Operator response**

None.

## **System programmer response**

The requested action could not be performed because the recovery required flag was not set on in the catalog for the data set accessed. The recovery required flag is set by calling the IDCAMS SHCDS FRSETRR function. This function is typically called by a forward recovery utility such as the CICS VSAM Recovery Utility (CICS/VR). Check prior messages for the effected data set and recode the application to include a call the IDCAMS SHCDS FRSETRR function.

## **Source**

DFSMSdfp

# **Module**

IDCSHFUN

# **Routing code**

11

# **Chapter 25. IEA messages**

**Note:** Certain messages in this chapter contain two message identifiers. The longer message number indicates the addition of subchannel set 1 to a device.

#### **IEA000A SWAP FROM** *xxx* **TO** *zzz* **FAILED, RETRY (R) OR TERMINATE (T)**

## **Explanation**

The 3851 ERP (error recovery procedure) detected that the dynamic device reconfiguration (DDR) swap service could not swap the primary mass storage control (MSC) to the alternate MSC. Previous operator messages indicate the reason for the DDR swap service failure. The operator can retry the swap or end the swap. If the swap operation fails consistently, a permanent I/O condition exists.

In the message text:

#### *xxx*

The low number in the range.

*zzz*

The high number in the range.

## **System action**

The system waits for the operator's reply (see the operator response for this message).

## **Operator response**

Retry (R). If the error continues to occur, end (T).

If the swap is ended, the system places both MSCs offline. The system continues processing without the MSCs and probably without the MSS (mass storage system) functions.

If the error continues to occur, it is probably because of a hardware problem. The system issues message IEA000I. Follow installation procedures to take corrective action. Notify the system programmer.

## **Source**

DFSMSdfp

## **Module**

ERPs. IECIOSCN, IGE0025C

## **Routing code**

3/4/7/8/Note 4

## **Descriptor code**

2

TEA000I dev,err,cm,stat,sens, {dcbctfd\opxxterm\cylntrck} [ser],jjj[,hh.mm.ss] -**or--** *dev***,***err***,***cm***,***stat* **- MESSAGE EXIT UNAVAILABLE - [***exitname***]**

## **Explanation**

For the first format of the message, an uncorrectable input/output error was detected by the I/O supervisor.

For the second format of the message, the message writer was unable to locate the routine that builds the device dependent portion of the above message. If the name of the routine is available, it is included in the message as exitname.

Two consecutive commas or a field containing blanks or asterisks in the message text indicates that a field could not be determined or is contained on the next or previous line of the message. If the sense data to be inserted in the sens field of the message text exceeds 6 bytes, the sens field and the optional field that follows (dcbctfd or opxxterm or cylntrck) do not appear on the first line. Consecutive commas appear instead. The system then issues a second line that includes the device number of the device, the sense data, and, optionally, dcbctfd, opxxterm, or cylntrck. In other words, if the sense data exceeds six bytes, the message has this format:

IEA000I dev,err,cm,stat,,,[ser],jjj [,hh.mm.ss] IEA000I dev,,,sens {,dcbctfd|,opxxterm| ,cylntrck}

Because two separate WTO instructions issue the two messages shown above, it is possible that one or more unrelated messages could appear between the first message and the second message.

In the message text:

#### *dev*

Device number of the device or line address of the telecommunication device, in hexadecimal. If the error is a channel program check (CPC) or channel protection check (PRC), this field is zeros; the error was not caused by a hardware error on the device, but was caused by the program issuing the I/O.

#### *err*

Description of the error based on status and sense information:

- DSN data streaming is not operational.
- RST the I/O Restart routine was entered by Alternate CPU Recovery, the Channel Check Handler, or the Missing Interrupt Handler.
- UEX unit exception.

#### *cm*

Command code, in hexadecimal, of the channel command word (CCW) being executed when the error occurred. If the channel command word cannot be found, this field appears as \*\*.

#### *stat*

Status portion, in hexadecimal, of the channel status word (CSW).

#### *sens*

These bytes, in hexadecimal, describe a unit check type error condition. These two bytes appear if a unit check condition is indicated in the stat field. The number of sense bytes depends on the device type. For devices which give more than six sense bytes, this field continues on the second line of the message. For DASD devices, this field contains the 8 sense bytes for program errors or 24 sense bytes for equipment and data checks.

The message on the system console reflects the sense-byte information from the last entry for direct access devices; the sense-byte information located in the logrec data set data reflects the data from the initial error condition.

#### *debctfd*

Record count, in hexadecimal, not including label records. This field appears only for magnetic tape and indicates the count of the record preceding the error record.

#### *cylntrck*

Address, in hexadecimal, of the cylinder (cyln), and the track (trck) where the error occurred. When an error occurs while trying to obtain this data, the last seek address is substituted. This field appears only for certain disk and drum direct access device errors.

#### *ser*

Serial number of the volume on which the error occurred. This field appears only for magnetic tapes or direct access devices.

## *jjj*

Job name. If the error is a channel program check (CPC) or channel protection check (PRC), this field indicates the program in error.

### *hh.mm.ss*

Time that the message was received in hours, minutes, and seconds.

## **Operator response**

For all values of *err*, probable hardware error. For magnetic tape devices, proceed with caution in unconditionally accepting the results of the operation. Check that tapes being used by this job have not been replaced or removed. Each message should be considered as a potential attention of a marginal condition.

For other than magnetic tape devices, note that some abnormal error condition occurred. Depending on the severity of the error (check status and sense information) and depending on the installation requirements, take the appropriate action.

## **Source**

**DFSMSdfp** 

## **Module**

ERPs

# **Routing code**

3/4/7/8,10,11

## **Descriptor code**

2,4,10

**IEA000I** *dev***,***err***......***hh.mm.ss*

# **Explanation**

The processor's error recovery procedures detected an error that requires either a CEM (CE message), or an SUU (subsystem unit unusable) message. An equipment check might occur with either CEM or SUU. Because the system WTO routine can print only one message, the error recovery procedure prints the CEM or SUU message and the system WTO routine prints the remaining message with full sense data. The error recovery procedure continues recovery action based on the error condition.

In the message text:

### *dev*

Device number of the mass storage control.

*err*

Description of the error. The values are as follows:

- CEM -- CE message. The Mass Storage Facility has detected an error important to the service representative.
- SUU -- Subsystem unit unusable. The Mass Storage Facility has marked one of its units as unusable because of an error condition. The SSID of that unit is in the second half of sense byte 1 and all of byte 2 in the accompanying message. The system continues processing; notify your service representative.

### *hh.mm.ss*

Time that the message was received in hours, minutes, and seconds.

# **System action**

The error recovery procedure continues the recovery action based on the error condition.

## **Operator response**

Probable hardware error. Each message should be considered as a potential attention of a marginal condition. Depending on the installation requirements, take appropriate action.

## **Source**

**DFSMSdfp** 

### **Module**

ERPs

## **Routing code**

1

## **Descriptor code**

12

## **IEA000I I/O ERR,***aaa***,***bb***,***cccc***,***dd00***,** *ffgghhhh*

## **Explanation**

This message is sent to the primary operator control station when TCAM error recovery procedures fail to correct an I/O error. This message is in addition to the record of permanent errors that is created on disk when such an error occurs. TCAM inserts no line control, not even EOT, into this type of message. If line control is required, you must see to it that MSGEDIT or MSGFORM inserts the line control.

Some devices display a new line character (X'15') and 15 pad characters (X'32') preceding the message.

In the message text, the fields, in hexadecimal format, are:

#### *aaa*

Address of the line where the error occurred.

*bb*

The command code as specified in the failing channel program.

#### *cccc*

The status bytes of the channel status word (CCW) as specified in the input/output block (IOB).

## *dd*

The first sense byte as specified in the IOB.

## *ff*

The TP op code as specified in the failing CCW in the channel program for the last retry attempt.

### *gg*

The TP op code of the failing CCW for the first occurrence of the error.

#### *hhhh*

For stations on switched lines, if the station is known, hhhh is replaced by the last four dial digits, if assigned. For stations on nonswitched lines, hhhh is replaced by polling characters for receiving operations and addressing characters for sending operations. If the station is on a switched line and TCAM cannot identify it at the time the error occurs, hhhh is replaced by the polling characters for stations on this line. If no polling characters are assigned, hhhh is replaced by zeros.

# **System action**

See the explanation.

## **Operator response**

In some applications, the generation of the IEA000I message is faster than the handling capacity of the primary operator control station. When the primary operator control station is the system console, a backlog may create a system queue area shortage. If allowed to continue without operator intervention, a serious shortage could result and could cause a system wait state to be entered. To reduce generation of these error messages, TCAM's threshold support should be used.

## **Source**

DFSMSdfp

## **Module**

ERPs

## **Routing code**

3/4/7/8,10,11

## **Descriptor code**

2,4,10

**IEA002I APAR** *aaaaaaa* **IS NOT INSTALLED ON** *sys1***, SYSTEM** *sys2* **IS BEING PARTITIONED.**

## **Explanation**

In the message text:

*aaaaaaa* indicates the APAR number or UNKNOWN.

During initialization of system *sys2*, a system in the sysplex has detected that there is missing compatibility or toleration maintenance on system *sys1*. System *sys2* is being partitioned to prevent data corruption. Note that system *sys1* may or may not be the same system as *sys2*.

## **System action**

System *sys2* is partitioned from the sysplex and enters wait state X'082'.

## **Operator response**

Notify your system programmer.

### **Programmer response**

Install the APAR indicated by the message on system *sys1*. The APAR may require an IPL to install. If system *sys2* is different than *sys1*, then *sys2* can be IPLed after the APAR is successfully installed on *sys1*.

## **Source**

Communications Task, Global Resource Serialization

# **Module**

IEAVN703, IEAVG603, ISGNST, ISGXSIS, ISGXGX, ISGXGRPX

# **Routing code**

1

## **Descriptor code**

12

## **IEA004W CHANNEL SUBSYSTEM IDENTIFIER IS NOT ZERO**

# **Explanation**

The system was IPLed into a partition that has a non-zero channel subsystem identifier (CSSID) defined. The current level of z/OS does not support non-zero CSSIDs; the system must be at the z990 exploitation support or above to support non-zero CSSIDs.

# **System action**

The system enters nonrestartable disabled wait state X'07C' with reason code X'1'.

## **System programmer response**

Either IPL the z/OS system in a logical partition with a CSSID of zero, or modify your I/O configuration to define this partition in CSS zero.

## **Routing code**

Note 9.

## **Descriptor code**

1

### **IEA005I DATE (AND CLOCK, IF SPECIFIED) REJECTED. DATE MUST BE SPECIFIED AS A 4-DIGIT YEAR**

# **Explanation**

A 2 digit year was specified.

## **IEA006W LOGICAL PARTITION IDENTIFIER IS NOT IN THE RANGE OF 0-F**

## **Explanation**

The system was IPLed in a partition with an logical partition (LPAR) identifier greater than X'F'. The current level of z/OS does not support LPAR identifiers greater than X'F'. The current level of z/OS does not support non-zero CSSIDs; the system must be at the z990 exploitation support or above to support LPAR identifiers greater then X'F'.

## **System action**

The system enters non-restartable disabled wait state X'07C' with reason code X'2'.

## **System programmer response**

Change the LPAR identifier assigned to the partition in the LPAR image profile to a number in the range of X'0 - F'

**980** z/OS: z/OS MVS System Messages, Vol 6 (GOS-IEA)

## **Source**

Initial program load (IPL) and nucleus initialization program (NIP)

## **Routing code**

Note 9

## **Descriptor code**

1.

**IEA007I STATIC SYSTEM SYMBOL VALUES: [No matching symbol was found for &***symbol***] &SYSCLONE. = "***sysclone-text***" &SYSNAME. = "***sysname-text***" &SYSPLEX. = "***sysplex-text***" &***symbol.-name* **= "***symbol-text***"**⋮ **&***symbol.-name* **= "***symbol-text***"** 

# **Explanation**

This message displays the static system symbols and their associated substitution texts. The system issues this message:

- In response to the DISPLAY SYMBOLS command
- During system initialization, when the operator specifies an initialization message suppression indicator (IMSI) that does not suppress informational messages.

In the message text:

#### **&***symbol*

The symbol for which the information was to be displayed, specified by the SYMNAME= or S= parameter of DISPLAY SYMBOLS. The "&" is displayed even if the specification did not include it.

#### **&***sysclone.-text*

The text associated with the &SYSCLONE. static system symbol. The substitution text for &SYSCLONE. is defined in the IEASYMxx parmlib member.

#### **&***sysname.-text*

The text associated with the &SYSNAME. static system symbol. The substitution text for &SYSNAME. is defined in the IEASYMxx or IEASYSxx parmlib member.

#### **&***sysplex.-text*

The text associated with the &SYSPLEX. static system symbol. The substitution for &SYSPLEX. is defined in the COUPLExx or LOADxx parmlib member.

### *symbol.-name*

The name of a static system symbol that your installation defined in the IEASYMxx parmlib member.

## *symbol.-text*

The substitution text associated with the installation-defined system symbolname.

## **System action**

The system continues processing. The system uses the substitution texts that are displayed in the message text.

## **System programmer response**

Determine if the list of system symbols and substitution texts are appropriate. If a system symbol is not correct, change the definition in one of the following parmlib members:

• COUPLExx

- IEASYMxx
- IEASYSxx
- LOADxx

## **Source**

System initialization (IPL/NIP)

## **Module**

IEAVESYM

## **Routing code**

5,8,9

## **Descriptor code**

-

## **IEA008I SYSTEM PARMS FOLLOW FOR** *xx...x*

## **Explanation**

This message displays the IEASYSxx parmlib members that contain system parameters for this system image. The IEASYSxx members are specified in the LOADxx and IEASYMxx parmlib members.

In the message text:

#### *xx...x*

Contains the full product name, version, release, modification level and FMID. For example, in OS/390 Release 2, *xx...x* is 01.02.00 JBB6602.

This field can be changed by the installation using the SPZAP service to change the value in the CVTVERID field of the communication vector table (CVT).

## **System action**

The system continues processing. The system uses the system parameters specified in the IEASYSxx members that are displayed in the message text.

## **System programmer response**

Determine if the system parameters are appropriate for the system. If the list is not correct, see the section on determining where to specify system parameters in *z/OS MVS Initialization and Tuning Reference* for information about how to respecify IEASYSxx members.

## **Source**

System initialization (IPL/NIP)

## **Module**

IEAVNPC4

-

## **Routing code**

**982** z/OS: z/OS MVS System Messages, Vol 6 (GOS-IEA)

## **Descriptor code**

2

### **IEA009I SYMBOLIC DEFINITIONS is READ FROM: IEASYM***xx*⋮**IEASYM***zz*

## **Explanation**

This message displays the IEASYMxx parmlib members that define system symbols for this system. The IEASYMxx members are specified in the LOADxx parmlib member. The system displays this message during system initialization if both of the following occur:

- The operator specifies an initialization message suppression indicator (IMSI) that does not suppress informational messages.
- The system programmer specifies the **,L** parameter on the IEASYM statement in the LOADxx parmlib member.

In the message text:

*xx*

The suffix of the first IEASYMxx parmlib member in the system parameter concatenation.

*zz*

The suffix of the last IEASYMxx parmlib member in the system parameter concatenation.

## **System action**

The system continues processing. The system uses the system symbol definitions in the IEASYMxx members that appear in the message text.

## **System programmer response**

Determine if the list of IEASYMxx members is correct. If the list is not correct, change the IEASYM statement in LOADxx to specify the correct IEASYMxx members. Then reIPL the system.

## **Source**

System initialization (IPL/NIP)

### **Module**

IEAVNPIL

## **Routing code**

-

-

## **Descriptor code**

## **IEA010I SYMBOLIC DEFINITION ALTERED: SYMBOL = &***symbol. name***ORIGINAL VALUE =** *old-text***NEW VALUE =** *new-text*

## **Explanation**

This message displays a value in the static system symbol table that was changed during initialization. The system issues this message when the substitution text for the &SYSPLEX.system symbol is specified in COUPLExx but not in LOADxx.

In the message text:

#### **&***symbol.-name*

The name of the static system symbol whose substitution text was changed during system initialization.

### *old-text*

The substitution text for the *symbol-name* static system symbol before the change.

### *new-text*

The substitution text for the *symbol-name* static system symbol after the change.

## **System action**

The system continues processing. The system uses the new substitution text for the system symbols displayed in the message text.

## **System programmer response**

Determine if the new substitution text displayed in the message text is appropriate for the associated system symbol. If not, see *z/OS MVS Initialization and Tuning Reference* for information about how to change system symbol definitions in parmlib. After you change the definitions for the system symbol, reIPL the system.

If &*symbol.-name* shown in the message text is &SYSPLEX:

- Specify the desired substitution text for &SYSPLEX on the SYSPLEX parameter in the LOADxx parmlib member.
- Specify SYSPLEX(&SYSPLEX.) on the SYSPLEX parameter in the COUPLExx parmlib member, which ensures that &SYSPLEX. resolves to the substitution text defined on the SYSPLEX parameter in LOADxx.

## **Source**

System initialization (IPL/NIP)

## **Module**

IEAVESYM

## **Routing code**

-

-

# **Descriptor code**

# **IEA011A RESPECIFY ENTIRE IEASYMXX SUFFIX LIST OR U TO BYPASS**

# **Explanation**

If this message is preceded by message IEA013E, one of the following occurred:

- The system found an error in a parameter or parameter value in one or more IEASYMxx parmlib members that were used during IPL.
- The system could not find an IEASYMxx member specified in LOADxx parmlib member.

Otherwise, the system found a syntax error in the IEASYMxx parmlib member.

The system issues this message only for statements in IEASYMxx that apply to the processor or LPAR on which this system is being initialized.

# **System action**

The system issues this message on the nucleus initialization program (NIP) console and waits for the operator to respond. The system discards any processing of IEASYMxx members that occurred before the error. The system

might issue messages that describe the error prior to issuing this message, as described in the message explanation.

## **System programmer response**

Do one of the following:

- If you want to respecify the IEASYMxx members, enter *all* the suffixes of the IEASYMxx members in response to this message. (For example, if you specified three IEASYMxx suffixes and only one was not valid, you must respecify the two valid suffixes, and replace or remove the suffix that was not valid.)
- Reply **U** to bypass IEASYMxx processing and continue with system initialization.

## **Source**

System initialization (IPL/NIP)

## **Module**

IEAVNPIL

## **Routing code**

-

## **Descriptor code**

12

**IEA012E CIRCULAR SYMBOLIC DEFINITION DETECTED** *text*

## **Explanation**

Where *text* is:

UNRESOLVED STATIC SYMBOL DEFINITIONS FOLLOW: IEASYM*xx*:&*symbol-name* = *symbol-text*  $\ddot{\phantom{a}}$ 

IEASYM*yy*:&*symbol-name* = *symbol-text*

The system found one or more static system symbol definitions that are circular. That is, one or more system symbol definitions contain other system symbols that refer back to each other.

The following is an example of a circular system symbol definition:

```
SYMDEF(&LNK.='&APF.(-2:2)')
SYMDEF(&APF.='&LNK.(-2:2)')
```
In the example above, the definition of &APF. depends on the resolution of &LNK. . However, because the definition of &LNK. also depends on the resolution of &APF. , the two system symbols can never be resolved.

In the message text:

*xx*

The suffix of the first IEASYMxx parmlib member in which a circular definition appears.

*yy*

The suffix of the last IEASYMxx parmlib member in which a circular definition appears.

### **&***symbol-name*

The name of the installation-defined system symbol that specifies a circular definition.

#### *symbol-text*

The unresolved substitution text.

## **System action**

The system enters non-restartable wait state X'07D' with return code X'0000'.

## **System programmer response**

Correct the circular reference in the IEASYMxx parmlib member, then reIPL the system.

## **Source**

System initialization (IPL/NIP)

## **Module**

IEAVNPCF

## **Routing code**

-

## **Descriptor code**

### 12

## **IEA013E ERROR DETECTED PROCESSING IEASYM***xx***:** *text*

## **Explanation**

The system found an error in an IEASYMxx parmlib member. *text* is one of the following:

- 001 MEMBER NOT FOUND
- 002 RESERVED SYMBOLIC DEFINED : *system-symbol-name*
- 003 SYMBOL LENGTH ERROR : *system-symbol-name*
- 004 SYMBOL NAME ERROR: *system-symbol-name*
- 005 MAXIMUM DEFINITIONS EXCEEDED AT SYMBOL: *system-symbol-name*
- 006 DATA LENGTH ERROR FOR SYMBOL: *system-symbol-name*
- 007 UNDEFINED PARAMETER DETECTED: *parameter-name*
- 008 DATA FOR *parameter-name* IN ERROR: *parameter-value*
- 010 *parameter-name* MATCHES LONGER SYMBOL WITH AN UNDERSCORE

### In the message text:

#### *xx*

The suffix of the IEASYMxx parmlib member in which the error occurred.

### *system-symbol-name*

The name of a system symbol, defined in IEASYMxx, that contained an error.

### *parameter-name*

The name of a parameter in IEASYMxx that contained an error.

## *parameter-value*

The value of a parameter in IEASYMxx that contained an error.

The reason code in the message text identifies the error:

#### **Code**

### **Meaning and Action**

#### **001**

**Meaning:** The system could not find the IEASYMxx parmlib member specified in the LOADxx parmlib member.

**System Programmer Response:** Change the value on the IEASYM parameter in LOADxx so it specifies one or more valid IEASYMxx parmlib members. Then respond to message IEA011A.

#### **002**

**Meaning:** A SYMDEF parameter in the IEASYMxx parmlib member specified a symbol that is reserved for system use (for example, &SYSNAME., which specifies the system name).

**System Programmer Response:** See the section on defining system symbols in *z/OS MVS Initialization and Tuning Reference* for a list of symbols that are reserved for system use. Change the symbol name specified on the SYMDEF parameter to a name that is not reserved for system use. Then respond to message IEA011A.

#### **003**

**Meaning:** A SYMDEF parameter in an IEASYMxx parmlib member specified a symbol name that is too long. Symbol names must consist of 1-8 characters, excluding the required ampersand (&) at the beginning and the period (.) at the end.

**System Programmer Response:** Change symbol name specified on the SYMDEF parameter to a name is 1-8 characters long (excluding the ampersand and the period). Then respond to message IEA011A.

#### **004**

**Meaning:** A SYMDEF parameter in a IEASYMxx parmlib member did not begin with an ampersand (&) followed by an alphanumeric or national character.

**System Programmer Response:** Change symbol name specified on the SYMDEF parameter to a name that begins with an ampersand followed by an alphanumeric or national character. Then respond to message IEA011A.

#### **005**

**Meaning:** The number of installation-defined system symbols exceeds the maximum for this system.

**System Programmer Response:** Reduce the number of installation-defined system symbols in the IEASYMxx parmlib member so that the total length of the system table does not exceed 32512. Then re-IPL.

To calculate the total length of the system symbol table, use the following formula:

```
 4 + the sum, for every symbol, of 16 + the size of 
 the symbol (including the leading "&" and the 
 trailing ".") + the size of the substitution text
```
#### **006**

### **Meaning:**

- A SYMDEF parameter in an IEASYMxx parmlib member specified a substitution text that is too long. The substitution text is longer than the length of the associated system symbol name, which includes the ampersand (&) character. For example, the length of the value assigned to the symbol &FRED. cannot exceed five characters.
- A SYSCLONE parameter in an IEASYM*xx* parmlib member specified a substitution text that was not 1 or 2 characters long.

**System Programmer Response:** Change the system symbol definition in IEASYMxx to specify a substitution text that does not exceed the length of the system symbol name or correct the SYSCLONE parameter specification in IEASYM*xx*. Then respond to message IEA011A or re-IPL.

#### **007**

**Meaning:** A parameter is specified in a IEASYMxx parmlib member. The undefined parameter is displayed in the message text.

**System Programmer Response:** Correct the name of the parameter in IEASYMxx. Then respond to message IEA011A.

#### **008**

**Meaning:** An undefined parameter in a IEASYMxx parmlib member specified a value. The parameter and its value are displayed in the message text.

**System Programmer Response:** Correct the parameter and the value in IEASYMxx. Then respond to message IEA011A.

#### **010**

**Meaning:** Another symbol was defined, the beginning of which matched *parameter-name*, with an underscore as the next character. This is not allowed when *parameter-name* itself has no underscores and the name portion of *parameter-name* is no more than 8 characters.

**System Programmer Response:** Change symbol name in IEASYMxx. Then respond to message IEA011A.

## **System action**

The system does one of the following:

- Issue message IEA011A, which asks the operator to respecify the suffix for IEASYMxx. The system issues message IEA011A only for statements in IEASYMxx that apply to the processor or LPAR on which this system is being initialized.
- Continue with the IPL. This action is taken when the error occurs in a statement that does not apply to this system.
- Enter a non-restartable wait state X'07D' with reason code X'0004'. The system enters the wait state when the error occurs in a statement that applies to this system and it was discovered at a point too late to accept a new IEASYMxx.

## **Operator response**

Contact the system programmer.

## **System programmer response**

See the system programmer response in the list of reason codes in the message explanation.

## **Source**

System initialization (IPL/NIP)

## **Module**

IEAVNPIL, IEAVNPCF

## **Routing code**

-

## **Descriptor code**

12

#### **IEA014W NONRECOVERABLE ERROR IN IEASYM***xx* **PROCESSING**

## **Explanation**

The system found an error in an IEASYMxx parmlib member from which it cannot recover.

In the message text:

#### *xx*

The suffix of the IEASYMxx parmlib member in which the error occurred.
# **System action**

The system might also issue message IEA012E or IEA013E. The system enters non-restartable wait state X'07D' with reason code X'0004'.

# **Operator response**

Contact the system programmer.

## **System programmer response**

If the system issues message IEA012E or IEA013E, see the system programmer responses for those messages. Otherwise, see the system programmer response for wait state X'07D' with reason code X'0004'.

## **Source**

System initialization (IPL/NIP)

## **Module**

IEAVNPCF

# **Routing code**

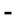

## **Descriptor code**

12

## **IEA015A** *text*

# **Explanation**

In the message, *text* is:

THIS SYSTEM HAS LOST ALL CONNECTION TO THE SYSPLEX TIMER. IF THIS EVENT OCCURRED ON SOME, BUT NOT ALL SYSPLEX MEMBERS, THE LIKELY CAUSE IS A LINK FAILURE. TO FIX, ENSURE THAT EACH AFFECTED SYSTEM HAS AT LEAST ONE CORRECTLY CONNECTED AND FUNCTIONAL LINK. IF THIS EVENT OCCURRED ON ALL SYSPLEX MEMBERS, THEN THE LIKELY CAUSE IS A SYSPLEX TIMER FAILURE. TO FIX, REFER TO THE MESSAGE IEA015A DESCRIPTION IN MVS SYSTEM MESSAGES. AFTER FIXING THE PROBLEM, REPLY "RETRY" FROM THE SERVICE CONSOLE (HMC). IF THE PROBLEM WAS NOT CORRECTED, THIS MESSAGE is REISSUED AND YOU MAY TRY AGAIN. REPLY "ABORT" TO EXIT MESSAGE LOOP. PROBABLE RESULT: 0A2-114 WAITSTATE

The system has lost all connections to its sysplex timer(s).

# **System action**

The system waits for a reply to message IEA015A.

## **Operator response**

Notify the system programmer.

## **System programmer response**

Determine why the loss of Sysplex Timer connectivity occurred, repair the problem, and then reply to the message on each system where it occurs.

There are two basic scenarios for which this message is issues. You should first determine if a subset of the ETR synchronized MVS images have issued IEA015A or whether ALL images have issued it.

If only a few MVS images issued IEA015A, it is likely that ETR links have failed to those machines. Repair the failed links and then reply with "RETRY" on each issuing system. If the problem was corrected, processing resumes. If the problem was not resolved, the message is reissued until the problem is fixed or until you reply "ABORT". A reply of "ABORT" results in a 0A2-114 wait state if the MVS image is a member of a multisystem sysplex. If it is not, processing resumes in local TOD clock mode.

#### **Note:**

- 1. When all systems in the sysplex issue IEA015A there is no time limit for making the reply. However, after the first response is given to IEA015A, the rest of the systems must be replied to within a minimum of four minutes. When there are more than eight systems in the sysplex the time limit is calculated using (30 seconds \* number of systems).
- 2. If not all systems in the sysplex are affected, the systems that are still running can take action for "status update missing" (SUM) on systems waiting for a reply to IEA015A. In this case, the four minute rule does not apply.

If ALL ETR synchronized MVS images issue IEA015A, then there has been a failure of one or both Sysplex Timers. If one Sysplex Timer fails, the other may go into dormant state when it can not communicate with the failed 9037. In this case, it is possible to recover the dormant 9037 and then reply "RETRY" as previously described.

**Note:** When replying to IEA015A using the Hardware Management Console (HMC), you must select the priority message box.

For more information about how to recognize this condition and how to recover from it, see IBM Redbooks® publication *S/390® Time Management and IBM 9037 Sysplex Timer, SG24-2070*. For detailed information, see the topic about last Sysplex Timer lost and last Sysplex Timer lost - extended outage.

See also *z/OS MVS Setting Up a Sysplex* for the topic on "Understanding PLEXCFG Configurations with a Sysplex Timer". A Sysplex Timer failure can affect the sysplex in several ways, depending on how the sysplex is configured with the PLEXCFG system parameter. This section provides additional information on PLEXCFG and describes different conditions when this message might be issued (for example, with PLEXCFG=MULTISYSTEM and PLEXCFG=ANY).

## **Source**

Timer Supervision

# **Module**

IEATSWLH

### **IEA016W REQUIRED LEVEL OF DFSMS IS NOT INSTALLED**

The current release of OS/390 requires a particular release of DFSMS in order to IPL. OS/390 R10 requires DFSMS R10.

# **System action**

The system issues wait state code X'009' reason 0.

## **System programmer response**

Install the proper release of DFSMS, and then re-IPL.

## **Source**

System initialization (IPL/NIP)

#### **Module**

IEAVNPC4

#### **IEA017E YOU HAVE INITIALIZED** *product\_name* **WITH ARCHLVL 1. THIS PRODUCT IS INTENDED TO BE RUN WITH ARCHLVL 2**

# **Explanation**

You have specified ARCHLVL 1 on the LOADxx parmlib member. This violates the Terms and Conditions for running product *product\_name* on this processor.

In the message text:

#### *product\_name*

The name of the operating system from field ECVTPNAM in the ECVT control block.

# **System action**

The system initializes in ESA/390 mode and issues operator action message IEA018A.

## **Operator response**

Respond to message IEA018A, which is issued following this message.

#### **IEA018A REPLY TO ACKNOWLEDGE MESSAGE IEA017E**

# **Explanation**

This message is issued to enable an operator response acknowledging message IEA017E.

# **System action**

The system waits for the operator response. After the operator responds, the system initializes in ESA/390 mode. Once IBM License Manager is in production mode, IBM License Manager identifies this as an exception and logs the exception.

## **Operator response**

Enter any character to acknowledge that message IEA017E has been issued and understood.

**IEA019I** *dev***,** *volser***, VOLUME CAPACITY CHANGE, OLD=***xxxxxxxx***, NEW=***yyyyyyyy* **.**

In the message text:

#### *dev*

The device number of the device with the capacity change.

#### *volser*

The volume serial number of the device with the capacity change.

### **OLD=***xxxxxxxx*

The capacity (cylinders) of the device prior to the configuration change.

### **NEW=***yyyyyyyy*

The capacity (cylinders) of the device after the configuration change.

# **System action**

The system continues processing.

## **Operator response**

Invoke ICKDSF with REFORMAT/REFVTOC to update the VTOC and index to reflect the real device capacity.

## **Source**

DFSMSdfp

## **Module**

IECCINIT

#### **IEA020W AN FRR STACK POINTER FOR CPU** *x* **IS DAMAGED, THE ERROR MASK IS** *abcdefghijklmnopqrst***.**

# **Explanation**

MVS found uncorrectable damage to at least one functional recovery routine (FRR) stack pointer.

The CPU which had the damaged stack pointer or pointers is identified by the value for *x*.

The error mask tells you which FRR stack pointers were incorrect.

If *a* is 1, PSACSTK is incorrect. If *b* is 1, PSANSTK is incorrect. If *c* is 1, PSASSTK is incorrect. If *d* is 1, PSAMSTK is incorrect. If *e* is 1, PSAPSTK is incorrect. If *f* is 1, PSAESTK1 is incorrect. If *g* is 1, PSAESTK2 is incorrect. If *h* is 1, PSAESTK3 is incorrect. If *i* is 1, PSARSTK is incorrect. If *j* is 1, PSATSTK is incorrect. If *k* is 1, PSAASTK is incorrect. If *l* is 1, PSASSAV is incorrect. If *m* is 1, PSAMSAV is incorrect. If *n* is 1, PSAPSAV is incorrect. If *o* is 1, PSAESAV1 is incorrect. If *p* is 1, PSAESAV2 is incorrect. If *q* is 1, PSAESAV3 is incorrect. If *r* is 1, PSARSAV is incorrect. If *s* is 1, PSATSAV is incorrect. If *t* is 1, PSAASAV is incorrect.

# **System action**

The system:

- 1. Issues this message.
- 2. Places all processors on this system in non-restartable X'084' wait state, with reason code X'04'.

## **Operator response**

See the operator response for wait state X'084' in *z/OS MVS System Codes*.

## **System programmer response**

See the system programmer response for wait state X'084' in *z/OS MVS System Codes*.

## **Source**

Recovery termination manager (RTM)

#### **Module**

IEAVTRTV

## **Routing code**

1

## **Descriptor code**

1

#### **IEA021I ACTIVATING SYSTEM CONSOLE AUTOMATICALLY. NO CONSOLES IN AUTOACT GROUP** *grpname* **ARE ACTIVE.**

# **Explanation**

All of the consoles in console group *grpname* are inactive. The system has automatically placed the system console into PD mode.

## **System action**

None.

#### **Operator response**

None.

## **System programmer response**

None.

## **Source**

Communications task (COMMTASK)

# **Module**

**IEAVSWSC** 

# **Routing code**

2 (Also sent to system console)

# **Descriptor code**

 $\Delta$ 

#### **IEA022I DEACTIVATING SYSTEM CONSOLE AUTOMATICALLY. CONSOLE** *consname* **IN AUTOACT GROUP** *grpname* **IS ACTIVE.**

# **Explanation**

The system console has been activated automatically. Now one of the consoles (*consname*) in the AUTOACT group (*grpname*) has become active. The system is removing the system console from PD mode.

# **System action**

None.

# **Operator response**

None.

# **System programmer response**

None.

# **Source**

Communications task (COMMTASK)

# **Module**

IEAVSWSC

# **Routing code**

2 (Also sent to system console)

# **Descriptor code**

4

#### **IEA023E SYSCONS AUTOMATIC ACTIVATE/DEACTIVATE SUSPENDED–***text***.**

# **Explanation**

*Text* is one of the following three cases, referred to throughout this message as either Case 1, Case 2, or Case 3.

- Case 1: **SYSTEM CONSOLE AUTOACT GROUP** *grpname* **IS NOT DEFINED.**
- Case 2: **VARY CN(***syscons\_name***),ACTIVATE ISSUED BY OPERATOR. ISSUE VARY CN(***syscons\_name***),DEACTIVATE TO RE-ENABLE AUTOACT PROCESSING.**
- Case 3: **VARY CN(***syscons\_name***),DEACTIVATE ISSUED BY OPERATOR. ISSUE VARY CN(***syscons\_name***),ACTIVATE TO RE\_ENABLE AUTOACT PROCESSING.**

**Explanation for Case 1:** The system console has an AUTOACT group specified, but the group is not defined in the current CNGRP*xx*. The system console is not be automatically placed in PD mode; it is removed from PD mode.

**Explanation for Case 2:** The system console has an AUTOACT group active. The system console has been put into PD mode manually. No automatic actions are taken until it is taken out of PD mode by command.

**Explanation for Case 3:** The system console has an AUTOACT group active. The system console has been taken out of PD mode manually. No automatic actions are taken until it is put into PD mode by command.

# **System action**

**System Action for Case 1:** None.

**System Action for Case 2:** There is no automatic activate or deactivate of the system console. This message is deleted when the system console is deactivated by a command, or when the AUTOACT attribute is removed from the system console.

**System Action for Case 3:** There is no automatic activate or deactivate of the system console. This message is deleted when the system console is activated by a command, or when the AUTOACT attribute is removed from the system console.

#### **Operator response**

**Operator Response for Case 1:** Either issue the SET CNGRP= command to use a CNGRP*xx* which has the group defined, or issue VARY CN(*syscons\_name*),AUTOACT= to change the name of the AUTOACT group. To remove the AUTOACT attribute, issue VARY CN(*syscons\_name*),AUTOACT=\*NONE\*.

**Operator Response for Case 2:** When automatic activate/deactivate is wanted again, issue VARY CN(*syscons\_name*),DEACTIVATE. To remove the AUTOACT attribute, issue VARY CN(*syscons\_name*),AUTOACT=\*NONE\*.

**Operator Response for Case 3:** When automatic activate/deactivate is wanted again, issue VARY CN(*syscons\_name*),ACTIVATE from the system console. To remove the AUTOACT attribute is removed from the system console.

## **System programmer response**

**System Programmer Response for Case 1:** Correct the CONSOL*xx* and CNGRP*xx* parmlib members so that the correct members are specified.

**System Programmer Response for Case 2:** None.

**System Programmer Response for Case 3:** None.

## **Source**

Communications task (COMMTASK)

## **Module**

IEAVSWSC, CNZK1V54

## **Routing code**

1,2,10 (also sent to the system console)

# **Descriptor code**

11

During formatting of the trace table of the generalized trace facility (GTF), the dump formatter found an error record for a trace option. This error record was produced when GTF encountered a program check while attempting to create a trace record.

This message is followed by a hexadecimal dump of the error record. Refer to messages AHL118I and AHL1201.

In the message text:

*opt*

The trace option, which is one of the following:

- DSP
- EXT
- $\cdot$  TO
- PI
- SIO
- SVC

# **System action**

The program check for the error record caused GTF to bypass recording further events for the trace option. However, GTF continued to record all events for the other trace options requested.

After issuing this message, the system writes a hexadecimal dump of the error record. Refer to messages AHL118I and AHL1201.

**Note:** If *opt* is SVC, SVC tracing continues.

## **System programmer response**

Ensure that problem programs are not altering the GTF region.

Ensure that sufficient storage is available within the GTF region for a SNAP dump (an additional 4 kilobytes is needed for ABDUMP/SNAP processing). Ensure that the GTFSNP cataloged procedure is used to obtain an ABDUMP/SNAP dump.

Search problem reporting data bases for a fix for the problem. If no fix exists, contact the IBM Support Center.

## **Source**

Generalized trace facility (GTF)

**IEA025I INVALID GTF RECORD FOLLOWS**

# **Explanation**

During formatting of the trace table of the generalized trace facility (GTF), the dump formatter found a GTF record with an incorrect EID or FID field. ABDUMP prints this message and follows it with a hexadecimal dump of the error record.

# **System action**

Processing continues.

## **System programmer response**

Ensure that problem programs are not altering the trace table.

# **Source**

Generalized trace facility (GTF)

# **Module**

IGC0F05A

# **Routing code**

Note 11

# **Descriptor code**

-

#### **IEA029D {IEASVC|ALLOC|SCHED} PARMLIB MEMBER HAS AN UNBALANCED COMMENT. REPLY YES TO CONTINUE IPL OR NO TO RESPECIFY {SVC| ALLOC|SCHED} PARM**

# **Explanation**

Parmlib read processing detected an unbalanced comment in the parmlib member. Check message IEE181I to determine what lines in the parmlib member were affected by the missing comment delimiter. Reply YES to continue IPLing, or NO to re-specify the parameter in error.

# **System action**

The system waits for the operator to reply.

# **Operator response**

Do one of the following:

- Reply REPLY id,YES to continue the ipl and accepting the lines affected in message IEE181I.
- Reply REPLY id,NO produces another WTOR, message IEA341A that asks to re-specify a new parmlib member or press ENTER to allow the system defaults for the parmlib member.
- If you reply something other than NO or YES, message IEA029D is issued again

## **Source**

Supervisor, Allocation, Scheduler

# **Module**

IEAVNP25, IEFAB4IR, IEAVNP18

# **Routing code**

2, 10

# **Descriptor code**

12

## **IEA030I OPEN FAILED FOR DUMP DATA SET FOR {JS|ST} [DUE TO {S***cde***|U***cde***}]**

While failing a task, the system tried to open a SYSABEND, SYSMDUMP, or SYSUDUMP dump data set, but failed. In the message text:

## **JS**

A dump data set for the job step task could not be opened.

**ST**

A dump data set for a subtask could not be opened.

# **S***cde*

The system was in the process of abnormally ending a task with system completion code *cde*.

# **U***cde*

The system was in the process of abnormally ending a task with user completion code *cde*.

# **System action**

The system does not write a dump, but abends the task. The system sends messages about the problem to the job log.

# **System programmer response**

Do the following:

- 1. If this message displays a completion code, continue diagnosis with that completion code.
- 2. This error is accompanied by other system messages, such as IEC150I or messages from your security product. Use these messages in the job log to determine why the system could not open the dump data set.
- 3. If the problem appears to be in the system, search problem reporting data bases for a fix for the problem. If no fix exists, report the problem to the IBM Support Center. Provide the messages from the job log and all problem data for the original abend.

# **Source**

Recovery termination manager (RTM)

# **Module**

IEAVTABD

# **Routing code**

11

-

# **Descriptor code**

## **IEA031I STP ALERT RECEIVED. STP ALERT CODE =** *nn*

# **Explanation**

This message was received because a change occurred with respect to the external time source for the Coordinated Timing Network (CTN). This message is supplanted by ["IEA037I" on page 1004,](#page-1023-0) but is still issued to hardcopy. Use ["IEA037I" on page 1004](#page-1023-0) to monitor STP alerts instead of IEA031I.

In the message text:

*nn*

A hex code which uniquely identifies the STP Alert condition. A list of these codes is given below.

#### **Hex**

#### **Code Meaning**

#### **01**

ETS not in use - an External Time Source (ETS) has not been defined for the Coordinated Time Network (CTN).

#### **02**

Dial-out time service is outside of allowable tracking range - the time provide by the ETS differs from Coordinated Server Time (CST) by 60 seconds or more.

#### **03**

Dial-out time service within allowable tracking range - the difference between the time provided by the ETS and CST is now less than 60 seconds.

#### **04**

Dial-out access failure - the CTN is configured for dial-out access but the console was not able to perform a dial out.

#### **05**

Dial-out access successful after having recognized a dial-out access failure.

#### **06**

NTP server failure - the CTN is in NTP or PPS mode and the console was not able to access any usable NTP server.

#### **07**

NTP server operational - the console is now able to successfully access an NTP server that is at stratum level 1 or greater.

#### **08**

NTP servers unsynchronized - the CTN is in NTP or PPS mode with both PPS ports enabled and the NTP-PRT offsets for the ports differ by one second or more.

#### **09**

NTP servers synchronized - the CTN is in NTP or PPS mode with both PPS ports enabled and the NTP-PRT offsets for the ports now differ by less than one second.

#### **0A**

NTP server switch to non-preferred NTP server- the CTN is in NTP mode with PPS ports disabled and the console has switched to the non-preferred NTP server to provide NTP information to the STP server.

#### **0B**

NTP server switch to preferred NTP server- the CTN is in NTP mode with PPS ports disabled and the console has switched to the preferred NTP server to provide NTP information to the STP server.

#### **10**

Preferred NTP server outside of allowable tracking range - the time provided by the preferred NTP server differs from Coordinated Server Time (CST) by 60 seconds or more.

#### **11**

Preferred NTP server within allowable tracking range - the difference between the time provided by the preferred NTP server and CST is now less than 60 seconds.

#### **12**

Preferred NTP server stratum level increase - the stratum level of the preferred NTP server has increased (e.g., from stratum level 2 to stratum level 3).

#### **13**

Preferred NTP server stratum level decrease - the stratum level of the preferred NTP server has decreased (e.g., from stratum level 3 to stratum level 2).

#### **14**

Preferred NTP server inaccessible - the preferred NTP server has transitioned from the accessible state to the inaccessible state.

#### **15**

Preferred NTP server accessible- the preferred NTP server has transitioned from the inaccessible state to the accessible state

#### **16**

Preferred NTP server stratum error - the preferred NTP server has reported a stratum level of 0 or an invalid stratum level.

#### **17**

Preferred NTP server stratum valid - the preferred NTP server has now reported a valid stratum level.

#### **18**

Preferred NTP server reference identifier (REFID) change - the REFID for the preferred NTP server has changed.

#### **20**

Non-preferred NTP server outside of allowable tracking range - the time provided by the non-preferred NTP server differs from Coordinated Server Time (CST) by 60 seconds or more.

#### **21**

Non-preferred NTP server within allowable tracking range - the difference between the time provided by the non-preferred NTP server and CST is now less than 60 seconds.

#### **22**

Non-preferred NTP server stratum level increase - the stratum level of the non-preferred NTP server has increased (for example, from stratum level 2 to stratum level 3).

#### **23**

Non-preferred NTP server stratum level decrease - the stratum level of the non-preferred NTP server has decreased (for example, from stratum level 3 to stratum level 2).

#### **24**

Non-preferred NTP server inaccessible - the non-preferred NTP server has transitioned from the accessible state to the inaccessible state.

#### **25**

Non-preferred NTP server accessible- the non-preferred NTP server has transitioned from the inaccessible state to the accessible state

#### **26**

Non-preferred NTP server stratum error - the non-preferred NTP server has reported a stratum level of 0 or an invalid stratum level.

#### **27**

Non-preferred NTP server stratum valid - the non-preferred NTP server has now reported a valid stratum level.

#### **28**

Non-preferred NTP server reference identifier (REFID) change - the REFID for the non-preferred NTP server has changed.

#### **81**

Switch to non-preferred Pulse Per Second (PPS) port - the STP facility has switched to the PPS port specified as the non preferred PPS port. This alert is sent by both the active and inactive stratum-1 servers.

#### **82**

Switch to preferred PPS port - the STP facility has switched to the PPS port specified as the preferred PPS port. This alert is sent by both the active and inactive stratum-1 servers.

#### **83**

PRT source ID change - the PRT source ID for the CTN has changed. The alert is sent by all servers when the PRT source ID for the CTN changes.

#### **84**

No PPS Signal - the STP facility no longer has access to a PPS signal.

# **System action**

The system continues processing.

## **Operator response**

Notify the System Programmer. The same event might occur on all images in the Coordinated Timing Network (CTN).

## **System programmer response**

Based upon the alert code from the message, determine what condition change caused the message. If appropriate to your installation, correct the condition. For more details on the alert code conditions, see *Server Time Protocol Implementation Guide*, SG24-7281.

## **Source**

Timer supervisor

#### **Module**

IEATEEIH

## **Routing code**

Note 13

## **Descriptor code**

4

**IEA032E TOD CLOCK ACCURACY LIMITS MAY HAVE BEEN EXCEEDED.**

## **Explanation**

The system has determined that the TOD clock differs from the external time source by more than the specified ACCURACY value.

## **System action**

The system processing continues.

## **Operator response**

Notify the system programmer.

## **System programmer response**

The TOD clocks within the CTN have exceeded the specified tolerance from the external time source time. Use the Adjust the Time Panel on the Hardware Management Console (HMC) or your installation's clock synchronization process. For additional details, see chapter 5 of *Server Time Protocol Implementation Guide*, SG24-7281.

## **Source**

Timer Supervisor

# **Routing code**

10

# **Descriptor code**

11

### **IEA033I THE TOD CLOCK IS NOW WITHIN SPECIFIED ACCURACY BOUNDS.**

# **Explanation**

The system has determined that the TOD clock is within the specified ACCURACY value to the external time source.

# **System action**

The system processing continues.

## **Operator response**

Notify the system programmer.

## **System programmer response**

The clock is now within the specified accuracy limits. Take whatever actions may be required when the clocks are synchronized.

## **Source**

Timer Supervisor

## **Routing code**

10

## **Descriptor code**

4

#### **IEA034I THE TOD CLOCK ACCURACY MONITOR IS ACTIVE.**

# **Explanation**

The TOD clock accuracy monitor is monitoring that the TOD clock is within the specified ACCURACY bounds.

# **System action**

The system processing continues.

## **Operator response**

None.

## **System programmer response**

The clock is now within the specified accuracy limits. Take whatever actions may be required when the clocks are synchronized.

## **Source**

Timer Supervisor

# **Routing code**

10

# **Descriptor code**

4

# **IEA035I EXTERNAL INTERRUPT KEY IS NO LONGER SUPPORTED**

# **Explanation**

The external interrupt key was pressed but the key is no longer supported by z/OS.

# **System action**

The key is ignored.

## **Operator response**

None.

## **System programmer response**

None.

# **Source**

Supervisor

# **Module**

IEAVEEXT

# **Routing code**

2,10

# **Descriptor code**

4

# **IEA036I THE TOD CLOCK ACCURACY MONITOR IS NOT ACTIVE.**

# **Explanation**

The TOD clock accuracy monitor is not monitoring that the TOD clock is within the specified ACCURACY bounds.

# **System action**

The system processing continues.

## **Operator response**

Notify the system programmer.

## <span id="page-1023-0"></span>**System programmer response**

Determine the reason for the loss of the monitor and correct the problem or problems. The monitoring function requires the following:

- It must be requested via a non-zero ACCURACY value in CLOCKxx.
- The partition must be in STP timing mode and using one of the following external time sources:
	- Console dial-up
	- Console using NTP
	- Console using NTP from a secondary server
	- PPS with a NTP reference source
	- PPS with a NTP reference source at a secondary server

When the problem is resolved the monitor will restart automatically within the next hour when the status of the external time source is next checked. For additional information, see section 2.3 of *Server Time Protocol Planning Guide, SG24-7280*.

## **Source**

Timer Supervisor

# **Routing code**

10

## **Descriptor code**

11

**IEA037I STP ALERT RECEIVED. STP ALERT CODE =** *nn***, REASON =** *rr*

# **Explanation**

An STP alert occurred in the Coordinated Timing Network (CTN).

In the message text:

#### *nn*

STP Alert code hex value

#### **rr**

STP Alert reason code hex value

#### **Hex**

#### **Code Meaning**

#### **01**

Alert associated with the external time source.

#### **Hex**

#### **Code Meaning**

#### **01**

ETS not in use - an External Time Source (ETS) has not been defined for the Coordinated Time Network (CTN).

**02**

Dial-out time service is outside of allowable tracking range - the time provide by the ETS differs from Coordinated Server Time (CST) by 60 seconds or more.

#### **03**

Dial-out time service within allowable tracking range - the difference between the time provided by the ETS and CST is now less than 60 seconds.

#### **04**

Dial-out access failure - the CTN is configured for dial-out access but the console was not able to perform a dial out.

#### **05**

Dial-out access successful after having recognized a dial-out access failure.

#### **06**

NTP server failure - the CTN is in NTP or PPS mode and the console was not able to access any usable NTP server.

#### **07**

NTP server operational - the console is now able to successfully access an NTP server that is at stratum level 1 or greater.

#### **08**

NTP servers unsynchronized - the CTN is in NTP or PPS mode with both PPS ports enabled and the NTP-PRT offsets for the ports differ by one second or more.

#### **09**

NTP servers synchronized - the CTN is in NTP or PPS mode with both PPS ports enabled and the NTP-PRT offsets for the ports now differ by less than one second.

#### **0A**

NTP server switch to non-preferred NTP server- the CTN is in NTP mode with PPS ports disabled and the console has switched to the non-preferred NTP server to provide NTP information to the STP server.

#### **0B**

NTP server switch to preferred NTP server- the CTN is in NTP mode with PPS ports disabled and the console has switched to the preferred NTP server to provide NTP information to the STP server.

#### **10**

Preferred NTP server outside of allowable tracking range - the time provided by the preferred NTP server differs from Coordinated Server Time (CST) by 60 seconds or more.

#### **11**

Preferred NTP server within allowable tracking range - the difference between the time provided by the preferred NTP server and CST is now less than 60 seconds.

#### **12**

Preferred NTP server stratum level increase - the stratum level of the preferred NTP server has increased (e.g., from stratum level 2 to stratum level 3).

#### **13**

Preferred NTP server stratum level decrease - the stratum level of the preferred NTP server has decreased (e.g., from stratum level 3 to stratum level 2).

#### **14**

Preferred NTP server inaccessible - the preferred NTP server has transitioned from the accessible state to the inaccessible state.

#### **15**

Preferred NTP server accessible- the preferred NTP server has transitioned from the inaccessible state to the accessible state

#### **16**

Preferred NTP server stratum error - the preferred NTP server has reported a stratum level of 0 or an invalid stratum level.

#### **17**

Preferred NTP server stratum valid - the preferred NTP server has now reported a valid stratum level.

#### **18**

Preferred NTP server reference identifier (REFID) change - the REFID for the preferred NTP server has changed.

#### **20**

Non-preferred NTP server outside of allowable tracking range - the time provided by the non-preferred NTP server differs from Coordinated Server Time (CST) by 60 seconds or more.

#### **21**

Non-preferred NTP server within allowable tracking range - the difference between the time provided by the non-preferred NTP server and CST is now less than 60 seconds.

#### **22**

Non-preferred NTP server stratum level increase - the stratum level of the non-preferred NTP server has increased (for example, from stratum level 2 to stratum level 3).

#### **23**

Non-preferred NTP server stratum level decrease - the stratum level of the non-preferred NTP server has decreased (for example, from stratum level 3 to stratum level 2).

#### **24**

Non-preferred NTP server inaccessible - the non-preferred NTP server has transitioned from the accessible state to the inaccessible state.

#### **25**

Non-preferred NTP server accessible- the non-preferred NTP server has transitioned from the inaccessible state to the accessible state

#### **26**

Non-preferred NTP server stratum error - the non-preferred NTP server has reported a stratum level of 0 or an invalid stratum level.

#### **27**

Non-preferred NTP server stratum valid - the non-preferred NTP server has now reported a valid stratum level.

#### **28**

Non-preferred NTP server reference identifier (REFID) change - the REFID for the non-preferred NTP server has changed.

#### **02**

Alert associated with the state of the PPS ports

#### **Hex**

#### **Code Meaning**

#### **81**

Switch to non-preferred Pulse Per Second (PPS) port - the STP facility has switched to the PPS port specified as the non preferred PPS port. This alert is sent by both the active and inactive stratum-1 servers.

#### **82**

Switch to preferred PPS port - the STP facility has switched to the PPS port specified as the preferred PPS port. This alert is sent by both the active and inactive stratum-1 servers.

#### **83**

PRT source ID change - the PRT source ID for the CTN has changed. The alert is sent by all servers when the PRT source ID for the CTN changes.

#### **84**

No PPS Signal - the STP facility no longer has access to a PPS signal.

#### **04**

A hardware alert has been recognized.

#### **Hex**

#### **Code Meaning**

#### **01**

A timing only link has gone offline. These links are not used for coupling.

# **System action**

The system continues processing.

## **Operator response**

Notify the system programmer. The same event may occur on all images in the Coordinated Timing Network (CTN).

## **System programmer response**

Based upon the alert code/reason code from the message, determine what condition change caused the message. If appropriate to your installation, correct the condition. For more details on the alert code conditions, see Server Time Protocol Implementation Guide, SG24-7281.

## **Source**

Timer Supervisor

## **Routing code**

10

## **Descriptor code**

4

**IEA039I SLIP TRAP ID=***xxxx* **REMOTE ACTION WAS NOT PERFORMED.**

# **Explanation**

A SLIP trap requested ACTION=SVCD or ACTION=SYNCSVCD and also requested one or more remote actions. The system cannot activate the action on the remote system because another SLIP trap with ACTION=WAIT or a remote action is active in the system.

In the message text:

#### **ID=***xxxx*

The SLIP trap identifier specified on the SLIP command.

# **System action**

The system performs the local SVCD or SYNCSVCD action, but not the remote action specified on the command. The system continues processing.

## **System programmer response**

Avoid setting multiple traps that are likely to contend for the resource needed for remote action processing.

#### **Source**

SLIP

## **Module**

IEAVTSL2

## **Routing code**

10

# **Descriptor code**

4

#### **IEA040W REMOTE SLIP TRAP ID=***xxxx* **FROM SYSTEM** *ssssssss* **MATCHED. ACTION=WAIT RESTART THE SYSTEM TO CONTINUE**

# **Explanation**

A remote system found a match for a SLIP trap. The SLIP trap requested that this system be placed into a wait state so that the operator could capture diagnostic data.

In the message text:

#### **ID=***xxxx*

The SLIP trap identifier specified on the SLIP command.

*ssssssss*

The system on which the trap matched.

## **System action**

This system is placed into a restartable wait state.

## **Operator response**

Perform the actions requested by the system programmer for this trap.

Either:

- Restart the system.
- Obtain a stand-alone dump and reIPL the system.

## **System programmer response**

To capture diagnostic data, ask the operator to obtain a stand-alone dump. The system cannot be restarted if a stand-alone dump is written; ask the operator to reIPL the system.

#### **Source**

SLIP

## **Module**

IEAVTSL5

## **Routing code**

1

## **Descriptor code**

1

#### **IEA041I SDUMP SCHEDULED FOR REMOTE SLIP TRAP ID=***xxxx* **FROM SYSTEM** *ssssssss*

# **Explanation**

A remote system found a match for a SLIP trap. The SLIP trap requested that this system write an SVC dump. This system scheduled the SVC dump.

In the message text:

#### **ID=***xxxx*

The SLIP trap identifier specified on the SLIP command.

#### *ssssssss*

The system on which the SLIP trap matched.

## **System action**

This system schedules an SVC dump and continues processing.

#### **Source**

SLIP

## **Module**

**IFAVTSL5** 

## **Routing code**

10

# **Descriptor code**

4

#### **IEA042I SDUMP NOT SCHEDULED FOR REMOTE SLIP TRAP ID=***xxxx* **FROM SYSTEM** *ssssssss***. REASON -** *text*

# **Explanation**

A remote system found a match for a SLIP trap. The SLIP trap requested that this system write an SVC dump. However, this system could not write the dump for the reason indicated in the message. *text* is one of the following:

- ANOTHER DUMP WAS IN PROGRESS
- DUMP=NO WAS SET AT IPL OR INDICATED BY CHNGDUMP
- NO SYS1.DUMP DATA SET WAS AVAILABLE
- NO SRBS COULD BE SCHEDULED TO START THE DUMP
- SVC DUMP ABNORMALLY TERMINATED
- A STATUS STOP SRBS CONDITION WAS DETECTED

In the message text:

#### **ID=***xxxx*

The SLIP trap identifier specified on the SLIP command.

#### *ssssssss*

The system on which the SLIP trap matched.

*text*

The reason why the system could not write the SVC dump.

# **System action**

The system processes the SLIP command, but the system does not write the requested SVC dump.

## **System programmer response**

Determine why the remote system could not write an SVC dump. If the problem cannot be corrected, search problem reporting data bases for a fix for the problem. If no fix exists, notify the IBM Support Center.

### **Source**

SLIP

# **Module**

IEAVTSL5

# **Routing code**

10

# **Descriptor code**

#### 4

#### **IEA043I SVC DUMP REACHED MAXSPACE LIMIT - MAXSPACE=***xxxxxxxx* **MEG**

# **Explanation**

The limit that an installation placed on the amount of storage available for SVC dump to hold captured dumps is reached.

In the message text:

#### *xxxxxxxx*

The amount of storage, in megabytes, specified on the MAXSPACE parameter of the CHNGDUMP operator command at the time the limit was reached.

# **System action**

SVC dump ends the capture of the current dump. This dump is written out to a dump data set, but it is a partial dump. SVC dump will not allow other dumps to be captured until the amount of available space is greater than the threshold value. The threshold value is the lower of two values: 35 megabytes or ten percent of the MAXSPACE value. To view the amount of available space, use the DISPLAY DUMP command.

# **Operator response**

Do one of the following:

- If any dump is captured, but there are no available dump data sets, use the DUMPDS command or another utility to make dump data sets available.
- If any dump is captured but not required by the installation, reply D to message IEA793A to delete the dumps.
- Use the MAXSPACE parameter on the CHNGDUMP command to increase the value of MAXSPACE, allowing SVC dump processing to use more virtual storage to hold captured dumps.

# **Source**

SVC dump

# **Routing code**

2

# **Descriptor code**

4

SVC DUMP processing is hung. No further dumping services are available.

# **System action**

A TDUMP is taken of the DUMPSRV address space. It includes system data

SDATA(Nuc,CSA,LPA,RGN,TRT,GRSQ,SQA) and DUMPSRV data spaces that might contain captured SVC Dumps. These captured dumps can be extracted from the TDUMP with an IPCS COPYDUMP command. Message ["IEA822I" on page 1326](#page-1345-0) is issued to the system operator to indicate that complete or partial TDUMP was written to the TDUMP data sets if the request of TDUMP was successful. Message ["IEA820I" on page 1323](#page-1342-0) is issued to the system operator to indicate that the TDUMP was requested but not taken if the TDUMP processing was not successful.

## **Operator response**

None.

## **System programmer response**

Determine where the TDUMP has been written to from message ["IEA822I" on page 1326](#page-1345-0). Use the TDUMP to diagnose the hung SDUMP problems or provide the TDUMP to IBM. Extract any capture dumps from the TDUMP using the IPCS COPYDUMP command. Issue CANCEL DUMPSRV to recycle the dumping services.

# **Source**

SVC dump

# **Module**

IEAVAD00, IEAVTSDX

# **Routing code**

2, 10

# **Descriptor code**

3

**IEA045I AN SVC DUMP HAS STARTED AT TIME=***hh.mm.s* **DATE=***mm/dd/yyyy* **FOR ASIDS(***xxxx***[,***xxxx,…,xxxx***]) ERROR ID = SEQ***yyyyy* **CPU***zz* **ASID***asid* **TIME***hh.mm.ss.t* **QUIESCE = YES|NO**

# **Explanation**

An SVC dump has been started. There might be some impact to the system while the dump is processing. In the message text:

## **TIME=***hh.mm.s*

The time when the SVC dump started.

#### **DATE=***mm/dd/yyyy*

The date when the SVC dump started.

#### **ASIDS(***xxxx***[,***xxxx,…,xxxx***])**

The ASIDs of the address spaces for which the SVC dump was requested. If only one address space was requested, ASID (xxxx) is shown.

#### **ERROR ID = SEQ***yyyyy* **CPU***zz* **ASID***asid* **TIME***hh.mm.ss.t*

The error identifier.

#### *yyyyy*

The sequence number.

#### *zz*

The central processor address.

#### *asid*

The ASID for the address space in which the error occurred.

#### *hh.mm.ss.t*

The time in hours (00 through 23), in minutes (00 through 59), in seconds (00 through 59), and in tenths of a second (0 through 9).

**Note:** The ERROR ID information will only be displayed when a dump is taken as a result of an abend, and the relevant SDWA is available at the time the SDUMP/SDUMPX is issued.

#### **QUIESCE = YES|NO**

Indicates whether the system was set non-dispatchable during global storage capture.

#### **YES**

The system was set non-dispatchable.

#### **NO**

The system was dispatchable.

# **System action**

None.

## **Operator response**

None.

## **System programmer response**

None.

## **Source**

SVC dump

## **Module**

IEAVTSDS

# **Routing code**

2

# **Descriptor code**

12

#### **IEA046E SVC DUMP SERVICE PARTIALLY UNAVAILABLE. REASON CODE=***reasoncode*

# **Explanation**

Some SVC dump processing function is unavailable. In the message text, *reason-code* is the following:

**04**

SVC dump post-dump exit processing is unavailable, therefore exits in IEAVTSEL will not be called.

# **System action**

The remaining functions of SVC dump processing should be operational.

## **Operator response**

None.

## **System programmer response**

For REASON=04, an error occurred that involved IEAVTDSV processing. For problem determination purposes, check the system logs, and look for LOGREC records, and possible SVC dumps, around the time of the message. If the error was not due to SVC dump processing, full functioning is restored by recycling the DUMPSRV address space.

## **Source**

SVC dump

# **Module**

IEAVTDSV

# **Routing code**

2, 10

# **Descriptor code**

3

**IEA047I DUMPID=***nnn* **AT TIME=***hh:mm:ss* **DATE=***mm/dd/yyyy* **ADDING XMEMT ASIDS(***xx***[***,xx,..,xx***])**

# **Explanation**

An SVC dump added ASIDs that are in the active cross-memory environment of the target ASIDs on the original request. Depending on the SDATA options that are in effect, local storage from XMEMT ASIDs might be captured. The summary dump or local exit data from the newly added ASIDs are not dumped. System and application processing might be impacted because XMEMT ASIDs can be made non-dispatchable during data capture. In the message text:

## **DUMPID=***nnn*

A 3-character dump identifier.

## **TIME=***hh:mm:ss*

The time when the SVC dump originally started.

## **DATE=***mm/dd/yyyy*

The date when the SVC dump originally started.

## **ASIDS=(***xx***[***,xx,..,xx***])**

The ASIDs of one or more address spaces that are added by the SVC dump processing.

**System action:** None.

**Operator response:** None.

**Programmer response:** None.

## **Source:**

SVC dump

**Module:** IEAVTSDS

**Routing code:**

2

**Descriptor code:**

12

**IEA048I SVC DUMP PROCESSING ENDED, RC=***rc* **RSN=***rsn* **[ERROR ID = SEQ***yyyyy***]**

# **Explanation**

The processing for an SVC dump has ended.

In the message text:

#### **[ERRORID=SEQ***yyyyyy***]**

When present, this sequence number should match one that is in an IEA045I DUMP HAS STARTED message.

#### *yyyyyy*

The sequence number.

#### **RC=***rc*

The SDUMP(X) return code.

*rc*

The hexadecimal return code resulting from SVC dump processing.

#### **RSN=***rsn*

The SDUMP(X) reason code.

*rsn*

The hexadecimal reason code resulting from SVC dump processing. See the return and reason codes in *z/OS MVS Programming: Authorized Assembler Services Reference LLA-SDU*, under the 'Reason codes for return code 08' topic.

#### **System action:**

Depending upon the return and reason code, there may not be an SVC dump available.

#### **Operator response:**

If many of these messages are being issued, there may be a system problem that is preventing its ability to successfully generate SVC dumps. Notify the systems programmer.

#### **Programmer response:**

When the return and reason codes indicate a problem with obtaining any SVC dumps, investigate whether the problem is permanent or temporary. In cases where many of these messages are being issued, the DUMPSRV address space may be experiencing issues. There could be hundreds of SVC dump requests being processed. That could lead to storage resources being depleted within the DUMPSRV address space, leading to its own error scenarios. Contact IBM support for additional assistance.

**Source:** SVC dump

**Module:** IEAVTSCC

**Routing code:** 2

**Descriptor code:**  $\Lambda$ 

#### **IEA049I TOD CLOCK ACCURACY STATUS DISCREPANCY FROM ETS:** *xyyyyyyyy* **MICROSECONDS ACCURACY THRESHOLD:** *zzzzzzzz* **MICROSECONDS**

# **Explanation**

This message displays the TOD clock accuracy monitor service and appears only in the hardcopy log. It shows the time discrepancy for the TOD clock from an external time source (ETS) in microseconds. The time discrepancy is the deviation for the TOD clock from the ETS. It consists of an estimated offset value and a dispersion or margin of error offset.

The message also shows the parmlib CLOCK*xx* ACCURACY threshold in microseconds.

This message is intended for customers who are using an ETS that is a NTP server with a pulse per second (NTP with PPS) output option, which IBM strongly recommends. NTP with PPS refreshes its discrepancy data every 10 minutes, while a NTP server without PPS has a much longer refresh interval. Thus, the message will show more accurate data with NTP with PPS, while it may show stale data on a NTP server without PPS.

Stale discrepancy data can also occur on a NTP server with PPS if the user-defined time interval specified by the CLOCKxx ACCMONINTV keyword value is less than the 10 minute NTP with PPS discrepancy data refresh rate.

In the message text:

*x*

Either positive "+" sign for a positive discrepancy, or a negative "-" sign for a negative discrepancy, or blank for a zero discrepancy.

#### *yyyyyyyy*

The time discrepancy in microseconds in the range of 00000000 to 99999999.

- If the time discrepancy is greater than 99999999, the output will show an overflow value of "\*\*\*\*\*\*\*\*".
- Fractional microseconds will be rounded up to the next microsecond.

#### *zzzzzzzz***]**

The ACCURACY threshold in microseconds in the range of 00000001 to 60000000.

#### **System action:**

The system continues processing.

#### **System programmer response**

Check the hardcopy log. The message gets issued at the user-defined time interval in CLOCKxx ACCMONINTV. If ACCMONINTV is not specified, the message gets issued every 60 minutes.

#### **Source:**

Timer supervision

**Module:** IEATTAMR

**Routing code:** –, Note 13

#### **Descriptor code:**

–)

**IEA050I DUPLEX IS AN OBSOLETE KEYWORD. DUPLEXING NO LONGER SUPPORTED.**

# **Explanation**

Duplexing of PLPA and Common is no longer supported.

# **System action**

The system continues processing. However, the DUPLEX keyword is ignored, and no duplexing occurs.

## **Operator response**

None.

## **Source**

Auxiliary Storage Manager

## **Module**

ILRASRIM

## **Routing code**

Note 9

# **Descriptor code**

12

# **IEA051I THE PAGTOTL SWAP PARAMETER IS OBSOLETE AND IS IGNORED.**

# **Explanation**

Swap data sets are no longer supported. The swap parameter specified for the PAGTOTL keyword is ignored.

# **System action**

The system continues processing. However, the swap parameter is ignored.

## **Operator response**

None.

# **Source**

Auxiliary Storage Manager

## **Module**

ILRASRIM

## **Routing code**

Note 9

# **Descriptor code**

12

#### **IEA052I THE SWAP KEYWORD IS OBSOLETE AND IS IGNORED.**

Swap data sets are no longer supported. The SWAP keyword specified in the IEASYSxx parmlib member or on the IPL parameters is ignored.

# **System action**

The system continues processing. However, the SWAP keyword is ignored, and the system will continue without dedicated swap data sets.

### **Operator response**

None.

## **Source**

Auxiliary Storage Manager

# **Module**

ILRASRIM

# **Routing code**

Note 9

## **Descriptor code**

12

**IEA053I** *function\_name***: Service** *service\_name* **failed with RC:***return\_code* **RSN:***rsn\_code*

# **Explanation**

A service was invoked that could not process the request. This message records the error.

In the message text:

#### *function\_name*

The name of the function that invoked the service.

#### *service\_name*

The name of the service that failed.

#### *return\_code*

The return code from the service that failed.

#### *rsn\_code*

The reason code from the service that failed.

# **System action**

The failing service and the function that invoked the service govern the action that is taken. In some cases, an ABEND is issued because the function cannot continue without the service.

## **Operator response**

Notify the system programmer.

## **System programmer response**

Search problem reporting databases for a fix for this problem. If no fix exists, contact the IBM Support Center.

#### **User response**

None.

## **Module**

Various. Refer to *function\_name* as the detecting module.

# **Routing code**

10

## **Descriptor code**

4

**IEA054I SDUMP CTRACE definition failed using CTIDMP00. RC=***return\_code***, RSN=***rsn\_code*

# **Explanation**

The system could not define the SDUMP component trace using the CTIDMP00 parmlib member.

In the message text:

#### *return\_code*

The return code provided by the CTRACE DEFINE macro.

#### *rsn\_code*

The reason code provided by the CTRACE DEFINE macro.

# **System action**

The system will attempt to define the SDUMP component trace without the CTIDMP00 parmlib member.

## **Operator response**

Contact the system programmer.

## **System programmer response**

If the return code and reason code both refer to a CTIDMP00 parmlib member error, correct the member. The operator should then either restart the system or use the TRACE CT command to use the corrected member. If the return code and reason code do not both refer to a CTIDMP00 parmlib member error, search the problem reporting databases for a fix for the problem. If no fix exists, contact the IBM Support Center.

## **Module**

IEAVTSCI

# **Routing code**

-

# **Descriptor code**

4

The system encountered an incorrect option in the CTIDMPxx parmlib member or the TRACE CT command.

In the message text:

#### *option\_name*

The specified option that is incorrect.

## **System action**

The system will not start the requested component trace. Processing continues with the next specified option.

#### **Operator response**

Contact the system programmer.

#### **System programmer response**

Examine the options near the indicated character string for a misspelling or other error. Correct any errors that you find, then reissue the TRACE CT command.

#### **User response**

None.

#### **Module**

IEAVTSSR

## **Routing code**

-

## **Descriptor code**

5

#### **IEA059E ASID SHORTAGE HAS BEEN DETECTED**

## **Explanation**

The number of ASIDs available for allocation to new address spaces has dropped below 5% of the value specified in IEASYSxx with the MAXUSER specification.

# **System action**

The first time MVS issues message IEA059E for the current IPL, MVS takes a system dump to aid in diagnosing the situation. System Completion code AC7 with reason code 001B0000 is issued to permit MVS to take the system dump.

## **Operator response**

None.

## **System programmer response**

Determine if the shortage is due to too many address spaces being started, MAXUSER being specified too low, or ASIDs becoming non-reusable for cross-memory integrity reasons.

## **Source**

Cross-memory services

# **Module**

IEAVXSRM

## **Routing code**

1,10

## **Descriptor code**

11

# **IEA060I ASID SHORTAGE HAS BEEN RELIEVED**

## **Explanation**

The number of ASIDs available for allocation to new address spaces has risen above 10% of the value specified in IEASYSxx with MAXUSER specification.

## **System action**

Message IEA059E is deleted.

#### **Operator response**

None.

## **System programmer response**

None.

**Source**

Cross-memory services

## **Module**

IEAVXSRM

## **Routing code**

1,10

## **Descriptor code**

None.

### **IEA061E REPLACEMENT ASID SHORTAGE HAS BEEN DETECTED**

The number of ASIDs available for replacing non-reusable address spaces has dropped below 5% of the value specified in IEASYSxx with the RSVNONR specification.

# **System action**

None.

## **Operator response**

None.

## **System programmer response**

Determine if the shortage is due to RSVNONR being specified too low or an application problem that is causing a large number of address spaces to become non-reusable.

Examine the ASVTNONR and ASVTANR field (representing the total and currently available RSVNONR entries) to determine the depletion rate of RSVNONR entries. To calculate and verify the average ASID depletion rate, the ASVTANR value should be collected multiple times over a period of several weeks before this message is issued. When you know the historical average depletion rate and the expected interval between IPLs, the result +5% is the minimum RSVNONR value that should be specified at IPL. For details about ASVT, see *z/OS MVS Data Areas* in the [z/OS Internet library \(www.ibm.com/servers/resourcelink/svc00100.nsf/pages/zosInternetLibrary\)](http://www.ibm.com/servers/resourcelink/svc00100.nsf/pages/zosInternetLibrary).

If the depletion rate unexpectedly exceeds the average rate and causes this message to be displayed, an application problem may exist. The cause of the change in the depletion rate should be determined.

For more information about RSVNONR, see *z/OS MVS Initialization and Tuning Reference*.

# **Source**

Cross-memory services

## **Module**

IEAVXSRM

# **Routing code**

1,10

## **Descriptor code**

11

# **IEA062I REPLACEMENT ASID SHORTAGE HAS BEEN RELIEVED**

# **Explanation**

The number of ASIDs available for replacing non-reusable address spaces has risen above 10% of the value specified in IEASYSxx with the RSVNONR specification.

# **System action**

Message IEA061E is deleted.

# **Operator response**

None.

## **System programmer response**

None.

## **Source**

Cross-memory services

# **Module**

IEAVXSRM

# **Routing code**

1,10

# **Descriptor code**

None.

### **IEA063E SYSTEM LX SHORTAGE HAS BEEN DETECTED**

# **Explanation**

The number of system LXs available for allocation has dropped below 15% of the value specified in the IEASYSxx with the NSYSLX specification.

# **System action**

None.

# **Operator response**

None.

# **System programmer response**

Determine if the number of defined system LXs is too small, or if an application problem is causing system LXs to be orphaned. There is a limit of 2048 LXs, which includes both system and non-system LXs. Increasing the number of system LXs will decrease the number of non-system LXs that are available, and can cause message IEA065E to occur.

## **Source**

Cross-memory services

## **Module**

IEAVXSRM

# **Routing code**

1,10

# **Descriptor code**

11

The number of non-system LXs available for allocation has dropped below 15% of the number available for allocation. The number available for allocation is 2048 minus the value specified in IEASYSxx with the NSYSLX specification and any LXs reserved by IBM for internal use.

# **System action**

None.

# **Operator response**

None.

## **System programmer response**

Determine if the number of non-system LXs is too small, or if an application problem is causing non-system LXs to be orphaned. There is a limit of 2048 LXs, which includes both system and non-system LXs. Decreasing the number of system LXs will increase the number of non-system LXs that is available, but may cause message IEA063E to occur.

## **Source**

Cross-memory services

## **Module**

IEAVXSRM

# **Routing code**

1,10

# **Descriptor code**

#### 11

### **IEA066I NON-SYSTEM LX SHORTAGE HAS BEEN RELIEVED**

# **Explanation**

The number of non-system LXs available for reallocation has risen above 30% of the number available for allocation.

# **System action**

Message IEA065E is deleted.

# **Operator response**

None.

## **System programmer response**

None.

# **Source**

Cross-memory services

# **Module**

IEAVXSRM

# **Routing code**

1,10

# **Descriptor code**

None.

# **IEA067I CROSS-MEMORY RESOURCE MONITORING HAS FAILED**

# **Explanation**

A fatal error occurred in the cross-memory monitoring task. Cross-memory resource monitoring will no longer occur until the system is re-IPLed.

# **System action**

None.

# **Operator response**

None.

# **System programmer response**

None.

# **Source**

Cross-memory services

# **Module**

IEAVXSRM

# **Routing code**

1,10

# **Descriptor code**

None.

## **IEA070E SYSTEM BIG LX SHORTAGE HAS BEEN DETECTED**

# **Explanation**

The system has detected a shortage of system extended LXs.

## **System action:**

# **Operator response**

Notify the system programmer.
# **System programmer response**

Determine if the number of defined system extended LXs is too small, or if an application problem is causing system LXs to be orphaned. There is a limit of 30,720 extended LXs, which includes both system and nonsystem extended LXs. Increasing the number of system extended LXs will decrease the number of non-system extended LXs that is available, and might cause message IEA072E to occur.

## **Source**

Cross-memory services

# **Module**

IEAVXSRM

## **Routing code**

1,10

## **Descriptor code**

11

## **IEA071I SYSTEM BIG LX SHORTAGE HAS BEEN RELIEVED**

# **Explanation**

The shortage of system extended LXs has been relieved.

## **System action:**

## **Operator response**

Notify the system programmer.

## **System programmer response**

None.

**Source**

Cross-memory services

## **Module**

IEAVXSRM

# **Routing code**

1,10

# **Descriptor code**

None.

## **IEA072E NON-SYSTEM BIG LX SHORTAGE HAS BEEN DETECTED**

# **Explanation**

The system has detected a shortage of non-system extended LXs.

#### **System action:**

## **Operator response**

Notify the system programmer.

## **System programmer response**

Determine if the number of non-system extended LXs is too small, or if an application problem is causing nonsystem extended LXs to be orphaned. There is a limit of 30,720 extended LXs, which includes both system and non-system extended LXs. Decreasing the number of system extended LXs will increase the number of nonsystem extended LXs that are available, but might cause message IEA070E to occur.

## **Source**

Cross-memory services

## **Module**

IEAVXSRM

# **Routing code**

1,10

# **Descriptor code**

11

**IEA073I NON-SYSTEM BIG LX SHORTAGE HAS BEEN RELIEVED**

# **Explanation**

The shortage of non-system extended LXs has been relieved.

# **Operator response**

Notify the system programmer.

## **System programmer response**

None.

# **Source**

Cross-memory services

## **Module**

IEAVXSRM

**Routing code**

1,10

# **Descriptor code**

None.

**IEA074I MODERATE CONTROLLER HEALTH,MC=***cc***,TOKEN=***dddd***,SSID=***xxxx***, DEVICE NED=***tttt***.***mmm***.***ggg***.***pp***.***ssssssssssss***.***uuuu***,RANK|DA|INTF=***iiii***,** *text*

## **Explanation**

The storage controller has detected a health condition that affects one or more devices. In the message text:

#### **MC=***cc*

The message code indicating the health of the storage controller. *cc* is one of the following:

#### **01-3F**

Moderate severity

#### **TOKEN=***dddd*

The unique value for this logical storage subsystem (LSS). Note that the message issued for each LSS contains the same token.

#### **SSID=***xxxx*

SSID for this subsystem.

#### **DEVICE NED=***tttt***.***mmm***.***ggg***.***pp***.***ssssssssssss***.***uuuu*

Node element descriptor from the device:

#### *tttt*

Machine type

#### *mmm*

Model

#### *ggg*

Manufacturer

#### *pp*

Plant of manufacture

#### *ssssssssssss*

Box sequence number

#### *uuuu*

Identifies one of the devices in the storage control that is affected. This value is the concatenation of LSS and CCA for the reporting device.

#### **RANK|DA|INTF=***iiii*

Identifier:

#### **RANK**

Rank ID for message codes MC=01, 02, 03.

#### **DA**

Device Adapter ID for message codes MC=07, 08, 0F.

#### **INTF**

Interface ID for message codes MC=0D, 0E, 10, 11.

#### *text*

Displays the reason for the message code, which is one of the following:

#### **DEVICE PREEMPTIVE RECONSTRUCT MODE**

Corresponds to moderate severity message code MC = 01.

#### **RAID ARRAY REBUILD IN PROGRESS**

Corresponds to moderate severity message code MC = 02.

#### **RAID ARRAY REBUILD COMPLETE**

Corresponds to moderate severity message code MC = 03.

#### **SERVER OFFLINE DUE TO ERROR**

Corresponds to moderate severity message code MC = 04.

#### **SERVER OFFLINE DUE TO SERVICE**

Corresponds to moderate severity message code MC = 05.

#### **DUAL SERVERS ONLINE**

Corresponds to moderate severity message code MC = 06.

#### **DEVICE ADAPTER FENCED OR QUIESCED**

Corresponds to moderate severity message code MC = 07.

#### **DEVICE ADAPTER NO LONGER FENCED OR QUIESCED**

Corresponds to moderate severity message code MC = 08.

#### **SFI CODE ACTIVATION IN PROGRESS**

Corresponds to moderate severity message code MC=09.

#### **SFI CODE ACTIVATION COMPLETE**

Corresponds to moderate severity message code MC=0A.

#### **HOST ADAPTER CODE ACTIVATION IN PROGRESS**

Corresponds to moderate severity message code MC=0B.

#### **HOST ADAPTER CODE ACTIVATION COMPLETE**

Corresponds to moderate severity message code MC=0C.

#### **HOST ADAPTER CODE RECOVERY IN PROGRESS**

Corresponds to moderate severity message code MC=0D.

#### **HOST ADAPTER CODE RECOVERY COMPLETE**

Corresponds to moderate severity message code MC=0E.

# **LAST DEVICE ADAPTER RESET RECOVERY TIME IS EXCESSIVE**

Corresponds to moderate severity message code MC=0F.

#### **PPRC PATH DEGRADED**

Corresponds to moderate severity message code MC = 10.

#### **PRRC PATH NO LONGER DEGRADED**

Corresponds to moderate severity message code MC = 11.

#### **PPRC SECONDARY CONTROLLER RECOVERY ACTION**

Corresponds to moderate severity message code MC = 20.

**PPRC SECONDARY CONTROLLER WARMSTART RECOVERY ACTION** Corresponds to moderate severity message code MC = 21.

# **PPRC SECONDARY CONTROLLER FAILOVER RECOVERY ACTION**

Corresponds to moderate severity message code MC = 22.

### **PPRC SECONDARY CONTROLLER FAILBACK RECOVERY ACTION**

Corresponds to moderate severity message code MC = 23.

#### **UNKNOWN**

For any message code not defined above.

## **System action**

The system logs a symptom record in the LOGREC data set and continues processing.

### **Operator response**

The hardware recovered from the incident. If further information is needed, please contact hardware support. Provide logrec data set error-records to CE.

### **System programmer response**

None.

## **Source**

DASD device initialization/re-initialization

# **Module**

IECCINIT (z/OS V1R13) , IECVDMSG (z/OS V2R1)

# **Routing code**

2, 6

# **Descriptor code**

4

**IEA075I PPRC SUMMARY,SSID=***xxxx***,DEVICE NED=***tttt***.***mmm***.***ggg***.***pp***.***ssssssssssss***.***uuuu***,SECSSID=***yyyy***(D***ddd* **P***ppp* **S***sss***),SECSSID=***zzzz***(D***ddd* **P***ppp* **S***sss***),SECSSID=***yyyy***(D***ddd* **P***ppp* **S***sss***),SECSSID=***zzzz***(D***ddd* **P***ppp* **S***sss***),SUSPENDED=***aaa***,PPRC=***bbb***,TOTAL=***ccc***, {REASON=SUSPEND(***rr***),***text* **| REASON=UNKNOWN(***rr***)}**

# **Explanation**

This message displays summarizes the PPRC state for all the devices in a control unit.

In the message text:

#### **SSID=***xxxx*

SSID for this subsystem.

#### **DEVICE NED=***tttt***.***mmm***.***ggg***.***pp***.***ssssssssssss***.***uuuu*

Node element descriptor from the device:

#### *tttt*

Machine type

## *mmm*

Model

#### *ggg*

Manufacturer

#### *pp*

Plant of manufacture

#### *ssssssssssss*

Box sequence number

#### *uuuu*

Unique identifier for device with the same serial number. This value is the concatenation of device logical storage subsystem (LSS) and device CCA. The device CCA reported is one of potentially multiple devices with a PPRC state transition.

### **SECSSID=***yyyy***(D***ddd* **P***ppp* **S***sss***),SECSSID=***zzzz***(D***ddd* **P***ppp* **S***sss***)**

Secondary SSID(s) associated with the PPRC secondary volume(s). Although there can be multiple secondary SSIDs associated with a primary SSID, only one secondary is shown for each relationship.

### **SECSSID=***yyyy*

#### **SECSSID=***zzzz*

SSIDs for the devices in the secondary subsystems

#### *ddd*

Count of full duplex pairs for SSID relation *xxxx*:*yyyy*

*ppp*

Count of pending pairs for SSID relation *xxxx*:*yyyy*

### *sss*

Count of suspended pairs for SSID relation *xxxx*:*yyyy*

#### **SUSPENDED=***aaa*

The number of devices that are PPRC suspended devices in the LSS.

### **PPRC=***bbb*

The number of devices in a PPRC relationship in the LSS.

### **REASON=SUSPEND(***rr***)**

Reason code for PPRC state transition. The accompanying *text* explains the reason code.

#### **text**

Displays the reason for the suspend, which is one of the following:

- HOST COMMAND TO PRIMARY [*rr* = 03]
- HOST COMMAND TO SECONDARY [*rr* = 04]
- SECONDARY STATUS UPDATED[*rr* = 05]
- CU INTERNAL CONDITIONS [*rr* = 06]
- SECONDARY SIMPLEX [*rr* = 07]
- SECONDARY INTERNAL CONDITIONS [*rr* = 08]
- POWER<sup>®</sup>  $[rr = 09]$
- $\cdot$  FREEZE  $[rr = OA]$
- ESTABLISH FLASHCOPY [*rr* = 0C]
- SECONDARY RELEASE SPACE [*rr* = 0E]
- GLOBAL MIRROR PAUSE [*rr* = 0F]
- MEDIA ERROR ON SECONDARY *rr* = 11

### **REASON=UNKNOWN(***rr***)**

Reason code not recognized.

### **TOTAL=***ccc*

The number of configured devices in the LSS.

# **System action**

The system continues processing.

## **Operator response**

This message is intended for use by automation programs that monitor operator messages. Actions can be attempted by the operator, but an automation program is recommended.

## **System programmer response**

None.

## **Source**

DASD device initialization/re-initialization

## **Module**

IECCINIT

# **Routing code**

1, 6

# **Descriptor code**

2, 4

**IEA076E SERIOUS CONTROLLER HEALTH,MC=***cc***,TOKEN=***dddd***,SSID=***xxxx***, DEVICE NED=***tttt***.***mmm***.***ggg***.***pp***.***ssssssssssss***.***uuuu***,RANK|DA|INTF=***iiii***,** *text*

# **Explanation**

The storage controller has detected a serious health condition that affects one or more devices. In the message text: :

### **MC=***cc*

The message code indicating the health of the storage controller. *cc* is one of the following:

### **40-BF**

Serious severity

#### **TOKEN=***dddd*

The unique value for this logical storage subsystem (LSS). Note that the message issued for each LSS contains the same token.

#### **SSID=***xxxx*

SSID for this subsystem.

#### **DEVICE NED=***tttt***.***mmm***.***ggg***.***pp***.***ssssssssssss***.***uuuu*

Node element descriptor from the device:

#### *tttt*

Machine type

#### *mmm*

Model

#### *ggg*

Manufacturer

*pp*

Plant of manufacture

#### *ssssssssssss*

Box sequence number

#### *uuuu*

Identifies one of the devices in the storage control that is affected. This value is the concatenation of LSS and CCA for the reporting device.

#### **RANK|DA|INTF=***iiii*

Identifier:

**DA**

Device Adapter ID for message codes MC=42.

### **INTF**

Interface ID for message codes MC=40.

### *text*

Displays the reason for the message code, which is one of the following:

### **IO OPERATIONS TIMING OUT ON PPRC SECONDARY CONTROLLER**

Corresponds to serious severity message code MC = 40.

#### **DATA ERROR DURING MEDIA SCRUB**

Corresponds to serious severity message code MC = 41.

#### **LAST DEVICE ADAPTER RESET**

Corresponds to acute severity message code MC=42.

#### **SERVER MULTIPLE WARMSTARTS**

Corresponds to serious severity message code MC = 80.

#### **UNKNOWN**

For any message code not defined above.

### **System action**

The system logs a symptom record in the LOGREC data set and continues processing.

## **Operator response**

Please contact hardware support. | Provide logrec data set error-records to CE.

### **System programmer response**

None.

## **Source**

DASD device initialization/re-initialization

## **Module**

IECCINIT (z/OS V1R13) , IECVDMSG (z/OS V2R1)

## **Routing code**

2, 6, 10

### **Descriptor code**

11

#### **IEA077A CRITICAL CONTROLLER HEALTH,MC=***cc***,TOKEN=***dddd***,SSID=***xxxx***, DEVICE NED=***tttt***.***mmm***.***ggg***.***pp***.***ssssssssssss***.***uuuu***,RANK|DA|INTF=***iiii***,** *text*

## **Explanation**

The storage controller has detected a critical health condition that affects one or more devices. In the message text: :

#### **MC=***cc*

The message code indicating the health of the storage controller. *cc* is one of the following:

#### **C0-FF**

Critical severity

#### **TOKEN=***dddd*

The unique value for this logical storage subsystem (LSS). Note that the message issued for each LSS contains the same token.

### **SSID=***xxxx*

SSID for this subsystem.

#### **DEVICE NED=***tttt***.***mmm***.***ggg***.***pp***.***ssssssssssss***.***uuuu*

Node element descriptor from the device:

#### *tttt*

Machine type

#### *mmm*

Model

### *ggg*

Manufacturer

## *pp*

Plant of manufacture

## *ssssssssssss*

Box sequence number

## *uuuu*

Identifies one of the devices in the storage control that is affected. This value is the concatenation of LSS and CCA for the reporting device.

## **RANK|DA|INTF=***iiii*

Identifier:

## **RANK**

Rank ID for message code MC=C3.

#### **DA**

Device Adapter ID for message code MC=C4.

### *text*

Displays the reason for the message code, which is one of the following:

## **PINNED NONRETRYABLE ERROR ON DEVICE**

Corresponds to acute severity message code MC = C0.

### **ONE OR MORE DEVICES UNAVAILABLE DUE TO NVS HARDWARE FAILURE**

Corresponds to acute severity message code MC = C1.

### **ONE OR MORE DEVICES UNAVAILABLE DUE TO NVS HARDWARE OFFLINE**

Corresponds to acute severity message code MC = C2.

#### **RAID RANK UNAVAILABLE**

Corresponds to acute severity message code MC = C3.

## **LAST DEVICE ADAPTER RESET RECOVERY TIME IS EXCESSIVE**

Corresponds to acute severity message code MC = C4.

### **UNKNOWN**

For any message code not defined above.

## **System action**

The system logs a symptom record in the LOGREC data set and continues processing.

# **Operator response**

This message is intended for use by automation programs that monitor operator messages. Follow installation procedures to take corrective action. However, an automation program is recommended by IBM. GDPS and TPC/R will trigger a hyperswap on this message. Contact hardware support. Provide logrec data set errorrecords.

# **System programmer response**

None.

# **Source**

DASD device initialization/re-initialization

IECCINIT (z/OS V1R13) , IECVDMSG (z/OS V2R1)

# **Routing code**

2, 6, 10

# **Descriptor code**

 $\mathfrak{D}$ 

## **IEA080D IOS KEYWORD PARAMETER INVALID. REPLY IOS=XX OR IOS=DEFAULT**

# **Explanation**

In response to message IEA101A or IEA080I, the operator entered an incorrect IECIOS*xx* parmlib member on the IOS=*xx* parameter.

# **System action**

The system waits for the operator to respond. The system issues this message on the nucleus initialization program (NIP) console.

# **Operator response**

Reply with one of the following responses:

- REPLY 0,IOS=*xx*, where *xx* is a valid member
- REPLY 0,IOS=DEFAULT
- REPLY 0,IOS=DEF

In the case of the last two responses, the system uses the IBM defaults for MIH and HOTIO.

# **Source**

Input/output supervisor (IOS)

# **Routing code**

1

# **Descriptor code**

2

## **IEA081I ERROR - IECIOS***xx* **RECORD** *nnnn* **I/O ERROR**

# **Explanation**

During system initialization, the system could not read a record from the IECIOS*xx* parmlib member.

This message appears on the nucleus initialization program (NIP) console. In the message text:

## **IECIOS***xx*

The parmlib member, with the suffix *xx*.

### *nnnn*

The record name.

# **System action**

System initialization continues. The system processes all previous records to establish the missing interrupt handler (MIH) and HOTIO environment. The system rejects the unreadable record and all records that follow it.

# **Source**

Input/output supervisor (IOS)

# **Routing code**

 $\mathfrak{D}$ 

# **Descriptor code**

12

## **IEA084W ENTRY POINT** *entrypt* **NOT FOUND IN THE NUCLEUS**

# **Explanation**

During system initialization, the system could not find an entry point in the nucleus for one of the following:

- A device descriptor table (DDT)
- An error recovery program (ERP)
- The unit control blocks (UCB)
- The device class queue (DCQ)
- The device characteristic table (DCT)

The system loaded one of the following:

- An incomplete nucleus
- An incomplete I/O configuration
- Both an incomplete nucleus and an incomplete I/O configuration

In the message text:

## *entrypt*

The entry point address.

# **System action**

The system enters nonrestartable disabled wait state X'035'.

# **Operator response**

See the operator response for wait state X'035'.

# **System programmer response**

See the system programmer response for wait state X'035'.

# **Source**

Input/output supervisor (IOS)

# **Module**

IEAIPL03

## **Explanation**

The initial program load (IPL) program was unable to locate in SYS1.NUCLEUS a member specified on an INCLUDE statement of NUCLSTxx. The NUCLST statement of LOADxx did not specify that a wait state is to be loaded if any of the INCLUDE statements in the NUCLSTxx member specify a member that cannot be found in SYS1.NUCLEUS.

In the message text:

#### *memname*

The missing member.

## **System action**

The IPL proceeds.

### **Operator response**

Notify the system programmer.

### **System programmer response**

Either provide the missing member or update NUCLSTxx.

### **Source**

System initialization (IPL/NIP)

## **Module**

IEAIPL41

## **Routing code**

-

# **Descriptor code**

-

# **IEA086W** *memname* **NOT FOUND IN SYS1.NUCLEUS**

# **Explanation**

The initial program load (IPL) program was unable to locate a necessary member in the SYS1.NUCLEUS data set.

In the message text:

### *memname*

The missing member, as follows:

## **IEANUC0***x*

*x* may not be the correct identifier for the nucleus you need.

If *memname* is another name, the member is either a module list table (MLT), a nucleus module list (NML), a nucleus device support module, or a member that was specified on an INCLUDE statement in the NUCLST*xx* member.

# **System action**

The system enters wait state X'055'.

Because a console is not available for messages at IPL time, the system stores this message in the IPL WTO buffer.

## **Operator response**

See the operator response for wait state X'055'

## **System programmer response**

See the system programmer response for wait state X'055'.

# **Source**

System initialization (IPL/NIP)

# **Module**

IEAIPL02

**IEA087W ENTRY POINT** *entrypt* **APPEARS IN** *mod1* **AND** *mod2*

# **Explanation**

The system detected a duplicate entry point name appearing in more than one module. The entry points appear in modules being loaded into the DAT-on nucleus. (DAT is the acronym for dynamic address translation.)

In the message text:

### *entrypt*

The duplicate entry point name

### *mod1*

The first module where the duplicate entry point name appears.

### *mod2*

The second module where the duplicate entry point name appears.

This message accompanies wait state code X'025'.

# **System action**

The system enters non-restartable wait state X'025'. Because a console is not available for messages at IPL time, the system stores this message in the IPL WTO buffer.

## **Operator response**

See the operator response for wait state code X'025'.

## **System programmer response**

See the system programmer response for wait state X'025'.

# **Source**

System initialization (IPL/NIP)

IEAIPL41

### **IEA088W NUCLEUS REQUIRES MORE STORAGE BELOW 16MB THAN IS AVAILABLE**

# **Explanation**

Initial program load (IPL) cannot continue because the system does not have enough virtual storage. The DAT-on nucleus requires more storage than is available below 16 megabytes. (DAT is the acronym for dynamic address translation.)

# **System action**

The system enters non-restartable wait state X'071'.

This message appears in the IPL WTO buffer.

## **System programmer response**

See the system programmer response for wait state X'071'.

## **Source**

Initial program load (IPL)

## **Module**

IEAIPL41

### **IEA089W** *memname* **HAS MORE THAN 1 CSECT BUT WAS NOT LINK EDITED WITH SCTR OPTION**

# **Explanation**

The system detected an error with a member of the SYS1.NUCLEUS being loaded into the dynamic address translation (DAT)-on nucleus region during system initialization. The member contained more than one control section (CSECT) and was not link-edited with the scatter (SCTR) option.

In the message text:

*memname*

The member of SYS1.NUCLEUS in error.

# **System action**

The system enters non-restartable disabled wait state X'054' with reason code X'01'. Because a console is not available for messages at IPL time, the system stores this message in the IPL WTO buffer.

# **Operator response**

See the operator response for wait state X'054'.

## **System programmer response**

See the system programmer response for wait state X'054'.

# **Source**

System initialization (IPL/NIP)

**1038** z/OS: z/OS MVS System Messages, Vol 6 (GOS-IEA)

IEAIPL02

## **IEA090W LOAD REAL ADDRESS FAILED DURING** *irimname* **PROCESSING**

# **Explanation**

An initial program load (IPL) resource initialization module (IRIM) issued a Load Real Address (LRA) instruction that failed to return a valid real address.

In the message text:

## *irimname*

The IRIM that issued the failed instruction.

# **System action**

The system enters non-restartable wait state X'074' with reason code X'06'. Because a console is not available for messages at IPL time, the system stores this message in the IPL WTO buffer.

# **Operator response**

See the operator response for wait state X'074'.

# **System programmer response**

See the operator response for wait state X'074'.

## **Source**

System initialization (IPL/NIP)

## **Module**

IEAIPL02

### **IEA091I NUCLEUS** *x* **SELECTED**

# **Explanation**

The system selected module IEANUC0X as the base nucleus module to load into the DAT-on nucleus region. (DAT is the acronym for dynamic address translation.) The system issues this message so that the operator can verify the nucleus selected.

In the message text:

*x*

The identifier for the nucleus module, IEANUC0*x*

# **System action**

The initial program load (IPL) program loads IEANUC0*x* into the DAT-on nucleus region.

# **Operator response**

If *x* is the correct identifier, no response is necessary. If *x* is incorrect, reIPL the system, specifying the correct identifier for the nucleus.

## **Source**

System initialization (IPL/NIP)

## **Module**

IEAIPL41

### **IEA092I WARNING: UNRESOLVED EXTERNAL REFERENCE** *symbol* **IN MODULE** *modname*

# **Explanation**

The initial program load (IPL) program loaded a module into the DAT-on nucleus region. (DAT is the acronym for dynamic address translation.) However, the module contained an unresolved external reference.

In the message text:

*symbol*

The unresolved external reference

*modname*

The nucleus module

# **System action**

The IPL proceeds, but the success of the IPL or subsequent processing is unpredictable.

## **Operator response**

Notify the system programmer.

## **System programmer response**

If the module is IEANUC0x, link edit it again to determine which CSECT contains the unresolved external reference.

If IBM supplied the module, search problem reporting data bases for a fix for the problem. If no fix exists, contact the IBM Support Center.

## **Source**

System initialization (IPL/NIP)

## **Module**

IEAIPL02

**IEA093I MODULE** *modname* **CONTAINS UNRESOLVED WEAK EXTERNAL REFERENCE** *refname*

# **Explanation**

The initial program load (IPL) program loaded a module into the DAT-on nucleus region. (DAT is the acronym for dynamic address translation.) However, the module contained an unresolved external reference.

In the message text:

*modname*

The nucleus module

*refname*

The unresolved external reference

# **System action**

The IPL proceeds. The unresolved external references should not affect the success of the IPL or subsequent processing.

## **System programmer response**

This might be a normal situation. Consult the program directory and the PSP bucket to ensure that the reason for this message is expected. If the message is expected, ignore it.

## **Source**

System initialization (IPL/NIP)

# **Module**

IEAIPL02

**IEA100I ETR SERVICE INFORMATION IS PROVIDED. REASON CODE=***reasoncode*

# **Explanation**

The External Time Reference (ETR) provided service information. ETR is the MVS generic name for the IBM Sysplex Timer (9037) or equivalent. In the message text:

### REASON CODE=*reason-code*

A reason code explaining the information follows. For more information about the reason codes, see "Maintenance Information for the 9037 Sysplex Timer". These codes are informational and require no action.

#### **005**

Unit recovered.

### **006**

Control Link A operational.

#### **007**

Control Link B operational.

### **008**

Communication established with console.

#### **009**

Communication established with standby console.

#### **038**

Maintenance mode set.

### **039**

Maintenance mode cleared.

#### **042**

The 9037 is now tracking the external time source. This service request is provided to indicate a prior problem has been resolved.

# **System action**

Processing continues.

## **Source**

Timer supervision

IEATEEIH, IEATESMR

# **Routing code**

Note 13

# **Descriptor code**

 $\Delta$ 

# **IEA101A SPECIFY SYSTEM PARAMETERS FOR** *xx...x*

# **Explanation**

This message is issued during system initialization to allow the operator to change certain system parameters. In the message text:

## *xx...x*

Contains the full product name, version, release, modification level and FMID. For example, in OS/390 Release 2, *xx...x* is 01.02.00 JBB6602. This field can be changed by the installation using the SPZAP service to change the value in the CVTVERID field of the communication vector table (CVT).

# **System action**

The system prompts the operator for a reply, then changes the system parameters as specified by the operator.

# **Operator response**

Reply as specified by the system programmer, for example:

REPLY 00,CLPA,SYSP=83,LNK=(04,05,PQ),SYSNAME=AQ

Note that SYSP=xx must also be specified if any IEASYSxx members are required in addition to IEASYS00 and the other system parameters entered on the reply. Multiple parmlib members (for example, IEASYSxx and IEASYSyy) can be entered as SYSP=(xx,yy).

If the reply is longer than one line (there are 80 characters per line), you can follow the last parameter with a comma or a blank and CONT. For details about specifying system parameters, including how to continue system parameters, see the description of the REPLY command in *z/OS MVS System Commands*.

# **System programmer response**

Tell the operator which responses to enter.

# **Source**

System initialization (IPL/NIP)

## **Module**

IEAVNPC4

# **Routing code**

-

## **Descriptor code**

12

#### **IEA102W OPERATOR PROMPT NOT ALLOWED FOR A SYSPLEX TEST DATESOURCE LPAR**

## **Explanation**

In the CLOCKxx parmlib member, OPERATOR PROMPT is specified. This is not a valid specification when IPLing a sysplex datesource LPAR.

## **System action**

The system enters a non-restartable wait state.

## **Operator response**

Notify the system programmer.

## **System programmer response**

Modify the CLOCKxx parmlib member for the sysplex datesource LPAR to specify OPERATOR NOPROMPT.

### **Source**

Timer supervision

## **Module**

IEAVNP21

**IEA107I** *prm* **IGNORED**

# **Explanation**

In reply to message IEA101A, the operator specified a value for a parameter, *prm*. However, in the current IEASYS*xx* parmlib member, OPI=NO is specified for that parameter. The system therefore rejects the value specified by the operator.

## **System action**

The nucleus initialization program (NIP) continues processing.

## **Operator response**

If requested by the system programmer, obtain a stand-alone dump

## **System programmer response**

Make sure that the parameter was not restricted from operator changes in the IEASYS*xx* parmlib member (OPI=NO option).

If IEASYS*xx* is correct and if the problem persists, search problem reporting data bases for a fix for the problem. If no fix exists, contact the IBM Support Center. Provide a stand-alone dump.

## **Source**

System initialization (IPL/NIP)

IEAVNP03

# **Routing code**

# **Descriptor code**

-

-

### **IEA111D SPECIFY SUBCHANNEL SET TO BE USED FOR DEVICES THAT ARE ACCESSIBLE FROM MULTIPLE SUBCHANNEL SETS – REPLY SCHSET=X**

# **Explanation**

During IPL the system needs to dynamically determine for PPRC pairs with the same device number whether the subchannel in the primary subchannel set should be connected to the UCB or the subchannel in an alternate subchannel set should be connected. The actions performed by IOS for a PPRC pair with the same device number depend on the state of the device with respect to the copy services relationships and the SCHSET parameter specified in LOADxx. If the parameter was not specified in LOADxx or is not valid, and at least one PPRC pair exists with the same device number, the operator is required to make a choice.

# **System action**

Wait for a response.

# **Operator response**

"SCHSET=*n*", where *n* must be a subchannel set configured to the system

## **System programmer response**

None.

# **Source**

Input/Output Supervisor (IOS)

## **Module**

IEAVNP02

# **Routing code**

1

# **Descriptor code**

 $\mathfrak{p}$ 

### **IEA116A CONTINUE SYSTEM PARAMETERS**

# **Explanation**

During nucleus initialization, the reply to message IEA101A specified CONT as its final entry. CONT indicates that the reply was incomplete and that additional parameters are to be specified.

# **System action**

The system prompts the operator for a reply.

## **Operator response**

Continue the reply to message IEA101A. Begin the continuation with REPLY 00.

## **Source**

System initialization (IPL/NIP)

## **Module**

IEAVNPC4

# **Routing code**

-

-

# **Descriptor code**

## **IEA120D DEVICE** *dev* **VOLID NOT READ. REPLY 'WAIT' FOR I/O COMPLETION OR 'CONT' TO CONTINUE WITH DEVICE OFFLINE**

# **Explanation**

A direct access storage device (DASD) did not respond to a request to read the volume label. Possible causes include:

- The device is shared and is reserved by a processor other than the initializing processor.
- A hardware malfunction could be causing the device to appear busy.

In the message text:

## *dev*

The device number.

# **System action**

The system waits for the operator to reply.

# **Operator response**

Contact the system programmer. Take one of the following actions:

- Enter REPLY id, 'WAIT' to cause the system to wait for the device to become available. If the device is still not available after 15 seconds, the system issues message IOS124A to prompt the operator again.
- Enter REPLY id,'CONT' to purge outstanding I/O requests and mark the device offline. Replying CONT means that the device is no longer available; NIP processing continues without it.

Because the device is no longer available, replying CONT can cause later errors if the device, such as the SYSRES device is required for NIP processing. Thus, reply 'CONT' only when the device is not available because of a hardware problem that can not be corrected and the device is not required for NIP processing.

While it is also possible to take no action, (which the system considers an implicit 'WAIT'), do so only at the direction of the system programmer. Taking no action is an appropriate response only for a device that times out and is not required for NIP processing.

## **System programmer response**

Determine the cause of the problem. If replying WAIT does not resolve the problem, then determine if the IPL can continue without the device. If it can, tell the operator to reply 'CONT'. If the device is required for NIP processing, tell the operator to reIPL the system using the appropriate backup device.

## **Source**

Input/Output Supervisor (IOS)

## **Module**

IEAVNP02

## **Routing code**

1

## **Descriptor code**

2

#### **IEA121I UNABLE TO OBTAIN CHANNEL-SUBSYSTEM INFORMATION DUE TO A BUSY CONDITION. IPL CONTINUES.**

## **Explanation**

During system initialization, the system returned a busy condition.

## **System action**

System initialization continues.

## **Operator response**

Contact hardware support.

## **Source**

Input/output supervisor (IOS)

### **IEA122I ERROR OBTAINING CHANNEL SUBSYSTEM INFORMATION DUE TO HARDWARE FAILURE. IPL CONTINUES.**

# **Explanation**

During system initialization, the system tried to issue the channel-subsystem information command. A hardware failure occurred.

# **System action**

System initialization continues.

## **Operator response**

Contact hardware support.

## **Source**

Input/output supervisor (IOS)

## **IEA123I CONSOLE DELAYED SVC PROCESSING RESUMED. RESTART SUCCESSFUL**

# **Explanation**

The system previously issued message IEA554I or IEA555E. The system restart was successful after the problems indicated by message IEA554I or IEA555E were resolved.

# **System action**

The system continues processing.

# **Source**

Communications task (COMMTASK)

# **Module**

IEAVM613

# **Routing code**

-

# **Descriptor code**

4

## **IEA124I SYSTEM CONSOLE** *consname* **QUEUING RESUMED**

# **Explanation**

After the system suspended message queuing to a console, the system resumed message queuing to that console. In the message text:

### *consname*

The system console name.

# **System action**

The system continues processing.

# **Source**

Communications task (COMMTASK)

# **Module**

IEAVM605

# **Routing code**

-

## **Descriptor code**

12.

### **IEA125I SYSTEM CONSOLE** *consname* **QUEUING SUSPENDED, ERROR CODE =** *code*

# **Explanation**

The system suspended message queuing to the specified system console. In the message text:

#### *consname*

The system console name.

#### *code*

The error code, which is one of the following:

#### **Code**

### **Explanation**

### **8001**

The service processor logical console is not available for output processing.

## **8002**

The message queue limit for the system console was reached.

**8003**

The system found an internal queue error.

# **System action**

Depending on the error code, one of the following:

### **Code**

## **System Action**

### **8001**

The system does not display messages that were queued to the system console. The system does not queue new messages to the system console.

### **8002, 8003**

The system displays messages that were queued to the system console. The system does not queue new messages to the system console.

# **Operator response**

Notify the system programmer.

## **System programmer response**

Search problem reporting data bases for a fix for the problem. If no fix exists, contact the IBM Support Center.

## **Source**

Communications task (COMMTASK)

## **Module**

IEAVM605

-

## **Routing code**

**1048** z/OS: z/OS MVS System Messages, Vol 6 (GOS-IEA)

# **Descriptor code**

12

## **IEA126I THE SYSTEM CONSOLE QUEUE IS 80% FULL**

# **Explanation**

The buffer that holds the messages on the system console queue is 80% full.

# **System action**

The system continues processing.

## **Operator response**

If desired, do one or more of the following:

- Reply to outstanding messages.
- Cancel any jobs that are currently issuing messages.
- Enter the CONTROL M,RLIM command to increase the value of the buffer limit.
- Use the VARY CN command to remove routing codes from the system console, or take other actions to reduce the number of messages being sent to the console.
- Issue VARY CN(\*) , DEACTIVATE from the system console.

# **Source**

Communications task (COMMTASK)

# **Module**

IEAVM605

# **Routing code**

-

# **Descriptor code**

12

# **IEA127I SYSTEM CONSOLE NOT ACCEPTING [PRIORITY] OPERATOR INPUT**

# **Explanation**

The system could not initialize the system console input listener exit routine. In the message text:

## **PRIORITY**

The system is not accepting operator input from the screen that accepts priority commands.

# **System action**

The system console does not process any other commands.

# **Operator response**

Notify the system programmer.

## **System programmer response**

Search problem reporting data bases for a fix for the problem. If no fix exists, contact the IBM Support Center.

## **Source**

Communications task (COMMTASK)

## **Module**

IEAVN701

## **Routing code**

2

# **Descriptor code**

12

### **IEA128I SYSTEM CONSOLE ONLY SUPPORTING SYNCH OUTPUT**

## **Explanation**

The system could not define the system console as an extended MCS console.

## **System action**

The system does not display non-SYNCH messages on the system console.

## **Operator response**

Notify the system programmer.

## **System programmer response**

Search problem reporting data bases for a fix for the problem. If no fix exists, contact the IBM Support Center.

## **Source**

Communications task (COMMTASK)

## **Module**

IEAVN701

## **Routing code**

 $\mathfrak{D}$ 

## **Descriptor code**

12

## **IEA133E THE TRACE ADDRESS SPACE HAS TERMINATED**

# **Explanation**

The system trace address space has abnormally ended.

# **System action**

The system continues processing. No system tracing is active. The system writes a logrec data set error record and may write an SVC dump.

## **Operator response**

Enter a TRACE ST command to restart system tracing.

## **System programmer response**

If the error recurs, search problem reporting data bases for a fix for the problem. If no fix exists, contact the IBM Support Center. Provide the logrec data set error record and the SVC dump, if available.

## **Source**

System trace

## **Module**

IEAVETRM

## **Routing code**

1

## **Descriptor code**

11

### **IEA134I TRACE ERROR, REISSUE TRACE COMMAND IF STATUS NOT AS REQUESTED**

# **Explanation**

While processing a TRACE ST command, the system detected an error.

## **System action**

The system continues processing. The system attempts to record the error in logrec data set, write an SVC dump, and repair any problems in the system trace structure.

### **Operator response**

If the status is not as requested, enter the TRACE command again. To determine the status, enter the TRACE STATUS command.

### **System programmer response**

If the error recurs, search problem reporting data bases for a fix for the problem. If no fix exists, contact the IBM Support Center. Provide the logrec data set error record and the SVC dump, if available.

### **Source**

System trace

## **Module**

IEECB925

## **Routing code**

2

# **Descriptor code**

5

#### **IEA135I REQUESTED TRACE BUFFER SIZE PER PROCESSOR EXCEEDS MAX OF** *scaled\_value*

# **Explanation**

The storage requested by command TRACE ST, nnnK/nnnM/nG for the system trace buffer size of each processor exceeded the maximum allowed. The maximum system trace buffer size depends on real frame usage at the time the TRACE ST command is issued.

In the message text:

### *scaled\_value*

The maximum system trace buffer size that was allowed at the time the command was issued. It is a decimal number followed by a scaling suffix of M which indicates that the value is the decimal number multiplied by 1048576.

**Note:** The value provided was the value available as of the time of the message but might not be available when a subsequent command is issued.

# **System action**

MVS cannot process the command.

## **Operator response**

Enter the command again with smaller buffer size which is within the allowable limit.

### **Source**

System Trace

## **Module**

IEECB925

## **Routing code**

\*

## **Descriptor code**

5

## **IEA136I REQUESTED TRACE BUFFER SIZE EXCEEDS MAX OF** *scaled\_value*

# **Explanation**

The storage requested by command TRACE ST,BUFSIZ= for the system trace buffer size exceeded the maximum allowed. In the message text:

#### *scaled\_value*

The maximum system trace buffer size that was allowed at the time the command was issued. It is a decimal number followed by a scaling suffix of M which indicates that the value is the decimal number multiplied by 1048576.

**Note:** The value provided was the value available as of the time of the message but might not be available when a subsequent command is issued.

## **System action**

MVS cannot process the command.

## **Operator response**

Enter the command again with smaller buffer size which is within the allowable limit.

## **Source**

System Trace

## **Module**

IEECB925

## **Routing code**

\*

## **Descriptor code**

5

## **IEA139E PC/AUTH SERVICES ARE INOPERABLE**

## **Explanation**

The system gave Program Call/authorization (PC/AUTH) recovery control. PC/AUTH recovery was unable to successfully validate the PC/AUTH control blocks. This can be caused by an abend code X'053'.

# **System action**

The system issues an SVC dump. In most cases, tasks running when the error occurred continue normally, and the Program Call (PC) instruction and other cross-memory instructions can still be used. After the error, programs that attempt to use PC/AUTH services are abended with system completion code X'053' reason code X'nn98'.

## **System programmer response**

Do the following:

- Obtain the SVC dump for this message.
- If abend X'053' with a reason code other than X'nn98' accompanies this message, see the system programmer response for abend code X'053'.
- If the message is not accompanied by abend X'053', search problem reporting data bases for a fix for the problem. If no fix exists, contact the IBM Support Center. Provide the dump.

## **Source**

Program Call/authorization (PC/AUTH)

IEAVXPCR

# **Routing code**

1

# **Descriptor code**

11

### **IEA140W TOTAL SIZE OF NUCLEUS, {SQA|ESQA}, {LPA|ELPA} TOO LARGE, NO SPACE FOR {CSA|ECSA}**

# **Explanation**

The system could not initialize the common service area (CSA). No space is left for the CSA because the following storage areas, in combination, overlapped the private area:

- The nucleus
- The system queue area (SQA)
- The link pack areas (LPA)

# **System action**

The system enters restartable wait state X'0E3'.

# **Operator response**

Notify the system programmer.

## **System programmer response**

See the system programmer response for wait state X'0E3'.

## **Source**

Virtual storage manager (VSM)

## **Module**

IEAVNP08

## **Routing code**

Note 9

# **Descriptor code**

-

#### **IEA145E MESSAGES/COMMANDS MAY HAVE BEEN LOST, COMMANDS MAY NEED TO BE REISSUED**

# **Explanation**

In a sysplex, commands, messages, or both may have been lost.

# **System action**

The system writes an SVC dump and continues processing.

## **Operator response**

If console sysplex integrity is critical, reIPL the system that issued the message to rejoin the sysplex. Otherwise, none.

## **System programmer response**

Search problem reporting data bases for a fix for the problem. If no fix exists, contact the IBM Support Center.

## **Source**

Communications task (COMMTASK)

## **Module**

IEAVR601

## **Routing code**

1,2

## **Descriptor code**

11

**IEA162I** *dsname* **CANNOT BE RECOGNIZED FOR NONVIO RESTRICTION**

# **Explanation**

The auxiliary storage manager (ASM) did not recognize a data set. The data set name appeared in the list of page data sets specified on the NONVIO system parameter, but not on the list of paging data sets specified on the PAGE system parameter.

In the message text:

#### *dsname*

The name of the data set.

# **System action**

The system ignores the data set name and continues processing the NONVIO system parameter. Other system initialization continues.

## **Operator response**

Notify the system programmer.

## **System programmer response**

Before the next system initialization, check to see if the problem resulted from a misspelling on the NONVIO system parameter. If it was, correct it. Otherwise, add the data set to the list of data sets specified on the PAGE system parameter, or remove it from the list specified on the NONVIO system parameter.

## **Source**

Auxiliary storage manager (ASM)

ILRASRM2

# **Routing code**

Note 9

# **Descriptor code**

12

#### **IEA163E ALL PAGING RESOURCES ARE RESTRICTED VIA® NONVIO SPECIFICATION**

# **Explanation**

All of the local paging data sets specified on the PAGE system parameter are also specified on the NONVIO system parameter. Therefore, the system has no local paging data sets available for VIO. The auxiliary storage manager (ASM) must direct VIO pages to NONVIO data sets.

# **System action**

System initialization continues.

# **Operator response**

Notify the system programmer.

# **System programmer response**

If the system needs a page data set for VIO pages, wait until system initialization processing completes. Then ask the operator to enter a PAGEADD command to add the data set.

# **Source**

Auxiliary storage manager (ASM)

# **Module**

ILRASRM1

# **Routing code**

Note 9

# **Descriptor code**

12

## **IEA164E SMCS IS INOPERATIVE. CONTINUING WITHOUT SMCS**

# **Explanation**

The SMCS task could not be attached, or a non-recoverable SMCS error occurred.

# **System action**

SMCS is not available during this IPL but it might be available on other systems in the sysplex.

**1056** z/OS: z/OS MVS System Messages, Vol 6 (GOS-IEA)

## **Operator response**

Notify your system programmer.

## **System programmer response**

Search the problem reporting databases for a fix for this problem. If no fix is available, contact the IBM Support Center.

## **Source**

Communications Task

## **Module**

IEAVN701

## **Routing code**

2,10

## **Descriptor code**

11

#### **IEA166I VATLST***xx***: NO VOLUME MATCH FOUND FOR VOLUME** *volser* **ON DEVICE TYPE** *devicetype*

## **Explanation**

During processing of the VATLST*xx* parmlib member, the system could not find a volume that matches a generic volume serial number entry.

**Note:** The system may issue this message when you code a generic volume serial and every possible explicit volume serial covered by this generic volume serial in the VATLST. In this case, ignore the message.

In the message text:

### **VATLST***xx*

The parmlib member, with a suffix of *xx*.

## *volser*

The volume serial number.

#### *devicetype*

The type of device.

## **System action**

The system continues processing with the next VATLST statement.

## **Operator response**

Verify that you have mounted the correct volumes, and ask the programmer to check the device type in the volume attribute statement.

## **Source**

Allocation/unallocation

IEAVAP02

# **Routing code**

2

# **Descriptor code**

4

# **IEA167I VATLST***xx***: VATDEF** *charstring* **IGNORED.** *text*

# **Explanation**

*text* is one of the following:

- UNRECOGNIZED KEYWORD
- VALUE NOT VALID FOR IPLUSE
- VALUE NOT VALID FOR SYSUSE
- VALUE NOT VALID FOR STARCOMMENT

The system issues this message during processing of the VATLST*xx* parmlib member. A character string on the VATDEF statement is not a valid VATDEF keyword or operand. In the message text:

## **VATLST***xx*

The parmlib member, with a suffix of *xx*.

## *charstring*

The character string on the VATDEF statement.

# **System action**

VATLST processing ignores the incorrect character string in the VATDEF statement.

# **System programmer response**

Correct the character string on the VATDEF statement.

# **Source**

Allocation/unallocation

## **Module**

IEAVAP01

# **Routing code**

2

# **Descriptor code**

4.

## **IEA168I VATLST***xx***: {VATLST|SYSTEM} DEFAULT USE ATTRIBUTE OF {PUBLIC| PRIVATE|STORAGE} {USED.|ASSUMED.}**

# **Explanation**

The system issues this message during processing of the VATLST*xx* parmlib member to indicate the value of the IPLUSE or SYSUSE keyword: PUBLIC, PRIVATE, or STORAGE. In the message text:

### **VATLST***xx*

The parmlib member, with a suffix of *xx*.

## **USED**

The installation explicitly defined the value on a VATDEF statement.

## **ASSUMED**

The installation did not explicitly define the value.

# **System action**

VATLST processing continues with the next member.

## **System programmer response**

Check the value indicated for the IPLUSE keyword. If the messages indicate an assumed value and you want an explicit value, specify that value on the VATDEF statement.

## **Source**

Allocation/unallocation

## **Module**

IEAVAP01

# **Routing code**

2

# **Descriptor code**

 $\Delta$ 

### **IEA169I VATLST***xx***: DUPLICATE {SYSUSE|IPLUSE|STARCOMMENT} SPECIFICATION IGNORED.**

# **Explanation**

During processing of the VATLST*xx* parmlib member, the system found more than one SYSUSE, IPLUSE or STARCOMMENT keyword. In the message text:

### **VATLST***xx*

The parmlib member, with a suffix of *xx*.

# **System action**

VATLST processing accepts only the first specification of the SYSUSE, IPLUSE, or STARCOMMENT keywords on the VATDEF statement. Subsequent specifications are ignored.

## **System programmer response**

Remove the duplicate keyword from the VATDEF statement.

# **Source**

Allocation/unallocation

# **Module**

IEAVAP01

# **Routing code**

 $\mathfrak{p}$ 

# **Descriptor code**

4

## **IEA170I VATLST***xx***: DUPLICATE VATDEF SPECIFICATION IGNORED**

# **Explanation**

When processing one or more parmlib members during an IPL, the system uses the SYSUSE and IPLUSE keyword values specified in the first VATLST*xx* member or the default values when not specified. During processing of the VATLST*xx* parmlib member, the system found a duplicate VATDEF statement with a SYSUSE or IPLUSE keyword specified. It ignores the VATDEF SYSUSE and IPLUSE specifications in subsequent members. This message is not issued when a duplicate VATDEF statement with only the STARCOMMENT keyword is coded. In the message text:

## **VATLST***xx*

The parmlib member, with a suffix of *xx*.

# **System action**

The system uses the values for SYSUSE and IPLUSE specified on the VATDEF statement in the first parmlib member. Processing continues with the next record in VATLST*xx*.

# **System programmer response**

During IPL, the system uses the keyword values specified on the first parmlib member. Remove the duplicate keyword from subsequent parmlib members before the next IPL.

# **Source**

Allocation/unallocation

# **Module**

IEAVAP01

# **Routing code**

2

# **Descriptor code**

 $\Delta$ 

## **IEA171I VATLST***xx***: MISSING RIGHT PARENTHESIS ON VATDEF STATEMENT.**
# **Explanation**

The system issues this message during processing for the VATDEF statement in the VATLST*xx* parmlib member. The VATDEF statement contains a keyword that is missing a right (ending) parenthesis. The system assumes a right parenthesis following the last operand. In the message text:

## **VATLST***xx*

The parmlib member, with a suffix of *xx*.

# **System action**

VATLST processes the VATDEF statement and continues on to the next record.

# **System programmer response**

Before the next IPL, add a right parenthesis to the VATDEF statement.

# **Source**

Allocation/unallocation

## **Module**

IEAVAP01

# **Routing code**

2

# **Descriptor code**

4

**IEA180I USING IBM DEFAULT PFK DEFINITIONS. NO PFK TABLES REQUESTED.**

# **Explanation**

The CONSOL*xx* parmlib member did not contain a PFKTAB*xx* member.

# **System action**

The system uses IBM-supplied defaults for the program function keys (PFKs) for all consoles.

# **Operator response**

To specify PFK definitions, enter a SET PFK=*xx* command. Then enter a CONTROL N,PFK=*xx* command for each console.

# **Source**

Communications task (COMMTASK)

# **Module**

IEAVC701

# **Routing code**

2,10

# **Descriptor code**

4

## **IEA181I USING IBM DEFAULT PFK DEFINITIONS. ERROR DURING PFK PROCESSING**

# **Explanation**

The system could not change the definition of the program function keys (PFKs).

# **System action**

The system ignores the specified PFKTAB*xx* field and uses IBM-supplied defaults for the PFKs for all consoles.

# **Operator response**

To specify PFK definitions, enter a SET PFK=xx command. Then enter a CONTROL N,PFK=xx command for each console. If the problem persists, notify the system programmer.

## **System programmer response**

Search problem reporting data bases for a fix for the problem. If no fix exists, contact the IBM Support Center.

## **Source**

Communications task (COMMTASK)

### **Module**

IEAVC701

# **Routing code**

2,10

# **Descriptor code**

4

# **IEA182W RECONFIGURATION INITIALIZATION FAILED TO OBTAIN CHANNEL PATH INFORMATION FROM THE SERVICE PROCESSOR.**

# **Explanation**

During reconfiguration initialization, the system requested channel path information, but the service processor did not return channel path information. This is probably a hardware error.

# **System action**

The system enters non-restartable wait state X'020' The system writes a logrec data set error record about the failure.

# **Operator response**

Notify the system programmer. ReIPL the system.

# **System programmer response**

See the system programmer response for wait state X'020'.

### **Source**

Reconfiguration

# **Module**

IEAVNP27

# **Routing code**

1,10

# **Descriptor code**

1

## **IEA183W RECONFIGURATION INITIALIZATION FAILED TO OBTAIN SIDE INFORMATION FROM THE SERVICE PROCESSOR.**

# **Explanation**

During reconfiguration initialization, the system requested side information from the service processor. The service processor did not return side information. This is probably a hardware error.

# **System action**

The system enters non-restartable wait state X'020' The system writes a logrec data set error record about the failure.

# **Operator response**

Notify the system programmer. ReIPL the system.

# **System programmer response**

See the system programmer response for wait state X'020'.

# **Source**

Reconfiguration

# **Module**

IEAVNP27

# **Routing code**

1,10

# **Descriptor code**

1

### **IEA184W RECONFIGURATION INITIALIZATION FAILED TO OBTAIN THE LENGTH OF THE SIDE INFORMATION BLOCK**

# **Explanation**

During reconfiguration initialization, the system tried to obtain the length of the resource group information block but failed.

# **System action**

The system enters non-restartable wait state X'020'. The system writes a logrec data set error record about the failure.

# **Operator response**

Notify the system programmer. ReIPL the system.

# **System programmer response**

See the system programmer response for wait state X'020'.

# **Source**

Reconfiguration

# **Module**

IEEVORGI

# **Routing code**

1,10

# **Descriptor code**

1

# **IEA186I FORMAT OF THE CSCBLOC SYSTEM PARAMETER IS NOT VALID.**

# **Explanation**

The syntax of the CSCBLOC system initialization parameter in the IEASYS*xx* parmlib member is incorrect.

# **System action**

The system defaults the CSCBLOC parameter to CSCBLOC=ABOVE.

# **Operator response**

Notify the system programmer.

# **System programmer response**

If necessary, change the CSCBLOC parameter so it is in one of the following formats:

- CSCBLOC=ABOVE
- CSCBLOC=BELOW
- CSCBLOC=(ABOVE)
- CSCBLOC=(BELOW)

# **Source**

Communications task (COMMTASK)

# **Module**

IEAVNPB1

# **Routing code**

-

# **Descriptor code**

### 4

# **IEA187I FORMAT OF THE CON SYSTEM PARAMETER IS NOT VALID.**

# **Explanation**

The CON parameter in the IEASYSxx parmlib member or the CON parameter in the reply to message IEA101A is incorrect.

# **System action**

The system issues message IEA332A and prompts the operator for a reply.

# **Operator response**

See the operator response for message IEA332A.

# **System programmer response**

If necessary update the CON system parameter in the IEASYSxx parmlib member.

### **Source**

Consoles

# **Module**

IEAVNPA1

# **Routing code**

-

# **Descriptor code**

12

### **IEA189I CONSOL***xx***:** *dev* **IGNORED.** *text*

# **Explanation**

The system does not support a specified console device. *text* is one of the following:

- UNIT NOT SUPPORTED.
- NO IODEVICE STATEMENT FOR *dev*.

In the message text:

#### **CONSOL***xx*

The parmlib member with a suffix of *xx*.

#### *dev*

The device number.

#### **UNIT NOT SUPPORTED.**

The system does not support the specified device.

### **NO IODEVICE STATEMENT FOR** *dev***.**

The specified console device was not defined in the IODF.

# **System action**

The system ignores the specified console.

# **System programmer response**

Ensure that the device number and device type are specified in the IODF and in a CONSOLE statement in the CONSOL*xx* parmlib member.

# **Source**

Communications task (COMMTASK)

## **Module**

IEAVN610

# **Routing code**

2,10

# **Descriptor code**

# 4

### **IEA193I CONSOL***xx* **NOT USABLE.** *text*

# **Explanation**

*text* is one of the following:

- NO VALID CONSOLE STATEMENTS FOUND.
- I/O ERROR OCCURRED.

The system found an error while processing a CONSOL*xx* parmlib member.

In the message text:

### **CONSOL***xx*

The parmlib member, with a suffix of *xx*.

### **NO VALID CONSOLE STATEMENTS FOUND.**

No valid console statement is defined in the CONSOL*xx* parmlib member.

### **I/O ERROR OCCURRED.**

While the system was processing the CONSOL*xx* parmlib member, an error occurred.

# **System action**

The system issues message CNZ4400D to ask the operator to specify a new CON system parameter.

# **System programmer response**

Before the next system initialization, specify a valid CON parameter in the CONSOL*xx* parmlib member.

### **Source**

Communications task (COMMTASK)

# **Module**

IEAVNPA1

# **Routing code**

-

# **Descriptor code**

12

## **IEA195I CONSOL***xx* **LINE** *lnnum***:** *text*

# **Explanation**

The system found an error on a statement in a CONSOL*xx* parmlib member. *text* is one of the following:

- UNRECOGNIZED STATEMENT TYPE IGNORED.
- *keywd* IGNORED FOR SUBSYSTEM CONSOLE.
- CONSOLE STATEMENT IGNORED. REASON=*reason-code*
- *ccc* CONSOLES DEFINED. STATEMENT IGNORED.
- MISPLACED *num* STATEMENT IGNORED.
- SYSTEM ERROR *mmmm-nnnn*
- *keyword* IGNORED FOR SYSTEM CONSOLE.
- *keyword* IGNORED FOR SMCS CONSOLE.
- *keyword* IGNORED ONLY VALID FOR SYSCONS.
- *keyword* IGNORED FOR HMCS CONSOLE.
- MAX DEFINITIONS IN SYSPLEX. STATEMENT IGNORED.

In the message text:

### **CONSOL***xx*

The parmlib member, with a suffix of *xx*.

#### *lnnum*

The line number in CONSOL*xx* containing the statement in error.

### **UNRECOGNIZED STATEMENT TYPE IGNORED**

The first non-blank or non-comment character string on a statement was not a valid statement type. The system skips data until it finds a valid statement type. A blank must immediately follow the statement types (INIT, DEFAULT, HARDCOPY, and CONSOLE).

### *keywd* **IGNORED FOR SUBSYSTEM CONSOLE.**

The system ignores the keyword. The keyword is not valid for a subsystem console.

### *keywd*

The keyword name in CONSOL*xx*.

#### **CONSOLE STATEMENT IGNORED. REASON=***reason-code*

The system could not identify the DEVNUM parameter on the CONSOLE statement. The reason code, *reasoncode*, is one of the following:

**1**

The DEVNUM keyword is not the first keyword following the CONSOLE statement type.

**2**

The DEVNUM keyword value was not hexadecimal, did not fall in the range of X'000' to X'FFFF', or the value was not SUBSYSTEM, SYSCONS, or SMCS.

#### **4**

\*\*This reason code was deleted as of MVS/SP 4.2\*\*

#### **5**

A CONSOLE statement named a console that was already defined as an extended class (EMCS) console.

#### **6**

The DEVNUM keyword specified a device number, but the console was previously defined as a SMCS or HMCS console, or the DEVNUM keyword specified a SMCS or HMCS console, but the console was previously defined with a device number.

**7**

Either the console is an MCS, SMCS, or HMCS console with the same name as an existing subsystem console, or the console is a subsystem console with the same name as an existing MCS, SMCS, or HMCS console.

**8**

The specified keyword is not valid for a HMCS console. The keyword is ignored.

### *ccc* **CONSOLES DEFINED. STATEMENT IGNORED.**

The system issues this message for each CONSOLE statement it encounters beyond the 250 console definition maximum for the system. The system ignores consoles defined beyond the 250th console. The limit applies to the sum of the MCS, SMCS, HMCS, and subsystem consoles that are defined.

#### **MISPLACED** *num* **STATEMENT IGNORED.**

A CONSOLE, HARDCOPY, DEFAULT, or INIT statement was not the first statement in the CONSOL*xx* member. The system ignores the incorrect statement.

#### *num*

The statement number in CONSOL*xx*.

#### **SYSTEM ERROR** *mmmm-nnnn*

The system received an unexpected return code when parsing the CONSOL*xx* member.

### *mmmm-nnnn*

The range of statements in the erroneous CONSOL*xx* member.

### *keyword* **IGNORED FOR SYSTEM CONSOLE.**

The specified keyword is not valid for a system console. Valid keywords are AUTOACT, NAME, ROUTCODE, LEVEL, MONITOR, MSCOPE, and CMDSYS.

### *keyword* **IGNORED FOR SMCS CONSOLE.**

The specified keyword is not valid for a SMCS console. The keyword is ignored.

#### *keyword* **IGNORED - ONLY VALID FOR SYSCONS.**

The specified keyword is only valid for the system console. The keyword is ignored.

#### *keyword* **IGNORED FOR HMCS CONSOLE.**

The specified keyword is only valid for a HMCS console. The keyword is ignored.

### **MAX DEFINITIONS IN SYSPLEX. STATEMENT IGNORED.**

The console definition would cause the maximum number of defined consoles (MCS, SMCS, HMCS, and subsystem) to be exceeded. The maximum number is a system determined number that will not be less than 8000 consoles.

# **System action**

If the message text is **SYSTEM ERROR** *mmmm-nnnn*, the system stops processing the CONSOL*xx* member and issues message CNZ4400D.

For all other errors, the system continues processing the valid statements in the CONSOL*xx* parmlib member.

# **Operator response**

If the message text is **SYSTEM ERROR** *mmmm-nnnn*, see the operator response for message CNZ4400D. For other errors, notify the system programmer.

If the system issued this message during the IPL of a system into a sysplex, and no MVS consoles were initialized on this system, the system console or other extended MCS consoles can be activated and used for console functions until CONSOLxx members of SYS1.PARMLIB are correct.

# **System programmer response**

Check for incorrect statements and parameters in the CONSOL*xx* parmlib member. Correct these statements or parameters. If the error occurs again, search problem reporting data bases for a fix for the problem. If no fix exists, contact the IBM Support Center.

If you are running a sysplex, use the IEARELCN utility to remove one or more console definitions. This allows systems which subsequently join the sysplex to have a subset of consoles from their CONSOLxx parmlib member to be defined and available. See *z/OS MVS Planning: Operations* and *z/OS MVS Initialization and Tuning Reference* for details on the 99–console limit for CONSOLxx.

# **Source**

Communications task (COMMTASK)

# **Module**

CNZI1CDP, IEAVN600, IEAVN601, IEAVN602, IEAVN611, IEAVN612, CNZI1DCA

# **Routing code**

2,10

# **Descriptor code**

12

**IEA196I CONSOL***xx stmt-type***:** *text*

# **Explanation**

The system found an error while processing a CONSOLE statement in a CONSOL*xx* parmlib member. *text* is one of the following:

- UNRECOGNIZED KEYWORD *keywd* IGNORED.
- *keywd* NOT SPECIFIED FOR THIS CONSOLE.
- *keywd* VALUE IGNORED. REASON=*reason-code*
- IODEVICE STATEMENT UNIT APPLIED. REASON=*reason-code*
- *keywd* IGNORED. REASON=*reason-code*
- INCONSISTENT *keywd* VALUE IGNORED.
- MISSING RIGHT PARENTHESIS ASSUMED.
- USE(*xx*) FORCED. REASON=*reason-code*
- CONSOLE NOT ACTIVATED. REASON=*reason-code*
- DUPLICATE SPECIFICATION IGNORED.
- DEVNUM ALREADY DEFINED. STATEMENT IGNORED.
- DUPLICATE *keywd* KEYWORD IGNORED.
- DUPLICATE *keywd* VALUE IGNORED.
- UNBALANCED COMMENT FOUND. DATA IGNORED.
- PREMATURE END OF FILE DETECTED.
- DEL(RD) FORCED.
- EXTRA *keywd* VALUES IGNORED.
- DEFAULT: RMAX VALUE IGNORED. REASON=*reason-code*
- *keywd* REQUIRED FOR CONSOLE

In the message text:

#### **CONSOL***xx*

The parmlib member, with a suffix of *xx*.

#### *stmt-type*

- One of the following:
- *cccccccc*, specifying the console name.
- *dev*, specifying the device number.
- CONSOLE
- DEFAULT
- HARDCOPY
- HMCS
- INIT
- SUBSYS
- SYSCONS

#### **UNRECOGNIZED KEYWORD** *keywd* **IGNORED.**

The system could not identify a keyword on the CONSOLE statement. In the message text:

#### *keywd*

The unidentified keyword.

#### *keywd* **NOT SPECIFIED FOR THIS CONSOLE.**

The keyword, although not required, is recommended for this console.

#### *keywd* **VALUE IGNORED. REASON=***rc*

The system found a keyword value that is not valid.

#### *keywd*

The incorrect keyword.

*rc*

The reason code, which is one of the following:

**1**

The value does not conform to the syntax of the keyword, the value is out of range for the keyword, or the value is out of range for the console's device type. If the keyword is NAME, the name is already in use as a console.

**2**

The FORMAT or XWTR keyword values cannot be specified on a HARDCOPY statement that does not have the system log (SYSLOG) as HARDCOPY.

**3**

A CONSOLE statement defines a console with the same name as a console that already exists. The keyword specified an attribute value that was different from the attribute value of the existing console. In a sysplex, the value does not match the corresponding value of a console with the same name that is already defined to the sysplex. The system uses the attribute of the existing console. To obtain the current console attribute values, issue the DC command.

**4**

The specified keyword value differs from the current sysplex value.

**5**

The value of RMAX exceeds the subsystem limit. The system sets the value of RMAX to the subsystem maximum limit.

**6**

The console group definition as specified by the CNGRP parameter has been defined by another system already active in the sysplex.

**7**

If the first system joining the sysplex is at MVS/ESA SP 5.1 or higher, and the value specified for RMAX is less than 99, RMAX is set to 99.

**8**

The ROUTTIME value cannot be specified on a single system. A value of zero is used.

**9**

DEVNUM(SYSCONS) was specified, but the system console hardware has not been installed.

**10**

The LU keyword was specified, but the value was rejected for one of the following reasons:

- Another console definition, either on this system or on another system in the sysplex, specified the same LU.
- Another console in the sysplex was active at the same LU during IPL of this system.

**11**

The VTAM APPLID specified was already in use by SMCS on another system in the sysplex.

**12**

The GENERIC keyword was specified, but a valid APPLID was not specified.

**13**

The GENERIC keyword was specified, but this system is in XCFLOCAL or MONOPLEX mode.

**14**

The CONSOLE statement specified LOGON(DEFAULT), but the DEFAULT statement did not specify the LOGON keyword. The CONSOLE statement is processed using the appropriate default for the LOGON keyword.

**15**

The number of systems defined in the sysplex couple data set prevents the value of RMAX from being changed.

### **IODEVICE STATEMENT UNIT APPLIED.**

#### **REASON=***reason-code*

The UNIT parameter was specified incorrectly. The system ignores this parameter and uses the unit type defined in the IODF for the specified device number.

#### *reason-code*

The reason code, which is one of the following:

**1**

The device type specified on an IODEVICE statement is not consistent with the UNIT specification on the CONSOLE statement.

#### *keywd* **IGNORED. REASON=***reason-code*

The system rejected a parameter in the CONSOL*xx* member. In the message text:

#### *keywd*

The rejected keyword.

#### *reason-code*

The reason code, which is one of the following:

**1**

The system ignores the keywords DEL, CON, SEG, RNUM, RTME, AREA, PFKTAB, LOGON, CMDSYS, and RBUF. One or more of these keywords were specified for a UNIT of PRT.

**2**

The system ignores the AUTH parameter that was specified for a UNIT of PRT.

**3**

The AREA specification was not valid because the total out-of-line AREA exceeded the screen size of the device.

**4**

An MSCOPE or CMDSYS keyword was specified while the system was running in cross-system coupling facility (XCF)-local mode or as a single-system sysplex (monoplex). The MSCOPE or CMDSYS keyword is only valid in a multi-system sysplex mode.

### **INCONSISTENT** *keywd* **VALUE IGNORED.**

The value of *keywd* is not consistent with a previous value for that keyword. For example, ROUTCODE(ALL,NONE) is inconsistent because you cannot assign both all and none of the routing codes to the same console. The system accepts the first value (ALL in this case). In the message text:

#### *keywd*

The ignored value.

### **MISSING RIGHT PARENTHESIS ASSUMED.**

A right parenthesis is missing at the end of a statement. The system assumes it is present.

#### **USE(***xx***) FORCED. REASON=***rc*

The console's operating mode was changed to maintain consistency with the AUTH, UNIT, or DEVNUM keyword.

*xx*

The new value of the USE parameter, which indicates the operating mode of the console.

#### *reason-code*

The reason code, which is one of the following:

**1**

A statement contained AUTH(MASTER) and USE(MS) or USE(SD), indicating that the console had master authority. Since a console with master authority must also have full capability, the system changes the parameter to USE(FC).

#### **2**

An operating mode of full capability or status display was specified for a printer console. The system forces USE(MS).

**3**

An operating mode of message stream or status display was specified for a SMCS console. The system forces USE(FC).

### **CONSOLE NOT ACTIVATED. RC=***reason-code***.**

The system did not activate the console. In the message text:

### *reason-code*

The reason code, which is one of the following:

**1**

A console with the same name already exists in the sysplex and is currently active on another system.

**2**

The console that is logically associated with this name was assigned to a system component.

**4**

An SMCS console did not have an APPLID defined. The SMCS console is.not activated.

### **DUPLICATE SPECIFICATION IGNORED.**

The system ignored a duplicate HARDCOPY, DEFAULT, or INIT statement. In the message text:

#### *stmt-type*

The duplicate statement type.

#### **DEVNUM ALREADY DEFINED. STATEMENT IGNORED.**

The system ignored the device number because the same device number was specified in a previous CONSOLE statement.

#### **DUPLICATE** *keywd* **KEYWORD IGNORED**

Keyword *keywd* was specified more than once on the CONSOLE statement. In the message text:

#### *keywd*

The duplicate keyword.

#### **DUPLICATE** *keywd* **VALUE IGNORED.**

A keyword on the statement has a duplicate value.

#### **UNBALANCED COMMENT FOUND. DATA IGNORED**

The system found a slash asterisk  $(y<sup>*</sup>)$  indicating the beginning of a comment, but did not find an asterisk slash (\*/) to indicate the end of the comment before the end of the file.

#### **PREMATURE END OF FILE DETECTED.**

The end of file was reached before the system completed parsing a statement.

#### **DEL(RD) FORCED.**

The system changed the deletion mode to *action messages retained* "RD" from a deletion mode of either *automatic message deletion* "Y" or *manual message deletion* "N".

#### **EXTRA** *keywd* **VALUES IGNORED.**

The keyword had too many values specified. The system ignores the extra values. In the message text:

#### *keywd*

The ignored keyword.

#### *keywd* **REQUIRED FOR CONSOLE**

The required NAME parameter was not found on a CONSOLE statement within the identified CONSOLxx member.

## **System action**

Depending on the message text, the system does one of the following:

#### *keywd* **NOT SPECIFIED FOR THIS CONSOLE.**

The system will continue processing without the keyword, although it is suggested that the keyword be added.

#### *keywd* **REQUIRED FOR SMCS CONSOLES.**

The CONSOLE statement is ignored in this case.

#### *keywd* **VALUE IGNORED. REASON=***reason-code*

The system ignores an incorrect keyword value and processes other valid data, except when the keywords APPLID, NAME, and AREA are specified. When AREA is specified the bad value is ignored, but valid values are still accepted (AREA takes multiple comma-delimited values, and only the bad ones are ignored.) When APPLID is specified, APPLID is ignored and SMCS will not be active for the life of the system.

If *keywd* is NAME, and DEVNUM(SMCS) was also specified on the CONSOLE statement, the entire CONSOLE statement is ignored. Otherwise, only the invalid keyword value is ignored, but other valid keywords can be processed.

#### **IODEVICE STATEMENT UNIT APPLIED.**

#### **REASON=***reason-code*

The system ignores this parameter and uses the unit type defined in the IODF for the specified device number.

#### **INCONSISTENT** *keywd* **VALUE IGNORED.**

The system accepts the first value.

#### **MISSING RIGHT PARENTHESIS ASSUMED.**

The system assumes the parenthesis is present.

#### **USE(***xx***) FORCED. REASON=***reason-code*

The system's operating mode was changed to maintain consistency with the AUTH or UNIT keyword.

#### **CONSOLE NOT ACTIVATED. RC=***rc***.**

The system does not activate the console.

#### **DUPLICATE SPECIFICATION IGNORED.**

The system ignores the duplicate HARDCOPY, DEFAULT, or INIT statement.

#### **DEVNUM ALREADY DEFINED. STATEMENT IGNORED.**

The system ignored the device number because the same device number was specified in a previous CONSOLE statement.

#### **DUPLICATE** *keywd* **VALUE IGNORED.**

A keyword requiring a unique value was not specified with a unique value. In the message text:

#### *keywd*

The keyword requiring a unique value.

In all cases, the system continues processing the statements in the CONSOL*xx* parmlib member.

#### **System programmer response**

Before the next system initialization, correct the statement(s) in the CONSOLxx member.

#### **Source**

Communications task (COMMTASK)

## **Module**

IEAVN600, IEAVN601, IEAVN602, IEAVN610, IEAVN611, IEAVN612, IEAVN615, CNZI1CDP, CNZI1DCA

#### **Routing code**

2,10

### **Descriptor code**

12

**IEA200I** *memberxx* **-** *text*

# **Explanation**

During system initialization, the system could not use a data set member that was to contain an alternate version of the master scheduler JCL. In the message text:

#### *memberxx*

The member of SYS1.LINKLIB or SYS1.PARMLIB that the system could not use.

#### *text*

A description of the error, which is one of the following:

#### **MEMBER NOT FOUND**

The system could not find the MSTJCLxx parmlib member or MSTJCLxx load module in linklib that is to contain the alternate version of the master scheduler JCL.

#### **I/O ERROR DURING BLDL**

An input/output error occurred when the system used the build list to find the specified module.

#### **I/O ERROR DURING READ**

An input/output error occurred when the system was reading the data set that was to contain the alternate version of the master scheduler JCL.

#### **UNEXPECTED END OF FILE**

The system found an end-of-file (EOF) before the normal end of processing.

#### **INTERNAL CONVERSION ERROR**

An internal error occurred.

#### **UNEXPECTED FAILURE**

An internal error occurred.

## **System action**

The system prompts the operator to respecify the MSTRJCL system parameter.

### **Operator response**

Do the following:

- 1. Contact the system programmer. Provide the message number and message text.
- 2. At the request of the system programmer, do one of the following in response to the prompt to respecify the MSTRJCL system parameter:
	- Specify the MSTRJCL system parameter on the console; then press ENTER.
	- Press ENTER on the console.
- 3. If the system prompts for the MSTRJCL system parameter again, ask the system programmer to correct the specified member.
- 4. After the system programmer corrects the member, reIPL the system.

## **System programmer response**

Validate that the MSTRJCL parameter in the IEASYSxx parmlib member specifies a MSTJCLxx parmlib member or MSTJCLxx CSECT in linklib that exists and is correct. If the member does not exist or is not correct, create or correct the member. Then ask the operator to enter the MSTRJCL system parameter again (in response to this message). Otherwise, ask the operator to enter the MSTRJCL parameter again (in response to this message).

### **Source**

Master scheduler

### **Module**

IEAVNP13

# **Routing code**

–

# **Descriptor code**

12

### **IEA208I** *func* **FUNCTION INOPERATIVE**

# **Explanation**

During system initialization, the system detected unrecoverable errors while initializing a function. The function is now inoperative because of these errors. This is probably an installation error. In the message text:

#### *func*

The function. If *func* is **LPA PACKING**, the PAK parameter was not specified, and NIP could not read the default IEAPAK00 parmlib member.

# **System action**

The system continues initialization. If NIP found an error in the PAK parameter, NIP will ask the operator to specify it again or to cancel the request.

Otherwise, the system usually issues another message to identify the errors.

The system issues other messages about the problem.

## **Operator response**

See operator responses for accompanying messages.

## **System programmer response**

See system programmer responses for accompanying messages.

# **Source**

The following:

- Nucleus initialization program (NIP)
- Master scheduler
- Contents supervision

# **Module**

IEAVNP13, IEAVNPC5

# **Routing code**

-

# **Descriptor code**

12

### **IEA210I LPA PACKING FUNCTION NOT BEING USED**

# **Explanation**

During system initialization, PAK =xx was not specified and the system did not find parmlib member IEAPAK00.

# **System action**

System initialization continues without the LPA packing function being active.

# **Operator response**

Notify the system programmer.

### **System programmer response**

If the LPA packing function is not wanted, no response is needed.

# **Source**

System initialization (IPL/NIP)

# **Module**

IEAVNPC5

## **IEA211I OBTAIN FAILED FOR** *dsname* **DATA SET**

# **Explanation**

During system initialization, the system could not find a data set for one of the following reasons:

- The operator did not mount the volume containing the data set
- The data set control block (DSCB) was not in the volume table of contents (VTOC)
- A permanent I/O error occurred

In the message text:

#### *dsname*

The specified data set name.

# **System action**

System initialization continues.

# **Operator response**

Do the following:

- If the volume that contains the data set is not mounted, mount it.
- If the volume is mounted, record the device number. Notify the system programmer.

## **System programmer response**

Do the following:

- List the VTOC of the volume that is supposed to contain the data set.
- If the data set is not on the volume, create the data set.

# **Source**

DFSMSdfp

# **Module**

IEAVNPM3

### **IEA213A DUPLICATE VOLUME** *volname* **FOUND ON DEVICES** *dev1* **AND** *dev2***. REPLY DEVICE NUMBER WHICH IS TO REMAIN OFFLINE**

# **Explanation**

During system initialization, the system found direct access storage devices (DASD) with the same volume label. In the message text:

#### *volname*

The name of the duplicate volume.

#### *dev1*

The device number for the first device with a duplicate volume label.

### *dev2*

The device number for the second device with a duplicate volume label.

# **System action**

The system suspends nucleus initialization. When the operator identifies which device to put offline, the system issues message IEA313I and marks that device offline. The other device can be online. Then the system continues initialization.

# **Operator response**

The operator must determine which of the two devices having the same volume label name is correct. The operator can refer to the "required volumes" list for your installation or make the determination by some other means. When the determination is made, reply to this message with the device number of the device that you want to place offline.

When specifying the device, you can optionally precede the device number with a slash  $\langle f \rangle$ .

# **Source**

Input/output supervisor (IOS)

# **Module**

IEAVNP02

#### **IEA214A DUPLICATE SYSRES** *volname* **FOUND ON DEVICE** *dev***. VERIFY THAT CORRECT DEVICE WAS USED FOR IPL. DUPLICATE DEVICE WILL REMAIN OFFLINE. REPLY 'CONT' TO CONTINUE IPL**

# **Explanation**

During system initialization, the system found a direct access storage device (DASD) with volume label the same as the SYSRES device (IPL device). In the message text:

### *volname*

The duplicate volume serial name.

#### *dev*

The device number of the device on which the duplicate volume serial name was found.

# **System action**

The system suspends nucleus initialization. When the operator replies 'CONT', the system issues message IEA313I and marks as offline the device that has the same volume serial name as the SYSRES. Then the system continues initialization.

# **Operator response**

The operator should verify that the correct device has been used to IPL the system as specified in the system control frame. If the wrong volume has been chosen, the operator must correct the load device in the system control frame and reIPL. If the correct device has been used for IPL, then the operator should indicate that the IPL can continue.

# **Source**

Input/output supervisor (IOS)

# **Module**

IEAVNP02

#### **IEA230E WTOR BUFFER SHORTAGE. 80% FULL**

# **Explanation**

The write to operator with reply (WTOR) message buffers are currently 80% full.

# **System action**

The system continues processing. The system puts unauthorized tasks issuing WTOR macros in a wait state.

# **Operator response**

Enter a DISPLAY R,R command to see the accumulated WTOR messages. Do one or more of the following:

- Reply to outstanding WTOR messages.
- Cancel any jobs that are currently issuing WTOR messages.
- Enter the CONTROL M,RLIM command to increase the value of the WTOR buffer limit.

# **System programmer response**

If the shortage persists, increase the value of RLIM in the CONSOL*xx* parmlib member.

# **Source**

Communications task (COMMTASK)

# **Module**

IEAVMQWR

# **Routing code**

2,10

# **Descriptor code**

11

### **IEA231A SEVERE WTOR BUFFER SHORTAGE. 100% FULL**

# **Explanation**

The outstanding write to operator with reply (WTOR) messages have filled the buffer.

# **System action**

The system puts tasks issuing WTOR macros in a wait state until the operator either reduces the number of outstanding WTORs or increases the number of WTOR buffers.

# **Operator response**

Enter a DISPLAY R,R command to see the accumulated WTOR messages. Do one of the following:

- Reply to outstanding WTOR messages.
- Cancel jobs that are currently issuing WTOR macros.
- Enter the CONTROL M,RLIM command to increase the number of WTOR buffers.

**Note:** The RLIM value cannot be higher than the RMAX value (RMAX is the highest possible reply ID). If you need to increase RLIM higher than RMAX, consider entering the CONTROL M,RMAX command to increase RMAX. To determine the current values of RLIM and RMAX, issue the K M,REF command.

The value of RMAX controls the number of digits in all reply IDs. For example, increasing RMAX to 100 (or higher) causes all WTORs to have 3-digit reply IDs. This might affect automation routines. Check with the system programmer before increasing RMAX higher than 99.

## **System programmer response**

If the shortage recurs, increase the value for RLIM or RMAX in the CONSOL*xx* parmlib member.

## **Source**

Communications task (COMMTASK)

## **Module**

IEAVMQWR

# **Routing code**

2,10

# **Descriptor code**

2

### **IEA232I WTOR BUFFER SHORTAGE RELIEVED**

# **Explanation**

In response to message IEA230E or IEA231A, this message indicates that the shortage of buffer space for write to operator with reply (WTOR) messages was relieved.

# **System action**

The system continues processing. The system deletes messages IEA230E and IEA231A, if they are outstanding.

# **Source**

Communications task (COMMTASK)

# **Module**

IEAVMQWR

# **Routing code**

2,10

### **Descriptor code**

 $\Delta$ 

#### **IEA233I LOAD COMMAND IMSI VALUE OF c NOT VALID. DEFAULTED TO BLANK**

# **Explanation**

When the LOAD command was entered, the initialization message suppression indicator (IMSI) was specified as a value other than a blank, A, P, or M. The system takes the default actions: It suppresses informational messages and does not prompt for system parameters.

# **System action**

The system continues processing.

# **Source**

Communications task (COMMTASK)

# **Module**

IEAVNPC6

# **Routing code**

-

# **Descriptor code**

12

## **IEA234I NO MCS CONSOLES DEFINED**

# **Explanation**

No multiple console support (MCS) consoles are currently defined to the system.

# **System action**

System initialization continues.

# **Operator response**

Perform all operator functions on extended MCS consoles, subsystem allocatable consoles, or the system console.

# **Source**

Communications task (COMMTASK)

# **Module**

IEAVN600

# **Routing code**

-

# **Descriptor code**

12

# **IEA235I RECURSIVE ABEND IN SYSCON DOMLIST QUEUE PROCESSING. QUEUEING SUSPENDED. DOMS TO SYSTEM CONSOLE MAY BE LOST.**

# **Explanation**

An error occurred when the system was processing the system console delete operator message (DOM) queue.

# **System action**

The system does not queue DOM requests to the system console. Some held messages may not be deleted.

# **Operator response**

Notify the system programmer.

# **System programmer response**

Search problem reporting data bases for a fix for the problem. If no fix exists, contact the IBM Support Center.

# **Source**

Communications task (COMMTASK)

# **Module**

IEAVG719

# **Routing code**

Note 13

# **Descriptor code**

12

**IEA236I SYSCON DOMLIST QUEUE PROCESSING RESUMED.**

# **Explanation**

The system resumed processing of the system console delete operator message (DOM) queue.

# **System action**

The system continues processing.

# **Source**

Communications task (COMMTASK)

# **Module**

IEAVG719

# **Routing code**

Note 13

# **Descriptor code**

12

## **IEA238I SYSTEM CONSOLE [PRIORITY] OPERATOR INPUT PROCESSING ABENDED, PROCESSING REESTABLISHED, LAST INPUT MAY BE LOST**

# **Explanation**

The system deleted and reestablished the listener exit routine. Commands that the operator entered before the error occurred can be lost. In the message text:

### **PRIORITY**

The system is not accepting operator input from the screen that accepts priority commands.

# **System action**

The system continues processing.

## **Operator response**

If the system did not process the previous command, enter the command again from the system console.

# **Source**

Communications task (COMMTASK)

# **Module**

IEAVN701

# **Routing code**

2

# **Descriptor code**

12

# **IEA239I INSUFFICIENT STORAGE FOR AMRF, RETAINED MESSAGES DELETED.**

# **Explanation**

An error occurred when creating the action message retention facility (AMRF) cellpool.

# **System action**

AMRF is shutdown and is in an inactive state. An ABEND077-6C2 will occur.

# **Operator response**

Attempt to restart AMRF by issuing a K M,AMRF=Y command.

# **System programmer response**

Search problem reporting data bases for a fix. If no fix exists, contact the IBM support center.

### **Source**

Consoles (SC1CK)

# **Module**

CNZQ1MTC

# **Routing code**

2, 10

# **Descriptor code**

3

# **IEA240I OBSOLETE BLDLF OR BLDL SYSTEM PARAMETER(S) IGNORED**

# **Explanation**

Either the operator or the IEASYS*xx* parmlib member specified obsolete system parameters BLDLF and/or BLDL.

# **System action**

The system ignores BLDLF or BLDL parameters.

# **Operator response**

Do not specify BLDLF or BLDL for this system.

# **System programmer response**

Remove any BLDLF and BLDL specifications from the IEASYS*xx* parmlib members.

# **Source**

Contents supervision (CSV)

# **Module**

IEAVNP05

# **Routing code**

-

-

# **Descriptor code**

**IEA246I** *memname* **ID** *xx* **SELECTED**

# **Explanation**

For system initialization, the system selected the parmlib member *memname*. In the message text:

# *memname*

The parmlib member selected for initial program load (IPL) processing. *memname* is one of the following:

- LOAD
- NUCLST

# *xx*

The identifying number of the parmlib member.

# **System action**

System initialization continues.

# **Source**

System initialization (IPL/NIP)

# **Module**

IEAIPL50

# **Routing code**

-

# **Descriptor code**

-

# **IEA247I USING IEASYS***xx* **FOR** *xx...x*

# **Explanation**

For system initialization, the system is using the IEASYSxx parmlib member displayed in the message text for system parameters. If you are using multiple IEASYSxx parmlib members, the system displays message IEA008I in place of this message.

In the message text:

# *xx...x*

Contains the full product name, version, release, modification level, and FMID. For example, in OS/390 Release 2, *xx...x* is 01.02.00 JBB6602. This field can be changed by the installation using the SPZAP service to change the value in the CVTVERID field of the communication vector table (CVT).

# **System action**

System initialization continues.

# **Source**

System initialization (IPL/NIP)

# **Module**

IEAVNPC4

# **Routing code**

-

# **Descriptor code**

2

## **IEA248I NUCLEUS MODULE** *modname* **IS LISTED IN IEAN***xdd***1 AND IEAN***xdd***2**

# **Explanation**

The system detected a duplicate module entry appearing in two nucleus module lists (NML). This may represent an error in a non-MVS product. In the message text:

### *modname*

The duplicated module name

### **IEAN***xdd***1**

The first nucleus module list

### **IEAN***xdd***2**

The second nucleus module list

# **System action**

System initialization continues. The system loads module *modname* as part of the system nucleus.

# **Operator response**

Notify the system programmer.

# **System programmer response**

Make sure that the correct version of module *modname* resides in the SYS1.NUCLEUS data set. Delete the module name from one of the NMLs listed in the message. Do not delete the name from both NMLs unless this module should not be loaded as part of the system nucleus.

# **Source**

Initial program load (IPL)

### **Routing code:**

### **Descriptor code:**

**IEA250I [RER | RDE ] PARAMETER NOT VALID. DEFAULT OF 'NO' TAKEN.**

# **Explanation**

One of the system parameters, RER or RDE, was specified incorrectly in the IEASYS*xx* parmlib member.

# **System action**

Processing continues.

# **System programmer response**

This is probably an installation error. Make sure that the RER or RDE parameter is correct.

### **IEA251E {DEVSUP***yy***: | IGDDFPKG:} INVALID SYNTAX. MEMBER PROCESSING TERMINATED ON LINE** *nnnn*

# **Explanation**

The IGDDFPKG or the DEVSUP*yy* parmlib member contains an incorrect keyword. In the message text:

### *yy*

The member number

### *keyword*

The incorrect keyword.

# **System action**

IPL continues.

# **System programmer response**

Correct the keyword error on the identified line before next IPL.

**1086** z/OS: z/OS MVS System Messages, Vol 6 (GOS-IEA)

# **Source**

DFSMSdfp

# **Module**

IEAVNP16

#### **IEA252E DEVSUP***yy***: INVALID SYNTAX ON LINE** *nnnn***. MEMBER PROCESSING CONTINUES.**

# **Explanation**

The DEVSUP*yy* parmlib member contains a syntax error. In the message text:

## *yy*

The last two characters of the name of the member being processed.

# *nnnn*

The line number, relative to the beginning of the member, where the error was found.

# **System action**

DEVSUP*yy* processing continues for other keywords in DEVSUP*yy* and other possible members specified, and IPL continues.

# **System programmer response**

Correct the syntax error on the identified line before next IPL or SET DEVSUP=*yy* command.

# **Source**

DFSMSdfp

# **Module**

IEAVNP16

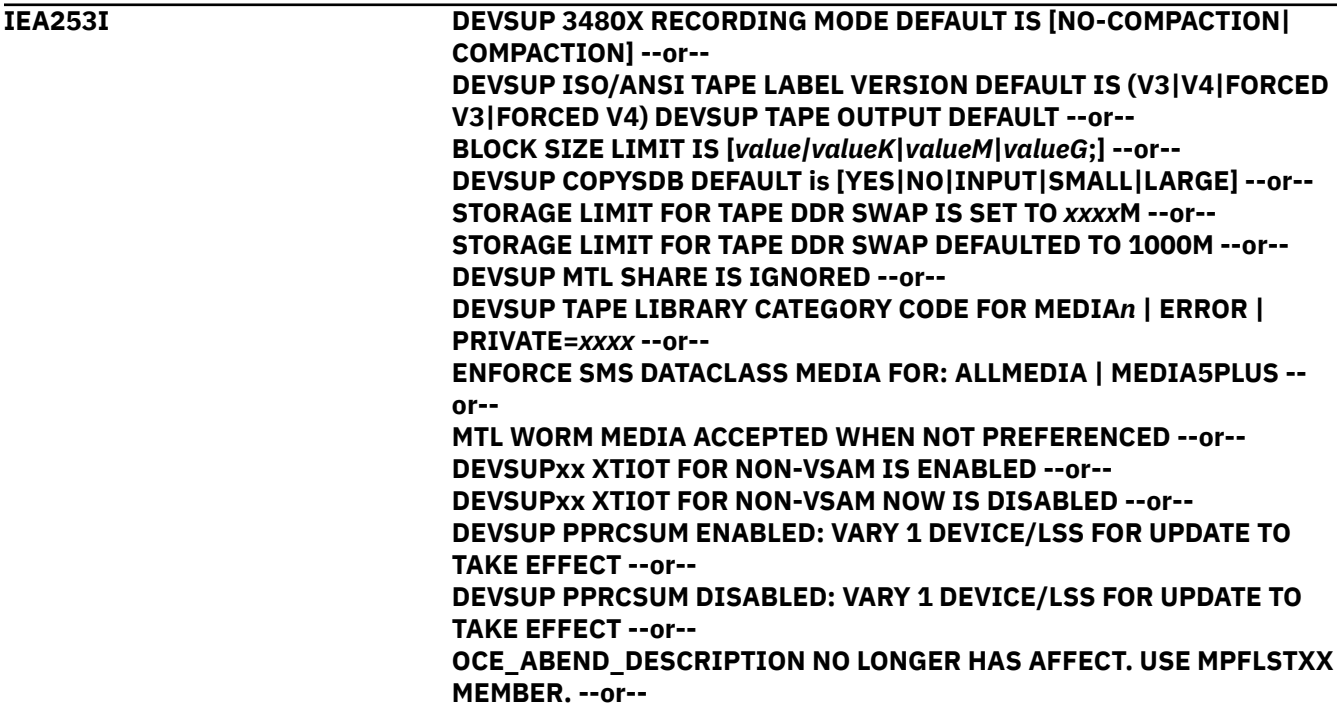

**DEVSUP SSR FUNCTION IS ENABLED --or-- DEVSUP SSR FUNCTION IS DISABLED --or-- DEVSUP GREATER THAN 253 TAPE SS ALLOWED --or-- DEVSUP PPRCMT ENABLED|DISABLED --or-- DEVSUP MULTIPLE INCREMENTAL FLASHCOPY: CHANGE RECORDING V2 --or-- DEVSUP EASY-TIER FOR SOFTWARE DEFINED STORAGE --or-- DEVSUP DISABLED ICKDSF VERIFYOFFLINE PARAMETER DEFAULT - or-- DEVSUP ENABLED ICKDSF NODSEXIST PARAMETER DEFAULT --or-- DEVSUP SSR FUNCTION IS ENABLED --or-- DEVSUP SSR FUNCTION IS DISABLED --or-- DEVSUP REFUCB FUNCTION IS ENABLED --or-- DEVSUP REFUCB FUNCTION IS DISABLED --or-- DEVSUP REFVTOC FUNCTION IS ENABLED --or-- DEVSUP REFVTOC FUNCTION IS DISABLED --or-- DEVSUP ENABLED ICKDSF VERIFYOFFLINE PARAMETER DEFAULT --or-- DEVSUP AOM496I IS ENABLED --or-- DEVSUP AOM496I IS DISABLED --or-- DEVSUP TCTCOMPRESSION IS ENABLED --or-- DEVSUP TCTCOMPRESSION IS DISABLED --or-- DEVSUP ALLOW ALLOCATION OF ZERO DIRECTORY PDS --or-- DEVSUP FAIL ALLOCATION OF ZERO DIRECTORY PDS --or-- DEVSUP TAPEAUTHRC4: {ALLOW | FAIL | FAIL IGNORED DUE TO TAPEAUTHF1 OR TAPEAUTHDSN | OFF} --or-- DEVSUP NUMBER OF LRE CCWS PER EOS CHANNEL PROGRAM = CNN --or-- RETRY ALLOCATION FOR ORPHAN DSCB ERROR (STAT011) --or-- DEVSUP VTOC\_USE\_ZHPF IS ENABLED --or-- DEVSUP VTOC\_USE\_ZHPF IS DISABLED --or-- SMF SUBTYPE 19 RECORDS ARE SUPPRESSED|GENERATED FOR LSPACE ON DUMP CONDITIONED VOLUMES**

# **Explanation**

This message is issued to show the values of the DEVSUP keywords which have been set for this system by the DEVSUPxx parmlib member. The message is informational and requires no action or response.

In the message text:

#### **V3**

ı

Is ISO/ANSI Version 3

#### **V4**

Is ISO/ANSI Version 4

#### **Forced V3**

ISO/ANSI Version 3 is being forced

#### **Forced V4**

ISO/ANSI Version 4 is being forced

# **value**

Is a numeric value

# **n**

Is a numeric value

#### *xxxx*

ATL category number to be used by the system

**Note:** For descriptions of forced and other DEVSUPxx parameters displayed in this message, see *z/OS MVS Initialization and Tuning Reference*.

Many of the possible message text lines are self-explanatory, but the following require some explanation:

- **STORAGE LIMIT FOR TAPE DDR SWAP IS SET TO** *xxxx***M** is issued when DDRSIZELIM=[*xxxx*|*xxxx*M] is specified in the active DEVSUPxx member of PARMLIB. The value *xxxx* is the number from 1 to 1000 MB of main storage that is allowed to be used in a Tape DDR swap. The system stores this value in the data facilities area (DFA), for use by the system and by application programs.
- **STORAGE LIMIT FOR TAPE DDR SWAP DEFAULTED TO 1000M** is issued when DDRSIZELIM keyword is omitted in the active DEVSUPxx member of PARMLIB. The system default for storage usage limit during Tape DDR swap is set to 1000 MB. The system stores this value in the data facilities area (DFA), for use by the system and by application programs.
- **DEVSUP MTL SHARE IS IGNORED** is issued when MTLSHARE=YES is specified in the active DEVSUPxx member of PARMLIB. This option is obsolete. Consider using the MTLSHARE option in the LOADxx member of PARMLIB.
- **DEVSUP TAPE LIBRARY CATEGORY CODE FOR MEDIA***n* **|ERROR |PRIVATE=***xxxx* is issued when MEDIA*n* | ERROR |PRIVATE = *xxxx* is specified in the active DEVSUPxx member of PARMLIB.
- **OCE\_ABEND\_DESCRIPT NO LONGER HAS AFFECT. USE MPFLSTXX MEMBER.** is issued if OCE\_ABEND\_DESCRIPT is specified. Additionally, all OPEN,CLOSE,EOV abend messages are issued using a Message Buffer Manager service. Two lines are now used in issuing the IECxxxx abend message whether the VERBOSE option using parmlimb MPFLSTxx is active.
- **DEVSUP PERFORM NORMAL EXPIRATION DATE PROCESSING** is issued to inform users that expiration dates are honored and enforced.
- **DEVSUP SSR FUNCTION IS ENABLED|DISABLED** indicates that the secondary space reduction function is enabled or disabled.
- **DEVSUP REFUCB FUNCTION IS ENABLED|DISABLED** indicates that the automatic REFUCB function of the Device Manager is enabled or disabled.
- **DEVSUP REFVTOC FUNCTION IS ENABLED|DISABLED** indicates that the automatic REFVTOC function of the Device Manager is enabled or disabled.
- **TCTCOMPRESSION IS ENABLED|DISABLED** indicate that data can be compressed as it is tiered out to an object store using transparent cloud tiering.
- **DEVSUP XTIOT FOR NON-VSAM is ENABLED | DISABLED** when NON\_VSAM\_XTIOT= YES |NO is specified in the active DEVSUPxx member of PARMLIB. This enables or disables the use of 31-bit UCBs on the system. When the DEVSUP Parmlib member option NON\_VSAM\_XTIOT is set to NO, and a user attempts to use a 31bit UCB above the line (which uses XTIOT), the user should expect to get an ABEND113-4C. This ABEND indicates that the DEVSUP Parmlib member NON\_VSAM\_XTIOT option has been turned off, and the user attempted to use it. Application of the PTF will allow you to turn the option off.
- **FAIL IGNORED DUE TO TAPEAUTHF1 OR TAPEAUTHDSN**, means that it is not a valid condition to code TAPEAUTHRC4=FAIL along with both TAPEAUTHF1=NO and TAPEAUTHDSN=NO.
- **DEVSUP NUMBER OF LRE CCWS PER EOS CHANNEL PROGRAM = xNN**, displays the number of Erase(LRE) commands that can be chained together in one Erase operation.
- **FLASHCOPYTOGM IS ENABLED|DISABLED** indicate that for applications using the ANTRQST QFRVOLS, or similar API, to determine if FlashCopy can be used, the system might consider that it is acceptable to return Global Mirror primary volumes as FlashCopy capable.

# **System action**

IPL continues.

# **Source**

DFSMSdfp

# **Module**

IEAVNP16

# **IEA254I CONSOLxx: RLIM EXCEEDS RMAX, RLIM IS SET TO RMAX**

# **Explanation**

The RLIM specified on the INIT statement exceeds the RMAX value on the DEFAULT statement, if specified, or the default value of RMAX.

# **System action**

The RLIM for the sysplex is set to the RMAX value.

# **Operator response**

Report the error to the system programmer.

# **Programmer response**

Adjust either the RMAX or RLIM value in the CONSOLxx member to ensure that RMAX >= RLIM.

# **Module**

IEAVN615

# **Routing code**

2,10

# **Descriptor code**

12

## **IEA255I CONSOLE INITIALIZATION DELAYED. AWAITING CONSOLE PARTITION CLEANUP OF SYSTEM** *sysname***.**

# **Explanation**

System initialization is delayed so another system in the sysplex can complete console partition cleanup processing for the system specified in the message text. In the message text:

### *sysname*

The system that is undergoing console partition cleanup.

# **System action**

The system delays initialization for five seconds while another system in the sysplex completes console partition cleanup processing. The system may issue message IEA256I or IEA255I again.

# **Operator response**

If the system issues message IEA256I after this message, no action is necessary. If the system issues this message again, restart or partition from the sysplex any systems that are in a stopped or disabled state.

# **Source**

Communications task (COMMTASK)

# **Module**

IEAVN703

# **Routing code**

1

# **Descriptor code**

# 12

# **IEA256I CONSOLE INITIALIZATION RESUMED.**

# **Explanation**

The system resumed console initialization after another system in the sysplex completed console partition cleanup.

# **System action**

The system issues message IEA255I before issuing this message. System initialization continues.

# **Source**

Communications task (COMMTASK)

# **Module**

IEAVN703

# **Routing code**

1

# **Descriptor code**

12

# **IEA257I CONSOLE PARTITION CLEANUP IN PROGRESS FOR SYSTEM** *sysname*

# **Explanation**

Console partition cleanup is in progress, after a system in the sysplex was partitioned. In the message text:

# *sysname*

The name of the system that was partitioned.

# **System action**

The system continues processing.

# **Source**

Communications task (COMMTASK)

# **Module**

IEAVG608

# **Routing code**

Note 13

# **Descriptor code:**

# **IEA258I CONSOLE PARTITION CLEANUP COMPLETE FOR SYSTEM** *sysname*

# **Explanation**

Console partition cleanup completed after a system in the sysplex was partitioned. In the message text:

# *sysname*

The name of the system that was partitioned.

# **System action**

The system continues processing.

# **Source**

Communications task (COMMTASK)

# **Module**

IEAVG608

# **Routing code**

1 or Note 13

# **Descriptor code**

12

# **IEA259I CLOCK***xx***: ENVIRONMENT NOT VALID FOR SIMETRID**

# **Explanation**

The SIMETRID parameter was incorrectly specified in a CLOCK*xx* parmlib member. The SIMETRID parameter is only valid when the system is running as a virtual machine (VM) or processor resource/systems manager (PR/SM) guest. In the message text:

# **CLOCK***xx*

The parmlib member, with the suffix *xx*.

# **System action**

The system ignores all CLOCK*xx* parmlib members. The system issues message IEA906A.

# **Operator response**

Reply to message IEA906A. If you press the enter button in reply to message IEA906A, the system sets the following default values:

• No operator prompting for time-of-day (TOD) clock initialization.

- External Time Reference (ETR) synchronization mode. ETR is the MVS generic name for the IBM Sysplex Timer (9037) or equivalent.
- ETRDELTA value of 10 seconds.
- Time zone constant obtained from ETR (or set to 0 if time zone cannot be obtained from ETR).

## **System programmer response**

Specify the correct synchronization mode (ETRMODE) in the CLOCK*xx* parmlib member.

If you specify ETRMODE NO, you cannot specify ETRZONE YES.

## **Source**

Timer supervision

## **Module**

IEAVNP20

# **Routing code**

2

# **Descriptor code**

12

# **IEA260I THE CPC IS NOW OPERATING IN ETR MODE.**

# **Explanation**

The central processing complex (CPC) is now synchronized with the External Time Reference (ETR). ETR is the MVS generic name for the IBM Sysplex Timer (9037) or equivalent.

# **System action**

Processing continues in ETR synchronization mode.

# **Source**

Timer supervision

# **Module**

IEATEEIH

# **Routing code**

10

# **Descriptor code**

4

**IEA261I NO ETR PORTS ARE USABLE. CPC CONTINUES TO RUN IN LOCAL MODE.**

# **Explanation**

There is no operational port from the central processing complex (CPC) to the External Time Reference (ETR). ETR is the MVS generic name for the IBM Sysplex Timer (9037) or equivalent.

# **System action**

Processing continues in local synchronization mode. The system records the error in the LOGREC data set.

## **Operator response**

Check the system console associated with this processor. Also, check that the timer is in the correct mode for its configuration. If necessary, refer to the hardware documentation.

Otherwise, contact 9037 hardware support. Note that the same event might occur on more than one of the processors in a sysplex.

## **Source**

Timer supervision

### **Module**

IEAVNP21

# **Routing code**

10

## **Descriptor code**

11

#### **IEA262I ETR PORT** *n* **IS NOT OPERATIONAL.**

# **Explanation**

The specified External Time Reference (ETR) port is not working. ETR is the MVS generic name for the IBM Sysplex Timer (9037) or equivalent.

In the message text:

*n*

The port number.

# **System action**

The system continues processing. The system records the error in the LOGREC data set.

# **Operator response**

One of the following:

• If an ETR is installed, check the system console associated with this processor. If you have already contacted the IBM Support Center, no further action is required.

Otherwise, contact 9037 hardware support. Note that the same event might occur on more than one of the processors in a sysplex.

• If an ETR is not installed, ensure that the CLOCKxx member of SYS.PARMLIB contains ETRMODE NO and ETRZONE NO.

# **Source**

Timer supervision

# **Module**

IEATPORT

# **Routing code**

10

# **Descriptor code**

# 11

# **IEA263I BOTH CPC PORTS ARE CONNECTED TO THE SAME SIDE OF ETR** *xx***.**

# **Explanation**

Both central processing complex (CPC) ports are connected to the same side of a coupled External Time Reference (ETR). ETR is the MVS generic name for the IBM Sysplex Timer (9037) or equivalent.

In the message text:

### *xx*

The ETR identifier.

# **System action**

The system continues processing. The system records the error in the LOGREC data set.

# **Operator response**

Contact your configuration/cabling personnel and have the configuration error corrected. Provide the LOGREC data set error records.

# **Source**

Timer supervision

# **Module**

IEATPORT

# **Routing code**

10

# **Descriptor code**

11

**IEA264I PORT** *n* **TO ETR** *xx* **WAS DISABLED BECAUSE IT IS INCORRECTLY CONNECTED.**

# **Explanation**

The system disabled the specified port to an External Time Reference (ETR). ETR is the MVS generic name for the IBM Sysplex Timer (9037) or equivalent. The port was not connected to the same ETR as the link from the remaining or initial port.

In the message text:

*n*

The port number.

*xx*

The ETR identifier. If a question mark appears, there was no ETR identifier available from the port.

# **System action**

The system continues processing. The system records the error in the LOGREC data set.

# **Operator response**

Contact your configuration/cabling personnel and have the configuration error corrected. Provide the LOGREC data set error records.

# **Source**

Timer supervision

# **Module**

IEATPORT

# **Routing code**

10

# **Descriptor code**

11

### **IEA265I UNABLE TO SYNC TOD CLOCKS TO** *timesource* **CPC CONTINUES IN LOCAL MODE.**

# **Explanation**

The central processing complex (CPC) could not synchronize with the time source. This can be an External Time Reference (ETR) or Server Time Protocol (STP). This occurred for one of the following reasons:

- A hardware error occurred.
- The time difference between the time source (ETR or STP) and time-of-day (TOD) clocks exceeded the ETRDELTA or TIMEDELTA value in a CLOCK*xx* parmlib member.

ETR is the MVS generic name for the IBM Sysplex Timer (9037) or equivalent.

In the message text:

# *timesource*

Can be one of the following:

- ETR, for a system in ETR timing mode.
- STP, for a system in STP timing mode.
# **System action**

The system continues processing in local synchronization mode. The system records the error in the LOGREC data set.

# **Operator response**

While the system may continue to operate, the installation is running in a condition where a single point of failure exposure exists; a primary and backup configuration does not exist and an additional failure could result in a sysplex outage. Contact your configuration/cabling personnel and have the configuration error corrected. If necessary, contact IBM if the condition cannot be cleared by your personnel. Check to ensure that the single point of failure condition has been corrected by issuing DISPLAY ETR.

## **Source**

Timer supervision

## **Module**

IEATEEIH or IEATSSCH

## **Routing code**

10

# **Descriptor code**

11

#### **IEA266I CLOCK***xx***: {ETRMODE NO AND ETRZONE YES|OPERATOR PROMPT AND SIMETRID} ARE MUTUALLY EXCLUSIVE PARMS.**

# **Explanation**

Both ETRMODE NO and ETRZONE YES, or OPERATOR PROMPT and SIMETRID, were specified in a CLOCK*xx* parmlib member. The timer synchronization mode must be External Time Reference (ETR) (ETRMODE YES) to obtain the time zone value from the ETR. ETR is the MVS generic name for the IBM Sysplex Timer (9037) or equivalent.

In the message text:

#### **CLOCK***xx*

The parmlib member, with the suffix *xx*.

# **System action**

The system ignores all CLOCK*xx* parmlib members. The system issues message IEA906A.

## **Operator response**

Reply to message IEA906A. If you press the enter button in reply to message IEA906A, the system sets the following default values:

- No operator prompting for time-of-day (TOD) initialization.
- ETR synchronization mode.
- ETRDELTA value of 10 seconds.
- Time zone constant obtained from ETR (or set to 0 if time zone cannot be obtained from ETR).

# **System programmer response**

Specify the correct synchronization mode (ETRMODE) in the CLOCK*xx* parmlib member. If you specify ETRMODE NO, you cannot specify ETRZONE YES.

#### **Source**

Timer supervision

## **Module**

IEAVNP20

## **Routing code**

2

## **Descriptor code**

12

#### **IEA267I ETR PORT** *n* **IS NOW AVAILABLE.**

## **Explanation**

An External Time Reference (ETR) port is now working. ETR is the MVS generic name for the IBM Sysplex Timer (9037) or equivalent.

In the message text:

*n*

The port number.

# **System action**

The system continues processing.

## **Source**

Timer supervision

## **Module**

IEATEEIH

# **Routing code**

Note 13

## **Descriptor code**

4

**IEA268I ETR PORT** *n* **IS DISABLED DUE TO AN EXCESSIVE NUMBER OF STATE CHANGES.**

# **Explanation**

The system detected an excessive number of availability state changes for an External Time Reference (ETR) port. ETR is the MVS generic name for the IBM Sysplex Timer (9037) or equivalent.

In the message text:

*n*

The port number.

# **System action**

The system disables the port.

## **Operator response**

Check the system console associated with this processor. If you have already contacted the IBM Support Center, no further action is required.

Otherwise, contact 9037 hardware support. Note that the same event might occur on more than one of the processors in a sysplex.

## **Source**

Timer supervision

## **Module**

IEATEEIH

## **Routing code**

10

# **Descriptor code**

11

## **IEA269I A CPC SIDE ID CHANGE FROM SIDE** *x* **TO SIDE** *y* **HAS OCCURRED.**

# **Explanation**

The central processing complex (CPC) switched from using the External Time Reference (ETR) ports on one side to the ports on another side. ETR is the MVS generic name for the IBM Sysplex Timer (9037) or equivalent.

In the message text:

#### *x***,** *y*

The side identifiers.

# **System action**

Processing continues.

## **Source**

Timer supervision

## **Module**

IEATESMR

# **Routing code**

10

## **Descriptor code**

4

#### **IEA270I BOTH PORTS TO THE ETR HAVE BEEN DISABLED. CPC CONTINUES IN LOCAL MODE.**

## **Explanation**

The system disabled both ports to an External Time Reference (ETR). ETR is the MVS generic name for the IBM Sysplex Timer (9037) or equivalent.

# **System action**

Processing continues in local mode.

## **Operator response**

Contact your configuration/cabling personnel and have the configuration error corrected. Provide the LOGREC data set error records.

#### **Source**

Timer supervision

#### **Module**

IEATEEIH

#### **Routing code**

10

## **Descriptor code**

- 11
- 

#### **IEA271I ETR TIME OFFSET CHANGES HAVE OCCURRED.**

# **Explanation**

The system encountered a problem with the External Time Reference (ETR). One of the following occurred:

- A leap second increment or decrement.
- The local time offset changed because of a change to or from local Daylight Saving Time.

ETR is the MVS generic name for the IBM Sysplex Timer (9037) or equivalent.

# **System action**

Processing continues.

## **Source**

Timer supervision

## **Module**

IEATTOC

# **Routing code**

Note 13

# **Descriptor code**

4

# **IEA272I ETR SERVICE IS REQUESTED. REASON CODE=***reason-code*

# **Explanation**

The External Time Reference (ETR) requires service. ETR is the MVS generic name for the IBM Sysplex Timer (9037) or equivalent. In the message text:

#### *reason-code*

A reason code explaining the error follows. For more information about the reason codes, see "Maintenance Information for the 9037 Sysplex Timer".

#### **002**

Operation Failed. MODEM not responding. (No data was returned from MODEM.)

#### **003**

Time out waiting for a phone line connection. The MODEM responded with one of the following:

- No dial tone was detected.
- Call was answered but no carrier was detected.
- No answer.

#### **004**

Phone line data transfer failed. (A data or protocol error was detected.)

# **033**

CLO Links cross-cabled.

#### **034**

CLO Link A wrapped.

#### **035**

CLO Link B wrapped.

#### **036**

CLO links jumpered.

#### **037**

Non-severe fan failure detected.

#### **040**

Communication lost with console.

## **041**

Communication lost with standby console.

# **043**

Phone line was busy.

#### **044**

The external time source is out of tracking range.

#### **045**

The external time source is not responding.

- If the external time source is a modem, message IEA272I with return code 045 is repeated each time a dial failure occurs.
- If the external time source is a time-code generator or receiver, message IEA100I with return code 042 issues when the 9037 begins retracking the external time source.

**046**

The external time source reported a synchronization change.

#### **047**

The external time source is not synchronized.

#### **065**

Base card failed.

#### **066**

Port card in card location 2 failed.

#### **067**

Port card in card location 3 failed.

# **068**

Port card in card location 4 failed.

#### **069**

Port card in card location 5 failed.

#### **074**

Control link card failed.

## **075**

Severe fan failure detected.

#### **076**

Other 9037 unit failed.

#### **077**

Control link A failed.

# **078**

Control link B failed.

#### **079**

Internal bus failed.

#### **080**

Battery clock module failed.

## **081**

Wrong card in card location XX.

## **082**

Backup data invalid.

## **084**

Identical Unit Addresses on the Base cards.

## **089**

Warning: Power-on diagnostic failure.

#### **090**

Unable to communicate with other unit.

## **093**

Warning: configuration mismatch on CLO links.

#### **094**

Warning: ETS configuration conflict.

## **098**

Port card in slot 0 failed.

## **099**

Port card in slot 1 failed.

## **100**

Port card in slot 2 failed.

## **101**

Port card in slot 3 failed.

#### **102**

Port card in slot 4 failed.

#### **103**

Port card in slot 5 failed.

#### **104**

Port 0 failed.

#### **105**

Port 1 failed.

# **106**

Port 2 failed.

#### **107**

Port 3 failed.

#### **108**

Port 4 failed.

#### **109**

Port 5 failed.

#### **110**

Port 6 failed.

#### **111**

Port 7 failed.

#### **112**

Port 8 failed.

**113** Port 9 failed.

#### **114**

Port 10 failed.

# **115**

Port 11 failed.

# **116**

Port 12 failed.

## **117**

Port 13 failed.

# **118**

Port 14 failed.

## **119**

Port 15 failed.

## **120**

Port 16 failed.

## **121**

Port 17 failed.

#### **122**

Port 18 failed.

## **123**

Port 19 failed.

## **124**

Port 20 failed.

## **125**

Port 21 failed.

## **126**

Port 22 failed.

#### **127**

Port 23 failed.

# **System action**

Processing continues.

# **Operator response**

The reason code indicates that service is required. Check the system console associated with this processor. If the system has contacted the IBM Support Center, no further action is required.

Otherwise, contact 9037 hardware support. Note that the same event might occur on more than one of the processors in a sysplex.

## **Source**

Timer supervision

## **Module**

IEATEEIH, IEATESMR

## **Routing code**

10

## **Descriptor code**

11

#### **IEA273I TOD CLOCKS DYNAMICALLY ADVANCED TO MAINTAIN ETR SYNCHRONISM.**

# **Explanation**

After an External Time Reference (ETR) synchronization check, the system synchronized the time-of-day (TOD) clocks again. ETR is the MVS generic name for the IBM Sysplex Timer (9037) or equivalent.

The channel path measurement facility (CPMF) stops or enters a restartable error state. The system restarts the CPMF.

# **System action**

The system continues processing. Resynchronization may have created a gap in time stamps.

## **Source**

Timer supervision

## **Module**

IEATESCH

# **Routing code**

Note 13

# **Descriptor code**

4

## **IEA274W THE ONLY ONLINE TOD CLOCK HAS FAILED.**

## **Explanation**

The last, or only, online time-of-day (TOD) clock failed.

# **System action**

The system enters nonrestartable wait state X'A1E'.

#### **Operator response**

See the operator response for wait state X'A1E'.

## **System programmer response**

See the system programmer response for wait state X'A1E'.

#### **Source**

Timer supervision

#### **Module**

IEATESCH, IEATESC2, IEAVRTOD, IEATTSCH, IEATTFDH

## **Routing code**

1

## **Descriptor code**

1

## **IEA275I PRIMARY SYNCHRONIZATION FACILITY DAMAGE WAS DETECTED.**

## **Explanation**

The system found that the primary synchronization facility was damaged.

## **System action**

The system attempts to validate the damaged hardware. The system continues processing.

## **Source**

Timer supervision

## **Module**

IEATPSDH

# **Routing code**

Note 13

## **Descriptor code**

#### 4

# **IEA276I ETR ATTACHMENT DAMAGE WAS DETECTED.**

# **Explanation**

The system found that the External Time Reference (ETR) attachment was damaged. ETR is the MVS generic name for the IBM Sysplex Timer (9037) or equivalent.

# **System action**

The system attempts to validate the damaged hardware. The system continues processing.

#### **Source**

Timer supervision

## **Module**

IEATEADH

# **Routing code**

Note 13

## **Descriptor code**

4

# **IEA277I TIMING FACILITY DAMAGE WAS DETECTED.**

# **Explanation**

The system found that the time-of-day (TOD) clock or the TOD synchronization facility was damaged.

# **System action**

The system attempts to validate the damaged hardware. The system continues processing.

## **Operator response**

Contact your System Programmer.

## **System programmer response**

Contact your hardware service representative to determine the cause of the failure.

## **Source**

Timer supervision

# **Module**

IEATTFDH

# **Routing code**

Note 13

# **Descriptor code**

4

# **IEA278I THE LINK FROM PORT** *n* **TO THE ETR IS TUNED.**

# **Explanation**

All link segments from the specified port to the External Time Reference (ETR) are tuned. A tuned link is one for which transmission adjustments have been made to account for the length of the link.

In the message text:

*n*

The port number.

# **System action**

Processing continues.

# **Source**

Timer supervision

# **Module**

IEATEEIH, IEATESGR

# **Routing code**

10

# **Descriptor code**

12

#### **IEA279I ALL CLOCK RELATED SET COMMANDS ARE IGNORED WHEN IN** *xxx* **MODE.**

# **Explanation**

The operator entered a SET command while the system was running in either External Time Reference (ETR) or Server Time Protocol (STP) synchronization mode.

In the message text:

#### *xxx*

One of the following:

- ETR
- STP

# **System action**

The system ignores the SET command.

## **Operator response**

Do not issue the clock-related SET commands when in ETR timing mode (with ETRMODE YES and ETRZONE YES specified in CLOCKxx) or in STP timing mode (with STPMODE YES and STPZONE YES specified in CLOCKxxx).

## **Source**

Timer supervision

# **Module**

IEE6503D

# **Routing code**

\*

# **Descriptor code**

5

## **IEA280I ETR DATA CANNOT BE ACCESSED. CPC CONTINUES IN LOCAL MODE.**

# **Explanation**

One of the following occurred:

- Timer supervision could not obtain the required data words from the External Time Reference (ETR).
- The data words that timer supervision obtained from the ETR are not valid.

ETR is the MVS generic name for the IBM Sysplex Timer (9037) or equivalent.

# **System action**

Processing continues in local synchronism mode.

# **Operator response**

Check the system console associated with this processor. If you have already contacted the IBM Support Center, no further action is required.

Otherwise, contact 9037 hardware support. Note that the same event might occur on more than one of the processors in a sysplex.

# **Source**

Timer supervision

# **Module**

IEATPORT

# **Routing code**

10

# **Descriptor code**

11

#### **IEA281I ETR SYNC CHECK THRESHOLD HAS BEEN EXCEEDED. CPC CONTINUES IN LOCAL MODE.**

# **Explanation**

The number of External Time Reference (ETR) synchronization checks exceeded the number allowed by the system. ETR is the MVS generic name for the IBM Sysplex Timer (9037) or equivalent.

## **System action**

Processing continues in local synchronization mode.

#### **Operator response**

Contact hardware support. Provide the LOGREC data set error records.

#### **Source**

Timer supervision

#### **Module**

IEATESCH

#### **Routing code**

10

#### **Descriptor code**

#### 11

**IEA282I** *text*

## **Explanation**

Where *text* is one of the following messages:

```
hh.mm.ss ETR STATUS SYNCHRONIZATION
MODE=mode CPC SIDE=n
[CPC PORT 0 [<==] active [==>] CPC PORT 1
op op
enb enb
[CPC PORT 0 [<=] active [==] CPC PORT 1
op op
        enb enb
ETR NET ID=etrnet ETR NET ID=etrnet
ETR PORT=etrport ETR PORT=etrport
                      ETR ID=etrid ETR ID=etrid
[THE ETR FACILITY IS NOT INSTALLED.]
[PORT STATUS CANNOT BE DETERMINED.]
[ETR DATA COULD NOT BE OBTAINED FOR CPC
PORT 0]
[ETR DATA COULD NOT BE OBTAINED FOR CPC
PORT 1]
```
Or

*hh.mm.ss* ETR STATUS ETR SIMULATION MODE, SIMETRID=*nn*

Or

[THIS SERVER IS PART OF TIMING NETWORK *ctnid*]

All messages are in response to the DISPLAY ETR command.

ETR is the MVS generic name for the IBM Sysplex Timer (9037) or equivalent.

In the first message text:

#### *hh.mm.ss*

The hour (00-23), minute (00-59), and second (00-59) that the system issued this message.

#### *mode*

The current synchronization mode, as follows:

#### **ETR**

The system time-of-day (TOD) clocks are synchronized to an External Time Reference (ETR).

#### **LOCAL**

The operator set the system TOD clocks. The system TOD clocks are synchronized to a local oscillator.

#### **<==**

#### **==>**

An arrow pointing to the active ETR port.

#### *op*

The operational status of the ETR port, as follows:

#### **OPERATIONAL**

The port is working.

#### **NONOPERATIONAL**

The port is not working.

#### *enb*

One of the following:

#### **ENABLED**

MVS has enabled the port.

#### **DISABLED**

MVS has disabled the port.

#### *etrnet*

The ETR network identifier, in decimal.

#### *etrport*

The ETR port number, in decimal.

#### *etrid*

The ETR identifier, in decimal.

#### **THE ETR FACILITY IS NOT INSTALLED**

There is no ETR installed on the system.

#### **PORT STATUS CANNOT BE DETERMINED**

The system cannot communicate with the ETR.

The second message text is displayed if SIMETRID=*nn* in CLOCK*xx* is specified. In the second message text:

#### *hh.mm.ss*

The hour (00-23), minute (00-59), and second (00-59) that the system issued this message.

*nn*

The simulated sysplex timer identifier ranging from X'00' to X'1F'.

## **System action**

The system continues processing.

# **Operator response**

None.

## **System programmer response**

None.

#### **Source**

Timer supervision

## **Module**

IEATDISP

# **Routing code**

\*

# **Descriptor code**

5

## **IEA283I ETR PORT** *n* **IS ENABLED.**

# **Explanation**

An External Time Reference (ETR) port is enabled. ETR is the MVS generic name for the IBM Sysplex Timer (9037) or equivalent.

In the message text:

*n*

The port number.

# **System action**

The system continues processing.

## **Source**

Timer supervision

## **Module**

IEATCMD

# **Routing code**

\*

# **Descriptor code**

5

## **IEA284I ETR PORT** *n* **CANNOT BE ENABLED.**

# **Explanation**

The system cannot enable an External Time Reference (ETR) port for one of the following reasons:

- The installation requested local synchronization mode, meaning that ETR ports must be disabled.
- The ETR Facility is not installed.
- The system cannot communicate with the ETR.

ETR is the MVS generic name for the IBM Sysplex Timer (9037) or equivalent.

In the message text:

*n*

The port number.

# **System action**

The system continues processing.

## **Operator response**

Do the following:

- Wait 30 seconds.
- Enter the SETETR command again.

If the system issues message IEA284I again, the port cannot be enabled.

• Enter the DISPLAY ETR command to display information about the port.

## **Source**

Timer supervision

## **Module**

IEATCMD

# **Routing code**

\*

# **Descriptor code**

5

## **IEA285I THE LINK FROM PORT** *n* **TO THE ETR IS NOT TUNED.**

# **Explanation**

One or more link segments in the path from the specified port to the External Time Reference (ETR) are not tuned. An untuned link has had no transmission adjustments made to account for its length.

In the message text:

*n*

The port number.

# **System action**

Processing continues normally, unless a resynchronization of the time-of-day (TOD) clock is required. If a resynchronization is required, the system switches to local mode.

# **Source**

Timer supervision

# **Module**

IEATEEIH, IEATESMR

# **Routing code**

10

# **Descriptor code**

#### 12

## **IEA287I IGDDFPKG {DFSMS OFFERING|DFSMS FEATURE} IS** *n*

# **Explanation**

This message is issued during IPL to show which DFSMS offering or feature was specified in the IGDDFPKG parmlib member.

In the message text:

*n*

The offering or feature value specified. For information about the offering or feature value, refer to the *z/OS MVS Initialization and Tuning Reference*.

# **System action**

Processing continues.

# **Source**

DFSMS/MVS

# **Module**

IEAVNP16, IGDSMSPK

## **IEA297W LSQA IS EXHAUSTED IN A NON-MEMTERMABLE ADDRESS SPACE: ASID=***xxxx* **JOBNAME=***yyyyyyyy*

# **Explanation**

The system was unable to obtain storage from LSQA which was needed to process an SVC instruction. The system loaded a wait state because it was unable to terminate the address space of the program which issued the SVC.

In the message text:

#### **xxxx**

The address space ID, in hexadecimal, of the address space in which the problem occurred.

## **yyyyyyyy**

The job name of the address space in which the problem occurred.

# **System action**

The system enters a non-restartable wait state and issues message IEA297W.

# **Operator response**

Provide a stand-alone dump if requested by the system programmer. ReIPL the system.

#### **System programmer response**

The problem might be caused by a loop which causes LSQA to be exhausted. If the source of the problem cannot be determined, search problem reporting databases for a fix. If no fix exists, contact IBM support center. Provide the stand-alone dump.

#### **Source**

Supervisor Control

#### **IEA298I MAXCAD VALUE,** *xxxxxx***, NOT VALID. DEFAULT OF 50 USED**

# **Explanation**

During system initialization, an incorrect MAXCAD value was specified in one of two ways:

- In the IEASYSxx parmlib member
- In the operator response to message IEA101A

In the message text:

#### *xxxxxx*

The incorrect MAXCAD value

## **System action**

Initialization continues with the default MAXCAD value of 50.

## **Operator response**

You can reIPL to enter a correct value, but is *not* required.

## **System programmer response**

Specify the MAXCAD value again by doing one of the following:

- Ask the operator to enter a correct value in response to message IEA101A.
- Correct the value specified in the IEASYSxx member.

## **Source**

Supervisor control

## **Module**

IEAVNPO9

## **Routing code**

2,10

# **Descriptor code**

4

#### **IEA299I CONDITIONAL RIM** *mod* **NOT FOUND IN SYS1.NUCLEUS. INITIALIZATION CONTINUES**

# **Explanation**

During nucleus initialization, the nucleus initialization program (NIP) could not find an optional resource initialization module (RIM) in the SYS1.NUCLEUS data set.

In the message text:

#### *mod*

The missing optional RIM

# **System action**

Nucleus initialization continues.

# **Source**

System initialization (IPL/NIP)

# **Module**

IEAVNIPM

# **Routing code**

-

-

# **Descriptor code**

## **IEA300I I/O ERROR DURING BLDL FOR** *mem* **IN** *dsname*

# **Explanation**

An uncorrectable I/O error prevents the nucleus initialization program (NIP) from reading a directory entry for a member in a data set. This is probably a hardware error.

In the message text:

#### **mem**

The member name

#### **dsname**

The data set containing the member

# **System action**

If the missing member is a NIP module, the system enters a disabled wait state. If not, processing continues.

# **Operator response**

Record the address of the device where the I/O error occurred and contact hardware support.

# **Source**

System initialization (IPL/NIP)

# **Module**

IEAVNIPM, IEAVNP13, IEAVNPM4, IEAVNPM3

# **Routing code**

1

# **Descriptor code**

12

# **IEA301I** *mem* **{NOT FOUND|IS ALIAS} IN** *dsname***|PARMLIB**

# **Explanation**

The nucleus initialization program (NIP) detected an error condition.

**Note:** This message can also be issued for a non-existing member of SYS1.LINKLIB; check the parmlib member for any typographical errors.

In the message text:

#### *mem* **NOT FOUND IN** *dsname*

NIP could not find member *mem* of data set *dsname*.

#### *mem* **IS ALIAS IN** *dsname*

Member *mem* is an alias, but the directory of data set *dsname* also contains an alias entry for this member.

#### *dsname*

If the parmlib concatenation consists of only one data set, this is the name of that data set.

#### **PARMLIB**

If the parmlib concatenation consists of more than one data set, the member was not found in any of the parmlib data sets.

This message is often accompanied by messages IEA324I and IEA336A in this sequence:

• IEA301I IEASYS00 NOT FOUND IN SYS1.PARMLIB

This message occurs even if the operator specified IEASYS*xx* parmlib members other than IEASYS00.

- IEA324I SYSP INPUT TERMINATED IN IEASYS00
- IEA336A RESPECIFY PARAMETERS OR PRESS ENTER TO CANCEL

This combination occurs when NIP cannot find the primary IEASYS*xx* member, IEASYS00, while the system is processing the operator's response to message IEA101A.

# **System action**

If the missing member is a required NIP module, the system enters a disabled wait state. If not, processing continues.

If message IEA301I is accompanied by messages IEA324I and IEA336A, the system resumes processing after the operator replies to message IEA336A.

# **Operator response**

When message IEA301I is followed by IEA324I and IEA336A in the sequence shown above, reply to IEA336A by specifying the SYSP system parameter so that the system can access IEASYS*xx* parmlib members.

# **System programmer response**

If the error occurred for the link list or LPA, determine what library the member is in. Determine if the library needs to be added to the concatenated list. Reinitialize the system.

If the error occurred in SYS1.PARMLIB, add the missing member to the data set.

If the member was in the data set, search problem reporting databases for a fix for the problem. If no fix exists, contact the IBM Support Center. Note that the IBM Support Center might request a stand-alone dump if the problem has recurred.

## **Source**

System initialization (IPL/NIP)

# **Module**

IEAVNIPM, IEAVNP13, IEAVNPC5, IEAVNPM4

## **Routing code**

1

## **Descriptor code**

12

#### **IEA303W ABEND** *cde* **REASON** *rsn* **DURING INITIALIZATION UNDER RIM** *dsname* **[***modname* **NOT FOUND]**

# **Explanation**

During nucleus initialization, a system function abended.

In the message text,

#### *cde*

A hexadecimal abend code

#### *rsn*

The reason code from register 15 that was specified on the REASON keyword of the ABEND macro.

#### *dsname*

The resource initialization (RIM) data set name under which processing was occurring.

#### *modname*

The name of the module that abended.

# **System action**

The system enters disabled wait state X'040'.

## **Operator response**

See the operator response for wait state X'040'.

## **System programmer response**

See the system programmer response for the abend code in the message text.

## **Problem determination**

See the problem determination information for the abend code in the message text.

For additional problem determination information, see wait state X'040'.

## **Source**

System initialization (IPL/NIP)

# **Module**

IEAVNIPM

# **Routing code**

1

# **Descriptor code**

12

# **IEA304W SYSTEM WAIT STATE - CODE** *cde* **DURING** *mod* **INITIALIZATION**

# **Explanation**

The nucleus initialization program (NIP) encountered an error and the system enters a wait state.

In the message text:

*cde*

The last three digits identify the wait state code. See *z/OS MVS System Codes* for a description of the wait state code and for a description of the order of the bits.

*mod*

Identifies the NIP module that was in control when the system entered the wait state.

# **System action**

The system enters a wait state.

# **Operator response**

See the operator response for the wait state issued.

# **System programmer response**

See the system programmer response for the wait state issued.

# **Source**

System initialization (IPL/NIP)

# **Module**

IEAVNIPM

# **Routing code**

1

# **Descriptor code**

12

**IEA306I** *dev***,***chp***,I/O ERROR,***cm***,** *stat***,[***sens***],[***ser***]**

# **Explanation**

The nucleus initialization program (NIP) issued an I/O request to a device on a channel path. The I/O request included a command that resulted in an unsuccessful I/O completion.

In the message text:

#### *dev*

The device number

## *chp*

The channel path identifier

#### *cm*

The I/O command that resulted in an unsuccessful I/O completion, if known; otherwise, this field is set to asterisks.

#### *stat*

The channel status word (CSW) status bytes

#### *sens*

The first two bytes of sense data

The sense data appears only for errors involving a unit check status.

*ser*

The volume serial number of a direct access storage device (DASD) involved

The volume serial number appears only for DASD.

# **System action**

If the I/O request is critical to the system initialization process, the system issues message IEA304W and enters a disabled wait state. Otherwise, processing continues.

If the device is a console, the system also issues message IEA193I, which indicates the CONSOL*xx* member that defines the console where the error occurred.

# **Operator response**

This is probably a hardware error. If the system issues message IEA304W, see the operator response for that message and the associated wait state.

If the system does not issue message IEA304A, restart the system and then contact hardware support. Provide the message text.

# **Source**

Nucleus initialization program (NIP)

# **Module**

IEAVNPM3

# **Routing code**

-

# **Descriptor code**

12

**IEA307I** *dev***,***chp***, I/O ERROR READING VOLUME LABEL,** *cmd,stat,text.* **[***sensedata***]**

# **Explanation**

A program issued a request to read a volume label on a device. The I/O request included a command that caused an unsuccessful I/O completion.

In the message text:

#### *dev*

The device number.

#### *chp*

The channel path identifier (CHPID)

# *cmd*

The I/O command that caused the error.

#### *stat*

The subchannel status word (SCSW) status bytes.

#### *text*

A variable length text string that is one of the following:

#### **SENSE FOLLOWS**

This text appears for unit check errors in which the resulting sense data could be successfully read. If this text is displayed, the sense data is also displayed.

#### *sense-data*

Shows up to 32 bytes of the resulting sense data in the second line.

#### **INVALID SENSE DATA**

This text appears for unit check errors in which an I/O error also occurred while trying to read the resulting sense data.

**Note:** If this situation occurs, no second line of message IEA307I is displayed.

#### **NO SENSE DATA**

This text appears for non-unit check errors. Since the error was not a unit check, then no sense data exists.

**Note:** If this situation occurs, no second line of message IEA307I is displayed.

# **System action**

The system continues processing.

## **Operator response**

Notify the system programmer of the I/O error that occurred while the system was reading the volume label for the specified device.

## **System programmer response**

Contact hardware support.

## **Source**

Input/output supervisor (IOS)

# **Module**

IOSVVOLV

# **Routing code**

2

# **Descriptor code**

12

#### **IEA308I MAXIMUM NUMBER OF PARMLIBS EXCEEDED**

#### **Explanation**

More than 10 PARMLIB statements were specified in LOADxx.

#### **System action**

IPL continues.

#### **System programmer response**

Ensure that a maximum of 10 PARMLIB statements are specified in LOADxx.

#### **Source**

Initial program load (IPL)

## **Module**

IPXI50PS

#### **IEA309I PARMLIB DATA SET IGNORED:** *dsname volser*

## **Explanation**

A data set in the PARMLIB concatenation is ignored because more than 10 (the maximum allowed) data sets have been specified.

In the message text:

#### *dsname*

The name of the data set that is not used.

#### *volser*

The volume where *dsname* resides.

## **System action**

IPL continues.

#### **System programmer response**

Ensure that a maximum of 10 PARMLIB statements are specified in LOADxx.

#### **Source**

Initial program load (IPL)

## **Module**

IPXI50PS

**IEA310A INVALID REPLY**

# **Explanation**

During nucleus initialization, the last reply to message IEA120A, IEA213A, or IEA214A did not contain the required information.

# **System action**

The system ignores the reply. The system issues message IEA120D, IEA213A, or IEA214A again.

## **Operator response**

Enter the reply correctly.

# **Source**

Input/output supervisor (IOS)

# **Module**

IEAVNPM3, IEAVNP02, IEAVNP03, ILRASRIM

# **Routing code**

1

# **Descriptor code**

2

## **IEA311I UNLABELED DASD ON** *dev***. UNIT PUT OFFLINE.**

# **Explanation**

The direct access storage device (DASD) mounted on a device is not formatted correctly.

In the message text:

#### *dev*

The device number.

# **System action**

The system marks the device offline.

# **Operator response**

Notify the system programmer.

# **System programmer response**

Ensure that the volume mounted on the device was properly initialized by the ICKDSF program.

## **Source**

Input/output supervisor (IOS)

## **Module**

IOSVVOLV

# **Routing code**

2

# **Descriptor code**

#### 12

#### **IEA312I** *dev* **OFFLINE**

# **Explanation**

Because a direct access storage device (DASD) was formatted incorrectly, the system placed the device offline. In the message text:

#### *dev*

The device number.

# **System action**

The system continues processing without the device.

## **Operator response**

Notify the system programmer.

#### **System programmer response**

Ensure that the system properly initialized the volume mounted on the device.

#### **Source**

DFSMSdfp

#### **IEA313I DEVICE** *dev* **DISMOUNTED**

# **Explanation**

During nucleus initialization, the system dismounted a device in response to message IEA213A or IEA214A.

In the message text:

*dev*

The device number.

# **System action**

The system continues processing.

# **Operator response**

If the device is not the device you wanted to dismount, do the following:

- ReIPL the system with the correct device in ready status.
- If the device is not required during system initialization, enter a VARY command to establish the volume status at the end of system initialization.

## **Source**

Input/output supervisor (IOS)

# **Routing code**

2

## **Descriptor code**

#### 4

#### **IEA314I CONFLICTING VOLUME ON** *dev*

## **Explanation**

During system initialization, the system found a device with an incorrect device type while attempting to mount a volume. In the message text:

#### *dev*

The device number.

# **System action**

One of the following:

- 1. If the volume on the device is not permanently resident, the system marks the device not ready. The system issues message IEA315A.
- 2. If the volume on the device is permanently resident, but the volume to be mounted is for an optional data set, the system issues message IEA317A.
- 3. If the volume to be mounted is for a required data set, and the volume on the device is permanently resident, the system enters wait state X'039'.

## **Operator response**

See the operator response for message IEA315A, IEA317A, or wait state code X'039'.

## **Source**

DFSMSdfp

## **Module**

IEAVNPM3

**IEA315A M** *devname***,[NL],** *dsname*

# **Explanation**

During system initialization, the system required one of the following:

- An unlabeled tape for a SYS1.DUMP*nn* data set
- The volume containing a data set to be mounted on a device

In the message text:

#### *devname*

The name of the device on which the volume should be mounted.

#### *dsname*

The name of the data set in the volume to be mounted.

## **System action**

The system waits for a volume to be mounted on the specified device.

## **Operator response**

Mount one of the following:

- The direct access volume containing the specified data set
- An unlabeled scratch tape

## **Source**

DFSMSdfp

# **Module**

IEAVNPM3

**IEA316A D** *dev***[,***ser***]**

# **Explanation**

During system initialization, the system found that a volume was mounted on a device other than the device requested.

If the device is a tape unit, the volume is write-protected or contains a standard IBM tape label.

In the message text:

*dev*

The device number.

*ser*

The serial number of the volume that was mounted incorrectly.

# **System action**

The system issues message IEA315A.

## **Operator response**

Do the following:

- Unmount the specified volume.
- Ensure that the proper volume is mounted on the specified device.
- Ensure that the volume is initialized with the proper volume serial number.

# **Source**

DFSMSdfp

# **Module**

IEAVNPM3

#### **IEA317A SPECIFY UNIT FOR** *dataset* **ON** *volser* **[OR CANCEL]**

# **Explanation**

During system initialization, the system could not find a data set on a mounted volume. In the message text:

#### *dataset*

The name of the data set that the nucleus initialization program (NIP) could not find.

#### *volser*

The serial number of the volume where the data set should reside.

## **[OR CANCEL]**

The operator may cancel a request to mount the volume.

# **System action**

The system waits for the operator to reply. If the operator replies R 00,*xxx*, the system may issue messages IEA318I and IEA317A.

# **Operator response**

Do the following:

- 1. Enter the command REPLY 00,*dev*.
- 2. Find the channel path identifier (CHPID) defined for the device using the I/O problem determination (IOPD) frame option A5.
- 3. Check the CHPID availability for the current physical partition using the channel configuration (CHNCFA) frame.
- 4. In logically partitioned (LPAR) mode, use the IOPD frame option A5 and the device number to determine if the device is supported and in which logical partition.
- 5. Check if the control unit is powered and enabled to the interface. If the control unit interface path is switched through a 3814, check the switching unit settings.
- 6. For 3380 device level selection (DLS) or device level selection extended (DLSE) devices, check if the device enable/disable switch is in the ENABLE position.
- 7. If you replied to message IOS120D with the 'CONT' command, reIPL the system.
- 8. Verify that the devices defined in the IODF are online.

# **Source**

DFSMSdfp

# **Module**

IEAVNPM3

#### **IEA318I UNIT UNACCEPTABLE**

# **Explanation**

During system initialization, the system found that the unit specified in the reply to message IEA317A contained one of the following:

- An unacceptable device type for the data set volume to be mounted
- A volume that could not be unmounted

# **System action**

The system rejects the unit specification. The system issues message IEA317A again.

# **Operator response**

See the operator response for message IEA317A, specifying an alternate unit. Ensure that the alternate unit:

- Is the proper device type for the volume to be mounted
- Does not contain a required system data set
- Is demountable

# **Source**

DFSMSdfp

# **Module**

IEAVNPM3

#### **IEA319I** *dsname* **NOT FOUND ON** *volser*

# **Explanation**

During system initialization, the system could not find a data set on a volume. In the message text:

#### *dsname*

The data set name.

#### *volser*

The volume serial number.

# **System action**

If the data set is logrec, SYS1.SVCLIB, SYS1.PARMLIB, or SYS1.LINKLIB, the system enters a disabled wait state. Otherwise, the system continues processing.

## **Operator response**

Remove the incorrect volume and mount the correct one. If the action does not correct the problem, notify the system programmer.

#### **System programmer response**

Do the following:

- List the table of contents of the volume that should contain the data set.
- If the data set is not on the volume, create the data set.
- Tell the operator to restart the system.

## **Source**

DFSMSdfp

## **Module**

IEAVNPM3

**IEA321I INVALID PARAMETER SYNTAX -** *prm* **-** *text*

# **Explanation**

*text* is one of the following:

- INVALID OPI KEYWORD
- IMPROPER DELIMITER
- UNBALANCED PARENS
- INVALID CONTINUATION
- TOO MANY SUFFIXES
- UNDEFINED KEYWORD

The specified parameter is not valid.

In the message text:

#### *prm*

The specified parameter.

#### **INVALID OPI KEYWORD**

The OPI parameter is specified incorrectly in the IEASYS*xx* parmlib member. It must be either OPI=YES or OPI=NO.

#### **IMPROPER DELIMITER**

The parameter is followed by an incorrect delimiter or an incorrect syntax was used for the parameter. Parameters must be separated by a comma or a blank.

#### **UNBALANCED PARENS**

The parameter included a different number of right and left parentheses.

#### **INVALID CONTINUATION**

The parameter continued across more than two successive lines of text.

#### **TOO MANY SUFFIXES**

The specified parameter supports a maximum of 38 parmlib member suffixes. More than that maximum were specified.

#### **UNDEFINED KEYWORD**

The parameter is not valid for message IEA101A.

## **System action**

The system prompts the operator for a reply by issuing messages IEA324I, IEA332A, IEA336A, or IEA906A, unless text is *UNDEFINED KEYWORD* and *WARNUND* is in effect, in which case the system ignores the undefined keyword and continues processing the system parameters.

## **Operator response**

See the operator response for any accompanying messages.

See *z/OS MVS Initialization and Tuning Reference* for the syntax requirements for the parameter.

#### **Source**

System Initialization (IPL/NIP)

## **Module**

IEAVNP03 IEAVNP08

## **Routing code**

Note 9

## **Descriptor code**

12

**IEA323I OPI INVALID IN** *mem*

# **Explanation**

The nucleus initialization program (NIP) found an incorrect OPI parameter in a IEASYS*xx* parmlib member. The OPI parameter must be specified as either OPI=YES or OPI=NO.

In the message text:

#### **mem**

The IEASYS*xx* parmlib member containing an incorrect OPI parameter

# **System action**

The system ends the input from the member and issues message IEA324I. The system issues message IEA336A to prompt the operator to respecify the SYSP parameter.

## **Operator response**

Respond to message IEA336A by specifying the SYSP parameter again or cancelling the use of it for this IPL. Parameters interpreted up to the point of the error remain in effect.

# **System programmer response**

Make sure that the IEASYS*xx* parmlib member correctly specifies the SYSP parameter. Ensure that the SYSP list of system parameters is specified correctly.

## **Source**

System initialization (IPL/NIP)

## **Module**

IEAVNP03

#### **IEA324I SYSP INPUT TERMINATED IN** *mem*

## **Explanation**

During system initialization, the nucleus initialization program (NIP) ended input from an IEASYS*xx* parmlib member because of an error.

In the message text:

#### **mem**

The IEASYS*xx* parmlib member

# **System action**

NIP issues a message before message IEA324I to explain the error. After message IEA324I, the system then issues message IEA336A to prompt the operator to respecify the parameter input that was truncated. Parameters specified before the error remain in effect.

## **Operator response**

Notify the system programmer. See the operator response for the message preceding IEA324I.

## **System programmer response**

See the system programmer response for the message preceding IEA324I.

## **Source**

System initialization (IPL/NIP)

## **Module**

IEAVNP03

#### **IEA325I IEASYS***xx* **PARAMETER LIST**

# **Explanation**

During system initialization, the operator requested a listing of the SYSP list of parameters when responding to message IEA101A. This message is the header for the listing of the IEASYS*xx* parmlib member.

In the message text:

#### *xx*

The identifier for the IEASYS parmlib member.

# **System action**

The system lists the parameters and continues processing.

## **Source**

System initialization (IPL/NIP)

# **Module**

IEAVNP03

#### **IEA326I LOCATE FAILED FOR** *dsname*

# **Explanation**

*dsname* is one of the following:

- SYS1.DUMP
- SYS1.CSSLIB
- SYS1.LINKLIB
- SYS1.LPALIB
- SYS1.DSSVM
- SYS1.MIGLIB
- SYS1.SIEALNKE
- SYS1.SIEAMIGE

During system initialization, the nucleus initialization program (NIP) could not find a data set in the system catalog.

# **System action**

If the data set is SYS1.LINKLIB, SYS1.CSSLIB, SYS1.MIGLIB, SYS1.SIEALNKE or SYS1.SIEAMIGE the system enters wait state X'00A'. For other data sets, the system provides additional diagnostic information in message IEA208I, IEA351I, IEA354I, or IEA355A.

## **Operator response**

Notify the system programmer.

## **System programmer response**

See the system programmer response for accompanying messages or for wait state X'00A' if the missing data set name is SYS1.LINKLIB,SYS1.MIGLIB, SYS1.SIEALNKE or SYS1.SIEAMIGE.

# **Source**

System initialization (IPL/NIP)

# **Module**

IEAVNPC5, IEAVNPE5

# **Routing code**

# **Descriptor code**

12

-

## **IEA328E LNKLST***xx* **INPUT TRUNCATED AT** *dsname*

# **Explanation**

Too many data set names were specified for inclusion in the LNKLST concatenation.

In the message text:

## *xx*

The identifier for the LNKLST or PROG parmlib member that defined the LNKLST concatenation.

## *dsname*

The name of the last data set in the parmlib member

# **System action**

The system did one of the following:

- Accumulated data set names for the LNKLST until its work area filled up.
- Concatenated as many of the specified data sets to SYS1.LINKLIB as can be described in the data extent block (DEB) for the LNKLST. The work area or the DEB were filled up in processing data set *dsname*. The system ignores the data set names after *dsname*.

# **Operator response**

Notify the system programmer. Obtain a stand-alone dump.

# **System programmer response**

Do one of the following:

- Reduce the total number of extents in the data sets in the parmlib member.
- Reduce the number of data sets specified for inclusion in the LNKLST.

To reopen the LNKLST concatenation, have the operator reIPL the system.

Do not try to reduce the number of extents by compression while the data sets are opened as part of LNKLST. Data sets must not be compressed while they are in the LNKLST concatenation.

If the problem recurs, search problem reporting databases for a fix for the problem. If no fix exists, contact the IBM Support Center. Provide the stand-alone dump.

# **Source**

Contents supervision (CSV)

# **Module**

IEAVNPE5, CSVLLCRE

# **Routing code**

1,10

# **Descriptor code**

11,12

## **IEA329I RETRYABLE ERROR. RECENT COMMANDS MAY NEED TO BE REPEATED**

# **Explanation**

The current command to be processed is not valid. The system recovered from a previous abend.

# **System action**

The system does not process the command and all subsequent commands in the queue.

# **Operator response**

Retry the command, which might be a CONTROL, MONITOR, or STOPMN command. If the problem persists, contact the system programmer.

# **System programmer response**

Search problem reporting databases for a fix for the problem. If no fix exists, contact the IBM Support Center.

## **Source**

Communications task (COMMTASK)

# **Module**

IEAVC700

# **Routing code**

2,10

# **Descriptor code**

 $\Delta$ 

#### **IEA330A CONTINUE** *prm* **PARM**

# **Explanation**

This message permits the operator to continue entering information related to a parameter.

In the message text:

#### *prm*

The parameter name.

# **System action**

The system prompts for the operator for a reply.
# **Operator response**

Continue entering information related to the parameter.

#### **Source**

System Initialization component (IPL/NIP)

## **Module**

IEAVNP03

## **Routing code**

Note 9

## **Descriptor code**

-

**IEA331I LINK LIBRARY CONCATENATION SYS1.LINKLIB** *dsname dsname* **…**

# **Explanation**

The message lists the data sets that the system concatenated to SYS1.LINKLIB. The system issues this message if the list (L) keyword is specified in the LNK system parameter.

In the message text:

#### *dsname*

The data set name of a data set concatenated to the SYS1.LINKLIB data set.

# **System action**

The system continues processing.

#### **Source**

Contents supervision (CSV)

#### **Module**

IEAVNP03

## **Routing code**

Note 9

-

## **Descriptor code**

**IEA332A SPECIFY** *prm*

# **Explanation**

The nucleus initialization program (NIP) found that a function defined by a parameter in an IEASYS*xx* parmlib member was omitted.

In the message text:

#### *prm*

The parameter name of a required or optional function. If **OR CANCEL** appears in the message text, the function is optional.

# **System action**

The system prompts the operator for a reply.

## **Operator response**

Contact the system programmer. If the function is required, reply to the message as follows:

• If, for example, *prm* is CON:

```
R 0,CON=xx
R \theta, CON=(xx)R \theta, CON=(xx, L)
```
• If, for example, *prm* is LOGREC:

R 0,LOGREC=dsname

If the function is optional (OR CANCEL appears in the message text), press the ENTER key on the console to bypass the parameter and continue system initialization without the optional function.

## **System programmer response**

Tell the operator which responses to enter.

# **Source**

System initialization (IPL/NIP)

## **Module**

IEAVNP03

## **Routing code**

Note 9

# **Descriptor code**

-

#### **IEA334A** *dsname***(***mem***) HAS AN INVALID RECORD LENGTH - SPECIFY EOB TO CONTINUE**

# **Explanation**

The nucleus initialization program (NIP) read at least one record from a parmlib member. The member has a physical record length (block size) that is not a multiple of 80. The logical record length (LRECL) for parmlib members must be 80. The physical record length must be a multiple of LRECL.

In the message text:

#### *dsname*

The data set containing the member

#### *mem*

The member that has the incorrect physical record length

# **System action**

Initialization processing waits for your response.

# **Operator response**

Notify the system programmer. To continue the IPL, specify EOB (press ENTER). This action requests processing of member *mem*, even though it has an incorrect record length.

## **System programmer response**

Make sure that the physical record length of records in *mem* is a multiple of 80.

## **Source**

System initialization (IPL/NIP)

## **Module**

IEAVNPM4

**IEA335I** *dsname* **MODULE** *mod* **IN** *mem* **LIST IS** *text*

# **Explanation**

*text* is one of the following:

NOT EXECUTABLE ALIAS OF ALIAS NOT AUTHORIZED A DUPLICATE

The system could not process a module for a data set in a parmlib member.

In the message text:

#### *dsname*

The name of the data set.

#### **NOT EXECUTABLE**

The system cannot process module *mod*.

#### **ALIAS OF ALIAS**

The directory entry for the module name *mod* specifies that it is an alias. However, the module name that it is an alias of is also an alias. This is not valid.

#### **NOT AUTHORIZED**

Module name *mod* is not in a library listed in the authorized program facility (APF) list.

#### **A DUPLICATE**

Module *mod* duplicates a module name that already appears in member *mem*.

#### *mod*

The name of the module. If the member is specified as IOSDLPAL, then the module is a device support module that should reside in SYS1.LINKLIB.

#### *mem*

The parmlib member that names module *mod*.

# **System action**

The system ignores the module name *mod* and continues processing. If ALIAS OF ALIAS appears in the message text, the system has loaded the module with the original alias, but the module cannot be accessed using the incorrect alias name.

# **Programmer response**

This is probably an installation error. Ensure that the module with the incorrect alias is link edited properly.

#### **Source**

Contents supervision (CSV)

## **Module**

IEAVNP05

## **Routing code**

-

# **Descriptor code**

-

#### **IEA336A RESPECIFY PARAMETERS OR PRESS ENTER TO CANCEL**

# **Explanation**

During nucleus initialization, one of the following contained an incorrect parameter:

- The operator response to message IEA101A
- The system parameters defined in an active IEASYS*xx* parmlib member

# **System action**

The system accepts all parameters specified before the parameter in error. The system prompts the operator to respecify the incorrect parameter or cancel the use of the parameter for this IPL.

This message is preceded by explanatory messages IEA301I and IEA324I.

## **Operator response**

Do one of the following:

- Enter a reply specifying only the corrected parameter and subsequent parameters.
- Cancel further input by pressing ENTER. In this case, the parameters accepted by the system remain in effect.

You can specify a parameter again during this response.

## **System programmer response**

If the parameters were correct or if the problem persists, and a search of the problem reporting databases shows no fix, contact the IBM Support Center.

#### **Source**

System initialization (IPL/NIP)

## **Module**

IEAVNP03

# **Explanation**

One of the system parameters specified during system initialization was incorrect.

In the message text:

#### *prm*

The incorrect parameter

# **System action**

The system ignores the incorrect parameter and prompts the operator for a reply.

# **Operator response**

Respecify the parameter or press ENTER to cancel the use of the parameter for this IPL.

# **Source**

System initialization (IPL/NIP)

# **Module**

IEAVNP03

**IEA339A** *dsname* **HAS AN INVALID BLOCKSIZE - PRESS ENTER TO CONTINUE**

# **Explanation**

The block size of the parmlib data set *dsname* is not a multiple of 80. The logical record length (LRECL) of a parmlib data set must be 80, and the block size must be a multiple of LRECL.

# **System action**

Initialization processing waits for your response.

# **Operator response**

Notify the system programmer of this message. To continue the IPL, press ENTER. This action requests processing of the concatenated parmlib data set with the incorrect block size

# **System programmer response**

Make sure that the LRECL of the data sets in the concatenated parmlib is 80 and that the block size is a multiple of 80.

# **Source**

System initialization (IPL/NIP)

# **Module**

IEAVNP03

#### **IEA340I REAL OR VIRTUAL STORAGE NOT AVAILABLE FOR** *func*

# **Explanation**

The nucleus initialization program (NIP) could not obtain storage for the function indicated.

In the message text:

#### *func*

The function is one of the following:

- BLDL/BLDLF
- FIX
- IOSDLPAL
- LPA Device Support Modules
- MLPA
- PFT

# **System action**

If *func* is not a necessary system function, the system continues processing. However, if *func* is a necessary system function, the system enters disabled wait state X'038' or X'03A'.

Functions and system actions are as follows:

#### **func**

**System Action**

#### **PFT**

Wait state X'038'

**LPA Device**

Wait state X'03A'

# **Support**

**Modules**

#### **BLDL/BLDLF**

Respecification offered by prompt message

#### **MLPA**

The system issues message IEA353I

#### **FIX**

The system issues message IEA353I

**Note:** PFT is not a system parameter.

## **Operator response**

Report this message to the system programmer.

## **System programmer response**

If the error recurs and the program is not in error, search problem reporting databases for a fix for the problem. If no fix exists, contact the IBM Support Center.

# **Programmer response**

If message IEA956I or message IEA968I was issued previously, probable hardware error. Central storage might have a defective frame at a fairly low address. If message IEA956I or message IEA968I was not issued previously, this is probably an installation error. Make sure that sufficient storage is available for NIP processing. Reduce the number or the size of your optional system facilities, such as the fixed link pack area (FLPA) or the fixed BLDL list.

# **Source**

Contents supervision (CSV)

# **Module**

IEAVNP05

# **Routing code**

Note 9

# **Descriptor code**

12

# **IEA341A RESPECIFY** *prm* **PARM OR PRESS ENTER**

# **Explanation**

A system parameter specified during initialization was incorrect. Previous messages might diagnose the specific error in the parameter specification.

In the message text:

## *prm*

The incorrect system parameter.

# **System action**

The system prompts the operator for a reply.

# **Operator response**

Enter the parameter correctly or press ENTER. If you press ENTER, any system defaults for the parameter are used.

```
Examples: 
SVC=\{aa\{(aa, bb, \ldots)\}ALLOC = \{aa\{ (aa, bb, ...)}
SCH=\{ (aa)\{(aa,L)\}\{(aa, bb...)\}\{(aa, bb... , L)\}
```
• If *prm* is DUMP, ensure that TA was not specified in the SYS1.PARMLIB dump command.

# **Source**

Nucleus initialization program (NIP)

# **Module**

IEAVNP08

## **IEA343D NUCLEUS OVERLAPS PLPA, RE-IPL OR REPLY 'GO' FOR COLD START**

# **Explanation**

The nucleus overlaps into the previous system queue area/extended system queue area (SQA/ESQA) area. This causes an overlap into the area required by pageable link pack area (PLPA) or extended PLPA (EPLPA). This might have been caused by one of the following:

- The size of the nucleus increased.
- The amount of central storage increased; this increase results in an increase in the size of the nucleus.

PLPA and EPLPA must be in the same virtual storage location as the previous IPL for warm starts to proceed. Therefore, the quick or warm start cannot proceed. The operator must reIPL or allow the IPL to change to a cold start.

# **System action**

This message requests a response from the operator. If the operator replies GO, the system issues message IEA929I (CLPA FORCED), changes the IPL to a cold start, and continues paging initialization. Otherwise, the operator must reIPL.

## **Operator response**

Determine if the correct nucleus was specified at IPL. If not, specify the correct nucleus and reIPL. If the correct nucleus was specified at IPL, notify the system programmer.

#### **System programmer response**

If the problem cannot be resolved, search problem reporting databases for a fix for the problem. If no fix exists, contact the IBM Support Center.

#### **Source**

Auxiliary storage manager (ASM)

#### **Module**

ILRASRIM

#### **Routing code**

Note 9

## **Descriptor code**

2

#### **IEA345A** *dsname* **NOT USED (***text***) - PRESS ENTER TO CONTINUE**

# **Explanation**

The system cannot use the specified parmlib data set.

In the message text:

#### *dsname*

The data set name.

#### *text*

A variable length text string that is one of the following:

#### **OPEN FAILED**

The system cannot open data set *dsname*.

#### *volser* **NOT FOUND**

The system cannot locate or cannot mount volume *volser*.

#### **NOT CATALOGED**

The LOADxx parmlib statement for data set *dsname* was not cataloged in the master catalog.

## **System action**

IPL processing waits for the operator to press ENTER.

# **Operator response**

Notify the system programmer. To continue the IPL without data set *dsname*, press ENTER.

#### **System programmer response**

Depends on *text*:

#### **OPEN FAILED**

Ensure that *dsname* either resides on the volume specified on the LOADxx parmlib statement or is cataloged in the master catalog. IPL the system again to use the data set.

#### *volser* **NOT FOUND**

Ensure that the volume exists and it is mounted. IPL the system again to use the data set.

#### **NOT CATALOGED**

Ensure that the data set *dsname* is cataloged on the master catalog or specify a volume for it on the LOADxx parmlib statement. IPL the system again to use the data set.

## **Source**

Nucleus initialization program (NIP)

#### **Module**

IEAVNPOP

#### **IEA347A SPECIFY MASTER CATALOG PARAMETER**

# **Explanation**

During system initialization the system issues this message asking the operator to specify which SYSCATxx member of the SYS1.NUCLEUS data set should be used to find the master catalog, to be used by the system. If the catalog name to be used has not been provided in the LOADxx member used for IPL, or the catalog specified in LOADxx cannot be used, this message is issued.

# **System action**

The system waits for the operator to reply. The system generates the name of the SYS1.NUCLEUS member that is to be used to find the master catalog. If the member cannot be found, the message is reissued. If the SYSCAT statement is supplied in the LOADxx member and this message appears, either the name of the catalog is spelled incorrectly in the SYSCAT statement, or LOADxx filtering parms (such as, HWNAME and LPARNAME) might be incorrect, causing the system to attempt to use the wrong master catalog name.

## **Operator response**

Do one of the following:

- Reply *nn*: To select a different master catalog than the one specified in the SYSCATLG member of the SYS1.NUCLEUS data set, specify xx where *xx* is the two character suffix to be added to "SYSCAT" to form the member to be used. Member SYSCATxx is now used to find the master catalog.
- Press enter: To use the default member of SYS1.NUCLEUS, SYSCATLG to find the master catalog.

## **Source**

DFSMSdfp

## **Module**

IEAVNP11

# **Routing code**

Note 2

# **Descriptor code**

-

## **IEA350I** *mem* **MODULE LIST**

# **Explanation**

This is a header message for the library listing requested by the operator. The modules specified in the parmlib member are printed following this message.

In the message text:

#### *mem*

The specified parmlib member name.

# **System action**

The system prints the list and processing continues.

# **Source**

Contents supervision (CSV)

# **Module**

IEAVNP05, IEAVNPC5

# **Routing code**

-

# **Descriptor code**

#### 12

# **IEA351I** *dsname* **REQUIRED FOR** *mem*

# **Explanation**

The nucleus initialization program (NIP) cannot find the data set *dsname*. The data set is required for member *mem* in the parmlib.

In the message text:

#### *dsname*

The specified data set name.

#### *mem*

The specified member name.

# **System action**

The system continues processing.

## **Operator response**

This is probably an installation error. Report the problem to the system programmer and reply in the format specified for message IEA101A as requested by the system programmer, or cancel the job.

#### **System programmer response**

If the error recurs and the program is not in error, search problem reporting databases for a fix for the problem. If no fix exists, contact the IBM Support Center.

#### **Source**

Contents supervision (CSV)

#### **Module**

IEAVNP05

# **Routing code**

-

# **Descriptor code**

12

**IEA352I LIST** *mem* **FOR** *prm* **INVALID** *text* **MODNAME** *mod*

## **Explanation**

*text* is one of the following:

INCORRECT LIBNAME FORMAT EXCEED MAX BLDL ENTRIES INCORRECT VOLID FIELD EXCEED APF TABLE STORAGE MODNAME *mod* FOR *dsname* INCORRECT LIBNAME FORMAT FOR *dsname* MODULE LIST NOT CLOSED FOR *dsname* INVALID KEYWORD FOUND INVALID DELIMITER MIXED SYNTAX ENCOUNTERED

The parmlib member specified for a parameter is incorrect.

In the message text:

*mem*

The name of the parmlib member.

#### *prm*

The parameter.

#### **MODNAME** *mod*

*mod* identifies the name of the incorrect module specified.

#### **INCORRECT LIBNAME FORMAT**

The parmlib list did not properly define a module source library.

#### **EXCEED MAX BLDL ENTRIES**

The parmlib list contained too many module names; BLDL has more than X'7FFF' names.

#### **INCORRECT VOLID FIELD**

The parmlib list contained VOLID's that were specified in the wrong format, or possibly not specified at all.

#### **EXCEED APF TABLE STORAGE**

The parmlib list IEAAPF*xx* contains entries with a character count exceeding the maximum storage allocated for the authorized program facility (APF) table.

#### **MODNAME** *mod* **FOR** *dsname*

The parmlib member specified an incorrect module name, *mod* for data set *dsname*.

#### **INCORRECT LIBNAME FORMAT FOR** *dsname*

The parmlib member specified an incorrect module source library for data set *dsname*.

#### **MODULE LIST NOT CLOSED FOR** *dsname*

The parmlib member is missing the module list closing delimiter for data set *dsname*.

#### **INVALID KEYWORD FOUND**

The parmlib member contains an invalid keyword.

#### **INVALID DELIMITER**

The parmlib member contains an incorrect keyword delimiter.

#### **MIXED SYNTAX ENCOUNTERED**

The parmlib member specified libraries with keyword and non-keyword syntaxes.

#### **System action**

For the texts "INCORRECT LIBNAME FORMAT", INCORRECT VOLID FIELD", and "EXCEED APF TABLE STORAGE", the system continues. For all others, the system prompts the operator to respecify the parameter or cancel.

#### **Operator response**

This is probably an installation error. Respond to the prompt message and report this message to the system programmer.

#### **System programmer response**

If the error recurs and the program is not in error, search problem reporting databases for a fix for the problem. If no fix exists, contact the IBM Support Center.

#### **Source**

Contents supervision (CSV)

#### **Module**

IEAVNPA5, IEAVNPC5, IEAVNP05

#### **Routing code**

-

# **Descriptor code**

12

#### **IEA353I** *prm* **INPUT TERMINATED AT** *mod*

## **Explanation**

The definition of the parameter failed for lack of storage as indicated by the preceding message.

In the message text:

#### *prm*

The specified parameter. If *prm* is CLPA, a link pack area (LPA) cold start has failed.

#### *mod*

The module that was to be loaded when the error was detected.

# **System action**

If this initial program load (IPL) was not a cold start, the system continues processing. Modules specified before *mod* are added to the LPA. If *prm* is CLPA, the system is placed in wait state X'03A'.

## **Operator response**

This is probably an installation error. Report this message to the system programmer.

## **System programmer response**

Ensure that there is adequate storage for the *prm* function being attempted. Respond as indicated for the wait state code if it occurs.

If the error recurs and the program is not in error, search problem reporting databases for a fix for the problem. If no fix exists, contact the IBM Support Center.

# **Source**

Contents supervision (CSV)

# **Module**

IEAVNP05, IEAVNPC5

# **Routing code**

-

# **Descriptor code**

12

#### **IEA354I [CLPA|MLPA|BLDL|IOSDLPAL] FAILED -** *text*

# **Explanation**

The system link pack area (LPA) or the pageable build directory entry list (BLDL) table could not be created. *text* indicates the reason:

#### **LPALIB UNAVAILABLE**

The SYS1.LPALIB data set is not defined in the catalog or the data set could not be opened. The reason for the failure is given in the previous message.

#### **LPALIB EMPTY**

The SYS1.LPALIB data set did not contain any load modules.

#### **STORAGE UNAVAILABLE**

Virtual storage is too small to contain all the modules in SYS1.LPALIB. The number of modules in SYS1.LPALIB must be reduced if cold start is to be successful.

#### **I/O ERROR**

An I/O error occurred when the nucleus initialization program (NIP) attempted to read a record from the SYS1.LPALIB directory.

#### **PGOUT ERROR**

An error occurred during the processing of the PGSER macro. The PGSER macro tried to page out the modified link pack area (MLPA) area, pageable link pack area (PLPA) area, or the pageable BLDL list.

#### **NON-EXECUTABLE MODS**

Non-processible modules were found on SYS1.LPALIB.

#### **System action**

The system enters non-restartable wait state X'03A'. If any modules were successfully loaded into the LPA, the system issues message IEA353I.

#### **Operator response**

This is probably an installation error. Notify the system programmer.

#### **System programmer response**

If the error recurs and the program is not in error, search problem reporting databases for a fix for the problem. If no fix exists, contact the IBM Support Center.

#### **Source**

Contents supervision (CSV)

#### **Module**

IEAVNP05, IEAVNPC5

#### **Routing code**

-

## **Descriptor code**

12

#### **IEA355A RESPECIFY** *prm* **[OR CANCEL]**

# **Explanation**

The nucleus initialization program (NIP) detected an error a parameter.

In the message text:

#### *prm*

The parameter name.

#### **OR CANCEL**

CANCEL is a reply option.

#### **System action**

The system issues message IEA101A.

#### **Operator response**

Contact the system programmer, then reply in the format specified by message IEA101A. If CANCEL is a reply option, you may press the enter button on the console to bypass the parameter.

#### **System programmer response**

See the system programmer response for message IEA101A.

# **Source**

Communications task (COMMTASK)

# **Module**

IEAVNPA1

# **Routing code**

Note 9

# **Descriptor code**

#### -

#### **IEA356I ALIAS** *name* **OF MODULE** *mod* **IGNORED**

# **Explanation**

During the initial program load (IPL) of the link pack area (LPA), the entry for aliasname in a library directory (the library is SYS1.LPALIB, SYS1.LINKLIB, or SYS1.SVCLIB) specifies that it is the alias of the specified module. However, *mod* is not in that library directory or is itself an alias. A message accompanying message IEA356I names which library.

In the message text:

#### *name*

The specified alias name.

#### *mod*

The specified module.

# **System action**

If a cold start is in progress and the system is creating the pageable link pack area (PLPA) this message follows message IEA301I. If the system is loading the modified link pack area (MLPA) or the fixed link pack area (FLPA) this message follows message IEA335I. The system ignores the entry for aliasname during the IPL of the LPA. The system may have loaded module *mod* into the LPA, but *mod* cannot be accessed by the alias aliasname.

# **Source**

Contents supervision (CSV)

# **Module**

IEAVNP05, IEAVNPC5

# **Routing code**

-

-

# **Descriptor code**

## **IEA357I ERRORS IN 'IEAPAKxx' LIST** *text* **-** *sysact*

# **Explanation**

*text* is one of the following:

- MODULE *mod* HAS INVALID RMODE
- DELIMITER FOLLOWING *mod* INVALID
- NAME FOLLOWING *mod* IMPROPER
- I/O ERROR FOLLOWING *mod*

*sysact* is one of the following:

- MODULE IGNORED
- SKIPPING TO NEXT GROUP
- LIST TERMINATED

During initial program load (IPL), the system detected one or more errors while processing the link pack area (LPA) packing list member, IEAPAKxx, of the parmlib.

In the message text:

#### **MODULE** *mod* **HAS INVALID RMODE**

The system found that the residence mode (RMODE) for module *mod* is different from the RMODE for the group containing the module. The RMODE for a group is the RMODE of the first module in the group.

#### **DELIMITER FOLLOWING** *mod* **INVALID**

The left parenthesis before a group of module names is missing, or the right parenthesis after a group is missing, or a blank is not preceded by a left parenthesis or comma. *mod* is the last valid module name before the error. *mod* is \*\*\*START if no valid module names preceded the error.

#### **NAME FOLLOWING** *mod* **IMPROPER**

A module name in the list has more than eight characters. *mod* is the last valid module name before the error. *mod* is \*\*\*START if no valid module names preceded the error.

#### *mod* **INVALID**

Module *mod* is not in the directory of SYS1.LPALIB, is the name of an alias (not a module), or is specified more than once in the LPA packing list.

#### **I/O ERROR FOLLOWING** *mod*

An I/O error occurred while the system was reading the list. *mod* is the last valid module name before the I/O error. if no valid module names preceded the error.

#### *sysact*

*sysact* is one of the following:

#### **MODULE IGNORED**

Module *mod* is ignored. The system continues processing the list.

#### **SKIPPING TO NEXT GROUP**

The system scans the list from the error to the next right parenthesis, which ends the group. The modules in the group before the error are processed as the only modules in the group. Processing then continues with the start of the next group.

#### **LIST TERMINATED**

The modules in the group before the error are processed as the only modules in the group. The system then ends processing of the LPA packing list and continues processing as though it had reached the end of the LPA packing list normally.

#### **System action**

See *sysact* in the description above for the system action.

#### **Source**

Contents supervision (CSV)

## **Module**

IEAVNPC5

# **Routing code**

-

# **Descriptor code**

12

#### **IEA358A LPALIB MODULE** *mod* **IS NON-EXECUTABLE. PRESS ENTER TO CONTINUE, OR RE-IPL THE SYSTEM**

# **Explanation**

Module *mod* on SYS1.LPALIB (or a library specified in the LPALSTxx parmlib member) is marked non-executable and cannot be loaded into the system link pack area (LPA).

In the message text:

#### *mod*

The specified module.

# **System action**

The system prompts the operator for a reply. If the reply is ENTER, the system continues processing. The system does not place the non-executable module into the LPA.

# **Operator response**

Report this message to the system programmer. Either press ENTER to have the IPL continue or reIPL after the system programmer has fixed the error. Note that pressing ENTER to continue the IPL means that the specified module is not placed into the LPA.

## **System programmer response**

Replace the non-executable module with processible versions.

## **Source**

Contents supervision (CSV)

#### **Module**

IEAVNPC5

# **IEA359E BUFFER SHORTAGE FOR RETAINED ACTION MESSAGES - 80% FULL**

## **Explanation**

The action message retention facility (AMRF) is active, and 80% of the buffer area for the following messages is full:

- Immediate action messages (with descriptor codes 1 and 2)
- Non-critical eventual action messages (with descriptor code 3)
- Critical eventual action messages (with descriptor code 11)
- Write to operator with reply messages (WTORs)

# **System action**

The system continues to retain immediate action and eventual action messages.

# **Operator response**

Enter the DISPLAY R command to display information about all outstanding immediate action and eventual action messages. Delete messages by:

- Responding to messages requesting an action.
- Entering the CONTROL C command. See the *z/OS MVS System Commands* book for the syntax of the CONTROL C command.

**Note:** When enough messages are deleted so that the buffer area is less than 75% full, the system issues message IEA361I and deletes message IEA359E.

#### **Source**

Console Services

#### **Module**

CNZQ1MTC

## **Routing code**

2,10

## **Descriptor code**

11

**IEA360A SEVERE BUFFER SHORTAGE FOR RETAINED ACTION MESSAGES - 100% FULL**

# **Explanation**

The action message retention facility (AMRF) is active, and the buffer area for the following messages is full:

- Immediate action messages (with descriptor codes 1 and 2)
- Non-critical eventual action messages (with descriptor code 3)
- Critical eventual action messages (with descriptor code 11)
- Write to operator with reply messages (WTORs)

# **System action**

The system no longer retains non-critical eventual action messages. The system issues message IEA360A if console message buffers (WQEs) begin to back up.

When the WQE buffer shortage is no longer critical, the system deletes message IEA405E and IEA404A and issues message IEA361I. The system retains new immediate action and critical eventual action messages and keeps them in the common service area (CSA).

## **Operator response**

Enter the DISPLAY R command to display the details of all outstanding immediate action and eventual action messages. Delete messages by:

- Responding to messages requesting an action
- Entering the CONTROL C command. See the *z/OS MVS System Commands* book for the syntax of the CONTROL C command.

If a shortage still exists, you might want to deactivate the AMRF by entering the CONTROL M,AMRF=N command.

# **Source**

Console Services

# **Module**

CNZQ1MTC

# **Routing code**

2,10

# **Descriptor code**

2

#### **IEA361I BUFFER SHORTAGE RELIEVED FOR RETAINED ACTION MESSAGES**

# **Explanation**

The number of retained action messages was reduced so that the buffer is now less than 75% full. This message is preceded by message IEA359E or both IEA359E and IEA360A, which indicated the extent of the buffer shortage.

# **System action**

The system continues processing. The system deletes messages IEA359E and IEA360A.

# **Source**

Communications task (COMMTASK)

# **Module**

CNZQ1MTC

# **Routing code**

2,10

# **Descriptor code**

 $\Delta$ 

# **IEA362E BUFFER EXTENSION FAILED FOR RETAINED ACTION MESSAGES**

# **Explanation**

The action message retention facility (AMRF) is active, the system could not obtain additional buffers, and the buffer area for the following messages is full:

- Immediate action messages (with descriptor codes 1 and 2)
- Non-critical eventual action messages (with descriptor code 3)
- Critical eventual action messages (with descriptor code 11)

# **System action**

The system retains any new immediate action messages and critical eventual action messages in the common service area (CSA). The system no longer retains non-critical eventual action messages.

The system issues messages IEA405E and IEA404A if console message buffers (WQE) start to back up. The system deletes message IEA362E if the buffer shortage is relieved.

## **Operator response**

Enter a DISPLAY R command to display the details of all outstanding immediate action and eventual action messages. If a shortage still exists, you may want to deactivate the AMRF by entering the CONTROL M,AMRF=N command. If the problem persists, contact the system programmer.

# **System programmer response**

Check for a shortage of storage in the master scheduler address space.

## **Source**

Console Services

## **Module**

CNZQ1MTC

# **Routing code**

2,10

# **Descriptor code**

11

**IEA363I** *mod* **NOT FOUND IN LPA**

# **Explanation**

The nucleus initialization program (NIP) could not find the module in the link pack area (LPA).

In the message text:

*mod*

The specified module.

# **System action**

Except during special NIP processing, the system indicates which function was made inoperative by issuing message IEA208I, and then it continues processing. If the system cannot continue processing without the module, the system enters wait state X'03B'.

## **Operator response**

This is probably an installation error. Notify the system programmer.

## **System programmer response**

If the error recurs and the program is not in error, search problem reporting databases for a fix for the problem. If no fix exists, contact the IBM Support Center.

## **Programmer response**

Ensure that the missing routine is in the LPA. If necessary, add the module to the SYS1.LPALIB and have the operator run a cold start.

The module must be defined in the parmlib list referenced by the modified link pack area (MLPA) or FIX option, if either of these options is used.

## **Source**

Contents supervision (CSV)

# **Module**

IEAVNPS5, IEAVNP05, IEAVNP07

# **Routing code**

2,10

# **Descriptor code**

4

#### **IEA364E {AMRF [RESTART]|MPF} FAILED, INACTIVE {RETAINED MESSAGES DELETED|MPF TABLE DELETED}.**

# **Explanation**

One of the following appears in the message text:

#### **AMRF FAILED, INACTIVE - RETAINED MESSAGES DELETED**

The action message retention facility (AMRF) failed because of a system error.

#### **MPF FAILED, INACTIVE - MPF TABLE DELETED**

The message processing facility (MPF) failed because of a system error. The error occurred in the MPF table scan routine.

# **System action**

Depending on the message text, one of the following:

#### **AMRF FAILED, INACTIVE - RETAINED MESSAGES DELETED**

The system no longer retains action messages if the facility was active before the failure occurred. Messages that were retained previously are no longer available.

#### **MPF FAILED, INACTIVE - MPF TABLE DELETED**

The system deletes the message table. The MPF is inactive.

## **Operator response**

If the AMRF failed and you want to restart it, enter the CONTROL M,AMRF=Y command.

If the MPF failed and you want to reactivate it, enter the SET MPF=*xx* command, where *xx* is the last two digits of an MPFLST*xx* parmlib member.

If either problem recurs, contact the system programmer.

## **System programmer response**

Search problem reporting databases for a fix for the problem. If no fix exists, contact the IBM Support Center.

## **Source**

Communications task (COMMTASK)

# **Module**

IEAVMQWR, CNZS1MPS, IEAVC702

# **Routing code**

2,10

# **Descriptor code**

3 or 11

**IEA365E** *text*

# **Explanation**

Where *text* is:

COMMAND SCHEDULER RESTART FAILED, ABEND RECURSION. THE FOLLOWING COMMANDS ARE INOPERATIVE: D C D C,K D PFK D R REPLY D AD OPDATA ROUTE MCS LOGON MCS LOGOFF

Command processing failed. The system tried to restart it, but the restart also failed.

This message follows message IEE481I, which identifies the system abend code of the original error.

# **System action**

The system continues other processing.

# **Operator response**

If necessary, reIPL the system to return the system to full processing.

# **System programmer response**

See the system programmer response for the abend identified in message IEE481I.

## **Source**

Communications task (COMMTASK)

## **Module**

IEAVN701

# **Routing code**

2,10

# **Descriptor code**

11

#### **IEA366W MULTIPLE CONSOLE SUPPORT INOPERATIVE-WAIT STATE 201 - REIPL**

# **Explanation**

Because of a failure, multiple console support (MCS) is not working.

# **System action**

System initialization stops. The system writes an SVC dump and enters wait state X'201'.

# **Operator response**

See the operator response for wait state X'201.'.

# **System programmer response**

See the system programmer response for wait state X'201.'.

# **Source**

Communications task (COMMTASK)

# **Module**

IEAVN700

# **Routing code**

Note 12

# **Descriptor code**

1

#### **IEA367A MULTIPLE CONSOLE SUPPORT INOPERATIVE ERROR CODE =** *xxxx* **REPLY WITH ANY CHARACTER TO CONTINUE WITHOUT MULTIPLE CONSOLE SUPPORT**

# **Explanation**

Because of an error, the communications task (COMMTASK) failed.

In the message text:

#### *xxxx*

The reason code, which is one of the following:

#### **8001**

The system could not establish a recovery routine.

## **8002**

The system could not attach a needed routine.

## **8004**

The error occurred during a POST.

#### **8005**

The error occurred during an update to the command address space table.

## **8007**

The error occurred during a POST.

#### **8008**

An error during system console output processing

#### **8009**

An error during system console output processing.

#### **800C**

A failure in the timer task.

**F***ccc*

An error occurred; the system issued abend code *ccc*.

# **System action**

The system prompts the operator for a reply.

# **Operator response**

Do one of the following:

- To continue processing with MCS, reIPL the system with MCS.
- To request that processing continue without MCS, reply with any character. Note that in this case, all 3270 consoles is non-functional, but programs that are processing that do not need to interact with a console operator are able to continue.

When this message is issued, IT IS EXTREMELY IMPORTANT to respond promptly. This message is issued as a synchronous WTOR, which prevents the system from updating its status on the sysplex couple data set. This, in turn, could lead to Sysplex Failure Management (SFM) deciding that the system is not responding normally, and removing it from the sysplex.

# **System programmer response**

If *Fccc* appears, see the system programmer response for the abend code *ccc*.

#### **Source**

Communications task (COMMTASK)

## **Module**

IEAVN701

## **Routing code**

Note 12

## **Descriptor code**

–

**IEA368I INVALID RECORD IN** *memname***. FIRST 17 BYTES ARE** *xxxxxxxxxxxxxxxxx*

# **Explanation**

During system initialization, the system found an incorrect record in the *memname* parmlib member. The system cannot process the keyword.

In the message text:

#### *memname*

The parmlib member containing an incorrect record. *memname* is one of the following:

- LOAD*xx*
- NUCLST*xx*

#### *xxxxxxxxxxxxxxxxx*

The first seventeen characters in the incorrect record.

# **System action**

The system ignores the incorrect record and system initialization continues.

## **Operator response**

Notify the system programmer. Provide the parmlib member name, *memname*, and the incorrect record.

#### **System programmer response**

Correct the incorrect record in parmlib member *memname*.

If the record is correct, search problem reporting databases for a fix for the problem. If no fix exists, contact the IBM Support Center.

## **Source**

Initial program load (IPL)

## **Module**

IEAIPL50

#### **IEA370I MASTER CATALOG SELECTED IS MASTER CATALOG** *name*

# **Explanation**

The system issues this message during system initialization to display the name of the catalog selected as the master catalog. The master catalog is from the SYSCATxx member of SYS1.NUCLEUS. The operator specified the name of the catalog for use as the master catalog in response to system message IEA347A.

## **System action**

Processing continues

## **Source**

Nucleus initialization program (NIP)

#### **IEA371I** *data-set* **ON DEVICE** *nnnn* **SELECTED FOR IPL PARAMETERS**

# **Explanation**

During system initialization, the system selected data set *dataset* containing the IPL parameters.

In the message text:

#### *data-set*

- The data set containing the IPL parameters. The data set is one of the following:
- SYS1.PARMLIB
- SYS*n*.IPLPARM

#### *nnnn*

The device number where the IPL parameter data set was located.

# **System action**

System initialization continues with the IPL parameters found in data set *data-set*.

# **Source**

System initialization (IPL)

# **Module**

IEAIPL50

# **Routing code**

-

# **Descriptor code**

# -

## **IEA372I** *module* **EXCLUDED FROM NUCLEUS**

# **Explanation**

An EXCLUDE statement in the NUCLST*xx* parmlib member specified that module *modname* be excluded from the nucleus.

In the message text:

#### *module*

The module excluded from the nucleus.

# **System action**

System initialization continues.

# **Source**

Initial program load (IPL)

## **Module**

IEAIPL42

# **Routing code**

-

# **Descriptor code**

# -

# **IEA376I VIODSN PARAMETER IS 'IGNORE'. NO VIO JOURNALING**

# **Explanation**

The value of the VIODSN parameter in the IEASYSxx parmlib member used for this IPL is 'IGNORE' or null, which means that no VIO journaling takes place.

# **System action**

IPL continues. The system rejects journaling requests for VIO data sets.

# **Operator response**

If VIO journaling is necessary, re-IPL at direction of system programmer, specifying a VIO journaling data set name for the VIODSN parameter.

#### **System programmer response**

Ensure that VIO journaling is not required. If it is needed, specify VIODSN in IEASYSxx.

#### **Source**

Auxiliary Storage Manager (ASM)

#### **Module**

ILRASRM2

## **Routing code**

Note 9

#### **Descriptor code**

4

#### **IEA377D REPLY VIO JOURNALING DATA SET NAME OR 'IGNORE'**

# **Explanation**

This message allows the operator to respecify the VIO journaling data set name or indicate that journaling of VIO data sets is not necessary.

## **System action**

The system waits for the operator to reply. If the operator replies with a new data set name, the system processes the data set.

If the operator replies IGNORE, or gives a null reply, message IEA378I is displayed, and the IPL continues. The system rejects journaling requests for VIO data sets.

## **Operator response**

Enter one of the following:

*dsname* **DSN=***dsname* **VIODSN=***dsname*

To specify a VIO journaling data set name.

**IGNORE**

**null**

To specify that VIO journaling is not necessary.

If VIO journaling is necessary, reIPL at the direction of the system programmer, specifying the VIODSN parameter.

## **System programmer response**

Ensure that VIO journaling is not required. If it is needed, specify VIODSN in IEASYSxx.

# **Source**

Auxiliary Storage Manager (ASM)

# **Module**

ILRASRM2

# **Routing code**

Note 9

# **Descriptor code**

-

# **IEA378I REPLY TO IEA377D IS 'IGNORE' OR NULL. NO VIO JOURNALING**

# **Explanation**

The reply to the message IEA377D indicates that system initialization should continue without VIO initialization.

# **System action**

The IPL continues. The system rejects journaling requests for VIO data sets.

# **Operator response**

If VIO journaling is necessary, re-IPL at the direction of the system programmer.

# **System programmer response**

Ensure that VIO journaling is not required. If it is needed, specify VIODSN in IEASYSxx.

# **Source**

Auxiliary Storage Manager (ASM)

# **Module**

ILRASRM2

# **Routing code**

Note 9

# **Descriptor code**

## $\Delta$

# **IEA379I VIODSN=***dsname***,DATA SET NOT CATALOGED -** *reg15*

# **Explanation**

The data set name specified in the VIODSN parameter in IEASYSxx could not be located in the system catalog. The message text, *reg15* is the value returned from SVC 26 in Register 15.

# **System action**

Message IEA377D is issued. If the operator replies with a new data set name, the system processes the data set. If the operator replies IGNORE, or gives a null reply, message IEA378I is displayed, and the IPL continues. The system rejects journaling requests for VIO data sets.

# **Operator response**

Reply to message 377D with VIO journaling data set name or IGNORE.

## **System programmer response**

If VIO journaling is required, supply the VIO journaling data set name in the VIODSN parameter of IEASYSxx before the next IPL.

## **Source**

Auxiliary Storage Manager (ASM)

# **Module**

ILRASRM2

# **Routing code**

Note 9

# **Descriptor code**

 $\Delta$ 

**IEA380I THIS SYSTEM IS NOW OPERATING IN STP TIMING MODE.**

# **Explanation**

This z/OS image is currently running in STP timing mode. It is a member of either a mixed CTN or an STP-only CTN.

# **System action**

The system continues processing.

## **Operator response**

None.

## **System programmer response**

None.

**User response**

N/A

# **Problem determination**

N/A

# **Source**

Timer supervision

# **Module**

IEAVNP21, IEATCCCH, IEATSCSH

# **Routing code**

10

# **Descriptor code**

12

# **Automation**

None.

#### **IEA381I THE STP FACILITY IS NOT USABLE. SYSTEM CONTINUES IN LOCAL TIMING MODE**

# **Explanation**

Because the STP facility is not installed and enabled, the facility is not usable. The image continues in Local timing mode.

# **System action**

The system continues processing.

# **Operator response**

Notify the System Programmer.

# **System programmer response**

Enable the STP facility on the server.

# **User response**

N/A

# **Problem determination**

N/A

# **Source**

Timer supervision

# **Module**

IEAVNP21, IEATCCCH, IEATSCSH

# **Routing code**

10

# **Descriptor code**

12

# **Automation**

None.

#### **IEA382I THIS SERVER HAS ONLY A SINGLE LINK AVAILABLE FOR TIMING PURPOSES**

# **Explanation**

This server has a single link available to use for timing. This single link is a single point of failure.

# **System action**

The system continues processing.

# **Operator response**

Notify the System Programmer.

# **System programmer response**

Provide an additional link or links to avoid a single point of failure.

## **User response**

N/A

# **Problem determination**

N/A

# **Source**

Timer supervision

## **Module**

IEAVNP21, IEATEEIH

# **Routing code**

10

# **Descriptor code**

11

# **Automation**

None.

**IEA383I THIS SERVER RECEIVES TIMING SIGNALS FROM ONLY ONE OTHER NETWORK NODE.**

# **Explanation**

This server has timing links to only one other server. If the other server fails, this server has no source of timing and loses its timing also.

# **System action**

The system continues processing.

## **Operator response**

Notify the System Programmer.

## **System programmer response**

Provide an additional link or links to another server in the CTN to avoid a single point of failure. To avoid IEA383I being issued for a two-server CTN, the "Only allow the server(s) specified above to be in the CTN" button must be selected by way of the Network Configuration panel on the HMC.

#### **User response**

N/A

# **Problem determination**

N/A

# **Source**

Timer supervision

## **Module**

IEAVNP21, IEATEEIH

# **Routing code**

10

# **Descriptor code**

12

## **Automation**

None.

#### **IEA384I SETETR COMMAND IS NOT VALID IN STP TIMING MODE.**

# **Explanation**

This command is not valid when the z/OS image is in STP timing mode.

# **System action**

The system ignores the command.

# **Operator response**

None.

# **System programmer response**

None.

## **User response**

N/A

# **Problem determination**

N/A

# **Source**

Timer supervision

# **Module**

IEATCMD

**Routing code:**

# **Descriptor code**

5

# **Automation**

None.

# **IEA385I CLOCK***xx* **ETRDELTA & TIMEDELTA BOTH SPECIFIED.** *yyyyyyy* **IGNORED.**

# **Explanation**

Both ETRDELTA and TIMEDELTA keywords were specified in the specified CLOCK member. Only one and its value can be expected.

In the message text:

*xx*

Identifier of the CLOCK parmlib member.

*yyyyyyy*

One of the following:

- ETRDELTA
- TIMEDELTA

# **System action**

The specified statement is ignored.

# **Operator response**

Notify the System Programmer.

# **System programmer response**

Remove the ETRDELTA statement from the specified CLOCKxx parmlib member.

#### **User response**

N/A

## **Problem determination**

N/A

## **Source**

Timer supervision

#### **Module**

IEAVNP20

# **Routing code**

2

# **Descriptor code**

12

# **Automation**

None.

**IEA386I** *text*

# **Explanation**

Where *text* is:

In the message text:

#### *hh.mm.ss*

The hour (00-23), minute (00-59), and second (00-59) that the system issued this message.

#### *mode*

One of the following:

- STP
- ETR
- LOCAL

#### *n*

Stratum level

#### *ctnid*

Coordinated Timing Network (CTN) ID

External Time Source (ETS) ID. STP timing mode can have the following ETS:

- CNTP NTP (Network Timing Protocol) without PPS (Pulse Per Second)
- CNTX NTP without PPS via secondary
- PPSN NTP with PPS
- PPSX NTP with PPS via secondary
- CPTP PTP (Precision Time Protocol) without PPS
- CPTX PTP without PPS via secondary
- PPPS PTP with PPS
- PPPX PTP with PPS via secondary
- \*\*\*\* The ETS ID was unavailable at the time of the command

#### *cpcid*

CPC node ID of the stratum 1 server (tttttt.mmm.nnn.pp.ssssssssssss)

#### *ll*

The number of links, in decimal.

#### *optional text*

One or more of the following lines are issued:

• One of these optional lines can be issued, but only on the corresponding server type.

[THIS IS THE PREFERRED TIME SERVER] [THIS IS THE BACKUP TIME SERVER] [THIS IS THE ARBITER SERVER]

• If one of the three server type lines was issued, then one (or two) of the following lines might be issued.

[THIS SERVER HAS NO LINK TO THE BACKUP TIME SERVER] [THIS SERVER HAS NO LINK TO THE PREFERRED TIME SERVER] [THIS SERVER HAS NO LINK TO THE ARBITER SERVER]

• If one of the three server type lines was issued, then one (or two) of these lines might be issued.

[THIS STP NETWORK HAS NO BACKUP TIME SERVER] [THIS STP NETWORK HAS NO SERVER TO ACT AS ARBITER]

• The following two optional lines are never issued on the active Primary Stratum 1 or active Alternate Stratum 1 servers.

[THIS SERVER HAS ONLY A SINGLE SOURCE OF TIMING SIGNALS] [NUMBER OF USABLE TIMING LINKS = *ll*

• This optional line is only issued on a Primary S1 or Alternate S1.

[THERE IS ONLY ONE LINK BETWEEN THE PREFERRED AND BACKUP TIME SERVER]

• This optional line is issued if only one physical timing link which is usable as a source of time.

```
[THIS SERVER HAS ONLY ONE USABLE PHYSICAL TIMING LINK AVAILABLE]
[NUMBER OF USABLE TIMING LINKS]
```
**Note:** The [NUMBER OF USABLE TIMING LINKS] includes any virtual links defined. As such, it is possible for this optional line to be issued even if the number of usable timing links is greater than one.

• One of these optional lines might be issued instead of any of the other optional lines.

[STP DATA NOT AVAILABLE AT THIS TIME. TRY AGAIN LATER] [THE STP FACILITY IS NOT AVAILABLE]

• This optional line is issued if the I/O Configuration Control Authority (CCA) has not been enabled for the LPAR:

```
[CONFIGURATION REDUNDANCY CHECKING NOT POSSIBLE FROM THIS LPAR]
```
• This optional line is issued if STP link information could not be obtained:

```
[STP DATA NOT AVAILABLE AT THIS TIME. 
TRY AGAIN LATER]
```
• This optional line is issued if STP mode was requested but the system is running in LOCAL synchronization mode:

[THE STP FACILITY IS NOT AVAILABLE]

# **System action**

The system continues processing.

#### **Operator response**

If etsid is "\*\*\*\*", issue the DISPLAY ETR command again. If etsid continues to display "\*\*\*\*", notify the System Programmer.

#### **System programmer response**

If etsid continues to display "\*\*\*\*", contact the IBM Support Center.

#### **User response**

N/A

# **Problem determination**

N/A

## **Source**

Timer supervision

## **Module**

IEATDISP

## **Routing code**

\*

# **Descriptor code**

5

## **Automation**

None.

#### **IEA387I STP DATA CANNOT BE ACCESSED. SYSTEM CONTINUES IN** *yyyy* **TIMING MODE.**

# **Explanation**

Data from the STP facility is not available. The z/OS image continues in the specified timing mode. In the message text:
### *yyyy*

One of the following:

- STP
- ETR
- LOCAL

If the system continues in STP timing mode, it indicates that the I/O Configuration Control Authority (CCA) has not been enabled for the LPAR.

# **System action**

The system continues processing.

## **Operator response**

None.

**System programmer response:**

## **User response**

N/A

# **Problem determination**

N/A

# **Source**

Timer supervision

# **Module**

IEAVNP21, IEATEEIH, IEATCCCH, IEATSSCH

# **Routing code**

10

# **Descriptor code**

11

# **Automation**

None.

### **IEA388I THIS SERVER HAS NO CONNECTION TO THE** *nnnnnnnnnn***(The message text)**

# **Explanation**

The current server has no link to the specified special server. This reduces the ability of the timing network to recover from certain failures.

In the message text:

*nnnnnnnnnn*

One of the following:

- BACKUP
- ARBITER

# **System action**

The system continues processing.

## **Operator response**

Notify the System Programmer.

## **System programmer response**

If possible, define the specified type of system to avoid single points of failure.

### **User response**

N/A

## **Problem determination**

None.

## **Source**

Timer supervision

## **Module**

IEAVNP21, IEATCCCH

## **Routing code**

10

## **Descriptor code**

12

## **Automation**

None.

# **IEA389I THIS STP NETWORK HAS NO SERVER TO ACT AS** *nnnnnnnnnn*

## **Explanation**

The STP-only CTN has no server that is defined to be the specified special server. This reduces the ability of the timing network to recover from certain failures.

In the message text:

#### *nnnnnnnnnn*

One of the following:

- BACKUP
- ARBITER

# **System action**

The system continues processing.

## **Operator response**

Notify the System Programmer.

## **System programmer response**

If possible, define the specified type of system to avoid single points of failure.

## **User response**

N/A

# **Problem determination**

None.

# **Source**

Timer supervision

## **Module**

IEAVNP21, IEATCCCH

# **Routing code**

10

# **Descriptor code**

12

# **Automation**

None.

## **IEA390I TOD CLOCKS DYNAMICALLY ADJUSTED TO MAINTAIN STP SYNCHRONISM.**

# **Explanation**

The z/OS image has received an STP Synchronization check. The TOD clock has been adjusted to keep it in synchronization with the rest of the timing network.

# **System action**

The system continues processing.

## **Operator response**

None.

# **System programmer response**

None.

## **User response**

N/A

# **Problem determination**

None.

## **Source**

Timer supervision

## **Module**

IEATSSCH

## **Routing code**

10

# **Descriptor code**

4

# **Automation**

None.

## **IEA391I TWO STP TIMING NETWORKS WITH THE SAME CTN ID HAVE BEEN DETECTED.**

# **Explanation**

The STP facility has detected that two timing networks with the same CTN ID have a connecting timing link. These two networks do not have their clocks synchronized with each other.

# **System action**

The link between the two networks is disabled.

# **Operator response**

Notify the System Programmer.

## **System programmer response**

Remove the link which connects the two timing networks, or if there should be only one timing network, correct the problem that caused two islands within the single network.

## **User response**

N/A

# **Problem determination**

None.

## **Source**

Timer supervision

# **Module**

IEATSICH

# **Routing code**

10

# **Descriptor code**

11

# **Automation**

None.

## **IEA392I STP TIME OFFSET CHANGES HAVE OCCURRED**

# **Explanation**

One or more of the time offset values has changed. These include leap seconds, local time, and Daylight Saving Time offsets.

# **System action**

The system now uses the new offset(s).

# **Operator response**

None.

# **System programmer response**

None.

# **User response**

N/A

# **Problem determination**

N/A

# **Source**

Timer supervision

# **Module**

IEATEEIH

# **Routing code**

10

## **Descriptor code**

11

## **Automation**

None.

### **IEA393I ETR PORT** *n* **IS NOT OPERATIONAL. THIS MAY BE A CTN CONFIGURATION CHANGE.**

## **Explanation**

The specified External Time Reference (ETR) port is not working. This message is issued when the port status changes and the port is found to be in a NON OPERATIONAL state regardless of whether the port is ENABLED or DISABLED.

ETR is the generic name for the IBM Sysplex Timer (9037) or equivalent.

In the message text:

*n*

is the port number

# **System action**

The system continues processing. The system records the error in the LOGREC data set.

## **Operator response**

One of the following:

- If a timing network configuration is underway, for example, a migration from a Mixed CTN to a STP-only CTN, this message is expected and can be ignored.
- If an ETR is installed, check the hardware system console associated with this processor. If you have already contacted the IBM Support Center, no further action is required. Otherwise, contact 9037 hardware support. The same event might occur on more than one of the processors in a sysplex.
- If an ETR is not installed, ensure that the CLOCKxx member of SYS1.PARMLIB contains ETRMODE NO and ETRZONE NO.

# **Source**

Timer Supervision.

# **Module**

IEATPORT

# **Routing code**

10

# **Descriptor code**

11

**IEA394A THIS SERVER HAS LOST CONNECTION TO ITS SOURCE OF TIME. IF THIS EVENT OCCURRED ON SOME, BUT NOT ALL NETWORK SERVERS, THE LIKELY CAUSE IS A LINK FAILURE. TO FIX, ENSURE THAT EACH AFFECTED SERVER HAS AT LEAST ONE CORRECTLY CONNECTED AND**

**FUNCTIONAL LINK. IF THIS EVENT OCCURRED ON ALL NETWORK SERVERS, THEN THE LIKELY CAUSE IA® A TIMING NETWORK FAILURE. TO FIX, REFER TO THE MESSAGE IEA394A DESCRIPTION IN MVS SYSTEM MESSAGES. AFTER FIXING THE PROBLEM, REPLY "RETRY" FROM THE SERVICE CONSOLE (HMC). IF THE PROBLEM WAS NOT CORRECTED, THIS MESSAGE IS REISSUED AND YOU MAY TRY AGAIN. REPLY "ABORT" TO EXIT THE MESSAGE LOOP. PROBABLE RESULT: 0A2-158 WAITSTATE.**

# **Explanation**

The system no longer has access to the Current<sup>®</sup> Time Server. This may have happened because of the loss of STP timing links or because there has been a failure of the Current Timer Server itself.

# **System action**

The system waits for a reply to message IEA394A.

## **Operator response**

Notify the system programmer.

## **System programmer response**

Determine why the loss of the time source occurred, repair the problem and then reply "RETRY" to the message on each system where it occurs. There are two basic scenarios for which this message is issued.

It needs to be determined if a subset of the STP synchronized images have issued IEA394A or if ALL have issued it. If only a few images issued message IEA394A, then it is likely that STP links have failed to those machines.

Repair the failed links and then reply with "RETRY" on each issuing system. If the problem was corrected, processing will resume. If the problem was not resolved, the message is reissued until the problem is fixed or until it receives a reply of "ABORT". A reply of "ABORT" results in a 0A2-158 wait state if the image is a member of a multisystem sysplex. If it is not, processing resumes in local TOD clock mode.

### **Note:**

- 1. When all systems in the sysplex issue IEA394A there is no time limit for making the reply. However, after the first response is given to IEA394A, the rest of the systems must be replied to within a minimum of four minutes. When there are more than eight systems in the sysplex the time limit is calculated using (30 seconds \* number of systems).
- 2. If not all systems in the sysplex are affected, the systems that are still running can take action for "status update missing" (SUM) on systems waiting for a reply to IEA394A. In this case, the four minute rule does not apply.

If all STP synchronized images issue message IEA394A, then there has been a failure of the Current Timer Server and the Backup Timer Server has not been able to take over that function. In this case, it might be possible to manually define the Backup as the Current Time Server from the HMC or to define a new Preferred Time Server and then reply "RETRY" as previously described.

**Note:** When replying to IEA394A using the Hardware Management Console (HMC), you must select the priority message box.

For more information, see the following IBM Redbooks publication:

- See the information about Current Time Server failure in *Server Time Protocol Planning Guide, SG24-7280.*
- See the information about recovery scenarios in *Server Time Protocol Implementation Guide, SG24-7281*

Also see the information about Understanding PLEXCFG configurations with a Sysplex Timer in *z/OS MVS Setting Up a Sysplex*. A Sysplex Timer failure can affect the sysplex in several ways, depending on how the sysplex is configured with the PLEXCFG system parameter. This section provides additional information on PLEXCFG and

describes different conditions when this message might be issued (for example, with PLEXCFG=MULTISYSTEM and PLEXCFG=ANY).

## **Source**

Timer Supervision.

# **Module**

I IEATSCSH

**IEA395I THE CURRENT TIME SERVER HAS CHANGED TO THE** *cccccccccccc*

# **Explanation**

This message was received because the Current Time Server has changed from the Preferred Time Server to the Backup Time Server or vice versa.

In the message text:

*cccccccccccc* PREFERRED or BACKUP

# **System action**

The system continues processing.

## **Operator response**

Notify the System Programmer.

# **System programmer response**

Determine what condition caused the switch. If appropriate to your installation, correct the condition. For more details on the switch of time source, see *Server Time Protocol Implementation guide, SG24-7281*.

## **Source**

Timer Supervision.

## **Module**

IEATCCCH

# **Routing code**

10

## **Descriptor code**

12

### **IEA396E ARBITER ASSISTED RECOVERY IS DISABLED FOR THE CTN. CODE =** *hh*

# **Explanation**

The Arbiter assisted recovery state for the Coordinated Timing Network (CTN) is now disabled due to one of the following conditions:

• A change in the connectivity state between the Current Time Server, Backup Time Server, and Arbiter.

• An environmental change on either the Current, Backup, or Arbiter Time Servers.

This message means that Arbiter assisted recovery processing has been disabled, and therefore will not be used to aid the Backup Time Server in determining when to take over as the Primary Time Server in the CTN. Arbiter assisted recovery provides a more robust mechanism for handling Current Time Server failures in a CTN. For more information on the implications of this degradation of function, see the *Server Time Protocol Recovery Guide, SG24-7380*.

In the message text, *hh* is one of the following:

#### **11 ARBITER NOT ATTACHED TO PRIMARY OR BACKUP**

The Current Time Server and Backup Time Server are in the attached state. The Arbiter is not attached to the Current Time Server and the Arbiter is not attached to the Backup Time Server.

### **12 BACKUP IS NOT ATTACHED TO PRIMARY OR ARBITER**

The Current Time Server and Arbiter are in the attached state. The Backup Time Server is not attached to the Current Time Server and the Backup Time Server is not attached to the Arbiter.

#### **13 PRIMARY NOT ATTACHED TO BACKUP OR ARBITER**

The Backup Time Server and Arbiter are in the attached state. The Current Time Server is not attached to the Backup Time Server and the Current Time Server is not attached to the Arbiter.

#### **21 ARBITER ENTERED IMMINENT SERVER DISRUPTION STATE**

**22 BACKUP ENTERED IMMINENT SERVER DISRUPTION STATE**

#### **23 PRIMARY ENTERED IMMINENT SEVER DISRUPTION STATE**

Where the IMMINENT SERVER DISRUPTION state implies the named server has or will soon enter a disrupted operational state that prevents it from operating within the CTN.

#### **31 ARBITER ENTERED INTERNAL BATTERY OPERATION STATE**

### **32 BACKUP ENTERED INTERNAL BATTERY OPERATION STATE**

### **33 PRIMARY ENTERED INTERNAL BATTERY OPERATION STATE**

Where the INTERNAL BATTERY OPERATION state implies the named server is operating on an internal battery as a power source as defined by the internal battery feature.

### **41 CTN CONFIGURATION OR OTHER STATE CHANGE RESULTED IN DISABLEMENT**

This message is deleted and reissued (with the original disablement code) in cases where the role server attachment state has changed, but the change did not result in the enablement of Arbiter assisted recovery. In this case, this message is accompanied by message IEA398I. Message IEA396E is deleted and IEA397I is issued when Arbiter assisted recovery has been enabled.

## **System action**

The system continues processing.

### **Operator response**

Notify the System Programmer.

### **System programmer response**

The CTN should be reconfigured or repaired as soon as possible to ensure that a robust recovery environment exists. For more information, see the *Server Time Protocol Recovery Guide (SG24-7380)*. See also message IEA398I.

### **Source**

Timer Supervision (SC1CV)

## **Module**

IEAVNP21, IEATEEIH

# **Routing code**

1, 10

# **Descriptor code**

3

# **IEA397I ARBITER ASSISTED RECOVERY IS ENABLED FOR THE CTN.**

# **Explanation**

The Arbiter assisted recovery state for the Coordinated Timing Network (CTN) is now enabled.

This message means that the arbiter assisted recovery process can be used to aid the Backup Time Server in determining when to take over as the Primary Time Server in the CTN. Arbiter assisted recovery provides a more robust mechanism for handling Current Time Server failures in a CTN. For more information, see the *Server Time Protocol Recovery Guide (SG24-7380)*.

# **System action**

The system continues processing. If message IEA396E is outstanding, it is deleted. Message IEA398I may be issued with additional information.

# **Operator response**

None.

# **System programmer response**

None.

# **Source**

Timer Supervisor (SC1CV)

# **Module**

IEAVNP21, IEATEEIH

# **Routing code**

10

# **Descriptor code**

12

#### **IEA398I STP ROLE SERVER ATTACHMENT STATE CHANGE. STATE =** *cccccccc* **REASON =** *h*

# **Explanation**

This message indicates that a change has occurred in the attached state between the STP role servers. The STP role servers are defined as the Primary Time Server, the Backup Time Server, and the Arbiter.

In the message text, *cccccccc* is one of the following:

## **FULL**

Indicates that all STP role servers in the Coordinated Timing Network (CTN) are attached to each other as defined below:

- The Current Time Server is attached to the Backup Time Server, and
- The Current Time Server is attached to the Arbiter, and
- The Backup Time Server is attached to the Arbiter.

**Note:** If Arbiter assisted recovery was disabled due to a DEGRADED attachment state, then a return to the FULL attachment state results in it being enabled. Message IEA397I is issued.

For the FULL state, *h* is:

**'8'**

Full attachment

#### **PARTIAL**

Indicates there is not full attachment between all STP role servers specified in the CTN, but the lack of attachment has not resulted in a DEGRADED state.

#### **Note:**

- If the CTN has transitioned from an attachment state of FULL to PARTIAL, Arbiter assisted recovery is not disabled.
- If the Arbiter assisted recovery was previously disabled in the CTN due to a DEGRADED attachment state, then a transition back to a PARTIAL attachment state does not restore arbiter assisted recovery. The CTN must return to a FULL state for Arbiter assisted recovery rules to be in effect.

For the PARTIAL state, *h* is one of the following:

#### **'5'**

There is full attachment between the STP role servers except between the Current Time Server and the Arbiter.

**'6'**

There is full attachment between the STP role servers except between the Current Time Server and the Backup Time Server.

**'7'**

There is full attachment between the STP role servers except between the Backup Time Server and the Arbiter.

#### **DEGRADED**

Indicates there is not full attachment between all STP role servers specified in the CTN and the lack of attachment has resulted in a degraded recovery situation. Arbiter assisted recovery has been disabled, and message IEA396E is issued.

For the DEGRADED state, *h* is one of the following:

**'1'**

The Current Time Server and Backup Time Server are in the attached state. The arbiter is not attached to the Current Time Server and the Arbiter is not attached to the Backup Time Server.

**'2'**

The Current Time Server and Arbiter are in the attached state. The Backup Time Server is not attached to the Current Time Server and the Backup Time Server is not attached to the Arbiter.

**'3'**

The Backup Time Server and Arbiter are in the attached state. The Current Time Server is not attached to the Backup Time Server and Current Time Server is not attached to the Arbiter.

## **System action**

The system continues processing.

### **Operator response**

Notify the system programmer if the current attachment state is PARTIAL or DEGRADED.

## **System programmer response**

If the attachment state is DEGRADED, look for message IEA396E for additional information. If the attachment state is PARTIAL, steps should be taken to reach a FULL attachment state as outlined in the message explanation. Further loss of connectivity between the Current, Backup or Arbiter Time Servers could result in a disablement of Arbiter assisted recovery. For more information, see the *Server Time Protocol Recovery Guide (SG24-7380)*.

## **Source**

Timer Supervisor (SC1CV)

## **Module**

IEAVNP21, IEATEEIH

## **Routing code**

10

# **Descriptor code**

12

## **IEA400I NSYSLX VALUE,** *value***, NOT VALID, DEFAULT OF** *number* **USED**

# **Explanation**

During system initialization, the number of system linkage indexes, NSYSLX, was incorrectly specified in one of two ways:

- In the IEASYSxx parmlib member
- In the operator response to message IEA101A

In the message text:

### *value*

The incorrect NSYSLX value, which is less than 10 or greater than 512

### *number*

The default value for NSYSLX. This is currently 165.

# **System action**

Initialization continues with the default NSYSLX value of 165.

## **Operator response**

In response to message IEA101A, enter a new NSYSLX value specified by the system programmer. If message IEA101A does not appear, reIPL to enter a correct value.

## **System programmer response**

Respecify the number of system linkage indexes by doing one of the following:

- Ask the operator to enter a correct value in response to message IEA101A.
- Correct the value specified in the IEASYSxx member.

# **Source**

Supervisor control

# **Module**

IEAVNPO9

# **Routing code**

2,10

# **Descriptor code**

4

### **IEA401I SDUMP NOT SCHEDULED FOR REMOTE DUMP. INCIDENT TOKEN:***intoken* **REASON -** *reason*

# **Explanation**

The system was unable to write an SVC dump for another system in a sysplex.

In the message text:

## *intoken*

The incident token for the dump. The token contains the name of the sysplex, the name of the system that originated the dump request, and the date and time of the request.

### *reason*

One of the following:

## **DUMP=NO WAS SET AT IPL OR INDICATED BY CHNGDUMP**

The installation indicated that no SVC dumps are to be written.

## **NO SRBS COULD BE SCHEDULED TO START THE DUMP**

A system error occurred.

### **SVC DUMP ABNORMALLY TERMINATED**

A system error occurred.

### **A STATUS STOP SRBS CONDITION WAS DETECTED**

A system error occurred.

## **NO STORAGE AVAILABLE**

The system could not acquire the storage needed to build the dump request; no dump was written.

### **UNKNOWN**

A system error occurred.

# **System action**

The system continues processing but does not write the requested SVC dump.

This message is sent to the console on which the DUMP command was entered or, if the dump was requested by another system in the sysplex but not by a DUMP command, to console ID 0.

# **System programmer response**

Determine why the system could not write an SVC dump requested by another system in the sysplex. If the problem cannot be corrected, search problem reporting databases for a fix for the problem. If no fix exists, contact the IBM Support Center.

# **Source**

SVC dump

# **Module**

IEAVTSIT

# **Routing code**

10

# **Descriptor code**

4

# **IEA402A REPLY ID PROCESSING ERROR.** *text*

# **Explanation**

Where *text* can be one of the following:

• XCF RETURN CODE *xxxxxxxx*, REASON CODE *yyyyyyyy*

During WTOR or DOM processing, an unexpected return code was received from XCF. The XCF return and reason code are displayed in hexadecimal.

• ATTEMPT TO OBTAIN STORAGE FAILED

During WTOR or DOM processing, it was not possible to obtain storage necessary to complete the operation.

• CDS IS UNAVAILABLE

During WTOR or DOM processing, the XCF sysplex couple data set became unavailable to access.

# **System action**

For WTOR processing, if possible, a reply ID is assigned. For DOM processing, the reply ID is released and processing continues.

# **Operator response**

Contact your systems programmer.

# **System programmer response**

Search problem reporting databases for a fix for the problem. If no fix exists, contact the IBM Support Center. If the problem is due to unexpected return codes from XCF, supply the XCF return and reason codes.

# **Source**

Master scheduler

# **Module**

IEAVM616

# **Routing code**

1

# **Descriptor code**

2

# **Explanation**

The maximum number of systems which could enter this sysplex is more than 8. The value of RMAX was less than 99. The system has increased RMAX to 99.

## **Operator response**

Contact the system programmer.

## **System programmer response**

Review the value of RMAX in CONSOLxx, and increase if necessary.

## **Module**

IEAVM616

## **Routing code**

-

## **Descriptor code**

 $\Delta$ 

### **IEA404A SEVERE WTO BUFFER SHORTAGE - 100% FULL**

## **Explanation**

The number of write to operator (WTO) messages is at the limit value specified in the MLIM parameter of a CONSOL*xx* parmlib member.

## **System action**

The system stops delivering informational messages to a console when there is a WTO buffer shortage and/or when the console has a backlog of more than four screens of messages or 150 messages (whichever is greater). During this condition, the backlogged consoles receive only WTORs, action messages, and command responses. Message CNZ3014I is issued to hardcopy to indicate that a console has become backlogged. Normal message processing resumes when either the number of WTOs is reduced below the buffer limit or the console is no longer backlogged.

## **Operator response**

Enter the DISPLAY CONSOLES command. If the system has accumulated a large number of WTO messages, do one or more of the following:

- Enter the CONTROL Q command to clear the console's message queue.
- Enter the CONTROL E,D command to delete a multiline message in an out of line area.

Note that messages already queued to a display area are not deleted by a CONTROL Q.

- Enter CONTROL E,D to erase these messages if the CONTROL Q command does not relieve the shortage.
- Enter the CONTROL M,MLIM command to increase the value of the WTO buffer limit.
- Enter the CONTROL S,DEL=R command to put the display console in roll mode to let a specified number of messages roll off the screen at a specified time interval.
- Respond to any messages requesting an operator action.
- Use the D C,B command to determine which consoles are backlogged. Varying offline consoles that have a large backlog of messages release WTO buffers.

## **System programmer response**

Before the next system initialization, increase the value of MLIM in the CONSOL*xx* parmlib member to increase the maximum number of WTO buffers that SMCS, MCS, or HMCS consoles can use.

## **Source**

Communications task (COMMTASK)

## **Module**

IEAVMQWR

## **Routing code**

2,10

## **Descriptor code**

2

## **IEA405E WTO BUFFER SHORTAGE - 80% FULL**

## **Explanation**

The number of write to operator (WTO) messages is 80% of the limit value specified in the MLIM parameter of a CONSOL*xx* parmlib member.

# **System action**

Processing continues. Consoles that are currently in HOLD mode and have messages waiting are taken out of HOLD mode. The system no longer holds messages for other systems in the sysplex. If another system is experiencing a WTO buffer shortage, this system resumes sending messages to the constrained system. The system issues a D C,B command and a D EMCS,ST=B,L=Z command.

# **Operator response**

Enter the DISPLAY CONSOLES command. If the console has accumulated a large number of WTO messages, do one or more of the following:

- Enter the CONTROL Q command to purge the messages.
- Enter the CONTROL S command to delete a specified number of messages.
- Enter the CONTROL M,MLIM command to increase the value of the WTO buffer limit.
- Put the display console in roll mode to let a specified number of messages roll off the screen at a specified time interval.
- Respond to any messages requesting an operator action.

## **System programmer response**

Before the next system initialization, increase the value of MLIM in the CONSOL*xx* parmlib member to increase the maximum number of buffers that WTO messages can use.

## **Source**

Communications task (COMMTASK)

# **Module**

IEAVMQWR

# **Routing code**

2,10

## **Descriptor code**

11

## **IEA406I WTO BUFFER SHORTAGE RELIEVED**

# **Explanation**

The shortage of buffers for write to operator (WTO) messages was relieved. The system issued message IEA405E and/or IEA404A to indicate the shortage.

# **System action**

The system continues processing. The system resumes normal message processing.

# **Source**

Communications task (COMMTASK)

# **Module**

IEAVMQWR

# **Routing code**

2,10

# **Descriptor code**

# **IEA407I DIRECTORY ENTRY FOR MODULE** *mem* **INVALID IN SYS1.LPALIB**

# **Explanation**

The nucleus initialization program (NIP) found an incorrect directory entry for a member of SYS1.LPALIB while attempting to build the link pack directory from SYS1.LPALIB.

In the message text:

### *mem*

A member of SYS1.LPALIB

# **System action**

Processing continues with the next member. The system resumes holding messages for the other system in the sysplex. If another system is experiencing a WTO buffer shortage, this system holds its messages instead of sending them to the constrained system.

# **Operator response**

Notify the system programmer.

<sup>4</sup>

## **System programmer response**

Determine the cause of the incorrect directory entry, and link-edit the member of SYS1.LPALIB again, if necessary.

## **Source**

System initialization (IPL/NIP)

## **IEA411I SLIP TRAP ID=***xxxx* **DISABLED FOR {MATCHLIM | PRCNTLIM}**

## **Explanation**

If disabled for **MACHLIM**, then the SLIP trap with ID of *xxxx* matched *M* times, where *M* is equal to or greater than the matchlim value specified on the trap. The trap is disabled.

If disabled for **PRCNTLIM**, then the SLIP trap with ID of *xxxx* has consumed more than *P* percent of the CPU, where *P* is equal to or greater than the *PRCNTLIM* value specified on the trap. The trap is disabled.

# **System action**

The trap is disabled.

## **Source**

SLIP

## **Module**

**IFAVTSLB** 

## **Routing code**

10

## **Descriptor code**

 $\Delta$ 

## **IEA412I SLIP TRAP ID=***xxxx***,** *x* **SDUMPS NOT SCHEDULED. RETURN CODE=***nn* **REASON CODE=***mm* **| RETURN/REASON CODES NOT AVAILABLE**

# **Explanation**

The event specified for a SLIP trap occurred. The trap requested an SVC dump. When SLIP processing requested one or more dumps for the trap, one of the following occurred:

- The internal resources required to process the SVC dumps are not available. The resources are currently being used for another SVC dump. This situation may occur if the SUMLIST or LIST parameter is specified on the SLIP command. The return/reason codes may not be available.
- Another dump is in progress.
	- If the message contains the text RETURN CODE=*nn* REASON CODE=*mm*, then the dump in progress is not related to the dump requested by the slip trap.

However, if the message contains the text RETURN/REASON CODES NOT AVAILABLE, then this slip trap has matched multiple times in quick succession. In this case, the first match successfully scheduled the dump. Subsequent matches tried unsuccessfully to schedule the dump, producing IEA412I. IEA412I can be ignored in this case.

Note that if the time between matches is sufficiently small, a trap can match multiple times even if matchlim is 1.

• The system is set to ignore requests for SVC dumps.

See *z/OS MVS Programming: Authorized Assembler Services Reference LLA-SDU* for details on the return and reason codes.

In the message text:

*xxxx*

The ID of the matching trap.

*x*

The number of dumps that were not scheduled.

*nn*

The return code from the first failing SDUMP invocation.

*mm*

The reason code from the first failing SDUMP invocation.

For additional details on the return and reason codes, see the SDUMP macro in *z/OS MVS Programming: Authorized Assembler Services Reference LLA-SDU*.

## **System action**

The system continues processing, but does not write the requested SVC dumps.

## **Source**

SLIP

## **Module**

IEECB909

## **Routing code**

10

## **Descriptor code**

4

## **IEA413I SLIP TRAP ID=***xxxx* **DATA UNAVAILABLE**

# **Explanation**

While checking for a match for a SLIP trap, SLIP processing was unable to access the data specified by the DATA parameter on the SLIP command. The reason is either:

- The data is paged out.
- An indirect pointer to the data is paged out.

In the message text:

### **ID=***xxxx*

The SLIP trap identifier specified on the SLIP command.

SLIP counts the number of times the data is unavailable to determine how often this message is issued:

- For a program event recording (PER) trap, this message is issued only the first time the data is unavailable.
- For a non-PER trap, this message is issued each time the data is unavailable.

# **System action**

The system continues SLIP processing. The trap does not match.

## **Operator response**

Enter the DISPLAY SLIP=xxxx command to display the current value of the unavailable data counter.

## **Source**

SLIP

# **Module**

IEECB909

## **Routing code**

10

# **Descriptor code**

4

## **IEA414I SLIP UNABLE TO DEACTIVATE PER**

# **Explanation**

SLIP processing could not deactivate program event recording (PER). The reason is either:

- 1. While trying to deactivate PER in the system, SLIP encountered an error because of a previous error. Message IEE743I precedes this message.
- 2. While trying to deactivate PER when a job step task or address space was ending, SLIP encountered an error.

The status of the following resources that control PER is unknown:

- PER control registers
- PER bit in the old program status words (PSW) for each system
- PER bit in the PSWs that are stored in request blocks (RB)
- PER bit in the new PSWs for SVC, external, and I/O interruptions for each system
- PER bit in the address space control block (ASCB) for each address space

Thus, PER interruptions might continue to occur. They are not processed by SLIP but can slow system performance.

# **System action**

The system writes a LOGREC data set error record. The system also does the following:

- For case 1, the system writes an SVC dump.
- For case 2, because of the state of the system, the system does not write an SVC dump.

## **Operator response**

If the system programmer asks for an SVC dump, set a SLIP trap.

## **System programmer response**

Do the following:

- 1. Try to correct the status of the resources that control PER by setting and then disabling a PER trap for an address space that is not currently active in the system.
- 2. If the status of the resources cannot be corrected, monitor the performance of the system to be sure that it is operating within acceptable limits.
- 3. Search problem reporting databases for a fix for the problem. If no fix exists, report the problem to the IBM Support Center. Provide the SVC dump. If an SVC dump is not produced with the abend, ask the operator to set a SLIP to obtain an SVC dump.

## **Source**

Recovery termination manager (RTM)

## **Module**

IEAVTGLB, IEAVTPVT

## **Routing code**

10

## **Descriptor code**

4

**IEA415I SLIP ERROR ATTEMPTING TO ACTIVATE/DEACTIVATE PER, DUMP SCHEDULED**

## **Explanation**

SLIP processing encountered an error while attempting to activate or deactivate program event recording (PER) in an address space. The accompanying SVC dump identifies the address space.

The status of PER in the address space is unknown; consequently:

- If the error occurred while SLIP processing was attempting to set or enable a PER trap, the trap might not be monitoring this address space.
- If the error occurred while SLIP processing was attempting to disable or delete a PER trap, PER interruptions might continue to occur in this address space. They are not processed by SLIP but can slow system performance.

## **System action**

The system writes an SVC dump.

## **System programmer response**

Do the following:

- Try to correct the status of PER in the address space as follows:
	- If the error occurred while SLIP processing was attempting to set or enable a PER trap, ask the operator to enter SLIP MOD commands to disable the same trap and then enable it.
	- If the error occurred while SLIP processing was attempting to disable or delete a PER trap, ask the operator to enter SLIP SET and SLIP MOD commands to set and then disable a PER trap for an address space that is not currently active in the system.
- If the status of PER cannot be corrected, search problem reporting databases for a fix for the problem. If no fix exists, report the problem to the IBM Support Center. Provide the SVC dump.

## **Source**

SLIP

## **Module**

IEAVTGLB

# **Routing code**

10

# **Descriptor code**

4

## **IEA416W SYSTEM TRACE INITIALIZATION TERMINATED DUE TO AN ERROR.**

# **Explanation**

An error occurred during the creation of the system trace address space or during the initialization of the system trace function. The system trace function returned a nonzero return code.

# **System action**

The system enters nonrestartable wait state X'023'.

## **Operator response**

Notify the system programmer.

## **System programmer response**

See the system programmer response for wait state X'023'.

### **Source**

System Trace

# **Routing code**

1

# **Descriptor code**

 $\mathfrak{p}$ 

#### **IEA417I SLIP TRAP ID=***xxxx* **ONE OR MORE SYSLIST ADDRESSES COULD NOT BE EVALUATED**

# **Explanation**

When processing the REMOTE keyword on a matched SLIP trap, one or more direct or indirect addresses specified in the SYSLIST parameter could not be resolved. The reason could be that the address specified is invalid, or points to storage that has not been allocated in the active or specified address space.

Any addresses that could be evaluated were processed normally.

In the message text:

#### **ID=***xxxx*

The SLIP trap identifier specified on the SLIP command.

This message is issued, at most, once per matched trap.

## **System action**

The system continues SLIP trap processing. All addresses that are specified in the SYSLIST parameter are considered, and any that evaluate successfully are still processed.

## **Operator response**

None.

## **Source**

SLIP

## **Module**

IEECB909

## **Routing code**

10

## **Descriptor code**

4

**IEA421E START STOPPED PROCESSORS**

## **Explanation**

The system has recovered.

# **System action**

The system continues processing. This message is not removed automatically from a display console, and must be manually removed.

## **Operator response**

Restart the systems stopped during the recovery processing. Remove this message from the display console.

When this message is issued, IT IS EXTREMELY IMPORTANT to respond promptly. This message is issued as a synchronous WTOR, which prevents the system from updating its status on the sysplex couple data set. This, in turn, could lead to Sysplex Failure Management (SFM) deciding that the system is not responding normally, and removing it from the sysplex.

## **Source**

Recovery termination manager (RTM)

# **Module**

IEAVNP51, IECVIRST, IECVFCHN

# **Routing code**

1,10,Note 12

# **Descriptor code**

11

## **IEA422I ABEND IN IEAVTJBN DURING PROCESSING FOR SLIP**

# **Explanation**

SLIP processing encountered an error while determining if program event recording (PER) should be active for a particular address space. The accompanying SVC dump identifies the address space.

The status of PER in the address space is unknown; consequently:

- PER might not be active in the address space in which it should be active.
- PER might be active in an address space in which it should not be active. PER interruptions might continue to occur in this address space. They are not processed by SLIP but can slow system performance.

# **System action**

The system writes a LOGREC data set error record and an SVC dump.

## **System programmer response**

Do the following:

- 1. Enter the SLIP trap again, specifying either:
	- ACTION=IGNORE ASID=NONE to ignore the address space on the SLIP trap.
	- ASID=asid to trap the address space.
- 2. If the problem continues, search problem reporting databases for a fix for the problem. If no fix exists, report the problem to the IBM Support Center. Provide the SVC dump, the LOGREC data set error records, and messages.

## **Source**

SLIP

## **Module**

IEAVTJBN

## **Routing code**

10

# **Descriptor code**

4

**IEA423I ERROR IN IEECB915**

# **Explanation**

An error occurred during SLIP processing.

# **System action**

The system ends SLIP processing. The system writes a LOGREC data set error record.

The system holds the messages generated by SLIP processing until the command processing component receives control; for example, when a SLIP trap is deleted.

## **System programmer response**

Search problem reporting databases for a fix for the problem. If no fix exists, report the problem to the IBM Support Center. Provide the LOGREC data set error record and messages.

## **Source**

Recovery termination manager (RTM)

### **Module**

IEECB915

## **Routing code**

10

## **Descriptor code**

4

## **IEA424I SLIP ERROR DURING PER ACTIVATION/DEACTIVATION, MODEL PSA NOT UPDATED**

## **Explanation**

SLIP processing was not able to page-fix the model prefix save area (PSA). Therefore, SLIP could not update:

- The PER bit in the external program status word (PSW) in the model PSA
- The PER bit in the Supervisor Call (SVC) PSW in the model PSA
- The PER bit in the I/O new PSW in the model PSA

If the system on which SLIP was running is varied online, the PER bits associated with that system are incorrect.

# **System action**

The system issues messages about the problem.

### **System programmer response**

Search problem reporting databases for a fix for the problem. If no fix exists, report the problem to the IBM Support Center.

### **Source**

SLIP

## **Module**

IEAVTGLB

## **Routing code**

10

# **Descriptor code**

 $\Delta$ 

### **IEA425I SLIP ERROR DURING PER ACTIVATION, CROSS MEMORY SUPPORT IS INCOMPLETE**

# **Explanation**

SLIP processing was activating a program event recording (PER) trap. Because the SLIP command did not specify IGNORE, the trap was to be active immediately. SLIP processing activated PER, but cross memory support was incomplete. Therefore, SLIP processing does not intercept any cross-memory-set-initiated address space changes.

The following occurs:

- If the SLIP trap was defined with the ASID parameter but without the MODE=HOME parameter, important data may not be trapped.
- In all other cases, the trap captures the wanted information, but SLIP processing may slow system performance slightly.

# **System action**

The system continues processing.

# **Operator response**

Notify the system programmer.

## **System programmer response**

Make sure that the SLIP trap was specified correctly.

## **Source**

SLIP

## **Module**

IEECB909

# **Routing code**

4

# **Descriptor code**

5

#### **IEA426I SLIP TRAP ID=***xxxx* **ACTION=SYNCSVCD CANNOT BE PERFORMED; ACTION=SVCD DONE.**

# **Explanation**

An active SLIP trap specified program event recording (PER) and an action of SYNCSVCD. The PER interrupt occurred while the system was:

- Disabled
- Locked
- In service request block (SRB) mode

ACTION=SYNCSVCD can be performed only when the system is:

- Enabled
- Unlocked
- In task mode

Rather than taking no diagnostic action, SLIP schedules an SVC dump with ACTION=SVCD.

In the message text:

#### **ID=***xxxx*

The SLIP trap identifier specified on the SLIP command.

## **System action**

The system schedules an SVC dump. The interrupted unit of work regains control and the system continues processing.

## **Operator response**

Reset the SLIP trap, as specified by the system programmer.

## **System programmer response**

Do one of the following:

- If the PER interrupt occurred for an incorrect event, ask the operator to reset the trap and specify additional filtering keywords.
- Verify that the interrupt did not occur on an instruction that would result in disabled, locked, or SRB mode, such as an SVC instruction. If it did, it needs to be reset to an instruction that does not cause disabled, locked, or SRB mode.
- If the interrupt was supposed to occur while the system was disabled, locked, or in SRB mode, ask the operator to reset the trap and specify ACTION=SVCD rather than ACTION=SYNCSVCD.

### **Source**

SLIP

## **Module**

IEAVTSLT

## **Routing code**

10

## **Descriptor code**

4

#### **IEA430E** *dev***, MAINTENANCE REQUIRED, ACTION CODE =** *ac*

# **Explanation**

A device returned an I/O error with an action code. The device can run in degraded mode, but eventually requires maintenance.

In the message text:

## *dev*

The device number.

## *ac*

Action code X'5' or X'B'.

# **System action**

The system continues processing.

# **Operator response**

See the book for the device type for an explanation of the action code. Contact hardware support, if needed.

# **Source**

Input/output supervisor (IOS)

# **Module**

IGE0002G

# **Routing code**

7

# **Descriptor code**

4

## **IEA431A** *dev***, POSSIBLE LOST DATA, ACTION CODE =** *cc*

# **Explanation**

A device returned an I/O error with an action code. The system may not have printed one or more print lines.

In the message text:

## *dev*

The device number.

*cc*

Action code X'2', X'6', or X'B'.

# **System action**

The system issues the failing channel command word (CCW) again.

# **Operator response**

See the book for the device type for an explanation of the action code. To recover missing output, backspace the JES writer or rerun the job. Contact hardware support, if needed.

## **Source**

Input/output supervisor (IOS)

# **Module**

IGE0002G

## **Routing code**

7

# **Descriptor code**

4

#### **IEA432I** *sysa* **IS REMOVING** *sysb* **FROM THE SYSPLEX.** *sysa* **IS EXPERIENCING STORAGE SHORTAGES.**

# **Explanation**

System *sysb* is attempting to join the sysplex. However, system *sysa* cannot obtain enough storage to maintain a view of *sysb* that is consistent with other systems in the sysplex.

In the message text:

### *sysa*

An active system in the sysplex.

### *sysb*

A system that is attempting to join the sysplex.

# **System action**

System *sysa* removes the joining system from the sysplex. The joining system enters wait state code X'087'.

# **Operator response**

Relieve the storage constraint on *sysa*, then reIPL *sysb*.

# **Source**

Communications task (COMMTASK)

## **Module**

IEAVG607

## **Routing code**

-

# **Descriptor code**

12

### **IEA434I [(***dev***)|DEVICE] ONLINE IS NOT ALLOWED,** *reason*

# **Explanation**

During VARY ONLINE command processing, the device service exit determined that the device was not allowed to be online for the specified reason. During IPL, the device number is reported as part of the message text "(*dev*)" because there are no additional messages that provide this information. The number of IEA434I messages is limited to 32 during IPL/NIP. An IEA444I message is reported one time during IPL/NIP to indicate additional IEA434I messages have been suppressed. In the message text:

#### *dev*

The number of failing DASD device.

#### *reason*

One of the following reasons:

- PPRC SECONDARY
- SPARE DEVICE
- DUAL COPY SECONDARY
- SW FUNCTION REQUESTED OFFLINE
- *devcyls* CYL (MAX IS *maxcyls*)

Where *devcyls* is the size of the target device in cylinders, and *maxcyls* is the maximum number of cylinders supported by the installed version of z/OS. For non-EAV, *maxcyls* is 65520.

- SSCB TABLE ENTRIES EXCEEDED
- INVALID DSE-1 INVOCATION
- INVALID SENSE-ID DEVICE TYPE
- SSCT ENTRY COUNT INVALID
- RCD DATA IS FOR ALIAS DEVICE
- NUMBER OF SSSCB EXCEEDS MAX
- DUPLEX PAIR NOT CONNECTED
- INVALID CONTROL UNIT MODEL
	- A device was attached to a controller that is no longer supported.
- SOFT FENCED
- SPID FENCED
- READ FROM SECONDARY NOT SUPPORTED
- R/O SEC PPRC STATE NOT VALID

## **System action**

The device remains offline.

## **Operator response**

Device is in a soft fenced state which prevents unintended access (reads and writes) to the volume. Refer to *Device Support Facilities (ICKDSF) User's Guide and Reference*, V1R7 for how to use the ICKDSF CONTROL with the CLEARFENCE parameter to reset the soft fencing setting.

Device is in an SPID fenced state which prevents a device from unintentionally going online. Refer to the *z/OS Device Support Facilities (ICKDSF) User's Guild and Reference* for information about how to clear the SPID fence condition.

## **System programmer response**

Check the system configuration to determine if the device number is correct.

## **Source**

DFSMSdfp

## **Module**

IECDINIT

### **IEA435I PHYSICAL DEVICE INCONSISTENT WITH LOGICAL DEFINITION [PHY=***pdevtype* **LOG=***ldevtype***] [***text***]**

## **Explanation**

During VARY,ONLINE command processing, the device service exit determined that the physical device type was not compatible with the logical device type defined in the I/O configuration.

If PHY=*pdevtype* LOG=*ldevtype* appears in the message, there are mismatches between the hardware configuration and the device definition in the hardware configuration definition (HCD).

In the message text:

#### *pdevtype*

The physical device type.

#### *ldevtype*

The logical device type defined in the I/O configuration.

#### *text*

Additional message text. Additional message information is issued if there is a conflict in the way the tape device has been defined through the HCD and the physical attributes of the device as reported through initialization I/O. The reasons for this conflict are reported through the explanatory text that is appended to the message. Possible reasons follow.

#### **HCD DEVICE DEFINITION AT VARIANCE WITH RDC DATA**

The device is defined through HCD as one type of device, but RDC data indicates a different type of device.

**System Programmer Response:** Correct the HCD device definitions to match the device type of the device physically attached to the system.

### **DEFINED WITH COMPACTION, BUT FEATURE NOT PRESENT**

The HCD definition for the device is at variance with the actual attribute of the device regarding compaction.

**System Programmer Response:** Correct the HCD device definitions to match the device type of the device physically attached to the system.

#### **3590 DRIVE DETECTED BUT NOT ALL 3590 SUPPORT IS PRESENT**

Support for the 3590-E1x drives was shipped through PTF UW90622. If this PTF is not installed, DFSMSdfp issues this message.

**System Programmer Response**: Install the required maintenance.

### **3590–H DRIVE DETECTED BUT NOT ALL 3590–H SUPPORT IS PRESENT**

Support for the 3590 Model H was shipped as program temporary fixes (PTFs) on DFSMS 1.4.0 and 1.5.0. If these PTFs are not installed, DFSMSdfp issues this message.

**System Programmer Response:** Install the required maintenance.

### **3592-2 DRIVE DETECTED BUT NOT ALL 3592-2 SUPPORT IS PRESENT**

Support for the 3592 Model E05 is introduced with z/OS V1R4. MEDIA9 and MEDIA10 support begins with z/OS V1R5. If all the support code for these models is not installed, this message is issued.

**System Programmer Response:** Install the required maintenance.

#### **3592-3E DRIVE DETECTED BUT NOT ALL 3592-3E SUPPORT IS PRESENT**

Support for the 3592 Model E06 was shipped as program temporary fixes (PTFs) on z/OS DFSMS V1R7 and later releases. If these PTFs are not installed, DFSMSdfp issues this message.

#### **System Programmer Response:** Install the required maintenance.

#### **3592-4E DRIVE DETECTED BUT NOT ALL 3590-4E SUPPORT IS PRESENT**

Support for the 3592 Model 4E was shipped as program temporary fixes (PTFs) on z/OS DFSMS. If these PTFs are not installed, DFSMSdfp issues this message.

**System Programmer Response:** Install the required maintenance.

#### **3592-4E DRIVE DETECTED BUT NOT ALL 3592-4E SUPPORT IS PRESENT**

Support for the 3592 Model 4E was shipped as program temporary fixes (PTFs) on z/OS DFSMS V1R9 and later releases. If these PTFs are not installed, DFSMSdfp issues this message.

**System Programmer Response:** Install the required maintenance.

### **3592-J DRIVE DETECTED BUT NOT ALL 3592-J SUPPORT IS PRESENT**

Support for the 3592 Model J was shipped as program temporary fixes (PTFs) on OS/390 DFSMS 2.10 and z/OS DFSMS 1.3 and later releases. If these PTFs are not installed, DFSMSdfp issues this message.

**System Programmer Response:** Install the required maintenance.

#### **3590 IN 3490 EMULATION MODE NOT ALLOWED IN ATLDS**

3590 tape devices that are operating in their 3490 emulation mode are not supported in the ATLDS.

**System Programmer Response:** Take the device out of that emulation mode and attach the device at the appropriate address for its device type.

#### **INITIALIZATION I/O FAILED**

Initialization I/O required to successfully initialize a tape device has failed.

**System Programmer Response**: Determine the cause of the failure.

#### **SENSE ID I/O INDICATES UNSUPPORTED DEVICE TYPE**

Sense ID I/O was successfully issued to the device and the resulting information indicates a device type that is not recognized by the system.

**System Programmer Response:** Correct the HCD device definitions to match the device type of the device physically attached to the system.

#### **UNKNOWN DEVICE IN EMULATION MODE NOT BROUGHT ONLINE**

Read Device Characteristic I/O was successfully issued to the device and the resulting information indicates a device type that is not recognized by the system.

**System Programmer Response:** None. The device is not supported and cannot be brought online.

#### **System action**

The device remains offline.

#### **System programmer response**

Correct the HCD device definitions to match the device type of the device physically attached to the system. See also *text* above for any other response needed, due to the additional explanatory text.

#### **Source**

DFSMSdfp

#### **IEA436I I/O ERROR DURING DEVICE INITIALIZATION**

# **Explanation**

During VARY,ONLINE command processing, the device service exit received an unexpected I/O error while attempting to obtain the physical device characteristics.

This message can also be seen if an older device that does not support the SENSE ID CHANNEL command is attached to an incompatible UCB type; in other words, the physical device does not match the logical device.

## **System action**

The device remains offline.

## **Operator response**

Use established procedures for reporting a hardware error. If this appears to be a mismatch of logical and physical device types, notify the system programmer.

## **System programmer response**

If the logical device and physical device are not compatible, correct the HCD device definitions.

#### **Source**

DFSMSdfp

**IEA437I TAPE LIBRARY DEVICE(***dev***),** *text*

## **Explanation**

Initialization for an ATLDS device failed. The device is not brought online until the cause of the failure is corrected. In the message text:

#### *dev*

The number of the failing ATLDS device

#### *text*

One of the following:

#### **LIBRARY INTERFACE IS OFFLINE**

The hardware communication path between the tape control unit and the library manager has not been established.

**Recovery Action**: Contact your hardware service representative to restore the communication path to the library manager.

#### **RETURNED A ZERO LIBRARY-ID**

The hardware communication path between the tape control unit and the library manager has been established, but the library manager returned an incorrect library-id (zeros) to the host.

**Recovery Action**: Contact your hardware service representative to repair the library manager.

#### **INITIALIZATION FAILURE**

The device was defined with HCD as a LIBRARY device, but the host was unable to obtain library information from the device. The channel program command that failed was Read Device Characteristics (RDC).

**Recovery Action**: Contact your hardware service representative to determine the cause of the RDC failure.

#### **UNAVAILABLE TO LIBRARY MANAGER**

The hardware communication path between the tape control unit and the library manager has been established, but the library manager has 'marked' the device unavailable.

**Recovery Action**: Contact your hardware service representative to repair the device and restore its availability to the library manager.

#### **HCD(xxxxx-xx),DEVICE(xxxxx-xx)**

During device initialization, it was found that the LIBRARY-ID and LIBPORT-ID specified to HCD do not match the LIBRARY-ID and LIBPORT-ID that were assigned to the hardware during installation.

**Recovery Action**: Correct either the hardware or HCD. If the hardware was in error (or was incorrectly attached to the system), correct the hardware and then VARY the device ONLINE. Use the command DS QT,dddd,RDC to determine the library-ID and libport-ID assigned to the hardware. In the following example, device 2C80 is assigned library-ID BA067 and libport-ID 01:

 DS QT,2C80,RDC READ DEVICE CHARACTERISTICS 34905434905400E0 1FD8808004000000 00000000 00000000 **0BA06701**00000000 4281000000000000 00000000 00000000

#### **ACTIVATE IODF=XX, IS REQUIRED**

The device was unavailable when the currently active eligible device tables (EDTs) were built; the EDTs are used for device allocation. Although the device is now available to this system, it cannot be allocated until the EDTs are rebuilt. EDTs are rebuilt during IODF activation.

**Recovery Action**: Activate the current IODF, then VARY the device ONLINE.

#### **TAPE LIBRARY DEVICE aaaa (bbbbb-cc) IS A DUPLICATE OF DEVICE xxxx (yyyyy-xx) AND IS BEING MARKED FOR DELETION**

A device with CUU=xxxx, LIBRARY-ID=yyyyy, and LIBPORT-ID=zz is being processed and another device with CUU=aaaa, LIBRARY-ID= bbbbb, and LIBPORT-ID=cc has been found that:

- Has the same hardware reported sequence number, or
- Has the same CUU, that is, xxxx=aaaa.

It is determined to be the same device and the device with CUU=aaaa is not allowed online.

This can occur in a variety of situations, for example, when two control units are physically uncabled from the library, and when recabled, the port cables are switched.

**Recovery Action**: Correct either the hardware or HCD. If the hardware was in error (or was incorrectly attached to the system), correct the hardware and then vary the device online. Use the command DS QT,dddd,RDC to determine the library-ID and libport-ID assigned to the hardware.

### **TAPE LIBRARY DEVICE aaaa (bbbbb-cc) IS A DIFFERENT DEVICE TYPE (EPI-xx) THAN DEVICES PREVIOUSLY DEFINED IN THE SAME STRING (EPI-yy). THE DEVICE IS NOT ALLOWED ONLINE**

A device with CUU=aaaa, LIBRARY-ID=bbbbb, and LIBPORT-ID=cc is a different device type (EPI-xx) than those that were previously defined for the same string (EPI-yy).

**Recovery Action**: Correct either the hardware or HCD. If the hardware was in error (or was incorrectly attached to the system), correct the hardware and then vary the device online. Use the DS QT, dddd, RDC command to determine the library-ID and libport-ID assigned to the hardware.

#### **TAPE LIBRARY DEVICE aaaa (bbbbb-cc) DEFINED AS MTL BUT DEVICE xxxx (yyyy-zz) IS REAL ATL/VTS DEVICE. DEVICE NOT ALLOWED ONLINE.**

The tape drive at address *aaaa*, with HCD defined LIBRARY-ID *bbbbb* and LIBPORT-ID *cc* is defined as an MTL resident drive (for example, MTL=YES was specified with LIBRARY-ID and LIBPORT-ID), but the RDC data indicates that the drive resides in the ATLDS. The device is treated as a valid ATL resident drive.

**Recovery Action**: Review the HCD definition for the device.

#### **TAPE LIBRARY DEVICE aaaa (bbbbb-cc) EMULATING 3490 NOT ALLOWED ONLINE IN AN MTL.**

The tape drive at address *aaaa*, with HCD defined LIBRARY-ID *bbbbb* and LIBPORT-ID=*cc*, is defined as an MTL resident drive but is emulating a 3490 device which is not supported in an MTL. The device is not allowed online.

**Recovery Action**: Review the HCD definition for the device.

#### **TAPE LIBRARY DEVICE aaaa (bbbbb-cc), DISTRIBUTED LIBRARY DATA MISMATCHED. DISTRIBUTED LIBRARY (ddddd) MAY NOT HAVE COMPLETED THE JOIN PROCESS.**

The tape drive at address *aaaa*, with HCD defined LIBRARY-ID *bbbbb* and LIBPORT-ID=*cc*, returns the distributed library data that does not match the existing data saved in the composite library control block (CLCB). For example, the distributed data returned for this device indicates there is only one single cluster or distributed library whereas the CLCB control block indicates there are more than one clusters or distributed libraries. If you are joining a new cluster to the existing library, ensure that the ports that connect the new hardware to the host are not open and blocked until the hardware join process is complete. Leaving ports open can result in the host communicating to the new hardware that has not completed the join process which can result in incorrect distributed data being returned.

**Recovery Action**: Refer to the [IBM TS7700 Release Guide Redbook](http://www.redbooks.ibm.com/abstracts/sg248464.html) or [IBM TS7700 Introduction and](https://www.ibm.com/support/pages/ibm-ts7700-introduction-and-planning-guide-version-4-release-2) [Planning Guide](https://www.ibm.com/support/pages/ibm-ts7700-introduction-and-planning-guide-version-4-release-2) for detailed information on joining a new cluster.

#### **MTL DEVICE aaaa (bbbbb-cc) IS ATTACHED TO A CONTROL UNIT THAT IS DIFFERENT THAN THAT FOR OTHER DEVICES ALREADY IN THE POOL.**

The tape drive at address *aaaa*, with HCD defined LIBRARY-ID *bbbbb* and LIBPORT-ID *cc*, is attached to a control unit different than that for devices already in the pool. The device is not allowed online.

**Recovery Action**: Review the HCD definition for the device, and other devices with the same LIBRARY-ID and LIBPORT-ID values. Ensure that all devices for the same LIBRARY-ID and LIBPORT-ID values are connected to the same control unit.

If you are replacing old or broken hardware with new hardware, all of the devices in the device pools affected by the hardware change must be OFFLINE. If any of the devices fail to go OFFLINE or are in PENDING OFFLINE, and the drives are not in use by the system, cause the devices to become OFFLINE and BOXED by issuing the VARY OFFLINE, FORCE command. After all of the devices are offline, you can replace the hardware.

### **TAPE LIBRARY DEVICE aaaa (bbbbb-cc) NOT ALLOWED ONLINE, UNABLE TO ADD LIBRARY TO CONTROL BLOCK.**

The tape drive at address *aaaa*, with HCD defined LIBRARY-ID *bbbbb* and LIBPORT-ID *cc*, cannot be added to the existing device pool because it is full (that is, it already has 16 devices defined) or because the number of device pool subsystems has reached the library limit of 256. The device is not allowed online. The MTL device pool subsystem limit remains at 32.

**Recovery Action**: Review the HCD definition for the device, and other devices with the same LIBRARY-ID and LIBPORT-ID values. Ensure that MTL devices are not overgenned.

### **PROBLEM OBTAINING DISTRIBUTED LIBRARY DATA. LIBRARY MAY BE IN SERVICE MODE/CUIR MODE.**

During initialization of a device in a Peer-to-Peer VTS or the TS7700 Virtualization Engine, the I/O operation requesting configuration data for the distributed library either failed or returned invalid information. Also, for a device associated with the TS7700 Virtualization Engine, it could also mean that the library is in service mode. This message is issued when an RDC command returned data indicating that the device is in a Peer-to-Peer VTS library or in a TS7700 Virtualization Engine. However, the subsequent request to obtain configuration data failed or returned invalid data. CUIR stands for control unit initiated recovery and is enabled through the LIBRARY REQUEST CUIR command for automatic vary notifications to the host.

**Recovery Action**: Contact your hardware service representative to determine the cause of the failure.

## **System action**

The device is not available for use by the system.

## **System programmer response**

When the condition has been corrected, attempt to VARY the device ONLINE. If the device was previously defined to HCD as a library device, with the proper library-ID and libport-ID, the device comes ONLINE.

If the device is not defined with HCD as a library device, the device will not be allowed ONLINE if an IODF activate is required. Message ACTIVATE IODF=XX, IS REQUIRED indicates that because of previous failure, the

library-ID and libport-ID were not known when the systems EDTs were build. Now that these IDs are known, an activate is required to cause the EDTs to be rebuilt.

## **Source**

Tape Device Initialization Exit (DSE)

## **Module**

IECTDSR2

#### **IEA438I THE FOLLOWING TAPE LIBRARY DEVICE ARE UNAVAILABLE:** *dev* **[***dev* **…***dev* **[\****dev***]]**

## **Explanation**

During IPL, initialization failed for one or more library devices. In many cases, this message is normal and expected. For example, if the interface to a 3490 string is disabled, and the devices were defined with HCD as library devices, those library devices are listed in this message.

Devices that are displayed with an asterisk become available when the error has been corrected, without an IPL or I/O activate request being required.

# **System action**

The device is not available for use by the system.

## **System programmer response**

To determine the reason that a device is unavailable, attempt to vary one of the devices online. If the error has been corrected, the device is brought online. If the error still exists, message IEA437I will explain the reason for the failure. If the device is displayed with an asterisk, it becomes available when the error has been corrected.

If the device is not displayed with an asterisk, perform an IPL or an I/O activate after correcting the error to make the device available to the system after the error has been corrected.

If an I/O activate is to be done, the device must first be varied online. The device does not need to remain online.

## **Source**

Tape Device Initialization Exit (DSE)

## **Module**

IECTDSR2

## **IEA439I TAPE LIBRARY (***libid***),** *text*

# **Explanation**

AOM Library Services (LIBSERV) has detected a tape library error condition. In the message text:

#### *libid*

The 5-digit library identifier (serial number).

#### *text*

One of the following:

#### **RETURNED INCORRECT AFFINITY DATA**

Affinity data is only used for the 3494 and 3495 tape library. This error message indicates that an installation error or microcode error has caused the 3494 or 3495 to report incorrect volume affinity data. Volume affinity data is an ordered list of subsystem port ids that are used by host software to
control device allocation. The ordered list allows the library manager (LM) to direct host allocations to the most appropriate subsystem. The error that has been detected is that the port IDs in the affinity list do not match those that are known to the host. Port ids that are known to the host are obtained from the library during IPL or device VARY. As an example, if the library contains subsystems with port IDs 01,02,03,04, those port IDs would be known to the host, and an ordered list from the LM might correctly contain 03,02,01,04. The correct list indicates that a device from subsystem 03 should be allocated if possible, followed in preference by 02, 01 and 04. In the error case, the ordered list from the LM might incorrectly contain 03,04,05,06. Because port IDs 05 and 06 are unknown to the host, they cannot be used.

### **DEVICE(***dev***) FOUR MINUTE I/O TIMEOUT, REQTYPE=***request-type***, CMDCODE=***command-code***, CMDORDER=***command-suborder***, CMDTYPE=***command-type*

A library request was issued to library (*libid*) using device (*dev*) and the I/O for the request did not complete within 4 minutes. The system attempts to recover the failed I/O by selecting another device in the library. If the I/O is successfully recovered, no permanent error is posted. However, if a second 4 minute timeout occurs, a second IEA439I message is issued and the library request is posted in error. In the message text, the following diagnostic data is displayed, as appropriate for the command, with zeros being displayed if a value is not applicable:

*request-type* = 1-byte library (LIBSERV) request type *command-code* = 1-byte command code *command-suborder* = 1-byte command suborder code *command-type* = 1-byte command information type

## **DEVICE(***dev***) 6D STATE SAVE ISSUED**

#### *dev*

The device number of the failing ATLDS device.

To help diagnose the cause of the 6D DEMOUNT error, an X'87' CCW was issued to the device to obtain a hardware state save. In order for an X'87' CCW to cause a state save, the hardware service representative must have first prepared the hardware to take state save.

#### **Recovery Action**:

- For INCORRECT AFFINITY DATA, contact your hardware service representative to resolve the cause of the incorrect volume affinity data. After the error condition is corrected, the host begins to use the corrected LM affinity list (host IPL is not required).
- For FOUR MINUTE I/O TIMEOUT, if this condition persists, contact your hardware service representative to resolve the cause of the 4 minute timeouts.
- For DEVICE(dev) 6D STATE SAVE ISSUED, to obtain diagnostic data, should more 6D unmount errors occur, have the hardware representative prepare the device to take state save.

## **System action**

- For INCORRECT AFFINITY DATA, allocations do not fail. Library allocations are made using a software generated 'affinity' list. The generated list contains all of the port ids available to the system, in the order that they were initialized. Because the affinity list provides load balancing in the library, until the error is corrected, library performance can be affected.
- For FOUR MINUTE I/O TIMEOUT, if the I/O is successfully recovered then there is no impact on the system (other than the 4 minute delay). If the retry of a FOUR MINUTE I/O TIMEOUT receives another FOUR MINUTE I/O TIMEOUT, the I/O request is posted in error. The impact of the error on the system depends on the library request that failed and which component made the request. Refer to additional messages issued by the system component that made the request.
- For DEVICE(dev) 6D STATE ISSUED, the system continues to use the device. If a volume is found to be mounted when the device is next used, the volume is unmounted.

## **Source**

AOM Tape Library Services (LIBSERV)

# **Module**

IGX00044

# **Routing code**

2

# **Descriptor code**

4

# **IEA441I UNABLE TO ESTABLISH MVS MODE CONTROLS FOR DEVICE** *nnnn*

# **Explanation**

An error was encountered during issuance of mode control CCWs for device number *nnnn*. The error prevents setting the mode control page values. When these controls are not properly set, the device cannot be brought online.

Mode control CCWs set certain attributes of the device in a manner well-defined for normal MVS processing.

Mode control CCWs are issued by MVS when the device:

- is allocated if it is ready, or
- comes ready, if it is already allocated

# **System action**

The device is boxed.

# **Operator response**

Once the cause of the error has been determined and corrected, the device can be varied online. Varying the device online before the error is corrected may cause the error to occur again.

# **System programmer response**

Collect diagnostic data such as GTF traces for I/O and any system logs that are available. Follow your installation's procedures for reporting this error.

# **Source**

Asynchronous Operation Manager Attention Processing Routine for Tape Devices (AOMATTNT)

**IEA442E** *dev* **REPORTS DISABLED INTERFACE ON** *nn* **-- FAULT CODE =** *cccc* **-- NOTIFY CE, SENSE=***sense*

# **Explanation**

An I/O request failed because a storage director within a 3880 Storage Control Unit is disabled. In the message text:

*dev*

The address of the I/O device that reported the disabled status of storage director.

*nn*

The disabled storage director identifier.

*cccc*

The fault code that explains why the storage director is disabled.

#### *sense*

The 32 characters of sense data reported by the device.

xxxx xxxx xxxx xxxx xxxx xxxx xxxx xxxx

# **System action**

The system records the disabled status of storage director in a logrec data set error record. The system retries the I/O request on the specified device.

## **Operator response**

Do the following:

- Isolate the failing control unit. Contact hardware support to repair it.
- If only one unit remains, transfer critical applications to back-up.
- Identify and recover failing tasks.

## **Source**

DFSMSdfp

## **Module**

IECVDERP, IGGSNS01

## **Routing code**

2,10

# **Descriptor code**

11

## **IEA444I NUMBER OF IEA434I MESSAGES EXCEEDS NIP MAXIMUM**

# **Explanation**

A maximum of 32 IEA434I messages are reported during IPL/NIP to avoid exhausting initial ESQA. An IEA444I message will be reported one time during IPL/NIP to indicate additional IEA434I messages have been suppressed. SQA is not a concern after IPL so there is no need to limit the IEA434I messages.

# **System action**

The system continues with normal device validation, however, no further IEA434I messages are issued until NIP completes.

## **Operator response**

Refer to the IEA434I description for those IEA434I messages that were issued.

## **System programmer response**

None.

## **Source**

DFSMSdfp

## **Module**

IECDINIT

## **IEA447E PATH** *chp* **TO DEVICE** *s-cc-d* **UNAVAILABLE**

# **Explanation**

The system cannot reach a device through a path. A hardware error occurred, or the data path switch for the device is open.

In the message text:

## *chp*

The identifier (CHPID) of the unavailable channel path.

### *ss-cc-d*

The identifier of the storage director that found the problem.

# **System action**

The system varies the path offline. If additional paths are available, the system retries the failing channel program on another path to the device.

## **Operator response**

If the data path switch is open, close it. Otherwise, do the following:

- Isolate the failing control unit. Contact hardware support to repair it.
- If only one unit remains, transfer critical applications to back-up.
- Identify and recover failing tasks.

## **Source**

DFSMSdfp

## **Module**

IGGSNS01

## **IEA448I 1,SENSE DATA LOGGED FOR DEVICE** *ss.p-xx-xx* **SENSE=***sense* **2,SENSE DATA LOGGED FORCONTROLLER** *ss.p-xx-xx***SENSE=***sense*

# **Explanation**

The specified device or controller has returned environmental data. The data has been written to the logrec data set. Message 1 is displayed when sense byte 28 = X'01' and byte 22 = X'00'. Message 2 is displayed when sense byte 28 = X'02' and byte 22 = X'00'.

In the message text:

#### *ss*

Subsystem ID (SSID)

#### *ss.p*

SSID storage path

#### *xx-xx*

Controller device

#### *sense*

The 32 characters of sense data reported by the device.

# **System action**

Processing continues.

## **Source**

DFSMSdfp

# **Module**

IGGSNS01

# **Routing code**

1,6

# **Descriptor code**

4

## **IEA449A RESET WRITE INHIBIT SWITCH ON PAGING DEVICE -** *device-number* **SENSE=***sense*

# **Explanation**

The 3880 Storage Control Model 11 or 21 detected a 3350 write inhibit switch in the read position. The last digit, in hexadecimal, identifies the physical 3350, as follows:

## **Digit**

# **3350 Device 0 or 8** 0 **1 or 9** 1 **2 or A** 2 **3 or B** 3 **4 or C** 4 **5 or D** 5 **6 or E** 6 **7 or F** 7

In the message text:

## *device-number*

The path ID of the path that reported the error.

#### *sense*

The 32 characters of sense data reported by the device.

## **System action**

The error recovery procedure (ERP) reissues the channel command words (CCWs) that failed.

### **Operator response**

Set the 3350 write inhibit switch to the write position. Then reply 'U' to this message.

This message can be followed by another IEA449A message after you have set the switch; reply 'U' to this second IEA449A to continue processing.

#### **Programmer response**

None.

**Source**

DFSMSdfp

#### **Module**

ERPs

## **Routing code**

1,6

## **Descriptor code**

 $\mathfrak{p}$ 

## **IEA451I {MICROCODE LOGICAL|SUBSYSTEM PROCESSING} ERROR - FAULT CODE =** *cccc-ss.p-xx-xx* **SENSE=***sense*

## **Explanation**

An internal logic error occurred during a subsystem storage operation on a Storage Control device with a cache.

In the message text:

#### *cccc*

The fault symptom code from sense bytes 22 and 23.

#### *ss.p-xx-xx*

The physical identifier of the reporting storage director.

#### *sense*

The 32 characters of sense data reported by the device.

xxxx xxxx xxxx xxxx xxxx xxxx xxxx xxxx

## **System action**

The system ends I/O processing for this request. If the error occurred in a Storage Control device with a cache subsystem storage is taken offline, and future I/O requests are processed directly with the DASD.

## **Operator response**

The system issues this message because of a microcode error. Follow installation procedures to take corrective action.

## **Programmer response**

If the error occurred on the Model 11 or 21, reconfigure the system to move the paging data to another subsystem. Otherwise, no action is required.

## **Source**

DFSMSdfp

## **Routing code**

1,6

## **Descriptor code**

11

**IEA452I SUBSYSTEM STORAGE EQUIPMENT CHECK - FAULT CODE =** *cccc-ss.pxx-xx* **SENSE=***sense*

## **Explanation**

An equipment check occurred during a subsystem storage operation on the 3880 Storage Control with a cache.

In the message text:

#### *cccc*

The fault symptom code from sense bytes 22 and 23.

#### *ss.p-xx-xx*

The physical identifier of the reporting storage director.

#### *sense*

The 32 characters of sense data reported by the device.

xxxx xxxx xxxx xxxx xxxx xxxx xxxx xxxx

# **System action**

The system ends I/O processing for this request.

## **Operator response**

The system issues this message because of a hardware error. Follow installation procedures to take corrective action.

## **Programmer response**

None.

## **Source**

DFSMSdfp

# **Module**

IGGSNS01

# **Routing code**

1,6

# **Descriptor code**

4

## **IEA453I {SUBSYSTEM|NVS} STORAGE AVAILABILITY THRESHOLD CROSSED**  *ss.p-xx-xx* **SENSE=***sense*

# **Explanation**

The amount of subsystem storage offline, in the 3880 Storage Control with a cache crossed a reporting boundary making a portion of the subsystem storage unusable.

In the message text:

## *ss.p-xx-xx*

The physical identifier of the reporting storage director.

## *sense*

The 32 characters of sense data reported by the device.

xxxx xxxx xxxx xxxx xxxx xxxx xxxx xxxx

# **System action**

The error recovery procedure (ERP) reissues the channel command words (CCW) that failed.

# **Operator response**

The system issues this message because of a hardware error. The subsystem storage remains operational, allowing service to be deferred until it is convenient. Follow installation procedures to take corrective action.

## **Programmer response**

None.

## **Source**

DFSMSdfp

# **Module**

IGGSNS01

# **Routing code**

1,6

# **Descriptor code**

4

# **Explanation**

Subsystem storage in a Storage Control device with a cache is unusable due to previously reported failures of a device or subsystem storage. The failures are recorded in the error recording data set.

In the message text:

### *cccc*

The fault symptom code from sense bytes 22 and 23.

### *ss.p-xx-xx*

The physical identifier of the reporting storage director.

#### *sense*

The 32 characters of sense data reported by the device.

xxxx xxxx xxxx xxxx xxxx xxxx xxxx xxxx

# **System action**

The system ends I/O processing for this request. If the problem occurred in a Storage Control device with a cache subsystem storage is taken offline, and future I/O requests are processed directly with the DASD.

## **Operator response**

The system issues this message because of a hardware error. Follow installation procedures to take corrective action.

## **Programmer response**

If the problem occurred on the 3880 Model 11 or 21, reconfigure the system to move the paging data to another subsystem. Otherwise, no action is required.

## **Source**

DFSMSdfp

# **Module**

IGGSNS01

# **Routing code**

1,6

# **Descriptor code**

11

## **IEA455E SUBSYSTEM STORAGE MUST BE INITIALIZED - FAULT CODE =** *ccccss.p-xx-xx* **SENSE=***sense*

# **Explanation**

An error occurred during a subsystem storage operation on the 3880 Storage Control Model 11 or 21. The data in the cache may not be valid.

In the message text:

## *cccc*

The fault symptom code from sense bytes 22 and 23.

#### *ss.p-xx-xx*

The physical identifier of the reporting storage director.

#### *sense*

The 32 characters of sense data reported by the device.

xxxx xxxx xxxx xxxx xxxx xxxx xxxx xxxx

# **System action**

The system ends I/O processing for this request.

## **Operator response**

The system issues this message because of a hardware error. System IPL might be required to continue operations. System IPL is required to reinitialize the storage for this subsystem. Follow installation procedures to take corrective action.

## **Programmer response**

If the subsystem storage remains unusable following the system IPL, reconfigure the system to move the paging data to another subsystem.

## **Source**

DFSMSdfp

## **Module**

IGGSNS01

## **Routing code**

1,6

## **Descriptor code**

11

## **IEA457I TRACK FORMAT NOT SUPPORTED FOR PAGING -** *ss.p-xx-xx* **SENSE=***sense*

## **Explanation**

The 3880 Storage Control Model 11 or 21 detected an incorrect track format or no-record-found error. In the message text:

#### *ss.p-xx-xx*

The physical identifier of the reporting storage director.

#### *sense*

The 32 characters of sense data reported by the device.

xxxx xxxx xxxx xxxx xxxx xxxx xxxx xxxx

## **System action**

The error recovery procedure (ERP) reissues the channel command words (CCW) that failed.

# **Operator response**

Notify the system programmer.

## **System programmer response**

If the error recurs and the program is not in error, search problem reporting data bases for a fix for the problem. If no fix exists, contact the IBM Support Center.

## **Programmer response**

Format the paging packs attached to the paging storage director of the 3880 Model 11 or 21.

## **Source**

DFSMSdfp

## **Module**

IGGSNS01

## **Routing code**

1,6

## **Descriptor code**

4

## **IEA458I STORAGE DIRECTOR COMMUNICATION FAILED - FAULT CODE =** *ccccss.p-xx-xx* **SENSE=***sense*

## **Explanation**

The 3880 cache control unit storage directors cannot communicate. In the message text:

#### *cccc*

The fault symptom code from sense bytes 22 and 23.

#### *ss.p-xx-xx*

The physical identifier of the reporting storage director.

## *sense*

The 32 characters of sense data reported by the device.

xxxx xxxx xxxx xxxx xxxx xxxx xxxx xxxx

# **System action**

The error recovery procedure (ERP) reissues the channel command words (CCW) that failed.

# **Operator response**

Check the 3380 Enable/Disable switches to ensure that they are enabled. If the 3380 switches are enabled, or the problem occurred on the 3880 Control Unit, this problem is probably the result of a hardware error. Follow installation procedures to take corrective action.

# **Programmer response**

None.

## **Source**

DFSMSdfp

## **Module**

IGGSNS01

# **Routing code**

1,6

# **Descriptor code**

4

## **IEA459I CACHING [RESET-REDEFINE BOUND AREAS/NON-CACHING DEVICES| REINITIATED] -** *ss.p-xx-xx* **SENSE=***sense*

# **Explanation**

Caching was automatically reinitialized by the 3880 Storage Control following a storage director communication timeout or a subsystem storage control structure failure.

In the message text:

### *ss.p-xx-xx*

The physical identifier of the reporting storage director.

#### *sense*

The 32 characters of sense data reported by the device.

xxxx xxxx xxxx xxxx xxxx xxxx xxxx xxxx

# **System action**

The error recovery procedure (ERP) reissues the channel command word (CCW) that received the message.

# **Operator response**

Bound areas of cache and the non-caching state of the devices were reset. If any bound areas or non-caching devices are required, they must be established. If none are required, no action need be taken.

## **Programmer response**

None.

## **Source**

DFSMSdfp

## **Module**

IGGSNS01

### **IEA460W SYSTEM ERROR: WAIT STATE CODE:** *ccc* **REASON CODE:** *rrr* **[THE SYSTEM CANNOT TERMINATE ASID** *hhhh***]**

# **Explanation**

The system attempted to rebuild the work unit queues, but it could not do so successfully. In the message text:

#### *ccc*

The wait state code.

### *rrr*

The reason code associated with the wait state code.

## **THE SYSTEM CANNOT TERMINATE ASID** *hhhh*

The system encountered an address space whose queues it could not rebuild, so it tried to terminate the address space. The system could not terminate the address space, so it entered a wait state.

### *hhhh*

The identifier of the address space that the system needed to terminate in order to continue processing.

# **System action**

The system enters a non-restartable wait state.

## **Operator response**

Provide a stand-alone dump, if requested by the system programmer.

## **System programmer response**

Search problem reporting data bases for a fix for the problem. If no fix exists, contact the IBM Support Center. Provide the stand-alone dump.

## **Source**

Supervisor Control

## **Module**

IEAVEGR

## **IEA461I** *dev* **INCORRECT USE OF SUMMARY UNIT CHECK SUPPORT WITH z/OS GUESTS ON VM. REFER TO MESSAGES AND CODES FOR MORE DETAIL, SENSE=***xxxx xxxx xxxx xxxx xxxx xxxx xxxx xxxx*

# **Explanation**

z/OS is a guest under z/VM and one or more devices are defined to z/VM as unsupported. The control unit has been enabled for Summary Unit Check which will not be processed correctly by z/OS. This will cause access problems to devices in the 2107 control unit.

In the message text:

#### *dev*

The device number

*sense*

The 32 characters of sense data reported by the device.

## **Operator response**

Notify the system programmer.

## **System programmer response**

Correction of the z/VM and z/OS configuration must occur to allow for proper handling of the use of Summary Unit Check. To allow for proper handling of the Summary Unit Check, you have the following options:

• Attach all unsupported devices to a single VM Guest.

- Attach unsupported devices to multiple z/OS guests with the maintenance introducing this message propagated to all z/OS systems.
- Define All devices behind a Logical Control Unit as unsupported. Devices can not be defined to z/VM as some supported and some unsupported.

## **Module**

IGGSNS01

# **IEA466I PATH(***dev***,***chp***) PERMANENT I/O ERROR {***sense***|***yyyy***,** *zz***}**

## **Explanation**

The system detected a permanent error on a single path on a device with multiple paths. The system completed the request on an alternate path to the device.

#### *dev*

The device number.

### *chp*

The channel path identifier (CHPID).

#### *sense*

The sense byte information.

### *yyyy*

The device and channel status at time of error.

### *zz*

The IOSCOD (completion code) for the IOS request.

## **System action**

The system varies the path offline.

## **Operator response**

Do the following:

- Isolate the failing control unit. Contact hardware support to repair it.
- If only one unit remains, transfer critical applications to back-up.
- Identify and recover failing tasks.

## **Source**

DFSMSdfp

## **Module**

IECVDERP

## **Routing code**

1,4,6,8

## **Descriptor code**

4

# **Explanation**

The system found a hardware write error on a channel path. Recovery was unsuccessful on that path. Subsequent writes to that device or any other device on that interface could result in a loss of data.

In the message text:

## *dev*

The device number.

## *chp*

The channel path identifier (CHPID).

## *sense*

The sense byte information.

## *type*

The component for which the system established the write inhibit condition. One of the following devices:

- The channel interface
- The storage director
- The DASD controller

# **System action**

The system varies the device path logically offline. The system issues message IEA469E. If additional paths are available, the system retries the failing chain on another path to the same device.

# **Operator response**

If the error persists, do the following:

1. Enter the following: to vary the path offline, assuming that the path is online but not allocated:

VARY PATH(*dev*,*cc*),OFFLINE, UNCOND

- 2. After hardware support corrects the problem, submit a job to run an ICKDSF CONTROL command to reset the fenced condition to one of the devices attached to the fenced interface.
- 3. If no online paths remain to the device, do the following:
	- VARY FORCE the devices attached to the interface offline.
	- Cancel all jobs that are using the device.
	- Vary online at least one path to the device.
	- Vary the device online, making sure that no jobs allocate the pack.
	- Enter an ICKDSF CONTROL WRITEALLOW command, directing it to one device attached to the failing interface.
	- Vary online all paths that the system varied offline.
- 4. If paths remain online, do the following:
	- Enter an ICKDSF CONTROL WRITEALLOW command, directing it to one device attached to the failing interface.
	- Vary online all paths that the system varied offline.

# **Source**

DFSMSdfp

# **Module**

IECVDERP

# **Routing code**

1,6

# **Descriptor code**

11

## **IEA468I WRITE INHIBITED PATH (***dev***,***chp***) ENCOUNTERED SENSE=***sense*

# **Explanation**

The system tried to issue I/O to a device through a path that was write inhibited. In the message text:

## *dev*

The device number.

## *chp*

The channel path identifier (CHPID).

### *sense*

The 32 characters of sense data reported by the device.

xxxx xxxx xxxx xxxx xxxx xxxx xxxx xxxx

# **System action**

The system varies the path offline. If additional paths are available, the system retries the failing I/O on another path to the same device.

# **Operator response**

If the error persists, do the following:

1. Enter the following: to vary the path offline, assuming that the path is online but not allocated:

VARY PATH(*dev*,*cc*),OFFLINE, UNCOND

- 2. After hardware support corrects the problem, submit a job to run an ICKDSF CONTROL command to reset the fenced condition to one of the devices attached to the fenced interface.
- 3. If no online paths remain to the device, do the following:
	- VARY FORCE the devices attached to the interface offline.
	- Cancel all jobs that are using the device.
	- Vary online at least one path to the device.
	- Vary the device online, making sure that no jobs allocate the pack.
	- Enter an ICKDSF CONTROL WRITEALLOW command, directing it to one device attached to the failing interface.
	- Vary online all paths that the system varied offline.
- 4. If paths remain online, do the following:
	- Enter an ICKDSF CONTROL WRITEALLOW command, directing it to one device attached to the failing interface.
	- Vary online all paths that the system varied offline.

# **Source**

DFSMSdfp

#### **IEA469E {PATH (***dev***,***chp***) HAS BEEN VARIED OFFLINE| PATH (***dev***,***chp***) CANNOT BE VARIED OFFLINE} SENSE=***sense*

# **Explanation**

A hardware error occurred. Recovery for the direct access storage device (DASD) determined that a path should be varied offline.

In the message text:

## *dev*

The device number.

*chp*

The channel path identifier (CHPID).

### *sense*

The 32 characters of sense data reported by the device.

xxxx xxxx xxxx xxxx xxxx xxxx xxxx xxxx

# **System action**

If the path is online, the system retries the failing channel command word (CCW) chain on another path to the same device.

Depending on the message text, one of the following:

## **PATH (***dev***,***cc***) HAS BEEN VARIED OFFLINE**

The DASD recovery varies the path offline.

### **PATH (***dev***,***cc***) CANNOT BE VARIED OFFLINE**

The DASD recovery does not vary the path offline because it is the last path to the device.

## **Operator response**

If PATH (*dev*,*cc*) CANNOT BE VARIED OFFLINE appears in the message text, and the error persists, enter a VARY PATH or UNCOND command to vary the path offline.

## **Source**

DFSMSdfp

## **Module**

IECVDERP

## **Routing code**

1,6

## **Descriptor code**

11

**IEA473I** *vvvvvv* **FENCED FROM STORAGE PATH** *x* **-** *device-number***/***ssid.p-cc-nn* **SENSE=***sense*

# **Explanation**

A device is unavailable through a storage path due to a hardware error. In the message text:

#### *vvvvvv*

The volume that failed.

*x*

The storage path fenced.

#### *device-number*

The physical device address.

#### *ssid*

The subsystem identifier.

## *p*

The storage path.

#### *cc*

The controller address.

#### *nn*

The device number.

### *sense*

The 32 characters of sense data reported by the device.

xxxx xxxx xxxx xxxx xxxx xxxx xxxx xxxx

# **System action**

The subsystem attempts to recover the operation using an alternate path.

## **Operator response**

The system issues this message because of a hardware error. Follow your installation's procedures for reporting this error.

## **Source**

DFSMSdfp

## **Module**

IGGSNS01

# **Routing code**

1,6

# **Descriptor code**

4

## **IEA474E NONVOLATILE STORAGE UNUSABLE -** *ccu***/***ssid.p-xx-xx* **SENSE=***sense*

# **Explanation**

The nonvolatile storage failed or could not be initialized. In the message text:

## *device-number*

The physical device address.

# *ssid*

The subsystem identifier.

*p*

The storage path.

#### *sense*

The 32 characters of sense data reported by the device.

xxxx xxxx xxxx xxxx xxxx xxxx xxxx xxxx

## **System action**

DASD fast write operations will continue without using fast write. Dual copy will continue with reduced recovery in the event of a cache failure.

## **Operator response**

The system issues this message because of a hardware error. Follow your installation's procedures for reporting this error.

## **Source**

DFSMSdfp

## **Routing code**

1,6

## **Descriptor code**

4

**IEA475E** *vvvvvv* **IS SUSPENDED DUPLEX {PRI|SEC} FAILED|INTERVENTION REQUIRED -** *ccu***/***ssid.p-cc-nn* **SENSE=***sense*

## **Explanation**

The storage director cannot successfully update the primary or secondary device of a duplex pair. The system may issue this message as a result of improper procedures.

In the message text:

#### *vvvvvv*

The volume that failed.

#### *device-number*

The physical device address.

*ssid*

The subsystem identifier.

#### *p*

The storage path.

*cc*

The controller address.

*nn*

The device number.

#### *sense*

The 32 characters of sense data reported by the device.

xxxx xxxx xxxx xxxx xxxx xxxx xxxx xxxx

## **System action**

Processing will continue in suspended duplex mode.

## **Operator response**

The system issues this message because of a hardware error. Follow your installation's procedures for reporting this error. If the device associated with this message is attached by way of the IBM 3990 Model 3 or Model 6 Storage Control, contact IBM hardware support for detailed recovery actions.

## **Source**

DFSMSdfp

# **Module**

IGGSNS01

# **Routing code**

1,6

# **Descriptor code**

11

**IEA476E** *vvvvvv* **ACCESS PROHIBITED - RC=(***reason-code***)** *device-number***/***ssid.pcc-nn* **SENSE=***sense*

# **Explanation**

The status of the subsystem or a device cannot be determined. Access is not allowed until the problem is corrected. In the message text:

## *vvvvvv*

The volume that failed.

#### *reason-code*

The reason code of the failure. See *IBM 3990/9390 Storage Control Reference*, Chapter 5, "Sense Byte Information" under the heading Format F Message C.

#### *device-number*

The physical device address.

#### *ssid*

The subsystem identifier.

*p*

The storage path.

*cc*

The controller address.

*nn*

The device number.

#### *sense*

The 32 characters of sense data reported by the device.

xxxx xxxx xxxx xxxx xxxx xxxx xxxx xxxx

# **System action**

The system ends I/O processing for this request.

## **Operator response**

The system issues this message because of a hardware error or configuration problem. Follow your installation's procedures for reporting this error. If the device associated with this message is attached via the IBM 3990 Model 3 or Model 6 Storage Control, contact IBM hardware support for detailed recovery actions.

## **Source**

DFSMSdfp

# **Module**

IGGSNS01

## **Routing code**

1,6

# **Descriptor code**

11

**IEA477I** *vvvvvv* **PERMANENT DATA CHECK ON PRIMARY - RECOVERED ON SECONDARY** *device-number***/***ssid.p-cc-nn* **SENSE=***sense*

# **Explanation**

A permanent read data check on the primary device of a duplex pair was recovered by reading the secondary device. In the message text:

## *vvvvvv*

The volume that failed.

#### *device-number*

The physical device address.

*ssid*

The subsystem identifier.

*p*

The storage path.

*cc*

The controller address.

*nn*

The device number.

#### *sense*

The 32 characters of sense data reported by the device.

xxxx xxxx xxxx xxxx xxxx xxxx xxxx xxxx

# **System action**

Processing continues.

# **Operator response**

Follow your installation's procedures for reporting this error. If the device associated with this message is attached by way of the IBM 3990 Model 3 or Model 6 Storage Control, contact IBM hardware support for detailed recovery actions.

## **Source**

DFSMSdfp

## **Module**

IGGSNS01

# **Routing code**

1,6

# **Descriptor code**

4

## **IEA478E PINNED DATA FOR** *vvvvvv* **-** *device-number***/***ssid.p-cc-nn* **SENSE=***sense***[CONTINUATION OF IEA478ESNS=***sense***]**

# **Explanation**

A permanent hardware error occurred during a destage operation. The data is pinned in cache/nonvolatile storage. In the message text:

### *vvvvvv*

The volume that failed.

#### *device-number*

The physical device address.

#### *ssid*

The subsystem identifier.

#### *p*

The storage path.

#### *cc*

The controller address.

#### *nn*

The device number.

#### *sense*

The 32 characters of sense data reported by the device.

xxxx xxxx xxxx xxxx xxxx xxxx xxxx xxxx

# **System action**

Processing continues.

## **Operator response**

The system issues this message because of a hardware error. Follow your installation's procedures for reporting this error. If the device associated with this message is attached by way of the IBM 3990 Model 3 or Model 6 Storage Control, contact IBM hardware support for detailed recovery actions.

## **Source**

DFSMSdfp

# **Routing code**

1,6.

# **Descriptor code**

4

**IEA479E** *vvvvvv* **=X'cccCCCC' NOT CORRECT FOR DESTAGE - RC=(***rc***)** *devicenumber***/***ssid.p-cc-nn* **SENSE=***sense*

# **Explanation**

An attempt to write data from cache to DASD encounters a DASD track format incompatible with the operation. In the message text:

## *vvvvvv*

The volume that failed.

## *cccCCCC:H*

Normalized hexadecimal cylinder/head address of the failing track.

## *reason-code*

The reason code of the failure. See *IBM 3990/9390 Storage Control Reference*, Chapter 5, "Sense Byte Information" under the heading Format F Message 7.

## *device-number*

The physical device address.

### *ssid*

The subsystem identifier.

*p*

The storage path.

#### *cc*

The controller address.

## *nn*

The device number.

## *sense*

The 32 characters of sense data reported by the device.

xxxx xxxx xxxx xxxx xxxx xxxx xxxx xxxx

# **System action**

If the destage is for a fast write, the track is pinned in cache/nonvolatile storage. If the destage is to a duplex pair, the duplex pair is suspended.

# **Operator response**

Follow your installation's procedures for reporting this error. If the device associated with this message is attached by way of the IBM 3990 Model 3 or Model 6 Storage Control, contact IBM hardware support for detailed recovery actions.

## **Source**

DFSMSdfp

## **Module**

IGGSNS01

#### **IEA480E (form 1 of 2)** *yyyy***, {SCU | CACHE | DASD | MEDIA }, {SERVICE | MODERATE | SERIOUS | ACUTE} ALERT, MT=***machine type/model***, SER=***MMPP-SSSSS***, REFCODE=** *nnnn-nnnn-nnnn***, VOLSER=***volser***, ID=***id***, TRACK=x'***cccc hhhh***', REPEATED SENSE=***sense*

# **Explanation**

IEA480E is a Service Information Message (SIM) console message. The specified device or storage control has detected an abnormal condition that requires operator or service attention.

In the message text:

#### *yyyy*

Address or number of the device or storage control that reported the error.

### **SCU**

Storage control hardware.

### **CACHE**

Storage control cache of nonvolatile storage.

### **DASD**

Storage device hardware.

#### **MEDIA**

Device data storage media.

### **SERVICE|MODERATE|SERIOUS|ACUTE**

Describes the severity of the SIM event being reported. ACUTE is the most severe and SERVICE is the least severe. For additional details, contact IBM hardware support.

#### *machine-type/model*

Machine type and model number (7 characters maximum).

#### *MMPP-SSSSS*

- *MM* identifies the manufacturer (01 indicates IBM).
- *PP* identifies the manufacturing plant.
- *SSSSS* is the five-digit machine serial number.

#### *nnnn-nnnn-nnnn-nnnn*

Twelve hexadecimal characters; provides encoded information, including the FRU number to repair the failure if a service SIM. For MEDIA ALERTs, the last digit of these twelve hexadecimal characters is the recommended media maintenance procedure number.

#### *volser*

The volume serial number of the failing volume. This field is only applicable for 3390 SIMs where the device or volume is involved in the failure.

#### *id*

Two-hexadecimal character SIM ID. SIM ID is a subsystem-assigned identifier for each individual SIM. It appears in the console message as a discrete field only for 3390 SIMs. For 3990 SIMs, it is contained in the REFCODE as the last two digits.

#### *cccCCCC:H*

MEDIA ALERTs only. Normalized hexadecimal cylinder/head address of the failing track. Provided for use by automated media maintenance actions or to initiate media maintenance actions without the need to run EREP.

#### **REPEATED**

Appears for non-MEDIA ALERTs only. This field is shown when the SIM is a repeat presentation of a previously-reported SIM.

#### *sense*

The 32 characters of sense data reported by the device.

```
xxxx xxxx xxxx xxxx xxxx xxxx xxxx xxxx
```
# **System action**

The system logs an alert in the LOGREC data set and continues processing.

## **Operator response**

The system issues this message to indicate that operator or service attention is required. Follow your installation's procedures for obtaining service. Consult your customer engineer, if applicable.

## **System programmer response**

Run an EREP System Exception Report to obtain a Service Information Message report for additional information.

## **Source**

DFSMSdfp

## **Module**

IGGSNS01

## **Routing code**

1,6

## **Descriptor code**

2,4

**IEA480E (form 2 of 2)** *yyyy***,{TLIB | TCU | TVIR | TAPE},** *mt***, {ACUTE | SERIOUS | MODERATE | SERVICE} ALERT, SER=***mmpp-sssss***, MC=***mc***, ES=***es***, ID=***id***, REF=** *ref1 ref2-ref3***, UM=***um1-um2-um3***, {CLEAN | CLEAN/SERVICE | CLEANED} , REPEATED**

# **Explanation**

IEA480E is a Service Information Message (SIM) console message. The specified tape library, tape controller, virtual tape server, or tape drive unit has detected an abnormal condition that requires operator or service attention.

In the message text:

## *yyyy*

Address of unit that reported the SIM message.

## **TLIB**

Automated tape library.

## **TCU**

Tape control unit.

# **TVIR**

Virtual Tape Server (VTS).

# **TAPE**

Tape drive.

## *mt*

Machine type of unit that caused the SIM message. This will reflect the software image of the machine type, not necessarily the underlying physical machine type. VTS, for example, will report '3490' as the machine type, even though the underlying drive machine type might be 3590.

## **ACUTE|SERIOUS|MODERATE|SERVICE**

Indicates the severity of the SIM message. ACUTE is the most severe and SERVICE is the least severe.

#### *ser*

Serial number of unit referenced by the SIM message.

#### *mc*

Message code. Indicates source of SIM.

#### *es*

Exception/Service code.

#### *id*

Identifier of the SIM in the control unit internal SIM log.

## *ref1-ref2-ref3*

Error reference codes.

### *um1-um2-um3*

Unit modifier reference codes. Some software releases may not include these codes.

**Note:** If the serial number has a leading "6" in the first digit, then that serial number breaks the encoding rules and is improperly reported in the SER field. The correct serial number is reported in EBCDIC HEX format in the unit modifier fields (*um1-um2-um3*). For example:

IEA480E 1C00,TCU,3490, ACUTE ALERT,SER=6178-HDFH0, MC=F1,ES=11,ID=4D,REF=E000-3103-0000,UM=C8C4-F4C8-F0

The correct serial number is HD4H0 (0xC8='H', 0xC4='D', 0xF4='4', 0xC8='H', 0xF0='0').

### **CLEAN**

Tape drive requires cleaning cartridge to be inserted. Only returned for a TAPE unit.

#### **CLEAN/SERVICE**

Tape drive requires cleaning cartridge to be inserted. Repeated occurrences of CLEAN/SERVICE indicate the need for additional service. Only returned for a TAPE unit.

#### **CLEANED**

Cleaning just completed for the tape drive. Cleaning cartridge ejected. Only returned for a TAPE unit.

#### **REPEATED**

Indicates this SIM has already been presented at least once prior to this presentation.

## **System action**

The system logs an alert in the LOGREC data set and continues processing.

## **Operator response**

The system issues this message to indicate that operator or service attention is required. Follow your installation's procedures for obtaining service. Consult your customer engineer, if applicable.

If the specified unit is TAPE and CLEAN is presented (or ES=89), then cleaning is required. Note that some software levels will only specify the ES code for cleaning.

If the specified unit is TAPE and CLEAN/SERVICE is presented (or ES=8B), then cleaning is required. Note that some software levels will only specify the ES code for cleaning.

Repetitive occurrences of the CLEAN/SERVICE message indicate that service beyond cleaning is required.

If the specified unit is TAPE and CLEANED is presented (or ES=9A), then cleaning was completed. No further action is required. Note that some software levels will only specify the ES code for cleaning completed.

If the specified unit is TAPE and ES has any other value, then consult your customer engineer for detailed recovery actions for the installed tape drive.

If the specified unit is TLIB, then consult your customer engineer for detailed recovery actions for the installed library.

If the specified unit is TVIR, then consult your customer engineer for detailed recovery actions for the installed VTS product.

If the specified unit is TCU, then consult your customer engineer for detailed recovery actions for the installed tape control unit.

## **System programmer response**

Run an EREP System Exception Report to obtain a Service Information Message report for additional information.

## **Source**

DFSMSdfp

## **Module**

IGGSNS02

## **Routing code**

1, 6

# **Descriptor code**

2, 4 for ACUTE ALERT

4 for other ALERT

**IEA481I CONTROLLER NOT OPERATIONAL WITH STORAGE PATH -** *devicenumber***/***ssid.p-cc-nn* **SENSE=***sense*

# **Explanation**

The specified DASD controller cannot be accessed through the specified storage path. In the message text:

## *device-number*

The physical device address.

#### *ssid*

The subsystem identifier.

*p*

The storage path.

#### *cc*

The controller address.

#### *nn*

The device number.

#### *sense*

The 32 characters of sense data reported by the device.

xxxx xxxx xxxx xxxx xxxx xxxx xxxx xxxx

# **System action**

Processing continues.

## **Operator response**

The system issues this message because of a hardware error. Follow your installation's procedures for reporting this error. If the device associated with this message is attached by way of the IBM 3990 Model 3 or Model 6 Storage Control, contact IBM hardware support for detailed recovery actions.

## **Source**

DFSMSdfp

# **Module**

IGGSNS01

# **Routing code**

1,6

# **Descriptor code**

 $\Delta$ 

**IEA482I** *ser* **WAITING FOR CONTROL UNIT -** *dev***, REASON CODE=(***nn***) SENSE=***sense*

# **Explanation**

I/O was attempted to a DASD device whose control unit is in a long-busy condition. This busy condition might last for several minutes; the additional messages may describe the reason code for the long-busy condition and the appropriate Operator Response. Under normal recovery most of the reason codes listed below should only last for a short period of time. If a long-busy condition has recovered then no message is issued.

**Note:** Reason Code X'0F' may last for an extended period of time.

In the message text:

*ser*

Volume serial number.

*dev*

DASD device number.

*nn*

Reason Codes and additional message text are:

**Code**

## **Additional Message Text**

**00**

NO REASON CODE DEFINED

No further information is provided by the hardware.

**01**

EMERGENCY DESTAGE IN PROGRESS

A possible hardware problem has occurred requiring an emergency destage of the data. Contact hardware support for further assistance.

**02**

DIAGNOSTIC REINITIALIZATION

The control unit is performing a recovery function.

**07**

COMMIT ORDER WAS RECEIVED

The control unit is currently committing all writes in cache to the drive(s).

**0C**

## CONCURRENT COPY SIDEFILE EXCEEDING LIMITS

The control unit is transferring data from cache to the hardware because the storage cache thresholds have been exceeded.

#### **0D**

## XRC SIDEFILE EXCEEDING LIMITS

The control unit is transferring data from cache to the hardware because the storage cache thresholds have been exceeded.

#### **0E**

### PPRC QUIESCE ORDER ISSUED TO THE DEVICE

The control unit is busy until the PPRC Pair has been terminated.

#### **0F**

### RESERVE ISSUED TO XRC UTILITY DEVICE

A reserve is issued to a XRC utility device. XRC will not allow the reserve to be done until the XRC volume establishes a new utility device. If there is only one utility device, XRC will not allow the reserve CCW to be processed.

#### **10**

### PINNED CACHE MEMORY EXCEEDING MAXIMUM ALLOWED

Pinned data is data that can not be destaged to the real device. IDCAMS LISTDATA PIN can be issued to determine the pinned tracks. Contact your hardware support center.

#### **11**

### PPRC SIDEFILE SIZE EXCEEDING LIMITS

The control unit is transferring data from cache to the hardware because the storage cache thresholds have been exceeded.

#### **12**

## PPRC SECONDARY SIGNALED PENDING TO PRIMARY

State change pending has been issued by a PPRC secondary to the PPRC primary.

#### **13**

## PPRC DEVICE IN PROCESS OF GOING SUSPENDED

An operator has issued a command to suspend a PPRC pair or hardware is suspending the pair because of a hardware problem.

#### **14**

## PPRC DEVICE IN EXTENDED LONG BUSY STATE

The hardware is currently long-busy and will remain in that state until hardware clears the condition causing the long-busy. This message is issued every 2 minutes or the control unit time interval set by the customer.

#### **15**

PPRC DEVICE IN PROCESS OF TERMINATION

#### **16**

## UNFENCE IN PROGRESS

Hardware is in the process of clearing a fenced condition on the LSS.

#### **17**

WAITING FOR CONTROL UNIT RESOURCES

#### **18**

DESTAGE OR DISCARD IN PROGRESS FOR FLASHCOPY VOLUME

The control unit is either destaging or discarding data that is downlevel.

**19**

### DEVICE ERROR RECOVERY IN PROGRESS

While the device is recovering, the device is long-busy. Contact your hardware support center to determine device error.

## **1A**

PPRC DEVICE LONG BUSY DUE TO FREEZE

A freeze of the PPRC pairs has been issued by the operator.

**1D**

#### PPRC DEVICE LONG BUSY DUE TO RESYNCHRONIZATION

The control unit will not accept an I/O request directed to a PPRC secondary when the state is Duplex Pending. The system will redrive the I/O request once the PPRC state is Full Duplex.

**xx**

NEW OR INVALID REASON CODE

Either hardware has created a new message code or the message code is invalid. Contact the hardware support center to determine the meaning of this message code.

#### *sense*

The 32 characters of sense data reported by the device.

xxxx xxxx xxxx xxxx xxxx xxxx xxxx xxxx

## **System action**

The MIH Exit will periodically retry the queued I/O to the device until the control unit accepts the request. Message IEA482I is displayed for each retry of the I/O request by the MIH Exit while the busy condition exists.

## **Operator response**

Respond according to the reason code provided in the message. Certain conditions have occurred because of XRC, Flash Copy, and Concurrent Copy. If the messages persist contact your hardware support center and follow your installation recovery processes.

## **Source**

DFSMSdfp

**IEA483I LOGROUTE FAILED - DYNAMIC ALLOCATION ERROR RC=***return-code*

## **Explanation**

A user issued the START LOGROUTE command to route a record to the workstation NODE.USERID, but the command failed because of a dynamic allocation error.

In the message text:

#### *return-code*

The return code.

## **System action**

No log records are routed to the workstation NODE.USERID.

## **Operator response**

Report this message to the system programmer. If *return-code* is 046C, an incorrect NODE was specified on the START LOGROUTE command. Issue the MODIFY LOGROUTE,NODEID=nodevalue.useridvalue command to correct the NODEID value.

## **Source**

DFSMSdfp

**IEA484I CACHING STATUS RESET TO DEFAULT -** *device-number***/***ssid.p-cc-nn* **SENSE=***sense*

# **Explanation**

Retentive status of the subsystem, a fast write or dual copy has been reset. In the message text:

## *device-number*

The physical device address.

## *ssid*

The subsystem identifier.

## *p*

The storage path.

### *cc*

The controller address.

### *nn*

The device number.

### *sense*

The 32 characters of sense data reported by the device.

xxxx xxxx xxxx xxxx xxxx xxxx xxxx xxxx

# **System action**

Processing continues.

# **Operator response**

If the device associated with this message is attached using the IBM 3990 Model 3 or Model 6 Storage Control, contact IBM hardware support for detailed recovery actions.

# **Source**

DFSMSdfp

## **IEA486E** *cuu***, TVOL, {ACUTE | SERIOUS | MODERATE | SERVICE} ALERT, VOLUME=***volid***, S=***s***, MC=***mc***, E=***e***, REF=***refc-med-fi***, REPEATED**

# **Explanation**

IEA486E is a media information wessage (MIM) console message. The specified device has detected an abnormal medium condition that requires storage administration attention.

In the message text:

*cuu*

Address of unit that reported the MIM message.

## **TVOL**

Tape Volume.

## **ACUTE|SERIOUS|MODERATE|SERVICE**

Indicates the severity of the MIM message. ACUTE is the most severe and SERVICE is the least severe.

### *volid*

Volid of the tape volume referenced by the MIM message. If blank and the volume was not unlabeled, the volid may still be determined from job or system logs.

*s*

Volid source.

## *mc*

Message code (to indicate MIM source).

*e*

Exception code.

## *refc-med-fi*

Error reference code - Media identifier - Format identifier.

## **REPEATED**

Indicates this MIM has already been presented.

# **System action**

The system logs an alert in the LOGREC data set and continues processing.

## **Operator response**

The system issues this message to indicate that storage administrator attention is required. For instructions, consult your customer engineer for the installed model supporting the indicated media and format.

## **System programmer response**

Run an EREP System Exception Report to obtain a Media Information Message report to obtain additional information.

## **Source**

DFSMSdfp

## **Module**

IGGSNS02

# **Routing code**

1,6

## **Descriptor code**

2,4

## **IEA488I INVALID SERVICE TASK LIMIT. DEFAULT OF 200 ASSUMED**

# **Explanation**

The value specified in the SYSCATxx member used at IPL contains an invalid decimal value for the dynamic service task limit. A default value of 200 is used for this IPL.

# **System action**

The default value of 200 is used for this IPL.

# **Operator response**

Notify the system programmer.

## **System programmer response**

Verify that the value specified for the dynamic task limit in the SYSCATxx member are valid decimal digits. The minimum value that can be specified is 200, the maximum value is 999.

## **Source**

DFSMSdfp

## **Module**

IEAVNP11

# **IEA489I INVALID SYSTEM LEVELS OF QUALIFICATION. DEFAULT OF 1 USED**

## **Explanation**

In the SYSCATnn member of SYS1.NUCLEUS, the field that defines the system levels of qualification is incorrect. Valid values are 01, 02, 03, 04, F1, F2, F3, F4, or 40. (The last five values are EBCDIC codes for decimal 1, 2, 3, 4, and blank.)

# **System action**

The system continues processing, using the default of 1 as the level of qualification.

## **Operator response**

Issue MODIFY CATALOG,ALIASLEVEL(n), where n is the number of levels of qualification requested by the system programmer.

## **System programmer response**

To correct the field in the SYSCATnn member, ask the operator to issue a MODIFY CATALOG,ALIASLEVEL(n) command. Provide a value for n to the operator. n is the number of levels of qualification. The valid range for n is 1 through 4.

## **Source**

DFSMSdfp

# **Module**

IEAVNP11

# **Routing code**

2,4,10,11

-

# **Descriptor code**

Chapter 25. IEA messages **1237**

## **IEA491E** *dev***, [***volser***], PPRC SUSPENDED,** *error-reason***, (PRI)=***aaaabbbbb***,CCA=***xx* **(SEC)=***aaaa-bbbbb***,CCA=***xx***, SENSE=***sense*

# **Explanation**

The peer-to-peer remote copy operation (PPRC) has been suspended at the time indicated for the error reason stated in the message. This message, IEA491E, is detected and issued by only one of the systems where the device is attached.

**Note:** The time indicated in the message is the time stamp of the ERP action message, and not necessarily the exact time of the failure. Select the CRIT(YES) option of the CESTPAIR command if you require exact synchronization to the time of the failure.

## *dev*

The device number.

### *volser*

This is the volume serial number of the PPRC volume pair encountering the failure. Note that when a failure is received by an alias device or an offline device, the volser is not available, so the message text does not have the volser.

#### *error-reason*

The error reasons are:

- PRIMARY DEVICE WRITE FAILURE
- SECONDARY SUBSYSTEM FAILURE
- COMMUNICATION TO SECONDARY FAILURE
- CRITICAL STATE, ALL WRITES FAILED
- SECONDARY NOT READY, INTERVENTION REQUIRED
- SECONDARY TRACK FORMAT NOT SAME AS PRIMARY
- ESTABLISH FLASHCOPY WITH PRESERVE MIRROR FAILURE
- MEDIA ERROR OCCURRED ON SECONDARY VOLUME

#### **(PRI)=***aaaa-bbbbb***,CCA=***xx*

This is the primary PPRC volume storage control serial number followed by the primary volume's channel connection address. The reported serial number can be one of the following:

- *aaaa* The first four bytes of the storage control serial number.
- *bbbbb* The last five bytes of the 12-byte sequence number portion of the serial number. This number can be found on the lower left-hand portion of the storage control operator panel.
- *xx* The two-byte channel connection address.

## **(SEC)=***aaaa-bbbbb***,CCA=***xx*

This is the PPRC secondary volume's storage control serial number followed by the secondary volume's channel connection address. The reported serial number can be one of the following:

- *aaaa* The first four bytes of the storage control serial number.
- *bbbbb* The last five bytes of the 12-byte sequence number portion of the serial number. This number is found on the lower left-hand portion of the storage control operator panel.
- *xx* The two-byte channel connection address.

#### *sense*

The 32 characters of sense data reported by the device.

xxxx xxxx xxxx xxxx xxxx xxxx xxxx xxxx

# **System action**

Unless CRIT(YES) has been specified when the PPRC pair was established, the processing continues in suspended state.

Based on the specific error reason, the primary volume storage control continues to keep track of changed cylinders, such that after the error is corrected, you may select the RESYNC option to reestablish the PPRC pair. However, depending on the nature of the error, if there is a possibility that data has been lost on the secondary subsystem or device, the recovery action requires a full copy after the problem has been fixed and the PPRC pair reestablished.

## **Operator response**

The system issues this message because of a hardware error. Follow your installation's procedures for reporting this error.

## **Programmer response**

This is a hardware problem. Contact your hardware support personnel.

**Note:** Disaster and recovery protection is exposed until this error is corrected and the PPRC pair is reestablished.

# **Problem determination**

Note that in the case of the "Critical State" message, the actual error causing the message has previously occurred.

**IEA492I SSID=***subid***,PARTITION=***partition***,** *text* **-** *action*

# **Explanation**

The capacity manager has detected a capacity status change for a device configured in the specified partition, either from normal status to abnormal status or from abnormal status to normal status.

In the message text:

## *subid*

The subsystem identifier of the subsystem to which the device is configured.

## *partition*

The partition identifier where the device is configured.

#### *text*

One of the following:

- CAPACITY USAGE IS BELOW *percent*%
- CAPACITY USAGE IS ABOVE *percent*%

#### *action*

One of the following:

- DFHSM CALLED FOR *device-number*,*volser*
- DFHSM NOT INSTALLED
- DFHSM NOT ACTIVE
- DFHSM CALL FAILED

# **System action**

If the device capacity status becomes abnormal, the system attempts to invoke DFHSM to migrate the data off the volume. No action is taken if the device capacity status becomes normal.

# **Operator response**

If the error message persists or if the attempt to call DFHSM is not successful, contact the IBM Support Center.

## **Source**

DFSMShsm

## **IEA493I NIP CONSOLE NOT FOUND**

# **Explanation**

No suitable nucleus initialization program (NIP) console, along with no system console hardware installed, has been found.

## **System action**

The system logs this message before loading non-restartable wait state X'007'.

## **Operator response**

Follow the operator response for wait state X'007'.

## **System programmer response**

Follow the system programmer response for wait state X'007'.

## **Source**

Communications task (COMMTASK)

## **Module**

IEAVNPCA

## **Routing code**

Note 2

## **Descriptor code**

-

**IEA494I** *dev***, [***volser***], PPRC state, SSID=***ssid***, CCA=***ca***, [SECSSID=***ssid2***,]** *optional-text* **SENSE=***sense*

## **Explanation**

The state of the PPRC pair has changed. In the message text:

#### *dev*

The device number of the currently online PPRC pair. Typically, this is the primary device of the PPRC, but if a Hyperswap has occurred, it is the former PPRC secondary device. In some rare cases, the IEA494I message is presented on both the primary and secondary PPRC devices.

#### *volser*

The volume serial number of the primary device of a PPRC pair. Note that when a failure is received by an alias device or an offline device, the volser is not available, so the message text will not have the volser.

#### *state*

The new state of the PPRC pair is one of the following:
#### **SUSPENDING**

The control unit is in the process of suspending the PPRC pair. This text appears only when the device is in the extended long busy state, and **EXTENDED LONG BUSY STATE** will appear at the end of the message.

#### **SUSPENDED**

The PPRC pair has changed from **PENDING** or **FULL DUPLEX** state to **SUSPENDED** state. If the device in the extended long busy state, the message will have the optional text **EXTENDED LONG BUSY STATE** appended at the end.

#### **TERMINATED**

The PPRC pair has terminated from the **PENDING, FULL DUPLEX,** or **SUSPENDED** state.

#### **PAIR PENDING**

A PPRC copy operation is starting. This might be initial or from a previous suspended state.

#### **PAIR FULL DUPLEX**

A PPRC copy operation has completed and the primary and secondary devices are synchronized.

#### **PPRC PAIR DUPLEX PENDING FC**

A PPRC pair is **DUPLEX PENDING** due to a FC which specified a PPRC primary volume as a FLASHCOPY (FC) target.

#### **PPRC PAIR SUSPENDED FC**

A PPRC pair is **SUSPENDED** because of a FC that specified a PPRC primary volume as a FLASHCOPY (FC) target and preserve mirror required, and an error was encountered during the request.

#### *ssid*

The *ssid* of the primary device of the PPRC pair.

#### *ca*

The two-byte channel connection address of the primary device of the PPRC pair.

#### *ssid2*

The *ssid* of the secondary device of the PPRC pair. This identifies the relationship that has changed. It is shown only if multi-target is supported and enabled.

#### *optional-text*

Is one or more of the following:

- EXTENDED LONG BUSY STATE.
- CONTINUATION OF IEA494I SNS=*sense*

In the message text:

#### *sense*

Sense data.

#### *sense*

The 32 characters of sense data reported by the device.

xxxx xxxx xxxx xxxx xxxx xxxx xxxx xxxx

**Note:** The optional text is present only if the PPRC control unit microcode is at the correct level and the Vital Product Data bit has been set at the control unit panel, requesting activation of extended long busy mode. The duration of this extended long busy is also set at the control unit panel, with a default value of approximately two minutes. Contact your hardware support group if assistance is required to set the bit and duration.

This message is broadcast to all subsystems where the device is attached and online. Some systems may receive more than one variation of the SUSPENDED state message during a suspending event.

## **System action**

If no action is taken by the operator or automation program , at the end of the **EXTENDED LONG BUSY** period, processing will continue in suspended duplex state

**Note:** See message IEA491E [\("IEA491E" on page 1238\)](#page-1257-0) for additional information related to this message. Message IEA494I is detected and issued by only one of the systems where the device is attached.

## **Operator response**

This message is intended for use by automation programs that monitor operator messages. Actions can be attempted by the operator, but an automation program is recommended.

## **Source**

DASD device initialization/re-initialization

## **Module**

IECCINIT

**IEA495I** *dev***,** *volser***, DUAL COPY PAIR** *state***, SSID=***ssid***, CCA=***ca***,** *optional-text*

## **Explanation**

The state of the dual copy pair has changed. In the message text:

#### *dev*

The device number of the primary device of a dual copy pair.

#### *volser*

The volume serial number of the primary device of a dual copy pair.

#### *state*

The new state of the dual copy pair is one of the following:

#### **FULL DUPLEX**

The copy of the primary device of the dual copy pair to secondary is complete and the primary to secondary devices are synchronized.

### **TERMINATED**

The dual copy pair has been terminated from the **PENDING**, **FULL DUPLEX**, or **SUSPENDED** state.

### **PENDING**

A dual copy operation is starting or restarting. The primary and secondary devices are not synchronized yet.

### **SUSPENDED**

The dual copy pair has changed from the **PENDING** or **FULL DUPLEX** state to the **FAILED** or **SUSPENDED** state.

#### *ssid*

The *ssid* of the primary of the dual copy pair.

#### *ca*

The two-byte channel connection address of the primary device of the dual copy pair.

#### *optional-text*

The state of the original; one of the following:

#### **ORIGINAL ON PRIMARY**

The original device address is on the primary device address (no mapping to the primary device).

### **ORIGINAL NOT ON PRIMARY**

The original device address is not the primary device address. The controller is mapping to the primary device.

**Note:** The optional text is present if the state of the dual copy pair is **FAILED** or **SUSPENDED**.

# **System action**

None.

# **Operator response**

The various formats of the IEA495I message is broadcast to all systems where the primary device of the dual copy pair is attached and online. Follow your installation's procedures for reporting this error.

This message is intended to supplement message IEAD475E which will only be issued on one console of a multiple system complex where the dual copy devices are attached to more than one of the systems. Automation programs that monitor operator messages may want to monitor for the occurrence of these messages to assist with copy operations.

Find message IEA475E and refer to the text for that message to determine the system action. If the device associated with this message is attached by way of the IBM 3990 Model 3 or Model 6 Storage Control Unit, contact IBM hardware support for detailed recovery actions.

# **Source**

DASD device initialization/re-initialization

## **Module**

IECCINIT

**IEA496I** *dev***,** *volser***, MIRRORING** *state***, SSID=***ssid***, CCA=***ca*

# **Explanation**

The state of the mirrored pair has changed. In the message text:

*dev*

The device number of the primary device of a mirrored pair.

### *volser*

The volume serial number of the primary device of a mirrored pair.

### *state*

The new state of the mirrored pair is one of the following:

### **OPERATIONAL**

The copy of the primary of a mirrored pair to secondary is complete, and the primary to secondary devices are synchronized.

### **PENDING**

Mirrored operation is starting or restarting. The primary and secondary devices are not yet synchronized.

### **FAILED**

The mirrored pair has been terminated from the **PENDING** or **OPERATIONAL** state.

#### *ssid*

The *ssid* of the primary of the mirrored pair.

*ca*

The two-byte channel connection address or the primary device of the mirrored pair.

## **System action**

None.

## **Operator response**

The various formats of the IEA496I message is issued when the system detects a change of state for an online primary device of a mirrored pair. Follow your installation's procedures for reporting this error.

**Note:** Automation programs that monitor operator messages may want to monitor for the occurrence of these messages to assist with decisions concerning the availability of critical data.

## **Source**

DASD device initialization/re-initialization

## **Module**

IECCINIT

### **IEA497I** *dev***,** *error\_reason* **,***volser***,PPRC** *state***,SSID=***ssid***, CCA=***xx***,***yyyy***,***zz optional-text* **SENSE=***sense*

## **Explanation**

An error has occurred on a PPRC primary device when the controller is undergoing excessive recovery. This error would normally be posted to the controller or the device as described in the *error-reasons*.

In the message text:

*dev*

The device number of the primary device of a PPRC pair.

#### *error\_reason*

The reason of the error, which is any of the following:

#### **PERMANENT I/O ERROR**

An error has occurred on a PPRC primary device. This error would normally be posted permanent, but the device has been set to delay the error posting to allow automation software analysis and possible switch to the secondary device.

#### **EXCESSIVE CONTROL UNIT RECOVERY**

The controller is undergoing excessive recovery, and a HyperSwap has been triggered. The HyperSwap trigger allows automation software to perform installation specific procedures, such as to switch to use the secondary PPRC volumes. And there is no need to shut down applications.

### **HYPERSWAP NOT ACTIVE FOR DEVICE**

The controller is undergoing excessive recovery, and a HyperSwap has not been triggered because it is inactive. Installation specific procedures should be performed such as shutting down databases or shutting down noncritical applications.

#### **PPRC PRIMARY FAILURE**

A write failure occurs during a write operation to the primary device indicated by the volume serial number. A HyperSwap has also been triggered. The HyperSwap trigger allows automation software to perform installation specific procedures to maintain data availability. If HyperSwap was not active, the message IEA491E is issued instead.

#### **VOLUME SOFT FENCED**

Device is in a soft fenced state due to a HyperSwap. This state prevents unintended read or write access to the volume,

#### *volser*

This is the volume serial number of the PPRC volume.

### *state*

The status of PPRC for Device *dev*

## *ssid*

The ssid of the device in error.

#### *xx*

The two-byte channel connection address of the device.

### *yyyy*

The device and channel status at time of permanent error.

*zz*

The IOSCOD (completion code) for the IOS request.

## *optional-text*

CONTINUATION OF IEA497I SNS=*sense*

In the message text:

• The sense data if present for the device error.

### *sense*

The 32 characters of sense data reported by the device.

xxxx xxxx xxxx xxxx xxxx xxxx xxxx xxxx

# **System action**

If GDPS® is active in the system, the combination of the HyperSwap trigger and the error-reasons will fully allow automation software to perform installation specific procedures to maintain data availability. If GDPS is not active, some other additional procedures may have to be taken manually instead.

# **Operator response**

This message is intended for automation software. Any actions should be controlled by that software.

## **Source**

DFSMSDFP

# **Module**

IECVDERP

**IEA498I** *dev***,***volser***,PPRC-PATH** *variable-text* **SSID=***ssid* **(PRI)=***aaaabbbbb***,CCA=***cc optional-text* **SENSE=***sense*

# **Explanation**

When one or more paths between peer subsystems are removed or established for any reason other than online execution of Establish Peer-to-Peer Remote Copy Paths order or Remove Peer-to-Peer Remote Copy Paths order, a unit check is generated to detect this action. This message is issued to alert the operator of the action so appropriate action is taken.

In the message text:

*dev*

The device number of the primary device of a PPRC pair.

*volser*

The volume serial number of the primary device of a PPRC pair.

## *variable-text*

One of the following:

- ONE OR MORE PPRC PATHS REMOVED UNEXPECTEDLY
- ONE OR MORE PPRC PATHS RESTORED
- ALL PPRC PATHS REMOVED UNEXPECTEDLY
- ONE OR MORE PPRC PATHS REMOVED BY CUIR
- ALL PPRC PATHS REMOVED BY CUIR
- ONE OR MORE PPRC PATHS ARE DEGRADED
- ONE OR MORE PPRC PATHS ARE NO LONGER DEGRADED

#### *ssid*

The ssid of the device in error.

#### *aaaa-bbbbb*

This is the primary PPRC volume storage control serial number. The reported serial number can be one of the following:

- *aaaa* The first four bytes of the storage control serial number.
- *bbbbb* The last five bytes of the 12-byte sequence number portion of the serial number. This number can be found on the lower left-hand portion of the storage control operator panel.

#### *cc*

The primary volume's channel connection address.

#### *optional-text*

CONTINUATION OF IEA498I SNS=*sense*

In the message text:

• The sense data if present for the device error.

#### *sense*

The 32 characters of sense data reported by the device.

xxxx xxxx xxxx xxxx xxxx xxxx xxxx xxxx

## **System action**

If other paths between peer subsystems are available performance can be affected by the loss or addition of this path. If the last path between peer subsystems is removed, an IEA491E message will most likely be generated and PPRC operation is suspended.

## **Operator response**

Follow your installation's procedures for reporting this error.

### **Source**

DFSMSDFP

### **Module**

IGGSNS01

**IEA499E** *dev***,** *volser***,** *epid***,** *ssid***,** *sfiid***,** *message text***.**

# **Explanation**

Indicates that a space constraint threshold has been reached for a repository volume of a space efficient extent pool. In the message text:

### *dev*

The MVS device number of the device that the notification was received on.

#### *volser*

The volser of the device that notification was received on.

### *epid*

The ID of the extent pool that contains the repository volume associated with the notification.

#### *ssid*

The SSID of the logical subsystem containing the device that the notification was received on.

## *sfiid*

The 26-byte storage facility image ID is displayed in the following format: **aaaaaa.bbb.ccc.dd.eeeeeeeeeeee**. where:

#### *aaaaaa*

Is a 6-byte machine type.

### *bbb*

Is a 3-byte facility model.

## *ccc*

Is a 3-byte manufacturer ID.

## *dd*

Is a 2-byte manufacturer location.

## *eeeeeeeeeeee*

Is a 12-byte Sequence Number.

## *pcnt*

The amount of space left in the repository at the time of the notification. For example, a value of 15 indicates that only 15% of the repository volume's capacity is still available.

## *message-text*

One of the following:

- REPOSITORY VOLUME CAPACITY WARNING: AT pcnt% CAPACITY REMAINING
- REPOSITORY VOLUME CAPACITY EXHAUSTED
- EXTENT POOL CAPACITY THRESHOLD: AT pcnt% CAPACITY REMAINING
- EXTENT POOL CAPACITY WARNING: AT pcnt% CAPACITY REMAINING
- EXTENT POOL CAPACITY EXHAUSTED

# **System action**

If the repository physical space constraint has been relieved by the system, the message will become inactive and roll off the console (DOM - Delete Operator Message). Then, no action is needed. However, if the system cannot relieve the extent pool or repository space constraint, the space capacity becomes completely exhausted, as shown in the message text: '...CAPACITY EXHAUSTED'. Once the extent pool or repository capacity becomes completely exhausted, all of the volumes in the extent pool identified by *epid* are taken offline and I/O directed to those volumes will fail with Intervention Required. Any FlashCopy® relation in which the target volume is a space efficient or extent space efficient volume that resides in the extent pool identified by *epid* is put in failed state invalidating the data on the target volume.

# **Operator response**

Notify the system programmer.

# **System programmer response**

Use the *epid* as input to the IDCAMS LISTDATA EXTENTPOOLCONFIG command to get a list of the space efficient volumes residing in the extent pool. Use the device numbers returned by the EXTENTPOOLCONFIG command as input to the IDCAMS LISTDATA SPACEEFFICIENTVOL or VOLSPACE command to get information about how much space is consumed by each of the volumes in the extent pool. Use the ICKDSF FLASHCPY QUERY RELATIONS command to get information about the FlashCopy relations that the volumes are participating in. Finally, use the ICKDSF INIT command to initialize one or more of the volumes that are consuming a significant amount of repository space and are currently the target of a FlashCopy relation. The INIT command will withdraw the FlashCopy relation and release the space consumed by the space efficient volume.

# **Descriptor code**

**IEA500A RESTART INTERRUPT DURING {***jobname stepname***|UNKNOWN JOBNAME} ASID=***aaaa* **MODE=***mmmm* **PSW=***psw* **REPLY RESUME TO RESUME INTERRUPTED PROGRAM REPLY ABEND TO ABEND INTERRUPTED PROGRAM [PREVIOUS REPLY WAS INVALID, ENTER A VALID REPLY]**

## **Explanation**

When the operator caused a restart interruption, the specified job was in progress. The message asks the operator to resume the job that was in progress or end it.

In the message text:

#### *jobname*

The name of the job that the system was currently processing.

#### *stepname*

The name of the step that the system was currently processing or blanks.

#### **UNKNOWN JOBNAME**

The system could not identify the current job.

#### **ASID=***aaaa*

The address space identifier (ASID)

#### **MODE=***mmmm*

The system was processing one of the following units of work:

#### **TASK**

A task

#### **SRB**

A service request

#### **WAIT**

The system wait task

#### **\***

A unit of work other than those listed above

#### **PSW=***psw*

The 16-byte program status word (PSW) at the time of the restart interruption.

## **System action**

The system prompts the operator for a reply.

### **Operator response**

Reply one of the following:

#### **RESUME**

The job that was in progress continues at the next sequential instruction.

#### **ABEND**

The system ends the job with abend X'071'.

When this message is issued, IT IS EXTREMELY IMPORTANT to respond promptly. This message is issued as a synchronous WTOR, which will prevent the system from updating its status on the sysplex couple data set. This, in turn, could lead to Sysplex Failure Management (SFM) deciding that the system is not responding normally, and removing it from the sysplex.

### **Source**

Loadwait/Restart

# **Module**

IEAVEREX

# **Routing code**

Note 12

# **Descriptor code**

-

#### **IEA501I SYSTEM NON-DISPATCHABILITY INDICATOR [IS OFF | WAS ON, IS NOW BEING RESET] [WRITE-TO-OPERATOR BUFFER LIMIT EXCEEDED. ISSUE K M,MLIM COMMAND TO RAISE LIMIT] [NO BATCH JOBS OR TIME SHARING USERS FOUND RECOMMEND YOU DISPLAY ACTIVE AND DISPLAY QUEUES]**

## **Explanation**

The operator caused a restart interruption, specifying REASON 1. This message displays the results of the diagnostics that the system performs in response to the restart interruption.

In the message text:

### **SYSTEM NON-DISPATCHABILITY INDICATOR [IS OFF | WAS ON, IS NOW BEING RESET]**

If the non-dispatchability indicator is on, the system sets it off and marks all address spaces as dispatchable.

## **[WRITE-TO-OPERATOR BUFFER LIMIT EXCEEDED. ISSUE K M,MLIM COMMAND TO RAISE LIMIT]** The write to operator (WTO) message buffer is full.

#### **[NO BATCH JOBS OR TIME SHARING USERS FOUND | RECOMMEND YOU DISPLAY ACTIVE AND DISPLAY QUEUES]**

The system found no batch jobs or time sharing users. However, there can be started tasks in the system.

# **System action**

The system issues message IEE125A. The system waits for the operator to reply to message IEE125A. Then the system begins restart processing.

## **Operator response**

Reply to message IEE125A. Depending on the message text, one of the following:

### **[WRITE-TO-OPERATOR BUFFER LIMIT EXCEEDED. ISSUE K M,MLIM COMMAND TO RAISE LIMIT]**

Enter the CONTROL M,REF command to display the limit. Enter the CONTROL M,MLIM=*nnnn* command to raise the limit.

#### **[NO BATCH JOBS OR TIME SHARING USERS FOUND | RECOMMEND YOU DISPLAY ACTIVE AND DISPLAY QUEUES]**

Enter the DISPLAY ACTIVE and/or the DISPLAY QUEUE command to determine if the system is holding a job queue.

When this message is issued, IT IS EXTREMELY IMPORTANT to respond promptly. This message is issued as a synchronous WTOR, which will prevent the system from updating its status on the sysplex couple data set. This, in turn, could lead to Sysplex Failure Management (SFM) deciding that the system is not responding normally, and removing it from the sysplex.

# **Source**

Loadwait/Restart

# **Module**

IEAVEREX

# **Routing code**

Note 12

# **Descriptor code**

-

### **IEA502A RESTART REASON COULD NOT BE OBTAINED. REPLY WITH RESTART REASON CODE:**

# **Explanation**

- 0 ABEND CURRENT PROGRAM
- 1 PERFORM MVS SYSTEM DIAGNOSTICS

[PREVIOUS REPLY WAS INVALID, ENTER A VALID REPLY]

Following a restart interruption, the system could not obtain the restart reason code from the service processor.

# **System action**

The system issues message IEA501I. The system waits for the operator to reply.

# **Operator response**

Reply one of the following:

## **0**

The system responds with message IEA500A, which allows you to abnormally end the current program.

## **1**

The system checks and repairs critical data areas.

When this message is issued, IT IS EXTREMELY IMPORTANT to respond promptly. This message is issued as a synchronous WTOR, which will prevent the system from updating its status on the sysplex couple data set. This, in turn, could lead to Sysplex Failure Management (SFM) deciding that the system is not responding normally, and removing it from the sysplex.

# **Source**

Loadwait/Restart

## **Module**

IEAVEREX

# **Routing code**

Note 12

# **Descriptor code**

-

**IEA503W MULTIPLE CPUS FAILED DURING** *xxx* **SYNC-CHECK PROCESSING.**

# **Explanation**

At least two processors could not complete External Time Reference (ETR) or Server Time Protocol (STP) synchronization check processing. A hardware failure occurred.

In the message text:

*xxx*

One of the following:

- ETR
- STP

**System action**

The system enters nonrestartable wait state X'0A4'.

# **Operator response**

See the operator response for wait state X'0A4'.

## **System programmer response**

See the system programmer response for wait state X'0A4'.

## **Source**

Timer supervision

## **Module**

IEATESCH, IEATESC2, IEATCCCH, IEATSSCH

# **Routing code**

1

# **Descriptor code**

1

## **IEA510A LNKLST PROCESSING IS INOPERATIVE, HIT ENTER TO CONTINUE WITH THE DEFAULT LNKLST OR RE-IPL THE SYSTEM**

# **Explanation**

The nucleus initialization program (NIP) detected unrecoverable errors during the initialization of the LNKLST function. The LNKLST function cannot operate because of the errors. In most cases, the system an accompanying diagnostic message identifies the specific type of error.

# **System action**

NIP does not initialize the LNKLST function. Initialization processing waits for your response.

# **Operator response**

Notify the system programmer about this message and any accompanying diagnostic message. To continue initialization with the default LNKLST, press ENTER. Otherwise, IPL the system again.

## **Programmer response**

To correct the condition that caused the problem, respond to the accompanying diagnostic message, then reIPL the system.

# **Source**

Contents supervision (CSV)

# **Routing code**

**Descriptor code**

## **IEA512W** *h***.IODF***xx* **IS NOT VALID. SUFFIX RANGE IS '00' THRU 'FF'.**

# **Explanation**

The specified input/output definition file (IODF) suffix is not a valid hexadecimal number. In the message text:

## *h*

-

-

The high level qualifier of the IODF data set name (DSN).

#### *xx*

The suffix of the IODF DSN.

# **System action**

The system ends initialization. The system enters nonrestartable wait state X'0B1' with reason code X'008'.

## **System programmer response**

See the system programmer response for wait state X'0B1'.

## **Source**

Input/output supervisor (IOS)

## **Module**

IEAIPL43

### **IEA513W DATASET NOT FOUND ON DEVICE** *dev***:** *dsname*

# **Explanation**

The system cannot find a data set name because one of the following conditions exists:

- The device number is incorrect
- The wrong LOAD*xx* suffix was entered in the load frame parameter

In the message text:

### *dev*

The device number.

### *dsname*

The data set name. It is one of the following:

• SYS1.PARMLIB

• *h*.IODF*xx*, where *h* is the high level qualifier.

# **System action**

The system ends initialization. The system enters nonrestartable wait state X'0B1' with reason code X'001'.

## **Operator response**

Do one of the following:

- If the data set name is SYS1.PARMLIB, correct the IPL device number or enter the correct device number for the parmlib member in the IPL load parameter.
- If the data set name is *h*.IODF*xx*, enter the correct LOAD*xx* suffix in the in the IPL load parameter.

If the data set name is not one of the above, notify the system programmer.

### **System programmer response**

See the system programmer response for wait state X'0B1' with reason code X'001'.

## **Source**

Input/output supervisor (IOS)

## **Module**

IOSIOFR

#### **IEA514W MORE THAN ONE EXTENT FOR** *dsname*

## **Explanation**

A data set in the LOAD*xx* parmlib member occupies more than one extent. In the message text:

#### *dsname*

The data set name.

### **System action**

The system ends initialization. The system enters nonrestartable wait state X'0B1' with reason code X'002'.

### **System programmer response**

See the system programmer response for wait state X'0B1'.

### **Source**

Input/output supervisor (IOS)

## **Module**

IOSIOFR

#### **IEA515W DEVICE NUMBER** *dev* **NOT DEFINED TO THE CHANNEL SUBSYSTEM**

# **Explanation**

During system initialization, the system could not find a subchannel for the device that contains the parmlib member.

In the message text:

#### *dev*

The device number.

# **System action**

The system ends initialization. The system enters nonrestartable wait state X'0B1' with reason code X'003'.

## **System programmer response**

See the system programmer response for wait state X'0B1'.

## **Source**

Input/output supervisor (IOS)

## **Module**

IOSIOFR

#### **IEA516W MODIFY SUBCHANNEL FAILED FOR DEVICE NUMBER** *dev*

# **Explanation**

During system initialization, the Modify Subchannel (MSCH) instruction failed while the system was trying to enable a device.

In the message text:

#### *dev*

The device number.

# **System action**

The system ends initialization. The system enters nonrestartable wait state X'0B1' with reason code X'004'.

## **System programmer response**

See the system programmer response for wait state X'0B1'.

## **Source**

Input/output supervisor (IOS)

## **Module**

IOSIOFR

# **IEA517W IODF IS NOT VALID FOR AN IPL**

## **Explanation**

During system initialization, the system found an incorrect I/O definition file (IODF) data set name in the LOAD*xx* parmlib member.

## **System action**

The system ends initialization. The system enters nonrestartable wait state X'0B1' with reason code X'005' or X'00A'.

## **System programmer response**

See the system programmer response for wait state X'0B1'.

## **Source**

Input/output supervisor (IOS)

## **Module**

IEAIPL43

## **IEA518W CONFIGURATION ID** *xxxxxxxx* **NOT FOUND IN IODF.**

## **Explanation**

During system initialization, the system could not find the configuration identifier from the LOAD*xx* parmlib member in the I/O definition file (IODF).

In the message text:

#### *xxxxxxxx*

The configuration identifier.

## **System action**

The system ends initialization. The system enters nonrestartable wait state X'0B1' with reason code X'006'.

## **System programmer response**

See the system programmer response for wait state X'0B1'.

### **Source**

Input/output supervisor (IOS)

### **Module**

IEAIPL43

**IEA519I IODF DSN =** *dsname*

# **Explanation**

This message identifies the I/O definition file (IODF) data set name. In the message text:

### *dsname*

The data set name.

## **System action**

System initialization continues.

## **System programmer response**

If the IODF data set name is incorrect, enter the correct name in the LOAD*xx* parmlib member. Then ask the operator to reIPL the system.

## **Source**

Input/output supervisor (IOS)

## **Module**

IEAIPL43

## **IEA520I CONFIGURATION ID =** *xxxxxxxx***. IODF DEVICE NUMBER =** *dev*

# **Explanation**

This message identifies the configuration identifier and the I/O definition file (IODF) device number. In the message text:

#### *xxxxxxxx*

The configuration identifier.

#### *dev*

The device number.

## **System action**

System initialization continues.

## **Operator response**

If the IODF device number is incorrect, enter the correct IODF device number in the IPL load parameter. Then reIPL the system. If the problem persists, contact the system programmer.

## **System programmer response**

If the configuration identifier is incorrect, enter a different configuration identifier in the LOAD*xx* parmlib member. Then ask the operator to reIPL the system.

## **Source**

Input/output supervisor (IOS)

## **Module**

IEAIPL43

### **IEA521I** *devtype* **DEVICE TYPE NOT RECOGNIZED (***num* **DEVICES)**

# **Explanation**

The system could not find a valid unit information module (UIM) for the specified device type.

In the message text:

*devtype*

The device type.

#### *num*

The number of devices.

# **System action**

System initialization continues. The system does not recognize any devices of the specified device type.

# **System programmer response**

Search problem reporting data bases for a fix for the problem. If no fix exists, contact the IBM Support Center.

# **Source**

Input/output supervisor (IOS)

# **Module**

IEAIPL71

## **IEA522I UIM** *modname* **DID NOT BUILD A DFT FOR DEVICE NUMBER** *s-dev*

# **Explanation**

A unit information module (UIM) did not build a device features table (DFT) for the specified device number. The device type is not supported by the system level.

In the message text:

## *modname*

The name of the UIM.

#### *sdev*

The device number. The device number is prefixed by the subchannel set identifier (*s-*) when appropriate.

# **System action**

System initialization continues. The system does not recognize the device types defined by the UIM.

# **System programmer response**

Search problem reporting data bases for a fix for the problem. If no fix exists, contact the IBM Support Center.

# **Source**

Input/output supervisor (IOS)

# **Module**

IEAIPL71

## **IEA523W NO DEVICES DEFINED**

# **Explanation**

The system cannot recognize any of the devices defined in the I/O definition file (IODF). This error occurred for one of the following reasons:

- The IODF does not contain any devices defined to the system.
- The unit information modules (UIM) supporting these devices are not present.

# **System action**

System initialization ends. The system enters nonrestartable wait state X'0B2'.

# **System programmer response**

See the system programmer response for wait state X'0B2'.

# **Source**

Input/output supervisor (IOS)

## **IEA524I NO DEVICES DEFINED FOR SUBCHANNEL SET** *n*

## **Explanation**

The selected I/O definition file defines devices in subchannel set *n* but the system cannot define the devices because the processor does not support that subchannel set.

In the message text:

*n*

The subchannel set.

# **System action**

The devices defined in subchannel set *n* are ignored.

## **System programmer response**

None.

# **Source**

Input/output supervisor (IOS)

## **Module**

IEAIPL71

# **Routing code**

-

# **Descriptor code**

12

### **IEA525W UIM** *modname* **SPECIFIED UNDEFINED DEVICE NUMBER** *s-dev*

# **Explanation**

A user interaction module (UIM) asked to use the device class extension of the unit control block (UCB) for a device. The system did not build a UCB for that device because of a logic error in the UIM.

In the message text:

### *modname*

The unit information module (UIM).

### *s-*

*dev*

The device number. The device number is prefixed by the subchannel set identifier (*s-*) when appropriate.

# **System action**

System initialization ends. The system enters nonrestartable wait state X'0B4'.

# **System programmer response**

See the system programmer response for wait state X'0B4'.

# **Source**

Input/output supervisor (IOS)

## **Module**

## IOSIUCB

## **IEA526I SYSNAME SYSTEM PARAMETER INVALID**

# **Explanation**

During system initialization, the nucleus initialization program (NIP) found an incorrect SYSNAME parameter. The incorrect SYSNAME parameter was specified in either an IEASYS*xx* or IEASYM*xx* parmlib member or by the operator in response to message IEA101A.

# **System action**

The system issues message IEA527A to prompt the operator for a reply.

## **Operator response**

Enter SYSNAME=*sysname*, where *sysname* is a valid system name, in reply to message IEA527A.

# **System programmer response**

Correct the SYSNAME system parameter in the IEASYS*xx* or IEASYM*xx* parmlib member used to IPL the system.

## **Source**

System initialization (IPL/NIP)

## **Module**

IEAVNPCF

# **Routing code**

-

# **Descriptor code**

12

## **IEA527A SPECIFY REQUIRED SYSNAME PARAMETER. SYSNAME=**

# **Explanation**

During system initialization, the system name in the SYSNAME parameter is incorrect or missing.

# **System action**

The system prompts the operator for the correct SYSNAME.

# **Operator response**

Enter SYSNAME=*sysname*, where sysname is one to eight characters, each of which is a alphanumeric or national character. The name that is chosen should uniquely identify the system that is being IPLed.

## **System programmer response**

Add or correct the SYSNAME parameter in the IEASYS*xx* or IEASYM*xx* parmlib member used to IPL the system.

## **Source**

System initialization (IPL/NIP)

## **Module**

IEAVNPCF

## **Routing code**

Note 2

## **Descriptor code**

-

#### **IEA528I IPL IODF NAME DOES NOT MATCH IODF NAME IN HARDWARE TOKEN** *IODFdsname*

## **Explanation**

The system discovered a mismatch between the IODF data set selected for IPL and the IODF data set name found in the HSA token.

Note that the mismatch does not impact dynamic changes.

In the message text:

### *IODFdsname*

The IODF data set name found in the hardware token.

## **System action**

System initialization continues using the selected IODF data set name for the IPL.

### **System programmer response**

The IODF data set name in the HSA token was originally specified by the system programmer in the **Descriptor Field 1** and **Descriptor Field 2** fields when building a production IODF.

Depending on the options specified in the LOADxx parmlib member, IOS may use the IODF data set name found in the HSA token, or may use a specific algorithm to select an IODF for the IPL. If the IODF used for the IPL is not the desired IODF, either correct the options in the LOADxx member and re-IPL the system or perform a dynamic activate to the desired IODF.

For details on LOADxx options and the IODF search algorithm, see *z/OS MVS Initialization and Tuning Reference* and *z/OS HCD Planning*.

## **Source**

Input/output supervisor (IOS)

## **Module**

IEAIPL43

# **Routing code**

-

# **Descriptor code**

#### 4

# **IEA540I** *taskname* **TASK FAILED - RESTART ATTEMPT IN PROGRESS.**

# **Explanation**

*taskname* is one of the following:

- ADDRESS SPACE TERMINATION
- DUMP
- RECORD

One of the permanent tasks in the recovery termination manager (RTM) failed.

In the message text:

## **ADDRESS SPACE TERMINATION**

The RTM address space failed.

## **DUMP**

The RTM dump task failed.

## **RECORD**

The RTM recording task failed.

# **System action**

One of the following:

- If the task was not attempting to restart when it failed, RTM issues this message. RTM attempts to restart the task.
- If the task was attempting to restart, RTM also issues message IEA541E. RTM does not try to restart the task.

# **Source**

Recovery termination manager (RTM)

# **Module**

IEAVTMS1

# **Routing code**

2,10

# **Descriptor code**

4

## **IEA541E** *taskname* **TASK FAILED DURING RESTART ATTEMPT.**

# **Explanation**

*taskname* is one of the following:

• ADDRESS SPACE TERMINATION

- DUMP
- RECORD

One of the permanent tasks in the recovery termination manager (RTM) failed. This task had failed previously and was attempting to restart when a second error occurred.

In the message text:

## **ADDRESS SPACE TERMINATION**

The RTM address space failed.

#### **DUMP**

The RTM dump task failed.

#### **RECORD**

The RTM recording task failed.

## **System action**

The system does not try to restart the task. The task's function will not be available until the system is initialized again.

## **Operator response**

ReIPL the system.

## **Source**

Recovery termination manager (RTM)

## **Module**

IEAVTMSI

## **Routing code**

2,10

## **Descriptor code**

#### 11

## **IEA542I** *taskname* **TASK RESTART COMPLETED SUCCESSFULLY.**

## **Explanation**

*taskname* is one of the following:

- ADDRESS SPACE TERMINATION
- DUMP
- RECORD

One of the permanent tasks in the recovery termination manager (RTM) failed, but restarted itself.

In the message text:

### **ADDRESS SPACE TERMINATION**

The RTM address space failed.

#### **DUMP**

The RTM dump task failed.

#### **RECORD**

The RTM recording task failed.

# **System action**

The task is now available for processing.

# **Source**

Recovery termination manager (RTM)

# **Module**

IEAVTSDT, IEAVTMTC, IEAVTR2S, IEAVTRET

# **Routing code**

2,10

# **Descriptor code**

4

## **IEA545W MULTIPLE CONSOLE SUPPORT INOPERATIVE MESSAGE IEA367A COULD NOT BE DISPLAYED ERROR CODE =** *cccc*

# **Explanation**

Multiple console support (MCS) is inoperative. The system tried to display message IEA367A, but failed.

In the message text:

*cccc*

The error code. It is the same as would have been displayed in message IEA367A.

# **System action**

The system enters restartable wait state X'202'.

## **Operator response**

See the operator response for wait state X'202'.

When this message is issued, IT IS EXTREMELY IMPORTANT to respond promptly. This message is issued as a synchronous WTOR, which will prevent the system from updating its status on the sysplex couple data set. This, in turn, could lead to Sysplex Failure Management (SFM) deciding that the system is not responding normally, and removing it from the sysplex.

## **System programmer response**

See the system programmer response for wait state X'202'. See message IEA367A for a description of error codes.

# **Source**

Communications task (COMMTASK)

# **Module**

IEAVN701

# **Routing code**

Note 12

# **Descriptor code**

-

## **IEA548W NIP CONSOLE UNAVAILABLE. INITIALIZATION CANNOT PROCEED. FAILING MESSAGE:** *text*

# **Explanation**

During initialization, a console was not available. The system must issue a write to operator with reply (WTOR) or emergency message.

In the message text:

### *text*

The first 8 lines of the message which could not be delivered.

# **System action**

The system enters nonrestartable wait state X'A70'.

## **Operator response**

ReIPL when the system console is available.

## **System programmer response**

See the system programmer response for wait state X'A70'.

## **Source**

Communications task (COMMTASK)

## **Module**

IEAVG724

## **Routing code**

Note 12

# **Descriptor code**

\_

## **IEA549I SYSTEM CONSOLE FUNCTIONS AVAILABLE SYSTEM CONSOLE NAME ASSIGNED** *consname*

# **Explanation**

The system initialized the system console as an extended console. The console is now available for message and command processing.

In the message text:

#### *consname*

The name the system assigns to the system console.

# **System action**

The system assigns the specified name to the console. The system continues processing.

## **Source**

Communications task (COMMTASK)

## **Module**

IEAVM605

# **Routing code**

-

# **Descriptor code**

12

### **IEA554I CONSOLE DELAYED SVC PROCESSING SUSPENDED. RESTART PENDING**

# **Explanation**

The Delayed SVC processor encountered an error which caused the Delayed SVC queue to be rebuilt. The queue is currently being repaired.

In the message text:

### **PENDING**

The restart is pending.

# **System action**

The system tries to restart Delayed SVC processing. If successful, message IEA123I is issued.

## **Source**

Communications task (COMMTASK)

## **Module**

IEAVM613

## **Routing code**

\*

## **Descriptor code**

4

#### **IEA555E CONSOLE DELAYED SVC PROCESSING ABORTED. RESTART UNSUCCESSFUL**

# **Explanation**

The Delayed SVC processor encountered an error which caused the Delayed SVC queue to be rebuilt. The queue could not be rebuilt.

# **System action**

The system does not display branch-entered write to operator with reply (WTOR) messages. The system storage can become filled with messages waiting to be issued.

# **Operator response**

ReIPL the system when it is convenient.

## **Source**

Communications task (COMMTASK)

## **Module**

IEAVM613

## **Routing code**

1

## **Descriptor code**

3

#### **IEA556I MESSAGE IEA367A ISSUED ON SYSTEM** *sysname***, ERROR CODE=** *error code*

# **Explanation**

A system encountered a severe Communications Task (CommTask) error (that system will issue IEA367A). This message is issued to notify the rest of the sysplex about that system's error.

In the message text:

### *sysname*

The name of the system that had the CommTask error (and the system that issued IEA367A).

#### *error code*

The same error code in IEA367A.

# **System action**

The system continues processing. This system is not having any problems. It is being notified that another system in the sysplex has a CommTask failure.

## **Operator response**

Check the status of the system that had the CommTask error.

## **System programmer response**

On the system that had the error, check the error code in IEA367A to determine the severity of the error.

## **Source**

Communications task (COMMTASK)

# **Module**

IEAVN701

## **Routing code**

2

-

# **Descriptor code**

# **IEA557A MULTIPLE REQUESTORS FOR REPLY ID 0, REPLY TO ID 0 ON** *sysname*

# **Explanation**

An authorized program issued a write to operator with reply (WTOR) message while access to a global reply identifier pool was restricted. Another program is using reply identifier 0. Critical messages may need to be issued, so it is important to try to answer REPLY ID 0 WTORs.

In the message text:

#### *sysname*

The name of the system on which the authorized program is running.

# **System action**

The program that issued the WTOR waits until a reply identifier becomes available.

## **Operator response**

Reply to the WTOR as soon as possible. Critical messages can be delayed from being issued.

## **System programmer response**

Determine if increasing the RLIM/RMAX values in your CONSOLxx parmlib member is necessary, especailly if your sysplex supports more than eight systems. The RLIM/RMAX values are sysplex scope, therefore, a sysplexwide IPL is required for the CONSOLxx parmlib member changes to take effect. To have the updates to the RLIM/ RMAX values in effect immediately, issue the CONTROL M system command with either the RLIM or RMAX parameters.

## **Source**

Communications task (COMMTASK)

## **Module**

IEAVH705

## **Routing code**

1

# **Descriptor code**

2

**IEA590I WTO USER EXIT** *text*

# **Explanation**

An error occurred during the initialization or running of a WTO installation exit routine. *text* is one of the following:

• *exit-name* ABENDED - EXIT DEACTIVATED

- IEAVMXIT NOT FOUND
- IEAVMXIT NOT LOADED NO STORAGE AVAILABLE

In the message text:

#### *exit-name* **ABENDED - EXIT DEACTIVATED**

The WTO installation exit abnormally ended. The system marked it as nonexecutable. In the message text:

#### *exit-name*

The name of the installation exit, which can be IEAVMXIT or a user written WTO installation exit.

#### **IEAVMXIT NOT FOUND**

The system could not load installation exit routine IEAVMXIT from any system library.

#### **IEAVMXIT NOT LOADED - NO STORAGE AVAILABLE**

Storage was requested for the general WTO installation routine IEAVMXIT, but the storage was not available.

### **System action**

The system action is one of the following:

#### *exit-name* **ABENDED - EXIT DEACTIVATED**

The system abnormally ends user exit *exit-name*.

#### **IEAVMXIT NOT FOUND**

The system does not process the CONTROL M command.

#### **IEAVMXIT NOT LOADED - NO STORAGE AVAILABLE**

The system does not process the CONTROL M command.

#### **Operator response**

Contact the system programmer.

#### **System programmer response**

Respond to the error messages as follows:

#### *exit-name* **ABENDED**

Enter the SET MPF=NO command to remove the erroneous exit routine, then enter the SET MPF command to invoke a correct WTO installation exit.

#### **IEAVMXIT ABENDED**

Enter the CONTROL M,UEXIT=N command to delete the erroneous IEAVMXIT routine, then enter the CONTROL M,UEXIT=Y command to activate the corrected IEAVMXIT routine.

#### **IEAVMXIT NOT FOUND**

Place the installation exit routine, IEAVMXIT, in a system library in the LNKLST concatenation.

#### **IEAVMXIT NOT LOADED - NO STORAGE AVAILABLE**

Increase the storage in the common service area (CSA) by changing the CSA specification in the SYSP parameter. Then reenter the CONTROL M command to activate the installation exit.

### **Source**

Communications task (COMMTASK)

### **Module**

CNZS1MPF and IEEMB819

## **Routing code**

2,10

## **Descriptor code**

4

# **IEA598I TIME ZONE =** *d.hh.mm.ss*

## **Explanation**

This message displays the time zone, which is the difference between local time and Greenwich mean time (GMT).

In the message text:

#### *d*

The location of the time zone in relation to GMT, as follows:

**E**

A time zone east of GMT.

**W**

A time zone west of GMT.

### *hh.mm.ss*

The difference in hours (00-15), minutes (00-59), and seconds (00-59) from GMT.

# **System action**

The system continues processing.

## **System programmer response**

If the time zone value is unacceptable, specify a different value in the CLOCK*xx* parmlib member.

## **Source**

Timer supervision

## **Module**

IEAVNP20

# **Routing code**

10

# **Descriptor code**

12

## **IEA599I CLOCK***xx* **LINE** *nnnn***:** *text* **STMT IGNORED. UNRECOGNIZED PARM.**

# **Explanation**

A statement in a CLOCK*xx* parmlib member contains an incorrect parameter or statement type.

In the message text:

## **CLOCK***xx*

The parmlib member, with the suffix *xx*.

### *nnnn*

The line number in the CLOCK*xx* parmlib member that contains the ignored statement.

If the statement type is not recognized, *nnn* is the line number of the previous valid statement.

#### *text*

The statement that contains the incorrect parameter.

If the statement type is not recognized, *text* is the previous valid statement type.

# **System action**

The system ignores all CLOCK*xx* parmlib members. The system issues message IEA341A.

## **Operator response**

Reply to message IEA341A. If you press the enter button on the console, the system sets the following defaults:

- The system does not prompt the operator during time-of-day (TOD) initialization.
- The system sets the local time equal to the Greenwich mean time (GMT).

## **System programmer response**

Check for misspelled parameters in the CLOCK*xx* parmlib member from the specified keyword to the end.

## **Source**

Timer supervision

## **Module**

IEAVNP20

# **Routing code**

 $\mathfrak{D}$ 

# **Descriptor code**

12

## **IEA600I CLOCK***xx* **LINE** *nnnn***: TIMEZONE STMT IGNORED. VALUE NOT VALID.**

# **Explanation**

A TIMEZONE statement in the CLOCK*xx* parmlib member contains an incorrect specification:

- The syntax of the statement is incorrect
- The value is outside the correct range (00.00.00 15.00.00 hours).

In the message text:

### **CLOCK***xx*

The parmlib member, with the suffix *xx*.

#### *nnnn*

The line number in the CLOCK*xx* parmlib member that contains the ignored statement.

# **System action**

The system ignores all CLOCK*xx* parmlib members. The system issues message IEA906A.

## **Operator response**

Reply to message IEA906A. If you press the enter button on the console, the system sets the following defaults:

• The system does not prompt the operator during time-of-day (TOD) initialization.

### **1270** z/OS: z/OS MVS System Messages, Vol 6 (GOS-IEA)

• The system sets the local time equal to the Greenwich mean time (GMT).

## **System programmer response**

Check for misspelled parameters in the CLOCK*xx* parmlib member. Ensure that the value for TIMEZONE is within the valid range (00:00:00 - 15:00:00).

## **Source**

Timer supervision

## **Module**

IEAVNP20

## **Routing code**

2

## **Descriptor code**

12

**IEA601I CLOCK***xx* **LINE** *nnnn***: DUPLICATE** *text* **STMT IGNORED**

## **Explanation**

A statement in the CLOCK*xx* parmlib member is a duplicate. In the message text:

### **CLOCK***xx*

The parmlib member, with the suffix *xx*.

#### *nnnn*

The line number in the CLOCK*xx* parmlib member that contains the duplicate statement.

#### *text*

The duplicate statement.

## **System action**

The system ignores the duplicate statement. The system continues processing.

### **System programmer response**

Remove the duplicate statement from CLOCK*xx*

## **Source**

Timer supervision

### **Module**

IEAVNP20

## **Routing code**

2

## **Descriptor code**

12

## **IEA602I ADDRESS SPACE CREATE FAILED.** *text*

## **Explanation**

A request to create a new address space could not be honored because of an error or a resource limitation. In the message text:

#### *text*

One of the following:

#### **THE GETMAIN FOR THE ASCB FAILED**

Storage could not be obtained from SQA for the new address space's ASCB or ASSB.

#### **MAXUSERS WOULD HAVE BEEN EXCEEDED**

The creation of a new address space would exceed the maximum number of allowable address spaces as specified in the MAXUSER, RSVNONR, and RSVSTRT parameters in the IEASYSxx parmlib member.

#### **ADDRESS SPACE SERVICES FAILED**

Address space services suffered an error which prevented the address space creation.

#### **A STORAGE SHORTAGE EXISTS**

There is insufficient SQA, pageable storage, or auxiliary storage available.

### **AN UNEXPECTED ERROR OCCURRED**

An unexpected error occurred which prevented the address space creation.

## **System action**

The system was unable to create the requested new address space. The system continues processing without the new address space.

## **Operator response**

Notify the System Programmer.

## **System programmer response**

Resolve the resource shortage if the problem is a shortage of SQA, auxiliary storage, or MAXUSERs. For the unexpected error cases, check the logrec data set for an error record or retry the request.

### **Source**

Supervisor control

## **Module**

IEAVEMRQ

## **IEA603I NO UCBS BUILT FOR** *nnnnn* **4-DIGIT DEVICES FOUND IN THE IODF**

# **Explanation**

Initial program load (IPL) completed successfully but the system has encountered *nnnnn* 4-digit devices. In the message text:

### *nnnnn*

The number of 4-digit devices encountered.

# **System action**

Processing continues. No UCBs are built for the *nnnnn* 4-digit devices.

## **Module**

IEAIPL71

#### **IEA604I CLOCK***xx* **ACCMONINTV KEYWORD IGNORED SINCE IT REQUIRES THE ACCURACY VALUE TO BE NONZERO.**

# **Explanation**

The ACCMONINTV keyword is specified, but the ACCURACY keyword was not specified, or was specified with a value of zero. ACCMONINTV requires the ACCURACY value to be nonzero.

In the message text:

### **CLOCK***xx*

The parmlib member, with the suffix *xx*.

#### **System action:**

The system ignores the ACCMONINTV statement. The system continues processing.

## **System programmer response**

Ensure the ACCURACY keyword is specified and has a nonzero value in the CLOCK*xx* parmlib member if the ACCMONINTV keyword is meant to be used.

**Source:** Timer supervision

**Module:** IEAVNP20

**Routing code:** 2

**Descriptor code:**

12

### **IEA607E THE DUMPSRV ADDRESS SPACE HAS FAILED AND CANNOT RESTART**

# **Explanation**

Errors occurred in dumping services, which processes SVC dumps. The dumping services address space (DUMPSRV) has ended several times in succession. Dumping services cannot do the following:

- Give control to the post dump installation exit routine
- Process a dump request
- Process a DUMPDS operator command

SYS1.DUMP*nn* data sets that were added are no longer allocated for dumps. These data sets could contain SVC dumps; do not delete these dump data sets.

## **System action**

The system continues processing with no SVC dumping capability.

# **Operator response**

ReIPL the system to reinitialize and restart the dumping services address space.

## **Source**

Recovery termination manager (RTM)

# **Module**

IEAVTSDR

# **Routing code**

2,10

# **Descriptor code**

3

## **IEA607I THE DUMPSRV ADDRESS SPACE HAS FAILED AND IS RESTARTING**

# **Explanation**

Errors occurred in dumping services, which processes SVC dumps. The dumping services address space (DUMPSRV) is ending. Dumping services is running but cannot do the following:

- Process a dump request
- Give control to the post dump installation exit routine
- Process a DUMPDS operator command

# **System action**

The system restarts the dumping services address space. When the restart is complete, complete dump processing is available again.

## **Source**

Recovery termination manager (RTM)

## **Module**

IEAVTSDR

# **Routing code**

2,10

## **Descriptor code**

3

## **IEA611I {COMPLETE|PARTIAL} DUMP ON** *dsname text*

# **Explanation**

Where *text* is:

```
DUMPID=dumpid REQUESTED BY JOB (jobname)
FOR ASIDS(id,id,…)
[REMOTE DUMPS REQUESTED|
 REMOTE DUMP FOR SYSNAME: sysname]
INCIDENT TOKEN: incident-token
[SDRSN = vvvvvvvv wwwwwwww xxxxxxxx zzzzzzzz]
[reason-text]
```

```
[ERRORID = SEQ yyyyyy CPUzz ASIDasid
 TIMEhh.mm.ss.t] [TSOID = tsoid]
[ID = uuuuuuuuuu]
```
The system wrote a complete or partial SVC dump to an automatically allocated dump data set on a direct access storage device. In the message text:

#### **COMPLETE**

The SVC dump contains all of the virtual storage that was requested.

#### **PARTIAL**

Not all of the virtual storage requested was collected. However, enough storage may have been dumped to allow the debugging of the problem to be successful. The codes in the SDRSN field can be used to determine what storage was affected, or what problems were encountered while SVC dump processing was executing.

#### *dsname*

The dump was written to the data set named *dsname*.

# *dumpid*

The 3-character dump identifier.

#### *jobname*

The name of the job that requested the dump.

#### *id*

The address space identifiers (ASID), in hexadecimal, for the address spaces included in the dump.

#### **REMOTE DUMPS REQUESTED**

The SDUMPX macro or DUMP command that requested this dump also requested dumps on other systems in the sysplex.

#### **REMOTE DUMP FOR SYSNAME:** *sysname*

This dump was requested by *sysname*, which is another system in the sysplex.

#### **INCIDENT TOKEN:** *incident-token*

The formatted incident token for the dump.

#### **SDRSN = vvvvvvvv wwwwwwww xxxxxxxx zzzzzzzz**

The system wrote a dump.

#### **vvvvvvvv**

Partial dump reason code. One of the following:

#### **80000000**

A system request block (SRB) for the dump could not be scheduled to the requested address space. Either no current address space had the requested ASID or the system was ending the address space with that ASID.

#### **40000000**

SVC dump processing could not obtain real storage manager (RSM) serialization because of a hierarchy problem.

#### **20000000**

SVC dump processing could not obtain RSM serialization because of a RSM control problem.

#### **10000000**

SVC dump processing could not obtain a central storage buffer from the real storage manager.

#### **08000000**

An error in scheduled SVC dump processing caused recovery to receive control.

#### **04000000**

An error in summary dump processing caused recovery to receive control.

#### **02000000**

An error in summary dump processing or suspend summary dump processing caused recovery to receive control.

#### **00400000**

An error caused the loss of the summary dump.

#### **00200000**

During suspend summary dump processing, the virtual storage buffer filled up.

#### **00100000**

No more summary dump data could be written because the central storage buffer was full.

#### **00080000**

While the system was writing a trace table, an error occurred. The trace table could not be written.

#### **00008000**

The dump of the data above the bar could not be written because the storage buffer was unavailable.

#### **00004000**

Option USERTOKEN is not accessible.

#### **00002000**

Some private storage above the bar was not collected because the extension range table is full.

#### **00001000**

Extended range table has filled while collecting ranges of private storage above the bar.

#### **00000800**

Extended range table has filled while collecting ranges of common storage above the bar.

#### **wwwwwwww**

Partial dump reason code. One of the following:

#### **80000000 | 40000000**

While processing SVC X'33', the system detected an error and gave recovery control.

#### **20000000**

The system detected an error in the SVC dump task and gave recovery control.

#### **10000000**

The SVC dump task failed.

#### **08000000**

The system detected an error while writing a trace table. The system could not write the trace table.

#### **04000000 | 02000000**

While processing an SVC dump, the system detected an error and gave recovery control.

#### **01000000**

The started dump task failed.

#### **00800000**

A task abnormally ended, and SVC dump processing took a partial dump. The resource manager for SVC dump processing receives control.

#### **00400000**

The system detected an error in the SVC dump writing task and gave recovery control.

#### **00200000**

An address space involved in the dump abnormally ended, and SVC dump took a partial dump. The resource manager for SVC dump processing receives control.

#### **00100000**

The DUMPSRV address space abnormally ended, and SVC dump processing took a partial dump. The resource manager for SVC dump processing receives control.

#### **00080000**

While processing the dump header, the system ran out of space to place data.

#### **00040000**

During dump processing of local storage, the system issued a PURGEDQ because a hung address space was detected. This will result in the loss of some storage related to the address space.

#### **00020000**

During dump processing of a possibly hung address space, dump processing obtained only fixed storage for the address space.
#### **00010000**

During dump processing of a possibly hung address space, the address space was found to be not valid. The dump data may not be consistent.

#### **00008000**

A partial dump was taken because a requested data space is inaccessible because ALESERV ADD failed.

## **00004000**

No additional data spaces could be allocated for local address space data capture.

#### **00002000**

The global data space was full.

#### **00000800**

IEAVTVSM filled the address range while processing user token(s) associated with high virtual common storage. Some data will not be available in the dump.

#### **00000400**

IEAVTVSM filled the address range while processing user token(s) associated with high virtual private storage. Some data will not be available in the dump.

#### **xxxxxxxx**

Partial dump reason code. One of the following:

#### **80000000**

While building the address range table for global storage areas, SVC dump processing filled the table and remaining entries could not be added.

#### **40000000**

While building the address range table for local storage areas, SVC dump processing filled the table and remaining entries could not be added.

#### **20000000**

While building the address range table, SVC dump processing filled the table and remaining entries could not be added.

#### **10000000**

While dump processing was writing to the dump data set, an I/O error occurred.

#### **08000000**

The dump data set is full, but more data needs to be dumped.

#### **04000000**

An error occurred while writing the summary dump.

#### **02000000**

An error occurred while dump processing was obtaining trace data.

#### **01000000**

While dump processing was setting up the service request block (SRB) under which the dump was to be processed, an error occurred.

#### **00800000**

An error occurred in an exit routine.

### **00400000**

An error occurred while writing the end-of-data record to the dump data set.

### **00200000**

Some read-only ranges of data could not be added to the range table.

### **00100000**

While dump processing was copying global storage into a data space, an error occurred.

### **00080000**

While dump processing was copying a sub-range of common storage into a data space, an error occurred.

#### **00040000**

An error occurred in the processing of data spaces that were requested through the LISTD keyword on the SDUMPX macro, or through the DSPNAME parameter on the DUMP command.

#### **00020000**

Dump processing could not add some ranges of read/write storage to the range table.

### **00010000**

SVC dump processing truncated the dump because the maximum amount of space was reached.

#### **00008000**

While processing the SQA SDATA option, the system filled the range table.

#### **00004000**

While processing the CSA SDATA option, the system filled the range table. Remaining entries could not be added.

#### **00002000**

While processing global subpools, the system filled the range table. Remaining entries could not be added.

#### **00001000**

While processing the LSQA SDATA option, the system filled the range table. Remaining entries could not be added.

#### **00000800**

While processing the RGN SDATA option, the system filled the range table. Remaining entries could not be added.

#### **00000400**

While processing private subpools, the system filled the range table. Remaining entries could not be added.

#### **00000200**

While processing the SWA SDATA option, the system filled the range table. Remaining entries could not be added.

#### **00000100**

While copying global data into a data space, dump processing was unable to capture some ranges of global storage.

#### **00000080**

It means one of the following:

- An exit data space could not be created, or the data space was created but an ALET could not be obtained to access the data space.
- The IEATDUMP data space is full.

#### **00000040**

It means one of the following:

- A summary data space could not be created, or the data space was created but an ALET could not be obtained to access the data space.
- IEATDUMP could not create a new section data set.

### **00000020**

It means one of the following:

- A local data space could not be created, or the data space was created but an ALET could not be obtained to access the data space.
- SYSMDUMP reached the file system limit.

#### **00000010**

It means one of the following:

• A global data space could not be created, or the data space was created but an ALET could not be obtained to access the data space.

• The SYSMDUMP file system write failed.

#### **00000008**

SVC dump could not create or could not use the data spaces that are required to process the STRLIST request. Some data will not be included in the dump.

#### **00000002**

The exit dataspace is full.

#### **00000001**

SVC dump processing truncated the dump because a critical shortage of auxiliary storage existed.

#### **zzzzzzzz**

Π

Dump reason code. One of the following:

## **Bits in the first byte indicate a result that occurred because one or more of the following conditions might exist**

- 1. There is a shortage of central storage
- 2. There is a shortage of auxiliary storage
- 3. The DUMPSRV address space dispatching priority is too low.

#### **80000000**

Dump processing had to reset the system dispatchable. The data in some storage areas might have changed before the dump capture completed.

#### **40000000**

Dump processing had reset the tasks dispatchable in one or more address spaces involved in the SVC dump. The data in some storage areas might have changed before the dump capture completed.

#### **20000000**

Dump processing reset the caller's unit of work, which was stopped as part of suspend summary dump processing. Then dump processing failed during suspend summary dump processing, leaving the caller suspended.

#### **10000000**

IEAVTSDB released serialization for all serialized structures specified in the STRLIST because SDUMP appears to have failed or ended.

#### **08000000**

The central storage buffer containing the summary dump was released when it was determined that dump processing was hung. The summary dump was lost.

### **04000000**

The system has been reset to be dispatchable because the duration of the system being set nondispatchable exceeded the maximum time interval.

### **00800000**

Facility not available. Some structures will not be dumped.

### **00400000**

The structure is not available for one of the following reasons:

- The system detected a structure failure and the structure cannot be accessed
- The structure is not allocated

#### **00200000**

No facility dump space is allocated or no facility dump space is available because it is being used to hold structure dump tables for other structure dumps

## **00100000**

Possible error in STRLIST parameter list for one of the following reasons:

- The structure does not exist in the active policy
- The structure type is not compatible with the specified range options
- A lock structure was requested. SDUMP does not support lock structures

#### **00080000**

Some or all of the STRLIST could not be processed.

#### **00040000**

The system released structure dump serialization before capturing all the data. The system captured the rest of the data after releasing serialization.

#### **00020000**

Recovery received control while processing STRLIST

#### **00010000**

SVC dump was unable to continue processing a structure requested in the STRLIST parameter list. This is because the operator deleted the structure dump with the SETXCF FORCE command.

#### **00008000**

Recovery received control while building the SDUMP signals for other systems in the sysplex

#### **00004000**

The capture data space for SDPX/DATA is full.

#### **00002000**

IEAVTSD7 and IEAVTSDO were unable to dump some ranges. Check the LOGREC and/or CTRACE entries for additional details.

## **00000800**

An encrypted structure entry data or adjunct data could not be decrypted.

#### **reason-text**

One of the following:

### **SUMMARY DUMP INFORMATION WAS LOST**

A problem arose where processing was unable to complete a requested summary dump. Refer to the description of the SDRSN bits that are set to determine whether the data was truncated, or completely lost.

#### **A CRITICAL AUXILIARY STORAGE SHORTAGE EXISTED**

SVC dump processing truncated the dump because a critical shortage of auxiliary storage existed.

## **DUMP DATA SET FULL - DUMP ENDED WHILE WRITING {SUMDUMP|GLOBAL|LOCAL|STRLIST}**

The dump data set is full, but more data needs to be dumped. The message indicates at what point the data set became full.

#### **I/O ERROR - NO EOF WRITTEN - DUMP ENDED WHILE WRITING {SUMDUMP|GLOBAL|LOCAL|STRLIST}**

An I/O error occurred while the system was writing to the dump data set. The message indicates the system was dumping at the time of the I/O error.

### **MAXSPACE LIMIT REACHED WHILE CAPTURING DUMP**

Insufficient space was available to capture the complete dump. See the MAXSPACE parameter of the CHNGDUMP SET,SDUMP command in *z/OS MVS System Commands*.

## **ERROR OCCURRED IN AN SDUMP EXIT ERROR OCCURRED IN AN SDUMP LOCAL EXIT ERROR OCCURRED IN AN SDUMP GLOBAL EXIT ERROR OCCURRED IN AN SDUMP EARLY GLOBAL EXIT ERROR OCCURRED IN AN SDUMP ONE-TIME-ONLY EXIT ERROR OCCURRED IN AN SDUMP DYNAMIC LOCAL EXIT ERROR OCCURRED IN AN SDUMP DYNAMIC GLOBAL EXIT**

Dump processing encountered an unexpected error in an SDUMP exit of the specified type.

### **SOME STORAGE COULD NOT BE DUMPED RC=***rc*

Storage could not be dumped. *rc* can be one of the following:

### **04**

The system could not find the requested ASIDs.

#### **08**

Not all of the data requested in a summary dump could be contained in the central storage buffer or virtual storage buffer.

**Note:** Even though some summary dump records might be missing, IEA611I COMPLETE DUMP is issued when there are no other data truncation reason bits set. This indicates that the dump contains all of the virtual storage requested. Only the summary dump records are missing, and these are usually duplicated in the virtual storage dumped at a slightly later time.

#### **12**

Either (1) the internal SVC dump control blocks are full, so that some data was not dumped, or (2) dump processing received an error return code when it tried to dump the system trace.

**16**

SVC dump was not able to process all of the structures specified in the STRLIST parameter list.

**20**

SDUMP processing could not collect the local storage of at least one of the normally collected storage address spaces involved in the dump. Refer to the description of the SDRSN bits that are set for more information.

### **SYSTEM RESET DISPATCHABLE PRIOR TO DUMP COMPLETION**

Dump processing failed or ended with the system set non-dispatchable. The system detected the error and reset dispatchable.

#### **TASKS RESET DISPATCHABLE PRIOR TO DUMP COMPLETION**

Dump processing failed or ended with tasks set non-dispatchable in one or more address spaces involved in the SVC dump. The system detected the error and reset the tasks dispatchable.

## **ENABLED CALLER RESET PRIOR TO DUMP COMPLETION**

Dump processing failed or ended during suspend summary dump processing, leaving the caller suspended. The system detected the error and reset the caller's unit of work.

#### **STRUCTURE DUMP SERIALIZATION RELEASED PRIOR TO DUMP COMPLETION**

The SVC dump time disabled interruption exit routine released dumping serialization that was held for a structure requested in the STRLIST parameter list. Serialization was released because:

- The routine had detected that SVC dump processing was not continuing normally or had ended and left the structure serialized.
- ACCESSTIME=ENFORCE was specified on the dump request (or defaulted) and the data requested in the STRLIST parameter list for a requested structure was not completely processed within the time limit specified by the ACCESSTIME parameter on the IXLCONN macro.

#### **ERROR OCCURRED IN SDUMP**

Dump processing encountered an unexpected error.

### **ERRORID = SEQ***yyyyyy* **CPU***zz* **ASID***asid* **TIME***hh.mm.ss.t*

The error identifier.

### *yyyyyy*

The sequence number

*zz*

The central processor address

*asid*

The ASID for the address space in which the error occurred

#### *hh.mm.ss.t*

The time in hours (00 through 23), in minutes (00 through 59), in seconds (00 through 59), and in tenths of a second (0 through 9).

## **TSOID =** *tsoid*

The dump was generated for a SLIP trap that was set in a Time Sharing Option (TSO) session.

*tsoid*

The identifier of the TSO user who defined the trap.

#### **ID =** *uuuuuuuuuu*

The component or subsystem identifier that was supplied in the ID keyword on the SDUMP or SDUMPX macro.

# **System action**

The system continues processing.

## **Operator response**

Notify the system programmer; identify the *dsname* of the dump.

## **System programmer response**

Take the appropriate action as indicated in the following descriptions:

## **A CRITICAL AUXILIARY STORAGE SHORTAGE EXISTS**

Ensure that enough DASD resource is available for accommodating captured SVC dumps. See the system programmer response for message IRA201E to determine how to relieve the shortage. Then redrive the SVC dump.

You can use the AUXMGMT and MAXSPACE parameters of the CHNGDUMP command to manage the use of virtual and auxiliary storage by SVC dump processing. See *z/OS MVS System Commands*z/OS MVS System Commands for more details about the CHNGDUMP command.

## **DUMP DATA SET FULL - DUMP ENDED WHILE WRITING {SUMDUMP|GLOBAL|LOCAL|STRLIST}**

Format the partial dump.

Automatic allocation is not functioning properly. If the problem persists, search the problem reporting data bases for a fix for the problem. If no fix exists, contact the IBM Support Center. Be able to provide:

- Logrec error records
- CHNGDUMP option settings
- DUMPDS status
- The partial SVC Dump
- Dump data set information

## **I/O ERROR - NO EOF WRITTEN - DUMP ENDED WHILE WRITING {SUMDUMP|GLOBAL|LOCAL|STRLIST}**

Look at the logrec error records to determine the device problem. Contact hardware support. Format the partial dump. If a previous dump was in the dump data set, the data set may contain a combination of the two dumps.

### **ERROR OCCURRED IN SDUMP**

Obtain the logrec error record. Search the problem reporting data bases for a fix for the problem. If no fix exists, notify the IBM Support Center. Provide the logrec error record.

## **SOME STORAGE COULD NOT BE DUMPED RC=16**

Refer to the description of the SDRSN bits that are set. Use the IPCS Sub-Command STRDATA to format the list of structures that was requested to be dumped. The reason that the structures were not completely processed is displayed.

## **Source**

SVC dump

## **Module**

IEAVTSDC

# **Routing code**

2

# **Descriptor code**

12

## **IEA630I OPERATOR** *opername* **NOW ACTIVE, SYSTEM=***sysname***, LU=***unitname*

# **Explanation**

An extended MCS (EMCS) console has been activated.

In the message text:

## *opername*

The name of the EMCS console.

## *sysname*

The name of the system to which the EMCS was activated on.

## *unitname*

The terminal name or the VTAM LU name.

# **System action**

The system continues processing.

# **Source**

Communications task (COMMTASK)

## **Module**

IEAVG712

## **Routing code**

Note 13

# **Descriptor code**

## **IEA631I OPERATOR** *opername* **NOW INACTIVE, SYSTEM=***sysname***, LU=***unitname*

# **Explanation**

An extended MCS (EMCS) console has been deactivated.

In the message text:

## *opername*

The name of the EMCS console.

## *sysname*

The name of the system to which the EMCS was activated on.

## *unitname*

The terminal name or the VTAM LU name.

# **System action**

The system continues processing.

<sup>-</sup>

# **Source**

Communications task (COMMTASK)

# **Module**

IEAVG712

# **Routing code**

Note 13

# **Descriptor code**

## -

# **IEA650I SYSPLEX DUMP DIRECTORY ENTRY NOT PROCESSED**

# **Explanation**

Because of a failure, the system could not automatically add a source description for an SVC dump to the sysplex dump directory. The cause of the failure could be that:

- The sysplex dump directory was full.
- A sysplex dump directory had not been created.
- The sysplex dump directory was not specified.
- The sysplex dump directory was continually in use.
- The SYSDDIR statement in the BLSCUSER parmlib has not been processed.

# **System action**

The source description for the dump is not added to the sysplex dump directory. Other processing continues. The system will re-try the addition later.

# **Programmer response**

Check the causes listed in the explanation and correct the problem.

## **Source**

SVC dump

# **Module**

IEAVTSST

## **IEA651E SYSPLEX DUMP DIRECTORY PROCESSING TERMINATED**

# **Explanation**

Because of a failure, the system could not automatically add a source description for an SVC dump to the sysplex dump directory. This is the tenth failure. The cause of the failures could be that:

- The sysplex dump directory was full.
- A sysplex dump directory had not been created.
- The sysplex dump directory was not specified.
- The sysplex dump directory was continually in use.

• The SYSDDIR statement in the BLSCUSER parmlib has not been processed.

# **System action**

The system disables the function to add source descriptions for SVC dumps to the sysplex dump directory. The system deletes the outstanding requests to add source descriptions; no new requests is created.

## **Programmer response**

Check the causes listed in the explanation and correct the problem. Then cancel the DUMPSRV address space. When the DUMPSRV address space restarts, the add function is again enabled.

## **Source**

SVC dump

## **Module**

DSE

## **IEA652A WTO STORAGE EXHAUSTED - WTOS is DISCARDED**

# **Explanation**

Outstanding WTO messages have used all of the available buffer space. Some WTOs is discarded.

# **System action**

The system processes only WTO messages that might be critical to relieving the buffer shortage, such as responses to the D C,B and D R commands. All other WTO messages are discarded. Discarded messages are not sent to the console.

Commands issued while WTO storage is exhausted are executed, but command response messages are not displayed or logged except for responses to D C,B and D R commands.

JES3 monitors some command responses to update status for devices and jobs. Because these command responses are not issued JES3 is unable to process the status changes. When buffer space becomes available, the system issues message IEA655I.

# **Operator response**

Examine the output from the D C,B command. Based on the information displayed:

- If a console has accumulated a large number of messages, do one of the following:
	- Use the CONTROL Q command to purge the messages
	- Use the CONTROL E command to delete messages
	- Use the CONTROL S command to put the console into roll mode and allow messages to roll off the screen
	- Use the VARY CN command to deactivate the console.
- If an address space has accumulated a large number of messages notify the system programmer.
- If a large number of messages have arrived from another system then diagnose the problem on the system sending the messages.
- If a large number of messages are waiting for delivery to another system, then try to relieve the buffer shortage on the target system.

## **System programmer response**

If an address space has accumulated a large number of messages, follow the response for message IEA099A. Otherwise, follow the system programmer response for message IEA404A.

## **Source**

Communications Task (COMMTASK)

## **Module**

IEAVMQWR

## **Routing code**

1,2

## **Descriptor code**

1

### **IEA655I WTOS NO LONGER BEING DISCARDED -** *nnnnnnnn* **MESSAGES WERE LOST WHILE WTO STORAGE WAS EXHAUSTED**

# **Explanation**

The WTO storage shortage is less severe, and messages are no longer being discarded. This message only goes to the hardcopy log.

In the message text:

### *nnnnnnnn*

The number of messages that were discarded. (When more than 99,999,999 messages have been discarded, *nnnnnnnn* contains \*\*\*\*\*\*\*\*.)

## **System action**

The system can now process some WTOs.

## **Operator response**

None.

## **Source**

Communications Task (COMMTASK),

## **Module**

IEAVMQWR

# **Routing code**

-

## **Descriptor code**

4

## **IEA656I EXCESSIVE NUMBER OF UNLABELED DASD FOUND - IEA311I SUPPRESSED**

# **Explanation**

EA311I messages were issued for many direct access storage devices (DASD). IEA311I will not be issued for any additional unlabeled DASD.

## **System action**

The system continues to mark unlabeled DASD devices offline.

## **Operator response**

Notify the system programmer.

## **Source**

(IOS)

## **Module**

IOSVVOLV

## **Routing code**

-

# **Descriptor code**

4

## **IEA660I PROCESSING CONTINUES AFTER UNDEFINED KEYWORD DUE TO WARNUND**

# **Explanation**

An undefined system parameter was encountered, and identified in preceding message IEA321I. Because of use of the WARNUND system parameter, the system ignores the undefined parameter and continues processing the system parameters. The system will not re-prompt for new parameters for this keyword unless there is a syntax error with the operand of that keyword. In that case, further error messages may be displayed and you may be prompted with message IEA336A to re-specify the parameter.

# **System action**

The system continues.

## **Operator response**

None.

## **Source**

System Initialization (IPL/NIP).

## **Module**

IEAVNP03

Note 9

# **Descriptor code**

12

## **IEA661I MAXIMUM NUMBER OF MACHMIG STATEMENTS EXCEEDED**

# **Explanation**

More than three MACHMIG statements were specified in LOADxx.

# **System action**

IPL continues.

# **Operator response**

None.

# **Source**

Initial Program Load (IPL).

# **Module**

IPXI50PS

**IEA662I MACHMIG STATEMENT IGNORED:** *stmt*

# **Explanation**

The MACHMIG statement *stmt* will be ignored because more than three (the maximum allowed) MACHMIG statements were specified. In the message text:

## *stmt*

Columns 10-72 of the MACHMIG statement that will not be used.

# **System action**

The IPL continues.

## **Operator response**

None.

# **Source**

Initial Program Load (IPL).

# **Module**

IPXI50PS

## **IEA663I LOADXX MACHMIG STATEMENT PARAMETER** *parm* **WAS NOT RECOGNIZED. INITIALIZATION CONTINUES**

# **Explanation**

An error was detected within a MACHMIG statement from the LOADxx parmlib member. In the message text:

## *parm*

The parameter that was not recognized. If the parameter is longer than 16 characters, only the first 16 characters are shown.

# **System action**

The IPL continues.

## **Operator response**

None.

# **Source**

Initial Program Load (IPL).

# **Module**

IEAIPL99

## **IEA671I Could not fully configure online** *m* **of the** *n* **intended {IPL | shutdown | recovery process} zIIP boost cores**

# **Explanation**

The system intended to configure online *n* zIIP boost cores but was unable to do so. One or more cores either was not configured online at all or did not have the intended number of threads configured online.

# **System action**

The system continues processing. The zIIP boost might not be as effective as intended.

# **Operator response**

None.

# **Source**

Supervisor Control.

# **Module**

IEAVEMMT

# **Routing code**

2, 10

# **Descriptor code**

None.

**IEA672I {IPL | Shutdown | Recovery process} {zIIP | SPEED} boost is not activated -** *rsn*

# **Explanation**

Via the BOOST=ZIIP or BOOST=SPEED system parameter, the customer asked for a specific boost, but the machine does not support this boost. Within the message text, *rsn* is one of the following:

## **unable to identify zIIPs**

For the zIIP boost, the system was unable to determine which zIIPs to configure online for the zIIP boost.

## **on a dedicated logical partition**

The zIIP boost requires a shared logical partition.

## **no zIIPs**

For the zIIP boost, there are no zIIPs configured online or available to be configured online.

## **not HIPERDISPATCH=YES**

The zIIP boost requires HIPERDISPATCH=YES (via the IEAOPT*xx* parmlib member).

## **unable to complete activation**

The process used to activate the boost did not complete successfully.

## **processor is already full speed**

For the speed boost, the standard CP is already full speed.

# **System action**

The system continues, with the specified boost not active.

# **Operator response**

None.

# **Source**

Supervisor Control.

# **Module**

IEAVNP09, IEAVEMMT

# **Routing code**

2, 10

# **Descriptor code**

12 (IEAVNP09)

**IEA674I Could not configure offline** *m* **of the** *n* **{IPL | shutdown | recovery process} zIIP boost cores**

# **Explanation**

Could not configure offline *m* of the *n* {IPL | Shutdown} zIIP boost cores.

*n*

The system intended to configure offline *n* zIIP boost cores but was unable to do so. One or more cores was not configured offline.

# **System action**

The system continues.

# **Operator response**

None.

## **Source**

Supervisor Control.

# **Module**

IEAVEMMT

# **Routing code**

2, 10

# **Descriptor code**

None.

**IEA675I {IPL | shutdown | Recovery process} zIIP boost is active with** *n* **transient zIIP cores**

# **Explanation**

The zIIP boost has been activated. 0 or more zIIP cores (indicated by the fill-in *n*) were configured online as part of the boost processing and will be configured offline once the boost ends.

# **System action**

The system continues.

# **Operator response**

None needed. If the customer is using the PRESCPU option and their previous IPL ended while the boost was active, their next IPL would consider these cores to be part of the normal configuration. Thus, the customer might choose to configure offline this number of zIIPs at completion of the next IPL to get back to the desired configuration.

## **Source**

Supervisor Control.

# **Module**

IEAVEMMT

# **Routing code**

 $\mathfrak{p}$ 

# **Descriptor code**

None.

## **IEA676I No IPL boosts will be activated**

# **Explanation**

Either the machine does not have the capability to support a boost or the customer has requested via the BOOST=NONE system parameter not to activate any boost or no IPL boost could be activated.

# **System action**

The system continues.

# **Operator response**

None needed. This message, along with message IEA678I, can be automated upon if there is a need to delay processing until there cannot be any IPL boosts still active.

# **Source**

Supervisor Control.

# **Module**

IEAVEMMT

# **Routing code**

2

# **Descriptor code**

None.

**IEA677I {IPL | shutdown} {zIIP | speed} boost has ended due to error**

# **Explanation**

An error occurred and the system needed to end the identified boost.

# **System action**

The boost ends and the system continues.

# **Operator response**

None.

## **System programmer response**

Report the problem to IBM.

## **Source**

Supervisor Control.

**Module**

IEAVEMMT

# **Routing code**

2, 10

# **Descriptor code**

None.

# **IEA678I All {IPL | shutdown | recovery process} boosts have ended**

# **Explanation**

All boosts that were active have ended.

# **System action**

The system continues.

# **Operator response**

None needed.

# **Source**

Supervisor Control.

# **Module**

IEAVEMMT

# **Routing code**

 $\overline{2}$ 

# **Descriptor code**

None.

**IEA680I {zIIP | Speed} boost is not available**

# **Explanation**

Via the BOOST=ZIIP or BOOST=SPEED system parameter, the customer asked for a specific boost, but the machine dos not support this boost.

# **System action**

The system prompts for a re-specification of the BOOST system parameter.

## **Operator response**

None.

# **Source**

Supervisor Control.

# **Module**

IEAVNP09

2, 10

# **Descriptor code**

12

**IEA681I {IPL | shutdown | Recovery process} speed boost is active**

# **Explanation**

The speed boost is now active.

# **System action**

The system continues processing.

# **Operator response**

None needed.

# **Source**

Supervisor Control.

# **Module**

IEAVNP09, IEAVEMMT

# **Routing code**

2, 10

# **Descriptor code**

None.

## **IEA682I Recovery process zIIP boost is active**

# **Explanation**

The recovery process zIIP boost is now active.

# **System action**

The system continues processing.

# **Operator response**

None needed.

**Source** Supervisor Control.

**Module** IEAVEMMT

2

# **Descriptor code**

None.

**IEA683I Unable to complete activation of recovery process boosts**

# **Explanation**

Could not activate recovery process boost cores.

# **System action**

The system continues processing.

# **Operator response**

None needed.

# **Source**

Supervisor Control.

# **Module**

IEAVEMMT

# **Routing code**

2, 10

# **Descriptor code**

None.

**IEA684I Recovery process boost(s) have ended due to error**

# **Explanation**

An error occurred and the system needed to end the identified boost(s).

# **System action**

The system continues processing.

# **Operator response**

None needed.

**Source** Supervisor Control.

# **Module**

IEAVEMMT

2, 10

# **Descriptor code**

None.

**IEA685I Recovery process boost(s) not {started | extended}. Duration limit has been reached**

# **Explanation**

The duration limit for recovery process boosts has been exceeded. No further recovery process boosts will be started or extended until the pool of recovery boost time is replenished.

# **System action**

The system continues processing.

# **Operator response**

None needed.

# **Source**

Supervisor Control.

# **Module**

IEAVEMMT

# **Routing code**

2, 10

# **Descriptor code**

None.

**IEA686I Recovery process boost(s) have been extended**

# **Explanation**

A new recovery process boost request was received while recovery process boost was already active. The boost end time is extended by an amount specific to the requestor.

# **System action**

The system continues processing.

# **Operator response**

None needed.

# **Source**

Supervisor Control.

# **Module**

IEAVEMMT

# **Routing code**

2, 10

# **Descriptor code**

None.

# **IEA687I Recovery process boost requestor:** *<string>*

# **Explanation**

Displayed after recovery process boost start (IEA675I and/or IEA681I) and recovery process boost extend (IEA686I).

In the message text:

## *<string>*

The requestor shown is the requestor associated with the "stop ETOD" for the boost event (so could be the requestor for "start" or the requestor for "extend"). The potential values for *<string>* are:

- Not identified
- Sysplex Partitioning
- CF Structure Recovery
- CF Data-sharing Member Recovery
- Hyperswap

# **System action**

The system continues processing.

# **Operator response**

None needed.

# **Source**

Supervisor Control.

# **Module**

IEAVEMMT

# **Routing code**

2, 10

# **Descriptor code**

None.

**IEA705I ERROR DURING {GETMAIN|FREEMAIN}, SYS CODE=** *cde***-***rc* **{***jobname| aaa***}** *stepname fb w1w2w3w4w5w6*

# **Explanation**

The system found an error when processing a GETMAIN, FREEMAIN, or STORAGE macro. In the message text:

## *cde*

The abend code.

### *rc*

The reason code.

## *jobname*

The name of the job that was running when the error occurred.

## *aaa*

The return address of the calling routine. This field appears if the entry to GETMAIN or FREEMAIN was not through system linkage.

## *stepname*

The name of the step that was running when the error occurred. (Attention: If this message was issued while running under the MSTR subsystem, this field may contain residual information and require verification against the ASCB and TCB information provided).

## *fb*

The flag byte, which contains the following indicators:

## **1... ....**

Indicates how the system entered GETMAIN or FREEMAIN.

When this bit is off, system linkage was used. The GETMAIN or FREEMAIN was entered through one of the following instructions:

- A Supervisor Call (SVC) instruction generated by the GETMAIN or FREEMAIN macro
- A Program Call (PC) instruction generated by a STORAGE macro

When this bit is on, GETMAIN or FREEMAIN was entered through a Branch instruction generated by a GETMAIN or FREEMAIN macro.

## **.1.. ....**

Indicates that the request is for user-key storage.

## *w1w2w3w4w5w6*

Variable data, in hexadecimal. The data depends on the abend code and reason code in the message text, as follows:

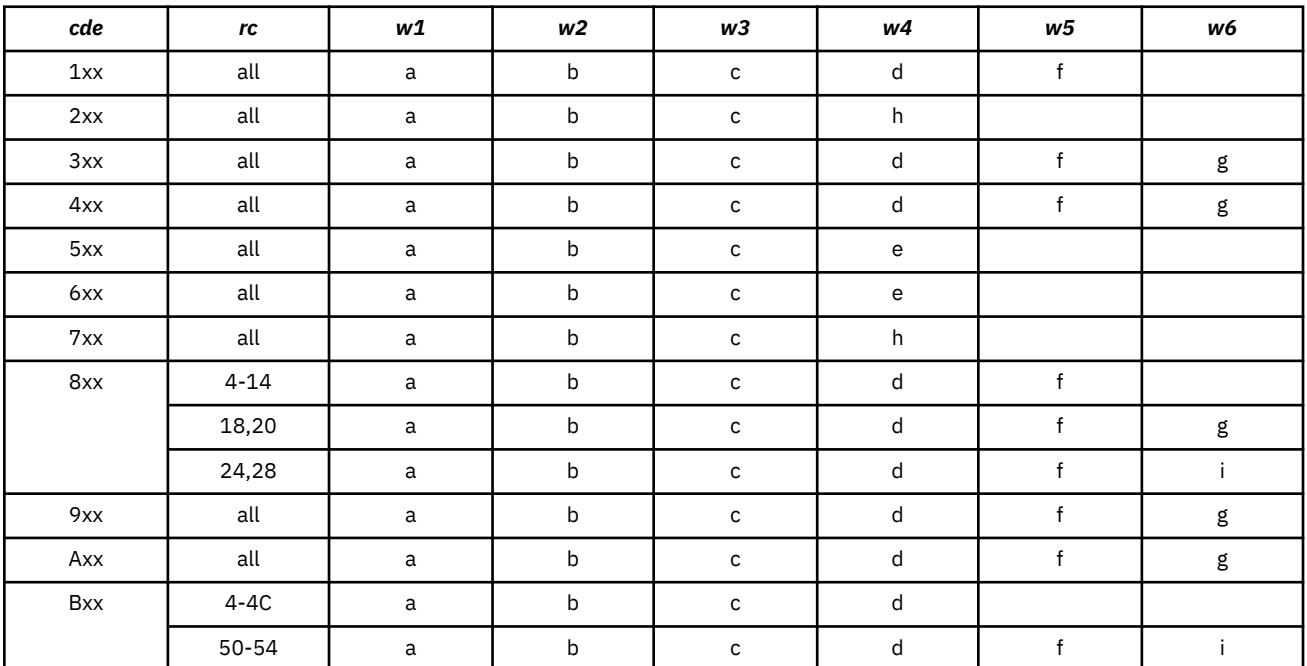

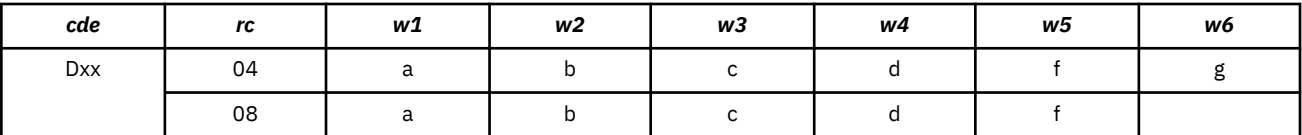

#### **a**

The current address space control block (ASCB) address.

### **b**

The dispatched task control block (TCB) address.

#### **c**

The input TCB address.

### **d**

The first two bytes are the subpool identifier requested. The third byte contains request flags, as follows:

## **1... ....**

The access list entry table (ALET) was specified on the STORAGE macro.

# **.1.. ....**

Storage can be backed above or below 16 megabytes.

## **..1. ....**

Virtual storage can be above 16 megabytes.

## **...1 ....**

Virtual storage can be below 16 megabytes.

## **.... 1...**

Request is variable-length.

## **.... .1..**

Storage should be on page boundary.

## **.... ..1.**

Request is unconditional.

### **.... ...1**

Request is a FREEMAIN or STORAGE RELEASE.

The 4th byte contains request flags, as follows.

## **1... ....**

Reserved.

## **.1.. ....**

Storage Key was specified on the GETMAIN, FREEMAIN, or STORAGE macro. (This is not used by SVC 4, 5, 10 branch entry of SVC 120 branch entry.)

# **..1. ....**

Access Register 15 (AR 15) is used.

## **...1 ....**

Indicates AMODE(,ANY64).

## **.... 1...**

CHECKZERO=YES was specified on STORAGE OBTAIN or GETMAIN.

## **.... .1..**

TCBADDR was specified on STORAGE OBTAIN or RELEASE.

## **.... ..xx**

Owner information, as follows:

## **'00'**

OWNER=HOME

## **'01'**

OWNER=PRIMARY

```
'10'
   OWNER=SECONDARY
'11'
```
OWNER=SYSTEM

```
e
```
**f**

The address of the parameter list supplied by the caller.

The length of the area requested for GETMAIN, FREEMAIN, or STORAGE.

The starting address of the area to be freed.

**h**

**i**

**g**

The address of the virtual storage manager (VSM) work area.

The address specified on the INADDR parameter for the GETMAIN or STORAGE macro.

# **System action**

The system abnormally ends the job step.

# **Operator response**

See the operator response for the accompanying abend and reason codes.

# **System programmer response**

See the system programmer response for the accompanying abend and reason codes.

## **Source**

Virtual storage manager (VSM)

# **Routing code**

11

# **Descriptor code**

6

## **IEA710A LPALST FUNCTION INOPERATIVE - HIT ENTER TO CONTINUE WITH THE DEFAULT LPALST OR RE-IPL THE SYSTEM**

# **Explanation**

The system was initializing the LPALST function, but it encountered an I/O while reading from one of the specified LPALSTxx parmlib members. An accompanying diagnostic message, such as IEA300I, IEA301I, or IEA306I, describes the specific error.

# **System action**

The system does not initialize the LPALST function. Initialization processing waits for your response.

## **Operator response**

Notify the system programmer about this message and the accompanying message. To continue system initialization with the default LPALST concatenation, press ENTER. Otherwise, reIPL the system.

# **System programmer response**

To correct the condition that caused the problem, respond to the accompanying diagnostic message, then reIPL the system to build the LPALST concatenation.

# **Source**

Contents supervision (CSV)

# **Module**

IEAVNP05

# **Routing code**

-

# **Descriptor code**

-

## **IEA711E LPALST***xx* **INPUT TRUNCATED AFTER** *dsname*

# **Explanation**

Too many data set names were specified for inclusion in the LPALST concatenation. LPALST*xx* is the parmlib member from which the last data set name, *dsname*, was obtained for the LPALST. In the message text:

*xx*

Identifies the parmlib member of LPALST.

## *dsname*

The specified data set name.

# **System action**

The system placed the data set names up to *dsname* in the LPALST concatenation. The system ignores the data set names after *dsname*.

The nucleus initialization program (NIP) issues this message when the concatenation is opened. LNKLST lookaside reissues this message to ensure that it remains on the operator's screen.

# **Operator response**

Notify the system programmer.

## **Programmer response**

This is probably an installation error. Reduce the number of data sets specified for inclusion in LPALST. To reopen the LPALST concatenation, run a cold start initial program load (IPL).

# **Source**

Contents supervision (CSV)

# **Module**

IEAVNP05, CSVLLCRE

1,10

# **Descriptor code**

11,12

## **IEA712I LPALST LIBRARY DATA SETS IGNORED (***dsname***) (***text***)(***dsname***) (***text***)**⋮

# **Explanation**

The data set named *dsname*, which was specified in the selected LPALSTxx members of SYS1.PARMLIB, could not be concatenated to SYS1.LPALIB for the reason indicated in the message text. In the message text:

## *dsname*

The specified data set name.

### *text*

One of the following:

## **UNABLE TO LOCATE**

The system could not find a catalog entry for the data set.

## **UNABLE TO MOUNT**

The system could not find the data set on the volume indicated by the system catalog. This condition is accompanied by message IEA317A or IEA319I.

## **UNABLE TO OPEN**

An error occurred while opening the data set. This condition is accompanied by message IEA211I.

## **UNABLE TO INCLUDE**

The data extent block (DEB) for the concatenation could not contain the number of extents required to include the data set.

## **System action**

The system continues processing.

## **Operator response**

Notify the system programmer.

## **System programmer response**

This is probably an installation error. Correct the condition that caused the problem.

## **Source**

Contents supervision (CSV)

## **Module**

IEAVNP05

## **Routing code**

-

## **Descriptor code**

12

# **Explanation**

This message lists the data sets, *dsname*, concatenated to SYS1.LPALIB. In the message text:

## *dsname*

The specified data set name.

# **System action**

Normal processing continues.

# **Source**

Contents supervision (CSV)

## **Module**

IEAVNP05

# **Routing code**

-

-

# **Descriptor code**

**IEA716I** *text***-** *member* **DATA SET IGNORED** *library text* **is one of the following: LIBRARY NOT LOCATED UNABLE TO MOUNT VOLUME UNABLE TO OPEN LIBRARY**

# **Explanation**

The system could not process a library specified in a parmlib member. In the message text:

## **LIBRARY NOT LOCATED**

The system could not locate library *library* specified in parmlib member *member*

## **UNABLE TO MOUNT VOLUME**

The system could not mount the volume where library data set, *library* is located

## **UNABLE TO OPEN LIBRARY**

The system could not open the library data set, *library*

### *member*

The parmlib member where the library was specified. The parmlib member is one of the following:

- IEALPA*xx*
- IEAFIX*xx*
- LNKLST

The Message content is "*text*- **LNKLST DATA SET** *library*", when *library* is any of the following values: LINKLIB, MIGLIB, SVCLIB, LINKLIBE, or MIGLIBE.

**Explanation:** The system goes into a wait state rather than just ignoring the library as happens for all other libraries.

## *library*

The name of the library data set specified in the parmlib member, *member*

# **System action**

The system continues processing the indicated parmlib member, but does not process library *library*.

If **UNABLE TO MOUNT** or **UNABLE TO OPEN** appear in the message text, the system issues messages IEA211I, IEA307I, IEA311I, IEA312I, IEA314I, IEA317A, and IEA319I explaining the error.

## **Operator response**

If **UNABLE TO MOUNT** appears in the message text, mount the appropriate volume and reIPL the system.

See the operator response for accompanying messages.

## **System programmer response**

If **UNABLE TO MOUNT** or **UNABLE TO OPEN** appear in the message text, see the system programmer response for accompanying messages IEA211I, IEA307I, IEA311I, IEA312I, IEA314I, IEA317A, or IEA319I.

If the problem persists, search problem reporting data bases for a fix for the problem. If no fix exists, contact the IBM Support Center.

## **Source**

Contents supervision (CSV)

## **Module**

CSVMLPRM

IEAVNPE5

## **Routing code**

-

# **Descriptor code**

12

## **IEA738I MAXUSER=***val1***, RSVNONR=***val2***, RSVSTRT=***val3* **SUM EXCEEDS MAXIMUM OF 32767**

# **Explanation**

The sum of the MAXUSER, RSVSTRT, and RSVNONR values exceeds the allowed maximum of 32,767. These parameters are specified in the IEASYS*xx* parmlib member and are added together to compute the size of the address space vector table (ASVT).

In the message text:

### *val1*

The value of MAXUSER in IEASYS*xx*

### *val2*

The value of RSVNONR in IEASYS*xx*

### *val3*

The value of RSVSTRT in IEASYS*xx*

# **System action**

The system prompts the operator to respecify the three parameters by issuing message IEA906A three times: once each for MAXUSER, RSVNONR, and RSVSTRT.

# **Operator response**

Respond to message IEA906A as the system programmer directs.

## **System programmer response**

Do the following:

- Select a smaller value for one or all of the parameters.
- Ask the operator to respond to message IEA906A with the new values for the parameters.
- Correct the parameters in the IEASYS*xx* member so that this message will not be issued during every system initialization using IEASYS*xx*.

## **Source**

Supervisor control

# **Module**

IEAVNP09

## **Routing code**

2,10

## **Descriptor code**

12

# **IEA740W SUPERVISOR UNABLE TO RECOVER FROM SVC D LOOP**

# **Explanation**

While the system was processing the Supervisor Call (SVC) instruction for an ABEND macro, a program check occurred recursively.

# **System action**

The system enters wait state X'104'.

## **Operator response**

See the operator response for wait state X'104'.

## **System programmer response**

See the system programmer response for wait state X'104'.

## **Source**

Supervisor control

# **Module**

IEAVESVR

# **Routing code**

2,10

# **Descriptor code**

 $\mathfrak{D}$ 

# **IEA763I OPTIONS FOR OPERATIONS COMPONENT TRACE ARE NOT VALID.**

# **Explanation**

One of the following occurred:

- 1. The OPTIONS keyword, specified on the REPLY command in response to a TRACE CT,ON,COMP=SYSOPS command, was entered with incorrect options.
- 2. The operations component trace parmlib member specified on a TRACE CT,ON,COMP=SYSOPS,PARM=CTIOPSxx command contains incorrect options on the OPTIONS keyword.
- 3. The operations component trace parmlib member specified at IPL contains incorrect options on the OPTIONS keyword.

Valid options are:

- MESSAGES{,MSG=*msgid*}
- MSGDLVRY{,MSG=*msgid*}
- SYSPLEX
- WTO{,MSG=*msgid*}
- MCACHE
- RECOVERY
- SERIALIZ
- CONSDATA
- COMMAND
- Combination of above options

# **System action**

If the error occurred during use of the TRACE CT command, the command is rejected. If the error occurred during system initialization, operations component trace (SYSOPS) is initialized with the default tracing options.

# **Operator response**

Do one of the following:

- If the options were specified on the REPLY command, re-enter the TRACE command and specify the correct options on the REPLY command.
- If the options were contained in an operations CTRACE parmlib member that was specified on the PARM= keyword of the TRACE CT command, have the system programmer correct the parmlib member. When the parmlib member has been corrected, re-enter the TRACE CT command.
- If this message was issued during initialization, wait for the system initialization to complete and then enter the DISPLAY TRACE,COMP=SYSOPS command to display the current tracing options. If the desired options are not in effect, enter the TRACE CT command to change operations tracing activity as needed. Notify the system programmer that the parmlib member that was used contains errors.

# **System programmer response**

If the incorrect options were listed in an operations CTRACE parmlib member, correct the parmlib member. Notify the operator when the parmlib member has been corrected.

## **Source**

Communications Task (COMMTASK)

# **Module**

IEAVH703

# **Routing code**

Note 25

# **Descriptor code**

Note 25

### **IEA764I REQUEST TO CHANGE OPERATIONS COMPONENT TRACE BUFFER SIZE FAILED - reason**

# **Explanation**

The trace buffer size could not be changed. In the message text, reason can be:

## **STORAGE UNAVAILABLE**

The system cannot obtain storage for the new trace buffer size.

## **TRACE ACTIVE**

While the trace is active, the buffer size can not be changed.

One of the following occurred:

- A TRACE CT,ON,COMP=SYSOPS command was entered with a new buffer size in the CTRACE parmlib member.
- A TRACE CT,nnnnK(or nnnnM), COMP=SYSOPS command was entered.

# **System action**

The TRACE CT command is rejected. The operations component trace buffer size is not changed.

## **Operator response**

If "STORAGE UNAVAILABLE" appears in the message text, adjust the amount specified and re-enter the TRACE CT command, or re-enter the command later. There might have been a temporary storage shortage.

If "TRACE ACTIVE" appears in the message text, do the following:

- 1. Take note of the current trace options by issuing D TRACE,COMP=SYSOPS.
- 2. Turn tracing off by issuing TRACE CT,OFF,COMP=SYSOPS.
- 3. Change the trace buffer size and turn tracing back on by issuing TRACE CT,nnnnM,COMP=SYSOPS where nnnn is the size of the trace buffer. You will also need to reply to the WTOR (ITT006A) specifying the options to be traced.

## **Source**

Console Services

# **Module**

IEAVH703

# **Routing code**

-

# **Descriptor code**

5

## **IEA765I CTRACE DEFINE FOR SYSOPS FAILED, TRACING is INITIALIZED {WITH DEFAULT PARMLIB MEMBER | WITH NO PARMLIB MEMBER} , RETCODE=***xx***, RSNCODE=***yy*

# **Explanation**

Component trace initialization by the operations (SYSOPS) component has failed for one of two reasons:

1. A CTIOPSxx parmlib member (other than CTIOPS00) was specified and contains errors.

2. The CTIOPS00 parmlib member was either specified or used by default, and contains errors.

The return and reason codes are the result of a CTRACE DEFINE macro call and are listed in the *z/OS MVS Programming: Authorized Assembler Services Reference ALE-DYN* under "CTRACE Return and Reason Codes".

# **System action**

If a CTIOPSxx parmlib member other than CTIOPS00 (the default) was specified during initialization, the CTIOPS00 is used to define OPS CTRACE. If CTIOPS00 was specified (or selected by default), OPS CTRACE is defined using the OPS CTRACE defaults.

# **System programmer response**

Correct the currently specified CTIOPSxx parmlib member or provide a valid CTIOPSxx parmlib member in SYS1.PARMLIB.

# **Source**

Communications Task (COMMTASK)

# **Module**

IEAVN704

# **Routing code**

2,10

# **Descriptor code**

12

**IEA766I CTRACE DEFINE FOR SYSOPS FAILED, TRACING WILL NOT BE INITIALIZED, RETCODE=***xx***, RSNCODE=***yy*

# **Explanation**

Component trace initialization by the operations (SYSOPS) component has failed when it tried to define the Operations component trace without a parmlib member. This case only occurs after CTIOPSxx failed and/or CTIOPS00 failed.

The return and reason codes are the result of a ?CTRACE DEFINE macro call and are listed in the *z/OS MVS Programming: Authorized Assembler Services Reference ALE-DYN* under "CTRACE Return and Reason Codes".

# **System action**

OPS CTRACE is not initialized.

## **System programmer response**

Search the problem reporting data bases for a fix for the problem. If no fix exists, contact the IBM Support Center.

## **Source**

Communications Task (COMMTASK)

## **Module**

IEAVN704

## **Routing code**

2,10

## **Descriptor code**

12

## **IEA768I FAILURE IN CREATING DUMPSRV ADDRESS SPACE** *mc***,** *return-code***,** *reason-code*

# **Explanation**

An error occurred during the creation of the dumping services address space (DUMPSRV), which processes SVC dumps. Dumping services is running but cannot do the following:

- Give control to the post dump installation exit routine
- Process a dump request
- Process a DUMPDS operator command

In the message text:

### *mc*

A module code, which is one of the following:

**01**

The system experienced an error while creating the address space.

## **02**

The DUMPSRV address space experienced the error.

**04**

A request for virtual storage for the SDUMP virtual buffer or the summary dump extended work area (SMEW) failed.

### *return-code*

The return code placed in register 15 by the failing module.

### *reason-code*

The reason code placed in register 0 by the failing module. When *mc* is 04, the system does not put a value into register 0.

## **System action**

The system continues processing, but cannot process dump requests. The system writes a logrec data set error record.

## **Operator response**

Notify the system programmer.

## **System programmer response**

Search problem reporting data bases for a fix for the problem. If no fix exists, report the problem to the IBM Support Center. Provide the logrec data set error record.

## **Source**

Recovery termination manager (RTM)

## **Module**

IEAVTSAI, IEAVTSAS

## **Routing code**

2

## **Descriptor code**

 $\Delta$ 

## **IEA774I SUBCHANNEL INITIALIZATION FAILED FOR SUBCHANNEL** *nnnn***, DEVI CE NUMBER** *dev*

# **Explanation**

The system tried to initialize a subchannel for a device. The subchannel was not operational, or busy in a state that could not be cleared.

In the message text:

*nnnn*

The subchannel identifier.

### *dev*

The device number.

## **System action**

The system continues subchannel initialization with the next sequential subchannel number.

## **Operator response**

Contact hardware support.

# **Source**

Input/output supervisor (IOS)

# **Module**

IEAVNP02

# **Routing code**

 $\mathfrak{p}$ 

# **Descriptor code**

## 12

# **IEA775I INITIALIZATION FAILED FOR UTILITY SUBCHANNEL** *ssssssss* **CC** *xx*

# **Explanation**

The system tried to initialize a subchannel for a non-device service such as storage-class memory (SCM). The subchannel was not operational or busy in a state that could not be cleared.

In the message text:

# *ssssssss*

The subchannel identifier.

## *xx*

The failing condition code.

# **System action**

The system continues subchannel initialization with the next sequential subchannel number.

# **Operator response**

Contact hardware support.

# **Source**

Input/output supervisor (IOS)

# **Module**

IOSVUCOP

# **Routing code**

2

# **Descriptor code**

12

# **IEA792I ADDRESS SPACE** *asid* **CANNOT BE TERMINATED - JOB [***jobname***]**

# **Explanation**

The system was trying to end an address space when an error occurred. In the message text:

### *asid*

The address space identifier (ASID) of the address space that was ending.

## *jobname*

The name of the job that was running in the address space. The job is one of the following:

- An initiated task
- A started task
- A mounted task
- A time sharing option (TSO) logon task

If the job name is not available, *jobname* does not appear in the message.

# **System action**

The system removes the address space control block (ASCB) from the end queue and does not complete ending of the address space. The system ignores any CANCEL or FORCE operator command to end the address space.

In most cases, the system writes a logrec data set error record. The record contains the ASCB in the variable recording area (VRA) of the system diagnostic work area (SDWA).

# **Operator response**

Notify the system programmer.

## **System programmer response**

Search problem reporting data bases for a fix for the problem. If no fix exists, report the problem to the IBM Support Center. Provide the logrec data set error record and messages.

## **Source**

Recovery termination manager (RTM)

## **Module**

IEAVTMTC

## **Routing code**

2,10

# **Descriptor code**

6

### **IEA793A NO SVC DUMP DATA SETS AVAILABLE FOR DUMPID=***dumpid* **FOR JOB (\*MASTER\*). USE THE DUMPDS COMMAND OR REPLY D TO DELETE THE CAPTURED DUMP**

# **Explanation**

The system has captured the data for the dump but cannot locate an available dump data set for the dump. An available dump data set is either a SYS1.DUMP*nn* data set with the first record containing an end of file, or an automatically allocated data set. If automatic dump data set allocation is already active, check the syslog for a previous IEA799I message for details about the dump data set allocation failure.

In the message text:

## *dumpid*

A 3-character dump identifier.
# **System action**

SVC dump processing continues to search for an available dump data set until one of the following occurs:

- An available dump data set is found
- The operator replies D to delete the captured dump
- The interval specified by the MSGTIME parameter on the CHNGDUMP command expires

# **Operator response**

Do one of the following:

- Use the DUMPID on the DISPLAY DUMP command to display the title or error information.
- Enter the DUMPDS command to clear an existing dump data set or to add a new dump data set in order to write the dump to a data set.
- Reply D to the message. SDUMP will delete the captured dump.
- Run a utility to clear an existing dump data set.
- Add additional SMS classes (DUMPDS ADD,SMS=) or DASD volumes (DMPDS ADD,VOL=) to the automatic allocation facility, or correct the problem which caused the automatic dump data set allocation failure.

If a utility other than DUMPDS is used to make a dump data set available automatically, no response is required. SVC dump processing periodically searches the queue of data sets until one becomes available or the MSGTIME interval expires.

## **Source**

SVC dump

## **Module**

IEAVTSCD

# **Routing code**

1

# **Descriptor code**

2

Π

**IEA794I SVC DUMP HAS CAPTURED: DUMPID=***dumpid* **REQUESTED BY JOB (\*MASTER\*) DUMP TITLE=***dump-title optimize-status*

# **Explanation**

The system has captured the data for the SVC dump. In the message text:

# *dumpid*

A 3-character dump identifier.

#### *dump-title*

The title of the dump, provided by the caller or by the operator. The title can be up to 100 characters long and may span two lines or the multi-line message.

## *optimize-status*

Option OPTIMIZE=YES is in effect, and:

#### **DUMP CAPTURED USING OPTIMIZE=YES**

Dump capture processing was able to use available system resources to significantly reduce data capture time.

#### **INSUFFICIENT RESOURCES FOR OPTIMIZE=YES PROCESSING**

Either there was insufficient real storage or not enough processors available to take advantage of the capability. SDUMP did not use OPTIMIZE processing when capturing data; legacy processing was used instead.

#### **OPTIMIZE=YES PROCESSING ABORTED**

During the data capture, insufficient system resources were available, or an environmental error was encountered. SDUMP did not use OPTIMIZE processing when capturing data; legacy processing was used instead.

# **System action**

If the *dumpid* contains characters DCB, the dump capture is successful for a SDUMP(X) request to a DCB. The data is written to the data set associated with the specific DCB. Otherwise, the system writes the SVC dump to the dump data set, if available, and issues message IEA611I or IEA911E. IEA611I and IEA911E indicate:

- Whether the system wrote a complete or partial dump
- Which dump data set contains the dump.

If no dump data set is available, the dump remains captured and the system issues message IEA793A. IEA793A indicates:

- That a dump is captured but no dump data set is available
- The DUMPID to use on the DISPLAY DUMP command
- That the operator can use the DUMPDS command to clear or cancel the dump.

## **Source**

SVC dump

## **Module**

IEAVTSCC

## **Routing code**

2

## **Descriptor code**

 $\Delta$ 

#### **IEA796E ACR PROCESSING HAS TAKEN CPU** *x* **[LOGICALLY] OFFLINE BECAUSE** *text*

## **Explanation**

Alternate CPU recovery (ACR) has successfully placed a failing processor (CPU) logically offline. When PROCVIEW CPU is in effect, the CPU is taken physically offline. When PROCVIEW CORE is in effect, if the CPU that was ACRed was the last thread online on the core, the core is taken physically offline.

In the message text:

#### *x*

The processor that was taken offline.

#### **LOGICALLY**

The processor was taken logically offline.

*vv*

The type of machine check:

#### **IPD**

Instruction processing damage

#### **SD**

System damage

## **IV**

Invalid program status word (PSW) or registers

# **TC**

Time of day (TOD) clock damage

# **PT**

CPU timer damage. Clock comparator damage

# **PS**

Primary sync damage

# **AD**

External Time Reference (ETR) attachment damage

## **SL**

Switch to local

# **CC**

Clock comparator damage

# **text**

One of the following:

- AN UNKNOWN ERROR OCCURRED.
- CPU *x* CHECKSTOPPED.
- CPU *x* REACHED ITS *vv* MACHINE-CHECK THRESHOLD.
- OF SPIN-LOOP RECOVERY PROCESSING.
- CPU *x*'s TOD CLOCK COULD NOT BE SYNCHRONIZED.
- OF A MALFUNCTION IN THE DAT HARDWARE.
- OF *aaa* (where *aaa* is the three-character reason code that indicates why ACR was performed).
- CPU *x*'s CLOCK COULD NOT BE SYNCHRONIZED TO THE ETR.
- AN UNRECOVERABLE MACHINE ERROR OCCURRED.
- PHYSICAL VARY FOR THE CPU FAILED.
- PHYSICAL STATE OF THE CPU UNKNOWN.

# **PHYSICAL VARY FOR THE CPU FAILED**

The service processor was unable to take the failing CPU or CPU core physically offline.

# **PHYSICAL STATE OF THE CPU UNKNOWN**

The service processor request was unable to complete. The failing CPU or CPU core is not physically offline.

# **THIS CPU SUPPORTED THE FOLLOWING: CRYPTO**

The CRYPTO was taken offline.

# **System action**

The system continues processing.

The system does not automatically remove this message from the display console. The operator must manually delete the message.

The system writes a logrec data set error record.

## **Operator response**

Delete the message from the console with the CONTROL(K) command.

If **PHYSICAL VARY FOR THE CPU FAILED** or **PHYSICAL STATE OF THE CPU UNKNOWN** appears in the message text, take CPU or CPU core *x* physically offline with the CONFIG CPU, OFFLINE command or the CONFIG CORE, OFFLINE command. Contact hardware support. Provide the logrec data set error records.

If OF *aaa* appears in the message text, contact the IBM Support Center.

#### **Source**

Alternate CPU recovery (ACR)

## **Module**

IEAVTACR, IEAVTCRE

## **Routing code**

2,10

## **Descriptor code**

11

#### **IEA797W {THE POINTER TO THE CURRENT FRR STACK IS NOT VALID.| AN FRR STACK POINTER IS DAMAGED.}**

## **Explanation**

A recovery termination manager (RTM) first level interruption handler (FLIH) determined that an interruption is an error. The FLIH issued a CALLRTM macro to recover or to end the routine that caused the error. While processing the request, RTM found uncorrectable damage to at least one functional recovery routine (FRR) stack pointer in the recovery stack vector table (PSARSVT) of the prefixed save area (PSA).

## **System action**

The system:

1. Issues this message.

2. Places all processors on this system in non-restartable X'084' wait state, with reason code X'04'.

## **Operator response**

See the operator response for wait state X'084'.

#### **System programmer response**

See the system programmer response for wait state X'084'.

## **Source**

Recovery termination manager (RTM)

## **Module**

IEAVTRTV

# **Routing code**

1

# **Descriptor code**

1

#### **IEA798W UNSUCCESSFUL RECOVERY ATTEMPT BY RECOVERY TERMINATION MANAGER**

## **Explanation**

The recovery termination manager (RTM) was trying to invoke a functional recovery routine (FRR) when a double recursive abnormal end occurred.

# **System action**

The system enters non-restartable wait state X'084', with reason code X'08', X'0C', or X'10'.

## **Operator response**

If requested by the system programmer, take a stand-alone dump.

## **System programmer response**

Request the operator to take a stand-alone dump to ensure first failure data capture. See the system programmer response for wait state X'084'. If the problem is not contained in a problem reporting data base, contact the IBM Support Center. Provide the stand-alone dump.

## **Source**

Recovery termination manager (RTM)

# **Routing code**

Note 4

## **Descriptor code**

1

**IEA799I AUTOMATIC ALLOCATION OF SVC DUMP DATA SET FAILED DUMPID=***dumpid* **REQUESTED BY JOB (***jobname***)** *reason-text reason text2*

# **Explanation**

The system has captured data for a dump with automatic allocation active, but was unable to allocate a dump data set for the dump.

In the message text:

#### *reason-text*

The reason why the system could not automatically allocate a dump data set, as follows:

#### **NO RESOURCES DEFINED**

Automatic allocation of dump data sets is active, but no allocation resources are defined.

#### **INSUFFICIENT SPACE**

Automatic allocation of dump data sets is active and allocation resources are defined, but there was insufficient space on any of the resources to allocate a dump data set.

#### **DATA SET NAME NOT UNIQUE**

An allocated data set could not be cataloged. The data set has been deleted.

#### **DYNALLOC FAILED RETURN CODE=***return-code* **ERROR RSN CODE=***ersn* **INFO RSN CODE=***irsn*

The automatic allocation of the dump data set failed because the dynamic allocation (SVC 99) failed. One or more messages preceded IEA799I further describing the error condition. See *z/OS MVS Programming: Authorized Assembler Services Guide* for a description of dynamic allocation return codes, error reason codes, and information reason codes.

#### *reason-text2*

Additional information about the failure, as follows:

#### **SMS RSN CODE=***srsn***, WILL TRY VOLUME ALLOCATION**

The automatic allocation failed for all storage management subsystem (SMS) classes specified using the SMS parameter of the DUMPDS command. See *z/OS MVS Programming: Authorized Assembler Services Guide* for a description of dynamic allocation SMS reason codes. SVC dump attempts to allocate the data set to one of the DASD volumes available for automatic allocation.

#### **SMS RSN CODE=***srsn*

The automatic allocation failed for all storage management subsystem (SMS) classes specified using the SMS parameter of the DUMPDS command. See *z/OS MVS Programming: Authorized Assembler Services Guide* for a description of dynamic allocation SMS reason codes.

#### **VOLUME ALLOCATION FAILED**

The automatic allocation failed for all volumes available to SVC dump.

#### **System action**

SVC Dump processing will attempt to write the dump to a SYS1.DUMP data set. If no SYS1.DUMP data set is available, message IEA793A is issued.

#### **Operator response**

Notify the system programmer.

#### **System programmer response**

Use DISPLAY DUMP command to display the status of automatic allocation resources. Use the DUMPDS command to add allocation resources or de-activate automatic allocation as necessary.

#### **Source**

SVC Dump

#### **Module**

IEAVTSCD

#### **IEA802W DAT ERROR IN SYSTEM ADDRESS SPACE**

## **Explanation**

A dynamic address translation (DAT) error occurred for a system address space. The recovery termination manager (RTM) does not end the address space because the ASCBNOMT and ASCBNOMD fields of the address space control block (ASCB) show that the MEMTERM option of the CALLRTM macro is not valid for the address space. The address space is crucial for system operation.

# **System action**

The system enters wait state X'A00'.

# **Operator response**

See the operator response for wait state X'A00'.

## **System programmer response**

See the system programmer response for wait state X'A00'.

## **Source**

Recovery termination manager (RTM)

## **Module**

IEAVTRTM

# **Routing code**

-

# **Descriptor code**

1

#### **IEA806I** *jjj***.***sss* **HAS BEEN TERMINATED DUE TO AN UNCORRECTABLE I/O ERROR ON THE PAGE DATA SET**

# **Explanation**

Because of an I/O error, the system abnormally ended a task with abend X'028'

In the message text:

## *jjj*

The job name.

#### *sss*

The step name.

# **System action**

The system issues messages to the job log about the job.

# **Operator response**

Repeated occurrences of this message indicate that the page data set should be reallocated and formatted at the next IPL.

# **System programmer response**

If the problem recurs and if the program is not in error, search problem reporting data bases for a fix for the problem. If no fix exists, contact the IBM Support Center. Provide the messages in the job log, the JCL for the job, and all printed output and output data sets related to the problem.

# **Routing code**

1,10

## **Descriptor code**

4

# **IEA808I GTF TERMINATED DURING TRACE FORMATTING**

# **Explanation**

During formatting of the generalized trace facility (GTF) trace buffers, GTF encountered a severe error.

# **System action**

GTF ended trace formatting. The system continues writing the ABEND dump. The formatted trace output is incomplete because it does not include the most current trace entries.

#### **System programmer response**

Proceed according to the response documented for the error message or completion code that occurred when GTF ended.

## **Source**

Generalized trace facility (GTF)

**IEA809I ERROR IN BUFFER REMAINDER OF BUFFER IGNORED**

## **Explanation**

During formatting of the trace buffers in the generalized trace facility (GTF) region, an incorrect length field was discovered.

## **System action**

GTF does not format the remainder of the buffer.

#### **System programmer response**

Obtain the SYSOUT output for the job. Collect all printed output and output data sets related to the problem. Search problem reporting data bases for a fix for the problem. If no fix exists, contact the IBM Support Center.

## **Source**

Generalized trace facility (GTF)

#### **Module**

IGC0F05A

## **Routing code**

Note 11

## **Descriptor code**

-

#### **IEA810E UNCORRECTABLE I/O ERROR ON LPA PAGE; CREATE LPA ON NEXT IPL**

# **Explanation**

An uncorrectable I/O error occurred while attempting to page in a warm start copy of a link pack area (LPA) page. Because the external storage for this LPA page cannot be read, the problem will recur on the next IPL unless a new LPA is created.

# **System action**

The system abnormally ends the task which requested paging of the LPA page.

#### **Operator response**

On the next IPL, create a new LPA through the CLPA parameter when specification of system parameters is requested.

#### **IEA811E PAGTOTL PAGE VALUE** *xxx* **OUTSIDE VALID RANGE**

# **Explanation**

The system does not accept the specified total number of page data sets. It must be a number from 0 to 256.

In the message text:

*xxx*

The total number of page data sets.

## **System action**

The system issues message IEA906A to prompt the operator to specify the PAGTOTL parameter again, or to press the ENTER button on the console.

## **Operator response**

Either specify the PAGTOTL values again or press the ENTER button, which specifies the default values of (40,1).

## **Source**

Auxiliary storage manager (ASM)

## **Module**

ILRASRIM

## **Routing code**

Note 9

## **Descriptor code**

12

#### **IEA812E PAGTOTL VALUE INCREASED TO** *ppp*

# **Explanation**

The PAGTOTL value was less than the actual number of page data sets that were specified through the PAGE parameter. Therefore, the system increases the specified PAGTOTL value.

In the message text:

#### *ppp*

Specifies the value to which PAGTOTL was increased.

## **System action**

The system continues processing using the new PAGTOTL value.

## **Source**

Auxiliary storage manager (ASM)

## **Module**

ILRASRM1

## **Routing code**

Note 9

## **Descriptor code**

12

## **IEA813E PAGNUM IS AN OBSOLETE KEYWORD, PAGTOTL SHOULD BE USED**

# **Explanation**

The system no longer recognizes the PAGNUM keyword. PAGTOTL should be used instead.

## **System action**

The system determines the actual number of page data sets specified by the PAGE parameter. Then, the system sets default PAGTOTL values by adding one to the actual number of page data sets The system continues processing, using the default PAGTOTL values.

## **Source**

Auxiliary storage manager (ASM)

## **Module**

ILRASRIM

# **Routing code**

Note 9

## **Descriptor code**

12

#### **IEA814D DATA SET** *dsname* **DRAINING ON PREVIOUS IPL, CONTINUE DRAINING? REPLY 'YES' OR 'NO'**

# **Explanation**

On a warm start IPL, the system determined that a data set had been draining on the previous IPL. The operator must indicate whether the data set is to remain draining or is to be returned to normal system use.

In the message text:

#### *dsname*

The name of the data set.

# **System action**

The system waits for the operator to reply YES or NO.

#### **Operator response**

If the data set should remain in draining status, reply YES and the data set remains read-only. If the data set should be returned to normal system use, reply NO and the data set becomes eligible for writes.

## **Source**

Auxiliary storage manager (ASM)

## **Module**

ILRASRM1

## **Routing code**

Note 9

## **Descriptor code**

2

**IEA820I TRANSACTION DUMP REQUESTED BUT NOT TAKEN.** *reason*

## **Explanation**

The requested transaction dump was not taken *reason* is one of the following lists:

- AN I/O ERROR OCCURRED
- ANOTHER TRANSACTION DUMP WAS IN PROGRESS
- AUTOMATIC ALLOCATION OF DUMP DATA SET FAILED
- BOTH DCB AND DATA SET NAME SUPPLIED
- CALLER AUTHORIZATION INSUFFICIENT FOR REQUESTED FUNCTIONS
- COULD NOT ACCESS DATASPACE FOR AUTOMATIC ALLOCATION
- DATA SET NAME ALET NOT VALID
- DATA SET NAME NOT ACCESSIBLE
- DATASPACE CREATION FAILED FOR AUTOMATIC ALLOCATION
- DATASPACE LIST ALET NOT VALID
- DATASPACE LIST DATA NOT ACCESSIBLE
- DATASPACE LIST NOT VALID
- DCB ALET NOT VALID
- DCB NOT ACCESSIBLE
- **DSNTEST: NAME PATTERN NEEDS CORRECTION**
- **DSNTEST: NAME PATTERN USABLE** 
	- DUMP DATA SET NAME NOT VALID
	- DUMP DATA SET NAME SYMBOL SUBSTITUTION FAILED
- DUMP DATA SET NAME TOO LONG
- DUMP INDEX DSNAME ALET NOT VALID
- DUMP INDEX DSNAME NOT ACCESSIBLE
- DUMP INDEX DSNAME NOT VALID
- ECB ALET NOT VALID
- ECB DATA NOT ACCESSIBLE
- ECB NOT VALID
- HEADER ALET NOT VALID
- HEADER DATA NOT ACCESSIBLE
- HEADER LONGER THAN 100 CHARACTERS
- INCIDENT TOKEN ALET NOT VALID
- INCIDENT TOKEN DATA NOT ACCESSIBLE
- INTERNAL PROCESSING ERROR DETECTED, REASON CODE=*rsncode*
- NO DCB OR DATA SET NAME SUPPLIED
- NO HEADER SUPPLIED
- PARAMETER LIST ADDRESS ZERO
- PARAMETER LIST ALET NOT VALID
- PARAMETER LIST LENGTH NOT VALID FOR VERSION
- PARAMETER LIST NOT ACCESSIBLE
- PARAMETER LIST VERSION NOT VALID
- PROBLEM DESCRIPTION AREA ALET NOT VALID
- PROBLEM DESCRIPTION AREA DATA NOT ACCESSIBLE
- PROBLEM DESCRIPTION AREA NOT VALID
- REMOTE AREA ALET NOT VALID
- REMOTE AREA DATA NOT ACCESSIBLE
- REMOTE AREA NOT VALID
- STORAGE LIST ALET NOT VALID
- STORAGE LIST NOT ACCESSIBLE
- STORAGE LIST START ADDRESS GREATER THAN END ADDRESS
- SUBPOOL LIST ALET NOT VALID
- SUBPOOL LIST DATA NOT ACCESSIBLE
- SUBPOOL LIST NOT VALID
- SYMPTOM RECORD ALET NOT VALID
- SYMPTOM RECORD DATA NOT ACCESSIBLE
- SYMPTOM RECORD NOT VALID
- SYSMDUMP DUMP MODE SET TO NODUMP BY CHNGDUMP COMMAND
- THE DUMP WAS SUPPRESSED BY DAE
- THE DUMP WAS SUPPRESSED BY SLIP

In the message text:

#### *rsncode*

Internal processing error reason code. is one of the following:

#### **01**

Unable to obtain storage for transaction dump from subpool 230 below the line.

**02**

Unable to establish recovery environment for IEAVTDMP.

## **03**

Unable to obtain storage for transaction dump from subpool 239 above the line.

#### **04**

Unable to obtain storage for transaction dump from subpool 231 above the line.

#### **05,06,07**

Unable to obtain storage for transaction dump from subpool 239 above the line.

## **08**

Unable to obtain storage for transaction dump from subpool 250 above the line.

#### **FF**

IEAVTDMP's recovery received control.

# **System action**

The system continues processing.

## **Programmer response**

The message describes the reason for which the dump was not taken. Examine and correct the condition.

## **Source**

IEAVTDMP

# **Module**

IEAVTDMP

# **Routing code**

The routing code is either 11 or 2. It is 2 when the TDUMP is issued from DUMPSRV.

## **IEA821I SYNTAX ERROR IN "SVC=" PARAMETER**

# **Explanation**

Non-alphanumeric characters were specified in the SVC parameter in the IEASVCxx parmlib member.

# **System action**

The system prompts the operator to respecify the SVC parameter.

# **Operator response**

When the system prompts for the new SVC parameter, do one of the following:

- Respecify the parameter.
- Specify EOB (press the enter button on the console) to proceed with the default SVC table.

Report the problem to the system programmer.

# **System programmer response**

Check the statements in the IEASVCxx parmlib member for syntax problems.

# **Source**

Supervisor control

# **Module**

IEAVNP25

# **Routing code**

2,10

# **Descriptor code**

#### 4

## **IEA822I {COMPLETE∨PARTIAL} TRANSACTION DUMP WRITTEN [TO** *dsname***]**

# **Explanation**

The system wrote a complete or partial transaction dump to a data set on a direct access storage device (DASD). In the message text:

## **COMPLETE**

The transaction dump was complete.

## **PARTIAL**

The transaction dump was not complete.

#### *dsname*

The dump was written to the *dsname* data set.

# **System action**

The system continues processing.

# **System programmer response**

Open the dump under IPCS to view diagnostic data.

# **Source**

IEAVTDMP

# **Module**

IEAVTDMP

# **Routing code**

The routing code is either 11 or 2. It is 2 when the TDUMP is issued from DUMPSRV.

**IEA823I IEASVC***xx***: SVC***num***:** *text*

# **Explanation**

An SVC number was incorrectly specified in the IEASVCxx parmlib member. *text* is one of the following:

- SYNTAX ERROR AT *parm*
- UNBALANCED PARENTHESIS AT *parm*
- TYPE *t* SVC CANNOT GET GLOBAL SPIN LOCK

• TYPE 6 SVC CANNOT GET ANY LOCK

#### • CANNOT REQUEST CMS LOCK WITHOUT LOCAL LOCK

In the message text:

#### *xx*

The suffix of the IEASVCxx parmlib member

#### *num*

The SVC number that was incorrectly specified

#### *text*

Describes the error. *text* is one of the following:

#### **SYNTAX ERROR AT** *parm*

Where *parm* is a character string in the SVC*num* specification.

#### **UNBALANCED PARENTHESIS AT** *parm*

Where *parm* is a keyword specification.

#### **TYPE** *t* **SVC CANNOT GET GLOBAL SPIN LOCK**

Where *t* is the SVC type specification.

#### **TYPE 6 SVC CANNOT GET ANY LOCK**

A type 6 SVC cannot request any locks, but it did.

#### **CANNOT REQUEST CMS LOCK WITHOUT LOCAL LOCK**

An SVC cannot request the cross memory services (CMS) lock without first obtaining the local lock, but an SVC tried to do this.

## **System action**

The system ignores the statement.

#### **System programmer response**

Check the statements in the IEASVCxx parmlib member for syntax problems.

#### **Source**

Supervisor control

#### **Module**

IEAVNP25

## **Routing code**

2,10

## **Descriptor code**

4

#### **IEA824I IEASVC***xx***: SVC***num***: DUPLICATE** *parm* **KEYWORD.**

## **Explanation**

A keyword option appears more than once on a single statement in the IEASVCxx parmlib member for an SVC number.

In the message text:

*xx*

The suffix of the IEASVCxx parmlib member

#### *num*

The SVC number

#### *parm*

The parameter for which the keyword option was specified more than once

# **System action**

The system ignores the statement.

## **System programmer response**

Check the statements in the IEASVCxx parmlib member for syntax problems.

## **Source**

Supervisor control

## **Module**

IEAVNP25

# **Routing code**

2,10

# **Descriptor code**

 $\Delta$ 

**IEA825I IEASVC***xx***: STATEMENT** *nnnn* **: NO VALID** *parm* **SPECIFICATION.**

# **Explanation**

A required keyword parameter is missing or unidentifiable on a statement in the IEASVCxx parmlib member.

In the message text:

#### *xx*

The suffix of the IEASVCxx parmlib member

## *nnnn*

The statement number in the IEASVCxx parmlib member with the missing or incorrect keyword parameter

## *parm*

The keyword parameter that is missing or incorrect

# **System action**

The system ignores the statement.

# **System programmer response**

Check the statements in the IEASVCxx parmlib member for syntax problems.

# **Source**

Supervisor control

# **Module**

IEAVNP25

# **Routing code**

2,10

# **Descriptor code**

4

## **IEA826I IEASVC***xx***: SVC***num***: TYPE** *t* **ROUTINE** *name* **NOT FOUND.**

# **Explanation**

The entry point address could not be found for a module specified with user type *t* and SVC number *num* in the IEASVCxx parmlib member. The load module name is missing from the nucleus or the link pack area (LPA).

In the message text:

*xx*

The suffix of the IEASVCxx parmlib member

*num*

The SVC number specified

*t*

The user type specified

#### *name*

The module name for which the entry point address could not be found

# **System action**

The system ignores the statement.

# **System programmer response**

Do one or both of the following:

- Check the statements in the IEASVCxx parmlib member for syntax problems.
- Determine why the load module is missing from the nucleus or the LPA.

# **Source**

Supervisor control

# **Module**

IEAVNP25, IEAVNPS5

# **Routing code**

2,10

# **Descriptor code**

4

**IEA827I {COMPLETEorPARTIAL} TRANSACTION DUMP WRITTEN TO** *number* **DATASETS STARTING FROM** *dsname* **COMBINE USING COPYDUMP PRIOR TO VIEWING IN IPCS**

# **Explanation**

The system wrote a complete or partial transaction dump to one or more data sets on a direct access storage device (DASD).

In the message text:

#### **COMPLETE**

The transaction dump is complete.

#### **PARTIAL**

The transaction dump is not complete.

#### *number*

How many datasets are used by the dump.

#### *dsname*

The first of the series of datasets that hold the dump.

# **System action**

The system continues processing.

## **System programmer response**

Combine the datasets into one using COPYDUMP and open in IPCS to view diagnostic data.

## **Source**

IEAVTDMP

## **Module**

IEAVTDMP

## **IEA828I IEASVC***xx***: PARSE ERROR, STATEMENT** *nnnn***.**

# **Explanation**

The system parser encountered an error while processing the SVCPARM specifications in a statement in the IEASVCxx parmlib member.

In the message text:

#### *xx*

The suffix of the IEASVCxx parmlib member

#### *nnnn*

The statement number in the IEASVCxx parmlib member where the system parser encountered an error

# **System action**

The system ignores the statement.

## **System programmer response**

Check statement number *nnnn* in the IEASVCxx parmlib member for syntax problems.

# **Source**

Supervisor control

# **Module**

IEAVNP25

# **Routing code**

2,10

# **Descriptor code**

4

# **IEA829I SVC** *num* **FOR** *aaa* **NOT USABLE, MODULE** *bbb* **NOT FOUND IN** *ccc***.**

# **Explanation**

The system needed a module for a program product or access method Supervisor Call (SVC) request, but the system could not find the module in either the nucleus (NUC) or link pack area (LPA).

In the message text:

## *num*

The program product or access method SVC number

*aaa*

The program product or access method that appeared to be installed

*bbb*

The module needed for the specified SVC request that was not found

*ccc*

One of the following:

- LPA for the link pack area
- NUC for the nucleus

# **System action**

The system does not update the SVC table entry for this SVC. The system will abnormally end any program trying to use this SVC.

# **System programmer response**

Check to see if the specified product is installed, or should be.

- If it is installed, check that it is installed correctly.
- If it is not installed but should be, install it.

# **Source**

Supervisor control

## **Module**

IEAVNPST

# **Routing code**

2,10

# **Descriptor code**

4

## **IEA830I IEASVC***xx***: DUPLICATE UPDATES TO SVC***num* **IGNORED.**

## **Explanation**

One or more IEASVCxx parmlib members contain two or more SVCPARM statements for the same SVC number. In the message text:

#### *xx*

The suffix of the IEASVCxx parmlib member

#### *num*

The SVC number for which there two or more statements

# **System action**

The system uses the first correct SVCPARM statement and ignores any duplicate statements.

## **System programmer response**

Remove duplicate SVCPARM statements for the same SVC number from the IEASVCxx parmlib members.

## **Source**

Supervisor control

## **Module**

IEAVNP25

# **Routing code**

2,10

# **Descriptor code**

4

**IEA832I IEASVC***xx***: SVC***num***:** *pval* **IS NOT A VALID** *parm***.**

# **Explanation**

A parameter specified on a statement in an IEASVCxx parmlib member is not valid. In the message text:

*xx*

The suffix of the IEASVCxx parmlib member

#### *num*

The SVC number for which an incorrect parameter was specified

#### *pval*

The incorrect value specified for the parameter

#### *parm*

The parameter for which an incorrect value was specified

# **System action**

The system ignores the statement.

# **System programmer response**

Check the statements in the IEASVCxx parmlib member for syntax problems.

#### **Source**

Supervisor control

## **Module**

IEAVNP25

## **Routing code**

2,10

## **Descriptor code**

4

#### **IEA833I IEASVC***xx***: STATEMENT** *nnnn***:** *num* **IS NOT A VALID SVCNUM.**

## **Explanation**

An SVC number, specified on a SVCPARM statement in the IEASVCxx parmlib member, is outside the range for installation-provided SVC numbers. Valid values are 200 through 255.

In the message text:

*xx*

The suffix of the IEASVCxx parmlib member

#### *nnnn*

The statement number on which the incorrect SVC number was specified

*num*

The incorrect SVC number

# **System action**

The system ignores the statement.

## **System programmer response**

Upon completion of the initial program load (IPL), the system will not contain an SVC instruction for the incorrect SVCPARM statement. Before the next IPL, check the SVCPARM statements in the IEASVCxx parmlib member for syntax problems.

#### **Source**

Supervisor control

## **Module**

IEAVNP25

# **Routing code**

2,10

## **Descriptor code**

4

#### **IEA836I PAGE DATA SET** *dsname* **NOT ALLOCATED - ERROR CODE** *err* **INFORMATION CODE** *xxxx*

## **Explanation**

A request to allocate a page data set resulted in an error. In the message text:

#### *dsname*

The name of the data set.

#### *err*

The error code.

## *xxxx*

The information code.

# **System action**

One of the following, depending on the message text:

#### **PAGE**

If the system knows from a previous IPL that the page data set contains VIO pages that should be used with current IPL options, the system issues message IEA930I and continues paging initialization.

#### **All other cases**

The system issues message IEA922D to let the operator respecify the data set name before continuing paging initialization.

## **Operator response**

Notify the system programmer.

# **System programmer response**

Respond according to the error code and information code in the message text.

# **Source**

Auxiliary storage manager (ASM)

# **Module**

ILRASRM2

# **Routing code**

Note 9

# **Descriptor code**

12

## **IEA837I DISCARD ALL PERFORMED FOR CACHE AT** *dev*

# **Explanation**

The auxiliary storage manager (ASM) issues this message when a DISCARD ALL is run for the cache of a cached auxiliary storage subsystem.

For a cold start or a quick start, this message is strictly informational: for the first use of the cache: ASM initialization automatically performs a DISCARD ALL for the cache during these starts. If more than one page data set on the direct access storage device (DASD) backs the cache, ASM will issue this message only for the first data set detected.

For a warm start, this message may indicate a problem: ASM performed the DISCARD ALL after a sense subsystem status request to the cache indicated that a DISCARD ALL was required. This DISCARD ALL makes any warm start data in the cache incorrect. The warm start will not be allowed to continue if ASM determines that warm start data may have been lost.

In the message text:

#### *dev*

The device number.

# **System action**

The system continues operation. If warm start data was lost, the system issues message ILR003A to force a quick start.

## **Operator response**

Reply U to message ILR003A. For a warm start, notify the system programmer.

## **System programmer response**

For a data problem during a warm start, search problem reporting data bases for a fix for the problem. If no fix exists, contact the IBM Support Center.

## **Source**

Auxiliary storage manager (ASM)

## **Module**

ILRASRM2

# **Routing code**

Note 9

## **Descriptor code**

12

#### **IEA838I SYSMDUMP SUPPRESSED AS A DUPLICATE OF: ORIGINAL: DATE** *yyddd* **TIME** *hh***.***mm***.***ss***.***t* **CPU** *id* **(***symptoms***)**

# **Explanation**

Dump processing issues this message for any SYSMDUMP ABEND dump suppressed by dump analysis and elimination (DAE).

In the message text:

#### *yyddd*

The date, in years (00 through 99) and in days of the year (000 through 366)

#### *hh***.***mm***.***ss***.***t*

The time, in hours (00 through 23), in minutes (00 through 59), in seconds (00 through 59), and in tenths of a second (0 through 9)

#### *id*

The processor identifier

#### *symptoms*

The symptoms from the dump header record for the original abnormal end

## **System action**

DAE suppresses the SYSMDUMP dump.

## **Source**

Recovery termination manager (RTM)

#### **Module**

IEAVTSYS

## **Routing code**

11

-

## **Descriptor code**

#### **IEA839I WARM START DATA IS INVALID, QUICK START MAY BE FORCED**

## **Explanation**

The previous initialization did not complete. During that initialization attempt, the auxiliary storage manager (ASM) reset a cached auxiliary subsystem because of a bad cache. This reset makes the cache usable, but makes the warm start data in the cache incorrect. A local page data set that contains VIO pages is associated with the cache.

## **System action**

The system stops the warm start and forces a quick start.

## **Operator response**

Notify the system programmer.

## **System programmer response**

If the error cannot be resolved, search problem reporting data bases for a fix for the problem. If no fix exists, contact the IBM Support Center.

## **Source**

Auxiliary storage manager (ASM)

## **Module**

ILRASRIM

# **Routing code**

Note 9

## **Descriptor code**

4

#### **IEA841E {PLPA|COMMON|LOCAL} DATA SET** *dsname* **UNUSABLE DUE TO BAD CACHE AT** *dev*

#### **Explanation**

The page data set is on a device attached to a cached auxiliary storage subsystem. When the system tested the cache, the control unit reported the cache cannot be used due to hardware errors.

In the message text:

#### *dsname*

The name of the data set.

#### *dev*

The device number.

## **System action**

The system does one of the following:

For a cold start: The system issues message IEA922D. In response, the operator may choose a new data set name or reply IGNORE.

For a quick start:

- For a PLPA or local data set, the system issues message IEA922D. In response, the operator may choose a new PLPA or local data set name or the IGNORE option.
- For a COMMON data set, if PLPA pages did not overflow to the data set on the cold start associated with this quick start, the system issues message IEA922D. In response, the operator may choose a new COMMON data set name or the IGNORE option.

For a COMMON data set, if PLPA pages overflowed to the data set, the quick start cannot continue. The system forces a cold start, issues message IEA929I, and then issues message IEA922D. In response, the operator may choose a new COMMON data set name or the IGNORE option.

For a warm start:

- For a PLPA data set, the system issues message IEA922D. In response, the operator may choose a new PLPA data set name or the IGNORE option. The new PLPA data set must have been used on a previous cold start; otherwise, the warm start will fail and a cold start is forced.
- For a COMMON data set, if PLPA pages did not overflow to the data set on the cold start associated with this warm start, the system issues message IEA922D. In response, the operator may choose a new COMMON data set name or the IGNORE option.

For a COMMON data set, if PLPA pages overflowed to the data set, the warm start cannot continue. The system forces a cold start, issues message IEA929I, and then issues message IEA922D. In response, the operator may choose a new COMMON data set name or the IGNORE option. The local page data set information is not preserved.

• For a local page data set that contains VIO pages, the warm start cannot continue. The system forces a quick start and issues message IEA930I.

For a local page data set that contains no VIO pages, the warm start continues. However, the data set is not used as the local page data set for this IPL.

## **System programmer response**

Contact hardware support.

## **Source**

Auxiliary storage manager (ASM)

# **Module**

ILRASRM2

# **Routing code**

Note 9

# **Descriptor code**

12

#### **IEA842E {PLPA|COMMON|LOCAL} DATA SET** *dsname* **UNUSABLE DUE TO I/O ERROR**

# **Explanation**

During initialization of page data sets, the auxiliary storage manager (ASM) could not use a data set because of an I/O error while opening it.

In the message text:

#### *dsname*

The name of the data set.

## **System programmer response**

Contact hardware support.

# **Source**

Auxiliary storage manager (ASM)

# **Module**

ILRASRM2

**System Action and Operator Response:** Depending on the system action, the operator does one of the following:

For a cold start: The system issues message IEA922D. In response, choose a new data set name or the IGNORE option.

For a quick start:

- For a PLPA or local data set, the system issues message IEA922D. In response, choose a new PLPA or local data set name or the IGNORE option.
- For a COMMON data set, if the PLPA pages did not overflow to the data set on the cold start associated with this quick start, the system issues message IEA922D. In response, the choose a new COMMON data set name or the IGNORE option.

For a COMMON data set, if PLPA pages overflowed to the data set, the quick start cannot continue. The system forces a cold start, issues message IEA929I, and then issues message IEA922D. In response, choose a new COMMON data set name or the IGNORE option.

For a warm start:

- For a PLPA data set, the system issues message IEA922D. In response, choose a new PLPA data set name or the IGNORE option. The new PLPA data set must have been used on a previous cold start; otherwise, the warm start will fail and a cold start is forced.
- For a COMMON data set, if PLPA pages did not overflow to the data set on the cold start associated with this warm start, the system issues message IEA922D. In response, choose a new COMMON data set name or the IGNORE option.

For a COMMON data set, if PLPA pages overflowed to the data set, the warm start cannot continue. The system forces a cold start, issues message IEA929I, and then issues message IEA922D. In response, choose a new COMMON data set name or the IGNORE option. The local page data set information is not preserved.

• For a local page data set that contains VIO pages, the warm start cannot continue. The system forces a quick start and issues message IEA930I.

For a local page data set that contains no VIO pages, the warm start continues. However, the data set is not used as the local page data set for this IPL.

## **Routing code**

Note 9

## **Descriptor code**

12

**IEA843I MODULE** *mmmmmmmm* **NOT FOUND**

## **Explanation**

During system initialization, a resource initialization module (RIM) cannot find a module needed for SNAP and ABEND dumping.

In the message text:

#### *mmmmmmmm*

The name of the module not found.

## **System action**

The system cannot load the missing module into central storage. Therefore, the system will not be able to write SNAP and ABEND dumps.

#### **Operator response**

Notify the system programmer. If requested by the system programmer, reIPL the system.

#### **System programmer response**

One possible reason for the message is that the required aliases to an ABDUMP module are missing. Ensure that the LPALIB modules and all their aliases have been accounted for by any updates. Unfortunately, this problem cannot be corrected using the dynamic LPA facility. The system must be re-IPLed.

#### **Source**

ABEND dump

#### **Module**

IEAVTABI

# **Routing code**

10

# **Descriptor code**

 $\Delta$ 

#### **IEA846I SYSTEM CONSOLE INTERFACE UNSUCCESSFUL. RESTART OPTIONS MAY NOT BE INITIALIZED ON CPU** *x* **(***yyyy***)**

# **Explanation**

During nucleus initialization program (NIP) processing, the system tried unsuccessfully to display the restart options on the processor restart frame. The system may have already displayed the options.

In the message text:

*x*

The processor.

## *yyyy*

A hexadecimal reason code explaining the error. *yyyy* is one of the following:

## **0040**

Service processor error.

## **03F0**

Processor *x* is not installed.

## **04F0**

Processor *x* is not in the configuration.

## **10F0**

Processor *x* is powered off.

# **System action**

The system continues processing.

# **Operator response**

Check the restart options display on the restart frame on processor *x*. If the restart options are displayed, no action is necessary. You can use the options at that console.

If the restart options are not displayed, notify the system programmer. You can restart the system from the console, but the restart parameter value defaults to REASON 0.

# **System programmer response**

Determine why the system was unable to signal the console. If necessary, contact hardware support.

# **Source**

Reconfiguration

# **Module**

IEAVNP00

# **Routing code**

-

#### 5

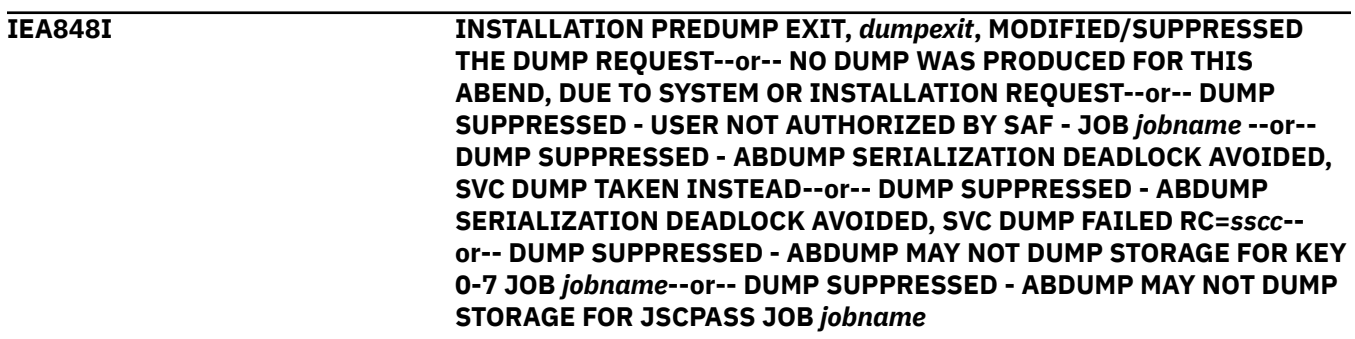

#### **Explanation**

Depending on the message text, the message means:

#### **INSTALLATION PREDUMP EXIT,** *dumpexit***, MODIFIED/SUPPRESSED THE DUMP REQUEST**

The dump was suppressed by the installation predump exit. In the message text:

#### *dumpexit*

The most recent exit that requested suppression.

#### **NO DUMP WAS PRODUCED FOR THIS ABEND, DUE TO SYSTEM OR INSTALLATION REQUEST** The system or installation requested no dump for this abend.

#### **DUMP SUPPRESSED - USER NOT AUTHORIZED BY SAF - JOB** *jobname*

The system authorization facility (SAF), resource access control facility (RACF), or its equivalent, determined that the caller does not have authority to dump the program that was running at the time of the error.

#### **DUMP SUPPRESSED - ABDUMP SERIALIZATION DEADLOCK AVOIDED, SVC DUMP TAKEN INSTEAD**

ABDUMP (SYSUDUMP, SYSMDUMP, or SYSABEND) processing could not produce a dump because another task held a critical resource. The resource was held for an interval that was longer than the value set for the TIMEENQ option of ABDUMP. An SVC dump was taken instead, capturing system data for later analysis. The dump title includes the JOBNAME of the abending task. Processing continues, since the potential deadlock was avoided.

#### **DUMP SUPPRESSED - ABDUMP SERIALIZATION DEADLOCK AVOIDED, SVC DUMP FAILED RC=***sscc*

ABDUMP (SYSUDUMP, SYSMDUMP, or SYSABEND) processing could not produce a dump because another task held a critical resource. The resource was held for an interval that was longer than the value set for the TIMEENQ option of ABDUMP. Processing continues, since the potential deadlock was avoided. An attempt was made to take an SVC dump, but the system was unable to take the dump. The return code indicates this with a value of X'08'. The reason codes describe the specific cause. Some applications reason codes are:

#### **02**

The capture phase of another SVC dump was in progress.

#### **04**

The SVC dump was suppressed by a SLIP NODUMP command.

#### **0B**

The dump was suppressed by DAE.

Refer to *z/OS MVS Programming: Authorized Assembler Services Reference LLA-SDU* for a complete description of the SDUMPX macro return reason codes.

#### In the message text:

*ss*

The SDUMPX reason code.

*cc*

The SDUMPX return code.

#### **DUMP SUPPRESSED - ABDUMP MAY NOT DUMP STORAGE FOR KEY 0-7 JOB** *jobname*

ABDUMP did not produce a dump because the storage access key for the task is authorized, between 0 and 7. The program that issued the ABEND may still dump data via one of the following methods:

- Use the SDUMP macro to obtain a dump, or
- Use the SNAP macro to selectively dump data areas.

Alternately, a SLIP trap can be set to request that an SVC dump be generated for the ABEND. Also, the installation may allow the user to receive these dumps by permitting the user to have READ access to the IEAABD.DMPAKEY FACILITY as described in the *z/OS Security Server RACF Security Administrator's Guide*.

#### **DUMP SUPPRESSED - ABDUMP MAY NOT DUMP STORAGE FOR JSCPASS JOB** *jobname*

ABDUMP did not produce a dump because the JSCBPASS indicator is set.

#### **System action**

The system suppresses the ABDUMP. In the case of DEADLOCK AVOIDED, an SVC dump can be generated, associated with ABEND X'333', reason codeX' 30'. LOGREC data contains the name of the resource and the JOBNAME that the dump was taken for.

#### **System programmer response**

- For INSTALLATION PREDUMP EXIT or NO DUMP WAS PRODUCED make sure that the system does not suppress needed dumps.
- For USER NOT AUTHORIZED, the security authority can be changed to allow the application programmer to get the necessary dump by permitting the user to have READ or UPDATE access to the IEAABD.DMPAUTH facility as described in the *z/OS Security Server RACF Security Administrator's Guide*.
- For ABDUMP MAY NOT DUMP STORAGE FOR KEY 0-7, the security authority can be changed to allow the application programmer get the necessary dump. Note that the dump can contain sensitive installation data since fetch protected storage is included in this dump.
- For ABDUMP MAY NOT DUMP STORAGE FOR JSCBPASS, a program may generate an SVC dump. If not, a SLIP trap may need to be set to request that an SVC dump be generated when the problem scenario is recreated.
- For DEADLOCK AVOIDED several options are available:
	- When an SVC dump is available, analysis of the potential hang condition can be done using the IPCS VERBEXIT GRSTRACE or ANALYZE RESOURCE command against the dump. Search for the MAJOR names SYSZTIOT and SYSIEA01. The resource, which ABDUMP detected the possible deadlock condition for, will have multiple tasks (TCBs) listed for the same MINOR name. One of the following conditions may exist:
		- The TCB holding the resource exclusively may have a programming error.
		- Multiple ABDUMPs could be processing and the first one is holding the SYSIEA01 enqueue longer than the TIMEENQ interval allowed.
	- The detection interval can be changed if either SVC dumps are being generated too often for the installation, or if hangs are not being detected quickly enough. The interval can be changed using the CHNGDUMP SET,ABDUMP,TIMEENQ = nnnn command. Once a value is determined for the installation, the command should be placed into a COMMNDxx member of PARMLIB. This ensures the setting as the installation default when the system is IPLed.
	- All associated dumps can be suppressed by using the following command:

```
SLIP SET,C=333,ID=X333,A=NOSVCD,REASON=30,END
```
#### **Programmer response**

If a dump needed to diagnose a problem was suppressed, notify the system programmer.

## **Source**

Dumping Services

# **Module**

IEAVTABD

# **Routing code**

11

# **Descriptor code**

4

## **IEA849I SYSMDUMP DATA SET FULL NO DUMP TAKEN TO** *dsname*

# **Explanation**

The system attempted to write a SYSMDUMP ABEND dump to a SYS1.SYSMDPxx data set with a disposition of SHARE. There was no end-of-file (EOF) indicator in the first record of the data set. The absence of an EOF indicator signals that the data set is full; therefore, the system could not write the SYSMDUMP. The dump is lost.

In the message text:

## *dsname*

The data set to which the dump was to be written.

# **System action**

The system continues processing.

# **System programmer response**

Create a routine that copies the SYSMDUMP from its data set to another data set and writes an EOF indicator as the first record. Because the system issues message IEA993I each time it writes a SYSMDUMP, include the routine in the installation exit routine for the WTO macro that issues IEA993I.

# **Source**

Recovery termination manager (RTM)

# **Module**

IEAVTABD

# **Routing code**

1

-

# **Descriptor code**

**IEA850I FOLLOWING is PROCESSED** *ser* **ON** *devtyp* **ccc-ccc**

# **Explanation**

This message lists all VATDEF entries that the system encountered before the I/O error referred to in message IEA949A. The second line appears for each volume. In the message text:

*ser*

The serial number of the volume

#### *devtyp*

The device type

#### *ccc-ccc*

The characteristics requested for the volume, as follows:

## **P/R-PUB**

Permanently resident, public

**P/R-PRV**

Permanently resident, private

**P/R-STR**

Permanently resident, storage

## **RSV-PUB**

Reserved, public

## **RSV-PRV**

Reserved, private

## **RSV-STR**

Reserved, storage

# **System action**

The system processes the entries before the I/O error. The system sets attributes as indicated, unless subsequent entries override them.

# **Source**

Allocation/unallocation

# **Module**

IEAVAP00

# **Routing code**

2

# **Descriptor code**

4

## **IEA851A REPLY DEVICE ADDRESSES OR U**

# **Explanation**

This message prompts the operator for a reply to message IEA851I.

# **System action**

The system waits for the operator to reply.

# **Operator response**

If any of the volumes listed in message IEA851I are to be mounted, enter REPLY id,'*dev*,*dev*,*dev*,...' where each *dev* is a device number for a device on which you will mount a volume. You can optionally precede a device number with a slash (/). Any valid direct access devices can be used, including those that already have volumes mounted on them. Mount the required volumes on the devices in the reply, after message IEA860A appears.

If no volumes are to be mounted, enter REPLY id,'U'.

# **Source**

Allocation/unallocation

# **Module**

IEAVAP00

# **Routing code**

2

# **Descriptor code**

4

## **IEA851I FOLLOWING MAY BE MOUNTED** *ser* **ON** *devtype*

# **Explanation**

During processing of the VATLST*xx* parmlib member, the system found that all volumes in the member were not mounted.

*ser* ON *devtype* appears once for each unmounted volume. In the message text:

#### *ser*

The serial number of a volume to be mounted.

#### *devtyp*

The type of device, such as 3330, on which the volume is to be mounted. *devtyp* does not specify any special features, such as track overflow, that might be required; the installation must select the device that has any required special features.

# **System action**

The system issues message IEA851A.

## **Operator response**

See the operator response for message IEA851A.

# **Source**

Allocation/unallocation

# **Module**

IEAVAP00

# **Routing code**

# **Descriptor code**

# 12

#### **IEA852A REPEAT REPLY**

# **Explanation**

This message prompts the operator for a reply to message IEA852I.

# **System action**

The system waits for the operator to reply.

## **Operator response**

Enter the reply again correctly or enter REPLY id,'U'.

# **Source**

Allocation/unallocation

# **Module**

IEAVAP00

## **Routing code**

 $\mathfrak{p}$ 

# **Descriptor code**

4

**IEA852I** *dev* **ADDRESS INVALID -** *n*

# **Explanation**

The reply to message IEA851A is incorrect. The system issues message IEA852I for each incorrect device in the reply, then message IEA852A. In the message text:

## *dev*

The device number of the device in error.

#### *n*

The cause of the error, as follows:

#### *n*

**Meaning**

**1**

The reply specified a duplicate device number.

## **2**

The specified device number is unknown to the system.

## **3**

The specified device contains a permanently resident or reserved volume.

**4**

The specified device is not direct access.

**5**

The reply specified a device type is not needed for mounting of the requested volumes.

- **6**
- The system could not check for a data path to the offline device.
- **7**

No data path is available to the specified device.

**8**

No operational data path is available to the specified device.

**9**

The specified device is for an exposure within a multiple exposure device (supported pre-MVS/ESA SP 5.2), but is not the base exposure.

**10**

The reply specified a device address for a non-demountable device that was online at IPL.

## **System action**

The system issues message IEA852A.

## **Operator response**

See the operator response for message IEA852A.

## **Source**

Allocation/unallocation

#### **Module**

IEAVAP00

## **Routing code**

2

# **Descriptor code**

12

#### **IEA853A REPLY CONT, END OR RESPECIFY.**

# **Explanation**

While reading the VATLST*xx* parmlib member, referred to in message IEA949A, the system detected an uncorrectable I/O error.

# **System action**

The system waits for the operator to reply.

## **Operator response**

If the system can continue without VATLST*xx*, enter one of the following:

#### **REPLY id,'CONT'**

The system will try to continue processing other specified VATLST members.

#### **REPLY id,'END'**

If the reply is END, no more VATLST processing is done.

#### **REPLY id,'xx'**

If the reply is *xx*, VATLST*xx* is processed before processing the remaining VATLST members. *nn* is a new VATLST member.

If necessary, reIPL the system.

## **Source**

Allocation/unallocation

## **Module**

IEAVAP00

## **Routing code**

2

## **Descriptor code**

4

#### **IEA854I ERROR READING VOLUME LABEL.**

## **Explanation**

For processing of a VATLST*xx* parmlib member, the system could not read the volume label on a device. The device address is specified in subsequent messages. One of the following occurred:

- If message IEA306I precedes this message, an I/O error occurred when reading the label.
- The volume does not contain a standard label.
- In the case of Mass Storage System (MSS) volume, the volume serial number on the label does not match the volume serial number requested from the 3850 MSS. This case can occur when an MSS volume label has been clipped to a different serial number.

# **System action**

For an MSS volume, the VATDEF entry is ignored; processing continues with the remaining VATLST*xx* entries.

For non-MSS volumes the system waits for the operator to mount the correct volume, if all device addresses specified in reply to IEA851A have not yet had volumes mounted on them. If they have, the system does not wait; a mount request for the desired volume must be issued later.

## **Operator response**

For MSS volumes, no response is necessary.

For non-MSS volumes:

- If the wrong volume is mounted, remove it and mount the correct volume.
- If no volume can be mounted (for example, there is an error on that device), and the device is listed in IEA860A, reply 'NO' to message IEA893A when all other required devices have been mounted (that is, when the required devices are not listed on IEA893A).

## **Source**

Allocation/unallocation
## **Module**

IEAVAP00

## **Routing code**

2

## **Descriptor code**

12

## **IEA855I INVALID VATLST***xx* **ENTRY**

## **Explanation**

During processing of a VATLST*xx* parmlib member, the system found an incorrect entry.

## **System action**

Processing continues with the remaining VATLST*xx* entries.

## **System programmer response**

Using IEBPTPCH, print the VATLST*xx* member. Using IEBUPDTE, correct the incorrect entry. Note that the device type might be valid, but it was not specified as valid during system installation.

## **Source**

Allocation/unallocation

## **Module**

IEAVAP00

## **Routing code**

2

## **Descriptor code**

4

## **IEA856W ATTEMPTED ACR OF LAST CPU - SYSTEM TERMINATED**

## **Explanation**

Alternate CPU recovery (ACR) attempted to remove the last standard CP. There must be at least one standard CP online in order for the system to run.

## **System action**

The system issues wait state code 05A and enters a non-restartable wait state.

## **Operator response**

Contact the system programmer.

## **System programmer response**

The problem might be due to a hardware or software problem on the last standard CP. If it is a hardware problem, you will need to reconfigure the partition, so that it contains at least 1 standard CP. If it is a software problem, you probably want to take a stand alone dump and then reIPL the system.

## **Source**

Alternate CPU recovery (ACR)

### **Module**

IEAVTACR

#### **IEA857W UNREC {H|S} ACR ERR-***x***-R=***nn* **D=***dd*

## **Explanation**

Alternate CPU recovery (ACR) encountered an unrecoverable error while recovery was in progress for another processor. ACR attempted to recover and was unsuccessful.

In the message text:

#### **H**

ACR encountered a hardware error.

#### **S**

ACR encountered a software error.

*x*

An error code, which is one of the following:

**1**

The failure occurred prior to entering post processing.

**2**

The failure occurred during ACR post processing.

#### *nn*

Recovery processor identifier.

*dd*

Failed processor identifier.

## **System action**

The system attempts to write a logrec data set error record for the failed processor.

When the error is a software error, the system places all processors in non-restartable wait state X'051'.

When the error is a hardware error, the system places all processors in non-restartable wait state X'052'.

#### **Operator response**

If **S** appears in the message text, see the operator response for wait state X'051'.

If **H** appears in the message text, see the operator response for wait state X'052'.

#### **System programmer response**

If **S** appears in the message text, see the system programmer response for wait state X'051'.

If **H** appears in the message text, see the system programmer response for wait state X'052'.

## **Source**

Alternate CPU recovery (ACR)

## **Module**

IEAVTCR1

## **Routing code**

1

## **Descriptor code**

1

### **IEA858E ACR COMPLETE CPU NOW OFFLINE [PHYSICAL VARY FAILED]**

## **Explanation**

A failing processor was placed logically offline by alternate CPU recovery (ACR). In the message text:

#### **PHYSICAL VARY FAILED**

The service processor tried unsuccessfully to vary the failing processor physically offline or the physical vary function is not supported by the service processor.

## **System action**

The system continues processing. The system writes a logrec data set error record.

The system does not automatically remove this message from the display console. The operator must manually delete the message.

## **Operator response**

Delete the message from the console with the CONTROL(K) command.

If this ACR was initiated by an earlier response to the excessive spin-loop message IEE331A, enter the CONFIG command to configure CPU **x** back online.

If **PHYSICAL VARY FAILED** appears in the message text, take processor x physically offline with the CONFIG CPU, OFFLINE command.

Contact hardware support. Provide the logrec data set error record.

## **Source**

Alternate CPU recovery (ACR)

## **Module**

IEAVTACR

## **Routing code**

2,10

## **Descriptor code**

4

## **Explanation**

A volume was mounted on a unit specified by the operator in response to message IEA851A. No entry exists in the VATLST*xx* parmlib member for the device. In the message text:

#### *dev*

The device number.

## **System action**

The system unloads the volume.

## **Operator response**

Mount a volume requested in message IEA851A on this unit. Reply 'U' to message IEA893A when the device is ready.

If no volume can be mounted on this unit, reply 'NO' to message IEA893A when all other required devices have been mounted, that is, when the required devices are not listed in message IEA893A.

## **Source**

Allocation/unallocation

## **Module**

IEAVAP00

## **Routing code**

2

## **Descriptor code**

12

#### **IEA860A** *dev***,***dev***,... REPLY U WHEN ALL DEVICES ARE READY.**

## **Explanation**

To complete processing of the VATLST*xx* parmlib member, the operator must mount volumes. In the message text:

#### *dev*

The device number for a device needing a volume.

## **System action**

The system waits for the operator to mount the volumes, then to reply.

## **Operator response**

Mount volumes, as listed in message IEA851I, on these devices. When the devices are ready, REPLY 'U'.

## **Source**

Allocation/unallocation

## **Module**

IEAVAP00

## **Routing code**

2

## **Descriptor code**

4

## **IEA861A VAL=***xx* **NOT FOUND. REPLY U OR CORRECT VALUE**

## **Explanation**

The VAL parameter in the IEASYS*xx* parmlib member specified a suffix for a VATLST*xx* parmlib member. The system could not find in SYS1.PARMLIB a VATLST*xx* member with that suffix. In the message text:

#### **VAL=***xx*

The specified suffix.

## **System action**

The system waits for the operator to reply.

## **Operator response**

If an error was made in the reply to message IEA101A, enter REPLY id,nn where nn is a correct value.

Enter REPLY id,U to ignore this VATLST*xx* and continue processing any other specified members. Use IEBPTPCH to list the members of SYS1.PARMLIB.

## **Source**

Allocation/unallocation

## **Routing code**

2

## **Descriptor code**

 $\Delta$ 

#### **IEA862I RCT INITIALIZATION FAILED**

## **Explanation**

A START, MOUNT, or LOGON command requested the creation or initialization of an address space. The region control task (RCT) could not process the command for one of the following reasons:

- RCT was unable to attach the dump task.
- RCT was unable to attach started task control (STC).
- RCT was unable to establish a recovery environment.

## **System action**

The system abends the partially created address space and writes a logrec data set error record. The system may write an SVC dump.

## **System programmer response**

Do the following:

- If the installation uses the System Modification Program (SMP) or SMP Extended (SMP/E) to make all changes, run SMP or SMP/E to list the current maintenance and local modifications in the system.
- If the installation makes any changes to the system without using SMP, run the LIST service aid with a LISTIDR control statement to list all load modules with maintenance changes or local modifications. Run LIST against the following Libraries:
	- SYS1.LINKLIB
	- SYS1.LPALIB
	- SYS1.SVCLIB
	- Library containing the program that issued the message.

If the problem persists, search problem reporting data bases for a fix for the problem. If no fix exists, contact the IBM Support Center. Provide:

- The logrec data set error record
- The SVC dump, if available
- The linkage editor output

#### **Source**

Region control task (RCT)

#### **Module**

IEAVAR00

#### **Routing code**

10

#### **Descriptor code**

#### 6

#### **IEA863I** *dddddddddddddddd* **SPECIFICATION INVALID IN {COMMND***xx***| IEACMD00}**

## **Explanation**

During master scheduler initialization, the system detected one of the following errors:

- The system found a parameter other than the COM parameter.
- The value of a COM parameter is incorrect.

This is probably an error in the parameter.

In the message text:

#### *dddddddddddddddd*

16 characters of data from the erroneous record in the parmlib member.

#### **COMMND***xx*

The COMMNDxx parmlib member in which the error occurred.

#### **IEACMD00**

The error was found in the IEACMD00 parmlib member.

## **System action**

The system ignores the incorrect COM parameter and continues processing the parmlib member.

#### **Operator response**

Contact the system programmer.

#### **System programmer response**

Check the parameters in the parmlib member. Respecify any incorrect parameters in the parmlib member before the next IPL.

#### **Source**

Master scheduler

#### **Module**

IEAVNP13

#### **Routing code**

–

## **Descriptor code**

12

**IEA864I GETMAIN FAILED FOR {COMMND***xx***|IEACMD00} -** *cmd*

#### **Explanation**

During master scheduler initialization, the system processed a command contained in a parmlib member. The processing requested virtual storage for the system queue area (SQA). The request failed because there is not enough storage available.

In the message text:

#### **COMMND***xx*

The COMMNDxx parmlib member in which the error occurred.

## **IEACMD00**

The command was in the IEACMD00 parmlib member.

#### *cmd*

The command.

## **System action**

Depending on the message text, the system does the following:

## **IEACMD00**

The system tries to process the COMMNDxx parmlib members.

#### **COMMND***xx*

The system does not process any COMMNDxx parmlib members.

## **System programmer response**

Do the following:

1. Make sure that sufficient SQA storage is available for system initialization.

2. If the problem continues, search problem reporting data bases for a fix for the problem. If no fix exists, contact the IBM Support Center.

### **Source**

Master scheduler

## **Module**

IEAVNP13

## **Routing code**

–

## **Descriptor code**

12

#### **IEA865I SYSTEM ERROR DURING NIP PROCESSING OF** *prm* **PARAMETER - IPL TERMINATED**

## **Explanation**

A system error was detected while processing the parameter indicated. The error was detected while attempting to prompt for the parameter and could mean that processing modules have been overlaid or some necessary data destroyed.

In the message text:

*prm*

The parameter indicated.

## **System action**

The system will enter disabled wait state X'03D' displayed in the wait state program status word (PSW).

## **Operator response**

Dump central storage and notify the system programmer of this message. Then reIPL the system.

## **System programmer response**

If the error recurs and the program is not in error, search problem reporting data bases for a fix for the problem. If no fix exists, contact the IBM Support Center.

## **Source**

Contents supervision (CSV)

## **Module**

IEAVNP05, IEAVNPC5

## **Routing code**

1

## **Descriptor code**

1

#### **IEA866I VOLUME** *ser* **ON** *dev* **REQUIRED ON A {***devtyp***|***dev1***}**

## **Explanation**

During processing of a VATLST*xx* parmlib member, the system found the volume specified in a VATDEF entry mounted on a device different from the specified device type. In the message text:

#### *ser*

The volume serial number specified in the VATDEF entry.

#### *dev*

The device number of the device on which the specified volume is mounted.

#### *devtype*

The device type specified in the VATDEF entry.

#### *dev1*

The device number of the device specified in the VATDEF entry.

## **System action**

If the volume is not premounted, the system unloads it. If the volume is premounted, the system issues message IEA947A.

#### **Operator response**

If the volume is unloaded, mount the correct volume on the device type or device indicated.

#### **Source**

Allocation/unallocation

#### **Module**

IEAVAP00

#### **Routing code**

2

#### **Descriptor code**

12

### **IEA867I DUPLICATE VOLUME** *ser***. UNIT** *dev* **NOW UNLOADED.**

## **Explanation**

In a VATLST*xx* parmlib member, a VATDEF entry specified a volume serial number that duplicates the serial number of a volume already mounted. In the message text:

#### *ser*

The duplicate volume serial number.

#### *dev*

The device number of the device on which the volume was mounted.

## **System action**

The system unloaded the volume on device *dev*.

### **Operator response**

Mount a different volume on the device if *dev* is listed in message IEA860A, or if all devices listed in message IEA860A have not become ready. If the device was in the reply to message IEA851A, the volume must have a serial number listed in message IEA851A.

#### **Source**

Allocation/unallocation

## **Module**

IEAVAP00

## **Routing code**

2

## **Descriptor code**

12

#### **IEA874I INVALID OPT IN IEAOPT***xx*

## **Explanation**

Processing for system resources manager (SRM) initialization found an incorrect parameter value in the IEAOPT*xx* parmlib member.

In the message text:

#### **IEAOPT***xx*

The parmlib member, where *xx* is the suffix of the member used.

## **System action**

The system ignores all OPT data in the member. The system writes message IEA906A to ask the operator to respecify the OPT parameter.

#### **Operator response**

In response to IEA906A, specify another valid IEAOPT*xx* member or specify EOB (press ENTER) to continue system initialization.

#### **System programmer response**

Correct the OPT parameters in the IEAOPT*xx* member.

If the IEAOPT*xx* member was correct, search problem reporting data bases for a fix for the problem. If no fix exists, contact the IBM Support Center. Provide a listing of the IEAOPT*xx* member.

## **Source**

System resources manager (SRM)

## **Module**

IEAVNP10

## **Routing code**

2

## **Descriptor code**

4

## **IEA883I MODULE** *mmmmmmmm* **NOT FOUND**

## **Explanation**

During system initialization, SVC dump initialization processing cannot find a module in the link pack area (LPA), nucleus, or SYS1.LINKLIB system library. It is possible that the module is not in an APF-authorized library, which will also prevent the system from loading the module into storage.

In the message text:

#### *mmmmmmmm*

The name of the module that cannot be found.

## **System action**

The system continues initialization. SVC dumping is impaired.

If *mmmmmmmm* has the following values, system action is the following:

### **IGC005A IEAVTSPR**

#### **IEAVTSDT**

The system writes no SVC dumps.

#### **IEAVTSSD**

The system writes no summary dumps.

#### **IEAVTSDR**

The system does not process memory ends for SVC dump recovery.

#### **IEAVTSSV**

The system writes no suspend summary dumps.

## **IEAVTSXT**

The system does not give control to the installation exits for SVC dumps.

#### **ISGDSDMP**

The system does not give control to the installation exits for SVC dump.

#### **IEAVTSEP**

The system does not give control to the installation exits after SVC dumps.

#### **IARQDUMP**

The system may dump excessive amounts of virtual storage.

The module name can be for an installation-provided post dump exit routine, if the exit name is specified in IEAVTSEP and the routine is not in SYS1.LINKLIB.

#### **Operator response**

Notify the system programmer of this message. If requested by the system programmer, reIPL the system.

### **System programmer response**

Place the missing modules in the appropriate system library. In the case of LNKLST or APF changes, dynamic LNKLST or APF changes might be accomplished using SET PROG commands. Otherwise, reIPL the system to fully enable SVC dumping.

## **Source**

SVC Dump (SDUMP)

## **Module**

IEAVTSDI, IEAVTDSV

## **Routing code**

10

## **Descriptor code**

4

#### **IEA884I PARAMETERS INVALID FOR SYS1.PARMLIB MEMBER** *mmmmmmmm*

## **Explanation**

During system initialization, the parmlib member that specifies installation options for an ABEND dump contained incorrect parameters.

In the message text:

#### *mmmmmmmm*

The name of the parmlib member, which is one of the following:

#### **IEAABD00**

The installation options for SYSABEND dumps are not valid.

#### **IEADMP00**

The installation options for SYSUDUMP dumps are not valid.

#### **IEADMR00**

The installation options for SYSMDUMP dumps are not valid.

## **System action**

One of the following:

- If this message is followed by message IEA885I, the parmlib member contains correct and incorrect parameters. The system uses the correct options.
- If this message is not followed by message IEA885I, all options were incorrect. The system uses none of the options.

#### **Operator response**

Notify the system programmer.

#### **System programmer response**

Correct the parmlib member before the next system initialization.

## **Source**

Recovery termination manager (RTM)

## **Module**

IEAVTABI

## **Routing code**

10

## **Descriptor code**

4

#### **IEA885I VALID OPTIONS FOR SYS1.PARMLIB MEMBER** *mmmmmmmm* **SDATA=** *op***,***op***,...,***op* **PDATA=** *op***,***op***,...,***op*

## **Explanation**

During system initialization, the parmlib member that specifies installation options for an ABEND dump contained incorrect parameters.

In the message text:

#### *mmmmmmmm*

The name of the parmlib member.

*op*

An SDATA or PDATA option.

## **System action**

The system uses the correct dump options. The system ignores the incorrect options.

## **Operator response**

Notify the system programmer.

## **System programmer response**

Correct the parmlib member before the next system initialization.

## **Source**

Recovery termination manager (RTM)

## **Module**

IEAVTABI

## **Routing code**

10

## **Descriptor code**

 $\Delta$ 

## **Explanation**

The operator did not set the time-of-day (TOD) clock(s).

## **System action**

The system prompts the operator for a reply. When you enter a valid reply to message IEA886A, the system issues message IEA903A.

## **Operator response**

Use the following form of the REPLY command to set the time of day clock.

```
R id,'DATE=[yyyy.ddd[,CLOCK=hh.mm.ss][,GMT]'
```
In the command text:

#### **id**

The reply identifier.

#### **yyyy**

The year (4 digit year: 1900 - 2042).

# **ddd**

**hh**

The hour (00-23).

The day (001-366).

#### **mm**

The minute (00-59).

#### **ss**

The second (00-59).

**Note:** The apostrophes in the above reply are optional. If you include GMT in your reply, the system converts the time and date to Greenwich mean time. If you omit GMT, the system assumes the values are the local time and date, converts them to Greenwich mean time values, and sets the clock(s) with the Greenwich mean time.

## **Source**

Timer supervision

## **Module**

IEAVRTOD

## **Routing code**

1

## **Descriptor code**

2

**IEA888A [UTC DATE=***yyyy.ddd***,CLOCK=***hh.mm.ss***] LOCAL DATE=***yyyy.ddd***,CLOCK=***hh.mm.ss* **REPLY U, OR UTC/LOCAL TIME**

## **Explanation**

This message displays the following:

- The local time and date
- The Coordinated Universal Time (UTC) and date

In the message text:

#### *yyyy.ddd*

The year (4 digit year: 1900 - 2042) and the day (001-366).

#### *hh.mm.ss*

The hour (00-23), minute (00-59), and second (00-59).

## **System action**

The system prompts the operator for a reply.

**Note:** The system automatically issues message IEA888A at IPL time if OPERATOR PROMPT is included in the active CLOCKxx member of SYS1.PARMLIB. See the *z/OS MVS Initialization and Tuning Reference* for details.

#### **Operator response**

If the values shown in the text of message IEA888A are acceptable, reply 'U'. If you want to change the value of the time-of-day (TOD) clock, enter a new date, time, or both as follows:

R *id*,'[DATE=*yyyy.ddd*][,CLOCK=*hh.mm.ss*],UTC|GMT'

If you want to change the value of the local clock, enter a new date, time, or both as follows:

R *id*,'[DATE=*yyyy.ddd*][,CLOCK=*hh.mm.ss*]'

**Note:** The apostrophes in the above replies are optional.

If you specify a different TOD clock setting, the system issues message IEA903A. If you omit 'UTC|GMT', the system assumes the local date and/or time. Once you have set the new time and/or date, the system reissues message IEA888A with new values. Reply to the message as previously described.

#### **Note:**

- 1. Resetting UTC or GMT time causes the TOD clock to be reset. It also affects the local time. Respecifying UTC or GMT time causes the local time value to be recalculated using the new UTC or GMT and the system time zone constant.
- 2. Resetting local time does not affect UTC or GMT time or the TOD clock. However, it will cause the system time zone constant (which is initialized at IPL from the CLOCKxx member of SYS1.PARMLIB) to be recalculated. The new time zone constant will remain in effect until either local time is modified again or the next IPL. If message IEA888A indicates that both UTC or GMT and local time values are incorrect, always reset the UTC or GMT values first.
- 3. The TOD clock should be set to a value based on zero being equivalent to 00 hours, 00 minutes, 00 seconds on January 1, 1900 UTC or GMT. During an IPL, the TOD clock might contain a value that, relative to this base, is not correct. This can happen, for example, when a customer engineer (CE) left the clock in the error state. In this case, to ensure that the local time and date are correct, specify UTC or GMT before setting the local time and date.

#### **Source**

Timer supervision

#### **Module**

IEAVRTOD

## **Routing code**

1

## **Descriptor code**

12,2

#### **IEA889A REPLY U THEN DEPRESS TOD CLOCK SECURITY SWITCH**

## **Explanation**

The time-of-day (TOD) clocks must be synchronized because one of the following occurred:

- A processor was varied online.
- A timing facilities damage machine check occurred.

## **System action**

One of the following:

- If the operator acknowledges receipt of the message and presses the switch within 30 seconds, the system continues processing.
- If the operator does not press the switch within 30 seconds, or if the operator presses the switch and releases it before synchronization is complete, the system issues message IEA889A again.

#### **Operator response**

Do the following:

- Enter REPLY xx,'U' to acknowledge that you received this message.
- Press the security switch and hold it down for 5 to 10 seconds.

## **Source**

Timer supervision

#### **Module**

IEAVRTOD

#### **Routing code**

1

## **Descriptor code**

2

### **IEA890I** *comnd* **FAILED- MEMORY COULD NOT BE CREATED**

## **Explanation**

*comnd* is one of the following:

- LOGON
- MOUNT
- START

The system tried to create or initialize an address space for a command, but failed. The failure might be caused by system overload or lack of paging space.

In the message text:

#### *comnd*

The command for which the system tried to create or initialize an address space. *comnd* is one of the following:

- LOGON
- MOUNT
- START

### **System action**

The system deletes the partially created address space. The system does not process the command.

#### **Operator response**

Enter the command again. If the system issues this message again, notify the system programmer. ReIPL as requested by the system programmer.

#### **System programmer response**

If the system issued this message while starting an initiator, the auxiliary storage manager (ASM) may have run out of paging space. Ask the operator to reIPL, specifying larger or additional paging data sets. If these data sets are not available, modify ASM paging constant ASMSLOTC as described in the system programmer response for wait state code X'03C'. Ask the operator to reIPL with the existing page data sets.

#### **Source**

Supervisor control

#### **Routing code**

 $\mathfrak{p}$ 

#### **Descriptor code**

4

#### **IEA891I NO MAXUSER VALUE SPECIFIED, DEFAULT VALUE OF 255 USED**

#### **Explanation**

The IEASYS*xx* parmlib member does not specify a MAXUSER number. The system is using the default value of 255.

#### **System action**

The system continues processing.

#### **Source**

Supervisor control

#### **Module**

IEAVNP09

## **Routing code**

2,10

## **Descriptor code**

4

#### **IEA892I MAXUSER=***val1* **RSVNONR=***val2* **RSVSTRT=***val3* **SUM TOO LARGE FOR AVAILABLE SQA**

## **Explanation**

The system could not obtain sufficient storage from the system queue area (SQA) to build the address space vector table (ASVT). One of the following occurred:

- The sum of the MAXUSER, RSVNONR, and RSVSTRT values is too large.
- The SQA is too small.

In the message text:

#### *val1*

The value of MAXUSER in IEASYS*xx*

### *val2*

The value of RSVNONR in IEASYS*xx*

#### *val3*

The value of RSVSTRT in IEASYS*xx*

## **System action**

The system prompts the operator to respecify the three parameters by issuing message IEA906A three times: once each for MAXUSER, RSVNONR, and RSVSTRT.

#### **Operator response**

Respond to message IEA906A as the system programmer directs.

#### **System programmer response**

Do the following:

- Examine the size of the SQA.
- If a MAXUSER, RSVNONR, or RSVSTRT parameter value is too large, provide the operator with new values for the parameters.
- Ask the operator to respond to message IEA906A with the new values for the parameters.
- Correct the parameters in the IEASYS*xx* member so that this message will not be issued during every system initialization using IEASYS*xx*.

#### **Source**

Supervisor control

#### **Module**

IEAVNP09

#### **Routing code**

2,10

## **Descriptor code**

12

#### **IEA893A NOT READY. REPLY U WHEN DEVICES ARE READY, OR NO IF NOT MOUNTING.** *dev***,***dev***,…**

## **Explanation**

To complete processing of the VATLST*xx* parmlib member, the system is waiting for devices that are not ready. In the message text:

*dev*

The device number of a device that is not ready.

## **System action**

The system waits for the operator to ready the devices, then to respond.

#### **Operator response**

When you have readied all of the volumes in message IEA851A that you require on the devices listed in message IEA860A, REPLY 'U' or press ENTER.

If any devices have not been readied, message IEA893A is reissued, listing those devices. Respond as above if there are more volumes to be mounted. If no more volumes are to be mounted on the devices listed, REPLY 'NO'.

## **Source**

Allocation/unallocation

#### **Module**

IEAVAP00

#### **Routing code**

2

## **Descriptor code**

 $\Lambda$ 

#### **IEA894I REQUESTED VOLUME ON UNREQUESTED UNIT.** *dev* **NOW UNLOADED.**

#### **Explanation**

During processing of a VATLST*xx* parmlib member, the system found a requested volume mounted on a device that was not in the reply to message IEA851A. In the message text:

#### *dev*

The device number of a device that was not in the reply.

#### **System action**

The system unloads the volume.

#### **Operator response**

Mount the volume on a requested device if the attributes are to be processed.

#### **Source**

Allocation/unallocation

## **Module**

IEAVAP00

## **Routing code**

2

## **Descriptor code**

12

## **IEA895A FORMAT ERROR. REPEAT REPLY.**

## **Explanation**

An error exists in the reply to message IEA851A.

## **System action**

The system ignores the reply and waits for the operator to enter another reply.

## **Operator response**

Enter the reply again correctly, or reply 'U'.

## **Source**

Allocation/unallocation

## **Module**

IEAVAP00

## **Routing code**

2

## **Descriptor code**

4

## **IEA896I RECORDING FUNCTION NO LONGER ACTIVE**

## **Explanation**

The recovery termination manager (RTM) has stopped recording because of unrecoverable errors. The system cannot do the following:

- Write logrec data set error records.
- Write to the operator for the WTO macro.

## **System action**

The system does not process recording requests. Requesters receive a return code indicating that recording is no longer active.

## **Operator response**

Notify the system programmer of this message. If requested by the system programmer, reIPL the system.

#### **System programmer response**

If recording is needed, ask the operator to reIPL the system.

Search problem reporting data bases for a fix for the problem. If no fix exists, report the problem to the IBM Support Center.

#### **Source**

Recovery termination manager (RTM)

#### **Routing code**

2

#### **Descriptor code**

4

#### **IEA903A {REPLY U THEN DEPRESS TOD CLOCK SECURITY SWITCH WHEN ENTERED TIME OCCURS|REPLY U WHEN THE ENTERED TIME OCCURS}**

#### **Explanation**

The operator responded to message IEA888A or IEA886A in a way that requires the time-of-day (TOD) clock to be set.

Message REPLY U WHEN THE ENTERED TIME OCCURS is issued when you are running MVS under VM or PR/SM.

#### **System action**

When the message reads REPLY U THEN DEPRESS TOD CLOCK SECURITY SWITCH WHEN ENTERED TIME OCCURS and when the operator acknowledges receipt of the message, the system attempts to set a TOD clock for a one-minute interval. If the operator does not press the security switch during that interval, the system issues message IEA888A or IEA886A again.

When the message reads REPLY U WHEN THE ENTERED TIME OCCURS, the system starts the TOD and continues processing.

#### **Operator response**

When the message reads REPLY U THEN DEPRESS TOD CLOCK SECURITY SWITCH WHEN ENTERED TIME OCCURS, do the following:

- Enter REPLY id,'U' to acknowledge that you received this message.
- Press the security switch at the same time you respond to message IEA888A or IEA886A.

When the message reads REPLY U WHEN THE ENTERED TIME OCCURS, enter REPLY id,'U' at the same time specified in message IEA888A or IEA886A.

#### **Source**

Timer supervision

#### **Module**

IEE6603D

### **Routing code**

1

## **Descriptor code**

2

#### **IEA907W UNABLE TO INITIALIZE PAGE AND/OR SEGMENT TABLES FOR {CSA| SQA|LPA|RUCSA}**

## **Explanation**

The system cannot initialize the system queue area (SQA), common service area (CSA), restricted use common service area (RUCSA), or link pack area (LPA) because there is not enough central storage available.

## **System action**

The system enters wait state X'03D'.

## **Operator response**

Request a stand-alone dump. Notify the system programmer.

## **System programmer response**

Increase the amount of central storage available to the system, or decrease the amount of virtual storage requested for the SQA, CSA, RUCSA, or LPA.

## **Source**

Virtual storage manager (VSM)

## **Routing code**

Note 9

## **Descriptor code**

-

#### **IEA908I QUICKSTART IS IN PROCESS - SQA PARM IS IGNORED - VALUES USED ARE** *nnnn***K AND** *mmmmmmm***K**

## **Explanation**

The requested system queue area (SQA) size is not the same as the SQA size requested at the previous system initialization. One of the following occurred:

- A different SQA size was specified at quickstart
- The nucleus size increased since the previous system initialization

In the message text:

#### *nnnn***K**

The size of the SQA for the duration of this initial program load (IPL).

#### *mmmmmmm***K**

The size of the extended SQA for the duration of this IPL.

## **System action**

The system defaults to the SQA size specified in message IEA908I. The system continues processing.

#### **Source**

Virtual storage manager (VSM)

#### **Module**

IEAVNP08

### **Routing code**

Note 9

### **Descriptor code**

-

#### **IEA909I {CSA|SQA|RUCSA} PARM SPECIFIED IS** *a,b***. ONLY** *xxxxxxxx* **OF VIRTUAL STORAGE AVAILABLE FOR {CSA|SQA|ECSA|ESQA|RUCSA| ERUCSA}**

## **Explanation**

The storage area requested for the system queue area (SQA), common service area (CSA) or restricted use common service area (RUCSA) is too large. In the message text:

#### *a,b*

The parameter that specified the amount of virtual storage. The parameters are shown as they were specified in the IEASYSxx parmlib member, where *n* is a decimal number of one or more digits:

- *a* can be *n*M, or for CSA and SQA it can also be *n* or *n*K.
- *b* can be *n*M, or for CSA and SQA it can also be *n* or *n*K.

#### *xxxxxxxx*

The amount of virtual storage available.

## **System action**

The system issues message IEA341A.

#### **Operator response**

See the operator response for message IEA341A.

#### **Source**

Virtual storage manager (VSM)

## **Module**

IEAVNP08

## **Routing code**

Note 9

**IEA911E** *text*

## **Explanation**

Where *text* is:

```
{COMPLETE|PARTIAL} DUMP ON SYS1.DUMPnn
DUMPid=dumpid
REQUESTED BYJOB (jobname)
FOR ASIDS(id,id ,...)
[REMOTE DUMPS REQUESTED | REMOTEDUMP FOR SYSNAME: sysname]
INCIDENT TOKEN:incident-token
[SDRSN =vvvvvvvv wwwwwwww xxxxxxxx zzzzzzzz]
[reason-text]
[ERRORID = SEQyyyyyy
CPUzz
ASIDasid
TIMEhh.mm.ss.f]
[TSOID = tsoid]
[ID = uuuuuuuuuu]
```
The system wrote a complete or partial SVC dump to a pre-allocated dump data set on a direct access storage device (DASD) or a tape volume.

In the message text:

#### **COMPLETE**

The SVC dump contains all of the virtual storage that was requested.

#### **PARTIAL**

#### **nn**

The dump was written to the SYS1.DUMP*nn* data set. Not all of the virtual storage requested was collected. However, enough storage may have been dumped to allow the debugging of the problem to be successful. The codes in the SDRSN field can be used to determine what storage was affected, or what problems were encountered while SVC dump processing was executing.

#### **dumpid**

The 3–character dump identifier.

#### **jobname**

The name of the job that requested the dump.

#### **REMOTE DUMPS REQUESTED**

The SDUMPX macro or DUMP command that requested this dump also requested dumps on other systems in the sysplex.

#### **REMOTE DUMP FOR SYSNAME:** *sysname*

The dump was requested by *sysname*, which is another system in the sysplex.

#### **INCIDENT TOKEN:** *incident-token*

The formatted incident token for the dump.

#### **SDRSN = vvvvvvvv wwwwwwww xxxxxxxx zzzzzzzz**

The system wrote a dump.

#### **vvvvvvvv**

Partial dump reason code. One of the following:

#### **80000000**

A system request block (SRB) for the dump could not be scheduled to the requested address space. Either no current address space had the requested ASID or the system was ending the address space with that ASID.

#### **40000000**

SVC dump processing could not obtain real storage manager (RSM) serialization because of a hierarchy problem.

#### **20000000**

SVC dump processing could not obtain RSM serialization because of a RSM control problem.

#### **10000000**

SVC dump processing could not obtain a central storage buffer from the real storage manager.

An error in scheduled SVC dump processing caused recovery to receive control.

#### **04000000**

An error in summary dump processing caused recovery to receive control.

#### **02000000**

An error in summary dump processing or suspend summary dump processing caused recovery to receive control.

#### **00400000**

An error caused the loss of summary dump.

#### **00200000**

During suspend summary dump processing, the virtual storage buffer filled up.

#### **00100000**

No more summary dump data could be written because the central storage buffer was full.

#### **00080000**

While the system was writing a trace table, an error occurred. The trace table could not be written.

#### **00008000**

The dump of the data above the bar could not be written because the storage buffer was unavailable.

#### **00004000**

Option USERTOKEN is not accessible.

#### **00002000**

Some private storage above the bar was not collected because the extension range table is full.

#### **00001000**

Extended range table has filled while collecting ranges of private storage above the bar.

#### **00000800**

Extended range table has filled while collecting ranges of common storage above the bar.

#### **wwwwwwww**

Partial dump reason code. One of the following.

#### **80000000|40000000**

While processing SVC X'33', the system detected an error and gave recovery control.

#### **20000000**

The system detected an error in the SVC dump task and gave recovery control.

#### **10000000**

The SVC dump task failed.

#### **08000000**

The system detected an error while writing a trace table. The system could not write the trace table.

#### **04000000|02000000**

While processing an SVC dump, the system detected an error and gave recovery control.

#### **01000000**

The started dump task failed.

#### **00800000**

A task abnormally ended, and SVC dump processing took a partial dump. The resource manager for SVC dump processing receives control.

#### **00400000**

The system detected an error in the SVC dump writing task and gave recovery control.

#### **00200000**

An address space involved in the dump abnormally ended, and SVC dump took a partial dump. The resource manager for SVC dump processing receives control.

#### **00100000**

The DUMPSRV address space abnormally ended, and SVC dump processing took a partial dump. The resource manager for SVC dump processing receives control.

While processing the dump header, the system ran out of space to place data.

#### **00040000**

During dump processing of local storage, the system issued a PURGEDQ because a hung address space was detected. This will result in the loss of some storage related to the address space.

#### **00020000**

During dump processing of a possibly hung address space, dump processing obtained only fixed storage for the address space.

#### **00010000**

During dump processing of a possibly hung address space, the address space was found to be invalid. The dump data may not be consistent.

#### **00008000**

A partial dump was taken because a requested data space is inaccessible because ALESERV ADD failed.

#### **00004000**

No additional data spaces could be allocated for local address space data capture.

#### **00002000**

The global data space was full.

#### **00000800**

IEAVTVSM filled the address range while processing user token(s) associated with high virtual common storage. Some data will not be available in the dump.

#### **00000400**

IEAVTVSM filled the address range while processing user token(s) associated with high virtual private storage. Some data will not be available in the dump.

#### **xxxxxxxx**

Partial dump reason code. One of the following:

#### **80000000**

While building the address range table for global storage areas, SVC dump processing filled the table and remaining entries could not be added.

#### **40000000**

While building the address range table for local storage areas, SVC dump processing filled the table and remaining entries could not be added.

#### **20000000**

While building the address range table, SVC dump processing filled the table and remaining entries could not be added.

#### **10000000**

While dump processing was writing to the dump data set, an I/O error occurred.

#### **08000000**

The dump data set is full, but more data needs to be dumped.

#### **04000000**

An error occurred while writing the summary dump.

#### **02000000**

An error occurred while dump processing was obtaining trace data.

#### **01000000**

While dump processing was setting up the service request block (SRB) under which the dump was to be processed, an error occurred.

#### **00800000**

An error occurred in an exit routine.

#### **00400000**

An error occurred while writing the end-of-data record to the dump data set.

#### **00200000**

Some read-only ranges of data could not be added to the range table.

While dump processing was copying global storage into a data space, an error occurred.

#### **00080000**

While dump processing was copying a sub-range of common storage into a data space, an error occurred.

#### **00040000**

An error occurred in the processing of data spaces that were requested through the LISTD keyword on the SDUMPX macro, or through the DSPNAME parameter on the DUMP command.

#### **00020000**

Dump processing could not add some ranges of read/write storage to the range table.

#### **00010000**

SVC dump processing truncated the dump because the maximum amount of space was reached.

#### **00008000**

While processing the SQA SDATA option, the system filled the range table.

#### **00004000**

While processing the CSA SDATA option, the system filled the range table. Remaining entries could not be added.

#### **00002000**

While processing global subpools, the system filled the range table. Remaining entries could not be added.

#### **00001000**

While processing the LSQA SDATA option, the system filled the range table. Remaining entries could not be added.

#### **00000800**

While processing the RGN SDATA option, the system filled the range table. Remaining entries could not be added.

#### **00000400**

While processing private subpools, the system filled the range table. Remaining entries could not be added.

#### **00000200**

While processing the SWA SDATA option, the system filled the range table. Remaining entries could not be added.

#### **00000100**

While copying global data into a data space, dump processing was unable to capture some ranges of global storage.

#### **00000080**

It means one of the following:

- An exit data space could not be created, or the data space was created but an ALET could not be obtained to access the data space.
- The IEATDUMP data space is full.

#### **00000040**

It means one of the following:

- A summary data space could not be created, or the data space was created but an ALET could not be obtained to access the data space.
- IEATDUMP could not create a new section data set.

#### **00000020**

It means one of the following:

- A local data space could not be created, or the data space was created but an ALET could not be obtained to access the data space.
- SYSMDUMP reached the file system limit.

It means one of the following:

- A global data space could not be created, or the data space was created but an ALET could not be obtained to access the data space.
- The SYSMDUMP file system write failed.

#### **00000008**

SVC dump could not create or could not use the data spaces that are required to process the STRLIST request. Some data will not be included in the dump.

#### **00000002**

The exit dataspace is full.

#### **00000001**

SVC dump processing truncated the dump because a critical shortage of auxiliary storage existed.

#### **zzzzzzzz**

Partial dump reason code. One of the following:

#### **Bits in the first byte indicate a result that occurred because one or more of the following conditions may exist:**

- There is a shortage of central storage
- There is a shortage of auxiliary storage
- The DUMPSRV address space dispatching priority is too low.

#### **80000000**

Dump processing had to reset the system dispatchable. The data in some storage areas might have changed before the dump capture was complete.

#### **40000000**

Dump processing reset the tasks dispatchable in one or more address spaces involved in the SVC dump. The data in some storage areas might have changed before the dump capture was complete.

#### **20000000**

Dump processing reset the caller's unit of work, which was stopped as part of suspend summary dump processing. Then dump processing failed during suspend summary dump processing, leaving the caller suspended.

#### **10000000**

IEAVTSDB released serialization for all serialized structures specified in the STRLIST because SDUMP appears to have failed or ended.

#### **08000000**

The central storage buffer containing the summary dump was released when it was determined that dump processing was hung. The summary dump was lost.

#### **04000000**

The system has been reset to be dispatchable because the duration of the system being set nondispatchable exceeded the maximum time interval.

#### **00800000**

Facility not available. Some structures cannot be dumped.

#### **00400000**

The structure is not available for one of the following reasons:

- The system detected a structure failure and the structure cannot be accessed
- The structure is not allocated.

#### **00200000**

No facility dump space is allocated or no facility dump space is available because it is being used to hold structure dump tables for other structure dumps

#### **00100000**

Possible error in STRLIST parameter list for one of the following reasons:

- The structure does not exist in the active policy.
- The structure type is not compatible with the specified range options.
- A lock structure was requested. SDUMP does not support lock structures.

Some or all of the STRLIST could not be processed. This can be because another dump request for a structure in the STRLIST is in progress. Check that dump for relevant data.

#### **00040000**

The system released structure dump serialization before capturing all the data. The system captured the rest of the data after releasing serialization.

#### **00020000**

Recovery received control while processing STRLIST

#### **00010000**

SVC dump was unable to continue processing a structure requested in the STRLIST parameter list. This might be because the operator deleted the structure dump with the SETXCF FORCE command. This may also be because another dump request for a structure in the STRLIST is in progress. Check that dump for relevant data.

#### **00008000**

Recovery received control while building the SDUMP signals for other systems in the sysplex

#### **00004000**

The capture data space for SDPX/DATA is full.

#### **00002000**

IEAVTSD7 and IEAVTSDO were unable to dump some ranges. Check the LOGREC and/or CTRACE entries for additional details.

#### **00000800**

An encrypted structure entry data or adjunct data could not be decrypted.

#### **reason-text**

One of the following:

#### **SUMMARY DUMP INFORMATION WAS LOST**

A problem arose where processing was unable to complete a requested summary dump. Refer to the description of the SDRSN bits that are set to determine whether the data was truncated, or completely lost.

#### **A CRITICAL AUXILIARY STORAGE SHORTAGE EXISTED**

SVC dump processing truncated the dump because a critical shortage of auxiliary storage existed.

#### **DUMP DATA SET FULL - DUMP ENDED WHILE WRITING {SUMDUMP | GLOBAL | LOCAL | STRLIST}**

The dump data set is full, but more data needs to be dumped. The message indicates at what point the data set became full.

#### **I/O ERROR - NO EOF WRITTEN - DUMP ENDED WHILE WRITING {SUMDUMP | GLOBAL | LOCAL | STRLIST}**

An I/O error occurred while the system was writing to the dump data set. The message indicates the system was dumping at the time of the I/O error.

#### **MAXSPACE LIMIT REACHED WHILE CAPTURING DUMP**

Insufficient space was available to capture the complete dump.

#### **ERROR OCCURRED IN AN SDUMP EXIT**

Dump processing encountered an unexpected error in the SDUMP exit.

#### **ERROR OCCURRED IN AN SDUMP LOCAL EXIT**

Dump processing encountered an unexpected error in the specific type of SDUMP exit.

#### **ERROR OCCURRED IN AN SDUMP GLOBAL EXIT**

Dump processing encountered an unexpected error in the specific type of SDUMP exit.

#### **ERROR OCCURRED IN AN SDUMP EARLY GLOBAL EXIT**

Dump processing encountered an unexpected error in the specific type of SDUMP exit.

#### **ERROR OCCURRED IN AN SDUMP ONE-TIME-ONLY EXIT**

Dump processing encountered an unexpected error in the specific type of SDUMP exit.

#### **ERROR OCCURRED IN AN SDUMP DYNAMIC LOCAL EXIT**

Dump processing encountered an unexpected error in the specific type of SDUMP exit.

#### **ERROR OCCURRED IN AN SDUMP DYNAMIC GLOBAL EXIT**

Dump processing encountered an unexpected error in the specific type of SDUMP exit.

#### **EXIT DATASPACE IS FULL**

Dump processing encountered a full dataspace.

#### **SOME STORAGE COULD NOT BE DUMPED RC=***rc*

Storage could not be dumped. *rc* can be one of the following:

#### **04**

The system could not find the requested ASIDs.

#### **08**

Not all of the data requested in a summary dump could be contained in the central storage buffer or virtual storage buffer.

**Note:** Even though some summary dump records might be missing, IEA911E COMPLETE DUMP is issued when there are no other data truncation reason bits set. This indicates that the dump contains all of the virtual storage requested. Only the summary dump records are missing, and these are usually duplicated in the virtual storage dumped at a slightly later time.).

#### **12**

Either (1) the internal SVC dump control blocks are full, so that some data was not dumped, or (2) dump processing received an error return code when it tried to dump the system trace.

#### **16**

SVC dump was not able to process all of the structures specified in the STRLIST parameter list.

#### **20**

SDUMP processing could not collect the local storage of at least one of the normally collected storage address spaces involved in the dump. Refer to the description of the SDRSN bits that are set for more information.

#### **SYSTEM RESET DISPATCHABLE PRIOR TO DUMP COMPLETION**

Dump processing failed or ended with the system set non-dispatchable. The system detected the error and reset dispatchable.

#### **TASKS RESET DISPATCHABLE PRIOR TO DUMP COMPLETION**

Dump processing failed or ended with tasks set non-dispatchable in one or more address spaces involved in the SVC dump. The system detected the error and reset the tasks dispatchable.

#### **ENABLED CALLER RESET PRIOR TO DUMP COMPLETION**

Dump processing failed or ended during suspend summary dump processing, leaving the caller suspended. The system detected the error and reset the caller's unit of work.

#### **STRUCTURE DUMP SERIALIZATION RELEASED PRIOR TO DUMP COMPLETION**

The SVC dump time disabled interruption exit routine released dumping serialization that was held for a structure requested in the STRLIST parameter list. Serialization was released because:

- The routine had detected that SVC dump processing was not continuing normally or had ended and left the structure serialized.
- ACCESSTIME=ENFORCE was specified on the dump request (or defaulted) and the data requested in the STRLIST parameter list for a requested structure was not completely processed within the time limit specified by the ACCESSTIME parameter on the IXLCONN macro.

#### **ERROR OCCURRED IN SDUMP**

Dump processing encountered an unexpected error.

#### **ERRORID = SEQyyyyyy CPUzz ASIDasid TIMEhh.mm.ss.t**

The error identifier.

#### **yyyyyy**

The sequence number

#### **zz**

The central processor address

#### **asid**

The ASID for the address space in which the error occurred

#### **hh.mm.ss.t**

The time in hours (00 through 23), in minutes (00 through 59), in seconds (00 through 59), and in tenths of a second (0 through 9).

#### **TSOID = tsoid**

The dump was generated for a SLIP trap that was set in a Time Sharing Option (TSO) session.

#### **tsoid**

The identifier of the TSO user who defined the trap.

#### **ID = uuuuuuuuuu**

The component or subsystem identifier that was supplied in the ID keyword on the SDUMP or SDUMPX macro.

## **System action**

The system continues processing.

#### **Operator response**

To keep dump data sets available, ask the system programmer to identify SYS1.DUMP*nn* data sets that can be cleared. Then enter DUMPDS commands to clear them.

#### **System programmer response**

Take the appropriate action as indicated in the following descriptions:

#### **A CRITICAL AUXILIARY STORAGE SHORTAGE EXISTS**

Ensure that enough DASD resource is available for accommodating captured SVC dumps. See the system programmer response for message IRA201E to determine how to relieve the shortage. Then redrive the SVC dump.

You can use the AUXMGMT and MAXSPACE parameters of the CHNGDUMP SET command to manage the use of virtual and auxiliary storage by SVC dump processing. See *z/OS MVS System Commands* for more details about the CHNGDUMP command.

#### **DUMP DATA SET FULL - DUMP ENDED WHILE WRITING {SUMDUMP|GLOBAL|LOCAL|STRLIST}** Format the partial dump.

#### **I/O ERROR - NO EOF WRITTEN - DUMP ENDED WHILE WRITING {SUMDUMP|GLOBAL|LOCAL|STRLIST}**

Look at the logrec error records to determine the device problem. Contact hardware support. Format the partial dump. If a previous dump was in the dump data set, the data set may contain a combination of the two dumps.

#### **ERROR OCCURRED IN SDUMP**

Obtain the logrec error record. Search the problem reporting data bases for a fix for the problem. If no fix exists, notify the IBM Support Center. Provide the logrec error record.

#### **SOME STORAGE COULD NOT BE DUMPED RC=16**

Refer to the description of the SDRSN bits that are set. Use the IPCS subcommand STRDATA to format the list of structures that was requested to be dumped. IPCS displays the reason the structures did not completely process. For more information, see *z/OS MVS IPCS Commands*.

#### **Source**

SVC dump

## **Module**

IEAVTSDC

## **Routing code**

2

## **Descriptor code**

11

## **IEA912I RECOVERY/TERMINATION DUMP FAILED [DUE TO** *cde***]**

## **Explanation**

During recovery from an error, the system requested an ABEND dump. The dump failed for one of the following reasons:

- An unopened data control block (DCB) was referenced during validity checking.
- A task control block (TCB) address that is not valid was referenced during validity checking.
- A page that was not valid was referenced during validity checking.
- Storage was unavailable.
- The DCB type was not correct.

In the message text:

#### **DUE TO** *cde*

SYSMDUMP processing ended abnormally with a completion code of *cde*.

## **System action**

Except for the case where tasks are prematurely marked dispatchable, the system does not write out the dump.

## **System programmer response**

Correct the original failure and, if the message includes *cde*, the dump failure. See the system programmer response for completion code *cde*. In the case where the tasks were prematurely made dispatchable, and enqueue lockout situation was detected and allowed to clear up. However, the information in the dump must be carefully validated because task processing might have changed vital information in common and shared storage areas.

## **Source**

Recovery termination manager (RTM)

## **Module**

IEAVTABD

## **Routing code**

11

-

**Descriptor code**

## **Explanation**

The size of the common area below 16 megabytes is greater than 8 megabytes. This reduces the size of the private area below 16 megabytes. In the message text:

#### *xxxx***K**

The number of kilobytes by which the size of the private area below 16 megabytes is reduced.

## **System action**

The system continues processing.

## **Source**

Virtual storage manager (VSM)

## **Module**

IEAVNP08

## **Routing code**

Note 9

-

## **Descriptor code**

#### **IEA915E SYNTAX ERROR IN IEASYS***xx* **CONTENTS, PROMPT FOLLOWS**

## **Explanation**

Paging data set names are incorrect in the PAGE parameter of the IEASYS*xx* parmlib member. In the message text:

#### **IEASYS***xx*

The parmlib member, with a suffix of *xx*.

## **System action**

The system issues a message to ask the operator to respecify the PAGE parameter.

## **Operator response**

Respond to the message. Notify the system programmer.

#### **System programmer response**

Before the next IPL, correct the contents of IEASYS*xx* according to the syntax for specifying paging space data set names.

## **Source**

Auxiliary storage manager (ASM)

## **Module**

ILRASRM2

## **Routing code**

Note 9

## **Descriptor code**

12

#### **IEA916E SYNTAX ERROR IN {PAGE=|PAGTOTL=| NONVIO=} SYSTEM PARAMETER, PROMPT FOLLOWS**

## **Explanation**

A system parameter contains a syntax error.

## **System action**

The system issues message IEA906A to prompt the operator to respecify the parameter, or to press the ENTER button on the console.

## **Operator response**

Reply to message IEA906A. Notify the system programmer.

## **System programmer response**

Ensure that the system parameter has the correct syntax.

## **Source**

Auxiliary storage manager (ASM)

## **Module**

ILRASRIM

## **Routing code**

Note 9

## **Descriptor code**

12

## **IEA918I PAGE DATA SET** *dsname* **NOT ACCEPTED**

## **Explanation**

The system could not use a page data set because either:

- The auxiliary storage manager (ASM) is already using the data set.
- This data set would exceed the limit of page data sets.

In the message text:

#### *dsname*

The name of the data set.

## **System action**

The system continues initialization. If the data set is already in use, the system issues message IEA922D.

## **Operator response**

Do one of the following:

- If message IEA922D follows this message, the data set is already in use. Respecify a data set name.
- If a page data set limit has been reached, notify the system programmer.

#### **System programmer response**

If this data set must be used and some others should be omitted, respecify the paging data sets when restarting the system with the CLPA or CVIO option.

## **Source**

Auxiliary storage manager (ASM)

## **Module**

ILRASRIM

## **Routing code**

Note 9

## **Descriptor code**

12

#### **IEA920I PAGE DATA SET** *dsname* **NOT LOCATED**

## **Explanation**

The system could not use a page data set because either:

- The system could not locate a data set in the master catalog.
- The master catalog information does not agree with expected and necessary attributes of a page data set.

In the message text:

#### *dsname*

The name of the data set.

## **System action**

The system continues initialization.

If the data set was newly specified during this IPL, the system issues message IEA922D to prompt the operator to respecify the data set name.

If PAGE is specified in the message text and the page data set is known from a previous IPL as containing VIO pages that should be used under current IPL options, the system issues message IEA930I. The system continues initialization.

In all other cases, the system issues message IEA922D.

#### **Operator response**

Reply to message IEA922D, if issued. Notify the system programmer.

### **System programmer response**

Before the next system initialization, verify that the page data set is cataloged in the master catalog.

#### **Source**

Auxiliary storage manager (ASM)

#### **Module**

ILRASRM2

## **Routing code**

Note 9

#### **Descriptor code**

1

#### **IEA921I PAGE DATA SET** *dsname* **INVALID**

## **Explanation**

The catalog for a page data set does not meet the requirements of a page data set. The device may not be supported for paging, or the data set is not defined as previously known for paging.

In the message text:

#### *dsname*

The name of the data set.

## **System action**

If the page data set was to contain PLPA pages, the system issues message IEA935W. The system ends initialization.

If the DUPLEX page data set is known from a previous IPL and should be used under current IPL options, the system issues message IEA942I. Paging initialization continues.

If the page data set is known to paging initialization as containing VIO pages which should be used under current IPL options, the system issues message IEA930I. Paging initialization continues.

In all other cases, the system issues message IEA922D.

#### **Operator response**

If the system issues IEA922D, respecify the data set name. Otherwise, notify the system programmer.

#### **System programmer response**

Check catalog information about this data set. If necessary, redefine it before the next system initialization.

#### **Source**

Auxiliary storage manager (ASM)

#### **Module**

ILRASRM2
## **Routing code**

Note 9

## **Descriptor code**

1

#### **IEA921I PAGE DATA SET** *dsname* **INVALID**

## **Explanation**

The catalog for a page data set does not meet the requirements of a page data set. The device may not be supported for paging, or the data set is not defined as previously known for paging.

In the message text:

#### *dsname*

The name of the data set.

## **System action**

If the page data set was to contain PLPA pages, the system issues message IEA935W. The system ends initialization.

If the page data set is known to paging initialization as containing VIO pages which should be used under current IPL options, the system issues message IEA930I. Paging initialization continues.

In all other cases, the system issues message IEA922D.

## **Operator response**

If the system issues IEA922D, respecify the data set name. Otherwise, notify the system programmer.

## **System programmer response**

Check catalog information about this data set. If necessary, redefine it before the next system initialization.

## **Source**

Auxiliary storage manager (ASM)

## **Module**

ILRASRM2

## **Routing code**

Note 9

## **Descriptor code**

1

**IEA922D REPLY 'DSN=' OR 'IGNORE'**

## **Explanation**

This message allows the operator to respecify a page data set name.

## **System action**

The system waits for the operator to reply. If the operator replies with a new data set name, the system processes the data set. If the operator replies IGNORE, initialization either continues with the existing list of data sets, or the system enters wait state X'03C' if the data is:

- The PLPA page data set.
- The COMMON page data set.
- The only local page data set that is available to the system.

#### **Operator response**

Do one of the following:

- Enter REPLY id,DSN= to specify the new data set name.
- Enter REPLY id,IGNORE to continue with the data set.

Notify the system programmer.

#### **System programmer response**

See the previously issued message.

#### **Source**

Auxiliary storage manager (ASM)

#### **Module**

ILRASRM2

#### **Routing code**

Note 9

#### **Descriptor code**

2

#### **IEA923D VOLUME** *ser* **NEEDED FOR PAGE DATA SET WAS NOT MOUNTED; REPLY 'GO' OR 'IGNORE'**

## **Explanation**

The system could not open a page data set because the volume was not mounted. The data set does not contain any pages of PLPA or VIO that would be missed with the IPL options in effect.

In the message text:

#### *ser*

The volume serial number.

## **System action**

The system waits for the operator to reply.

If the volume is to be provided (GO), initialization continues. The system issues a mount message. The data set is used.

If the volume is to be ignored (IGNORE), initialization continues without the data set.

#### **Operator response**

Either enter REPLY id,GO and prepare to mount the requested volume, or enter REPLY xx,IGNORE. Notify the system programmer of this message if you reply IGNORE.

#### **System programmer response**

Review space now being used for paging, depending upon which type was ignored. Ask the operator to enter the PAGEADD command to help system performance if space was insufficient.

#### **Source**

Auxiliary storage manager (ASM)

#### **Module**

ILRASRM1

#### **Routing code**

Note 9

#### **Descriptor code**

2

#### **IEA924D VOLUME** *ser* **NEEDED FOR PAGE DATA SET WAS NOT MOUNTED; {CLPA MAY BE FORCED|NEW PLPA DATA SET MAY BE REQUESTED}; REPLY 'GO' OR 'IGNORE'**

## **Explanation**

The system attempted to open a page data set on this volume, but discovered that the volume was not mounted.

In the message text:

#### *ser*

The volume serial number.

#### **CLPA MAY BE FORCED**

The COMMON page data set resides on this volume.

#### **NEW PLPA DATA SET MAY BE REQUESTED**

The PLPA page data set resides on this volume.

#### **System action**

The system waits for the operator to reply. If the volume is to be provided (GO), paging initialization continues. The system issues a mount message. The data set is used.

In most cases, if the volume is not to be provided (IGNORE), message IEA922D requests a new data set name.

If a quick or warm start is in progress, the PLPA page data set overflowed to the COMMON page data set. The unmounted volume contains this COMMON page data set. Initialization will force a cold start (CLPA) and issue message IEA929I.

#### **Operator response**

Either enter REPLY id,GO and prepare to mount the requested volume, or enter REPLY id,IGNORE. Notify the system programmer.

#### **System programmer response**

If a permanent change is desired, update the IEASYS*xx* parmlib member to reflect the new PLPA or COMMON page data set name. Otherwise, complete the IPL, correct the problem, and reIPL with the original data sets.

#### **Source**

Auxiliary storage manager (ASM)

#### **Module**

**ILRASRIM** 

#### **Routing code**

Note 9

#### **Descriptor code**

2

#### **IEA925D VOLUME** *ser* **NEEDED FOR PAGE DATA SET WAS NOT MOUNTED; CVIO MAY BE FORCED; REPLY 'GO' OR 'IGNORE'**

## **Explanation**

When the system tried to open a page data set, the volume containing the data set was not mounted. The volume contains pages of VIO data sets that are required for recovery of one or more VIO data sets.

In the message text:

*ser*

The volume serial number.

## **System action**

The system waits for the operator to reply.

If the volume is to be provided (GO), initialization continues. The system issues a mount message. The page data sets on that volume are used.

If the volume is not provided (IGNORE), initialization continues without page data sets on that volume. In addition, the CVIO option is in effect, causing all VIO data sets from previous IPLs to be unrecoverable.

## **Operator response**

Either enter REPLY id,GO and prepare to mount the requested volume, or enter REPLY xx,IGNORE. Notify the system programmer of this message if the volume is not made available.

#### **System programmer response**

Review paging space because the CVIO option is in effect unexpectedly. Only data sets specified on this IPL is used. Consider asking the operator to enter the PAGEADD command.

#### **Source**

Auxiliary storage manager (ASM)

## **Module**

ILRASRM1

## **Routing code**

Note 9

## **Descriptor code**

2

#### **IEA926I INVALID SYNTAX FOR CMB KEYWORD**

## **Explanation**

The parameter string of the channel measurement block (CMB) keyword in the IEASYS*xx* parmlib member is incorrect.

## **System action**

The system ignores all data in the CMB keyword. The system writes a message to ask the operator to respecify the CMB keyword and its parameter string.

## **Operator response**

Reply to the prompting message with a valid CMB keyword or specify EOB (press ENTER).

## **System programmer response**

Verify the CMB keyword and its parameters in the IEASYS*xx* member. If the parameters are correct, search problem reporting data bases for a fix for the problem. If no fix exists, contact the IBM Support Center.

#### **Source**

System resources manager (SRM)

## **Module**

IEAVNP1F

## **Routing code**

Note 9

## **Descriptor code**

-

#### **IEA927I PLPA AND COMMON PAGE DATA SETS FULL FROM PREVIOUS IPL**

## **Explanation**

On a previous system initialization, the PLPA and COMMON page data sets were filled up during the write of the pageable link pack area (PLPA). The common storage area (CSA) and the rest of the PLPA have no primary slots.

## **System action**

Initialization continues with the DUPLEX page data set. If there is no DUPLEX page data set, the system issues message IEA935W.

#### **Operator response**

Notify the system programmer.

#### **System programmer response**

If a warm start is necessary to clean up work in the system, ensure that the previous DUPLEX page data set is usable, then ask the operator to reIPL. Otherwise, redefine the PLPA and COMMON page data sets, then ask the operator to reIPL with the CLPA option.

#### **Source**

Auxiliary storage manager (ASM)

#### **Module**

ILRASRIM

#### **Routing code**

Note 9

#### **Descriptor code**

 $\Delta$ 

#### **IEA928I MODULE AT LOCATION** *xxxxxx* **IN PLPA CONTAINS HOLES**

#### **Explanation**

One of the following occurred:

- 1. While building the paging information for the pageable link pack area (PLPA) during a cold start (CLPA IPL), the system found an incorrect external page table entry for a PLPA module.
- 2. While restoring paging information for PLPA during a warm or quick start (not a CLPA IPL), the system found an external page table entry for a PLPA module that contained zero, indicating that condition 1 occurred during cold start.

These conditions indicate that the module in the PLPA contains non-contiguous code or large constant areas on the page referenced by the page table entry. This condition should not occur in a PLPA module.

In the message text:

#### *xxxxxx*

The address of the module.

#### **System action**

Paging initialization processing marks the external page table entry as incorrect. Initialization processing continues. Any address space that subsequently references this PLPA page will abnormally end with abend code X'028'.

#### **Operator response**

Notify the system programmer.

#### **System programmer response**

Use the current LPA map to identify the module containing virtual address *xxxxxx*. Correct the module. Ask the operator to IPL, specifying the CLPA system parameter.

#### **Source**

Auxiliary storage manager (ASM)

## **Module**

ILRQSRIT

## **Routing code**

Note 9

## **Descriptor code**

#### 4

#### **IEA929I CLPA FORCED**

## **Explanation**

Initialization cannot continue without the CLPA option. A cold start is forced.

## **System action**

Initialization continues as if CLPA had been specified.

#### **Operator response**

Notify the system programmer.

## **System programmer response**

Look for the messages that preceded this message.

## **Source**

Auxiliary storage manager (ASM)

#### **Module**

ILRASRIM

## **Routing code**

Note 9

## **Descriptor code**

#### $\Delta$

**IEA930I CVIO FORCED**

## **Explanation**

Initialization cannot continue without the CVIO option. All VIO data set pages are cleared.

## **System action**

Initialization continues as if CVIO had been specified.

#### **Operator response**

Notify the system programmer.

#### **System programmer response**

Look for the messages that preceded this message.

#### **Source**

Auxiliary storage manager (ASM)

#### **Module**

ILRASRIM

#### **Routing code**

Note 9

#### **Descriptor code**

4

#### **IEA931I ESTAE REQUEST FOR GTF TRACE FORMATTING FUNCTION UNSUCCESSFUL**

## **Explanation**

The recovery environment requested by the generalized trace facility (GTF) was not established.

#### **System action**

The system does not format any GTF buffers.

#### **System programmer response**

Obtain the SYSOUT output for the job. Collect all printed output and output data sets related to the problem. Search problem reporting data bases for a fix for the problem. If no fix exists, contact the IBM Support Center.

#### **Source**

Generalized trace facility (GTF)

#### **Module**

IGC0F05A

#### **Routing code**

Note 11

#### **Descriptor code**

-

#### **IEA932I INSUFFICIENT STORAGE FOR GTF BUFFER FORMATTING**

## **Explanation**

There is insufficient system queue area (SQA) for generalized trace facility (GTF) buffer formatting.

## **System action**

The system does not format any GTF buffers.

#### **System programmer response**

Obtain the SYSOUT output for the job. Collect all printed output and output data sets related to the problem. Search problem reporting data bases for a fix for the problem. If no fix exists, contact the IBM Support Center.

#### **Source**

Generalized trace facility (GTF)

#### **Module**

IGC0F05A

## **Routing code**

Note 11

## **Descriptor code**

-

#### **IEA933I UNABLE TO LOAD FORMAT APPENDAGE** *xxx***. FURTHER RCDS REQUIRING THIS MOD is DUMPED IN HEX**

## **Explanation**

Generalized trace facility (GTF) formatting module was unable to load a format appendage. In the message text:

*xxx*

The format appendage.

## **System action**

The system continues formatting GTF buffers, dumping in hexadecimal any record that requires the format appendage for editing.

## **System programmer response**

Collect all printed output and output data sets related to the problem. Search problem reporting data bases for a fix for the problem. If no fix exists, contact the IBM Support Center.

## **Source**

Generalized trace facility (GTF)

## **Module**

IGC0F05A

## **Routing code**

Note 11

## **Descriptor code**

-

#### **IEA934I INVALID RETURN CODE RECEIVED FROM** *mod***. FURTHER RCDS REQUIRING THIS MOD is DUMPED IN HEX**

## **Explanation**

The system detected an incorrect return code on return from a module. In the message text:

#### *mod*

The name of the module.

## **System action**

The system continues formatting GTF buffers, dumping in hexadecimal any record that requires this module for editing.

## **System programmer response**

Collect all printed output and output data sets related to the problem. Search problem reporting data bases for a fix for the problem. If no fix exists, contact the IBM Support Center.

## **Source**

Generalized trace facility (GTF)

## **Module**

IGC0F05A

## **Routing code**

Note 11

## **Descriptor code**

-

## **IEA935W INSUFFICIENT PAGING RESOURCES, IPL TERMINATED**

## **Explanation**

To support minimal paging, there must be a minimum number of paging data sets with a minimum number of system-page-sized slots in a certain distribution available. The system determined that these requirements are not available.

## **System action**

System initialization stops. The system enters a wait state.

## **Operator response**

See the operator response for the wait state.

#### **System programmer response**

See the system programmer response for the wait state.

#### **Source**

Auxiliary storage manager (ASM)

#### **Module**

ILRASRIM

#### **Routing code**

Note 9

#### **Descriptor code**

1

#### **IEA936D FUTURE QUICK AND WARM STARTS OF THIS IPL WILL FAIL. RE-IPL OR REPLY 'GO' TO CONTINUE COLD START**

## **Explanation**

On a system initialization with the CLPA option, the system needed to write quick/warm start data to the first records of the PLPA page data set. However, the write failed. None of the information is accessible to a future initialization. The problem was caused by one of the following:

- Slot availability problem: There were no available slots on the PLPA data set
- Storage availability problem: There was no storage available in order to perform the I/O operation
- I/O error: An I/O error occurred while the system was writing to the PLPA data set

## **System action**

The system waits for the operator to reply.

#### **Operator response**

Notify the system programmer. Enter REPLY id,GO to continue with the cold start, or reIPL at the system programmer's request.

#### **System programmer response**

Do one of the following, depending on the problem experienced:

- Slot availability problem: Verify that the PLPA data set is large enough to hold the quick start records.
- Storage availability problem: Look for other messages and abends indicating a storage shortage.
- I/O error: Examine the system log for any messages that may indicate a problem performing I/O to the PLPA data set. Verify that the volume containing the PLPA data set is defined and configured correctly.

When using this PLPA page data set again, ask the operator to perform an IPL with the CLPA option.

#### **Source**

Auxiliary storage manager (ASM)

## **Module**

**ILROSRIT** 

## **Routing code**

Note 9

## **Descriptor code**

 $\overline{2}$ 

## **IEA937I COMMON PAGE DATA SET TIMESTAMP FAILURE**

## **Explanation**

When this message is followed by message IEA935W, the system could not read or write the time stamp record in the COMMON page data set. The time stamp is written on initializations with the CLPA option; it is written on initializations without the CLPA option if part of the PLPA was written to the COMMON page data set.

When this message is followed by message IEA929I, the system read the time stamp in the COMMON page data set, but the time stamp failed to match the time stamp of the PLPA slot information.

## **System action**

If unable to access the COMMON page data set, the system enters a wait state. If the wrong level of the COMMON page data set is accessed, system operation continues with a cold start (CLPA IPL) forced.

## **Operator response**

Notify the system programmer.

## **System programmer response**

If the system entered a wait state, correct or replace the COMMON page data set. Then ask the operator to reIPL with the CLPA option.

If the system did not enter a wait state, and a warm start is necessary, stop the IPL. Make the correct level COMMON page data set available. Then ask the operator to reIPL.

## **Source**

Auxiliary storage manager (ASM)

## **Module**

ILRASRIM

## **Routing code**

Note 9

## **Descriptor code**

 $\Delta$ 

#### **IEA938W NO STORAGE AVAILABLE, PAGING INITIALIZATION TERMINATED**

## **Explanation**

A request for additional storage failed during initialization. The maximum size of the system queue area (SQA) specified has probably been exceeded.

## **System action**

System initialization stops. The system enters a wait state.

#### **Operator response**

Notify the system programmer.

#### **System programmer response**

Ensure that enough SQA is requested. If not, increase the SQA maximum size.

Otherwise, the system configuration can be too small.

Possibly, an error occurred in the system. Search problem reporting data bases for a fix for the problem. If no fix exists, contact the IBM Support Center.

#### **Source**

Auxiliary storage manager (ASM)

#### **Module**

ILRASRM2

#### **Routing code**

Note 9

#### **Descriptor code**

1

#### **IEA939D QUICK AND WARM START DATA IS INVALID, RE-IPL OR REPLY 'GO' FOR COLD START**

## **Explanation**

A system initialization without the CLPA option was attempted. Information on the PLPA paging data set was inaccessible:

- The specified PLPA paging data set must be the same as that used on the previous successful cold start (CLPA IPL), and must not be \*NONE\*.
- If the same data set was being used, then the system could not read the necessary information.

## **System action**

The system waits for the operator to reply.

#### **Operator response**

Either enter REPLY id,GO if a cold start is desired, or reIPL with a different data set specified for PLPA paging. Notify the system programmer.

#### **System programmer response**

Verify that the correct IEASYS*xx* parmlib member is being used. Also, verify the previous use of the PLPA paging data set.

#### **Source**

Auxiliary storage manager (ASM)

#### **Module**

ILRASRIM

## **Routing code**

Note 9

#### **Descriptor code**

2

#### **IEA940I THE FOLLOWING PAGE DATA SETS ARE IN USE: PLPA …** *dsname* **COMMON .** *dsname* **LOCAL ..** *dsname*⋮

## **Explanation**

This message is issued if L is specified on the PAGE system parameter, or if the system has been forced to change the list of page data sets originally specified. The list of data sets should help the operator verify which paging volumes are in use, especially after a warm start where data sets used on the previous initialization were not specified on this initialization.

In the message text:

#### *dsname*

The name of the data set.

## **System action**

Initialization continues.

#### **Source**

Auxiliary storage manager (ASM)

#### **Module**

ILRASRM1

#### **Routing code**

Note 9

## **Descriptor code**

4

#### **IEA941D VOLUME** *ser* **NEEDED FOR DUPLEX DATA SET NOT MOUNTED DUPLEXING MAY BE STOPPED, REPLY 'GO' OR 'IGNORE'**

## **Explanation**

The system attempted to open a volume, but discovered that the volume was not mounted. If duplexing is desired for this initialization, the volume must be mounted.

In the message text:

#### *ser*

The volume serial number.

## **System action**

The system waits for the operator to reply. If the volume is to be provided (GO), initialization continues; the system issues a mount message and uses the data set. If the volume is not provided (IGNORE), initialization continues without duplexing.

## **Operator response**

Either enter REPLY id,GO and prepare to mount the requested volume, or enter REPLY id,IGNORE.

## **Source**

Auxiliary storage manager (ASM)

## **Module**

ILRASRIM

## **Routing code**

Note 9

## **Descriptor code**

2

#### **IEA942I DUPLEXING INACTIVE, {NO DATA SET|BAD TIME STAMP}**

## **Explanation**

A DUPLEX page data set and the CLPA option were specified either on the current initialization or on the CLPA IPL for which the current initialization is based. While trying to use the DUPLEX page data set, the system detected an error.

In the message text:

#### **NO DATA SET**

A preceding message indicates the error.

#### **BAD TIME STAMP**

If the CLPA option was specified or forced, the attempt to write a time stamp to the first record of the data set failed. If the CLPA option was not used, the attempt to read the time stamp failed or the time stamp no longer matched that of the PLPA slot information.

## **System action**

Initialization continues without duplexing.

## **Operator response**

To restore duplexing, perform a cold start (CLPA IPL) with the DUPLEX page data set specified. If necessary, replace or correct the DUPLEX page data set.

#### **Source**

Auxiliary storage manager (ASM)

## **Module**

ILRASRIM

## **Routing code**

Note 9

## **Descriptor code**

#### 12

#### **IEA943W FAILURE DURING SAVE OR REBUILD OF PLPA**

## **Explanation**

For an initialization without the CLPA option, the system attempted to restore paging information for the PLPA data set into the page tables representing the PLPA. However, the page table could not be found or PLPA slot information was incorrect.

For a cold start (CLPA IPL), the system attempted to save paging information found in page tables representing the PLPA. However, a page table could not be found.

## **System action**

The system ends initialization and enters wait state X'061'.

## **Operator response**

Notify the system programmer. ReIPL with the CLPA option.

## **System programmer response**

See the operator response for wait state X'061'.

## **Source**

Auxiliary storage manager (ASM)

## **Module**

ILRASRIM

## **Routing code**

Note 9

## **Descriptor code**

1

#### **IEA944I QUICK OR WARM STARTS FROM THIS IPL WILL HAVE RANDOM RESULTS**

## **Explanation**

On a quick or warm start, an attempt to write page data set information to the PLPA page data set has failed. The failure might have destroyed previous information or might have just left the information down level. Further use of the information would, therefore, cause unpredictable results.

## **System action**

Initialization continues.

#### **Operator response**

Notify the system programmer. Be sure that the device containing the PLPA page data set is not in READ ONLY status.

If the present IPL status is either specified or forced CVIO, and it is desired to do an IPL without the CVIO option, then stop the current IPL. If the present IPL did not specify the CVIO option, continue with the current IPL only to clear up previous VIO-related jobs.

ReIPL according to the system programmer's instructions.

#### **System programmer response**

Evaluate the PLPA page data set, and replace or redefine, as necessary. Then, ask the operator to reIPL with this PLPA page data set and with the CLPA option.

#### **Source**

Auxiliary storage manager (ASM)

#### **Module**

ILRASRM1

## **Routing code**

Note 9

#### **Descriptor code**

12

#### **IEA945W UNABLE TO USE CLOCK FOR TIMESTAMP**

## **Explanation**

On a system initialization with CLPA or CVIO specified or forced, the system could not obtain a unique time stamp to mark corresponding information and data sets.

## **System action**

Initialization ends. The system enters wait state X'061'.

#### **Operator response**

See the operator response for wait state X'061'.

## **Source**

Auxiliary storage manager (ASM)

## **Module**

ILRASRM1

## **Routing code**

Note 9

## **Descriptor code**

1

#### **IEA946W NO {VIRTUAL|REAL} STORAGE AVAILABLE FOR SQA**

## **Explanation**

During processing for a GETMAIN or a FREEMAIN macro, the system found that no storage was available in the system queue area (SQA) to back the storage request.

## **System action**

The system enters one of the following wait states:

- X'101' for a virtual storage request
- X'102' for a central storage request

## **Operator response**

Restart the system. If the system displays this message frequently, contact the system programmer.

## **System programmer response**

See installation procedures to increase the space allowed for the SQA. If the system displays this message frequently, see installation procedures to increase the central storage requirements.

## **Source**

Virtual storage manager (VSM)

## **Module**

**IGVVSCEL** 

## **Routing code**

1

## **Descriptor code**

1

**IEA947A REPLY U TO CONTINUE, OR RE IPL.**

## **Explanation**

During processing of a VATLST*xx* parmlib member, the system found a system volume, specified in message IEA866I, that is not mounted on the device type specified in the VATLST entry.

## **System action**

The system waits for the operator to reply.

#### **Operator response**

If the wrong volume was mounted for IPL, mount the correct volume. If the correct volume is mounted, REPLY 'U' to continue, and notify the system programmer of the VATLST entry error. If you reply 'U', the system will ignore the attributes of the volume and they will remain public.

#### **Source**

Allocation/unallocation

#### **Module**

IEAVAP00

## **Routing code**

2

## **Descriptor code**

4

## **IEA948I** *dev* **NOW UNLOADED.**

## **Explanation**

During processing of a VATLST*xx* parmlib member, the system unloaded a volume. In the message text:

#### *dev*

The device number of the device from which the volume was unloaded.

## **System action**

The system unloads the volume.

## **Operator response**

See the operator response for preceding message, either message IEA854I or IEA866I.

## **Source**

Allocation/unallocation

## **Module**

IEAVAP00

## **Routing code**

2

## **Descriptor code**

12

## **Explanation**

During processing of a VATLST*xx* parmlib member, the system detected an uncorrectable I/O error. If message IEA949A does not appear, then the system had not processed any VATDEF entries before the error occurred.

#### **System action**

The system may issue message IEA949A to prompt the operator for a reply.

#### **Operator response**

If message IEA949A appears, see the operator response for that message.

#### **Source**

Allocation/unallocation

#### **Module**

IEAVAP00

#### **Routing code**

2

#### **Descriptor code**

12

**IEA949A REPLY YES FOR LIST OF ENTRIES THAT is PROCESSED, OR U FOR NO LIST.**

#### **Explanation**

This message prompts the operator for a reply to message IEA949I.

#### **System action**

The system waits for the operator to reply.

#### **Operator response**

REPLY 'YES' for a list of entries (encountered before the error occurred) that is processed, or 'U' if you do not want a list.

#### **Source**

Allocation/unallocation

#### **Module**

IEAVAP00

## **Routing code**

2

#### **Descriptor code**

4

## **IEA950I MODULE** *mod* **NOT FOUND; MC ROUTING INACTIVE**

#### **Explanation**

A module was not found in the link pack area (LPA). The system is unable to initialize the generalized trace facility (GTF). In the message text:

#### *mod*

The name of the module.

## **System action**

Processing continues.

#### **System programmer response**

To use GTF, ensure that the following modules are present in LPA:

- AHLSETEV
- AHLSETD
- AHLMCER

After updating the necessary libraries with these modules, reIPL the system to initialize GTF.

#### **Source**

Generalized trace facility (GTF)

#### **Module**

IEAVNP17

#### **Routing code**

Note 9

#### **Descriptor code**

-

#### **IEA958I EXCP APPENDAGE NAME TABLE NOT BUILT**

#### **Explanation**

During system initialization, the nucleus initialization program (NIP) accessed the IEAAPP00 parmlib member to build a table of valid modules that can be loaded as run channel program (EXCP) appendages. Due to an I/O error or to a syntax error in IEAAPP00, NIP could not complete construction of this table.

If installation supplied modules are being loaded as appendages for a data control block (DCB) with MACRF=(E), the modules must operate in protection key 0-7 or be authorized under authorized program facility (APF).

#### **System action**

If unauthorized installation-supplied appendages are loaded for a DCB with MACRF=(E), the system issues abend code X'913'with a return code X'20'.

#### **Operator response**

Notify to the system programmer.

#### **System programmer response**

Rebuild IEAAPP00 prior to the next IPL for.

#### **Source**

DFSMSdfp

#### **Module**

IEAVNP16

#### **IEA959I ERROR CAUSED ACTIVE LPA TO BE TRUNCATED, MODULE CONTROL MAY BE LOST**

#### **Explanation**

Recovery from a system error required the active link pack area (LPA) to be truncated. This means that modules in the LPA may no longer be invocable and attempts to use them may cause abnormal ending or unpredictable results.

#### **System action**

The system continues processing. The system writes a logrec data set error record.

#### **Operator response**

Report this message to the system programmer. If frequent abnormal endings occur, reIPL might be necessary. Obtain a stand-alone dump if the system programmer requests one.

#### **System programmer response**

Search problem reporting data bases for a fix for the problem. If no fix exists, contact the IBM Support Center. Provide the logrec data set error record and the stand-alone dump, if available.

#### **Source**

Contents supervision (CSV)

#### **Routing code**

Note 4

#### **Descriptor code**

 $\mathfrak{D}$ 

#### **IEA966I NO SRM DEVICE SELECTION OR I/O LOAD BALANCING**

## **Explanation**

The system could not obtain central storage to build channel measurement blocks (CMB). Device allocation and I/O load balancing use these channel measurements.

## **System action**

The system continues processing with the device allocation and I/O load balancing algorithms operating without I/O measurement data. The system writes messages about the problem.

#### **Operator response**

Configure additional central storage. Notify the system programmer.

#### **System programmer response**

Verify that the REAL, SQA, and CSA parameters are properly defined in the IEASYS*xx* parmlib member.

If the parameters are correct, search problem reporting data bases for a fix for the problem. If no fix exists, contact the IBM Support Center.

#### **Source**

System resources manager (SRM)

#### **Module**

IEAVNP1F

#### **Routing code**

Note 9

#### **Descriptor code**

-

#### **IEA967W UNSUCCESSFUL RECOVERY ATTEMPT BY SUPERVISOR CONTROL**

#### **Explanation**

Supervisor control experienced a double recursive abnormal end in its super functional recovery routine (FRR). This is a probable software error.

## **System action**

The system enters wait state X'01C'.

#### **Operator response**

See the operator response for wait state X'01C'.

#### **System programmer response**

See the system programmer response for wait state X'01C'.

#### **Source**

Supervisor control

#### **Module**

IEAVESPR

## **Routing code**

2,10

## **Descriptor code**

2

#### **IEA987I** *parameter* **VALUE REQUIRES** *support* **THAT IS NOT PRESENT**

## **Explanation**

The *parameter* value requires *support* that is not available on the system.

In the message text:

#### *parameter*

Identifies the parmlib keyword.

#### *support*

Identifies the missing support.

For example, when *parameter* is OSPROTECT and *support* is FIRMWARE MCL, this refers to a MicroCode Load (MCL).

## **System action**

The system is unable to proceed with the specified *parameter* value. The system will issue message IEA341A to prompt the operator for a new *parameter* value.

#### **Source**

Supervisor control

#### **Module**

IEAVNP09

## **Routing code**

2,10

## **Descriptor code**

12

**IEA988I ZAAPZIIP=NO was specified but ZAAPZIIP=YES is used since this machine does not support zAAPs.**

## **Explanation**

System parameter ZAAPZIIP was specified with a value of NO. Since the machine does not support zAAPs, ZAAPZIIP=YES is instead used.

## **System action**

The system uses ZAAPZIIP=YES. The system continues processing.

## **Source**

Supervisor control

## **Module**

IEAVNP09

## **Routing code**

2,10

## **Descriptor code**

12

## **IEA989I SLIP TRAP ID=***xxxx* **MATCHED. [***text***]**

## **Explanation**

A SLIP command had set a SLIP trap which requested that a dump be suppressed. All conditions defined by the SLIP trap were met, and the system has suppressed the dump. The system issues this message to hardcopy only.

In the message text:

#### **ID=***xxxx*

The SLIP trap identifier specified on the SLIP command.

*text*

One of the following:

#### **JOBNAME=***jobname***,ASID=***asid*

The name of the job associated with the home address space and the address space identifier (ASID) of the home address space at the time of the error or PER interrupt. If the job name is not available, but the ASID is available, the *jobname* is \*UNAVAIL.

#### **JOBNAME/ASID NOT AVAILABLE**

The job name and ASID of the home address space at the time of the error.

## **System action**

The system suppresses the dump and continues processing.

## **Source**

SLIP

## **Module**

IEAVTSL2

## **Routing code**

-

-

## **Descriptor code**

#### **IEA990I {REAL|VIRTUAL} STORAGE NOT AVAILABLE FOR {CMB|OPTIONAL CMB ENTRIES|CPMF INTERFACE|IOS INTERFACE}**

## **Explanation**

The system could not obtain enough central (real) or virtual storage for the channel measurement block (CMB) or for the channel path measurement facility (CPMF).

## **System action**

Depending on the message text, the system does the following:

#### **STORAGE NOT AVAILABLE FOR CMB**

The system continues processing, but the SRM channel measurement facility is unavailable for device selection and I/O load balancing for the duration of this IPL. The system writes message IEA966I.

#### **OPTIONAL CMB ENTRIES**

The system writes a message to ask the operator to respecify the CMB keyword.

#### **{CPMF INTERFACE|IOS INTERFACE}**

The system continues processing without the use of CPMF.

#### **Operator response**

Check the available central storage to see if it is properly configured.

#### **System programmer response**

Ensure that the allocation of storage for the common service area (CSA) is properly specified. If the message reads OPTIONAL CMB ENTRIES, ensure that the CMB system parameter is properly specified in the IEASYS*xx* parmlib member.

#### **Source**

System resources manager (SRM)

#### **Module**

IEAVNP1F

#### **Routing code**

Note 9

## **Descriptor code**

-

#### **IEA991I SRM CHANNEL DATA NO LONGER AVAILABLE FOR I/O SERVICE**

## **Explanation**

One of the following problems occurred:

- The channel measurement facility is not measuring device connect time intervals (DCTI) because of a failure in a channel or processor
- Storage is not available for a required system resources manager (SRM) parameter list

## **System action**

SRM uses the execute channel program (EXCP) counts from address space control blocks (ASCBs) to calculate I/O activity.

#### **Operator response**

Notify the system programmer.

#### **System programmer response**

Determine the reason for the lack of storage. Search problem reporting databases for a fix for the problem. If no fix exists, contact the IBM Support Center.

#### **Source**

System resources manager (SRM)

#### **Module**

IEAVNP1F

#### **Routing code**

Note 9

-

#### **Descriptor code**

#### **IEA992I SLIP TRAP ID=***xxxx* **MATCHED. [***text***]**

#### **Explanation**

A SLIP command had set a SLIP trap. All conditions defined by the SLIP trap were met. The system has performed the requested action.

In the message text:

#### **ID=***xxxx*

The SLIP trap identifier specified on the SLIP command.

#### *text*

One of the following:

#### **JOBNAME=***jobname***,ASID=***asid*

The name of the job associated with the home address space and the address space identifier (ASID) of the home address space at the time of the error or PER interrupt. If the job name is not available, but the ASID is available, the *jobname* is \*UNAVAIL.

#### **JOBNAME/ASID NOT AVAILABLE**

The job name and ASID of the home address space at the time of the error or PER interrupt are not available.

#### **System action**

The system continues processing.

For ACTION=TRACE, this message is only issued the first time the SLIP trap matches.

If the SLIP command specified ACTION=WAIT, the system will enter wait state X'01B'. Ordinarily, the system enters the wait state before issuing this message, but, due to timing within the system, the system may issue this message before entering the wait.

#### **Operator response**

Notify the system programmer.

#### **System programmer response**

If a wait state occurs, look at the data in message IEE844W.

#### **Source**

SLIP

#### **Module**

IEAVTSL2

#### **Routing code**

1

#### **Descriptor code**

4

#### **IEA993I SYSMDUMP TAKEN TO** *dsname*

#### **Explanation**

The system wrote a SYSMDUMP dump to the data set specified on the SYSMDUMP DD statement. The dump is a complete dump. In the message text:

#### *dsname*

The data set name.

## **System action**

The system continues processing.

#### **Source**

Recovery termination manager (RTM)

#### **Module**

IEAVTABD

#### **Routing code**

11

#### **Descriptor code**

6

#### **IEA994I STATIC SYSTEM SYMBOL INFOSYMBOLS DEFINED:** *n* **CURRENT TABLE SIZE:** *cts* **BYTESMAX TABLE SIZE:** *mts* **BYTES**

## **Explanation**

In response to DISPLAY SYMBOLS,SUMMARY, this message provides information about the current use of static system symbols.

In the message text:

#### *n*

The number of static system symbols currently defined, either implicitly (such as &SYSNAME) or explicitly.

#### *cts*

Current size of the symbol table in (decimal) bytes. This covers the name, value, and associated control information for every symbol.

#### *mts*

Maximum size of the symbol table in (decimal) bytes.

#### **System action**

The system continues processing.

#### **Operator response**

None.

#### **System programmer response**

None.

#### **Problem determination**

None.

#### **Source**

System initialization (IPL/NIP)

#### **Module**

IEAVESYM

#### **Routing code**

None.

#### **Descriptor code**

5

#### **IEA995I SYMPTOM DUMP OUTPUT** *text*

#### **Explanation**

Where *text* is:

{SYSTEM|USER} COMPLETION CODE=*cde* [REASON CODE=*reason-code*] TIME=*hh*.*mm*.*ss* SEQ=*sssss* CPU=*cccc* ASID=*asid* {PSW AT TIME OF ERROR *xxxxxxxx xxxxxxxx* ILC *x* INTC *xx* | PSW AT TIME OF ERROR *xxxxxxxx xxxxxxxx xxxxxxxx xxxxxxxx* ILC *x* INTC *xx*} {ACTIVE LOAD MODULE ADDRESS=*aaaaaaaa* OFFSET=*nnnnnnnn* | NO ACTIVE MODULE FOUND} {NAME=*load-module-name*|NAME=UNKNOWN} {DATA AT PSW *hhhhhhhh* - *dddddddd dddddddd dddddddd* | DATA AT PSW IS INACCESSIBLE BY USER | DATA AT PSW IS UNAVAILABLE AT THIS TIME} *registers*

#### END OF SYMPTOM DUMP

The system issues this message, which is the symptom dump, for all abnormal ends when a SYSABEND, SYSUDUMP, or SYSMDUMP is requested. You can use the information in this message to assist in problem determination.

If you want to suppress this message on your system, do one of the following:

- Use the message processing facility (MPF)
- Stop the system from generating symptom dumps by adding the SDATA=NOSYM option to the SYSABEND, SYSUDUMP, or SYSMDUMP dump options. You can specify the SDATA=NOSYM dump option in the following ways:
	- Use the CHNGDUMP command from an operator console.
	- Specify NOSYM in the IEAABD00, IEADMP00, and IEADMR00 parmlib members.

In the message text:

#### **SYSTEM COMPLETION CODE=***cde*

The 3-digit hexadecimal system completion code from the ABEND macro.

#### **USER COMPLETION CODE=***cde*

The 4-digit decimal user completion code from the ABEND macro.

#### **REASON CODE=***reason-code*

The 8-digit hexadecimal reason code, if specified in the ABEND macro.

#### **TIME=***hh***.***mm***.***ss*

The time that the dump was written in hours (00 through 23), in minutes (00 through 59), and in seconds (00 through 59).

#### **SEQ=***sssss*

Sequence number for the dump.

#### **CPU=***cccc*

The central processor identifier. If *cccc* is 0000, the system did not determine on which processor the abend occurred.

#### **ASID=***asid*

The address space identifier (ASID) of the failing task.

#### **PSW AT TIME OF ERROR** *xxxxxxxx xxxxxxxx* **ILC** *x* **INTC** *xx*

#### **- OR -**

#### **PSW AT TIME OF ERROR** *xxxxxxxx xxxxxxxx xxxxxxxx xxxxxxxx* **ILC** *x* **INTC** *xx*

The 16-byte program status word (PSW) at the time of the restart interruption. The format of the PSW may appear on one or two lines. If the error address is located below 2G, the information appears on one line; if the error address is located above 2G, the PSW information appears on two lines.

#### **ILC** *x*

Instruction length code for the failing instruction.

#### **INTC** *xx*

Interrupt code for the failing instruction.

#### **ACTIVE LOAD MODULE**

#### **ADDRESS=***aaaaaaaa*

Address of the load module, if the PSW points to one of the following:

- A module running under the current task
- A module loaded by the current task.

#### **NAME=***load-module-name*

Load module name, if the PSW points to an active load module.

#### **NAME=UNKNOWN**

The system cannot ascertain the load module name because the PSW does not point to an active load module.

#### **OFFSET=***nnnnnnnn*

Offset into the load module of the failing instruction, if the PSW points to an active load module.

#### **DATA AT PSW** *hhhhhhhh* **-** *dddddddd dddddddd dddddddd*

Address in the PSW minus six, followed by the contents of the three words beginning at the address in *hhhhhhhh*.

#### *registers*

The content of the general purpose registers at the time of error. If the PSW at the time of error is in AR ASC mode, the access registers will appear. For a detailed description of the *registers* displayed, see the following explanations.

The *registers* displayed in this message include all registers that contain something other than zero. The output varies depending on whether the system is running in ESA/390 or z/Architecture mode, whether the ARs are all zero, and whether the high halves of the GPRs are all zero.

**Case 1:** The system is running in ESA/390 mode (or z/Architecture mode when all the high halves of the GPRs are zero) and all ARs are zero:

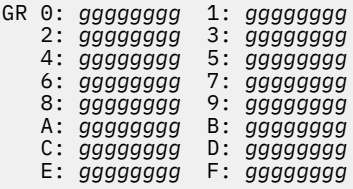

**Case 2:** The system is running in ESA/390 mode (or z/Architecture mode when all the high halves of the GPRs are zero) and **not** all ARs are zero:

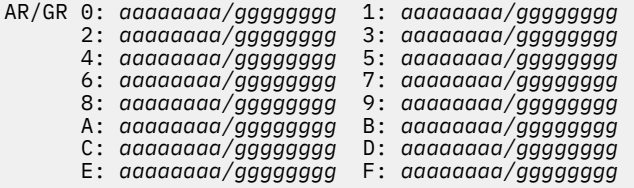

**Case 3:** The system is running in z/Architecture mode, the high halves of the GPRs are not all zero, and and all ARs are zero:

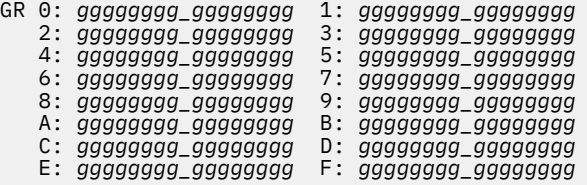

**Case 4:** The system is running in z/Architecture mode, the high halves of the GPRs are not all zero, and the ARs are not all zero:

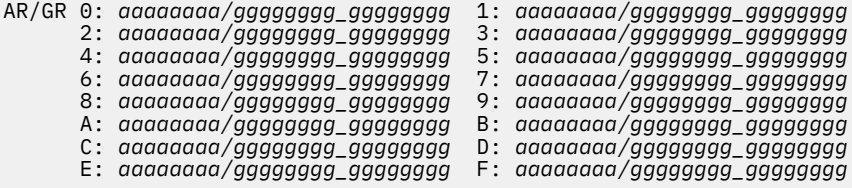

#### **Source**

Recovery termination manager (RTM)

#### **Module**

IEAVTSYM

## **Routing code**

11

## **Descriptor code**

6

#### **IEA996I READ FOR JFCB/JFCBE FAILED, STANDARD DUMP FORMAT ASSUMED**

## **Explanation**

While trying to determine the requested format of a dump, the system tried to read the job file control block (JFCB) or JFCB extension (JFCBE) for the 3800 printing subsystem. The system failed to read the control block.

## **System action**

The system writes the dump in the standard format of 120 characters per line. The system continues processing. The system sends messages about the problem to the job log.

## **System programmer response**

Do the following:

- Look at the messages in the job log.
- Collect all printed output and output data sets related to the problem.
- Obtain the program listing for the job.

#### **Programmer response**

Rerun the job. If the problem recurs, notify the system programmer.

## **Source**

Recovery termination manager (RTM)

#### **Module**

IEAVTABD, IEAVAD01

## **Routing code**

11

## **Descriptor code**

-

#### **IEA997I READ FOR JFCB/JFCBE FAILED, DUMP CANCELLED**

## **Explanation**

While trying to determine the requested format for a SNAP or ABEND dump, the system tried to read a job file control block (JFCB) or JFCB extension (JFCBE) for the 3800 printing subsystem. The system failed to read the control block.

## **System action**

The system cancels the dump. The system returns a return code of X'08' to the program that tried to read the JFCB or JFCBE. The system sends messages about the problem to the job log.

#### **System programmer response**

Do the following:

- Look at the messages in the job log.
- Collect all printed output and output data sets related to the problem.
- Obtain the program listing for the job.

#### **Programmer response**

Rerun the job. If the problem recurs, notify the system programmer.

#### **Source**

Recovery termination manager (RTM)

#### **Module**

IEAVAD01

#### **Routing code**

11

## **Descriptor code**

-

#### **IEA998I PARTIAL SYSMDUMP TAKEN TO** *dsname* **REASON CODE=***rsn*

## **Explanation**

The system could write only a partial SYSMDUMP ABEND dump to the data set on a direct access storage device (DASD) and defined on the SYSMDUMP DD statement. In the message text:

#### *dsname*

The data set specified on the SYSMDUMP DD statement.

#### *rsn*

Specific codes to identify what caused the dump to be considered partial.

An error occurred as indicated by the reason code. The explanation of the hex reason code is as follows:

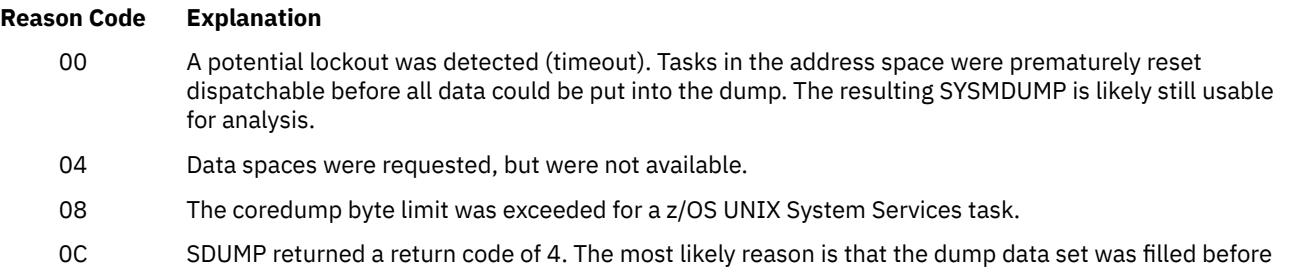

the system finished writing all dump data. But it could also be due to other reasons such as unexpected abends in SDUMP, or an I/O error occurred while the system was writing the dump to the dump data set. Other messages were probably also issued.

## **System action**

The system continues processing.

#### **System programmer response**

Involvement is only needed for I/Oerror cases and unexpected abends. The device may need servicing or defragging. LOGREC should have records for the unexpected abends.

#### **Programmer response**

- 1. For problems other than those relating to I/O, use the SYSMDUMP data set. While not all of the virtual storage requested was collected, enough may have been dumped to diagnose the problem that caused the dump.
- 2. I/O errors or, running out of space, result in other messages being issued. For the space problem, increase the size of the DASD data set specified on the SYSMDUMP DD statement.

#### **Source**

SVC Dump (SCDMP)

#### **Module**

IEAVTSYS

#### **Routing code**

11

#### **Descriptor code**

6

#### **IEA999W ADDRESS TRANSLATION ERROR IN MASTER MEMORY**

#### **Explanation**

The system encountered recursive addressing translation exceptions. Possibly the segment table (SGTE) or page tables (PGTE) for the master scheduler address space were initialized incorrectly or overlaid.

#### **System action**

The system places all operating systems on all processors in a wait state X'014'.

#### **Operator response**

See the operator response for wait state X'014'. ReIPL the system.

#### **System programmer response**

See the system programmer response for wait state X'014'.

#### **Source**

Supervisor control

#### **Module**

IEAVEPC

# **Routing code**

2

# **Descriptor code**

1

z/OS: z/OS MVS System Messages, Vol 6 (GOS-IEA)
# **Chapter 26. IEAH messages**

**IEAH101E SLIP PER trap** *id* **has been active for longer than the** *checkowner***\_or\_***installation***-defined duration. It was activated on** *datemdy4* **at** *timehmsc***.**

## **Explanation**

Check(IBMSLIP,SLIP\_PER) found an exception condition. A SLIP PER trap has been continuously active for longer than the defined duration. If this trap was the target of an ACTION=TARGETID trap, then the time interval actually began with the enablement of the first trap in the TARGETID chain, not with the currently active trap. An unnecessary PER trap could cause degraded performance.

In the message text:

#### *id*

The ID of the currently enabled non-ignore SLIP PER trap.

#### *datemdy4*

The local date when the PER trap (or the initial trap of a TARGETID chain) was set or enabled.

#### *timehmsc*

The local time when the PER trap (or the initial trap of a TARGETID chain) was set or enabled.

## **System action**

The system continues processing.

#### **Operator response**

Report this problem to the system programmer.

#### **System programmer response**

If the SLIP PER trap is no longer needed, use the SLIP DEL,ID=xxxx command to delete it or the SLIP MOD,ID=xxxx,DISABLE command to disable it. The check's parameter is displayed within the check's message buffer. This parameter identifies the defined duration.

### **Problem determination**

n/a

#### **Source**

SLIP (SCSLP)

#### **Module**

IEAVTSHC

### **Routing code**

n/a

### **Descriptor code**

## **Automation**

n/a

## **Reference Documentation**

"SLIP command" in *z/OS MVS System Commands*.

**IEAH102I SLIP PER trap** *id* **is active, but it has not been active as long as the** *checkowner***\_or\_***installation***-defined duration. It was activated on** *datemdy4* **at** *timehmsc***.**

## **Explanation**

CHECK(IBMSLIP,SLIP\_PER) found no exception condition. There is an active SLIP PER trap. It has not been continuously active for longer than the defined duration.

In the message text:

#### *id*

The ID of the currently enabled non-ignore SLIP PER trap.

#### *datemdy4*

The local date when the PER trap (or the initial trap of a TARGETID chain) was set or enabled.

#### *timehmsc*

The local time when the PER trap (or the initial trap of a TARGETID chain) was set or enabled.

## **System action**

The system continues processing.

#### **Operator response**

n/a

#### **System programmer response**

n/a

## **Problem determination**

n/a

#### **Source**

SLIP (SCSLP)

### **Module**

IEAVTSHC

### **Routing code**

n/a

## **Descriptor code**

## **Automation**

n/a

## **Reference Documentation**

n/a

**IEAH103I No SLIP PER trap is active.**

## **Explanation**

There is no active SLIP PER trap. CHECK(IBMSLIP,SLIP\_PER) found no exception condition.

## **System action**

The system continues processing.

## **Operator response**

n/a

**System programmer response**

n/a

**Problem determination**

n/a

**Source**

SLIP (SCSLP)

## **Module**

IEAVTSHC

## **Routing code**

n/a

## **Descriptor code**

n/a

## **Automation**

n/a

## **Reference Documentation**

n/a

**IEAH700I Build Level yyyy.ddd hh:mm:ss:tt**

## **Explanation**

Provides the date and time that the SDUMP check was compiled.

## **System action**

Processing continues.

## **Operator response**

none

## **System programmer response**

none

## **Problem determination**

n/a

**Source**

SDUMP (SCDMP)

## **Module**

IEAVTSHG

## **Routing code**

n/a

## **Descriptor code**

n/a

## **Automation**

n/a

## **Reference Documentation**

n/a

**IEAH701I The recommended automatic allocation of SVC DUMP data sets is not being used**

## **Explanation**

The installation is not taking advantage of allowing SDUMP to automatically allocate its dump data sets.

## **System action**

SDUMP will either use an available pre-allocated SYS1.DUMPxx dump data set or leave the dump captured in virtual storage. This use of virtual storage can negatively impact the paging subsystem.

## **Operator response**

Report this information to the system programmer.

## **System programmer response**

IBM Suggestion: See the "Using Automatically Allocated Dump Data Sets" section of *z/OS MVS Diagnosis: Tools and Service Aids* for setup information. One advantage is the efficiency of using a system determined blocksize to write the dump to DASD. Another benefit is the dump will always fit into the space allocated for the data set.

## **Problem determination**

n/a

## **Source**

SDUMP (SCDMP)

## **Module**

IEAVTSHG

## **Routing code**

n/a

## **Descriptor code**

n/a

## **Automation**

n/a

## **Reference Documentation**

*z/OS MVS Diagnosis: Tools and Service Aids*

**IEAH702I SDUMP is using automatic allocation, as per the IBM recommendation.**

## **Explanation**

Automatic allocation of SVC dump data sets is enabled.

## **System action**

n/a

## **Operator response**

n/a

**System programmer response**

n/a

## **Problem determination**

n/a

## **Source**

SDUMP (SCDMP)

## **Module**

IEAVTSHG

## **Routing code**

n/a

## **Descriptor code**

n/a

## **Automation**

n/a

## **Reference Documentation**

n/a

**IEAH703E The SVC dump facility has been disabled by the CHNGDUMP command.**

## **Explanation**

The SVC dump collection function has been disabled by the CHNGDUMP SET,SDUMP,NODUMP command. The system will not be able to generate SVC dumps that gather problem information.

## **System action**

SVC dumps are not generated.

## **Operator response**

Report this situation to the system programmer.

## **System programmer response**

Action: Restore the dump options using the CHNGDUMP SET options found in your installation's COMMNDxx member (or defaulted in IEACMD00) to re-establish the ability of the system to collect SVC dumps. SVC dumps may have been disabled due to resource constraints. However, once those constraints were dealt with, it is advantageous to re-enable this serviceability function.

IBM Suggestion: Always keep the ability of the system to take SVC Dumps enabled. A couple dire circumstances where the taking of SVC dumps may need to be disabled are: when an application appears to be generating an endless stream of SVC dumps; or when paging resources are running low due to a number of SVC dumps being captured.

## **Problem determination**

n/a

**Source** SDUMP (SCDMP)

## **Module**

IEAVTSHG

## **Routing code**

n/a

## **Descriptor code**

n/a

## **Automation**

n/a

## **Reference Documentation**

*z/OS MVS System Commands*

**IEAH704I The SVC dump facility is available to collect dumps.**

## **Explanation**

When a system program experiences a condition requiring a snapshot of virtual storage, it can request an SVC dump.

## **System action**

n/a

## **Operator response**

n/a

**System programmer response**

n/a

## **Problem determination**

n/a

**Source**

SDUMP (SCDMP)

## **Module**

IEAVTSHG

## **Routing code**

n/a

## **Descriptor code**

n/a

## **Automation**

### **Reference Documentation**

n/a

**IEAH801E System trace Branch option has been active for a longer time than the** *checkowner\_or\_installation-defined* **duration. It was activated on** *datemdy4* **at** *timehmsc***.**

## **Explanation**

Check (IBMSYSTRACE, SYSTRACE\_BRANCH) found an exception condition. System Trace is using the BR=ON parameter of the TRACE command and has been active for a longer time than the defined duration. The trace runs continually, and leaving Branch tracing (BR = ON) can affect your system performance. Use branch tracing only for short periods of time to solve a specific problem and do not use branch tracing as the default for system tracing on your system. BR=ON is intended for use in system software problem determination and diagnosis situations only.

In the message text:

#### *datemdy4*

The local date when the first TRACE Branch option was set on.

#### *timehmsc*

The local time when the first TRACE Branch option was set on.

## **System action**

The system continues processing but performance is worse than when branch tracing is off.

### **Operator response**

Report the issue to the system programmer.

### **System programmer response**

If system tracing of branch instructions is not required, issue system command TRACE ST,BR=OFF to turn branch tracing off. Because tracing branch instructions tend to significantly increase the number of trace entries being generated, you can increase the size of the trace tables when you turn tracing on.

### **Problem determination**

n/a

**Source**

SYSTRACE (System Trace)

### **Module**

IEAVTSHC

### **Routing code**

n/a

## **Descriptor code**

## **Automation**

n/a

## **Reference Documentation**

See *z/OS MVS Diagnosis: Tools and Service Aids* for more information on System Trace about how to customize System Trace. See *z/OS MVS System Commands* for information about the TRACE and DISPLAY TRACE commands.

**IEAH802I System trace Branch option is on, but it has not been active as long as the** *checkowner\_or\_installation-defined* **duration. It was activated on** *datemdy4* **at** *timehmsc***.**

## **Explanation**

Check(IBMSYSTRACE, SYSTRACE\_BRANCH) found no exception condition. System trace branch option has been turned on, it has not been continuously active for longer than the defined duration. However, leaving Branch tracing (BR = ON) can affect the system's performance. Use branch tracing only for short periods of time to solve a specific problem; do not use Branch tracing as the default for system tracing on your system. When the defined duration is exceeded, message IEAH801E will be issued.

In the message text:

#### *datemdy4*

The local date when the first TRACE Branch option was set on.

#### *timehmsc*

The local time when the first TRACE Branch option was set on.

## **System action**

The system continues processing but performance is worse than when branch tracing is off.

#### **Operator response**

n/a

### **System programmer response**

If system tracing of branch instructions is not required, issue system command TRACE ST,BR=OFF to turn branch tracing off. Because tracing BRANCH instructions tends to significantly increase the number of trace entries being generated, you can increase the size of the trace tables when you turn tracing on.

### **Problem determination**

n/a

### **Source**

SYSTRACE (System Trace)

### **Module**

IEAVTSHC

## **Routing code**

## **Descriptor code**

n/a

## **Automation**

n/a

## **Reference Documentation**

See *z/OS MVS Diagnosis: Tools and Service Aids* for more information on System Trace about how to customize System Trace. See *z/OS MVS System Commands* for information about the TRACE and DISPLAY TRACE commands.

## **IEAH803I System trace Branch option is off.**

## **Explanation**

Check (IBMSYSTRACE, SYSTRACE\_BRANCH) found no exception condition. This is the expected setting for a normally running system.

## **System action**

n/a

## **Operator response**

n/a

**System programmer response**

n/a

**Problem determination**

n/a

**Source**

SYSTRACE (System Trace)

**Module**

IEAVTSHC

## **Routing code**

n/a

## **Descriptor code**

n/a

## **Automation**

## **Reference Documentation**

See *z/OS MVS Diagnosis: Tools and Service Aids* for more information on System Trace about how to customize System Trace. See *z/OS MVS System Commands* for information about the TRACE and DISPLAY TRACE commands.

**IEAH804E System trace Mode option has been active for a longer time than the** *checkowner\_or\_installation-defined* **duration. It was activated on** *datemdy4* **at** *timehmsc***.**

## **Explanation**

Check (IBMSYSTRACE, SYSTRACE\_MODE) found an exception condition. System Trace is using the MODE=ON parameter of the TRACE command, and has been active for a longer time than the defined duration. The trace runs continually, and leaving Mode tracing (MODE = ON) can affect the system's performance. Use Mode tracing only for short periods of time to solve a specific problem and do not use Mode tracing as the default for system tracing on your system. MODE=ON is intended for use in system software problem determination and diagnosis situations only.

#### *datemdy4*

The local date when the first TRACE Mode option was set on.

#### *timehmsc*

The local time when the first TRACE Mode option was set on.

## **System action**

n/a

### **Operator response**

n/a

**System programmer response**

n/a

## **Problem determination**

n/a

**Source** SYSTRACE (System Trace)

### **Module**

IEAVTSHC

## **Routing code**

n/a

**Descriptor code**

n/a

## **Automation**

## **Reference Documentation**

See *z/OS MVS Diagnosis: Tools and Service Aids* for more information on System Trace about how to customize System Trace. See *z/OS MVS System Commands* for information about the TRACE and DISPLAY TRACE commands.

**IEAH805I System trace Mode option has been turned on but it has not been active as long as the** *checkowner\_or\_installation-defined* **duration. It was activated on** *datemdy4* **at** *timehmsc***.**

## **Explanation**

Check (IBMSYSTRACE, SYSTRACE\_MODE) found no exception condition. System trace Mode option has been turned but it has not been continuously active for longer than the defined duration. However, leaving Mode tracing (MODE = ON) can affect the system's performance. Only use it for short periods of time to solve a specific problem; do not use Mode tracing as the default for system tracing on your system. When the defined duration is exceeded, message IEAH804E will be issued.

In the message text:

#### *datemdy4*

The local date when the first TRACE Mode option was set on.

#### *timehmsc*

The local time when the first TRACE Mode option was set on.

### **System action**

The system continues processing but performance is worse than when branch tracing is off.

#### **Operator response**

Report the issue to the system programmer.

#### **System programmer response**

n/a

### **Problem determination**

n/a

**Source** SYSTRACE (System Trace)

#### **Module**

IEAVTSHC

### **Routing code**

n/a

### **Descriptor code**

## **Automation**

n/a

## **Reference Documentation**

See *z/OS MVS Diagnosis: Tools and Service Aids* for more information on System Trace about how to customize System Trace. See *z/OS MVS System Commands* for information about the TRACE and DISPLAY TRACE commands.

**IEAH806I System trace Mode option is off.**

## **Explanation**

Check (IBMSYSTRACE, SYSTRACE\_MODE) found no exception condition. This is the expected setting for a normally running system.

## **System action**

n/a

**Operator response**

n/a

**System programmer response**

n/a

**Problem determination**

n/a

**Source**

SYSTRACE (System Trace)

### **Module**

IEAVTSHC

## **Routing code**

n/a

## **Descriptor code**

n/a

## **Automation**

n/a

## **Reference Documentation**

See *z/OS MVS Diagnosis: Tools and Service Aids* for more information on System Trace about how to customize System Trace. See *z/OS MVS System Commands* for information about the TRACE and DISPLAY TRACE commands.

z/OS: z/OS MVS System Messages, Vol 6 (GOS-IEA)

# **Chapter 27. IEASYMU messages**

#### **IEASYMU01I Symbol table update begins. IEASYMU2** *vv.rr.mm fmid*

## **Explanation**

IEASYMU2 processing begins.

Within the message text:

#### *vv.rr.mm*

The version, release, modification level of IEASYMU2. This is 02.02.00 for the level initially shipped with z/OS 2.2.

#### *fmid*

The FMID, APAR, or PTF with which this level was shipped. This is HBB77A0 for the level initially shipped with z/OS 2.2.

### **System action**

None.

**Application Programmer Response**: None.

## **Routing code**

11

## **Descriptor code**

None.

### **MCSFlag**

Hardcopy-only

**IEASYMU02I Symbol table update is complete.**

## **Explanation**

Processing is successfully completed.

## **System action**

None.

**Application Programmer Response**: None.

## **Routing code**

11

## **Descriptor code**

None.

## **MCSFlag**

Hardcopy-only

#### **IEASYMU03I Symbol table update not done. RC=***xxxxxxxx*

## **Explanation**

IEASYMU2 was not successful.

Within the message text:

#### *xxxxxxxx*

The 8-hexadecimal digit return code.

For more information on IEASYMU2 8-hexadecimal digit reason codes see "Changing system symbols" in *z/OS MVS Initialization and Tuning Reference*.

## **System action**

None.

**Application Programmer Response**: Make the correction identified by the return code.

## **Routing code**

11

## **Descriptor code**

None.

## **MCSFlag**

Hardcopy-only

**IEASYMU04I IEASYMU2** *vv.rr.mm* **may not be used on this z/OS release**

## **Explanation**

IEASYMU2 is being invoked on a z/OS release that predates this level of IEASYMU2.

Within the message text:

*vv.rr.mm*

The version, release, modification level of IEASYMU2. This is 02.02.00 for the level initially shipped with z/OS 2.2.

## **System action**

None.

**Application Programmer Response**: Use IEASYMU2 only on a release with which it was shipped.

## **Routing code**

11

## **Descriptor code**

None.

## **MCSFlag**

Hardcopy-only

z/OS: z/OS MVS System Messages, Vol 6 (GOS-IEA)

# **Chapter 28. IEATH messages**

### **IEATH001I Time Protocol is not applicable to this level of the server.**

## **Explanation**

CHECK(IBMTIMER, ZOSMIGREC\_SUP\_TIMER\_INUSE) ran successfully and found no exceptions. The migration action to migrate from a Sysplex Timer to Server Time Protocol is not applicable to this system because the system is running on a z800 or z900 server. Server Time Protocol is not offered on this level of the server. The servers and coupling facilities that can of support STP are the z10, z9®, z990, and z890.

After migrating to a higher server level, this migration action might become appropriate.

## **System action**

Processing continues.

**Operator response**

N/A

**System programmer response**

N/A

**Problem determination**

N/A

**Source**

Timer Supervisor (TIMER)

### **Module**

IEATCMSG

### **Routing code**

N/A

### **Descriptor code**

N/A

## **Automation**

N/A

**IEATH002I A Sysplex Timer is not in use on this system.**

## **Explanation**

CHECK(IBMTIMER, ZOSMIGREC\_SUP\_TIMER\_INUSE) ran successfully and found no exceptions. The migration action to migrate from a Sysplex Timer to Server Time Protocol is not applicable to this system.

## **System action**

Processing continues.

## **Operator response**

N/A

## **System programmer response**

N/A

## **Problem determination**

N/A

## **Source**

Timer Supervisor (TIMER)

## **Module**

IEATCMSG

## **Routing code**

N/A

## **Descriptor code**

N/A

## **Automation**

N/A

**IEATH003I The timer synchronization mode in use on this system is Server Time Protocol.**

## **Explanation**

CHECK(IBMTIMER, ZOSMIGREC\_SUP\_TIMER\_INUSE) ran successfully and found no exceptions. The migration action to migrate from a Sysplex Timer to Server Time Protocol is not applicable to this system.

## **System action**

Processing continues.

## **Operator response**

N/A

## **System programmer response**

N/A

## **Problem determination**

N/A

## **Source**

Timer Supervisor (TIMER)

## **Module**

IEATCMSG

## **Routing code**

N/A

## **Descriptor code**

N/A

## **Automation**

N/A

**IEATH004I The timer synchronization mode in use on this system is SIMETRID.**

## **Explanation**

CHECK(IBMTIMER, ZOSMIGREC\_SUP\_TIMER\_INUSE) ran successfully and found no exceptions. SIMETRID does not require the use of a Sysplex Timer. The migration action to migrate from a Sysplex Timer to Server Time Protocol is not applicable to this system.

## **System action**

Processing continues.

## **Operator response**

N/A

## **System programmer response**

N/A

## **Problem determination**

N/A

## **Source**

Timer Supervisor (TIMER)

## **Module**

IEATCMSG

## **Routing code**

N/A

## **Descriptor code**

N/A

## **Automation**

N/A

#### **IEATH005E The timer synchronization mode in use on this system is ETR. A migration action is recommended.**

## **Explanation**

CHECK(IBMTIMER, ZOSMIGREC\_SUP\_TIMER\_INUSE) found that the timing synchronization mode in use on this system was ETR (which uses the Sysplex Timer). Server Time Protocol is recommended because the Sysplex Timer (9037-002) is withdrawn from marketing and STP is planned to be its replacement. The migration action to migrate from a Sysplex Timer to Server Time Protocol is applicable to this system.

The servers and coupling facilities that can support STP are the z990 and higher generation machines. The STP feature number is 1021. STP is a server-wide facility that is implemented in the Licensed Internal Code (LIC) of z990 and higher generation machines, and coupling facilities, and presents a single view of time to PR/SM.

## **System action**

Processing continues.

## **Operator response**

Notify the system programmer.

### **System programmer response**

See *z/OS Upgrade Workflow* for information about migrating from a Sysplex Timer to Server Time Protocol. The Server Time Protocol website is [Server Time Protocol \(STP\) website \(www.ibm.com/systems/z/pso/stp.html\)](http://www.ibm.com/systems/z/pso/stp.html).

## **Problem determination**

N/A

### **Source**

Timer Supervisor (TIMER)

### **Module**

IEATCMSG

## **Routing code**

N/A

## **Descriptor code**

12 is the default set by this check

## **Automation**

N/A

## **Reference Documentation**

For more information about this migration action, see *z/OS Upgrade Workflow*.

## **Explanation**

CHECK(IBMTIMER, ZOSMIGREC\_SUP\_TIMER\_INUSE) could not determine the timer synchronization mode in use on this system. This check cannot verify if STP is in use, and therefore the check is not successful. A possible reason for this situation is a RACF command authority error.

## **System action**

Processing ends.

## **Operator response**

Contact the system programmer.

### **System programmer response**

This health check uses z/OS System REXX, and it runs under the RACF security that is assigned to the IBM Health Checker for z/OS procedure, *hzsproc*. See System REXX in *z/OS MVS Programming: Authorized Assembler Services Guide* for more information. If this is not a RACF command authority error, report this problem to IBM.

## **Problem determination**

N/A

### **Source**

N/A

## **Module**

N/A

## **Routing code**

N/A

## **Descriptor code**

12 is the default set by this check.

### **Automation**

N/A

## **Reference Documentation**

N/A

**IEATH009E The hardware server type for this system could not be determined for STP feature applicability.**

## **Explanation**

CHECK(IBMTIMER, ZOSMIGREC\_SUP\_TIMER\_INUSE) could not determine the hardware server level of this system. This check tries to determine the hardware server level to determine if STP is eligible to run on that hardware server level. A possible reason for this situation is a RACF command authority error.

## **System action**

Processing ends.

## **Operator response**

Contact the system programmer.

## **System programmer response**

This health check uses z/OS System REXX, and it runs under the RACF security that is assigned to the IBM Health Checker for z/OS procedure, *hzsproc*. See System REXX in *z/OS MVS Programming: Authorized Assembler Services Guide* for more information. If this is not a RACF command authority error, report this problem to IBM.

## **Problem determination**

N/A

## **Source**

N/A

## **Module**

N/A

## **Routing code**

N/A

## **Descriptor code**

12 is the default set by this check.

## **Automation**

N/A

## **Reference Documentation**

N/A

**IEATH010I This system is running on hardware server type** *processor\_name***. This server** *is not* **eligible to run the STP feature.**

## **Explanation**

CHECK(IBMTIMER, ZOSMIGREC\_SUP\_TIMER\_INUSE) determined that the hardware server level of this system was either z800 or z900. z800 and z900 are not eligible to have the STP feature. The check succeeds, since migration to STP is not applicable to this level hardware server.

## **System action**

Processing continues.

### **Operator response**

N/A

## **System programmer response**

N/A

## **Problem determination**

N/A

## **Source**

N/A

## **Module**

N/A

## **Routing code**

N/A

## **Descriptor code**

12 is the default set by this check.

## **Automation**

N/A

z/OS: z/OS MVS System Messages, Vol 6 (GOS-IEA)

# **Chapter 29. IEAVEH messages**

#### **IEAVEH001I Permanently non-reusable ASIDs by ASID ASID: asid Jobname: jobname**

## **Explanation**

Check IEA\_ASIDS found permanently non-reusable ASIDs. This is a list of those ASIDs.

In the message text:

#### *asid*

The ASID

#### *jobname*

The name of the job that was associated with that ASID

## **System action**

The system continues processing.

## **Operator response**

N/A

**System programmer response**

N/A

## **Problem determination**

N/A

## **Source**

Supervisor control

## **Module**

IEAVEHCK,IEAVEHMS

## **Routing code**

N/A

## **Descriptor code**

N/A

## **Automation**

N/A

## **Reference Documentation**

N/A

### **Explanation**

Check IEA\_ASIDS found no permanently non-reusable ASIDs.

### **System action**

The system continues processing.

#### **Operator response**

N/A

#### **System programmer response**

N/A

## **Problem determination**

N/A

## **Source**

Supervisor control

#### **Module**

IEAVEHCK,IEAVEHMS

### **Routing code**

N/A

## **Descriptor code**

N/A

### **Automation**

N/A

### **Reference Documentation**

N/A

## **IEAVEH004I** *text*

## **Explanation**

Where *text* is:

```
Potentially reusable ASIDs
ASID: asid
Jobname: jobname
Connection from ASID: asid
C Jobname: jobnameC
Connection from ASID: asidC
Jobname: jobnameC
ASID: asid
Jobname: jobname
```
Connection from ASID: asidC Jobname: jobnameC Connection from ASID: asidC Jobname: jobnameC -or- There are no connections to this ASID

Check IEA\_ASIDS found ASIDs that are currently not reusable but potentially could become reusable. This is a list of those ASIDs.

In the message text:

#### *asid*

The ASID

#### *jobname*

The name of the job that was associated with that ASID

#### *asidC*

The ASID connected to this ASID. Only upon termination of this ASID can the potentially reusable ASID become reusable.

#### *jobnameC*

The name of the job associated with the connected-from ASID

#### **System action**

The system continues processing.

#### **Operator response**

N/A

#### **System programmer response**

N/A

## **Problem determination**

N/A

### **Source**

Supervisor control

### **Module**

IEAVEHCK,IEAVEHMS

### **Routing code**

N/A

## **Descriptor code**

N/A

## **Automation**

N/A

### **Reference Documentation**

N/A

## **Explanation**

Check IEA\_ASIDS found no potentially reusable ASIDs.

## **System action**

The system continues processing.

## **Operator response**

N/A

**System programmer response**

N/A

**Problem determination**

N/A

## **Source**

Supervisor control

## **Module**

IEAVEHCK,IEAVEHMS

## **Routing code**

N/A

## **Descriptor code**

N/A

## **Automation**

N/A

## **Reference Documentation**

N/A

**IEAVEH010I Summary of ASID availabilityASIDs Limit Avail InUse Total Normal limit avail inuse totalReplacement limit avail inuse total**

## **Explanation**

Check IEA\_ASIDS provides a summary of ASID availability.

In the message text:

#### *Normal*

The line refers to "Normal" ASIDs

#### *Replacement*

The line refers to "Replacement" ASIDs

#### *limit*

The limit which triggers an exception when reached

### *avail*

The number available

## *inuse*

The number that are in use

## *total*

The total of available plus in use

## **System action**

The system continues processing.

## **Operator response**

N/A

## **System programmer response**

N/A

## **Problem determination**

N/A

## **Source**

Supervisor control

## **Module**

IEAVEHCK,IEAVEHMS

## **Routing code**

N/A

## **Descriptor code**

N/A

## **Automation**

N/A

## **Reference Documentation**

N/A

**IEAVEH012I Permanently non-reusable ASIDs by jobname jobname (num)**

## **Explanation**

Check IEA\_ASIDS lists jobs that have terminated resulting in permanently non-reusable ASIDs.

In the message text:

## *jobname*

The name of the job

#### *num*

The number of jobs of this name that have terminated

## **System action**

The system continues processing.

### **Operator response**

N/A

**System programmer response**

N/A

**Problem determination**

N/A

Supervisor control

### **Module**

**Source**

IEAVEHCK,IEAVEHMS

## **Routing code**

N/A

## **Descriptor code**

N/A

## **Automation**

N/A

### **Reference Documentation**

N/A

**IEAVEH014I Connectors to potentially reusable ASIDs jobname (num)**

## **Explanation**

Check IEA\_ASIDS lists connectors to potentially reusable ASIDs.

In the message text:

#### *jobname*

The name of the job

#### *num*

The number of potentially reusable ASIDs to which this job is connected

## **System action**

The system continues processing.

## **Operator response**

N/A

**System programmer response**

N/A

**Problem determination**

N/A

## **Source**

Supervisor control

## **Module**

IEAVEHCK,IEAVEHMS

## **Routing code**

N/A

## **Descriptor code**

N/A

## **Automation**

N/A

## **Reference Documentation**

N/A

**IEAVEH020E There are** *n* **remaining available ASIDs. This is below the limit**

## **Explanation**

Check IEA\_ASIDs found an exception condition.

The current number of available ASIDs is less than the *checkowner\_or\_installation* specified limit of *specified*.

## **System action**

The system continues processing. However, if more ASIDs are needed, a re-IPL may be necessary.

## **Operator response**

Report this problem to the system programmer.

## **System programmer response**

Run the check with the VERBOSE option. Look at the report output to see what address spaces are permanently non-reusable and which are potentially reusable. For those in the latter category, it may be possible to recycle one of the jobs that is identified as being connected to this address space and allow the address space to be reused.

Check the maximum number of ASIDs and replacement ASIDs specified in your IPL parameters by keywords MAXUSER and RSVNONR.

### **Problem determination**

N/A

## **Source**

Supervisor Control

## **Module**

IEAVEHCK,IEAVEHMS

## **Routing code**

See note 35.

## **Descriptor code**

12 is the default set by this check. See note 1.

## **Automation**

N/A

### **Reference Documentation**

*z/OS MVS Initialization and Tuning Reference*

**IEAVEH021E There are** *n* **remaining available replacement ASIDs. This is below the limit**

## **Explanation**

Check IEA\_ASIDs found an exception condition.

The current number of available replacement ASIDs is less than the *checkowner\_or\_installation* specified limit of *specified*.

## **System action**

The system continues processing. However, if more ASIDs are needed, a re-IPL may be necessary.

### **Operator response**

Report this problem to the system programmer.

### **System programmer response**

Run the check with the VERBOSE option. Look at the report output to see what address spaces are permanently non-reusable and which are potentially reusable. For those in the latter category, it may be possible to recycle one of the jobs that is identified as being connected to this address space and allow the address space to be reused.

Check the maximum number of ASIDs and replacement ASIDs specified in your IPL parameters by keywords MAXUSER and RSVNONR.

## **Problem determination**

N/A

## **Source**

Supervisor Control

## **Module**

IEAVEHCK,IEAVEHMS

## **Routing code**

See note 35.

## **Descriptor code**

12 is the default set by this check. See note 1.

## **Automation**

N/A

## **Reference Documentation**

*z/OS MVS Initialization and Tuning Reference*

**IEAVEH031I** *LXType***s Non-system LX/ ELXs LX: lx ASID: asid Jobname: jobname dormantSystem LX/ ELXs LX: lx ASID: asid Jobname: jobname dormant**

## **Explanation**

Check IEA\_LXs reports on in-use LXs.

In the message text:

#### *Non-system LX/ELXs*

The line describes non-system LXs and ELXs

#### *System LX/ELXs*

The line describes system LXs and ELXs

#### *LX*

The LX number

The number of system LXs displayed are greater than the number reported in the System LX 'inuse' field as displayed in message IEAVEH040I. This is because the VERBOSE=YES report includes System LXs defined at early IPL time for System PC Services. See *z/OS MVS Diagnosis: Reference* for a description of these PC Services.

#### *asid*

The ASID that owns the LX

### *jobname*

The name of the job that owns the LX

#### *dormant*

The string "(Dormant)" if the LX is currently dormant. Otherwise, blank.

## **System action**

The system continues processing.

## **Operator response**

N/A

## **System programmer response**

N/A

## **Problem determination**

N/A

## **Source**

N/A

## **Module**

IEAVEHCK,IEAVEHMS

## **Routing code**

N/A

## **Descriptor code**

N/A

## **Automation**

N/A

## **Reference Documentation**

N/A

### **IEAVEH033I There are no non-system LXs in use**

## **Explanation**

Check IEA\_LXs determined that there were no non-system LXs in use.

## **System action**

The system continues processing.

## **Operator response**

N/A

## **System programmer response**

N/A
#### **Problem determination**

N/A

#### **Source**

Supervisor control

#### **Module**

IEAVEHCK,IEAVEHMS

### **Routing code**

N/A

#### **Descriptor code**

N/A

#### **Automation**

N/A

#### **Reference Documentation**

N/A

#### **IEAVEH040I** *text*

### **Explanation**

Where *text* is:

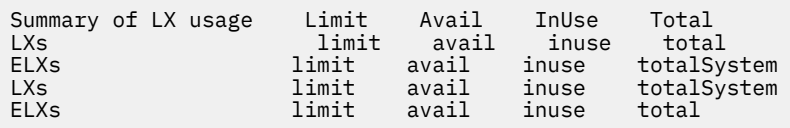

Check IEA\_LXs provides a summary of the LX usage within the system, according to the LX type.

In the message text:

#### *LXs*

The line refers to non-system LXs

#### *ELXs*

The line refers to non-system ELXs

#### *System LXs*

The line refers to system LXs

#### *System ELXs*

The line refers to system ELXs

#### *limit*

The lower limit of the number of available LXs, such that when *avail* is less than *limit*, an exception occurs.

#### *avail*

The number available

*inuse*

The number that are in use

#### *total*

The total of available plus inuse

#### **System action**

The system continues processing.

#### **Operator response**

N/A

**System programmer response**

N/A

**Problem determination** N/A

**Source**

Supervisor control

#### **Module**

IEAVEHCK,IEAVEHMS

#### **Routing code**

N/A

#### **Descriptor code**

N/A

#### **Automation**

N/A

#### **Reference Documentation**

N/A

**IEAVEH050E There are** *n* **remaining available** *LxType***s. This is below the limit**

#### **Explanation**

The current number of available *LxType*s is not greater than the *checkowner\_or\_installation* specified limit of *specified*.

#### **System action**

The system continues processing. However, if more LXs of the identified type are needed, a re-IPL may be necessary.

#### **Operator response**

Report this problem to the system programmer.

#### **System programmer response**

Run the check with the VERBOSE option. Look at the report output to see what LXs are in use. It may be possible to cancel one of the jobs that is identified and allow the non-system LXs used by that job to be reused.

Check the maximum number of system LXs specified in your IPL parameters by the NSYSLX parameter.

#### **Problem determination**

N/A

#### **Source**

Supervisor Control

#### **Module**

IEAVEHCK,IEAVEHMS

#### **Routing code**

See note 35.

#### **Descriptor code**

12 is the default set by this check. See note 1.

#### **Automation**

N/A

#### **Reference Documentation**

*z/OS MVS Initialization and Tuning Reference*

**IEAVEH060E At the current rate of depletion, the system will run out of ASIDs in** *n* **days. This is below the limit**

#### **Explanation**

The number of days before which the system is anticipated to run out of ASIDs is not greater than the *checkowner\_or\_installation*-specified limit of *specified*.

#### **System action**

The system continues processing. The value is based on current data. The average depletion rate might change and should be watched. If the current rate is maintained, a re-IPL are necessary.

#### **Operator response**

Report this problem to the system programmer.

#### **System programmer response**

Continue to monitor the depletion rate and schedule a re-IPL as necessary.

#### **Problem determination**

#### **Source**

Supervisor Control

#### **Module**

IEAVEHCK,IEAVEHMS

#### **Routing code**

See note 35.

#### **Descriptor code**

12 is the default set by this check. See note 1.

#### **Automation**

N/A

### **Reference Documentation**

*z/OS MVS Initialization and Tuning Reference*

#### **IEAVEH061I The system has been IPLed for between** *lowbound* **and** *highbound* **days. On the average** *depletion* **ASIDs have become non-reusable per day. At the current rate of depletion, the system will run out of ASIDs in** *n* **days.**

#### **Explanation**

Check IEA\_ASIDs has found that over the life of the IPL, ASIDs have become non-reusable at the indicated rate. If the trend continues, eventually insufficient ASIDs remain available and a re-IPL must be scheduled.

The average depletion rate is based on current data. The rate might change and should be watched. If depletion continues at the current rate, a re-IPL are necessary.

#### In the message text:

#### *lowbound*

The number of days rounded down

#### *highbound*

The number of days rounded up

#### *depletion*

The number of ASIDs that have become non-reusable per day, rounded up

#### **System action**

The system continues processing.

#### **Operator response**

N/A

#### **System programmer response**

Continue to monitor the depletion rate and schedule a re-IPL as necessary.

#### **Problem determination**

#### **Source**

Supervisor Control

#### **Module**

IEAVEHCK,IEAVEHMS

#### **Routing code**

N/A

#### **Descriptor code**

N/A

#### **Automation**

N/A

### **Reference Documentation**

*z/OS MVS Initialization and Tuning Reference*

**IEAVEH070I HiperDispatch is** *state* **and in the expected state**

### **Explanation**

Check SUP\_HIPERDISPATCH determined the check's expected HiperDispatch state matches the actual HiperDispatch state of the system. This system supports enabling HiperDispatch to increase system performance.

With HiperDispatch enabled, the system cache is utilized more efficiently and the system performance is improved in many configurations. The performance gain HiperDispatch provides typically increases with a newer hardware generation and can improve with newer releases of z/OS.

With HiperDispatch disabled, the system cache is utilized less efficiently and does not receive the performance benefits provided by HiperDispatch.

On any z/OS release running on IBM System z10® hardware, HiperDispatch disabled is the default. On IBM System z10, customers are encouraged to try running with HiperDispatch enabled.

Beginning with z/OS V1R13 on zEnterprise® 196 hardware, HiperDispatch enabled is the default. With zEnterprise 196 hardware, z/OS partitions with share greater than two physical processors will typically experience improved processor efficiency with HiperDispatch enabled.

IBM recommends that all partitions that see improved or equivalent processor efficiency with HiperDispatch enabled run with HiperDispatch enabled.

In the message text:

*state*

HiperDispatch's current state (enabled or disabled)

#### **System action**

The system continues to run in its current HiperDispatch state.

#### **Operator response**

#### **System programmer response**

Before enabling HiperDispatch for the first time, review the "Planning Considerations for HiperDispatch Mode" white paper on IBM Techdocs at [z/OS: Planning Considerations for HiperDispatch Mode \(www.ibm.com/support/](http://www.ibm.com/support/techdocs/atsmastr.nsf/WebIndex/WP101229) [techdocs/atsmastr.nsf/WebIndex/WP101229\)](http://www.ibm.com/support/techdocs/atsmastr.nsf/WebIndex/WP101229).

If HiperDispatch is enabled, none.

If HiperDispatch is disabled, consider migrating the partition to HiperDispatch enabled in the future.

#### **Problem determination**

N/A

#### **Source**

Supervisor Control

#### **Module**

IEAVEHCK,IEAVEHMS

#### **Routing code**

N/A

#### **Descriptor code**

N/A

#### **Automation**

N/A

#### **Reference Documentation**

"IEAOPTxx (OPT) Parameters" in *z/OS MVS Initialization and Tuning Reference*.

"SET Command" in *z/OS MVS System Commands*.

"Planning Considerations for HiperDispatch Mode" white paper on IBM Techdocs at [z/OS: Planning](http://www.ibm.com/support/techdocs/atsmastr.nsf/WebIndex/WP101229) [Considerations for HiperDispatch Mode \(www.ibm.com/support/techdocs/atsmastr.nsf/WebIndex/WP101229\)](http://www.ibm.com/support/techdocs/atsmastr.nsf/WebIndex/WP101229)

#### **IEAVEH071E HiperDispatch is expected to be** *expected* **but it is** *actual*

#### **Explanation**

Check SUP\_HIPERDISPATCH determined the check's expected HiperDispatch state does not match the actual HiperDispatch state of the system. This system supports enabling HiperDispatch to increase system performance.

With HiperDispatch enabled, the system cache is utilized more efficiently and the system performance is improved in many configurations. The performance gain HiperDispatch provides typically increases with a newer hardware generation and can improve with newer releases of z/OS.

With HiperDispatch disabled, the system cache is utilized less efficiently and does not receive the performance benefits provided by HiperDispatch.

On any z/OS release running on IBM System z10 hardware, HiperDispatch disabled is the default. On IBM System z10, customers are encouraged to try running with HiperDispatch enabled.

Beginning with z/OS V1R13 on zEnterprise 196 hardware, HiperDispatch enabled is the default. With zEnterprise 196 hardware, z/OS partitions with share greater than two physical processors will typically experience improved processor efficiency with HiperDispatch enabled.

IBM recommends that all partitions that see improved or equivalent processor efficiency with HiperDispatch enabled run with HiperDispatch enabled.

In the message text:

#### *expected*

HiperDispatch's expected state (enabled or disabled)

#### *actual*

HiperDispatch's actual state (enabled or disabled)

#### **System action**

The system continues to run in its current HiperDispatch state.

#### **Operator response**

Report this problem to the system programmer.

#### **System programmer response**

Prior to enabling HiperDispatch for the first time, review the "Planning Considerations for HiperDispatch Mode" White Paper located on IBM Techdocs at [z/OS: Planning Considerations for HiperDispatch Mode \(www.ibm.com/](http://www.ibm.com/support/techdocs/atsmastr.nsf/WebIndex/WP101229) [support/techdocs/atsmastr.nsf/WebIndex/WP101229\)](http://www.ibm.com/support/techdocs/atsmastr.nsf/WebIndex/WP101229).

To address the exception from IEAVEH071E, do one of the following:

- 1. Make the actual machine's HiperDispatch state equivalent to the check's expected HiperDispatch state by enabling or disabling HiperDispatch on the machine. Do this by updating the IEAOPTxx parmlib member to specify HIPERDISPATCH=YES or HIPERDISPATCH=NO.
- 2. Update the check's expected HiperDispatch state to be consistent with the actual HiperDispatch state of the machine by supplying a check parameter of HIPERDISPATCH(YES) or HIPERDISPATCH(NO).
- 3. When the machine is not a IBM System z10 and HIPERDISPATCH(NO) is specified, make sure that the MachTypes list includes the machine type where the partition runs.
- 4. Rerun this Health Check.

#### **Problem determination**

N/A

#### **Source**

Supervisor Control

#### **Module**

IEAVEHCK,IEAVEHMS

#### **Routing code**

See note 35.

#### **Descriptor code**

12 is the default set by this check. See note 1.

#### **Automation**

N/A

#### **Reference Documentation**

"IEAOPTxx (OPT) Parameters" in *z/OS MVS Initialization and Tuning Reference*.

"SET Command" in *z/OS MVS System Commands*.

"Planning Considerations for HiperDispatch Mode" white paper on IBM Techdocs at [z/OS: Planning](http://www.ibm.com/support/techdocs/atsmastr.nsf/WebIndex/WP101229) [Considerations for HiperDispatch Mode \(www.ibm.com/support/techdocs/atsmastr.nsf/WebIndex/WP101229\).](http://www.ibm.com/support/techdocs/atsmastr.nsf/WebIndex/WP101229)

#### **IEAVEH080I CPU CONFIGURATION SUPPORTED WITH HIPERDISPATCH** *curstate*

#### **Explanation**

The CPU configuration is supported with the current HiperDispatch state.

In the message text:

#### *curstate*

The current state of HiperDispatch (enabled or disabled)

#### **System action**

The system continues processing.

#### **Operator response**

N/A

#### **System programmer response**

N/A

#### **Problem determination**

N/A

#### **Source**

z/OS

#### **Module**

IEAVEHCK

#### **Routing code**

N/A

### **Descriptor code**

N/A

### **Automation**

#### **IEAVEH081E CPU CONFIGURATION VALID WITH HIPERDISPATCH DISABLED.** *numcpus* **MORE CPU(S) CAN BE ADDED WITH HIPERDISPATCH DISABLED.**

#### **Explanation**

While HiperDispatch mode is disabled, less than CpusLeftB4NeedHd(n) CPUs can be installed and used. You can currently install and use *numcpus* more CPUs. CPU ID 3Fx is the last CPU ID that can be installed and used.

#### **System action**

The system continues processing.

#### **Operator response**

Notify the system programmer.

#### **System programmer response**

Enable HiperDispatch or adjust CpusLeftB4NeedHd to make this check succeed.

#### **Problem determination**

N/A

#### **Source**

z/OS

#### **Module**

IEAVEHCK

#### **Routing code**

See note 35.

#### **Descriptor code**

12 is the default set by this check. See note 1.

#### **Automation**

N/A

**IEAVEH090I The residency mode (RMODE) of the LCCA control block (macro IHALCCA) is** *actual* **which matches what is expected.**

#### **Explanation**

CHECK(IBMSUP,SUP\_LCCA\_ABOVE\_16M) determined that the LCCA control blocks have the correct residency mode (RMODE).

In the message text:

#### *actual*

The residency mode. "31" indicates RMODE 31, above 16M. "24" indicates RMODE 24, below 16M.

#### **System action**

The system continues processing.

#### **Operator response**

N/A

#### **System programmer response**

N/A

### **Problem determination**

N/A

#### **Source**

Supervisor Control

#### **Module**

IEAVEHCK,IEAVEHMS

#### **Routing code**

N/A

### **Descriptor code**

N/A

#### **Automation**

N/A

### **Reference Documentation**

CBLOC parameter of the DIAGxx parmlib member in *z/OS MVS Initialization and Tuning Reference*.

**IEAVEH091E The residency mode (RMODE) of the LCCA control block (macro IHALCCA) is expected to be** *expected* **but is** *actual*

### **Explanation**

CHECK(IBMSUP,SUP\_LCCA\_ABOVE\_16M) determined that the LCCA control blocks do not have the correct residency mode (RMODE).

In the message text:

#### *expected*

The expected residency mode. "31" indicates RMODE 31, above 16M. "24" indicates RMODE 24, below 16M.

## *actual*

The actual residency mode. "31" indicates RMODE 31, above 16M. "24" indicates RMODE 24, below 16M.

### **System action**

The system continues processing.

#### **Operator response**

Report this problem to the system programmer.

#### **System programmer response**

Use the CBLOC option of the DIAGxx parmlib member to specify the wanted RMODE to take effect on the next IPL. Alternately, update the expected RMODE to be consistent with the current RMODE by supplying a check parameter of CBLOC(24) or CBLOC(31). Then rerun this Health Check.

#### **Problem determination**

N/A

#### **Source**

Supervisor Control

#### **Module**

IEAVEHCK,IEAVEHMS

#### **Routing code**

See note 35.

#### **Descriptor code**

12 is the default set by this check. See note 1.

#### **Automation**

N/A

#### **Reference Documentation**

CBLOC parameter of the DIAGxx parmlib member in *z/OS MVS Initialization and Tuning Reference*.

**IEAVEH100I The residency mode (RMODE) of the PCCA control block (macro IHAPCCA) is** *actual* **which matches what is expected.**

#### **Explanation**

CHECK(IBMRCF,RCF\_PCCA\_ABOVE\_16M) determined that the PCCA control blocks have the correct residency mode (RMODE).

In the message text:

#### *actual*

The residency mode. "31" indicates RMODE 31, above 16M. "24" indicates RMODE 24, below 16M.

#### **System action**

The system continues processing.

#### **Operator response**

#### **System programmer response**

N/A

#### **Problem determination**

N/A

#### **Source**

Reconfiguration

#### **Module**

IEAVEHCK,IEAVEHMS

#### **Routing code**

N/A

### **Descriptor code**

N/A

### **Automation**

N/A

### **Reference Documentation**

CBLOC parameter of the DIAGxx parmlib member in *z/OS MVS Initialization and Tuning Reference*.

**IEAVEH101E The residency mode (RMODE) of the PCCA control block (macro IHAPCCA) is expected to be** *expected* **but is** *actual*

### **Explanation**

CHECK(IBMRCF,RCF\_PCCA\_ABOVE\_16M) determined that the PCCA control blocks do not have the correct residency mode (RMODE).

In the message text:

#### *expected*

The expected residency mode. "31" indicates RMODE 31, above 16M. "24" indicates RMODE 24, below 16M.

#### *actual*

The actual residency mode. "31" indicates RMODE 31, above 16M. "24" indicates RMODE 24, below 16M.

### **System action**

The system continues processing.

### **Operator response**

Report this problem to the system programmer.

#### **System programmer response**

Use the CBLOC option of the DIAGxx parmlib member to specify the wanted RMODE to take effect on the next IPL. Alternately, update the expected RMODE to be consistent with the current RMODE by supplying a check parameter of CBLOC(24) or CBLOC(31). Then rerun this Health Check.

**1468** z/OS: z/OS MVS System Messages, Vol 6 (GOS-IEA)

#### **Problem determination**

N/A

#### **Source**

Reconfiguration

#### **Module**

IEAVEHCK,IEAVEHMS

#### **Routing code**

See note 35.

#### **Descriptor code**

12 is the default set by this check. See note 1.

#### **Automation**

N/A

#### **Reference Documentation**

CBLOC parameter of the DIAGxx parmlib member in *z/OS MVS Initialization and Tuning Reference*.

**IEAVEH110I The system symbol table size is** *cursize* **bytes. This has not exceeded the** *checkowner\_or\_installation***-specified threshold of** *threshold* **bytes. The maximum size is** *sysmax* **bytes.**

### **Explanation**

CHECK(IBMSUP,SUP\_SYSTEM\_SYMBOL\_TABLE\_SIZE) determined that the size of the system symbol table has not exceeded the *checkowner\_or\_installation*-specified threshold.

In the message text:

#### *cursize*

The current size of the symbol table, in bytes

#### *threshold*

The size threshold to be checked for, in bytes. If the threshold had been specified as a percentage, this is the value calculated using that percentage of the maximum size.

#### *sysmax*

The maximum size allowed by the system, in bytes

#### **System action**

The system continues processing.

#### **Operator response**

N/A

#### **System programmer response**

#### **Problem determination**

N/A

#### **Source**

Supervisor Control

#### **Module**

IEAVEHCK,IEAVEHMS

#### **Routing code**

N/A

#### **Descriptor code**

N/A

#### **Automation**

N/A

#### **Reference Documentation**

See "System Symbols" in *z/OS MVS Initialization and Tuning Reference*.

**IEAVEH111E The system symbol table size is** *cursize* **bytes. The** *checkowner\_or\_installation***-specified threshold of** *threshold* **bytes has been exceeded. The maximum size is** *sysmax* **bytes.**

### **Explanation**

CHECK(IBMSUP,SUP\_SYSTEM\_SYMBOL\_TABLE\_SIZE) determined that the size of the system symbol table size has exceeded the *checkowner\_or\_installation*-specified threshold.

In the message text:

#### *cursize*

The current size of the symbol table, in bytes

#### *threshold*

The size threshold to be checked for, in bytes. If the threshold had been specified as a percentage, this is the value calculated using that percentage of the maximum size.

#### *sysmax*

The maximum size allowed by the system, in bytes

### **System action**

The system continues processing.

### **Operator response**

Report this problem to the system programmer.

#### **System programmer response**

If you think you will need to add additional symbols in the future, see if you can consolidate or eliminate ones that already are defined. You would use the SETLOAD xx,IEASYM command to put into effect changes you have made within IEASYMxx.

#### **Problem determination**

N/A

#### **Source**

Supervisor Control

#### **Module**

IEAVEHCK,IEAVEHMS

#### **Routing code**

See note 35.

#### **Descriptor code**

12 is the default set by this check. See note 1.

#### **Automation**

N/A

#### **Reference Documentation**

"What are system symbols", IEASYMxx, and LOADxx in *z/OS MVS Initialization and Tuning Reference* "SETLOAD command" in *z/OS MVS System Commands*.

z/OS: z/OS MVS System Messages, Vol 6 (GOS-IEA)

# **Chapter 30. IEAVTRH messages**

**IEAVTRH01I CHECK(IBMRTM,RTM\_IEAVTRML) was successful. IEAVTRML contains no module names.**

#### **Explanation**

RTM\_IEAVTRML ran successfully and found no exceptions. The best practice method for defining End of Task and End of Memory resource managers to the system is by the RESMGR service. This check found no resource managers defined by the old method of inserting their names into CSECT IEAVTRML in load module IGC0001C.

#### **System action**

The system continues processing.

#### **Operator response**

N/A

**System programmer response**

N/A

**Problem determination**

N/A

**Source**

Recovery Termination Manager (RTM)

#### **Module**

IEAVTRHC

#### **Routing code**

N/A

**Descriptor code**

N/A

#### **Automation**

N/A

#### **Reference Documentation**

For additional information about defining and End of Task and/or End of Memory resource manager to the system, see Using resource managers in *z/OS MVS Programming: Authorized Assembler Services Guide*.

**IEAVTRH02I CHECK(IBMRTM,RTM\_IEAVTRML) was successful. IEAVTRML contains no new module names.**

### **Explanation**

RTM\_IEAVTRML ran successfully and found no exceptions. The best practice method for defining End of Task and End of Memory resource managers to the system is by the RESMGR service. This check found at least one resource manager defined by the old method of inserting their names into CSECT IEAVTRML in load module IGC0001C but the names have been marked as acceptable by the 'NEW(*value*)' parameter.

#### **System action**

The system continues processing.

#### **Operator response**

N/A

#### **System programmer response**

N/A

#### **Problem determination**

N/A

#### **Source**

Recovery Termination Manager (RTM)

#### **Module**

IEAVTRHC

#### **Routing code**

N/A

### **Descriptor code**

N/A

### **Automation**

N/A

#### **Reference Documentation**

For additional information about defining and End of Task and/or End of Memory resource manager to the system, see Using resource managers in *z/OS MVS Programming: Authorized Assembler Services Guide*.

#### **IEAVTRH03I The following module names in IEAVTRML caused an exception:**

### **Explanation**

CHECK(IBMRTM,RTM\_IEAVTRML) has found resource manager names in CSECT IEAVTRML of load module IGC0001C. This message lists the resource manager names found. When a check parameter of 'NEW(*value*)' has been specified and VERBOSE(YES) has not been specified, this message lists only the names found since the current 'NEW(*value*)' parameter was implemented. The message text is followed by a list of up to 16 of these module names.

### **System action**

The system continues processing.

#### **Operator response**

N/A

#### **System programmer response**

See IEAVTRH04E.

#### **Problem determination**

N/A

#### **Source**

Recovery Termination Manager (RTM)

#### **Module**

IEAVTRHC

#### **Routing code**

N/A

#### **Descriptor code**

N/A

#### **Automation**

N/A

#### **Reference Documentation**

See IEAVTRH04E.

#### **IEAVTRH04E IEAVTRML contains module names**

### **Explanation**

CHECK(IBMRTM,RTM\_IEAVTRML) has found at least one resourcemanager name in CSECT IEAVTRML in load module IGC0001C. The best practice method for defining End of Task and End of Memory resource managers to the system is by the RESMGR service, and the names found in IEAVTRML have not been declared to be acceptable by a check parm of 'NEW(*value*)'.

Message IEAVTRH03I has been placed in the message buffer to list the module names that were found.

#### **System action**

The system continues processing.

#### **Operator response**

Report this problem to the system programmer.

#### **System programmer response**

Resource managers specified to the system by IEAVTRML run for every task termination and every address space termination in the system and can thus impact system performance. For that reason the best practice method of defining a resource manager is by the RESMGR service, which allows resource managers to be defined for specific tasks or address spaces as well as for all tasks or address spaces.

If this check finds resource manager names in IEAVTRML, investigate to determine whether they are still appropriate. In most cases, they will be found to have been superseded (by the use of RESMGR) and can be removed from IEAVTRML. Examples of this type of resource manager name include:

DFSMRCL0 -- no longer required as of IMS Version 9 MVPTTRML -- no longer required in any supported release BNJMTERM -- no longer required in any supported release

If a resource manager module name is still required in IEAVTRML, use check parameter 'NEW(*value*)' to set the check to accept any current module names and to only flag future additions to IEAVTRML as exceptions. The 'NEW(*value*)' parameter and the resource manager module names that it specifies as acceptable persist across restarts of this check including across IPLs.

#### **Problem determination**

N/A

#### **Source**

Recovery Termination Manager (RTM)

#### **Module**

IEAVTRHC

#### **Routing code**

N/A

#### **Descriptor code**

12 is the default set by this check.

#### **Automation**

N/A

#### **Reference Documentation**

For additional information about defining an End of Task and End of Memory resource manager to the system, see Using resource managers in *z/OS MVS Programming: Authorized Assembler Services Guide*.

#### **IEAVTRH05I The parameter NEW is missing its value. A unique value is required each time NEW is specified: PARM('NEW(***value***)')**

#### **Explanation**

A value was not provided when the NEW keyword was specified.

Message IEAVTRH07I is also issued to provide information about the valid parameters for this check.

### **System action**

The check is stopped.

#### **Operator response**

N/A

#### **System programmer response**

Use the MODIFY *hzsproc* command to specify a unique value for the parameter NEW.

F *hzsproc*,UPDATE,CHECK(IBMRTM,RTM\_IEAVTRML),PARM('NEW(*value*)')

#### **Problem determination**

Look for additional messages in the message buffer.

#### **Source**

Recovery Termination Manager (RTM)

#### **Module**

IEAVTRHC

#### **Routing code**

N/A

### **Descriptor code**

N/A

### **Automation**

N/A

### **Reference Documentation**

For additional information about syntax for HZSPRMxx commands, see Using HZSPRMxx and MODIFY hzsproc command in *IBM Health Checker for z/OS User's Guide*.

**IEAVTRH06I Valid parameters are 'ALL' and 'NEW(***value***)'.**

### **Explanation**

An error was detected in the PARM parameter for CHECK(RTM,RTM\_IEAVTRML).

Message IEAVTRH07I is also issued to provide information about the valid parameters for this check.

### **System action**

The check is stopped.

#### **Operator response**

#### **System programmer response**

Use the MODIFY *hzsproc* command to correct the error.

F *hzsproc*,UPDATE,CHECK(IBMRTM,RTM\_IEAVTRML), PARM('NEW(*value*)')

The NEW parameter causes RTM\_IEAVTRML to suppress an exception condition until a new error is found.

F *hzsproc*,UPDATE,CHECK(IBMRTM,RTM\_IEAVTRML),PARM('ALL')

The ALL parameter will report an exception condition if any error is detected by RTM\_IEAVTRML.

#### **Problem determination**

Look for additional messages in the message buffer.

#### **Source**

Recovery Termination Manager (RTM)

#### **Module**

IEAVTRHC

#### **Routing code**

N/A

#### **Descriptor code**

N/A

#### **Automation**

N/A

#### **Reference Documentation**

For additional information about syntax for HZSPRMxx commands, see Using HZSPRMxx and MODIFY hzsproc command in *IBM Health Checker for z/OS User's Guide*.

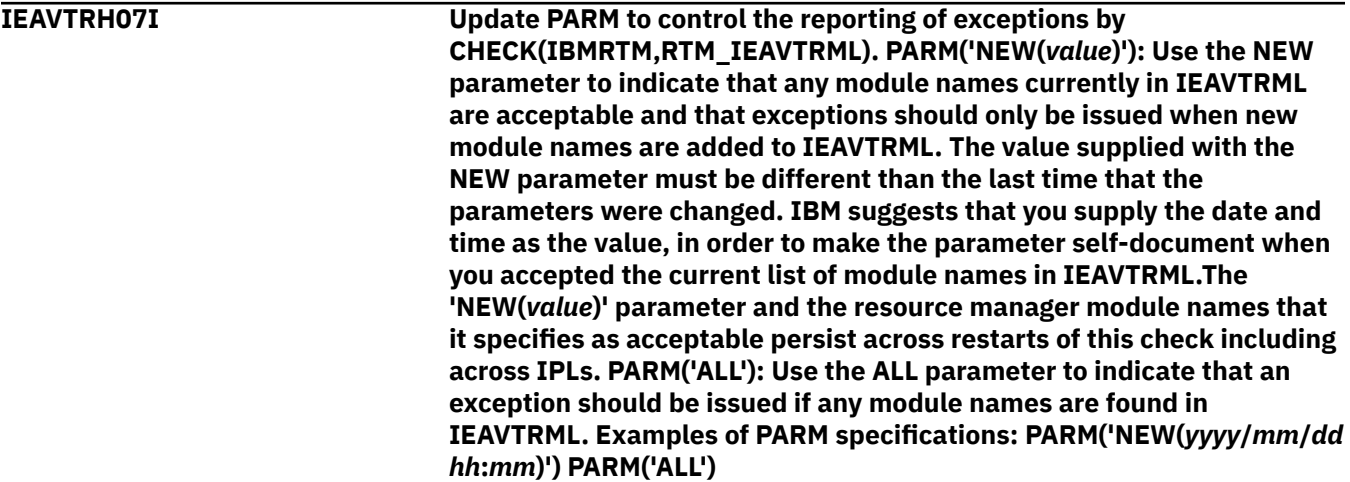

### **Explanation**

The PARM for check RTM\_IEAVTRML has an error.

#### **System action**

The system continues processing.

#### **Operator response**

N/A

#### **System programmer response**

If you want to suppress exceptions for the module names currently found in IEAVTRML issue update check parameters using the NEW keyword. Use the following command:

F *hzsproc*,UPDATE,CHECK(IBMRTM,RTM\_IEAVTRML), PARM('NEW(*value*)')

#### **Problem determination**

N/A

#### **Source**

Recovery Termination Manager (RTM)

#### **Module**

IEAVTRHC

#### **Routing code**

N/A

#### **Descriptor code**

N/A

#### **Automation**

N/A

#### **Reference Documentation**

For additional information about syntax for HZSPRMxx commands, see Using HZSPRMxx and MODIFY hzsproc command in *IBM Health Checker for z/OS User's Guide*.

#### **IEAVTRH11I IEAVTRML contains the following module names:**

### **Explanation**

VERBOSE was requested for CHECK(IBMRTM,RTM\_IEAVTRML) when a parameter of 'NEW(*value*)' was in effect. This message lists the resource manager module names found in CSECT IEAVTRML of load module IGC0001C whether they caused an exception or not. The message text is followed by a list of up to 16 of these module names.

### **System action**

The system continues processing.

#### **Operator response**

N/A

**System programmer response**

See IEAVTRH04E.

**Problem determination**

N/A

### **Source**

Recovery Termination Manager (RTM)

#### **Module**

IEAVTRHC

### **Routing code**

N/A

### **Descriptor code**

N/A

### **Automation**

N/A

### **Reference Documentation**

See IEAVTRH04E.

# <span id="page-1500-0"></span>**Appendix A. Accessibility**

Accessible publications for this product are offered through [IBM Documentation \(www.ibm.com/docs/en/](https://www.ibm.com/docs/en/zos) [zos\)](https://www.ibm.com/docs/en/zos).

If you experience difficulty with the accessibility of any z/OS information, send a detailed message to the [Contact the z/OS team web page \(www.ibm.com/systems/campaignmail/z/zos/contact\\_z\)](http://www.ibm.com/systems/campaignmail/z/zos/contact_z) or use the following mailing address.

IBM Corporation Attention: MHVRCFS Reader Comments Department H6MA, Building 707 2455 South Road Poughkeepsie, NY 12601-5400 United States

# **Accessibility features**

Accessibility features help users who have physical disabilities such as restricted mobility or limited vision use software products successfully. The accessibility features in z/OS can help users do the following tasks:

- Run assistive technology such as screen readers and screen magnifier software.
- Operate specific or equivalent features by using the keyboard.
- Customize display attributes such as color, contrast, and font size.

# **Consult assistive technologies**

Assistive technology products such as screen readers function with the user interfaces found in z/OS. Consult the product information for the specific assistive technology product that is used to access z/OS interfaces.

# **Keyboard navigation of the user interface**

You can access z/OS user interfaces with TSO/E or ISPF. The following information describes how to use TSO/E and ISPF, including the use of keyboard shortcuts and function keys (PF keys). Each guide includes the default settings for the PF keys.

- *z/OS TSO/E Primer*
- *z/OS TSO/E User's Guide*
- *z/OS ISPF User's Guide Vol I*

# **Dotted decimal syntax diagrams**

Syntax diagrams are provided in dotted decimal format for users who access IBM Documentation with a screen reader. In dotted decimal format, each syntax element is written on a separate line. If two or more syntax elements are always present together (or always absent together), they can appear on the same line because they are considered a single compound syntax element.

Each line starts with a dotted decimal number; for example, 3 or 3.1 or 3.1.1. To hear these numbers correctly, make sure that the screen reader is set to read out punctuation. All the syntax elements that have the same dotted decimal number (for example, all the syntax elements that have the number 3.1) are mutually exclusive alternatives. If you hear the lines 3.1 USERID and 3.1 SYSTEMID, your syntax can include either USERID or SYSTEMID, but not both.

The dotted decimal numbering level denotes the level of nesting. For example, if a syntax element with dotted decimal number 3 is followed by a series of syntax elements with dotted decimal number 3.1, all the syntax elements numbered 3.1 are subordinate to the syntax element numbered 3.

Certain words and symbols are used next to the dotted decimal numbers to add information about the syntax elements. Occasionally, these words and symbols might occur at the beginning of the element itself. For ease of identification, if the word or symbol is a part of the syntax element, it is preceded by the backslash  $\langle \rangle$  character. The  $\star$  symbol is placed next to a dotted decimal number to indicate that the syntax element repeats. For example, syntax element \*FILE with dotted decimal number 3 is given the format 3  $\star$  FILE. Format 3\* FILE indicates that syntax element FILE repeats. Format 3\*  $\star$  FILE indicates that syntax element  $\star$  FILE repeats.

Characters such as commas, which are used to separate a string of syntax elements, are shown in the syntax just before the items they separate. These characters can appear on the same line as each item, or on a separate line with the same dotted decimal number as the relevant items. The line can also show another symbol to provide information about the syntax elements. For example, the lines  $5.1*$ ,  $5.1$ LASTRUN, and 5.1 DELETE mean that if you use more than one of the LASTRUN and DELETE syntax elements, the elements must be separated by a comma. If no separator is given, assume that you use a blank to separate each syntax element.

If a syntax element is preceded by the % symbol, it indicates a reference that is defined elsewhere. The string that follows the % symbol is the name of a syntax fragment rather than a literal. For example, the line 2.1 %OP1 means that you must refer to separate syntax fragment OP1.

The following symbols are used next to the dotted decimal numbers.

#### **? indicates an optional syntax element**

The question mark (?) symbol indicates an optional syntax element. A dotted decimal number followed by the question mark symbol (?) indicates that all the syntax elements with a corresponding dotted decimal number, and any subordinate syntax elements, are optional. If there is only one syntax element with a dotted decimal number, the ? symbol is displayed on the same line as the syntax element, (for example 5? NOTIFY). If there is more than one syntax element with a dotted decimal number, the ? symbol is displayed on a line by itself, followed by the syntax elements that are optional. For example, if you hear the lines 5 ?, 5 NOTIFY, and 5 UPDATE, you know that the syntax elements NOTIFY and UPDATE are optional. That is, you can choose one or none of them. The ? symbol is equivalent to a bypass line in a railroad diagram.

#### **! indicates a default syntax element**

The exclamation mark (!) symbol indicates a default syntax element. A dotted decimal number followed by the ! symbol and a syntax element indicate that the syntax element is the default option for all syntax elements that share the same dotted decimal number. Only one of the syntax elements that share the dotted decimal number can specify the ! symbol. For example, if you hear the lines 2? FILE, 2.1! (KEEP), and 2.1 (DELETE), you know that (KEEP) is the default option for the FILE keyword. In the example, if you include the FILE keyword, but do not specify an option, the default option KEEP is applied. A default option also applies to the next higher dotted decimal number. In this example, if the FILE keyword is omitted, the default FILE(KEEP) is used. However, if you hear the lines 2? FILE, 2.1, 2.1.1! (KEEP), and 2.1.1 (DELETE), the default option KEEP applies only to the next higher dotted decimal number, 2.1 (which does not have an associated keyword), and does not apply to 2? FILE. Nothing is used if the keyword FILE is omitted.

#### **\* indicates an optional syntax element that is repeatable**

The asterisk or glyph (\*) symbol indicates a syntax element that can be repeated zero or more times. A dotted decimal number followed by the \* symbol indicates that this syntax element can be used zero or more times; that is, it is optional and can be repeated. For example, if you hear the line  $5.1*$  data area, you know that you can include one data area, more than one data area, or no data area. If you hear the lines  $3*$ , 3 HOST, 3 STATE, you know that you can include HOST, STATE, both together, or nothing.

#### **Notes:**

- 1. If a dotted decimal number has an asterisk (\*) next to it and there is only one item with that dotted decimal number, you can repeat that same item more than once.
- 2. If a dotted decimal number has an asterisk next to it and several items have that dotted decimal number, you can use more than one item from the list, but you cannot use the items more than once each. In the previous example, you can write HOST STATE, but you cannot write HOST HOST.
- 3. The  $\star$  symbol is equivalent to a loopback line in a railroad syntax diagram.

#### **+ indicates a syntax element that must be included**

The plus (+) symbol indicates a syntax element that must be included at least once. A dotted decimal number followed by the + symbol indicates that the syntax element must be included one or more times. That is, it must be included at least once and can be repeated. For example, if you hear the line 6.1+ data area, you must include at least one data area. If you hear the lines 2+, 2 HOST, and 2 STATE, you know that you must include HOST, STATE, or both. Similar to the  $\star$  symbol, the + symbol can repeat a particular item if it is the only item with that dotted decimal number. The  $+$ symbol, like the  $\star$  symbol, is equivalent to a loopback line in a railroad syntax diagram.

z/OS: z/OS MVS System Messages, Vol 6 (GOS-IEA)

# **Notices**

This information was developed for products and services that are offered in the USA or elsewhere.

IBM may not offer the products, services, or features discussed in this document in other countries. Consult your local IBM representative for information on the products and services currently available in your area. Any reference to an IBM product, program, or service is not intended to state or imply that only that IBM product, program, or service may be used. Any functionally equivalent product, program, or service that does not infringe any IBM intellectual property right may be used instead. However, it is the user's responsibility to evaluate and verify the operation of any non-IBM product, program, or service.

IBM may have patents or pending patent applications covering subject matter described in this document. The furnishing of this document does not grant you any license to these patents. You can send license inquiries, in writing, to:

*IBM Director of Licensing IBM Corporation North Castle Drive, MD-NC119 Armonk, NY 10504-1785 United States of America*

For license inquiries regarding double-byte character set (DBCS) information, contact the IBM Intellectual Property Department in your country or send inquiries, in writing, to:

*Intellectual Property Licensing Legal and Intellectual Property Law IBM Japan Ltd. 19-21, Nihonbashi-Hakozakicho, Chuo-ku Tokyo 103-8510, Japan* 

**The following paragraph does not apply to the United Kingdom or any other country where such provisions are inconsistent with local law:** INTERNATIONAL BUSINESS MACHINES CORPORATION PROVIDES THIS PUBLICATION "AS IS" WITHOUT WARRANTY OF ANY KIND, EITHER EXPRESS OR IMPLIED, INCLUDING, BUT NOT LIMITED TO, THE IMPLIED WARRANTIES OF NON-INFRINGEMENT, MERCHANTABILITY OR FITNESS FOR A PARTICULAR PURPOSE. Some states do not allow disclaimer of express or implied warranties in certain transactions, therefore, this statement may not apply to you.

This information could include technical inaccuracies or typographical errors. Changes are periodically made to the information herein; these changes will be incorporated in new editions of the publication. IBM may make improvements and/or changes in the product(s) and/or the program(s) described in this publication at any time without notice.

This information could include missing, incorrect, or broken hyperlinks. Hyperlinks are maintained in only the HTML plug-in output for IBM Documentation. Use of hyperlinks in other output formats of this information is at your own risk.

Any references in this information to non-IBM websites are provided for convenience only and do not in any manner serve as an endorsement of those websites. The materials at those websites are not part of the materials for this IBM product and use of those websites is at your own risk.

IBM may use or distribute any of the information you supply in any way it believes appropriate without incurring any obligation to you.

Licensees of this program who wish to have information about it for the purpose of enabling: (i) the exchange of information between independently created programs and other programs (including this one) and (ii) the mutual use of the information which has been exchanged, should contact:

*IBM Corporation Site Counsel 2455 South Road* *Poughkeepsie, NY 12601-5400 USA*

Such information may be available, subject to appropriate terms and conditions, including in some cases, payment of a fee.

The licensed program described in this document and all licensed material available for it are provided by IBM under terms of the IBM Customer Agreement, IBM International Program License Agreement or any equivalent agreement between us.

Any performance data contained herein was determined in a controlled environment. Therefore, the results obtained in other operating environments may vary significantly. Some measurements may have been made on development-level systems and there is no guarantee that these measurements will be the same on generally available systems. Furthermore, some measurements may have been estimated through extrapolation. Actual results may vary. Users of this document should verify the applicable data for their specific environment.

Information concerning non-IBM products was obtained from the suppliers of those products, their published announcements or other publicly available sources. IBM has not tested those products and cannot confirm the accuracy of performance, compatibility or any other claims related to non-IBM products. Questions on the capabilities of non-IBM products should be addressed to the suppliers of those products.

All statements regarding IBM's future direction or intent are subject to change or withdrawal without notice, and represent goals and objectives only.

This information contains examples of data and reports used in daily business operations. To illustrate them as completely as possible, the examples include the names of individuals, companies, brands, and products. All of these names are fictitious and any similarity to the names and addresses used by an actual business enterprise is entirely coincidental.

#### COPYRIGHT LICENSE:

This information contains sample application programs in source language, which illustrate programming techniques on various operating platforms. You may copy, modify, and distribute these sample programs in any form without payment to IBM, for the purposes of developing, using, marketing or distributing application programs conforming to the application programming interface for the operating platform for which the sample programs are written. These examples have not been thoroughly tested under all conditions. IBM, therefore, cannot guarantee or imply reliability, serviceability, or function of these programs. The sample programs are provided "AS IS", without warranty of any kind. IBM shall not be liable for any damages arising out of your use of the sample programs.

# **Terms and conditions for product documentation**

Permissions for the use of these publications are granted subject to the following terms and conditions.

#### **Applicability**

These terms and conditions are in addition to any terms of use for the IBM website.

#### **Personal use**

You may reproduce these publications for your personal, noncommercial use provided that all proprietary notices are preserved. You may not distribute, display or make derivative work of these publications, or any portion thereof, without the express consent of IBM.

#### **Commercial use**

You may reproduce, distribute and display these publications solely within your enterprise provided that all proprietary notices are preserved. You may not make derivative works of these publications, or

reproduce, distribute or display these publications or any portion thereof outside your enterprise, without the express consent of IBM.

#### **Rights**

Except as expressly granted in this permission, no other permissions, licenses or rights are granted, either express or implied, to the publications or any information, data, software or other intellectual property contained therein.

IBM reserves the right to withdraw the permissions granted herein whenever, in its discretion, the use of the publications is detrimental to its interest or, as determined by IBM, the above instructions are not being properly followed.

You may not download, export or re-export this information except in full compliance with all applicable laws and regulations, including all United States export laws and regulations.

IBM MAKES NO GUARANTEE ABOUT THE CONTENT OF THESE PUBLICATIONS. THE PUBLICATIONS ARE PROVIDED "AS-IS" AND WITHOUT WARRANTY OF ANY KIND, EITHER EXPRESSED OR IMPLIED, INCLUDING BUT NOT LIMITED TO IMPLIED WARRANTIES OF MERCHANTABILITY, NON-INFRINGEMENT, AND FITNESS FOR A PARTICULAR PURPOSE.

# **IBM Online Privacy Statement**

IBM Software products, including software as a service solutions, ("Software Offerings") may use cookies or other technologies to collect product usage information, to help improve the end user experience, to tailor interactions with the end user, or for other purposes. In many cases no personally identifiable information is collected by the Software Offerings. Some of our Software Offerings can help enable you to collect personally identifiable information. If this Software Offering uses cookies to collect personally identifiable information, specific information about this offering's use of cookies is set forth below.

Depending upon the configurations deployed, this Software Offering may use session cookies that collect each user's name, email address, phone number, or other personally identifiable information for purposes of enhanced user usability and single sign-on configuration. These cookies can be disabled, but disabling them will also eliminate the functionality they enable.

If the configurations deployed for this Software Offering provide you as customer the ability to collect personally identifiable information from end users via cookies and other technologies, you should seek your own legal advice about any laws applicable to such data collection, including any requirements for notice and consent.

For more information about the use of various technologies, including cookies, for these purposes, see IBM's Privacy Policy at [ibm.com/privacy](http://www.ibm.com/privacy) and IBM's Online Privacy Statement at [ibm.com/privacy/details](http://www.ibm.com/privacy/details) in the section entitled "Cookies, Web Beacons and Other Technologies," and the "IBM Software Products and Software-as-a-Service Privacy Statement" at [ibm.com/software/info/product-privacy.](http://www.ibm.com/software/info/product-privacy)

# **Policy for unsupported hardware**

Various z/OS elements, such as DFSMSdfp, JES2, JES3, and MVS, contain code that supports specific hardware servers or devices. In some cases, this device-related element support remains in the product even after the hardware devices pass their announced End of Service date. z/OS may continue to service element code; however, it will not provide service related to unsupported hardware devices. Software problems related to these devices will not be accepted for service, and current service activity will cease if a problem is determined to be associated with out-of-support devices. In such cases, fixes will not be issued.

## **Minimum supported hardware**

The minimum supported hardware for z/OS releases identified in z/OS announcements can subsequently change when service for particular servers or devices is withdrawn. Likewise, the levels of other software products supported on a particular release of z/OS are subject to the service support lifecycle of those

products. Therefore, z/OS and its product publications (for example, panels, samples, messages, and product documentation) can include references to hardware and software that is no longer supported.

- For information about software support lifecycle, see: [IBM Lifecycle Support for z/OS \(www.ibm.com/](http://www.ibm.com/software/support/systemsz/lifecycle) [software/support/systemsz/lifecycle\)](http://www.ibm.com/software/support/systemsz/lifecycle)
- For information about currently-supported IBM hardware, contact your IBM representative.

## **Trademarks**

IBM, the IBM logo, and ibm.com® are trademarks or registered trademarks of International Business Machines Corp., registered in many jurisdictions worldwide. Other product and service names might be trademarks of IBM or other companies. A current list of IBM trademarks is available on the Web at [Copyright and Trademark information \(www.ibm.com/legal/copytrade.shtml\)](http://www.ibm.com/legal/copytrade.shtml).

Linux® is a registered trademark of Linus Torvalds in the United States, other countries, or both.

Microsoft and Windows are trademarks of Microsoft Corporation in the United States, other countries, or both. UNIX is a registered trademark of The Open Group in the United States and other countries.

Java™ and all Java-based trademarks and logos are trademarks or registered trademarks of Oracle and/or its affiliates.

# **Index**

### **A**

accessibility contact IBM [1481](#page-1500-0) features [1481](#page-1500-0) assistive technologies [1481](#page-1500-0)

#### **B**

**BCP** message changes method for finding [viii](#page-7-0)

#### **C**

contact z/OS [1481](#page-1500-0)

#### **D**

descriptor codes [13](#page-32-0) descriptor codes, meaning [14](#page-33-0)

#### **F**

feedback [xi](#page-10-0)

#### **H**

HIS messages [77](#page-96-0) HIS001I [77](#page-96-0) HZR messages [149](#page-168-0) HZS messages [161](#page-180-0)

#### **I**

IAZ messages [301](#page-320-0) IAZH messages [377](#page-396-0) IAZH001I [377](#page-396-0) IAZH002I [377](#page-396-0) IAZH003I [378](#page-397-0) IAZH100I [379](#page-398-0) IAZH103I [380](#page-399-0) IAZH104I [381](#page-400-0) IAZH105I [382](#page-401-0) IAZH108I [382](#page-401-0) IAZH109I [383](#page-402-0) IAZH110I [384](#page-403-0) IAZH111E [385](#page-404-0) IAZH112E [385](#page-404-0) IAZH113E [386](#page-405-0) IAZH114E [387](#page-406-0) IAZH115E [388](#page-407-0) IAZH116E [389](#page-408-0) IAZH117E [390](#page-409-0) IAZH118E [391](#page-410-0)

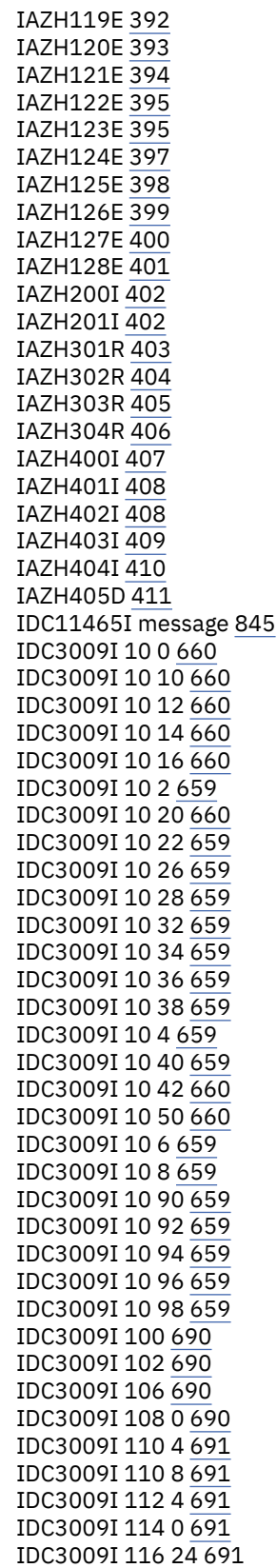

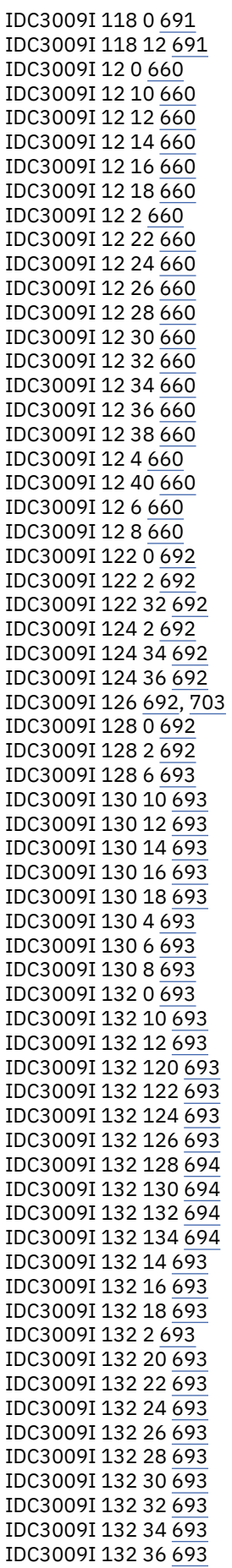

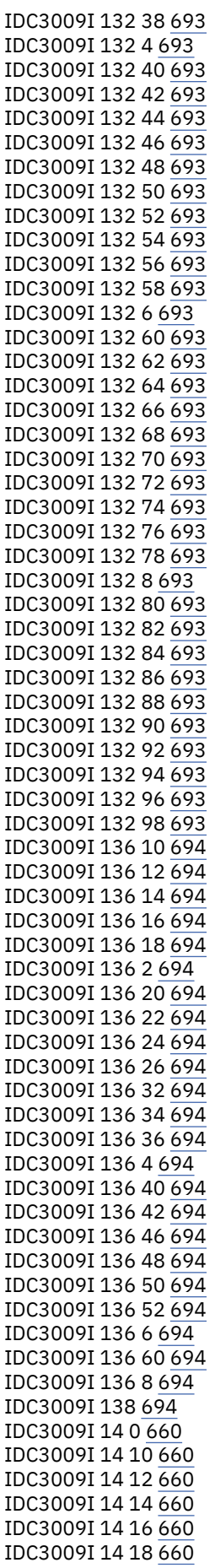

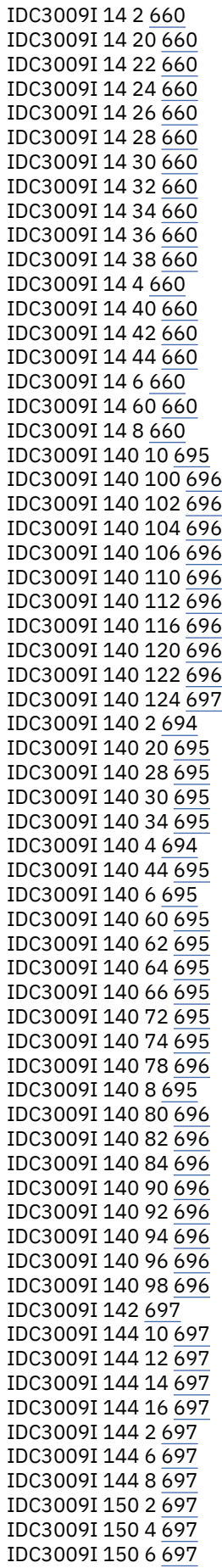

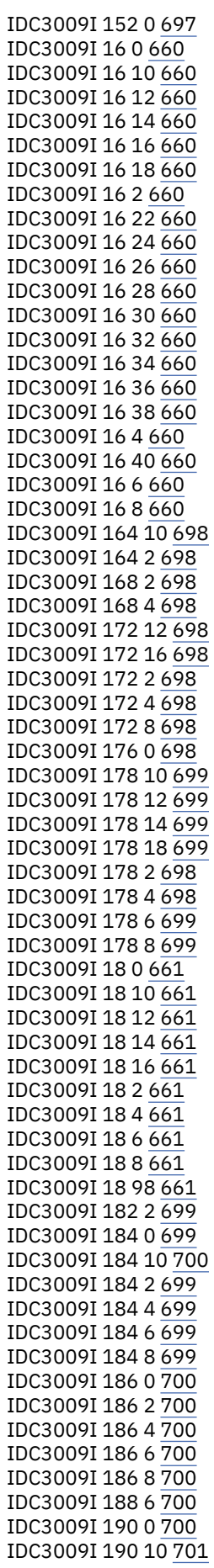

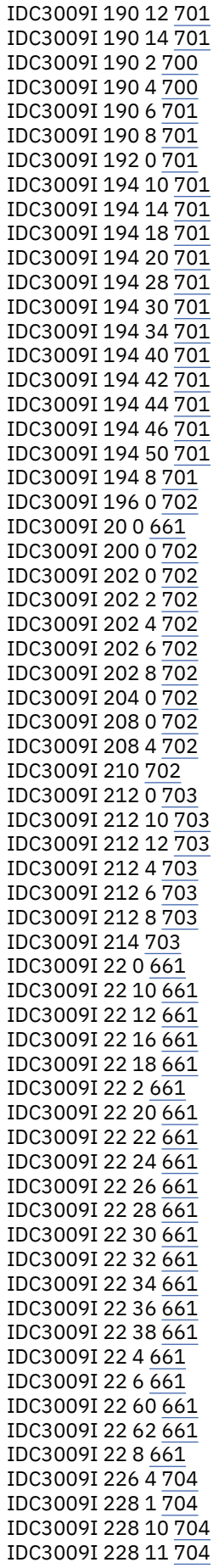

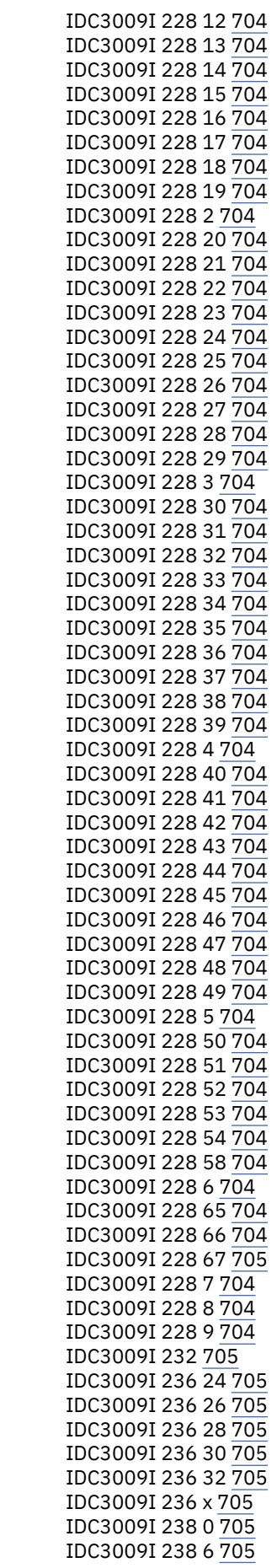
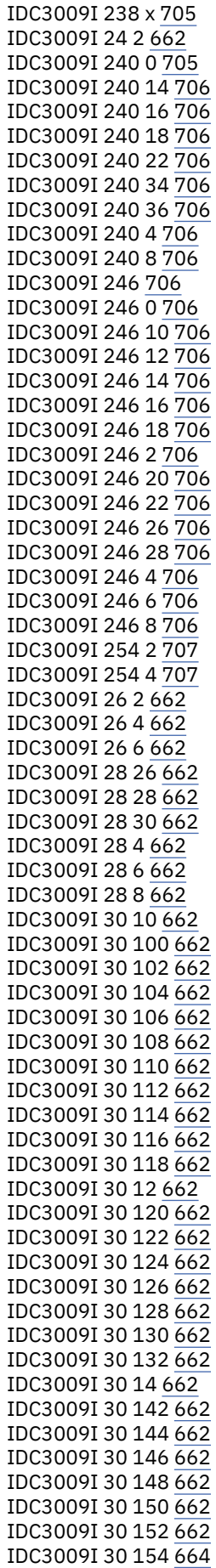

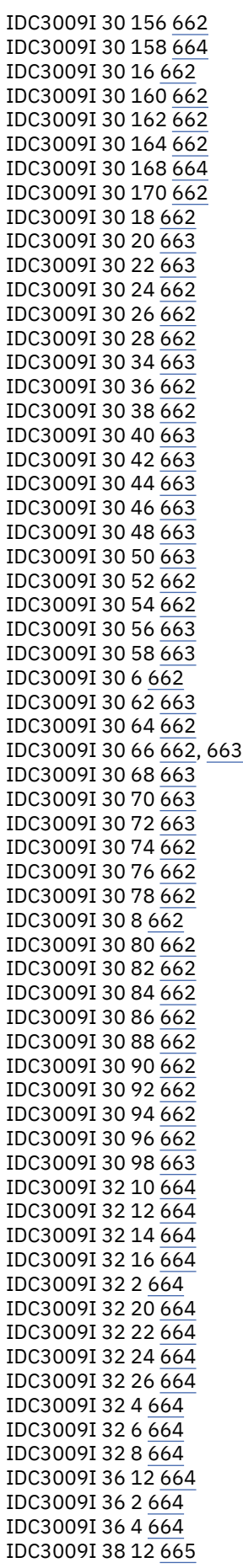

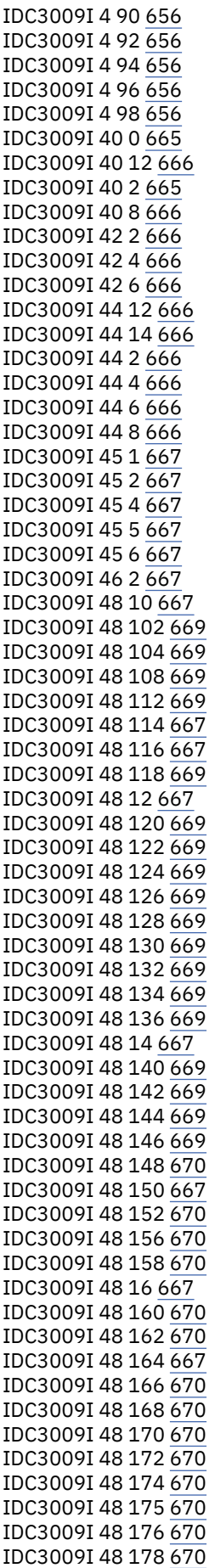

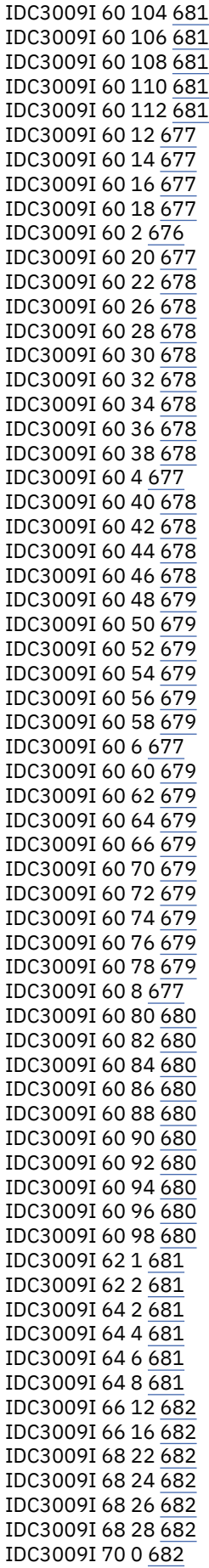

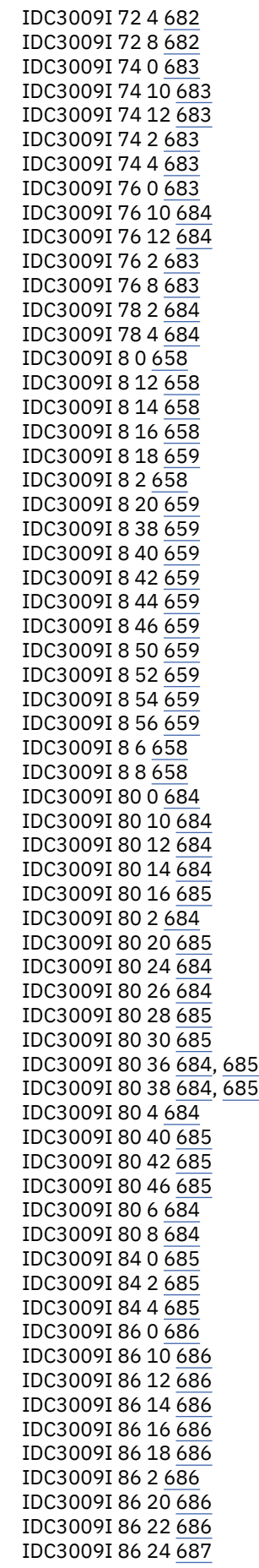

#### **K**

keyboard navigation [1481](#page-1500-0) PF keys [1481](#page-1500-0) shortcut keys [1481](#page-1500-0)

### **M**

message skeletons [viii](#page-7-0) message changes finding [viii](#page-7-0) messages HIS [77](#page-96-0) HZR [149](#page-168-0) HZS [161](#page-180-0) IAZ [301](#page-320-0) IAZH [377](#page-396-0) IBM Health Checker for z/OS [161](#page-180-0) JES common [301,](#page-320-0) [377](#page-396-0) Runtime Diagnostics [149](#page-168-0) z/OS MVS System Messages, Vol 6 (GOS-IEA) [xiii](#page-12-0), [xiv](#page-13-0) , [xvii](#page-16-0)

## **N**

navigation keyboard [1481](#page-1500-0)

## **R**

routing codes [9](#page-28-0) routing codes, meaning [10](#page-29-0) routing codes, specifying [9](#page-28-0)

# **S**

sending to IBM reader comments [xi](#page-10-0) shortcut keys [1481](#page-1500-0) SYS1.MSGENU [viii](#page-7-0)

## **T**

TSO/E message changes method for finding [viii](#page-7-0)

### **U**

user interface ISPF [1481](#page-1500-0) TSO/E [1481](#page-1500-0)

## **Z**

z/OS MVS System Messages, Vol 6 (GOS-IEA) messages [xiii,](#page-12-0) [xiv,](#page-13-0) [xvii](#page-16-0) messages, changed [xiv,](#page-13-0) [xvi](#page-15-0), [xviii](#page-17-0) messages, new [xiii](#page-12-0), [xv,](#page-14-0) [xviii](#page-17-0) messages, no longer issued [xvii](#page-16-0)

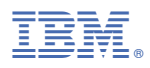

Product Number: 5650-ZOS

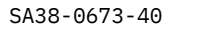

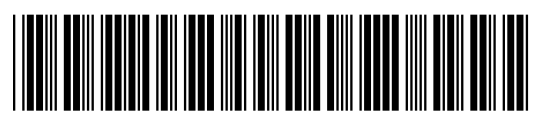